# **ANEJO Nº 13. ESTRUCTURAS**

### **ÍNDICE**

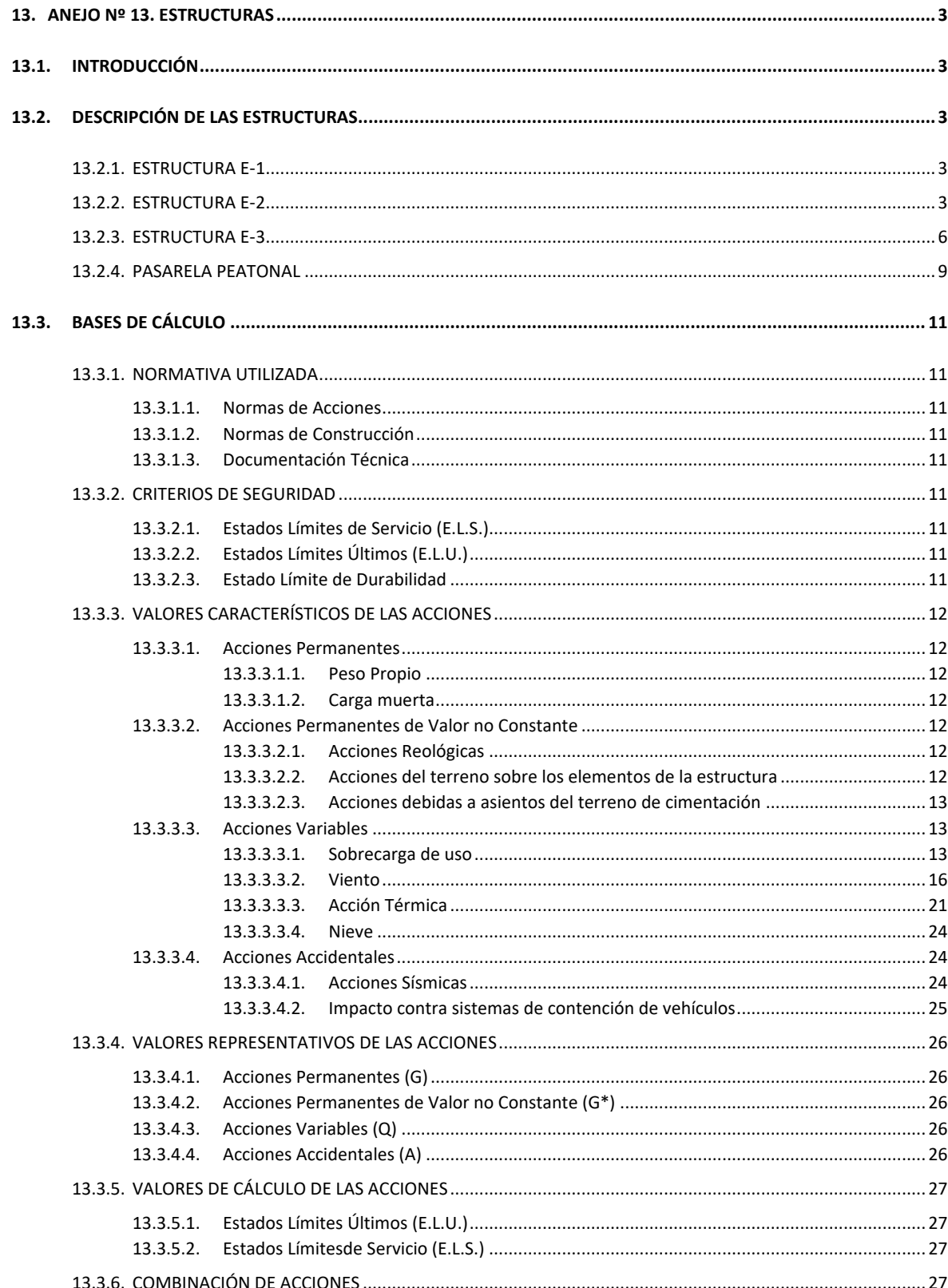

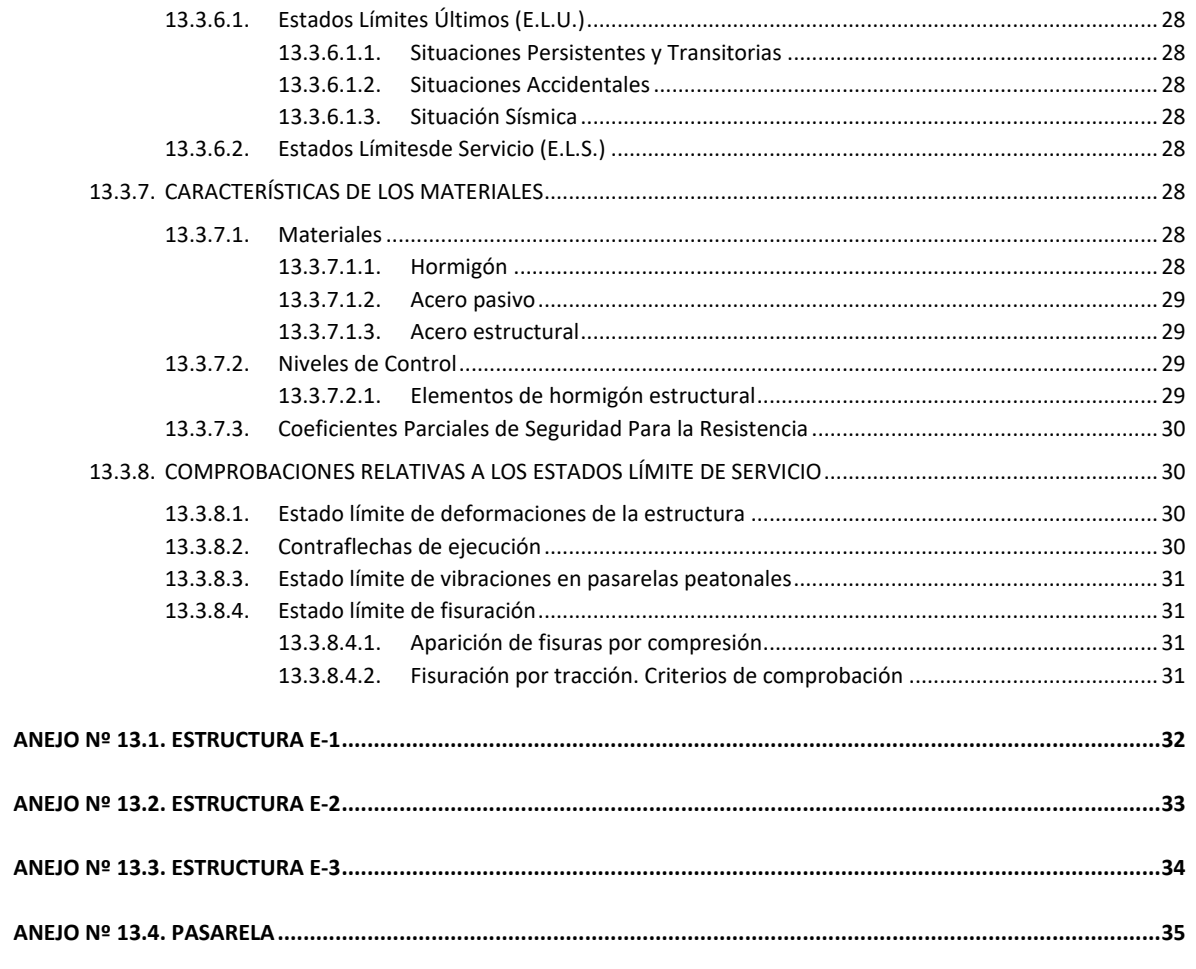

Proyecto de Trazado. Autovía del Nordeste A-2.Remodelación del Nudo Eisenhower.

### **ANEJO Nº 13. ESTRUCTURAS**

### <span id="page-2-0"></span>**13. ANEJO Nº 13. ESTRUCTURAS**

### <span id="page-2-1"></span>**13.1. INTRODUCCIÓN**

El objeto del presente Anejo consiste en definir y justificar el dimensionamiento de las estructuras que forman parte del presente Proyecto. Las estructuras previstas, fruto de la remodelación del Nudo Eisenhower de la Autovía A-2, se resumen en la tabla siguiente:

<span id="page-2-4"></span>Esta estructura resuelve la intersección entre el ramal sur de la A-2 dirección Alcalá de Henares (eje 21) y el ramal existente de la carretera M-14 conexión A-2. Está situada entre los pp.kk. 0+129,90 y 0+150,80 del eje 21 y habilita el cruce del primer ramal bajo el segundo. El esviaje medio del cruce es de 53,33<sup>g</sup>.

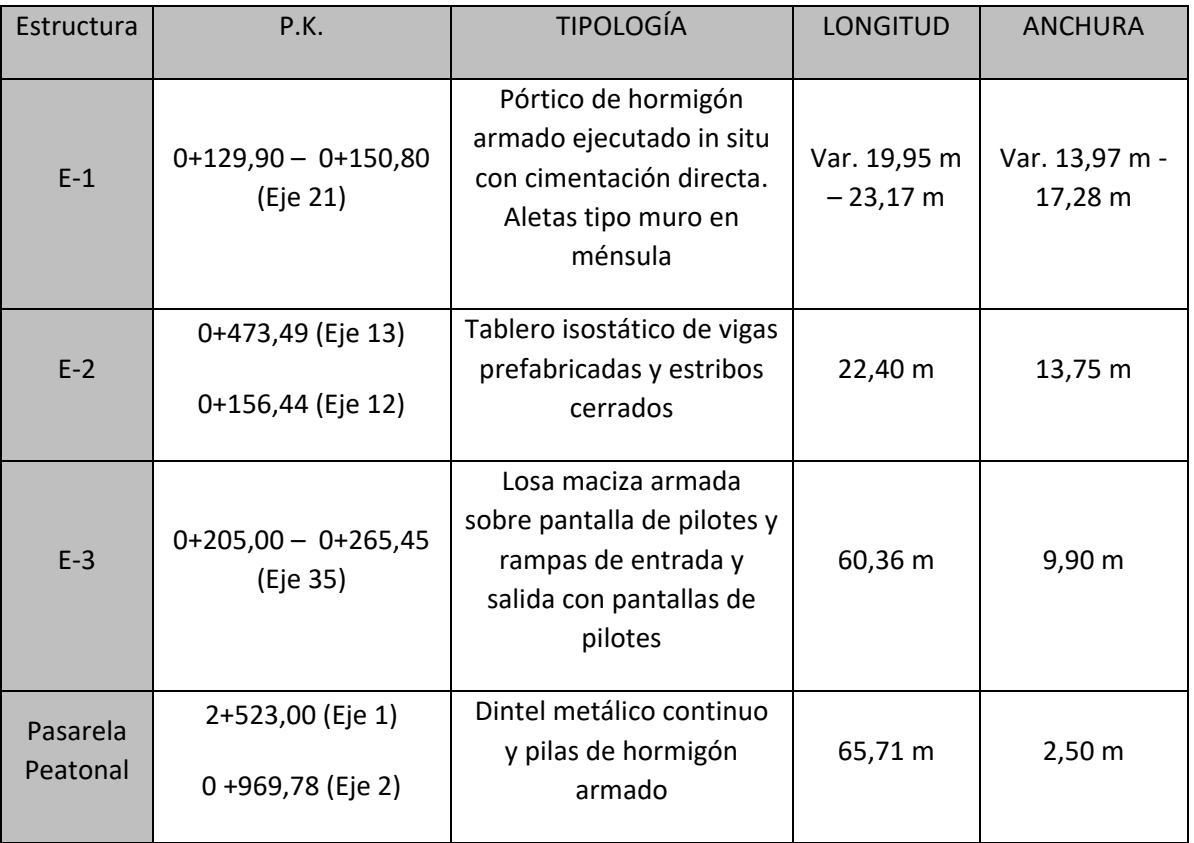

### <span id="page-2-2"></span>**13.2. DESCRIPCIÓN DE LAS ESTRUCTURAS**

### <span id="page-2-3"></span>13.2.1. ESTRUCTURA E-1

Para la ejecución de la estructura se realiza un desvío provisional del tráfico al oeste del paso inferior. Esto permite excavar la plataforma de construcción y la ejecución in situ de la estructura

sin afección al tráfico. La tipología del paso inferior, así como el diseño y la disposición de las aletas, está condicionada por este hecho y por la presencia de un colector de saneamiento existente que discurre a unos 10,00 m del estribo norte. Se ha conseguido evitar cualquier afección al mismo.

La tipología estructural propuesta corresponde a un esquema tipo pórtico, de gálibo horizontal 11,47 m que permite alojar un vial inferior compuesto por un carril de 4,27 m, un arcén interior de 1,00, un arcén exterior de 1,50 m, dos bermas de 1,10 m (interior) y 1,30 m (exterior) y sendas cunetas de 1,00 m. Por otro lado el gálibo vertical tiene un valor mínimo de 5,80 m.

La longitud también es variable, de 19,95 m a 23,17 m, ya que se sitúa al inicio de la bifurcación del vial superior, que consta de 3 carriles y dos arcenes de anchura variable. En ambos lados de la losa superior se disponen pretiles para un nivel de contención H3; los bordes del tablero se han definido considerando que la deflexión dinámica de los pretiles proyectados es 0,70 m.

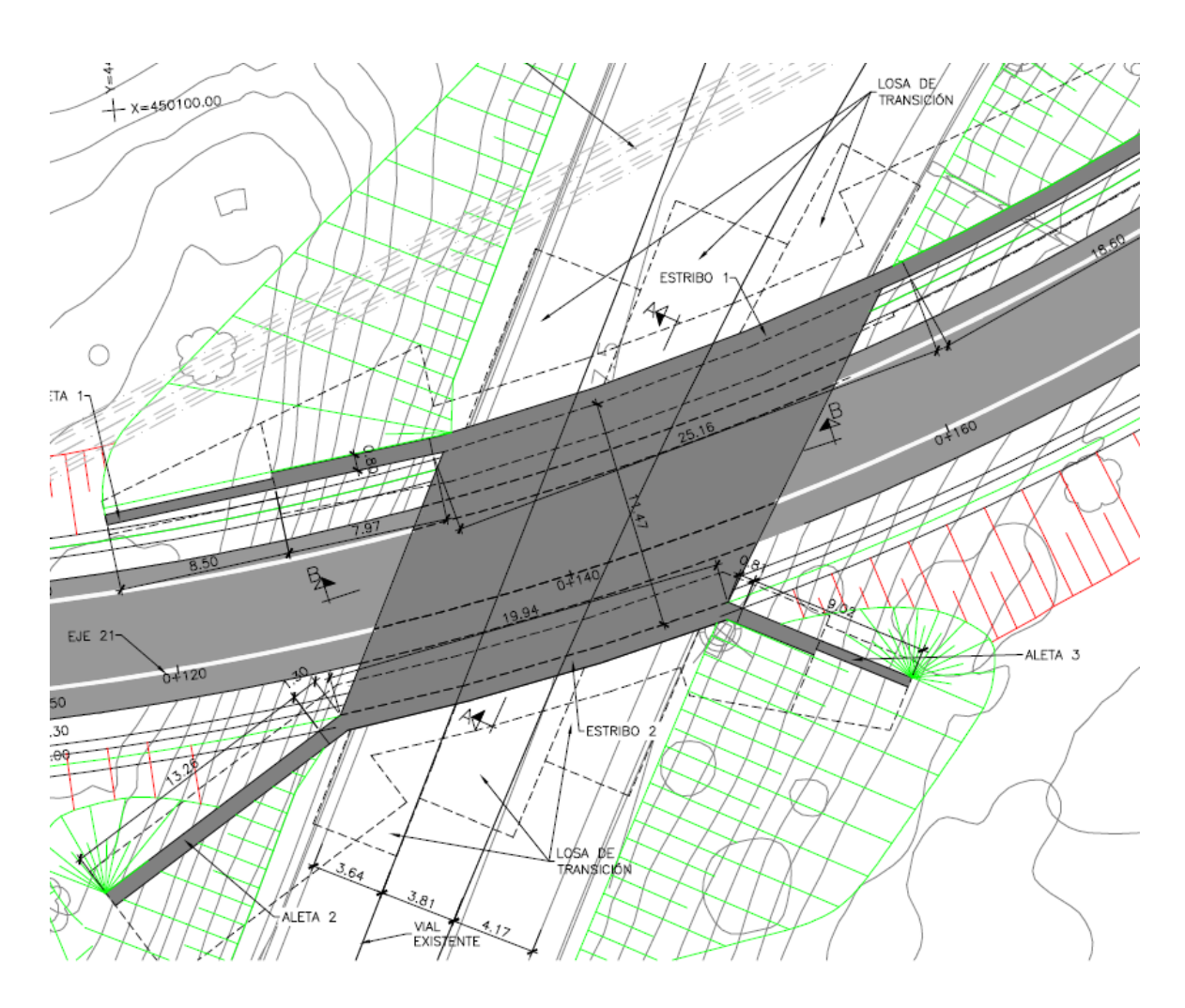

Estructura E-1. Planta

La losa superior tiene un canto de 0,90 m y su geometría se ha definido con un plano inclinado que reproduce, sensiblemente, la rasante del vial existente; de este modo el espesor mínimo de pavimento sobre la losa es de 100 mm. En los bordes laterales se ha diseñado un chaflán de canto variable que mejora el aspecto visual de la losa desde el vial inferior. A continuación de la losa superior se dispone una losa de transición de 0,30 m de espesor y 5,00 m de longitud mínima.

La losa se empotra en sendos hastiales de hormigón armado de 0,80 m de espesor, con alturas variables de 7,19 a m a 7,54 m para el estribo E1 (situado al norte) y 6,98 m a 7,29 para el estribo E2 (estribo sur). Cuenta con cimentación directa, proyectada para una tensión admisible de 0,50 MPa. Las zapatas son corridas longitudinalmente y tienen una anchura total de 3,80 m, con puntera y talón de 1,50 m, siendo el canto de 1,00 m.

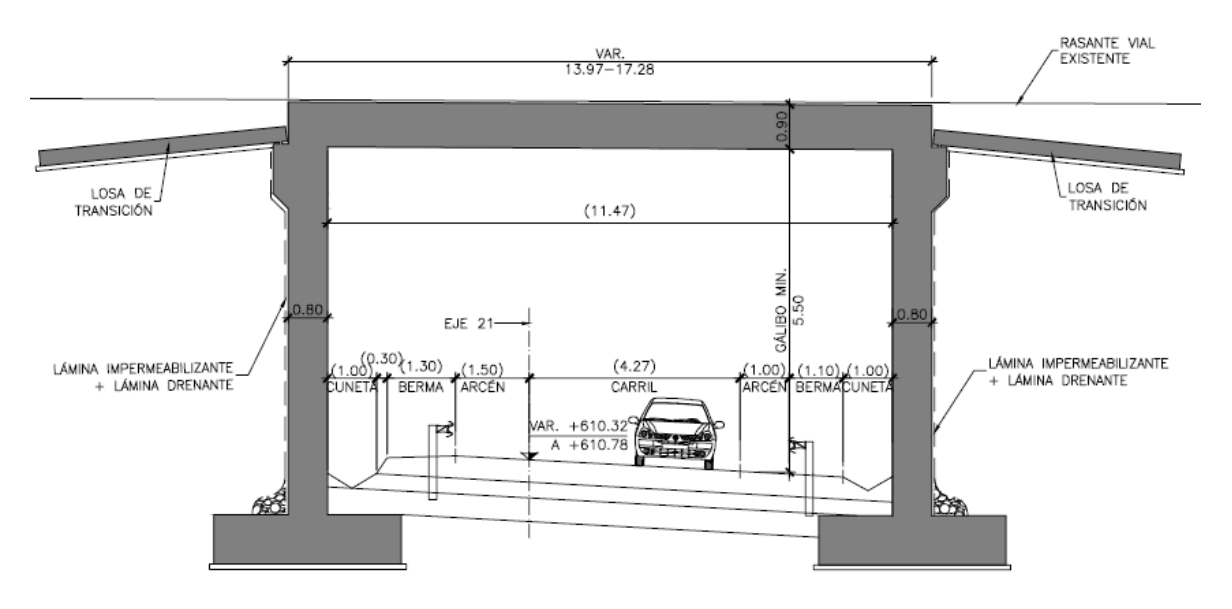

Estructura E-1. Sección transversal.

La contención del terraplén del vial superior obliga a colocar aletas a ambos lados del paso inferior. Se diseñan cuatro aletas formadas por muros tipo ménsula. El encaje de las aletas 1 y 4, en el estribo 1, está condicionado por la proximidad del colector de saneamiento existente. Para minimizar la afección al mismo, se proyectan ambas aletas paralelas al vial inferior, consiguiendo que la cimentación se mantenga siempre a una distancia superior a los 3,05 m del eje de la sección, correspondiendo esta distancia mínima a las alturas menores de muros.

Se definen dos secciones tipo en función de la altura. La primera tiene un espesor constante de 0,80 m y cimentación de 1,00 m de canto. La segundo sección tipo se dimensiona con 0,50 m de espesor y cimentación de 0,50 m de canto. A continuación se resumen las dimensiones de aletas:

- Aleta 1: tiene una longitud total de 17,00 m. Se divide en un primer módulo de 8,50 m de longitud, de sección tipo 1, con altura variable de 5,21 m a 8,44 m. La puntera de la zapata es constante de 1,30 m y el talón varía de 4,60 m a 2,50 m. El segundo módulo es de sección tipo 2, de 8,50 m de longitud, con altura variable de 1,75 m a 5,21 m. La puntera de la zapata es constante de 0,80 m y el talón varía de 2,80 m a 0,70 m.

- Aleta 2: tiene una longitud total de 14,55 m. Es de sección constante tipo 1, con altura variable de 4,31 m a 8,21 m. La puntera de la zapata es constante de 1,30 m y el talón también constante de 4,60 m.
- Aleta 3: tiene una longitud total de 9,80 m. Se divide en un primer módulo de 4,90 m de longitud, de sección tipo 1, con altura variable de 6,05 m a 7,87 m. La puntera de la zapata es constante de 1,30 m y el talón varía de 4,20 m a 3,10 m. El segundo módulo es de sección tipo 2, de 4,90 m de longitud, con altura variable de 6,05 m a 3,87 m. La puntera de la zapata es constante de 0,80 m y el talón varía de 3,40 m a 2,30 m.
- Aleta 4: tiene una longitud total de 40,00 m. Se divide en un primer módulo de 20,00 m de longitud, de sección tipo 1, con altura variable de 4,67m a 8,00 m. La puntera de la zapata es constante de 1,30 m y el talón varía de 3,30 m a 4,40 m. El segundo módulo es de sección tipo 2, de 20,00 m de largo, con altura variable de 1,00 m a 4,67 m. La puntera de la zapata es constante de 1,00 m y el talón varía de 2,75 m a 3,60 m.

Desde el punto de vista estructural se considera el funcionamiento en conjunto de hastiales y losa superior a modo de pórtico, transmitiendo cargas verticales, horizontales y momentos. El comportamiento bidireccional de la losa maciza proyectada proporciona una luz efectiva de cálculo de 12,30 m, siendo esta adecuada para la tipología elegida. La esbeltez de 1/13,70 resulta también adecuada.

El sistema constructivo propuesto se puede resumir brevemente en las siguientes fases:

- i. Ejecución del desvío provisional del vial actual (al lado oeste de la estructura E-1).
- ii. Movimiento de tierras del vial inferior (eje 21) y excavaciones de los estribos.
- iii. Montaje de la armadura, encofrado y hormigonado de las cimentaciones de estribos y aletas.
- iv. Ejecución de alzado de estribos y muros de aletas.
- v. Montaje de la cimbra cuajada para la ejecución de la losa superior.
- vi. Colocación de la armadura de la losa superior.
- vii. Hormigonado de la losa superior.
- viii. Descimbrado de la losa y relleno del trasdós de los estribos y aletas.
- ix. Acabados (pavimento y pretiles).

### **ANEJO Nº 13. ESTRUCTURAS**

## **Illineco**

### 13.2.2. ESTRUCTURA E-2

Esta estructura resuelve la intersección del nuevo ramal de la autovía A-2 en dirección Madrid (eje 12) bajo el ramal de carretera M-14 conexión A-2 dirección Madrid (eje 13). Los pp.kk. de la intersección, que presenta un esviaje de 71,80<sup>g</sup>, son 0+156,44 (eje 12) y 0+473,49 (eje 13). El eje 13 corresponde a un vial existente cuya rasante se modifica para habilitar este cruce.

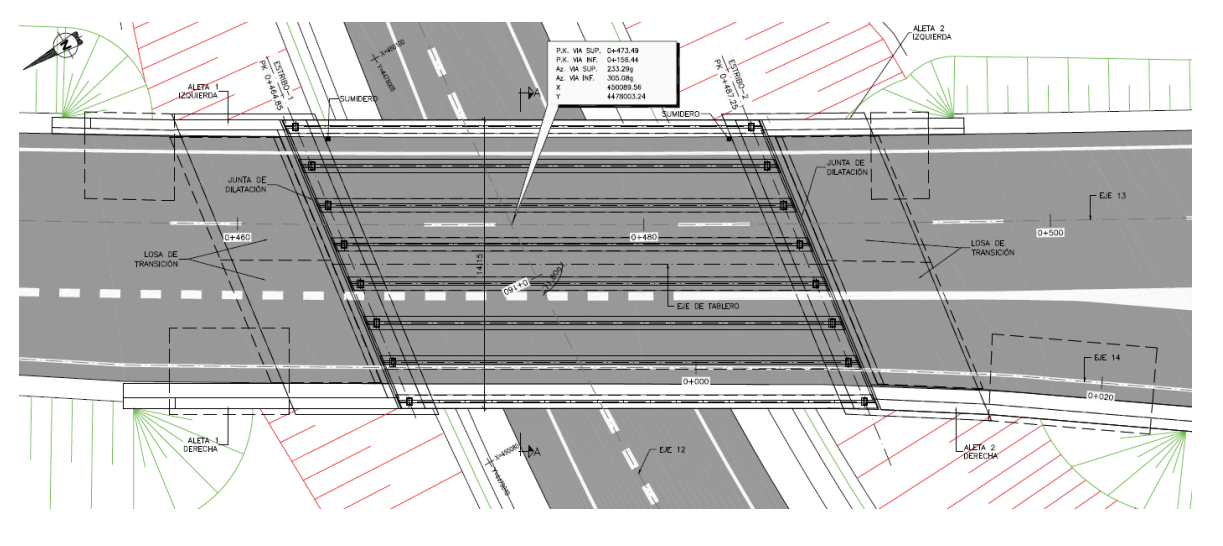

Estructura E-2. Planta

Teniendo en cuenta que la estructura E-2 está situada en una curva de radio 1.500 m, que el origen del eje 14 se ubica dentro del tablero proyectado y que éste es de ancho constante, la sección transversal cuenta con pequeños sobre-anchos en ambos lados. El peralte transversal es del 4,78% y en el perfil longitudinal del eje 13 la estructura se sitúa en un acuerdo convexo de parámetro K<sub>v</sub>=3.050.

El tablero consta de un vano único de 22,40 m de luz entre ejes de apoyos en estribos y está constituido por ocho vigas prefabricadas de sección doble T y 1,00 m de canto, que se completa con una losa de compresión de 0,25 m de espesor mínimo vertida sobre placas de encofrado perdido. El canto total del tablero, 1,25 m, proporciona una esbeltez de valor 1/18. La separación transversal de las vigas es 1,87 m; teniendo en cuenta que las vigas extremas se han dispuesto en los bordes del tablero (sin ningún voladizo) y que el ala inferior de la viga es 0,66 m, la anchura total del tablero tiene un valor de 13,75 m. La sección transversal cuenta con:

- tres carriles de 3,50 m,
- dos arcenes laterales de 0,80 m,
- sendos pretiles de nivel de contención nivel H3 en cada lado, con una anchura de 0,80 m

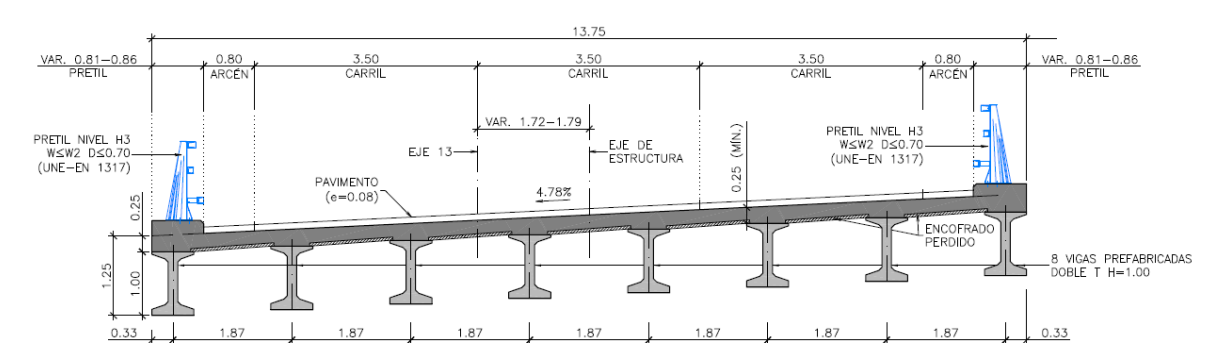

Estructura E-2. Sección Transversal

Los dos estribos se proyectan paralelos y proporcionan un gálibo horizontal de 19,00 m (distancia perpendicular a los ejes de estribos), que permite alojar la sección transversal del eje 12 (ramal de 4,00 m de anchura y arcenes de 1,50 y 2,00 m) y el ramal de salida (eje 35) que tiene su origen al este de la estructura E-2. Además el estribo 2 (sur) proporciona una visibilidad adecuada y el estribo 1 (norte) habilita una futura ampliación del vial inferior. Por otro lado el gálibo vertical tiene un valor mínimo de 5,44 m.

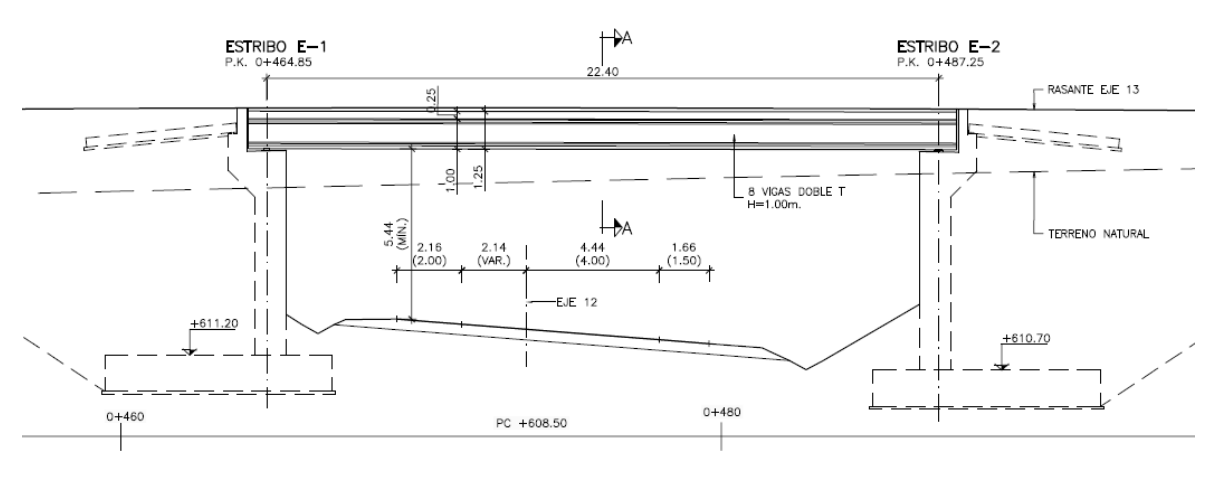

Estructura E-2. Alzado lateral

Ambos estribos son cerrados, de hormigón armado y cuenta con cimentación directa, proyectada para una tensión admisible de 0,225 MPa. Las zapatas tienen una puntera de 1,80 m, un talón de 5,00 m y una anchura total de 7,80 m, siendo el canto de 1,20 m. El muro frontal tiene un espesor de 1,00 m y la altura de los estribos es variable entre 8,08 y 10,12 m. Ambos estribos se completan con muros en vuelta de 0,80 m de espesor.

Debido al esviaje que presenta la intersección y al talud de desmonte del vial inferior (eje 12), las aletas se completan con cuatro muros de contención cimentados en el relleno de trasdós de los

estribos, con longitudes variables entre 4,58 y 10,23 m. La altura de las aletas es variable entre 3,53 y 5,55 m, habiéndose proyectado con un espesor de 0,50 m. La cimentación de la aleta de 5,55 m de altura tiene 4,25 m de anchura y un canto de 0,70 m. Las tres aletas restantes tienen una cimentación de 3,60 m x 0,60 m.

La transmisión de las cargas verticales y horizontales del tablero a los estribos se realiza mediante los aparatos de apoyo de neopreno zunchado dispuestos bajo las vigas.

El proceso constructivo propuesto para la estructura E-2 tiene en cuenta que el vial actual (eje 13) se desvía para la rectificación de su rasante y que por tanto no hay ninguna interferencia con tráfico durante la construcción. El proceso consta de las siguientes etapas:

- i. Desvío provisional del vial existente (eje 13)
- ii. Movimiento de tierras del vial inferior (eje 12) y excavaciones de los estribos.
- iii. Montaje de la armadura, encofrado y hormigonado de las cimentaciones de estribos.
- iv. Ejecución de alzado de estribos y muros en vuelta.
- v. Relleno parcial del trasdós de los estribos y construcción de las cimentaciones de las aletas.
- vi. Ejecución del alzado de las aletas y del relleno restante de trasdós.
- vii. Colocación y nivelación de los apartados de apoyo.
- viii. Montaje de las vigas prefabricadas mediante grúa automóvil.
- ix. Colocación de las placas de encofrado perdido y montaje de la armadura de la losa superior
- x. Hormigonado de la losa superior
- xi. Acabados (pavimento, pretiles y pantalla acústica).

#### <span id="page-5-0"></span>13.2.3. ESTRUCTURA E-3

La estructura E-3 resuelve el cruce de la vía de servicio norte de la A-2 (eje 35) bajo la glorieta diseñada en la intersección de las calles Pinos de Osuna y Avenida de América (eje 30). La estructura consta de un paso inferior bajo la glorieta y sendas rampas de entrada y salida, con muros que salvan las diferencias de cotas del vial inferior (eje 35) con los ejes 31 (muro de entrada derecha), 33 (muro de salida derecha) y 34 (muro de salida izquierda).

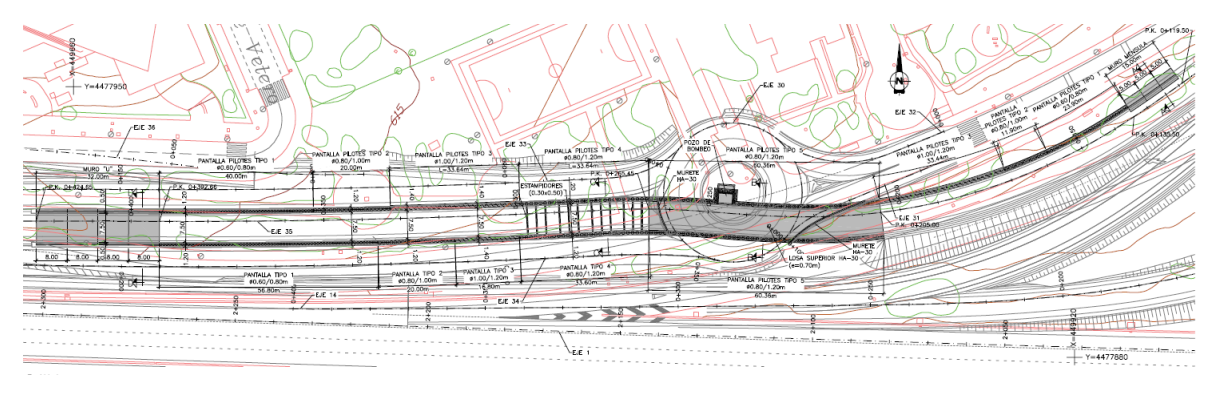

#### Estructura E-3. Planta

El paso inferior tiene 60,36 m de longitud y está situado entre los pp.kk. 0+205,00 y 265,45 del eje 35. La tipología estructural propuesta corresponde a un falso túnel y está condicionada por la necesidad de minimizar el espacio ocupado, debido a las limitaciones impuestas por los viales existentes y los desvíos de tráfico propuestos. El falso túnel consta de una losa superior de hormigón armado y 0,70 m de canto y dos pantallas de pilotes Ø0,80 m dispuestos con una separación transversal de 1,20 m y con una longitud de 14,00 m.

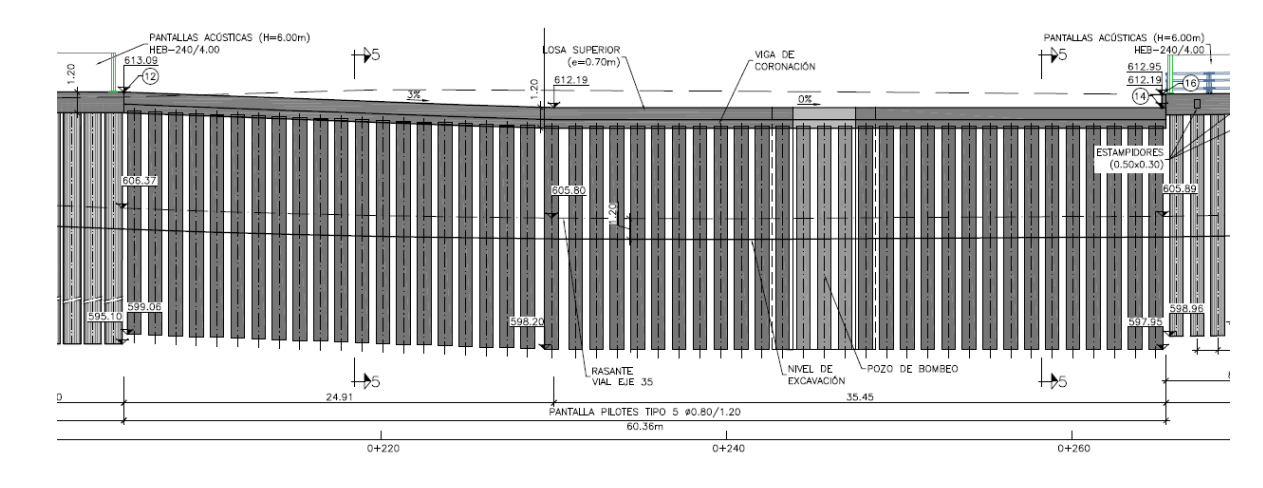

#### Estructura E-3. Perfil longitudinal del paso inferior

La distancia entre los ejes de pilotes es de 8,70 m, siendo 9,90 m la anchura total de la losa superior y 7,50 m el gálibo horizontal del paso inferior. La sección transversal del vial inferior consta de un ramal de 4,00 m, un arcén interior de 1,50 m, un arcén exterior de 1,00 m y sendas aceras de 0,50 m. Este vial cuenta con un peralte variable adaptado al trazado en planta del eje 35. La conexión de la losa superior con los pilotes se realiza a través de una viga de coronación de

### **ANEJO Nº 13. ESTRUCTURAS**

# **Illineco**

1,20 m anchura y 1,20 m de altura. La rasante de la losa se ha adaptado a las rasantes de los ejes superiores y se compone de un tramo inicial de 24,90 m, dispuesto con una pendiente longitudinal del 3,00% entre las cotas +613,08 y +612,19, y un tramo final horizontal ubicado a la cota +612,19; el gálibo vertical mínimo en el paso inferior es de 5,50 m.

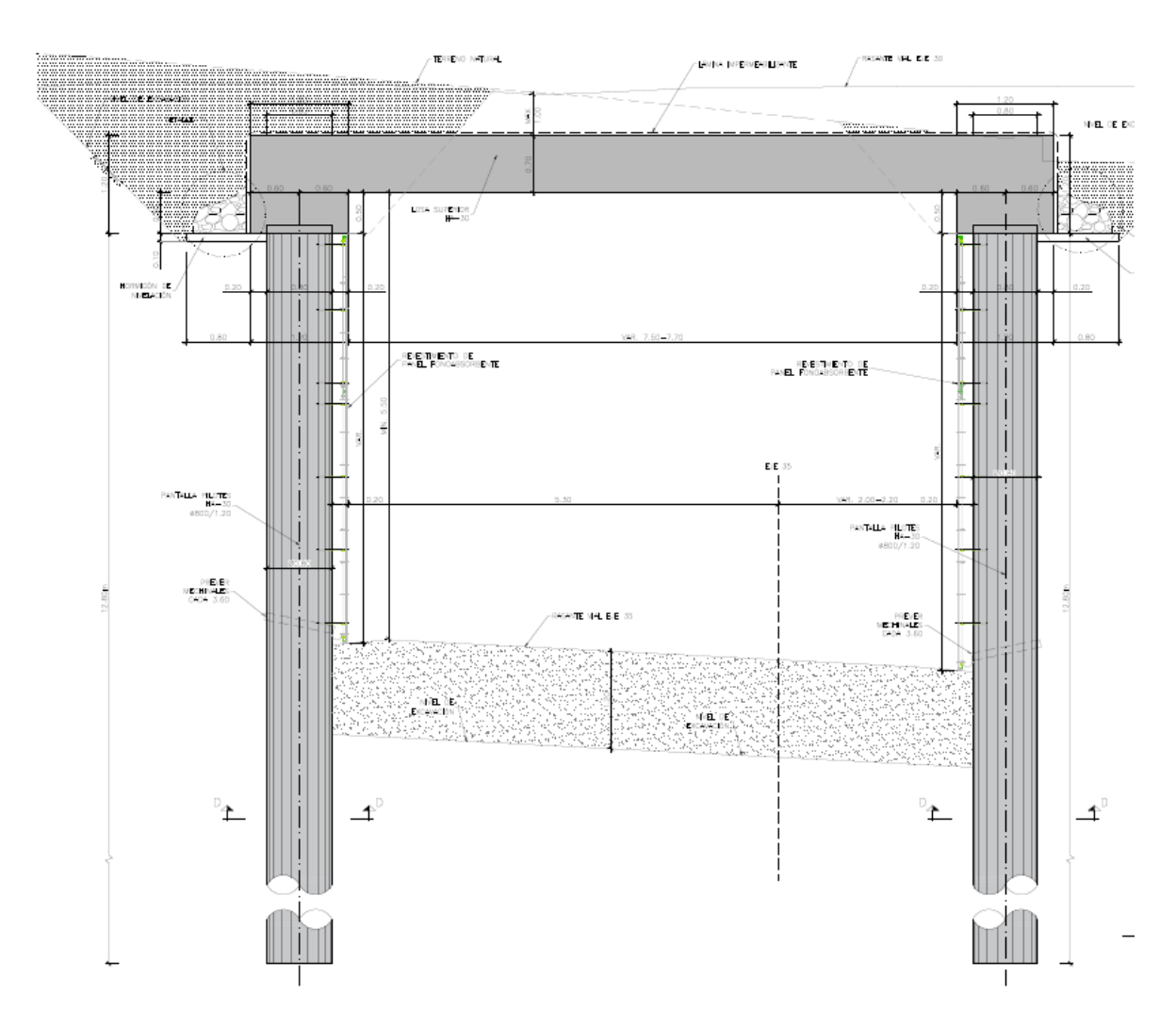

Estructura E-3. Sección tipo del paso inferior

El perfil longitudinal del vial inferior (eje 35) tiene el punto bajo en el P.K. 0+246,00 por lo que es necesario disponer un pozo de bombeo, que se proyectado en la pantalla de pilotes norte, dentro de la glorieta del eje 30. La pantalla de pilotes se ha retranqueado para habilitar un pozo rectangular de 6,70 x 4,40 m.

La rampa de entrada cuenta con un muro en el margen derecho de 85,50 m de longitud, entre los pp.kk. 0+119,50 y 0+205,00 del eje 35. En el margen izquierdo hay espacio suficiente para proyectar un desmonte de talud 3H:2V. Por otro lado, la rampa de salida tiene 159,21 m de longitud y está situada entre los pp.kk. 0+265,45 y 0+424,66 del eje 35. La proximidad de los ejes 33 y 34 requiere de muros de contención en los dos lados de la rampa de salida.

El gálibo horizontal de las dos rampas coincide con el valor definido en el paso inferior, igual a 7,50 m, ya que la sección transversal del eje 35 se mantiene constante en toda la estructura.

La tipología de los muros de contención proyectados en las rampas se ha adaptado en función del desnivel salvado en cada tramo:

- Muro de contención encofrado a dos caras en el tramo inicial de la rampa de entrada. Tiene una altura máxima de 3,35 m y el espesor de su alzado es de 0,50 m. La cimentación tiene un canto de 0,50 m, una puntera de 1,00 m y un talón de 2,00 m, siendo su anchura total de 3,50 m.

Se han proyectado tres módulos de 5,00 m, con una longitud total de 15,00 m; la cara del intradós se sitúa alineada con el revestimiento de las pantallas de pilotes que completan la rampa de entrada. En la coronación del muro se dispone una pantalla acústica.

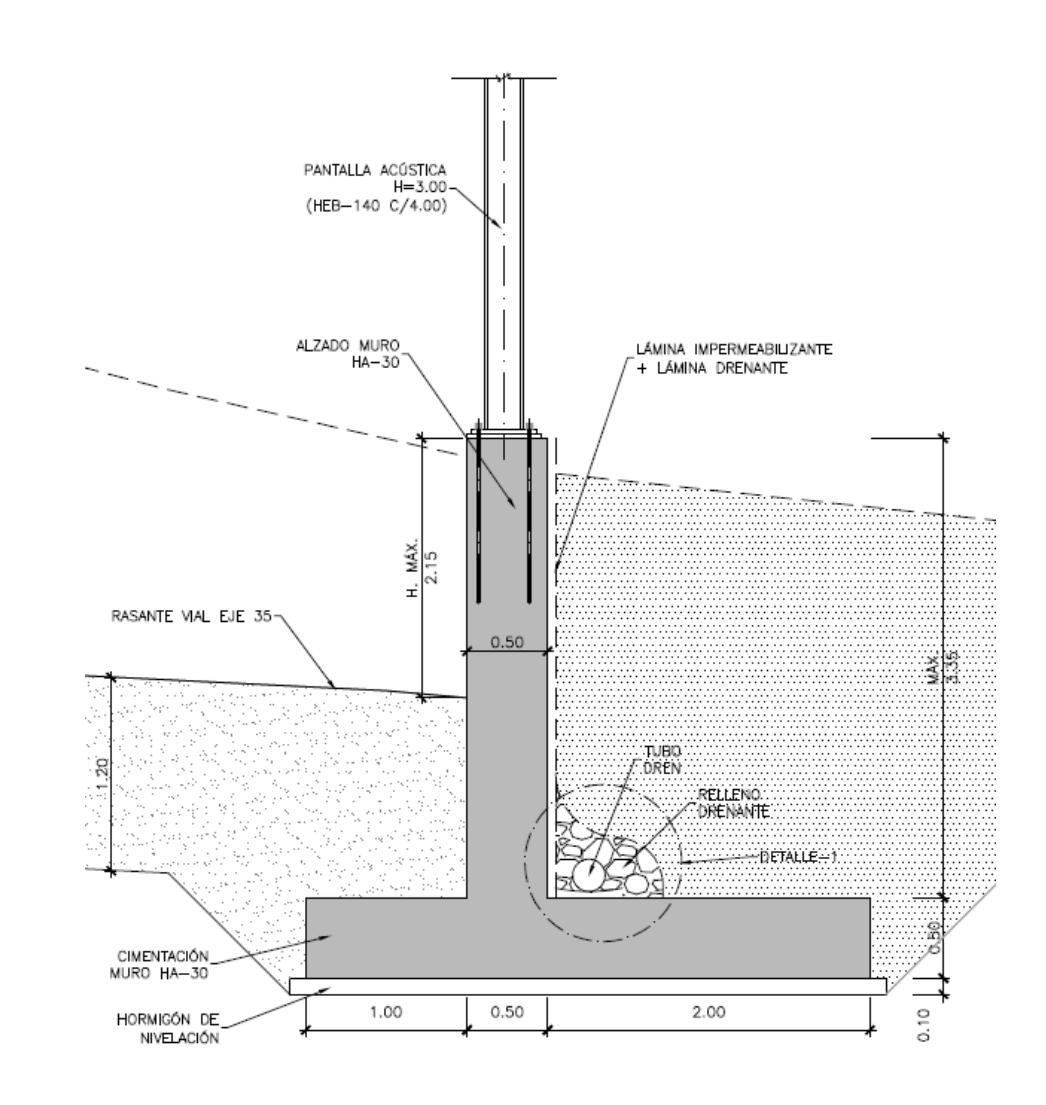

Estructura E-3. Sección tipo del muro tipo ménsula

- Sección tipo "U" en el tramo final de la rampa de salida. Consta de dos muros de 0,50 m de espesor, que tienen una altura máxima de 2,80 m. La cimentación tiene un ancho de 8,50 m y un canto de 0,50 m. Se han proyectado cuatro módulos de 8,00 m que completan una longitud total de 32,00 m. El extremo superior del muro izquierdo se recrece hasta un ancho de 1,20 m para habilitar el anclaje de un pretil de nivel de contención H2 y mantener la alineación del revestimiento fonoabsorbente y de los sistemas de contención.

Pantalla de pilotes tipo 1. A continuación de los muros encofrados a dos caras se proyecta esta contención constituida por pilotes Ø0,60 m dispuestos con una separación de 0,80 m y con una longitud de 12,00 m.

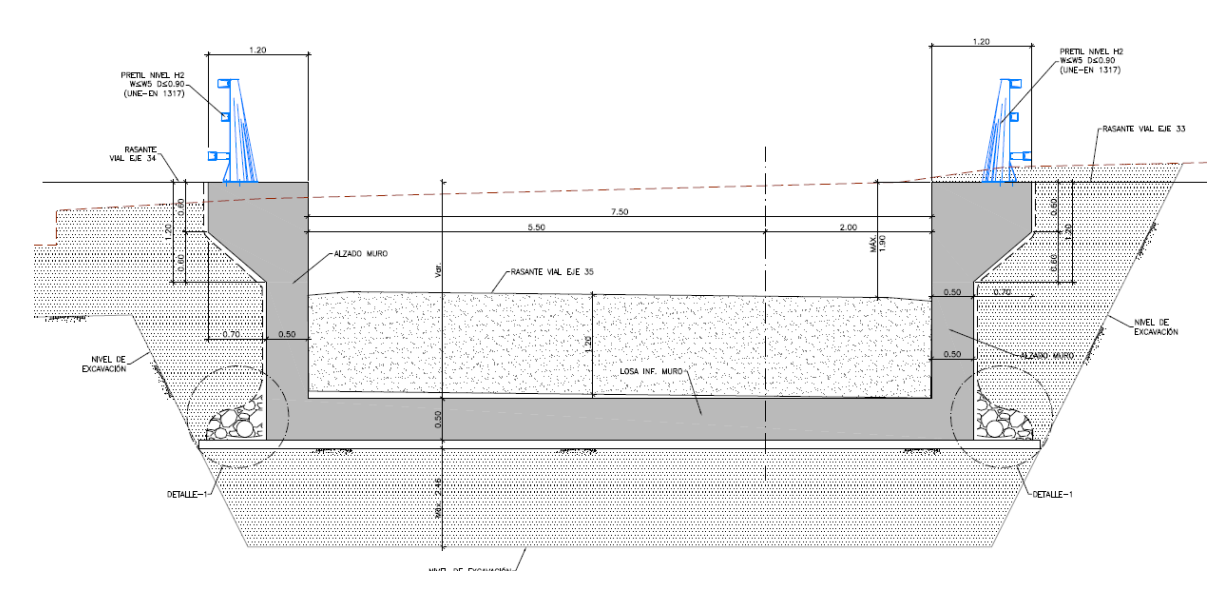

Estructura E-3. Sección tipo U.

Estos pilotes se proyectan en voladizo y se han dimensionado para una excavación máxima de 5,50 m.

> La viga de coronación de las pantallas de pilotes tiene sección cuadrada de 1,20 x 1,20 m y permite alojar los elementos anclados en la misma:

- Pantalla de pilotes tipo 2. Para una excavación máxima de 6,50 m se diseña esta pantalla de pilotes Ø0,80 m con una separación transversal de 1,00 m y con una longitud de 14,00 m. Como en el caso anterior los pilotes se proyectan en voladizo.
- Pantalla de pilotes tipo 3. En el siguiente tramo el incremento de profundidad de excavación (hasta 7,50 m) y la necesidad de mantener el esquema en voladizo conduce a una pantalla de pilotes Ø1,00 m dispuestos con una separación de 1,20 m; la longitud de estos pilotes es de 18,00 m.
- Pantalla de pilotes tipo 4. En el tramo inicial de la rampa de salida la rasante del eje 35 posibilita la disposición de estampidores en la viga de coronación, por lo que se proyectan pilotes Ø0,80 con una separación de 1,20 m. Al igual que en el paso inferior, la longitud de estos pilotes es 14,00 m.

Los estampidores proyectados son de hormigón armado con una sección rectangular de 0,50 x 0,30 m y tienen una separación de 2,50 m.

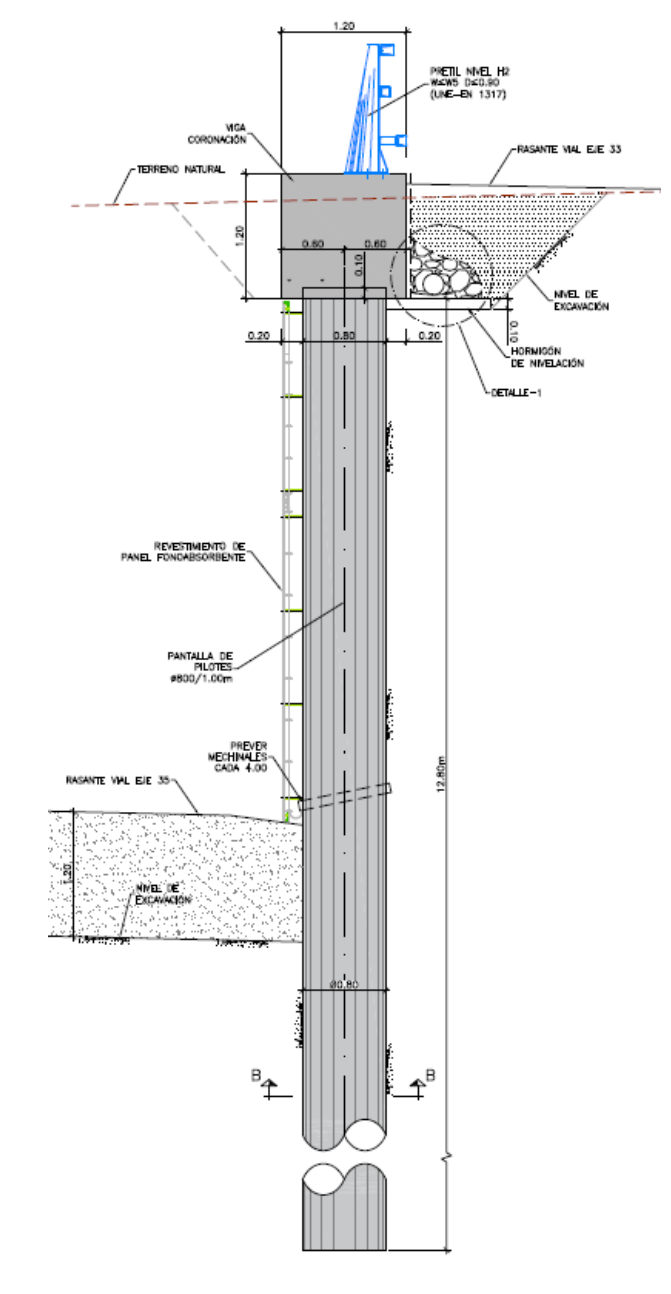

#### Estructura E-3. Pantalla tipo 3.

- En las vigas de la rampa de salida se dispone un pretil de nivel de contención H2 y deflexión dinámica inferior a 0,90 m, inferior a la anchura de la viga de coronación.
- En la rampa de entrada se dispone una pantalla acústica anclada en la viga de coronación.

Al igual que en el paso inferior, los acabados de las pantallas de pilotes consisten en una capa de hormigón proyectado, de 0,10 m de espesor mínimo, y un revestimiento mediante paneles fonoabsorbentes.

El proceso constructivo que se propone para el conjunto de la estructura E-3 (paso inferior y rampas) consta de las siguientes etapas:

- i. Trabajos previos (nivelación del terreno).
- ii. Perforación de los pilotes, montaje de las jaulas de armadura y hormigonado.
- iii. Ejecución de las vigas de coronación y de los estampidores de la pantalla tipo 4. En el paso inferior, hormigonado de la losa superior.
- iv. Vaciado de las rampas y del paso inferior.
- v. Excavaciones de las cimentaciones del muro ménsula de la rampa de entrada y de la sección en U de la rampa de salida.
- vi. Ejecución de los alzados de los muros encofrados a dos caras.
- vii. Relleno de trasdós de los muros anteriores
- viii. Acabados

#### <span id="page-8-0"></span>13.2.4. PASARELA PEATONAL

Las actuaciones previstas exigen la demolición de la pasarela peatonal existente en el P.K. 2+523 del eje 1, ya que las pilas y escaleras del tramo central no son compatibles con el trazado en planta diseñado. Esta pasarela permite la comunicación peatonal entre Ciudad Pegaso y el barrio de Alameda Osuna cruzando sobre la autovía A-2 y las vías de servicio. Además posibilita el acceso a las paradas de autobús ubicadas en las citadas vías de servicio.

La pasarela proyectada se sitúa unos 3 m al oeste de la pasarela actual, de modo que los pp.kk. de intersección con los ejes 1 y 2 son, respectivamente, 2+523,00 y 0+969,78. Tanto la ubicación de la pasarela como el encaje de las rampas y escaleras han tenido en cuenta la necesidad de mantener el servicio de la pasarela existente durante la ejecución de todos los trabajos proyectados.

El tramo principal de la pasarela tiene 65,71 m de longitud distribuidos en tres vanos con la siguiente distribución de luces: 11,55 – 36,38 – 15,28 m; en las dos pilas extremas presenta dos voladizos de 1,25 m de luz. Este tramo principal tiene 2,50 m de anchura y una rasante horizontal situada a la cota +629,45 m. Las dos pilas central se han localizado en las tercianas que separan el tronco de la autovía A-2 de la calle Alcalá (pila 2) y de la vía de servicio norte (pila 3). Por otro lado

la pila 1 se ha dispuesto junto a la acera de la calle Alcalá, alineada con la posición actual de la pila existente; la pila 4 se ha situado salvando la acera peatonal de la nueva parada norte.

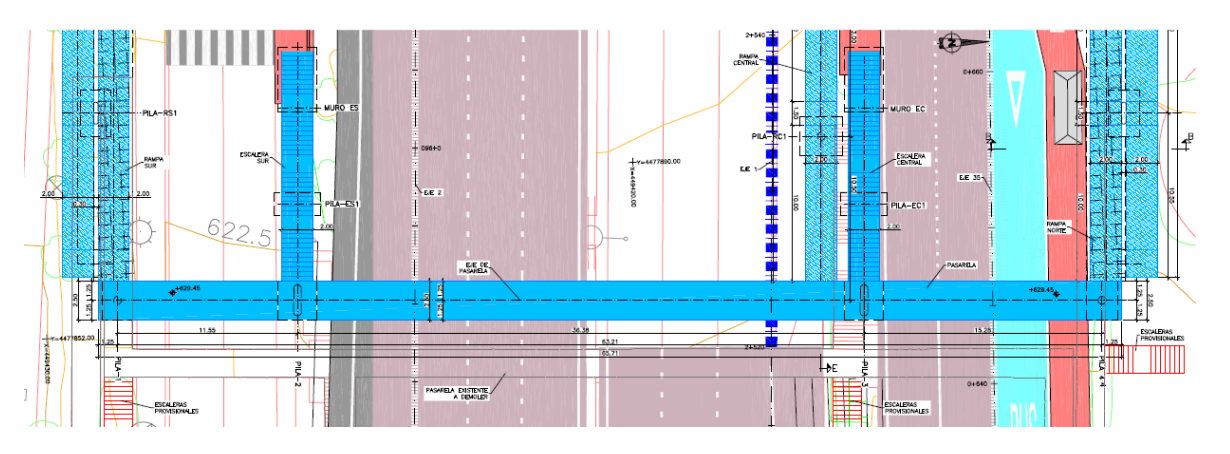

Pasarela Peatonal. Planta.

Desde el punto de vista estructural la pasarela consiste en un dintel recto continuo resuelto con un cajón metálico de 0,90 m de altura y una losa de compresión de 0,10 m de espesor. El canto total de 1,00 m proporciona una esbeltez (relación canto/luz) de valor 1/36. Debido a que la dimensión de los vanos laterales está definida por los condicionantes geométricos que fijan la posición de las pilas 1 y 4, la relación de luces entre los vanos laterales y el vano central es de 0,30 en el primer tramo y de 0,42 en el tercero. De esta forma los aparatos de apoyo dispuestos en las pilas 1 y 4 absorben las tracciones debidas a la falta de compensación de luces.

Las cuatro pilas principales son de hormigón armado, cuentan con una sección rectangular de 2,00 x 0,50 m y están rematadas por bordes semicirculares. La cimentación de las cuatro pilas es directa y se ha dimensionado para una tensión admisible del terreno de 0,35 MPa. Para garantizar este valor las cimentaciones de las pilas 1 y 2 se proyectan con un pozo de hormigón no estructural que transmite las cargas al estrato de peñuelas alteradas (la profundidad máxima de estos pozos es de 1,50 m).

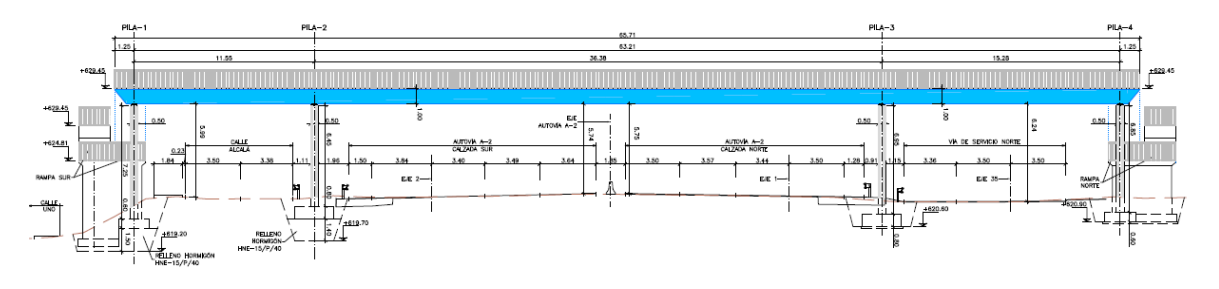

Pasarela Peatonal. Alzado.

El encaje de las rampas y escaleras está muy condicionado por las limitaciones de espacio presentes en este Proyecto. En estas condiciones se han dispuesto dos escaleras en las pilas 2 y 3 que facilitan el acceso peatonal a las paradas situadas en las tercianas:

- Pila 2 (Escalera Sur): la escalera se han diseñado con un único tiro que alcanza la parada de la calle de Alcalá en sentido Madrid. La presencia de la pasarela existente y la

necesidad de mantener el servicio de la misma durante los trabajos condiciona la posición de la escalera proyectada, situada en el lado oeste.

- Pila 3 (Escalera Central): del mismo modo la escalera cuenta con un único tiro que da acceso a la parada de la vía de servicio norte en sentido Alcalá.

La estructura de ambas escaleras consiste en dos vigas metálicas dispuestas en los bordes, de sección tipo UPN, y un forjado colaborante (6+4). Se ha proyectado un apoyo intermedio mediante un pilar también metálico bajo cada viga lateral, que da lugar a dos vanos de 6,175 m de luz. El extremo superior de la escalera se apoya en el cajón metálico de la pasarela y el extremo inferior en un pequeño muro de contención proyectado a modo de estribo. La anchura de las escaleras es de 2,00 m.

Las rampas se han situado en las pilas 1, 3 y 4 y se han diseñado con los criterios de accesibilidad definidos en la normativa vigente, con rampas del 8% con longitudes máximas de 10,00 m y con mesetas intermedias de 1,50 m. Las rampas Norte (Pila 4) y Sur (Pila 1) se han diseñado con el mismo esquema, que consiste en dos tiros que requieren la disposición del tramo final bajo el tramo inicial para evitar que, en el lado sur, la ocupación de las rampas alcance la escalera existente que comunica la calle Alcalá con la calle Uno de Cuidad Pegaso. En el mismo sentido en el lado norte la ocupación de la rampa no afecta a un vial peatonal paralelo al Anillo Verde Ciclista. Las dos rampas tienen 2,00 m de anchura y salvan un desnivel similar, ya que la cota inferior es aproximadamente la misma en ambas rampas (+623,50).

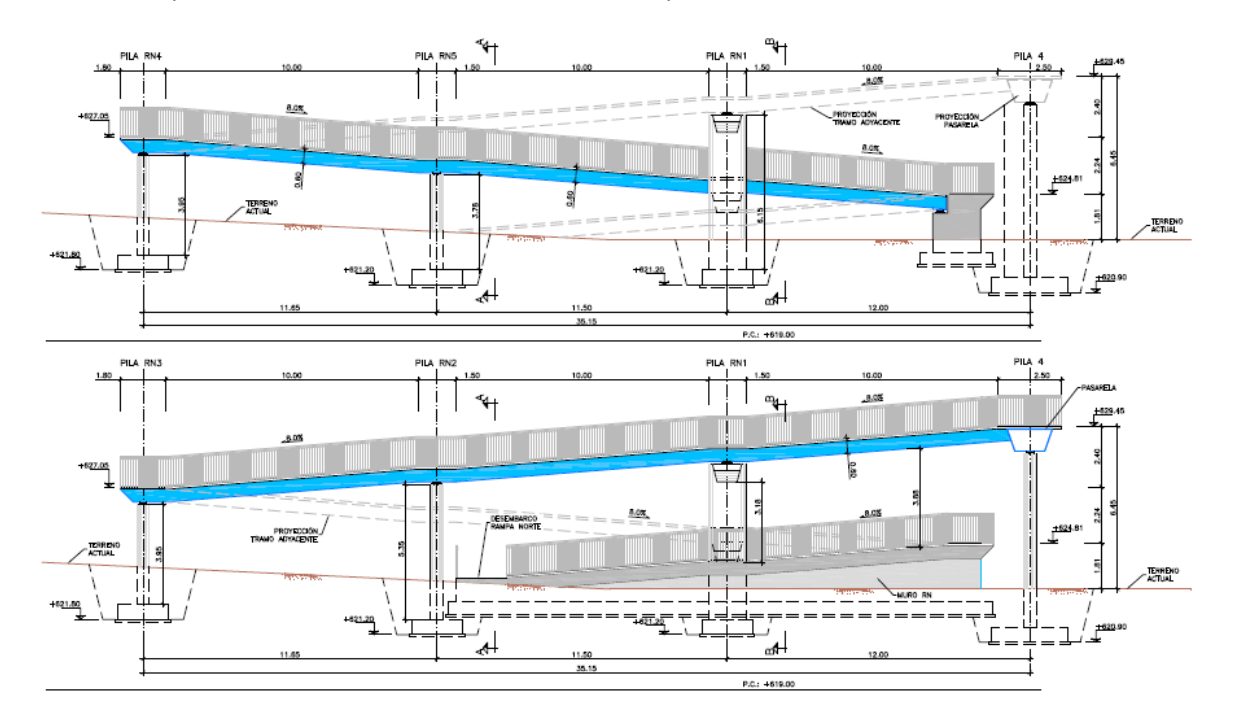

Rampa Norte. Alzado.

Por otro lado la rampa Central (Pila 3) se proyecta mediante un único tiro paralelo al tronco con una longitud de 67,50 m. Esta disposición es compatible con la escalera Central y con la acera peatonal dispuesta en la vía de servicio norte sentido Alcalá.

Estructuralmente las rampas se han proyectado con el mismo esquema que la pasarela, con un dintel continuo constituido por un cajón metálico de 0,50 m de altura y una losa de compresión de 0,10 m. La luz media de este dintel es de 11,50 m puesto que las pilas se han dispuesto en las mesetas intermedias. No obstante en la rampa Central la luz tipo se incrementa a 13,50 m, para evitar cualquier afección (incremento de cargas) al paso inferior existente bajo la autovía (situado en el PK 0+910 del eje 1).

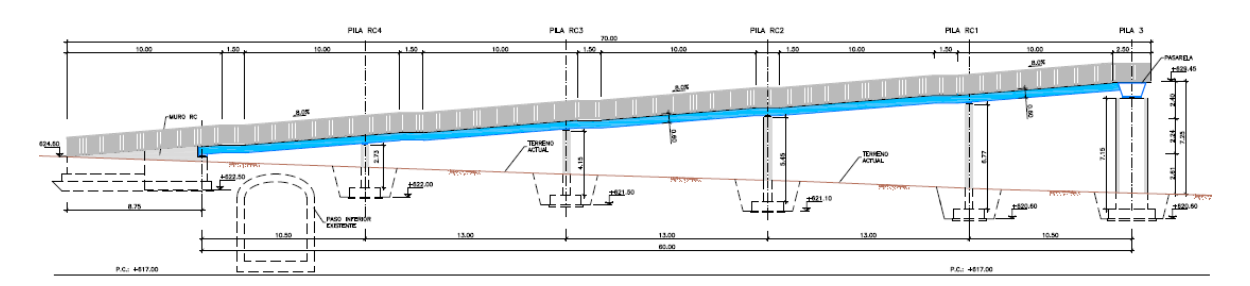

#### Rampa Central. Alzado.

Las pilas consisten en fustes circulares de hormigón armado y de 0,50 m de diámetro. Su cimentación es directa mediante zapatas combinadas para cada pareja de pilas. El tramo inferior de las rampas, que discurre bajo el tramo superior que nace de la pasarela, se ha proyectado como un muro de contención, de sección tipo U y una solera de hormigón apoyada en el relleno de trasdós de este muro.

Con relación al proceso constructivo planteado se señala que, al igual que el encaje del conjunto de la pasarela, está condicionado por la necesidad de mantener en servicio la comunicación peatonal entre los dos márgenes de la autovía A-2 (Ciudad Pegaso y barrio de la Alameda de Osuna):

- i. Montaje de escaleras provisionales en el lado este de la pasarela existente; se disponen en el extremo sur para sustituir la rampa actual, en la terciana norte y en el tramo final de la rampa norte.
- ii. Demolición de la rampa existente sur, de la escalera actual de la terciana norte y del tramo final de la rampa norte.
- iii. Ejecución de las cimentaciones de la pasarela proyectada, incluyendo las cimentaciones rampas y escaleras.
- iv. Construcción de las pilas y de los alzados de muros.
- v. Montaje del cajón metálico de la pasarela. Esta operación requiere el corte durante una noche del tráfico de la autovía A-2. El cajón se montará en tres tramos, uno

principal de unos 45 m de longitud y dos tramos laterales. La conexión de los tramos se realizará mediante soldaduras ejecutadas in situ, y estará ubicada sobre las vías de servicio norte y sur.

- vi. Montaje de la estructura metálica de las rampas y de las escaleras.
- vii. Hormigonado de las capas de compresión de pasarela, escaleras y rampas.
- viii. Acabados de la nueva pasarela.
- ix. Demolición de la pasarela existente. Estas operaciones requieren también un corte nocturno del tráfico de la autovía A-2.

### <span id="page-10-0"></span>**13.3. BASES DE CÁLCULO**

#### <span id="page-10-1"></span>13.3.1. NORMATIVA UTILIZADA

Para la elaboración de este Proyecto de Construcción se han considerado las normas y recomendaciones enumeradas a continuación. Se distingue entre documentos relativos a las acciones a considerar y documentos referentes a la resistencia de la estructura.

#### <span id="page-10-2"></span>**13.3.1.1. Normas de Acciones**

- "Instrucción sobre las acciones a considerar en el proyecto de puentes de carretera (IAP-11)". Ministerio de Fomento (Orden FOM/2842/2011 de 29 de septiembre).

#### <span id="page-10-3"></span>**13.3.1.2. Normas de Construcción**

- "Instrucción de Hormigón Estructural (EHE-08)". Ministerio de la Presidencia (Real Decreto 1247/2008 de 18 de julio).
- "Instrucción de Acero Estructural (EAE)." Ministerio de Fomento (Real Decreto 751-2011 de 27 de mayo).

### <span id="page-10-4"></span>**13.3.1.3. Documentación Técnica**

- Guía de cimentaciones en obras de carretera. Ministerio de Fomento. 2002.
- "UNE-EN 1337-1. Apoyos estructurales. Parte 1: Reglas de diseño." Abril 2001. AENOR.
- "UNE-EN 1337-3. Apoyos estructurales. Parte 3: Apoyos elastoméricos." Noviembre 2005. AENOR.
- Fallo por deformaciones plásticas excesivas, rotura o pérdida de la estabilidad de la estructura o parte de ella.
- Fallo por pérdida de equilibrio de la estructura o parte de ella, considerada como un sólido rígido.
- Fallo por acumulación de deformaciones o fisuración progresiva bajo cargas repetidas.

#### <span id="page-10-5"></span>13.3.2. CRITERIOS DE SEGURIDAD

Para justificar la seguridad de la estructura, objeto de este anejo y su aptitud de servicio, se utilizará el método de los estados límites.

Los estados se clasifican en:

- Estados Límites de Servicio
- Estados Límites Últimos
- Estado Límite de Durabilidad

#### <span id="page-10-6"></span>**13.3.2.1. Estados Límites de Servicio (E.L.S.)**

Se incluyen bajo la denominación de estados límites de servicio todas aquellas situaciones de la estructura para las que no se cumplen los requisitos de funcionalidad, comodidad o aspecto requeridos.

Se consideran los siguientes:

- E.L.S. de deformaciones que afecten a la apariencia o funcionalidad de la obra, o que causen daño a elementos no estructurales.
- E.L.S. de vibraciones inaceptables para los usuarios de la obra o que puedan afectar a su funcionalidad o provocar daños en elementos no estructurales.
- E.L.S. de fisuración del hormigón traccionado, que puede afectar a la durabilidad, la impermeabilidad o el aspecto de la estructura. La microfisuración del hormigón por compresión excesiva o por plastificaciones locales puede afectar, también, a la durabilidad.

#### <span id="page-10-7"></span>**13.3.2.2. Estados Límites Últimos (E.L.U.)**

La denominación de Estados Límites Últimos engloba todos aquellos que producen el fallo de la estructura por pérdida de equilibrio, colapso o rotura de la misma o de una parte de ella.

Los Estados Límites Últimos que se deben considerar son los siguientes:

#### <span id="page-10-8"></span>**13.3.2.3. Estado Límite de Durabilidad**

Se entiende por Estado Límite de Durabilidad el producido por las acciones físicas y químicas, diferentes a las cargas y acciones del análisis estructural, que pueden degradar las características del hormigón o de las armaduras hasta límites inaceptables.

Proyecto de Trazado. Autovía del Nordeste A-2.Remodelación del Nudo Eisenhower. entre a manual establece a manual establece en el proyecto de Trazado. Autovía del Nordeste A-2.Remodelación del Nudo Eisenhower.

 $(2)$  $(2)$ 

# **Illineco**

#### <span id="page-11-0"></span>13.3.3. VALORES CARACTERÍSTICOS DE LAS ACCIONES

Con carácter general se consideran los criterios especificados en la "Instrucción relativa a acciones a considerar en puentes de carretera (IAP-11)". Para alguna acción particular se han considerado los criterios definidos en otras instrucciones o recomendaciones, enumeradas en 13.3.1.

#### <span id="page-11-1"></span>**13.3.3.1. Acciones Permanentes**

Se refiere a los pesos de los elementos que constituyen la obra, y se supone que actúan en todo momento, siendo constante en magnitud y posición. Están formadas por el peso propio y la carga muerta.

- Pavimento: Para el cálculo se considera una densidad de 24,0 kN/m<sup>3</sup>. Dada la posible diferencia entre los espesores previstos en proyecto y los reales de construcción, se definen dos valores extremos para esta acción:
	- Valor mínimo: Se obtiene con el espesor teórico previsto en proyecto, resultando una carga de:

#### <span id="page-11-2"></span>13.3.3.1.1. Peso Propio

- Sistema de contención (pretil). Se considera una carga lineal 5,00 kN/ml
- Rellenos compactados sobre la losa superior de la estructura E-3. Se considera un peso específico de 20 kN/m<sup>3</sup>.

La carga se deduce de la geometría teórica de la estructura, considerando para la densidad los siguientes valores:

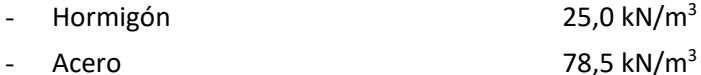

### <span id="page-11-3"></span>13.3.3.1.2. Carga muerta

Son las debidas a los elementos no resistentes. Incluyen las siguientes cargas:

$$
p = 0.10 \cdot 24 = 2.40 \text{ kN/m}^2
$$

- Valor máximo: Se obtiene incrementando en un 50% el espesor teórico:

$$
p = 1,50.0,10 \cdot 24 = 3,60 \text{ kN/m}^2
$$

La carga correspondiente al peso del terreno se obtiene multiplicando el volumen de terreno que gravita sobre la superficie del elemento horizontal por el peso específico del terreno, para el que se considera un valor de 20 kN/m<sup>3</sup>.

#### <span id="page-11-4"></span>**13.3.3.2. Acciones Permanentes de Valor no Constante**

#### <span id="page-11-5"></span>13.3.3.2.1. Acciones Reológicas

El valor característico de las acciones reológicas se obtiene a partir de las deformaciones provocadas por la retracción y la fluencia.

- Fluencia

La deformación debida a fluencia es proporcional a la deformación elástica instantánea. El coeficiente de proporcionalidad  $\varphi_t$  varía a lo largo del tiempo en función de la historia de cargas, de la humedad relativa del ambiente, del espesor de la pieza, etc. Su valor en el instante "t" se obtiene según lo especificado en el Artículo 39.8 de la Instrucción EHE-08.

Retracción

La deformación de retracción es función de la humedad relativa del ambiente, del espesor de la pieza, de la cuantía de armadura, del tiempo transcurrido desde la puesta en obra del hormigón, etc.

Su valor en el instante "t" se obtiene según lo especificado en el Artículo 39.7 de la Instrucción EHE-08.

#### <span id="page-11-6"></span>13.3.3.2.2. Acciones del terreno sobre los elementos de la estructura

En este apartado se consideran las acciones originadas por el terreno natural o de relleno, sobre los elementos de la estructura en contacto con él, fundamentalmente estribos, aletas, muros de acompañamiento, etc.

Estas acciones incluyen el empuje de tierras sobre elementos verticales (muros, aletas, etc.) y el peso sobre elementos horizontales (zapatas, losas de estructuras enterradas, etc.).

Para el cálculo de los empujes de rellenos se consideran unos coeficientes de empuje de valor igual a:

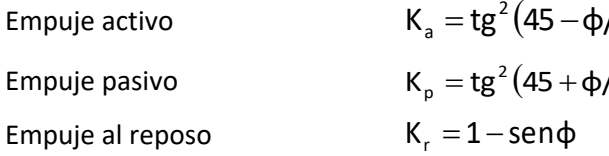

El empuje activo se considerará actuando en muros y estribos no anclados. Debido a la falta de seguridad de la movilización del empuje pasivo, no se ha tenido en cuenta esta acción.

En las estructuras enterradas se considera actuando en el trasdós de los hastiales tanto el empuje en reposo como el empuje activo, dimensionando para la envolvente pésima entre ambas situaciones. En el caso particular de los estribos y muros de la estructura E-3, constituidos por muros pantalla de pilotes, la determinación de los empujes se ha realizado con un cálculo no lineal utilizando el método de Winkler.

No se incluye en esta acción la posible presencia de sobrecargas de uso, actuando en la coronación de los terraplenes, que ocasionan un incremento de los pesos y empujes transmitidos por el terreno al elemento portante. La actuación de estas cargas se considerará como una carga variable, de acuerdo con lo indicado en el apartado 13.3.3.3.

De acuerdo con las recomendaciones del Anejo nº12 Estudio Geotécnico para Cimentación de Estructuras el perfil estratigráfico para la estructura E-3 se resume en las tablas siguientes:

#### Estructura E-3

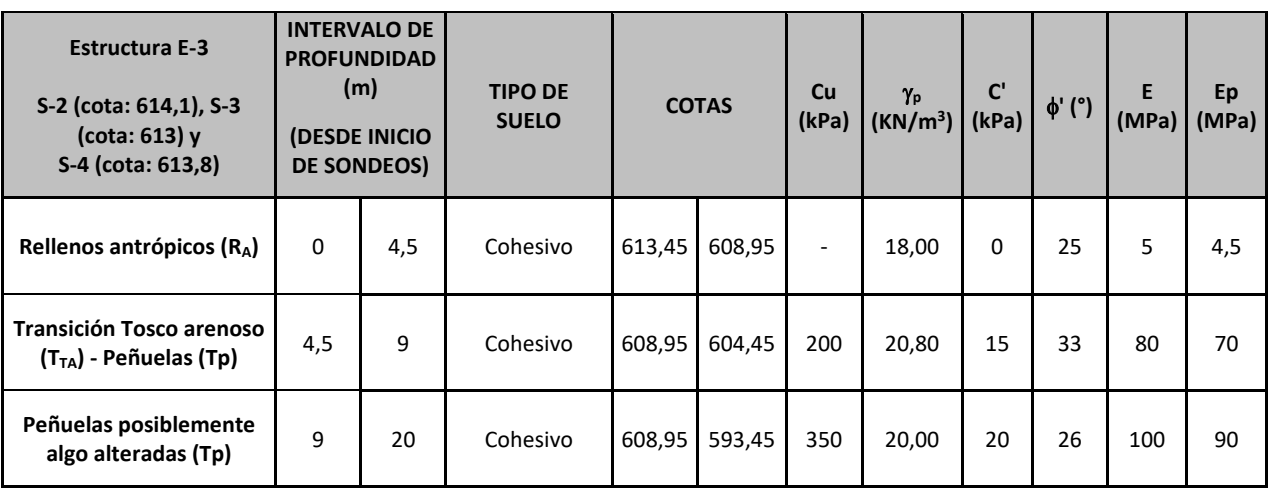

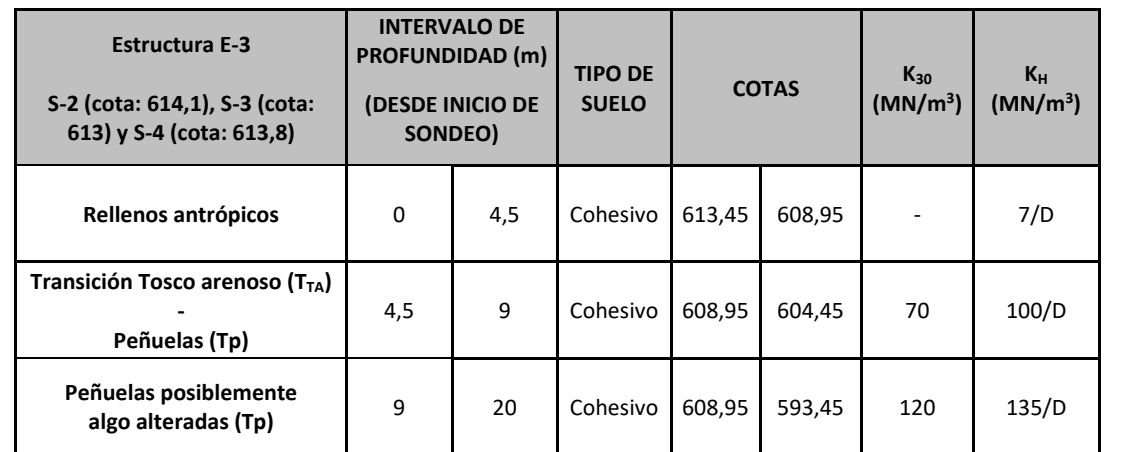

El análisis de la estructura E-2, E-1 y de los muros de contención de la estructura E-3 y de la pasarela peatonal ha considerado los siguientes parámetros para el relleno de trasdós:

- Densidad aparente:  $20.0 \text{ kN/m}^3$
- Cohesión: c = 0 kPa
- $\text{Ángulo de rozamiento interno:} \quad \phi = 30^{\circ}$

#### <span id="page-12-0"></span>13.3.3.2.3. Acciones debidas a asientos del terreno de cimentación

Debido al carácter isostático de los tableros de las estructuras E-2 y E-3 no se ha considerado ningún asiento diferencial.

Para la estructura E-1 y la pasarela peatonal tampoco se ha considerado ningún asiento diferencial, ya que las cimentaciones se apoyan en el estrato de peñuelas alteradas con una tensión admisible de 0,50 MPa y 0,35 MPa respectivamente y, además, las acciones transmitidas por las cimentaciones son reducidas.

#### <span id="page-12-1"></span>**13.3.3.3. Acciones Variables**

#### <span id="page-12-2"></span>13.3.3.3.1. Sobrecarga de uso

El modelo de carga definido en este apartado para representar la acción del tráfico rodado ha sido calibrado para puentes con longitudes cargadas hasta 200 m (UNE-EN 1991-2). En general, la consideración de este modelo cuando la carga se extiende a una longitud inferior estará del lado de la seguridad. Para longitudes cargadas superiores a 200 m, se podrán adoptar valores o expresiones distintos de los aquí indicados, previa autorización de la Dirección General de Carreteras, siempre que se justifiquen adecuadamente sobre las mismas bases teóricas que el modelo aquí establecido.

En todas las cargas definidas en este apartado, que se suponen aplicadas estáticamente, está incluido el correspondiente factor de amplificación que tiene en cuenta el carácter dinámico de las mismas.

*13.3.3.3.1.1. División de la plataforma del tablero en carriles virtuales*

A efectos de aplicación de esta carga, se define como plataforma del tablero de un puente de carretera la superficie apta para el tráfico rodado (incluyendo, por tanto, todos los carriles de circulación, arcenes, bandas de rodadura y marcas viales) situada a nivel de calzada y comprendida entre los bordillos de las aceras laterales del tablero -si éstas existen- cuando tengan más de 150 mm de altura, o entre caras interiores de los pretiles del tablero, para el resto de los casos.

A efectos de la aplicación de la componente vertical de la sobrecarga de uso sobre el tablero del puente, la plataforma, de ancho w, se dividirá en n<sub>i</sub> carriles virtuales, de anchura w<sub>i</sub> cada uno, con el criterio que se define en la tabla 4.1-a de la Instrucción IAP-11 que se recoge a continuación.

Proyecto de Trazado. Autovía del Nordeste A-2.Remodelación del Nudo Eisenhower. **Properti a la provence de Trazado.** Autovía del Nordeste A-2.Remodelación del Nudo Eisenhower.

| Anchura de la plataforma<br>(w) | Número de carriles<br>virtuales $(n_1)$ | Anchura del carril virtual<br>$(w_1)$ | Anchura del área<br>remanente |  |
|---------------------------------|-----------------------------------------|---------------------------------------|-------------------------------|--|
| w < 5.4 m                       |                                         | 3 <sub>m</sub>                        | $w_1 - 3$ m                   |  |
| $5,4 m \leq w < 6 m$            |                                         | w/2                                   |                               |  |
| $W \geq 6$ m                    | ent $(w/3)$                             | 3 <sub>m</sub>                        | $w - 3n_1$                    |  |

*TABLA 4.1-a Definición de los carriles virtuales*

En el caso de que la plataforma esté dividida en dos o más partes separadas por una mediana:

- Si en la mediana se dispone una barrera fija e infranqueable, cada parte de la plataforma (incluidos arcenes, marcas viales, etc.) se dividirá de forma independiente en carriles virtuales.
- Si en la mediana se dispone un elemento móvil o rebasable, se tratará toda la plataforma del puente, incluida la mediana, como un único elemento.

La ubicación y numeración de cada carril virtual se determinará conforme a los criterios que se exponen a continuación:

- Para la comprobación de cada estado límite, se considerarán cargados los carriles que sean desfavorables para el efecto en estudio. El carril que genere el efecto más desfavorable se denominará carril 1, el segundo más desfavorable se denominará carril 2, y así sucesivamente.
- Se empleará una única numeración de carriles para todo el tablero, aunque la plataforma soporte dos o más calzadas separadas por barreras fijas y no rebasables.
- Cuando existan varias calzadas soportadas por tableros separados, cada uno de ellos tendrá una numeración de carriles independiente, a efectos de las comprobaciones de los estados límite del tablero así como de la subestructura, si ésta es independiente para cada tablero. Si dichos tableros están soportados por la misma subestructura, pilas o estribos, a efectos del cálculo de esos elementos, se considerará una numeración de carriles única para el conjunto de los tableros.

#### *13.3.3.3.1.2. Cargas Verticales*

*13.3.3.3.1.2.1 Cargas verticales debidas al tráfico de vehículos*

Se considerará la acción simultánea de las cargas siguientes:

a) Uno o más vehículos pesados, según el número de carriles virtuales. Cada vehículo pesado estará constituido por dos ejes, siendo  $Q_{ik}$  la carga de cada eje, correspondiente al carril i, indicada en la tabla 4.1-b. de la Instrucción IAP-11 que se recoge al final de este apartado.

Se tendrán en cuenta los siguientes criterios:

- En cada carril virtual se considerará la actuación de un único vehículo pesado de peso  $2 \cdot Q_{ik}$ .
- La separación transversal entre ruedas del mismo eje será de 2,00 m. La distancia longitudinal entre ejes será de 1,20 m.
- **Las dos ruedas de cada eje tendrán la misma carga, que será por tanto igual a 0,5** $\cdot$ **Q<sub>ik</sub>.**
- A efectos de las comprobaciones generales, se supondrá que cada vehículo pesado actúa centrado en el carril virtual.
- Para las comprobaciones locales, cada vehículo pesado se situará, transversalmente dentro de cada carril virtual, en la posición más desfavorable. Cuando se consideren dos vehículos pesados en carriles virtuales adyacentes, podrán aproximarse transversalmente, manteniendo una distancia entre ruedas mayor o igual que 0,50 m.
- Para las comprobaciones locales, la carga puntual de cada rueda de un vehículo pesado se supondrá uniformemente repartida en una superficie de contacto cuadrada de 0,4 m x 0,4 m. Se considerará que esta carga se reparte con una pendiente 1:1 (H:V), tanto a través del pavimento como a través de la losa del tablero, hasta el centro de dicha losa.
- b) Una sobrecarga uniforme de valor q<sub>ik</sub>, según la tabla 4.1-b de la Instrucción IAP-11 recogida a continuación, con las consideraciones siguientes:
	- En el área remanente, se considerará la actuación de una sobrecarga uniforme de valor qrk, según la tabla 4.1-b.
	- La sobrecarga uniforme se extenderá, longitudinal y transversalmente, a todas las zonas donde su efecto resulte desfavorable para el elemento en estudio, incluso en aquellas ya ocupadas por algún vehículo pesado.

### *TABLA 4.1-b Valor característico de la sobrecarga de uso*

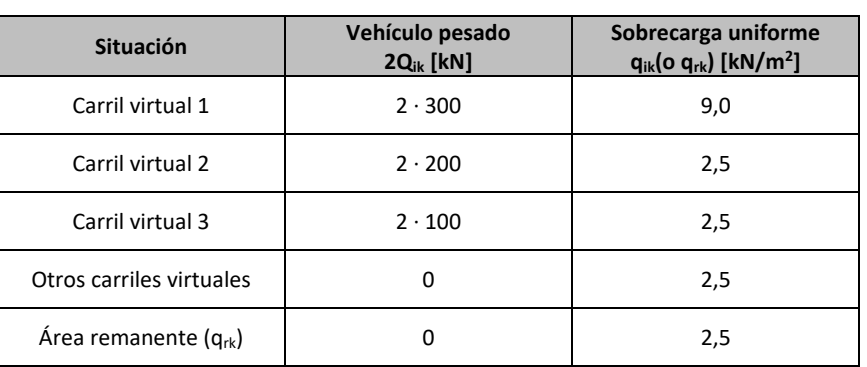

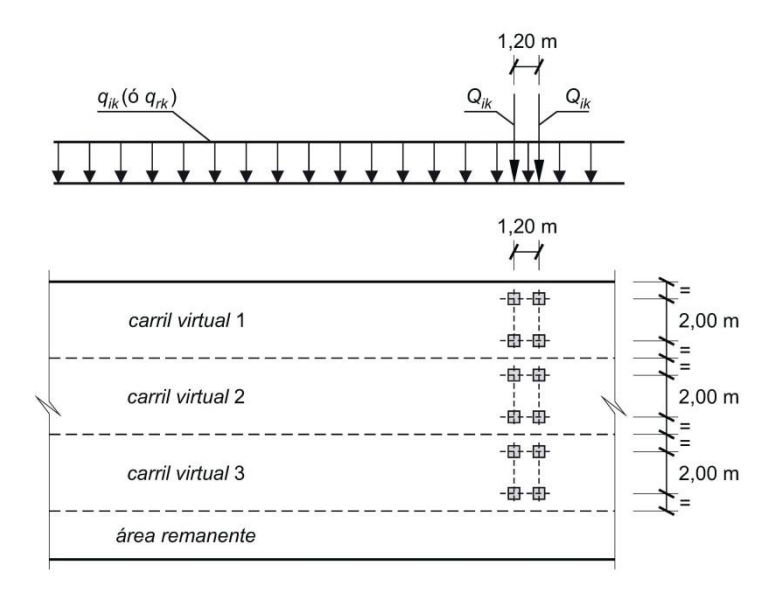

#### *13.3.3.3.1.2.2 Cargas verticales en zonas de uso peatonal*

En las zonas de uso peatonal de los puentes (aceras, rampas y escaleras), se supondrá aplicada una sobrecarga uniforme de 5 kN/ $m^2$  en las zonas más desfavorables, longitudinal y transversalmente, para el efecto en estudio.

En puentes en los que sean de prever aglomeraciones de personas, se considerará la actuación de la sobrecarga uniforme de 5 kN/ $m^2$  en lugar de las cargas verticales debidas al tráfico de vehículos definidas en el apartado anterior, para aquellos casos en que sea más desfavorable para el elemento en estudio. Esta carga, prevista a efectos de comprobaciones generales, estará asociada únicamente a situaciones de cálculo transitorias.

El valor característico de esta acción  $Q_{ik}$  será igual a una fracción del valor de la carga característica vertical que se considere actuando sobre el carril virtual número 1, de acuerdo con la expresión:

#### *13.3.3.3.1.3. Fuerzas horizontales*

#### **Frenado y arranque**

El frenado, arranque o cambio de velocidad de los vehículos, dará lugar a una fuerza horizontal uniformemente distribuida en la dirección longitudinal de la carretera soportada por el puente, y se supondrá aplicada al nivel de la superficie del pavimento.

En caso de que la vía disponga de carriles de sentidos opuestos de circulación, se considerará como de sentido único si esta hipótesis resulta más desfavorable.

$$
Q_{ik} = 0.6 \cdot 2 \cdot Q_{1k} + 0.1 \cdot q_{1k} \cdot w_1 \cdot L
$$

siendo:

L Distancia entre juntas contiguas, o longitud del puente si éstas no existieran

Para el caso de carril virtual de 3 m de anchura y L>1,20 m, esta expresión queda como sigue:

 $Q_{\mu} = 360 + 2.7 \cdot L$ 

El valor de  $Q_{ik}$  estará limitado superior e inferiormente según lo indicado a continuación:

 $180$   $kN \leq Q_{\mu} \leq 900$   $kN$ 

#### *13.3.3.3.1.4. Grupos de cargas de tráfico*

La concomitancia de las distintas componentes de la sobrecarga de uso, definidas en los apartados anteriores, se tendrá en cuenta mediante la consideración de los grupos de cargas de tráfico indicados en la tabla 4.1-c de la Instrucción IAP-11 que se recoge a continuación.

Los valores de las acciones que figuran en los apartados 13.3.3.3.1.2 y 13.3.3.3.1.3 son valores característicos de esas acciones consideradas individualmente. Cuando dichas acciones entran a formar parte de un grupo de cargas de tráfico, lo hacen con los valores que se recogen en la tabla 4.1-c adjunta:

*TABLA 4.1-c Grupos de cargas de tráfico*

|                                        | Plataforma                            |                                         |                             |                            |                                              | <b>Aceras</b>                               |
|----------------------------------------|---------------------------------------|-----------------------------------------|-----------------------------|----------------------------|----------------------------------------------|---------------------------------------------|
|                                        | <b>Cargas verticales</b>              |                                         |                             | <b>Cargas horizontales</b> |                                              | Cargas                                      |
| Grupos de cargas                       | <b>Vehículos</b><br>pesados           | Sobrecarga<br>uniforme                  | Aglomeración<br>de personas | Frenado y<br>arranque      | <b>Fuerza</b><br>centrífuga y<br>transversal | verticales                                  |
| gr <sub>1</sub><br>(Cargas verticales) | Valor<br>característico               | Valor característico                    | ٠                           | $\overline{\phantom{0}}$   |                                              | Valor<br>reducido<br>$(2,5 \text{ kN/m}^2)$ |
| gr2 (Cargas<br>horizontales)           | Valor reducido<br>$\Psi_1$ · $Q_{ik}$ | Valor reducido<br>$\Psi_1 \cdot q_{ik}$ | -                           | Valor<br>característico    | Valor<br>característico                      |                                             |
| gr <sub>3</sub><br>(Peatones)          |                                       | ٠                                       | ٠                           | $\overline{\phantom{0}}$   |                                              | Valor<br>característico                     |
| gr <sub>4</sub><br>(Aglomeraciones)    |                                       |                                         | Valor<br>característico     | $\overline{\phantom{0}}$   |                                              | Valor<br>característico                     |

Se considera que estos grupos, que son excluyentes entre sí, definen el valor característico de la sobrecarga de uso cuando se combina con el resto de las acciones (cargas permanentes, viento, etc.).

Se considerará la combinación de cada uno de los grupos de cargas con el resto de las acciones cuando sean pertinentes para el efecto en estudio.

e retorno de 50 años [m/s] estudios más precisos, puede tomarse estudios más precisos, puede tomarse v/s] (según el mapa de isotacas de la

## **Illineco**

#### *13.3.3.3.1.5. Sobrecarga en terraplenes*

Para el cálculo de empujes del terreno sobre elementos de la estructura en contacto con él, (estribos, muros, etc.) se considerará actuando en la parte superior del terraplén, en la zona por donde pueda discurrir el tráfico, el modelo de cargas verticales definido en el apartado 2.3.3.1.2.

Alternativamente, podrá adoptarse el modelo simplificado consistente en una sobrecarga uniforme de 10 kN/m<sup>2</sup>. Esta sobrecarga se tendrá en cuenta únicamente en los casos en que las cargas producidas por el tráfico actúen a una distancia, medida en horizontal, menor o igual a la mitad de la altura del elemento de la estructura sobre el que actúe el empuje.

- a) una carga vertical uniformemente distribuida q<sub>fk</sub> de valor igual a 5 kN/m<sup>2</sup>.
- b) una fuerza horizontal longitudinal  $Q_{fk}$  de valor igual al 10% del total de la carga vertical uniformemente distribuida, actuando en el eje del tablero a nivel de la superficie del pavimento.

A efectos de la aplicación de los coeficientes parciales para acciones, se considerará como una misma acción la componente gravitatoria de esta sobrecarga y el empuje a que da lugar. Además, esta acción se considerará con su valor característico como único valor representativo.

#### *13.3.3.3.1.6. Empujes sobre barandillas*

La fuerza horizontal  $Q_{fk}$  será en general suficiente para asegurar la estabilidad horizontal longitudinal de la pasarela, no así la estabilidad horizontal, que deberá asegurarse mediante la consideración de las acciones correspondientes.

A efectos de comprobaciones locales, se considerará una carga vertical puntual  $Q_{fwk}$  de valor igual a 10 kN, actuando sobre una superficie cuadrada de 0,10 m de lado.

Se ha considerado una fuerza horizontal perpendicular al elemento superior de la barandilla de valor 1,50 kN/m (Art. 4.1.7 de la IAP-11). Esta acción es simultánea con la sobrecarga de uso definida en el apartado 13.3.3.3.1.7.

#### *13.3.3.3.1.7. Sobrecarga de uso en pasarelas*

Para la determinación de los efectos estáticos de la sobrecarga de uso debida al tráfico de peatones, se considerará la acción simultánea de las siguientes cargas:

Ambas cargas se considerarán como una acción única, cuyo valor constituye el valor característico de la sobrecarga de uso cuando se combina con el resto de las acciones (cargas permanentes, viento, etc).

- v<sub>b</sub> Velocidad básica del viento [m/s] para un periodo de retorno T
- T Periodo de retorno [años]
- cprob Factor de probabilidad, obtenido a partir de la siguiente fórmula:

### <span id="page-15-0"></span>13.3.3.3.2. Viento

En general, la acción del viento se asimilará a una carga estática equivalente, salvo que sea necesario además considerar los efectos aeroelásticos.

Para la obtención de la carga estática equivalente a la acción del viento, se seguirán las indicaciones que figuran en los apartados siguientes.

*13.3.3.3.2.1. Velocidad básica del viento*

La velocidad básica fundamental del viento  $v_{b,0}$  es la velocidad media a lo largo de un periodo de 10 minutos, con un periodo de retorno T de 50 años, medida con independencia de la dirección del viento y de la época del año en una zona plana y desprotegida frente al viento, equivalente a un entorno de puente tipo II, a una altura de 10 m sobre el suelo. A partir de la velocidad básica fundamental del viento  $v_{b,0}$ , se obtendrá la velocidad básica  $v_b$  mediante la expresión:

$$
\mathbf{v}_b = \mathbf{c}_{dir} \cdot \mathbf{c}_{season} \cdot \mathbf{v}_{b,0}
$$

donde:

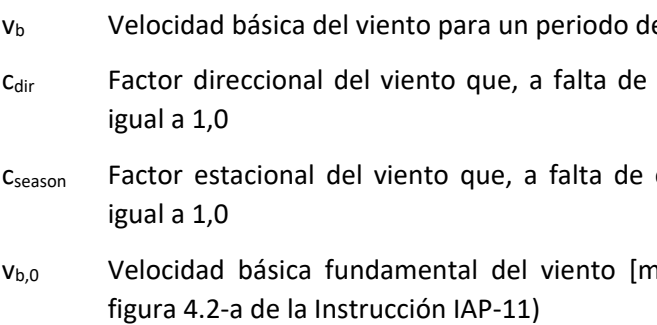

Para un periodo de retorno diferente de 50 años, la velocidad básica del viento  $v<sub>b</sub>(T)$  será:

$$
\mathsf{v}_{b}(\mathsf{T}) = \mathsf{v}_{b} \cdot \mathsf{c}_{\mathsf{prob}}
$$

donde:

$$
c_{\text{prob}} = \left[\frac{1 - K \cdot \ln\left[-\ln\left(1 - \frac{1}{T}\right)\right]}{1 - K \cdot \ln\left[-\ln\left(0, 98\right)\right]}\right]^n
$$

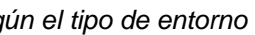

- 
- 
- 

 $\cdot$  *C*<sub>*f*</sub>  $\cdot$  *A*<sub>*ref*</sub>

Para situaciones persistentes, a falta de estudios específicos, se considerará un periodo de retorno de 100 años ( $c_{\text{prob}} = 1,04$ ).

### **Illineco**

tomando para los parámetros K y n los valores siguientes: K = 0,2 y n = 0,5.

Para situaciones transitorias, se tomarán los periodos de retorno indicados en la tabla 4.2-a de la Instrucción IAP-11.

La velocidad media del viento  $v_m(z)$  a una altura z sobre el terreno dependerá de la rugosidad del terreno, de la topografía y de la velocidad básica del viento  $v<sub>b</sub>$ , y se determinará según la expresión siguiente:

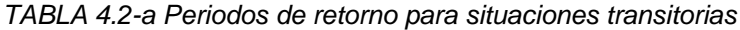

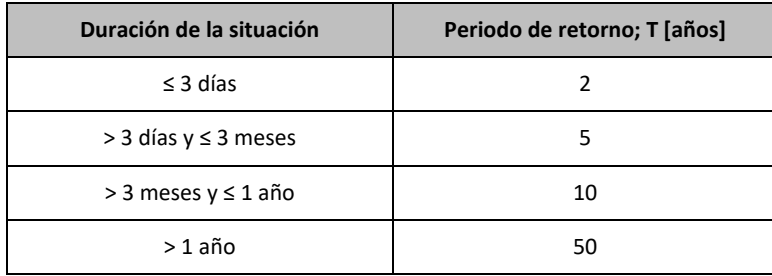

#### *13.3.3.3.2.2. Velocidad media del viento*

Los valores de k<sub>r</sub>, z<sub>0</sub> y z<sub>min</sub> se recogen en la tabla 4.2-b de la Instrucción IAP-11 en función del entorno del puente, de acuerdo con los siguientes tipos:

$$
V_m(z) = C_r(z) \cdot C_0 \cdot V_b(T)
$$

siendo:

- Vb(T) Velocidad básica del viento [m/s] para un periodo de retorno T
- C<sub>0</sub> Factor de topografía. Habitualmente se le asignará el valor uno (1,0) excepto en aquellos valles en los que pueda producirse un efecto de encauzamiento del viento que actúe sobre el puente, en cuyo caso se le asignará el valor de uno con una décima  $(1,1).$
- C<sup>r</sup> Factor de rugosidad, obtenido a partir de la siguiente formulación:

*TABLA 4.2-b Coeficientes k<sub>r</sub>*,  $z_0$ ,  $z_{min}$  seg

| Tipo de entorno | $k_{z}$ | $z_0(m)$ | $z_{min}(m)$ |
|-----------------|---------|----------|--------------|
| 0               | 0,156   | 0,003    |              |
|                 | 0,170   | 0,01     |              |
| $\mathsf{I}$    | 0,190   | 0,05     |              |
| Ш               | 0,216   | 0,30     | 5            |
| IV              | 0,235   | 1,00     | 10           |

$$
c_r(z) = k_r \cdot \ln(z/z_o) \qquad \text{si } z \ge z_{\text{min}}
$$
  

$$
c_r(z) = c_r \cdot (z_{\text{min}}) \qquad \text{si } z < z_{\text{min}}
$$

donde:

- z Altura del punto de aplicación del empuje de viento respecto del terreno o respecto del nivel mínimo del agua bajo el puente [m]
- k<sup>r</sup> Factor del terreno

z<sub>0</sub> Longitud de rugosidad

zmin Altura mínima

- Tipo 0: Mar o zona costera expuesta al mar abierto.
- Tipo I: Lagos o áreas planas y horizontales con vegetación despreciable y sin obstáculos.
- Tipo II: Zona rural con vegetación baja y obstáculos aislados (árboles, construcciones pequeñas, etc.), con separaciones de al menos 20 veces la altura de los obstáculos.
- Tipo III: Zona suburbana, forestal o industrial con construcciones y obstáculos aislados con una separación máxima de 20 veces la altura de los obstáculos.
- Tipo IV: Zona urbana en la que al menos el quince por ciento (15%) de la superficie esté edificada y la altura media de los edificios exceda de quince metros (15 m).

#### *13.3.3.3.2.3. Empuje del viento*

El empuje producido por el viento se calculará por separado para cada elemento del puente, teniendo en cuenta los siguientes aspectos:

El área expuesta al viento o las características aerodinámicas del elemento pueden resultar modificadas por la materialización de otras acciones actuando en la estructura (nieve, sobrecargas de uso, etc.).

En situaciones transitorias, algunos elementos pueden presentar superficies de exposición al viento diferentes a las definitivas (por ejemplo, cajón abierto frente a cerrado). Además, los elementos auxiliares de construcción pueden añadir superficies adicionales a tener en cuenta.

El empuje del viento sobre cualquier elemento se calculará mediante la expresión:

$$
F_{w} = \left(\frac{1}{2} \cdot \rho \cdot V_b^2(\mathcal{T})\right) \cdot c_e(z).
$$

Proyecto de Trazado. Autovía del Nordeste A-2.Remodelación del Nudo Eisenhower. entre a participato de la participato de la participato de la participato de la participato de la participato de la participato de la particip

#### siendo:

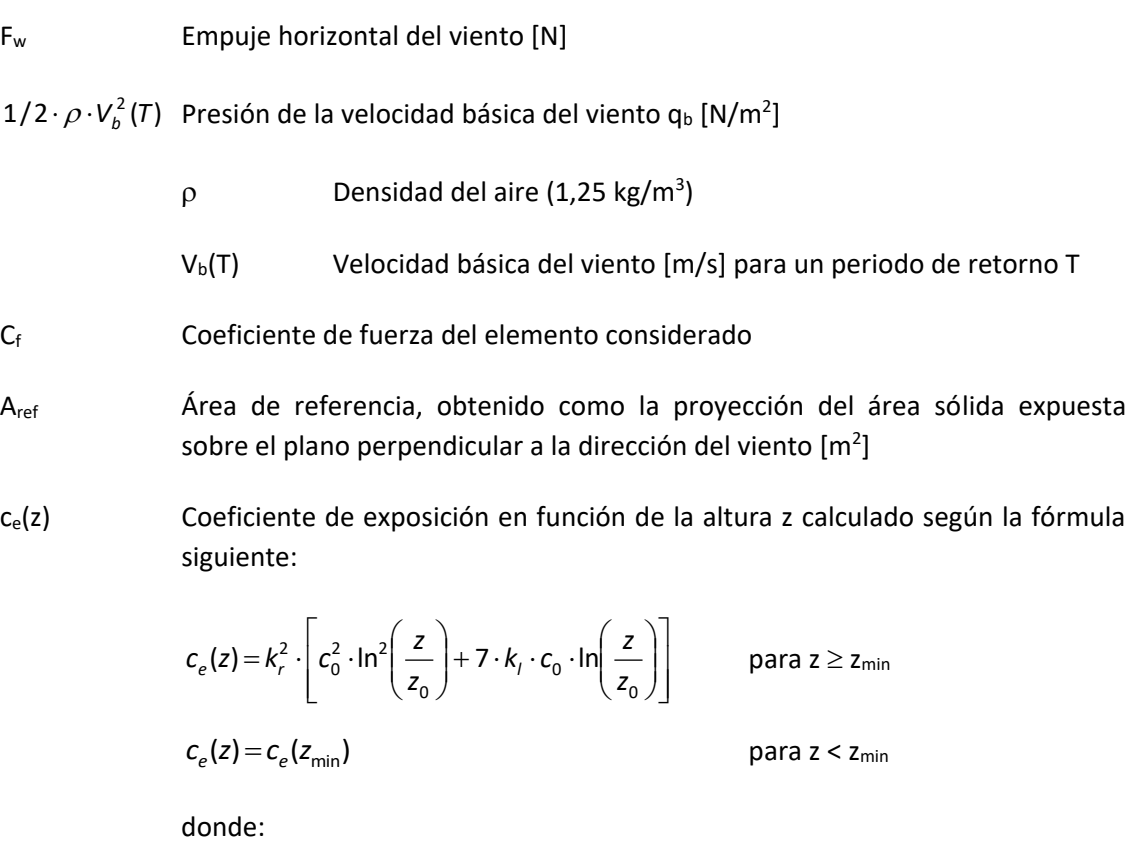

 $k_1$  Factor de turbulencia, que se tomará igual a 1,0

 $c<sub>o</sub>$ ,  $z<sub>0</sub>$  y  $z<sub>min</sub>$  Coeficientes definidos en el apartado anterior

*tot n A*  $\lambda = \frac{A}{A}$ 

El empuje del viento se aplicará sobre el centro de gravedad del área de referencia del elemento Aref.

Se supondrá que el efecto de la sobrecarga de uso equivale a un área expuesta cuya altura se considerará igual a 2 m en puentes de carretera y 1,25 m en pasarelas.

- $s<sub>r</sub>$  Espaciamiento relativo entre el elemento de barlovento y el de sotavento
- s Distancia horizontal entre las superficies de ambos elementos, proyectadas sobre un plano perpendicular a la dirección del viento
- h<sup>p</sup> Altura protegida u ocultada por el elemento de barlovento

Dichas alturas se medirán desde la superficie del pavimento y se tendrán en cuenta para el cálculo tanto del coeficiente de fuerza, como del área. En el caso de coexistir distintos tipos de carga sólo se considerará la de altura más desfavorable.

Cuando sea necesario considerar el efecto del ocultamiento sobre cualquier elemento no expuesto directamente a la acción del viento (por quedar oculto tras la sombra o proyección de otro situado inmediatamente a barlovento de éste), el coeficiente de fuerza del elemento oculto se multiplicará por el coeficiente de ocultamiento, obtenido a partir de la relación de solidez  $\lambda$  y el espaciamiento relativo sr.

La relación de solidez se define a partir de la siguiente expresión:

siendo:

- Relación de solidez correspondiente al elemento de barlovento más próximo
- A<sup>n</sup> Área sólida neta o real (descontando los huecos) que el elemento de barlovento presenta al viento
- A<sub>tot</sub> Área bruta o total (sin descontar huecos) del elemento de barlovento delimitada por su contorno externo

El espaciamiento relativo se define a partir de la siguiente expresión:

$$
S_r = \frac{S}{h_p}
$$

siendo:

Siempre que el viento actúe simultáneamente con las sobrecargas de uso, el valor resultante de la fuerza equivalente del viento se combinará con el resto afectado por los correspondientes factores de simultaneidad, y deberá aplicarse sobre la longitud ocupada por vehículos que resulte más desfavorable, independientemente de la zona de aplicación de las acciones verticales debidas a la propia sobrecarga de uso.

### *13.3.3.3.2.4. Dirección del viento*

Para evaluar la acción del viento sobre la estructura se considerará su actuación en dos direcciones:

- Dirección transversal (X): Perpendicular al eje del tablero. Esta componente podrá ir acompañada de una componente asociada en dirección vertical (Z).
- Dirección longitudinal (Y). Paralela al eje del tablero.

Si el tablero es de planta curva, se supondrá que la dirección longitudinal es la de la cuerda que une los dos extremos del puente y que la dirección transversal es su perpendicular. Para cada dirección, el sentido de aplicación de la fuerza del viento será el que resulte más desfavorable para el elemento y efecto en estudio.

vertical Z, que se tomará igual a 0,9

Para el cálculo del empuje transversal (dirección X) sobre tableros de alma llena se entenderá que el área de referencia  $A_{ref.x}$  es el producto de la longitud del tramo de puente considerado por la altura equivalente h<sub>eq</sub>.

# **Illineco**

En general, se considerará que la acción del viento en las direcciones transversal y longitudinal no es concomitante. La componente vertical del viento, dirección Z, se considerará concomitante sólo con la dirección transversal del viento.

#### *13.3.3.3.2.5. Empuje del viento sobre tableros*

#### **a)** *Viento transversal*

#### *Empuje horizontal*

A falta de datos experimentales, el coeficiente de fuerza en la dirección X se determinará mediante la expresión:

$$
C_{f,x} = 2,50 - 0,3 \cdot (B/h_{eq})
$$
 (con 1,30  $\leq$  C<sub>f,x</sub>  $\leq$  2,4)

donde:

- B Anchura total del tablero [m]
- heq Altura equivalente [m] obtenida considerando, además del propio tablero (se considerará únicamente el elemento de mayor canto), la altura de cualquier elemento no estructural que sea totalmente opaco frente al viento o, si se tiene en cuenta la sobrecarga de uso, la altura de ésta, en caso de ser más desfavorable.

Si los elementos no estructurales (sistemas de contención, barandillas o pantallas) son permeables al viento, no se considerarán en la determinación de esta altura equivalente heq, y el empuje que soportan y transmiten se calculará de forma independiente.

### *Empuje vertical*

Se considerará un empuje vertical, dirección Z, sobre el tablero actuando en el sentido más desfavorable, igual a:

$$
F_{w} = \left(\frac{1}{2} \cdot \rho \cdot V_{b}^{2}(\mathcal{T})\right) \cdot c_{e}(z) \cdot c_{f,z} \cdot A_{ref,z}
$$

donde:

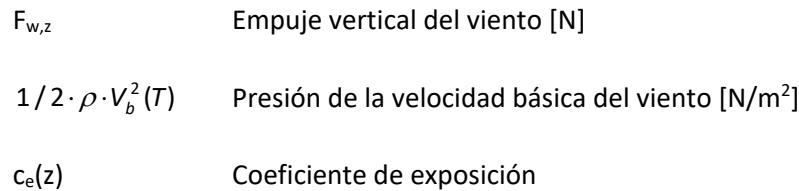

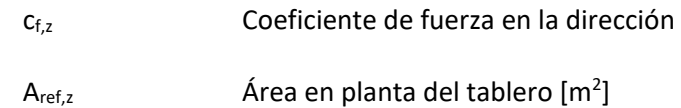

#### *Momento de vuelco sobre el tablero*

A falta de datos precisos sobre el momento de vuelco ejercido por la acción combinada de los empujes transversal (dirección X) y vertical (dirección Z) de viento sobre el tablero, se supondrá que:

- El empuje transversal en tableros de alma llena está aplicado a la altura, medida respecto a la base del tablero, del 60% de la altura del primer frente máximo adoptado en el cálculo del área expuesta a la componente horizontal del viento transversal, incluyendo, en su caso, el área correspondiente a la sobrecarga de uso.
- El empuje vertical está aplicado a una distancia del borde de barlovento igual a un cuarto de la anchura del tablero.

#### **b)** *Viento longitudinal*

Se considerará un empuje horizontal paralelo al eje del puente (dirección Y) sobre los elementos de desarrollo longitudinal (tablero, pretiles y barandillas).

Este empuje longitudinal será una fracción del empuje transversal producido por el viento transversal (dirección X), multiplicado por un coeficiente reductor. El valor de dicha fracción será:

- 25% para los elementos sólidos (tableros tipo cajón, losa o vigas, sistemas de contención no permeables, pantallas anti-ruido, sobrecarga de uso, etc.). Para el cálculo de este empuje longitudinal no se considerará la reducción debida a la inclinación de las almas en los tableros de alma llena.
- 50% para los elementos que presenten huecos (tableros tipo celosía, sistemas de contención permeables, barandillas y, en su caso, sobrecargas de uso).

El coeficiente reductor será el definido por la expresión:

$$
1 - \left(7/c_0 \cdot \ln\left(\frac{z}{z_0}\right) + 7\right) \cdot \phi\left(L/L(z)\right)
$$

donde:

C<sub>0</sub> Factor de topografía

 $\phi(L/L(z)) = 0,230 + 0,182 \cdot ln(L/L(z))$ (con  $0 \leq \phi(L/L(z)) \leq 1$ )

L Longitud sobre la cual actúa el empuje longitudinal, en [m]. Se considerará igual a la longitud total del puente.

Proyecto de Trazado. Autovía del Nordeste A-2.Remodelación del Nudo Eisenhower. entre a participato de la participato de la participato de la participato de la participato de la participato de la participato de la particip

|                                                                                                    | 0,7                                                                                                   |  | 1,0 | 2,0                                                                                                    | 5,0 | $\geq 10,0$ |  |  |  |
|----------------------------------------------------------------------------------------------------|----------------------------------------------------------------------------------------------------|--|-----|----------------------------------------------------------------------------------------------------|-----|-------------|--|--|--|
| ĵ                                                                                                    | 2,4                                                                                                   |  | 2,1 | 1,65                                                                                                    | 1,0 | 0,9         |  |  |  |
| circular con sección circular con superficie<br>isa y tal que:<br>rugosa <sup>(*)</sup> , o lisa tal que:<br>Ø $v_b(T)\sqrt{c_e(z)}$ < 6 m <sup>2</sup> /s<br>$\sqrt{c_{\rm e}(z)}$ > 6 m <sup>2</sup> /s<br>$= 0.7$<br>$c_t = 1,2$ |                                                                                                    |  |     |                                                                                                    |     |             |  |  |  |
|                                                                                                    | $c_f$ = 1,45 $\begin{vmatrix} W \\ \end{vmatrix}$ $\begin{vmatrix} 0 \\ \end{vmatrix}$<br>$c_f = 1,3$ |  |     |                                                                                                    |     |             |  |  |  |
|                                                                                                    |                                                                                                    |  |     | $\begin{array}{ c c c c c }\n\hline\n\end{array}$ $\begin{array}{ c c c c }\n\hline\n\end{array}$ $\begin{array}{ c c c c }\n\hline\nc_f = 2,0\n\end{array}$ |     |             |  |  |  |

L(z) Longitud integral de la turbulencia, en [m], definida por:

$$
L(z) = 300 \cdot (z_{\min} / 200)^{\alpha} \quad \text{(para } z < z_{\min})
$$

 $L(z) = 300 \cdot (z/200)^{\alpha}$ (para  $z_{\text{min}} \le z \le 200$ )

- $L(z) = 300$ (para z > 200)
- z Altura del punto de aplicación del empuje de viento respecto del terreno o cota mínima del nivel de agua bajo el puente [m]
- z<sub>0</sub>, z<sub>min</sub> Coeficientes definidos en apartados anteriores
- α Coeficiente definido en la tabla 4.2-d de la instrucción IAP-11

*TABLA 4.2-d Coeficiente según el tipo de entorno*

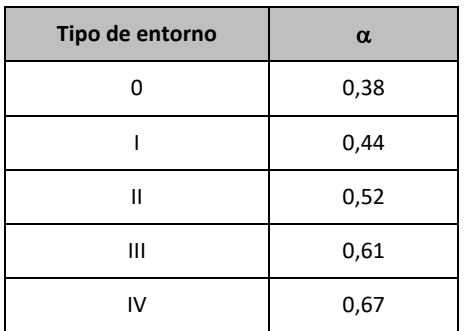

#### *13.3.3.3.2.6. Empuje de viento sobre pilas*

El empuje se obtendrá en función del área de referencia y el coeficiente de fuerza adecuado a la forma de su sección transversal.

Los coeficientes de fuerza de las secciones más habituales se recogen en la figura 4.2-b de la Instrucción IAP.

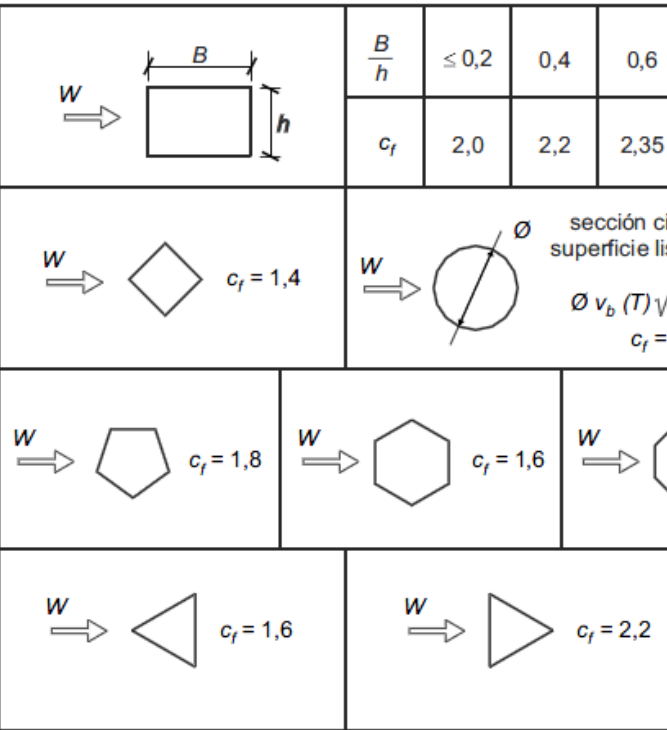

*FIGURA 4.2-b Coeficiente de fuerza c<sup>f</sup> para las secciones más habituales*

En pilas de sección rectangular con aristas redondeadas mediante acuerdos de radio r, se podrá reducir el coeficiente de fuerza multiplicándolo por el factor:

 $1 - 2.5 \cdot r/h \ge 0.5$ 

siendo h la dimensión transversal

Las pilas de sección variable, o aquéllas en las que el coeficiente de exposición  $c_e(z)$  varíe apreciablemente a lo largo de su altura, se dividirán en tramos, adoptando en cada uno el valor correspondiente del coeficiente de exposición c<sub>e</sub>(z), del área de referencia A<sub>ref</sub> y del coeficiente de fuerza cf.

Se tomará como área de referencia la proyección del área sólida expuesta sobre el plano perpendicular a la dirección del viento.

El empuje de viento sobre sistemas de contención y barandillas permeables, se obtendrá a partir del área de referencia y del coeficiente de fuerza específico de cada uno de sus elementos. Para las secciones no incluidas en la figura 4.2-b de la Instrucción IAP, el coeficiente de fuerza de cada uno  $c_{fx}$  se tomará igual a 2,2 salvo que se justifique adecuadamente otro valor más preciso.

# **Illineco**

#### *13.3.3.3.2.7. Empuje del viento sobre otros elementos del puente*

Se tomará como área de referencia la proyección del área sólida expuesta sobre el plano perpendicular a la dirección del viento.

### *13.3.3.3.2.8. Cálculo simplificado del empuje en tableros y pilas*

Para puentes de menos de 40 m de luz y de menos de 20 m de altura máxima de pila, se considera únicamente el viento transversal, con los valores de empuje unitario  $F_w/A_{ref}$  indicados en las tablas siguientes, siempre que se cumplan las condiciones:

- $C_f$ <sub>*x*</sub>  $\leq$  1,80 (tableros)
- $C_{f(x)} \leq 2,20$ (pilas)
- $C_0 \le 1,00$
- $C_{\textit{prob}} \leq 1,04$

*EMPUJES UNITARIOS EN PUENTES CON ALTURA DE PILA Hmax 10 m*

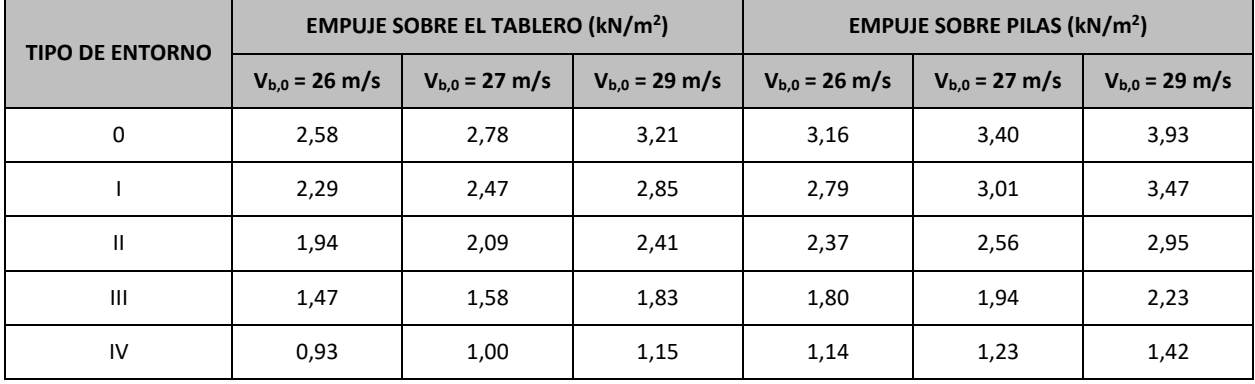

*EMPUJES UNITARIOS EN PUENTES CON ALTURA DE PILA Hmax = 20 m*

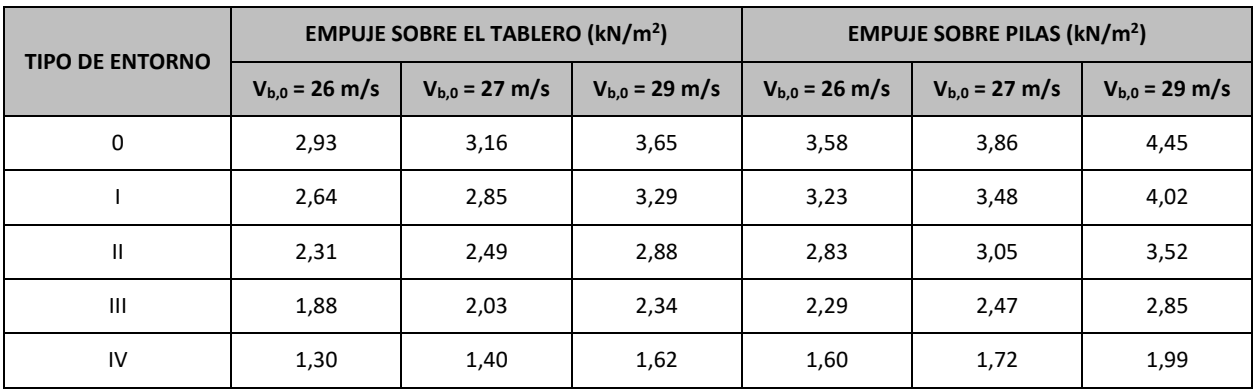

El valor característico de la temperatura máxima del aire a la sombra  $T_{\text{max}}$  depende del clima del lugar y de la altitud y, para un periodo de retorno de 50 años (lo que equivale a una probabilidad anual de ser excedido de 0,02), será el que se indica en el mapa de isotermas recogido en la figura 4.3-a de la IAP-11.

Para alturas de tableros y pilas comprendidas entre 10 m y 20 m, se podrá interpolar linealmente entre las dos tablas anteriores.

Como valor característico de la temperatura mínima del aire a la sombra  $T_{min}$  se tomará, para un periodo de retorno de 50 años, el que se deduce de la tabla 4.3-a de la Instrucción IAP-11 en función de la altitud del emplazamiento y de la zona climática invernal que se deduce del mapa de la figura 4.3-b de la citada Instrucción.

El punto de aplicación del empuje transversal será el definido anteriormente.

En la elaboración de las tablas anteriores no se ha considerado la acción del viento sobre la sobrecarga de uso; para tener en cuenta este efecto, se seguirán los criterios indicados en apartados anteriores respecto al aumento del área expuesta.

<span id="page-20-0"></span>13.3.3.3.3. Acción Térmica

*13.3.3.3.3.1. Acción térmica en tableros*

Para evaluar el efecto de la acción térmica se considerarán los siguientes tipos de tablero:

- Tipo 1: Tableros de acero con sección transversal en cajón, viga armada o celosía
- Tipo 2: Tableros mixtos compuestos por acero estructural y hormigón armado o pretensado (conectados de forma que ambos materiales trabajen de forma solidaria)
- Tipo 3: Tableros de hormigón armado o pretensado, sean losas, vigas o cajones

Los valores representativos de la acción térmica se evaluarán considerando la componente uniforme de temperatura y las componentes de la diferencia de temperatura vertical y horizontal.

#### **a)** *Componente uniforme de la temperatura del tablero*

*Temperatura máxima y mínima del aire*

Para calcular los efectos de la componente uniforme de temperatura se partirá del valor de la temperatura del aire a la sombra en el lugar del emplazamiento del puente.

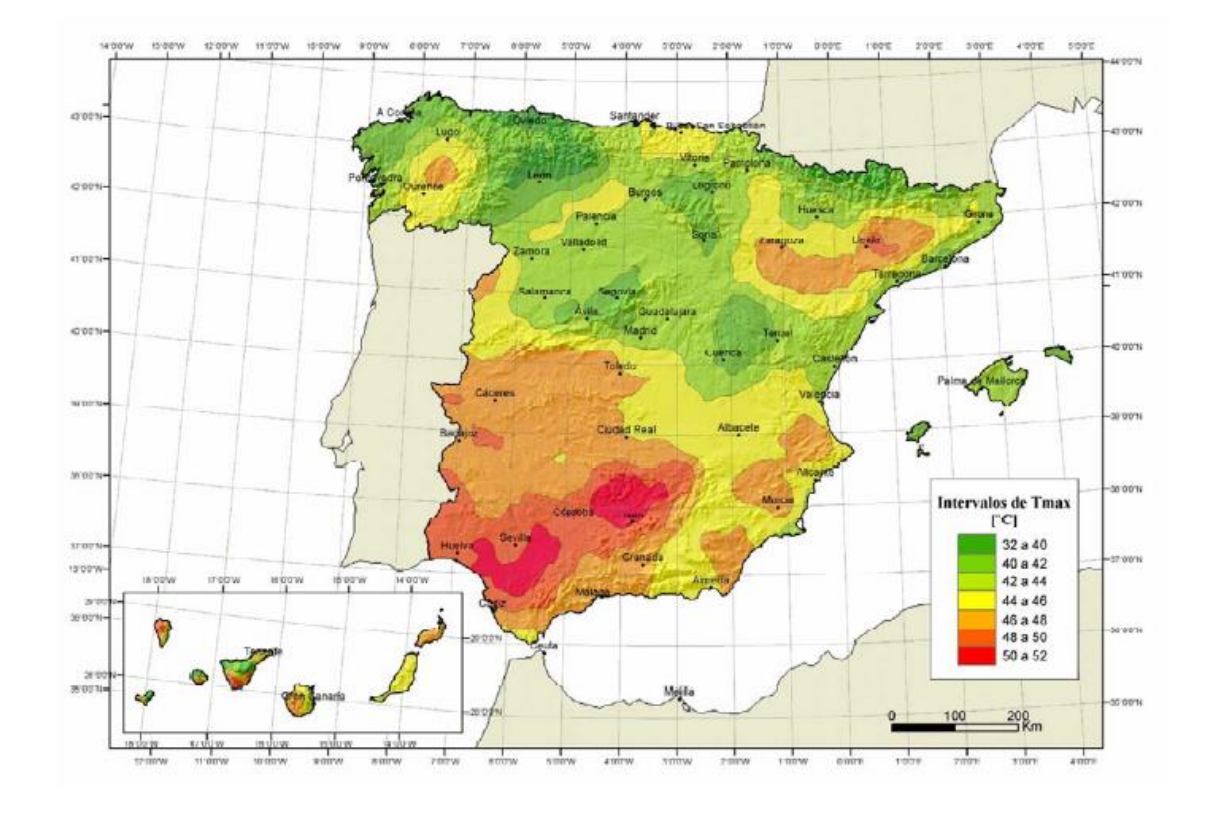

*Figura 4.3-a Isotermas de la temperatura máxima anual del aire, Tmax [ ºC]*

Para periodos de retorno diferentes de 50 años, se deben de ajustar los valores de T<sub>max,p</sub> y T<sub>min,p</sub> según las expresiones siguientes:

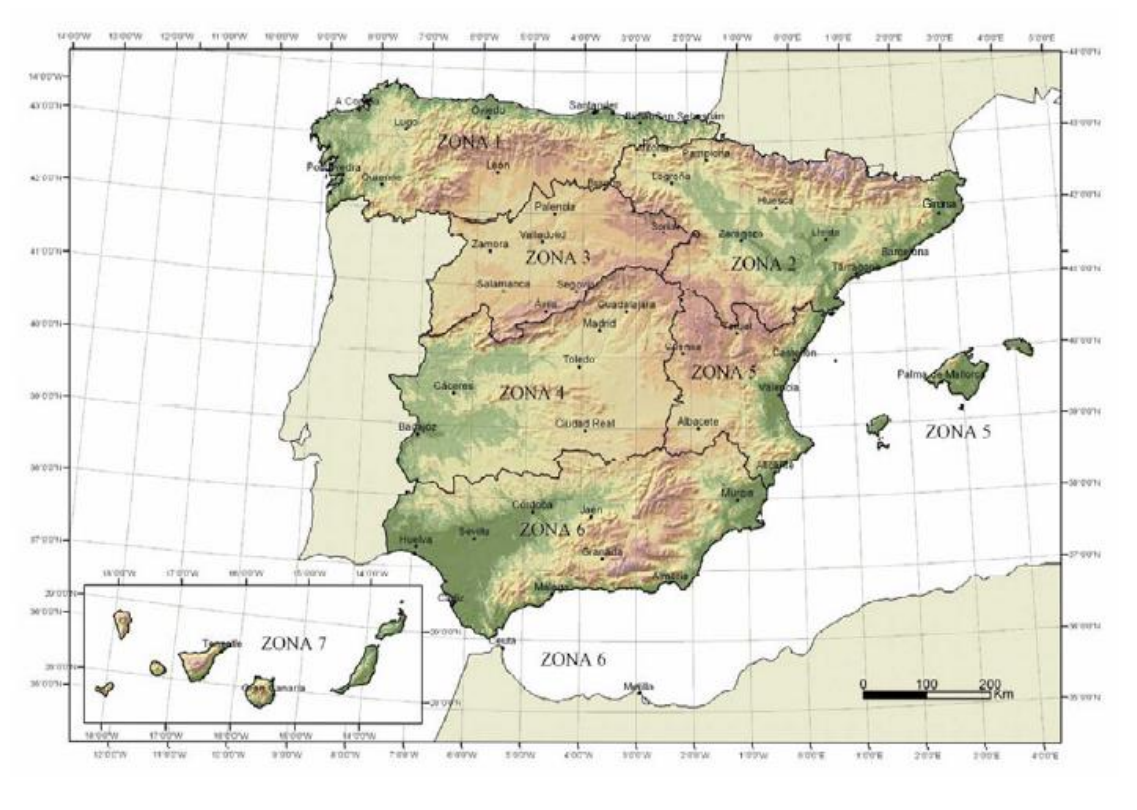

*Figura 4.3-b Zonas climáticas de invierno*

Siendo p el inverso del periodo de retorno y considerando para los coeficientes los valores siguientes:  $k_1 = 0.781$ ;  $k_2 = 0.056$ ;  $k_3 = 0.393$  y  $k_4 = 0.156$ .

Para situaciones persistentes, se considerará un periodo de retorno de 100 años (p=0,01).

$$
T_{\max,p} = T_{\max} \cdot [k_1 - k_2 \cdot \ln(-\ln(1-p))]
$$

$$
T_{\min,p} = T_{\min} \cdot [k_3 + k_4 \cdot \ln(-\ln(1-p))]
$$

Para situaciones transitorias, se tomarán los periodos de retorno indicados en la tabla 4.2-a de la Instrucción IAP-11, salvo que se justifiquen adecuadamente otros valores.

- T<sub>min</sub> Valor característico de la temperatura mínima del aire a la sombra en el lugar del emplazamiento del puente con el ajuste correspondiente al periodo de retorno según se indica en el apartado anterior
- Tmax Valor característico de la temperatura máxima del aire a la sombra en el lugar del emplazamiento del puente con el ajuste correspondiente al periodo de retorno según se indica en el apartado anterior.

Con los valores de  $\Delta T_{e,min}$  y  $\Delta T_{e,max}$  indicados en la tabla 4.3-b de la Instrucción IAP-11, que se recoge a continuación:

#### *Componente uniforme de temperatura*

La componente uniforme de la temperatura del tablero, también denominada temperatura efectiva (temperatura media de la sección transversal), tendrá un valor mínimo  $T_{e,min}$  y un valor máximo Te,max que se determinarán a partir de la temperatura del aire, mediante las expresiones siguientes:

$$
T_{e,\min} = T_{\min} + \Delta T_{e,\min}
$$

 $T_{e, \text{max}} = T_{\text{max}} + \Delta T_{e, \text{max}}$ 

donde:

*TABLA 4.3-b Valores de Te,min y Te,max para el cálculo de la componente uniforme de temperatura*

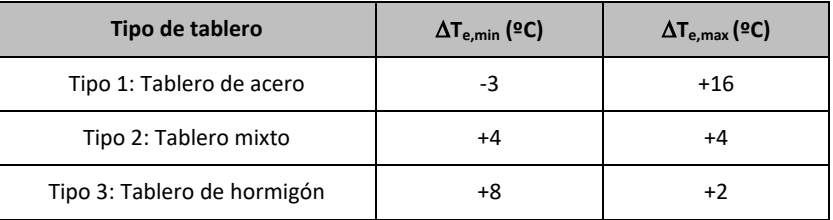

#### *Rango de la componente uniforme de temperatura*

La variación de la componente uniforme de temperatura ocasionará, en una estructura sin coacción al movimiento, un cambio en la longitud del elemento. Teniendo en cuenta lo indicado en el apartado anterior, el rango de variación de la componente uniforme de temperatura en el tablero será:

El valor característico de la máxima variación de la componente uniforme de temperatura en contracción  $\Delta T_{N,con}$  será:

$$
\Delta T_N = T_{e,\text{max}} - T_{e,\text{min}}
$$

El valor característico de la máxima variación de la componente uniforme de temperatura en dilatación  $\Delta T_{N,exp}$  será:

En caso de que no sea posible establecer la temperatura inicial T0 del elemento en el momento de coaccionar su movimiento, ésta se tomará igual a la temperatura media de dicho elemento durante el periodo de construcción y, en ausencia de esta información, podrá tomarse un valor  $T_0$  $= 15$  °C.

A partir de los valores característicos máximo y mínimo de la componente uniforme de temperatura y a partir de la temperatura inicial  $T_0$  (temperatura media del tablero en el momento en que se coacciona su movimiento), se obtendrán los rangos de variación térmica que permitan determinar la contracción y la dilatación máximas del tablero, según lo indicado en los párrafos siguientes.

El dimensionamiento de los aparatos de apoyo y de las juntas de dilatación se realizará considerando como máxima variación de contracción de la componente uniforme de la temperatura del puente el valor de  $(\Delta T_{N,con}+15)$  ºC, y como máxima variación de dilatación de la componente uniforme de la temperatura del puente el valor de  $(\Delta T_{N,exp}+15)$  ºC.

Podrá considerarse como máxima variación de contracción de la componente uniforme de la temperatura del puente el valor de  $(\Delta T_{N,con}+5)$  ºC y como máxima variación de dilatación el valor de ( $\Delta T_{N,exp}$ +5) ºC, en los casos siguientes:

$$
\Delta T_{N,con} = T_0 - T_{e,\min}
$$

$$
\Delta T_{N,\text{exp}} = T_{e,\text{max}} - T_0
$$

Para tableros de acero (Tipo 1) o tableros de hormigón (Tipo 3), los valores  $\Delta T_{M, heat}$  y  $\Delta T_{M, cool}$  serán los que figuran en la tabla 4.3-d. de la Instrucción IAP-11, que se recoge a continuación:

- En los apoyos, cuando el proyecto especifique la temperatura de colocación, o bien cuando esté previsto reajustar, una vez concluida la ejecución, las holguras de los apoyos para una temperatura igual a  $T_0$ .
- En el caso de la junta de dilatación, cuando el proyecto especifique la temperatura de colocación, o bien cuando esté previsto realizar una operación de reglado de la misma previamente a su colocación.

Proyecto de Trazado. Autovía del Nordeste A-2.Remodelación del Nudo Eisenhower. entre a manual establece a manual establece en el pág. nº 23

En el cálculo de los recorridos de apoyos y de juntas se tendrán en cuenta las posibles variaciones de sustentación horizontal del tablero a lo largo de la construcción, puesto que pueden afectar a la magnitud y al sentido de los desplazamientos horizontales a considerar en función de la ubicación del punto fijo en cada fase de construcción.

#### **b)** *Componente de la diferencia de temperatura*

#### *Diferencia vertical*

A lo largo de un periodo de tiempo determinado, el calentamiento y enfriamiento de la cara superior del tablero da lugar a una variación de temperatura en la altura de la sección transversal que tendrá un valor de máximo calentamiento (cara superior más caliente) y un valor de máximo enfriamiento (cara superior más fría).

El efecto de la diferencia vertical de temperatura se debe considerar mediante el empleo de una componente lineal equivalente de la diferencia de temperatura con  $\Delta T_{M, heat}$  y  $\Delta T_{M, cool}$ . Estos valores son diferencias de temperatura entre las fibras superior e inferior del tablero.

*TABLA 4.3-d Componente lineal de la diferencia vertical de temperatura*

*para tableros Tipo 1 y Tipo 3*

| Tipo de tablero             | $\Delta T_{M, heat}$ (°C) | $\Delta T_{M,cool}$ (°C) |
|-----------------------------|---------------------------|--------------------------|
| Tipo 1: Tablero de acero    | 18                        | 13                       |
| Tipo 3: Tablero de hormigón |                           |                          |
| $-$ Sección cajón           | 10                        | 5                        |
| $-$ Sección de vigas        | 15                        | 8                        |
| - Sección losa              | 15                        | 8                        |

La diferencia vertical de temperatura está muy influenciada por el tipo y espesor del pavimento. Los valores dados en la tabla 4.3-d de la Instrucción IAP-11 corresponden a un espesor de pavimento de 50 mm. Para espesores diferentes, será necesario aplicar un factor corrector ksur dado en la tabla 4.3-e. de la Instrucción IAP-11 que se recoge a continuación:

*TABLA 4.3-e Coeficiente ksur de influencia del tipo y espesor de pavimento*

|                                           | <b>Tablero Tipo 1</b> |                                                                      | <b>Tablero Tipo 3</b> |                                   |
|-------------------------------------------|-----------------------|----------------------------------------------------------------------|-----------------------|-----------------------------------|
| <b>Espesor del pavimento</b>              | caliente              | Fibra superior más   Fibra superior más   Fibra superior más<br>fría | caliente              | <b>Fibra superior</b><br>más fría |
| Sin impermeabilización ni<br>pavimento    | 0,7                   | 0,9                                                                  | 0,8                   | 1,1                               |
| Con impermeabilización y<br>sin pavimento | 1,6                   | 0,6                                                                  | 1,5                   | 1,0                               |

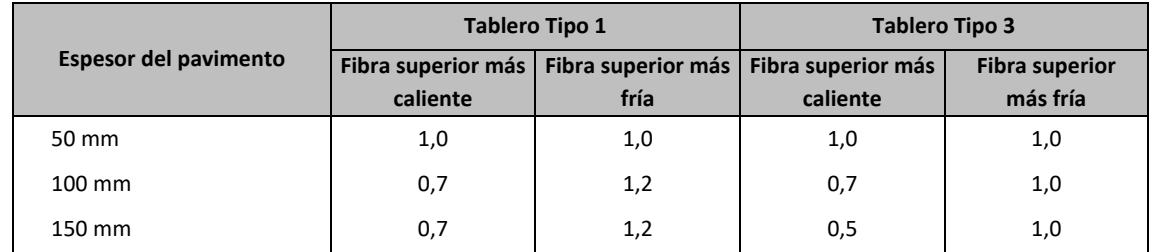

#### *Diferencia horizontal*

La diferencia de soleamiento entre un lado y otro de la sección transversal del tablero puede dar lugar a una diferencia horizontal de temperatura. Este hecho se produce en tableros que presentan una orientación próxima a la este-oeste, con mayor soleamiento general en la cara sur.

También se produce en puentes con orientación próxima a la norte-sur, con un mayor soleamiento en el lado este al amanecer con un máximo en los meses de verano, y en el lado oeste al atardecer con un máximo en los meses de invierno.

Si debido al esquema estructural, es necesario tener en cuenta la actuación simultánea de la variación de la componente uniforme,  $\Delta T_{N,exp}$  o  $\Delta T_{N,con}$ , y la diferencia de temperatura,  $\Delta T_{M,heat}$  y  $\Delta T_{M,cool}$ , ambas componentes se combinarán de acuerdo con las expresiones siguientes:

En aquellos casos en que esta acción pueda dar lugar a efectos estructurales o funcionales significativos, se considerarán los valores característicos de la diferencia de temperatura entre las dos caras laterales extremas del tablero definidos en la tabla 4.3-f de la Instrucción IAP-11, donde l<sub>v</sub> es la longitud del voladizo y h<sub>a</sub> es la proyección del paramento lateral del tablero sobre el plano vertical, que se recoge a continuación:

*TABLA 4.3-f Diferencia transversal de temperatura entre las dos caras externas del tablero*

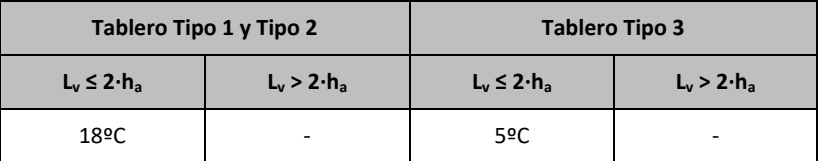

#### **Simultaneidad de la componente uniforme y de la diferencia de temperatura**

$$
\Delta T_M + \omega_N \cdot \Delta T_N
$$

$$
\omega_{M} \cdot \Delta T_{M} + \Delta T_{N}
$$

Siendo  $\omega_N$  = 0,35 y  $\omega_M$  = 0,75

Estas expresiones dan lugar a ocho posibles formas de considerar la concomitancia de las distintas componentes de la acción térmica, de las que se elegirán las que den lugar a los efectos más desfavorables para el elemento en estudio.

#### *13.3.3.3.3.2. Acción térmica en pilas*

Se deberán considerar los efectos de la acción térmica en las pilas, cuando puedan dar lugar a la aparición de reacciones o movimientos en los elementos adyacentes o en la propia pila.

Cuando las diferencias de temperatura puedan dar lugar a efectos significativos, se considerará, para pilas de hormigón tanto huecas como macizas, una diferencia lineal de temperatura de 5 ºC entre caras externas opuestas. Para los tabiques de las pilas de hormigón huecas, se considerará, además, una diferencia lineal de temperatura entre las caras interna y externa de 15 ºC.

### <span id="page-23-0"></span>13.3.3.3.4. Nieve

En general, sólo será necesario considerar la sobrecarga de nieve en puentes situados en zonas de alta montaña o durante la construcción.

Como valor característico de la sobrecarga de nieve sobre superficies de tableros de puentes se adoptará el siguiente:

$$
q_k = 0.8 \cdot s_k
$$

siendo

s<sup>k</sup> Sobrecarga característica de nieve sobre un terreno horizontal. Su valor se obtiene de la tabla 4.4-a de la Instrucción IAP en función de la zona climática y la altitud del terreno

### <span id="page-23-1"></span>**13.3.3.4. Acciones Accidentales**

<span id="page-23-2"></span>13.3.3.4.1. Acciones Sísmicas

Se aplica la "Norma de Construcción Sismorresistente: puentes (NCSP-07)", aprobada en el Real Decreto 637/2007 de 18 de mayo. Esta norma tiene como objeto proporcionar los criterios que han de seguirse dentro del territorio español para la consideración de la acción sísmica en la realización de los diferentes proyectos.

Según el apartado 2.8 de la Norma NCSP-07, no será necesaria la consideración de las acciones sísmicas en las situaciones siguientes:

- Cuando la aceleración sísmica horizontal básica a $_b$  del emplazamiento sea inferior a 0,04 g; siendo g la aceleración de la gravedad.
- Cuando la aceleración sísmica horizontal de cálculo  $a_c$  sea inferior a 0,04 g.

La Norma NCSP-07 considera que una aceleración sísmica básica inferior a 0,04 g no genera solicitaciones peores que las demás hipótesis de carga, dada la diferencia de coeficientes de seguridad y de acciones simultáneas que deben considerarse con el sismo.

El valor de la aceleración sísmica básica, expresada en relación al valor de la gravedad g, se fija para cada zona del territorio español por medio del mapa de peligrosidad sísmica que se incluye

Proyecto de Trazado. Autovía del Nordeste A-2.Remodelación del Nudo Eisenhower. entre a proportiva en la provecto de Trazado. Autovía del Nordeste A-2.Remodelación del Nudo Eisenhower.

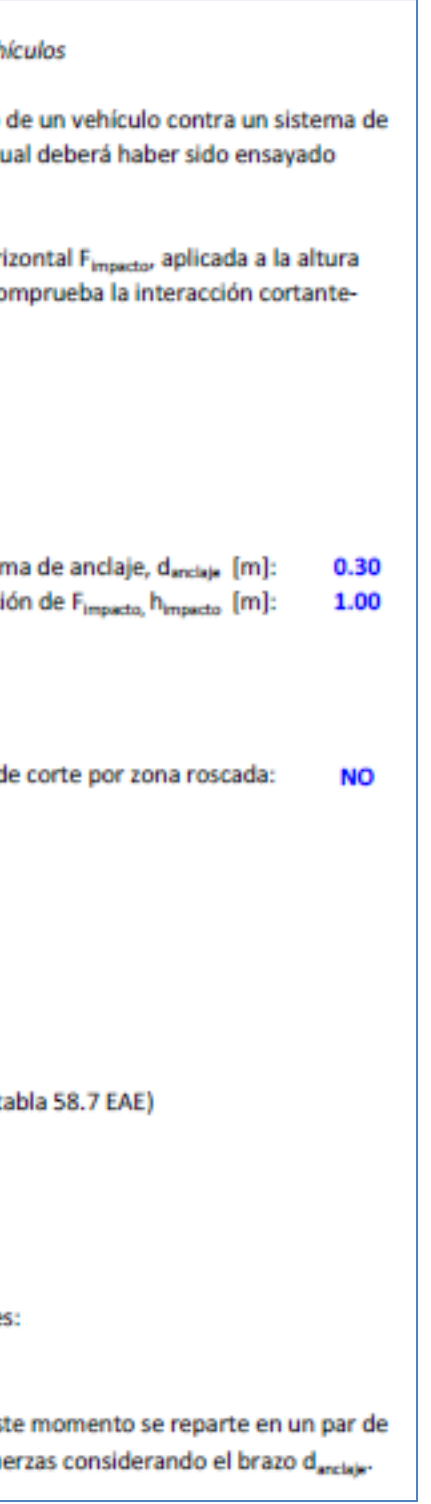

en el apartado 3.4. de la Norma NCSP-07 y cuyo listado por términos municipales para valores iguales o superiores a 0,04 g se recoge en el Anejo 1 de la citada norma. Este valor es característico de la aceleración horizontal de la superficie del terreno, correspondiente a un período de retorno de 500 años.

Tanto el citado mapa como el listado de términos municipales incluyen además el coeficiente K de contribución, que tiene en cuenta la influencia de los distintos tipos de terremotos esperados en la peligrosidad sísmica de cada punto.

En este caso, para el término municipal de Madrid resulta:

a/g<0,04

Se incluye a continuación el mapa de peligrosidad sísmica recogido en la NCSP-07:

De acuerdo con los criterios de aplicación de la "Norma de Construcción Sismorresistente: puentes (NCSP-07)", por ser la aceleración básica inferior al valor 0,04 g, no es preceptiva su aplicación para este proyecto.

#### <span id="page-24-0"></span>13.3.3.4.2. Impacto contra sistemas de contención de vehículos

El posible impacto lateral de un vehículo contra el sistema de contención instalado se ha asimilado a una carga horizontal de 225 kN aplicada a una altura de 1,00 m. Este valor se ha

determinado a partir de la resistencia característica del sistema de anclaje del pretil proyectado (Artículo 5.1.2 de la IAP-11).

A continuación se adjunta la evaluación de esta resistencia característica definida por una carga horizontal actuando a una determinada altura del pavimento (se ha considerado una altura de 1,00 m).

#### 1. DETERMINACIÓN DE LA CARGA DE IMPACTO

IAP -11. Art 5.1.2. Impacto contra sistemas de contención de veh

La norma IAP-11 dicta que las cargas a considerar en el impacto contención, serán las máximas resistidas por dicho sistema, el cu siguiendo las directrices de la Norma UNE-EN 1317.

En los cálculos que siguen se determina el valor de la fuerza hori h<sub>impacto</sub>, que agota el sistema de anclaje del pretil. Para ello se co tracción de los elementos de anclaje más solicitados.

#### 1. DATOS

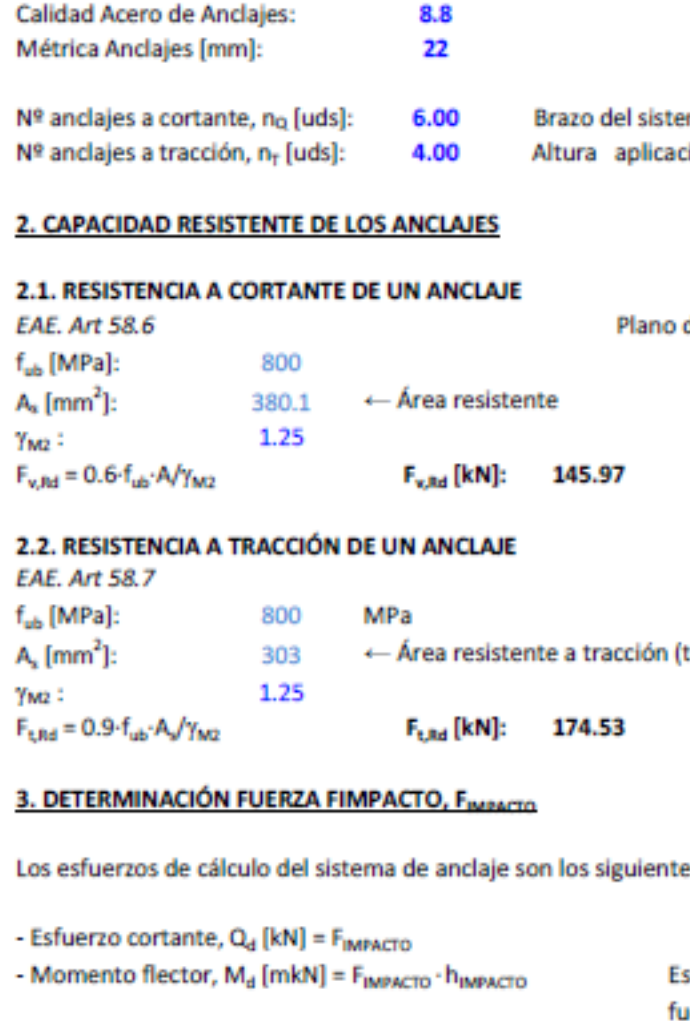

Proyecto de Trazado. Autovía del Nordeste A-2.Remodelación del Nudo Eisenhower. entre a provenir a participato de Trazado. Autovía del Nordeste A-2.Remodelación del Nudo Eisenhower.

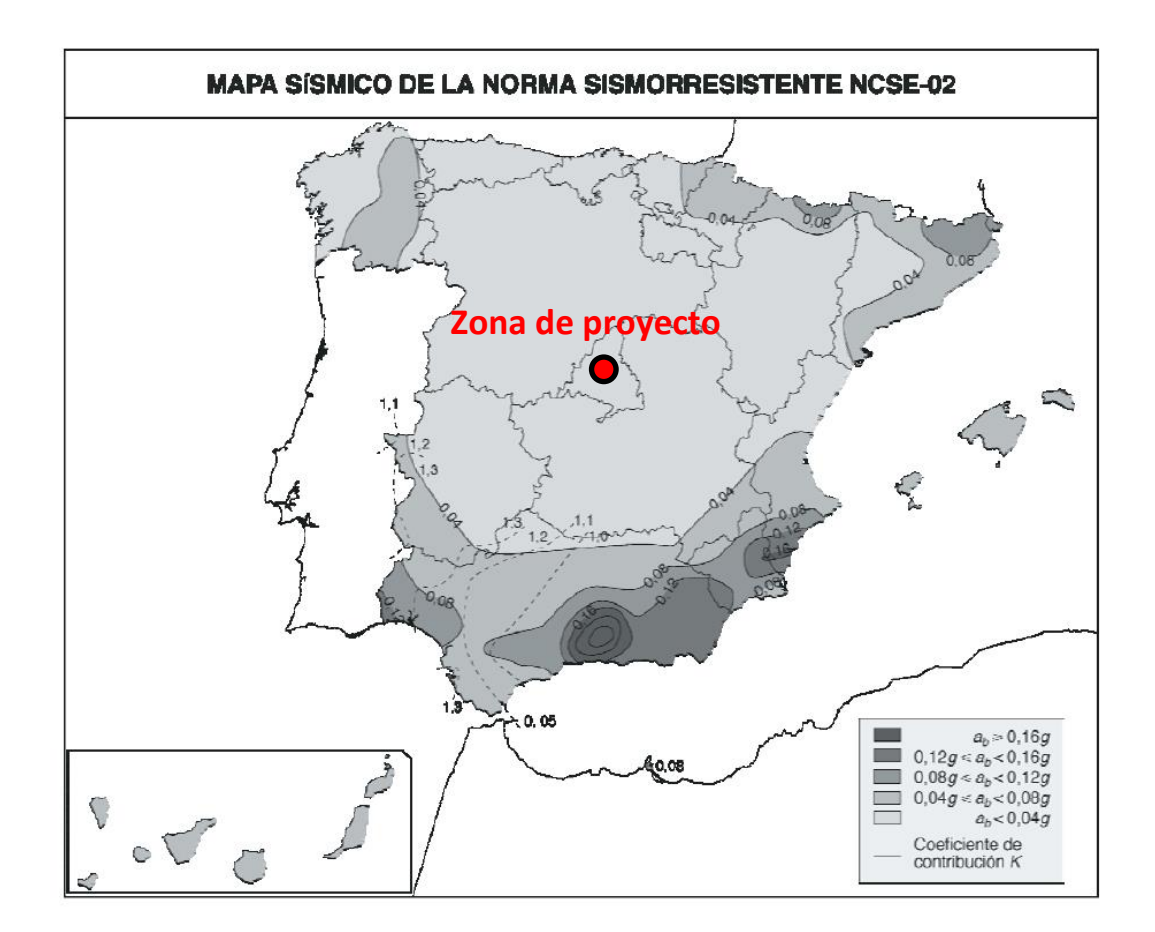

En consecuencia, los esfuerzos individuales por anclaje son:

- Cortante 
$$
Q_{d,i}
$$
 = F<sub>IMPACTO</sub> / n<sub>Q</sub>

- Tracción T<sub>d.i</sub> = (M<sub>d</sub> / d<sub>ancial</sub>) / n<sub>T</sub> = (F<sub>IMPACTO</sub>-h<sub>impacto</sub>) / (d<sub>anciale</sub> · n<sub>T</sub>)

El cálculo de la fuerza horizontal que produce el agotamiento del sistema de anclaje se basa en la verificación de la interacción cortante-tracción sobre el perno más solicitado (Art.58.7.1 EAE):

$$
\frac{F_{\nu,\text{EJ}}}{F_{\nu,\text{RJ}}} + \frac{F_{\text{f},\text{EJ}}}{1.4F_{\text{f},\text{RJ}}} \leqslant 1 \qquad \frac{Q_{d,i}}{F_{\nu,\text{RJ}}} + \frac{T_{d,i}}{1.40\cdot F_{\text{t,Rd}}} = \frac{F_{\text{impacto}}/n_Q}{F_{\nu,\text{Rd}}} + \frac{F_{\text{impacto}}\cdot h_{\text{impacto}}}{1.40\cdot F_{\text{t,Rd}}\cdot (d_{\text{anclale}}\cdot n_T)} = 1.00
$$

Con los datos considerados, la máxima fuerza horizontal que puede transmitir el sistema de anclaje es:

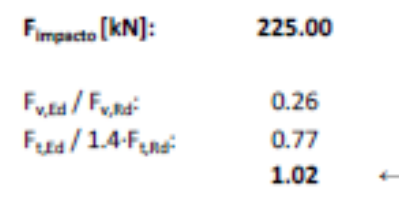

#### <span id="page-25-0"></span>13.3.4. VALORES REPRESENTATIVOS DE LAS ACCIONES

Con carácter general se han seguido los criterios especificados en la "Instrucción sobre las acciones a considerar en el proyecto de puentes de carretera (IAP-11)".

Las acciones se definen, en su magnitud, por sus valores representativos.

**Suma** 

Una misma acción puede tener un único o varios valores representativos, según se indica a continuación, en función del tipo de acción.

#### <span id="page-25-1"></span>**13.3.4.1. Acciones Permanentes (G)**

Para las acciones permanentes se considerará un único valor representativo, coincidente con el valor característico G<sub>k</sub>, excepto en el caso de la acción correspondiente al peso del pavimento, para la que se considerarán dos valores representativos con  $G_{k, sup}$  y  $G_{k, inf}$ , definidos en el apartado 3.3.1.2.

- Valor de combinación  $\Psi_0 \cdot Q_k$ :Valor de la acción cuando actúa en compañía de alguna otra acción variable.
- Valor frecuente  $\Psi_1 \cdot Q_k$ : Valor de la acción que es sobrepasado durante un período de corta duración respecto a la vida útil del puente.
- Valor cuasi-permanente  $\Psi_2 \cdot Q_k$ :Valor de la acción que es sobrepasado durante una gran parte de la vida útil del puente.

Los valores de los coeficientes  $\Psi$  son los siguientes:

### <span id="page-25-2"></span>**13.3.4.2. Acciones Permanentes de Valor no Constante (G\*)**

Únicamente se han considerado las acciones del terreno, de acuerdo con lo expuesto en el apartado 3.3.3.2.3.

#### <span id="page-25-3"></span>**13.3.4.3. Acciones Variables (Q)**

Cada una de las acciones variables puede considerarse con los siguientes valores representativos:

- Valor característico  $Q_k$ : Valor de la acción cuando actúa aisladamente.

*Puentes de carretera (tabla 6.1-a IAP-11)*

#### TABLA 6.1-a FACTORES DE SIMULTANEIDAD  $\psi$

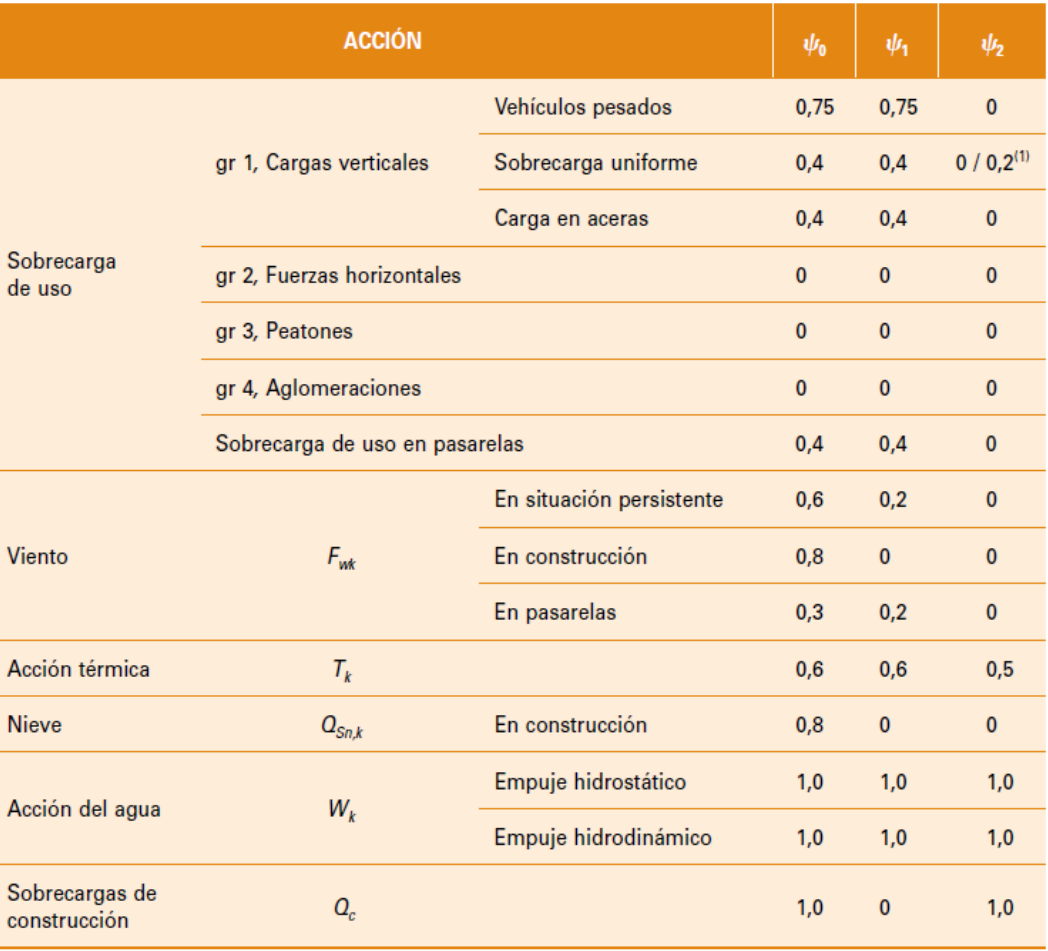

(1) El factor de simultaneidad  $\psi_2$  correspondiente a la sobrecarga uniforme se tomará igual a 0, salvo en el caso de la combinación de acciones en situación sísmica (apartado 6.3.1.3), para la cual se tomará igual a 0,2.

#### <span id="page-25-4"></span>**13.3.4.4. Acciones Accidentales (A)**

Para las acciones accidentales se considera un único valor representativo coincidente con el valor característico Ak.

#### <span id="page-26-0"></span>13.3.5. VALORES DE CÁLCULO DE LAS ACCIONES

Con carácter general se han seguido los criterios especificados en la "Instrucción sobre las acciones a considerar en el proyecto de puentes de carretera (IAP-11)".

Los valores de cálculo de las diferentes acciones son los obtenidos aplicando el correspondiente coeficiente parcial de seguridad  $\gamma$  a los valores representativos de las acciones, definidos en el apartado anterior.

#### <span id="page-26-1"></span>**13.3.5.1. Estados Límites Últimos (E.L.U.)**

Para los coeficientes parciales de seguridad  $\gamma$  se tomarán los siguientes valores básicos:

#### *Tabla 6.2-b IAP-11*

### TABLA 6.2-b COEFICIENTES PARCIALES PARA LAS ACCIONES  $\gamma_F$ <br>(PARA LAS COMPROBACIONES RESISTENTES)

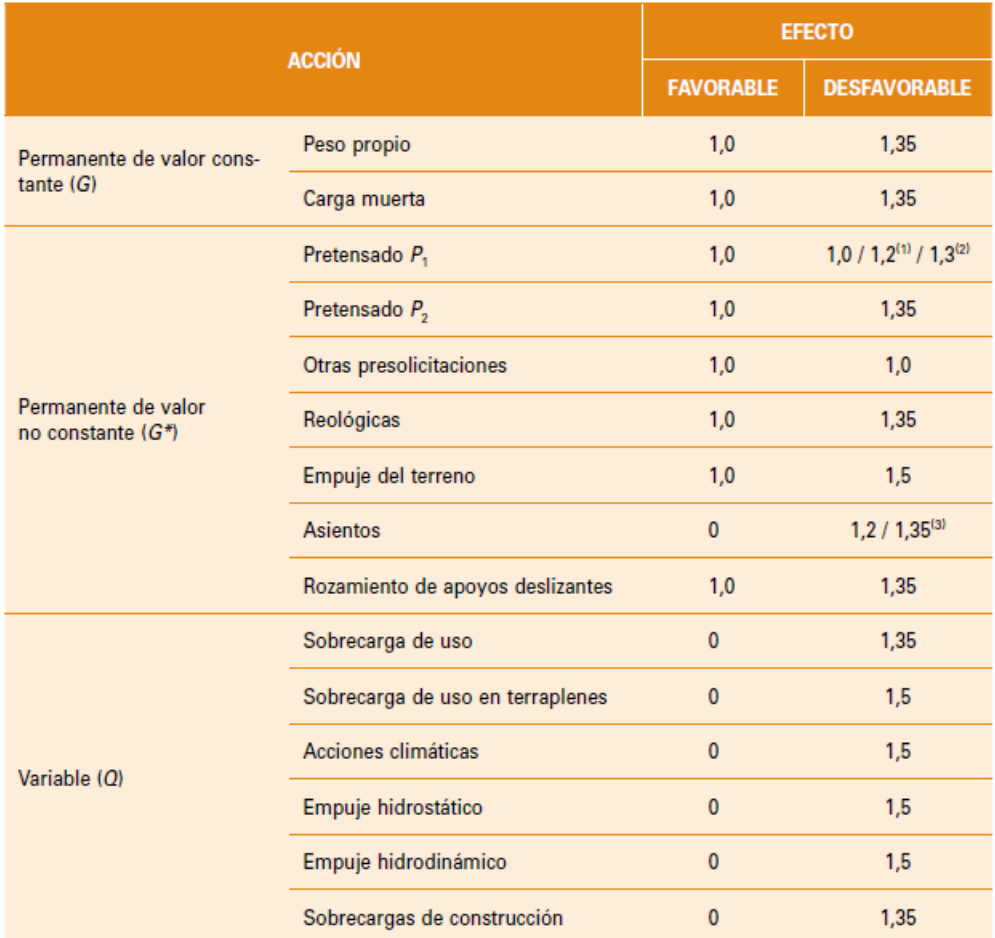

(1) El coeficiente  $\gamma_{c}$ . = 1,2 será de aplicación al pretensado P, en el caso de verificaciones locales tales como la transmisión de la fuerza de pretensado al hormigón en zonas de anclajes, cuando se toma como valor de la acción el que corresponde a la carga máxima (tensión de rotura) del elemento a tesar.

(2) El coeficiente  $\gamma_{G^*}$  = 1,3 se aplicará al pretensado  $P_1$  en casos de inestabilidad (pandeo) cuando ésta pueda ser inducida por el axil debido a un pretensado exterior.

(3) El coeficiente  $\gamma_{c*} = 1.35$  corresponde a una evaluación de los efectos de los asientos mediante un cálculo elasto-plásticommentes que el valor  $\gamma_{G^*} = 1.2$  corresponde a un cálculo elástico de esfuerzos.

#### <span id="page-26-2"></span>**13.3.5.2. Estados Límitesde Servicio (E.L.S.)**

Para los coeficientes parciales de seguridad  $\gamma$  se tomarán los siguientes valores:

*Tabla 6.2-c IAP-11*

#### TABLA 6.2-C COEFICIENTES PARCIALES PARA LAS ACCIONES  $\gamma_F$  (ELS)

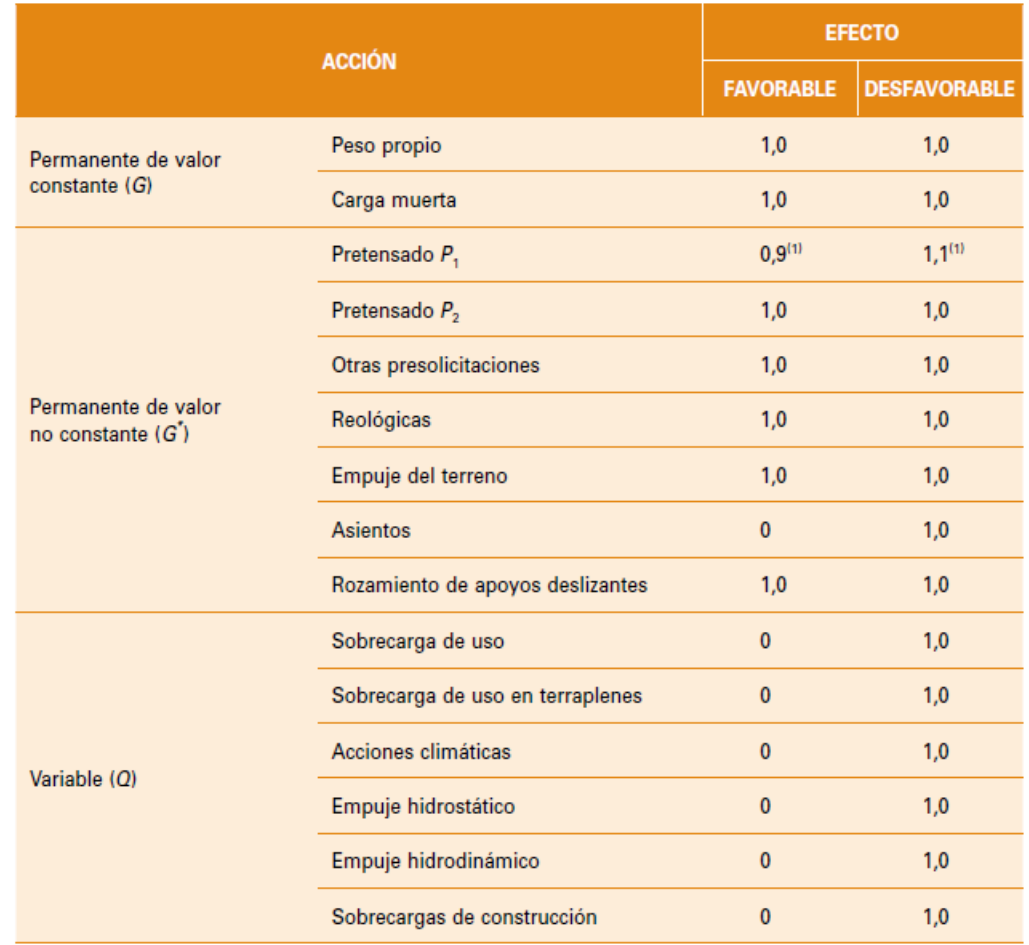

(1) Para la acción del pretensado se tomarán los coeficientes que indique la EHE-08 o normativa que la sustituya. En la tabla figuran los valores que la EHE-08 recoge para el caso de estructuras postesas. En el caso de estructuras pretesas, los coeficientes parciales son 0,95 y 1,05 para efecto favorable y desfavorable, respectivamente.

### <span id="page-26-3"></span>13.3.6. COMBINACIÓN DE ACCIONES

Con carácter general se han seguido los criterios especificados en la "Instrucción sobre las acciones a considerar en el proyecto de puentes de carretera (IAP-11)".

Las hipótesis de carga a considerar se formarán combinando los valores de cálculo de las acciones cuya actuación pueda ser simultánea, según los criterios generales que se indican a continuación.

#### <span id="page-27-0"></span>**13.3.6.1. Estados Límites Últimos (E.L.U.)**

#### <span id="page-27-1"></span>13.3.6.1.1. Situaciones Persistentes y Transitorias

Las combinaciones de las distintas acciones consideradas en estas situaciones, se realizarán de acuerdo con el siguiente criterio:

 $G_{k,i}$  = Valor representativo de cada acción permanente  $G^*_{kj}$  = Valor representativo de cada acción permanente de valor no constante  $Q_{k1}$  = Valor característico de la acción variable dominante  $\Psi_{\text{o,i}}\cdot\mathbf{Q}_{\text{k,i}}$  = Valores de combinación de las acciones variables concomitantes con la acción variable dominante

$$
\sum_{i \geq 1} \gamma_{G,i} \cdot G_{k,i} + \sum_{j \geq 1} \gamma_{G^*,j} \cdot G^*_{k,j} + \gamma_{Q,1} \cdot Q_{K,1} + \sum_{l > 1} \gamma_{Q,i} \cdot \psi_{O,i} \cdot Q_{k,i}
$$

donde:

 $\Psi_{2,i}$ : Q<sub>k,i</sub> = Valores casi-permanentes de las acciones variables concomitantes con la acción variable dominante y la acción accidental

 $A_K$  = Valor característico de la acción accidental

Se realizarán tantas hipótesis como sea necesario, considerando en cada una de ellas una de las acciones variables como dominante y el resto como concomitantes.

#### <span id="page-27-2"></span>13.3.6.1.2. Situaciones Accidentales

Las combinaciones de las distintas acciones consideradas en estas situaciones se realizarán de acuerdo con el siguiente criterio:

$$
\sum_{_{i\geq 1}}\gamma_{_{G,i}}\cdot G_{_{k,i}}+\sum_{_{j\geq 1}}\gamma_{_{G^*j}}\cdot G_{_{-k,j}}\cdot+\gamma_{_{Q,1}}\cdot\psi_{1,1}\cdot Q_{_{k,1}}+\sum_{_{i>1}}\gamma_{_{Q,i}}\cdot\psi_{_{2,i}}\cdot Q_{_{k,i}}+\gamma_{_A}\cdot A_{_k}
$$

donde:

 $G_{k,i}$ ,  $G^*_{k,i}$ = Valores representativos de las acciones permanentes  $\Psi_{1,1} \cdot \mathsf{Q}_{k,1}$  = Valor frecuente de la acción variable dominante

#### <span id="page-27-3"></span>13.3.6.1.3. Situación Sísmica

La combinación de acciones en situación sísmica se hará de acuerdo con la expresión siguiente:

$$
\sum_{_{j\geq 1}}G_{_{k,j}}+\sum_{_{m\geq 1}}G\,{}^{\star}_{\kappa,m}+\psi_{2,1}\!\cdot\!Q_{_{k,1}}\!+A_{\mathsf{Ed}}
$$

donde:

 $G_{k,i}$  = Valores representativos de las acciones permanentes

*G \* k,m* = Valores representativos de cada acción permanente de valor no constante  $\mathcal{Y}_{2,1} \cdot Q_{k,1}$  = Valor casi-permanente de la sobrecarga de uso (según tabla 6.1-a de la Instrucción IAP-11) *AEd* = Valor de cálculo de la acción sísmica

#### <span id="page-27-4"></span>**13.3.6.2. Estados Límitesde Servicio (E.L.S.)**

Para estos estados se considerarán únicamente las situaciones persistentes y transitorias, excluyéndose las accidentales.

Las combinaciones de las distintas acciones consideradas en estas situaciones se realizarán de acuerdo con los siguientes criterios:

Combinación característica (poco probable o rara):

$$
{}_{Q,1}\cdot Q_{k,1}+\sum_{i>1}\gamma_{Q,i}\cdot\psi_{0,i}\cdot Q_{k,i}
$$

 $\sum_{i>1} \gamma_{Q,i} \cdot \psi_{2,i} \cdot Q_{k,i}$ 

$$
\sum_{i\leq 1}\gamma_{G,i}\cdot G_{k,i}+\sum_{j\geq 1}\gamma_{G^*,j}\cdot G^*_{k,j}+\gamma_{Q,1}\cdot Q_{k,1}+\sum_{i>1}\gamma_{Q,i}\cdot \psi_{0,i}\cdot Q
$$

Combinación frecuente:

$$
\sum_{i\leq 1} \gamma_{G,i}\cdot G_{k,i} + \sum_{j\geq 1} \gamma_{G^*,j}\cdot G^*_{k,j} + \gamma_{Q,1}\cdot \psi_{1,1}\cdot Q_{k,1} + \sum_{i>1} \gamma_{Q,i}\cdot \psi_{2,i}\cdot Q_{k,i}
$$

Combinación casi-permanente:

$$
\sum_{i\leq 1}\gamma_{G,i}\cdot G_{k,i}+\sum_{j\geq 1}\gamma_{G^*,j}\cdot G^*_{k,j}+\sum_{i>1}\gamma_{Q,i}\cdot\psi_{2,i}\cdot Q
$$

#### <span id="page-27-5"></span>13.3.7. CARACTERÍSTICAS DE LOS MATERIALES

<span id="page-27-6"></span>**13.3.7.1. Materiales**

<span id="page-27-7"></span>13.3.7.1.1. Hormigón

#### Estructura E-1

- Hormigón de limpieza HL-150/B/20
- Hormigón en cimentación HA-30/B/20/IIa+Qa
- Hormigón en losa habitat en la estado en la HA-30/B/20/IIb
- Hormigón en alzado de aletas y estribos hara-30/B/20/IIb

Proyecto de Trazado. Autovía del Nordeste A-2.Remodelación del Nudo Eisenhower. entre a provenir a participato de Trazado. Autovía del Nordeste A-2.Remodelación del Nudo Eisenhower.

 $\alpha$  = 12 x 10<sup>-6</sup> [°C]  $^{-1}$ 

## **Illineco**

#### Estructura E-2

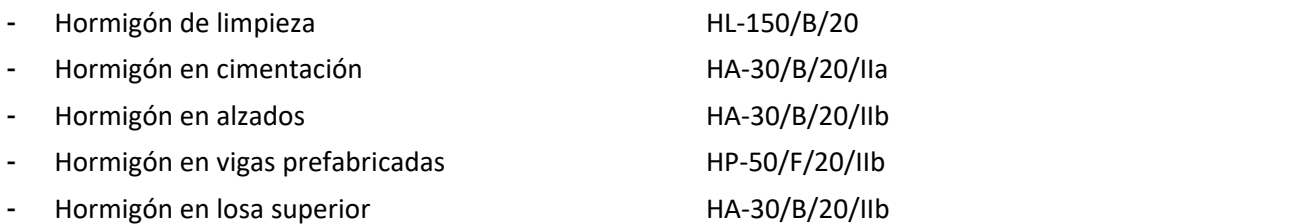

#### Estructura E-3

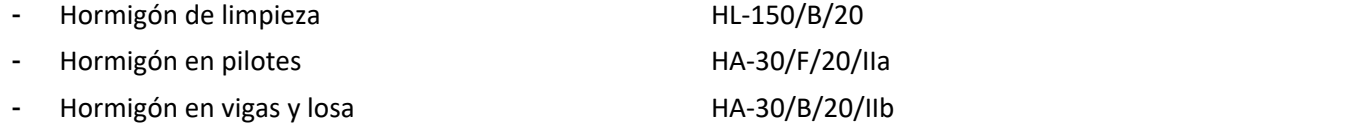

#### Pasarela

#### <span id="page-28-0"></span>13.3.7.1.2. Acero pasivo

Para todos los elementos se considera acero B 500 S.

#### <span id="page-28-1"></span>13.3.7.1.3. Acero estructural

#### *13.3.7.1.3.1. Generalidades*

Las características de los aceros estructurales empleados deberán responder a las siguientes normas:

- Límite elástico: 275 N/mm<sup>2</sup>
- $V/mm^2$
- <span id="page-28-3"></span><span id="page-28-2"></span>n estructural

- Para acero en chapas y perfiles laminados empleados en la construcción del cajón metálico, rigidizadores y diafragmas, según norma UNE-EN 10025: "Productos laminados en caliente de acero para estructuras".
- Para los perfiles tubulares acabados en caliente: UNE-EN 10210: "Perfiles huecos para construcción, acabados en caliente, de acero no aleado y de grano fino".
- Para perfiles tubulares conformados en frío: UNE-EN 10219: "Perfiles huecos para construcción soldados, conformados en frío, de acero no aleado y de grano fino".

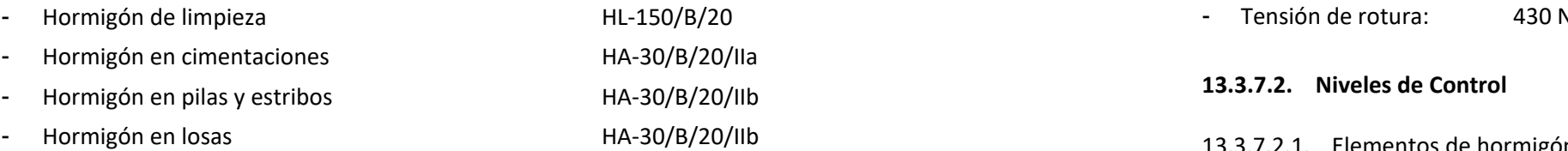

#### *13.3.7.1.3.2. Características comunes a todos los aceros estructurales*

Se consideran los siguientes valores:

Módulo de elasticidad entre el electronic entre el estado entre E<sub>a</sub> = 210.000 N/mm<sup>2</sup> Módulo de elasticidad transversal  $G_a = 81.000 \text{ N/mm}$ 2 Coeficiente de Poisson  $v = 0.3$ Coeficiente de dilatación térmica Densidad  $\rho$  = 78,50 kN/m<sup>3</sup>

A efectos de cálculo, se idealiza el diagrama tensión-deformación, adoptando el correspondiente a un material elastoplástico.

*13.3.7.1.3.3. Acero para perfiles laminados abiertos y chapas*

Para los rigidizadores y vigas transversales fabricados a partir de perfiles laminados abiertos y chapas, se empleará acero del tipo S275 JR:

El control de calidad de los elementos de hormigón abarca el control de materiales y el control de la ejecución.

*13.3.7.2.1.1. Control de materiales*

El control de la calidad del hormigón y de sus materiales componentes, así como el control del acero se efectuará según lo establecido en la Instrucción de Hormigón Estructural EHE-08.

El fin del control es verificar que la obra terminada tienen las características de calidad especificadas en el proyecto, que son las generales de la Instrucción EHE-08. La realización del control se adecuará al nivel adoptado en el proyecto.

*13.3.7.2.1.2. Control de la ejecución*

El control de la calidad de la ejecución de los elementos de hormigón se efectuará según lo establecido en la Instrucción de Hormigón Estructural EHE-08.

Existen diferentes niveles de control. La realización del control se adecuará al nivel adoptado para la elaboración del proyecto.

#### *13.3.7.2.1.3. Niveles de control establecidos.*

- Acero de armar y pretensar Todos los casos: Normal - Hormigón Todos los casos: Estadístico
- **Ejecución** Todos los casos: Intenso

En el proyecto se adoptan los siguientes niveles de control según la definición de la Instrucción EHE-08:

Corresponde a la Dirección de Obra la responsabilidad de la realización de los controles anteriormente definidos.

### <span id="page-29-0"></span>**13.3.7.3. Coeficientes Parciales de Seguridad Para la Resistencia**

Los controles anteriormente definidos están en acuerdo recíproco con los coeficientes parciales de seguridad para la resistencia adoptados en los cálculos justificativos de la seguridad estructural.

- L/1000 para puentes de carretera
- L/1200 para pasarelas o puentes con zonas peatonales

Los coeficientes parciales de seguridad para la resistencia adoptados son:

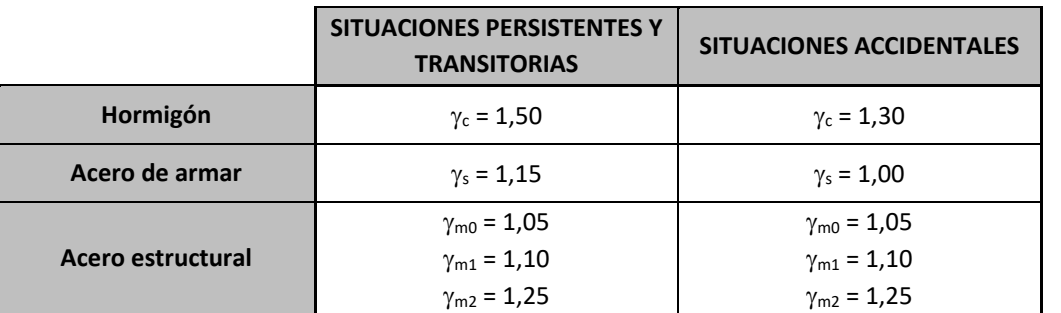

#### <span id="page-29-1"></span>13.3.8. COMPROBACIONES RELATIVAS A LOS ESTADOS LÍMITE DE SERVICIO

#### <span id="page-29-2"></span>**13.3.8.1. Estado límite de deformaciones de la estructura**

De acuerdo con la Instrucción IAP-11, se deberá verificar que la flecha vertical máxima correspondiente al valor frecuente de la sobrecarga de uso no supera los valores siguientes:

#### <span id="page-29-3"></span>**13.3.8.2. Contraflechas de ejecución**

En puentes metálicos y mixtos, y en puentes de hormigón con luces importantes o montajes evolutivos, así como en aquellos casos en los que se produzcan deformaciones instantáneas o diferidas que pueden afectar a la apariencia o a la funcionalidad de la estructura, el proyecto deberá definir unas contraflechas de ejecución tales que, para la totalidad de la carga permanente y la mitad de los efectos reológicos, la geometría de la estructura se ajuste al máximo a la rasante teórica de proyecto.

Las contraflechas de ejecución serán en general verticales aunque en ciertos casos puede ser necesario definir, además, contraflechas horizontales o contragiros transversales de la sección (en puentes curvos, por ejemplo).

En las secciones de apoyo y en las secciones de unión entre tramos de montajes evolutivos, el proyecto deberá definir los contragiros de ejecución que permitan garantizar, respectivamente, la adecuada nivelación de los aparatos de apoyo y sus cuñas y la correcta ejecución de las uniones, soldadas o atornilladas, entre tramos.

El proyecto definirá las distintas fases de ejecución y puesta en carga de la estructura para las que se ha obtenido las contraflechas y contragiros de ejecución. Cualquier variación del proceso o secuencias de montaje, respecto de lo establecido en proyecto, exigirá una nueva evaluación de las citadas contraflechas y contragiros.

Las deformaciones parásitas debidas al soldeo, en puentes metálicos y mixtos, o a las condiciones reales de ejecución del puente, deberán contrarrestarse mediante el seguimiento y adopción de medidas correctoras, durante las diferentes fases de ejecución, para minimizar las desviaciones de la geometría final (longitudinal y transversal) de la estructura respecto de la rasante teórica de proyecto.

Se comprobará que, bajo la actuación de la totalidad de las cargas permanentes y de las deformaciones diferidas, la geometría final del puente será tal que no se producen zonas de acumulación de agua, teniendo en cuenta el sistema de drenaje proyectado para la plataforma.

#### <span id="page-30-0"></span>**13.3.8.3. Estado límite de vibraciones en pasarelas peatonales**

En general se considera verificado el Estado Límite de Vibraciones en pasarelas peatonales si sus frecuencias naturales se sitúan fuera de los dos rangos que figuran a continuación:

- Rango crítico para vibraciones verticales y longitudinales: de 1,25 a 4,60 Hz
- Rango crítico para vibraciones laterales: de 0,50 a 1,20 Hz

En aquellas pasarelas cuyas frecuencias naturales se encuentren dentro de estos rangos, será necesario efectuar estudios dinámicos específicos para asegurar los requisitos de confort de los peatones.

 $f_{ck,i}$  Valor supuesto en el proyecto para la resistencia característica a j días (edad del hormigón en la fase considerada).

#### <span id="page-30-1"></span>**13.3.8.4. Estado límite de fisuración**

#### <span id="page-30-2"></span>13.3.8.4.1. Aparición de fisuras por compresión

Esta comprobación sólo debe realizarse cuando la tensión en la fibra más traccionada supere la resistencia media a flexotracción f<sub>ctm,fl</sub> definida en el Artículo 39.1. de la Instrucción EHE-08.

En todas las situaciones persistentes y en las situaciones transitorias bajo la combinación más desfavorable de acciones correspondiente a la fase en estudio, las tensiones de compresión en el hormigón deben cumplir:

$$
\sigma_C \leq 0{,}60\cdot f_{c k,j}
$$

donde:

 $\sigma_c$  Tensión de compresión del hormigón en la situación de comprobación.

#### <span id="page-30-3"></span>13.3.8.4.2. Fisuración por tracción. Criterios de comprobación

La comprobación general del Estado Límite de Fisuración por tracción consiste en satisfacer la siguiente inecuación:

 $W_k \leq W_{\text{max}}$ 

donde:

w<sup>k</sup> Abertura característica de fisura

wmáx Abertura máxima de fisura definida en la tabla 49.2.4 de la Instrucción EHE-08

#### **Valores máximos de la abertura de fisura**

En elementos de hormigón armado, en ausencia de requerimientos específicos (estanqueidad, etc.), y bajo la combinación de acciones cuasipermanentes, las máximas aberturas de fisura para los distintos ambientes, se muestran en la tabla 5.1.1.2. de la Instrucción EHE-08.

#### **TABLA 5.1.1.2. (EHE-08)**

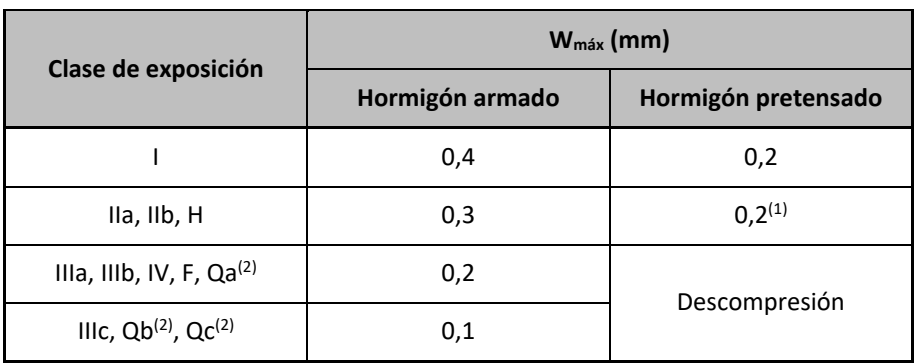

# **ANEJO Nº 13.1 ESTRUCTURA E-1**

### **ÍNDICE**

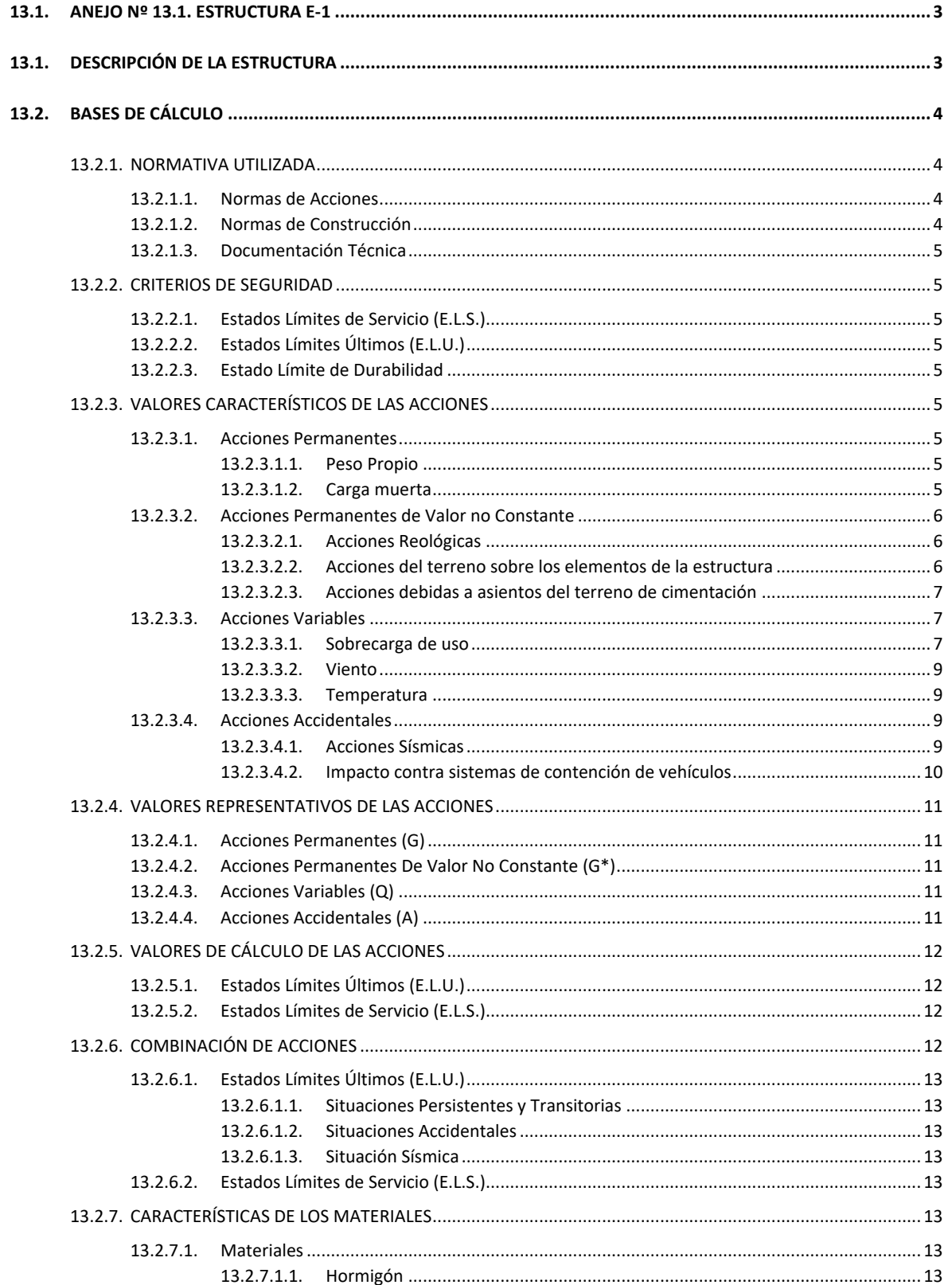

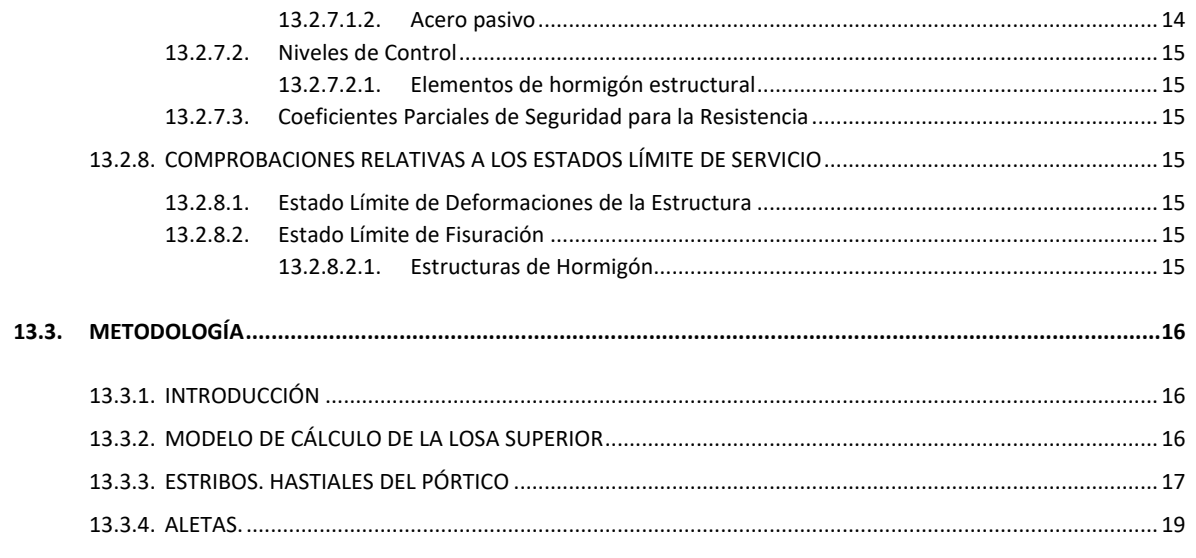

#### **APÉNDICE 1. LOSA SUPERIOR**

APÉNDICE 2. ESTRIBOS. MODELO DE PÓRTICO PLANO

APÉNDICE 3. ALETAS. MUROS EN MÉNSULA

### ANEJO Nº 13.1 ESTRUCTURA E-1

Esta estructura resuelve la intersección entre el ramal sur de la A-2 dirección Alcalá de Henares (eje 21) y el ramal existente de la carretera M-14 conexión A-2. Está situada entre los pp.kk. 0+129,90 y 0+150,80 del eje 21 y habilita el cruce del primer ramal bajo el segundo. El esviaje medio del cruce es de 53,33<sup>g</sup>.

### **Illineco**

### <span id="page-33-0"></span>**13.1. ANEJO Nº 13.1. ESTRUCTURA E-1**

### <span id="page-33-1"></span>**13.1. DESCRIPCIÓN DE LA ESTRUCTURA**

Para la ejecución de la estructura se realiza un desvío provisional del tráfico al oeste del paso inferior. Esto permite excavar la plataforma de construcción y la ejecución in situ de la estructura sin afección al tráfico. La tipología del paso inferior, así como el diseño y la disposición de las aletas, está condicionada por este hecho y por la presencia de un colector de saneamiento existente que discurre a unos 10,00 m del estribo norte. Se ha conseguido evitar cualquier afección al mismo.

La tipología estructural propuesta corresponde a un esquema tipo pórtico, de gálibo horizontal 11,47 m que permite alojar un vial inferior compuesto por un carril de 4,27 m, un arcén interior de 1,00, un arcén exterior de 1,50 m, dos bermas de 1,10 m (interior) y 1,30 m (exterior) y sendas cunetas de 1,00 m. Por otro lado el gálibo vertical tiene un valor mínimo de 5,80 m.

La longitud también es variable, de 19,95 m a 23,17 m, ya que se sitúa al inicio de la bifurcación del vial superior, que consta de 3 carriles y dos arcenes de anchura variable. En ambos lados de la losa superior se disponen pretiles para un nivel de contención H3; los bordes del tablero se han definido considerando que la deflexión dinámica de los pretiles proyectados es 0,70 m.

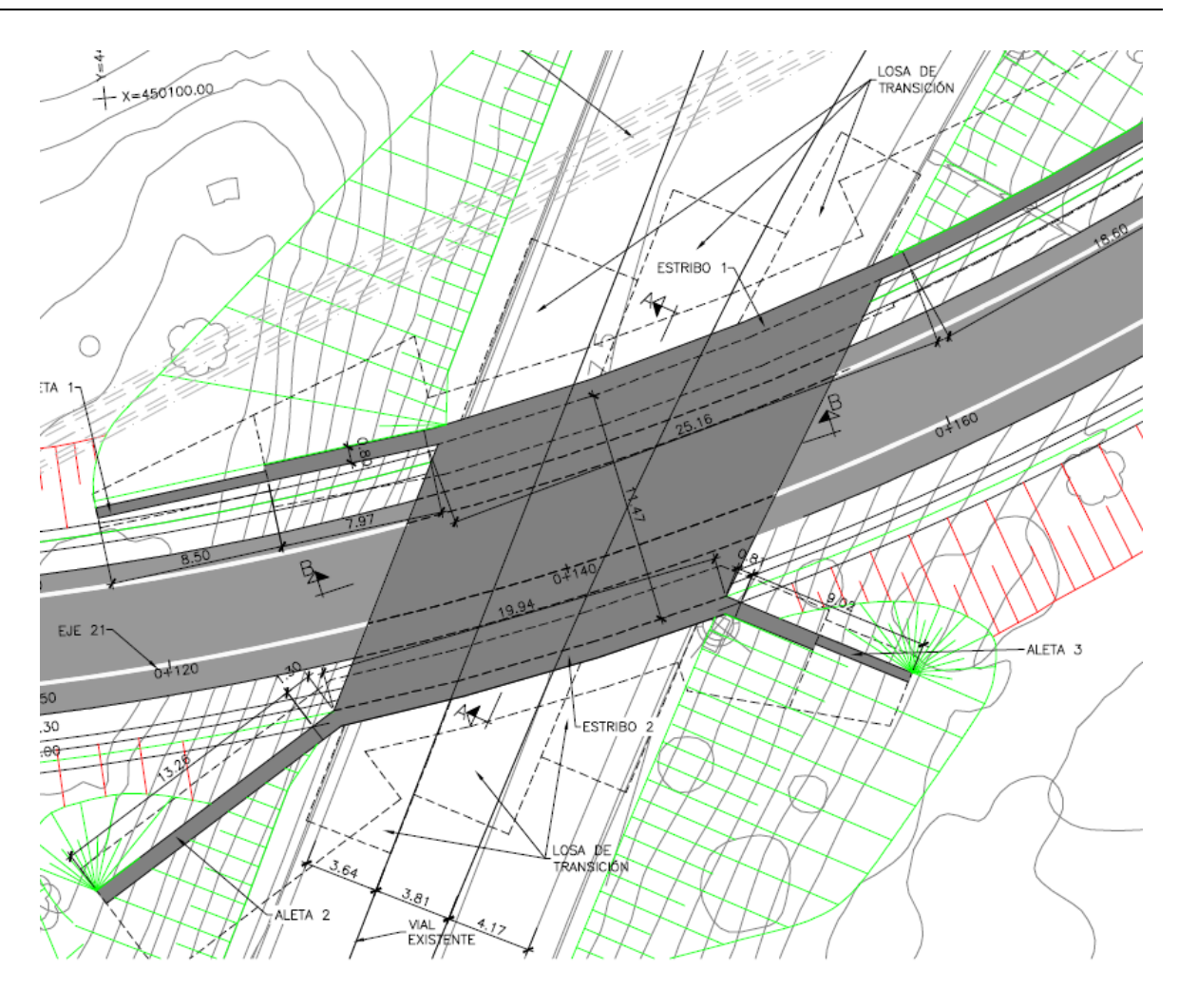

#### Estructura E-1. Planta

La losa superior tiene un canto de 0,90 m y su geometría se ha definido con un plano inclinado que reproduce, sensiblemente, la rasante del vial existente; de este modo el espesor mínimo de pavimento sobre la losa es de 100 mm. En los bordes laterales se ha diseñado un chaflán de canto variable que mejora el aspecto visual de la losa desde el vial inferior. A continuación de la losa superior se dispone una losa de transición de 0,30 m de espesor y 5,00 m de longitud mínima.

La losa se empotra en sendos hastiales de hormigón armado de 0,80 m de espesor, con alturas variables de 7,19 a m a 7,54 m para el estribo E1 (situado al norte) y 6,98 m a 7,29 para el estribo E2 (estribo sur). Cuenta con cimentación directa, proyectada para una tensión admisible de 0,50 MPa. Las zapatas son corridas longitudinalmente y tienen una anchura total de 3,80 m, con puntera y talón de 1,50 m, siendo el canto de 1,00 m.

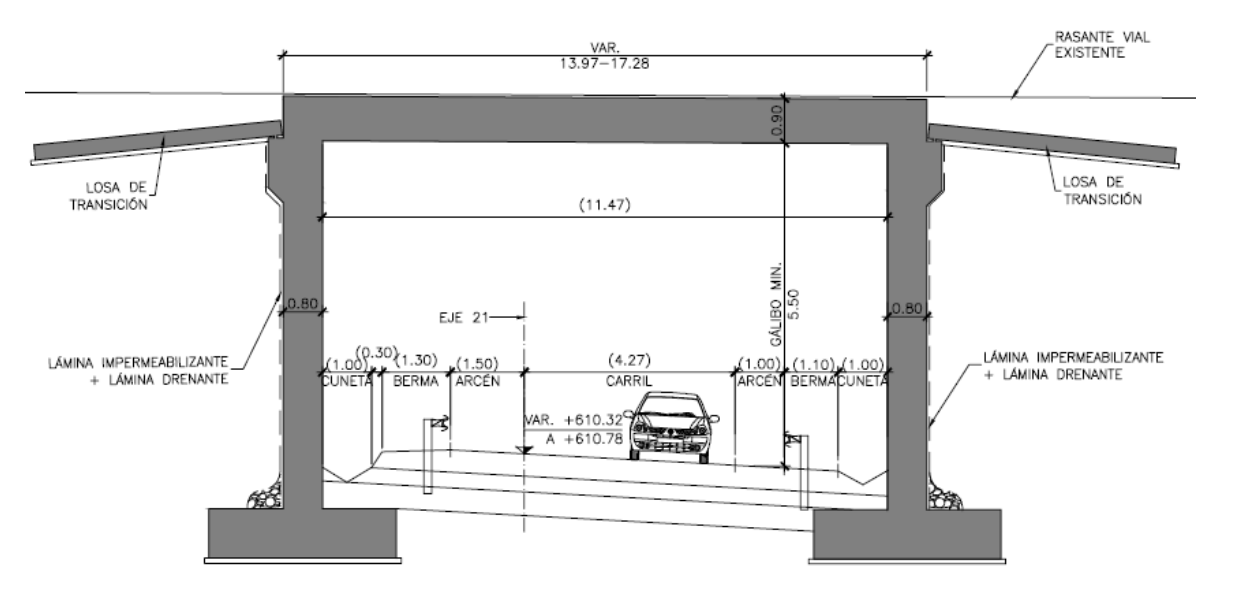

Estructura E-1. Sección transversal.

La contención del terraplén del vial superior obliga a colocar aletas a ambos lados del paso inferior. Se diseñan cuatro aletas formadas por muros tipo ménsula. El encaje de las aletas 1 y 4, en el estribo 1, está condicionado por la proximidad del colector de saneamiento existente. Para minimizar la afección al mismo, se proyectan ambas aletas paralelas al vial inferior, consiguiendo que la cimentación se mantenga siempre a una distancia superior a los 3,05 m del eje de la sección, correspondiendo esta distancia mínima a las alturas menores de muros.

Se definen dos secciones tipo en función de la altura. La primera tiene un espesor constante de 0,80 m y cimentación de 1,00 m de canto. La segundo sección tipo se dimensiona con 0,50 m de espesor y cimentación de 0,50 m de canto. A continuación se resumen las dimensiones de aletas:

- Aleta 1: tiene una longitud total de 17,00 m. Se divide en un primer módulo de 8,50 m de longitud, de sección tipo 1, con altura variable de 5,21 m a 8,44 m. La puntera de la zapata es constante de 1,30 m y el talón varía de 4,60 m a 2,50 m. El segundo módulo es de sección tipo 2, de 8,50 m de longitud, con altura variable de 1,75 m a 5,21 m. La puntera de la zapata es constante de 0,80 m y el talón varía de 2,80 m a 0,70 m.
- Aleta 2: tiene una longitud total de 14,55 m. Es de sección constante tipo 1, con altura variable de 4,31 m a 8,21 m. La puntera de la zapata es constante de 1,30 m y el talón también constante de 4,60 m.
- Aleta 3: tiene una longitud total de 9,80 m. Se divide en un primer módulo de 4,90 m de longitud, de sección tipo 1, con altura variable de 6,05 m a 7,87 m. La puntera de la zapata es constante de 1,30 m y el talón varía de 4,20 m a 3,10 m. El segundo módulo es de sección tipo 2, de 4,90 m de longitud, con altura variable de 6,05 m a 3,87 m. La puntera de la zapata es constante de 0,80 m y el talón varía de 3,40 m a 2,30 m.
- Aleta 4: tiene una longitud total de 40,00 m. Se divide en un primer módulo de 20,00 m de longitud, de sección tipo 1, con altura variable de 4,67m a 8,00 m. La puntera de la

zapata es constante de 1,30 m y el talón varía de 3,30 m a 4,40 m. El segundo módulo es de sección tipo 2, de 20,00 m de largo, con altura variable de 1,00 m a 4,67 m. La puntera de la zapata es constante de 1,00 m y el talón varía de 2,75 m a 3,60 m.

Desde el punto de vista estructural se considera el funcionamiento en conjunto de hastiales y losa superior a modo de pórtico, transmitiendo cargas verticales, horizontales y momentos. El comportamiento bidireccional de la losa maciza proyectada proporciona una luz efectiva de cálculo de 12,30 m, siendo esta adecuada para la tipología elegida. La esbeltez de 1/13,70 resulta también adecuada.El sistema constructivo propuesto se puede resumir brevemente en las siguientes fases:

- i. Ejecución del desvío provisional del vial actual (al lado oeste de la estructura E-1).
- ii. Movimiento de tierras del vial inferior (eje 21) y excavaciones de los estribos.
- iii. Montaje de la armadura, encofrado y hormigonado de las cimentaciones de estribos y aletas.
- iv. Ejecución de alzado de estribos y muros de aletas.
- v. Montaje de la cimbra cuajada para la ejecución de la losa superior.
- vi. Colocación de la armadura de la losa superior.
- vii. Hormigonado de la losa superior.
- viii. Descimbrado de la losa y relleno del trasdós de los estribos y aletas.
- ix. Acabados (pavimento y pretiles).

### <span id="page-34-0"></span>**13.2. BASES DE CÁLCULO**

#### <span id="page-34-1"></span>13.2.1. NORMATIVA UTILIZADA

Para la elaboración del proyecto se han considerado las normas y recomendaciones enumeradas a continuación. Se distingue entre documentos relativos a las acciones a considerar y documentos referentes a la resistencia de la estructura.

#### <span id="page-34-2"></span>**13.2.1.1. Normas de Acciones**

- "Instrucción sobre las acciones a considerar en el proyecto de puentes de carretera (IAP-11)". Ministerio de Fomento (Orden FOM/2842/2011 de 29 de septiembre).

#### <span id="page-34-3"></span>**13.2.1.2. Normas de Construcción**

- "Instrucción de Hormigón Estructural (EHE-08)". Ministerio de la Presidencia (Real Decreto 1247/2008 de 18 de julio).

#### <span id="page-35-0"></span>**13.2.1.3. Documentación Técnica**

- Guía de cimentaciones en obras de carretera. Ministerio de Fomento. 2002.

#### <span id="page-35-1"></span>13.2.2. CRITERIOS DE SEGURIDAD

Para justificar la seguridad de la estructura, objeto de este anejo y su aptitud de servicio, se utilizará el método de los estados límites.

#### Los estados se clasifican en:

- Estados Límites de Servicio
- Estados Límites Últimos
- Estado Límite de Durabilidad

#### <span id="page-35-2"></span>**13.2.2.1. Estados Límites de Servicio (E.L.S.)**

Se incluyen bajo la denominación de estados límites de servicio todas aquellas situaciones de la estructura para las que no se cumplen los requisitos de funcionalidad, comodidad o aspecto requeridos.

Se consideran los siguientes:

- E.L.S. de deformaciones que afecten a la apariencia o funcionalidad de la obra, o que causen daño a elementos no estructurales.
- E.L.S. de vibraciones inaceptables para los usuarios de la obra o que puedan afectar a su funcionalidad o provocar daños en elementos no estructurales.
- E.L.S. de fisuración del hormigón traccionado, que puede afectar a la durabilidad, la impermeabilidad o el aspecto de la estructura. La microfisuración del hormigón por compresión excesiva o por plastificaciones locales puede afectar, también, a la durabilidad.

### <span id="page-35-3"></span>**13.2.2.2. Estados Límites Últimos (E.L.U.)**

La denominación de Estados Límites Últimos engloba todos aquellos que producen el fallo de la estructura por pérdida de equilibrio, colapso o rotura de la misma o de una parte de ella.

Los Estados Límites Últimos que se deben considerar son los siguientes:

- Pavimento: Para el cálculo se considera una densidad de 24,0 kN/m<sup>3</sup>. Dada la posible diferencia entre los espesores previstos en proyecto y los reales de construcción, se definen dos valores extremos para esta acción:
	- Valor mínimo: Se obtiene con el espesor teórico previsto en proyecto, resultando una carga de:

 $p = 0,12 \cdot 24 = 2,90 \text{ kN/m}^2$ 

- Fallo por deformaciones plásticas excesivas, rotura o pérdida de la estabilidad de la estructura o parte de ella.
- Fallo por pérdida de equilibrio de la estructura o parte de ella, considerada como un sólido rígido.
- Fallo por acumulación de deformaciones o fisuración progresiva bajo cargas repetidas.

#### <span id="page-35-4"></span>**13.2.2.3. Estado Límite de Durabilidad**

Se entiende por Estado Límite de Durabilidad el producido por las acciones físicas y químicas, diferentes a las cargas y acciones del análisis estructural, que pueden degradar las características del hormigón o de las armaduras hasta límites inaceptables.

#### <span id="page-35-5"></span>13.2.3. VALORES CARACTERÍSTICOS DE LAS ACCIONES

Con carácter general se consideran los criterios especificados en la "Instrucción relativa a acciones a considerar en puentes de carretera (IAP-11)". Para alguna acción particular se han considerado los criterios definidos en otras instrucciones o recomendaciones, enumeradas en 2.1.

#### <span id="page-35-6"></span>**13.2.3.1. Acciones Permanentes**

Se refiere a los pesos de los elementos que constituyen la obra, y se supone que actúan en todo momento, siendo constante en magnitud y posición. Están formadas por el peso propio y la carga muerta.

#### <span id="page-35-7"></span>13.2.3.1.1. Peso Propio

La carga se deduce de la geometría teórica de la estructura, considerando para la densidad los siguientes valores:

- Hormigón 25,0 kN/m<sup>3</sup>

### <span id="page-35-8"></span>13.2.3.1.2. Carga muerta

Son las debidas a los elementos no resistentes. Incluyen las siguientes cargas:

- Valor máximo: Se obtiene incrementando en un 50% el espesor teórico:

 $p = 1,50 \cdot 0,12 \cdot 24 = 4,35$  kN/m<sup>2</sup>
$$
^{\prime 2)}
$$

 $(2)$ 

## **Illineco**

- Sistema de contención (pretil): La carga se ha obtenido a partir de la geometría de las barreras dispuestas en ambos extremos del tablero, considerándose en cada lado una carga de 5,00 kN/m
- Recrecido para apoyo de la barrera: A partir de las dimensiones geométricas, se deduce una carga lineal en cada lado de valor:

 $p = 25.0,70.0,15 = 2,65$  kN/ml

## **13.2.3.2. Acciones Permanentes de Valor no Constante**

## 13.2.3.2.1. Acciones Reológicas

El valor característico de las acciones reológicas se obtiene a partir de las deformaciones provocadas por la retracción y la fluencia.

- Fluencia

La deformación debida a fluencia es proporcional a la deformación elástica instantánea. El coeficiente de proporcionalidad  $\varphi_t$  varía a lo largo del tiempo en función de la historia de cargas, de la humedad relativa del ambiente, del espesor de la pieza, etc. Su valor en el instante "t" se obtiene según lo especificado en el Artículo 39.8 de la Instrucción EHE-08.

La carga correspondiente al peso del terreno se obtiene multiplicando el volumen de terreno que gravita sobre la superficie del elemento horizontal por el peso específico del terreno, para el que se considera un valor de 20 kN/m<sup>3</sup>.

- Retracción

La deformación de retracción es función de la humedad relativa del ambiente, del espesor de la pieza, de la cuantía de armadura, del tiempo transcurrido desde la puesta en obra del hormigón, etc.

Su valor en el instante "t" se obtiene según lo especificado en el Artículo 39.7 de la Instrucción EHE-08.

## 13.2.3.2.2. Acciones del terreno sobre los elementos de la estructura

En este apartado se consideran las acciones originadas por el terreno natural o de relleno, sobre los elementos de la estructura en contacto con él, fundamentalmente estribos, aletas, muros de acompañamiento, etc.

Estas acciones incluyen el empuje de tierras sobre elementos verticales (muros, aletas, etc.) y el peso sobre elementos horizontales (zapatas, losas de estructuras enterradas, etc.).

Para el cálculo de los empujes de rellenos se consideran unos coeficientes de empuje de valor igual a:

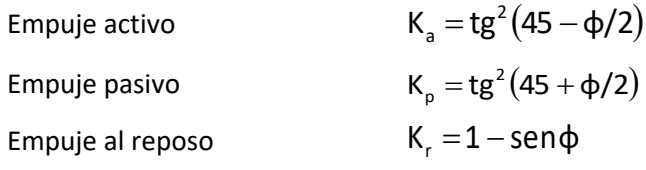

El empuje activo se considerará actuando en muros y estribos no anclados. Debido a la falta de seguridad de la movilización del empuje pasivo, no se ha tenido en cuenta esta acción.

En las estructuras enterradas se considera actuando en el trasdós de los hastiales tanto el empuje en reposo como el empuje activo, dimensionando para la envolvente pésima entre ambas situaciones. En el caso particular de los estribos de la Estructura E-1, al tratarse de un marco enterrado en el que un estribo tiene 24,15m y el otro 19,95 m, se ha considerado en uno de los lados el empuje en reposo del terreno con un incremento del 21 % además del 10 % que establece la IAP (apartado 3.2.3), y en el otro hastial el empuje al reposo menos el 10%.

No se incluye en esta acción la posible presencia de sobrecargas de uso, actuando en la coronación de los terraplenes, que ocasionan un incremento de los pesos y empujes transmitidos por el terreno al elemento portante. La actuación de estas cargas se considerará como una carga variable, de acuerdo con lo indicado en el apartado 13.2.3.3.1.5.

De acuerdo con las recomendaciones del Anejo nº12 Estudio Geotécnico para Cimentación de Estructuras el perfil estratigráfico para la estructura E-1 es el siguiente:

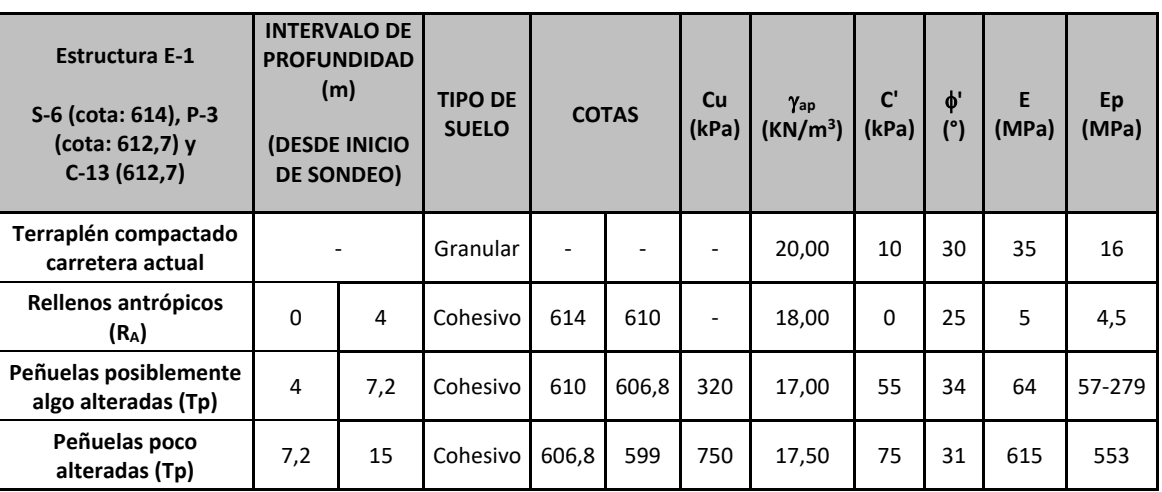

El terreno bajo las zapatas de los estribos se ha modelizado mediante muelles cuya constante se ha calculado siguiendo las recomendaciones del Anejo nº12 Estudio Geotécnico para Cimentación de Estructuras:

 $K_{30} = 100$  MN/m<sup>3</sup>

Para el caso de cimentación rectangular de dimensiones L x B, en cualquier tipo de terreno (KLxB):

 $K_{LxB} = K_B \cdot (1+B/2L)$ 

Siendo:

 $K_B = K_{30} \cdot 0.3/B$ 

Para el caso particular de cimentación de dimensiones 22,05 m x 3,80 m:

 $K_B = 100 \cdot (0.30/3.80) = 7.89$  MN/m<sup>3</sup>

$$
K_{22,05x3,80} = 7,89 \cdot (1 + 3,80/(2.22,05)) = 8,57 \text{ MN/m}^3
$$

En el análisis de los empujes en estribos y aletas se han considerado los siguientes parámetros para el relleno de trasdós:

- Densidad aparente: 20,0 kN/m<sup>3</sup>
- Cohesión: c = 0 kPa
- $-$  Ángulo de rozamiento interno:  $\phi = 30^{\circ}$

## 13.2.3.2.3. Acciones debidas a asientos del terreno de cimentación

Para la estructura E-1 no se ha considerado ningún asiento diferencial, ya que las cimentaciones se apoyan en el estrato de peñuelas alteradas con una tensión admisible de 0,50 MPa, además, las acciones transmitidas por las cimentaciones son reducidas.

## **13.2.3.3. Acciones Variables**

## 13.2.3.3.1. Sobrecarga de uso

El modelo de carga definido en este apartado para representar la acción del tráfico rodado ha sido calibrado para puentes con longitudes cargadas hasta 200 m (UNE-EN 1991-2). En general, la consideración de este modelo cuando la carga se extiende a una longitud inferior estará del lado de la seguridad. Para longitudes cargadas superiores a 200 m, se podrán adoptar valores o expresiones distintos de los aquí indicados, previa autorización de la Dirección General de Carreteras, siempre que se justifiquen adecuadamente sobre las mismas bases teóricas que el modelo aquí establecido.

En todas las cargas definidas en este apartado, que se suponen aplicadas estáticamente, está incluido el correspondiente factor de amplificación que tiene en cuenta el carácter dinámico de las mismas.

*13.2.3.3.1.1. División de la plataforma del tablero en carriles virtuales*

A efectos de aplicación de esta carga, se define como plataforma del tablero de un puente de carretera la superficie apta para el tráfico rodado (incluyendo, por tanto, todos los carriles de circulación, arcenes, bandas de rodadura y marcas viales) situada a nivel de calzada y comprendida entre los bordillos de las aceras laterales del tablero -si éstas existen- cuando tengan más de 150 mm de altura, o entre caras interiores de los pretiles del tablero, para el resto de los casos.

A efectos de la aplicación de la componente vertical de la sobrecarga de uso sobre el tablero del puente, la plataforma, de ancho w, se dividirá en ni carriles virtuales, de anchura wi cada uno, con el criterio que se define en la tabla 4.1-a de la Instrucción IAP-11 que se recoge a continuación.

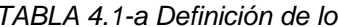

*TABLA 4.1-a Definición de los carriles virtuales*

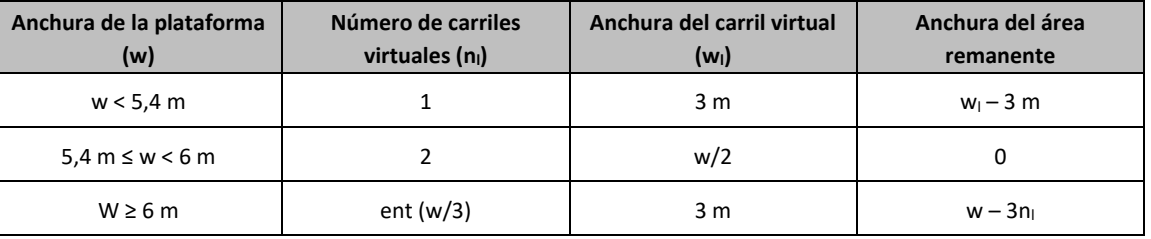

En el caso de que la plataforma esté dividida en dos o más partes separadas por una mediana:

- Si en la mediana se dispone una barrera fija e infranqueable, cada parte de la plataforma (incluidos arcenes, marcas viales, etc.) se dividirá de forma independiente en carriles virtuales.
- Si en la mediana se dispone un elemento móvil o rebasable, se tratará toda la plataforma del puente, incluida la mediana, como un único elemento.

La ubicación y numeración de cada carril virtual se determinará conforme a los criterios que se exponen a continuación:

- Para la comprobación de cada estado límite, se considerarán cargados los carriles que sean desfavorables para el efecto en estudio. El carril que genere el efecto más desfavorable se denominará carril 1, el segundo más desfavorable se denominará carril 2, y así sucesivamente.
- Se empleará una única numeración de carriles para todo el tablero, aunque la plataforma soporte dos o más calzadas separadas por barreras fijas y no rebasables.
- Cuando existan varias calzadas soportadas por tableros separados, cada uno de ellos tendrá una numeración de carriles independiente, a efectos de las comprobaciones de los estados límite del tablero así como de la subestructura, si ésta es independiente para cada tablero. Si dichos tableros están soportados por la misma subestructura, pilas o estribos, a

Proyecto de Trazado. Autovía del Nordeste A-2. Remodelación del Nudo Eisenhower. entre a proporta en el participa de la participa de la participa de la participa de la participa de la participa de la participa de la partic

efectos del cálculo de esos elementos, se considerará una numeración de carriles única para el conjunto de los tableros.

## *13.2.3.3.1.2. Cargas Verticales*

Se considerará la acción simultánea de las cargas siguientes:

a) Uno o más vehículos pesados, según el número de carriles virtuales. Cada vehículo pesado estará constituido por dos ejes, siendo  $Q_{ik}$  la carga de cada eje, correspondiente al carril i, indicada en la tabla 4.1-b. de la Instrucción IAP-11 que se recoge al final de este apartado.

Se tendrán en cuenta los siguientes criterios:

- En cada carril virtual se considerará la actuación de un único vehículo pesado de peso  $2 \cdot Q_{ik}$ .
- La separación transversal entre ruedas del mismo eje será de 2,00 m. La distancia longitudinal entre ejes será de 1,20 m.
- **Las dos ruedas de cada eje tendrán la misma carga, que será por tanto igual a 0,5** $\cdot$ **Q<sub>ik</sub>.**
- A efectos de las comprobaciones generales, se supondrá que cada vehículo pesado actúa centrado en el carril virtual.
- Para las comprobaciones locales, cada vehículo pesado se situará, transversalmente dentro de cada carril virtual, en la posición más desfavorable. Cuando se consideren dos vehículos pesados en carriles virtuales adyacentes, podrán aproximarse transversalmente, manteniendo una distancia entre ruedas mayor o igual que 0,50 m.
- Para las comprobaciones locales, la carga puntual de cada rueda de un vehículo pesado se supondrá uniformemente repartida en una superficie de contacto cuadrada de 0,4 m x 0,4 m. Se considerará que esta carga se reparte con una pendiente 1:1 (H:V), tanto a través del pavimento como a través de la losa del tablero, hasta el centro de dicha losa.
- b) Una sobrecarga uniforme de valor q<sub>ik</sub>, según la tabla 4.1-b de la Instrucción IAP-11 recogida a continuación, con las consideraciones siguientes:
	- En el área remanente, se considerará la actuación de una sobrecarga uniforme de valor qrk, según la tabla 4.1-b.
	- La sobrecarga uniforme se extenderá, longitudinal y transversalmente, a todas las zonas donde su efecto resulte desfavorable para el elemento en estudio, incluso en aquellas ya ocupadas por algún vehículo pesado.

*TABLA 4.1-b Valor característico de la sobrecarga de uso*

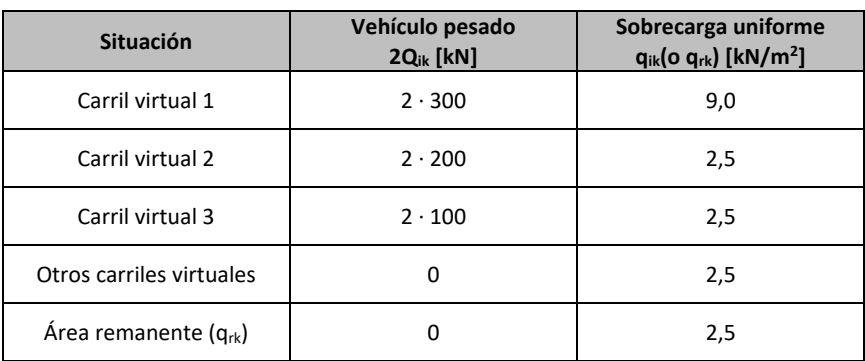

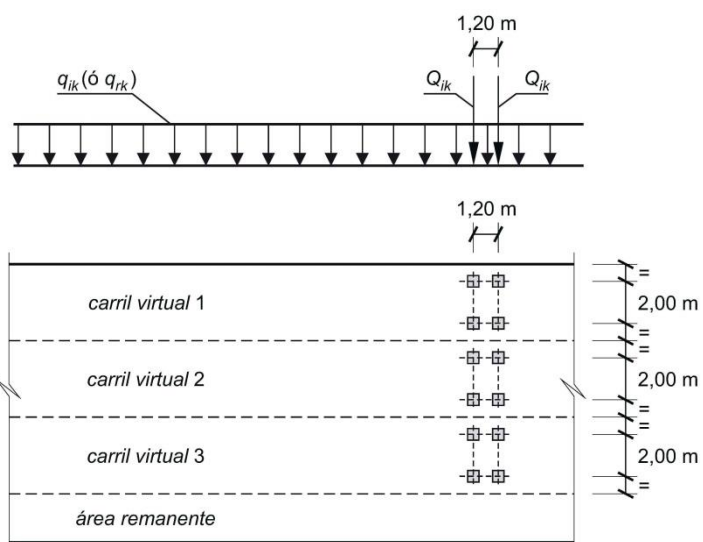

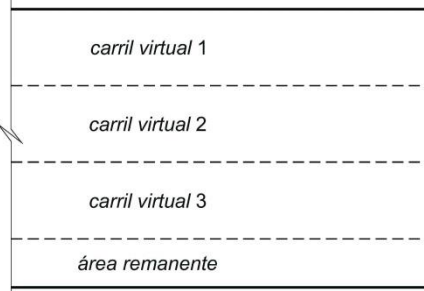

## *13.2.3.3.1.3. Cargas verticales en zonas de uso peatonal*

En las zonas de uso peatonal de los puentes (aceras, rampas y escaleras), se supondrá aplicada una sobrecarga uniforme de 5 kN/ $m^2$  en las zonas más desfavorables, longitudinal y transversalmente, para el efecto en estudio.

En puentes en los que sean de prever aglomeraciones de personas, se considerará la actuación de la sobrecarga uniforme de 5 kN/m<sup>2</sup> en lugar de las cargas verticales debidas al tráfico de vehículos definidas en el apartado anterior, para aquellos casos en que sea más desfavorable para el elemento en estudio. Esta carga, prevista a efectos de comprobaciones generales, estará asociada únicamente a situaciones de cálculo transitorias.

## *13.2.3.3.1.4. Fuerzas horizontales*

En el caso particular de esta estructura, el esquema estructural consiste en un pórtico enterrado, es decir, se trata de una estructura integral (sin juntas de dilatación ni aparatos de apoyo) con

empujes de tierras compensados, por lo que no necesario tener en cuentas las acciones horizontales de frenado y arranque.

## *13.2.3.3.1.5. Grupos de cargas de tráfico*

La concomitancia de las distintas componentes de la sobrecarga de uso, definidas en los apartados anteriores, se tendrá en cuenta mediante la consideración de los grupos de cargas de tráfico indicados en la tabla 4.1-c de la Instrucción IAP-11 que se recoge a continuación.

Los valores de las acciones que figuran en los apartados 13.2.3.3.1.2 y 13.2.3.3.1.3 son valores característicos de esas acciones consideradas individualmente. Cuando dichas acciones entran a formar parte de un grupo de cargas de tráfico, lo hacen con los valores que se recogen en la tabla 4.1-c adjunta:

### *TABLA 4.1-c Grupos de cargas de tráfico*

Alternativamente, podrá adoptarse el modelo simplificado consistente en una sobrecarga uniforme de 10 kN/m<sup>2</sup>. Esta sobrecarga se tendrá en cuenta únicamente en los casos en que las

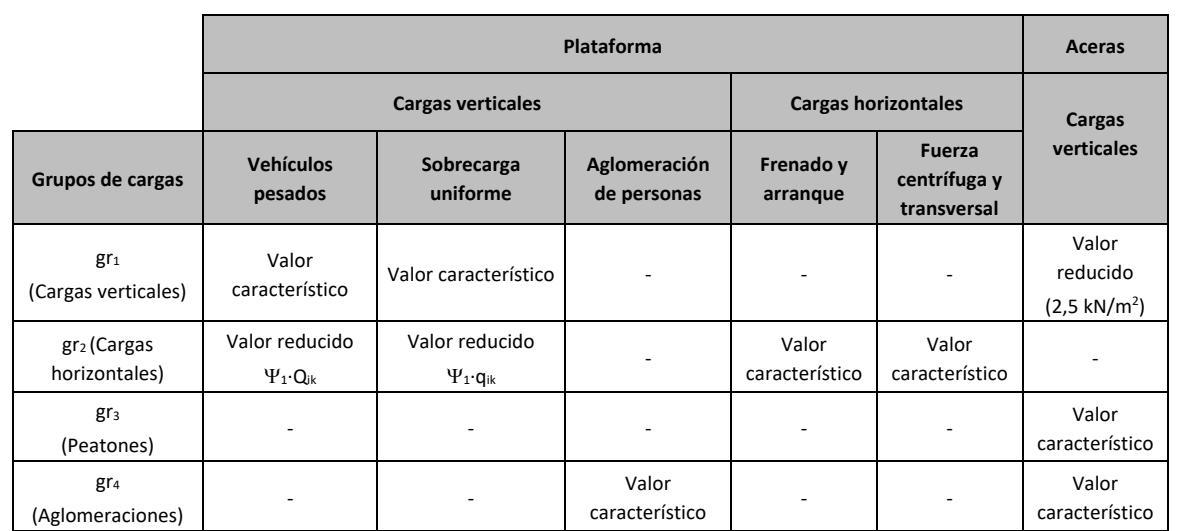

Se considera que estos grupos, que son excluyentes entre sí, definen el valor característico de la sobrecarga de uso cuando se combina con el resto de las acciones (cargas permanentes, viento, etc.).

Se considerará la combinación de cada uno de los grupos de cargas con el resto de las acciones cuando sean pertinentes para el efecto en estudio.

## *13.2.3.3.1.6. Sobrecarga en terraplenes*

Para el cálculo de empujes del terreno sobre elementos de la estructura en contacto con él, (estribos, muros, etc.) se considerará actuando en la parte superior del terraplén, en la zona por donde pueda discurrir el tráfico, el modelo de cargas verticales definido en el apartado 13.2.3.3.1.2.

cargas producidas por el tráfico actúen a una distancia, medida en horizontal, menor o igual a la

mitad de la altura del elemento de la estructura sobre el que actúe el empuje.

A efectos de la aplicación de los coeficientes parciales para acciones, se considerará como una misma acción la componente gravitatoria de esta sobrecarga y el empuje a que da lugar. Además, esta acción se considerará con su valor característico como único valor representativo.

## 13.2.3.3.2. Viento

Al igual que las fuerzas horizontales debidas a la sobrecarga de uso no es necesario considerar ningún tipo de acción eólica.

## 13.2.3.3.3. Temperatura

Debido al esquema estructural y a las dimensiones de la estructura no es necesario considerar las acciones térmicas.

## **13.2.3.4. Acciones Accidentales**

## 13.2.3.4.1. Acciones Sísmicas

Se aplica la "Norma de Construcción Sismorresistente: puentes (NCSP-07)", aprobada en el Real Decreto 637/2007 de 18 de mayo. Esta norma tiene como objeto proporcionar los criterios que han de seguirse dentro del territorio español para la consideración de la acción sísmica en la realización de los diferentes proyectos.

Según el apartado 2.8 de la Norma NCSP-07, no será necesaria la consideración de las acciones sísmicas en las situaciones siguientes:

- Cuando la aceleración sísmica horizontal básica  $a<sub>b</sub>$  del emplazamiento sea inferior a 0,04 g; siendo g la aceleración de la gravedad.
- Cuando la aceleración sísmica horizontal de cálculo a<sub>c</sub> sea inferior a 0.04 g.

La Norma NCSP-07 considera que una aceleración sísmica básica inferior a 0,04 g no genera solicitaciones peores que las demás hipótesis de carga, dada la diferencia de coeficientes de seguridad y de acciones simultáneas que deben considerarse con el sismo.

El valor de la aceleración sísmica básica, expresada en relación al valor de la gravedad g, se fija para cada zona del territorio español por medio del mapa de peligrosidad sísmica que se incluye en el apartado 3.4. de la Norma NCSP-07 y cuyo listado por términos municipales para valores iguales o superiores a 0,04 g se recoge en el Anejo 1 de la citada norma. Este valor es característico de la aceleración horizontal de la superficie del terreno, correspondiente a un período de retorno de 500 años.

Tanto el citado mapa como el listado de términos municipales incluyen además el coeficiente K de contribución, que tiene en cuenta la influencia de los distintos tipos de terremotos esperados en la peligrosidad sísmica de cada punto.

Proyecto de Trazado. Autovía del Nordeste A-2. Remodelación del Nudo Eisenhower. entre a proporta en el participa de la proporta del segundo en el participa de la proporta del proporta del Nudo Eisenhower.

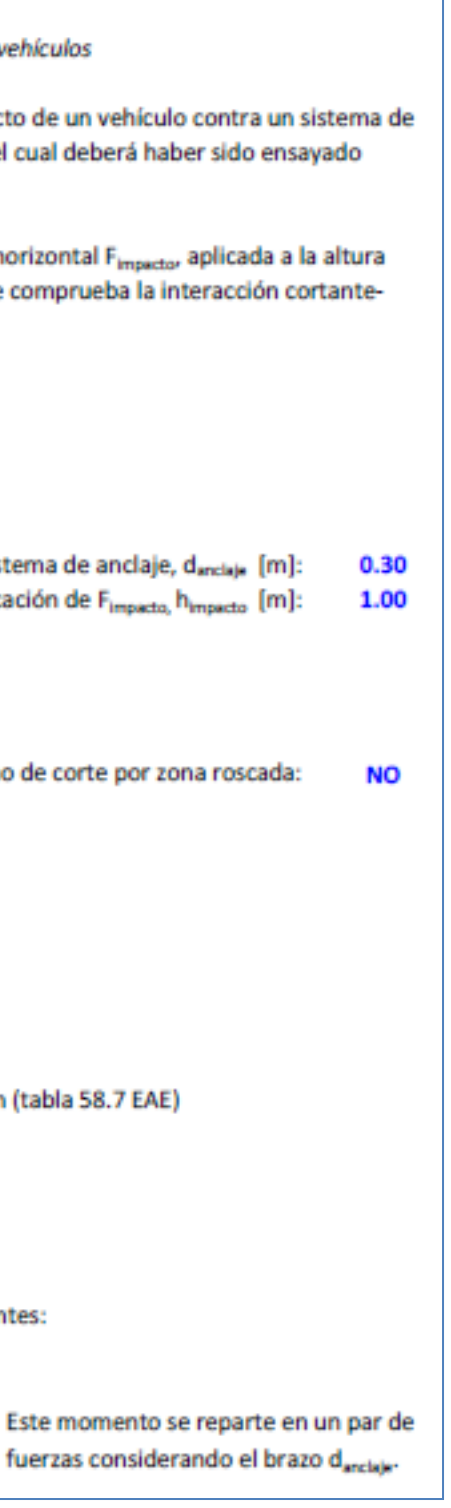

En este caso, para el término municipal de Madrid resulta:

a<sub>o</sub>/g=0,04

Se incluye a continuación el mapa de peligrosidad sísmica recogido en la NCSP-07:

De acuerdo con los criterios de aplicación de la "Norma de Construcción Sismorresistente: puentes (NCSP-07)", por ser la aceleración básica inferior al valor 0,04 g, no es preceptiva su aplicación para este proyecto.

## 13.2.3.4.2. Impacto contra sistemas de contención de vehículos

El posible impacto lateral de un vehículo contra el sistema de contención instalado se ha asimilado a una carga horizontal de 225 kN aplicada a una altura de 1,00 m. Este valor se ha determinado a partir de la resistencia característica del sistema de anclaje del pretil proyectado (Artículo 5.1.2 de la IAP-11).

En la página siguiente se adjunta la evaluación de esta resistencia característica definida por una carga horizontal actuando a una determinada altura del pavimento (se ha considerado una altura de 1,00 m).

### 1. DETERMINACIÓN DE LA CARGA DE IMPACTO

IAP -11. Art 5.1.2. Impacto contra sistemas de contención de veh

La norma IAP-11 dicta que las cargas a considerar en el impacto contención, serán las máximas resistidas por dicho sistema, el cu siguiendo las directrices de la Norma UNE-EN 1317.

En los cálculos que siguen se determina el valor de la fuerza hor h<sub>impacto</sub>, que agota el sistema de anclaje del pretil. Para ello se co tracción de los elementos de anclaje más solicitados.

## 1. DATOS

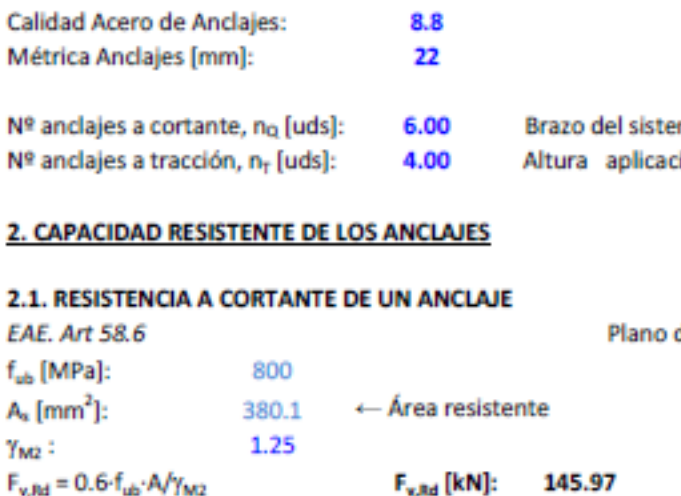

## 2.2. RESISTENCIA A TRACCIÓN DE UN ANCLAJE **EAE. Art 58.7**

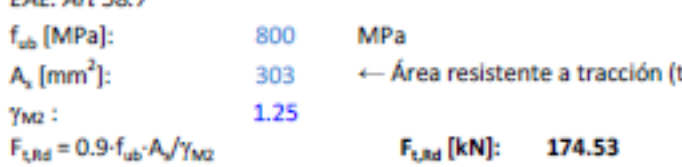

## 3. DETERMINACIÓN FUERZA FIMPACTO, FIMBACTO

Los esfuerzos de cálculo del sistema de anclaje son los siguiente

- Esfuerzo cortante, Q<sub>d</sub> [kN] = F<sub>IMPACTO</sub>

- Momento flector, M<sub>d</sub> [mkN] = F<sub>IMPACTO</sub> · h<sub>IMPACTO</sub>

fu

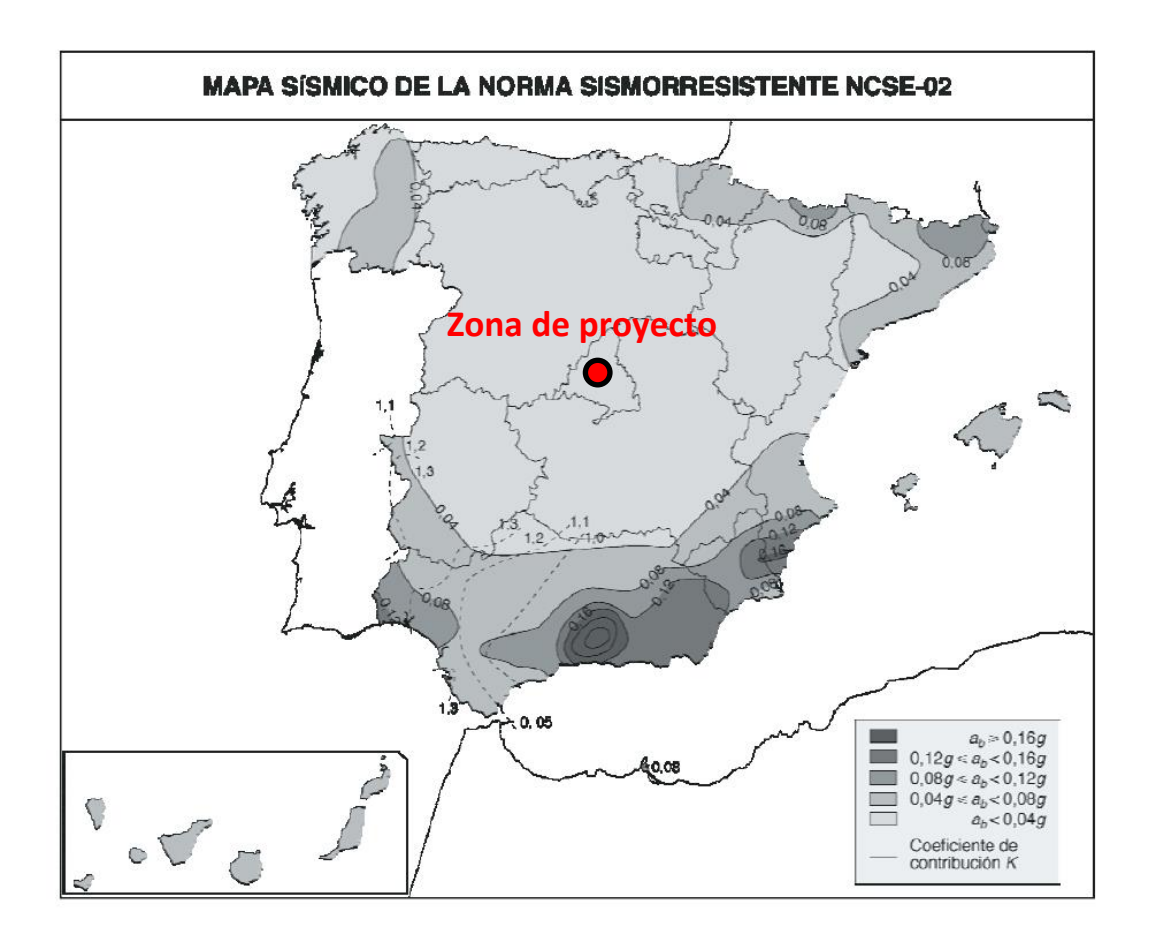

En consecuencia, los esfuerzos individuales por anclaje son:

- Cortante 
$$
Q_{d,i}
$$
 =  $F_{INPACTO}$  /  $n_Q$ 

- Tracción T<sub>d.i</sub> = (M<sub>d</sub> / d<sub>ancial</sub>) / n<sub>T</sub> = (F<sub>IMPACTO</sub>-h<sub>impacto</sub>) / (d<sub>anciale</sub> · n<sub>T</sub>)

El cálculo de la fuerza horizontal que produce el agotamiento del sistema de anclaje se basa en la verificación de la interacción cortante-tracción sobre el perno más solicitado (Art.58.7.1 EAE):

$$
\frac{F_{\nu,\text{EJ}}}{F_{\nu,\text{Pd}}} + \frac{F_{\text{f},\text{EJ}}}{1.4F_{\text{f},\text{Pd}}} \leqslant 1 \qquad \frac{Q_{d,i}}{F_{\nu,\text{Rd}}} + \frac{T_{d,i}}{1.40\cdot F_{\text{t,Rd}}} = \frac{F_{\text{impacto}}/n_Q}{F_{\nu,\text{Rd}}} + \frac{F_{\text{impacto}}\cdot h_{\text{impacto}}}{1.40\cdot F_{\text{t,Rd}}\cdot (d_{\text{anclaje}}\cdot n_T)} = 1.00
$$

Con los datos considerados, la máxima fuerza horizontal que puede transmitir el sistema de anclaje es:

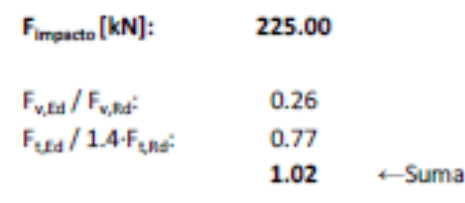

## 13.2.4. VALORES REPRESENTATIVOS DE LAS ACCIONES

Con carácter general se han seguido los criterios especificados en la "Instrucción sobre las acciones a considerar en el proyecto de puentes de carretera (IAP-11)".

Las acciones se definen, en su magnitud, por sus valores representativos.

Una misma acción puede tener un único o varios valores representativos, según se indica a continuación, en función del tipo de acción.

## **13.2.4.1. Acciones Permanentes (G)**

Para las acciones permanentes se considerará un único valor representativo, coincidente con el valor característico G<sub>k</sub>, excepto en el caso de la acción correspondiente al peso del pavimento, para la que se considerarán dos valores representativos con  $G_{k, sup}$  y  $G_{k, inf}$ , definidos en el apartado 13.2.3.1.2.

- Valor de combinación  $\Psi_0 \cdot Q_k$ : Valor de la acción cuando actúa en compañía de alguna otra acción variable.
- Valor frecuente  $\Psi_1 \cdot \mathbf{Q}_k$ : Valor de la acción que es sobrepasado durante un período de corta duración respecto a la vida útil del puente.
- Valor cuasi-permanente  $\Psi_2 \cdot Q_k$ : Valor de la acción que es sobrepasado durante una gran parte de la vida útil del puente.

Los valores de los coeficientes  $\Psi$  son los siguientes:

## **13.2.4.2. Acciones Permanentes De Valor No Constante (G\*)**

Únicamente se han considerado las acciones del terreno, de acuerdo con lo expuesto en el apartado 13.2.3.2.2.

## **13.2.4.3. Acciones Variables (Q)**

Cada una de las acciones variables puede considerarse con los siguientes valores representativos:

- Valor característico  $Q_k$ : Valor de la acción cuando actúa aisladamente.

*Puentes de carretera (tabla 6.1-a IAP-11)*

## TABLA 6.1-a FACTORES DE SIMULTANEIDAD  $\psi$

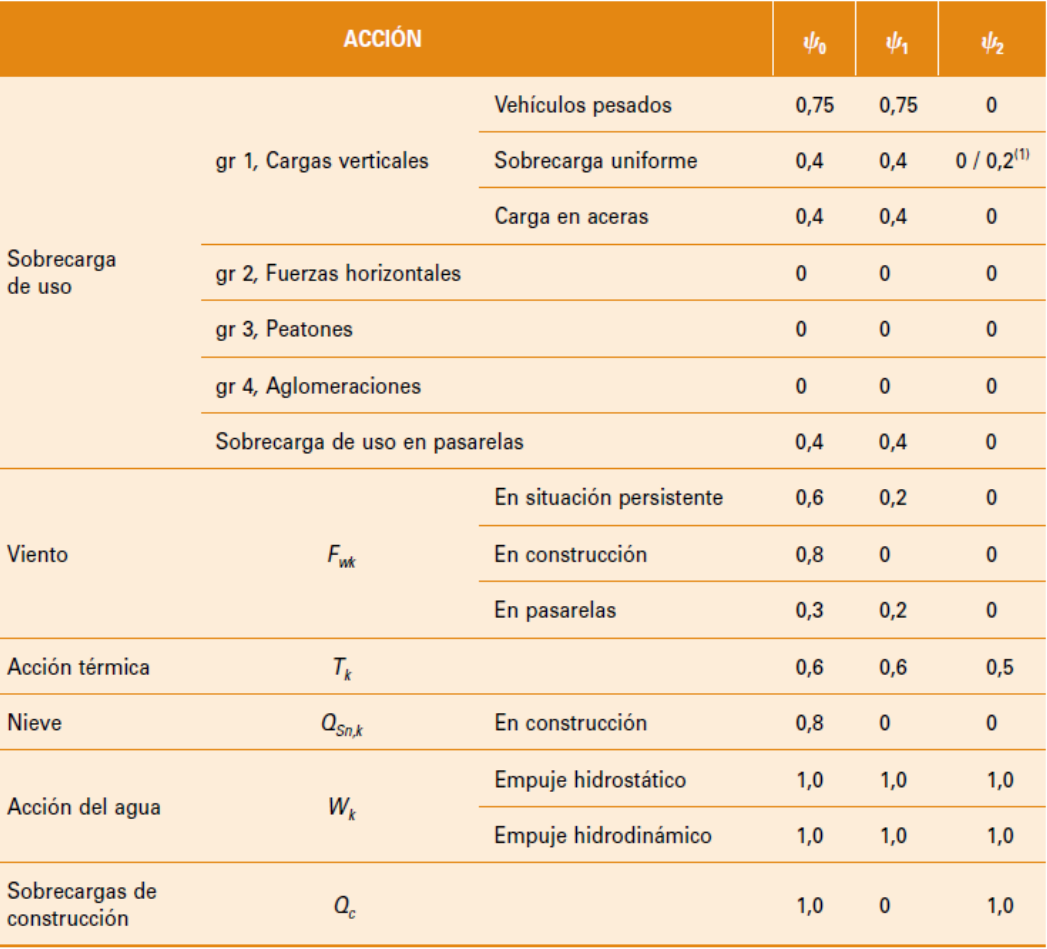

(1) El factor de simultaneidad  $\psi_2$  correspondiente a la sobrecarga uniforme se tomará igual a 0, salvo en el caso de la combinación de acciones en situación sísmica (apartado 6.3.1.3), para la cual se tomará igual a 0,2.

## **13.2.4.4. Acciones Accidentales (A)**

Para las acciones accidentales se considera un único valor representativo coincidente con el valor característico Ak.

## 13.2.5. VALORES DE CÁLCULO DE LAS ACCIONES

Con carácter general se han seguido los criterios especificados en la "Instrucción sobre las acciones a considerar en el proyecto de puentes de carretera (IAP-11)".

Los valores de cálculo de las diferentes acciones son los obtenidos aplicando el correspondiente coeficiente parcial de seguridad  $\gamma$  a los valores representativos de las acciones, definidos en el apartado anterior.

## **13.2.5.1. Estados Límites Últimos (E.L.U.)**

Para los coeficientes parciales de seguridad  $\gamma$  se tomarán los siguientes valores básicos:

## *Tabla 6.2-b IAP-11*

## TABLA 6.2-b COEFICIENTES PARCIALES PARA LAS ACCIONES  $\gamma_F$ <br>(PARA LAS COMPROBACIONES RESISTENTES)

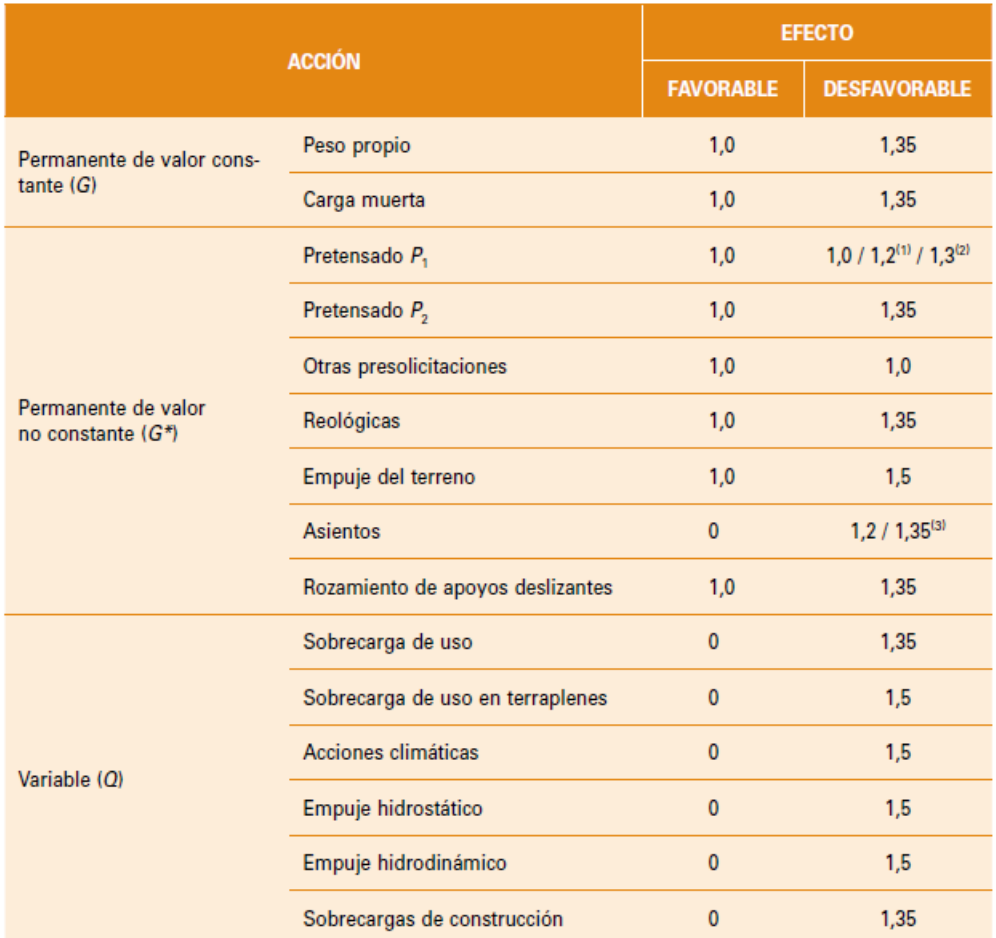

(1) El coeficiente  $\gamma_{c}$ . = 1,2 será de aplicación al pretensado P, en el caso de verificaciones locales tales como la transmisión de la fuerza de pretensado al hormigón en zonas de anclajes, cuando se toma como valor de la acción el que corresponde a la carga máxima (tensión de rotura) del elemento a tesar.

(2) El coeficiente  $\gamma_{G^*}$  = 1,3 se aplicará al pretensado  $P_1$  en casos de inestabilidad (pandeo) cuando ésta pueda ser inducida por el axil debido a un pretensado exterior.

(3) El coeficiente  $\gamma_{c*} = 1.35$  corresponde a una evaluación de los efectos de los asientos mediante un cálculo elasto-plásticommentes que el valor  $\gamma_{G^*} = 1.2$  corresponde a un cálculo elástico de esfuerzos.

## **13.2.5.2. Estados Límites de Servicio (E.L.S.)**

Para los coeficientes parciales de seguridad  $\gamma$  se tomarán los siguientes valores:

*Tabla 6.2-c IAP-11*

## TABLA 6.2-C COEFICIENTES PARCIALES PARA LAS ACCIONES  $\gamma_F$  (ELS)

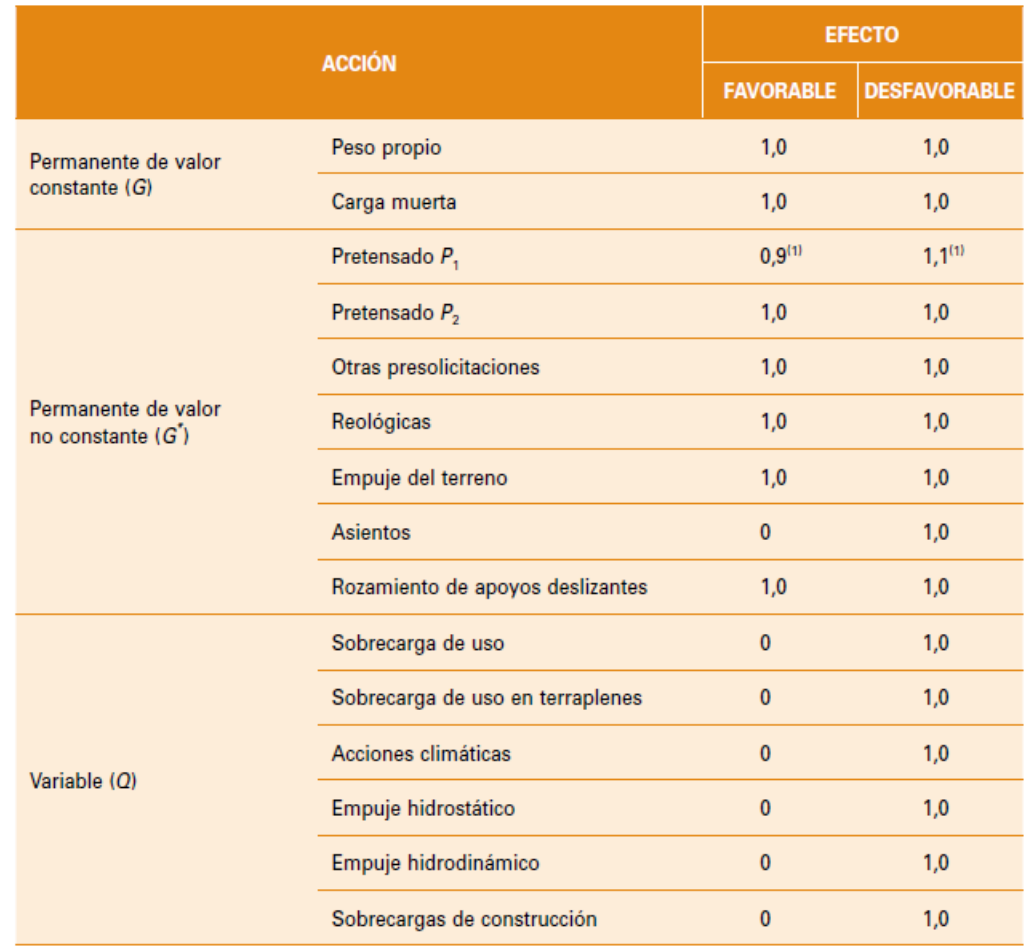

(1) Para la acción del pretensado se tomarán los coeficientes que indique la EHE-08 o normativa que la sustituya. En la tabla figuran los valores que la EHE-08 recoge para el caso de estructuras postesas. En el caso de estructuras pretesas, los coeficientes parciales son 0,95 y 1,05 para efecto favorable y desfavorable, respectivamente.

## 13.2.6. COMBINACIÓN DE ACCIONES

Con carácter general se han seguido los criterios especificados en la "Instrucción sobre las acciones a considerar en el proyecto de puentes de carretera (IAP-11)".

Las hipótesis de carga a considerar se formarán combinando los valores de cálculo de las acciones cuya actuación pueda ser simultánea, según los criterios generales que se indican a continuación.

## **13.2.6.1. Estados Límites Últimos (E.L.U.)**

## 13.2.6.1.1. Situaciones Persistentes y Transitorias

Las combinaciones de las distintas acciones consideradas en estas situaciones, se realizarán de acuerdo con el siguiente criterio:

 $G_{k,i}$  = Valor representativo de cada acción permanente  $\mathsf{G}^*$ = Valor representativo de cada acción permanente de valor no constante  $Q_{k,1}$  = Valor característico de la acción variable dominante  $\Psi_{o,i}$ : Q<sub>k,i</sub> = Valores de combinación de las acciones variables concomitantes con la acción variable dominante

$$
\sum_{i \geq 1} \gamma_{G,i} \cdot G_{k,i} + \sum_{j \geq 1} \gamma_{G^*,j} \cdot G^*_{k,j} + \gamma_{Q,1} \cdot Q_{K,1} + \sum_{l > 1} \gamma_{Q,i} \cdot \psi_{O,i} \cdot Q_{k,i}
$$

donde:

 $\Psi_{2,i}$ ·Q<sub>k,i</sub> = Valores casi-permanentes de las acciones variables concomitantes con la acción variable dominante y la acción accidental

 $A_K$  = Valor característico de la acción accidental

Se realizarán tantas hipótesis como sea necesario, considerando en cada una de ellas una de las acciones variables como dominante y el resto como concomitantes.

## 13.2.6.1.2. Situaciones Accidentales

Las combinaciones de las distintas acciones consideradas en estas situaciones se realizarán de acuerdo con el siguiente criterio:

$$
\sum_{_{i\geq 1}}\gamma_{_{G,i}}\cdot G_{_{k,i}}+\sum_{_{j\geq 1}}\gamma_{_{G^*j}}\cdot G^{\star}_{_{k,j}}+\gamma_{_{Q,1}}\cdot \psi_{1,1}\cdot Q_{_{k,1}}+\sum_{_{i>1}}\gamma_{_{Q,i}}\cdot \psi_{2,i}\cdot Q_{_{k,i}}+\gamma_{_A}\cdot A_{_{k}}
$$

donde:

 $G_{k,i}$ ,  $G^*_{k,i}$ = Valores representativos de las acciones permanentes

 $\Psi_{1,1} \cdot Q_{k,1}$  = Valor frecuente de la acción variable dominante

## 13.2.6.1.3. Situación Sísmica

La combinación de acciones en situación sísmica se hará de acuerdo con la expresión siguiente:

$$
\sum_{_{j\geq 1}}G_{_{k,j}}+\sum_{_{m\geq 1}}G\,{}^{\star}_{\kappa,m}+\psi_{2,1}\!\cdot\!Q_{_{k,1}}\!+A_{\mathsf{Ed}}
$$

donde:

 $G_{k,j}$  = Valores representativos de las acciones permanentes

*G \* k,m* = Valores representativos de cada acción permanente de valor no constante  $\mathcal{Y}_{2,1} \cdot Q_{k,1}$  = Valor casi-permanente de la sobrecarga de uso (según tabla 6.1-a de la Instrucción IAP-11) *AEd* = Valor de cálculo de la acción sísmica

**13.2.6.2. Estados Límites de Servicio (E.L.S.)**

Para estos estados se considerarán únicamente las situaciones persistentes y transitorias, excluyéndose las accidentales.

Las combinaciones de las distintas acciones consideradas en estas situaciones se realizarán de acuerdo con los siguientes criterios:

Combinación característica (poco probable o rara):

$$
\sum_{i\leq 1}\gamma_{G,i}\cdot G_{k,i}+\sum_{j\geq 1}\gamma_{G^*,j}\cdot G^*_{k,j}+\gamma_{Q,1}\cdot Q_{k,1}+\sum_{i>1}\gamma_{Q,i}\cdot \psi_{0,i}\cdot Q_{k,i}
$$

Combinación frecuente:

$$
\sum_{i\leq 1}\gamma_{G,i}\cdot G_{k,i}+\sum_{j\geq 1}\gamma_{G^*,j}\cdot G^*_{k,j}+\gamma_{Q,1}\cdot \psi_{1,1}\cdot Q_{k,1}+\sum_{i>1}\gamma_{Q,i}\cdot \psi_{2,i}\cdot Q_{k,i}
$$

Combinación casi-permanente:

$$
\sum_{i\leq 1}\gamma_{G,i}\cdot G_{k,i}+\sum_{j\geq 1}\gamma_{G^*,j}\cdot G^*_{k,j}+\sum_{i>1}\gamma_{Q,i}\cdot \psi_{2,i}\cdot Q_{k,i}
$$

13.2.7. CARACTERÍSTICAS DE LOS MATERIALES

## **13.2.7.1. Materiales**

## 13.2.7.1.1. Hormigón

En el proyecto de la estructura E-1 se han considerado las siguientes calidades:

- Hormigón de limpieza HL-150/B/20
- Hormigón en cimentación HA-30/B/20/IIa+Qa
- Hormigón en losa HA-30/B/20/IIb
- Hormigón en alzado de aletas y estribos HA-30/B/20/IIb

## *13.2.7.1.1.1. Módulo de elasticidad*

De acuerdo con los artículos 39.6. y 31.3. de la Instrucción EHE-08, para tener en cuenta la variación del módulo de elasticidad con el tiempo se ha considerado la siguiente expresión:

Proyecto de Trazado. Autovía del Nordeste A-2. Remodelación del Nudo Eisenhower. entre a participato de la participato de la participato de la participato de la participato de la participato de la participato de la partici

$$
E_{cm}(t) = \left(\frac{f_{cm}(t)}{f_{cm}}\right) \cdot E_{cm}
$$

donde:

Ecm(t) Módulo de deformación secante a los t días

- t Edad del hormigón en días
- s Coeficiente que depende del tipo de cemento:
	- 0,20 para cementos de alta resistencia y endurecimiento rápido
	- 0,25 para cementos normales y de endurecimiento rápido
	- 0,38 para cementos con endurecimiento lento
- Módulo de elasticidad transversal

Ecm Módulo de deformación secante a los 28 días

 $E_{cm} = 8.500 \cdot \sqrt[3]{f_{cm}}$ 

f<sub>cm</sub> Resistencia media a compresión a los 28 días

 $f_{\text{cm}} = f_{\text{ck}} + 8$ 

 $f_{cm}(t)$  Resistencia media a compresión a los t días

$$
f_{\textrm{cm}}(t)=\beta_{\textrm{cc}}(t)\cdot f_{\textrm{cm}}=e^{s\left(1-\sqrt{\frac{28}{t}}\right)}\cdot f_{\textrm{cm}}
$$

siendo:

- $r_{min}$  Recubrimiento mínimo
- r Margen de recubrimiento, en función del nivel de control

Considerando la clase de exposición IIb, un hormigón de resistencia  $f_{ck}$  < 40 N/mm<sup>2</sup> y un cemento tipo CEM I:  $r_{min} = 30$  mm

Para elementos ejecutados in situ con nivel intenso de ejecución:  $\Delta r = 5$  mm

Se define a partir de la siguiente expresión:

$$
G=\frac{E}{2\cdot\left(1+v\right)}
$$

siendo  $v$  el coeficiente de Poisson ( $v = 0.20$ ).

*13.2.7.1.1.2. Coeficiente de dilatación térmica*

Se considera un valor  $\alpha$  = 1,0 x 10<sup>-5</sup> ºC<sup>-1</sup>.

*13.2.7.1.1.3. Recubrimientos*

El valor nominal del recubrimiento, según el Artículo 37.2.4. de la Instrucción EHE-08, será:

 $r_{\text{nom}} = r_{\text{min}} + \Delta r$ 

donde:

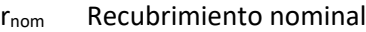

En piezas hormigonadas contra el terreno, el recubrimiento mínimo será 70 mm, salvo que se haya preparado el terreno y dispuesto un hormigón de limpieza.

Por tanto, el recubrimiento nominal de cada elemento será:

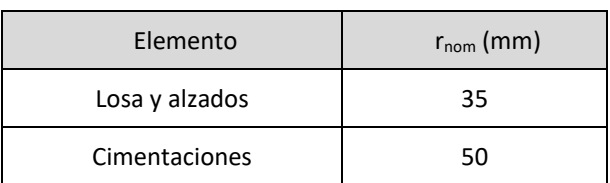

## *13.2.7.1.1.4. Requisitos de durabilidad*

De acuerdo con el Artículo 37.3.2. de la Instrucción EHE-08, se deberán cumplir las siguientes especificaciones para los diferentes ambientes:

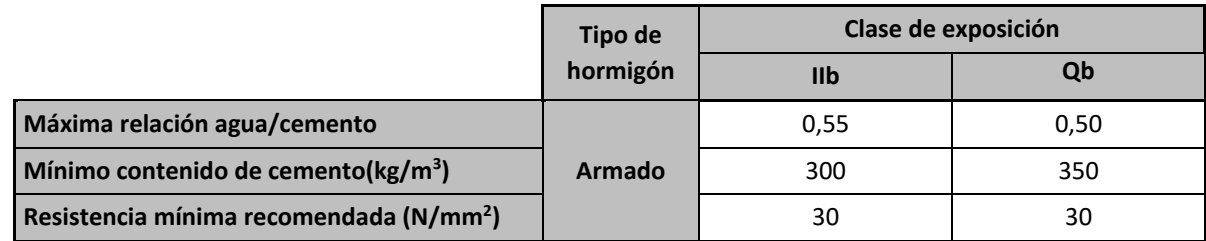

13.2.7.1.2. Acero pasivo

*13.2.7.1.2.1. Resistencia*

Para todos los elementos se considera acero B 500 S.

*13.2.7.1.2.2. Módulo de elasticidad*

Se adopta un valor de 2 x  $10^5$  N/mm<sup>2</sup>.

Proyecto de Trazado. Autovía del Nordeste A-2. Remodelación del Nudo Eisenhower. entre a participato de la participato de la participato de la participato de la participato de la participato de la participato de la partici

## **13.2.7.2. Niveles de Control**

## 13.2.7.2.1. Elementos de hormigón estructural

El control de calidad de los elementos de hormigón abarca el control de materiales y el control de la ejecución.

## *13.2.7.2.1.1. Control de materiales*

El control de la calidad del hormigón y de sus materiales componentes, así como el control del acero se efectuará según lo establecido en la Instrucción de Hormigón Estructural EHE-08.

El fin del control es verificar que la obra terminada tienen las características de calidad especificadas en el proyecto, que son las generales de la Instrucción EHE-08. La realización del control se adecuará al nivel adoptado en el proyecto.

- Acero de armar y pretensar Todos los casos: Normal
- Hormigón Todos los casos:<br>
Estadístico
- **Ejecución** Todos los casos: Intenso

## *13.2.7.2.1.2. Control de la ejecución*

El control de la calidad de la ejecución de los elementos de hormigón se efectuará según lo establecido en la Instrucción de Hormigón Estructural EHE-08.

Existen diferentes niveles de control. La realización del control se adecuará al nivel adoptado para la elaboración del proyecto.

## *13.2.7.2.1.3. Niveles de control establecidos.*

- L/1000 para puentes de carretera
- L/1200 para pasarelas o puentes con zonas peatonales

En el proyecto se adoptan los siguientes niveles de control según la definición de la Instrucción EHE-08:

Corresponde a la Dirección de Obra la responsabilidad de la realización de los controles anteriormente definidos.

> $\sigma_c$  Tensión de compresión del hormigón en la situación de comprobación.  $f_{ck,i}$  Valor supuesto en el proyecto para la resistencia característica a j días (edad del hormigón en la fase considerada).

## **13.2.7.3. Coeficientes Parciales de Seguridad para la Resistencia**

Los controles anteriormente definidos están en acuerdo recíproco con los coeficientes parciales de seguridad para la resistencia adoptados en los cálculos justificativos de la seguridad estructural.

Los coeficientes parciales de seguridad para la resistencia adoptados son:

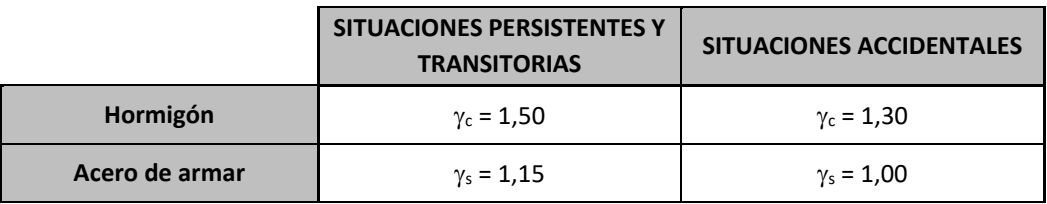

## 13.2.8. COMPROBACIONES RELATIVAS A LOS ESTADOS LÍMITE DE SERVICIO

## **13.2.8.1. Estado Límite de Deformaciones de la Estructura**

De acuerdo con la Instrucción IAP-11, se deberá verificar que la flecha vertical máxima correspondiente al valor frecuente de la sobrecarga de uso no supera los valores siguientes:

**13.2.8.2. Estado Límite de Fisuración**

13.2.8.2.1. Estructuras de Hormigón

*13.2.8.2.1.1. Aparición de fisuras por compresión*

En todas las situaciones persistentes y en las situaciones transitorias bajo la combinación más desfavorable de acciones correspondiente a la fase en estudio, las tensiones de compresión en el hormigón deben cumplir:

```
\sigma_c \leq 0.60 \cdot f_{ck,i}
```
donde:

## *13.2.8.2.1.2. Fisuración por tracción. Criterios de comprobación*

Esta comprobación sólo debe realizarse cuando la tensión en la fibra más traccionada supere la resistencia media a flexotracción f<sub>ctm,fl</sub> definida en el Artículo 39.1. de la Instrucción EHE-08.

La comprobación general del Estado Límite de Fisuración por tracción consiste en satisfacer la siguiente inecuación:

$$
W_k \leq W_{\text{max}}
$$

donde:

 $w_k$  Abertura característica de fisura

wmáx Abertura máxima de fisura definida en la tabla 49.2.4 de la Instrucción EHE-08

## **Valores máximos de la abertura de fisura**

En elementos de hormigón armado, en ausencia de requerimientos específicos (estanqueidad, etc.), y bajo la combinación de acciones cuasipermanentes, las máximas aberturas de fisura para los distintos ambientes, se muestran en la tabla 5.1.1.2. de la Instrucción EHE-08.

## **TABLA 5.1.1.2. (EHE-08)**

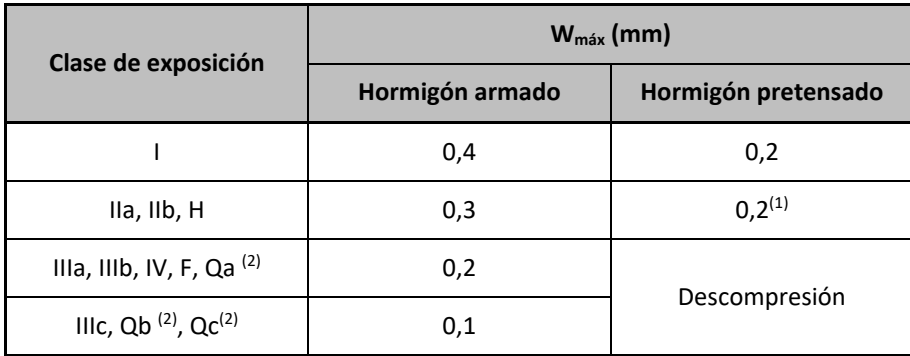

## **13.3. METODOLOGÍA**

## 13.3.1. INTRODUCCIÓN

La tipología estructural propuesta corresponde a un esquema tipo pórtico, con la losa superior empotrada en los hastiales, trabajando de forma conjunta. Se presenta, sin embargo, la singularidad de un diseño en planta oblicuo, lo que introduce cierta incertidumbre en la luz de cálculo a considerar. Por ello se plantean dos modelos de cálculo, uno tipo placa y otro tipo pórtico, que permiten simular correctamente el comportamiento de la estructura en su conjunto. Ambos modelos se describen a continuación.

## 13.3.2. MODELO DE CÁLCULO DE LA LOSA SUPERIOR

Los cálculos de comprobación y dimensionamiento de la losa superior de esta estructura se han realizado mediante un modelo de cálculo de elementos finitos tipo placa, desarrollado con el programa comercial CEDRUS-5. En la siguiente figura se puede observar una vista de este modelo.

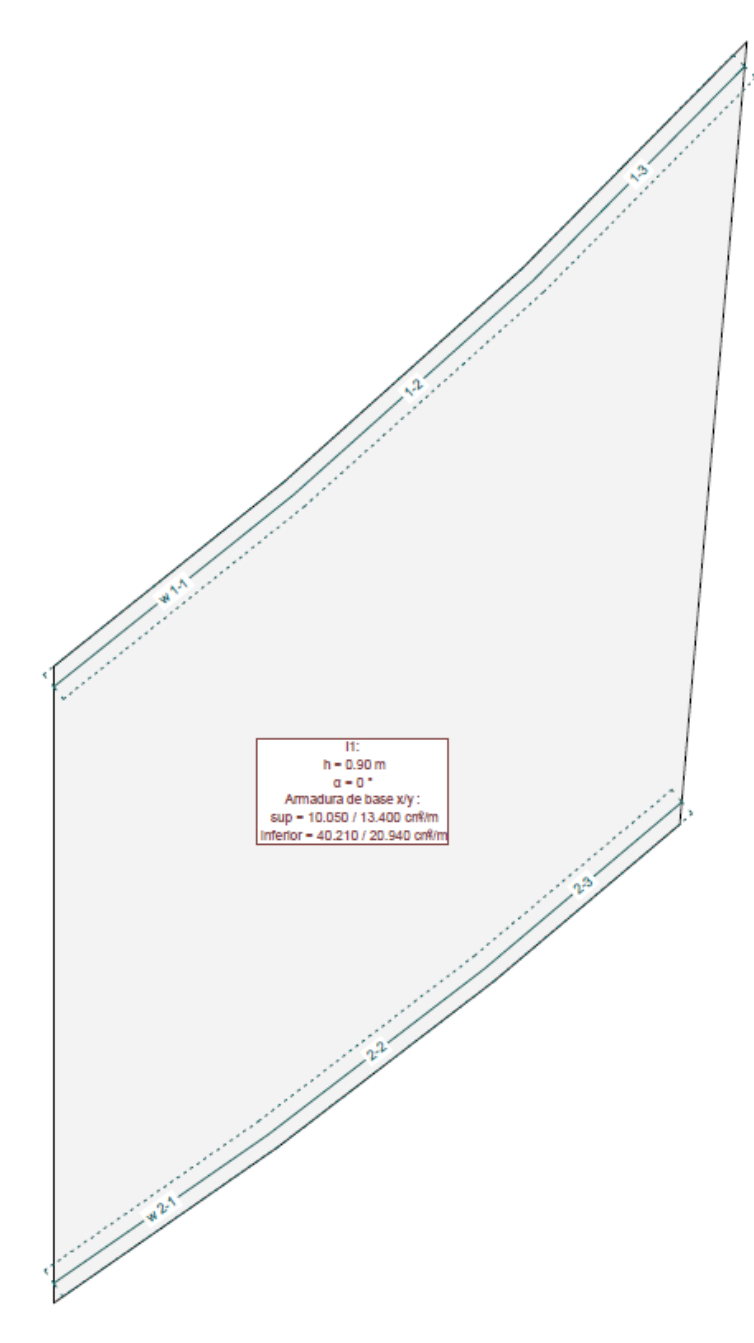

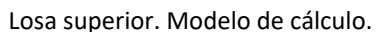

Las condiciones de contorno de este modelo corresponden a sendos apoyos lineales, con los desplazamientos verticales coaccionados y empotramiento al giro con una rigidez extraida del segundo modelo de cálculo, que se describe en el siguiente apartado. De esta forma se reproduce el comportamiento tipo pórtico diseñado.

En el modelo de cálculo se han introducido las acciones verticales definidas en las Bases de Cálculo. A modo de ejemplo en la siguiente figura se muestran las acciones puntuales correspondientes a los vehículos pesados situados en el centro de vano.

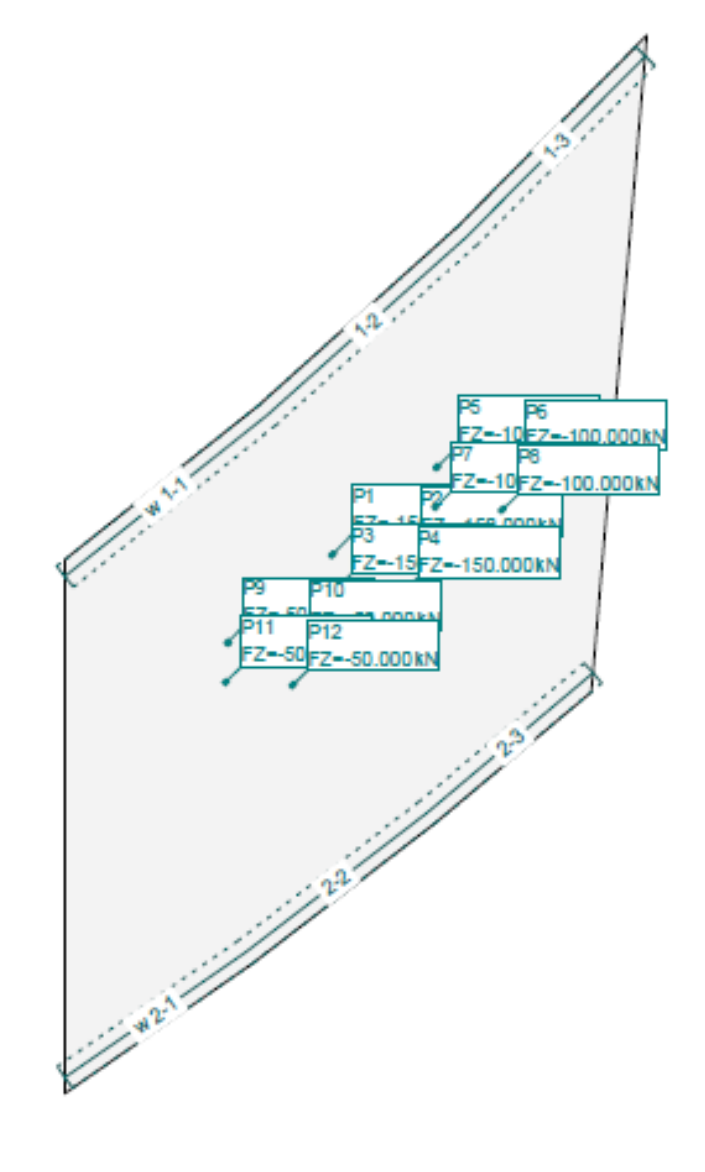

Losa superior. Vehículos pesados en centro de vano.

Las comprobaciones seccionales se han desarrollado con los programas FAGUS-6 de CUBUS y con el Prontuario Informático del Hormigón Estructural.

El Apéndice 1 de este Anejo resume los cálculos realizados.

13.3.3. ESTRIBOS. HASTIALES DEL PÓRTICO

Se ha empleado un modelo de pórtico plano, de elementos finitos tipo barra, tomando como ancho de cálculo un metro en dirección longitudinal al eje del paso inferior. Para realizar el modelo se ha utilizado el programa comercial STATIK-6. En la siguiente figura se muestra una vista del modelo:

## **ANEJO Nº 13.1 ESTRUCTURA E-1**

Escala 1:94.8

## **Illineco**

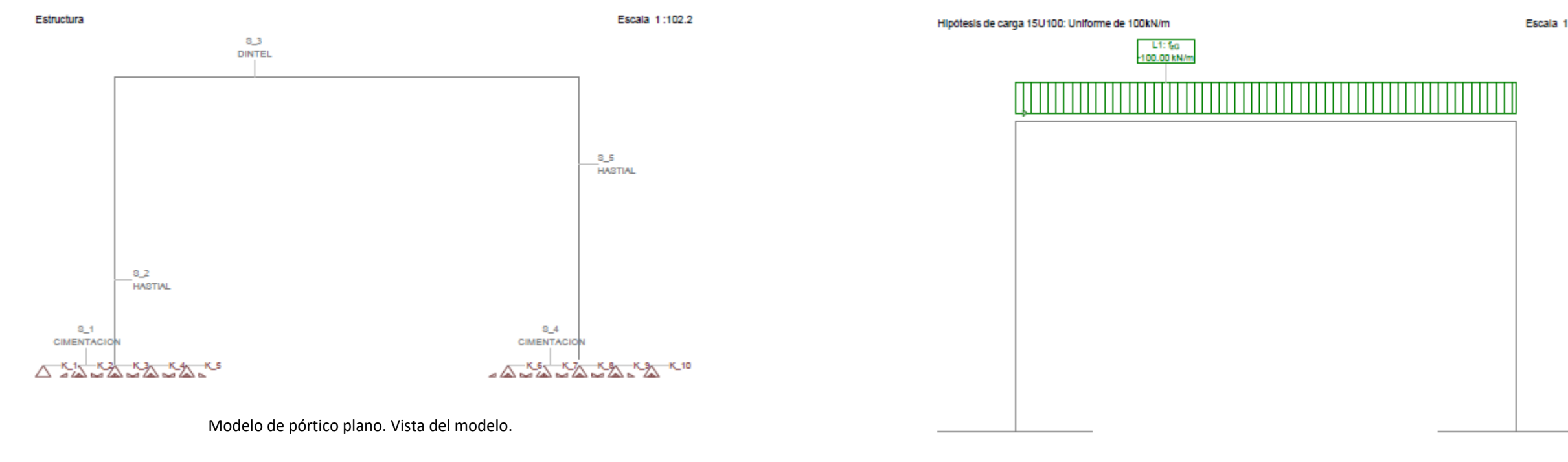

En el modelo se ha introducido la losa superior (dintel), ambos estribos (hastiales) y las cimentaciones.

Los apoyos en el terreno se resuelven mediante coacciones elásticas verticales. La constante elástica de estos apoyos se ha evaluado a partir del módulo de balasto definido en el Anejo nº12 Estudio Geotécnico para Cimentación de Estructuras y calculado en el apartado 13.2.3.2.2 del presente anejo:

## $K = 8,57$  MN/m<sup>3</sup>

La luz de cálculo empleada en el model es de 12,30 m, mostrándose coherente con el modelo de la losa superior anteriormente descrito.

Para el cálculo de la regidez de empotramiento del dintel a los hastiales que se ha empleado en el modelo de la losa superior, partimos de una hipótesis de carga uniforme de 100 kN/m:

Modelo de pórtico plano. Estructura E-1. Carga unitaria 100kN/m

El momento obtenido en el empotramiento de los hastiales es de 799,25 kNm:

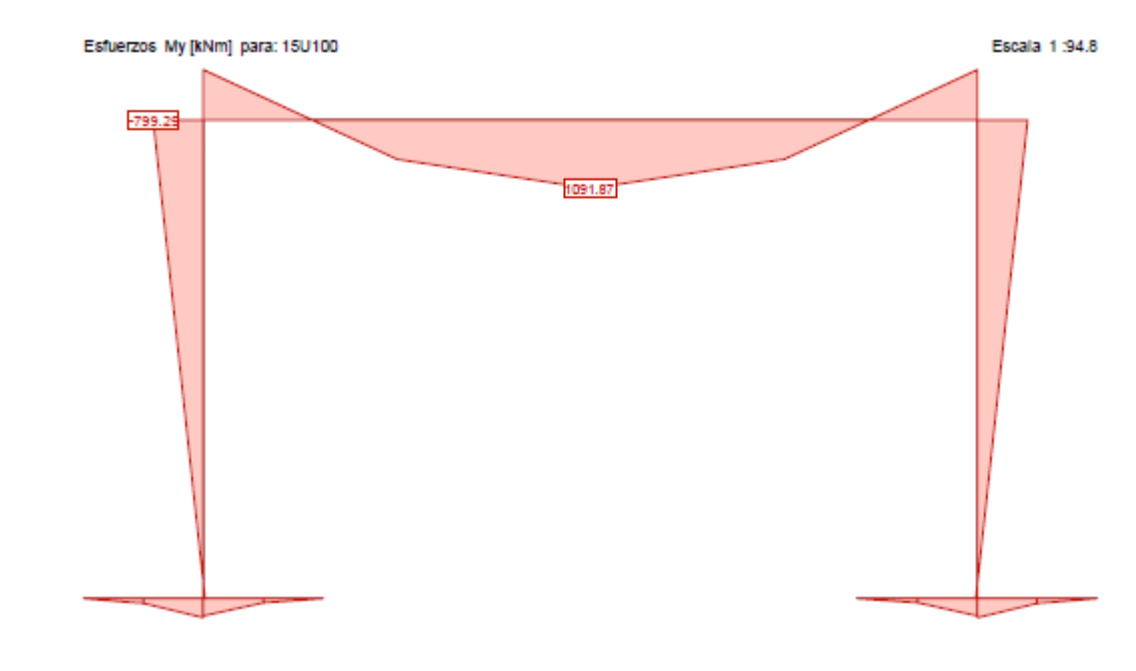

Modelo de pórtico plano. Estructura E-1. Carga unitaria 100kN/m

Y el giro en dirección del eje y tiene un valor de 1,42  $\cdot$  10<sup>-3</sup> rad:

## **ANEJO Nº 13.1 ESTRUCTURA E-1**

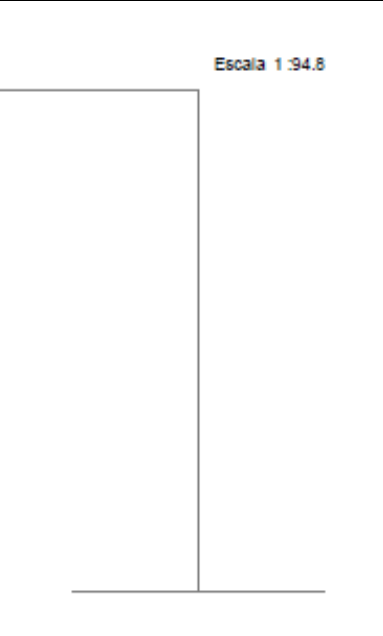

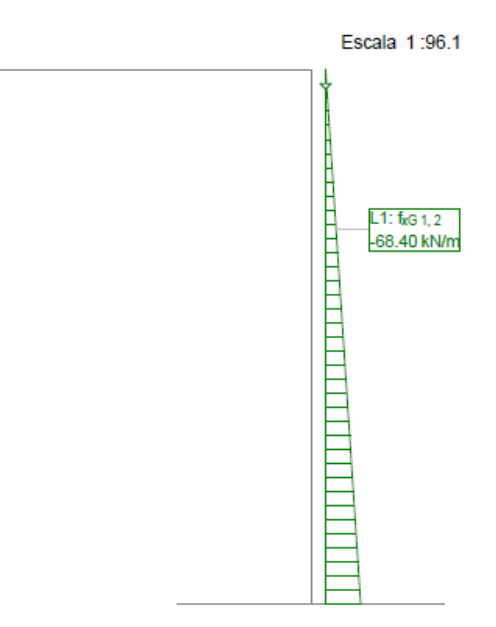

Modelo de pórtico plano. Estructura E-1. Carga unitaria 100kN/m

La rigidez a del empotramiento será por tanto:

 $K_{\text{emp}}$  = 799,25 / (1,42  $\cdot$  10<sup>-3</sup>) = 5,60  $\cdot$  10<sup>5</sup> kN

En el modelo de cálculo se han introducido las acciones definidas en las Bases de Cálculo. Como se indica en el apartado 13.2.3.2.2, en el caso particular de los estribos de la Estructura E-1, al tratarse de un marco enterrado en el que un estribo mide 24,15m y el otro 19,95 m, se ha considerado en uno de los lados el empuje en reposo del terreno con un incremento del 21 % además del 10 % que establece la IAP (apartado 3.2.3), y en el otro hastial el empuje al reposo menos el 10%. A continuación se incluyen las imágenes del modelo:

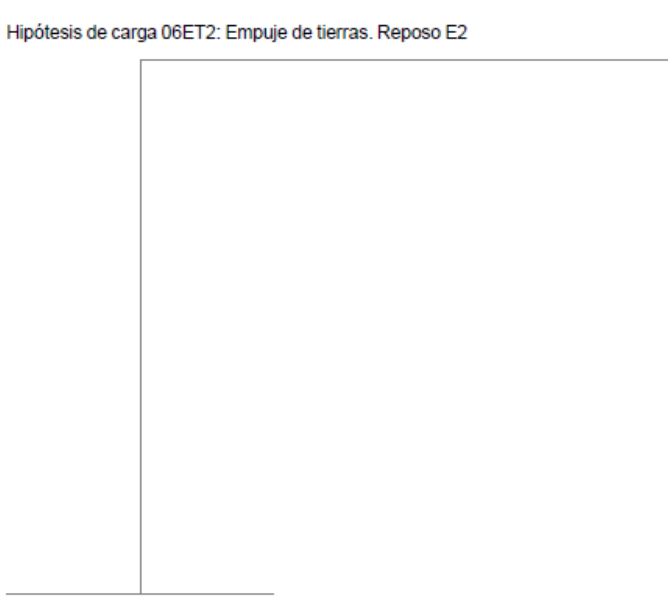

## **Illineco**

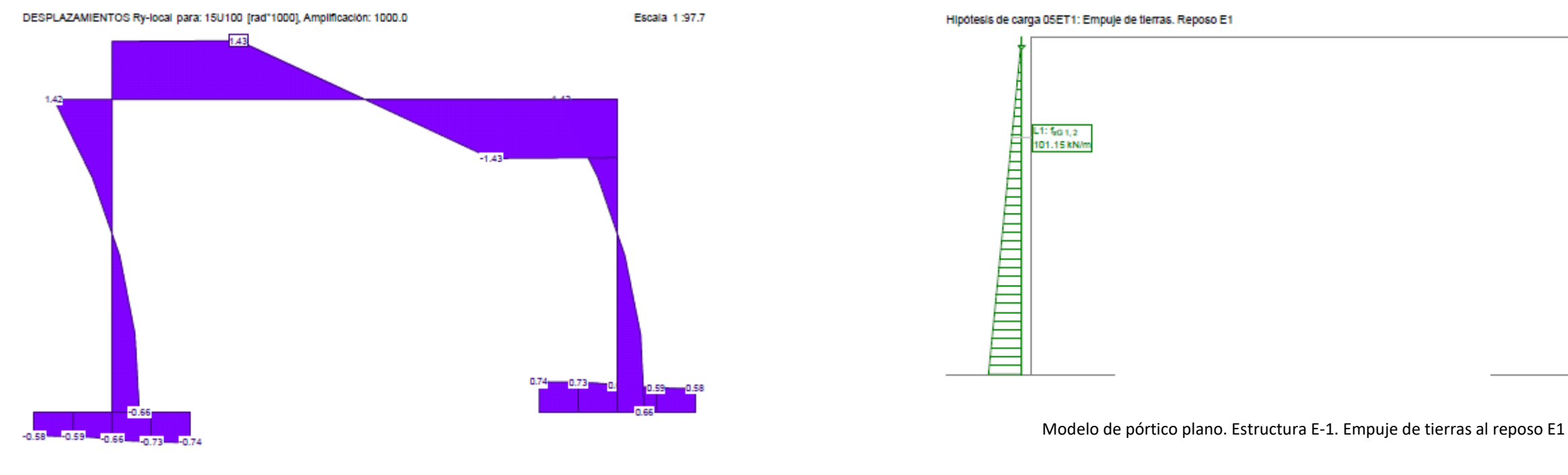

Modelo de pórtico plano. Estructura E-1. Empuje de tierras al reposo E2

Las comprobaciones seccionales se han desarrollado con los programas FAGUS-6 de CUBUS y con el Prontuario Informático del Hormigón Estructural. Los cálculos se desarrollan en el Apéndice 2.

13.3.4. ALETAS.

El análisis estructural de las aletas se ha realizado con una hoja de cálculo elaborada por INECO para el cálculo de muros tipo ménsula.

Estos cálculos se incluyen en el Apéndice 3 del presente Anejo.

**ANEJO Nº 13.1. ESTRUCTURA E-1**

## **Illineco**

Proyecto de Trazado. Autovía del Nordeste A-2. Remodelación del Nudo Eisenhower.

# **APÉNDICE Nº 1 LOSA SUPERIOR**

Proyecto de Trazado. Autovía del Nordeste A-2. Remodelación del Nudo Eisenhower.

## **Illineco**

# **MODELO DE CÁLCULO A PÉ ND ICE Nº 1.1 1**

## **A NEJO Nº 1 3.1. ESTRU UCTURA E-1 1**

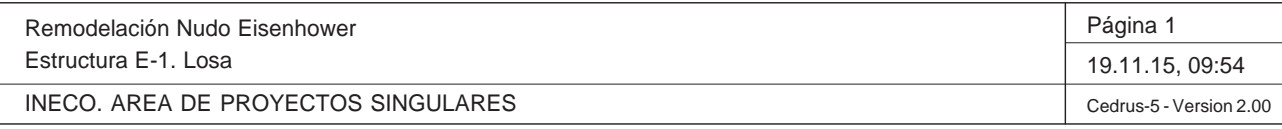

Nr.:

Q:\pry\gprs\gest\\_ESTRUCTURAS\2\_Estr.Proyectos Vivos\CAR-PC.142295 Nudo Eisenhower\03-FICHEROS DE CÁLCULO\Estructura E-1\Cambios Fase 3\Estructura E-1. Lo

### **DATOS de la ESTRUCTURA**

### **MATERIALES**

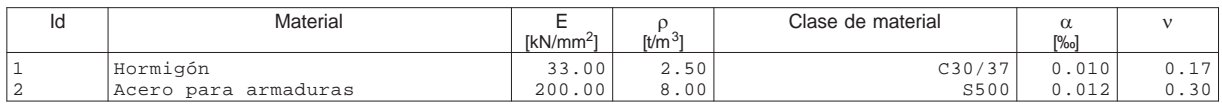

## **ETIQUETAS DE ATRIBUTOS DE MATERIALES: Isótropo**

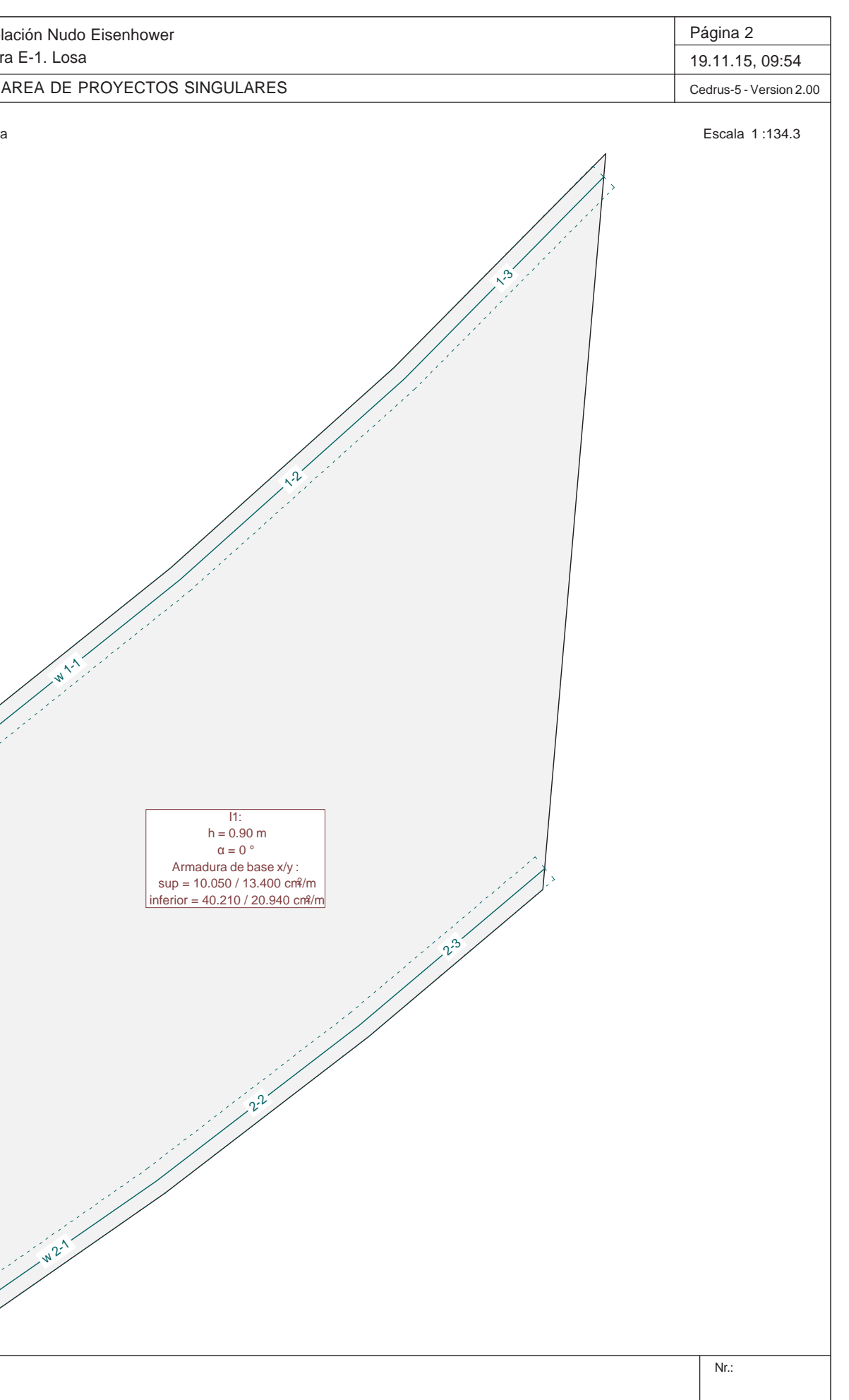

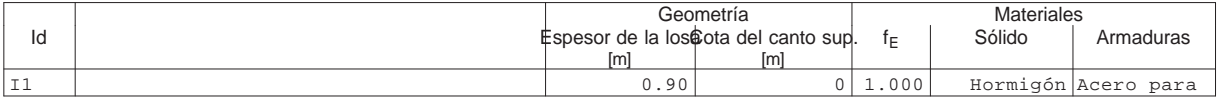

### **PAREDES**

I1: $h = 0.90$  m  $\alpha = 0$  ° Armadura de base x/y : sup = 10.050 / 13.400 cm<sup>2</sup>/m<br>inferior = 40.210 / 20.940 cm<sup>2</sup>/m

 $2^2$ 

 $\lambda^2$ 

w11/1

w $x^2$ 

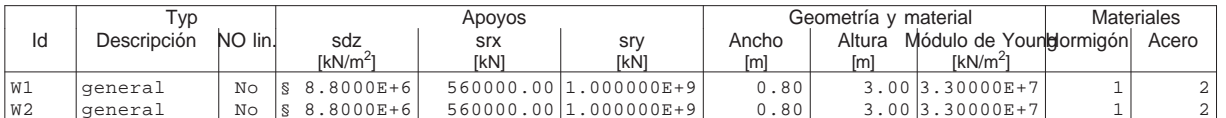

§ : Cálculo automático de rigidez de columna

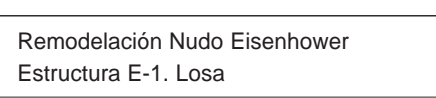

INECO. AREA DE PROYECTOS SINGULARES

Q:\pry\gprs\gest\\_ESTRUCTURAS\2\_Estr.Proyectos Vivos\CAR-PC.142295 Nudo Eisenhower\03-FICHEROS DE CÁLCULO\Estructura E-1\Cambios Fase 3\Estructura E-1. Lo

Estructura

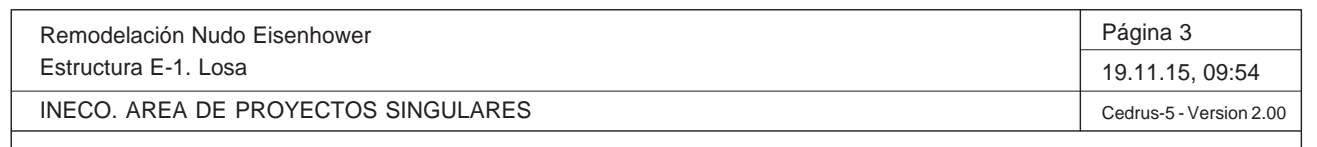

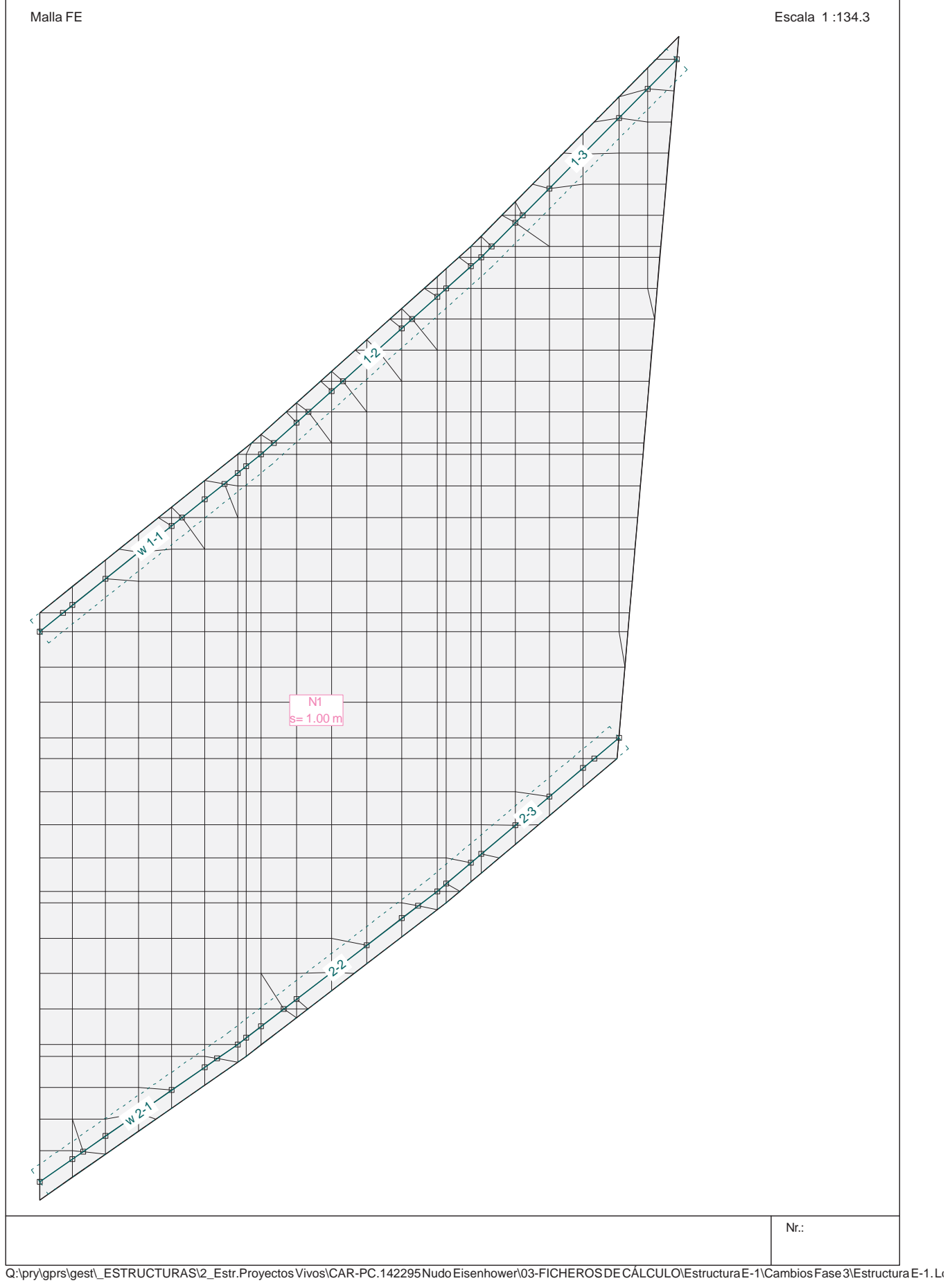

Remodelación Nudo Eisenhower Estructura E-1. Losa

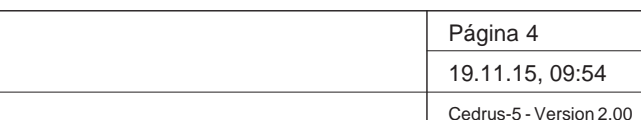

INECO. AREA DE PROYECTOS SINGULARES

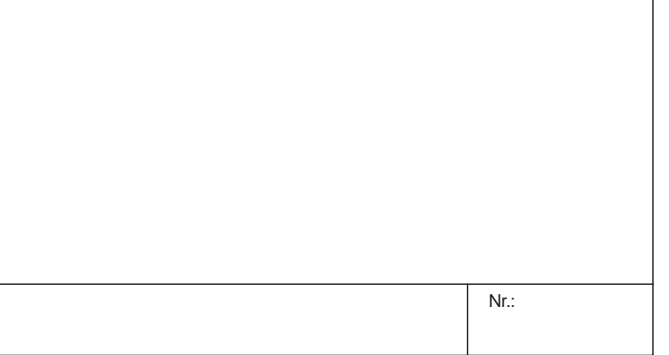

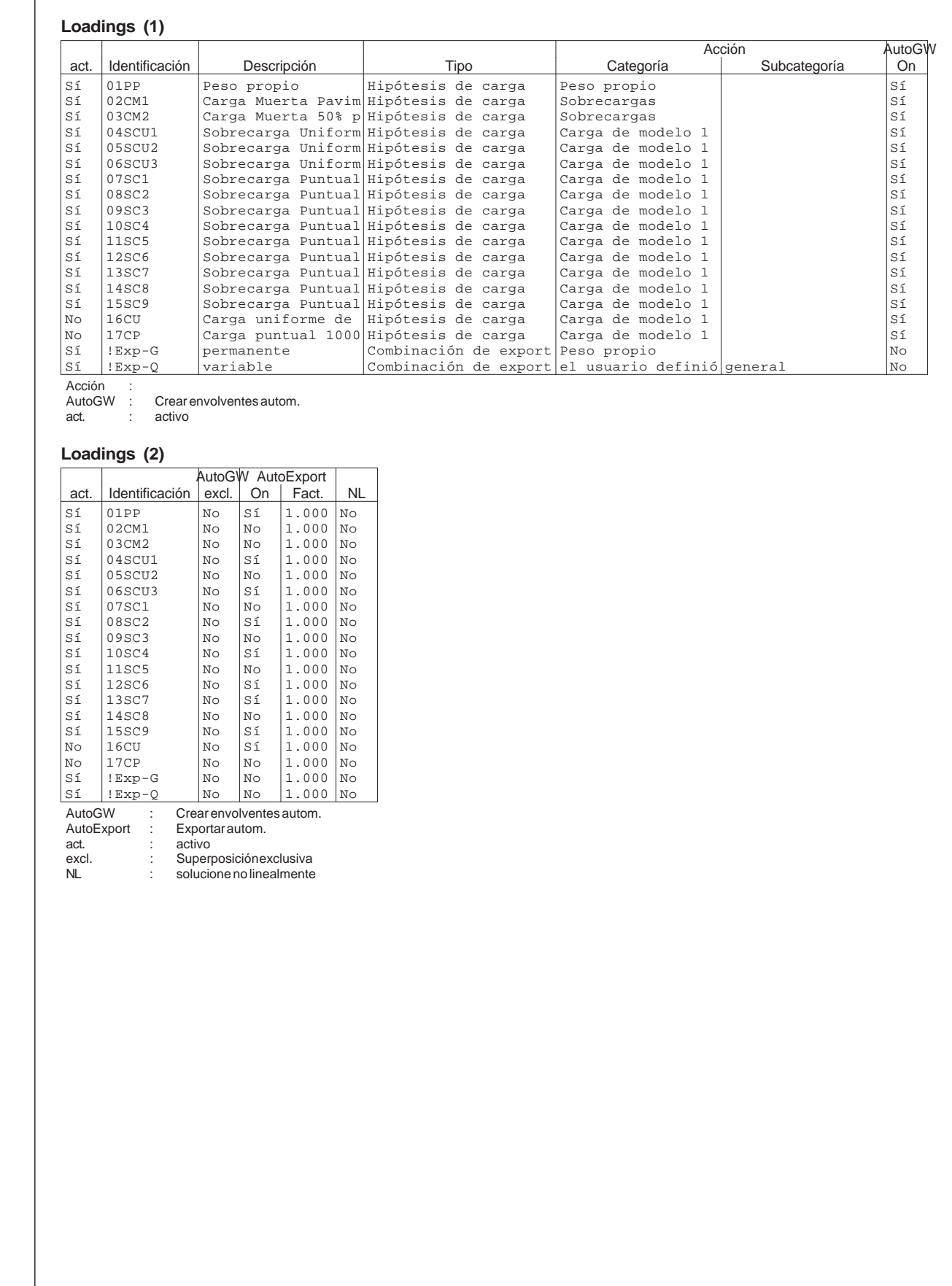

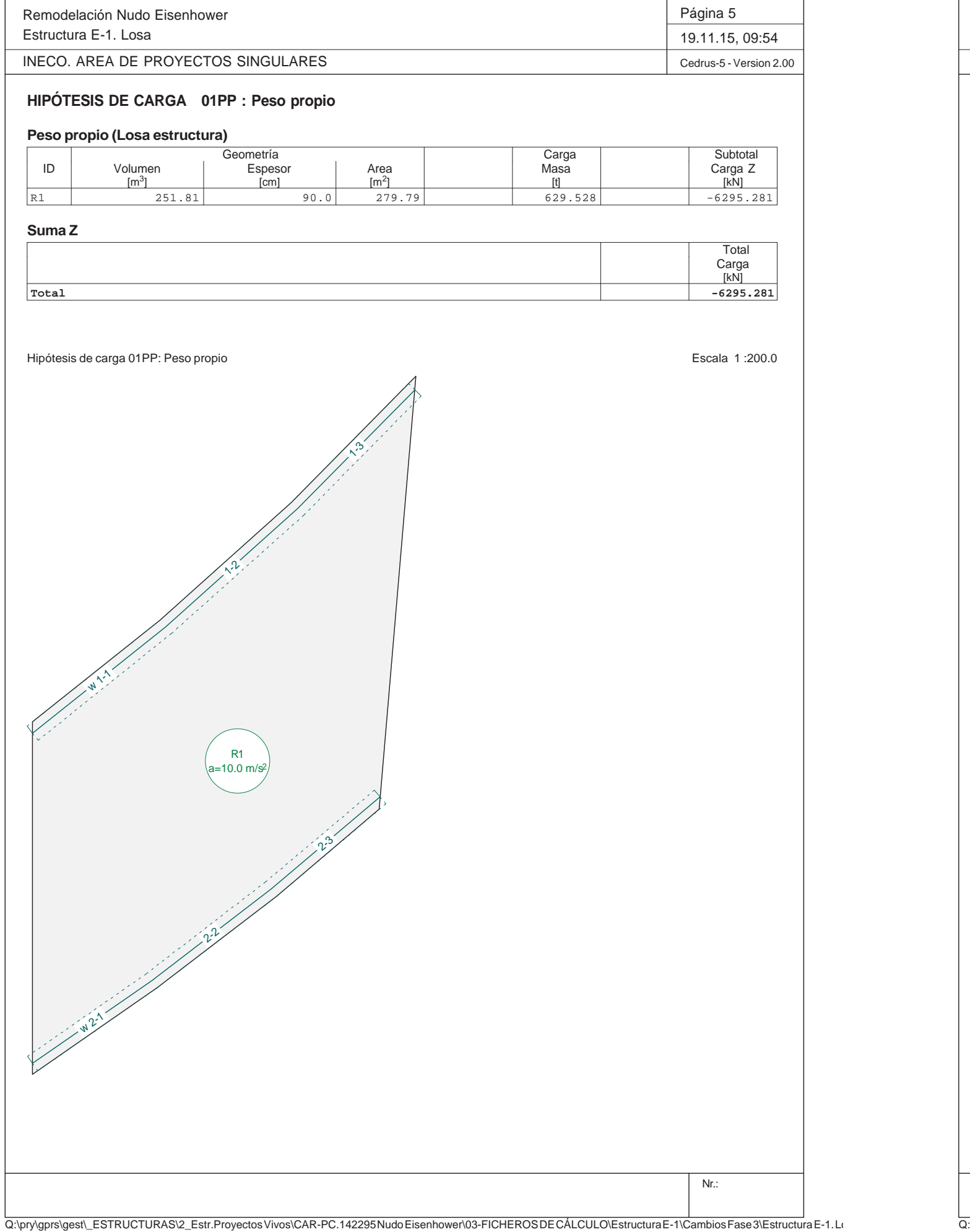

Remodelación Nudo Eisenhower Estructura E-1. Losa INECO. AREA DE PROYECTOS SINGULARES**HIPÓTESIS DE CARGA 02CM1 : Carga Muerta Pavime Carga repartida (Losa estructura)** Geometría<br>Espesor | Area ID | Volumen | Espesor | Area | Valor | Carga Z **Carga lineal** ID | X | Y | | Largo | MI | FZ | | Carga Z L1 0.35 0.24 0 -7.650L3 15.33 11.68 0 -7.650**Suma ZTotal**Hipótesis de carga 02CM1: Carga Muerta Pavimento + Pretil w**11-1**  $\mathcal{L}^{2}$  $\mathcal{L}^3$ w $\sqrt{2}$  $2^2$  $n^3$ F1 p=-2.900 kN/m2 L1 FZ= -7.650 kN/m FZtot=-122.408 kN L3 FZ= -7.650 kN/m  $FZ_{\text{tot}} = -150.173$ 

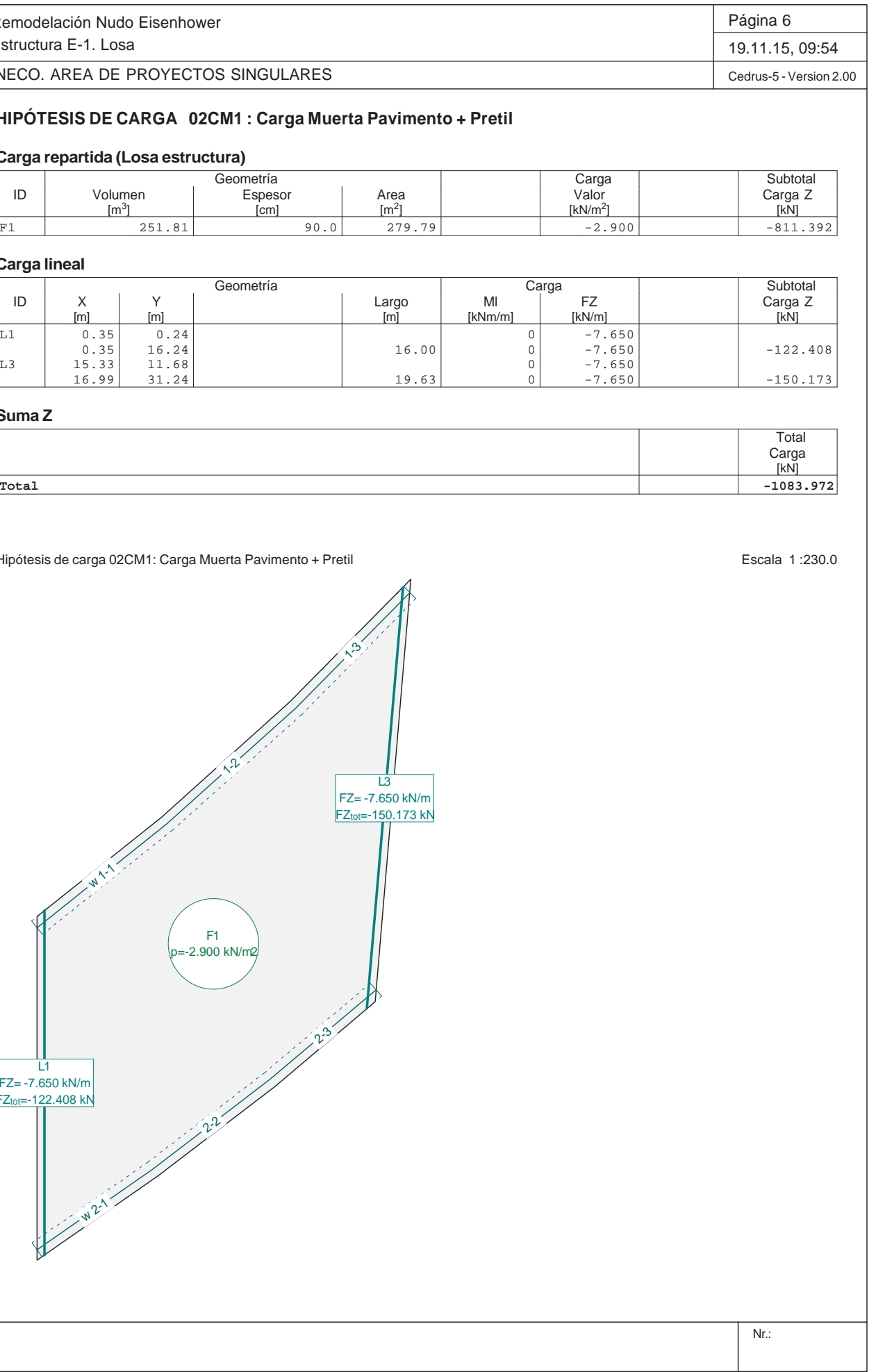

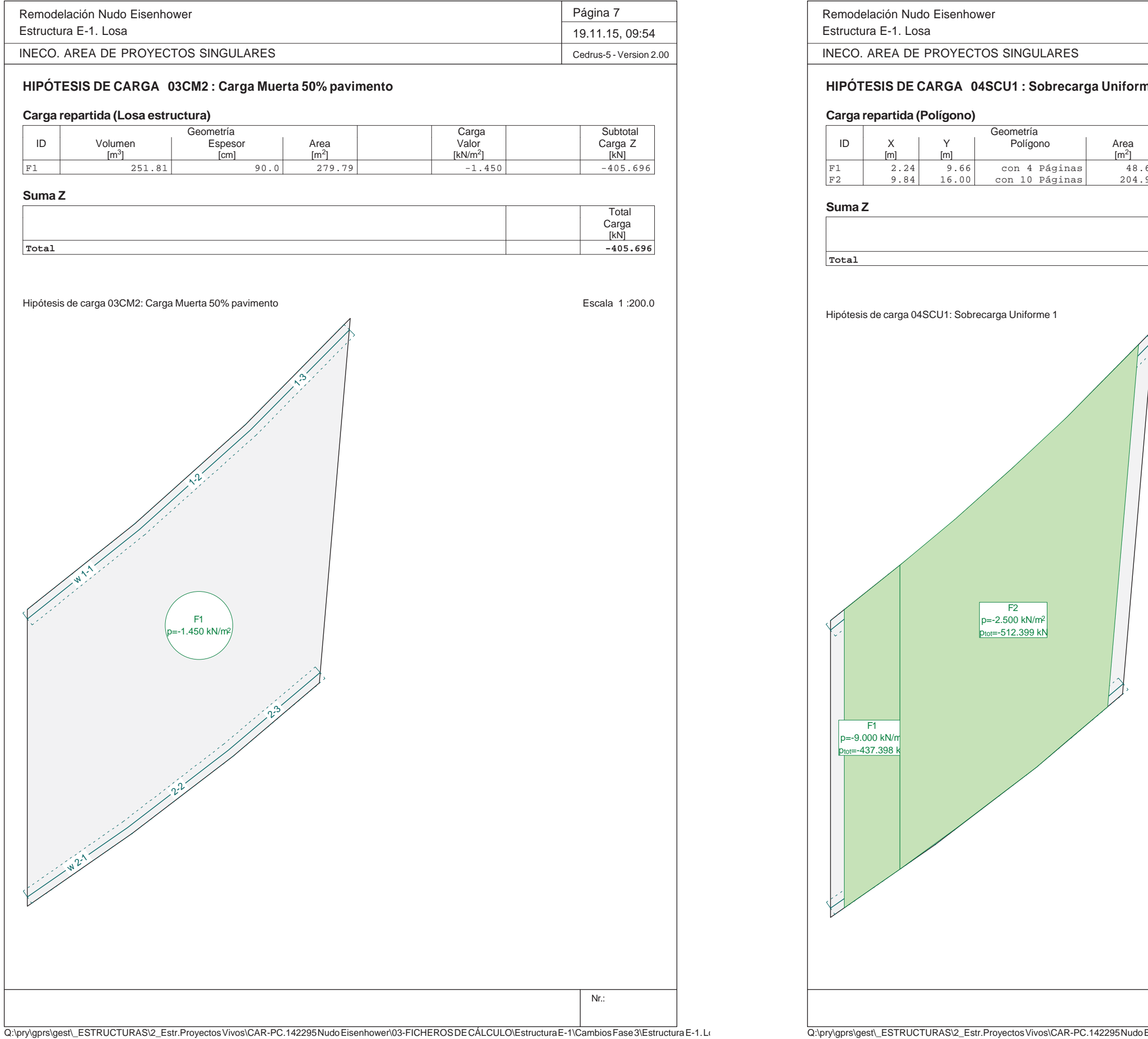

F2 p=-2.500 kN/m2  $t = -512.399$  kN

Geometría<br>Polígono | Area

 $\overline{\phantom{a}}$ 

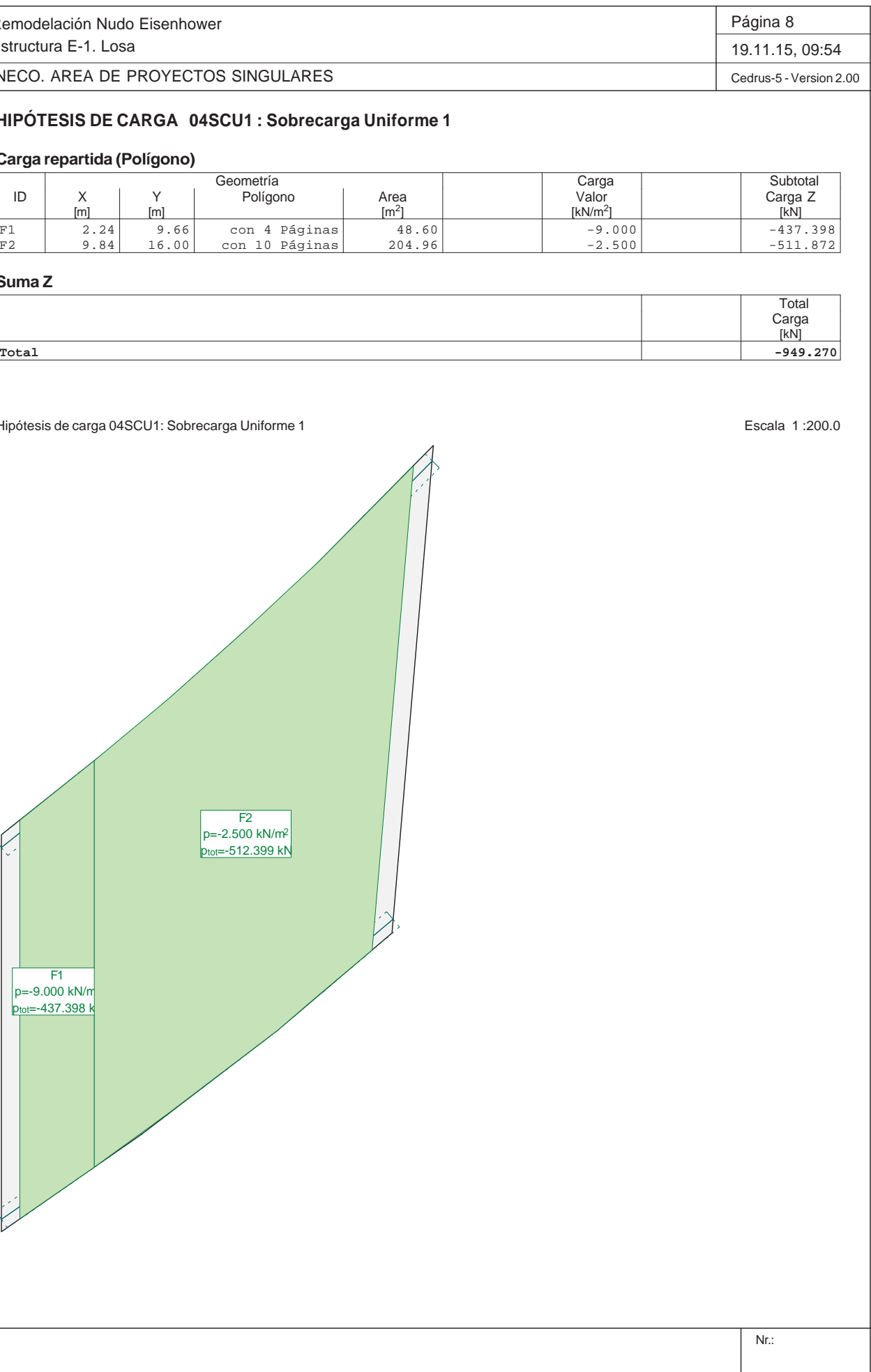

1-2

2-2

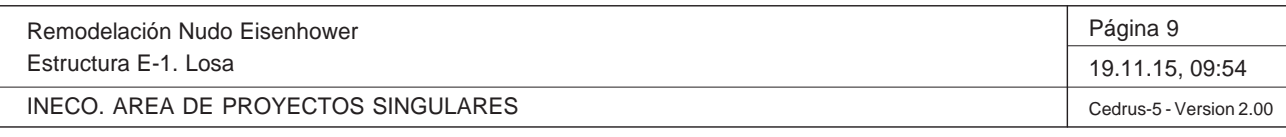

Q:\pry\gprs\gest\\_ESTRUCTURAS\2\_Estr.Proyectos Vivos\CAR-PC.142295 Nudo Eisenhower\03-FICHEROS DE CÁLCULO\Estructura E-1\Cambios Fase 3\Estructura E-1. Lo

## **HIPÓTESIS DE CARGA 05SCU2 : Sobrecarga Uniforme 2**

### **Carga repartida (Polígono)**

Remodelación Nudo Eisenhower Estructura E-1. Losa INECO. AREA DE PROYECTOS SINGULARES**HIPÓTESIS DE CARGA 06SCU3 : Sobrecarga Uniform Carga repartida (Polígono)** Geometría<br>
Polígono Area<br>
[m<sup>2</sup>] F1 8.93 14.96 con 5 Páginas 53.<br>
F2 4.08 11.23 con 6 Páginas 108.<br>
F3 13.15 18.87 con 6 Páginas 91. **Suma ZTotal**Hipótesis de carga 06SCU3: Sobrecarga Uniforme 3 1-1 1-2 1-3 2-1 2-2 2-3 F1 --9.000 kN/r  $= -477.158$ F2 p=-2.500 kN/m2  $p_{\text{tot}} = -271.391 \text{ kN}$ F3 p=-2.500 kN/m2 p<sub>tot=-229.626</sub> kN

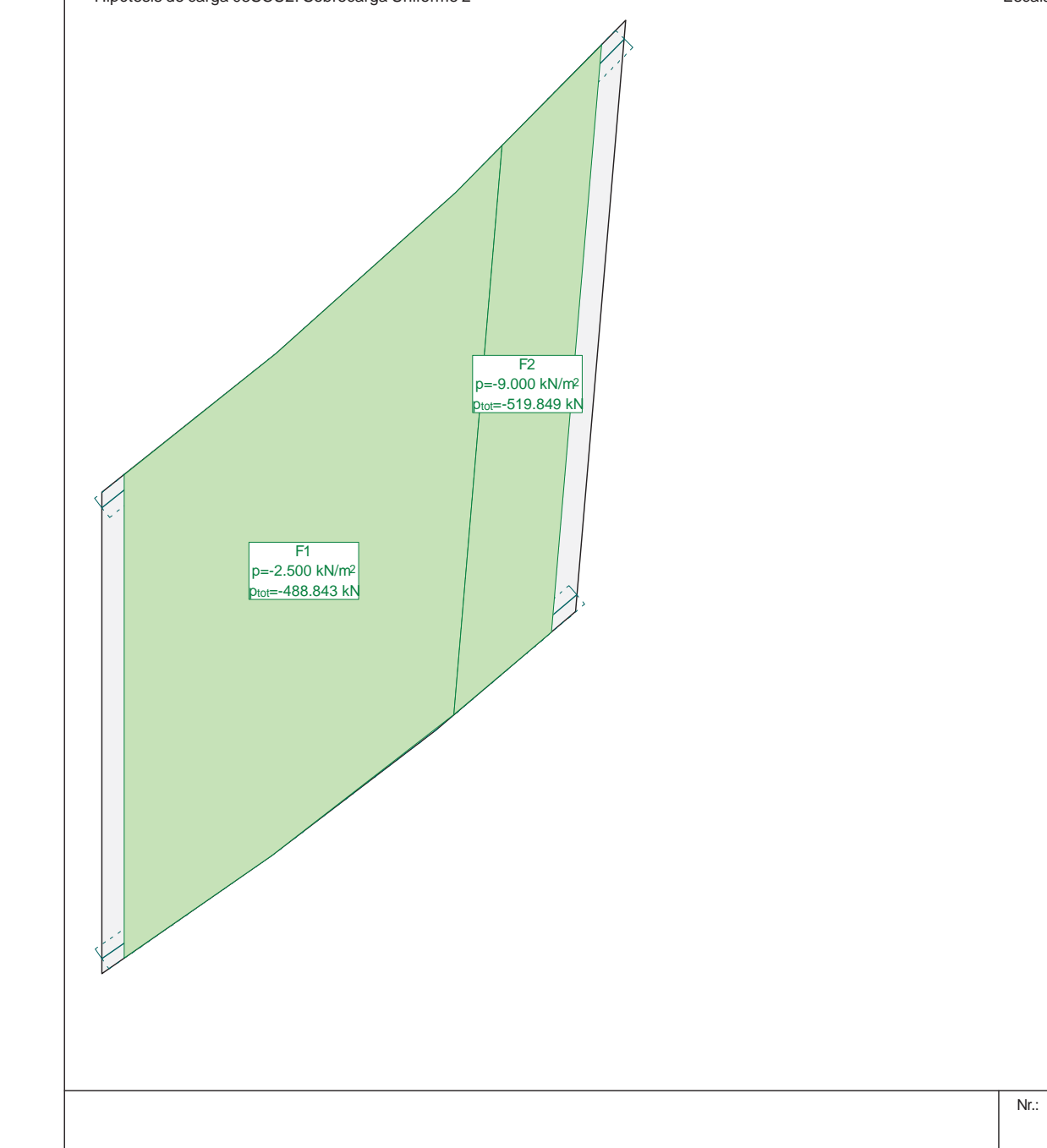

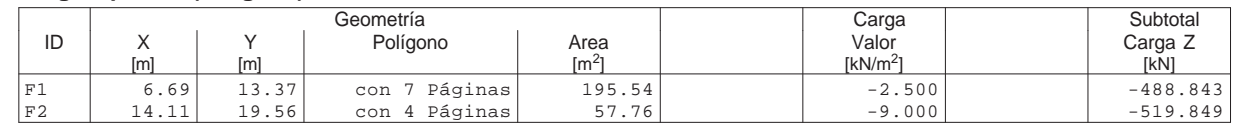

### **Suma Z**

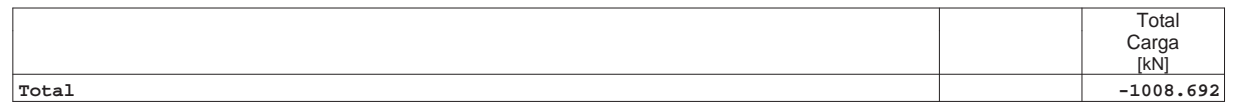

Hipótesis de carga 05SCU2: Sobrecarga Uniforme 2 Escala 1 :200.0

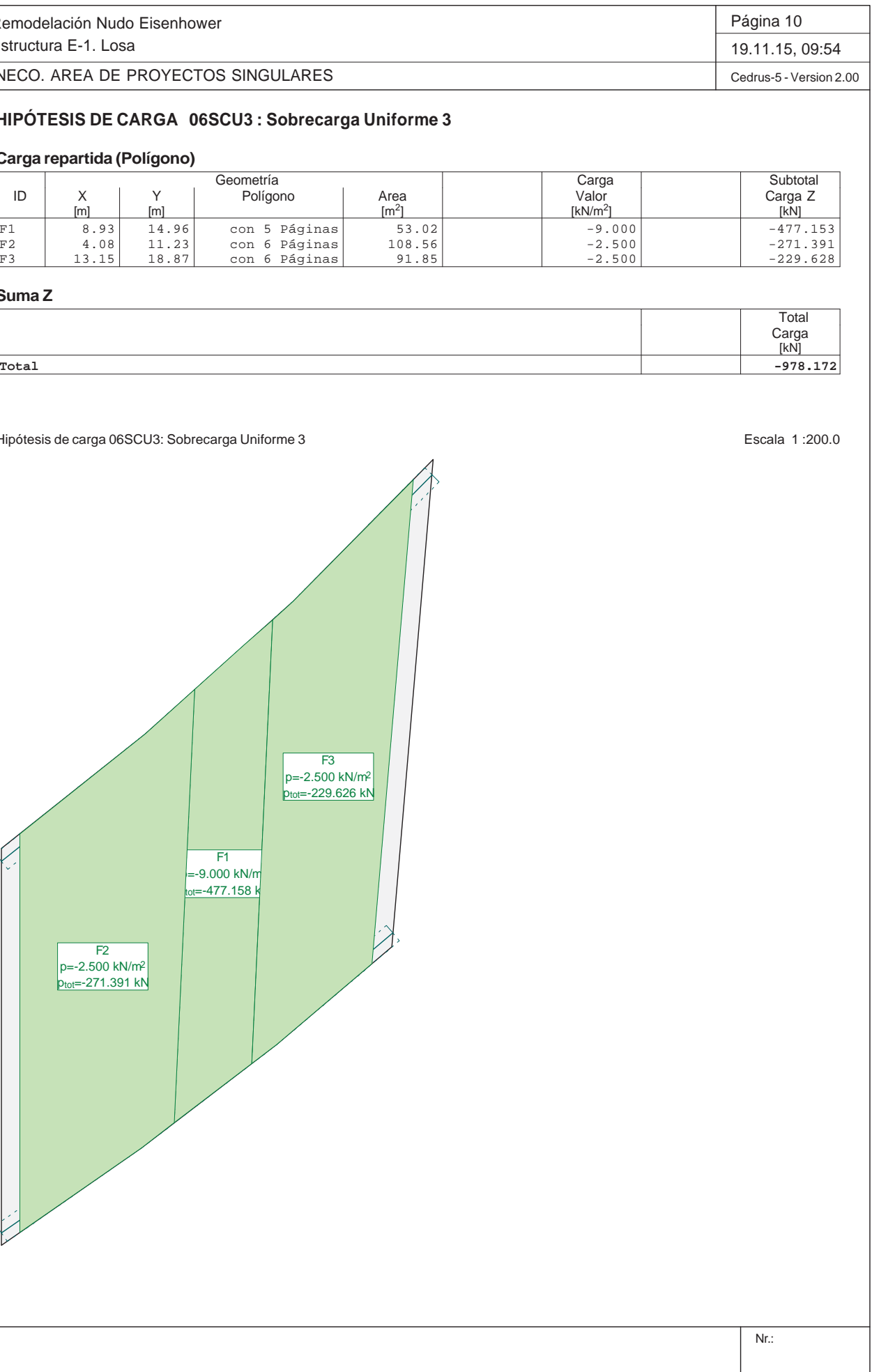

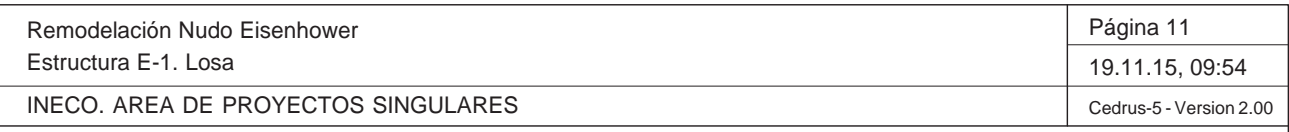

Nr.:

Q:\pry\gprs\gest\\_ESTRUCTURAS\2\_Estr.Proyectos Vivos\CAR-PC.142295 Nudo Eisenhower\03-FICHEROS DE CÁLCULO\Estructura E-1\Cambios Fase 3\Estructura E-1. Lo

## **HIPÓTESIS DE CARGA 07SC1 : Sobrecarga Puntual 1**

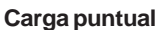

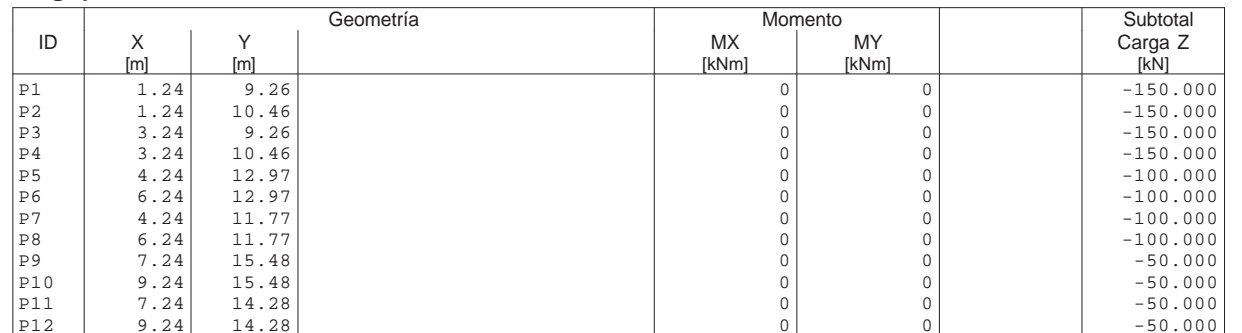

### **Suma Z**

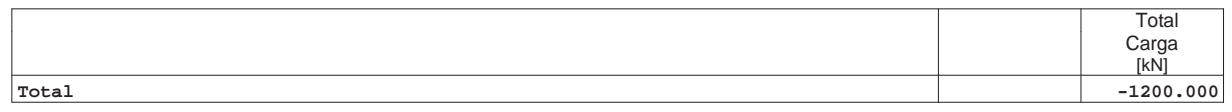

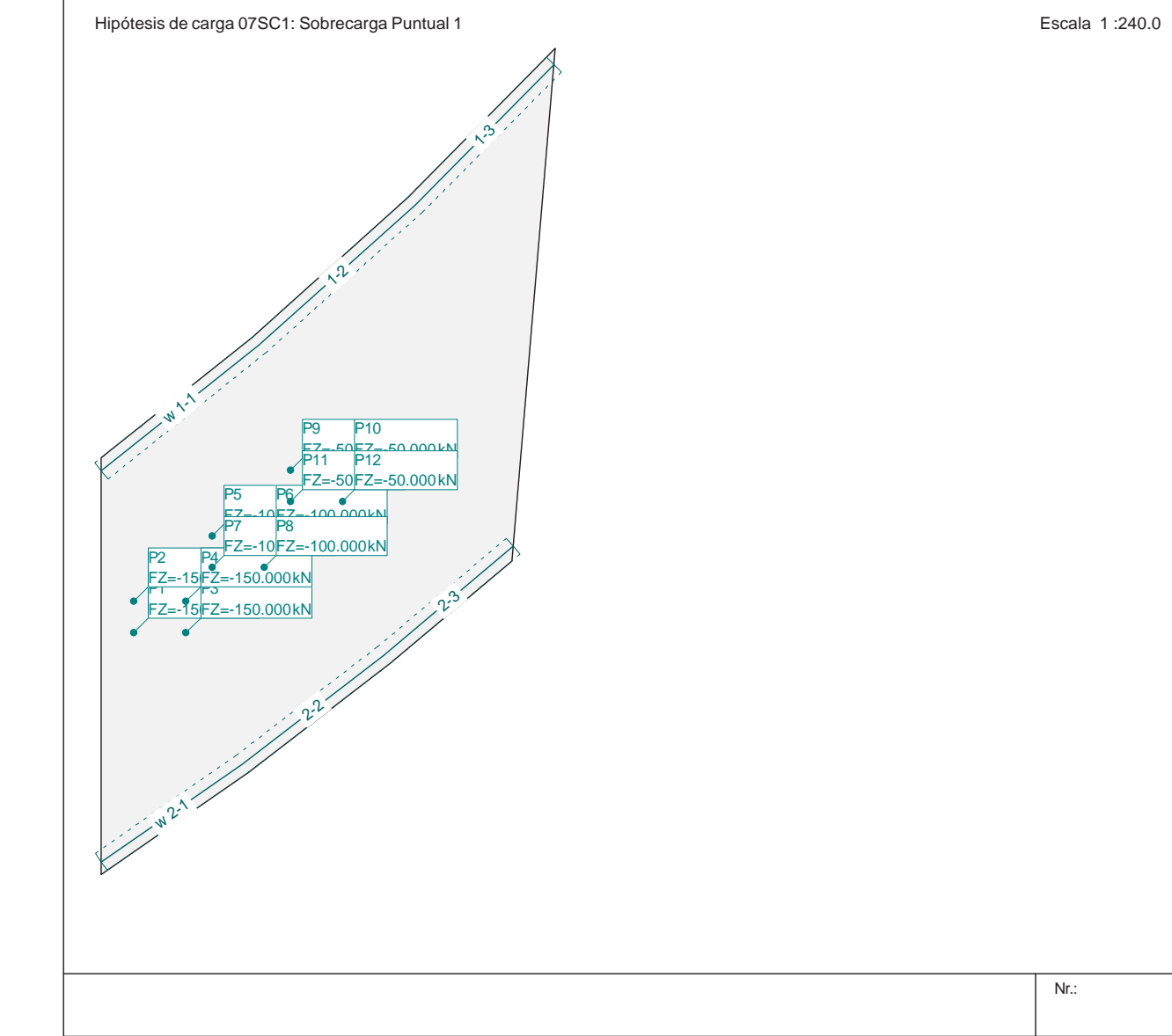

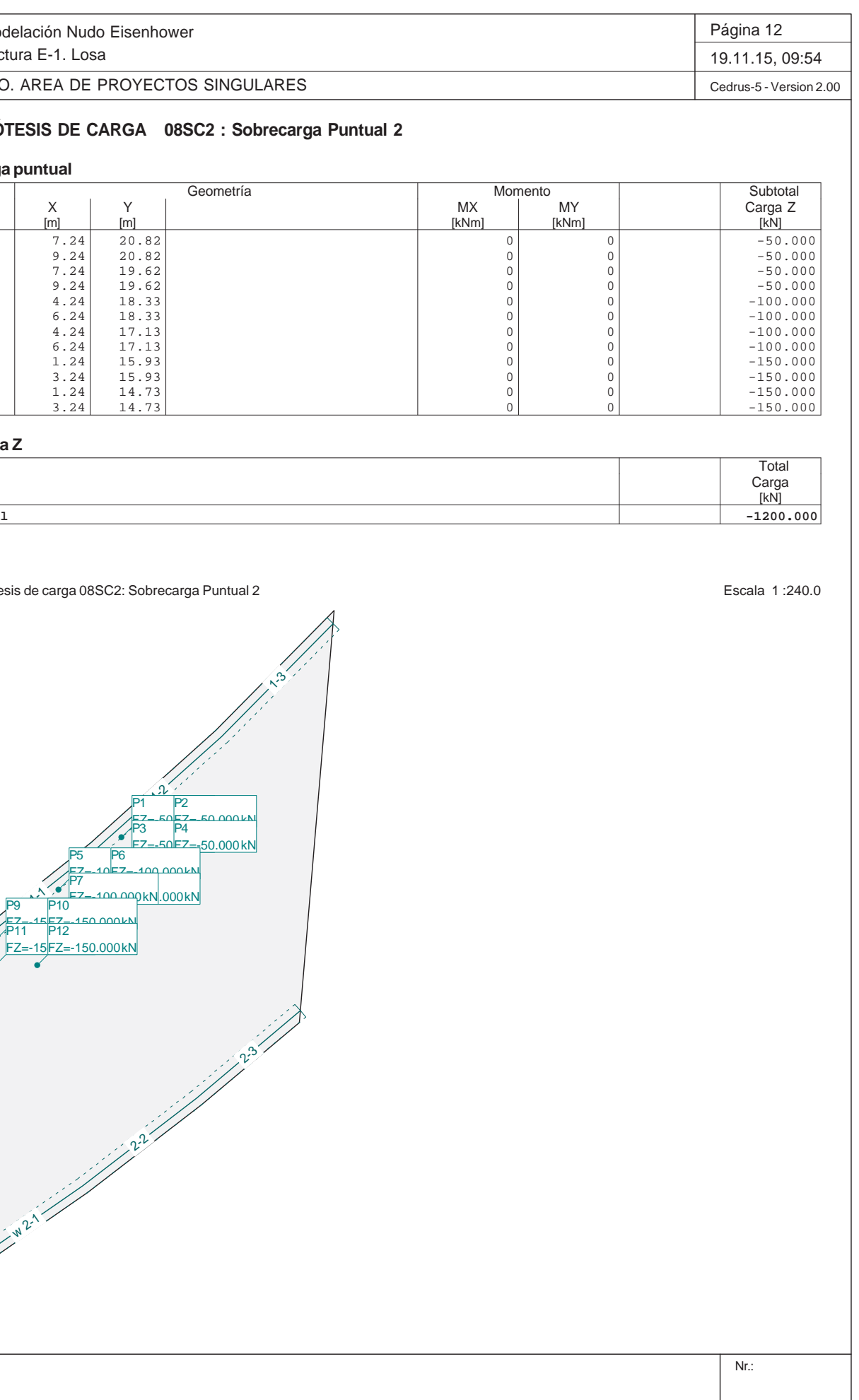

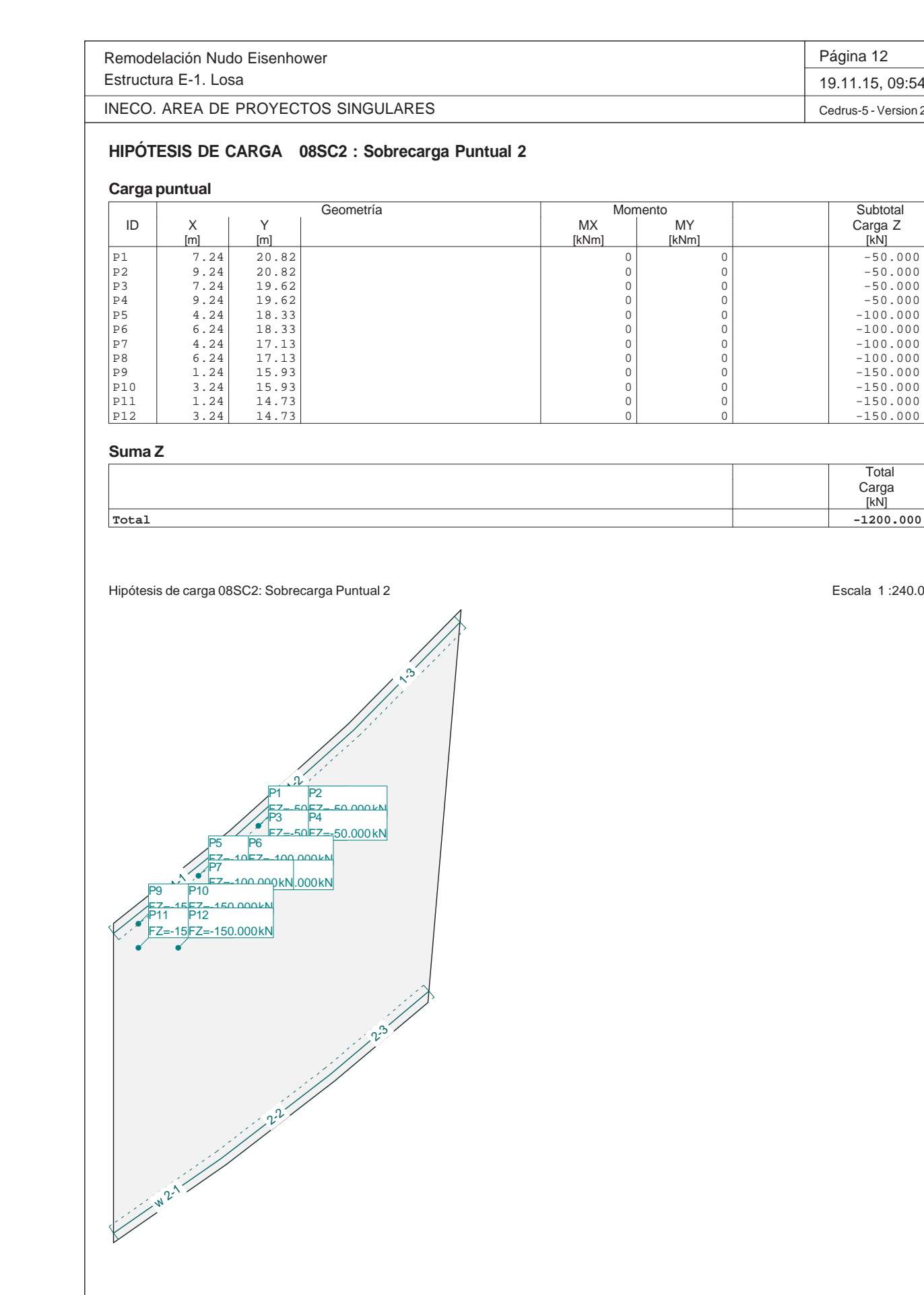

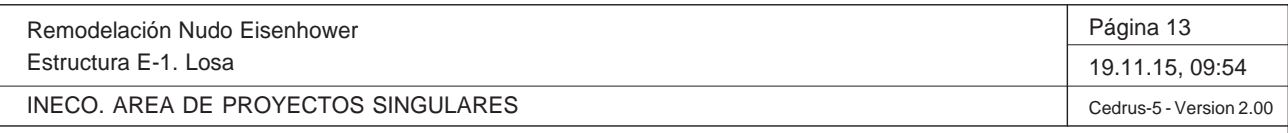

Nr.:

 $2^2$ 

 $v^3$ 

Q:\pry\gprs\gest\\_ESTRUCTURAS\2\_Estr.Proyectos Vivos\CAR-PC.142295 Nudo Eisenhower\03-FICHEROS DE CÁLCULO\Estructura E-1\Cambios Fase 3\Estructura E-1. Lo

## **HIPÓTESIS DE CARGA 09SC3 : Sobrecarga Puntual 3**

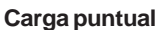

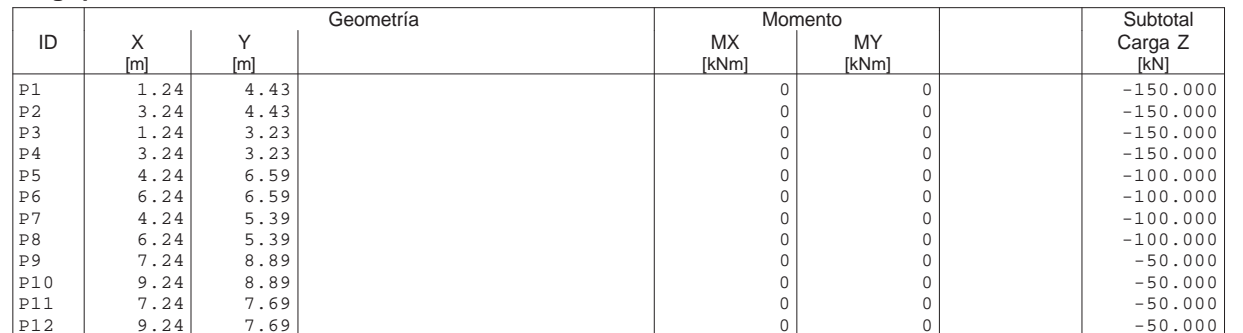

### **Suma Z**

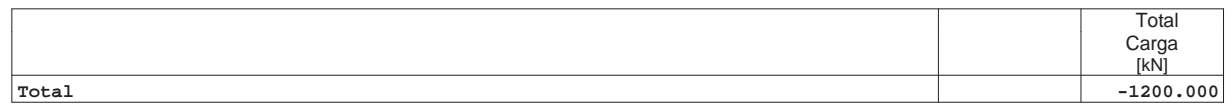

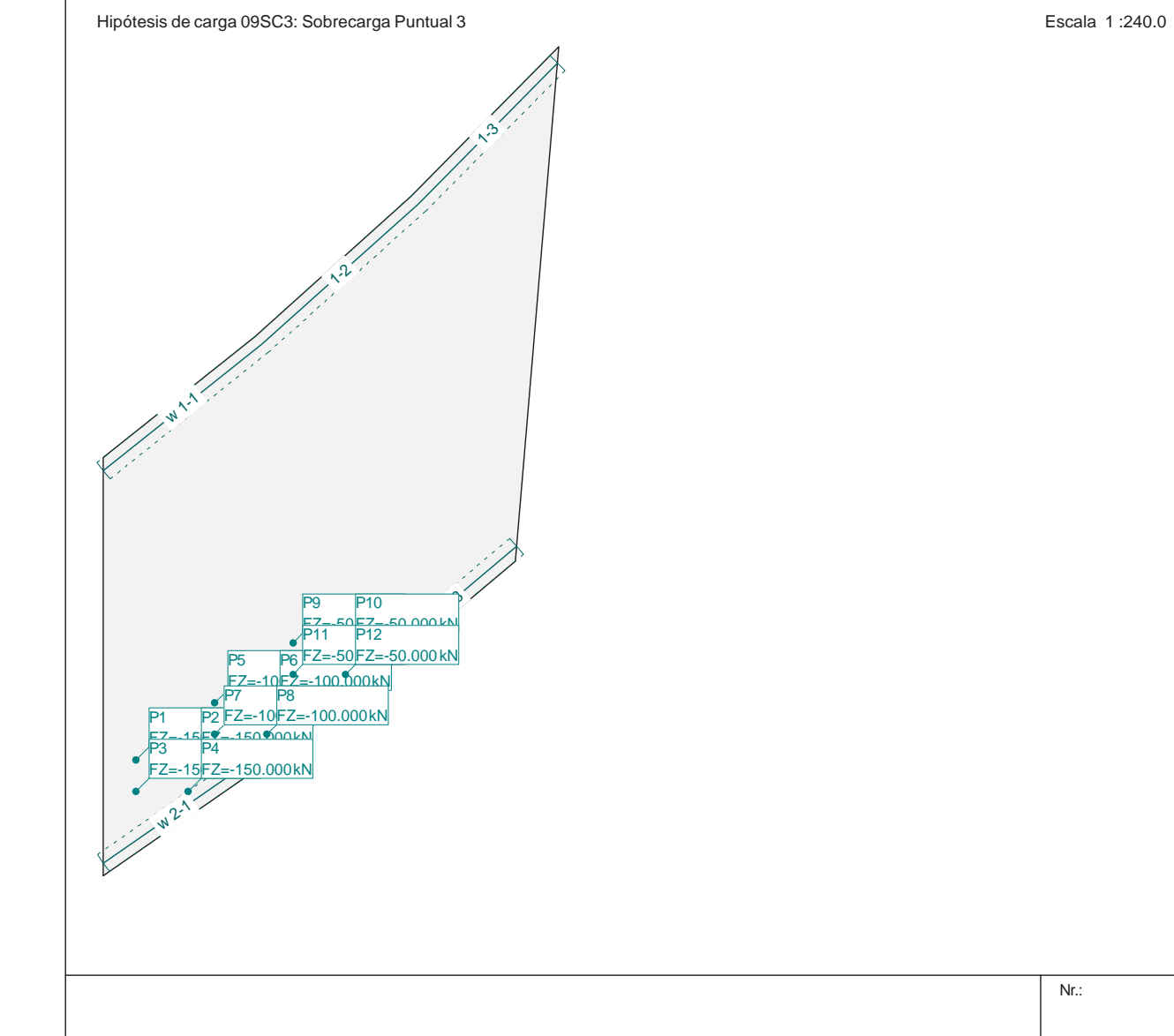

w $N^2$ 

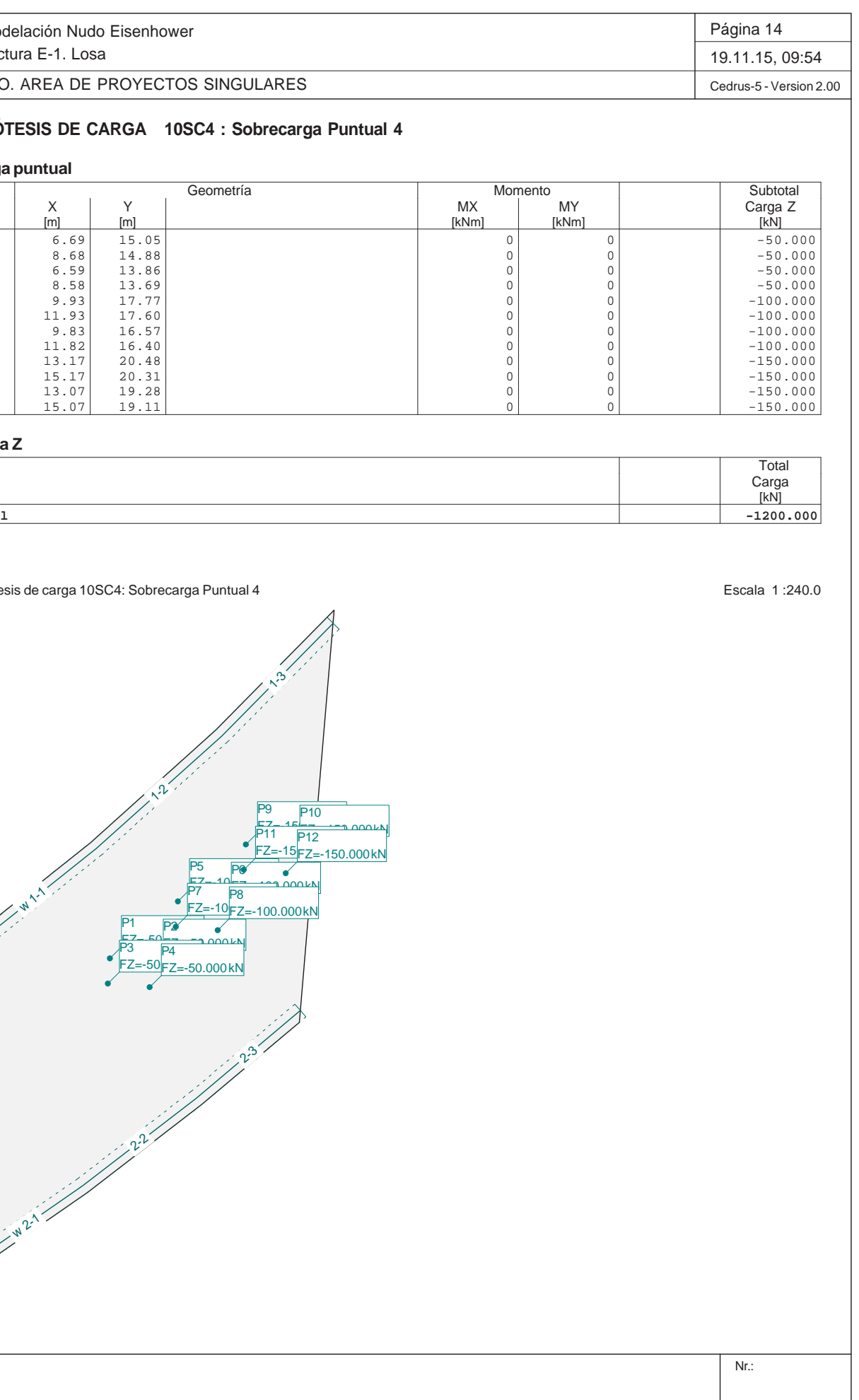

Remodelación Nudo Eisenhower Estructura E-1. Losa INECO. AREA DE PROYECTOS SINGULARES**HIPÓTESIS DE CARGA 10SC4 : Sobrecarga Puntual 4 Carga puntual** Geometría ID | X | Y | | MX | MY | | Carga Z P1 6.69 15.05 0 0 -50.000P2 8.68 14.88 0 0 -50.000P3 6.59 13.86 0 0 -50.000P4 8.58 13.69 0 0 -50.000P5 9.93 17.77 0 0 -100.000P6 11.93 17.60 0 0 -100.000P7 9.83 16.57 0 0 -100.000P8 11.82 16.40 0 0 -100.000P9 13.17 20.48 0 0 -150.000P10 15.17 20.31 0 0 -150.000P11 13.07 19.28 0 0 -150.000P12 15.07 19.11 0 0 -150.000**Suma Z Total**Hipótesis de carga 10SC4: Sobrecarga Puntual 4 w $\frac{1}{2}$  $\mathcal{L}^2$  $\kappa$ P1 $E_{7}$   $=$   $E_{0}$   $=$   $E_{1}$ P2 $\frac{1}{2}$  -  $\frac{1}{2}$  0.00 kN P3 **D**<sub>1</sub> **FZ=-50⊫⁊\_\_**ร∩ P4FZ=-50.000 kNP5 $FZ = 100 - 100$ P6 $\frac{100}{100}$  and  $\frac{100}{100}$ P7 <u>Do internet</u> FZ=-100.000 kNFZ=-100.000 kNP8P9<u>F7 - 151 - 1 - 1</u> P10P11 $\frac{245-150}{P12}$  000 kM FZ=-150.000 kN FZ=-150.000 kNP12

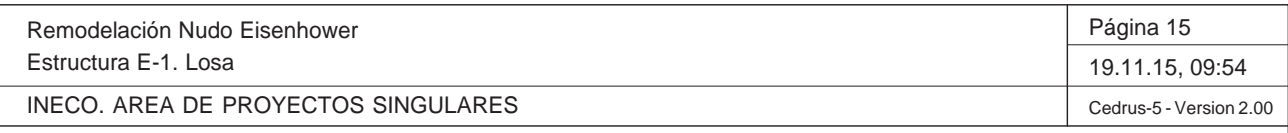

Q:\pry\gprs\gest\\_ESTRUCTURAS\2\_Estr.Proyectos Vivos\CAR-PC.142295 Nudo Eisenhower\03-FICHEROS DE CÁLCULO\Estructura E-1\Cambios Fase 3\Estructura E-1. Lo

## **HIPÓTESIS DE CARGA 11SC5 : Sobrecarga Puntual 5**

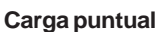

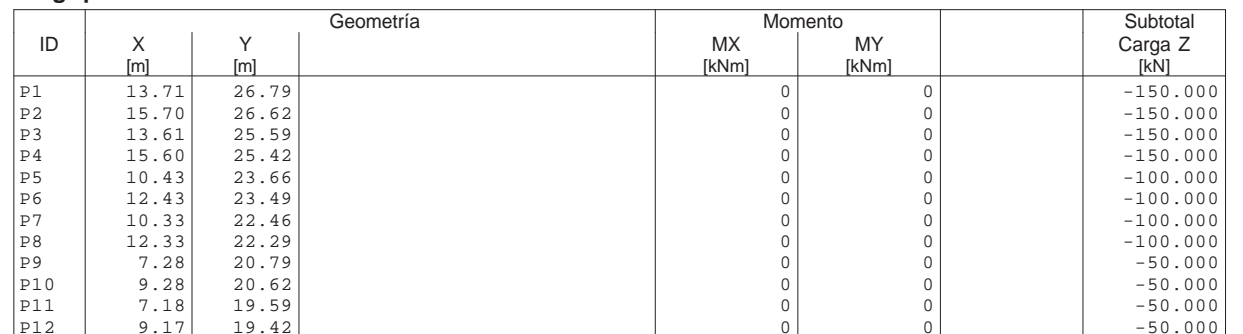

## Nr.: w $\frac{1}{\sqrt{2}}$  $\Omega$ P1 w $N^2$  $2^2$  $v^3$ P1<u>F7-15-- 1-4</u> P2 $F^2 \rightarrow F^2$   $\Omega$  P3FZ=-150.000 kN FZ=-150.000 kNP4P5 $FZ = -10$ P6 $\frac{100}{100}$  and  $\frac{100}{100}$ **P7 Do** FZ=-10⊫<del>z</del>–<sub>-</sub>100 P8FZ=-100.000 kNP9<u>F7--50<del>--</del> eq</u> P10 $F^2$   $F^2$   $\Omega$   $\Omega$  kN P11 **D**<sub>12</sub> **FZ=-50⊫⁊\_\_**ร∩ P12FZ=-50.000 kN

### **Suma Z**

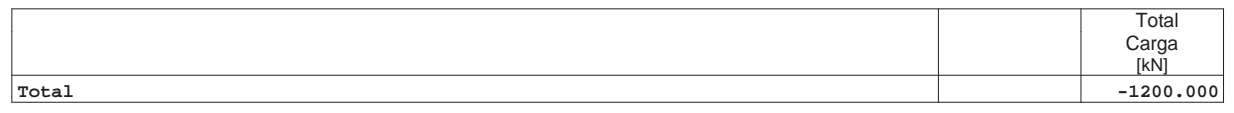

Hipótesis de carga 11SC5: Sobrecarga Puntual 5 Escala 1 :240.0

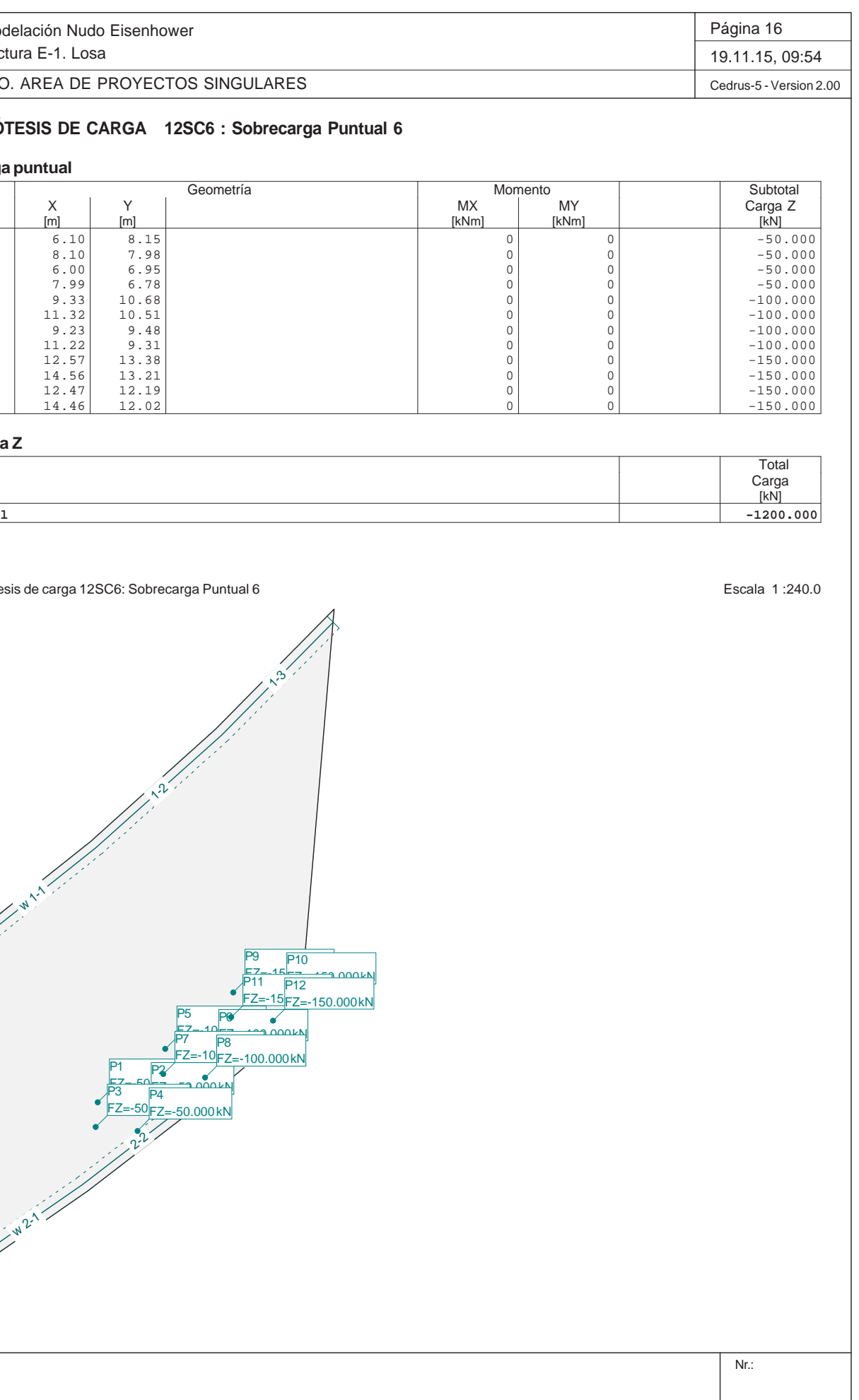

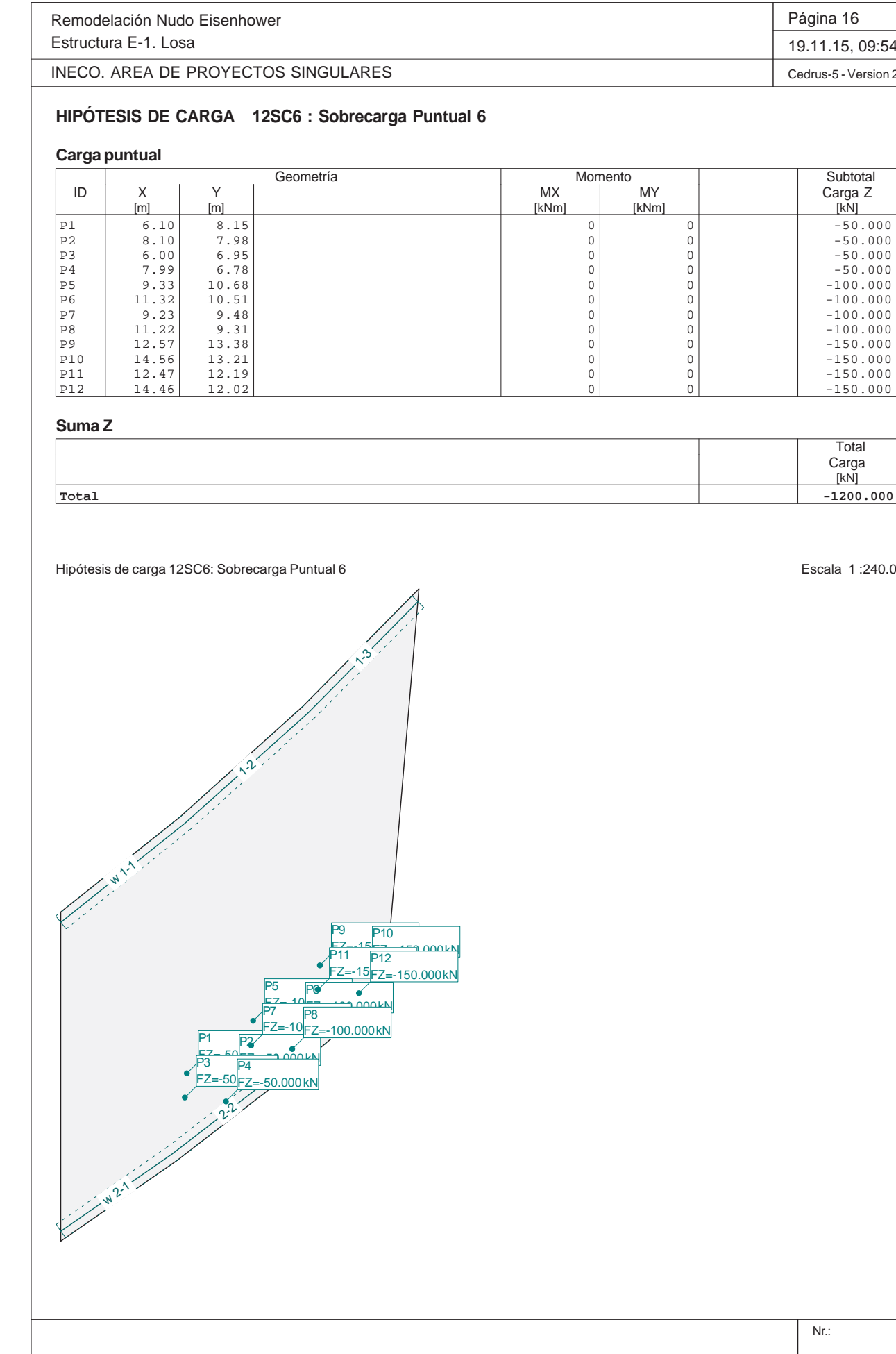

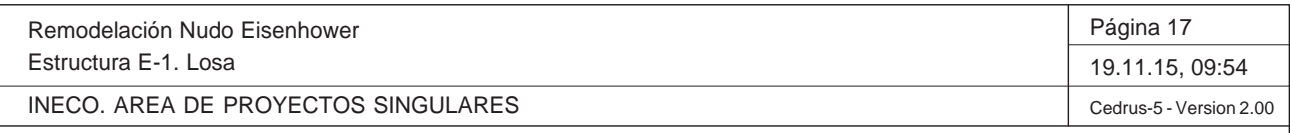

Nr.:

Q:\pry\gprs\gest\\_ESTRUCTURAS\2\_Estr.Proyectos Vivos\CAR-PC.142295 Nudo Eisenhower\03-FICHEROS DE CÁLCULO\Estructura E-1\Cambios Fase 3\Estructura E-1. Lo

## **HIPÓTESIS DE CARGA 13SC7 : Sobrecarga Puntual 7**

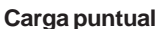

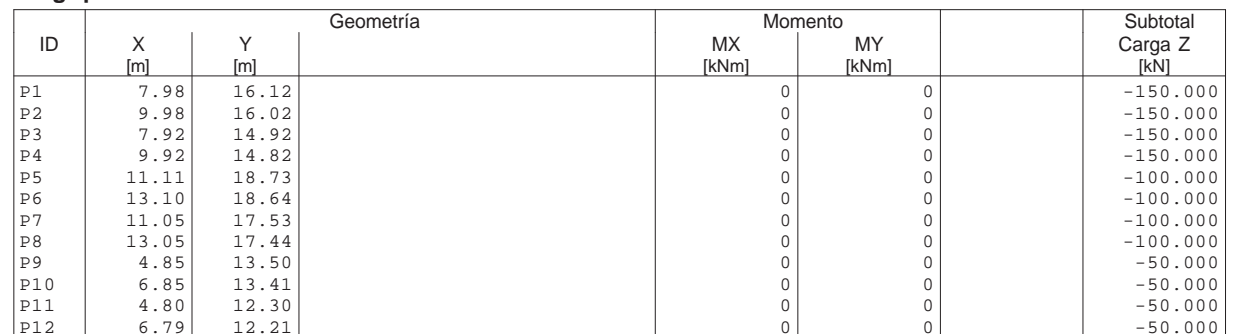

### **Suma Z**

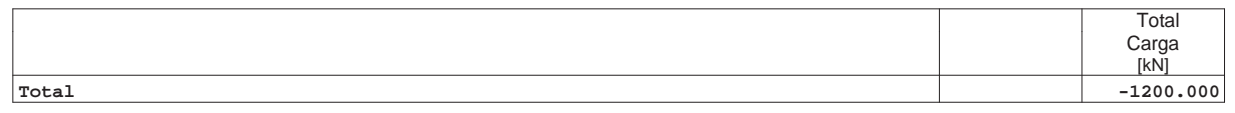

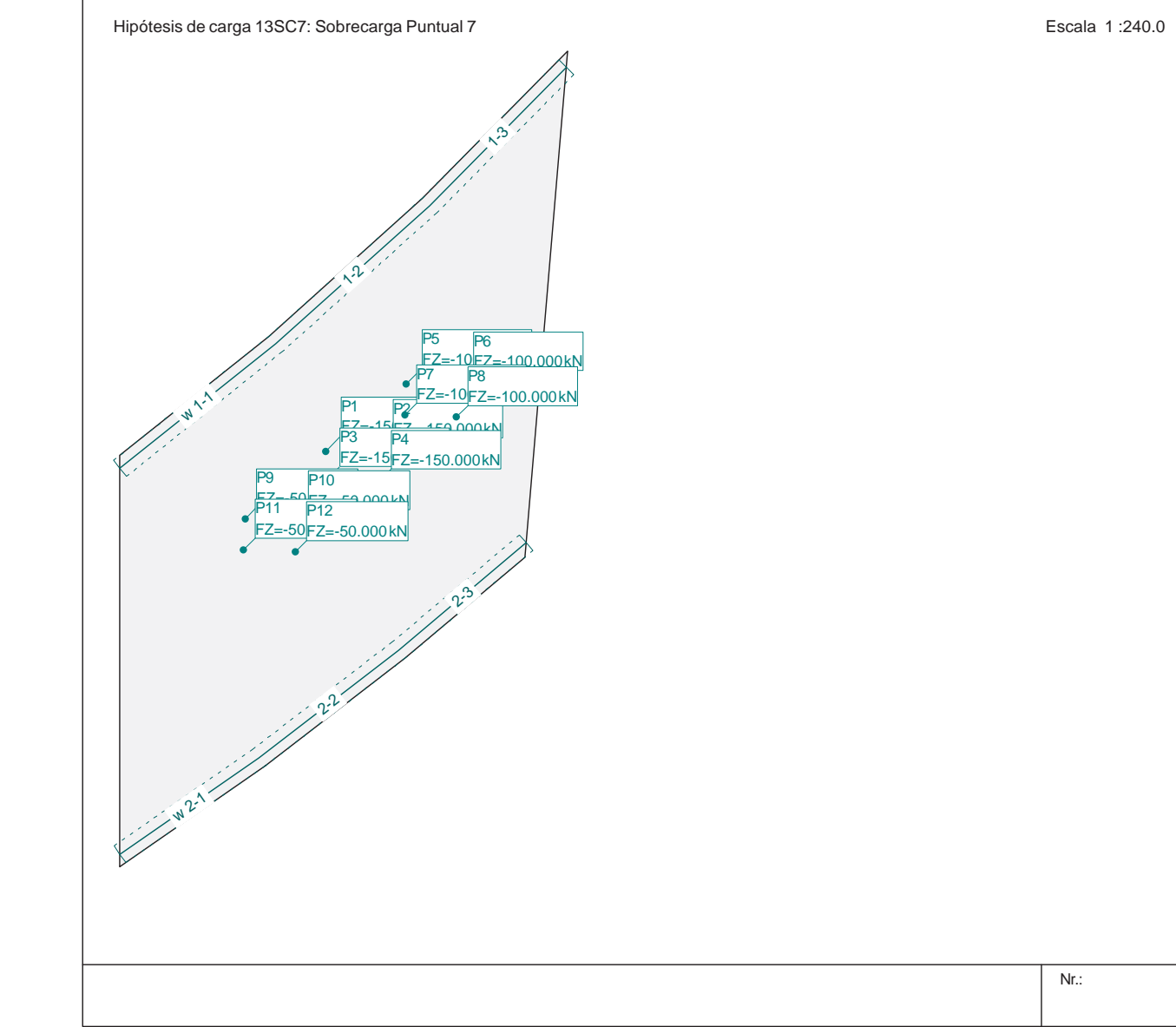

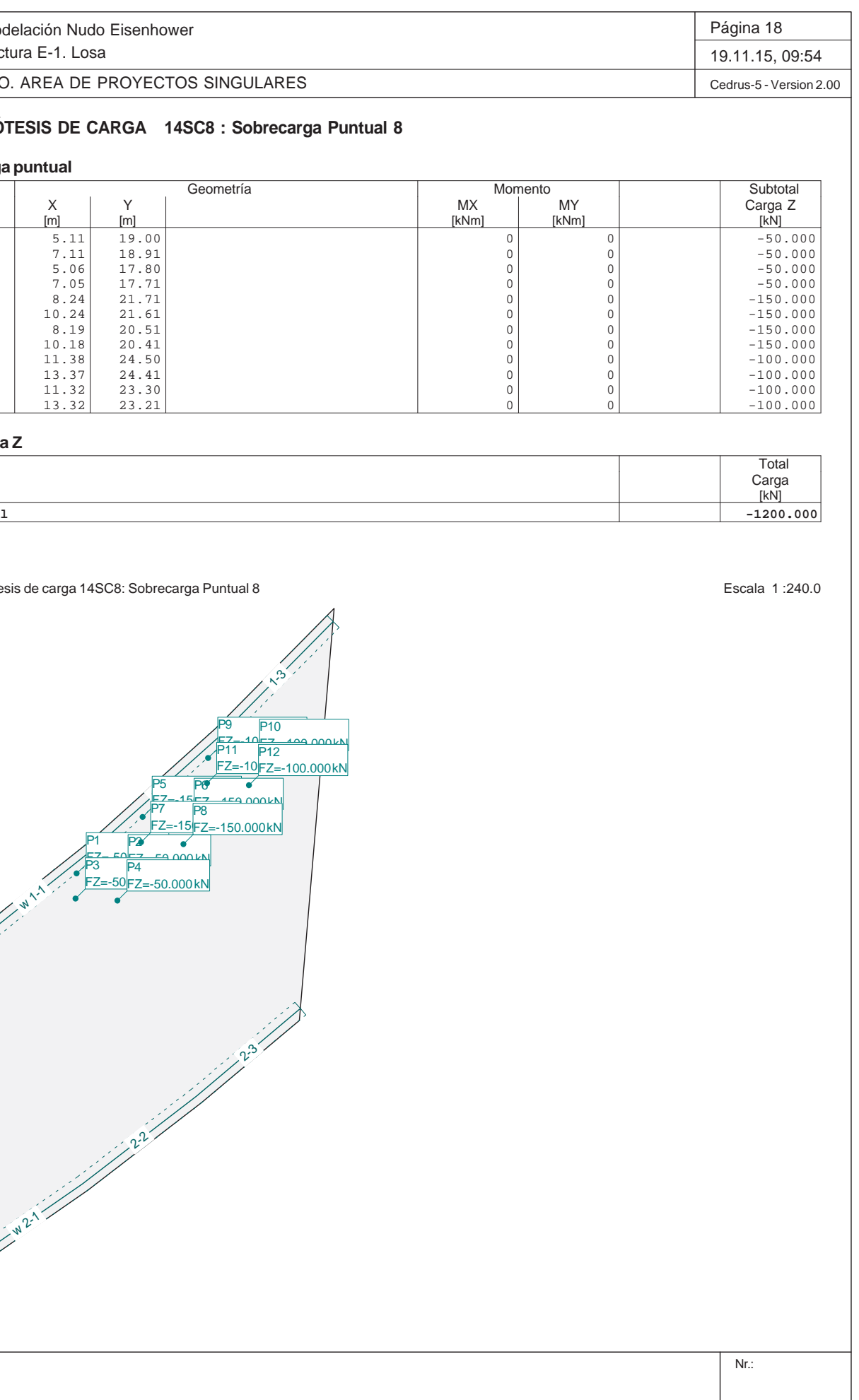

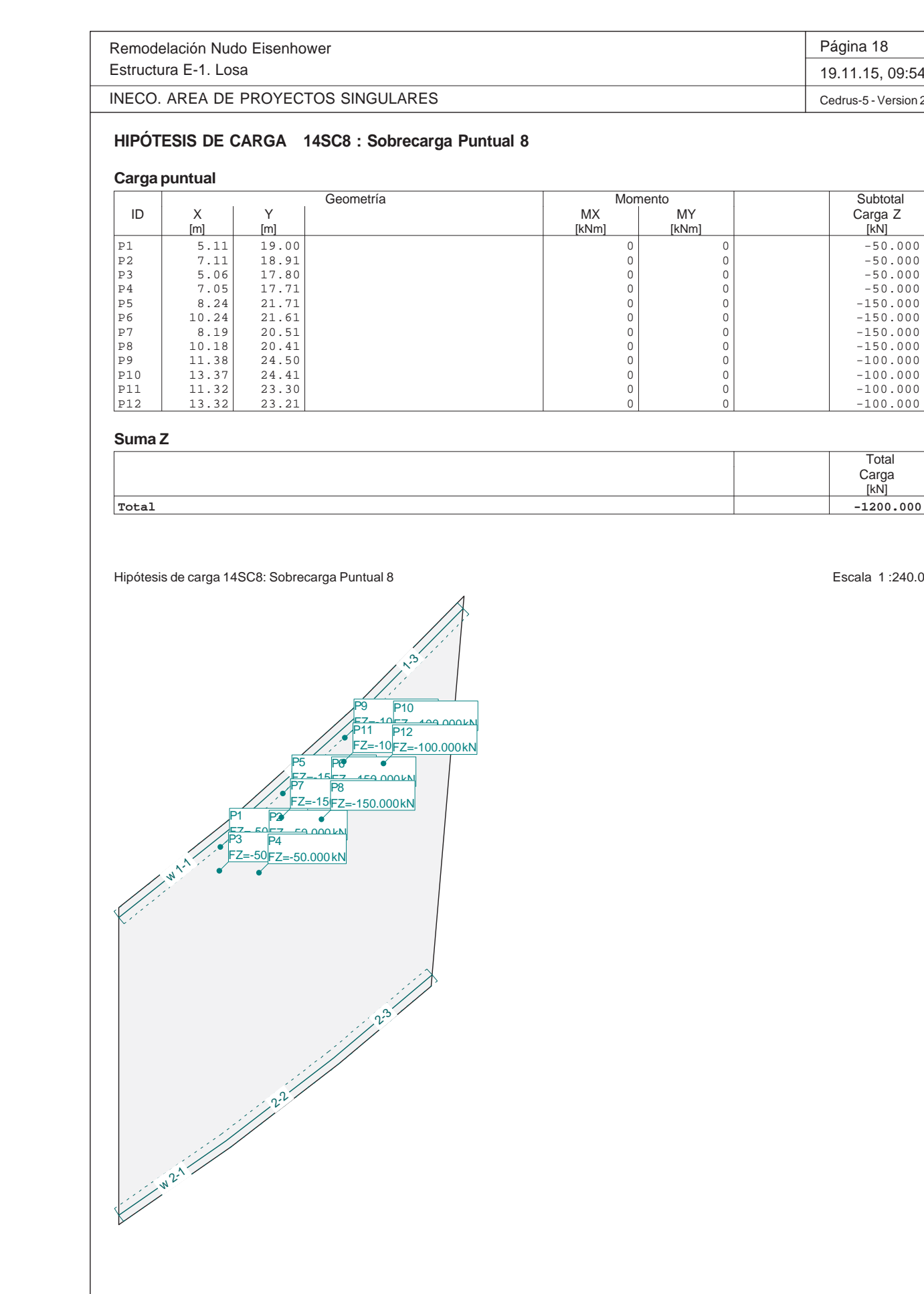

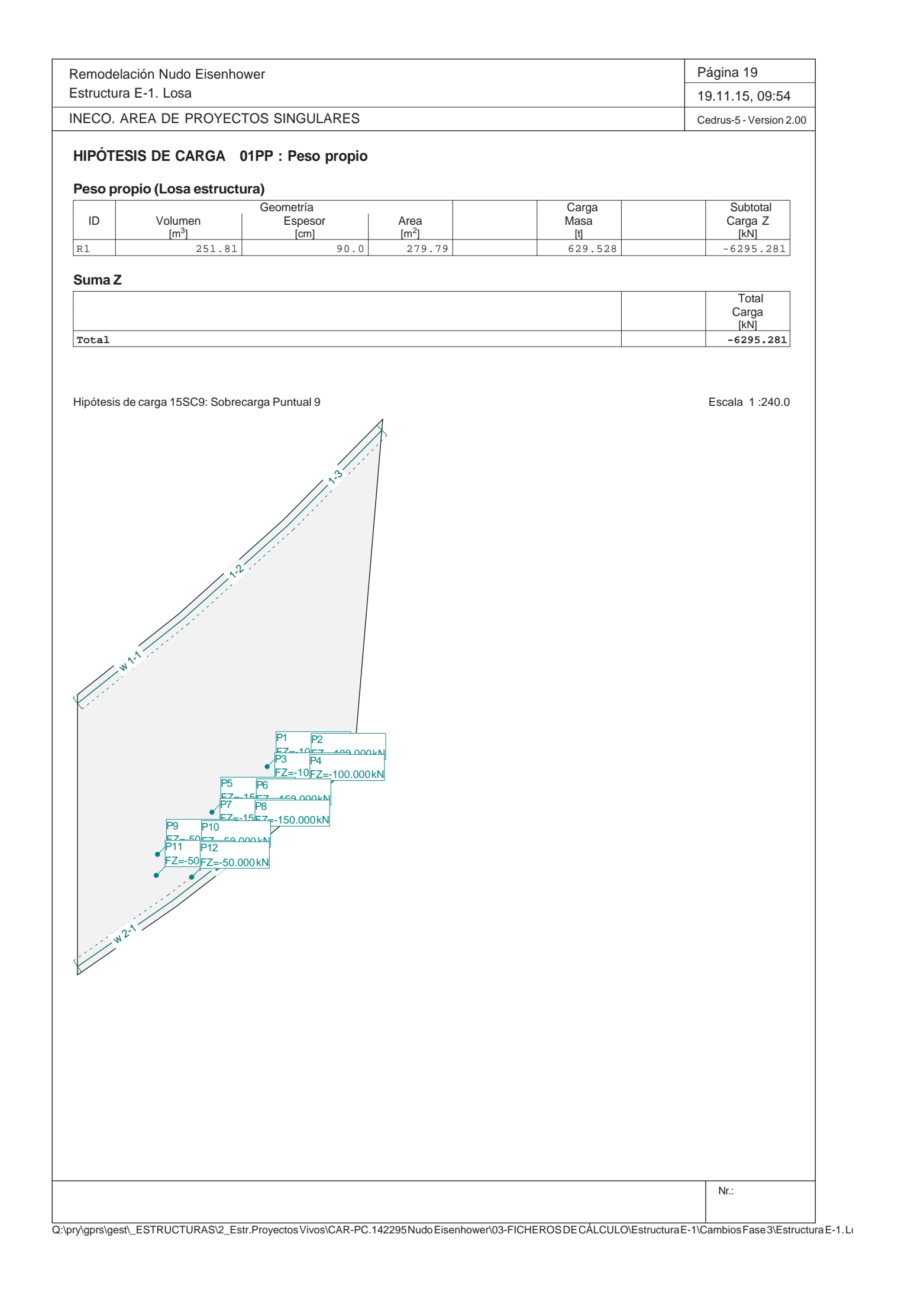

Remodelación Nudo EisenhowerEst<sub>1</sub>

INECO. AREA DE PROYECTOS SINGULARESL,

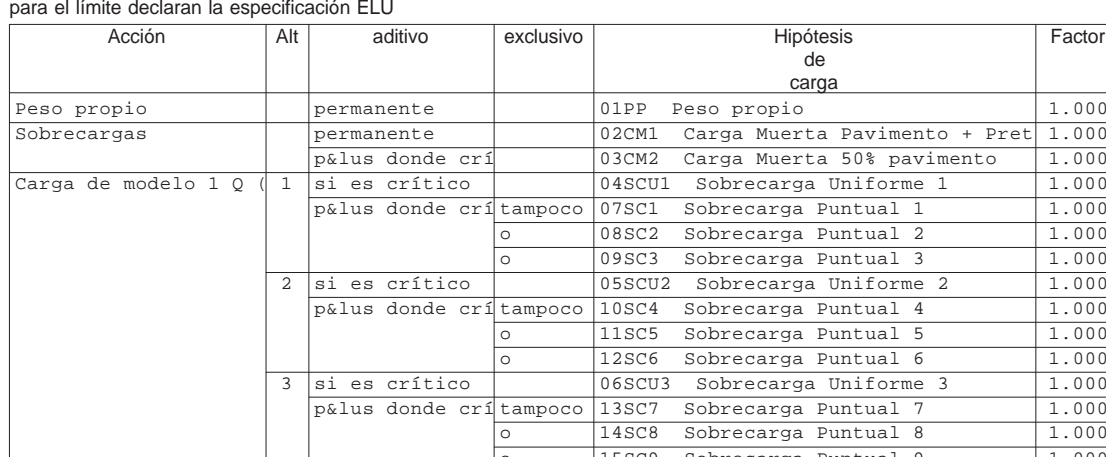

Alt : Superposición alternativa

Q:\pry\gprs\gest\\_ESTRUCTURAS\2\_Estr.Proyectos Vivos\CAR-PC.142295 Nudo Eisenhower\03-FICHEROS DE CÁLCULO\Estructura E-1\Cambios Fase 3\Estructura E-1. Lo

### **Especificación de envolventes: ELU**

## **De**<br>Sit

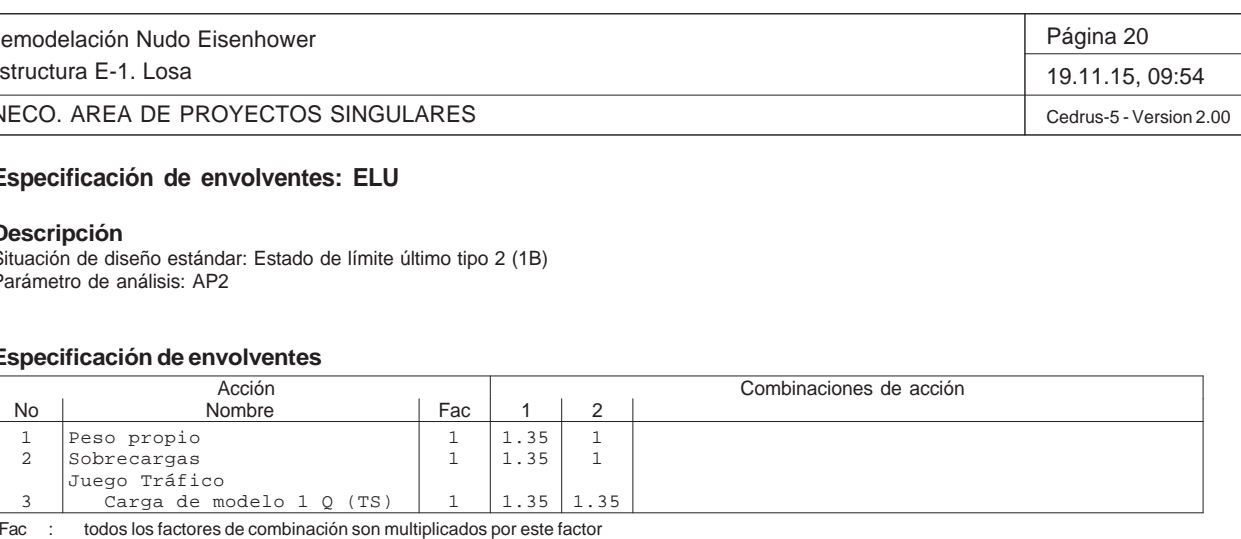

Situación de diseño estándar: Estado de límite último tipo 2 (1B) Parámetro de análisis: AP2

### **Especificación de envolventes**

## **Superposiciones de hipótesis de carga para las acciones**

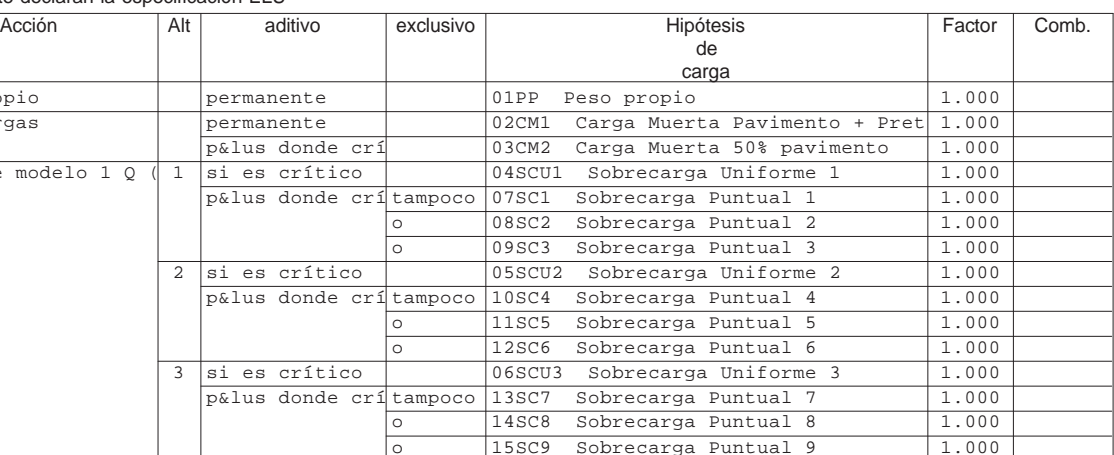

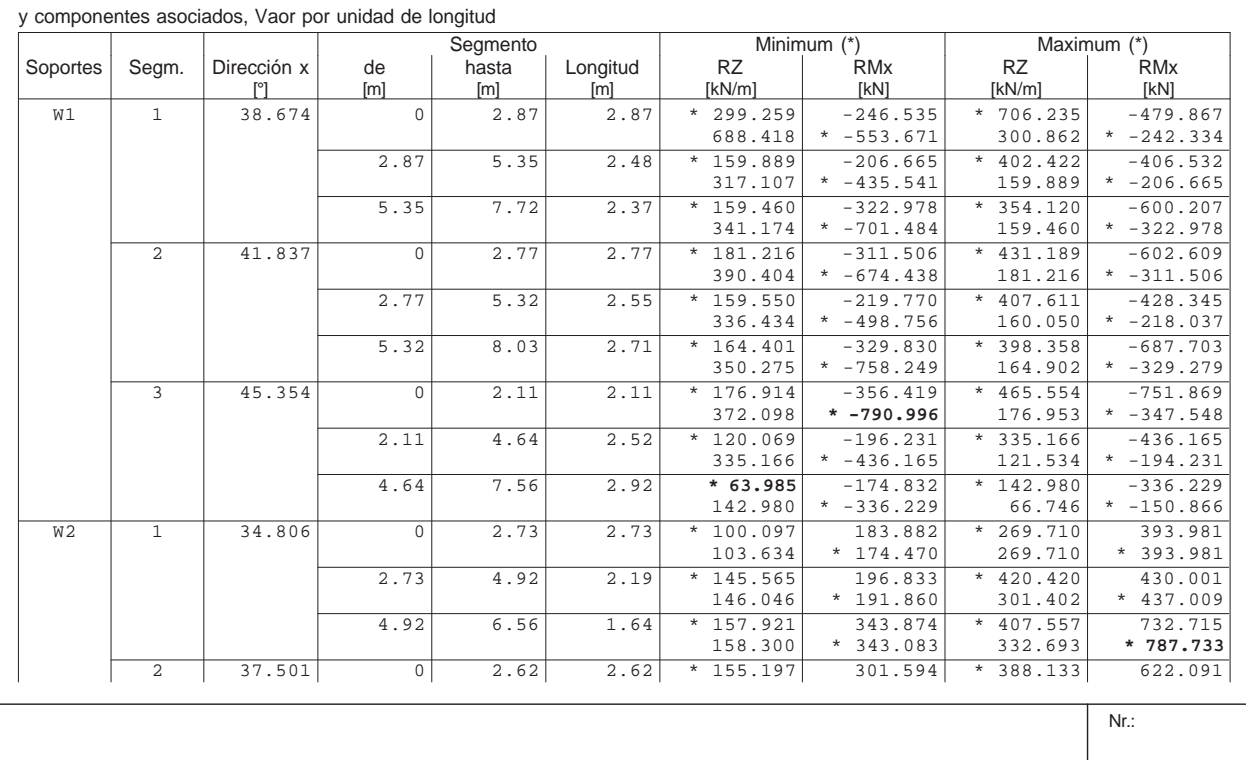

## **Envolventes de reacciones de apoyo lineal (Especificación de envolvente ELU)**

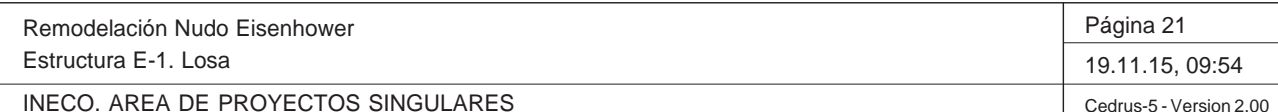

Nr.:

Q:\pry\gprs\gest\\_ESTRUCTURAS\2\_Estr.Proyectos Vivos\CAR-PC.142295 Nudo Eisenhower\03-FICHEROS DE CÁLCULO\Estructura E-1\Cambios Fase 3\Estructura E-1. Lo

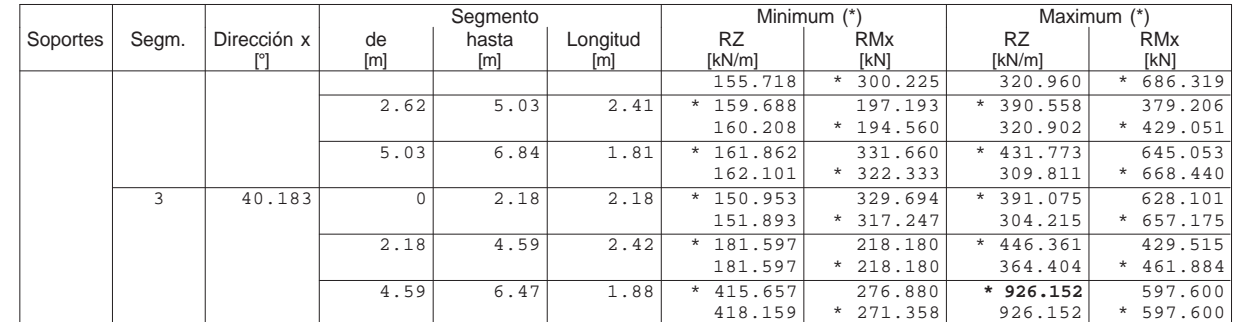

\* : Envolvente

Remodelación Nudo Eisenhower Estructura E-1. Losa

INECO. AREA DE PROYECTOS SINGULARES

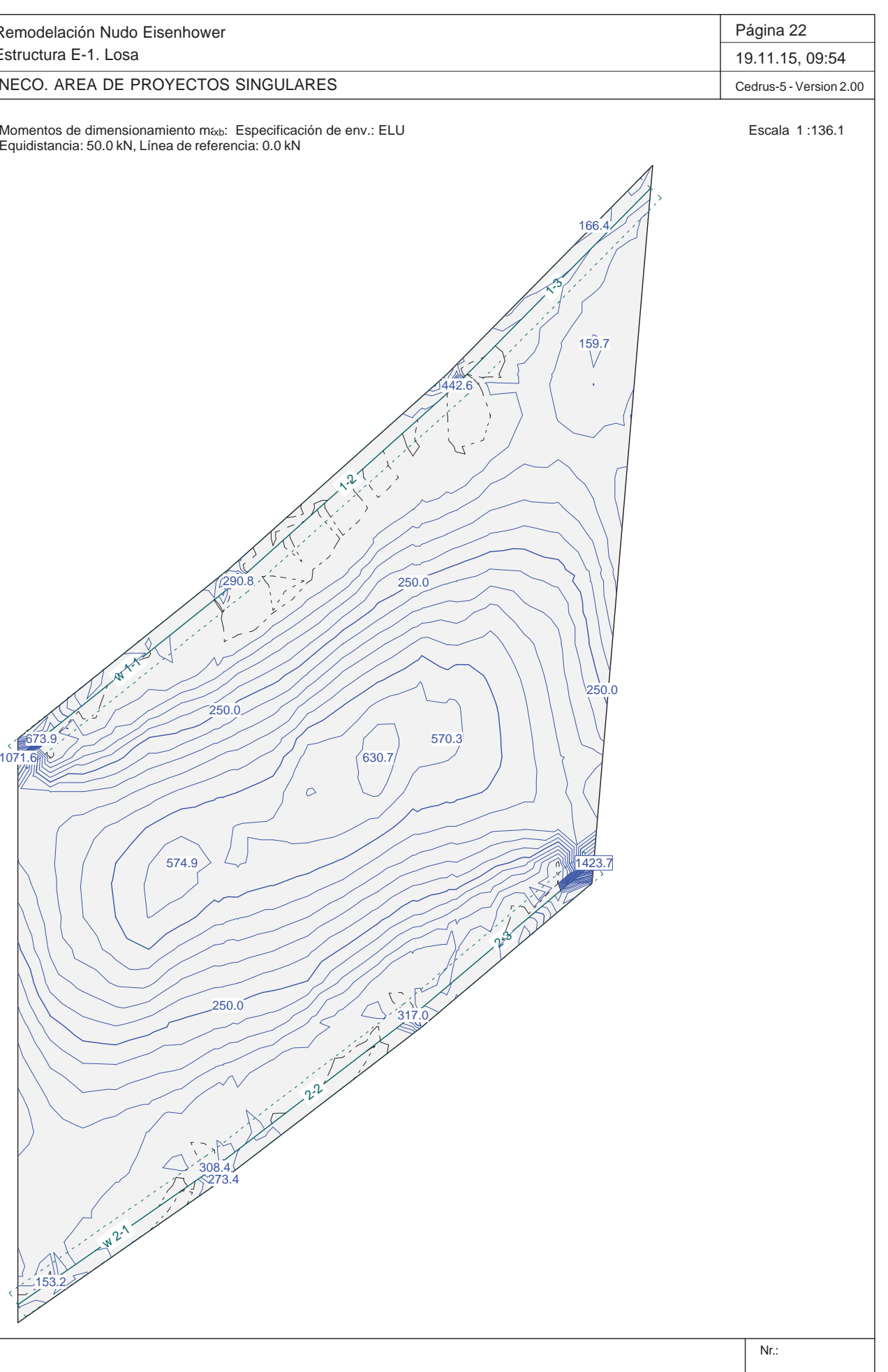

Equidistancia: 50.0 kN, Línea de referencia: 0.0 kN

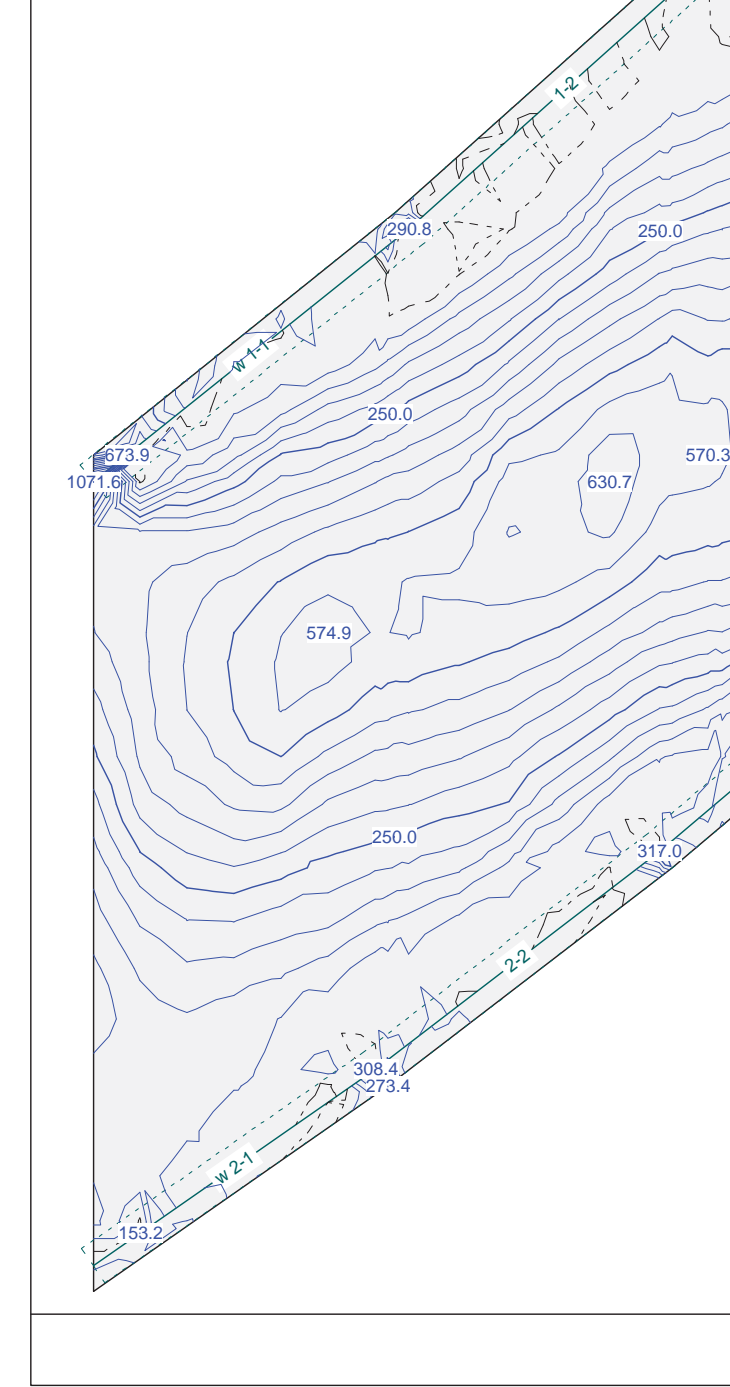

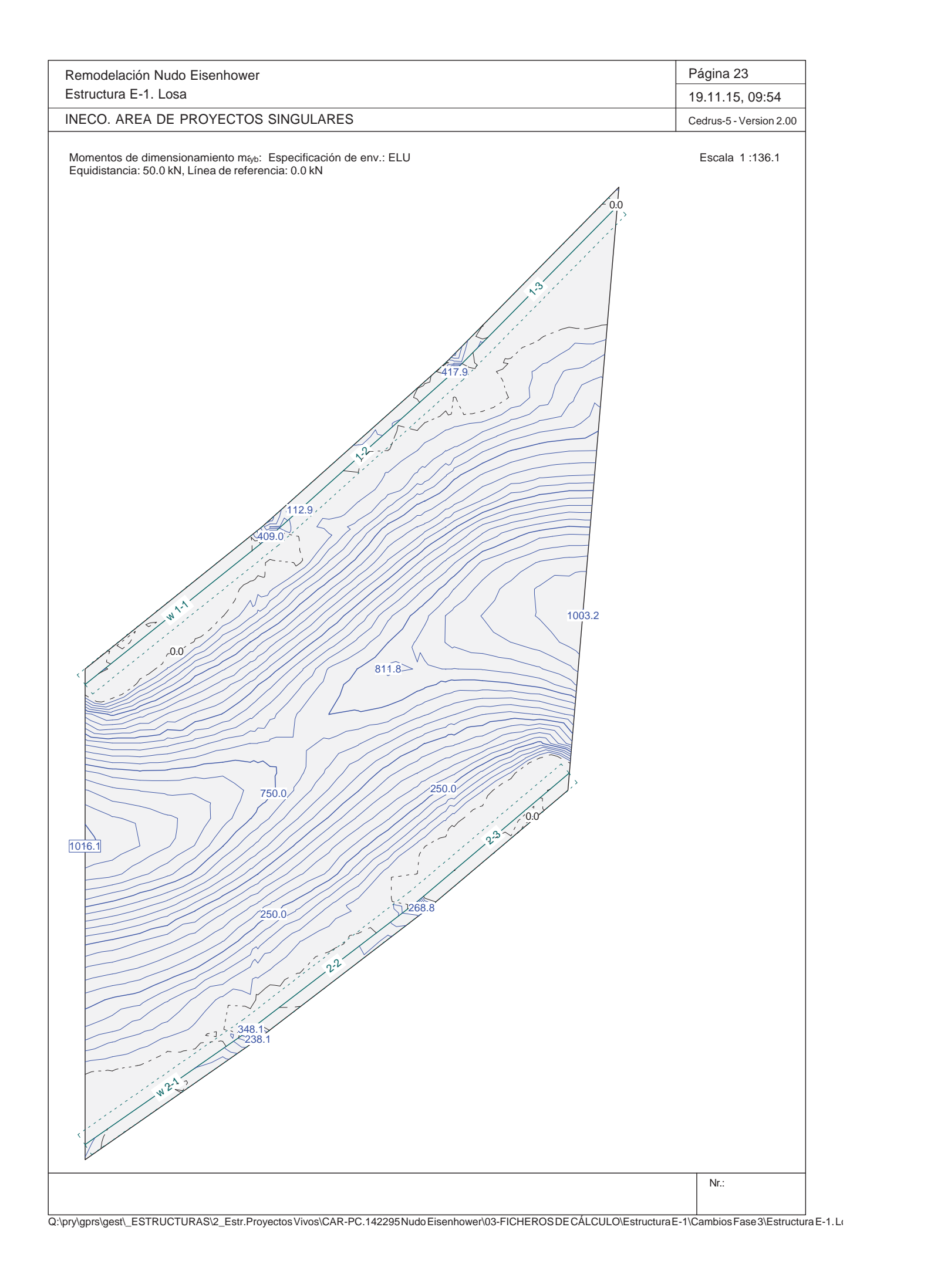

w11/11

w $\Lambda^2$ 

Remodelación Nudo Eisenhower Estructura E-1. Losa

INECO. AREA DE PROYECTOS SINGULARES

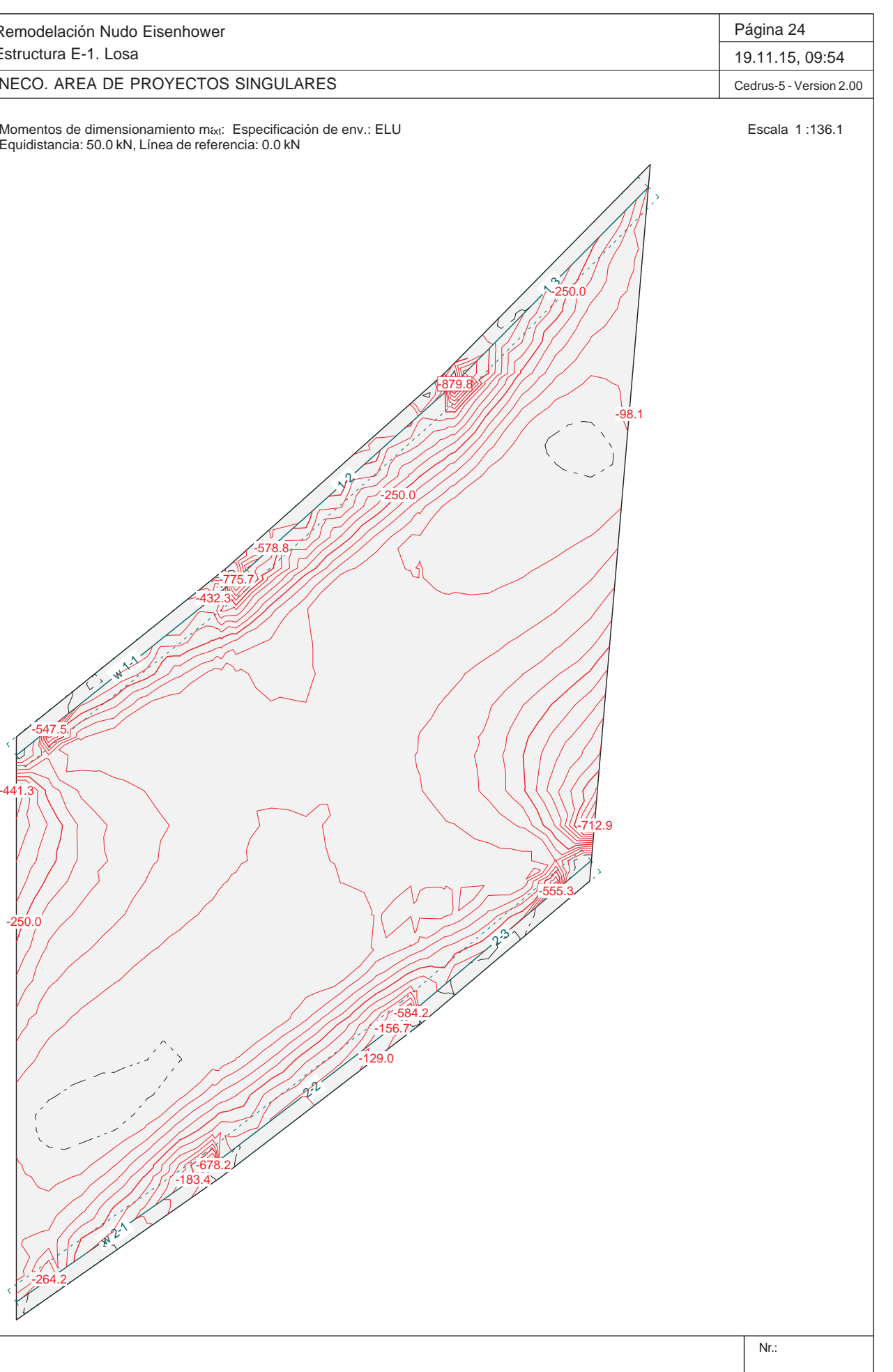

Equidistancia: 50.0 kN, Línea de referencia: 0.0 kN

-678.2-183.4

-129.0-156.7

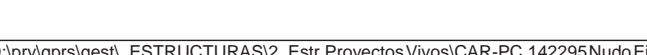

-264.2

-250.0

-775.7

-441.3

-432.3

 $\sqrt{7}$ 

-547.5

-578.8

-250.0

 $2.7$ 

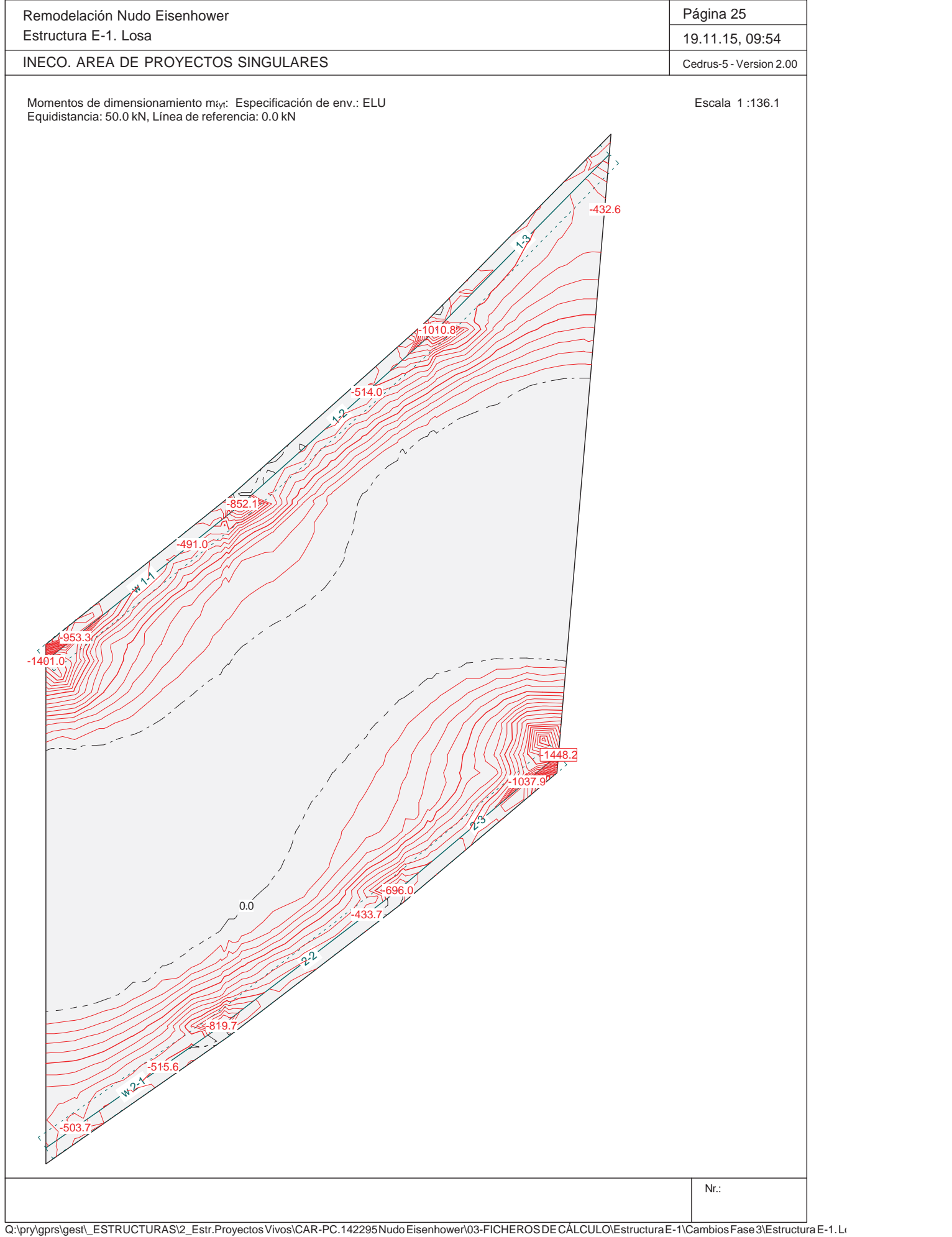

Remodelación Nudo Eisenhower Estructura E-1. Losa INECO. AREA DE PROYECTOS SINGULARES

Sección(es) de viga: Envolvente de momentos de dimensionamiento [kl]

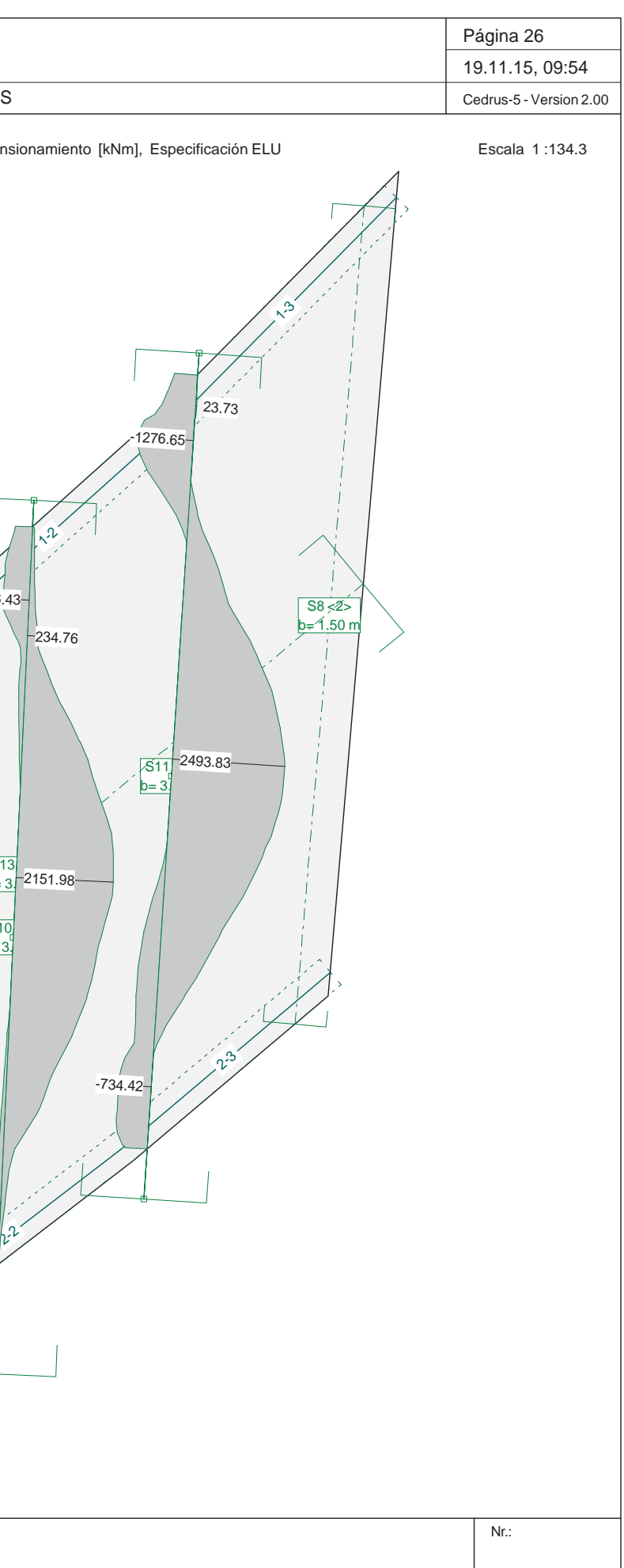

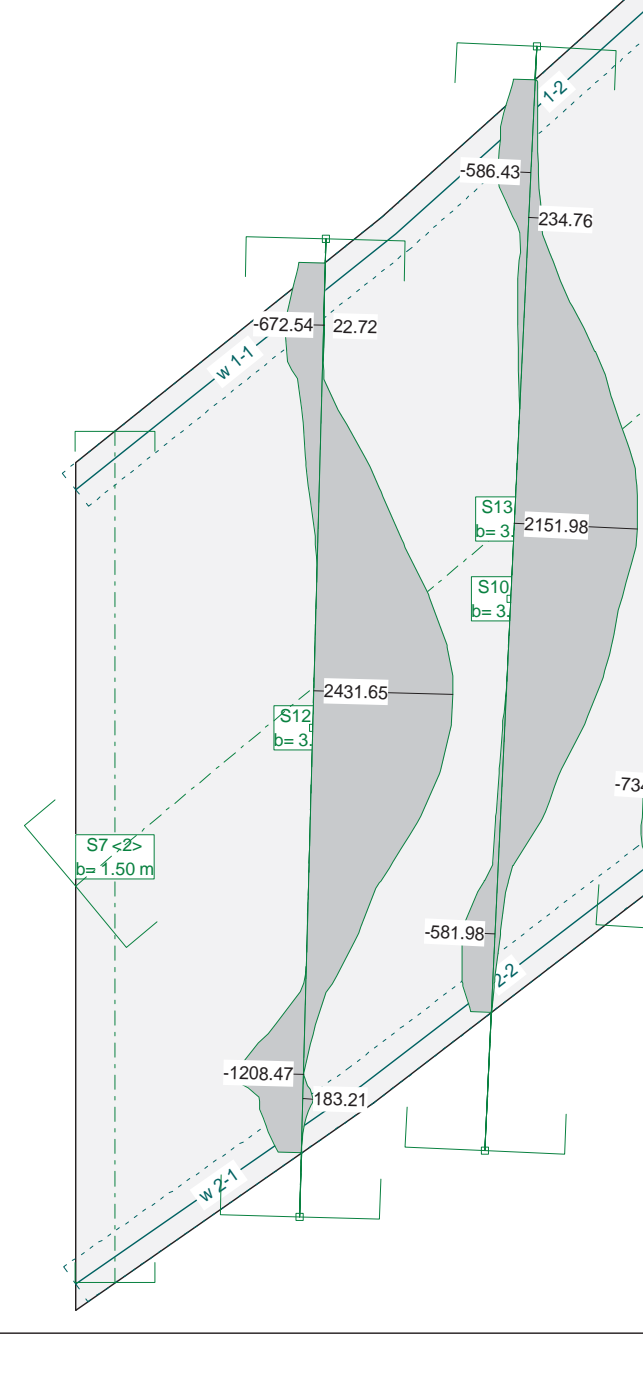

Q:\pry\gprs\gest\\_ESTRUCTURAS\2\_Estr.Proyectos Vivos\CAR-PC.142295 Nudo Eisenhower\03-FICHEROS DE CÁLCULO\Estructura E-1\Cambios Fase 3\Estructura E-1. Lo

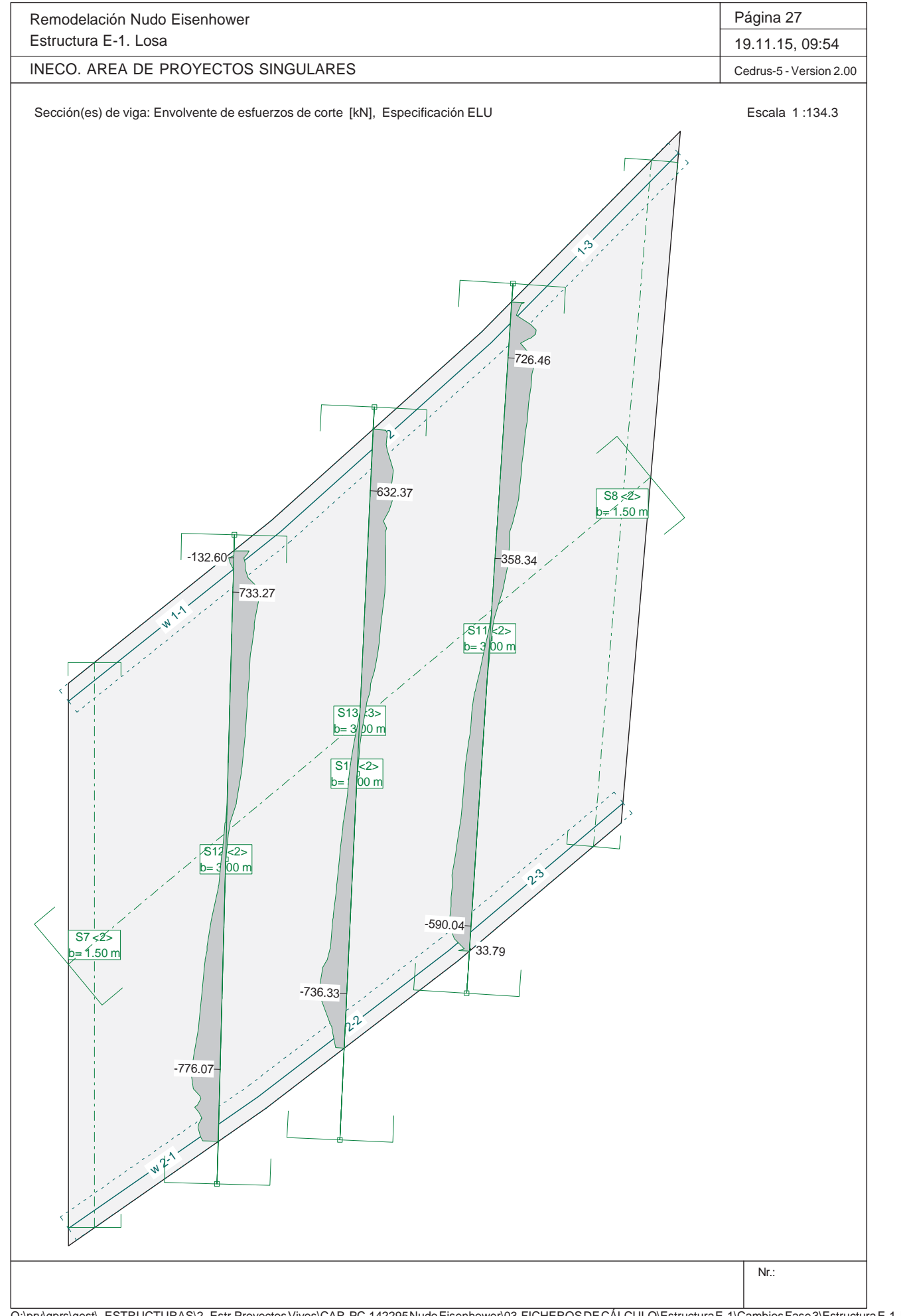

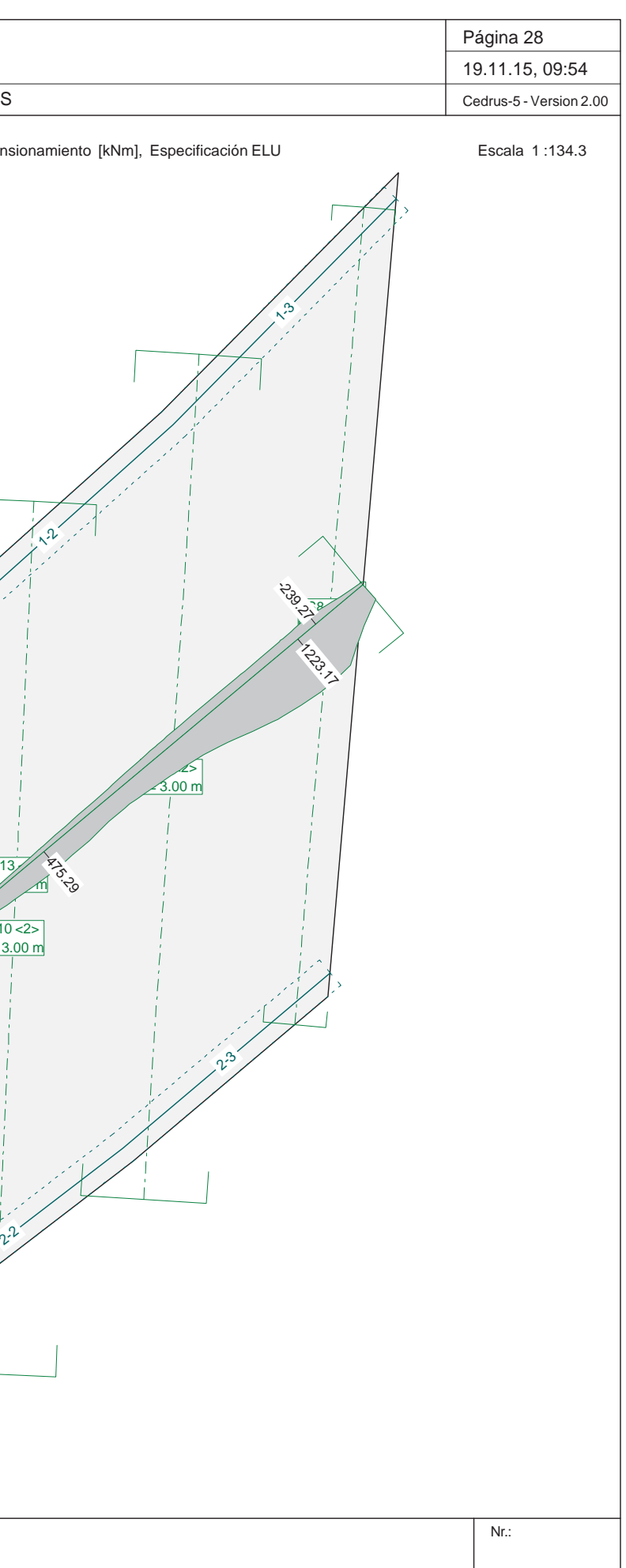

Remodelación Nudo Eisenhower Estructura E-1. Losa INECO. AREA DE PROYECTOS SINGULARESSección(es) de viga: Envolvente de momentos de dimensionamiento [kl] w11/1  $\lambda^2$  $310 - 2$  b= 3.00 mS13 $\mathbb{Z}^3$ b=  $\pi$ **125**  $\mathcal{E}$ 

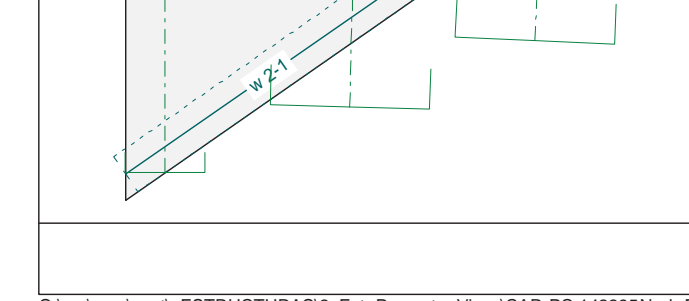

 $\sim$  2>  $\beta$ .00 m

 $S^2$ between  $\mathcal{L}$ 

 $z_{5}$  $-8$ 

 $\dot{\tilde{z}}$  $S$ 

 $n^2$ 

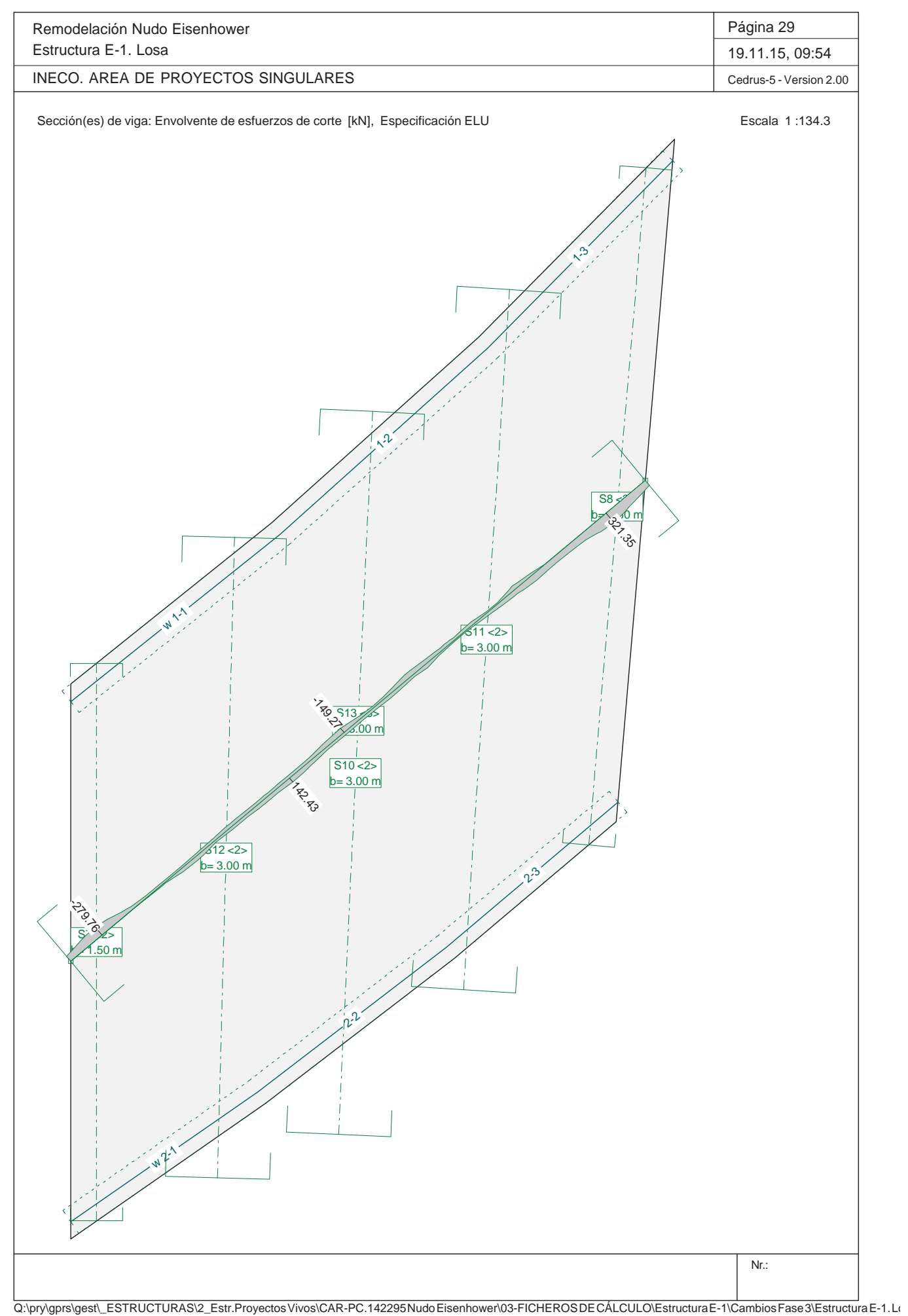

Remodelación Nudo Eisenhower Estructura E-1. Losa

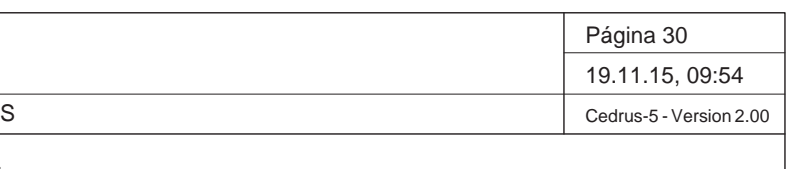

INECO. AREA DE PROYECTOS SINGULARES

Nr.:

## **Especificación de envolventes: ELSCuasip**

### **Descripción**

Situación de diseño estándar: Estado de límite último tipo 2 (1B) Parámetro de análisis: AP2

### **Especificación de envolventes**

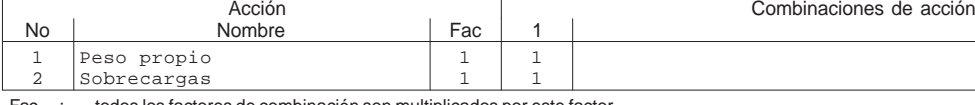

Fac : todos los factores de combinación son multiplicados por este factor

## **Superposiciones de hipótesis de carga para las acciones**

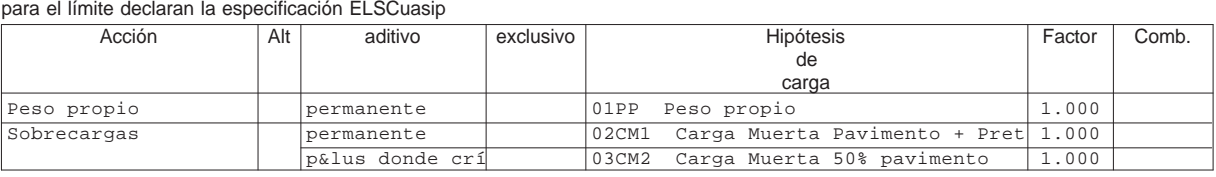

Alt : Superposición alternativa

## **Envolventes de reacciones de apoyo lineal (Especificación de envolvente ELSCuasip)**

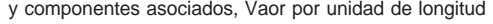

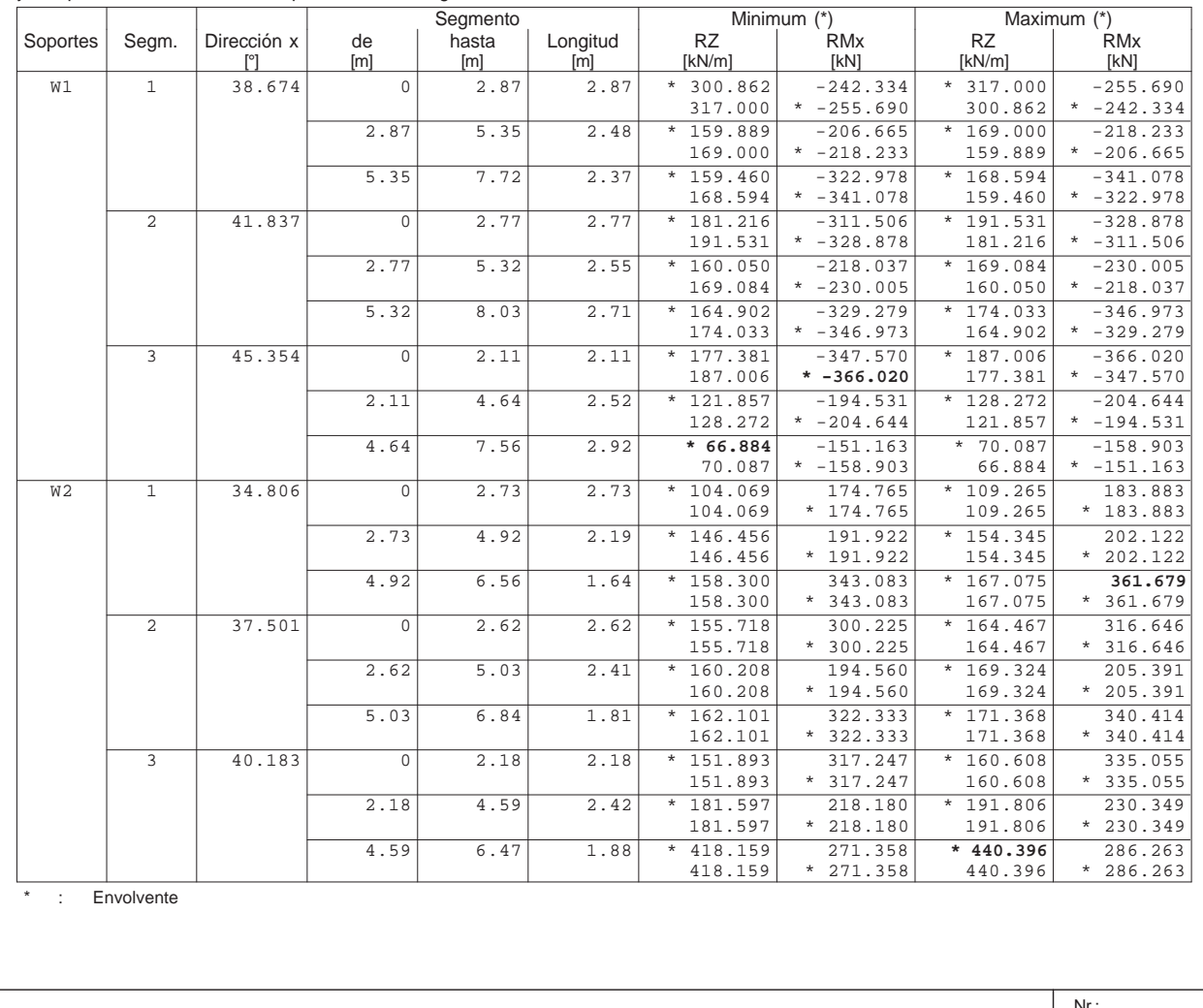

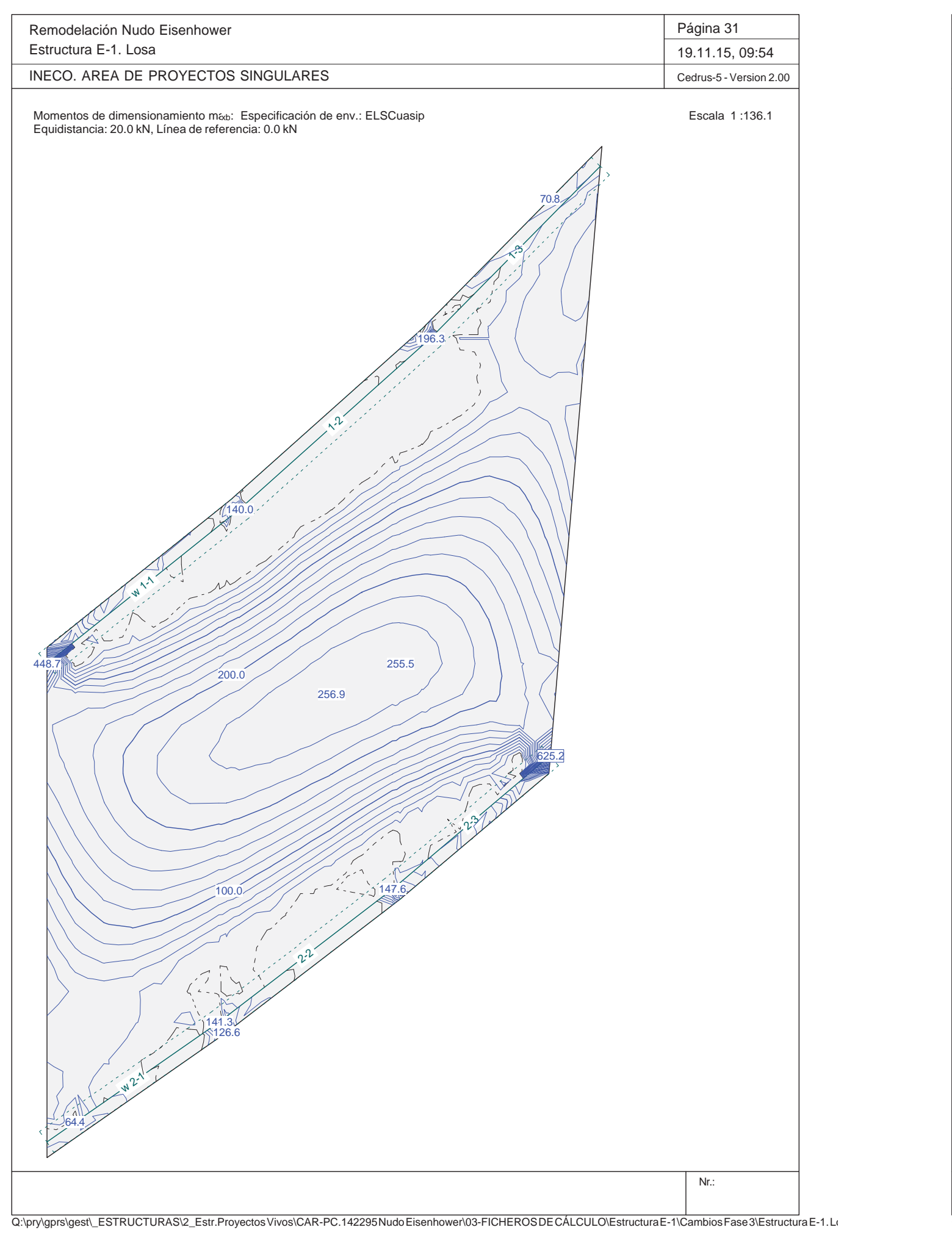

Momentos de dimensionamiento m<sub>ýb</sub>: Especificación de env.: ELSCuasip Escala 1 :136.1 Escala 1 :136.1 Equidistancia: 20.0 kN, Línea de referencia: 0.0 kN

> w**11-1**

w $N^2$ 

Remodelación Nudo Eisenhower Estructura E-1. Losa

INECO. AREA DE PROYECTOS SINGULARES

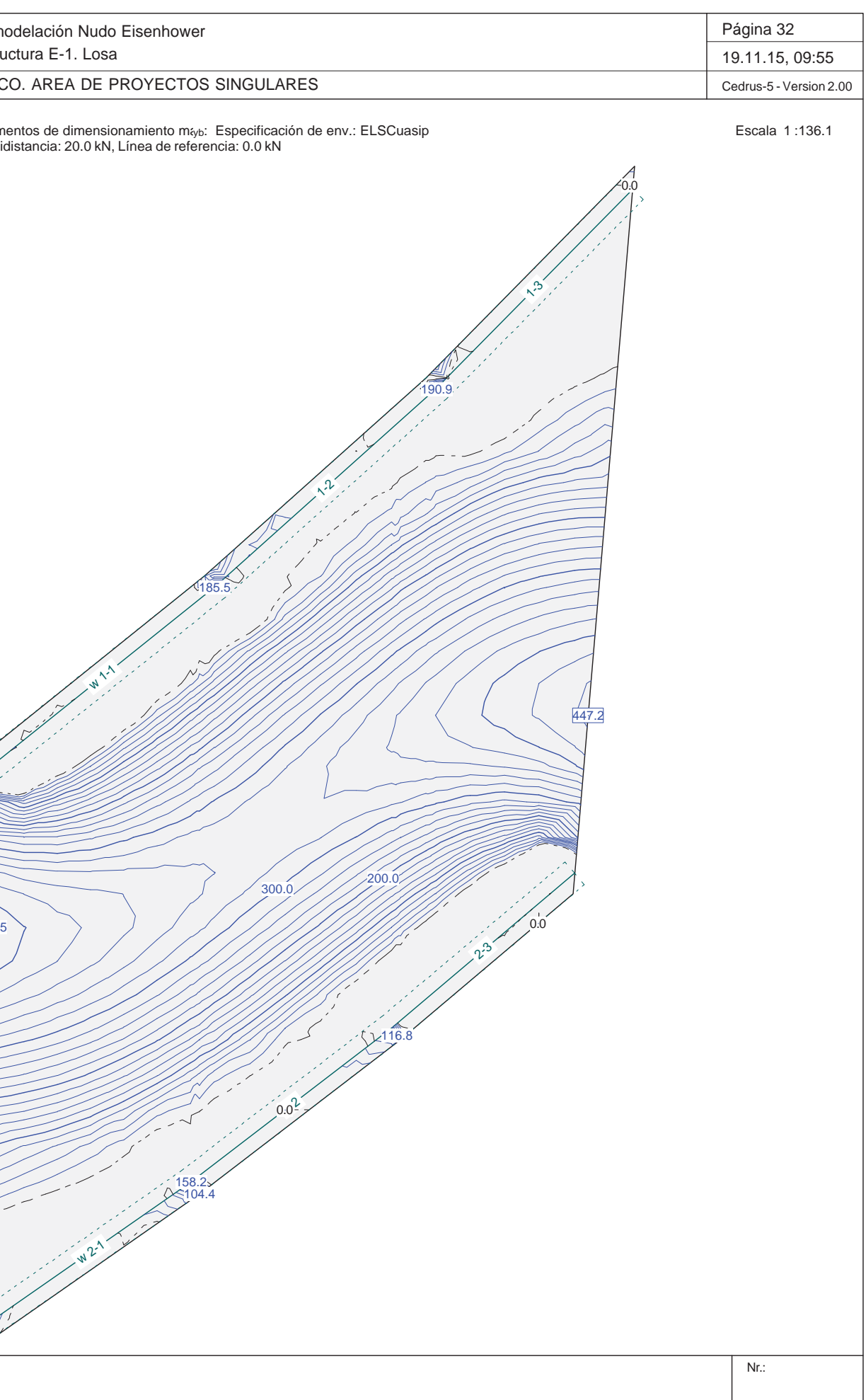

158.2104.4 0.0

300.0

200.0

416.5

185.5

 $\lambda^2$ 

 $2.0^{2}$ 

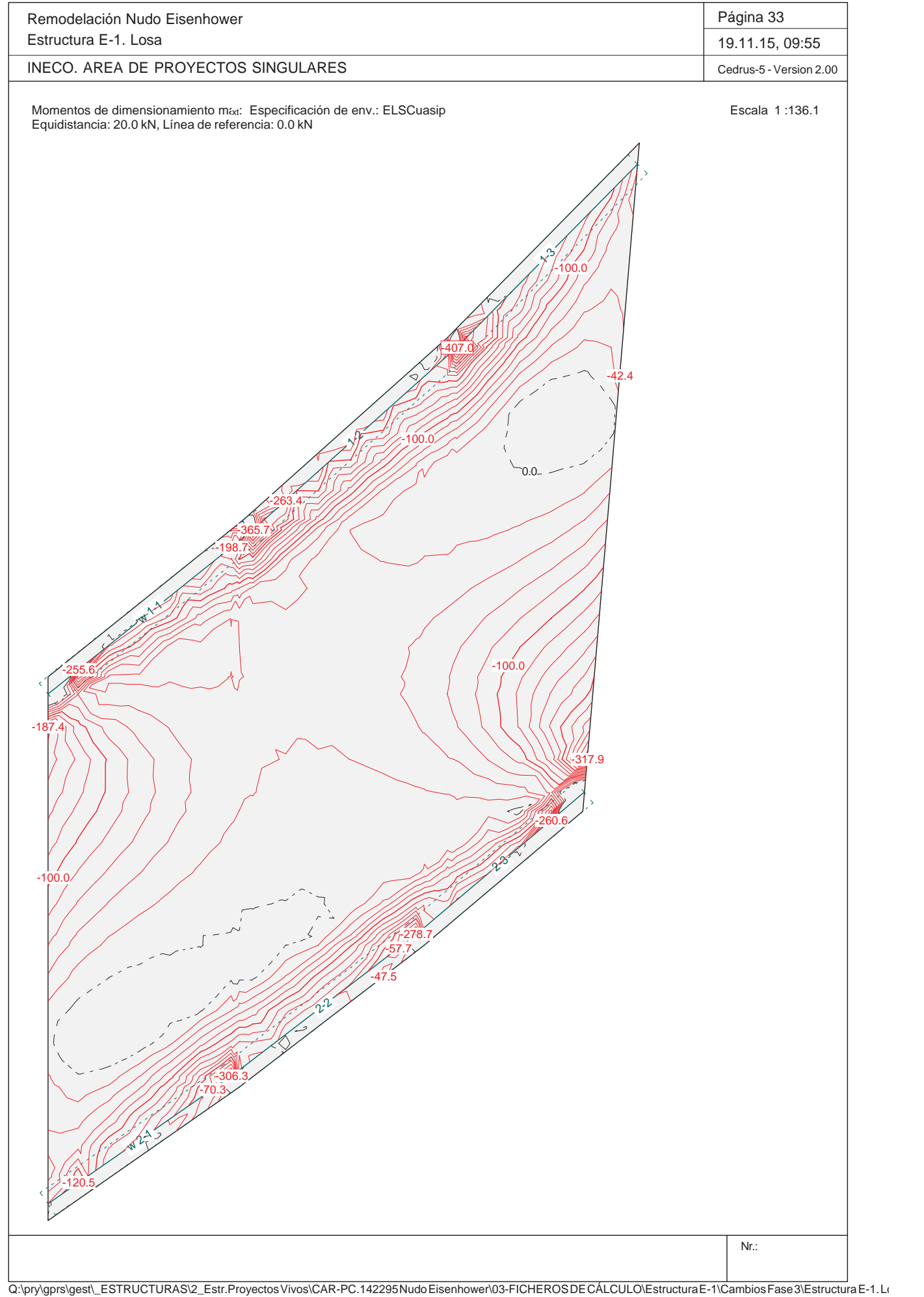

Remodelación Nudo Eisenhower Estructura E-1. Losa

INECO. AREA DE PROYECTOS SINGULARES

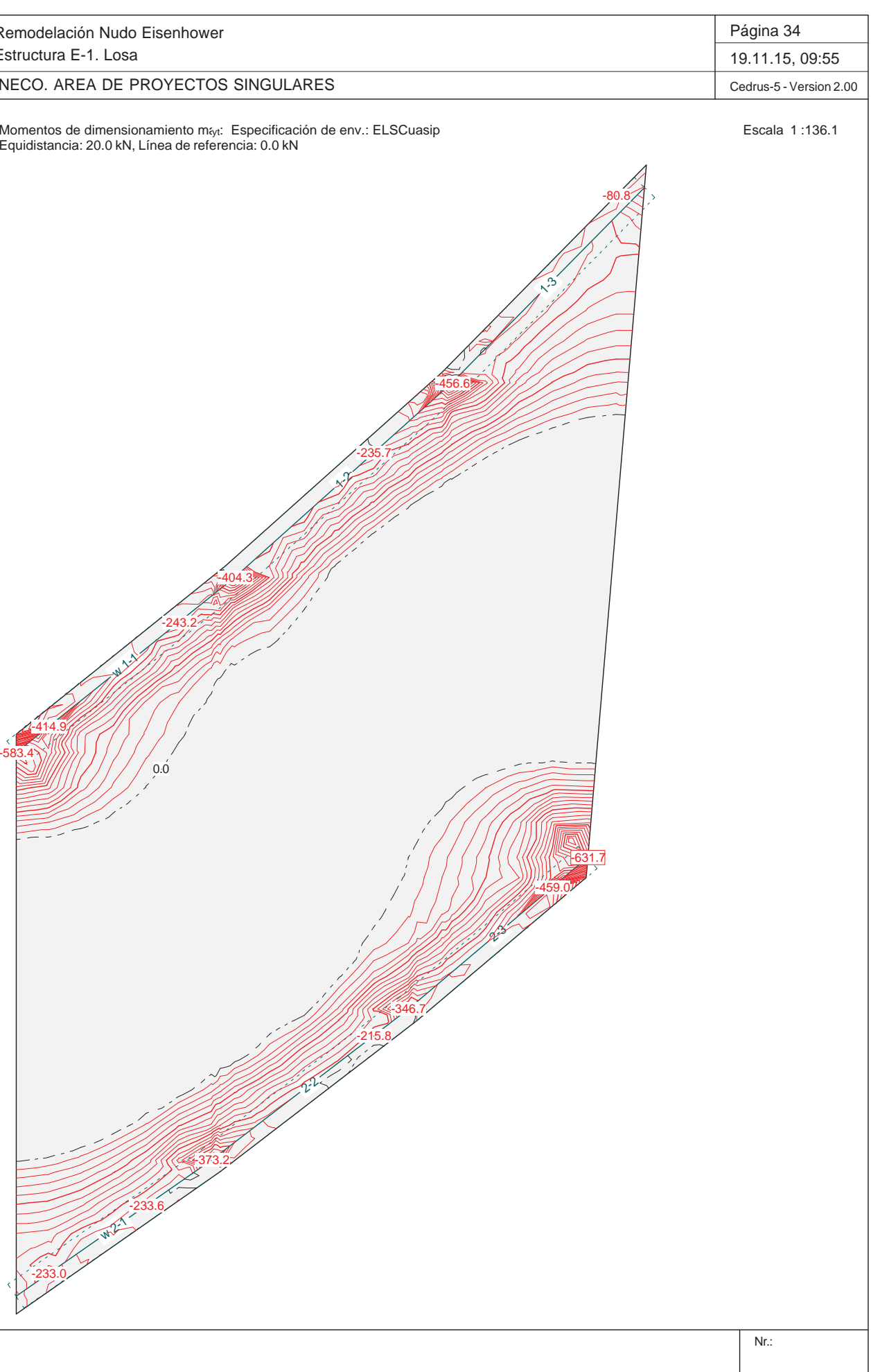

Equidistancia: 20.0 kN, Línea de referencia: 0.0 kN

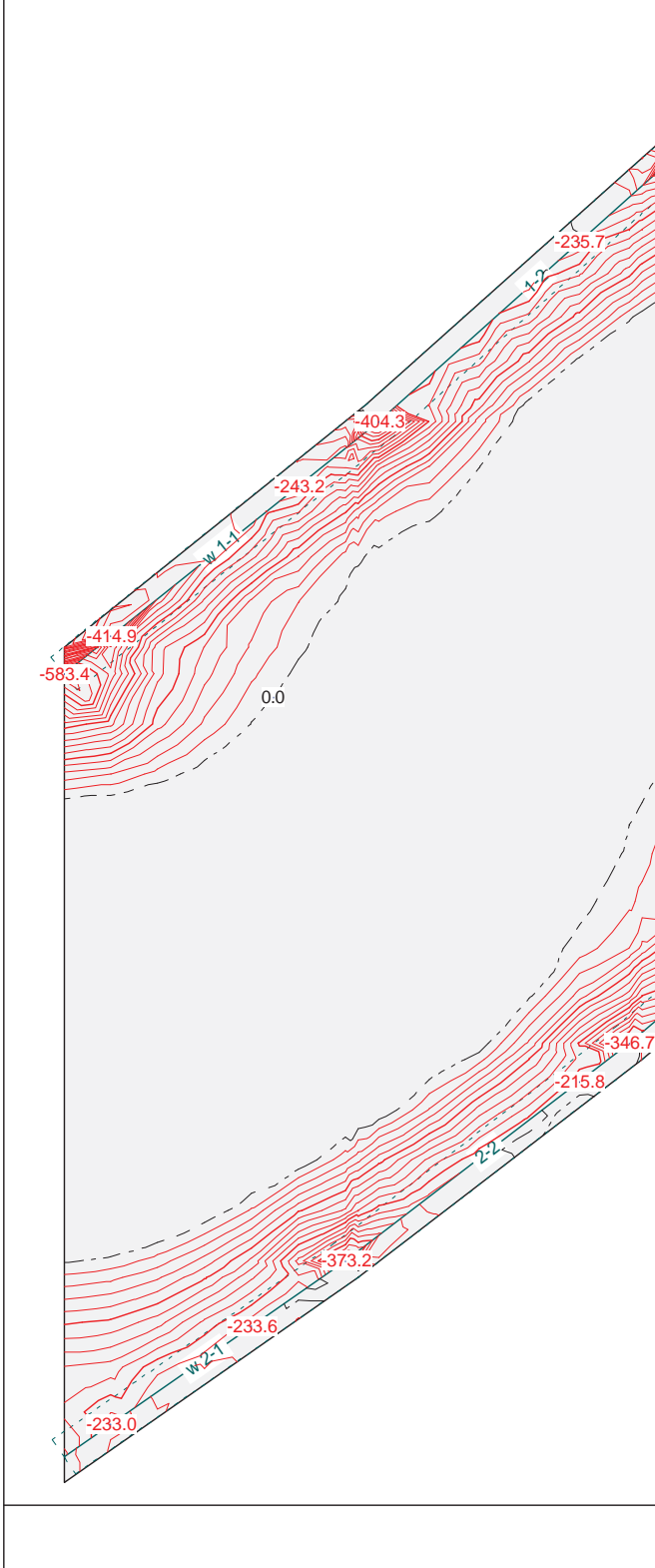

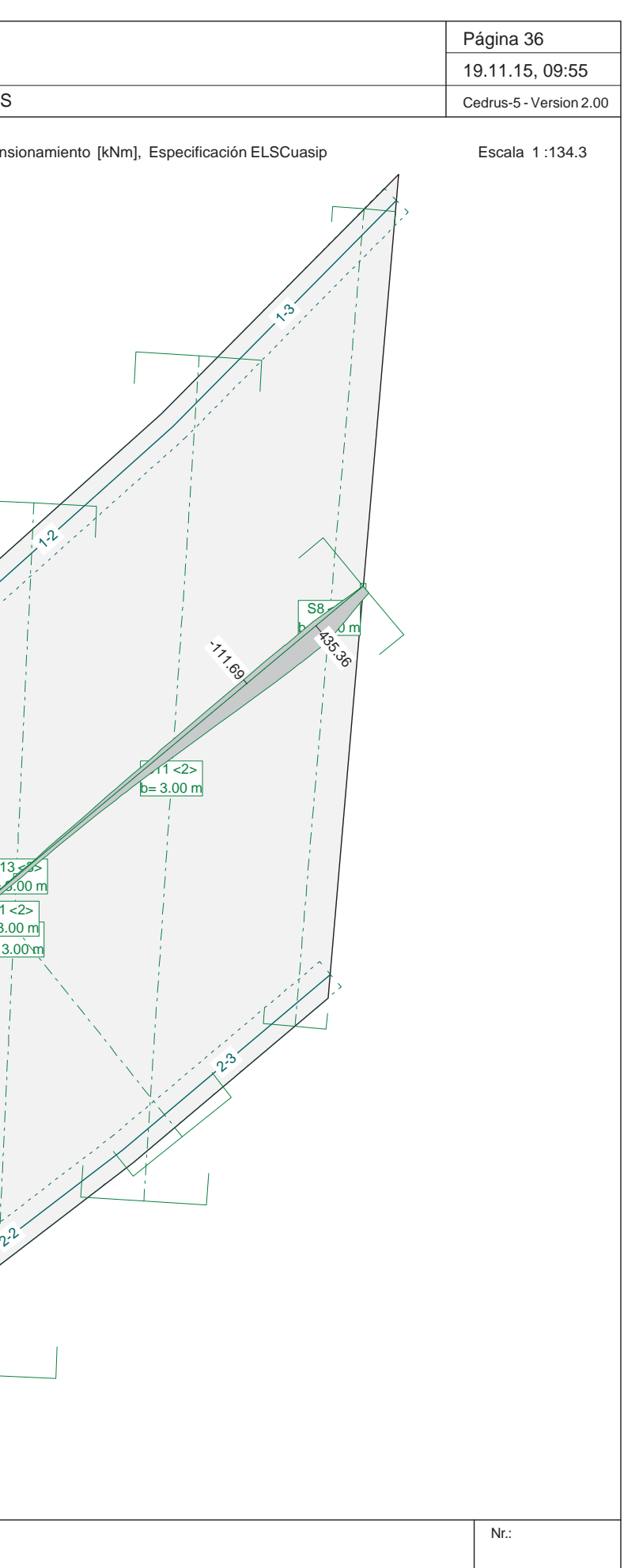

 $\lambda^2$ 

 $n^2$ 

 $b = 3.00 m$  $b = 3.00$  m

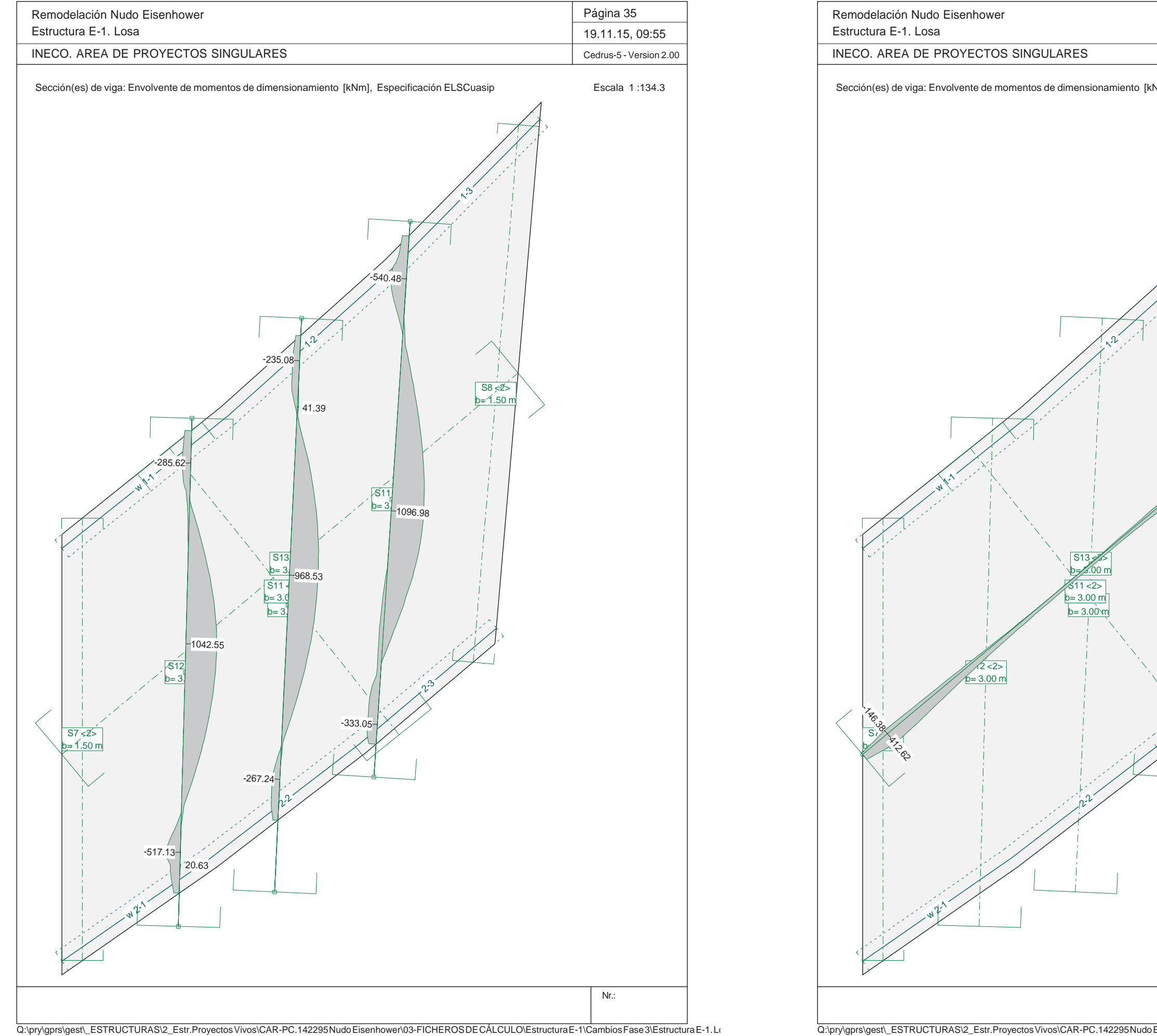

S13 <3>b= 3.00 mS11 <2>

## **ANEJO Nº 13.1. ESTRUCTURA E-1**

Proyecto de Trazado. Autovía del Nordeste A-2. Remodelación del Nudo Eisenhower.

## **Illineco**

# **APÉNDICE Nº 1.2 COMPROBACIÓN DE SECCIONES**

Q:\pry\gprs\gest\\_ESTRUCTURAS\2\_Estr.Proyectos Vivos\CAR-PC.142295 Nudo Eisenhower\03-FICHEROS DE CÁLCULO\Estructura E-1\Cambios Fase 3\Sección. Losa.FG

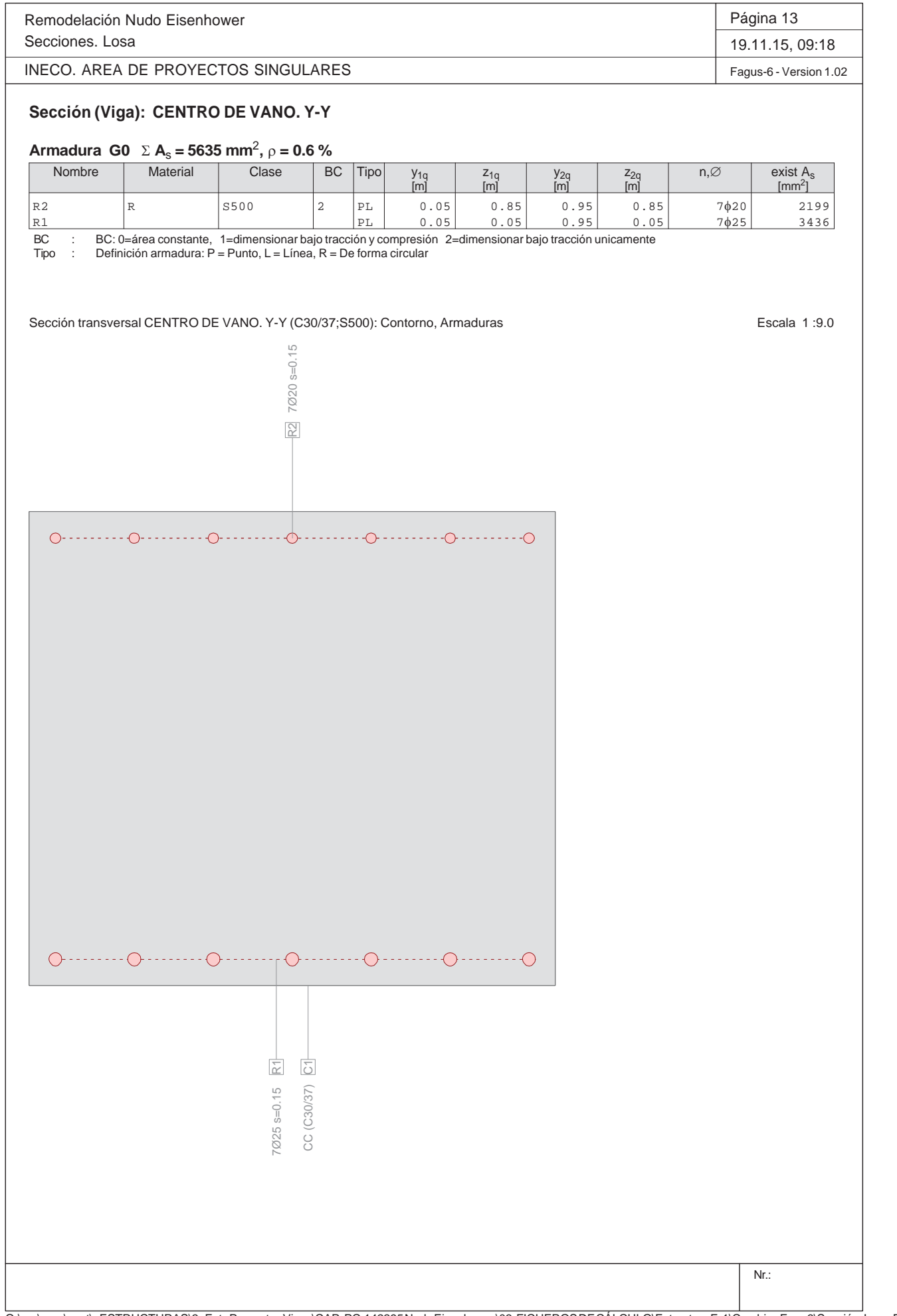

Q:\pry\gprs\gest\\_ESTRUCTURAS\2\_Estr.Proyectos Vivos\CAR-PC.142295 Nudo Eisenhower\03-FICHEROS DE CÁLCULO\Estructura E-1\Cambios Fase 3\Sección. Losa.FG

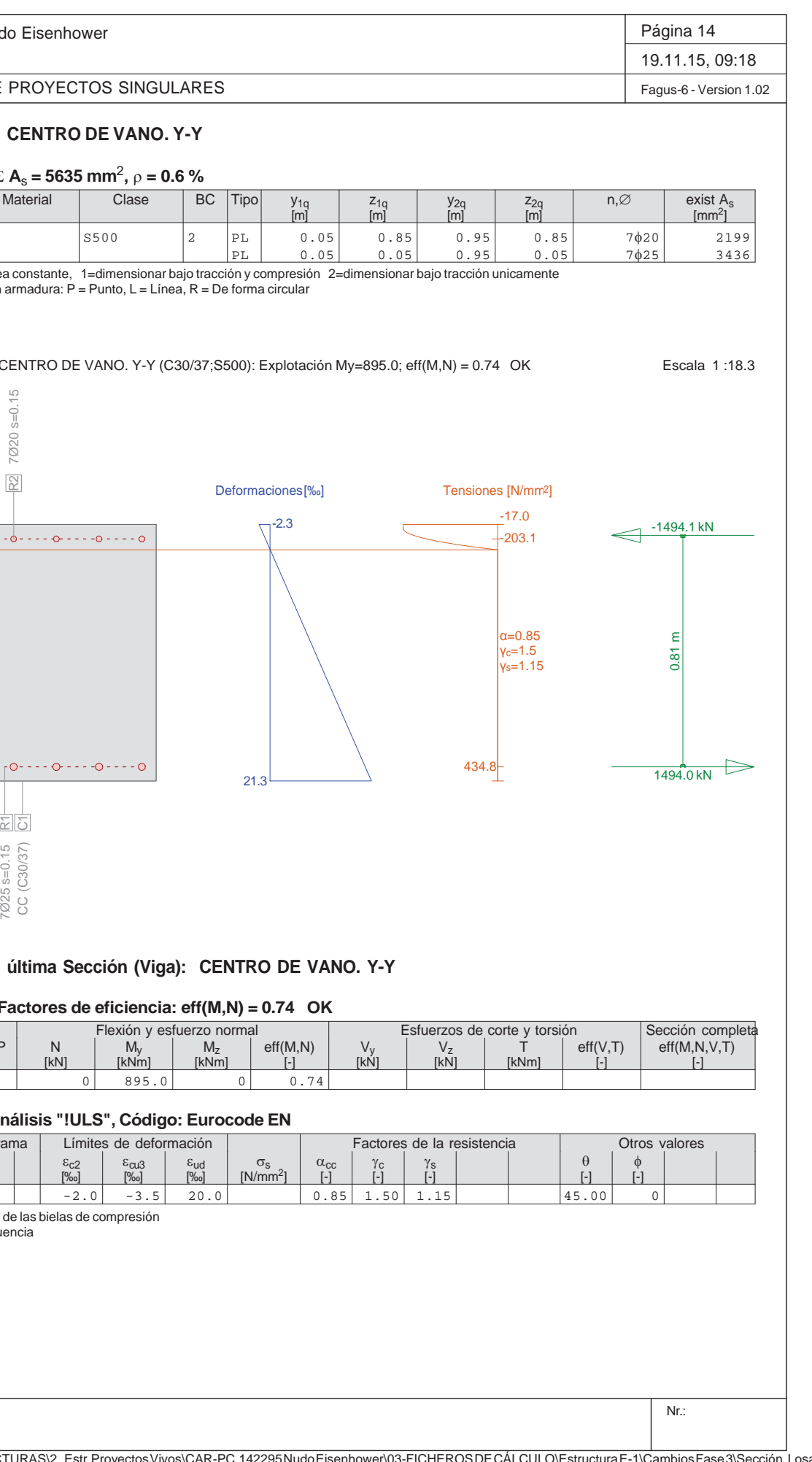

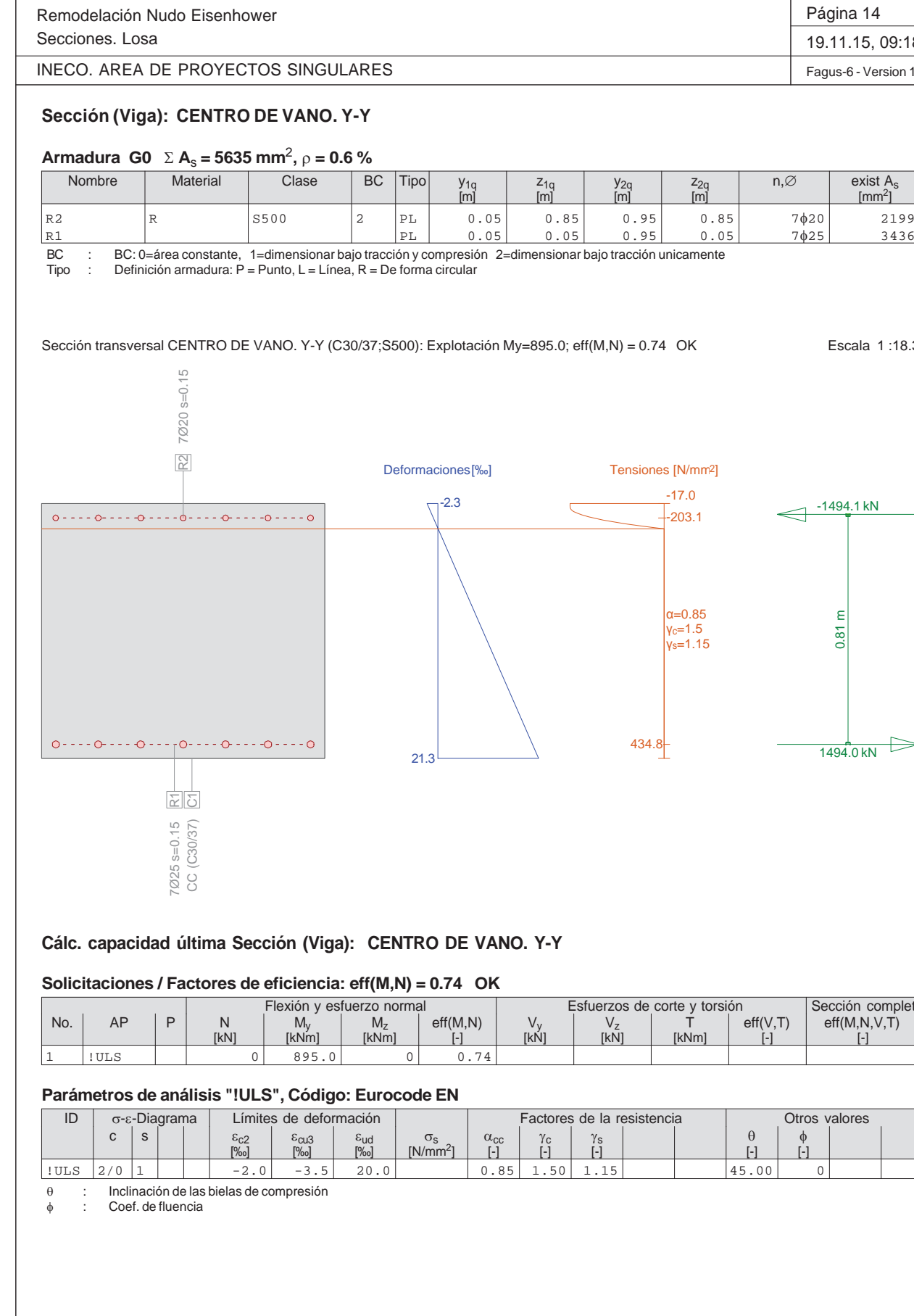
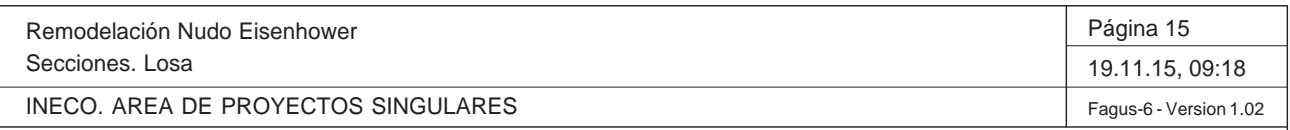

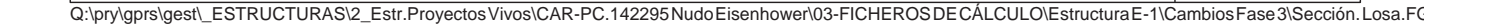

#### **Deformaciónes y tensiones extremas**

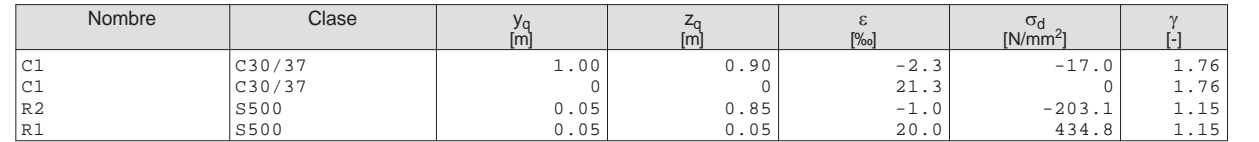

#### **Deformaciones y tensiones durante la iteración anterior = Estado límite**

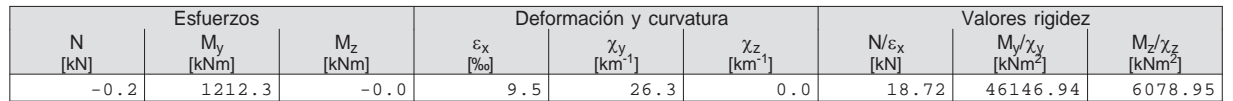

Sección transversal CENTRO DE VANO. Y-Y (C30/37;S500): Análisis de tensiones dadas las fuerzas My=365.7; Escala 1 :18.3

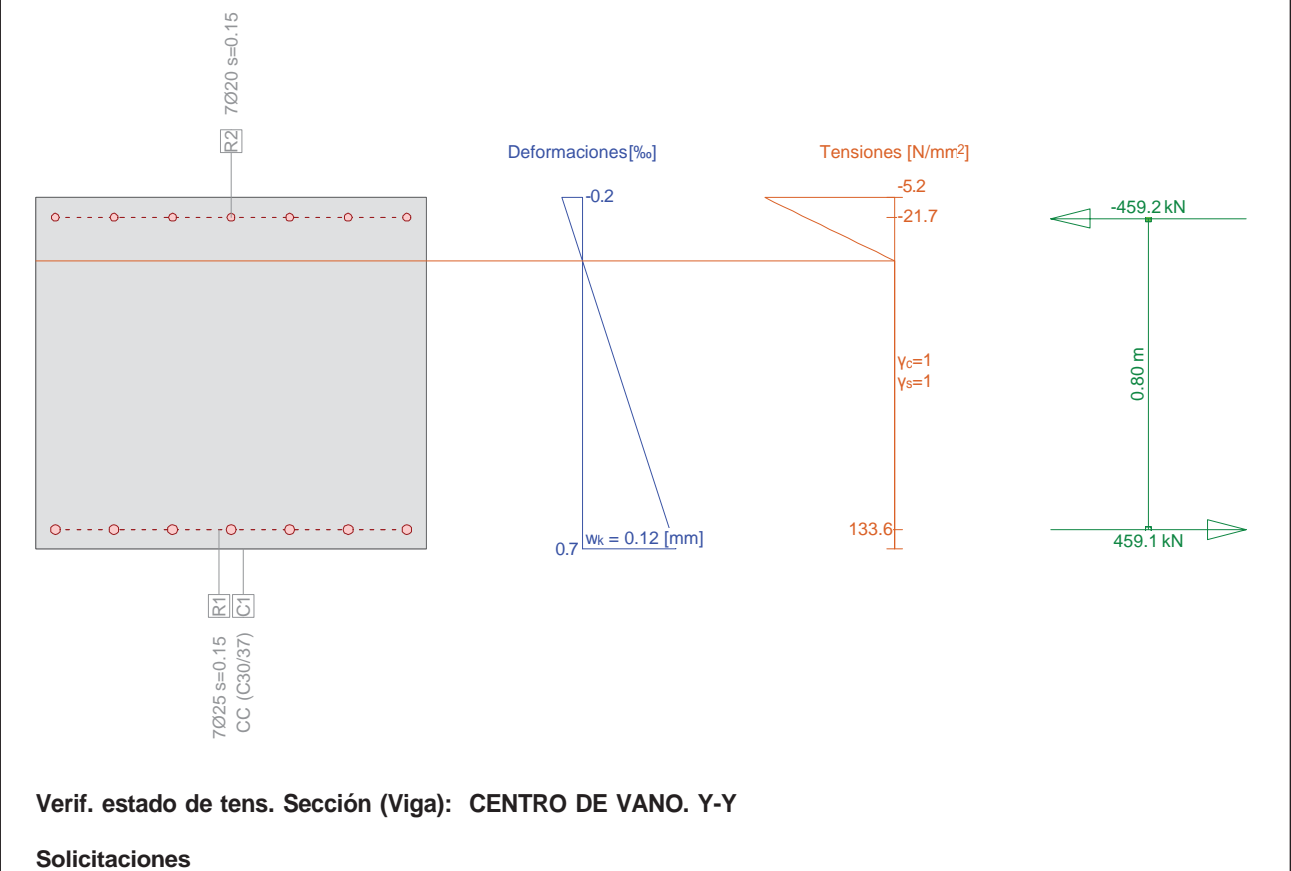

#### Flexión y esfuerzo normal Esfuerzos de corte y torsión Observaciones<br>
AP P N M<sub>y</sub> M<sub>y</sub> M<sub>z</sub> V<sub>y</sub> V<sub>z</sub> T<br>
[kN] [kN] [kN] [kN] [kN] [kN] No. | AP | P | N | My | Mz | Vy | Vz | T |  $\cdot$  -[kN] | [kNm] | [kNm] | [kN] | [kN] | [kNm]  $\vert$ !SLS  $\vert$  0 365.7

## **Parámetros de análisis "!SLS", Código: Eurocode EN**

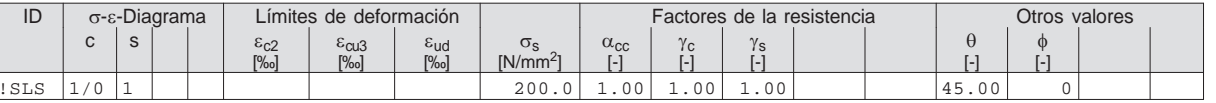

 $\theta$  $\theta$  : Inclinación de las bielas de compresión<br>  $\phi$  : Coef. de fluencia

Coef. de fluencia

Remodelación Nudo Eisenh  $S<sub>6</sub>$ 

INECO. AREA DE PROYECTOS SINGULARES

Nr.:

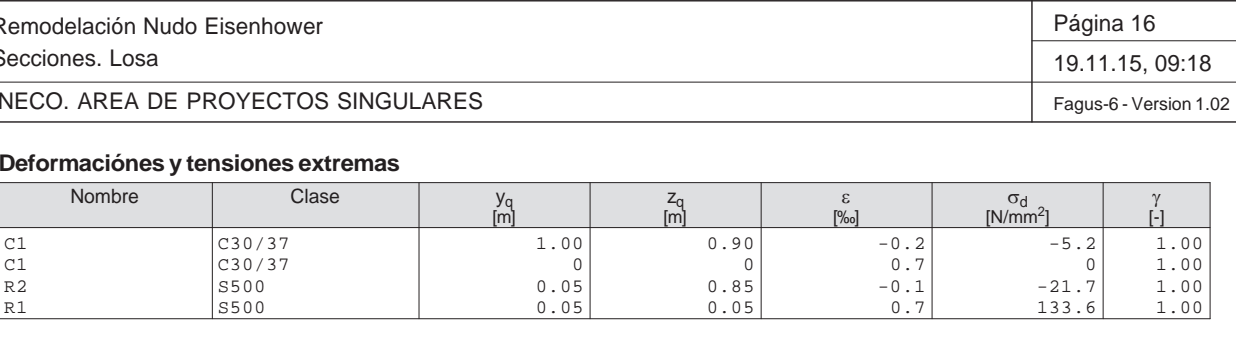

#### **Tensión en sección homogénea (Material lineal)**

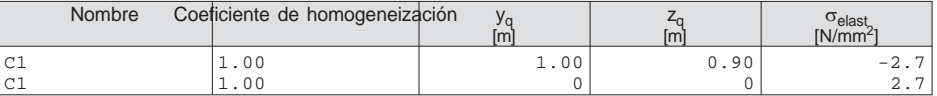

#### **Deformaciones y tensiones durante la iteración anterior**

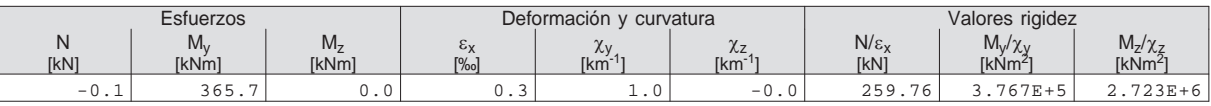

#### **Verificación de las fisuras**

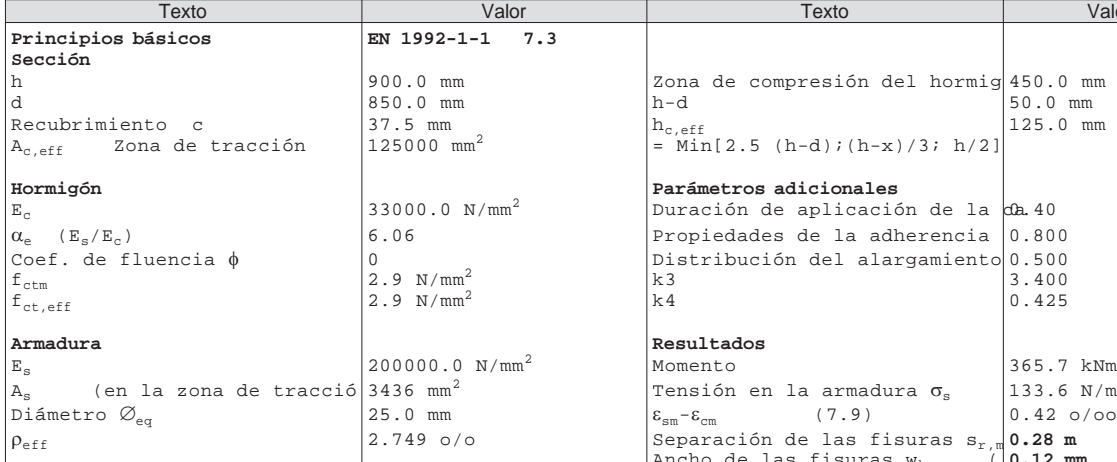

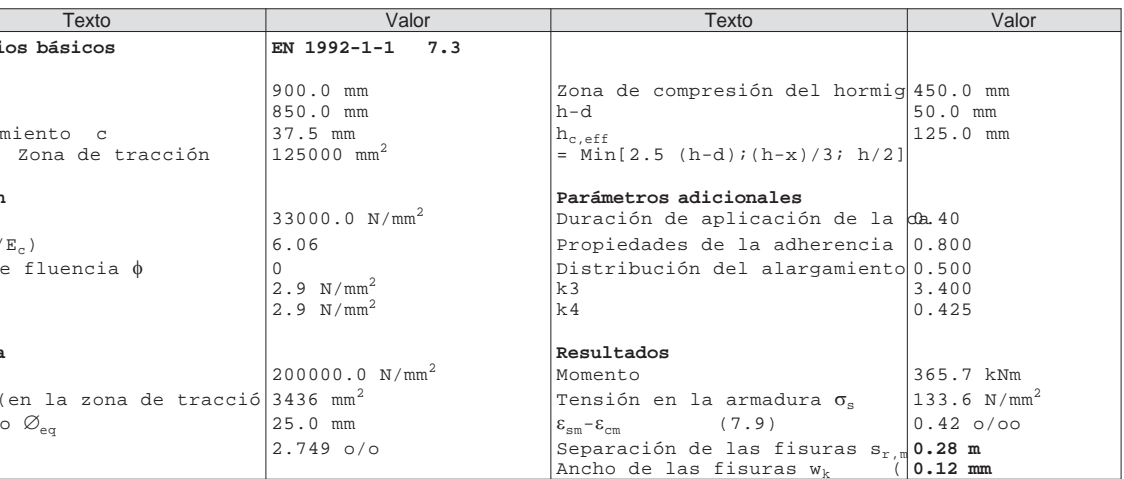

Q:\pry\gprs\gest\\_ESTRUCTURAS\2\_Estr.Proyectos Vivos\CAR-PC.142295 Nudo Eisenhower\03-FICHEROS DE CÁLCULO\Estructura E-1\Cambios Fase 3\Sección. Losa.FG

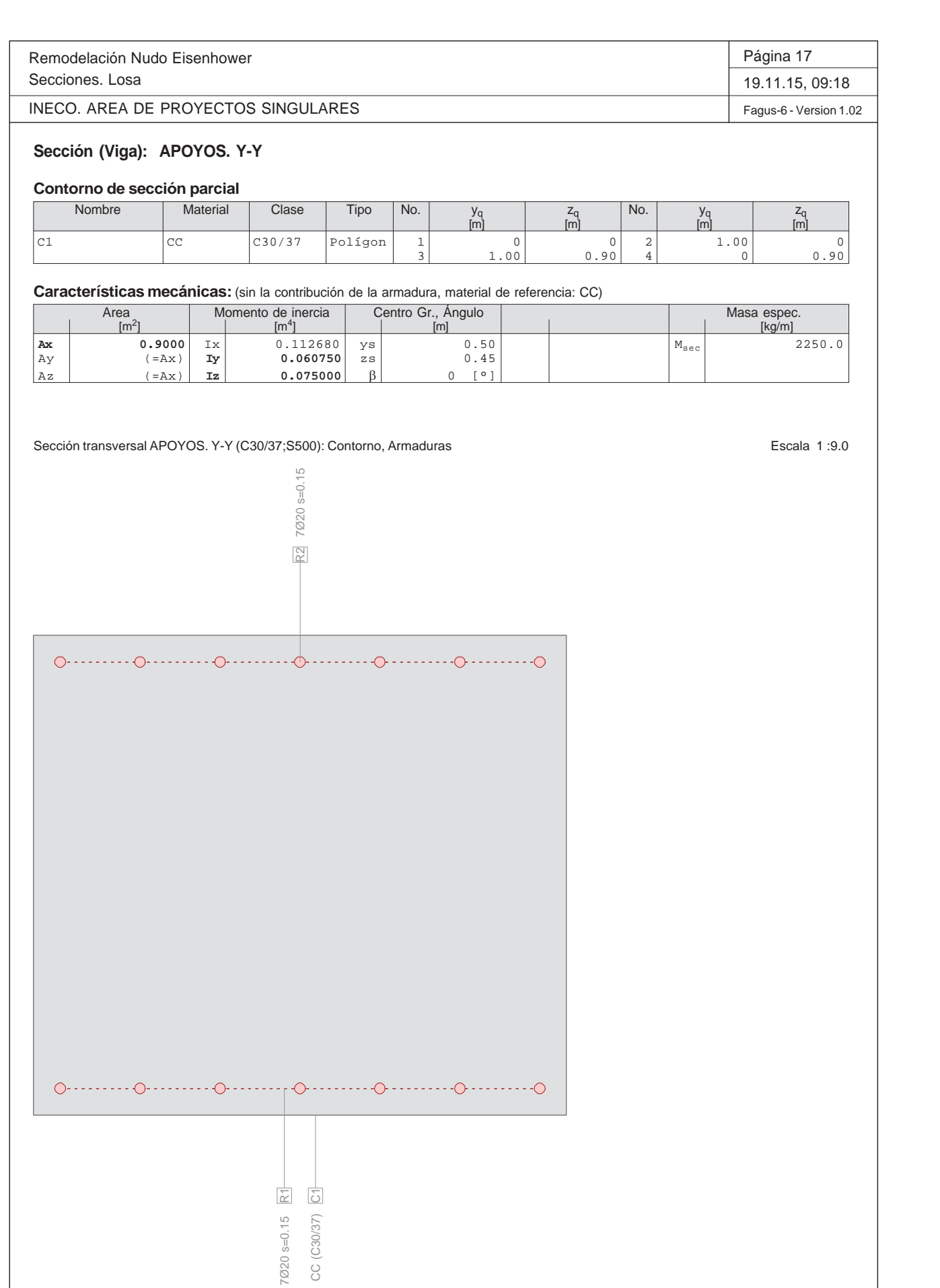

ਠ

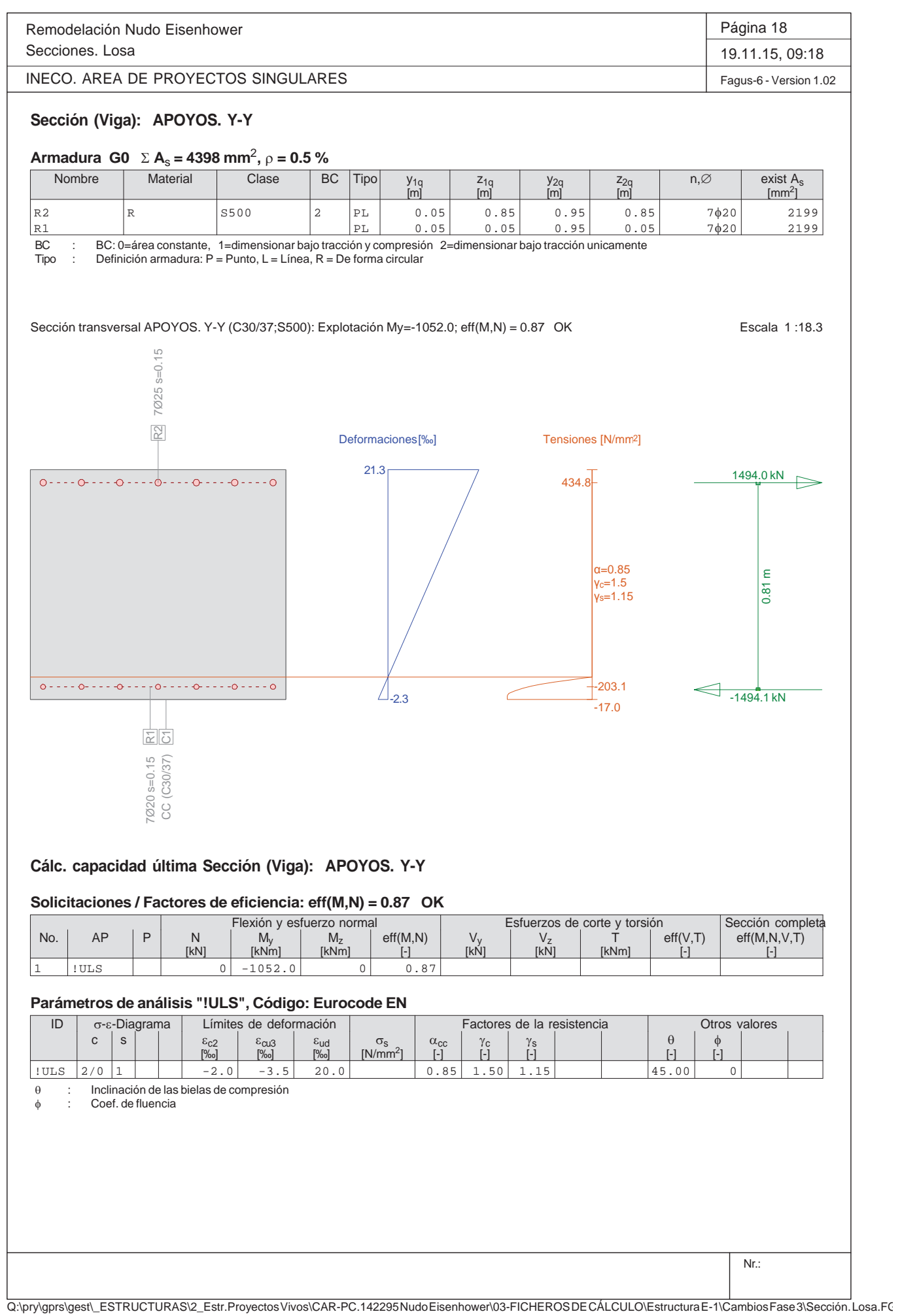

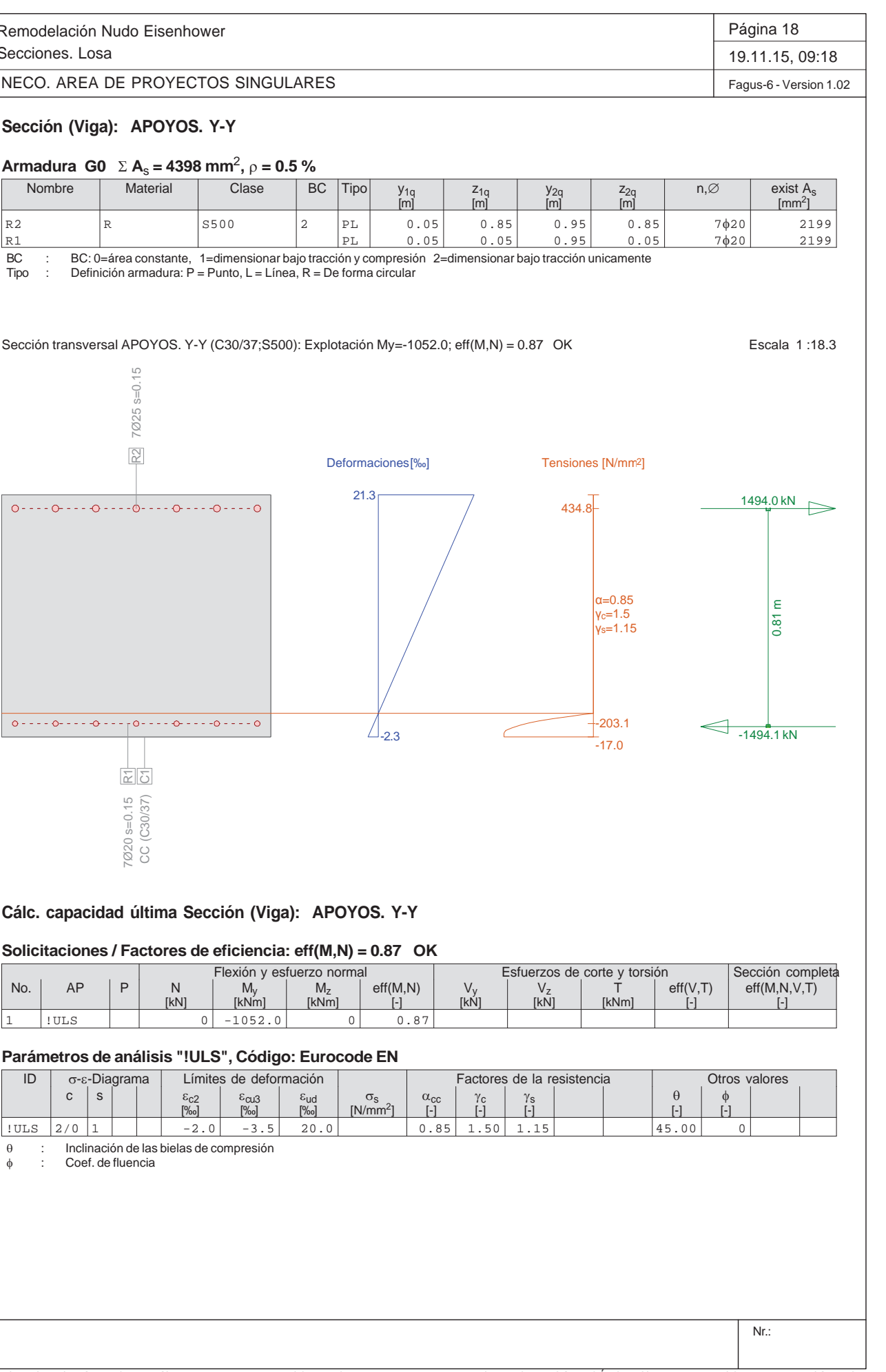

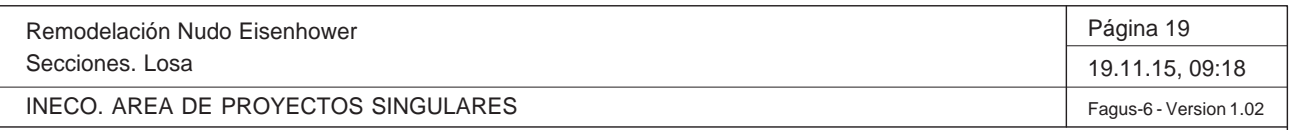

Q:\pry\gprs\gest\\_ESTRUCTURAS\2\_Estr.Proyectos Vivos\CAR-PC.142295 Nudo Eisenhower\03-FICHEROS DE CÁLCULO\Estructura E-1\Cambios Fase 3\Sección. Losa.FG

#### **Deformaciónes y tensiones extremas**

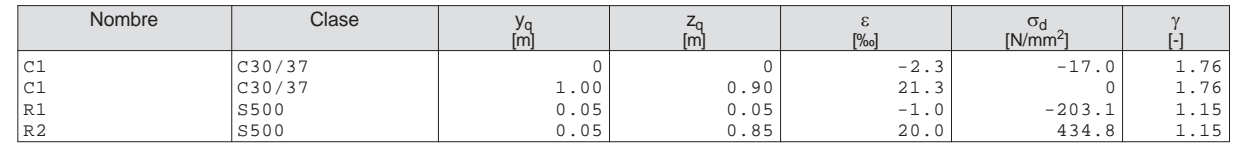

#### **Deformaciones y tensiones durante la iteración anterior = Estado límite**

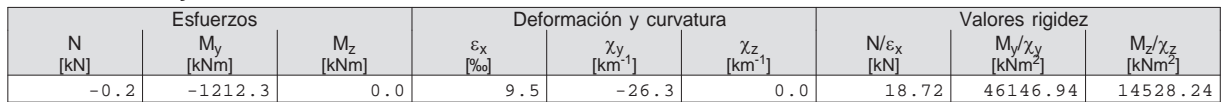

Remodelación Nudo Eisenhower $S<sub>6</sub>$ 

Sección transversal APOYOS. Y-Y (C30/37;S500): Análisis de tensiones dadas las fuerzas My=-448.1; Escala 1 :18.3

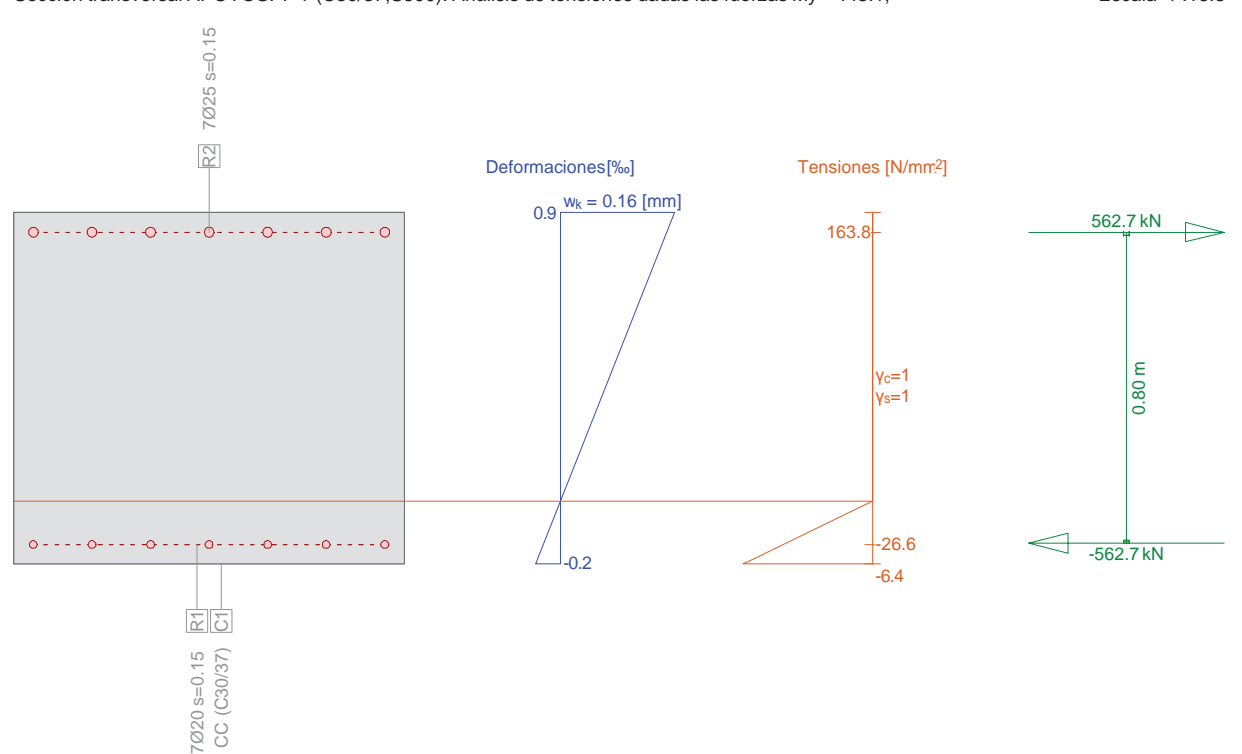

## **Verif. estado de tens. Sección (Viga): APOYOS. Y-Y**

#### **Solicitaciones**

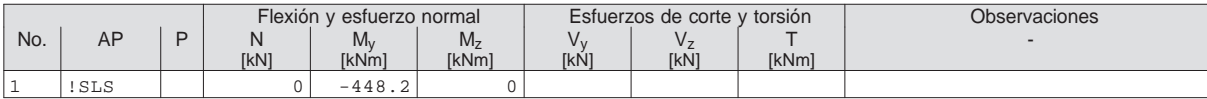

## **Parámetros de análisis "!SLS", Código: Eurocode EN**

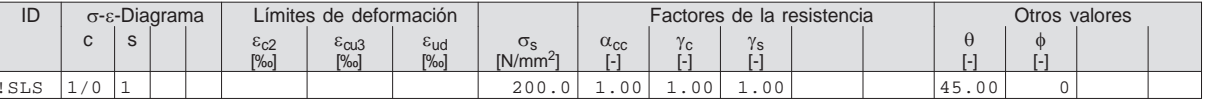

 $\theta$  $\theta$  : Inclinación de las bielas de compresión<br>  $\phi$  : Coef. de fluencia

Coef. de fluencia

INECO. AREA DE PROYECTOS SINGULARES

Nr.:

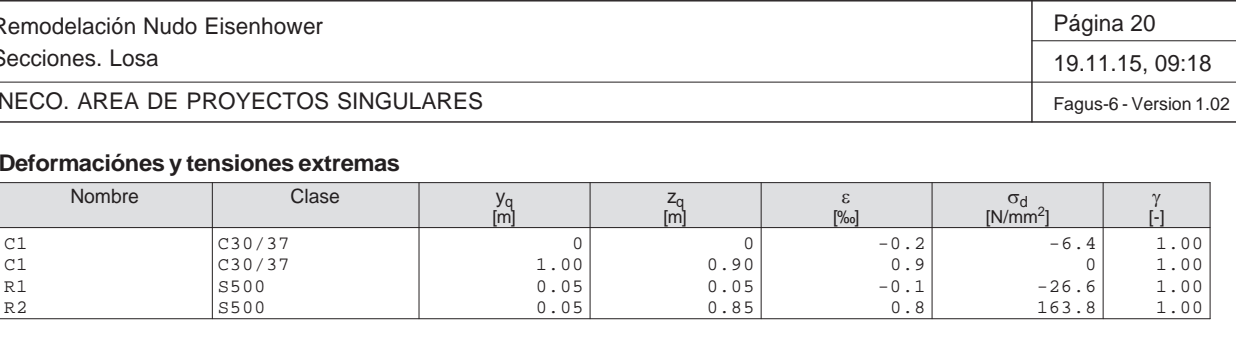

#### **Tensión en sección homogénea (Material lineal)**

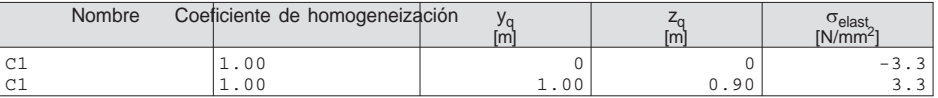

#### **Deformaciones y tensiones durante la iteración anterior**

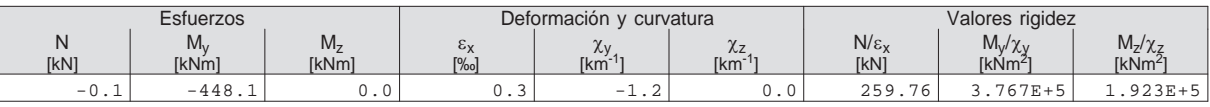

#### **Verificación de las fisuras**

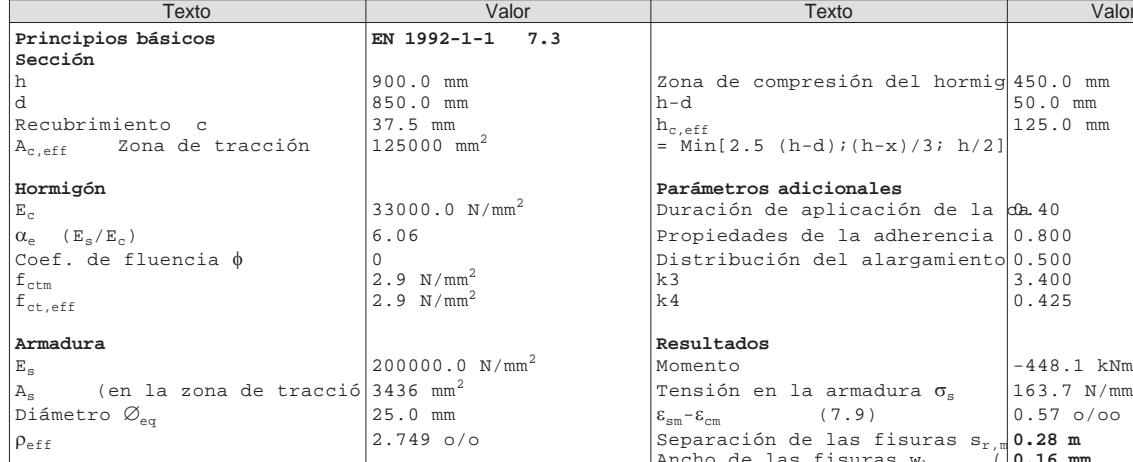

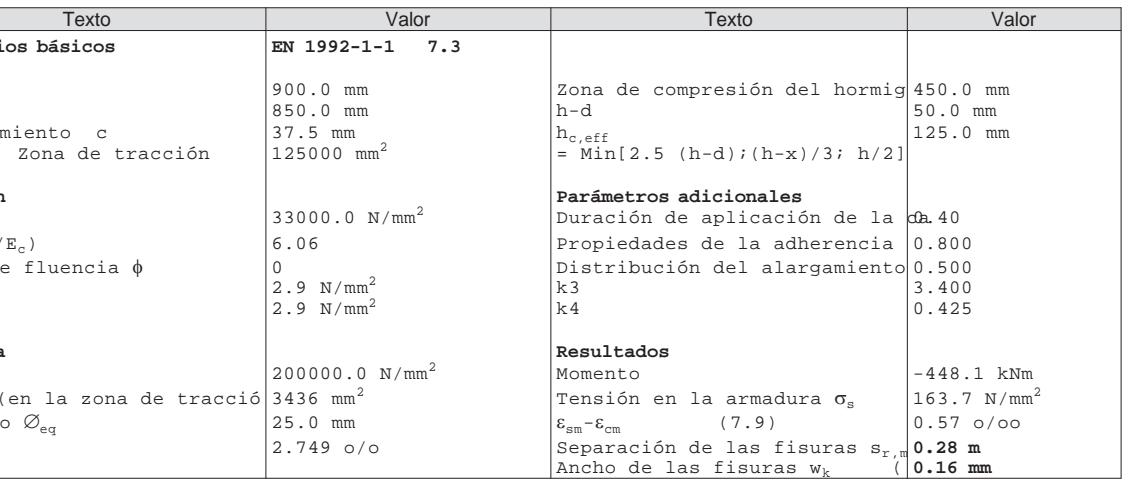

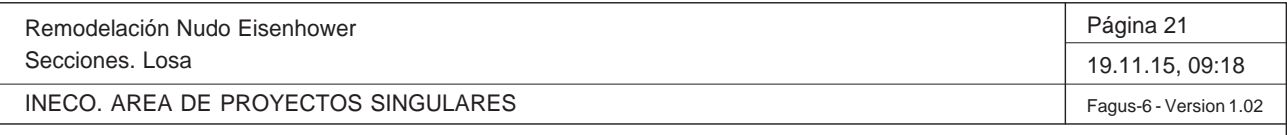

## **Sección (Viga): DIRECCION. X-X**

## **Contorno de sección parcial**

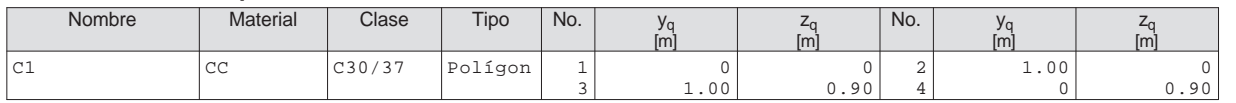

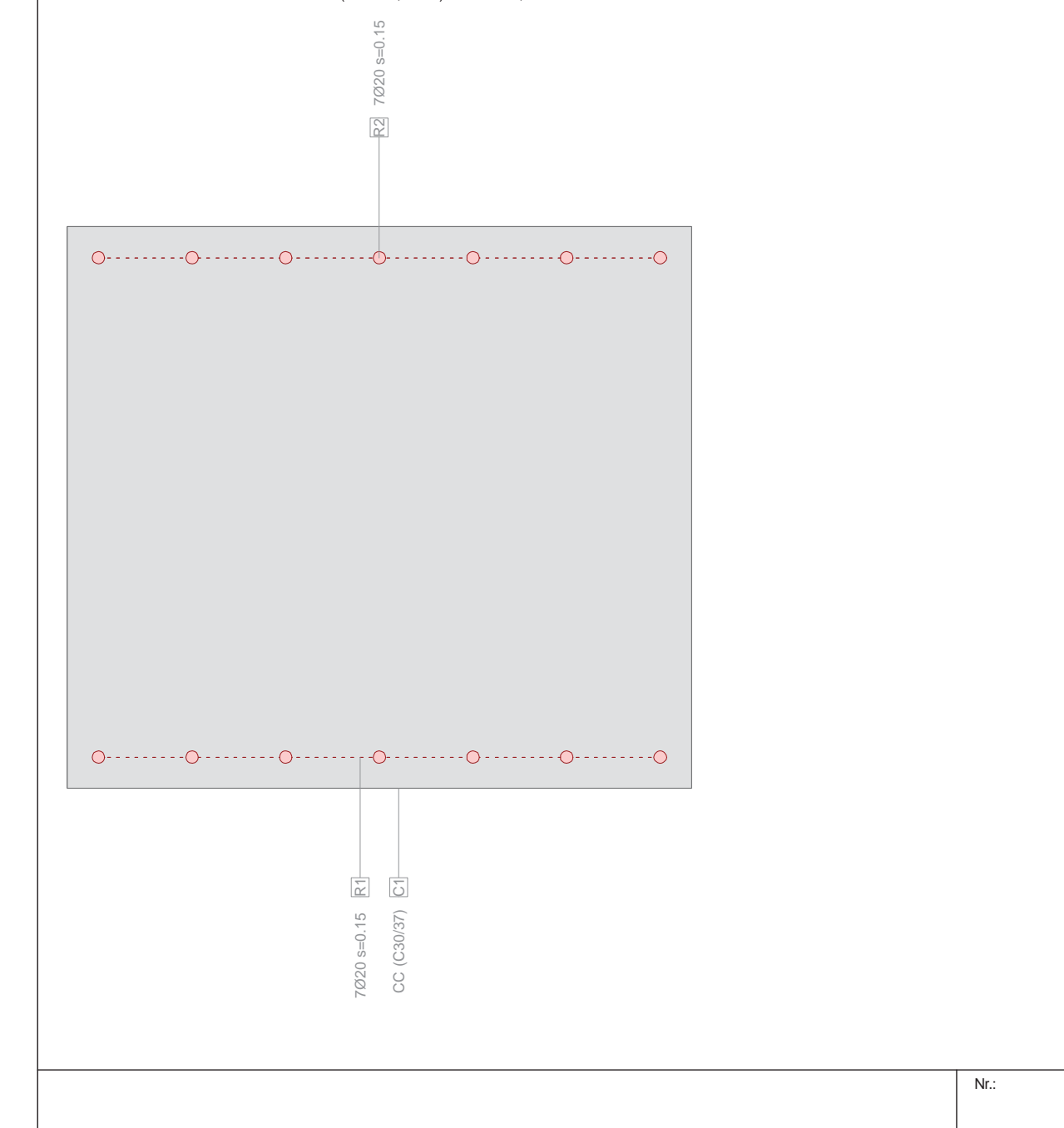

**Características mecánicas:** (sin la contribución de la armadura, material de referencia: CC)

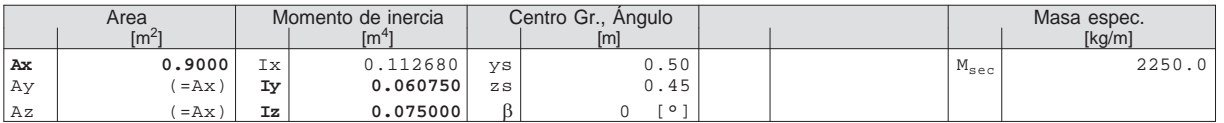

Sección transversal DIRECCION. X-X (C30/37;S500): Contorno, Armaduras Escala 1:9.5

Q:\pry\gprs\gest\\_ESTRUCTURAS\2\_Estr.Proyectos Vivos\CAR-PC.142295 Nudo Eisenhower\03-FICHEROS DE CÁLCULO\Estructura E-1\Cambios Fase 3\Sección. Losa.FG

Secciones. LosaINECO. AREA DE PROYECTOS SINGULARES**Sección (Viga): DIRECCION. X-X Armadura G0**  $\Sigma$  **A**<sub>s</sub> = 4398 mm<sup>2</sup>,  $\rho$  = 0.5 % ਠ CC (C30/37)

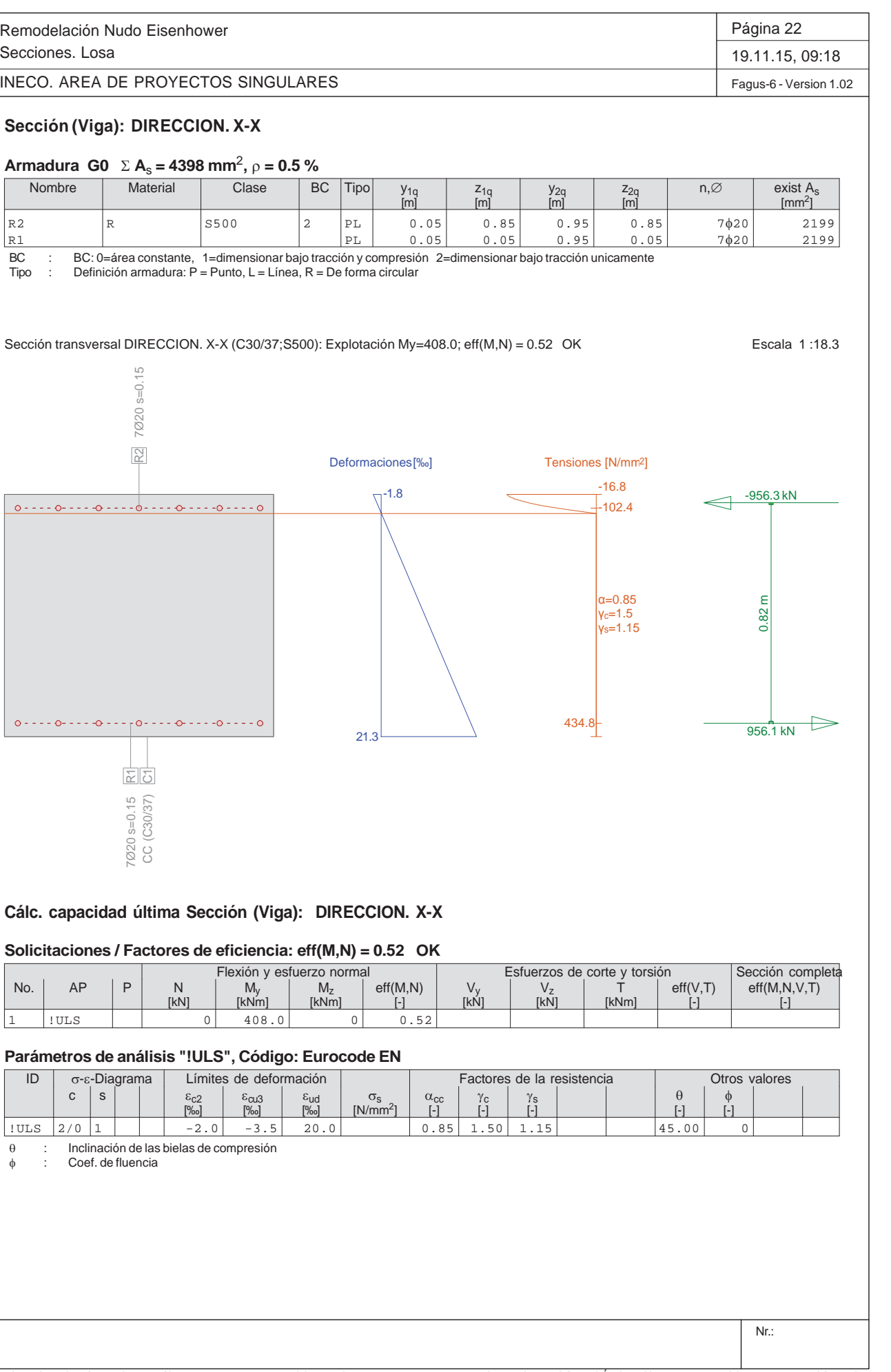

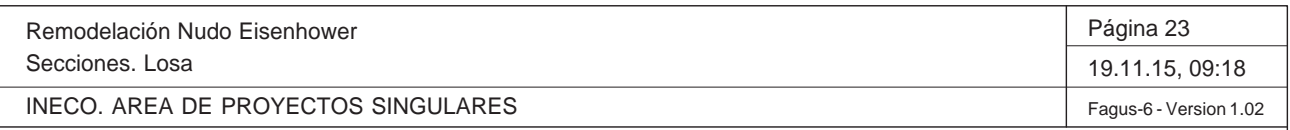

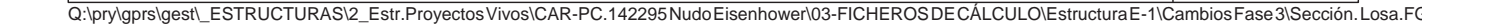

#### **Deformaciónes y tensiones extremas**

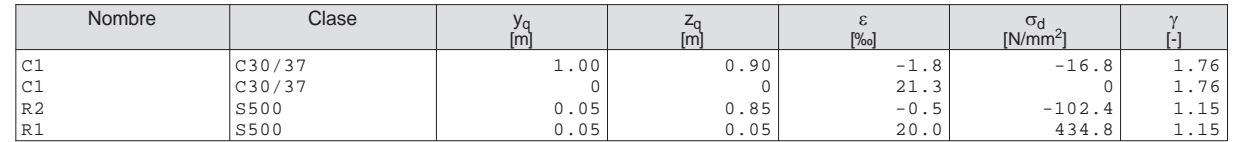

#### **Deformaciones y tensiones durante la iteración anterior = Estado límite**

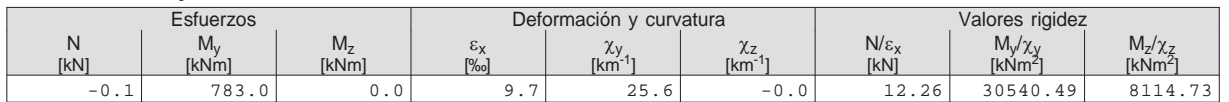

Remodelación Nudo Eisenhower $S<sub>6</sub>$ 

Sección transversal DIRECCION. X-X (C30/37;S500): Análisis de tensiones dadas las fuerzas My=145.5; Escala 1 :18.3

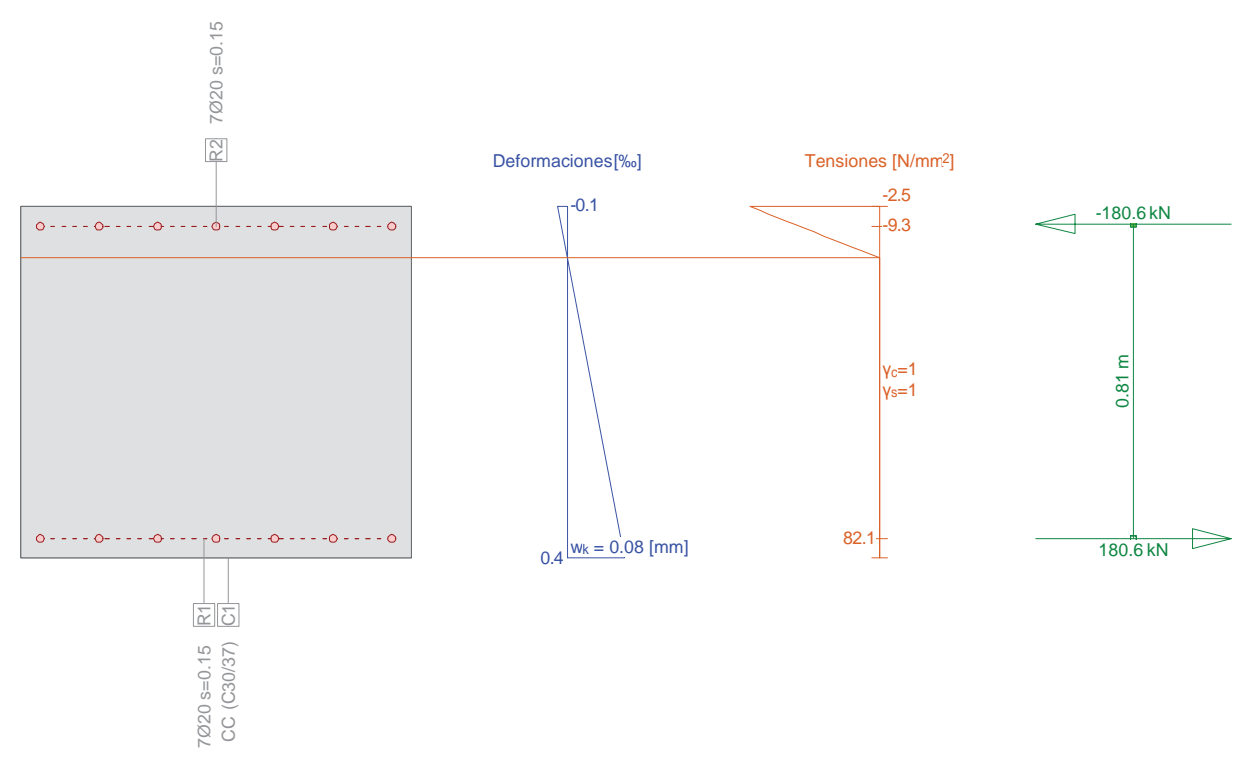

## **Verif. estado de tens. Sección (Viga): DIRECCION. X-X**

#### **Solicitaciones**

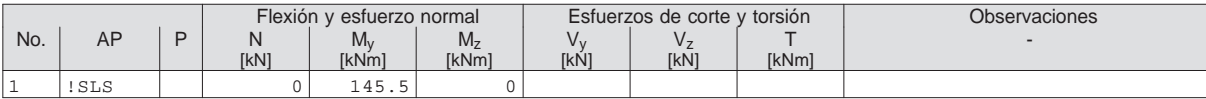

## **Parámetros de análisis "!SLS", Código: Eurocode EN**

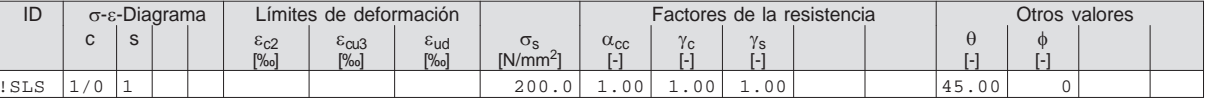

 $\theta$  $\theta$  : Inclinación de las bielas de compresión<br>  $\phi$  : Coef. de fluencia

Coef. de fluencia

INECO. AREA DE PROYECTOS SINGULARES

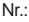

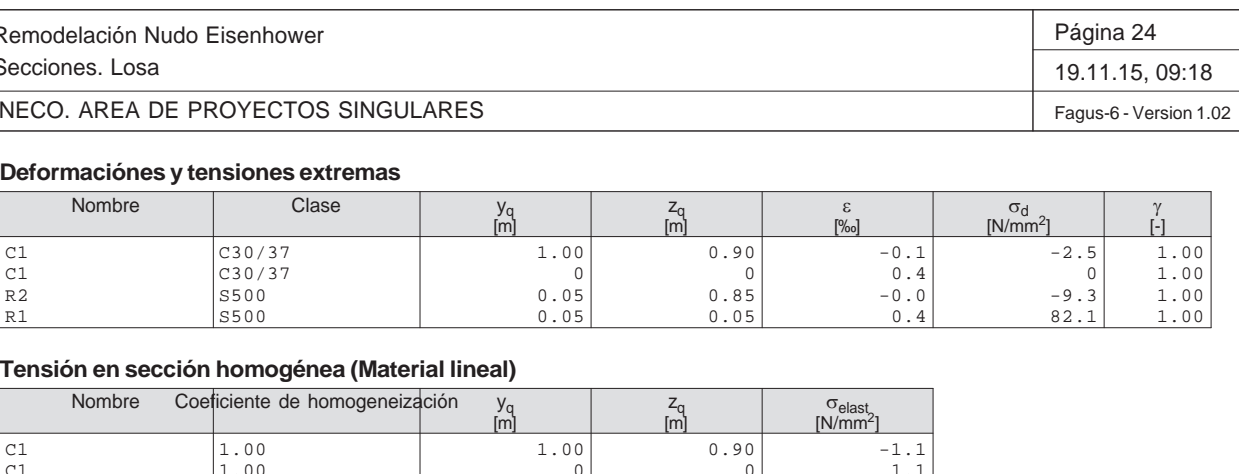

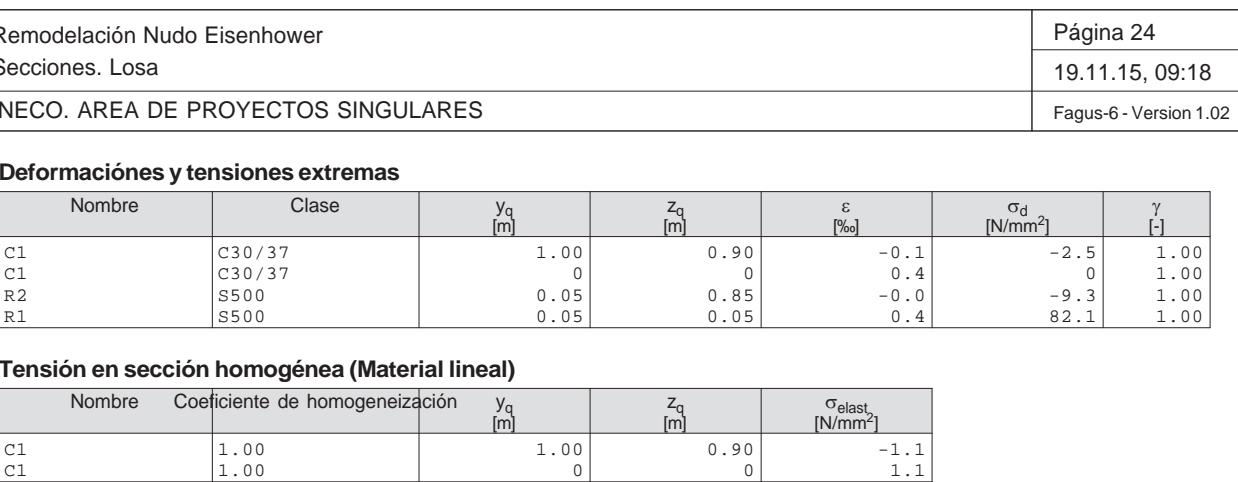

#### **Deformaciones y tensiones durante la iteración anterior**

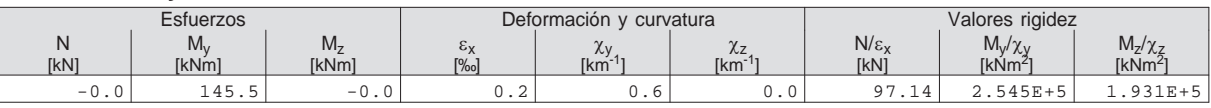

#### **Verificación de las fisuras**

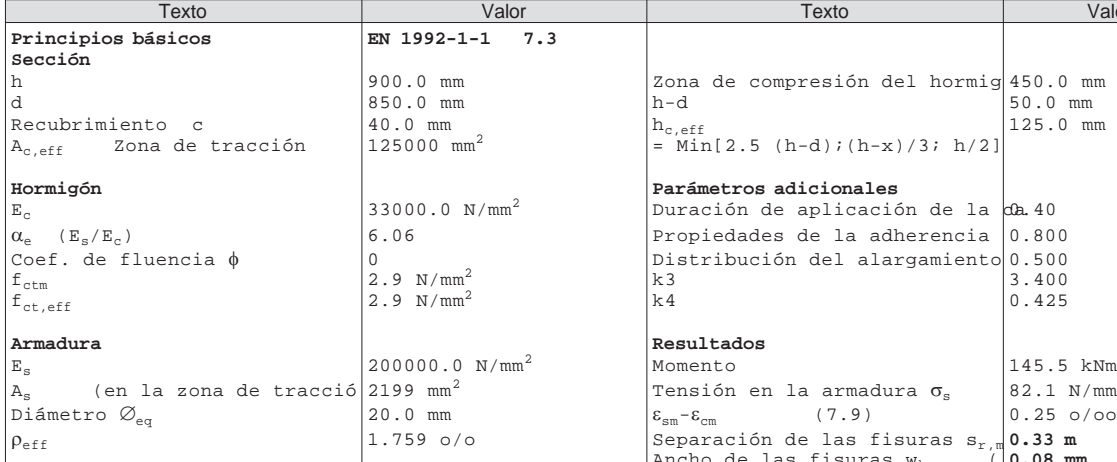

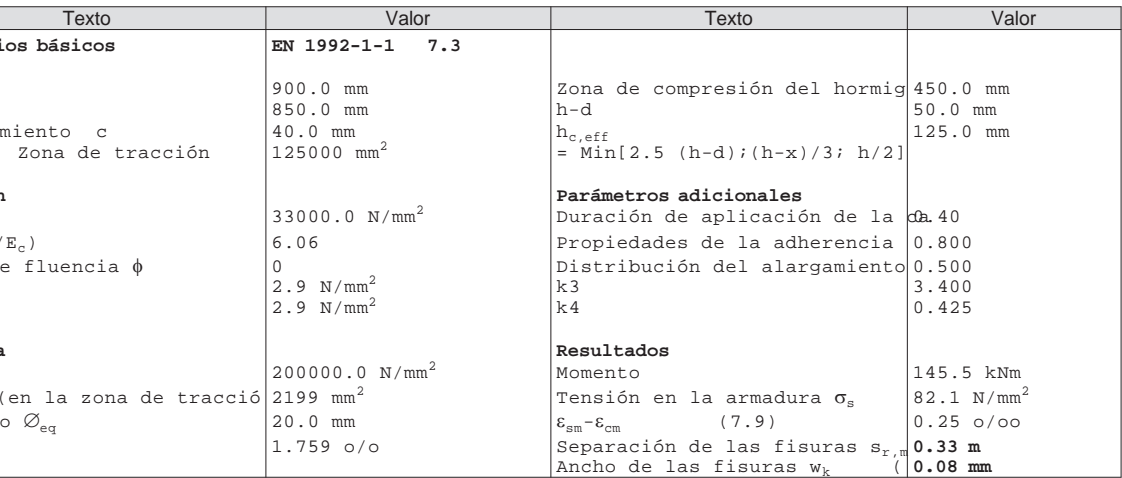

#### **Cálculo de secciones a cortante**

#### - Materiales

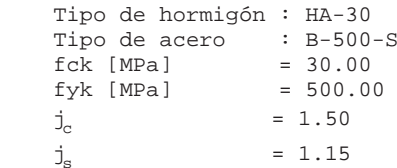

#### - Control del hormigón

Control normal

#### - Tipo de elemento estructural

Tipo : elemento sin armadura a cortante

#### - Sección

 Sección : LOSA b0 [m] = 1.00 h [m] = 0.90

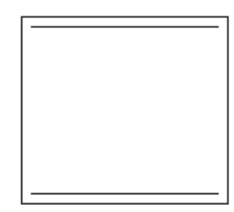

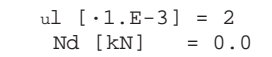

Vu [kN] = 421.3

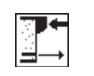

#### **PRONTUARIO INFORMÁTICO DEL HORMIGÓN ESTRUCTURAL 3.1 SEGÚN EHE-08**

**Cátedra de Hormigón Estructural ETSICCPM - IECA**

Obra: Fecha: Hora: Remodelación Nudo Eisenhower 19/11/2015 8:40:12

#### **1 Datos**

## **2 Comprobación**

## **ANEJO Nº 13.1. ESTRUCTURA E-1**

Proyecto de Trazado. Autovía del Nordeste A-2. Remodelación del Nudo Eisenhower.

# **Illineco**

# **APÉNDICE Nº 1.3 COMPROBACIÓN DE DEFORMACIONES**

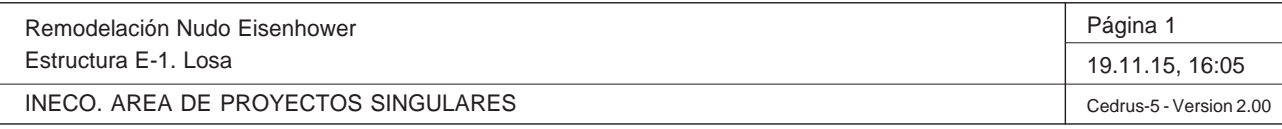

Q:\pry\gprs\gest\\_ESTRUCTURAS\2\_Estr.Proyectos Vivos\CAR-PC.142295 Nudo Eisenhower\03-FICHEROS DE CÁLCULO\Estructura E-1\Cambios Fase 3\Estructura E-1. Lo

#### **DATOS de la ESTRUCTURA**

#### **MATERIALES**

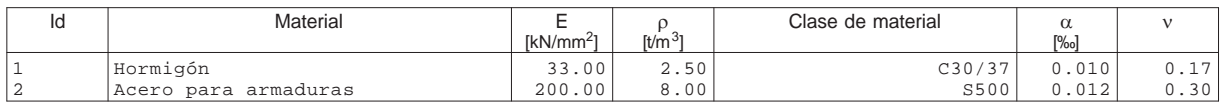

## **ETIQUETAS DE ATRIBUTOS DE MATERIALES: Isótropo**

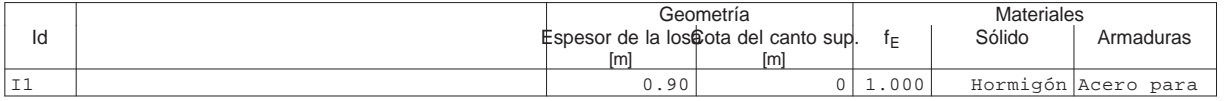

#### **PAREDES**

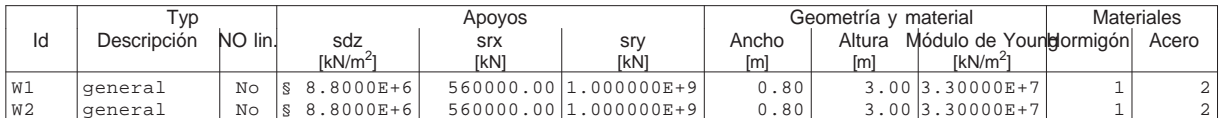

§ : Cálculo automático de rigidez de columna

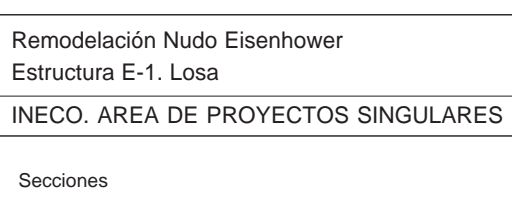

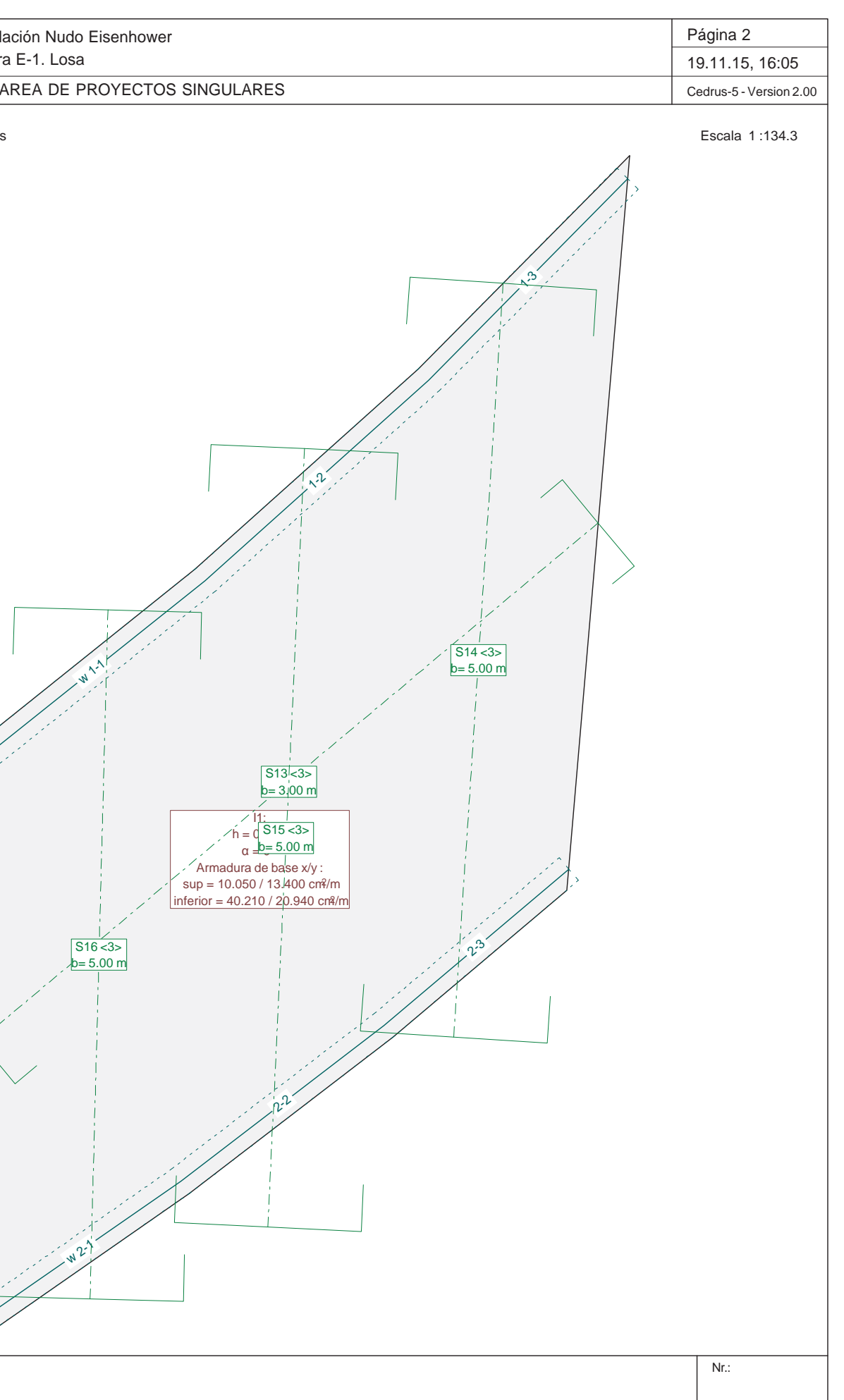

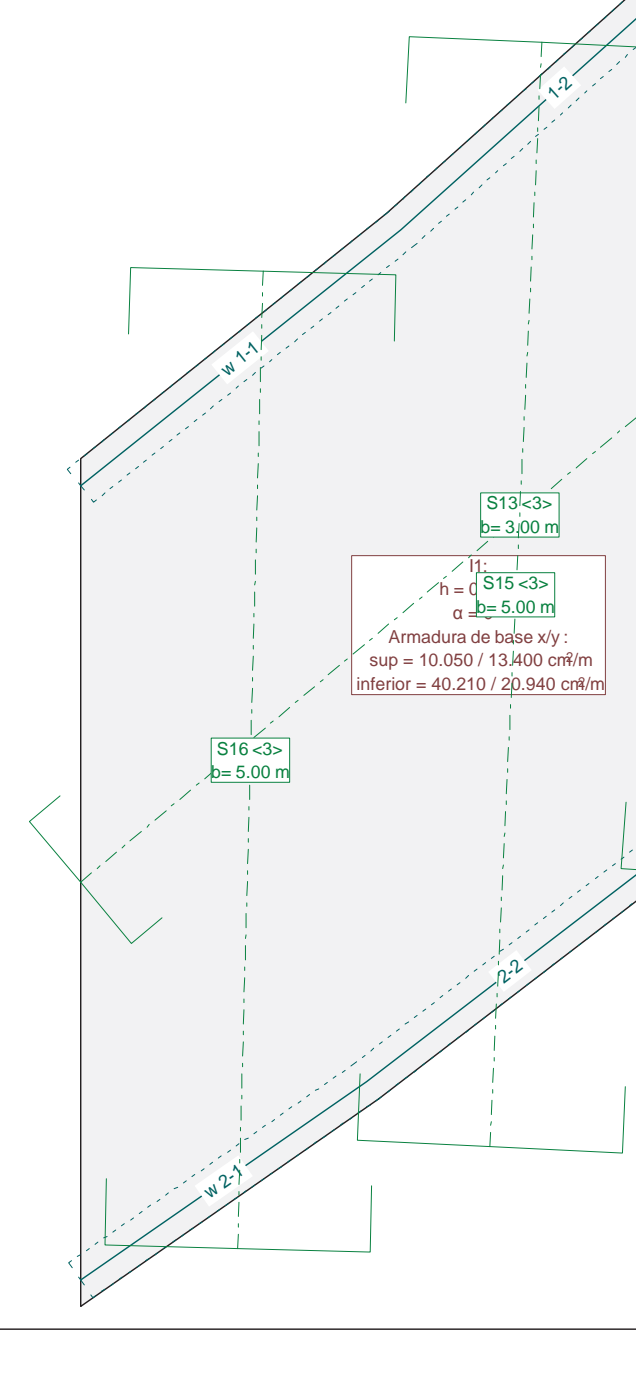

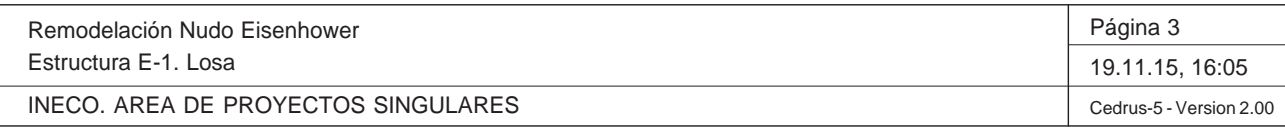

Q:\pry\gprs\gest\\_ESTRUCTURAS\2\_Estr.Proyectos Vivos\CAR-PC.142295 Nudo Eisenhower\03-FICHEROS DE CÁLCULO\Estructura E-1\Cambios Fase 3\Estructura E-1. Lo

## **HIPÓTESIS DE CARGA 01PP : Peso propio**

## **Peso propio (Losa estructura)**

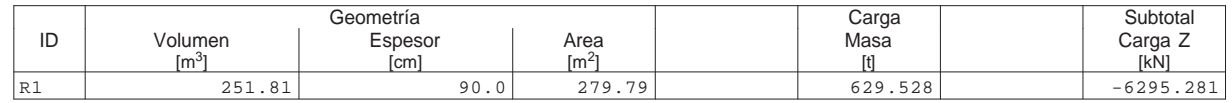

#### **Suma Z**

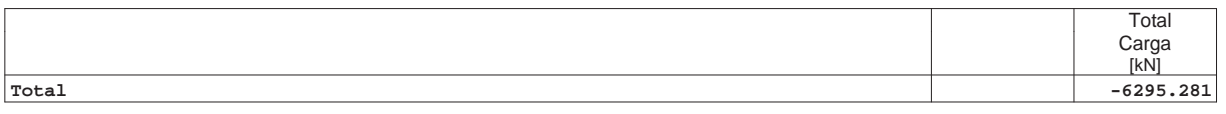

Remodelación Nudo Eisenhower Estructura E-1. Losa

INECO. AREA DE PROYECTOS SINGULARES

Sección(es) de viga: Momentos [kNm], Hipótesis de carga 01PP

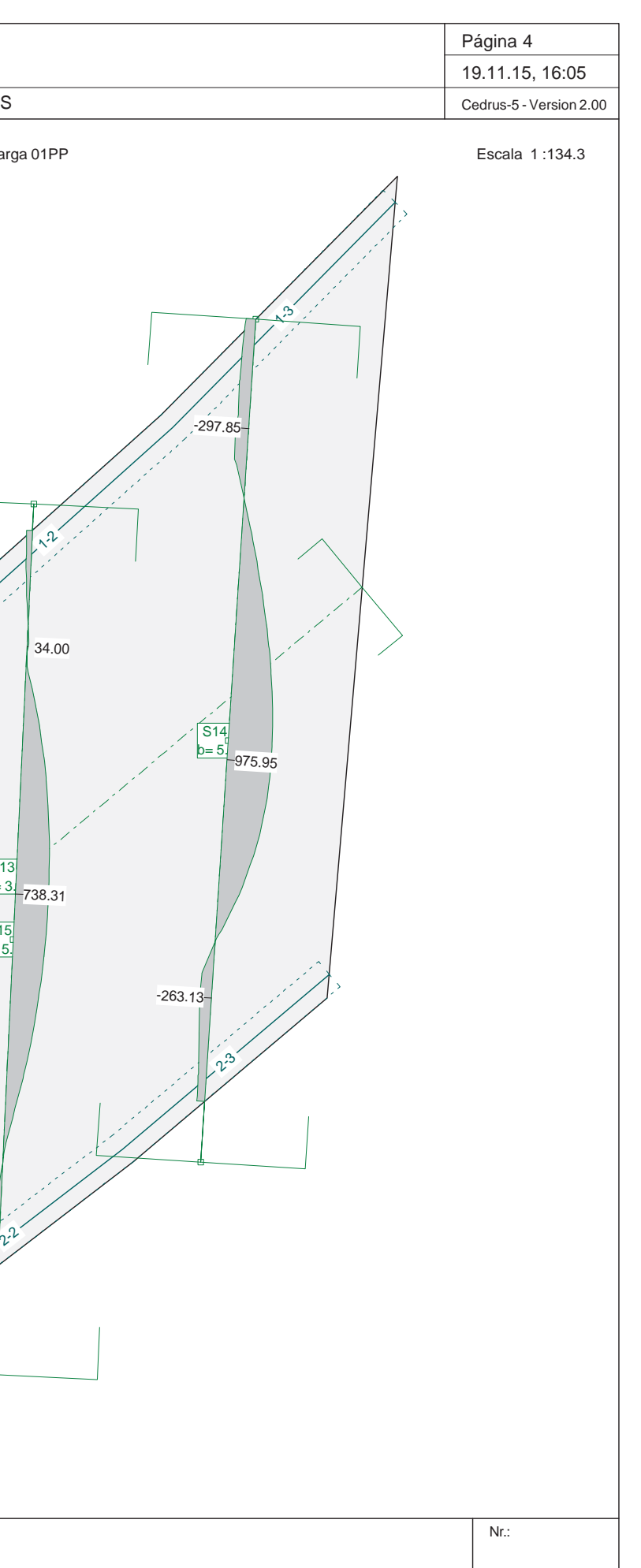

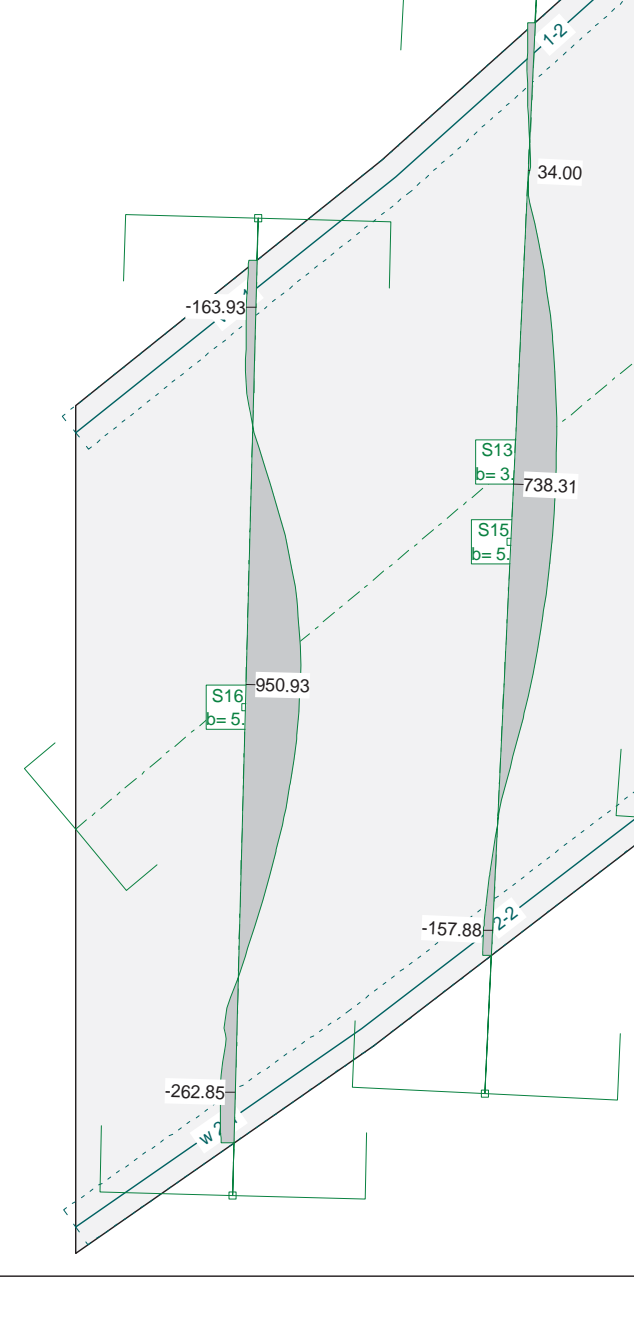

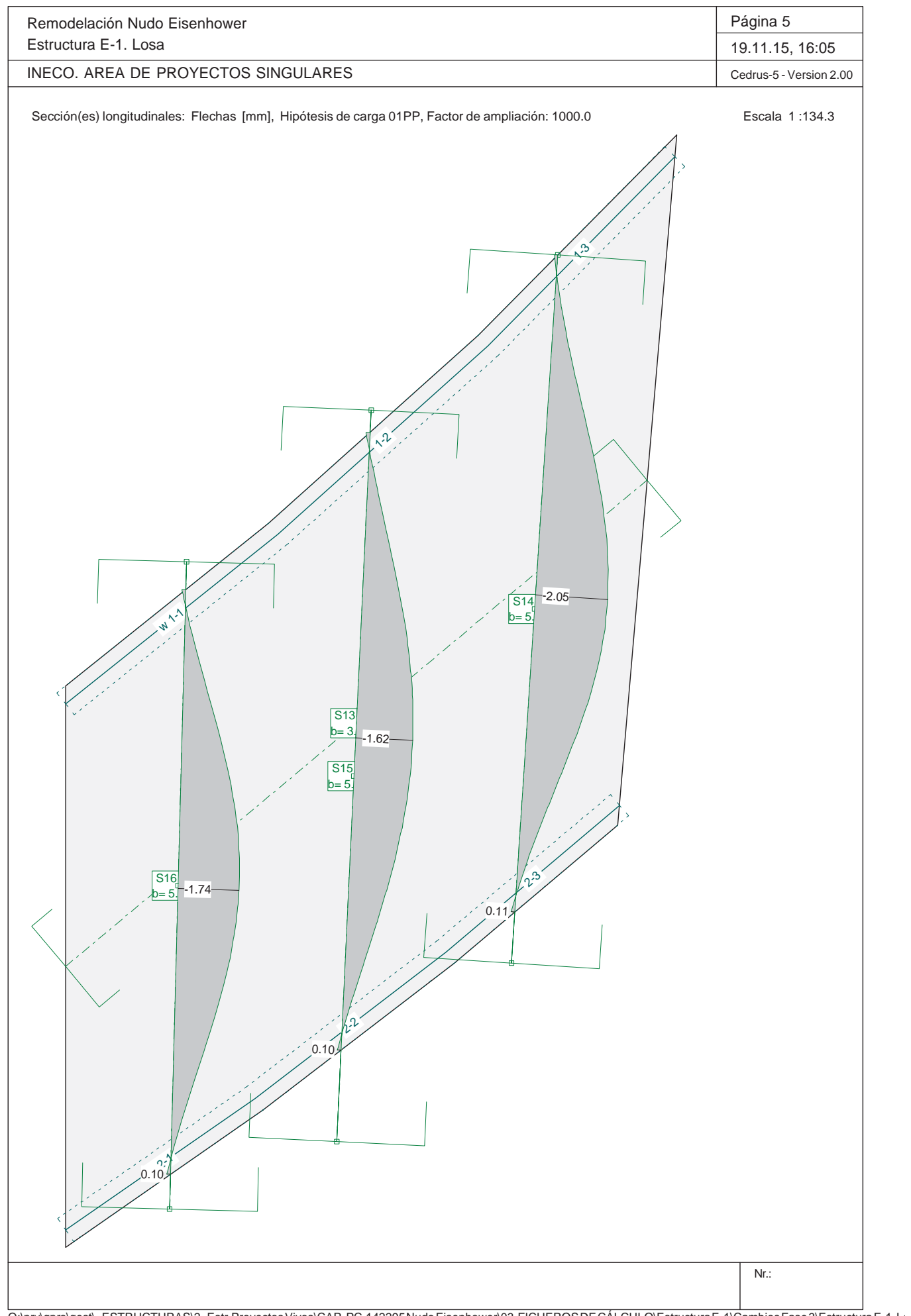

Remodelación Nudo EisenhowerEstructura E-1. Losa

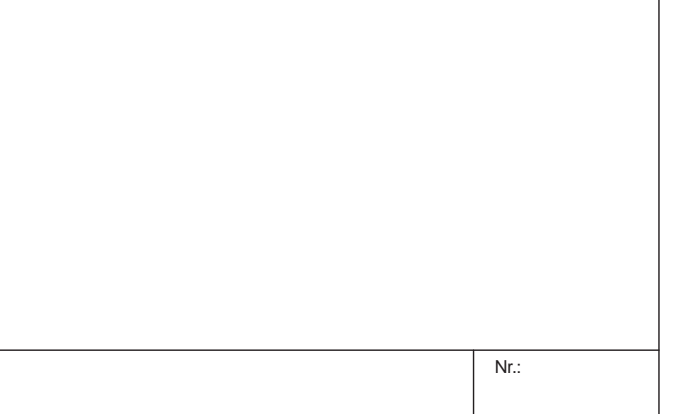

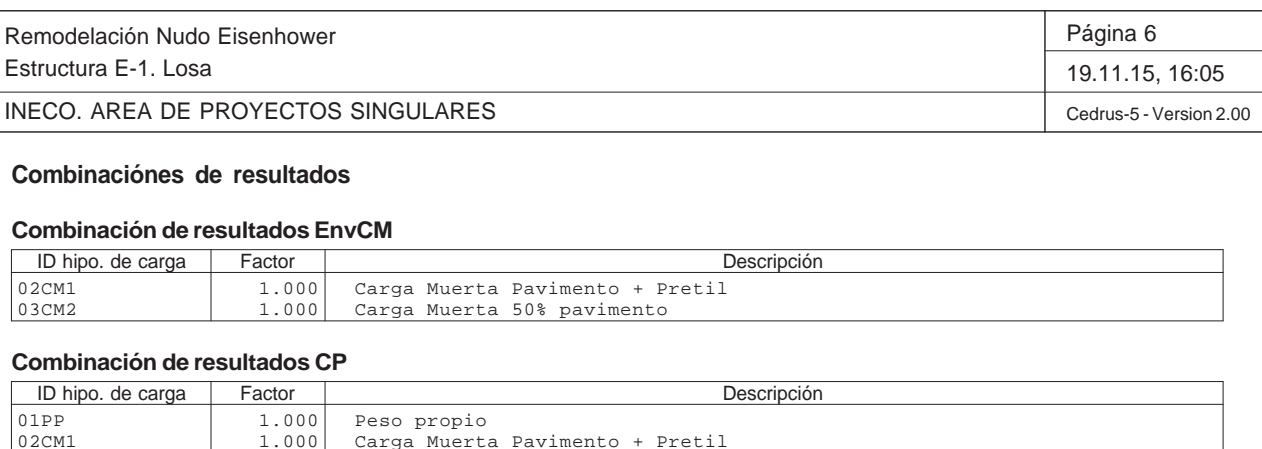

#### **Combinación de resultados EnvCM**

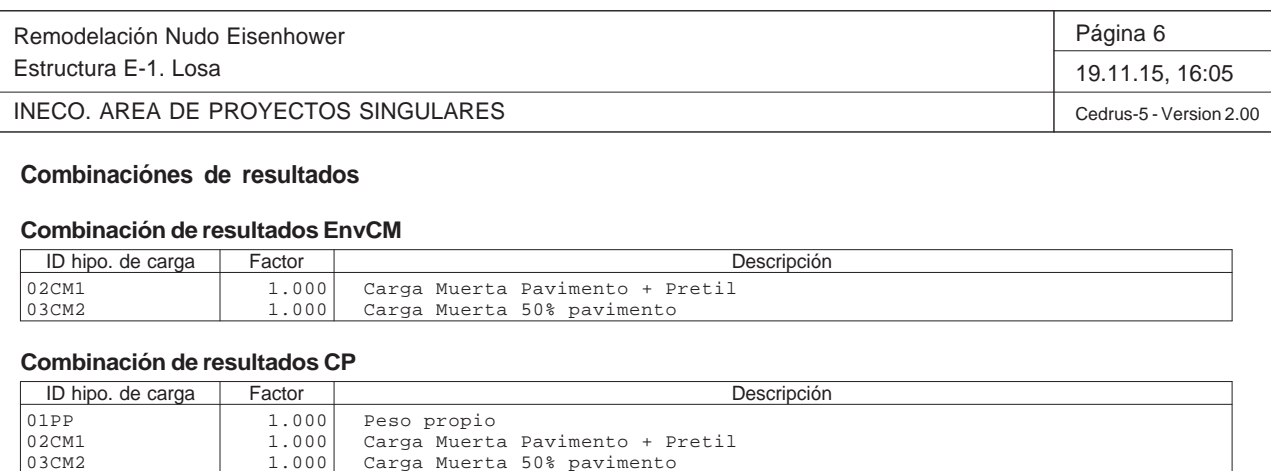

 $\Omega$  $\begin{matrix} 2.7 \\ 0.3 \end{matrix}$ 

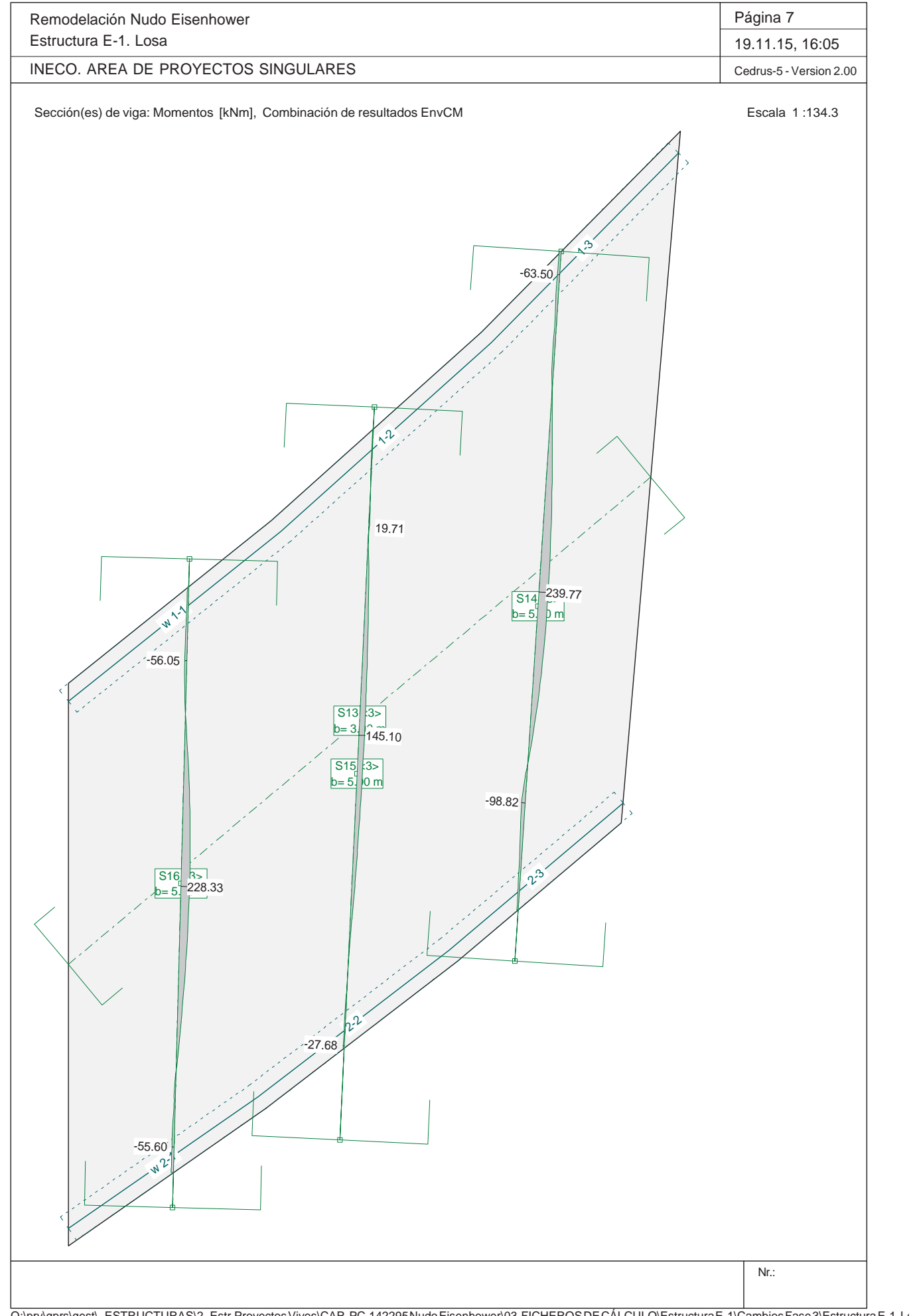

S15 b> b= 5.00 m

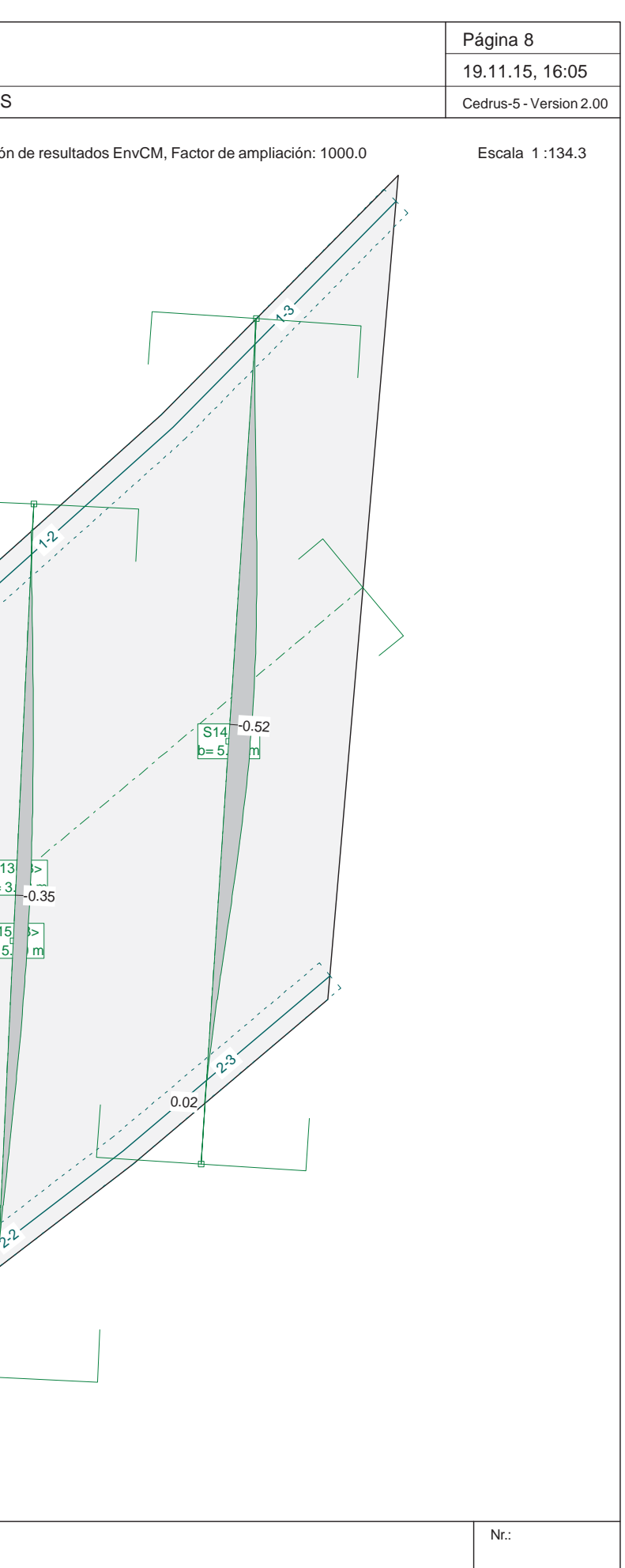

Remodelación Nudo Eisenhower Estructura E-1. Losa INECO. AREA DE PROYECTOS SINGULARESSección(es) longitudinales: Flechas [mm], Combinación de resultados E w11/1  $\lambda^2$ S131 1> b= 3.0  $\frac{1}{2}$  m -0.35

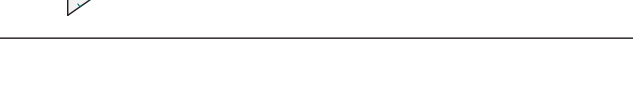

 $h^{\mathcal{D}}$ 

0.02

0.03

S16 b b= 5. $\blacksquare$ <sup>-v.4</sup>

-0.42

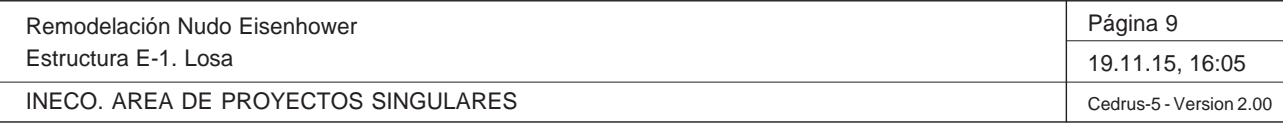

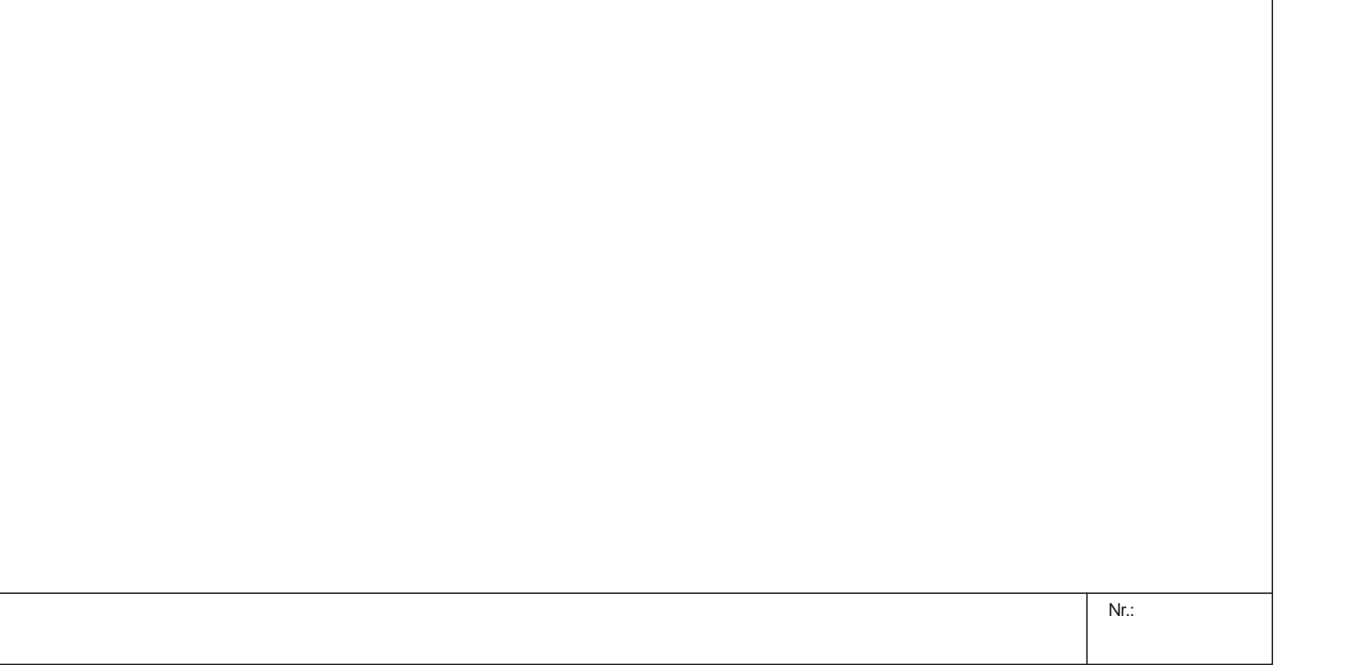

## **Especificación de envolventes: EnvSC**

#### **Descripción**

Situación de diseño estándar: Estado de límite último tipo 2 (1B) Parámetro de análisis: AP2

#### **Especificación de envolventes**

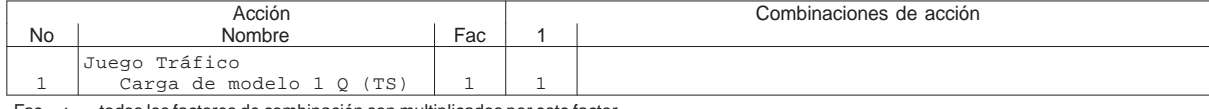

Fac : todos los factores de combinación son multiplicados por este factor

## **Superposiciones de hipótesis de carga para las acciones**

para el límite declaran la especificación EnvSC

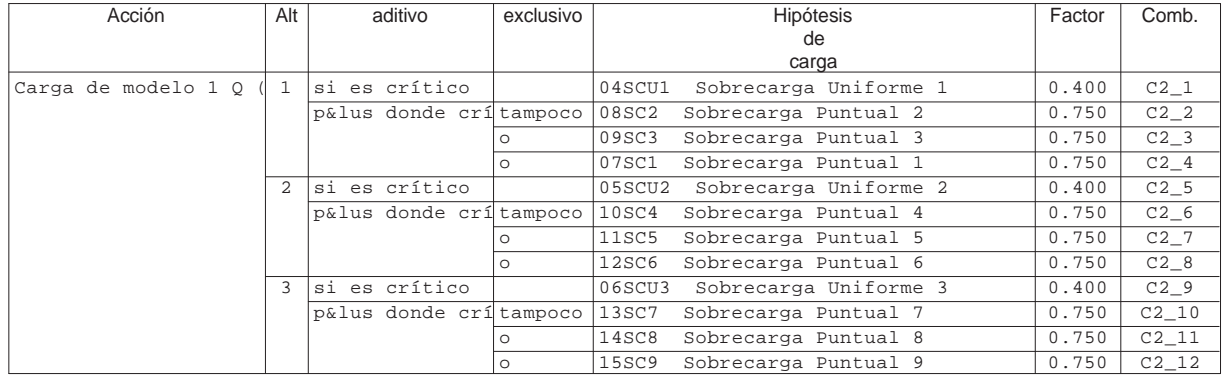

#### Alt : Superposición alternativa

Remodelación Nudo Eisenhower Estructura E-1. Losa

INECO. AREA DE PROYECTOS SINGULARES

Sección(es) de viga: Envolvente de momentos de dimensionamiento [kl]

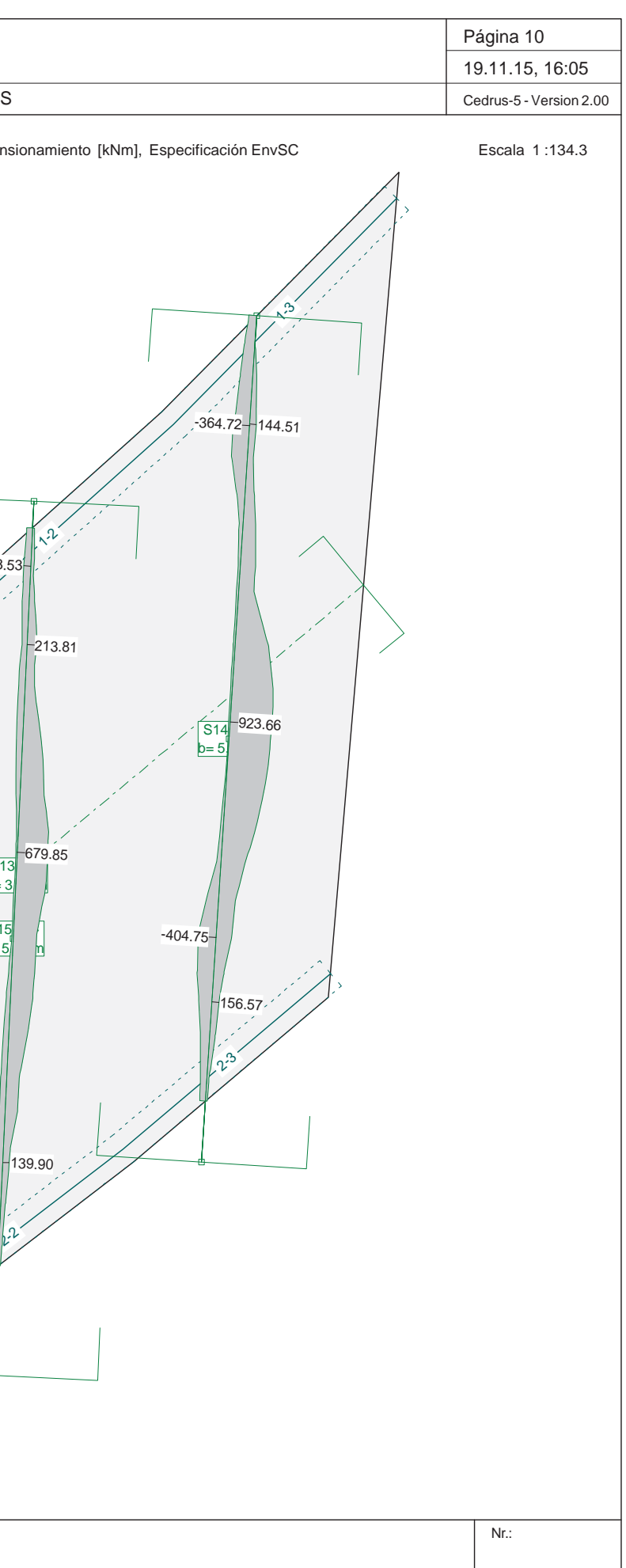

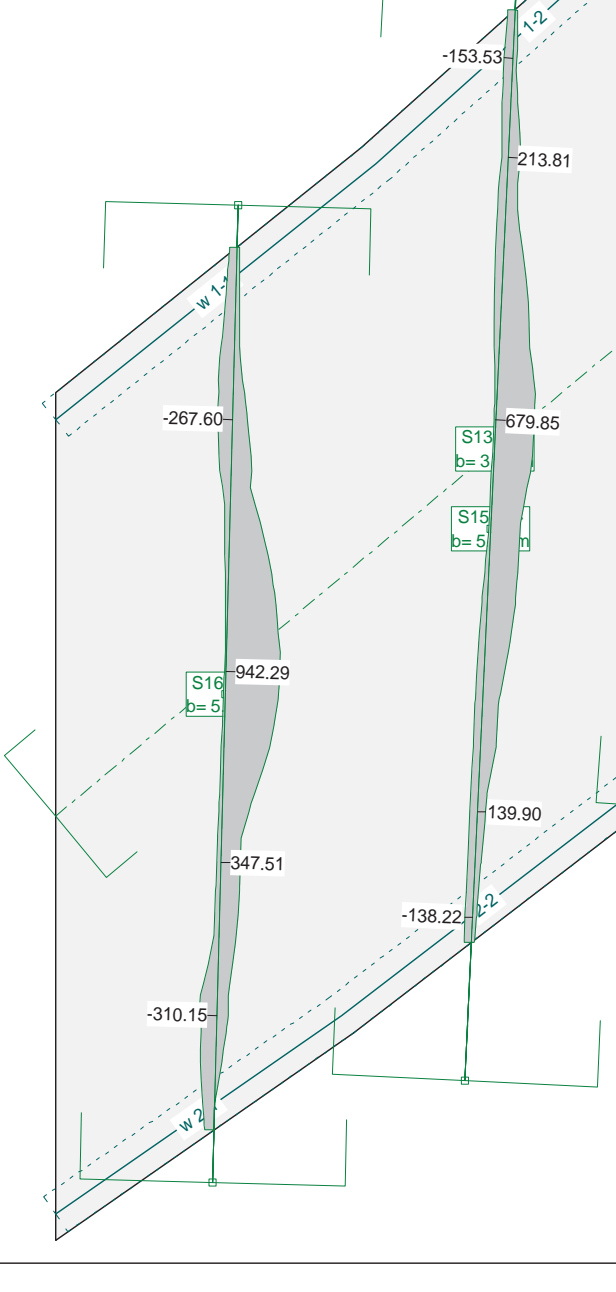

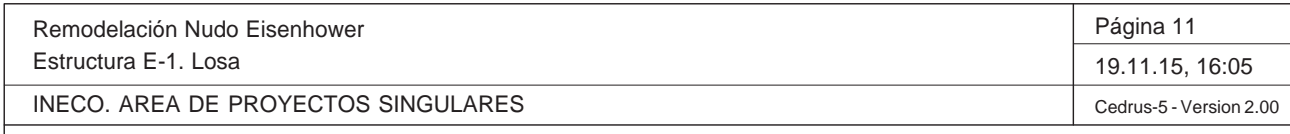

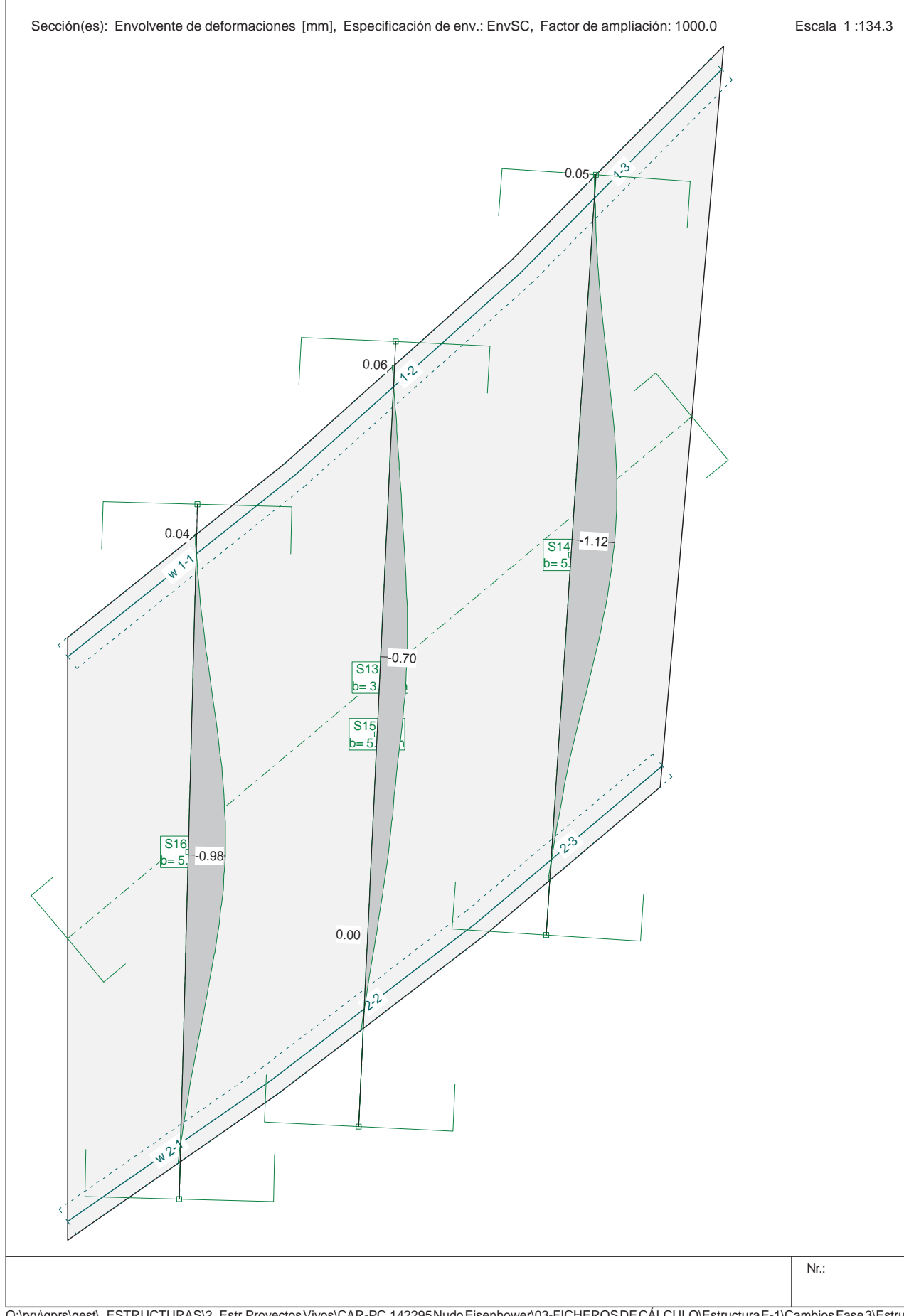

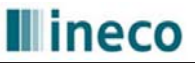

## **CÁLCULO DE DEFORMACIONES INSTANTÁNEAS Y DIFERIDAS EN LOSAS**

**PROYECTO Remodelación del Nudo Eisenhower. Estructura E-1. Losa**

#### **ANÁLISIS DEFORMACIONES LOSA MACIZA**

#### **1. Determinación Rigidez Equivalente**

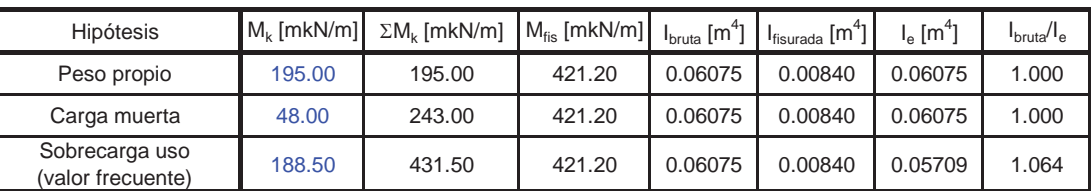

#### **2. Flechas debidas a Hipótesis Individuales**

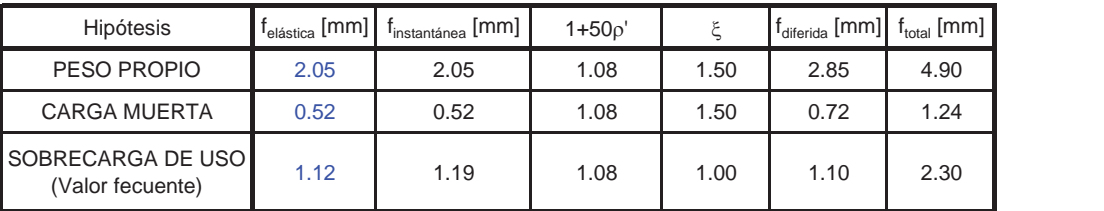

#### **3. Flechas debidas a carga permanente y carga total**

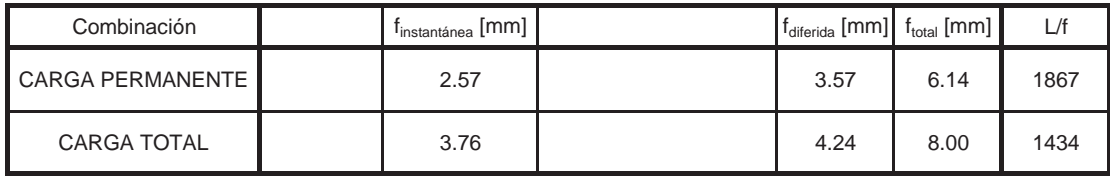

#### **4. Flechas debida al valor frecuente de la sobrecarga**

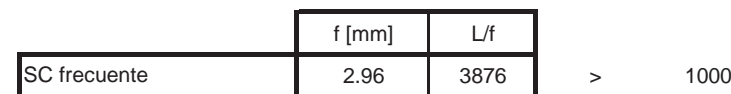

Proyecto de Trazado. Autovía del Nordeste A-2. Remodelación d el Nudo Eis enhower.

**ANEJO Nº 13.1. ESTRUCTURA E-1** 

# **Illineco**

# **ES TR IBOS. MODELO DE P ÓR TIC CO P PLA ANO OAP ÉNNDIC CE NNº 2**

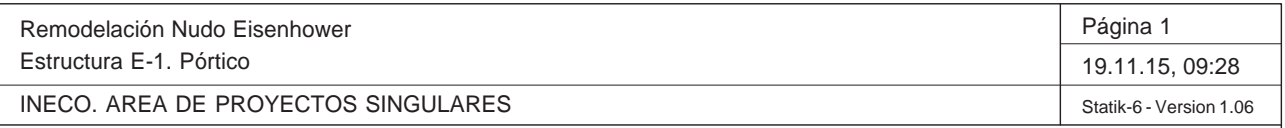

Q:\pry\gprs\gest\\_ESTRUCTURAS\2\_Estr.Proyectos Vivos\CAR-PC.142295 Nudo Eisenhower\03-FICHEROS DE CÁLCULO\Estructura E-1\Cambios Fase 3\Estructura E-1. Pó

#### **ESTRUCTURA 3D**

#### **DATOS DE NUDOS**

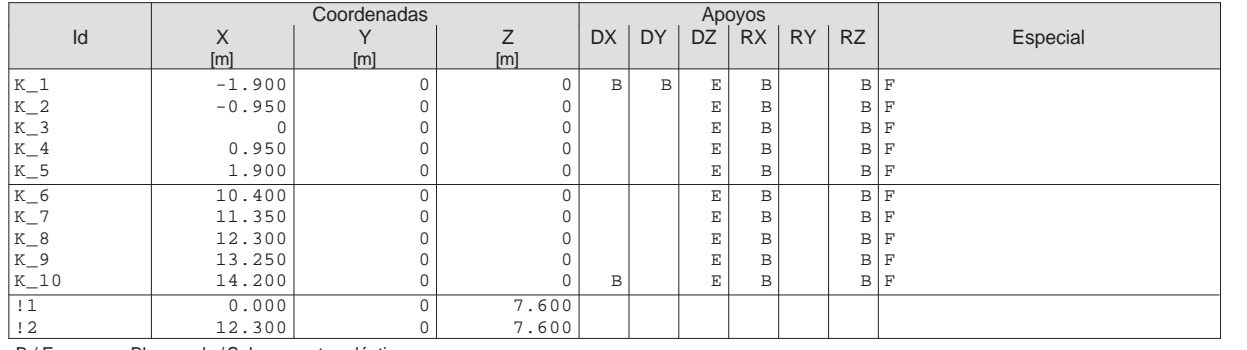

B / E Bloqueado / Sobre resortes elásticos<br>F Apoyos con resortes (ver 'Nudos con apoyos elásticos')

#### **Nudos con apoyos elásticos**

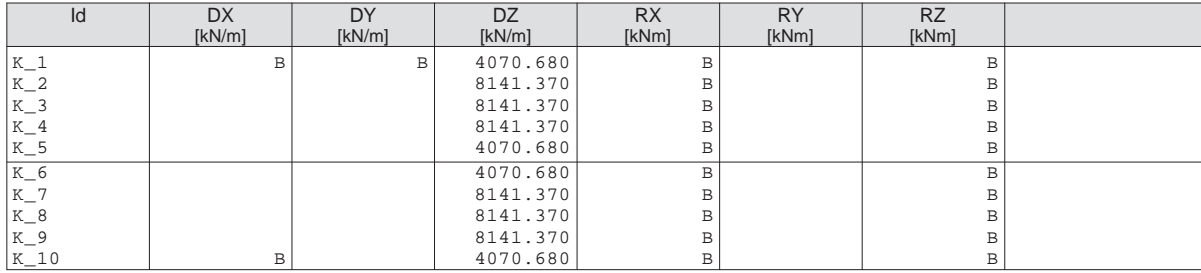

B : Bloqueado

#### **ENTRADA DE LA BARRA**

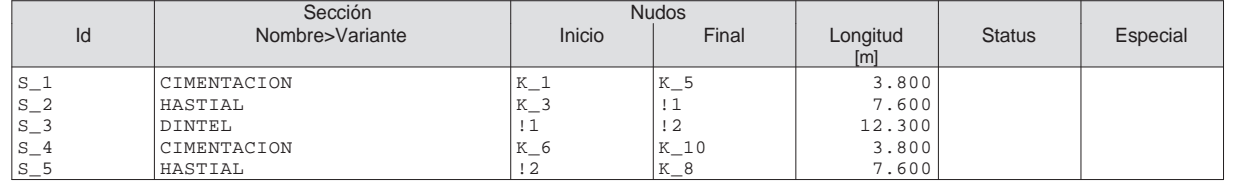

#### **Mediciones C**

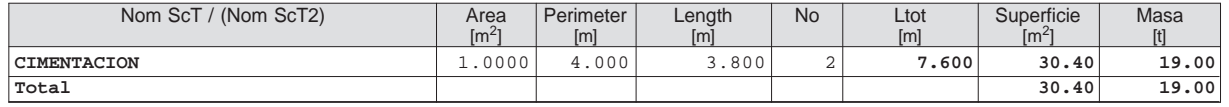

#### **Mediciones CC**

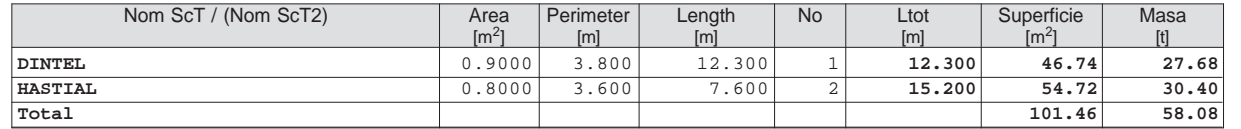

#### **Secciones: Geometría**

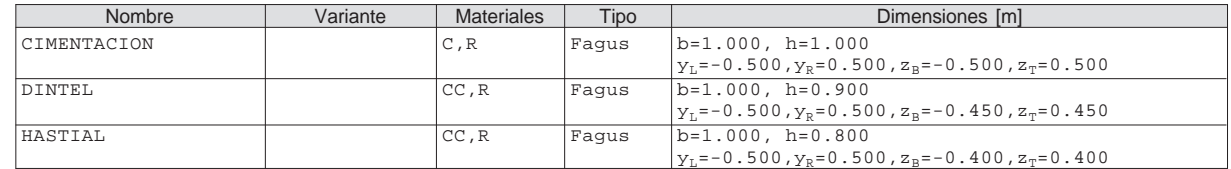

Materiales : ver tabla 'Materiales'

Remodelación Nudo Eisenhower Estructura E-1. Pórtico

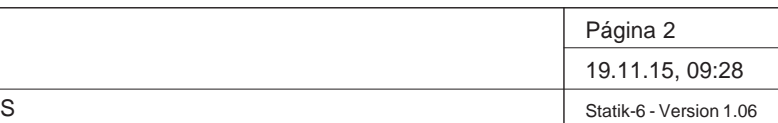

INECO. AREA DE PROYECTOS SINGULARES

Nr.:

Q:\pry\gprs\gest\\_ESTRUCTURAS\2\_Estr.Proyectos Vivos\CAR-PC.142295 Nudo Eisenhower\03-FICHEROS DE CÁLCULO\Estructura E-1\Cambios Fase 3\Estructura E-1. Pó

#### **Secciones: Rigidez de las secciones**

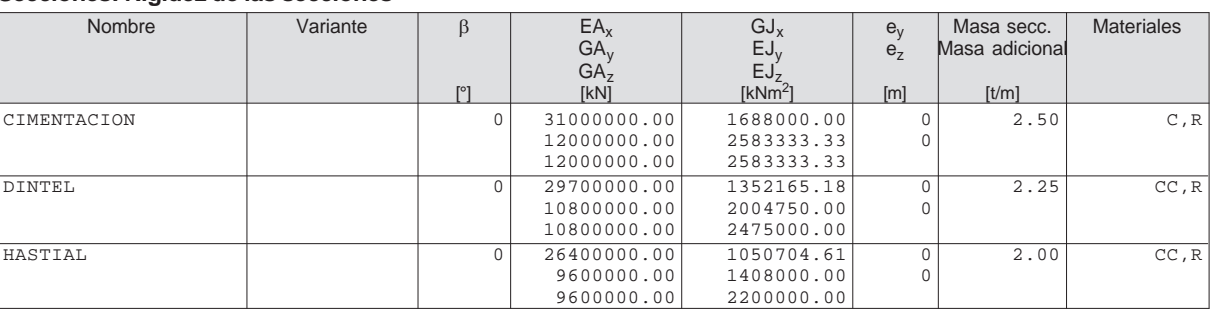

E : Angulo entre el eje Y de la barra y el 1er eje principal eje de la sección ey ez : Distancia centro de gravedad - punto de eje Materiales : ver tabla 'Materiales'

#### **Materiales**

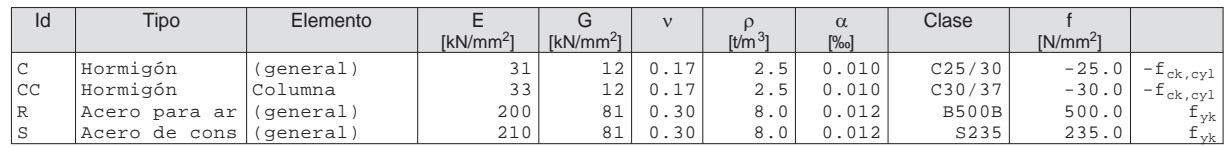

Escala 1 :102.2

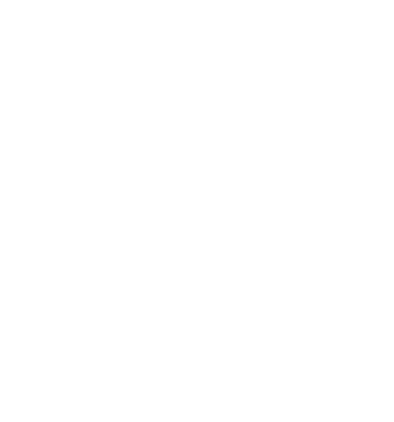

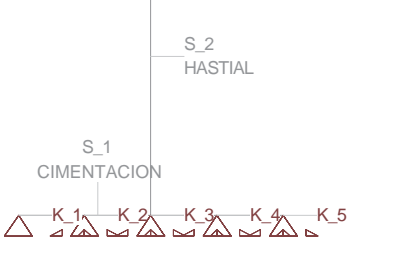

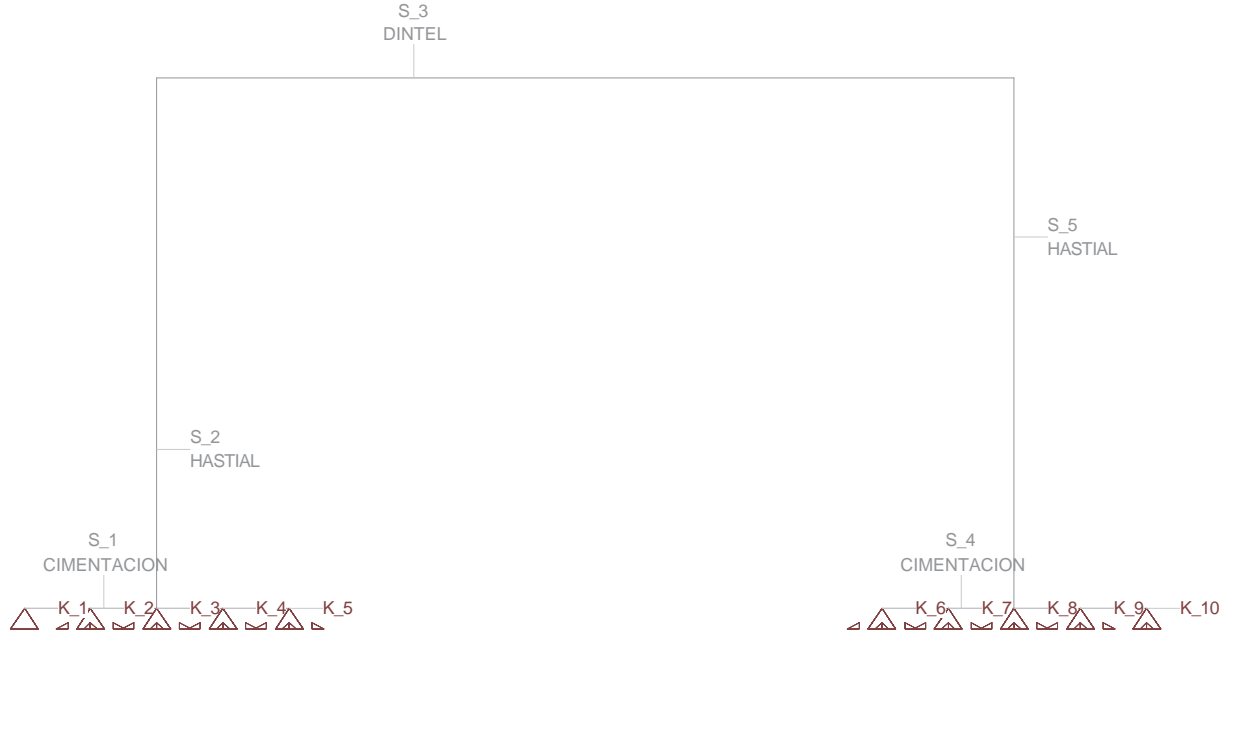

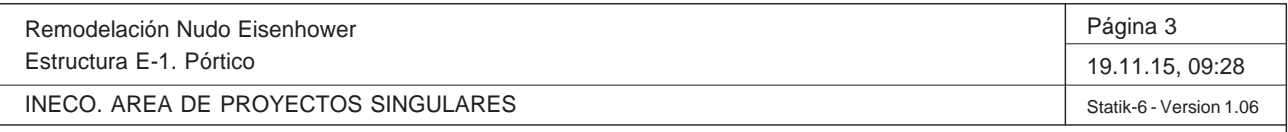

#### **LISTA DE HIPOTESIS DE CARGA**

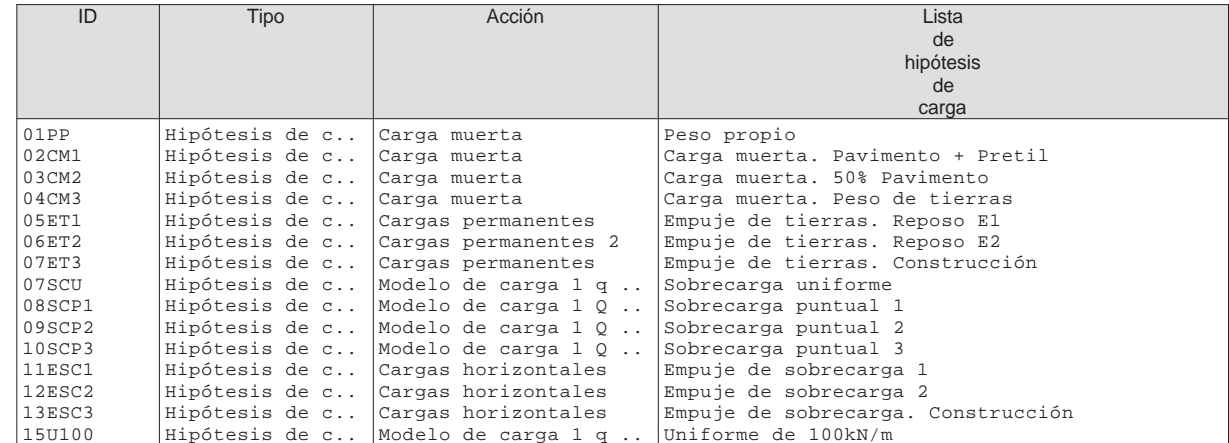

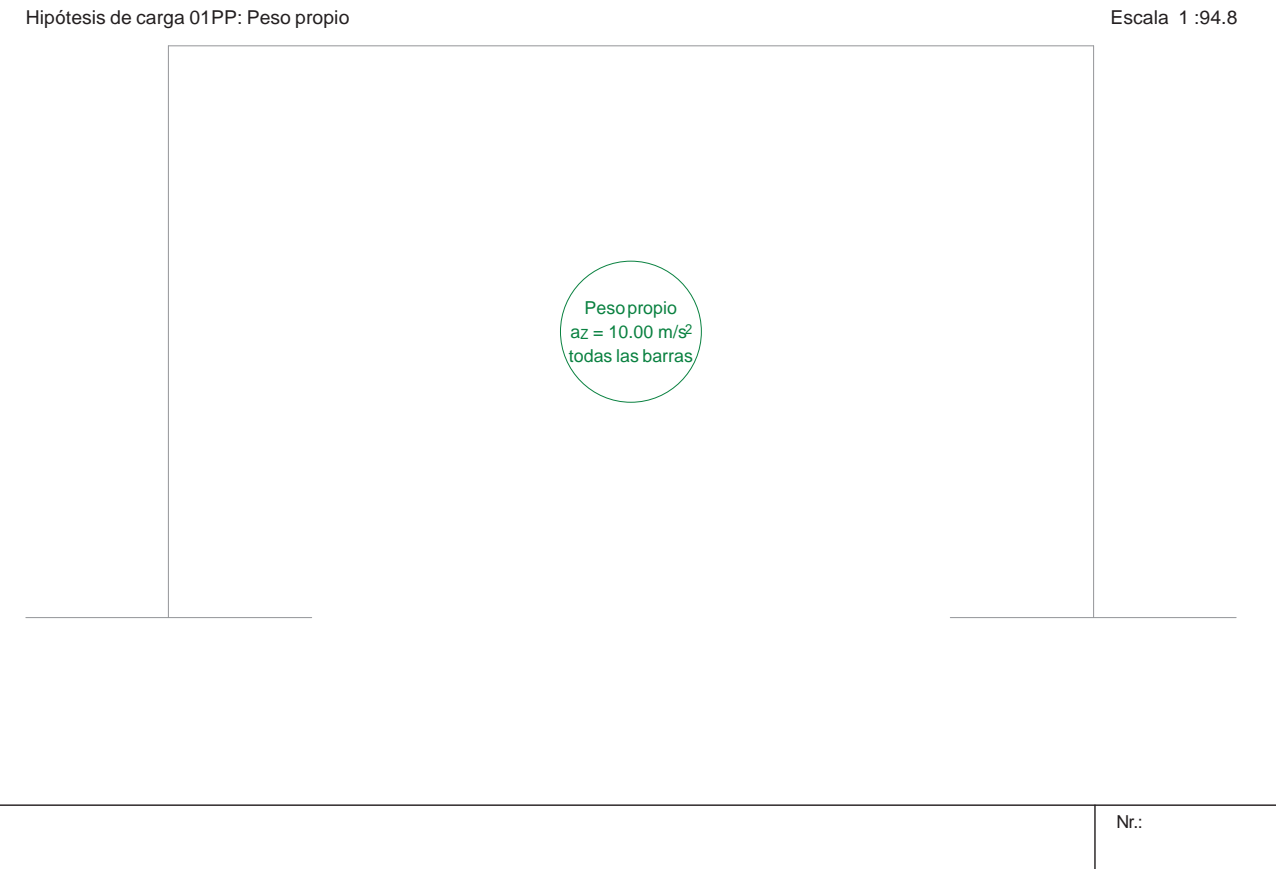

## **Hipótesis de carga '01PP': Peso propio**

## **Cargas de masa: peso propio**

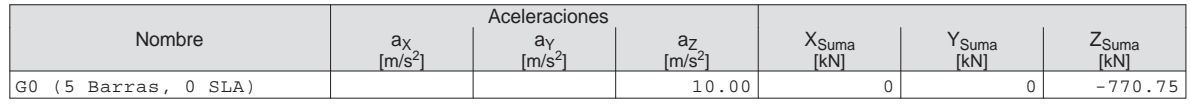

#### **Suma de cargas**

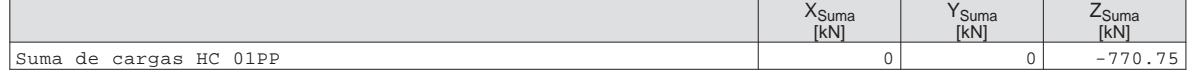

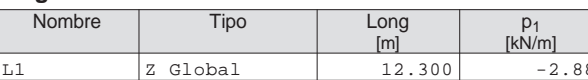

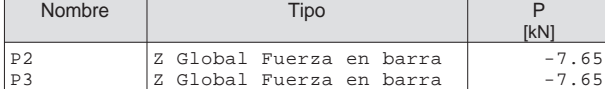

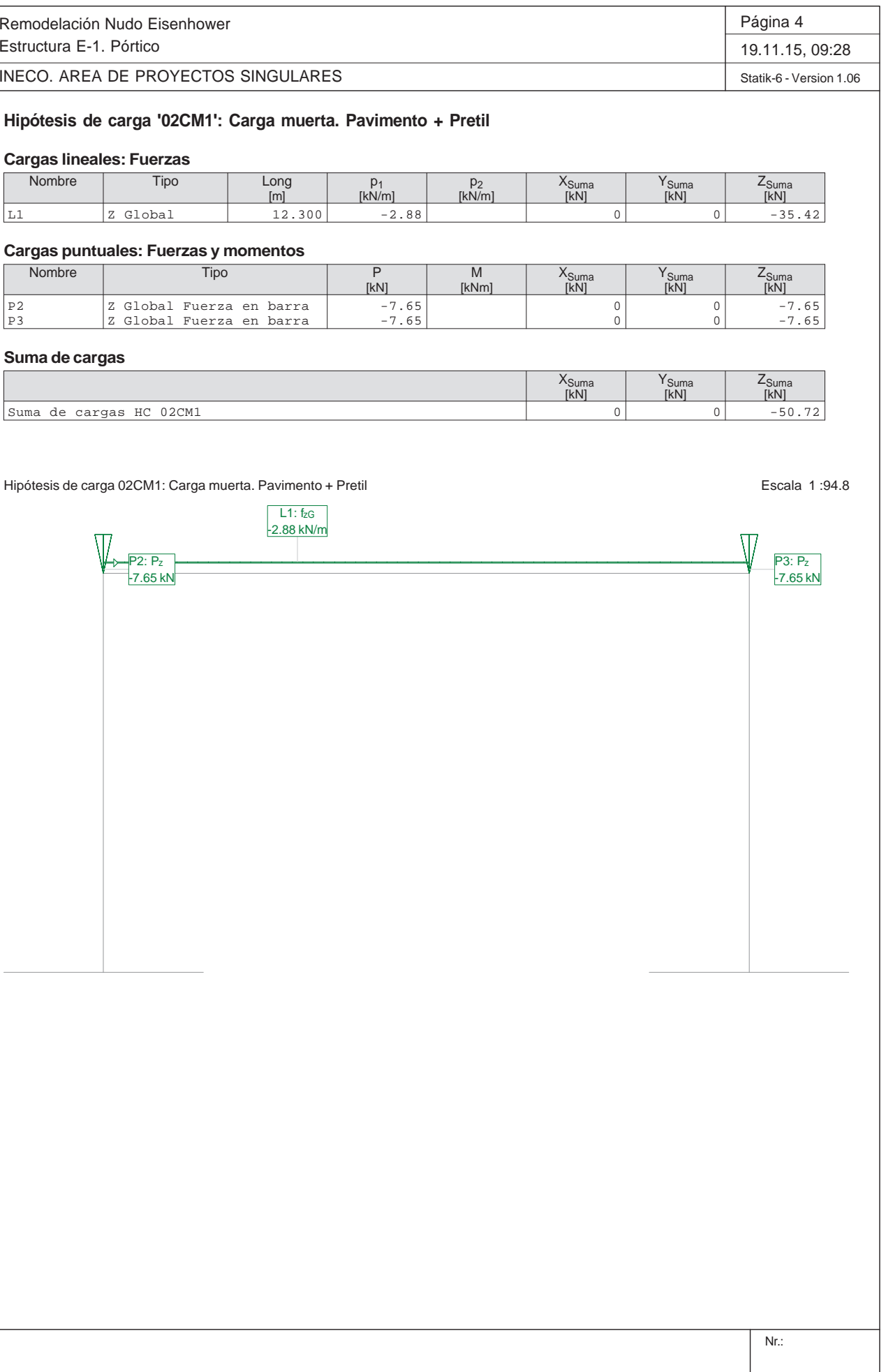

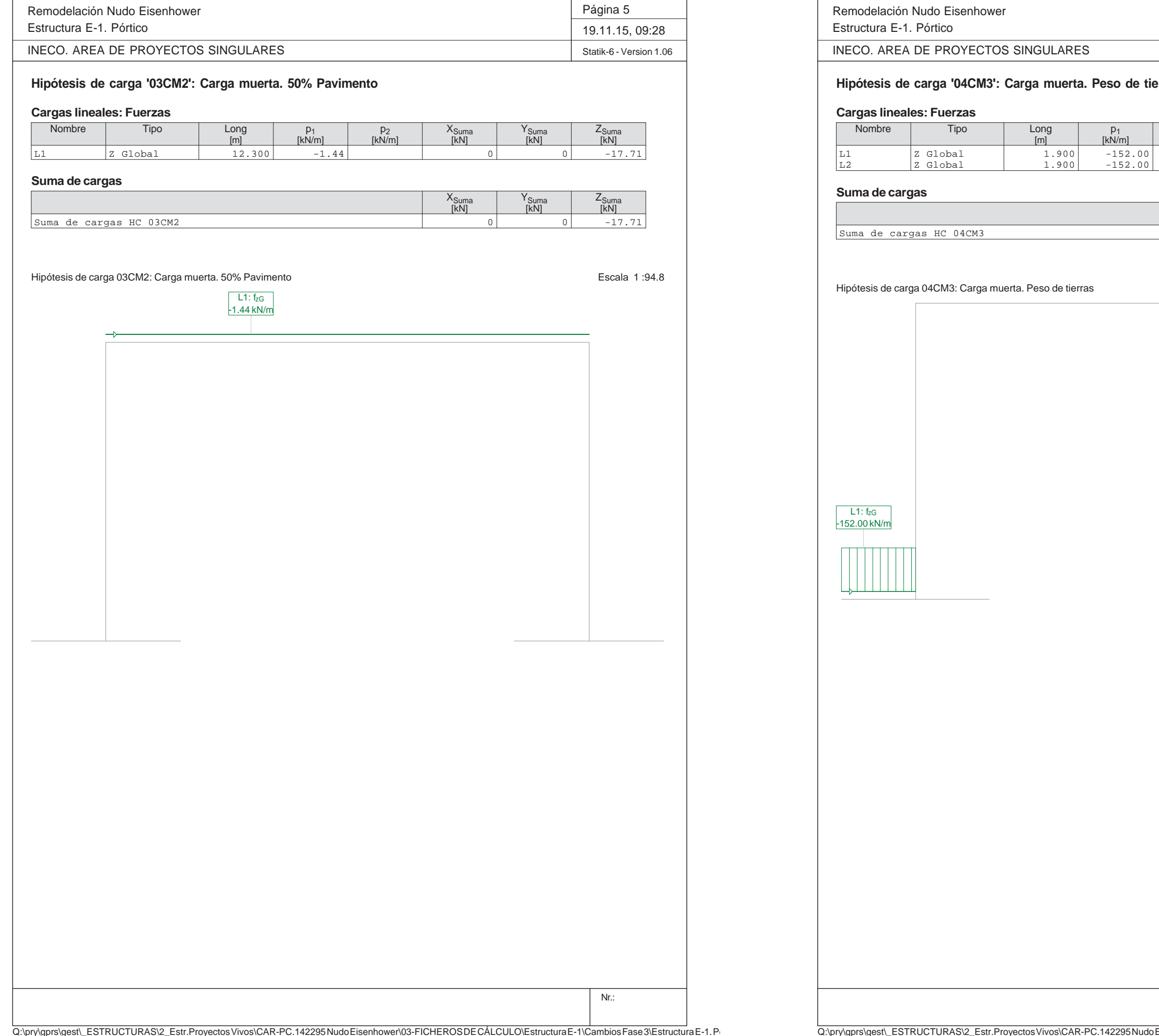

Q:\pry\gprs\gest\\_ESTRUCTURAS\2\_Estr.Proyecto

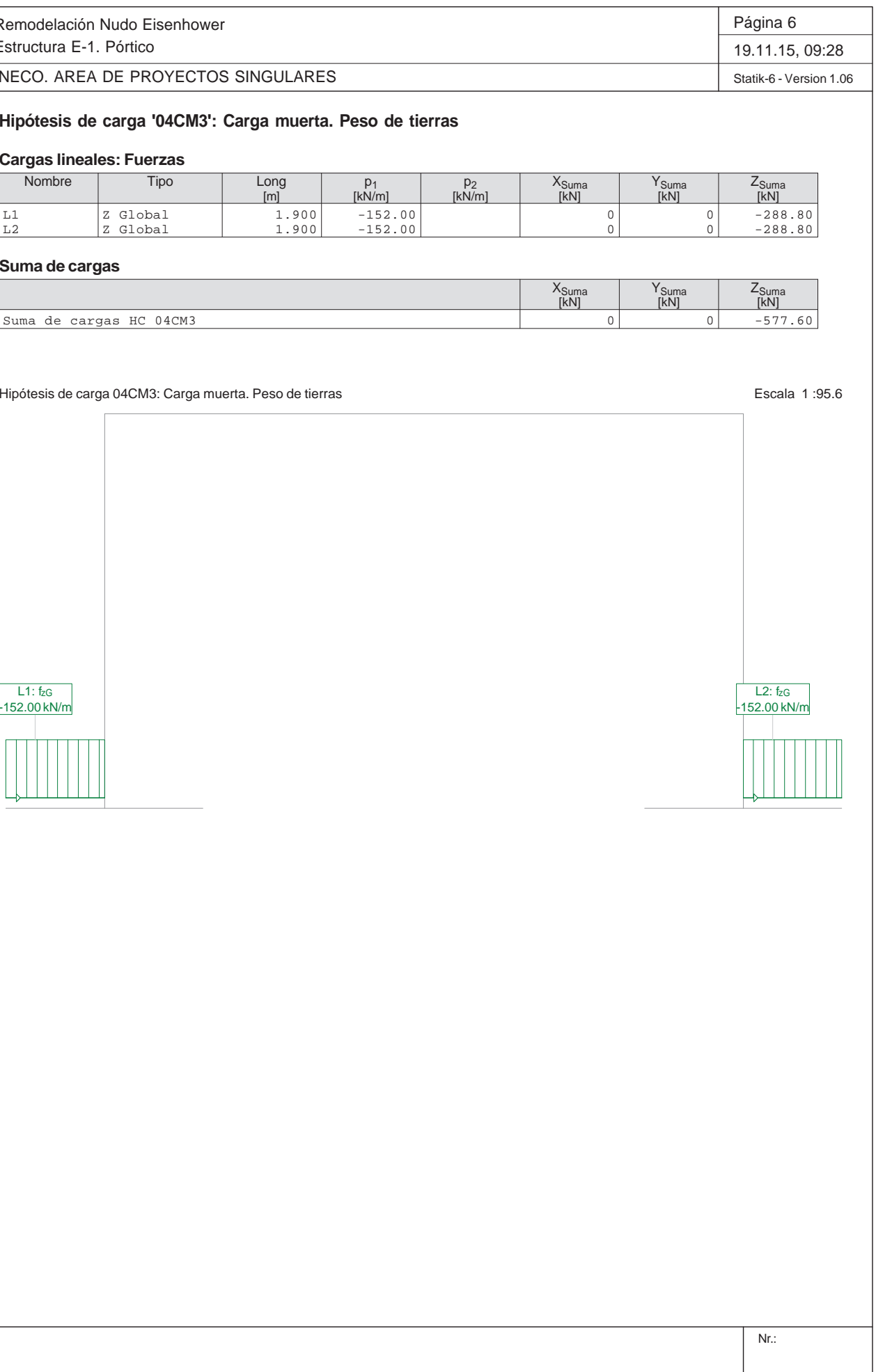

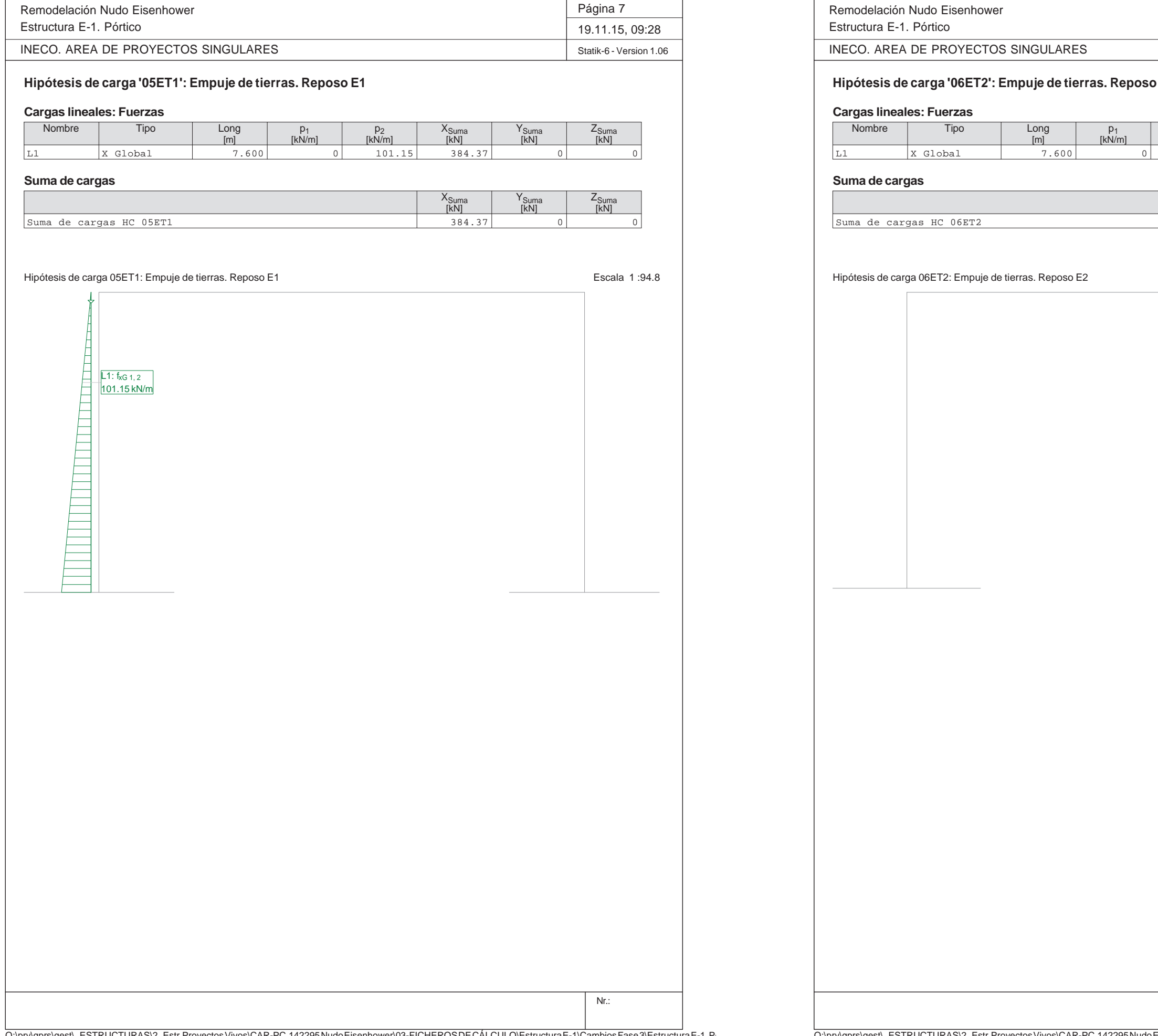

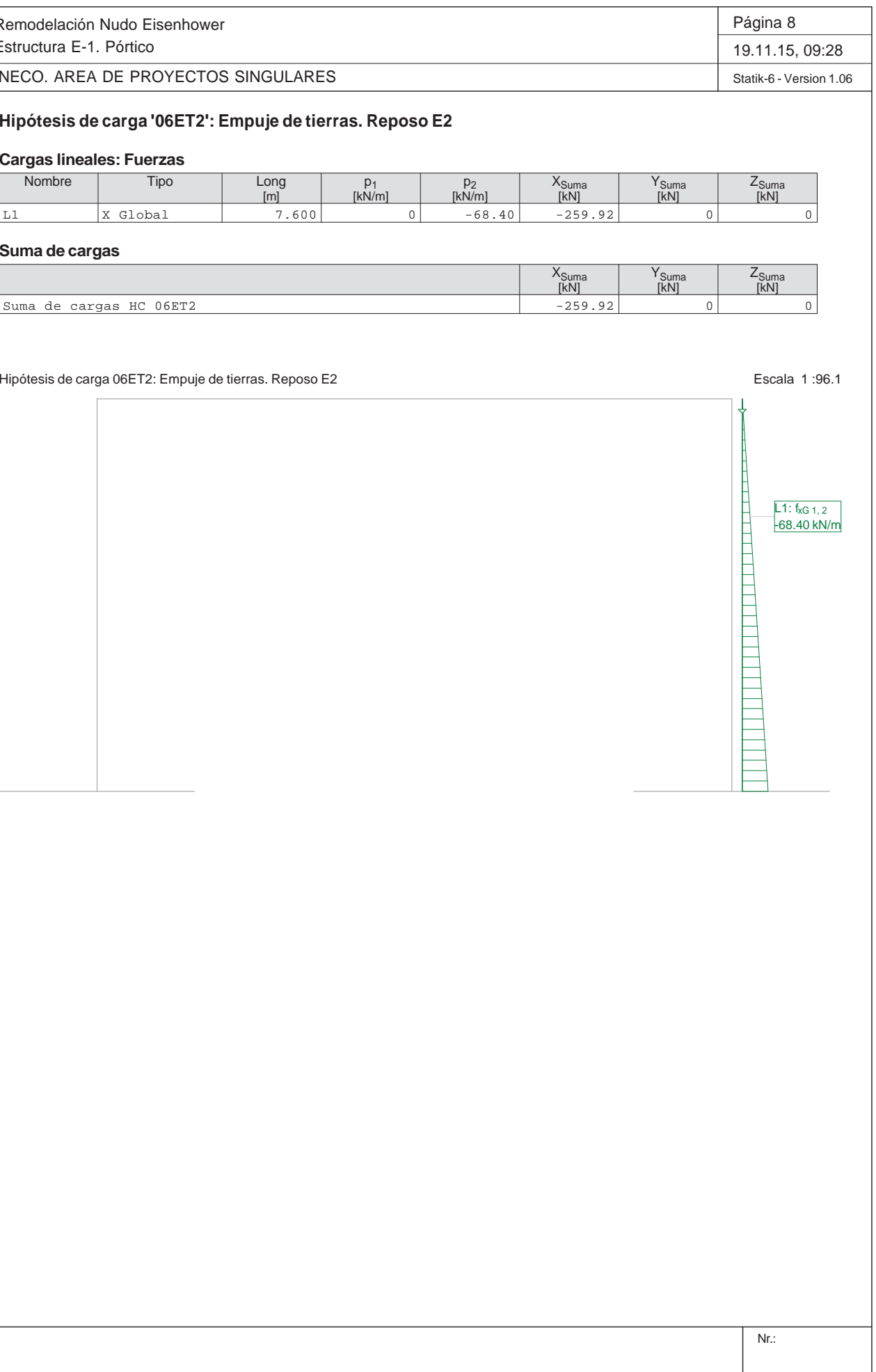

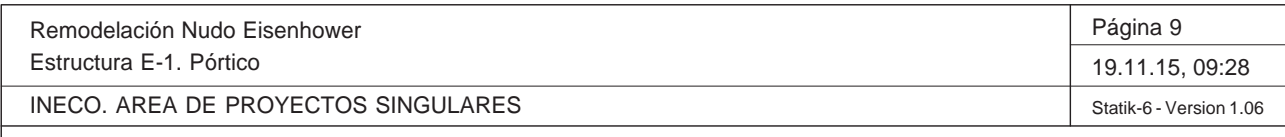

## **Hipótesis de carga '07ET3': Empuje de tierras. Construcción**

## **Cargas lineales: Fuerzas**

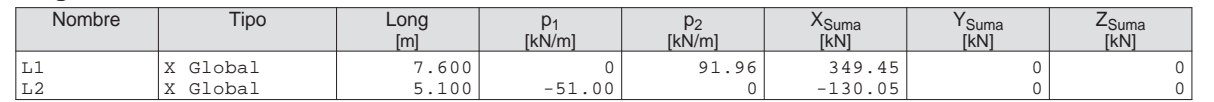

## **Suma de cargas**

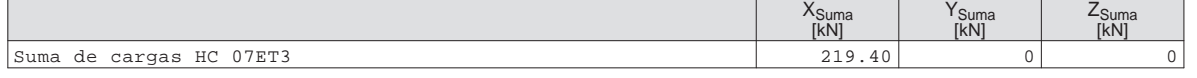

Hipótesis de carga 07ET3: Empuje de tierras. Construcción entre a establecer en el escala 1 :96.8

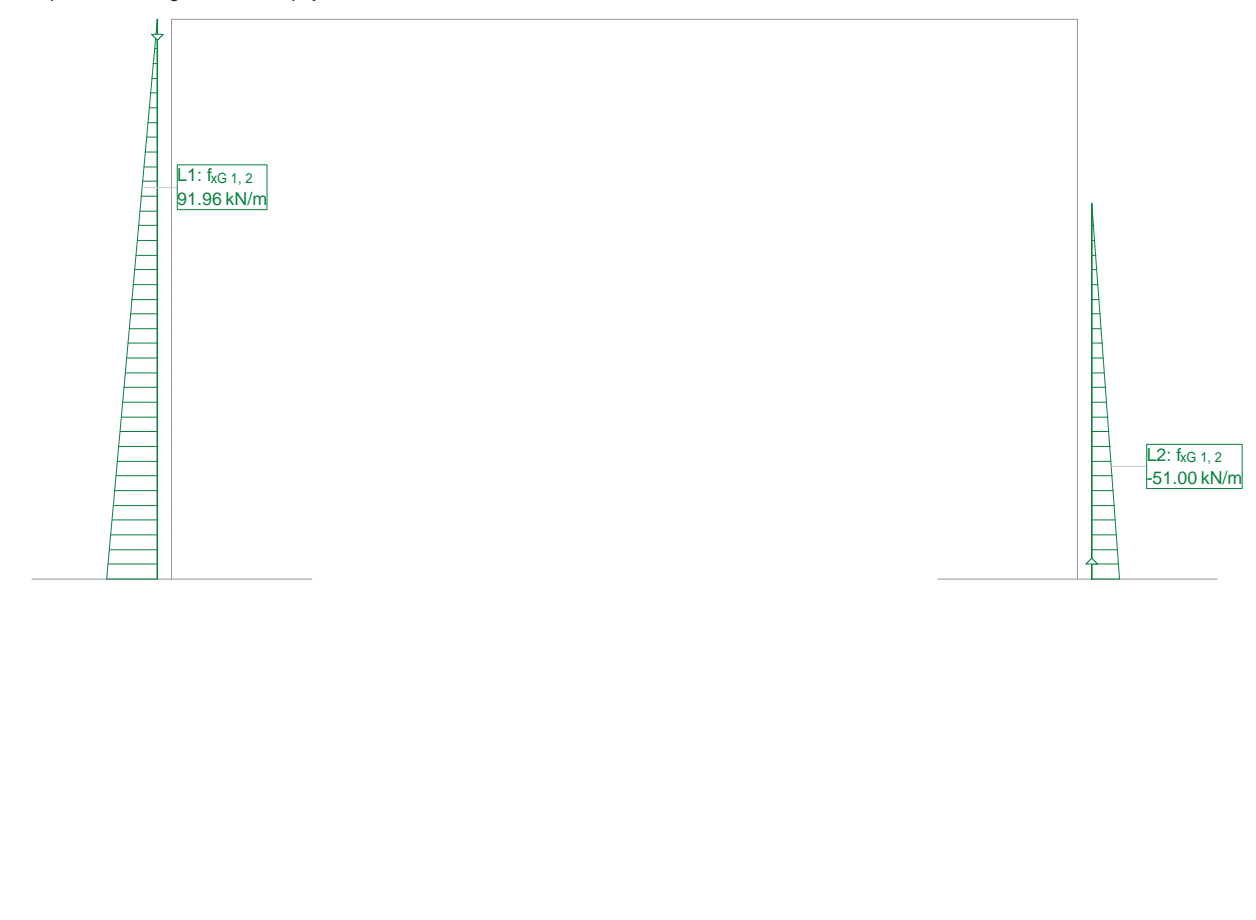

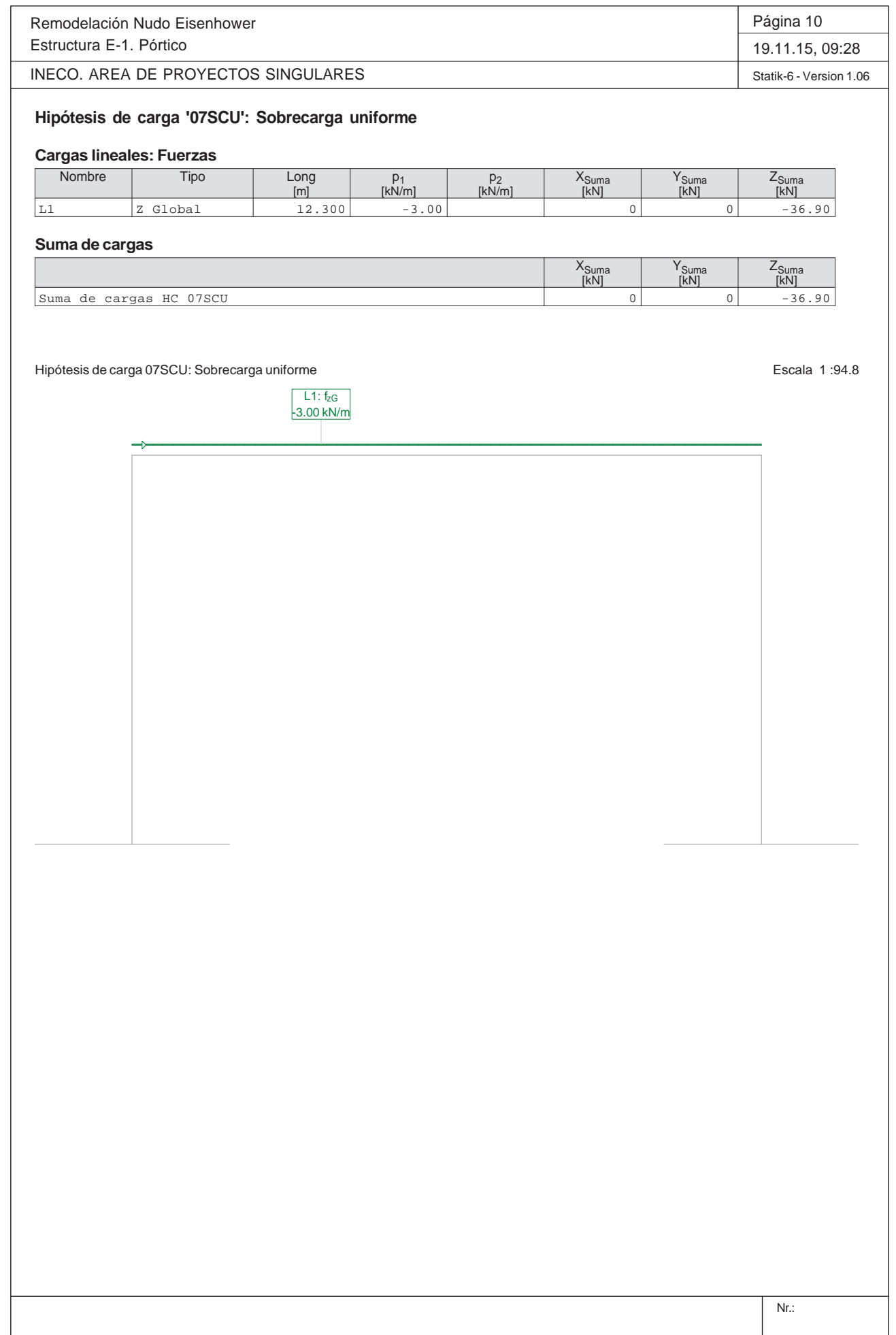

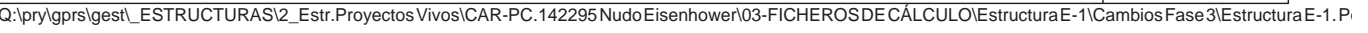

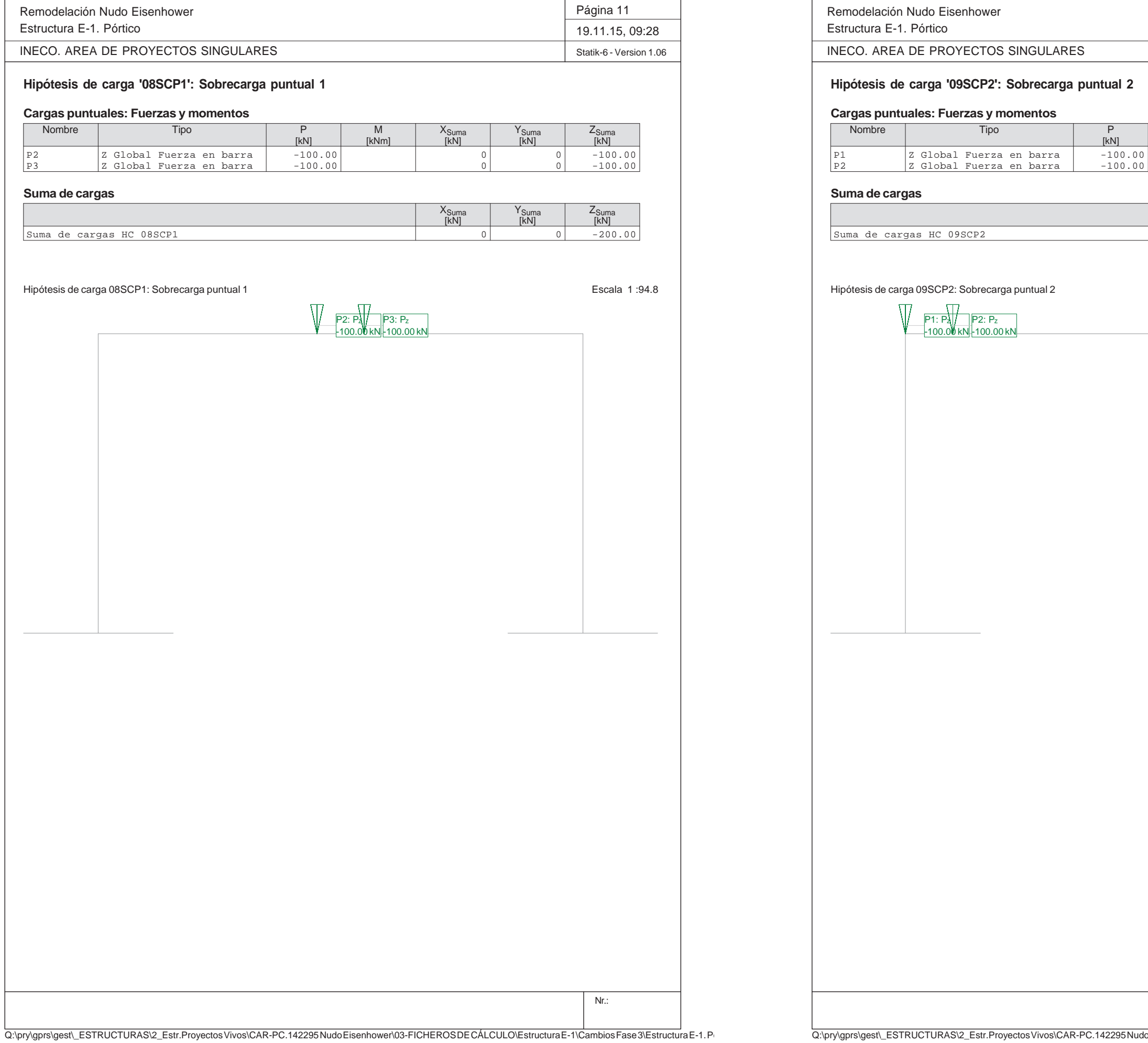

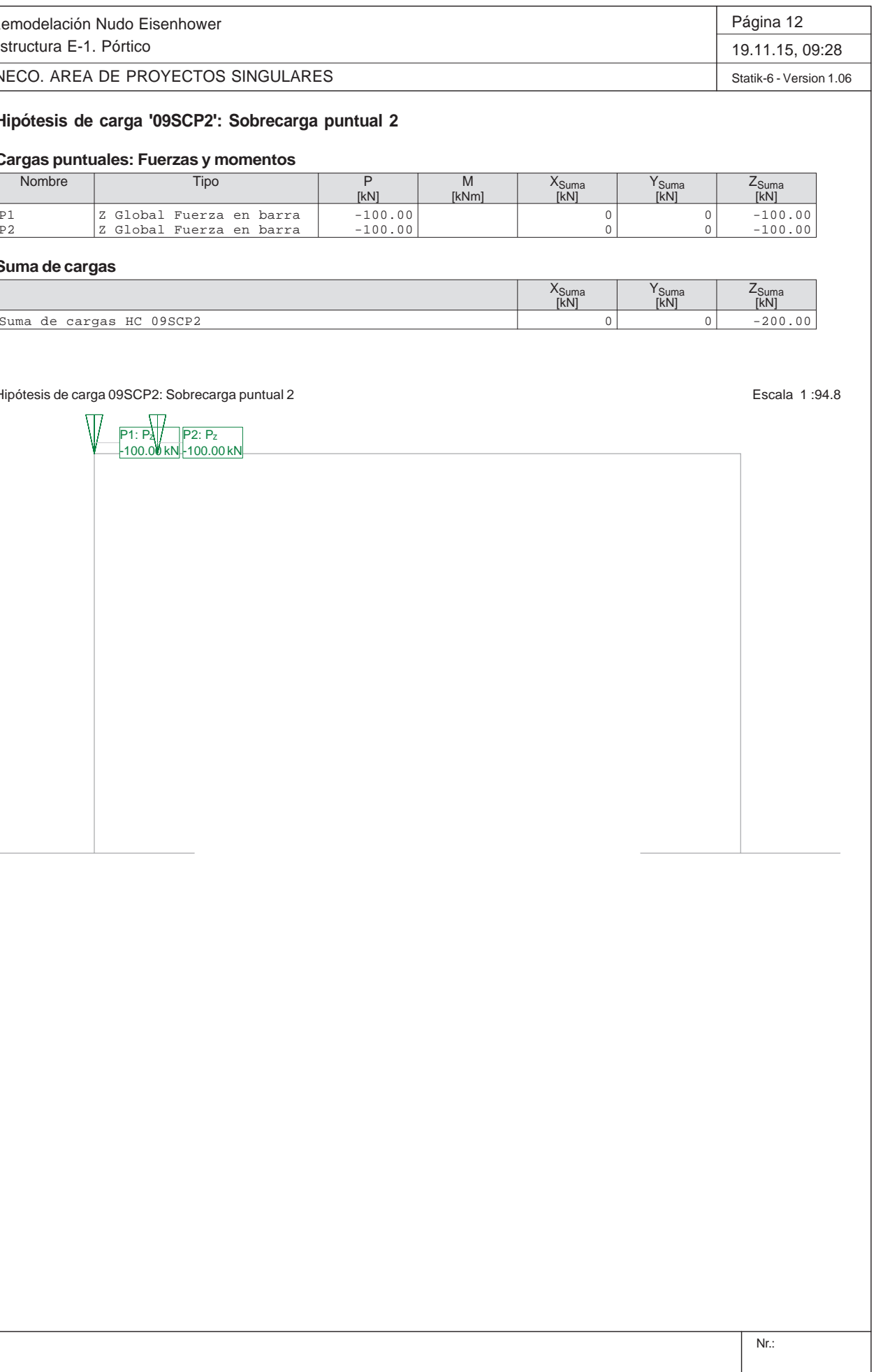

P2: Pz -100.00 kN

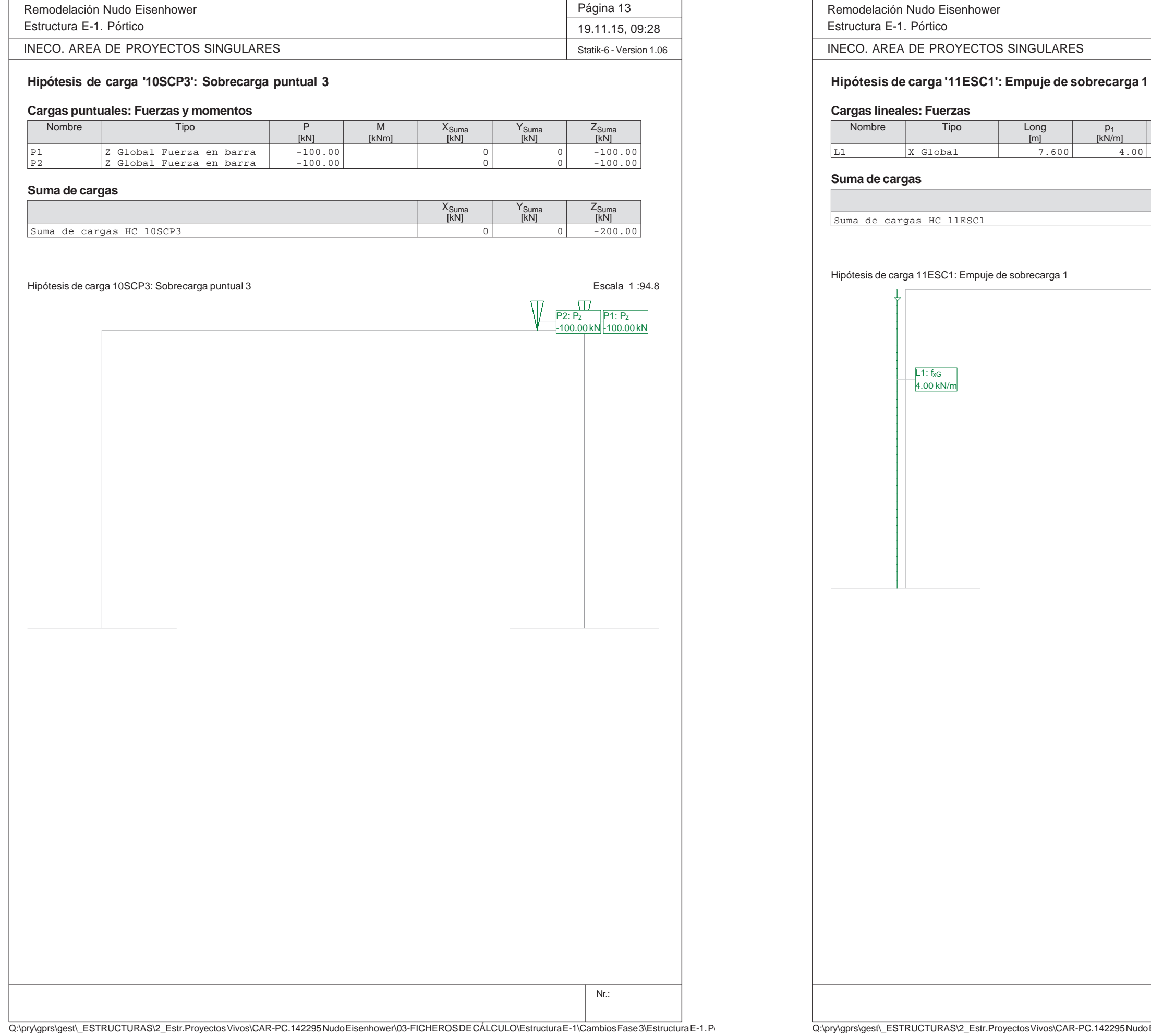

Long  $p_1$ <br>[m] [kN/m]

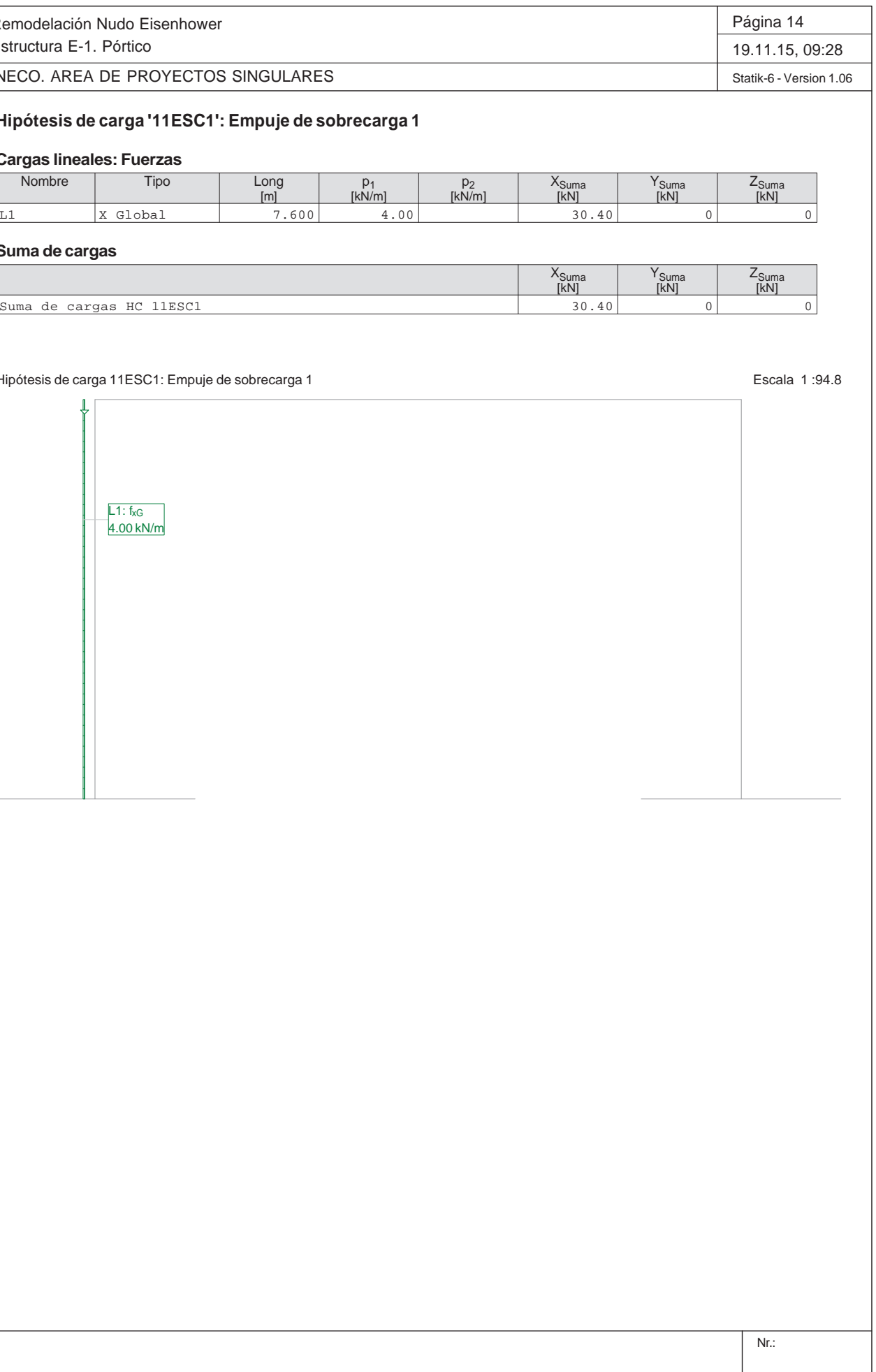

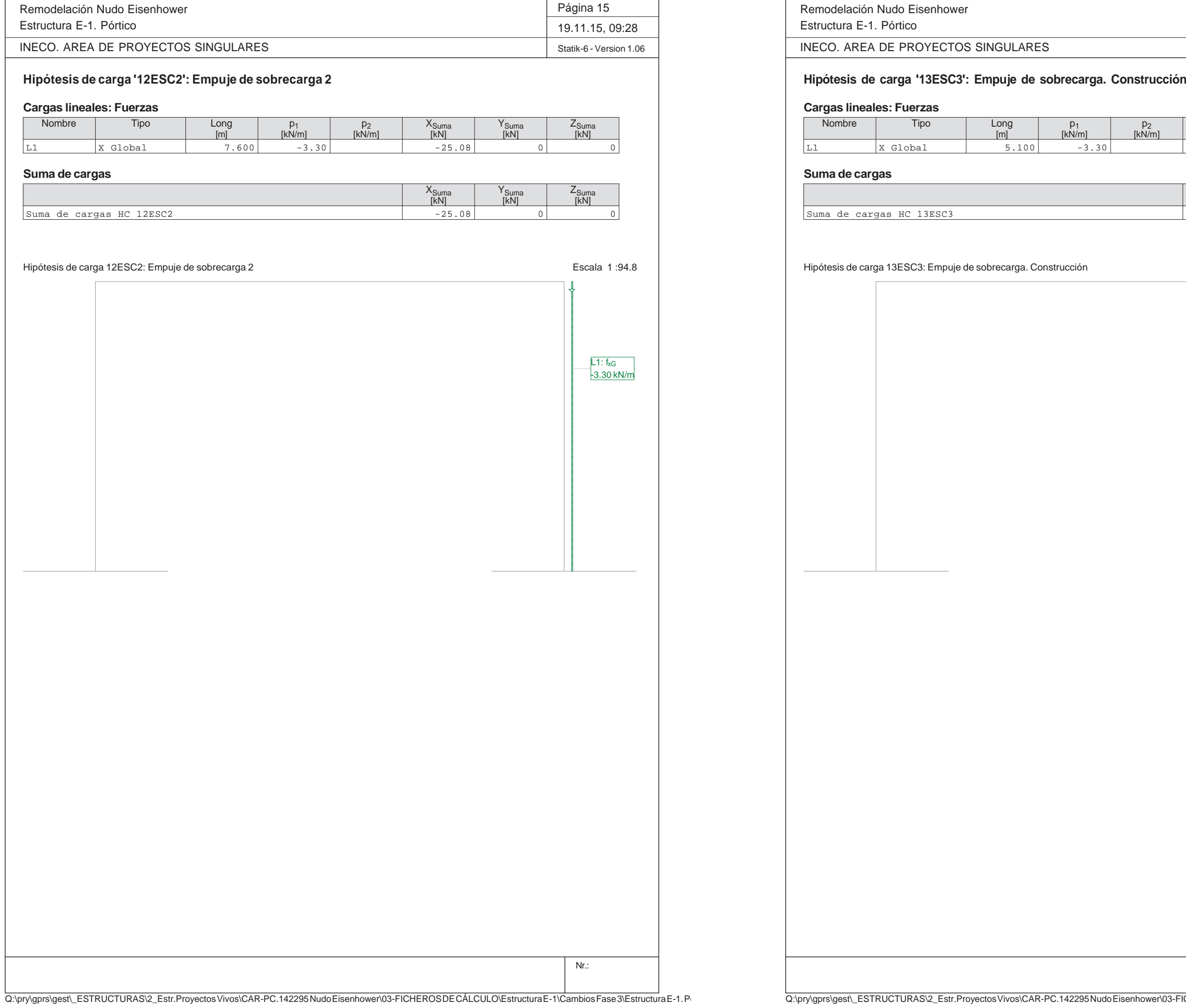

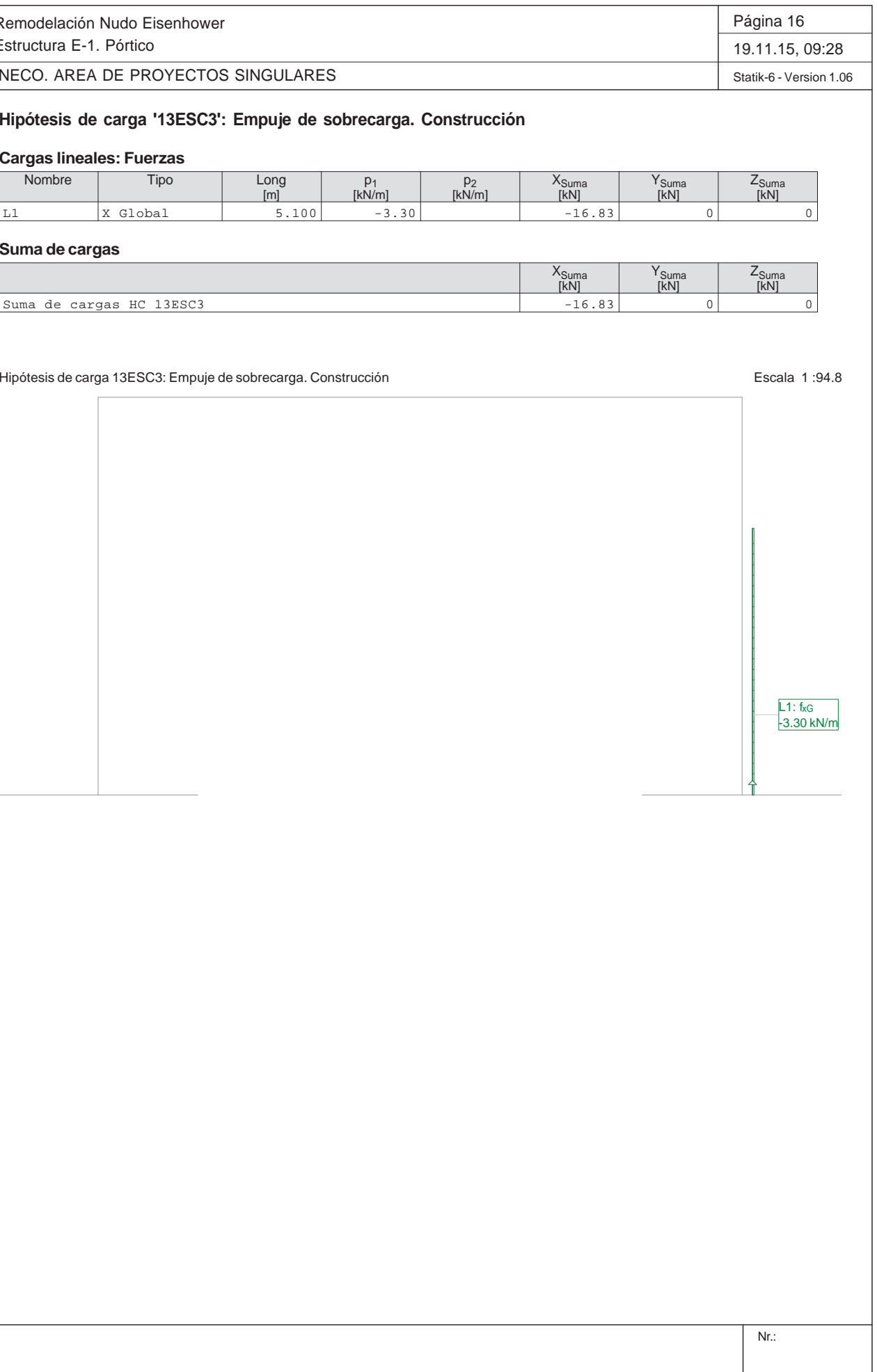

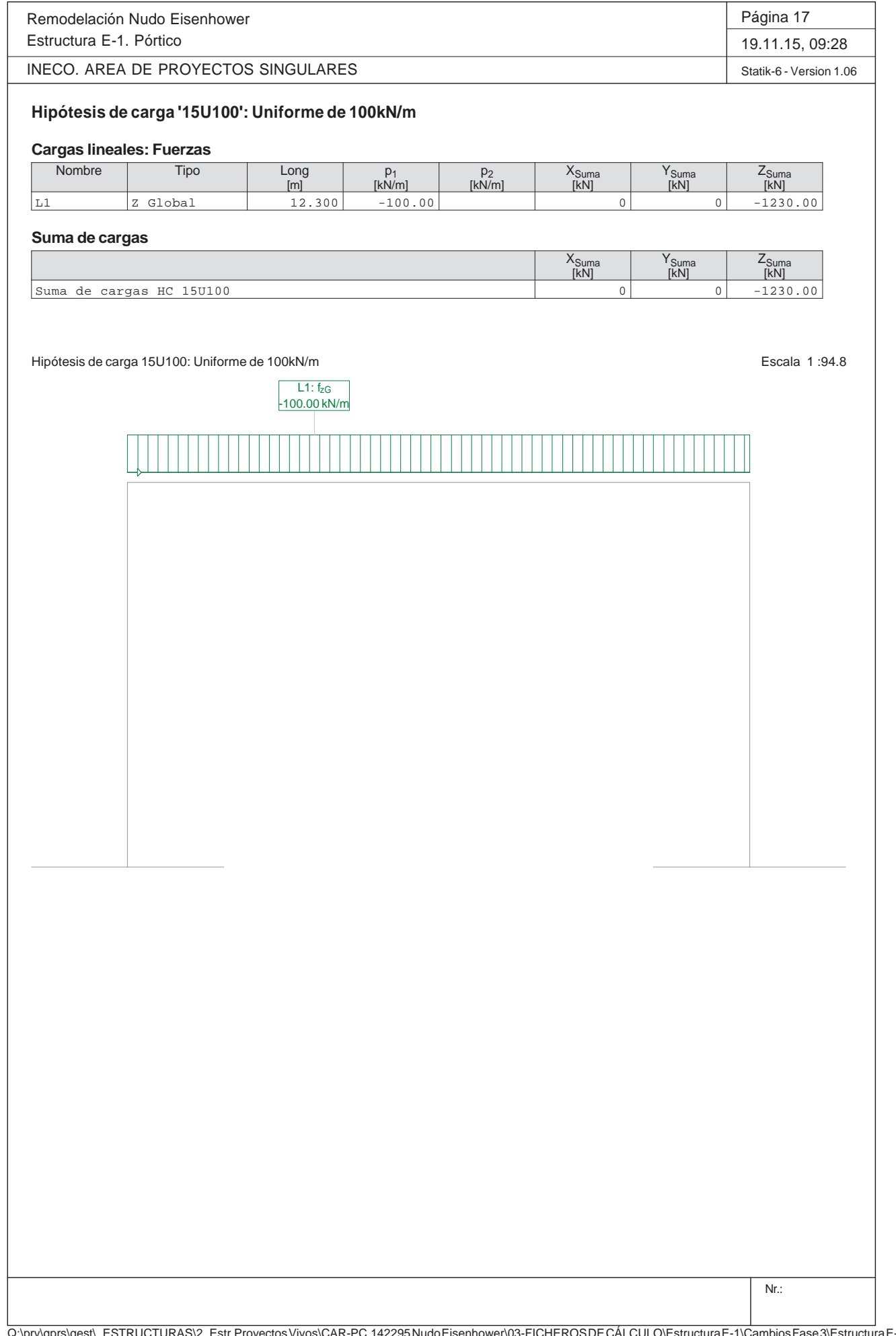

#### Página 18

## 19.11.15, 09:28

Remodelación Nudo Eisenhower Estructura E-1. Pórtico

INECO. AREA DE PROYECTOS SINGULARES

Statik-6 - Version 1.06

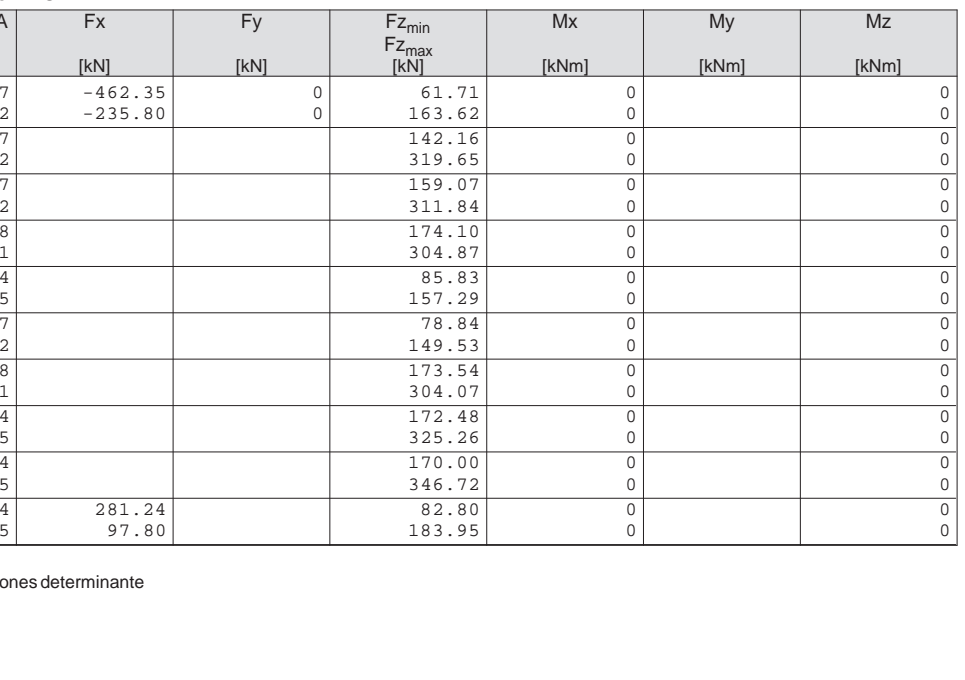

Nr.:

Q:\pry\gprs\gest\\_ESTRUCTURAS\2\_Estr.Proyectos Vivos\CAR-PC.142295 Nudo Eisenhower\03-FICHEROS DE CÁLCULO\Estructura E-1\Cambios Fase 3\Estructura E-1. Pó

## **Especificación de envolventes: ELU**

#### **Descripción**

Situación de diseño estándar: Estado límite último tipo 2 (1B)

#### **Especificación de envolventes**

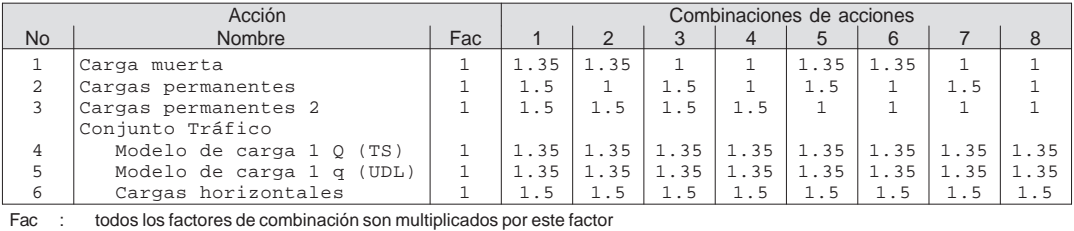

 $Rot : R = rotado$ CA : Combinación de acciones determinante

## **Superposiciones de hipótesis de carga para las acciones**

#### para la especificación de envolventes ELU

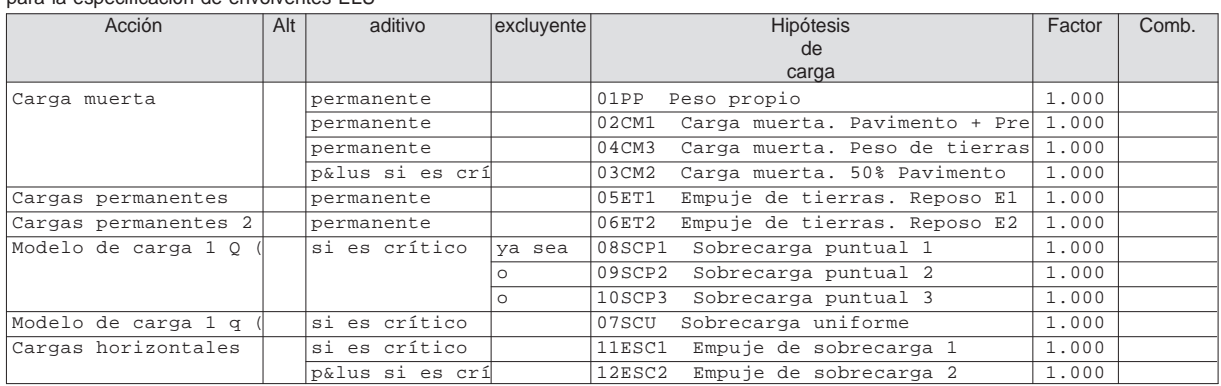

Alt : Superposición alternativa

#### **VALORES DE ENVOLVENTES REACCIÓN Fz**

#### y los correspondientes componentes

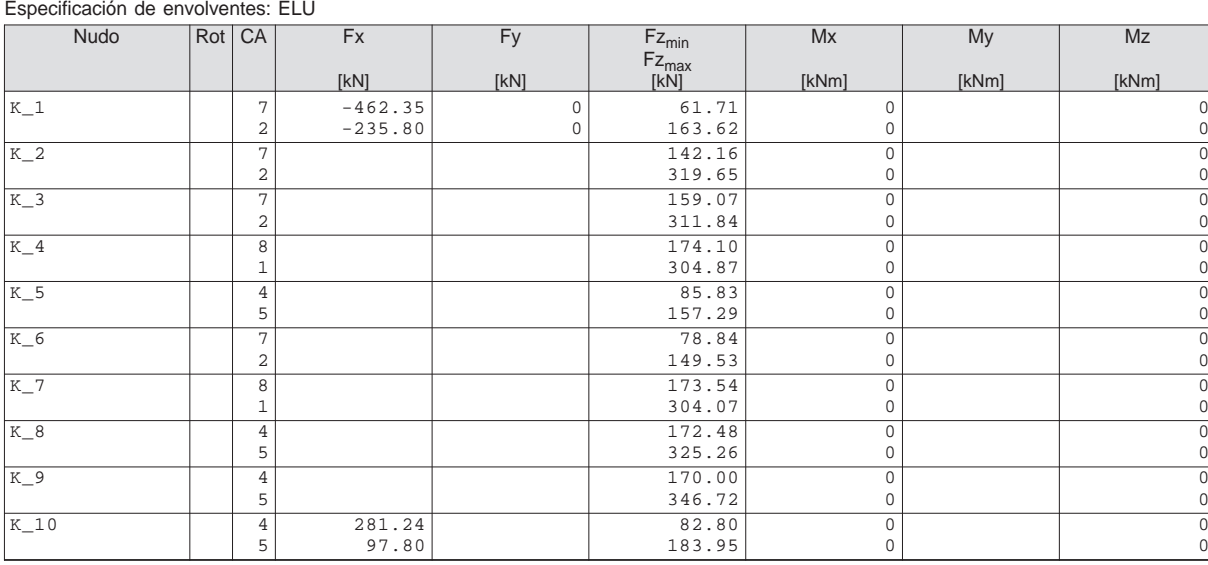

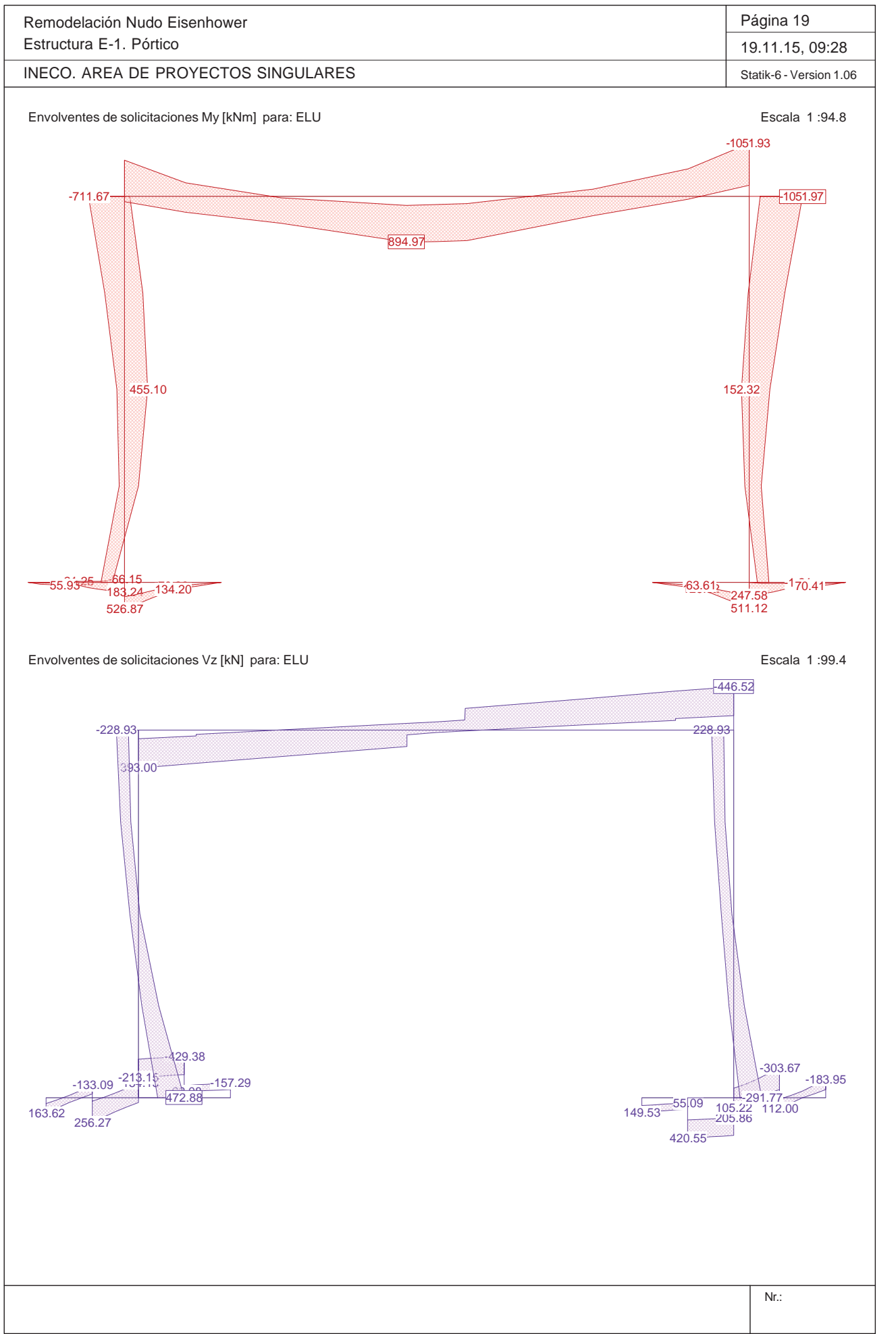

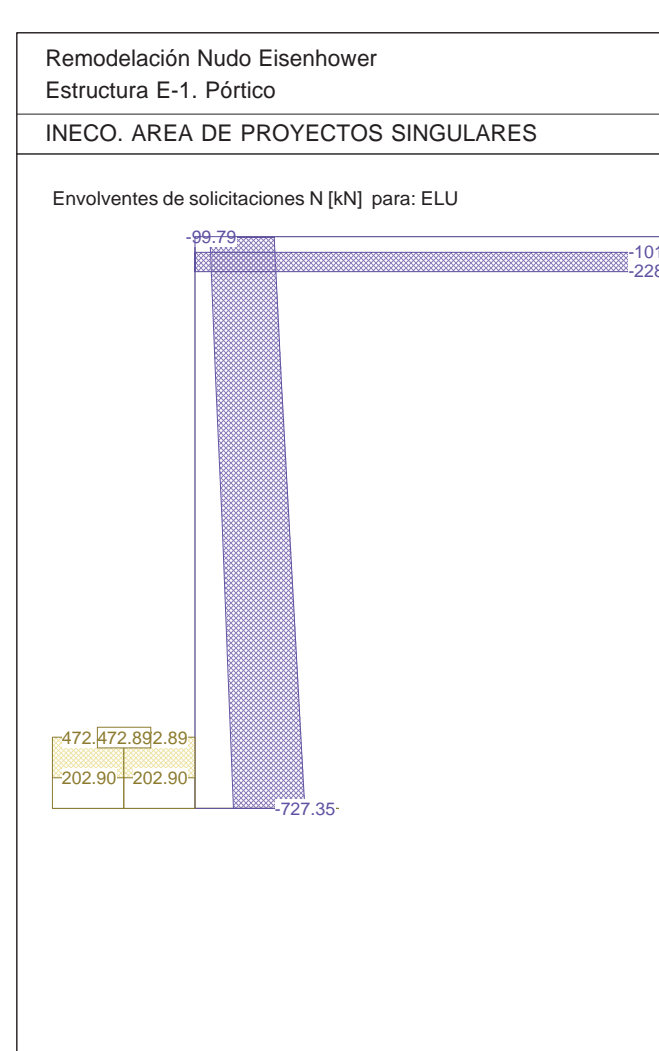

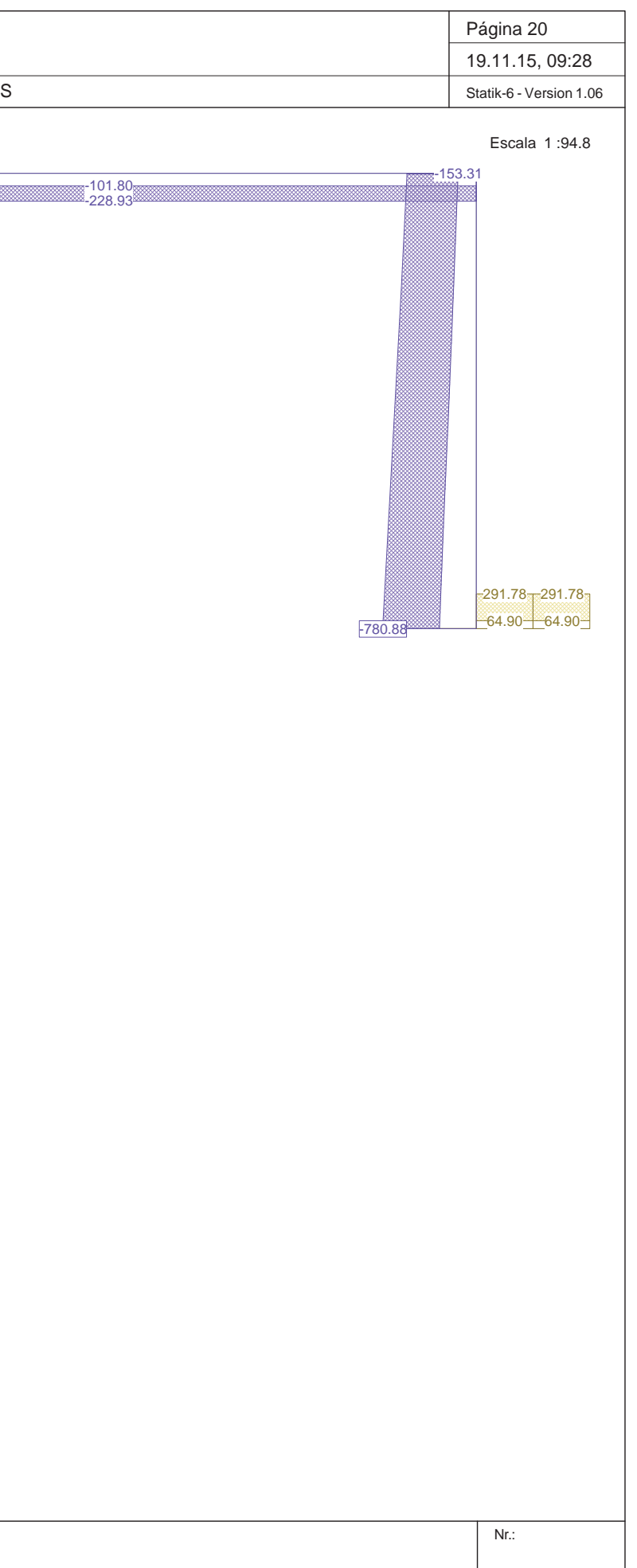

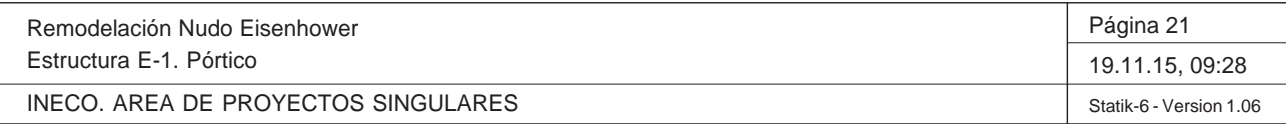

Q:\pry\gprs\gest\\_ESTRUCTURAS\2\_Estr.Proyectos Vivos\CAR-PC.142295 Nudo Eisenhower\03-FICHEROS DE CÁLCULO\Estructura E-1\Cambios Fase 3\Estructura E-1. Pó

## **Especificación de envolventes: ELScuasi**

#### **Descripción**

Situación de diseño estándar: ELS Estado límite servicio, combinación cuasipermanente

#### **Especificación de envolventes**

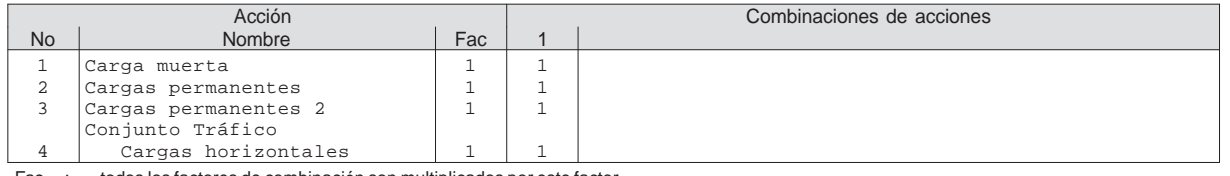

Fac : todos los factores de combinación son multiplicados por este factor

#### **Superposiciones de hipótesis de carga para las acciones**

para la especificación de envolventes ELScuasi

Rot : R = rotado<br>CA : Combinaci CA : Combinación de acciones determinante

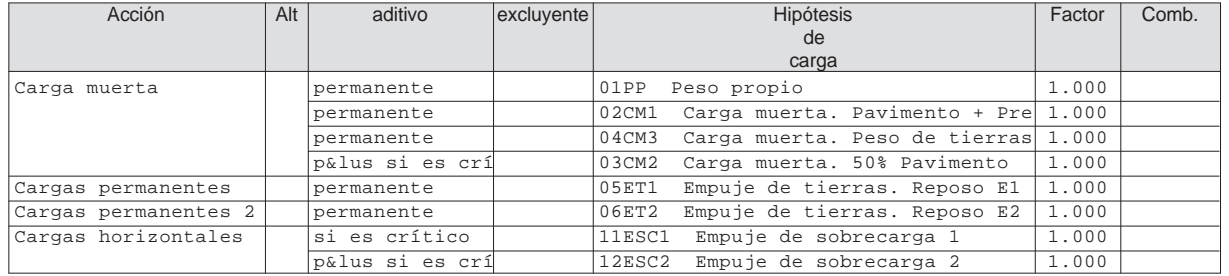

Alt : Superposición alternativa

#### **VALORES DE ENVOLVENTES REACCIÓN Fz**

#### y los correspondientes componentes

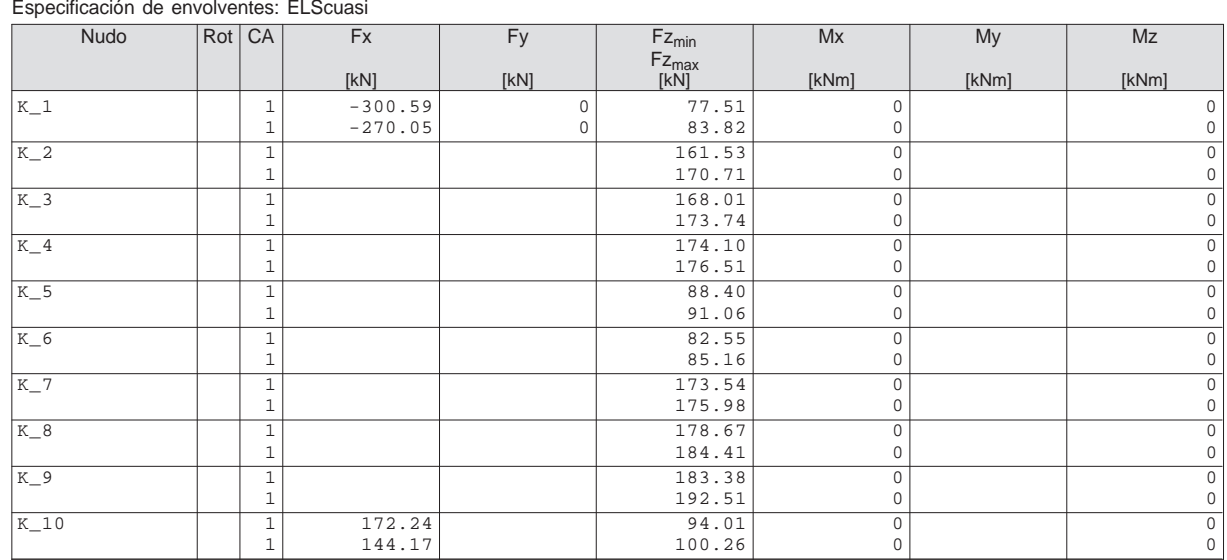

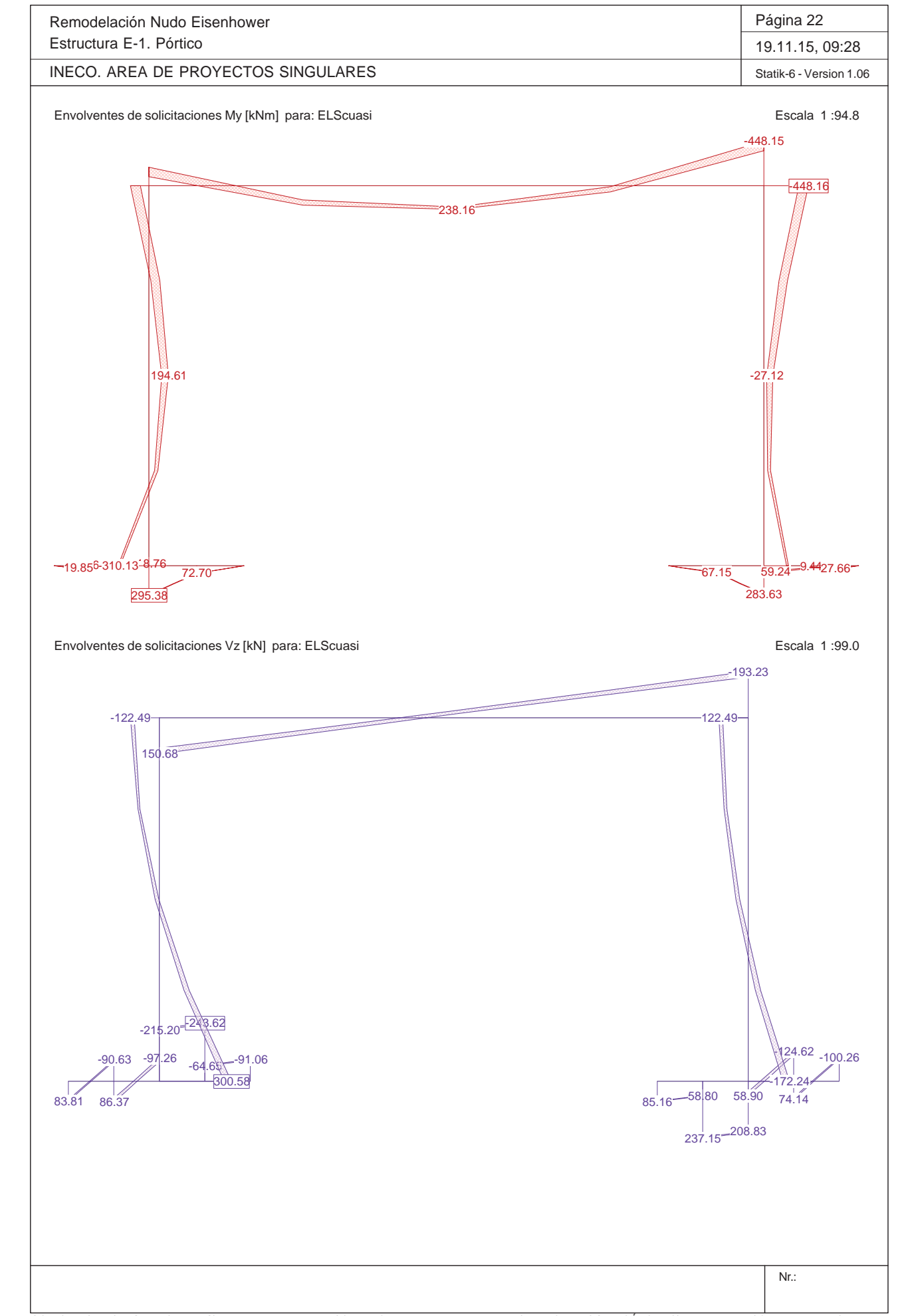

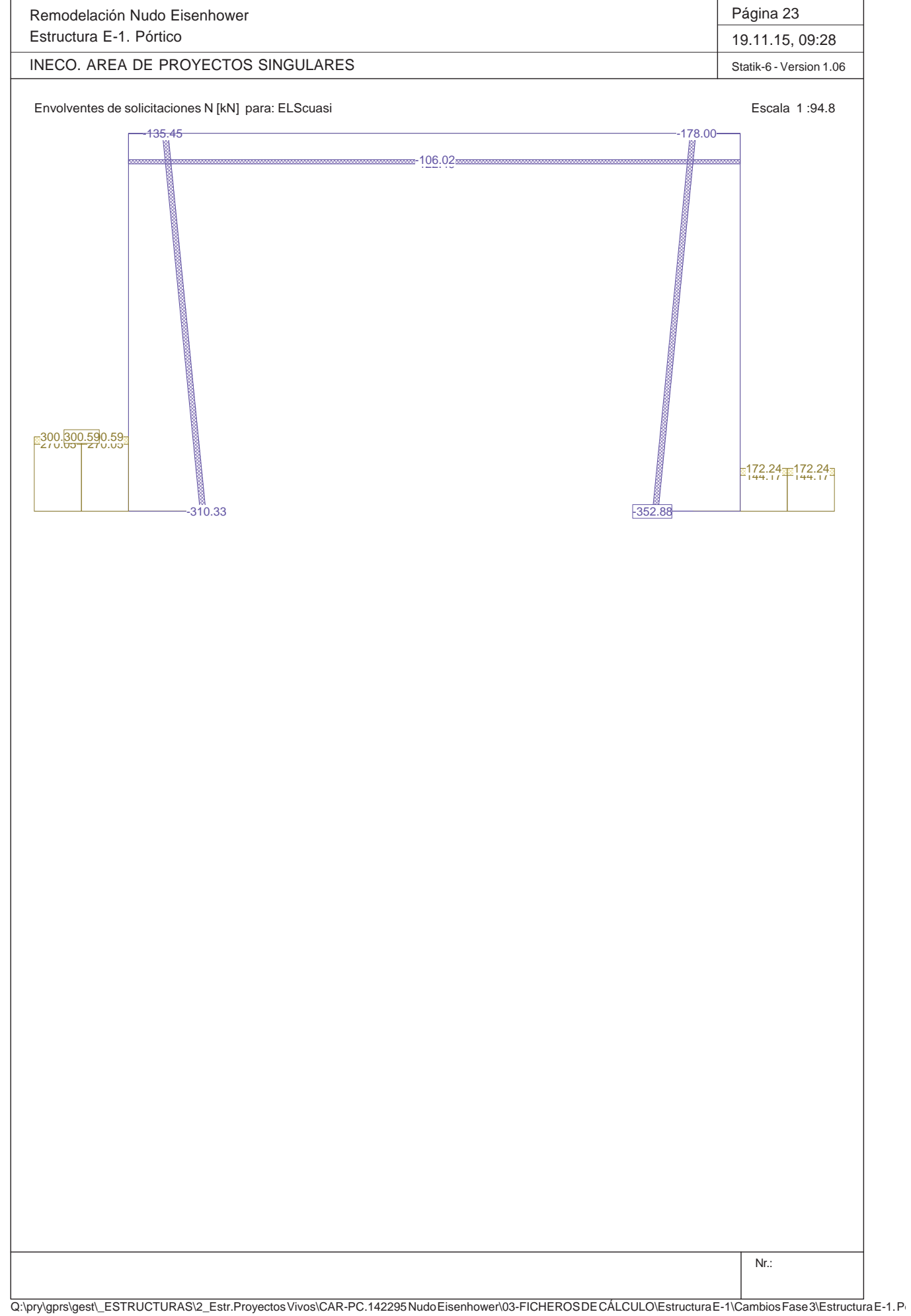

Remodelación Nudo EisenhowerEstructura E-1. Pórtico

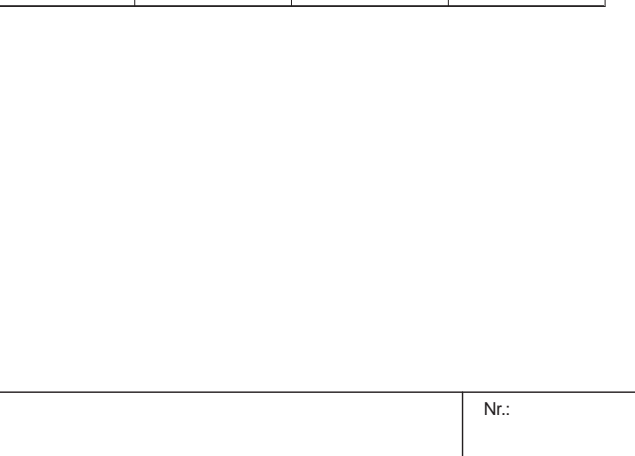

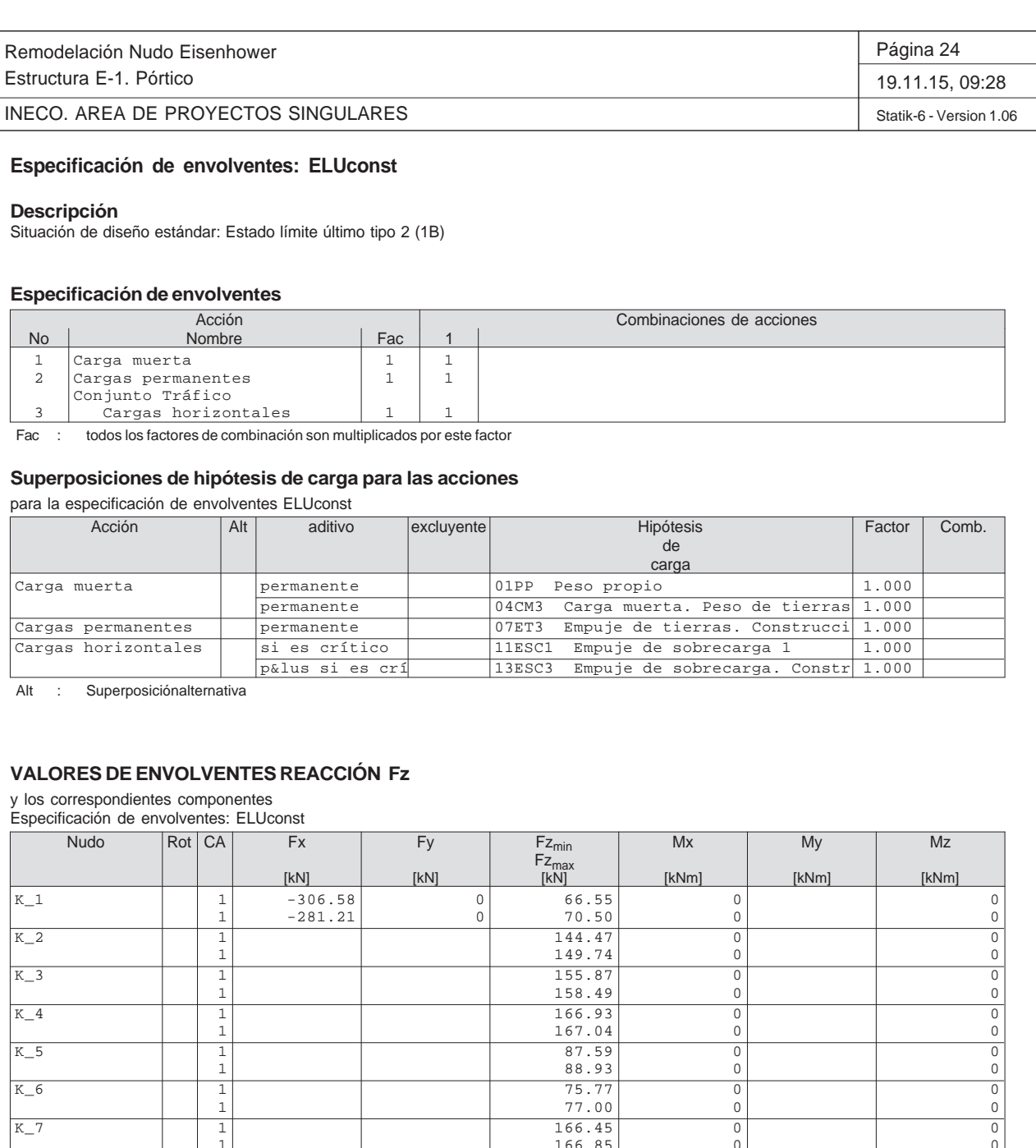

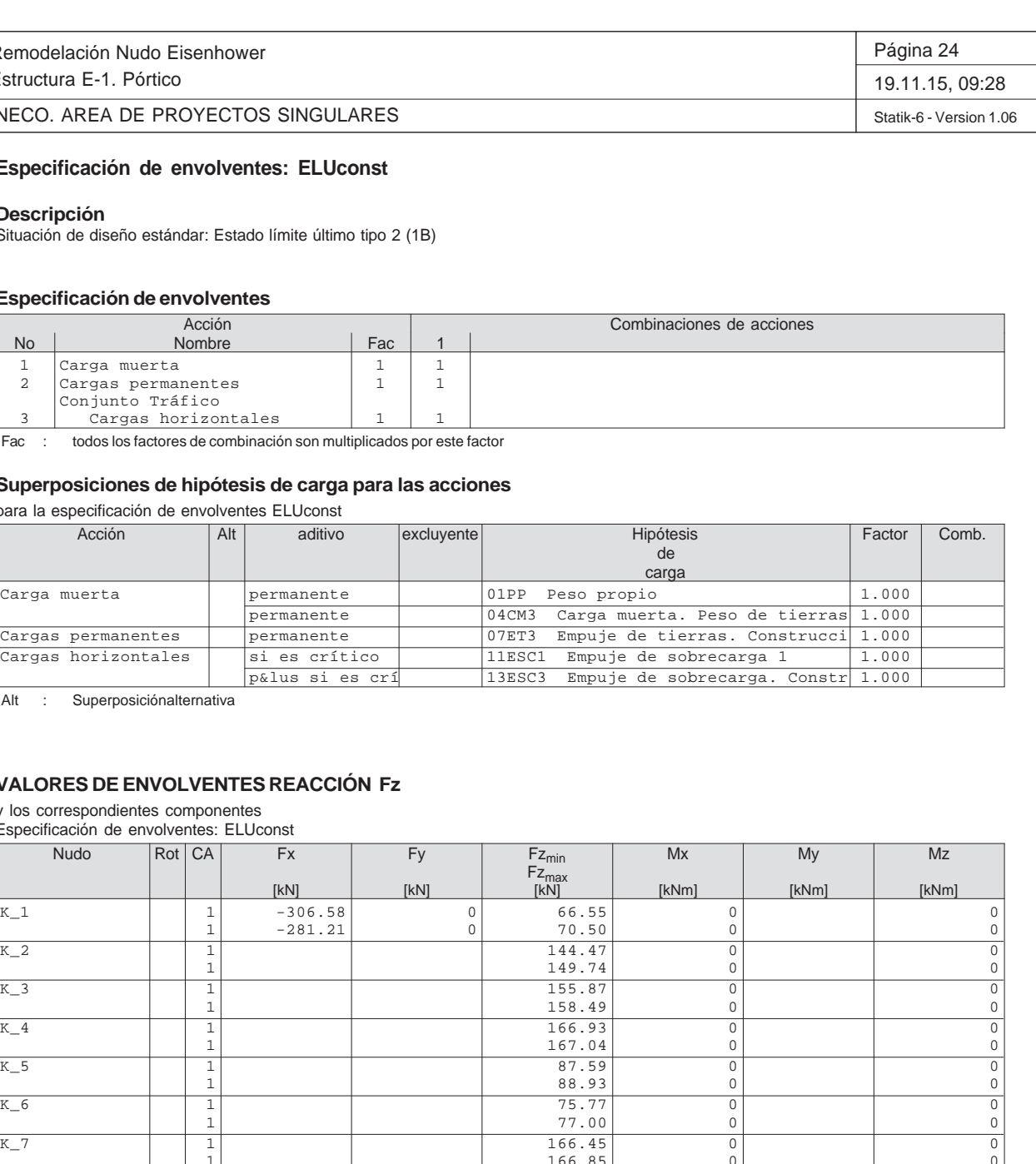

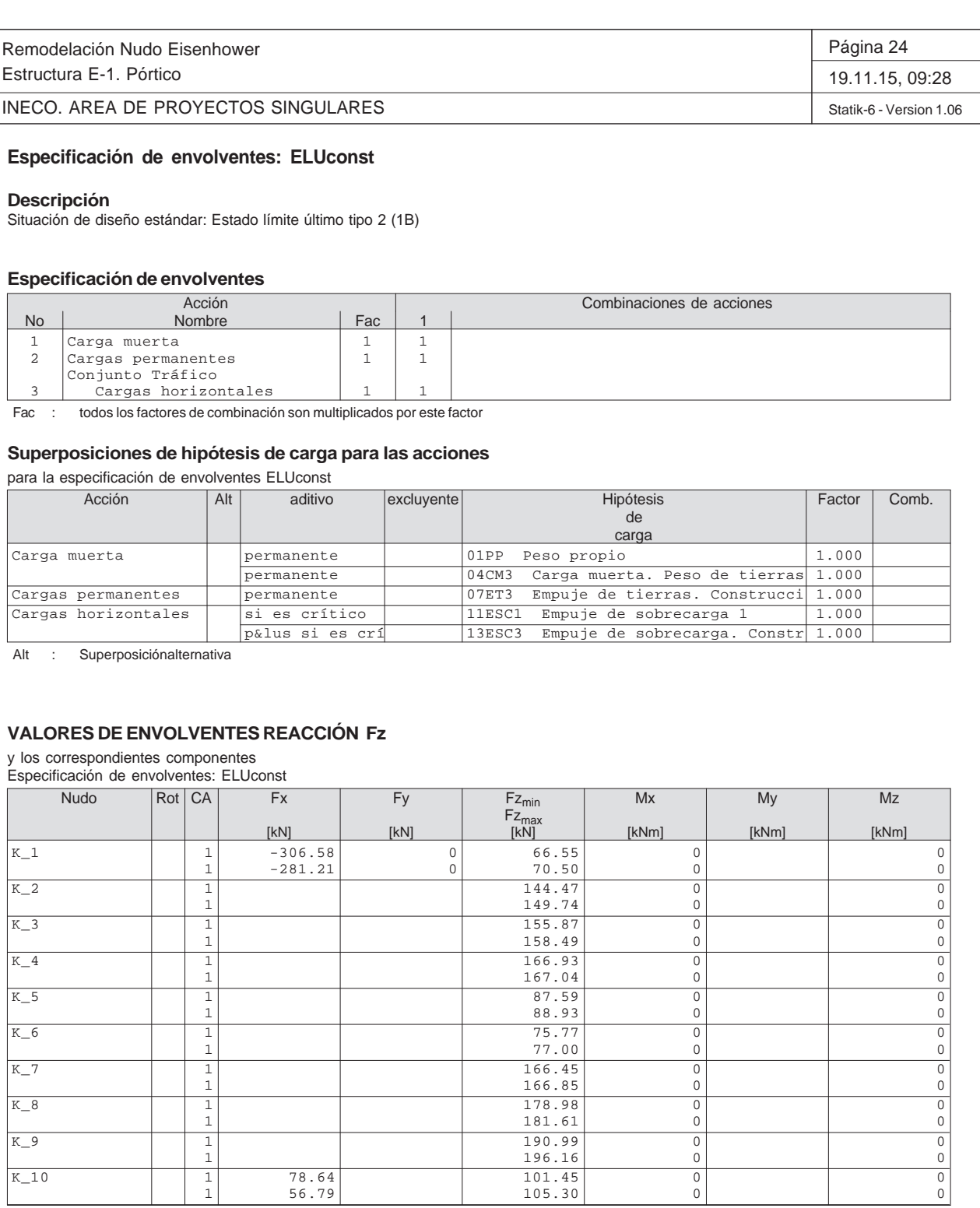

Rot : R = rotado CA : Combinación de acciones determinante

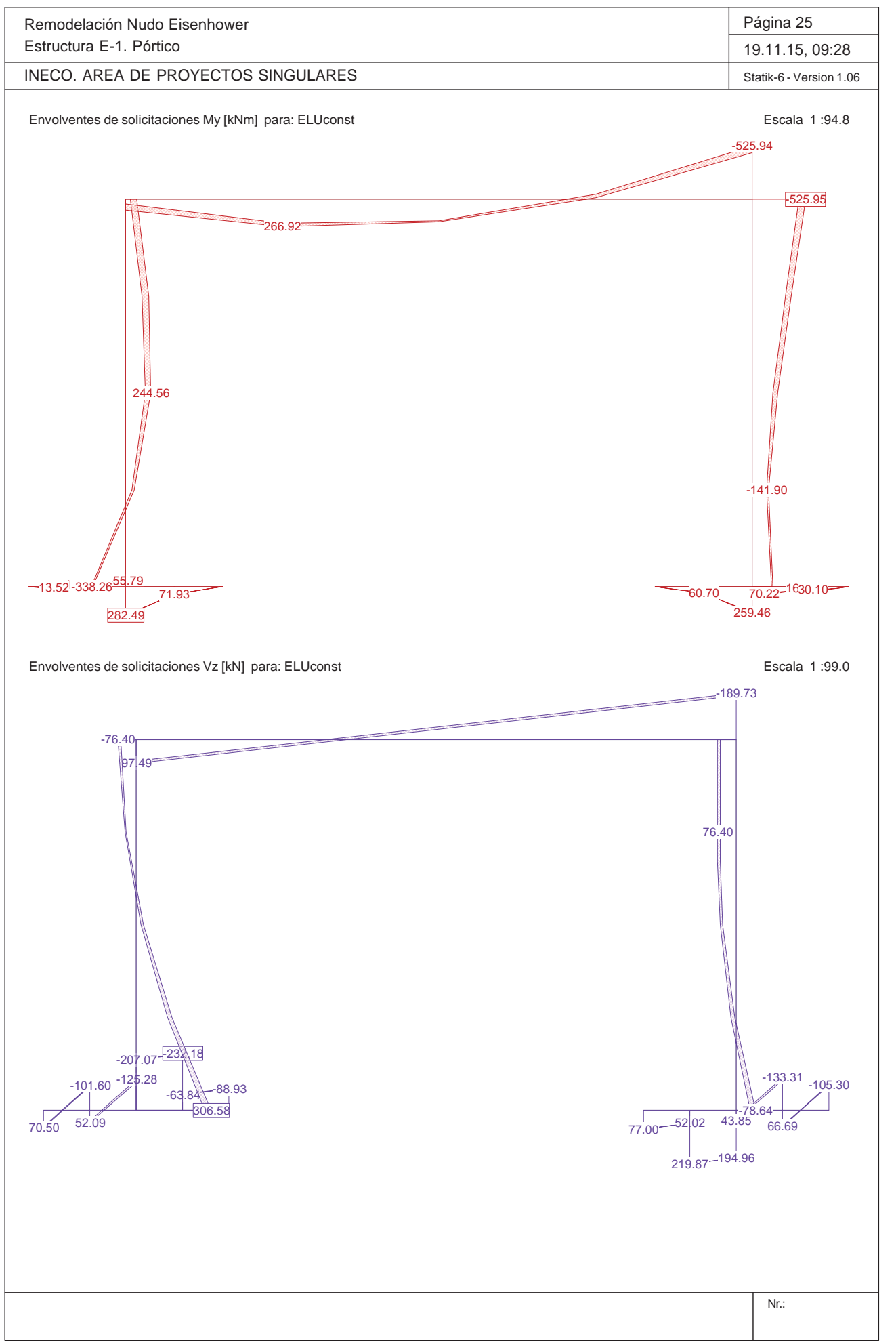

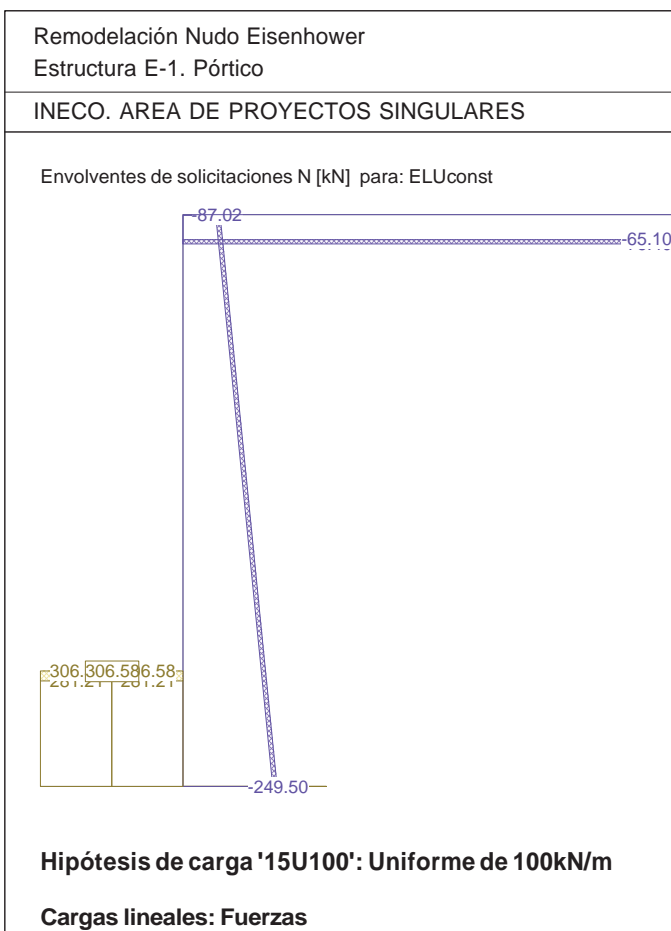

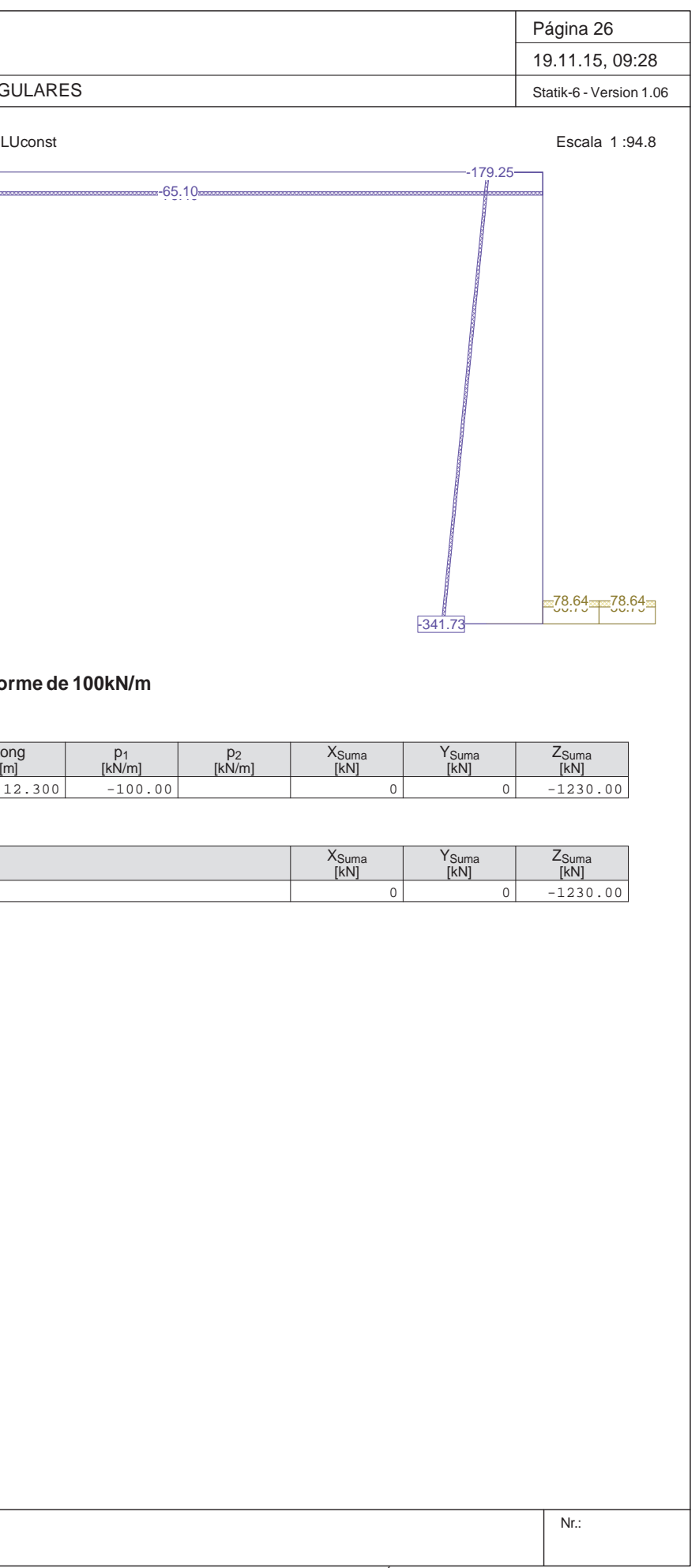

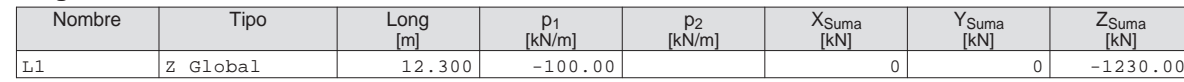

**Suma de cargas**

Suma de cargas HC 15U100

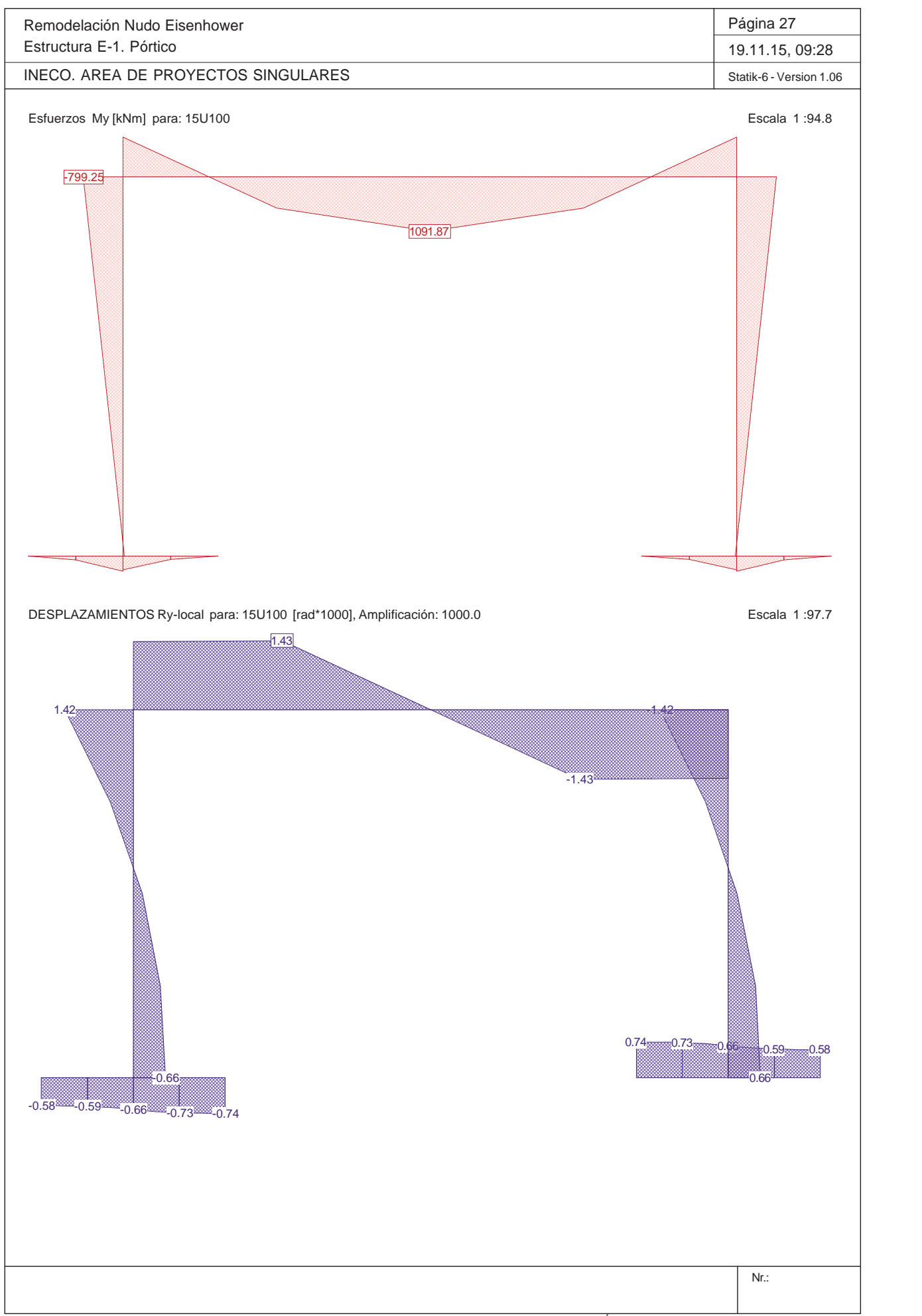

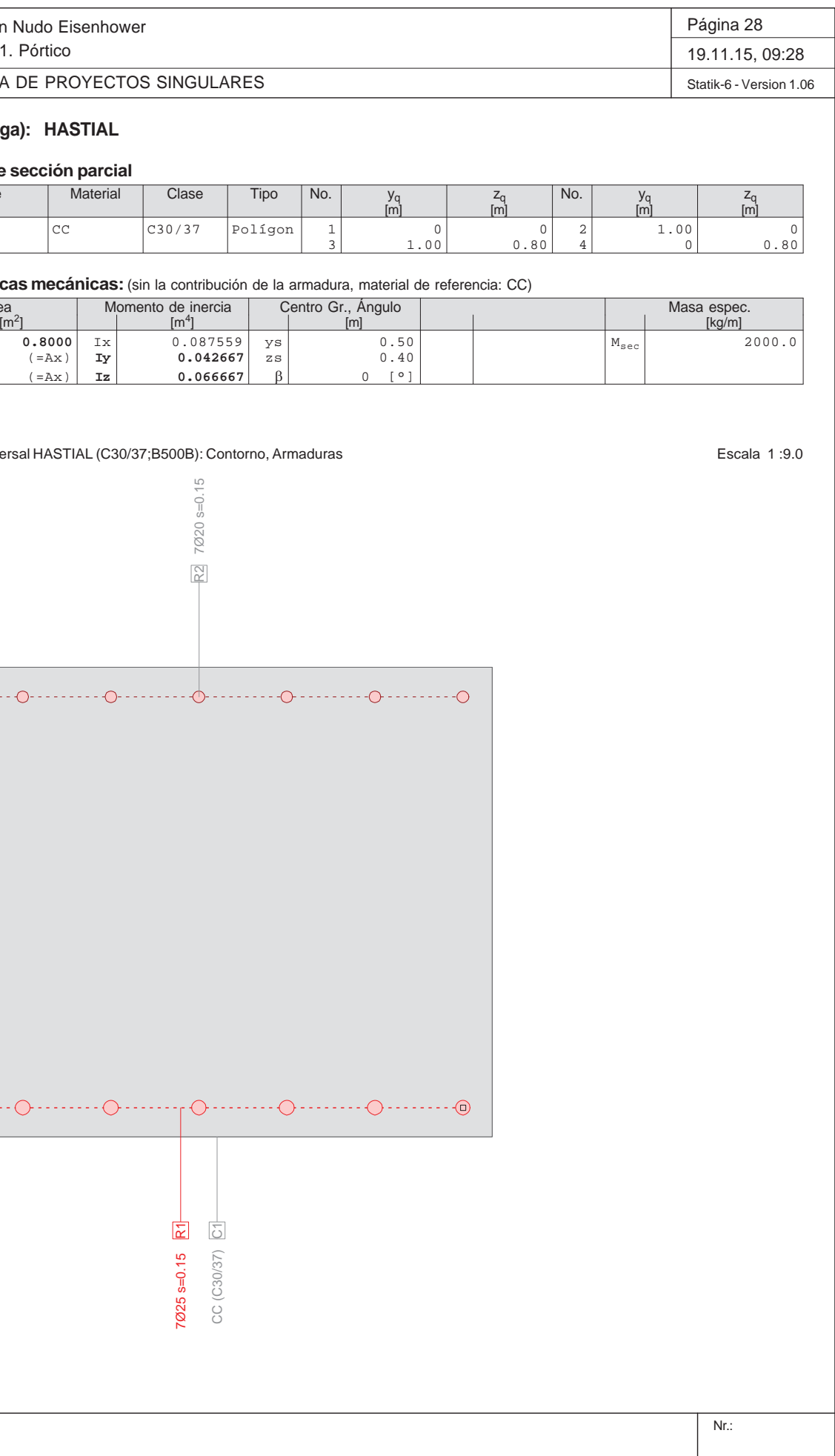

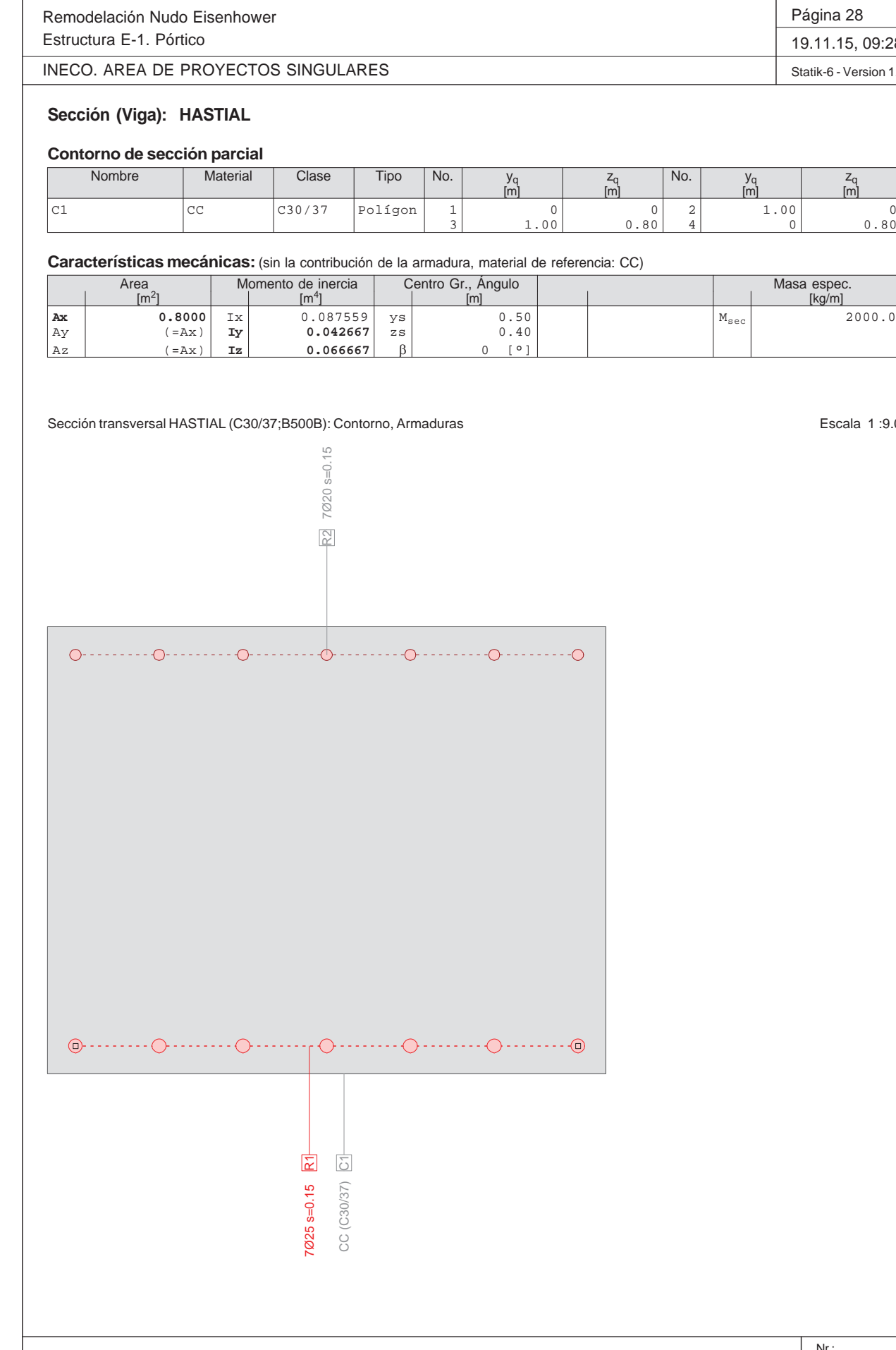

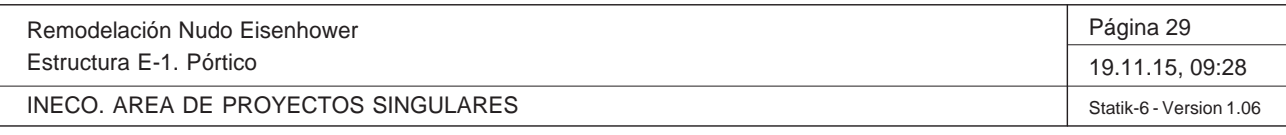

Q:\pry\gprs\gest\\_ESTRUCTURAS\2\_Estr.Proyectos Vivos\CAR-PC.142295 Nudo Eisenhower\03-FICHEROS DE CÁLCULO\Estructura E-1\Cambios Fase 3\Estructura E-1. Pó

## **Sección (Viga): HASTIAL**

#### **Armadura G0**  $\Sigma$  **A**<sub>s</sub> = 5635 mm<sup>2</sup>,  $\rho$  = 0.7 %

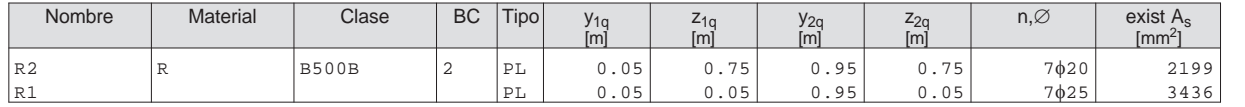

BC : BC: 0=área constante, 1=dimensionar bajo tracción y compresión 2=dimensionar bajo tracción unicamente<br>Tipo : Definición armadura: P = Punto, L = Línea, R = De forma circular

Sección transversal HASTIAL (C30/37;B500B): Explotación My=1052.0; eff(M,N) = 0.99 OK Escala 1 :18.3

 $\theta$ : Inclinación de las bielas de compresión

 $\phi$  : Coef. de fluencia

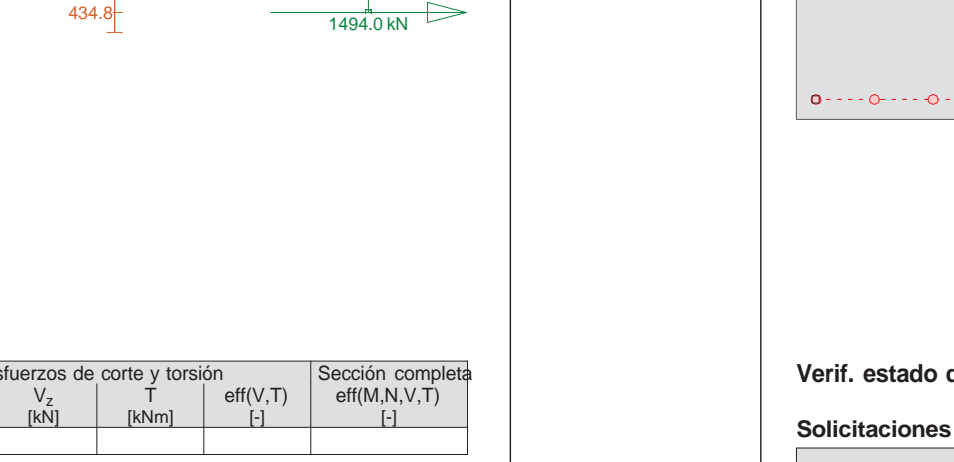

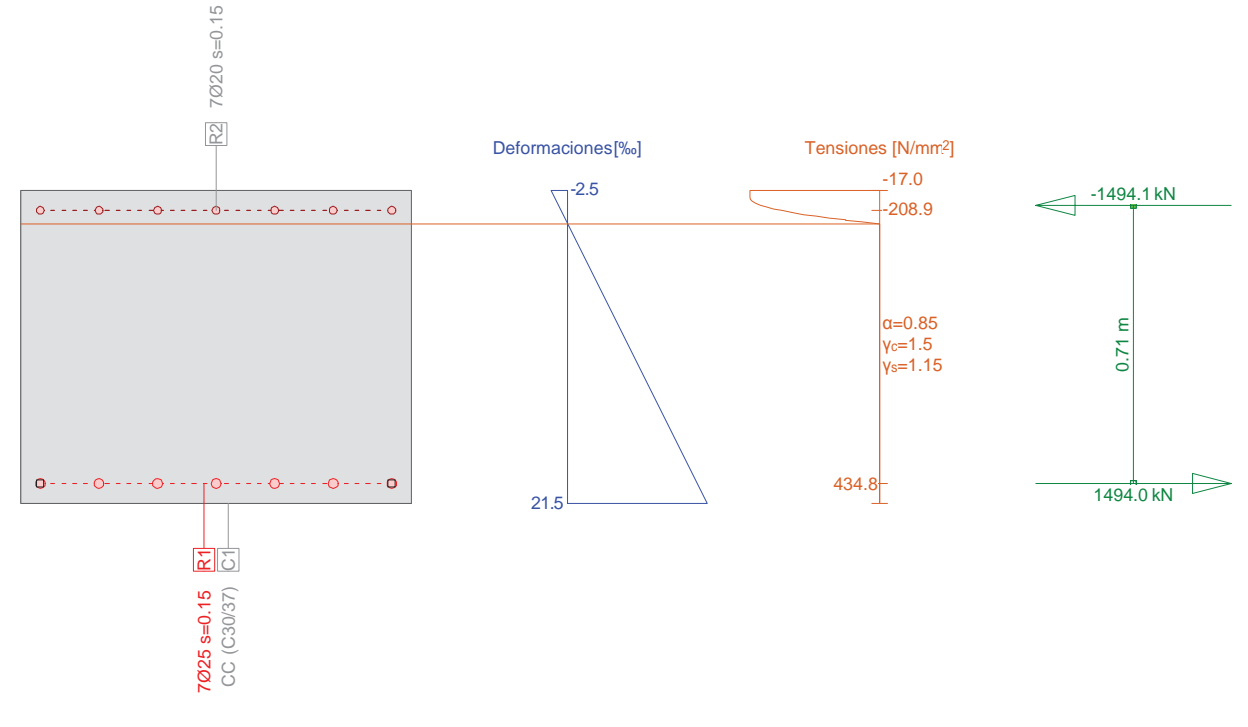

**Cálc. capacidad última Sección (Viga): HASTIAL**

#### **Solicitaciones / Factores de eficiencia: eff(M,N) = 0.99 OK**

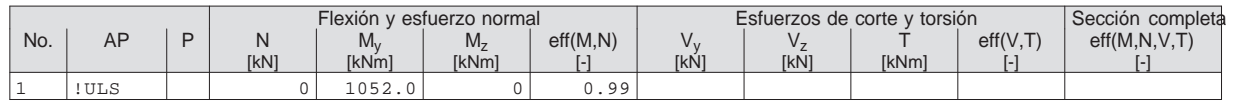

## **Parámetros de análisis "!ULS", Código: Eurocode EN**

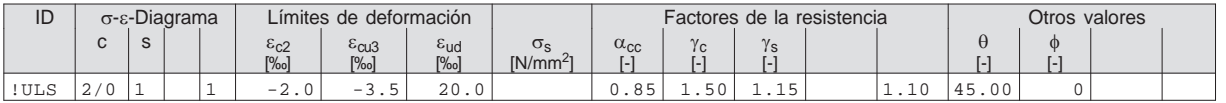

Q:\pry\gprs\gest\\_ESTRUCTURAS\2\_Estr.Proyectos Vivos\CAR-PC.142295 Nudo Eisenhower\03-FICHEROS DE CÁLCULO\Estructura E-1\Cambios Fase 3\Estructura E-1. Pó

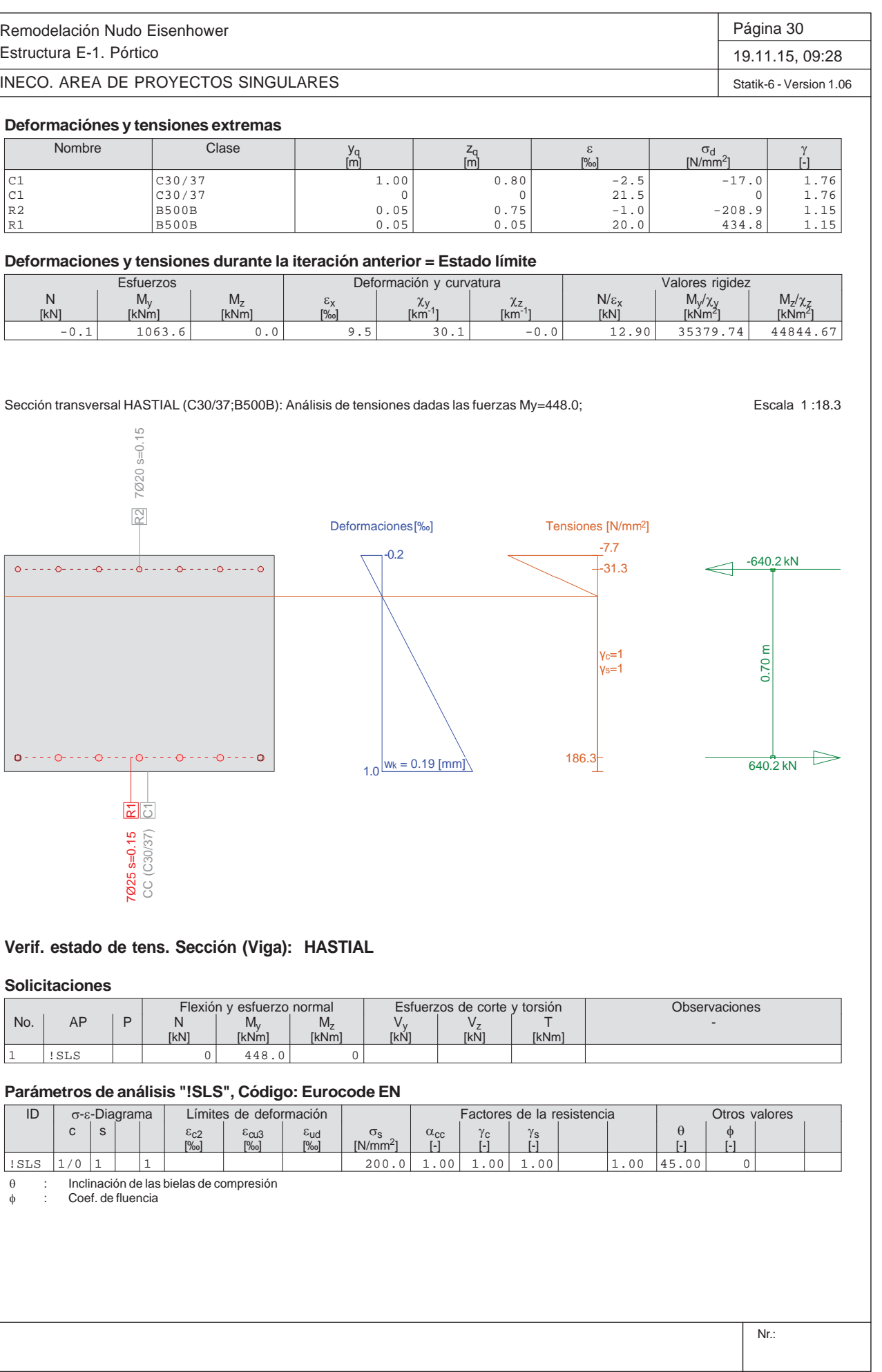

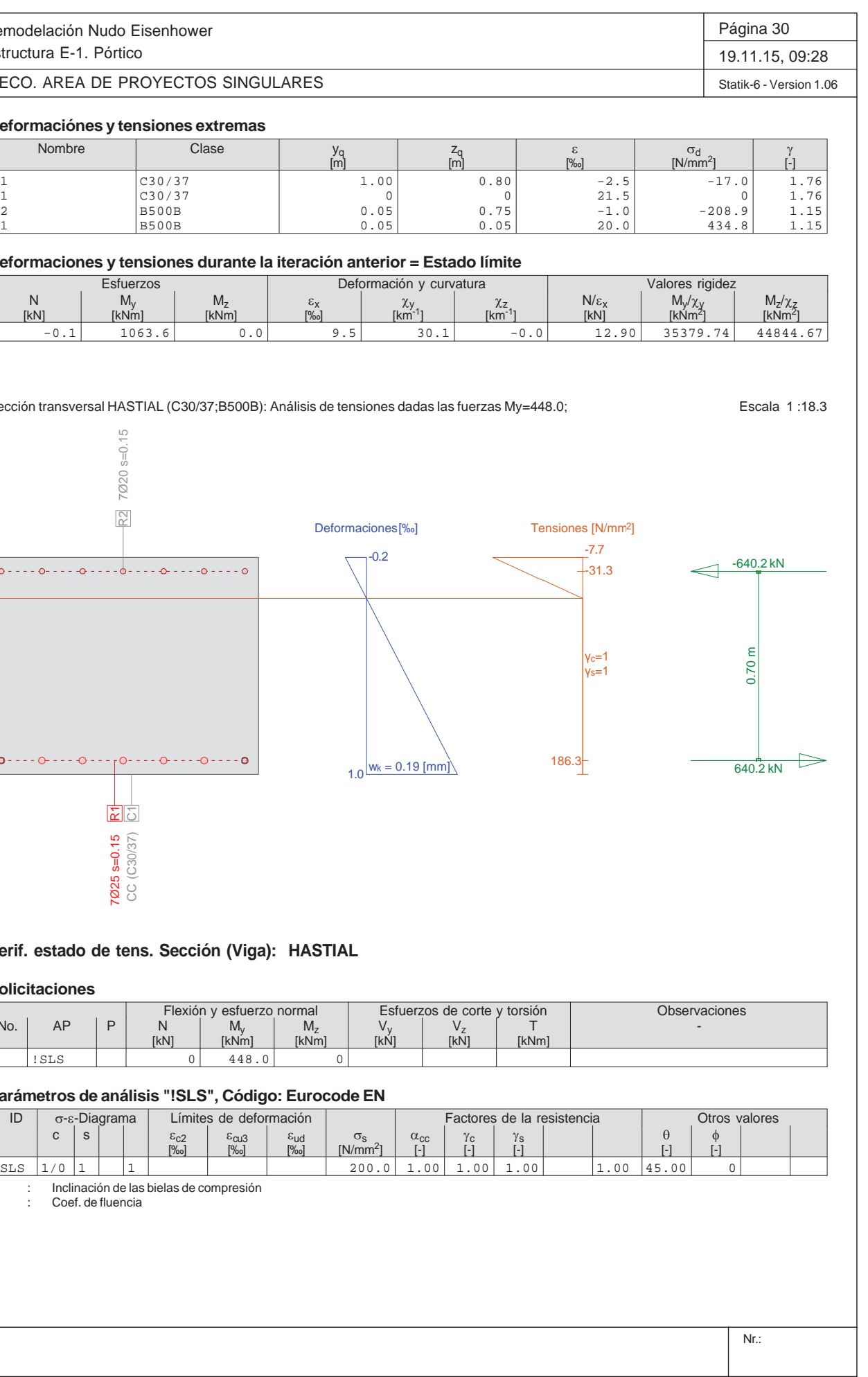

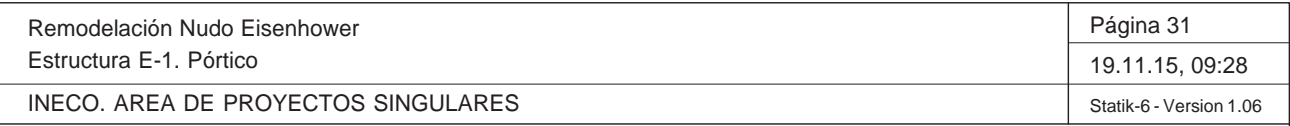

Q:\pry\gprs\gest\\_ESTRUCTURAS\2\_Estr.Proyectos Vivos\CAR-PC.142295 Nudo Eisenhower\03-FICHEROS DE CÁLCULO\Estructura E-1\Cambios Fase 3\Estructura E-1. Pó

#### **Deformaciónes y tensiones extremas**

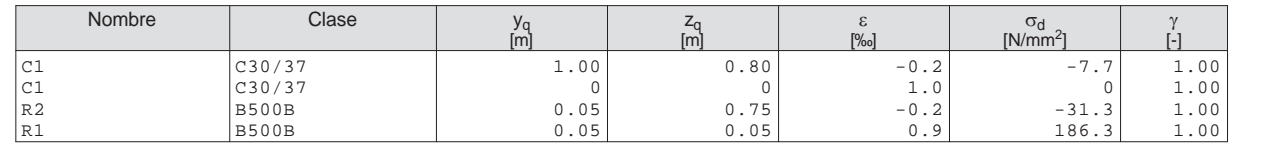

## **Tensión en sección homogénea (Material lineal)**

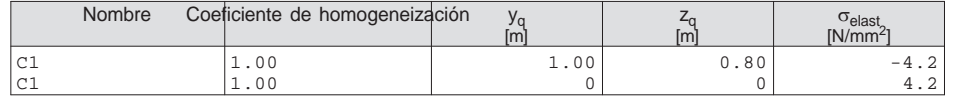

#### **Deformaciones y tensiones durante la iteración anterior**

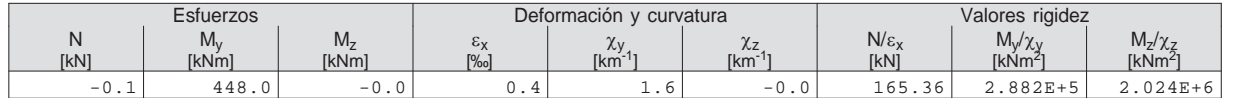

#### **Verificación de las fisuras**

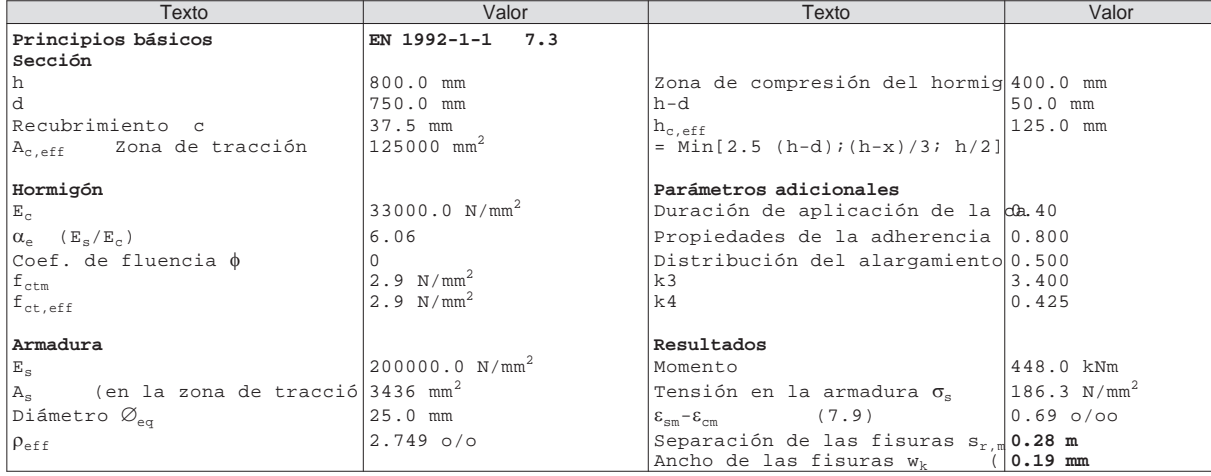

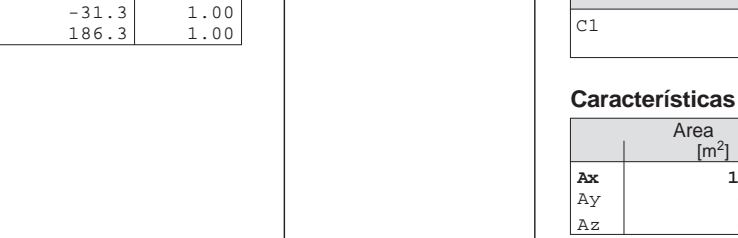

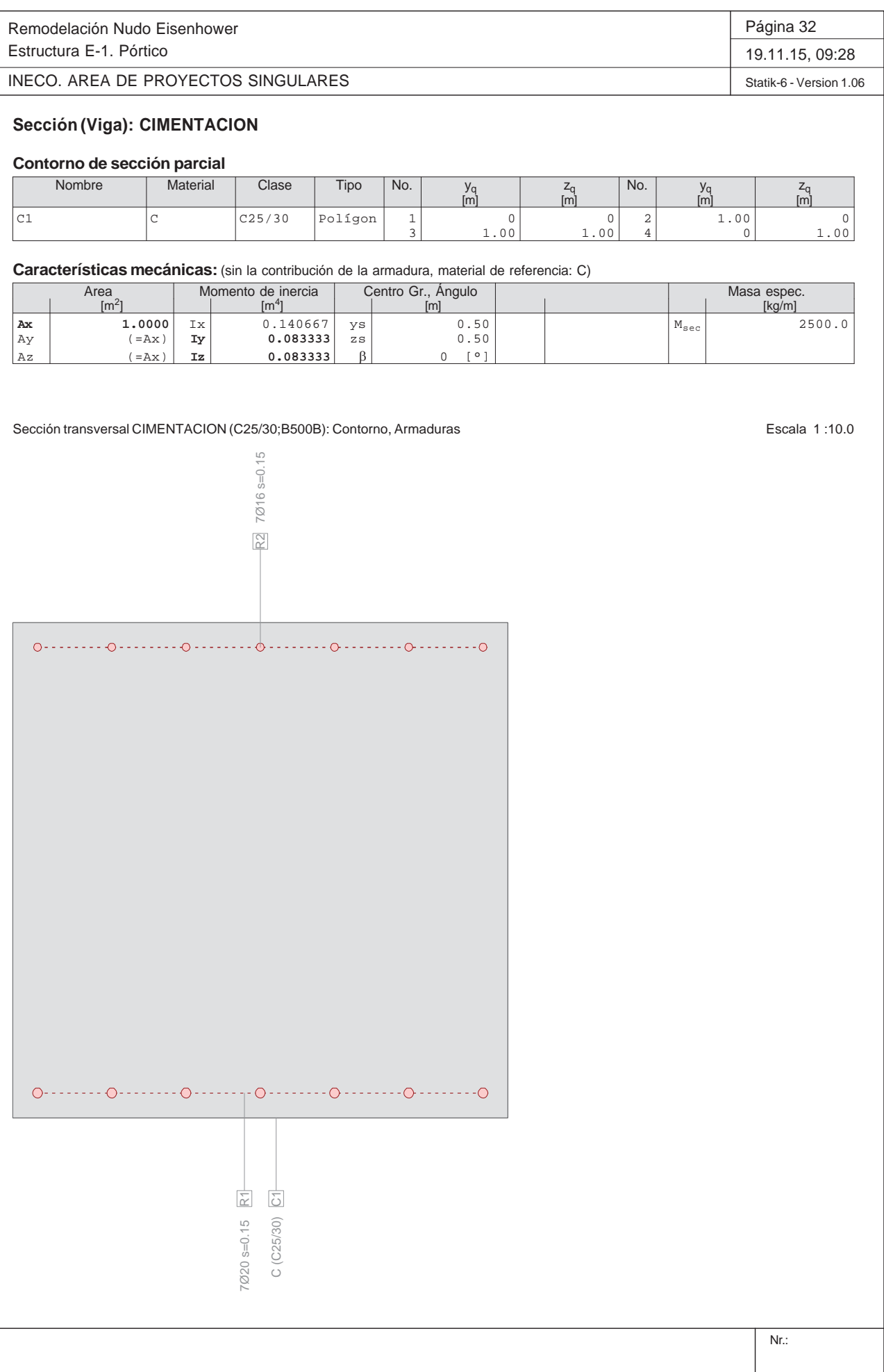

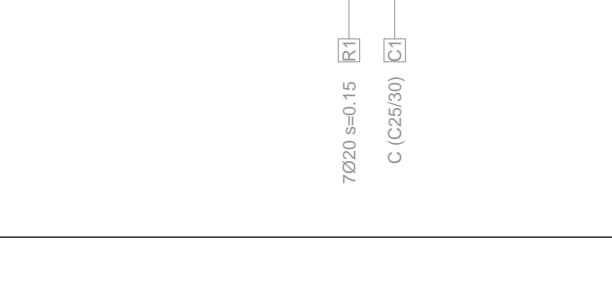

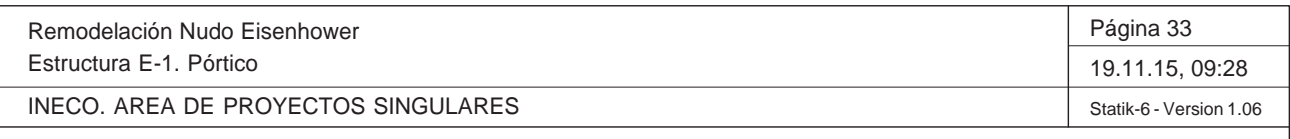

Q:\pry\gprs\gest\\_ESTRUCTURAS\2\_Estr.Proyectos Vivos\CAR-PC.142295 Nudo Eisenhower\03-FICHEROS DE CÁLCULO\Estructura E-1\Cambios Fase 3\Estructura E-1. Pó

## **Sección (Viga): CIMENTACION**

## **Armadura G0**  $\Sigma$  **A**<sub>s</sub> = 3607 mm<sup>2</sup>,  $\rho$  = 0.4 %

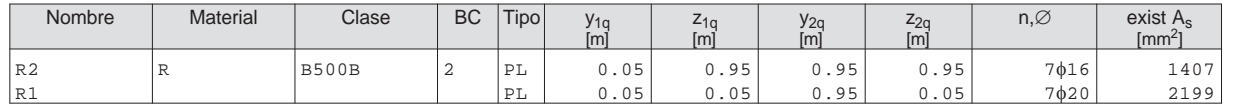

BC : BC: 0=área constante, 1=dimensionar bajo tracción y compresión 2=dimensionar bajo tracción unicamente<br>Tipo : Definición armadura: P = Punto, L = Línea, R = De forma circular

Sección transversal CIMENTACION (C25/30;B500B): Explotación My=527.0; eff(M,N) = 0.60 OK Escala 1 :18.3

 $\frac{1}{\sqrt{\frac{1}{\epsilon}}}\sqrt{\frac{1}{\epsilon}}$ C (C2) C (C2) C (C2) C (C2) C (C2) C (C2) C (C2) C (C2) C (C2) C (C2) C (C2) C (C2) C (C2) C (C2) C (C2) C (C2) C (C2) C (C2) C (C2) C (C2) C (C2) C (C2) C (C2) C (C2) C (C2) C (C2) C (C2) C (C2) C (C2) C (C2) C (C2) C (C 0.92 m

## **Cálc. capacidad última Sección (Viga): CIMENTACION**

#### **Solicitaciones / Factores de eficiencia: eff(M,N) = 0.60 OK**

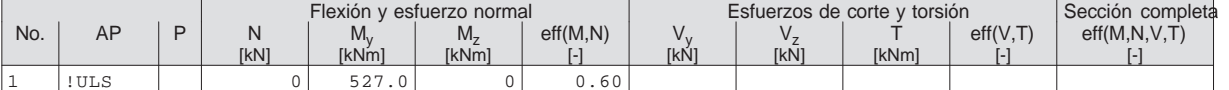

## **Parámetros de análisis "!ULS", Código: Eurocode EN**

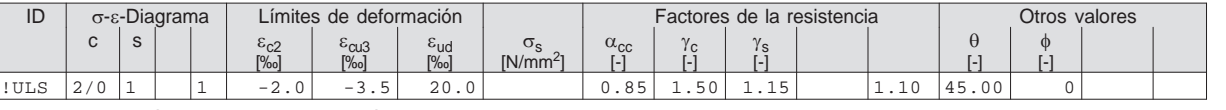

 $\theta$  $\theta$  : Inclinación de las bielas de compresión<br>  $\phi$  : Coef. de fluencia : Coef. de fluencia

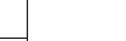

Remodelación Nudo EisenhowerEstructura E-1. Pórtico

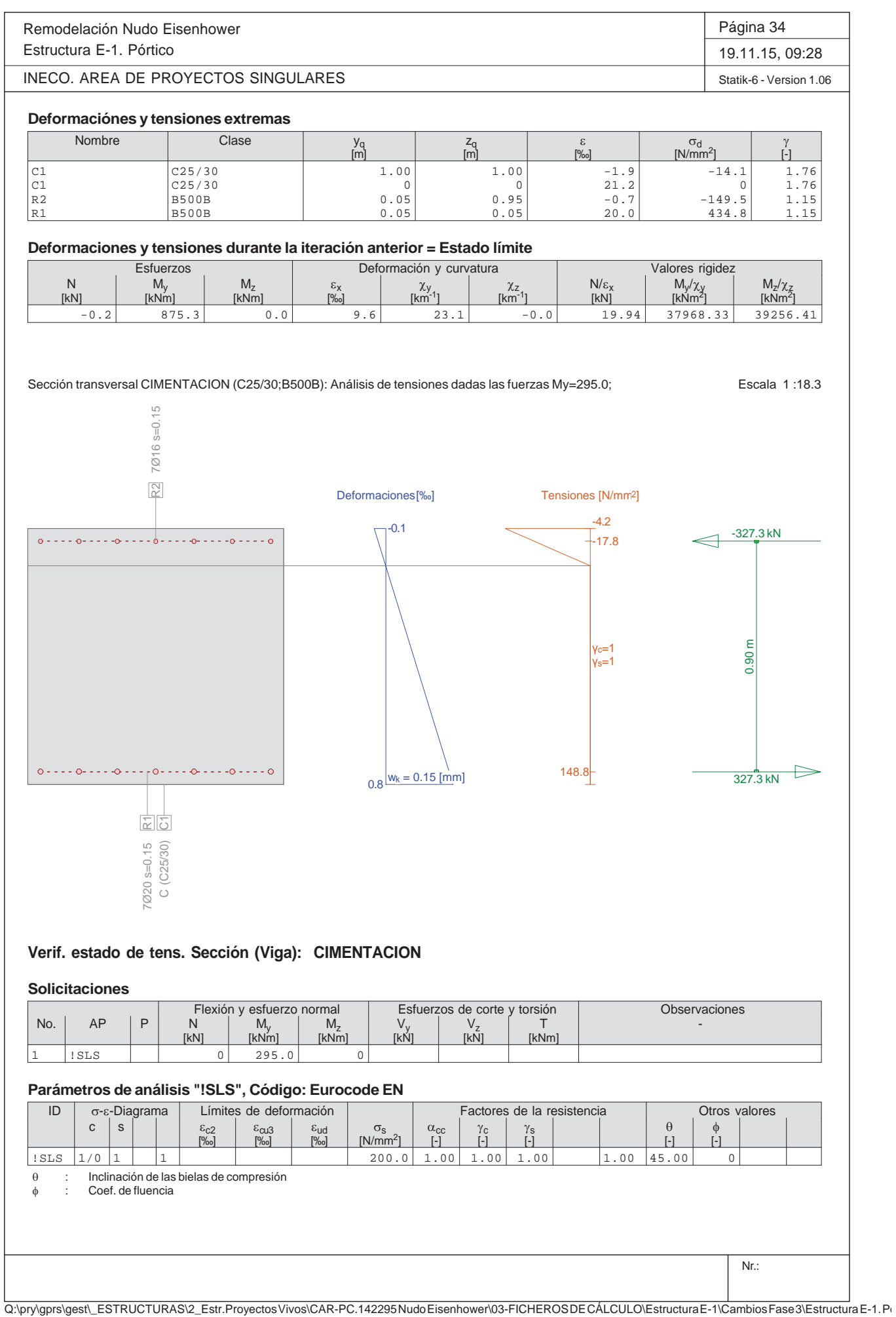

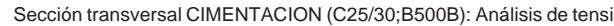

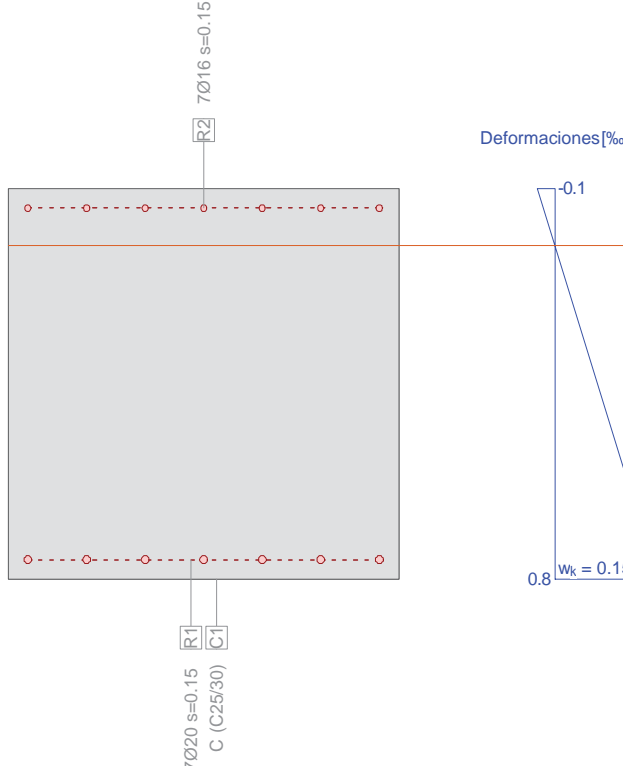

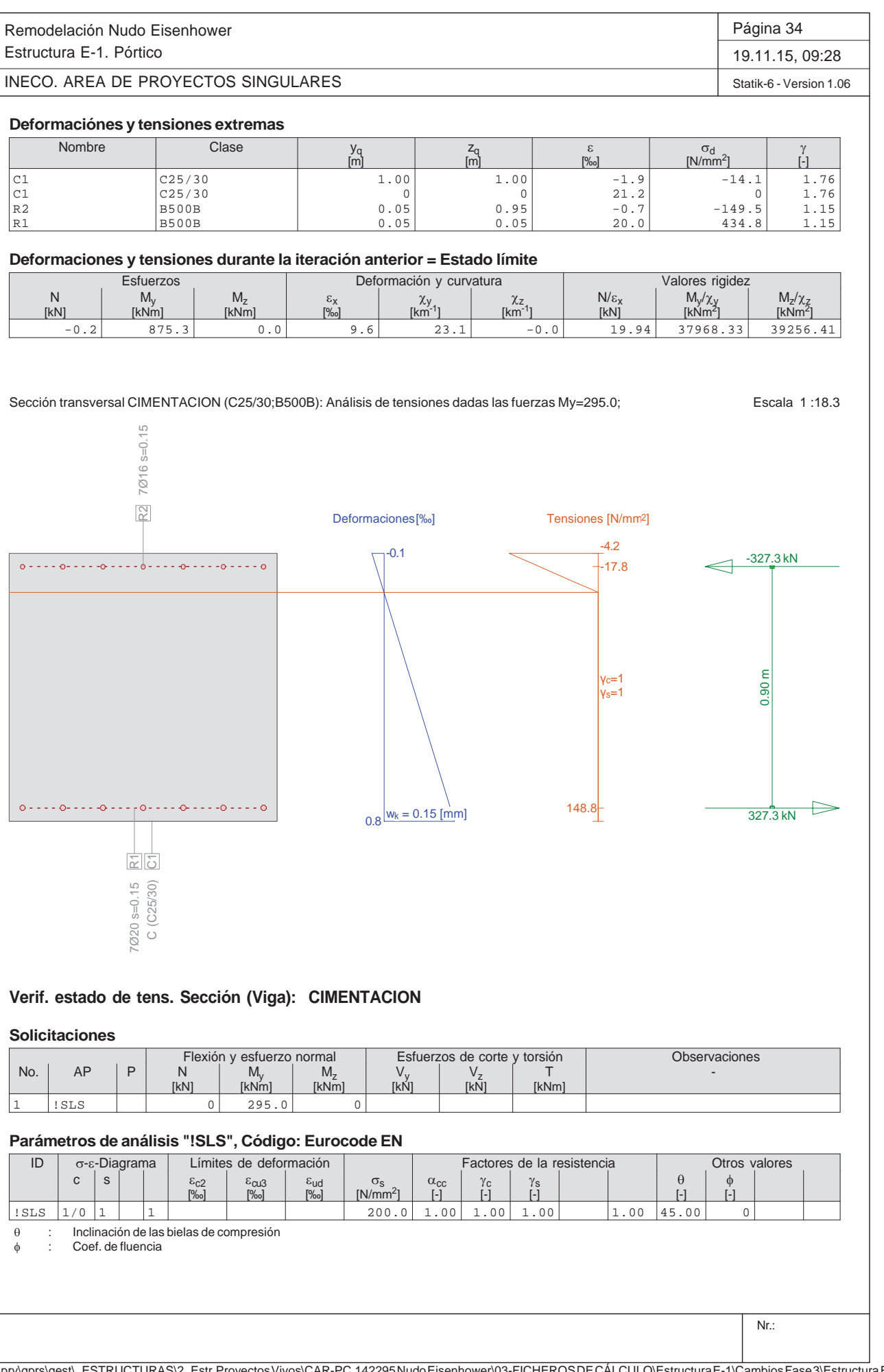

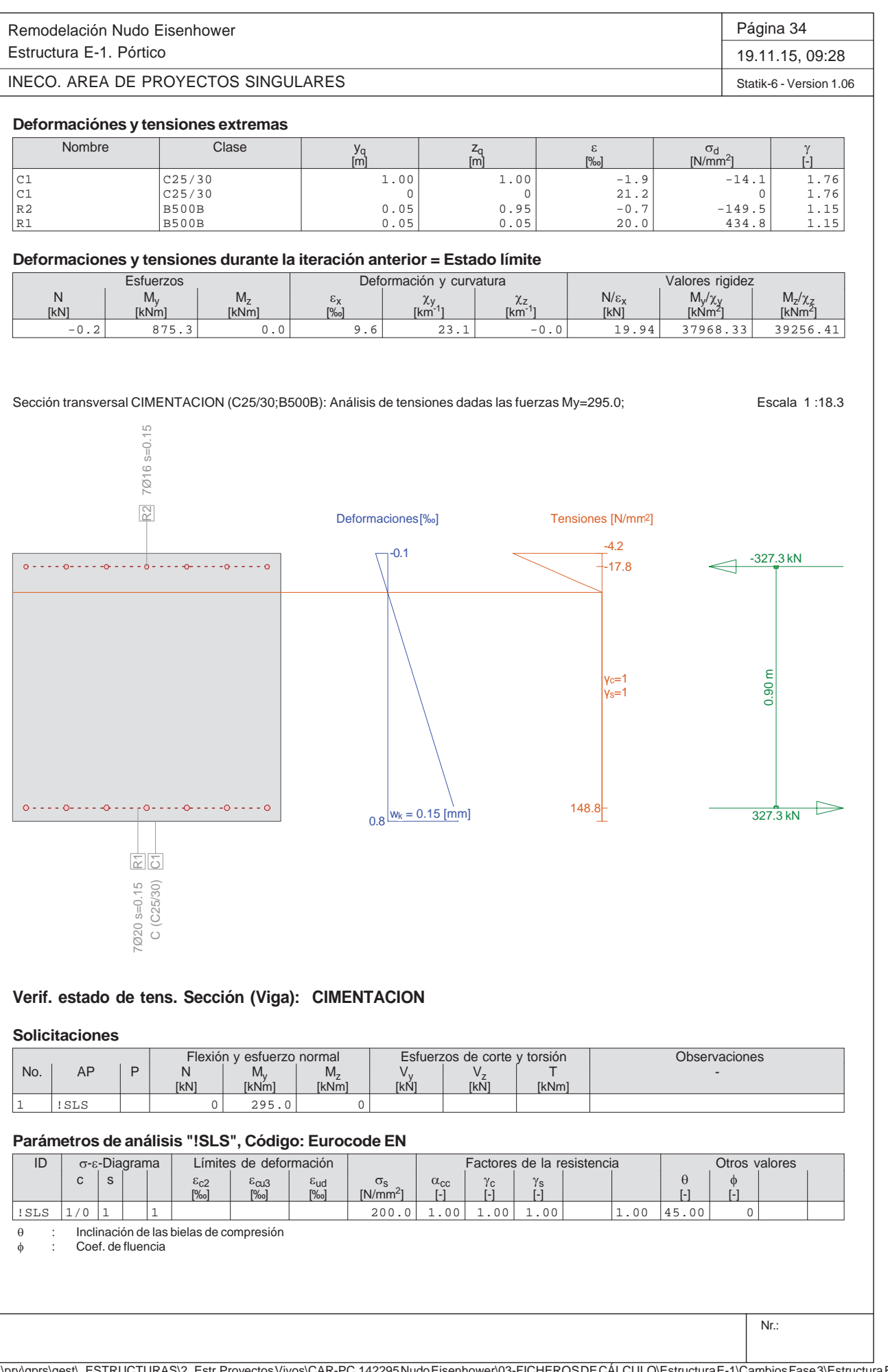

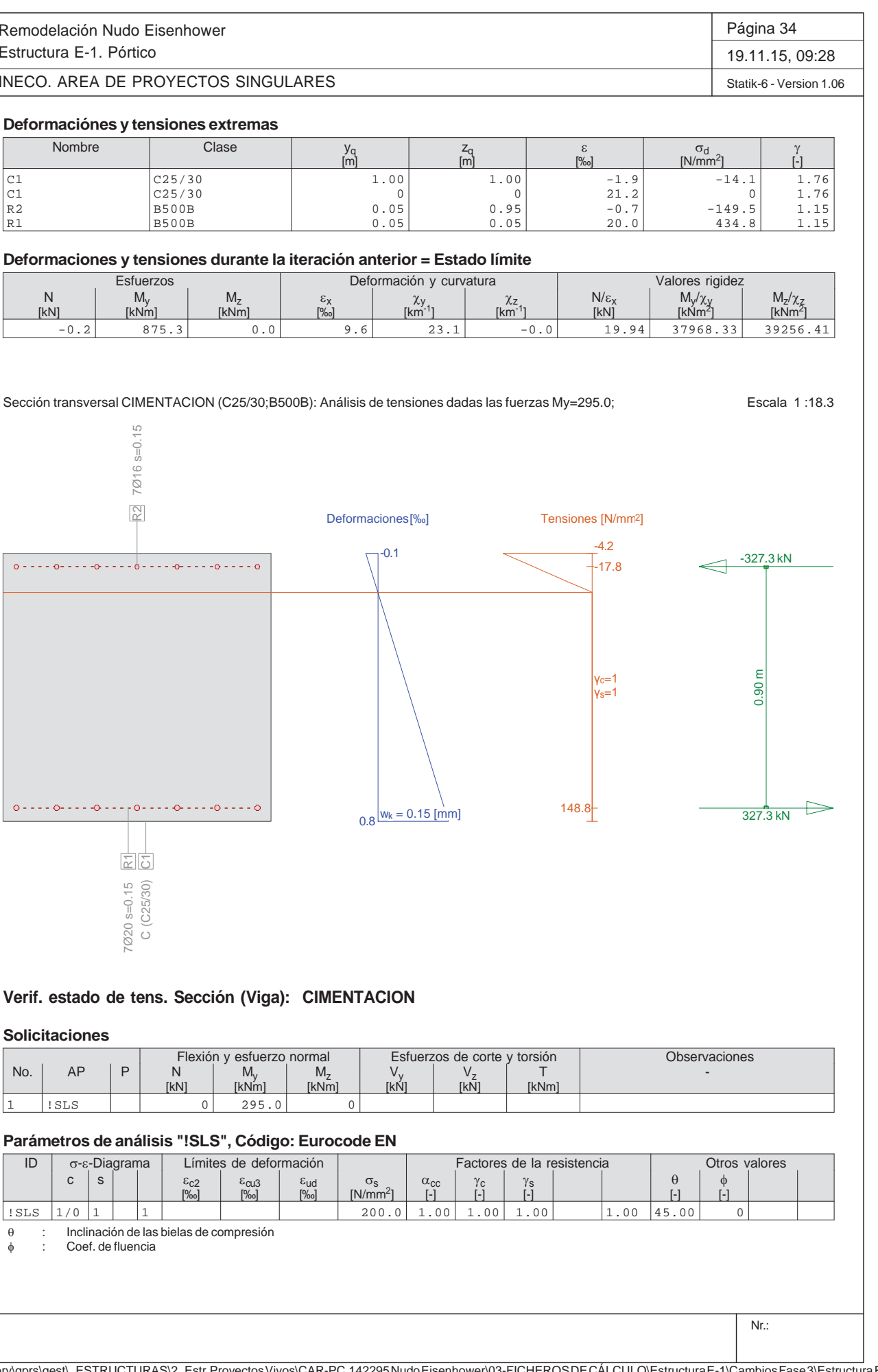

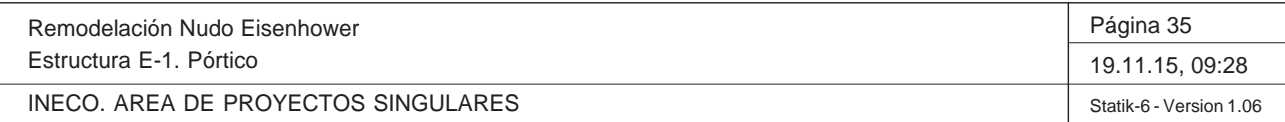

Q:\pry\gprs\gest\\_ESTRUCTURAS\2\_Estr.Proyectos Vivos\CAR-PC.142295 Nudo Eisenhower\03-FICHEROS DE CÁLCULO\Estructura E-1\Cambios Fase 3\Estructura E-1. Pó

#### **Deformaciónes y tensiones extremas**

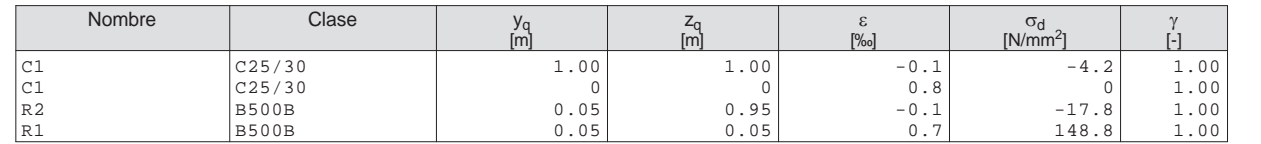

#### **Tensión en sección homogénea (Material lineal)**

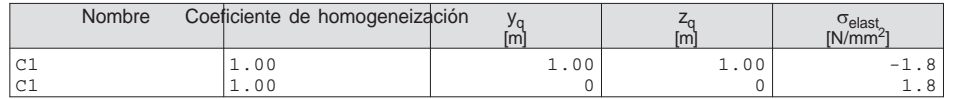

#### **Deformaciones y tensiones durante la iteración anterior**

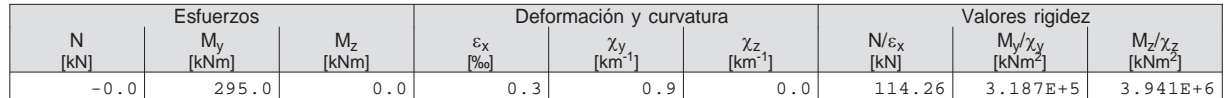

#### **Verificación de las fisuras**

ul  $[\cdot1.E-3] = 3$ Nd [kN] = 0.0

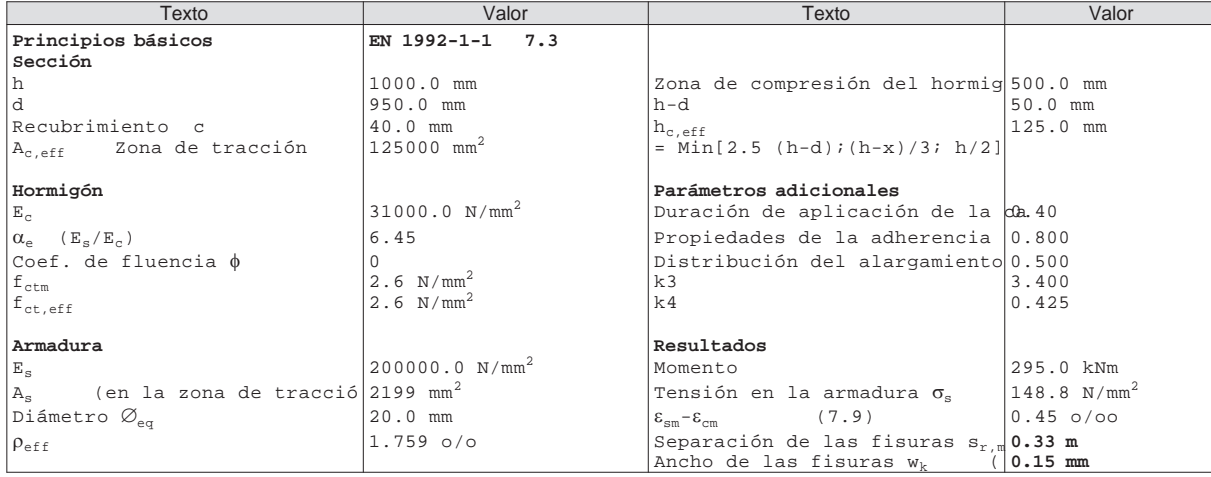

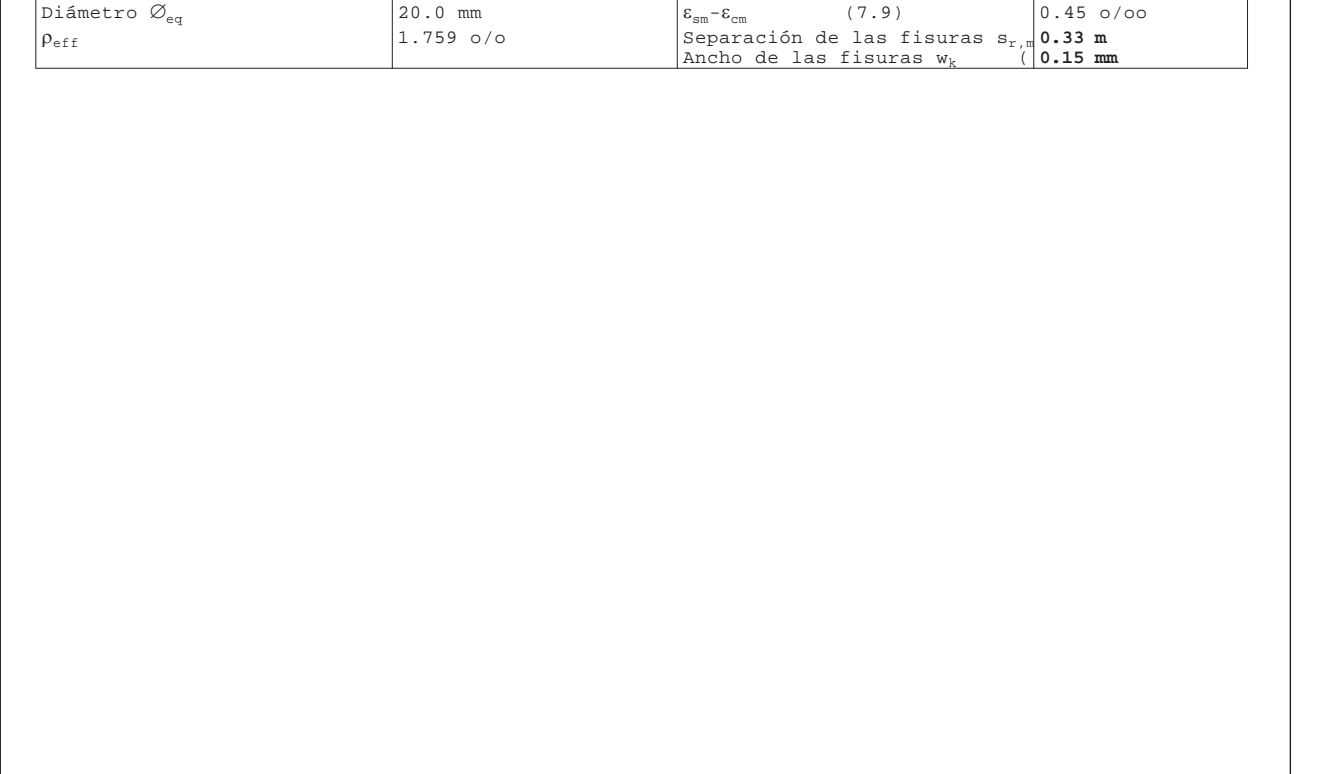

 $T +$ L≟→

#### **Cálculo de secciones a cortante**

#### - Materiales

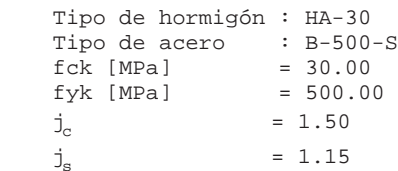

- Control del hormigón

Control normal

#### - Tipo de elemento estructural

Tipo : elemento sin armadura a cortante

- Sección

#### Sección : HASTIAL b0 [m] = 1.00 h [m] = 0.80

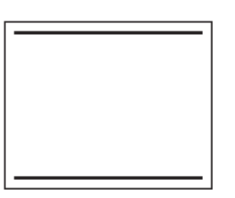

Vu [kN] = 383.5

## **PRONTUARIO INFORMÁTICO DEL HORMIGÓN ESTRUCTURAL 3.1 SEGÚN EHE-08**

**Cátedra de Hormigón Estructural ETSICCPM - IECA**

Obra: Fecha: Hora: Remodelación Nudo Eisenhower 19/11/2015 9:30:54

#### **1 Datos**

#### **2 Comprobación**

#### **Cálculo de secciones a cortante**

 Tipo de hormigón : HA-30  $Tipo de acero$  :  $B-500-S$ <br>fck [MPa] =  $30.00$  $fck$  [MPa]  $fyk [MPa] = 500.00$  $j_c$  = 1.50  $j_s$  = 1.15

#### - Materiales

#### - Control del hormigón

ul  $[\cdot1.E-3] = 2$ Nd [kN] = 0.0

Control normal

#### - Tipo de elemento estructural

Tipo : elemento sin armadura a cortante

#### - Sección

 Sección : CIMENTACION b0 [m] = 1.00 h [m] = 1.00

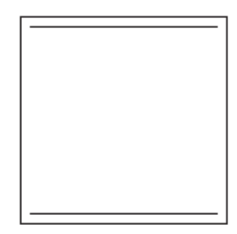

Vu [kN] = 458.4

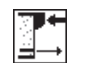

#### **PRONTUARIO INFORMÁTICO DEL HORMIGÓN ESTRUCTURAL 3.1 SEGÚN EHE-08**

**Cátedra de Hormigón Estructural ETSICCPM - IECA**

Obra: Fecha: Hora: Remodelación Nudo Eisenhower 19/11/2015 9:32:08

#### **1 Datos**

## **2 Comprobación**

Proyecto de Trazado. Autovía del Nordeste A-2. Remodelación del Nudo Eisenhower.

**ANEJO Nº 13.1. ESTRUCTURA E-1** 

# **Illineco**

# **ALETAS. MURO S E N M MÉN NSU ULA AP PÉN NDIC CE N º 3 3**

#### **CÁLCULO DE MUROS DE CONTENCIÓN**

## **Illineco**

#### **Nudo Eisenhower. Estructura EͲ1**

**Muro Aleta 1. Sección A-A** 

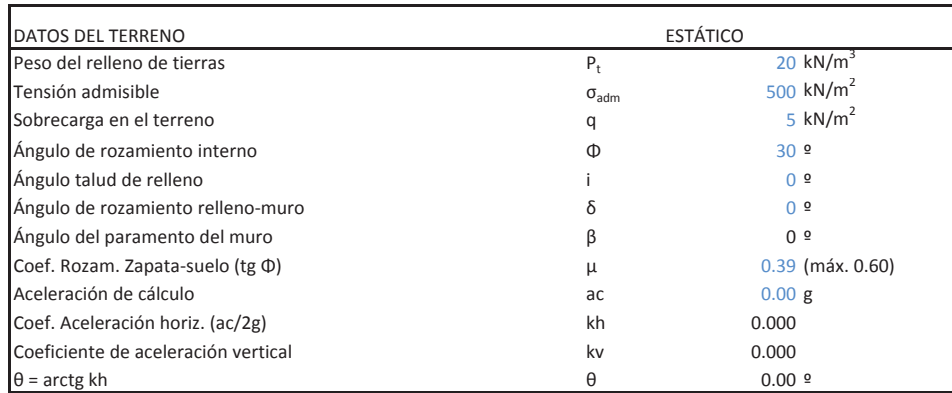

Altura de alzado HSobreancho exterior de alzado  $e_1$ Ancho de coronación en executivo en executivo en executivo en executivo en executivo en executivo en executivo Sobreancho interior de alzado  $e_3$ Canto de zapata C 1.00 <sup>m</sup> Longitud de puntera Longitud de talón Longitud total de zapata Ancho de base de alzado E 0.80 <sup>m</sup> $(e_3+b)$ ·tan i Altura total (C+H+H<sub>i</sub>)  $\mathsf{H}_1$ Recubrimiento mecánico en cimentaciones  $r_{\text{cim}}$ 

#### MATERIALES ESTÁTICO

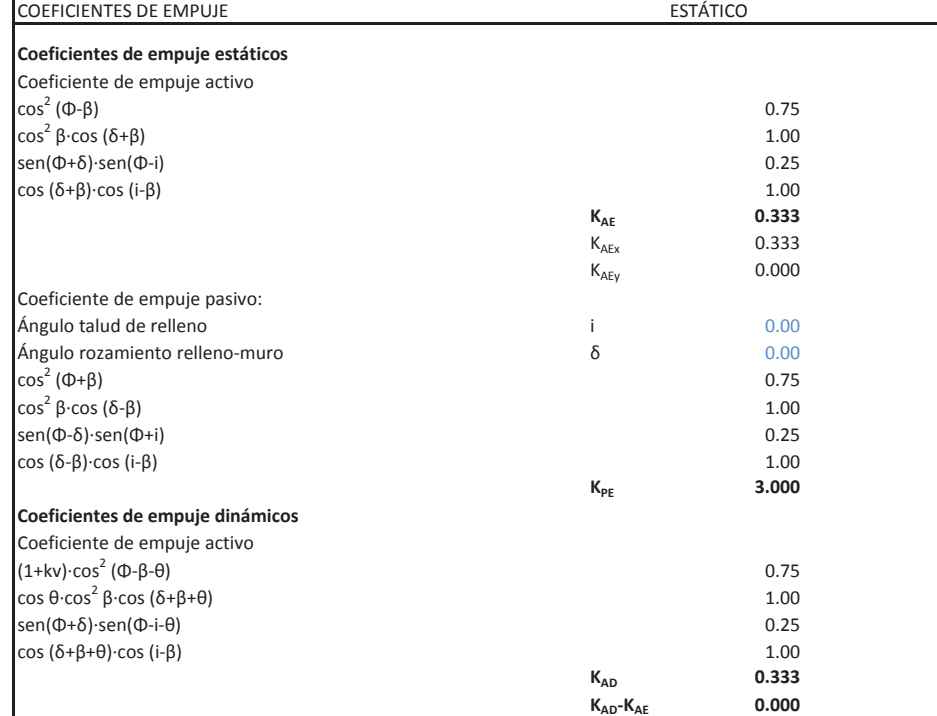

#### **CÁLCULO DE MUROS DE CONTENCIÓN**

**Nudo Eisenhower. Estructura EͲ1**

**Muro Aleta 1. Sección A-A** 

## GEOMETRÍA

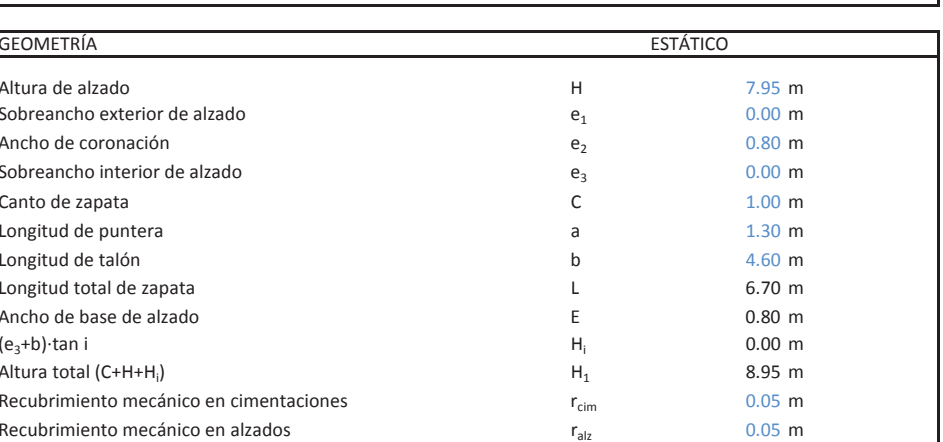

Resistencias características de los materiales: Hormigón en zapata Acero fyk tennes fyk fyk fyk fyk fy $f_{\gamma k}$  fyk 500.00 MPa Hormigón en alzado Coeficiente de minoración del hormigón  $V_c$ Coeficiente de minoración del acero

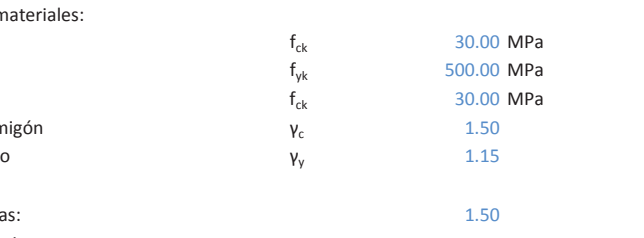

Coeficiente de mayoración de cargas: 1.50 Coeficiente de seguridad al deslizamiento: Coeficiente de seguridad al vuelco:

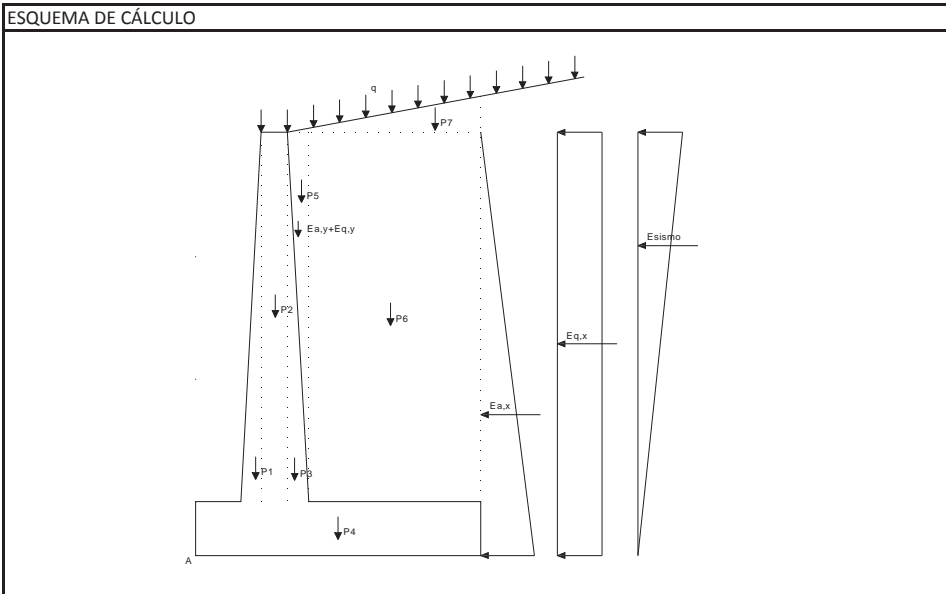

## **Illineco**

#### **CÁLCULO DE MUROS DE CONTENCIÓN**

# **Illineco**

## **Nudo Eisenhower. Estructura EͲ1**

## **Muro Aleta 1. Sección A-A**

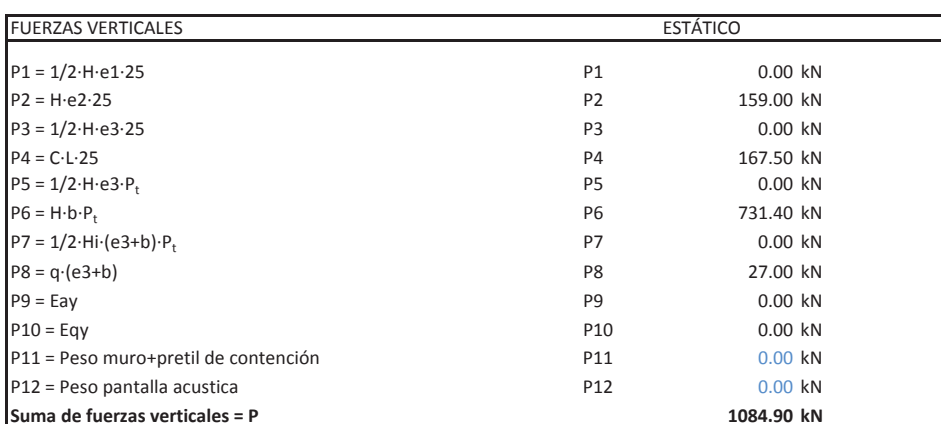

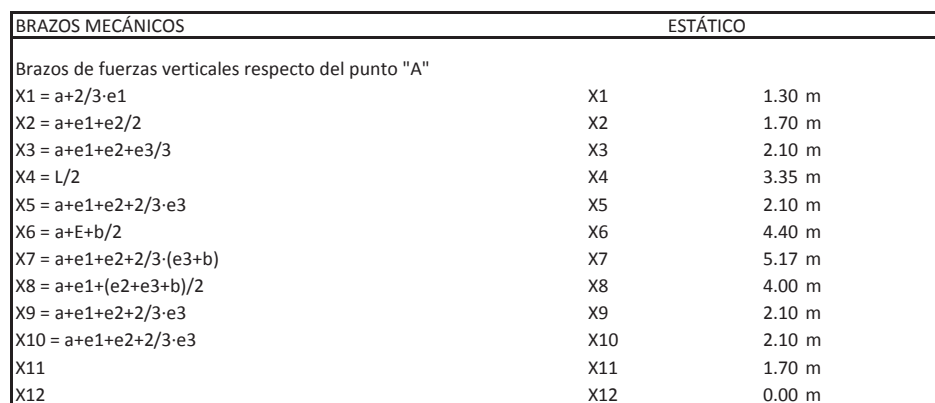

Distancia de resultante al punto "A": 3.04 <sup>m</sup> Excentricidad

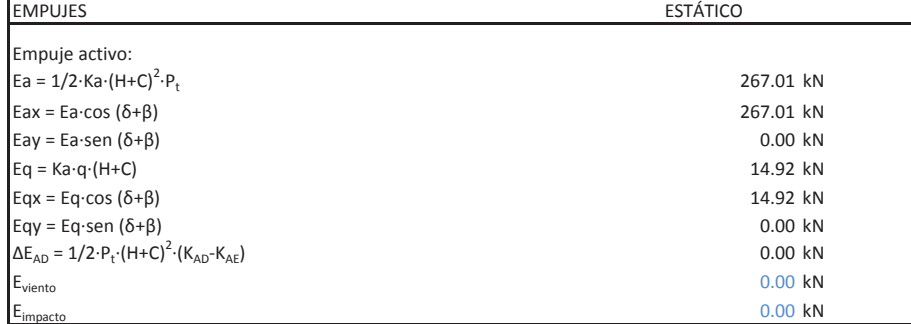

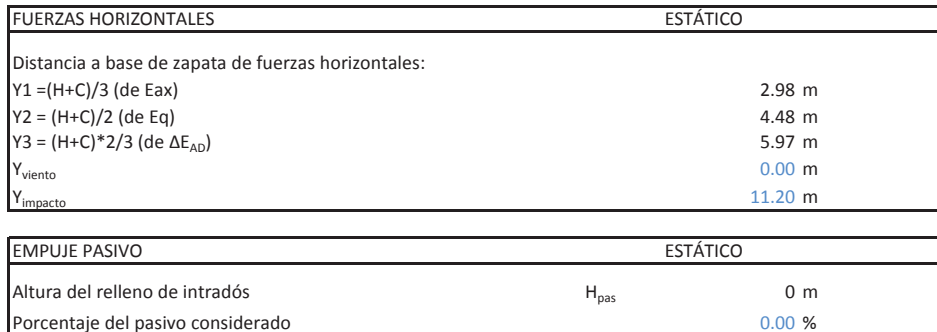

Empuje pasivo  $E_p$  0.00 kN

 $= 4 = H_{\text{pas}}/3$  0.00 m

## **Muro Aleta 1. Sección A-A**

**CÁLCULO DE MUROS DE CONTENCIÓN**

**Nudo Eisenhower. Estructura EͲ1**

Tipo de distribución

DISTRIBUCIÓN TRAPECIAL: EXC ≤ L/6

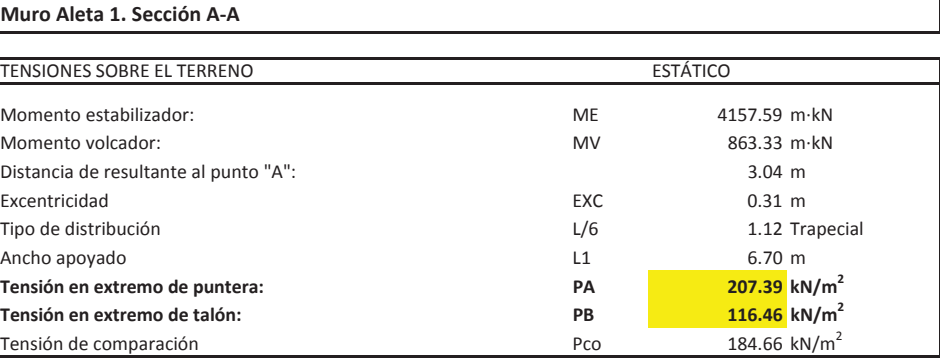

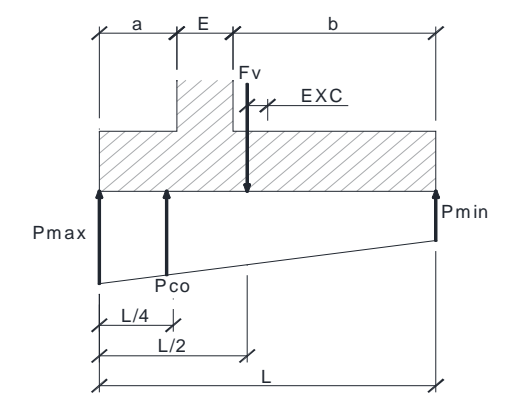

DISTRIBUCIÓN TRIANGULAR: EXC <sup>&</sup>gt; L/6

$$
P_{max} = \frac{\sum F_v}{L} \cdot \left(1 + \frac{6 \cdot EXC}{L}\right)
$$

$$
P_{min} = \frac{\sum F_v}{L} \cdot \left(1 - \frac{6 \cdot EXC}{L}\right)
$$

$$
P_{co} = \frac{\sum F_v}{L} \cdot \left(1 + \frac{3 \cdot EXC}{L}\right)
$$

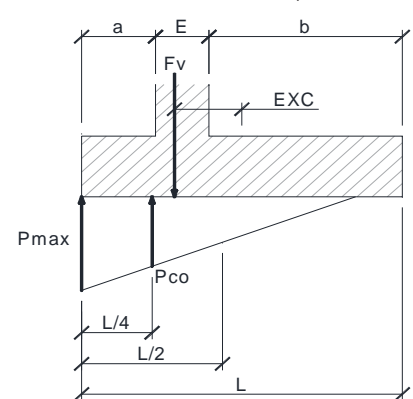

 $YA = H<sub>nas</sub>/3$ 

$$
P_{max} = \frac{4 \cdot \sum F_v}{3 \cdot (L + 2 \cdot EXC)}
$$

$$
P_{min}0
$$

$$
P_{max} = \frac{\sum F_v}{L - 2 \cdot EXC}
$$

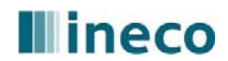
## **Illineco**

## **Nudo Eisenhower. Estructura EͲ1**

**Muro Aleta 1. Sección A-A** 

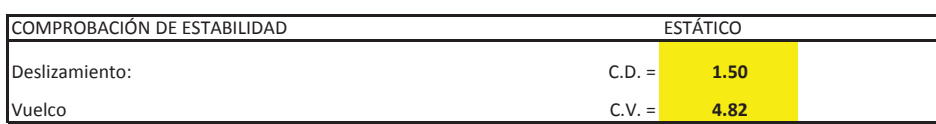

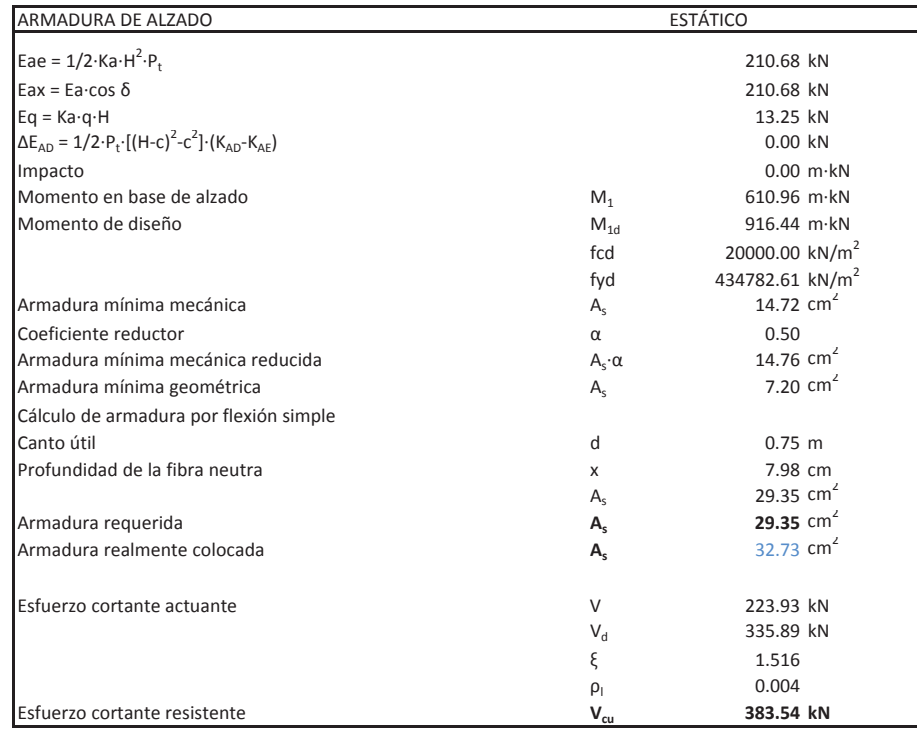

 $-$  Armadura mínima mecánica  $A_s$  $\overline{\phantom{a}}$ Coeficiente reductor  $\alpha$ - Armadura mínima mecánica reducida  $A_s$ ·  $\alpha$  9.64 cm<sup>2</sup> - Armadura mínima geométrica  $A_s$ - Cálculo de armadura por flexión simple Canto útil útil d 0.95 <sup>m</sup>

## **CÁLCULO DE MUROS DE CONTENCIÓN**

ͲArmadura requerida **As** $A<sub>s</sub>$  - Armadura realmente colocada  $A<sub>s</sub>$ 

### **Nudo Eisenhower. Estructura EͲ1**

**Muro Aleta 1. Sección A-A** 

Distancia de A a A1  $L_{A1}$ Distancia de A a B1  $L_{B1}$ Tensiónn PA1  $P_{A1}$ Tensiónn PB1  $P_{B1}$ Momento en puntera MA1 de de la componentación de la comunidad de la comunidad de la comunidad de la comunidad Momento en puntera de diseño  $MA1_d$ Momento de las cargas en talón Mateural de la mateural de la mateural de la mateural de la mateural de la mateu Momento de la reacción del terreno MBT' 1535.13 mkN Momento en talón MB1 a matematic a matematic a matematic MB1 a matematic S25.15 mkN Momento en talón de diseño  $\textsf{MBL}_\text{d}$ 

Resistencia minorada del hormigón formata en el establecer en el establecer en el establecer en el establecer

ͲArmadura requerida **As** $A<sub>s</sub>$  - Armadura realmente colocada  $A<sub>s</sub>$ 

### **Armadura inferior:**

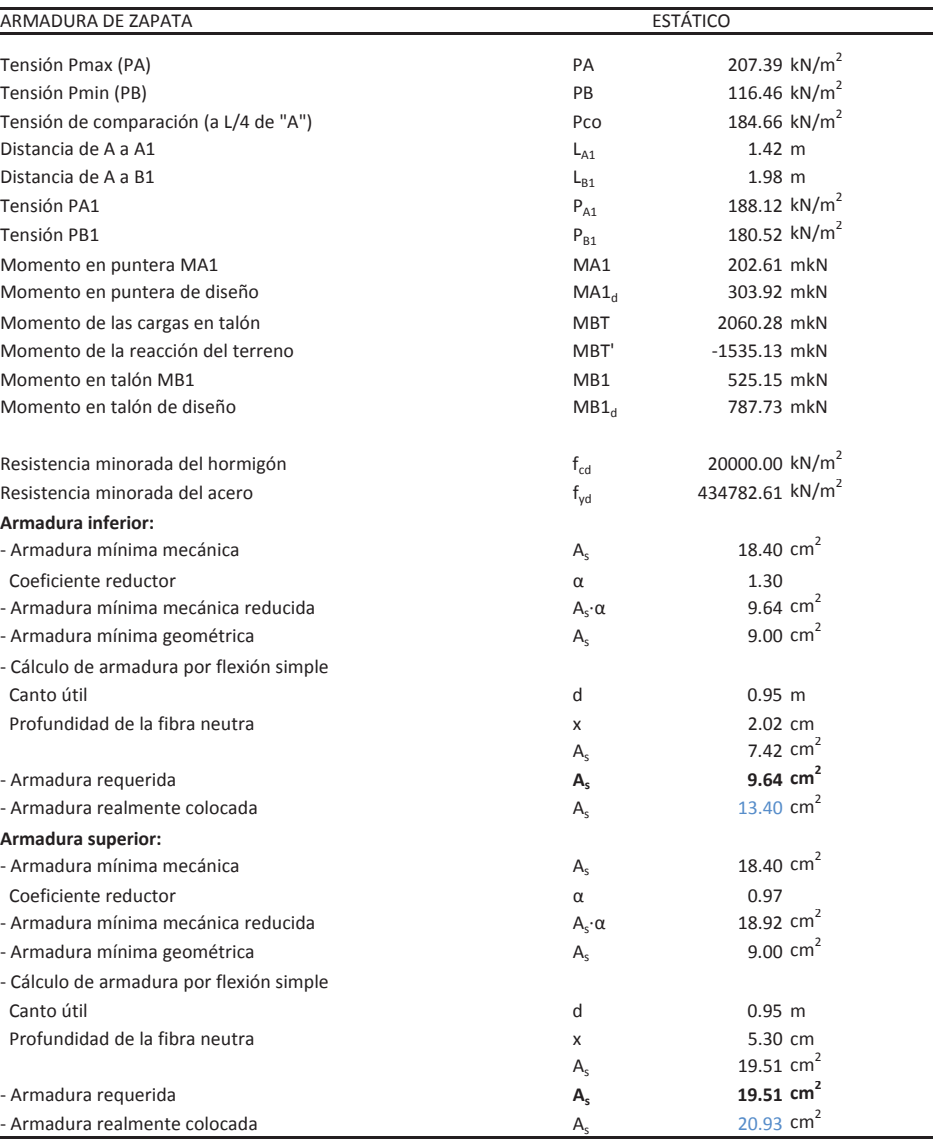

## **Armadura superior:**

 $A<sub>s</sub>$  - Armadura mínima mecánica  $A<sub>s</sub>$ 

 $\overline{\phantom{a}}$ Coeficiente reductor  $\alpha$ 

*Armadura mínima geométrica* Associativa A<sub>s</sub> - Cálculo de armadura por flexión simple

Canto útil

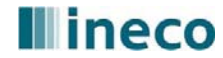

## **Illineco**

## **Nudo Eisenhower. Estructura EͲ1**

## **Muro Aleta 1. Sección A-A**

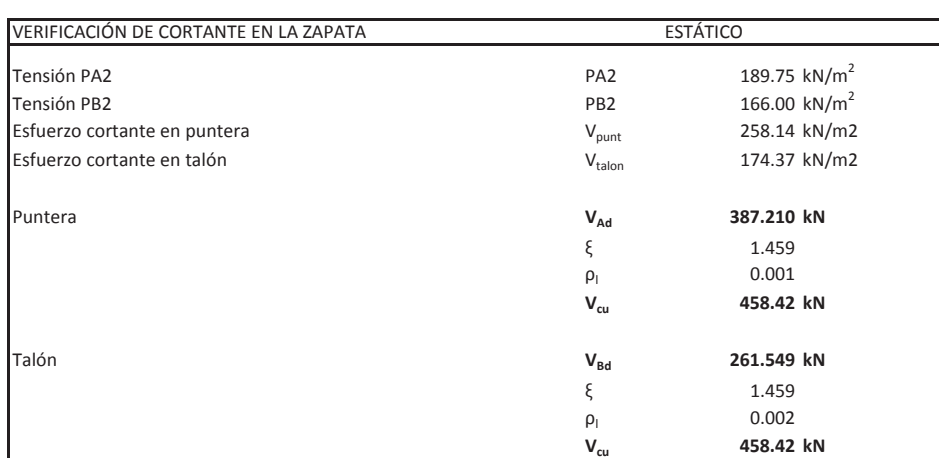

## **CÁLCULO DE MUROS DE CONTENCIÓN**

## **Nudo Eisenhower. Estructura EͲ1**

**Muro Aleta 1. Sección B-B** 

Peso del relleno de tierras en el partido de tierras en el partido de la partido de la partido de la partido d Tensión admisible  $\sigma_{\text{adm}}$ Sobrecarga en el terreno Ángulo de rozamiento interno Ángulo talud de relleno Ángulo de rozamiento relleno-muro Ángulo del paramento del muro Coef. Aceleración horiz. (ac/2g) kh 0.000 Coeficiente de aceleración vertical kv 0.000

**Coeficientes de empuje estáticos** Coeficiente de empuje activo cos 2sen(Φ+δ)·sen(Φ-i)

## Coeficiente de empuje pasivo: Ángulo talud de relleno Ángulo rozamiento relleno-muro cos 2sen(Φ-δ)·sen(Φ+i)

Coeficiente de empuje activo  $(1+kv)\cos^2(\Phi-\beta-\theta)$  $\cos \theta \cos^2 \beta \cos (\delta + \beta + \theta)$ sen(Φ+δ)·sen(Φ-i-θ)

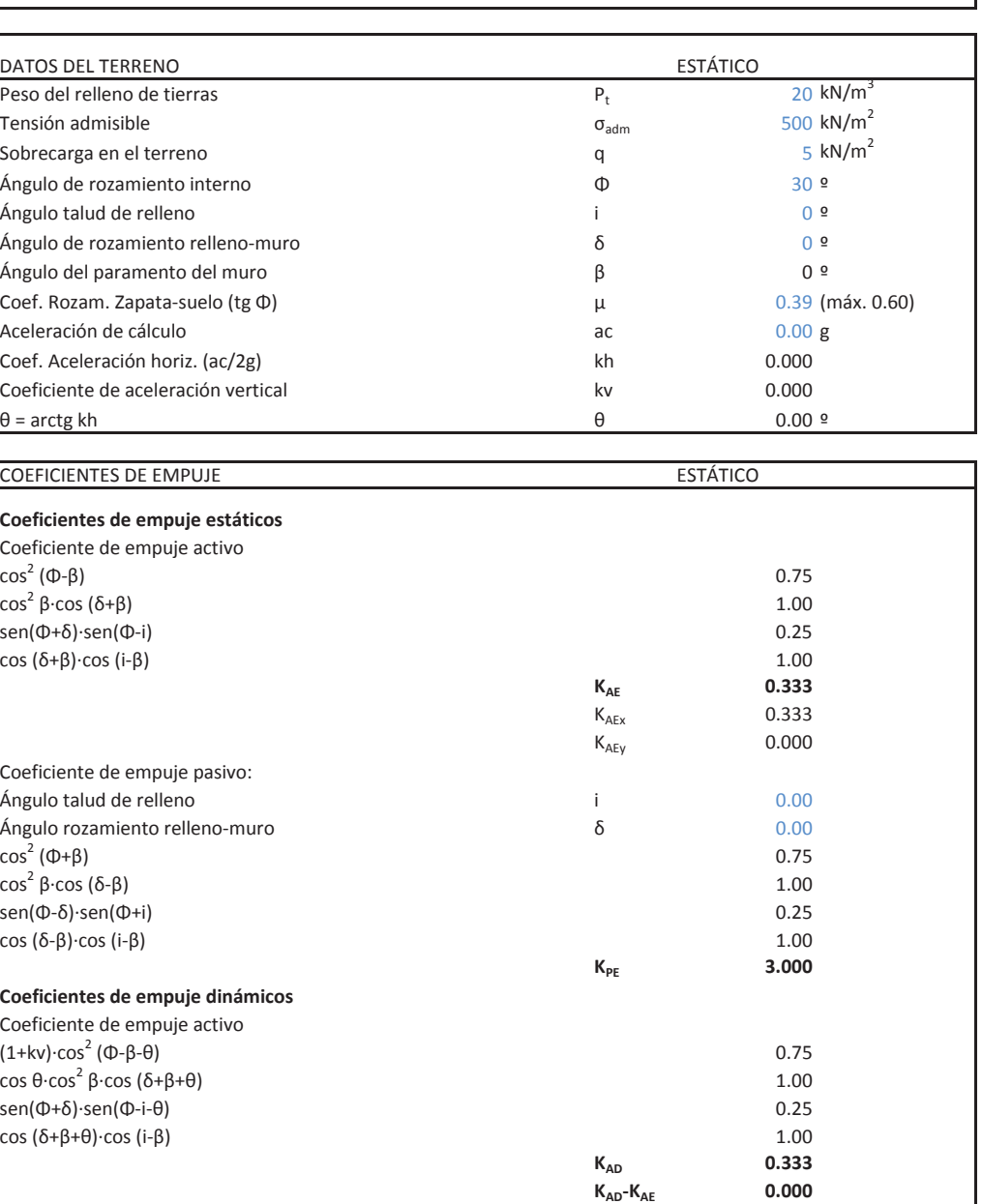

## **Coeficientes de empuje dinámicos**

## **Illineco**

## **Nudo Eisenhower. Estructura EͲ1**

### **Muro Aleta 1. Sección B-B**

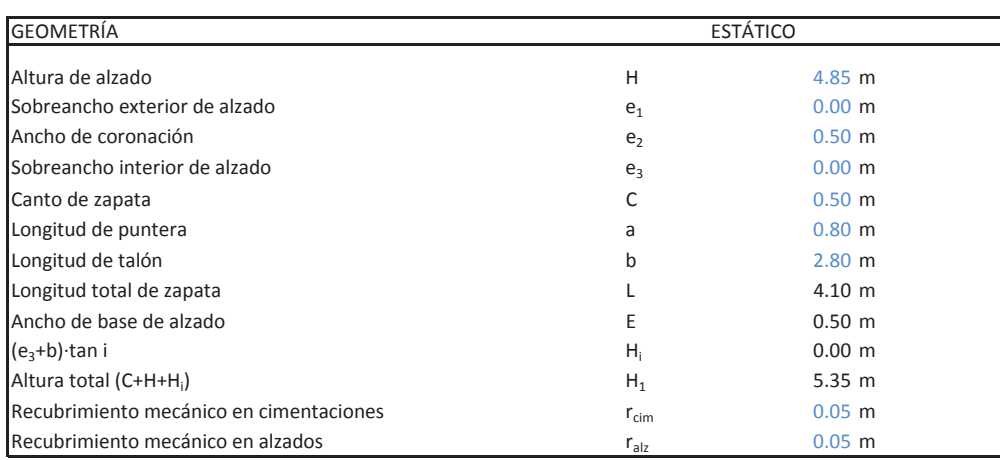

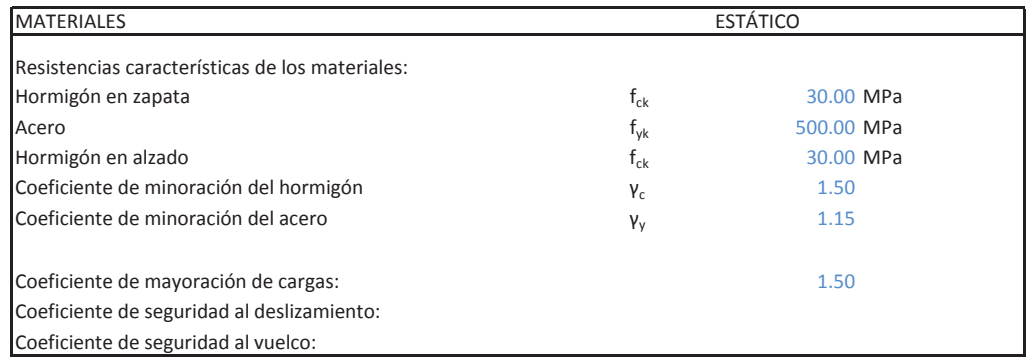

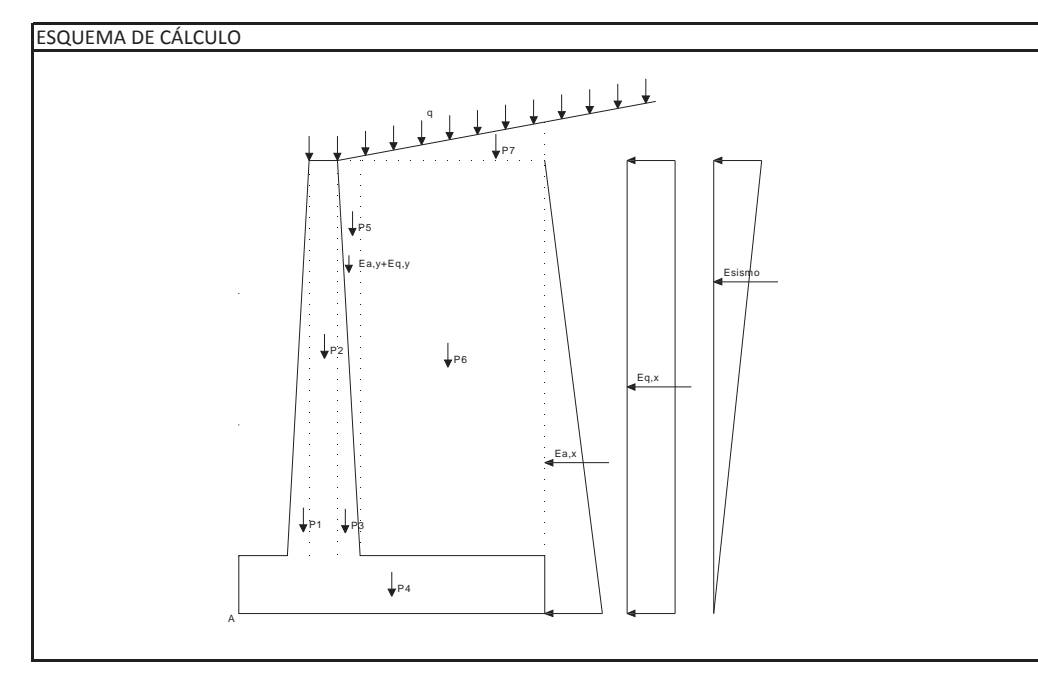

Empuje activo: Ea = 1/2·Ka·(H+C) $^2$ ·P<sub>t</sub> Eay = Ea·sen (δ+β)  $Eq = Ka·q·(H+C)$ Eqx = Eq $\cdot$ cos (δ+β) Eqy = Eq·sen (δ+β) viento

## **CÁLCULO DE MUROS DE CONTENCIÓN**

## **Nudo Eisenhower. Estructura EͲ1**

**Muro Aleta 1. Sección B-B** 

Distancia <sup>a</sup> base de zapata de fuerzas horizontales: Y1 =(H+C)/3 (de Eax) 1.78 <sup>m</sup> Y2 <sup>=</sup> (H+C)/2 (de Eq) 2.68 <sup>m</sup> Y3 = (H+C)\*2/3 (de  $\Delta E_{AD}$ ) 3.57 m Yviento $\sim$  0.00 m

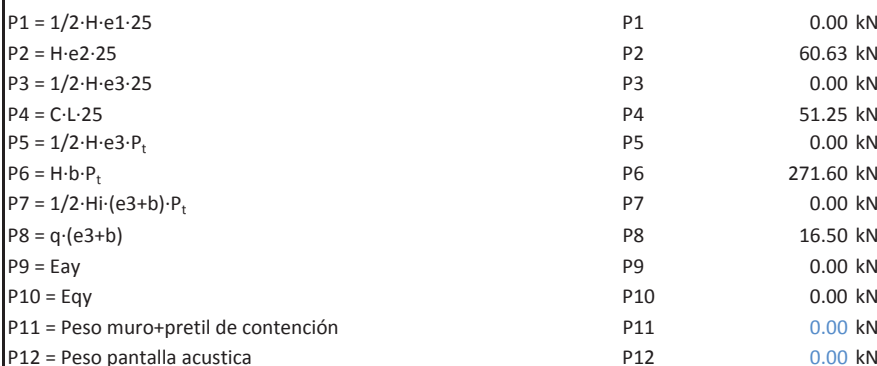

Brazos de fuerzas verticales respecto del punto "A" X1 = a+2/3·e1 0.80 m X2 <sup>=</sup> a+e1+e2/2 X2 1.05 <sup>m</sup> X3 <sup>=</sup> a+e1+e2+e3/3 X3 1.30 <sup>m</sup>  $X4 = L/2$  $4 = L/2$  2.05 m X5 <sup>=</sup> a+e1+e2+2/3ͼe3 X5 1.30 <sup>m</sup> X6 <sup>=</sup> a+E+b/2 X6 2.70 <sup>m</sup> X7 <sup>=</sup> a+e1+e2+2/3ͼ(e3+b) X7 3.17 <sup>m</sup> X8 <sup>=</sup> a+e1+(e2+e3+b)/2 X8 2.45 <sup>m</sup> X9 <sup>=</sup> a+e1+e2+2/3ͼe3 X9 1.30 <sup>m</sup> X10 <sup>=</sup> a+e1+e2+2/3ͼe3 X10 1.30 <sup>m</sup>  $\chi_{11}$  x11 1.05 m X12 X12 0.00 m

## **EMPUJES**

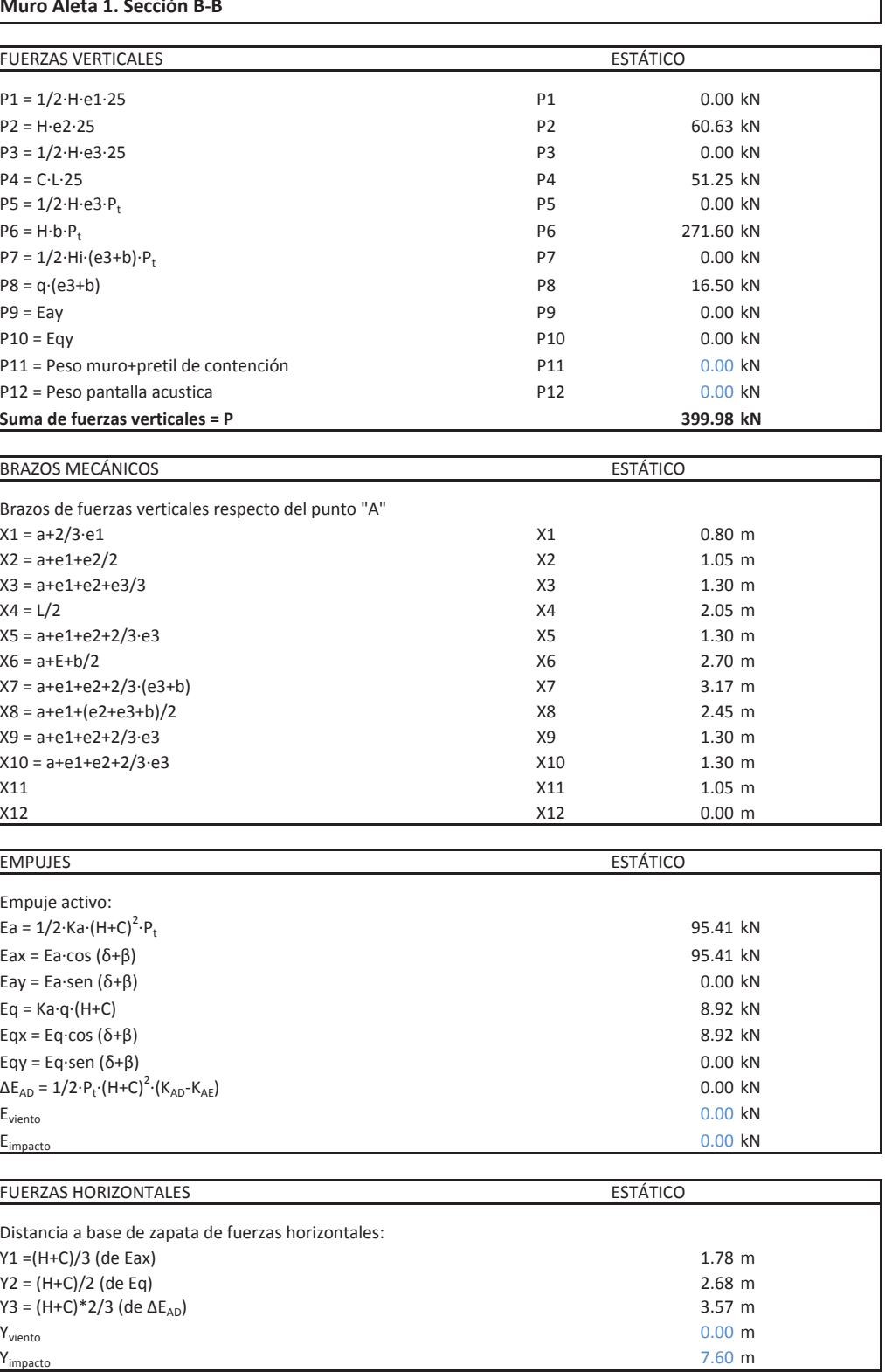

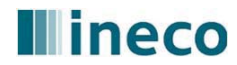

## **Illineco**

**Nudo Eisenhower. Estructura EͲ1**

**Muro Aleta 1. Sección B-B** 

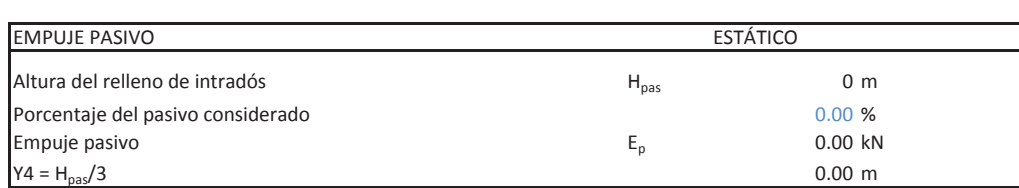

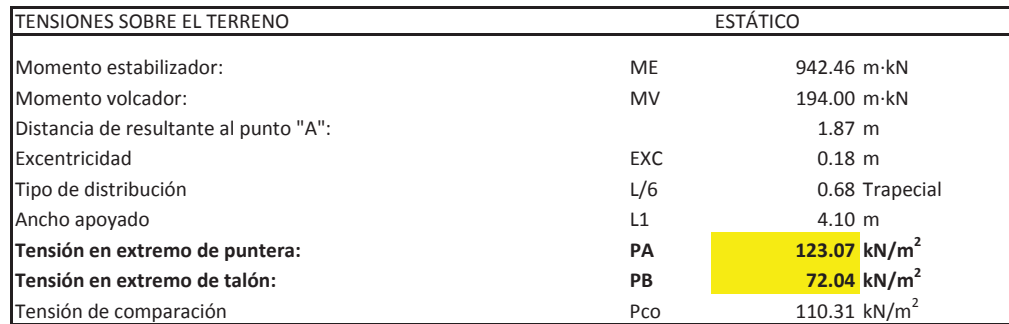

DISTRIBUCIÓN TRAPECIAL: EXC ≤ L/6

DISTRIBUCIÓN TRIANGULAR: EXC <sup>&</sup>gt; L/6

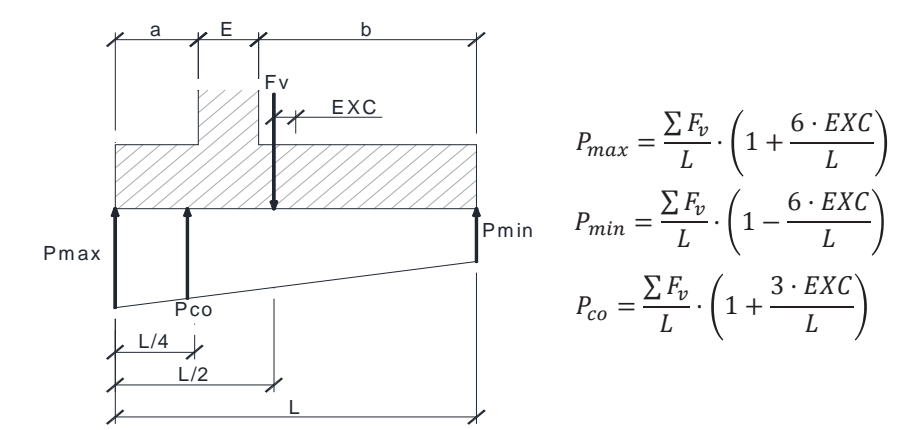

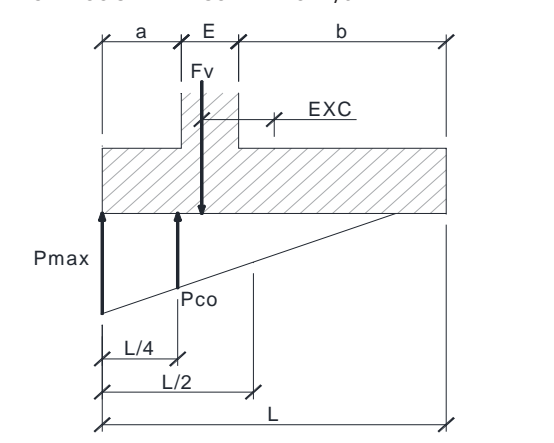

$$
P_{max} = \frac{4 \cdot \sum F_v}{3 \cdot (L + 2 \cdot EXC)}
$$

 $P_{min}$ 0

$$
P_{max} = \frac{\sum F_v}{L - 2 \cdot EXC}
$$

## **CÁLCULO DE MUROS DE CONTENCIÓN**

```
Nudo Eisenhower. Estructura EͲ1
```
**Muro Aleta 1. Sección B-B** 

### COMPROBACIÓN DE ESTABILIDAD ESTÁTICO

Deslizamiento:

Eae = 1/2·Ka·H $^2$ ·P $_{\rm t}$ Eax = Ea·cos δ  $Eq = Ka·q·H$ Momento en base de alzado  $M_1$ Momento de diseño  $M_{1d}$ 

Armadura mínima mecánica  $A_s$  $\overline{\phantom{a}}$ Coeficiente reductor  $\alpha$ Armadura mínima mecánica reducida  $A_s$ · $\alpha$   $A_s$ · $\alpha$   $10.07$  cm<sup>2</sup> Armadura mínima geométrica  $A_s$ Cálculo de armadura por flexión simple Canto útil

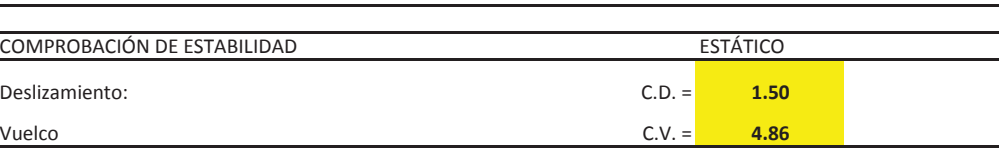

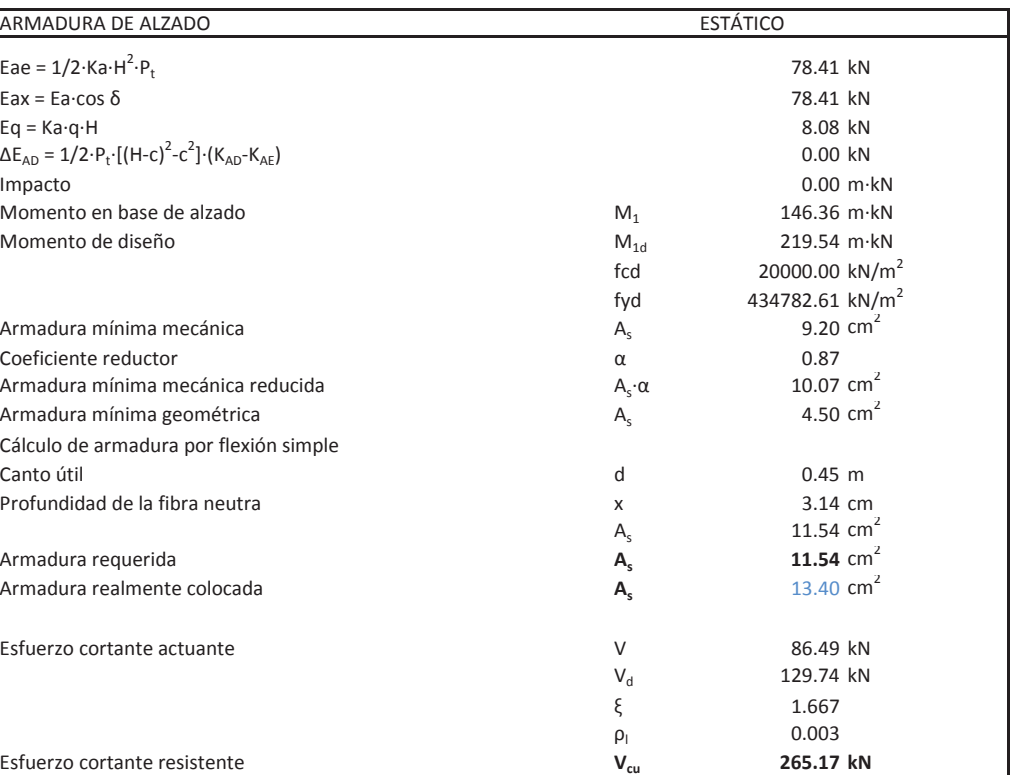

Armadura requerida **As**Armadura realmente colocada **As**

Esfuerzo cortante resistente **Vcu**

## **Illineco**

### **Nudo Eisenhower. Estructura EͲ1**

**Muro Aleta 1. Sección B-B** 

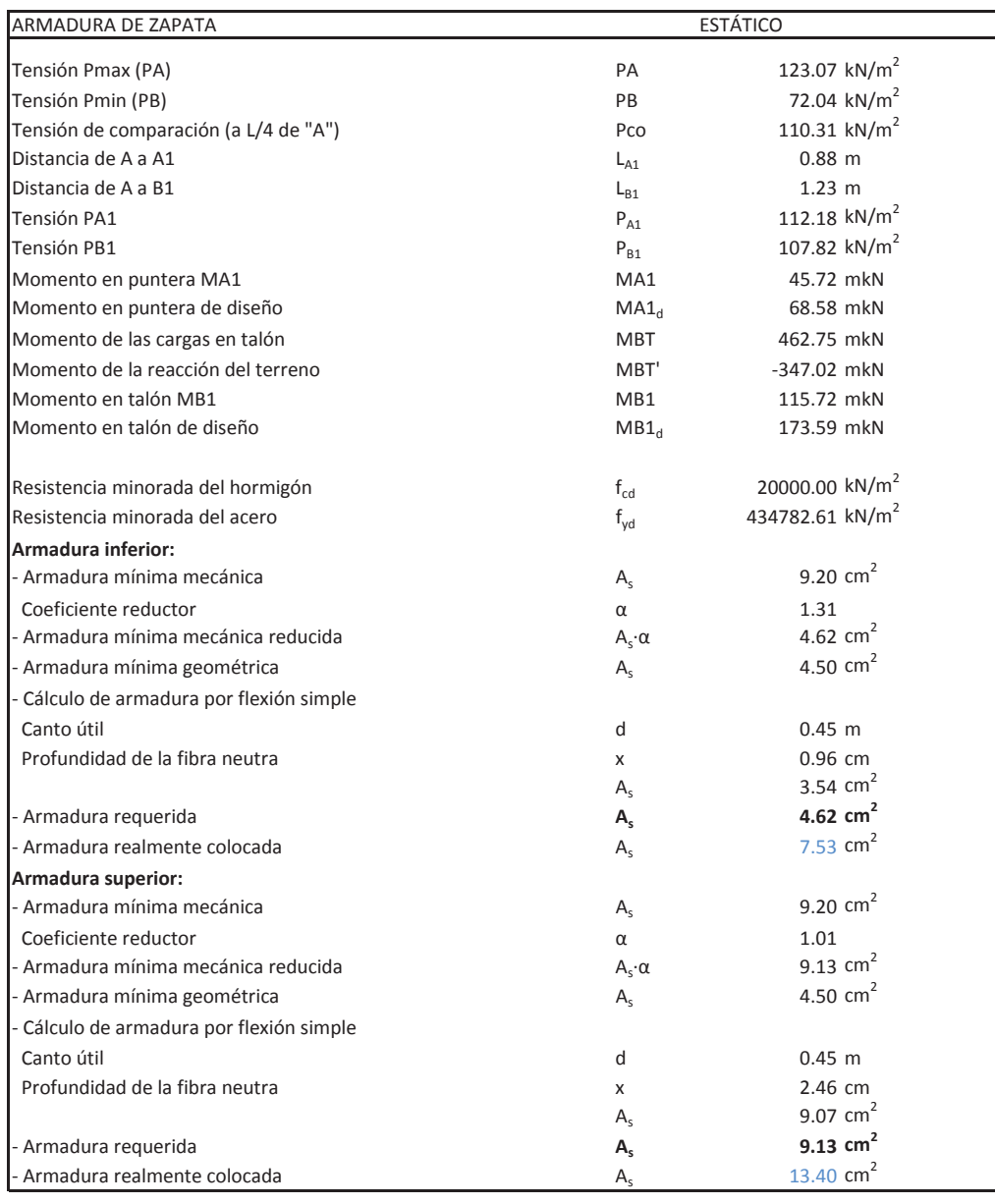

TensiónTensión PB2 Esfuerzo cortante en talón  $V_{\text{talon}}$ 

## **CÁLCULO DE MUROS DE CONTENCIÓN**

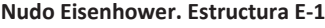

**Muro Aleta 1. Sección B-B** 

### VERIFICACIÓN DE CORTANTE EN LA ZAPATA ESTÁTICO

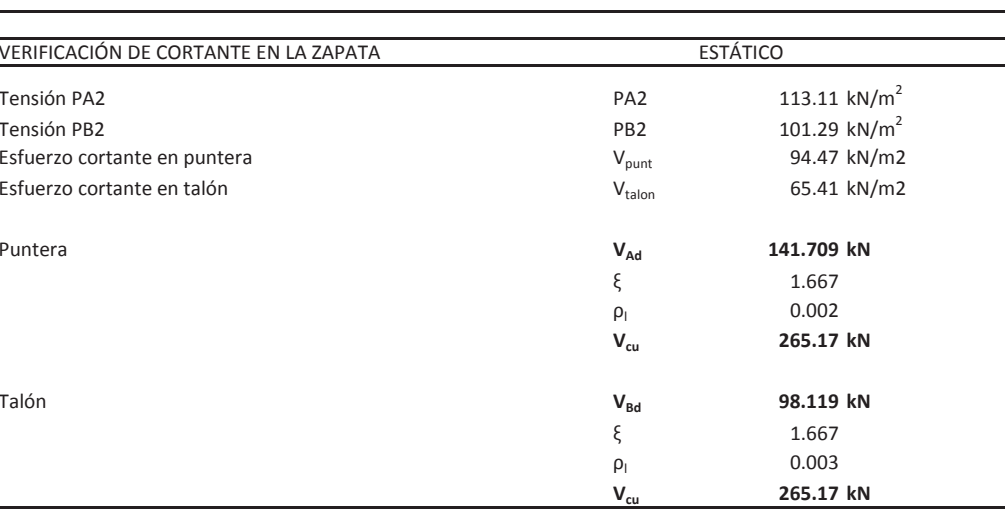

Puntera

Talón

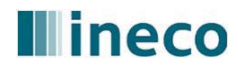

## **Illineco**

### **Nudo Eisenhower. Estructura EͲ1**

**Muro Aleta 2. Sección A-A** 

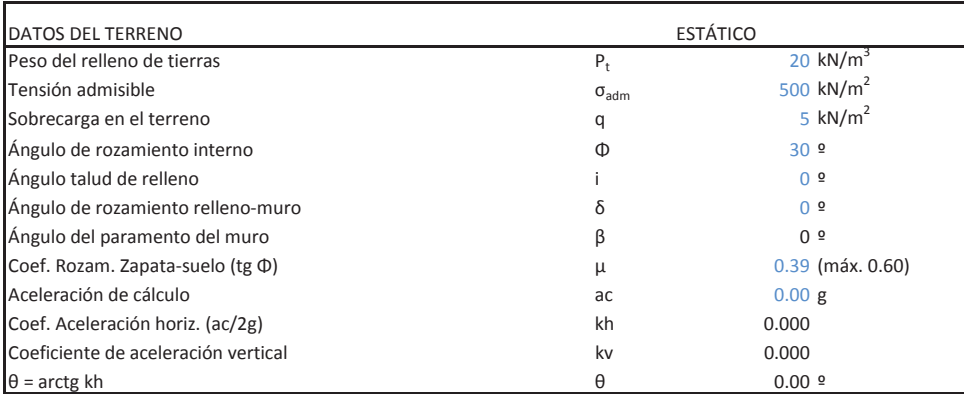

Altura de alzado HSobreancho exterior de alzado  $e_1$ Ancho de coronación  $e_2$ Sobreancho interior de alzado  $e_3$ Canto de zapata C 1.00 <sup>m</sup> Longitud de puntera Longitud de talón Longitud total de zapata Ancho de base de alzado E 0.80 <sup>m</sup> $(e_3+b)$ ·tan i Altura total (C+H+H<sub>i</sub>)  $\mathsf{H}_1$ Recubrimiento mecánico en cimentaciones romanos regimentos regimentos regimentos regimentos regimentos regimen

## **MATERIALES**

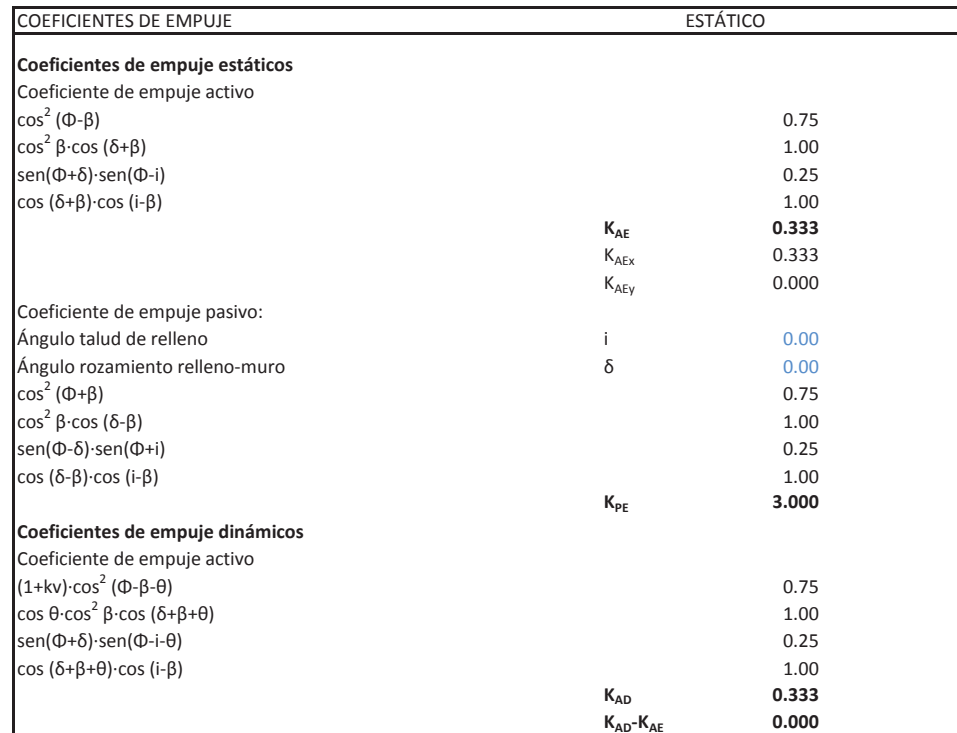

## **CÁLCULO DE MUROS DE CONTENCIÓN**

### **Nudo Eisenhower. Estructura EͲ1**

**Muro Aleta 2. Sección A-A** 

## GEOMETRÍA

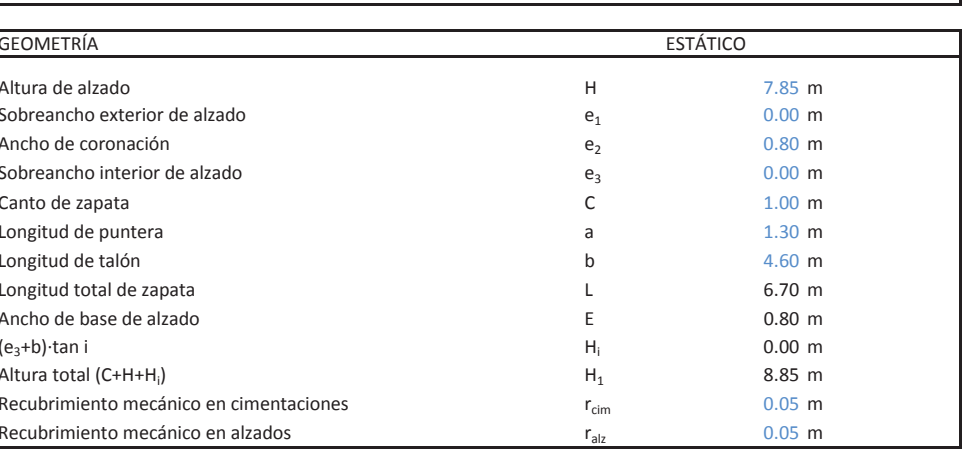

## **ESTÁTICO**

Resistencias características de los materiales: Hormigón en zapata Acero fyk tennes fyk fyk fyk fyk fy $f_{\gamma k}$  fyk 500.00 MPa Hormigón en alzado Coeficiente de minoración del hormigón  $V_c$ Coeficiente de minoración del acero

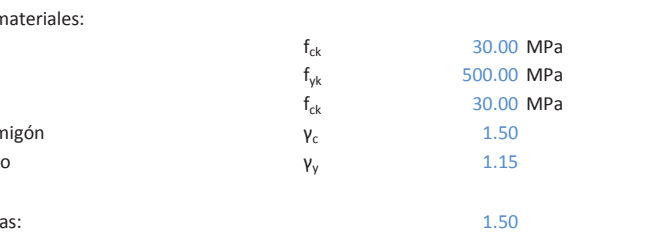

Coeficiente de mayoración de cargas: 1.50 Coeficiente de seguridad al deslizamiento: Coeficiente de seguridad al vuelco:

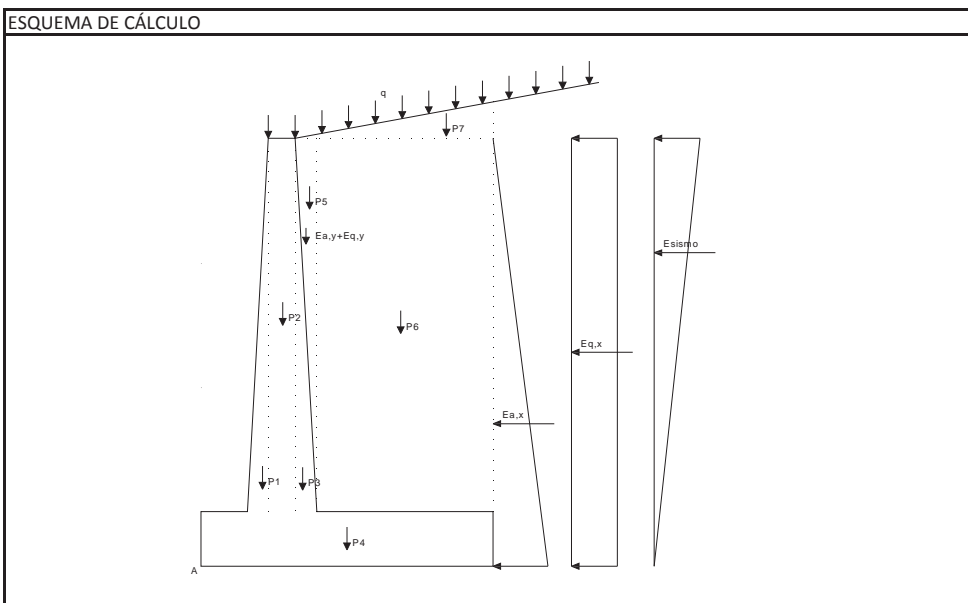

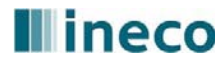

## **Illineco**

## **Nudo Eisenhower. Estructura EͲ1**

**Muro Aleta 2. Sección A-A** 

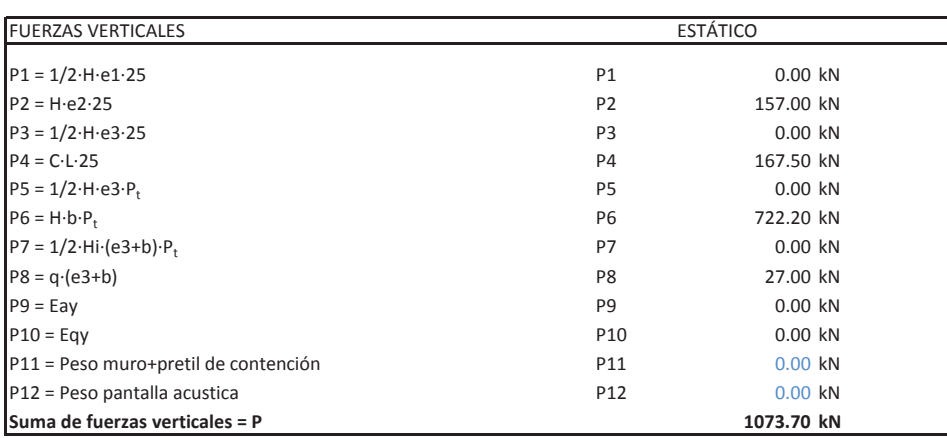

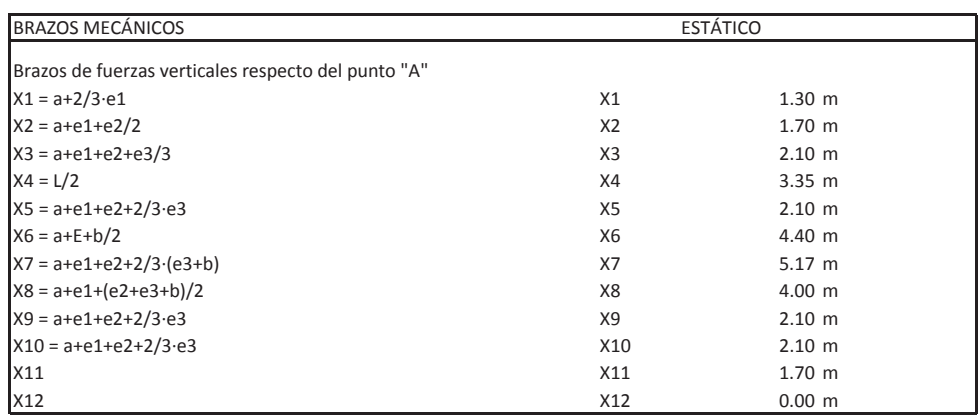

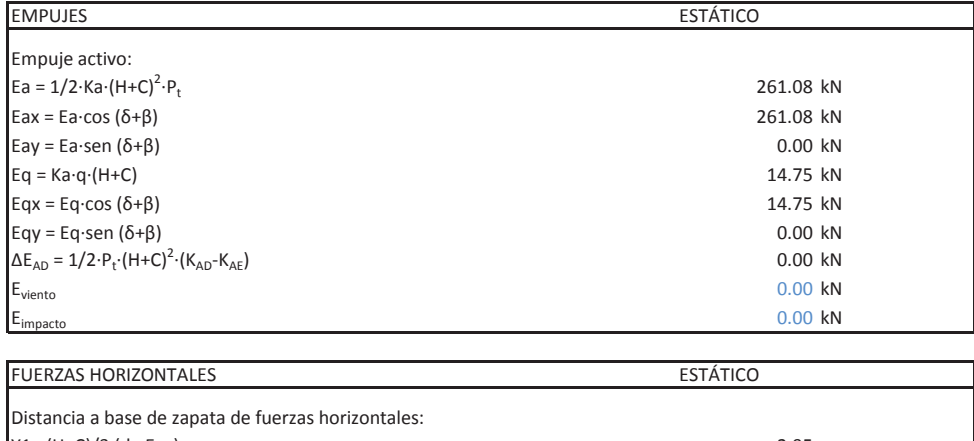

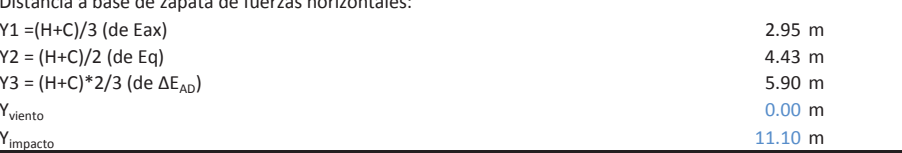

## **CÁLCULO DE MUROS DE CONTENCIÓN**

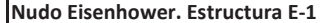

**Muro Aleta 2. Sección A-A** 

Porcentaje del pasivo considerado Empuje pasivo

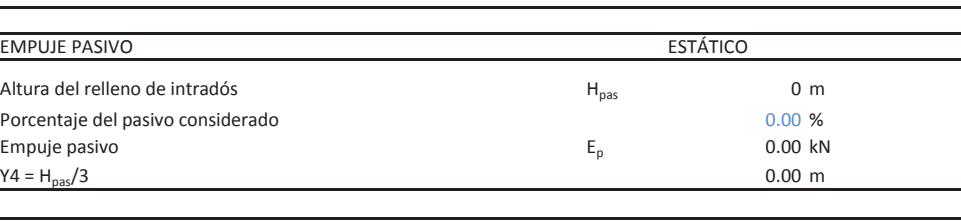

### TENSIONES SOBRE EL TERRENO ESTÁTICO

Excentricidad Tipo de distribución

DISTRIBUCIÓN TRAPECIAL: EXC ≤ L/6

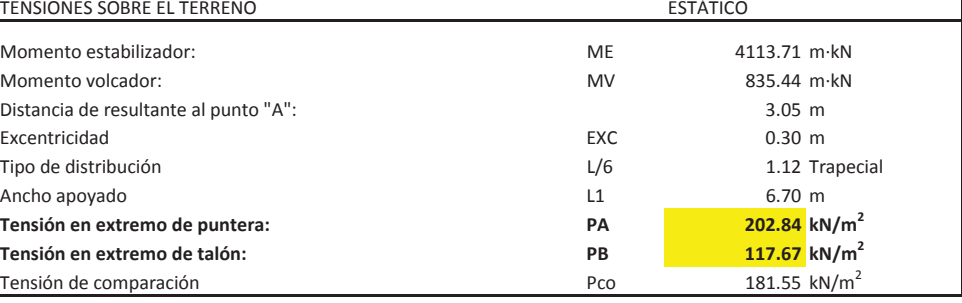

### DISTRIBUCIÓN TRIANGULAR: EXC <sup>&</sup>gt; L/6

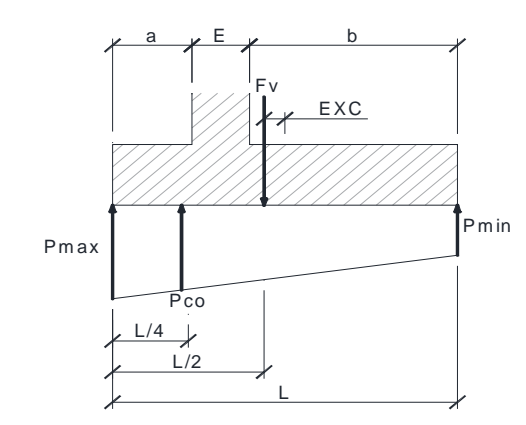

$$
P_{max} = \frac{\sum F_v}{L} \cdot \left(1 + \frac{6 \cdot EXC}{L}\right)
$$

$$
P_{min} = \frac{\sum F_v}{L} \cdot \left(1 - \frac{6 \cdot EXC}{L}\right)
$$

$$
P_{co} = \frac{\sum F_v}{L} \cdot \left(1 + \frac{3 \cdot EXC}{L}\right)
$$

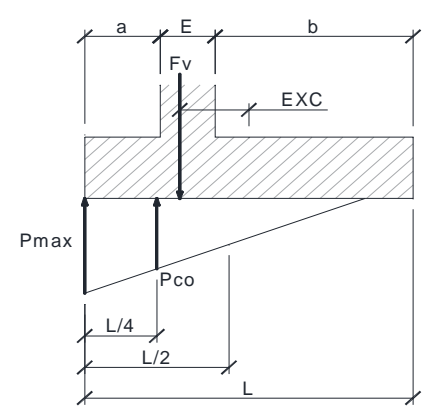

$$
P_{max} = \frac{4 \cdot \sum F_v}{3 \cdot (L + 2 \cdot EXC)}
$$

$$
P_{min}0
$$

$$
P_{max} = \frac{\sum F_v}{L - 2 \cdot EXC}
$$

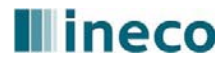

## **Illineco**

**Nudo Eisenhower. Estructura EͲ1**

**Muro Aleta 2. Sección A-A** 

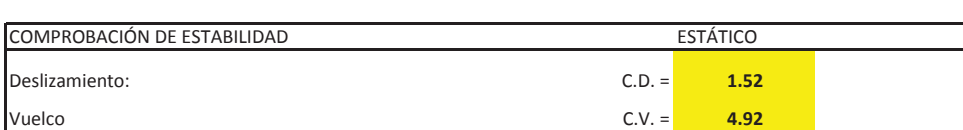

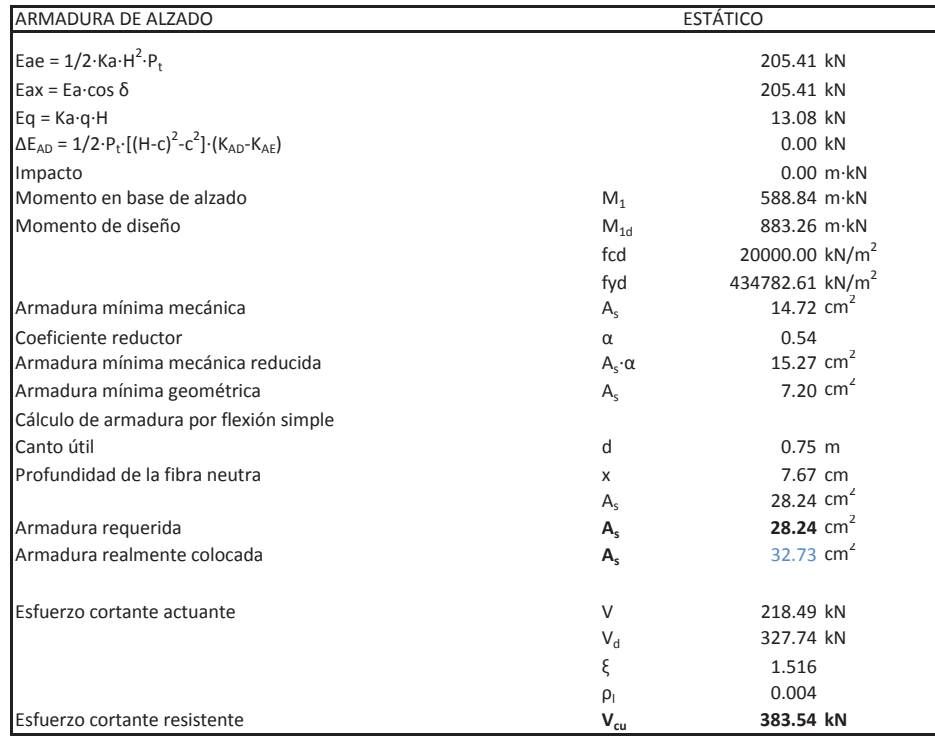

- Armadura mínima mecánica  $A_s$  $\overline{\phantom{a}}$ Coeficiente reductor  $\alpha$ - Armadura mínima mecánica reducida  $A_s$ · α  $A_s$ · 9.47 cm<sup>2</sup> - Armadura mínima geométrica  $A_s$ - Cálculo de armadura por flexión simple Canto útil útil d 0.95 <sup>m</sup>

## **CÁLCULO DE MUROS DE CONTENCIÓN**

**Nudo Eisenhower. Estructura EͲ1**

**Muro Aleta 2. Sección A-A** 

### ARMADURA DE ZAPATA ESTÁTICO

Tensión Pmin (PB)  $\overline{P}$  PB 117.67 kN/m<sup>2</sup> Tensión de comparación (a L/4 de "A")  $P$ co  $181.55$  kN/m<sup>2</sup> Distancia de A a A1  $L_{A1}$ Distancia de A a B1  $L_{B1}$ Tensión PA1 n PA1  $P_{A1}$ Tensiónn PB1  $P_{B1}$ Momento en puntera MA1 de de la componentación de la componentación de la mateixa de la mateixa de la mateixa Momento en puntera de diseño  $MA1_d$ Momento de las cargas en talón MBT MBT 2038.57 mkN Momento de la reacción del terreno MBT' Alexandro MBT' 1533.50 mkN Momento en talón MB1 a matematic a matematic a matematic MB1 a matematic S05.07 mkN Momento en talón de diseño  $MB1_d$ 

Resistencia minorada del hormigón f $_{\rm cd}$ 

ͲArmadura requerida **As** $A<sub>s</sub>$  - Armadura realmente colocada  $A<sub>s</sub>$ 

### **Armadura inferior:**

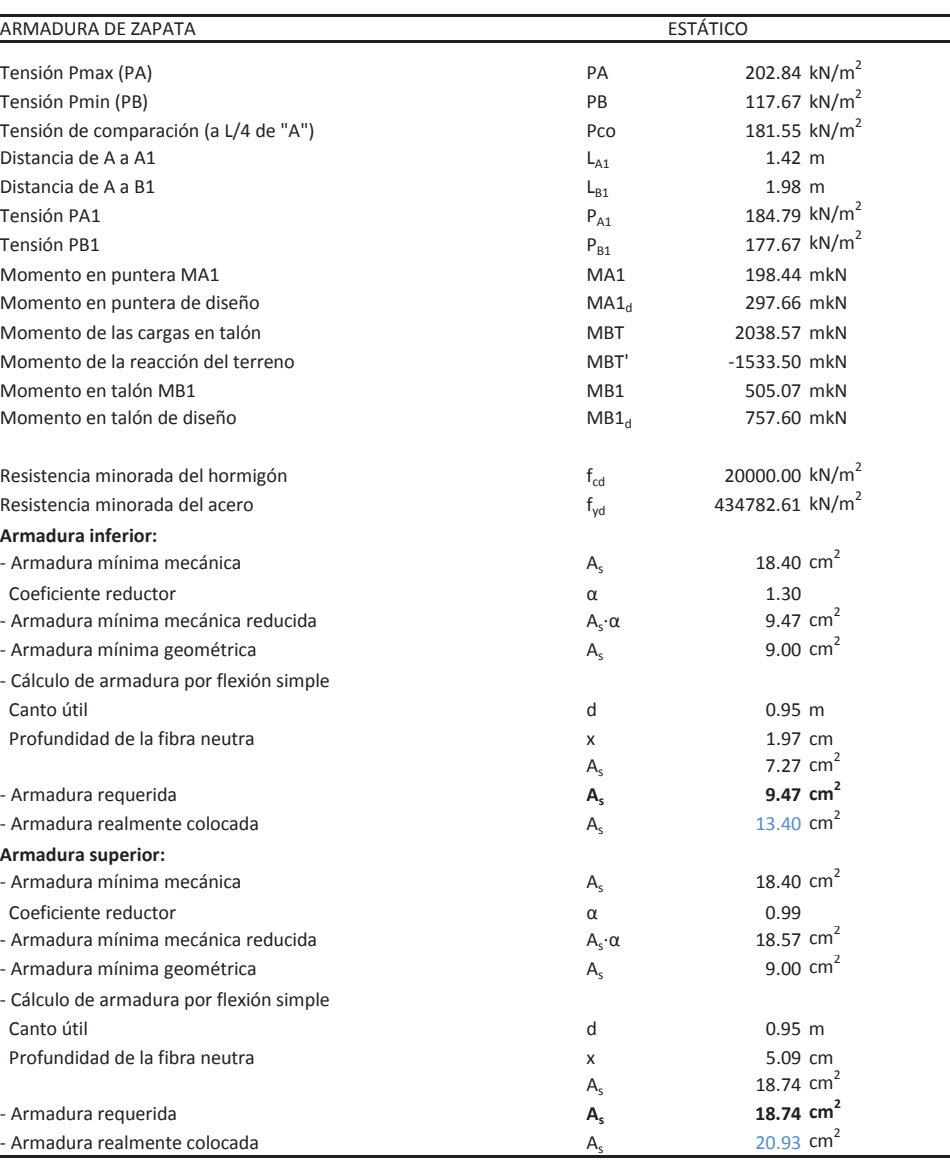

## ͲArmadura requerida **As**

 $-$  Armadura realmente colocada  $A_s$ **Armadura superior:** - Armadura mínima mecánica  $A_s$  $\overline{\phantom{a}}$ Coeficiente reductor  $\alpha$ - Armadura mínima mecánica reducida  $A_s$ · α  $A_s$ · α  $18.57$  cm<sup>2</sup> - Armadura mínima geométrica **Assisteria Assisteria Assisteria Assisteria Assisteria Assisteria Assisteria Assi** 

- Cálculo de armadura por flexión simple Canto útil

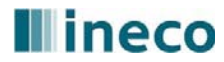

## **Illineco**

## **Nudo Eisenhower. Estructura EͲ1**

## **Muro Aleta 2. Sección A-A**

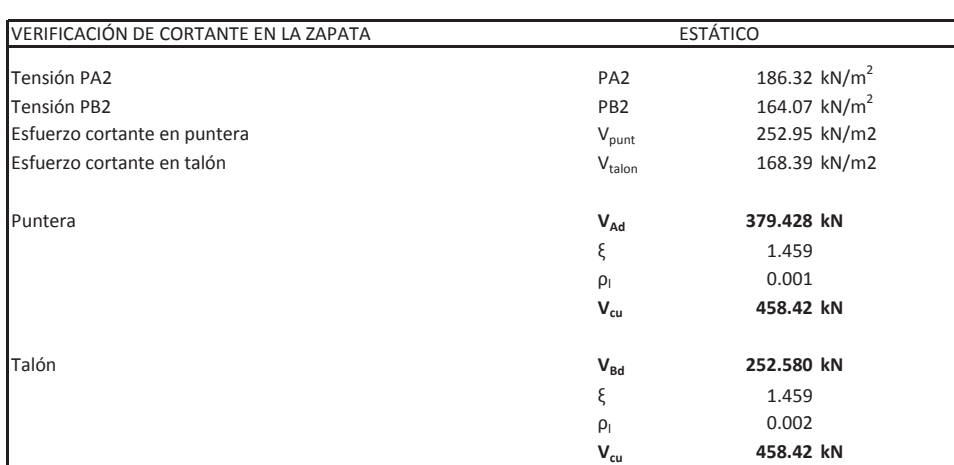

## **CÁLCULO DE MUROS DE CONTENCIÓN**

## **Nudo Eisenhower. Estructura EͲ1**

**Muro Aleta 2. Sección B-B** 

Peso del relleno de tierras en el partido de tierras en el partido de la partido de la partido de la partido d Tensión admisible  $\sigma_{\text{adm}}$ Sobrecarga en el terreno Ángulo de rozamiento interno Ángulo talud de relleno Ángulo de rozamiento relleno-muro Ángulo del paramento del muro Coef. Aceleración horiz. (ac/2g) kh 0.000 Coeficiente de aceleración vertical kv 0.000

**Coeficientes de empuje estáticos** Coeficiente de empuje activo cos 2sen(Φ+δ)·sen(Φ-i)

## Coeficiente de empuje pasivo: Ángulo talud de relleno Ángulo rozamiento relleno-muro cos 2sen(Φ-δ)·sen(Φ+i)

Coeficiente de empuje activo  $(1+kv)\cos^2(\Phi-\beta-\theta)$  $\cos \theta \cos^2 \beta \cos (\delta + \beta + \theta)$ sen(Φ+δ)·sen(Φ-i-θ)

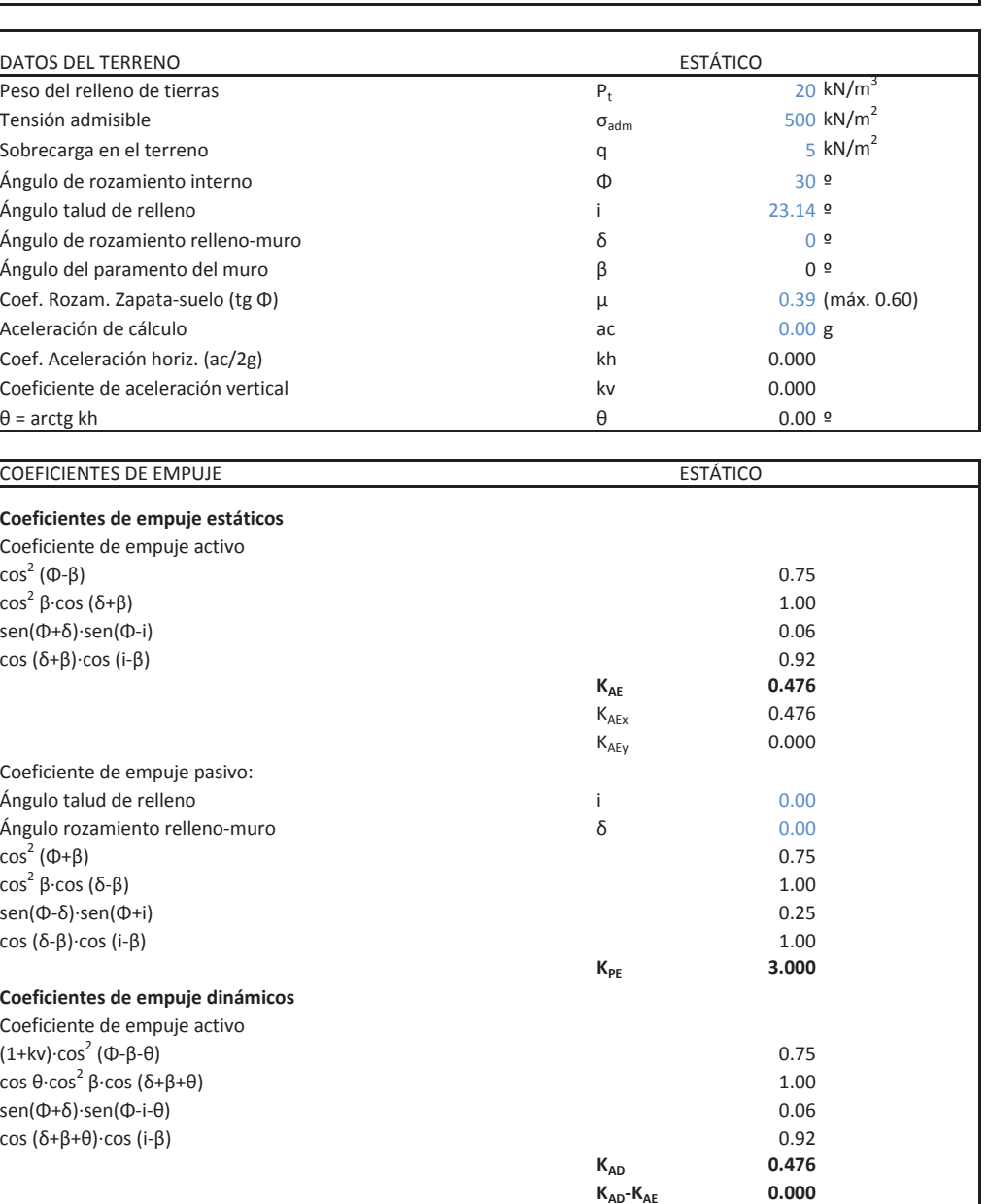

## **Coeficientes de empuje dinámicos**

## **Illineco**

## **Nudo Eisenhower. Estructura EͲ1**

### **Muro Aleta 2. Sección B-B**

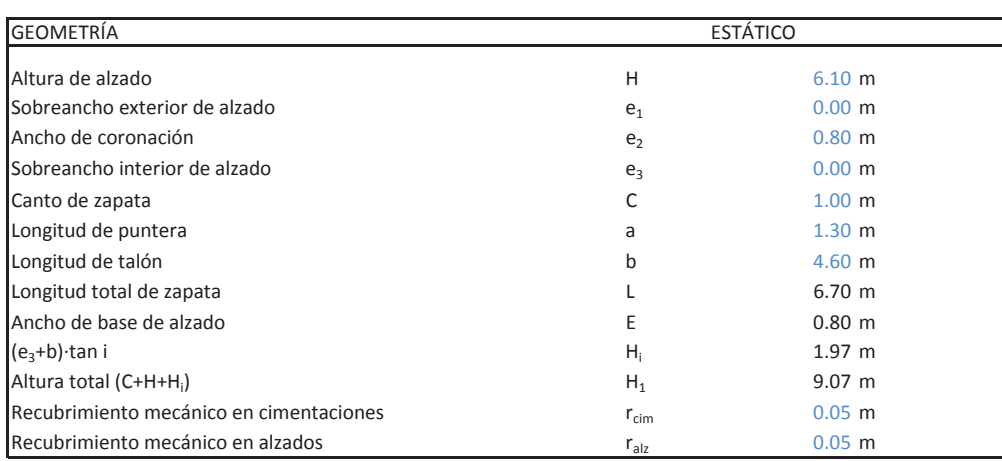

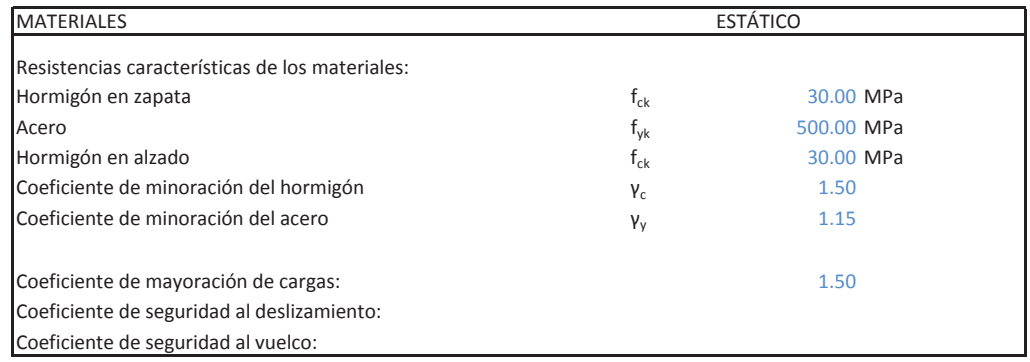

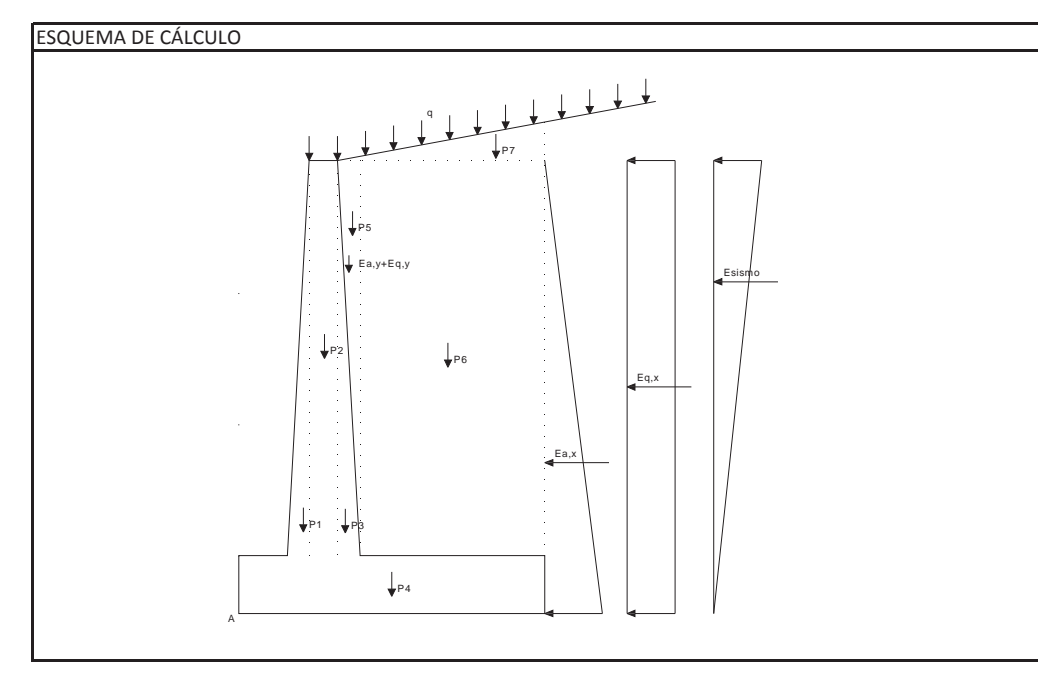

Empuje activo: Ea = 1/2·Ka·(H+C) $^2$ ·P<sub>t</sub> Eay = Ea·sen (δ+β)  $Eq = Ka·q·(H+C)$ Eqx = Eq $\cdot$ cos (δ+β) Eqy = Eq·sen (δ+β) viento

## **CÁLCULO DE MUROS DE CONTENCIÓN**

## **Nudo Eisenhower. Estructura EͲ1**

**Muro Aleta 2. Sección B-B** 

Distancia <sup>a</sup> base de zapata de fuerzas horizontales: Y1 =(H+C)/3 (de Eax) 2.37 <sup>m</sup> Y2 <sup>=</sup> (H+C)/2 (de Eq) 3.55 <sup>m</sup> Y3 = (H+C)\*2/3 (de  $\Delta E_{AD}$ ) 4.73 m Yviento $\sim$  0.00 m

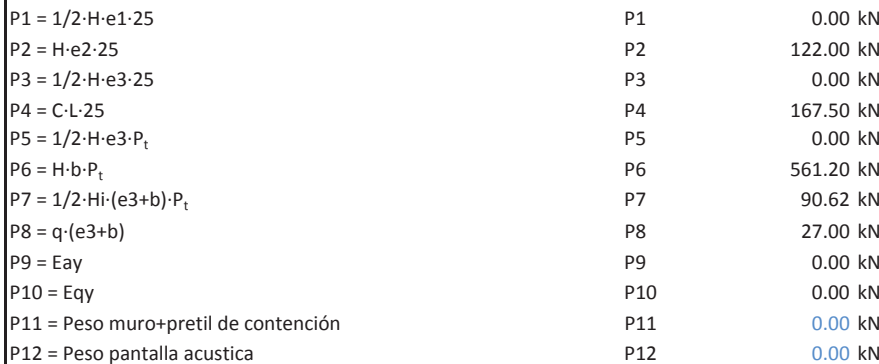

Brazos de fuerzas verticales respecto del punto "A" X1 = a+2/3·e1 1.30 m X2 = a+e1+e2/2 1.70 m X3 <sup>=</sup> a+e1+e2+e3/3 X3 2.10 <sup>m</sup>  $X4 = L/2$  $4 = L/2$  3.35 m X5 <sup>=</sup> a+e1+e2+2/3ͼe3 X5 2.10 <sup>m</sup> X6 <sup>=</sup> a+E+b/2 X6 4.40 <sup>m</sup> X7 <sup>=</sup> a+e1+e2+2/3ͼ(e3+b) X7 5.17 <sup>m</sup> X8 <sup>=</sup> a+e1+(e2+e3+b)/2 X8 4.00 <sup>m</sup> X9 <sup>=</sup> a+e1+e2+2/3ͼe3 X9 2.10 <sup>m</sup> X10 <sup>=</sup> a+e1+e2+2/3ͼe3 X10 2.10 <sup>m</sup>  $\text{X11} \quad \text{X11} \quad \text{1.70 m}$ X12 X12 0.00 m

## **EMPUJES**

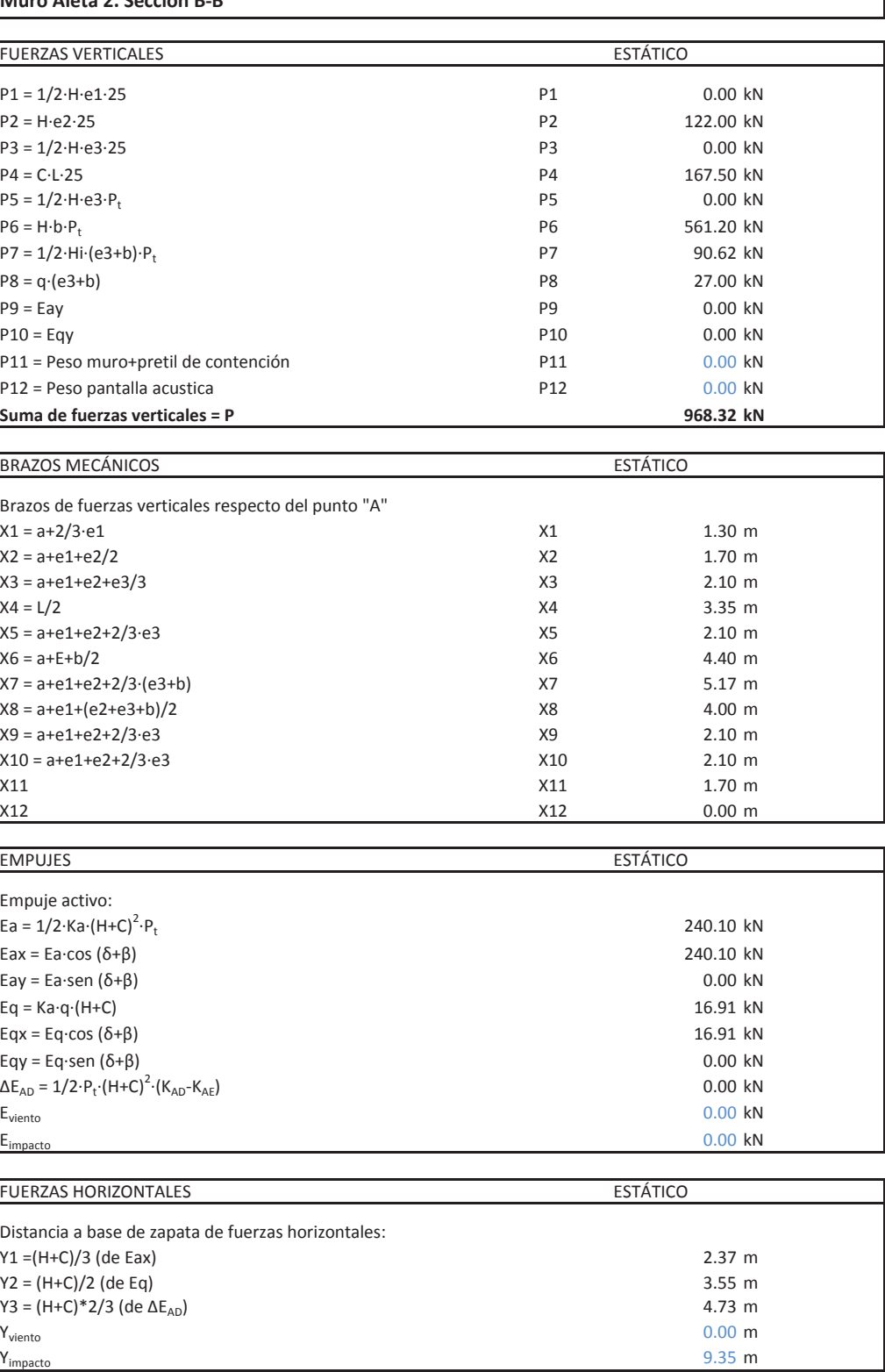

## **Illineco**

**Nudo Eisenhower. Estructura EͲ1**

**Muro Aleta 2. Sección B-B** 

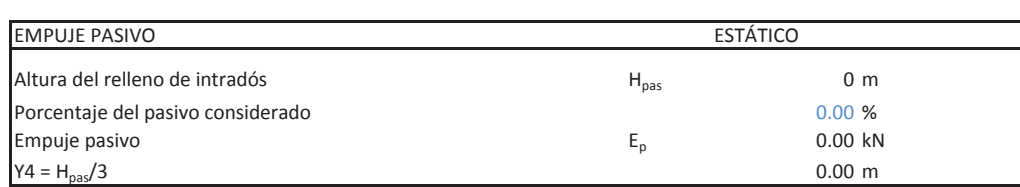

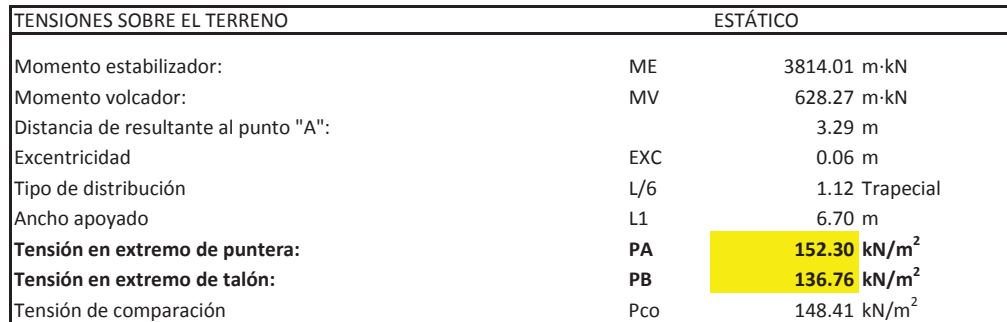

DISTRIBUCIÓN TRAPECIAL: EXC ≤ L/6

DISTRIBUCIÓN TRIANGULAR: EXC <sup>&</sup>gt; L/6

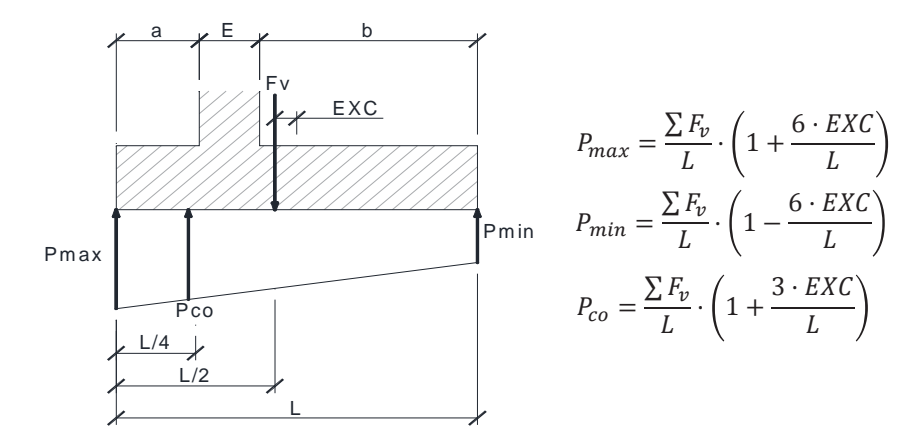

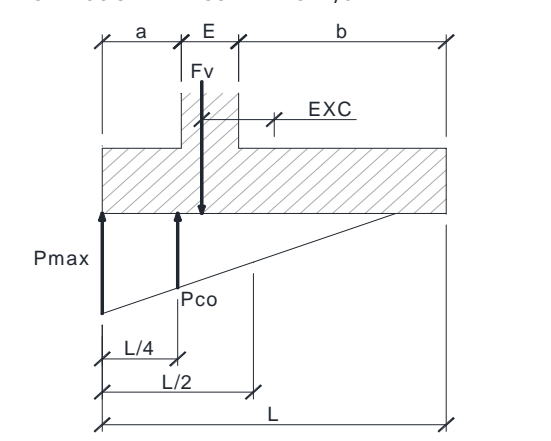

$$
P_{max} = \frac{4 \cdot \sum F_v}{3 \cdot (L + 2 \cdot EXC)}
$$

 $P_{min}$ 0

$$
P_{max} = \frac{\sum F_v}{L - 2 \cdot EXC}
$$

## **CÁLCULO DE MUROS DE CONTENCIÓN**

```
Nudo Eisenhower. Estructura EͲ1
```
**Muro Aleta 2. Sección B-B** 

### COMPROBACIÓN DE ESTABILIDAD ESTÁTICO

Deslizamiento:

Eae = 1/2·Ka·H $^2$ ·P $_{\rm t}$ Eax = Ea·cos δ  $Eq = Ka·q·H$ Momento en base de alzado  $M_1$ Momento de diseño  $M_{1d}$ 

Armadura mínima mecánica  $A_s$  $\overline{\phantom{a}}$ Coeficiente reductor  $\alpha$ Armadura mínima geométrica  $A_s$ Cálculo de armadura por flexión simple Canto útil

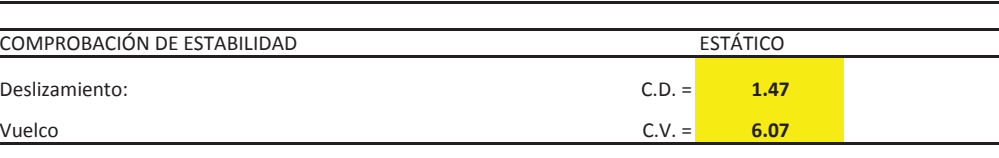

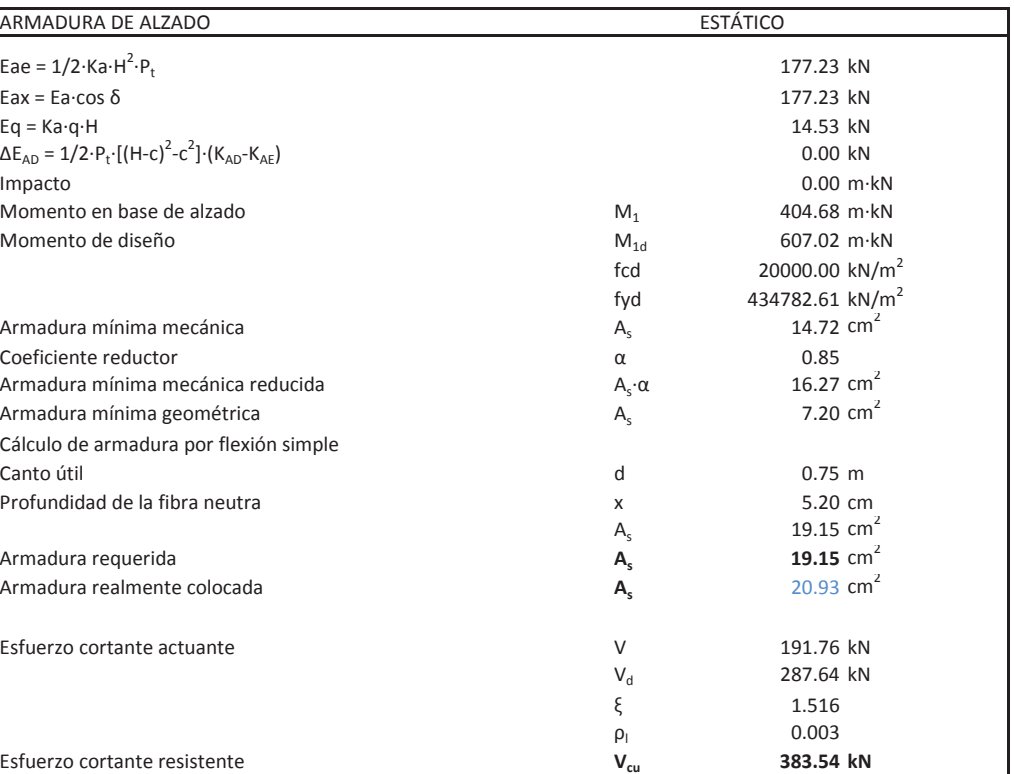

Armadura requerida **As**Armadura realmente colocada **As**

Esfuerzo cortante resistente **Vcu**

## **Illineco**

### **Nudo Eisenhower. Estructura EͲ1**

**Muro Aleta 2. Sección B-B** 

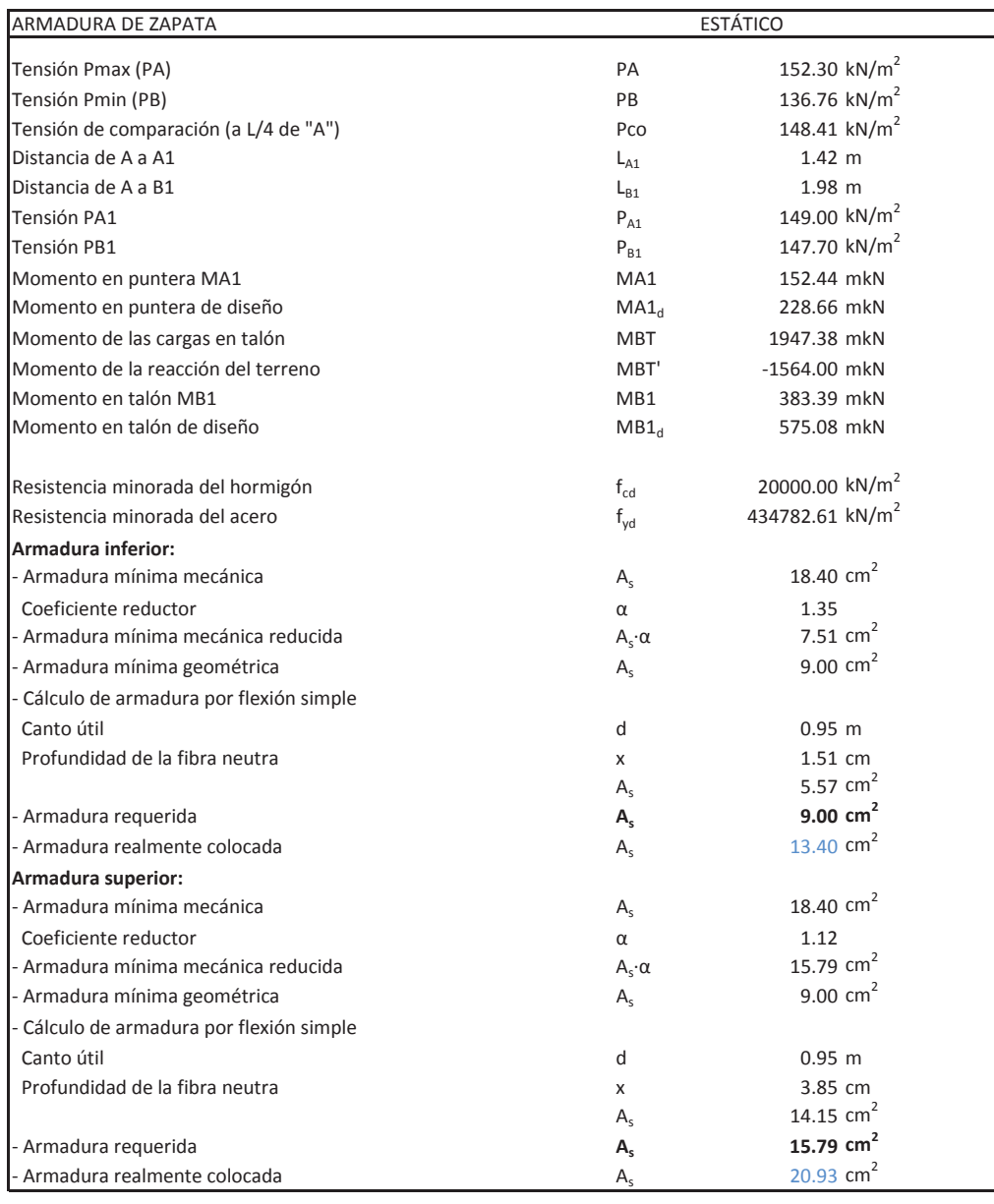

TensiónTensión PB2 Esfuerzo cortante en talón  $V_{\text{talon}}$ 

## **CÁLCULO DE MUROS DE CONTENCIÓN**

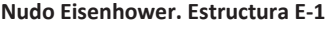

**Muro Aleta 2. Sección B-B** 

### VERIFICACIÓN DE CORTANTE EN LA ZAPATA ESTÁTICO

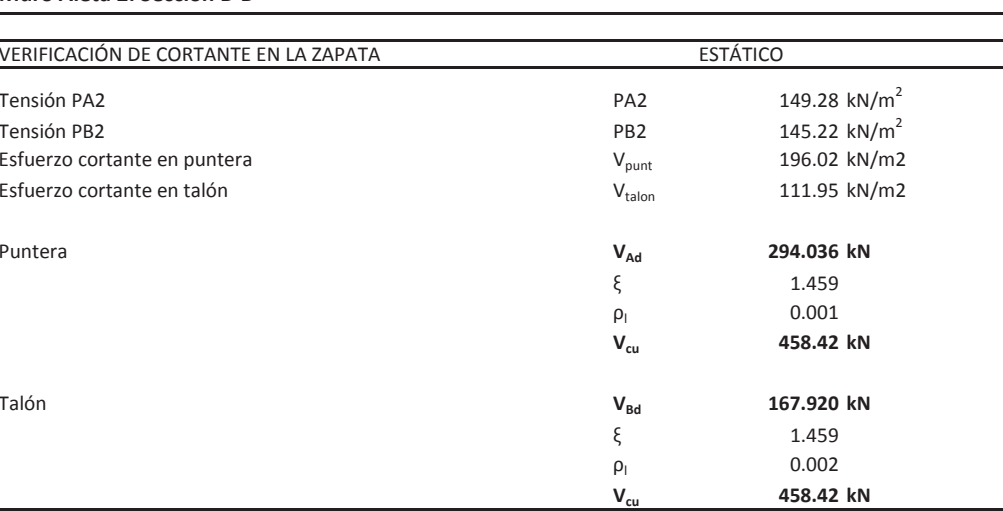

Puntera

Talón

## **Illineco**

### **Nudo Eisenhower. Estructura EͲ1**

### **Muro Aleta 3. Sección A-A**

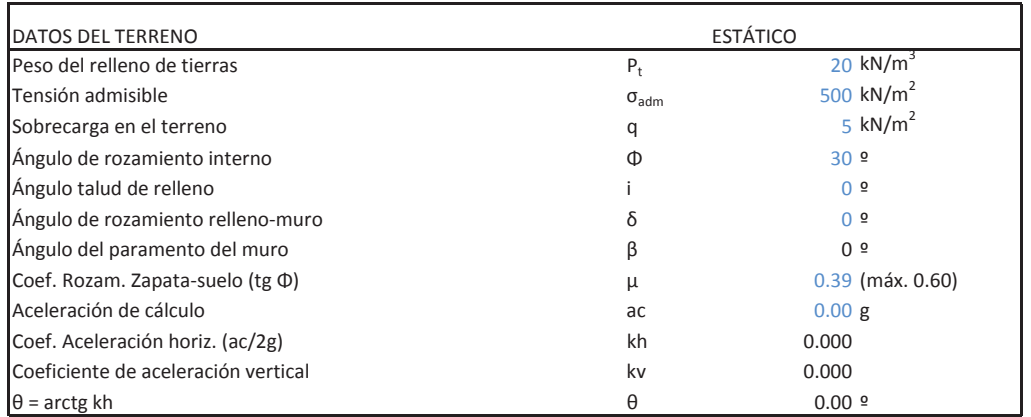

Altura de alzado HSobreancho exterior de alzado  $e_1$ Ancho de coronación  $e_2$ Sobreancho interior de alzado  $e_3$ Canto de zapata C 1.00 <sup>m</sup> Longitud de puntera Longitud de talón Longitud total de zapata Ancho de base de alzado E 0.80 <sup>m</sup> $(e_3+b)$ ·tan i Altura total (C+H+H<sub>i</sub>)  $\mathsf{H}_1$ Recubrimiento mecánico en cimentaciones mecánico en compositiones relativistas relativistas relativistas relat Recubrimiento mecánico en alzados ralzados ralzados relativos relativos relativos ralzados relativos relativos

## **MATERIALES**

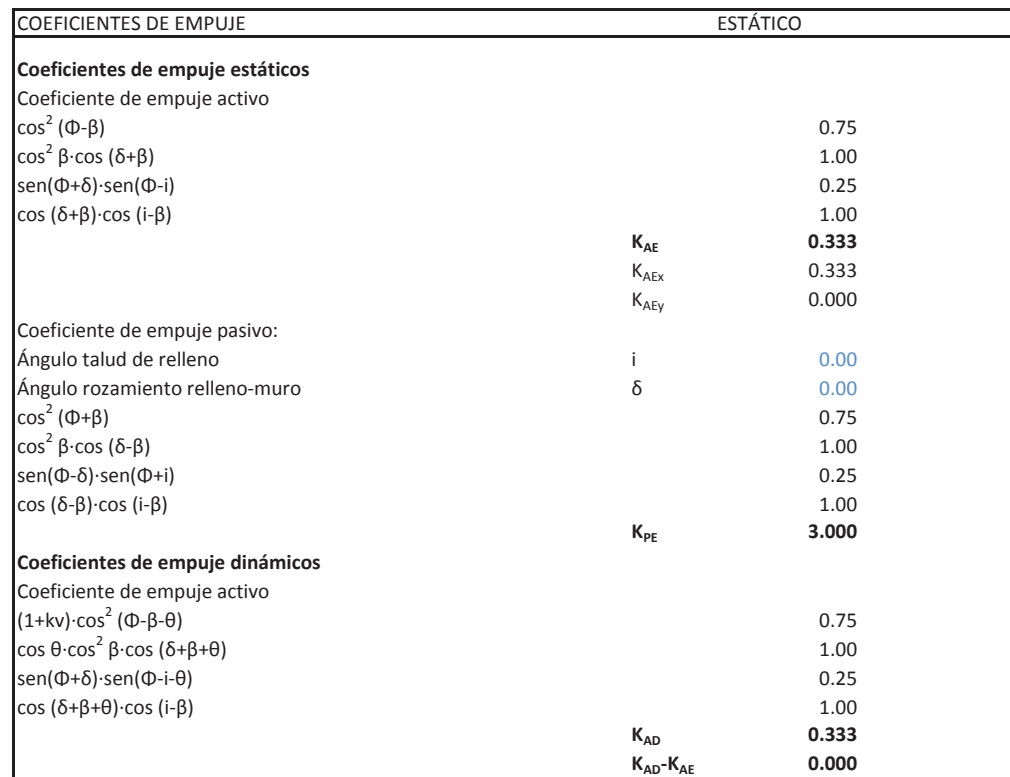

## ESQUEMA DE CÁLCULO P4 P1 P3 $\downarrow$ P P7 P6 P5AEa,x Ea,y+Eq,y Eq,y example and the state of the state of the state of the state of the state of the state of the state of the state of the state of the state of the state of the state of the state of the state of the state of

## **CÁLCULO DE MUROS DE CONTENCIÓN**

## **Nudo Eisenhower. Estructura EͲ1**

## **Muro Aleta 3. Sección A-A**

## GEOMETRÍA

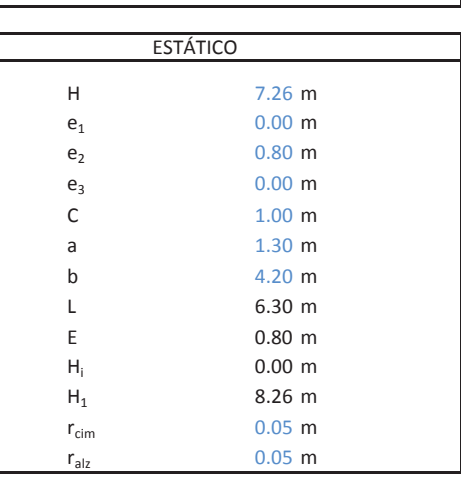

**ESTÁTICO** 

Resistencias características de los materiales: Hormigón en zapata Acero fyk tennes ar y fyk fyk fyk fyk fy $f_{\gamma k}$  500.00 MPa Hormigón en alzado Coeficiente de minoración del hormigón  $V_c$ Coeficiente de minoración del acero

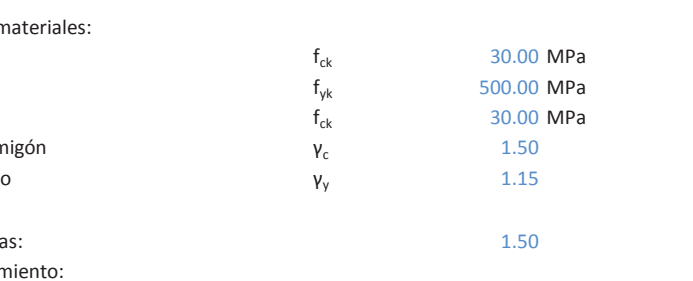

Coeficiente de mayoración de cargas: 1.50 Coeficiente de seguridad al deslizamiento: Coeficiente de seguridad al vuelco:

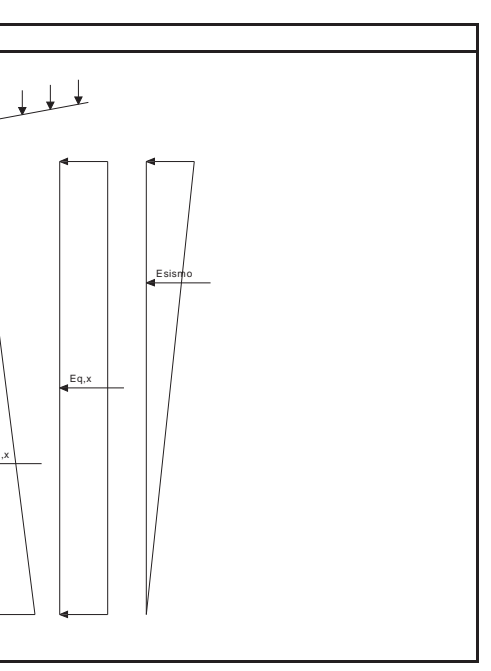

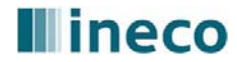

## **Illineco**

## **Nudo Eisenhower. Estructura EͲ1**

## **Muro Aleta 3. Sección A-A**

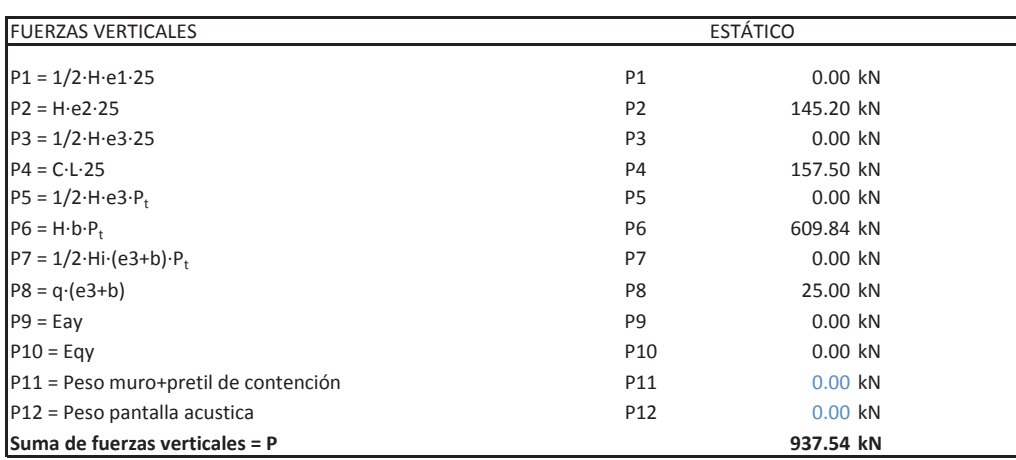

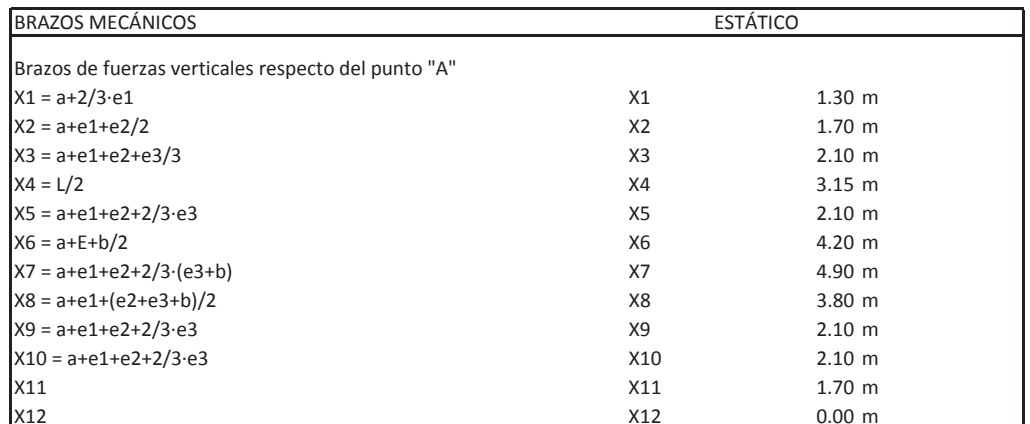

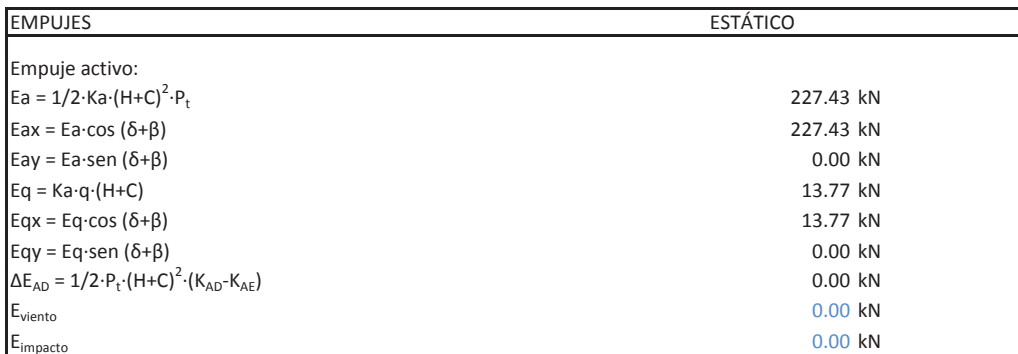

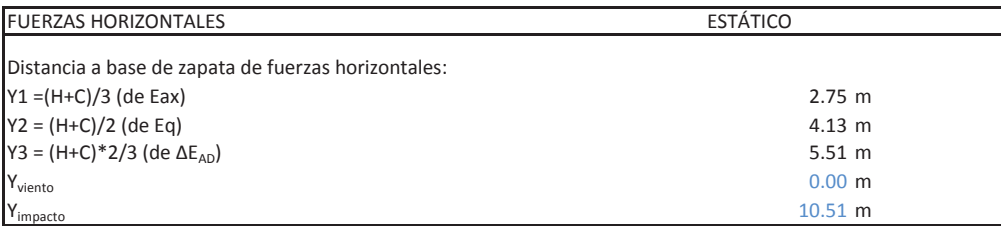

## **CÁLCULO DE MUROS DE CONTENCIÓN**

## **Nudo Eisenhower. Estructura EͲ1**

**Muro Aleta 3. Sección A-A** 

Porcentaje del pasivo considerado Empuje pasivo

## TENSIONES SOBRE EL TERRENO ESTÁTICO

Excentricidad Tipo de distribución

### DISTRIBUCIÓN TRAPECIAL: EXC ≤ L/6

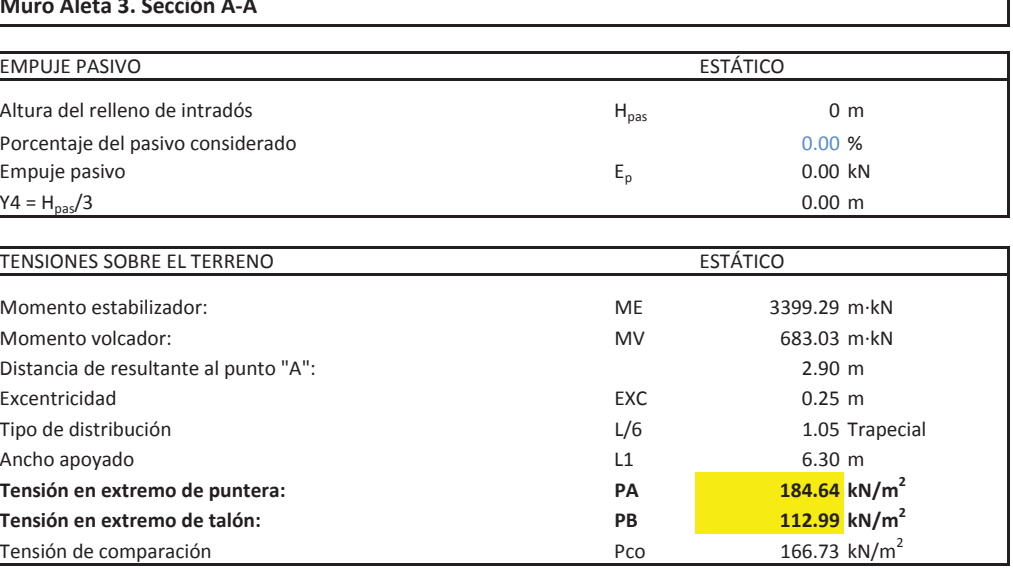

## DISTRIBUCIÓN TRIANGULAR: EXC <sup>&</sup>gt; L/6

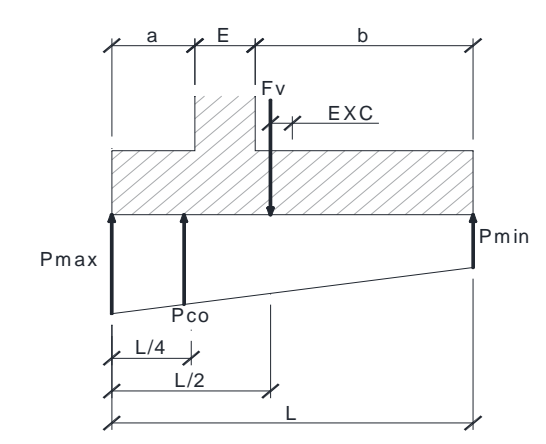

$$
P_{max} = \frac{\sum F_v}{L} \cdot \left(1 + \frac{6 \cdot EXC}{L}\right)
$$

$$
P_{min} = \frac{\sum F_v}{L} \cdot \left(1 - \frac{6 \cdot EXC}{L}\right)
$$

$$
P_{co} = \frac{\sum F_v}{L} \cdot \left(1 + \frac{3 \cdot EXC}{L}\right)
$$

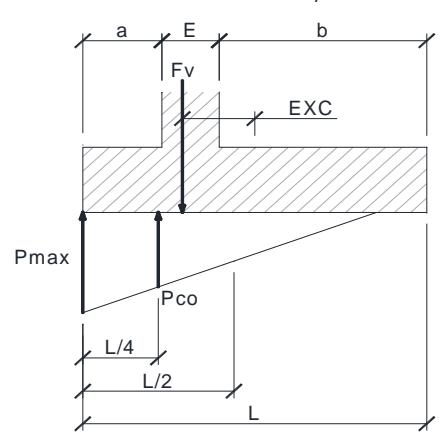

$$
P_{max} = \frac{4 \cdot \sum F_v}{3 \cdot (L + 2 \cdot EXC)}
$$

$$
P_{min}0
$$

$$
P_{max} = \frac{\sum F_v}{L - 2 \cdot EXC}
$$

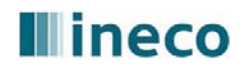

## **Illineco**

**Nudo Eisenhower. Estructura EͲ1**

**Muro Aleta 3. Sección A-A** 

### COMPROBACIÓN DE ESTABILIDAD ESTÁTICODeslizamiento: $C.D. =$  **1.52** Vuelco  $C.V. =$ **4.98**

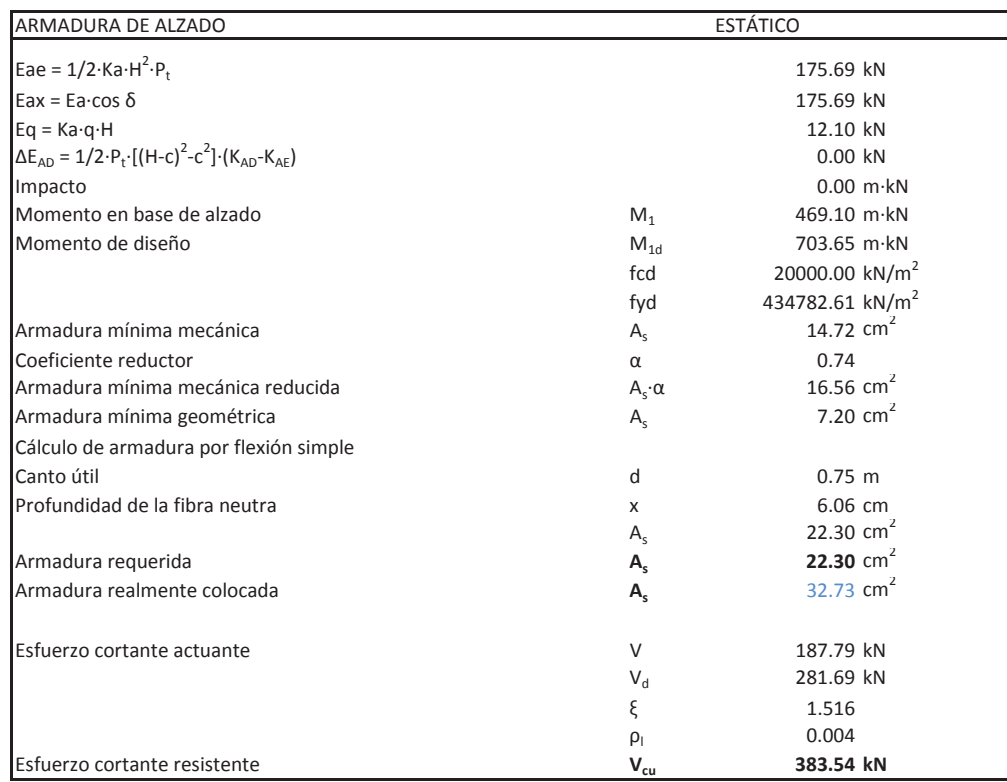

## **CÁLCULO DE MUROS DE CONTENCIÓN**

ͲArmadura requerida **As** $-$  Armadura realmente colocada  $A_s$ 

## **Nudo Eisenhower. Estructura EͲ1**

**Muro Aleta 3. Sección A-A** 

Distancia de A a A1  $L_{A1}$ Distancia de AA a B1  $L_{B1}$ Tensión PA1 n PA1  $P_{A1}$ Tensiónn PB1  $P_{B1}$ Momento en puntera MA1 de de la componentación de la mateixa de la mateixa de la mateixa de la mateixa de la m Momento en puntera de diseño  $MA1_d$ Momento de las cargas en talón Matalaca en el mundo de la mundo de la mundo de la mundo de la mundo de la mund Momento de la reacción del terreno MBT' 1207.15 mkN Momento en talón MB1 a alta de la comunicación de la comunicación de MB1 a 390.04 mkN Momento en talón de diseño  $MB1_d$ 

Resistencia minorada del hormigón  $f_{cd}$ **Armadura inferior:** - Armadura mínima mecánica  $A_s$  $\overline{\phantom{a}}$ Coeficiente reductor  $\alpha$ - Armadura mínima geométrica  $A_s$ - Cálculo de armadura por flexión simple Canto útil

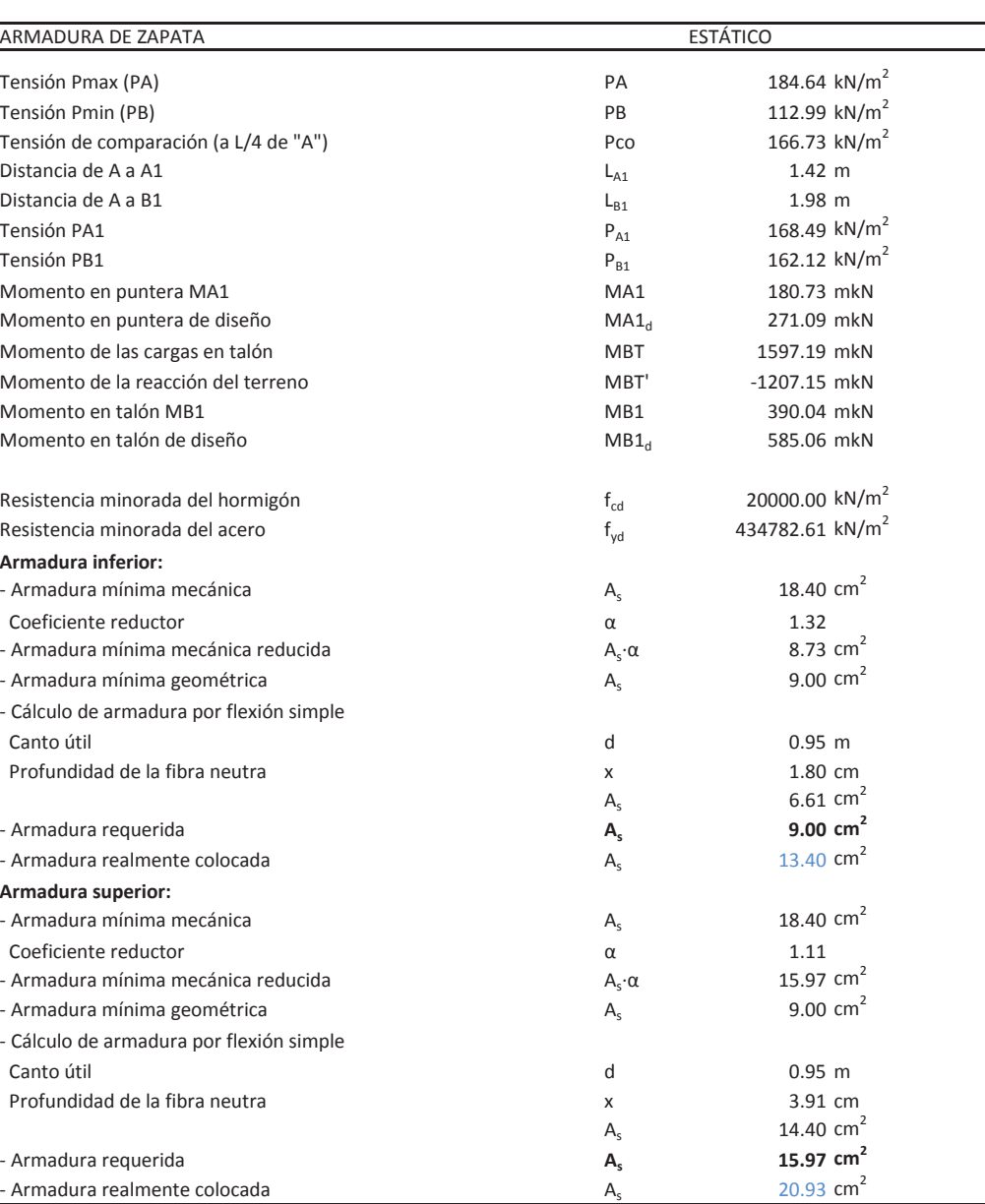

**Armadura superior:**

- Armadura mínima mecánica  $A_s$ 

 $\overline{\phantom{a}}$ Coeficiente reductor  $\alpha$ 

- Armadura mínima geométrica  $A_s$ 

- Cálculo de armadura por flexión simple

Canto útil

ͲArmadura requerida **As**

 $-$  Armadura realmente colocada  $A_s$ 

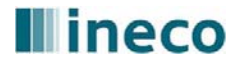

## **Illineco**

## **Nudo Eisenhower. Estructura EͲ1**

## **Muro Aleta 3. Sección A-A**

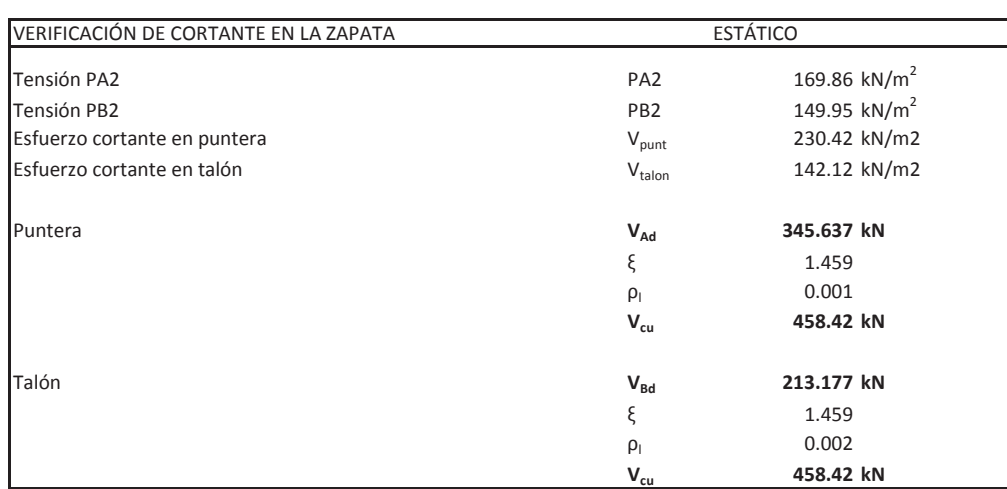

## **CÁLCULO DE MUROS DE CONTENCIÓN**

## **Nudo Eisenhower. Estructura EͲ1**

**Muro Aleta 3. Sección B-B** 

Peso del relleno de tierras en el partido de tierras en el partido de la partido de la partido de la partido d Tensión admisible  $\sigma_{\text{adm}}$ Sobrecarga en el terreno Ángulo de rozamiento interno Ángulo talud de relleno Ángulo de rozamiento relleno-muro Ángulo del paramento del muro Coef. Aceleración horiz. (ac/2g) kh 0.000 Coeficiente de aceleración vertical kv 0.000

**Coeficientes de empuje estáticos** Coeficiente de empuje activo cos 2sen(Φ+δ)·sen(Φ-i)

## Coeficiente de empuje pasivo: Ángulo talud de relleno Ángulo rozamiento relleno-muro cos 2sen(Φ-δ)·sen(Φ+i)

Coeficiente de empuje activo  $(1+kv)\cos^2(\Phi-\beta-\theta)$  $\cos \theta \cos^2 \beta \cos (\delta + \beta + \theta)$ sen(Φ+δ)·sen(Φ-i-θ)

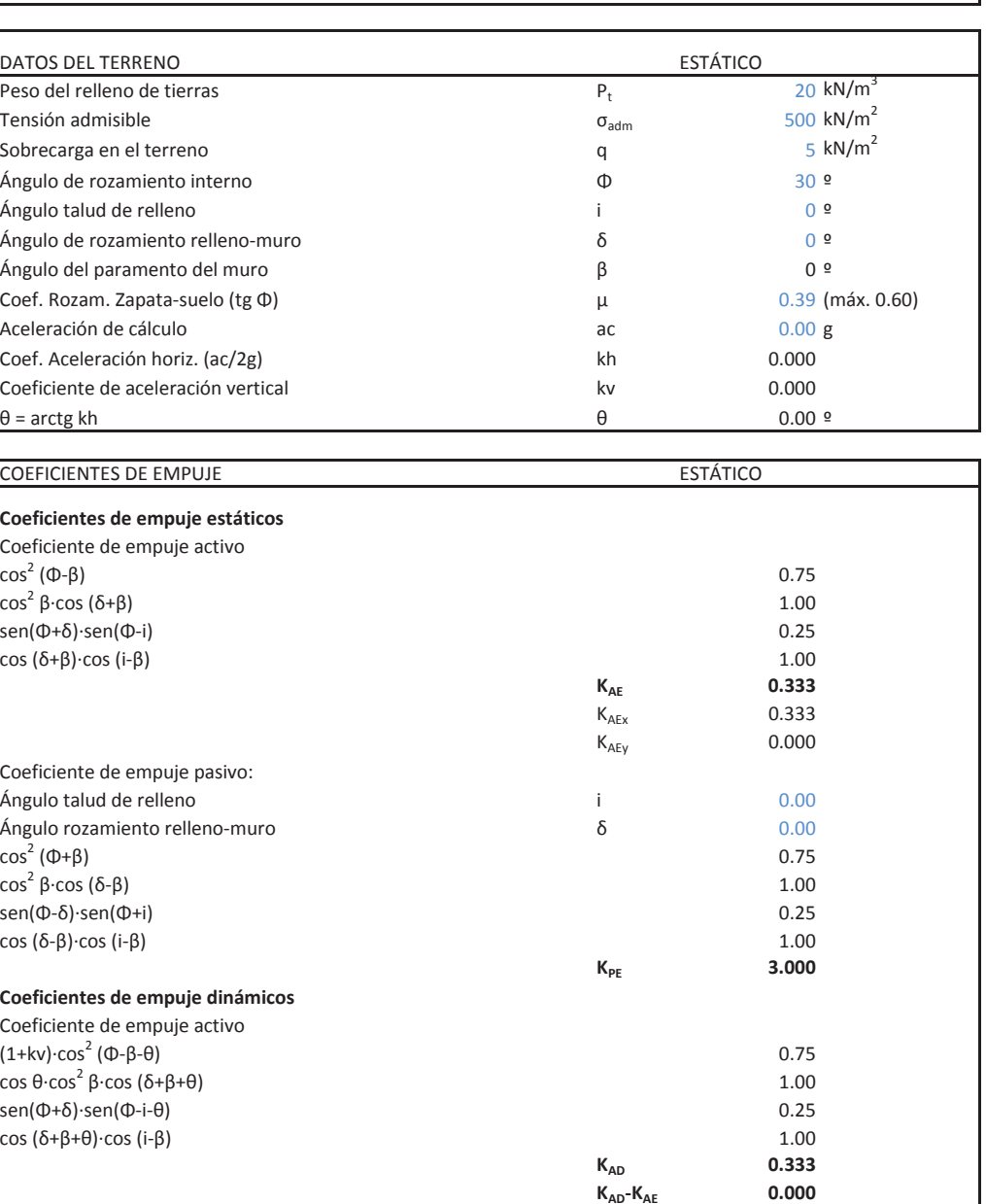

## **Coeficientes de empuje dinámicos**

## **Illineco**

## **Nudo Eisenhower. Estructura EͲ1**

### **Muro Aleta 3. Sección B-B**

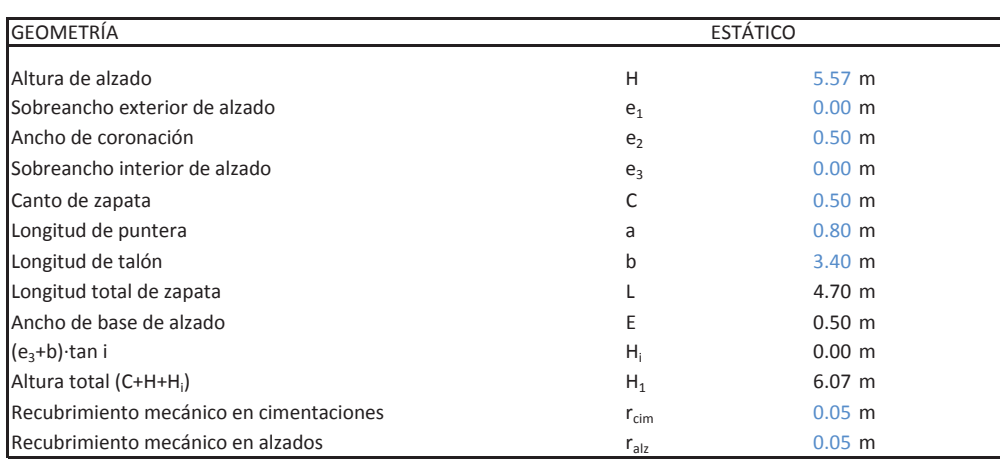

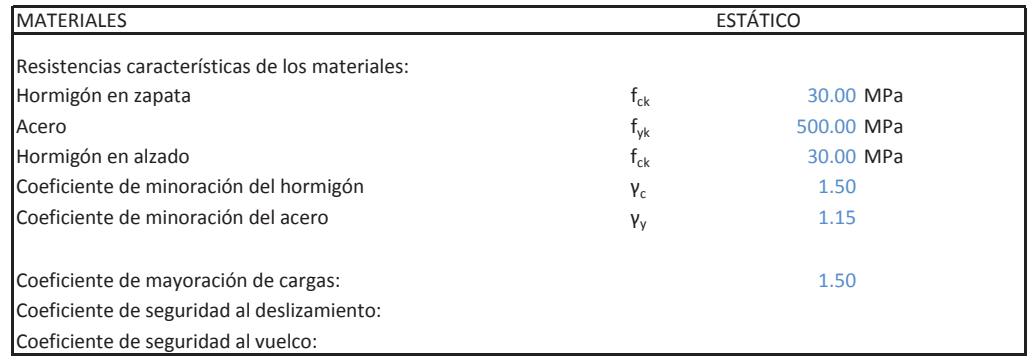

P1 = 1/2·H·e1·25 0.00 kN P2 = H·e2·25 69.63 kN P3 <sup>=</sup> 1/2ͼHͼe3ͼ25 P3 0.00 kN P4 <sup>=</sup> CͼLͼ25 P4 58.75 kNP5 = 1/2·H·e3·P<sub>t</sub> P6 = H·b·P<sub>t</sub> P7 = 1/2·Hi·(e3+b)·P<sub>t</sub> P8 = q·(e3+b) P8 19.50 kN  $P9 = Eay$ 9 = Eay P9 0.00 kN  $P10 = Egy$  $0 = \text{Eqy}$  . The problem of the problem of the problem of  $\text{P10}$  . The problem of the problem of the problem of the problem of the problem of the problem of the problem of the problem of the problem of the problem of t P11 <sup>=</sup> Peso muro+pretil de contención P11 0.00 kN P12 <sup>=</sup> Peso pantalla acustica P12 0.00 kN

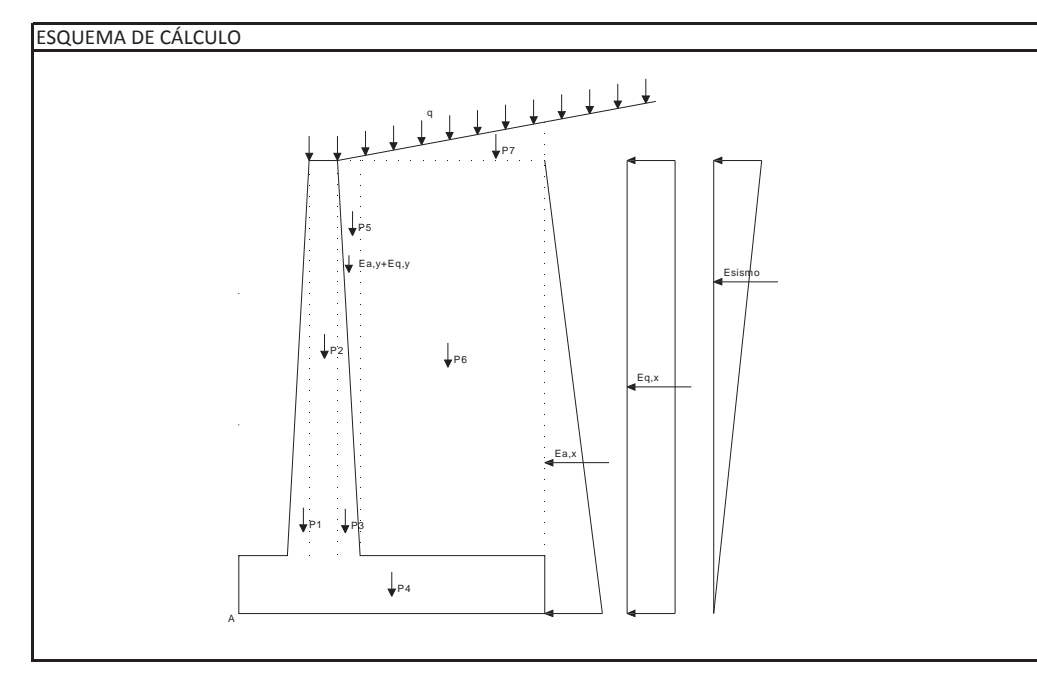

Empuje activo: Ea = 1/2·Ka·(H+C) $^2$ ·P<sub>t</sub> Eay = Ea·sen (δ+β)  $Eq = Ka·q·(H+C)$ Eqx = Eq $\cdot$ cos (δ+β) Eqy = Eq·sen (δ+β) viento

## **CÁLCULO DE MUROS DE CONTENCIÓN**

## **Nudo Eisenhower. Estructura EͲ1**

**Muro Aleta 3. Sección B-B** 

Distancia <sup>a</sup> base de zapata de fuerzas horizontales: Y1 =(H+C)/3 (de Eax) 2.02 <sup>m</sup> Y2 <sup>=</sup> (H+C)/2 (de Eq) 3.04 <sup>m</sup> Y3 = (H+C)\*2/3 (de  $\Delta E_{AD}$ ) 4.05 m Yviento $\sim$  0.00 m  $Y_{\text{impact}}$  and  $8.32 \text{ m}$ 

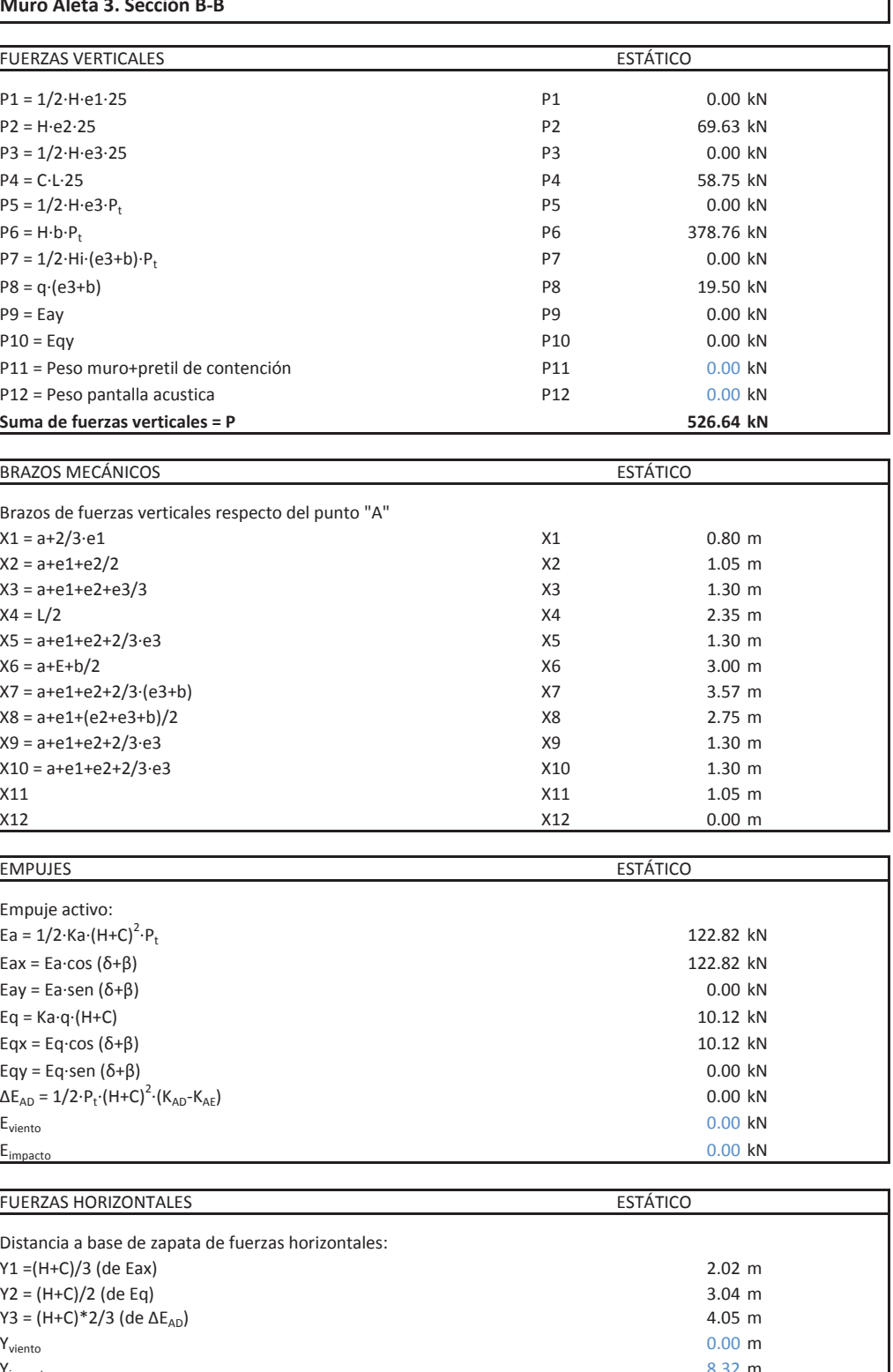

Brazos de fuerzas verticales respecto del punto "A" X1 = a+2/3·e1 0.80 m X2 <sup>=</sup> a+e1+e2/2 X2 1.05 <sup>m</sup> X3 <sup>=</sup> a+e1+e2+e3/3 X3 1.30 <sup>m</sup>  $X4 = L/2$  $4 = L/2$  2.35 m X5 <sup>=</sup> a+e1+e2+2/3ͼe3 X5 1.30 <sup>m</sup> X6 <sup>=</sup> a+E+b/2 X6 3.00 <sup>m</sup> X7 <sup>=</sup> a+e1+e2+2/3ͼ(e3+b) X7 3.57 <sup>m</sup> X8 <sup>=</sup> a+e1+(e2+e3+b)/2 X8 2.75 <sup>m</sup> X9 <sup>=</sup> a+e1+e2+2/3ͼe3 X9 1.30 <sup>m</sup> X10 <sup>=</sup> a+e1+e2+2/3ͼe3 X10 1.30 <sup>m</sup>  $\chi_{11}$  x11 1.05 m X12 X12 0.00 m

## **EMPUJES**

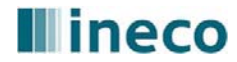

## **Illineco**

**Nudo Eisenhower. Estructura EͲ1**

**Muro Aleta 3. Sección B-B** 

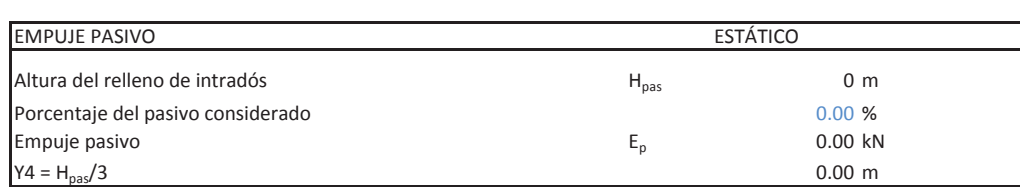

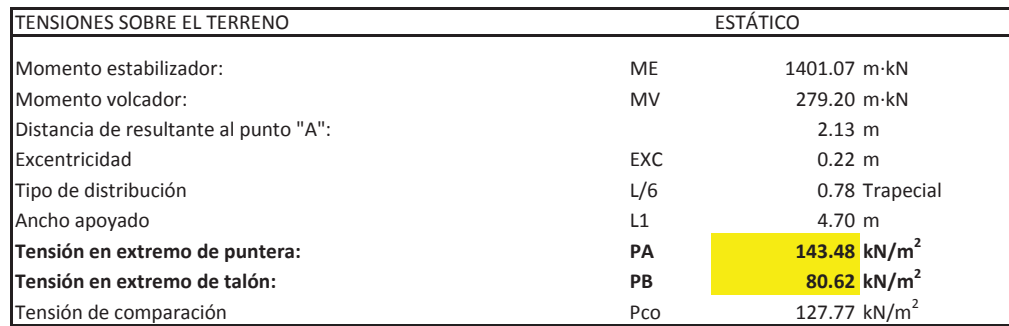

DISTRIBUCIÓN TRAPECIAL: EXC ≤ L/6

DISTRIBUCIÓN TRIANGULAR: EXC <sup>&</sup>gt; L/6

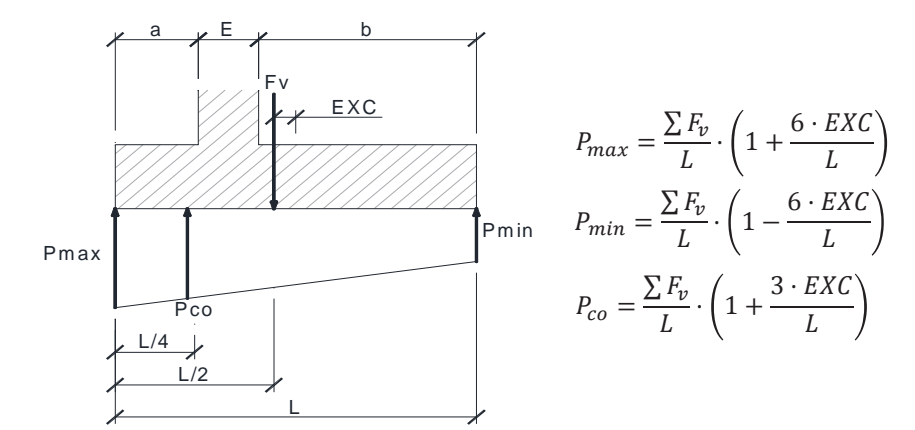

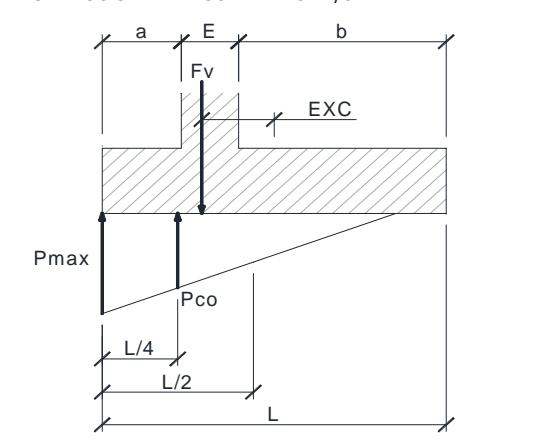

$$
P_{max} = \frac{4 \cdot \sum F_v}{3 \cdot (L + 2 \cdot EXC)}
$$

 $P_{min}$ 0

$$
P_{max} = \frac{\sum F_v}{L - 2 \cdot EXC}
$$

## **CÁLCULO DE MUROS DE CONTENCIÓN**

## **Nudo Eisenhower. Estructura EͲ1**

**Muro Aleta 3. Sección B-B** 

### COMPROBACIÓN DE ESTABILIDAD ESTÁTICO

Deslizamiento:

Eae = 1/2·Ka·H $^2$ ·P $_{\rm t}$ Eax = Ea·cos δ  $Eq = Ka·q·H$ Momento en base de alzado  $M_1$ Momento de diseño  $M_{1d}$ 

Armadura mínima mecánica  $A_s$  $\overline{\phantom{a}}$ Coeficiente reductor  $\alpha$ Armadura mínima geométrica  $A_s$ Cálculo de armadura por flexión simple Canto útil

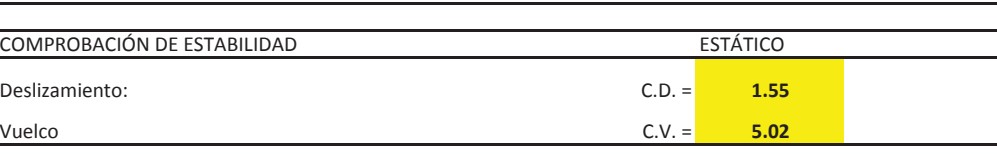

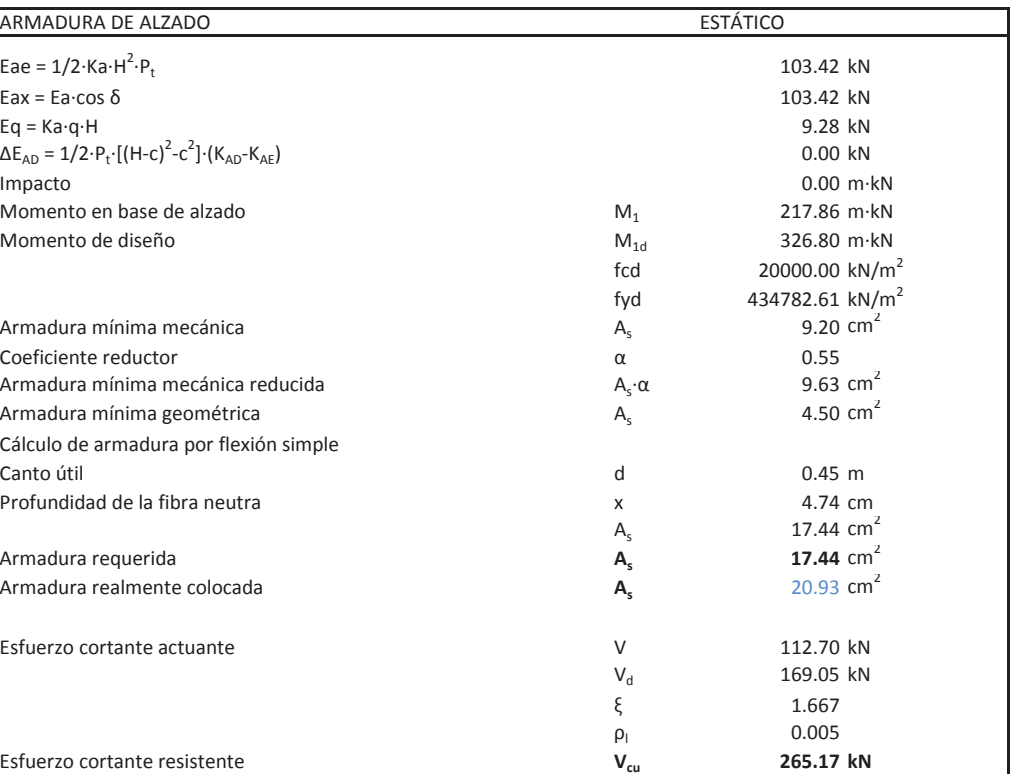

Armadura requerida **As**Armadura realmente colocada **As**

Esfuerzo cortante resistente **Vcu**

## **Illineco**

### **Nudo Eisenhower. Estructura EͲ1**

**Muro Aleta 3. Sección B-B** 

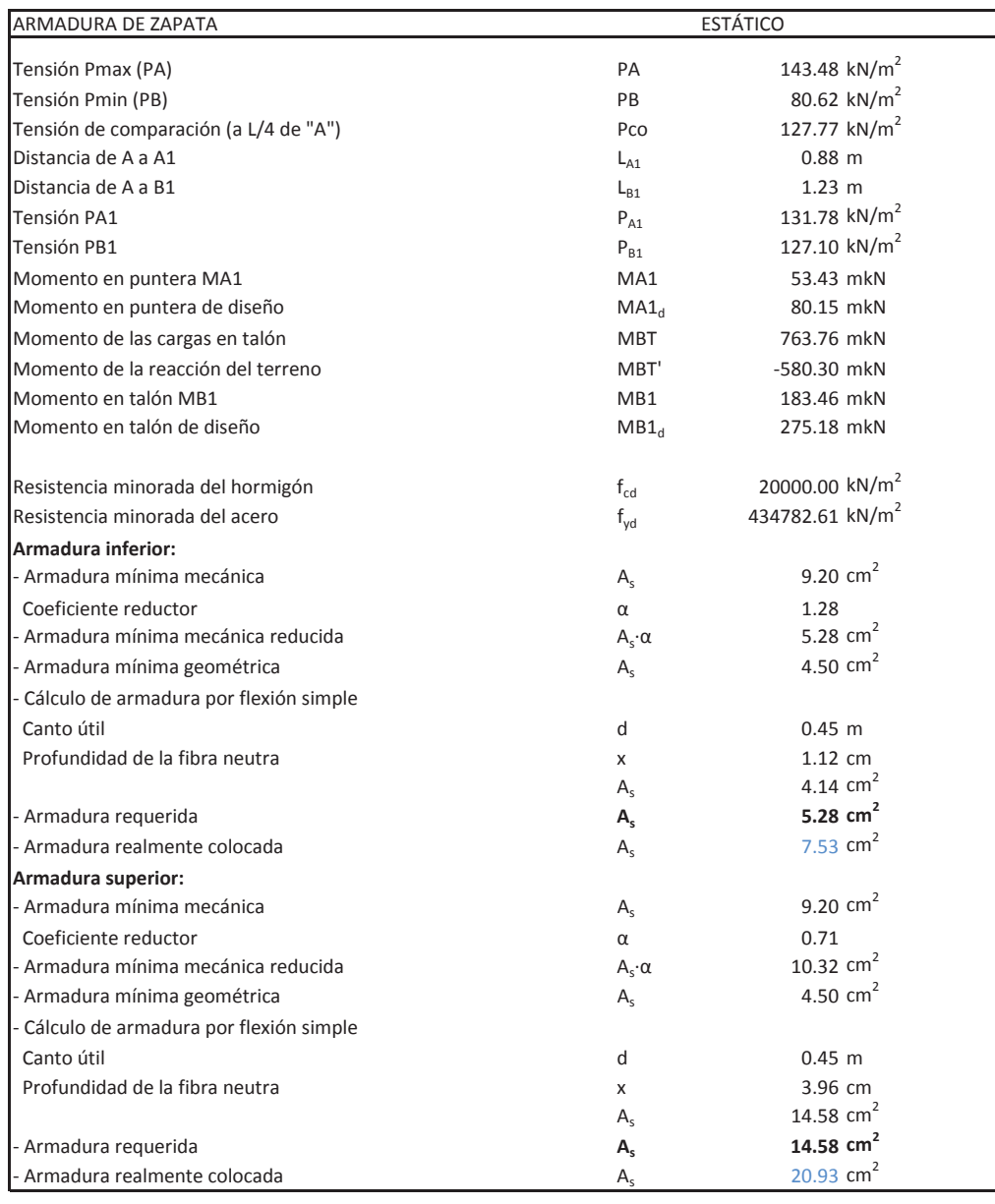

TensiónTensión PB2 Esfuerzo cortante en talón  $V_{\text{talon}}$ 

## **CÁLCULO DE MUROS DE CONTENCIÓN**

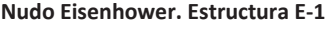

**Muro Aleta 3. Sección B-B** 

### VERIFICACIÓN DE CORTANTE EN LA ZAPATA ESTÁTICO

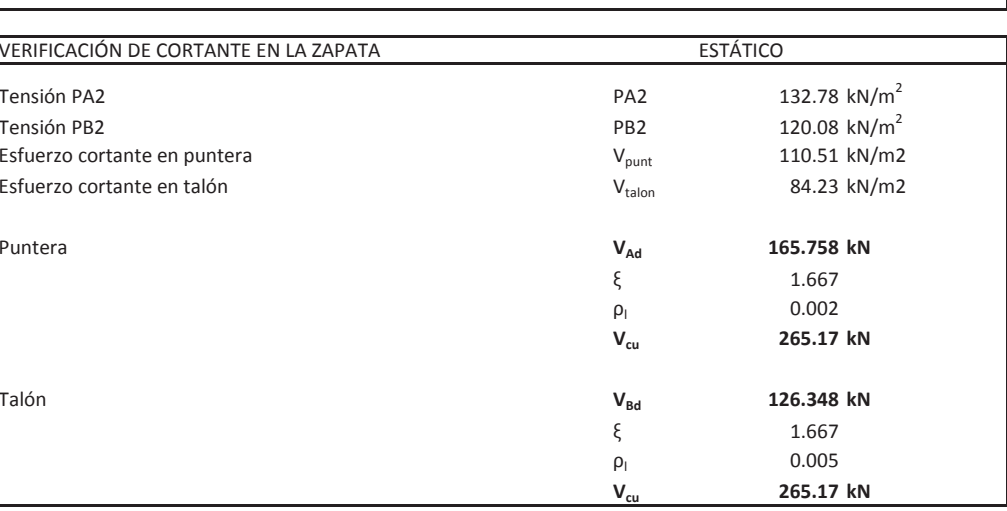

Puntera

Talón

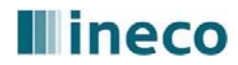

## **Illineco**

### **Nudo Eisenhower. Estructura EͲ1**

### **Muro Aleta 4. Sección AͲA**

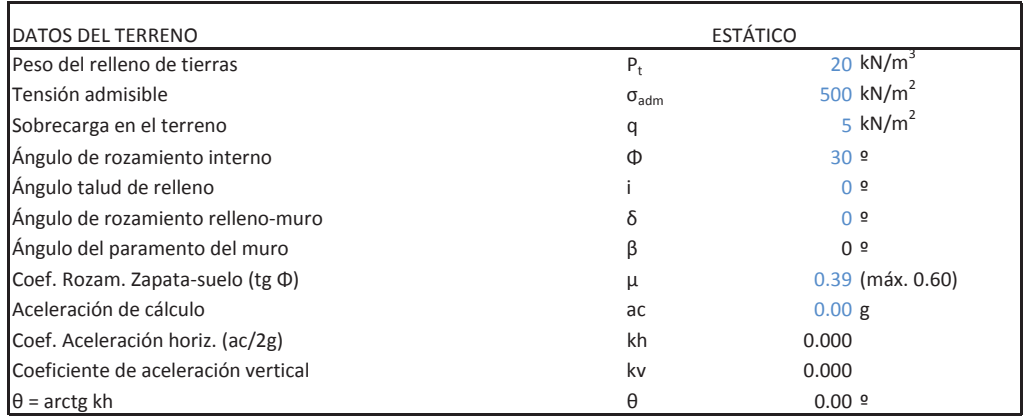

Altura de alzado HSobreancho exterior de alzado  $e_1$ Ancho de coronación  $e_2$ Sobreancho interior de alzado  $e_3$ Canto de zapata C 1.00 <sup>m</sup> Longitud de puntera Longitud de talón Longitud total de zapata Ancho de base de alzado E 0.80 <sup>m</sup> $(e_3+b)$ ·tan i Altura total (C+H+H<sub>i</sub>)  $\mathsf{H}_1$ Recubrimiento mecánico en cimentaciones mecánico en compositiones relativistas relativistas relativistas relat Recubrimiento mecánico en alzados ralzados ralzados relativos relativos relativos ralzados relativos relativos

## **MATERIALES**

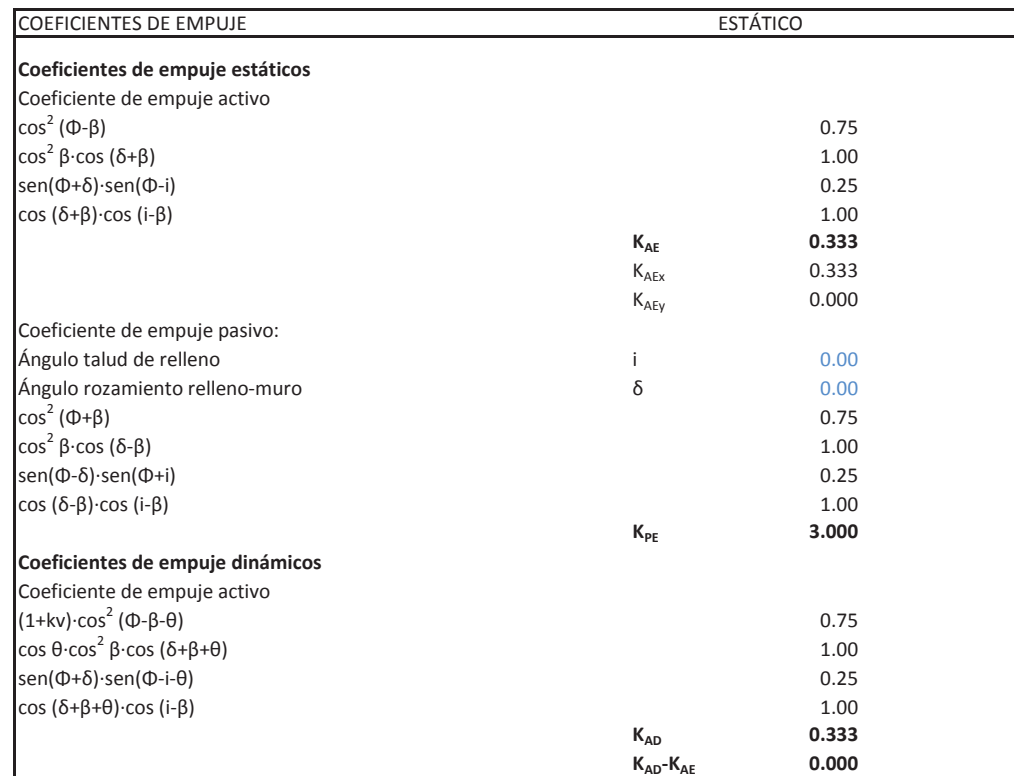

## ESQUEMA DE CÁLCULO P4 P1 P3 $\downarrow$ P P7 P6 P5AEa,x Ea,y+Eq,y Eq,y example and the state of the state of the state of the state of the state of the state of the state of the state of the state of the state of the state of the state of the state of the state of the state of

## **CÁLCULO DE MUROS DE CONTENCIÓN**

## **Nudo Eisenhower. Estructura EͲ1**

## **Muro Aleta 4. Sección AͲA**

## GEOMETRÍA

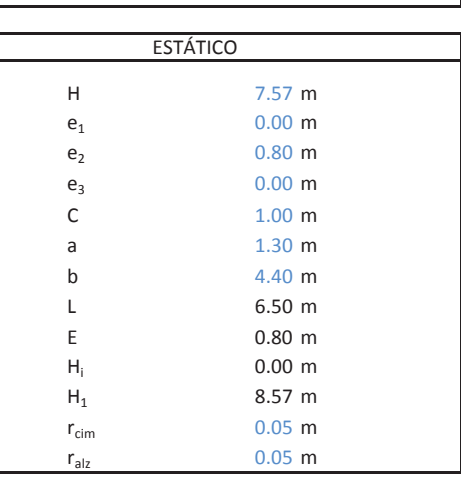

**ESTÁTICO** 

Resistencias características de los materiales: Hormigón en zapata Acero fyk tennes ar y fyk fyk fyk fyk fy $f_{\gamma k}$  500.00 MPa Hormigón en alzado Coeficiente de minoración del hormigón  $V_c$ Coeficiente de minoración del acero

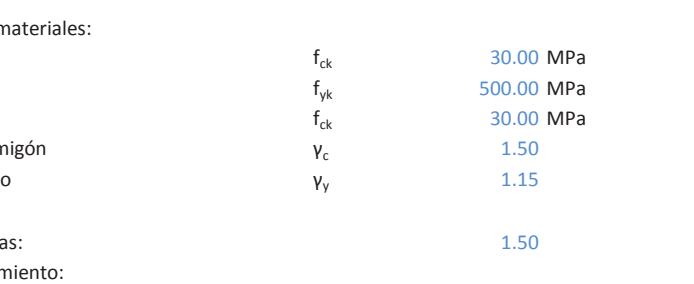

Coeficiente de mayoración de cargas: 1.50 Coeficiente de seguridad al deslizamiento: Coeficiente de seguridad al vuelco:

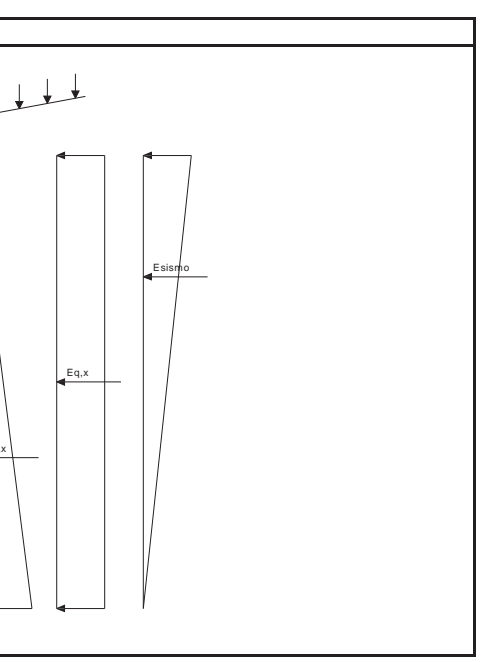

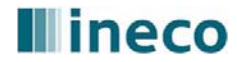

## **Illineco**

## **Nudo Eisenhower. Estructura EͲ1**

## **Muro Aleta 4. Sección AͲA**

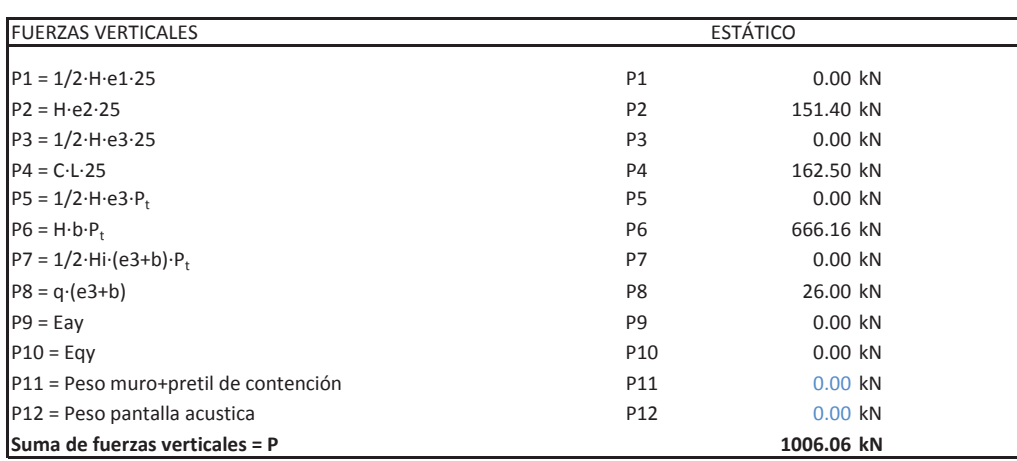

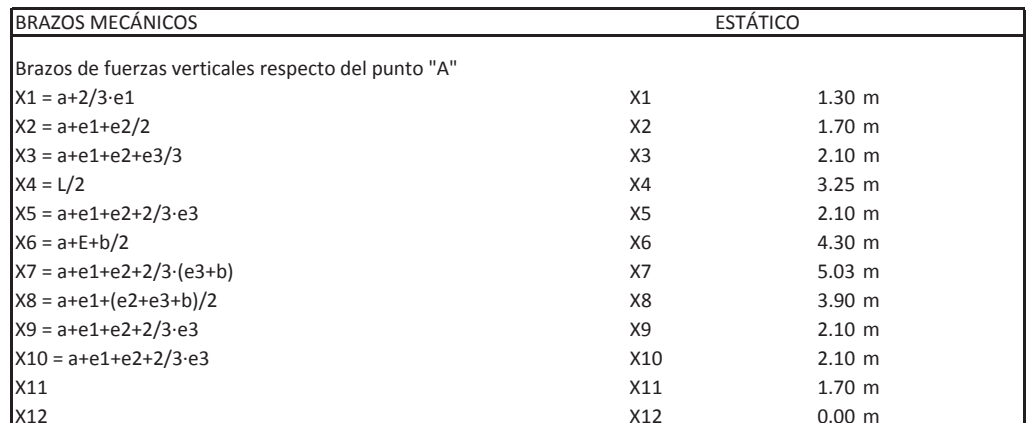

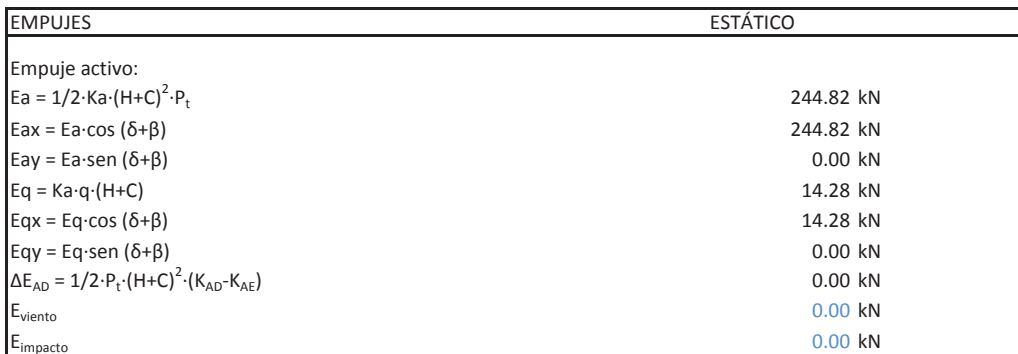

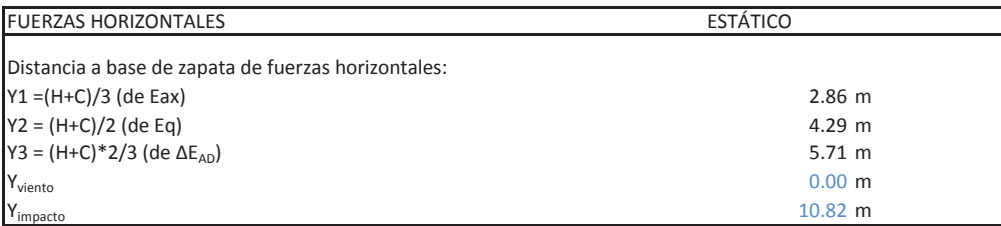

## **CÁLCULO DE MUROS DE CONTENCIÓN**

## **Nudo Eisenhower. Estructura EͲ1**

**Muro Aleta 4. Sección AͲA**

Porcentaje del pasivo considerado Empuje pasivo

## TENSIONES SOBRE EL TERRENO ESTÁTICO

Excentricidad Tipo de distribución

## DISTRIBUCIÓN TRAPECIAL: EXC ≤ L/6

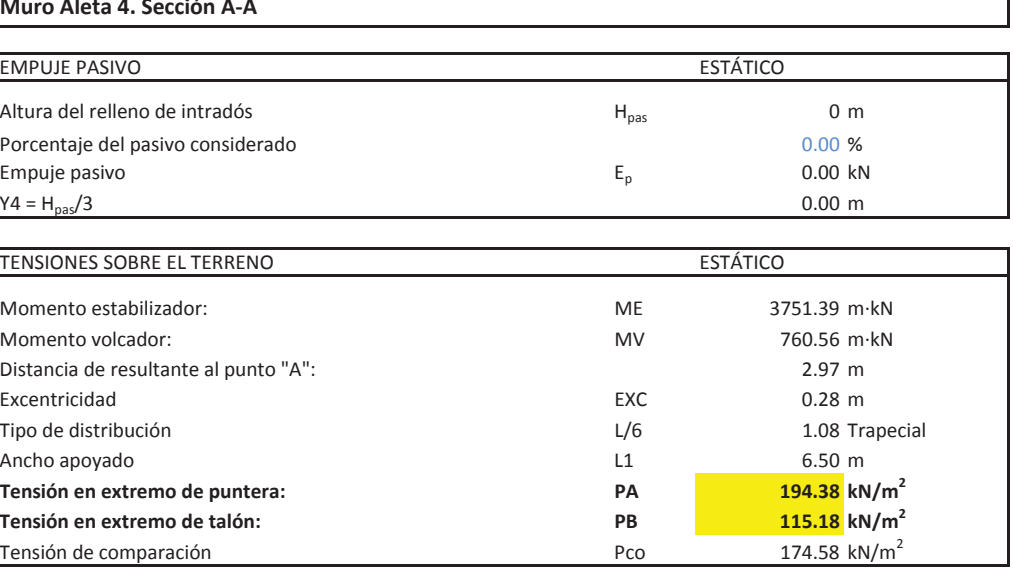

## DISTRIBUCIÓN TRIANGULAR: EXC <sup>&</sup>gt; L/6

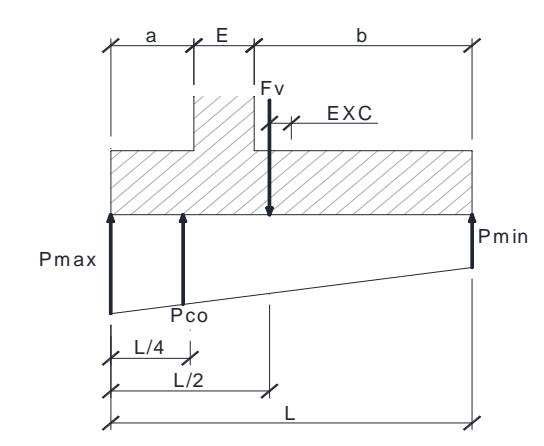

$$
P_{max} = \frac{\sum F_v}{L} \cdot \left(1 + \frac{6 \cdot EXC}{L}\right)
$$

$$
P_{min} = \frac{\sum F_v}{L} \cdot \left(1 - \frac{6 \cdot EXC}{L}\right)
$$

$$
P_{co} = \frac{\sum F_v}{L} \cdot \left(1 + \frac{3 \cdot EXC}{L}\right)
$$

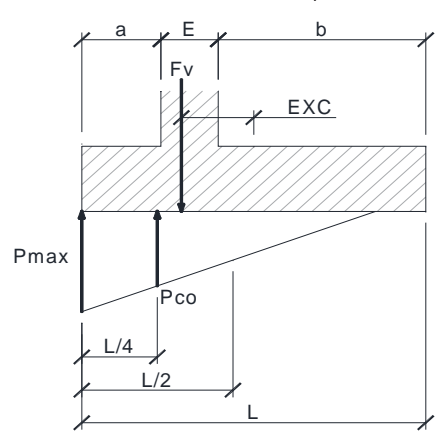

$$
P_{max} = \frac{4 \cdot \sum F_v}{3 \cdot (L + 2 \cdot EXC)}
$$

$$
P_{min}0
$$

$$
P_{max} = \frac{\sum F_v}{L - 2 \cdot EXC}
$$

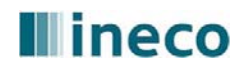

## **Illineco**

**Nudo Eisenhower. Estructura EͲ1**

**Muro Aleta 4. Sección AͲA**

### COMPROBACIÓN DE ESTABILIDAD ESTÁTICODeslizamiento: $C.D. =$  **1.51** Vuelco  $C.V. =$ **4.93**

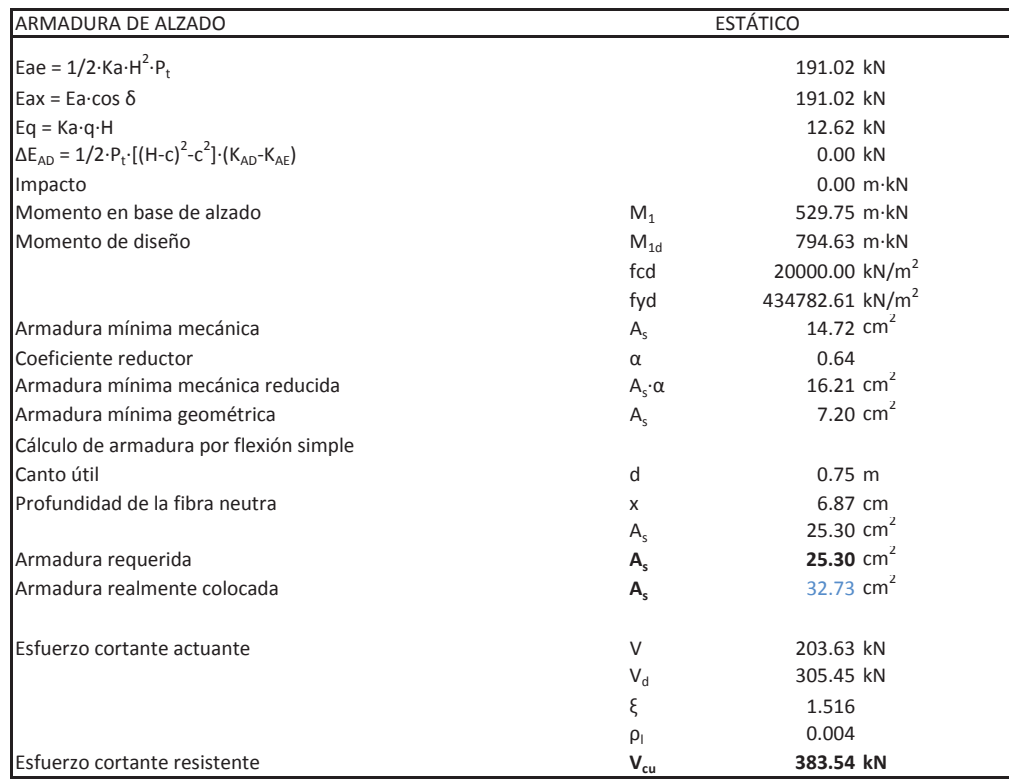

**Armadura inferior:** - Armadura mínima mecánica  $A_s$  $\overline{\phantom{a}}$ Coeficiente reductor  $\alpha$ - Armadura mínima geométrica  $A_s$ - Cálculo de armadura por flexión simple Canto útil

## **CÁLCULO DE MUROS DE CONTENCIÓN**

ͲArmadura requerida **As** $-$  Armadura realmente colocada  $A_s$ 

## **Nudo Eisenhower. Estructura EͲ1**

**Muro Aleta 4. Sección AͲA**

Distancia de A a A1  $L_{A1}$ Distancia de AA a B1  $L_{B1}$ Tensión PA1 n PA1  $P_{A1}$ Tensiónn PB1  $P_{B1}$ Momento en puntera MA1 de de la componentación de la mateixa de la mateixa de la mateixa de la mateixa de la m Momento en puntera de diseño  $MA1_d$ Momento de las cargas en talón Matalaca en el mundo de la mundo de la mundo de la mundo de la mundo de la mund Momento de la reacción del terreno MBT' 1364.09 mkN Momento en talón MB1 a matematic a matematic en el matematic MB1 a 447.89 mkN Momento en talón de diseño  $MB1_d$ Resistencia minorada del hormigón  $f_{cd}$ 

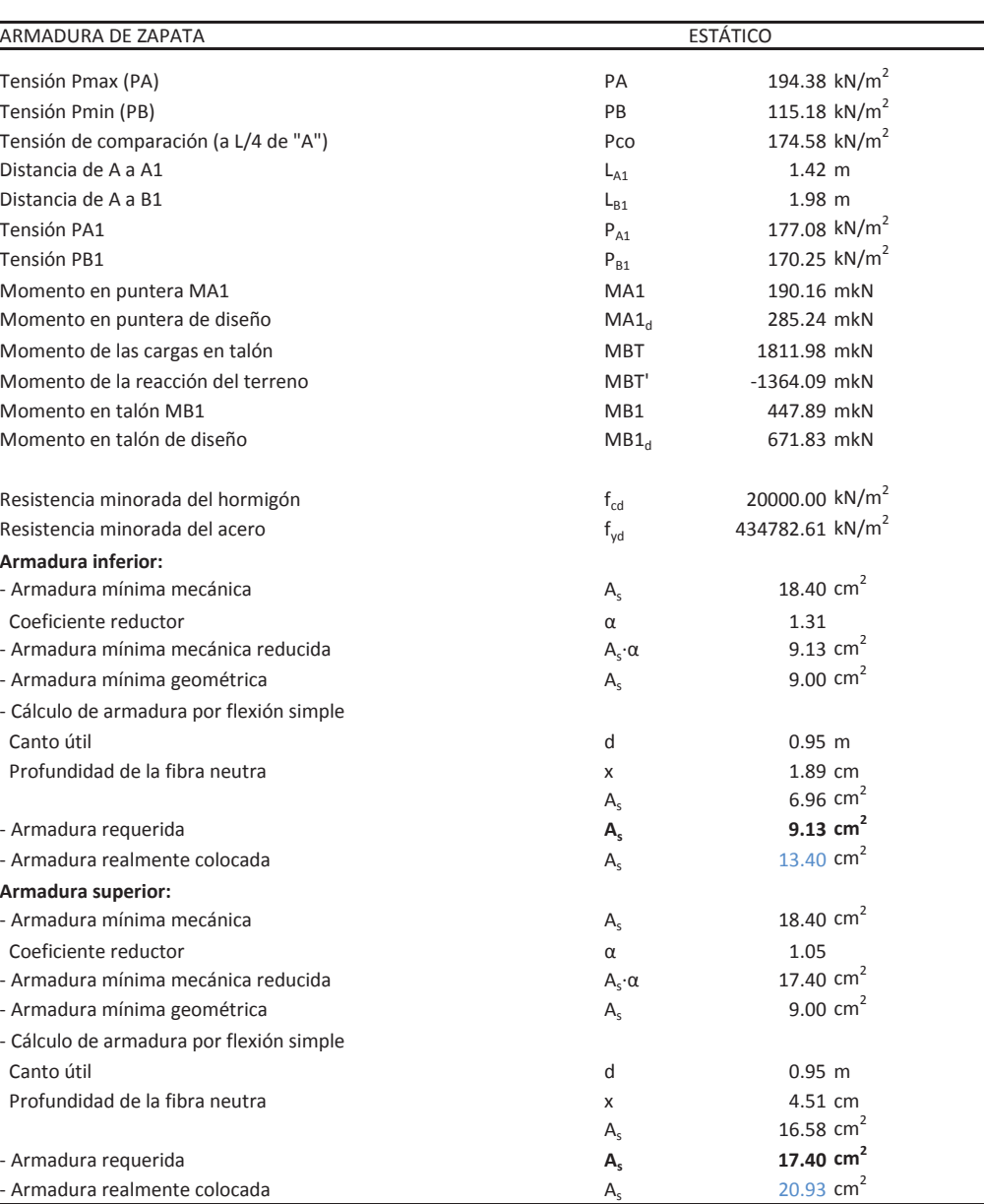

**Armadura superior:**

- Armadura mínima mecánica  $A_s$ 

 $\overline{\phantom{a}}$ Coeficiente reductor  $\alpha$ 

- Armadura mínima geométrica  $A_s$ 

- Cálculo de armadura por flexión simple

Canto útil

ͲArmadura requerida **As**

 $-$  Armadura realmente colocada  $A_s$ 

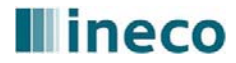

## **Illineco**

## **Nudo Eisenhower. Estructura EͲ1**

## **Muro Aleta 4. Sección AͲA**

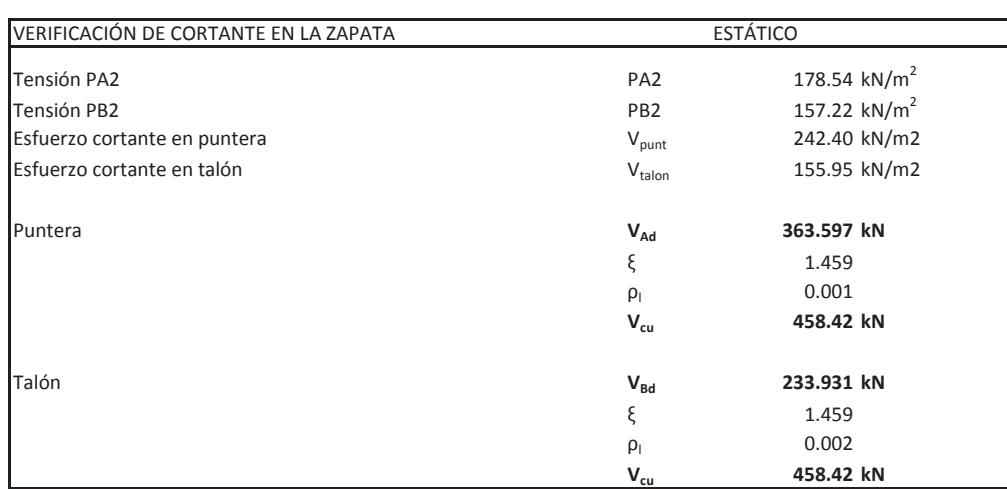

## **CÁLCULO DE MUROS DE CONTENCIÓN**

## **Nudo Eisenhower. Estructura EͲ1**

Peso del relleno de tierras en el partido de tierras en el partido de la partido de la partido de la partido d Tensión admisible  $\sigma_{\text{adm}}$ Sobrecarga en el terreno Ángulo de rozamiento interno Ángulo talud de relleno Ángulo de rozamiento relleno-muro Ángulo del paramento del muro Coef. Aceleración horiz. (ac/2g) kh 0.000 Coeficiente de aceleración vertical kv 0.000

**Muro Aleta 4. Sección BͲB**

**Coeficientes de empuje estáticos** Coeficiente de empuje activo cos 2sen(Φ+δ)·sen(Φ-i)

## Coeficiente de empuje pasivo: Ángulo talud de relleno Ángulo rozamiento relleno-muro cos 2sen(Φ-δ)·sen(Φ+i)

Coeficiente de empuje activo  $(1+kv)\cos^2(\Phi-\beta-\theta)$  $\cos \theta \cos^2 \beta \cos (\delta + \beta + \theta)$ sen(Φ+δ)·sen(Φ-i-θ)

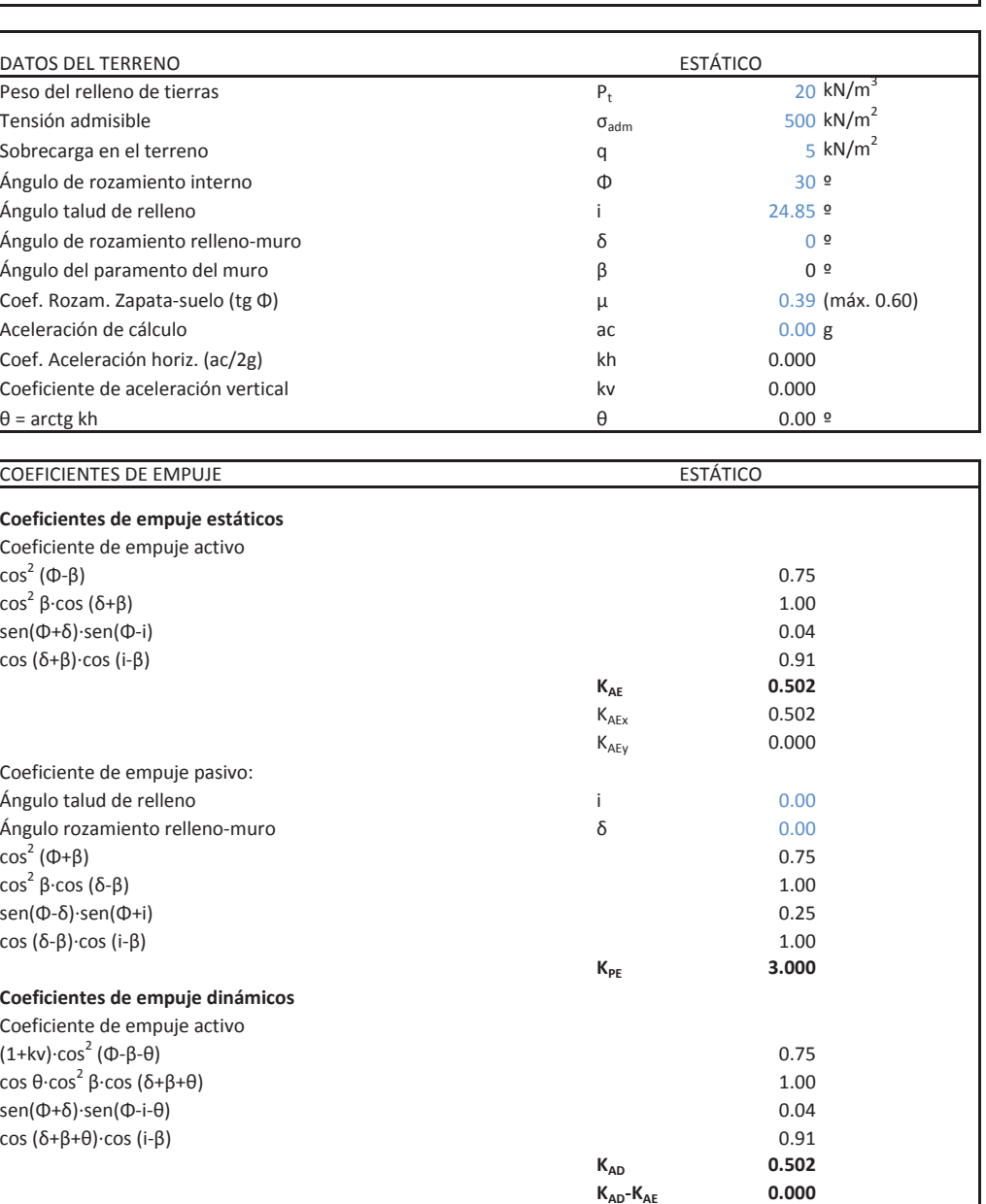

## **Coeficientes de empuje dinámicos**

## **Illineco**

## **Nudo Eisenhower. Estructura EͲ1**

### **Muro Aleta 4. Sección B-B**

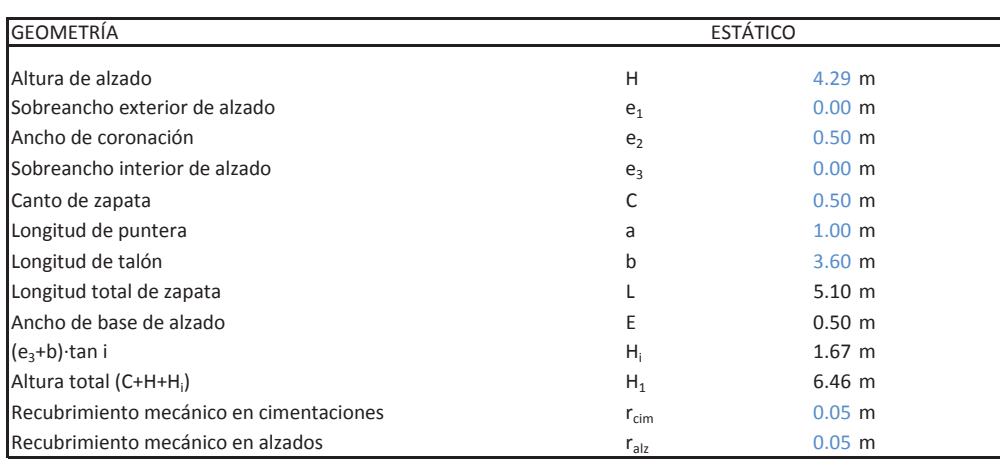

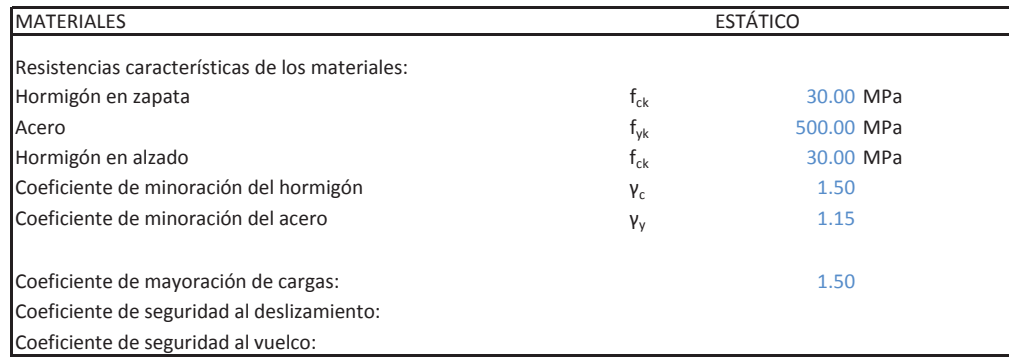

P1 = 1/2·H·e1·25 0.00 kN P2 = H·e2·25 53.63 kN P3 <sup>=</sup> 1/2ͼHͼe3ͼ25 P3 0.00 kN P4 = C·L·25 63.75 kN P5 = 1/2·H·e3·P<sub>t</sub> P6 = H·b·P<sub>t</sub> P7 = 1/2·Hi·(e3+b)·P<sub>t</sub> P8 = q·(e3+b) P8 20.50 kN  $P9 = Eay$ 9 = Eay P9 0.00 kN  $P10 = Egy$  $0 = \text{Eqy}$  . The problem of the problem of the problem of  $\text{P10}$  . The problem of the problem of the problem of the problem of the problem of the problem of the problem of the problem of the problem of the problem of t P11 <sup>=</sup> Peso muro+pretil de contención P11 0.00 kN P12 <sup>=</sup> Peso pantalla acustica P12 0.00 kN

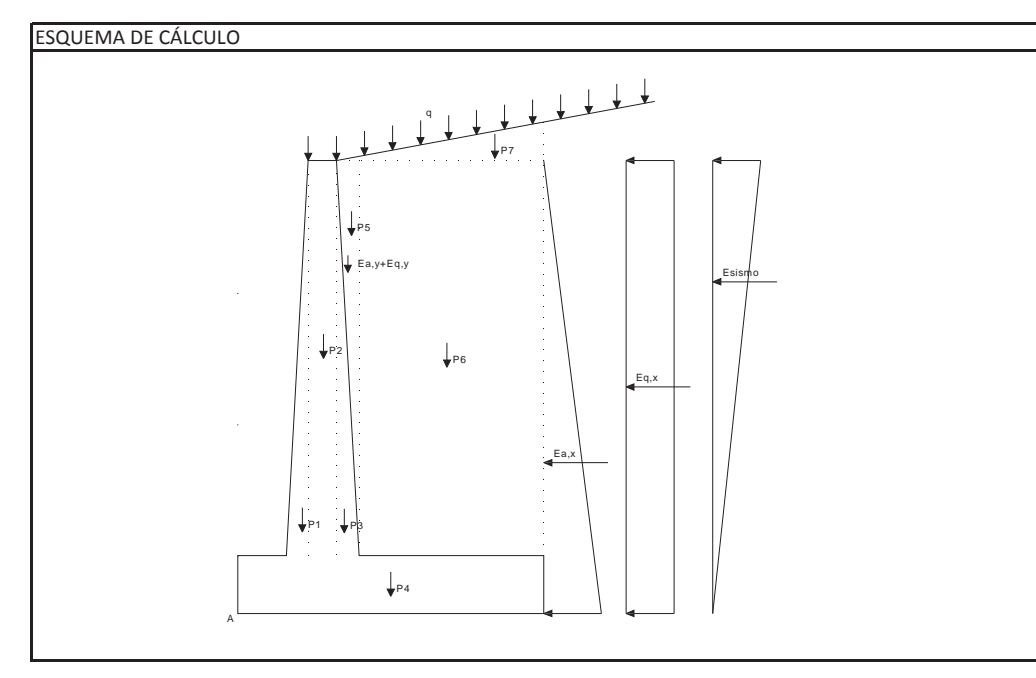

Empuje activo: Ea = 1/2·Ka·(H+C) $^2$ ·P<sub>t</sub> Eay = Ea·sen (δ+β)  $Eq = Ka·q·(H+C)$ Eqx = Eq $\cdot$ cos (δ+β) Eqy = Eq·sen (δ+β) viento

## **CÁLCULO DE MUROS DE CONTENCIÓN**

## **Nudo Eisenhower. Estructura EͲ1**

**Muro Aleta 4. Sección BͲB**

Distancia <sup>a</sup> base de zapata de fuerzas horizontales: Y1 =(H+C)/3 (de Eax) 1.60 <sup>m</sup> Y2 <sup>=</sup> (H+C)/2 (de Eq) 2.40 <sup>m</sup> Y3 = (H+C)\*2/3 (de  $\Delta E_{AD}$ ) 3.19 m Yviento $\sim$  0.00 m

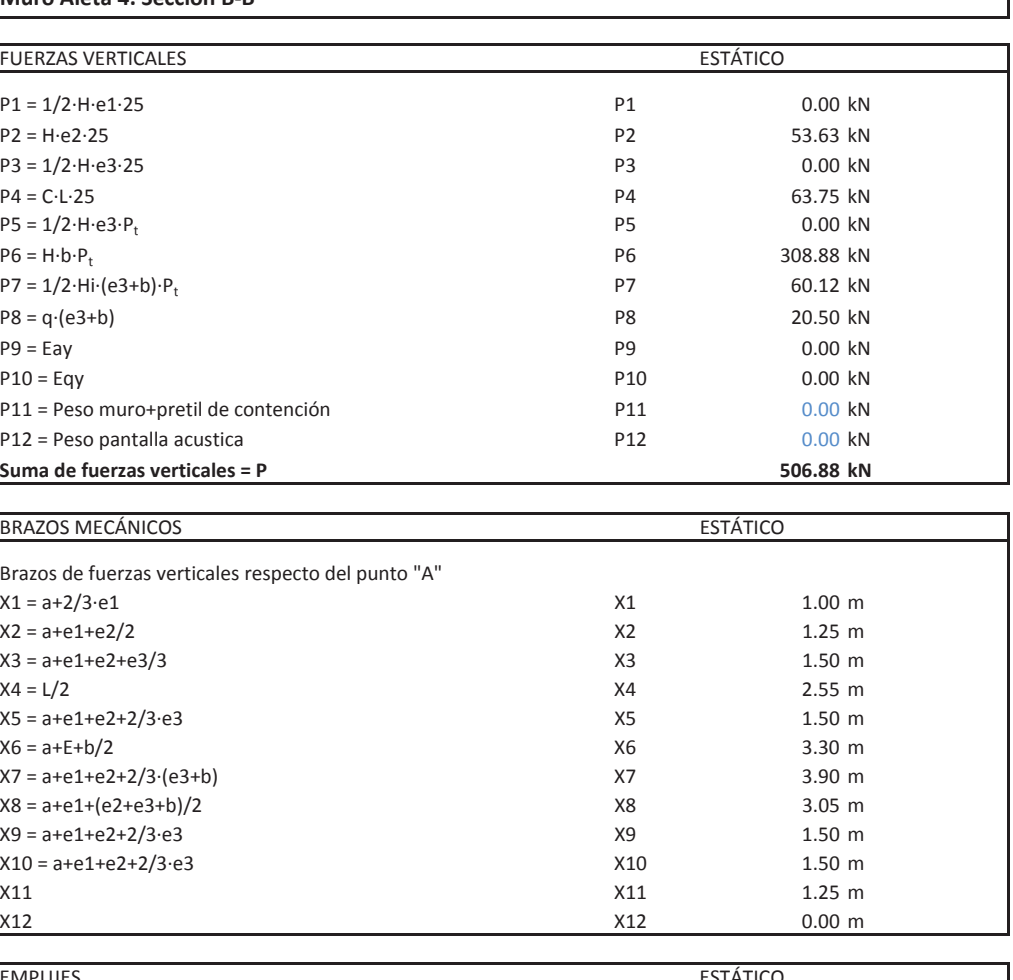

Brazos de fuerzas verticales respecto del punto "A" X1 = a+2/3·e1 1.00 m X2 <sup>=</sup> a+e1+e2/2 X2 1.25 <sup>m</sup> X3 <sup>=</sup> a+e1+e2+e3/3 X3 1.50 <sup>m</sup>  $X4 = L/2$  $4 = L/2$  2.55 m X5 <sup>=</sup> a+e1+e2+2/3ͼe3 X5 1.50 <sup>m</sup> X6 <sup>=</sup> a+E+b/2 X6 3.30 <sup>m</sup> X7 <sup>=</sup> a+e1+e2+2/3ͼ(e3+b) X7 3.90 <sup>m</sup> X8 <sup>=</sup> a+e1+(e2+e3+b)/2 X8 3.05 <sup>m</sup> X9 <sup>=</sup> a+e1+e2+2/3ͼe3 X9 1.50 <sup>m</sup> X10 <sup>=</sup> a+e1+e2+2/3ͼe3 X10 1.50 <sup>m</sup>  $\chi_{11}$  x11 1.25 m X12 X12 0.00 m

## **EMPUJES**

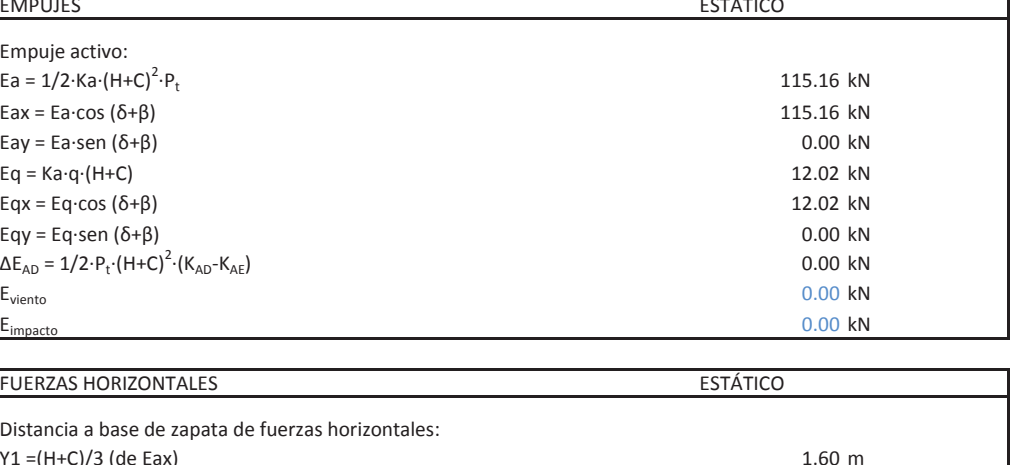

### FUERZAS HORIZONTALES ESTÁTICO

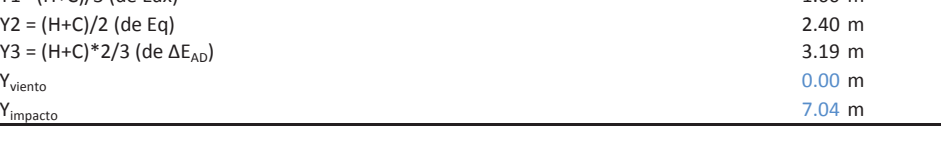

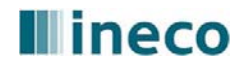

## **Illineco**

**Nudo Eisenhower. Estructura EͲ1**

**Muro Aleta 4. Sección B-B** 

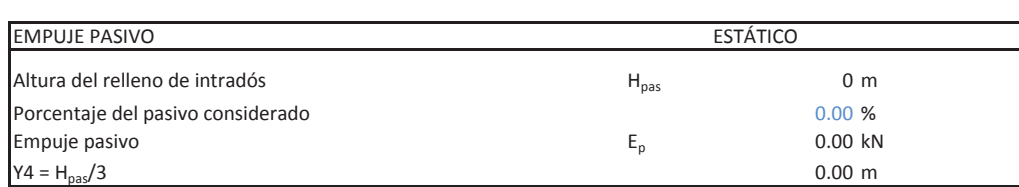

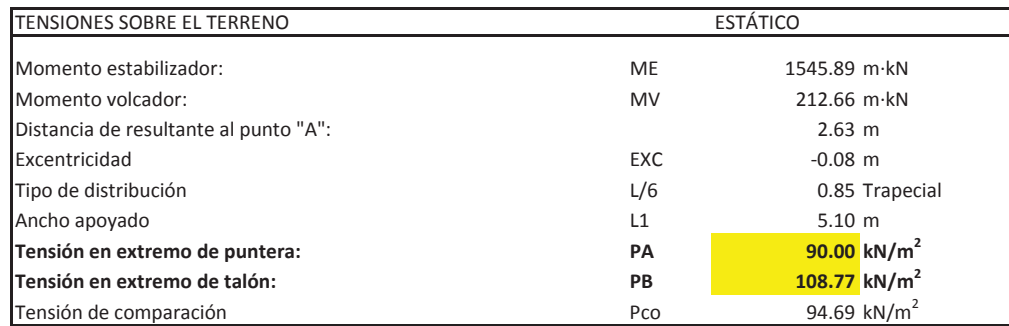

DISTRIBUCIÓN TRAPECIAL: EXC ≤ L/6

DISTRIBUCIÓN TRIANGULAR: EXC <sup>&</sup>gt; L/6

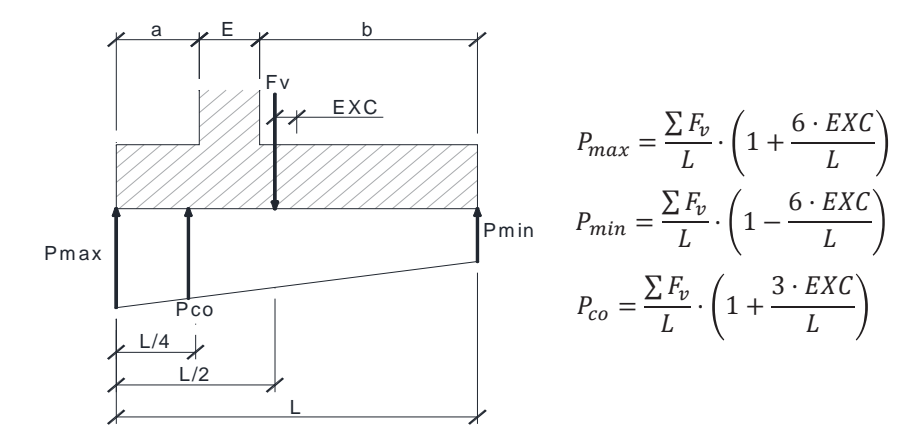

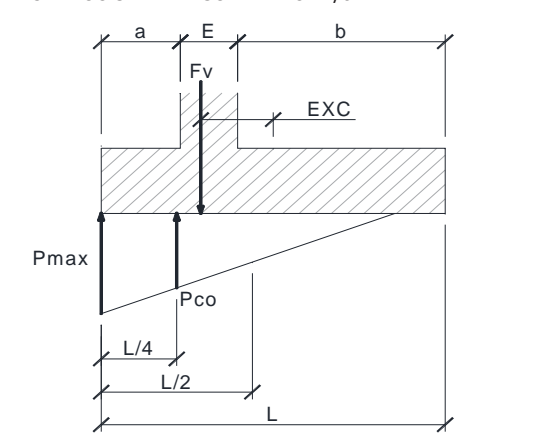

$$
P_{max} = \frac{4 \cdot \sum F_v}{3 \cdot (L + 2 \cdot EXC)}
$$

 $P_{min}$ 0

$$
P_{max} = \frac{\sum F_v}{L - 2 \cdot EXC}
$$

## **CÁLCULO DE MUROS DE CONTENCIÓN**

## **Nudo Eisenhower. Estructura EͲ1**

**Muro Aleta 4. Sección BͲB**

### COMPROBACIÓN DE ESTABILIDAD ESTÁTICO

Deslizamiento:

Eae = 1/2·Ka·H $^2$ ·P $_{\rm t}$ Eax = Ea·cos δ  $Eq = Ka·q·H$ Momento en base de alzado  $M_1$ Momento de diseño  $M_{1d}$ 

Armadura mínima mecánica  $A_s$  $\overline{\phantom{a}}$ Coeficiente reductor  $\alpha$ Armadura mínima geométrica  $A_s$ Cálculo de armadura por flexión simple Canto útil

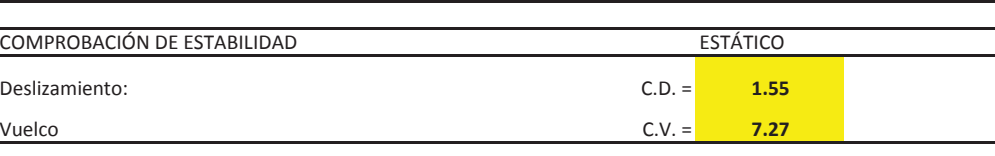

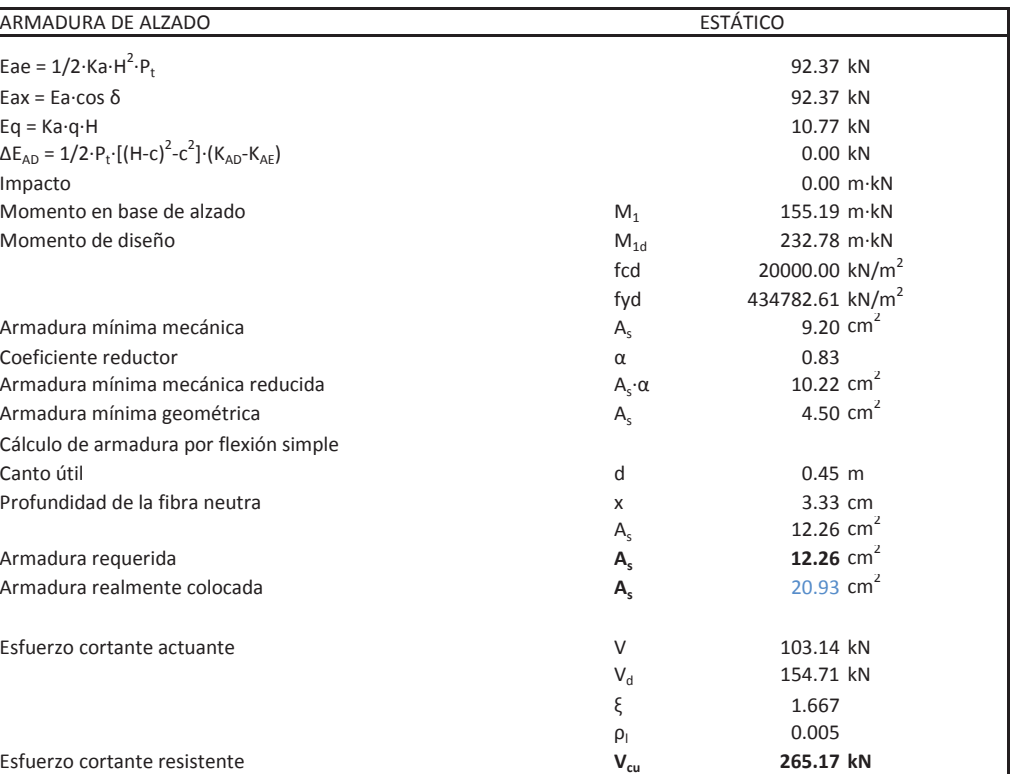

Armadura requerida **As**Armadura realmente colocada **As**

Esfuerzo cortante resistente **Vcu**

## **Illineco**

### **Nudo Eisenhower. Estructura EͲ1**

**Muro Aleta 4. Sección B-B** 

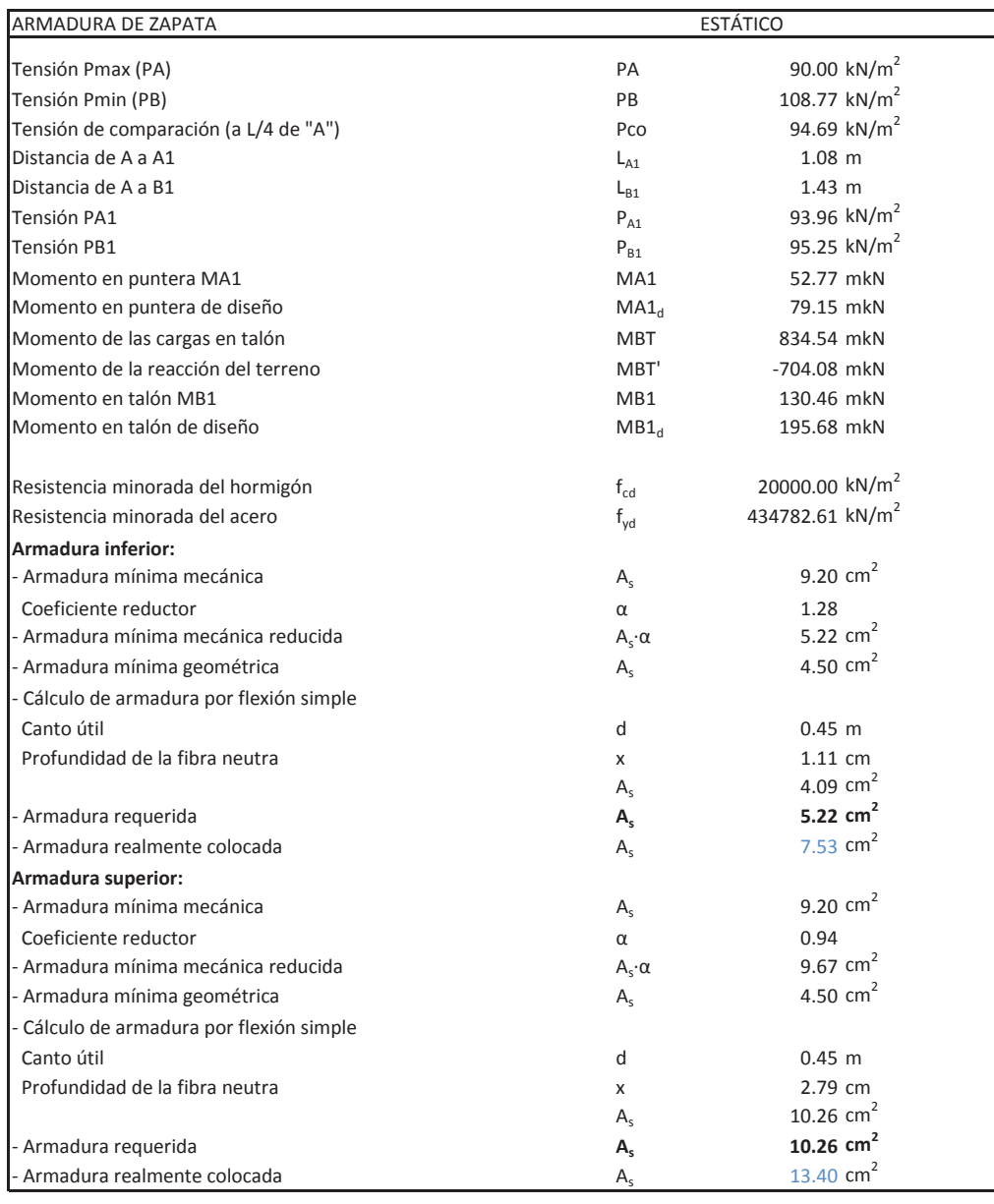

TensiónTensión PB2 Esfuerzo cortante en talón  $V_{\text{talon}}$ 

## **CÁLCULO DE MUROS DE CONTENCIÓN**

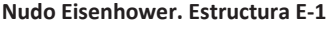

**Muro Aleta 4. Sección BͲB**

### VERIFICACIÓN DE CORTANTE EN LA ZAPATA ESTÁTICO

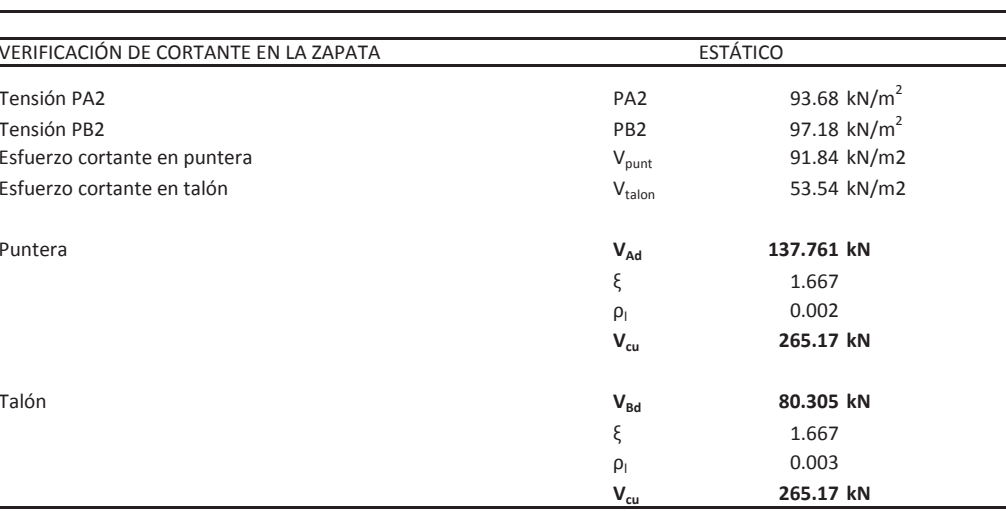

Puntera

Talón

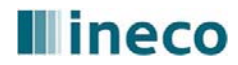

# **ANEJO Nº 13.2 ESTRUCTURA E-2**

## **ÍNDICE**

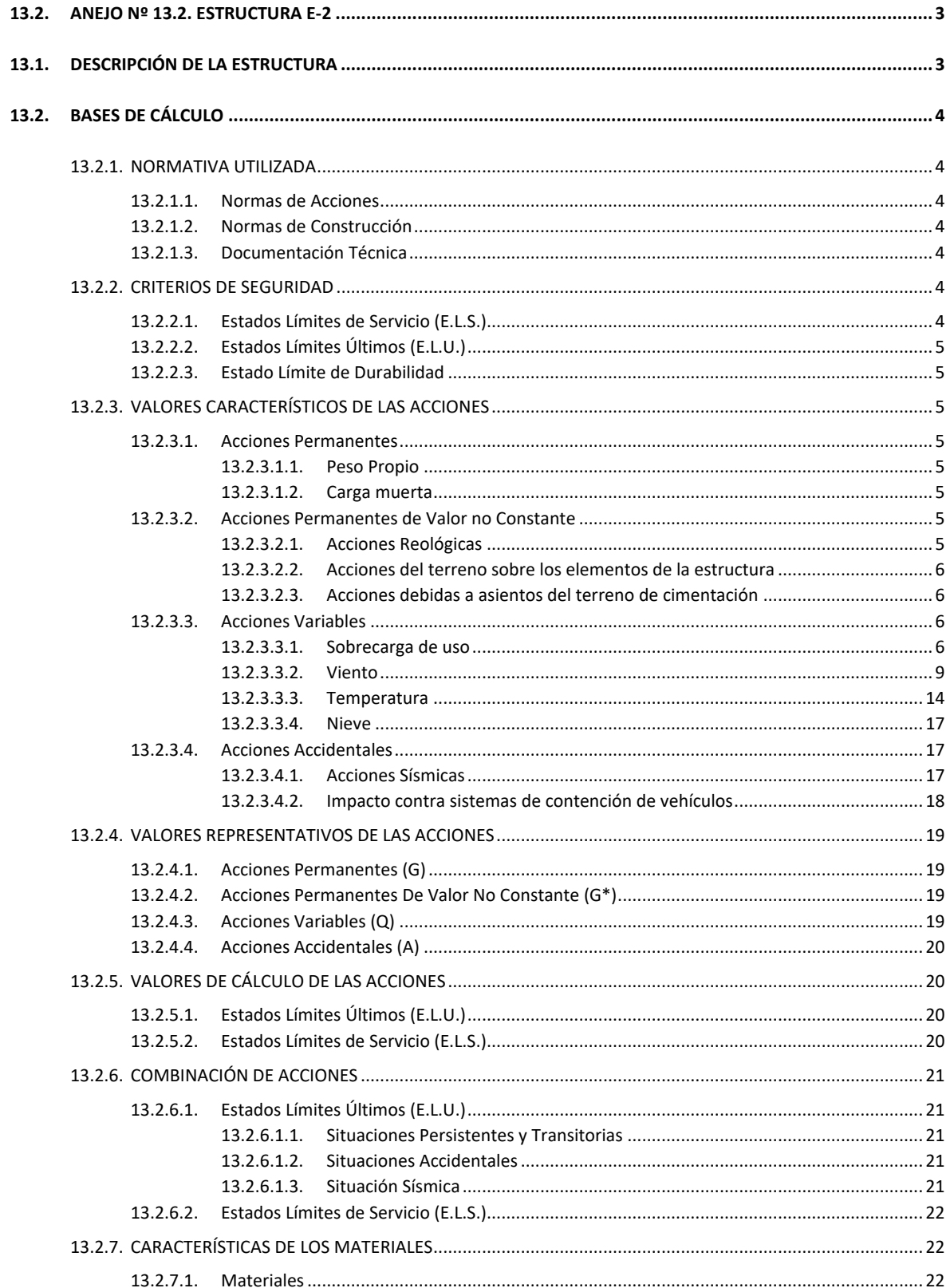

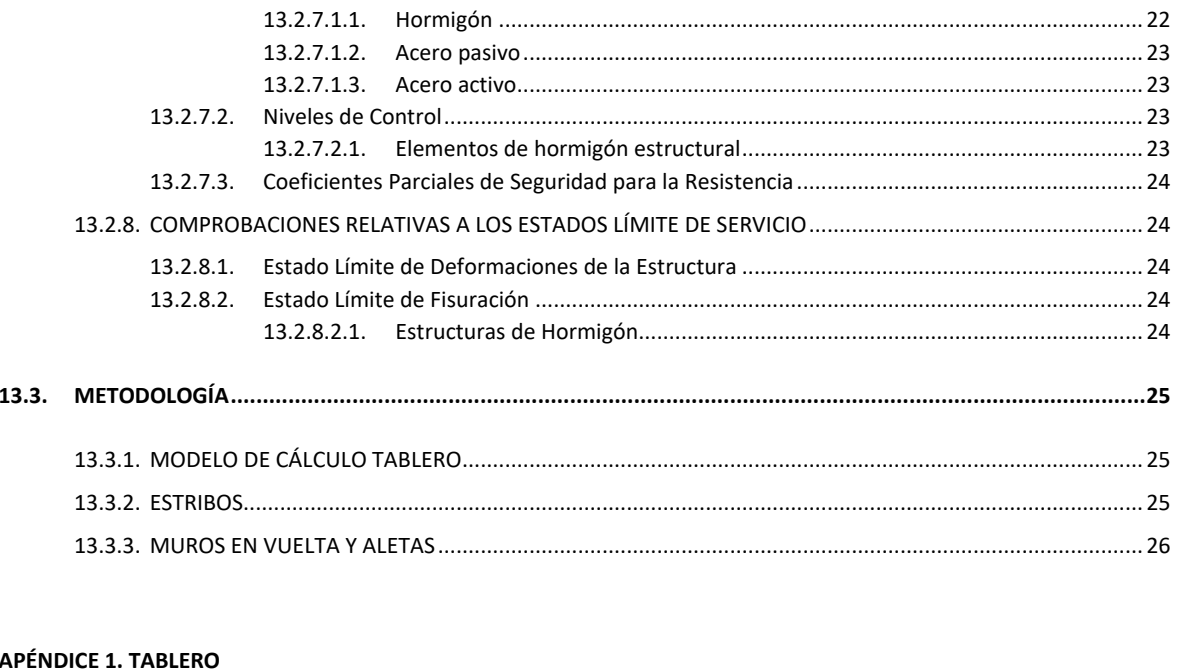

**APÉNDICE 2. ESTRIBOS** 

APÉNDICE 3. MURO EN VUELTA

**APÉNDICE 4. ALETAS** 

Proyecto de Trazado. Autovía del Nordeste A-2. Remodelación del Nudo Eisenhower.

## ANEJO Nº 13.1 ESTRUCTURA E-2

## <span id="page-136-0"></span>**13.2. ANEJO Nº 13.2. ESTRUCTURA E-2**

## <span id="page-136-1"></span>**13.1. DESCRIPCIÓN DE LA ESTRUCTURA**

Esta estructura resuelve la intersección del nuevo ramal de la autovía A-2 en dirección Madrid (eje 12) bajo el ramal de carretera M-14 conexión A-2 dirección Madrid (eje 13). Los pp.kk. de la intersección, que presenta un esviaje de 71,80<sup>g</sup>, son 0+156,44 (eje 12) y 0+473,49 (eje 13). El eje 13 corresponde a un vial existente cuya rasante se modifica para habilitar este cruce.

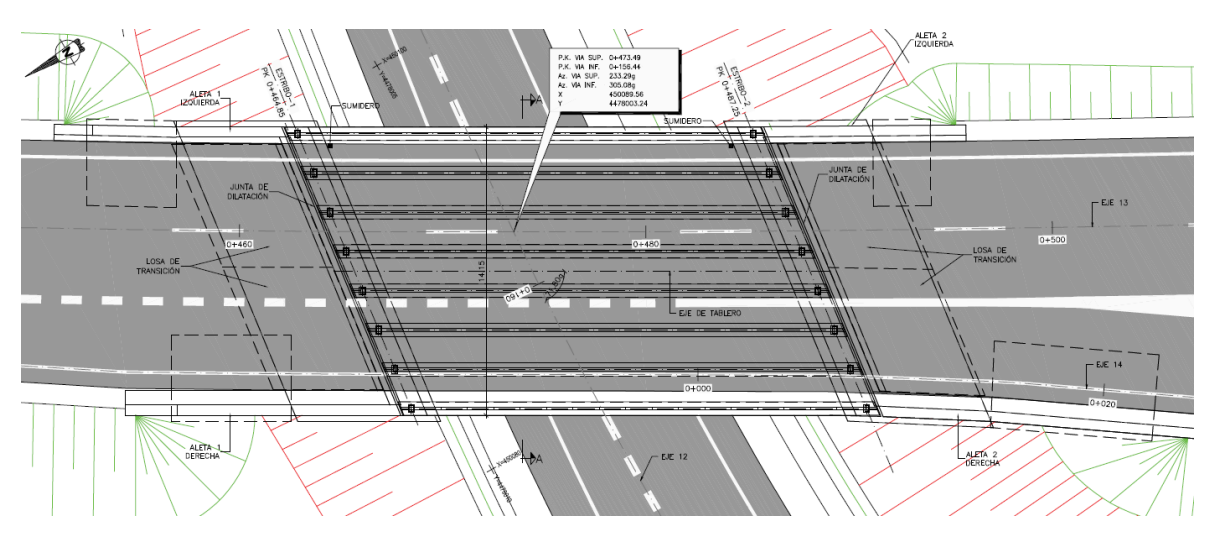

Estructura E-2. Planta

Teniendo en cuenta que la estructura E-2 está situada en una curva de radio 1.500 m, que el origen del eje 14 se ubica dentro del tablero proyectado y que éste es de ancho constante, la sección transversal cuenta con pequeños sobre-anchos en ambos lados. El peralte transversal es del 4,78% y en el perfil longitudinal del eje 13 la estructura se sitúa en un acuerdo convexo de parámetro K<sub>v</sub>=3.050.

El tablero consta de un vano único de 22,40 m de luz entre ejes de apoyos en estribos y está constituido por ocho vigas prefabricadas de sección doble T y 1,00 m de canto, que se completa con una losa de compresión de 0,25 m de espesor mínimo vertida sobre placas de encofrado perdido. El canto total del tablero, 1,25 m, proporciona una esbeltez de valor 1/18. La separación transversal de las vigas es 1,87 m; teniendo en cuenta que las vigas extremas se han dispuesto en los bordes del tablero (sin ningún voladizo) y que el ala inferior de la viga es 0,66 m, la anchura total del tablero tiene un valor de 13,75 m. La sección transversal cuenta con:

- tres carriles de 3,50 m,
- dos arcenes laterales de 0,80 m,
- sendos pretiles de nivel de contención nivel H3 en cada lado, con una anchura de 0,80 m

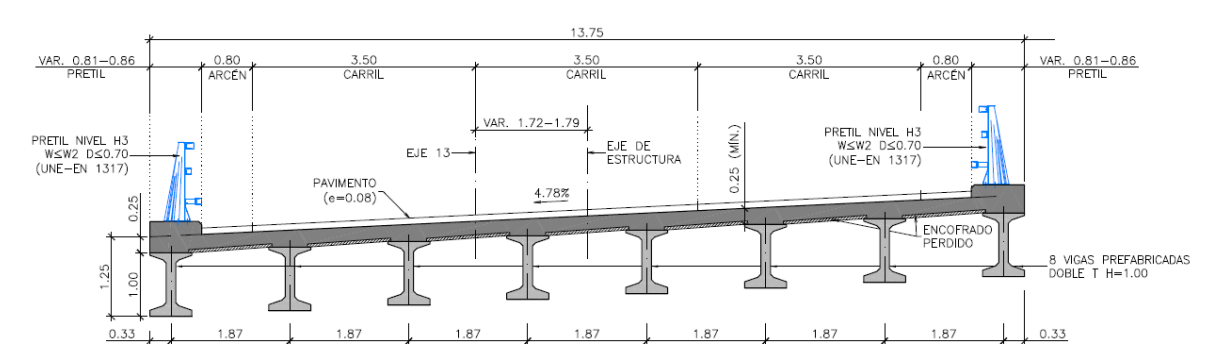

Estructura E-2. Sección Transversal

Los dos estribos se proyectan paralelos y proporcionan un gálibo horizontal de 19,00 m (distancia perpendicular a los ejes de estribos), que permite alojar la sección transversal del eje 12 (ramal de 4,00 m de anchura y arcenes de 1,50 y 2,00 m) y el ramal de salida (eje 35) que tiene su origen al este de la estructura E-2. Además el estribo 2 (sur) proporciona una visibilidad adecuada y el estribo 1 (norte) habilita una futura ampliación del vial inferior. Por otro lado el gálibo vertical tiene un valor mínimo de 5,44 m.

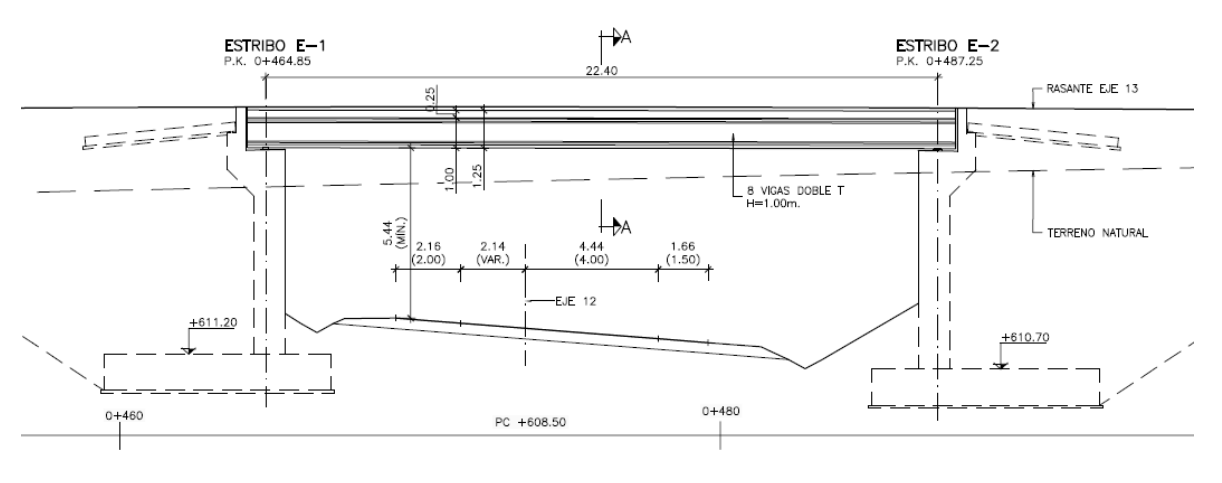

Estructura E-2. Alzado lateral

Ambos estribos son cerrados, de hormigón armado y cuenta con cimentación directa, proyectada para una tensión admisible de 0,225 MPa. Las zapatas tienen una puntera de 1,80 m, un talón de 5,00 m y una anchura total de 7,80 m, siendo el canto de 1,20 m. El muro frontal tiene un espesor de 1,00 m y la altura de los estribos es variable entre 8,08 y 10,12 m. Ambos estribos se completan con muros en vuelta de 0,80 m de espesor.

Debido al esviaje que presenta la intersección y al talud de desmonte del vial inferior (eje 12), las aletas se completan con cuatro muros de contención cimentados en el relleno de trasdós de los

estribos, con longitudes variables entre 4,58 y 10,23 m. La altura de las aletas es variable entre 3,53 y 5,55 m, habiéndose proyectado con un espesor de 0,50 m. La cimentación de la aleta de 5,55 m de altura tiene 4,25 m de anchura y un canto de 0,70 m. Las tres aletas restantes tienen una cimentación de 3,60 m x 0,60 m.

La transmisión de las cargas verticales y horizontales del tablero a los estribos se realiza mediante los aparatos de apoyo de neopreno zunchado dispuestos bajo las vigas.

El proceso constructivo propuesto para la estructura E-2 tiene en cuenta que el vial actual (eje 13) se desvía para la rectificación de su rasante y que por tanto no hay ninguna interferencia con tráfico durante la construcción. El proceso consta de las siguientes etapas:

- i. Desvío provisional del vial existente (eje 13)
- ii. Movimiento de tierras del vial inferior (eje 12) y excavaciones de los estribos.
- iii. Montaje de la armadura, encofrado y hormigonado de las cimentaciones de estribos.
- iv. Ejecución de alzado de estribos y muros en vuelta.
- v. Relleno parcial del trasdós de los estribos y construcción de las cimentaciones de las aletas.
- vi. Ejecución del alzado de las aletas y del relleno restante de trasdós.
- vii. Colocación y nivelación de los apartados de apoyo.
- viii. Montaje de las vigas prefabricadas mediante grúa automóvil.
- ix. Colocación de las placas de encofrado perdido y montaje de la armadura de la losa superior
- x. Hormigonado de la losa superior
- xi. Acabados (pavimento, pretiles y pantalla acústica).

## <span id="page-137-0"></span>**13.2. BASES DE CÁLCULO**

## <span id="page-137-1"></span>13.2.1. NORMATIVA UTILIZADA

Para la elaboración del proyecto se han considerado las normas y recomendaciones enumeradas a continuación. Se distingue entre documentos relativos a las acciones a considerar y documentos referentes a la resistencia de la estructura.

## <span id="page-137-2"></span>**13.2.1.1. Normas de Acciones**

- "Instrucción sobre las acciones a considerar en el proyecto de puentes de carretera (IAP-11)". Ministerio de Fomento (Orden FOM/2842/2011 de 29 de septiembre).

## <span id="page-137-3"></span>**13.2.1.2. Normas de Construcción**

- "Instrucción de Hormigón Estructural (EHE-08)". Ministerio de la Presidencia (Real Decreto 1247/2008 de 18 de julio).

## <span id="page-137-4"></span>**13.2.1.3. Documentación Técnica**

- Guía de cimentaciones en obras de carretera. Ministerio de Fomento. 2002.
- <span id="page-137-5"></span>13.2.2. CRITERIOS DE SEGURIDAD

Para justificar la seguridad de la estructura, objeto de este anejo y su aptitud de servicio, se utilizará el método de los estados límites.

Los estados se clasifican en:

- Estados Límites de Servicio
- Estados Límites Últimos
- Estado Límite de Durabilidad

## <span id="page-137-6"></span>**13.2.2.1. Estados Límites de Servicio (E.L.S.)**

Se incluyen bajo la denominación de estados límites de servicio todas aquellas situaciones de la estructura para las que no se cumplen los requisitos de funcionalidad, comodidad o aspecto requeridos.

Se consideran los siguientes:

- E.L.S. de deformaciones que afecten a la apariencia o funcionalidad de la obra, o que causen daño a elementos no estructurales.
- E.L.S. de vibraciones inaceptables para los usuarios de la obra o que puedan afectar a su funcionalidad o provocar daños en elementos no estructurales.

- E.L.S. de fisuración del hormigón traccionado, que puede afectar a la durabilidad, la impermeabilidad o el aspecto de la estructura. La microfisuración del hormigón por compresión excesiva o por plastificaciones locales puede afectar, también, a la durabilidad.

## <span id="page-138-0"></span>**13.2.2.2. Estados Límites Últimos (E.L.U.)**

La denominación de Estados Límites Últimos engloba todos aquellos que producen el fallo de la estructura por pérdida de equilibrio, colapso o rotura de la misma o de una parte de ella.

Los Estados Límites Últimos que se deben considerar son los siguientes:

- Fallo por deformaciones plásticas excesivas, rotura o pérdida de la estabilidad de la estructura o parte de ella.
- Fallo por pérdida de equilibrio de la estructura o parte de ella, considerada como un sólido rígido.
- Fallo por acumulación de deformaciones o fisuración progresiva bajo cargas repetidas.

## <span id="page-138-1"></span>**13.2.2.3. Estado Límite de Durabilidad**

Se entiende por Estado Límite de Durabilidad el producido por las acciones físicas y químicas, diferentes a las cargas y acciones del análisis estructural, que pueden degradar las características del hormigón o de las armaduras hasta límites inaceptables.

- Pavimento: Para el cálculo se considera una densidad de 24,0 kN/m<sup>3</sup>. Dada la posible diferencia entre los espesores previstos en proyecto y los reales de construcción, se definen dos valores extremos para esta acción:
	- Valor mínimo: Se obtiene con el espesor teórico previsto en proyecto, resultando una carga de:

 $p = 0,10 \cdot 24 = 2,40$  kN/m<sup>2</sup>

## <span id="page-138-2"></span>13.2.3. VALORES CARACTERÍSTICOS DE LAS ACCIONES

Con carácter general se consideran los criterios especificados en la "Instrucción relativa a acciones a considerar en puentes de carretera (IAP-11)". Para alguna acción particular se han considerado los criterios definidos en otras instrucciones o recomendaciones, enumeradas en 2.1.

## <span id="page-138-3"></span>**13.2.3.1. Acciones Permanentes**

Se refiere a los pesos de los elementos que constituyen la obra, y se supone que actúan en todo momento, siendo constante en magnitud y posición. Están formadas por el peso propio y la carga muerta.

## <span id="page-138-4"></span>13.2.3.1.1. Peso Propio

La carga se deduce de la geometría teórica de la estructura, considerando para la densidad los siguientes valores:

- Hormigón 25,0 kN/m<sup>3</sup>

## <span id="page-138-5"></span>13.2.3.1.2. Carga muerta

Son las debidas a los elementos no resistentes. Incluyen las siguientes cargas:

- Valor máximo: Se obtiene incrementando en un 50% el espesor teórico:

 $p = 1,50 \cdot 0,10 \cdot 24 = 3,60 \text{ kN/m}^2$ 

- Sistema de contención (pretil): La carga se ha obtenido a partir de la geometría de las barreras dispuestas en ambos extremos del tablero, considerándose en cada lado una carga de 5,00 kN/m

## <span id="page-138-6"></span>**13.2.3.2. Acciones Permanentes de Valor no Constante**

## <span id="page-138-7"></span>13.2.3.2.1. Acciones Reológicas

El valor característico de las acciones reológicas se obtiene a partir de las deformaciones provocadas por la retracción y la fluencia.

- Fluencia

La deformación debida a fluencia es proporcional a la deformación elástica instantánea. El coeficiente de proporcionalidad  $\varphi_t$  varía a lo largo del tiempo en función de la historia de cargas, de la humedad relativa del ambiente, del espesor de la pieza, etc. Su valor en el instante "t" se obtiene según lo especificado en el Artículo 39.8 de la Instrucción EHE-08.

- Retracción

La deformación de retracción es función de la humedad relativa del ambiente, del espesor de la pieza, de la cuantía de armadura, del tiempo transcurrido desde la puesta en obra del hormigón, etc.

Su valor en el instante "t" se obtiene según lo especificado en el Artículo 39.7 de la Instrucción EHE-08.

## <span id="page-139-0"></span>13.2.3.2.2. Acciones del terreno sobre los elementos de la estructura

La carga correspondiente al peso del terreno se obtiene multiplicando el volumen de terreno que gravita sobre la superficie del elemento horizontal por el peso específico del terreno, para el que se considera un valor de 20 kN/m<sup>3</sup>.

En este apartado se consideran las acciones originadas por el terreno natural o de relleno, sobre los elementos de la estructura en contacto con él, fundamentalmente estribos, aletas, muros de acompañamiento, etc.

Estas acciones incluyen el empuje de tierras sobre elementos verticales (muros, aletas, etc.) y el peso sobre elementos horizontales (zapatas, losas de estructuras enterradas, etc.).

Para el cálculo de los empujes de rellenos se consideran unos coeficientes de empuje de valor igual a:

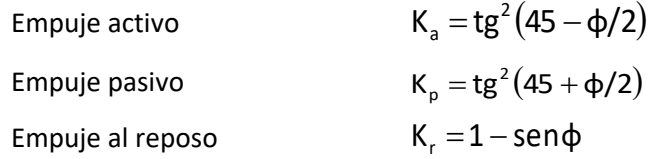

El empuje activo se considerará actuando en muros y estribos no anclados. Debido a la falta de seguridad de la movilización del empuje pasivo, no se ha tenido en cuenta esta acción.

En las estructuras enterradas se considera actuando en el trasdós de los hastiales tanto el empuje en reposo como el empuje activo, dimensionando para la envolvente pésima entre ambas situaciones. En el caso particular de los estribos de la Estructura E-1, constituidos por muros pantalla de pilotes, la determinación de los empujes se ha realizado con un cálculo no lineal utilizando el método de Winkler.

No se incluye en esta acción la posible presencia de sobrecargas de uso, actuando en la coronación de los terraplenes, que ocasionan un incremento de los pesos y empujes transmitidos por el terreno al elemento portante. La actuación de estas cargas se considerará como una carga variable, de acuerdo con lo indicado en el apartado 13.2.3.3.1.5.

En el análisis de los estribos y de los muros de contención se han considerado los siguientes parámetros para el relleno de trasdós:

- Densidad aparente:  $20.0 \text{ kN/m}^3$
- Cohesión: c = 0 kPa
- $\hat{A}$ ngulo de rozamiento interno:  $\phi = 30^{\circ}$

## <span id="page-139-1"></span>13.2.3.2.3. Acciones debidas a asientos del terreno de cimentación

Debido al carácter isostático del tablero no se ha considerado ningún asiento diferencial.

## <span id="page-139-2"></span>**13.2.3.3. Acciones Variables**

## <span id="page-139-3"></span>13.2.3.3.1. Sobrecarga de uso

El modelo de carga definido en este apartado para representar la acción del tráfico rodado ha sido calibrado para puentes con longitudes cargadas hasta 200 m (UNE-EN 1991-2). En general, la consideración de este modelo cuando la carga se extiende a una longitud inferior estará del lado de la seguridad. Para longitudes cargadas superiores a 200 m, se podrán adoptar valores o expresiones distintos de los aquí indicados, previa autorización de la Dirección General de Carreteras, siempre que se justifiquen adecuadamente sobre las mismas bases teóricas que el modelo aquí establecido.

En todas las cargas definidas en este apartado, que se suponen aplicadas estáticamente, está incluido el correspondiente factor de amplificación que tiene en cuenta el carácter dinámico de las mismas.

## *13.2.3.3.1.1. División de la plataforma del tablero en carriles virtuales*

A efectos de aplicación de esta carga, se define como plataforma del tablero de un puente de carretera la superficie apta para el tráfico rodado (incluyendo, por tanto, todos los carriles de circulación, arcenes, bandas de rodadura y marcas viales) situada a nivel de calzada y comprendida entre los bordillos de las aceras laterales del tablero -si éstas existen- cuando tengan más de 150 mm de altura, o entre caras interiores de los pretiles del tablero, para el resto de los casos.

A efectos de la aplicación de la componente vertical de la sobrecarga de uso sobre el tablero del puente, la plataforma, de ancho w, se dividirá en  $n_1$  carriles virtuales, de anchura w<sub>i</sub> cada uno, con el criterio que se define en la tabla 4.1-a de la Instrucción IAP-11 que se recoge a continuación.

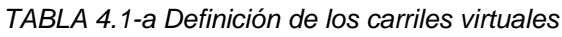

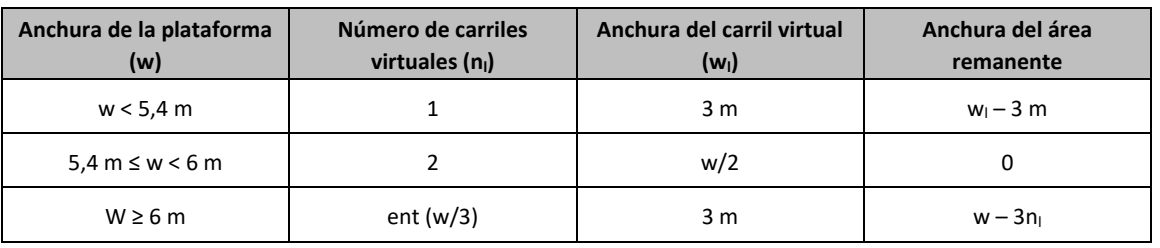

En el caso de que la plataforma esté dividida en dos o más partes separadas por una mediana:

- Si en la mediana se dispone una barrera fija e infranqueable, cada parte de la plataforma (incluidos arcenes, marcas viales, etc.) se dividirá de forma independiente en carriles virtuales.
- Si en la mediana se dispone un elemento móvil o rebasable, se tratará toda la plataforma del puente, incluida la mediana, como un único elemento.

La ubicación y numeración de cada carril virtual se determinará conforme a los criterios que se exponen a continuación:

- Para la comprobación de cada estado límite, se considerarán cargados los carriles que sean desfavorables para el efecto en estudio. El carril que genere el efecto más desfavorable se denominará carril 1, el segundo más desfavorable se denominará carril 2, y así sucesivamente.
- Se empleará una única numeración de carriles para todo el tablero, aunque la plataforma soporte dos o más calzadas separadas por barreras fijas y no rebasables.
- Cuando existan varias calzadas soportadas por tableros separados, cada uno de ellos tendrá una numeración de carriles independiente, a efectos de las comprobaciones de los estados límite del tablero así como de la subestructura, si ésta es independiente para cada tablero. Si dichos tableros están soportados por la misma subestructura, pilas o estribos, a efectos del cálculo de esos elementos, se considerará una numeración de carriles única para el conjunto de los tableros.

## *13.2.3.3.1.2. Cargas Verticales*

Se considerará la acción simultánea de las cargas siguientes:

a) Uno o más vehículos pesados, según el número de carriles virtuales. Cada vehículo pesado estará constituido por dos ejes, siendo  $Q_{ik}$  la carga de cada eje, correspondiente al carril i, indicada en la tabla 4.1-b. de la Instrucción IAP-11 que se recoge al final de este apartado.

Se tendrán en cuenta los siguientes criterios:

- En cada carril virtual se considerará la actuación de un único vehículo pesado de peso  $2 \cdot Q_{ik}$ .
- La separación transversal entre ruedas del mismo eje será de 2,00 m. La distancia longitudinal entre ejes será de 1,20 m.
- **Las dos ruedas de cada eje tendrán la misma carga, que será por tanto igual a 0,5** $\cdot$ **Q<sub>ik</sub>.**
- A efectos de las comprobaciones generales, se supondrá que cada vehículo pesado actúa centrado en el carril virtual.
- Para las comprobaciones locales, cada vehículo pesado se situará, transversalmente dentro de cada carril virtual, en la posición más desfavorable. Cuando se consideren dos vehículos pesados en carriles virtuales adyacentes, podrán aproximarse transversalmente, manteniendo una distancia entre ruedas mayor o igual que 0,50 m.
- Para las comprobaciones locales, la carga puntual de cada rueda de un vehículo pesado se supondrá uniformemente repartida en una superficie de contacto cuadrada de 0,4 m x 0,4 m. Se considerará que esta carga se reparte con una pendiente 1:1 (H:V), tanto a través del pavimento como a través de la losa del tablero, hasta el centro de dicha losa.
- b) Una sobrecarga uniforme de valor  $q_{ik}$ , según la tabla 4.1-b de la Instrucción IAP-11 recogida a continuación, con las consideraciones siguientes:
	- En el área remanente, se considerará la actuación de una sobrecarga uniforme de valor qrk, según la tabla 4.1-b.
	- La sobrecarga uniforme se extenderá, longitudinal y transversalmente, a todas las zonas donde su efecto resulte desfavorable para el elemento en estudio, incluso en aquellas ya ocupadas por algún vehículo pesado.

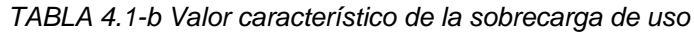

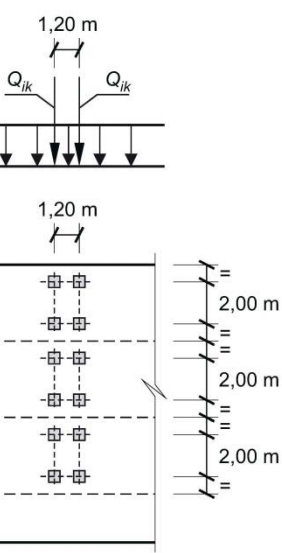

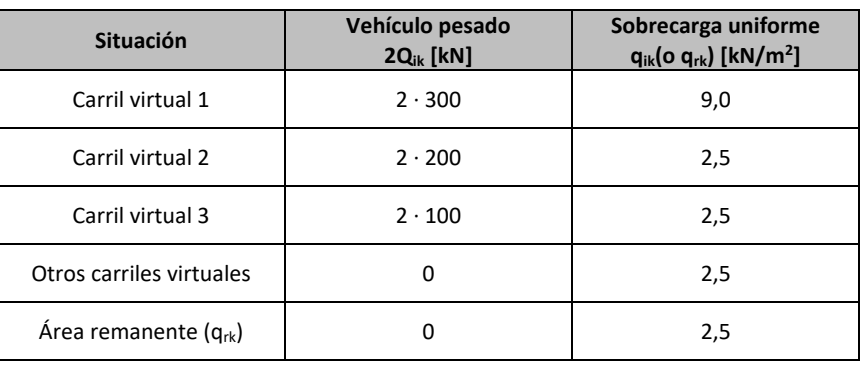

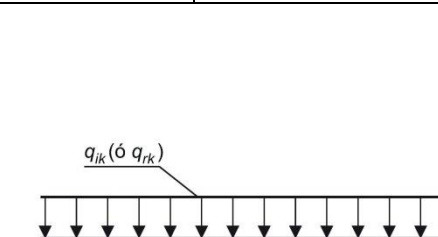

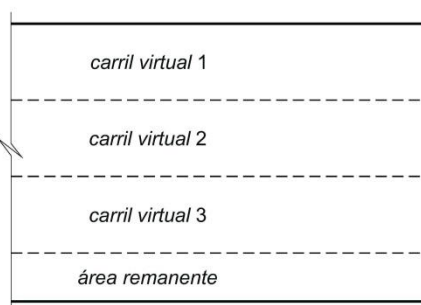

- 
- 

## *13.2.3.3.1.3. Cargas verticales en zonas de uso peatonal*

En las zonas de uso peatonal de los puentes (aceras, rampas y escaleras), se supondrá aplicada una sobrecarga uniforme de 5 kN/ $m<sup>2</sup>$  en las zonas más desfavorables, longitudinal y transversalmente, para el efecto en estudio.

En puentes en los que sean de prever aglomeraciones de personas, se considerará la actuación de la sobrecarga uniforme de 5 kN/ $m^2$  en lugar de las cargas verticales debidas al tráfico de vehículos definidas en el apartado anterior, para aquellos casos en que sea más desfavorable para el elemento en estudio. Esta carga, prevista a efectos de comprobaciones generales, estará asociada únicamente a situaciones de cálculo transitorias.

El valor característico de esta acción  $Q_{ik}$  será igual a una fracción del valor de la carga característica vertical que se considere actuando sobre el carril virtual número 1, de acuerdo con la expresión:

*13.2.3.3.1.4. Fuerzas horizontales*

## **Frenado y arranque**

El frenado, arranque o cambio de velocidad de los vehículos, dará lugar a una fuerza horizontal uniformemente distribuida en la dirección longitudinal de la carretera soportada por el puente, y se supondrá aplicada al nivel de la superficie del pavimento.

En caso de que la vía disponga de carriles de sentidos opuestos de circulación, se considerará como de sentido único si esta hipótesis resulta más desfavorable.

$$
Q_{ik} = 0.6 \cdot 2 \cdot Q_{1k} + 0.1 \cdot q_{1k} \cdot w_1 \cdot L
$$

siendo:

L Distancia entre juntas contiguas, o longitud del puente si éstas no existieran

Para el caso de carril virtual de 3 m de anchura y L>1,20 m, esta expresión queda como sigue:

$$
Q_{ik} = 360 + 2.7 \cdot L
$$

El valor de Q<sub>Ik</sub> estará limitado superior e inferiormente según lo indicado a continuación:

$$
180\,kN\leq Q_{ik}\leq 900\,kN
$$

## *13.2.3.3.1.5. Grupos de cargas de tráfico*

La concomitancia de las distintas componentes de la sobrecarga de uso, definidas en los apartados anteriores, se tendrá en cuenta mediante la consideración de los grupos de cargas de tráfico indicados en la tabla 4.1-c de la Instrucción IAP-11 que se recoge a continuación.

Los valores de las acciones que figuran en los apartados 13.2.3.3.1.2 y 13.2.3.3.1.3 son valores característicos de esas acciones consideradas individualmente. Cuando dichas acciones entran a formar parte de un grupo de cargas de tráfico, lo hacen con los valores que se recogen en la tabla 4.1-c adjunta:

*TABLA 4.1-c Grupos de cargas de tráfico*

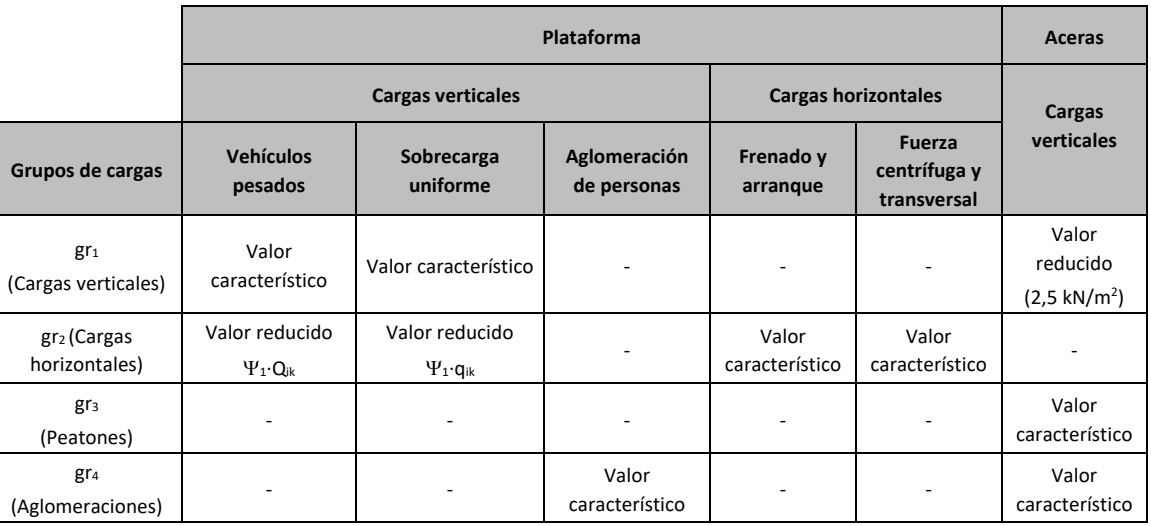

Se considera que estos grupos, que son excluyentes entre sí, definen el valor característico de la sobrecarga de uso cuando se combina con el resto de las acciones (cargas permanentes, viento, etc.).

Se considerará la combinación de cada uno de los grupos de cargas con el resto de las acciones cuando sean pertinentes para el efecto en estudio.

*13.2.3.3.1.6. Sobrecarga en terraplenes*

Para el cálculo de empujes del terreno sobre elementos de la estructura en contacto con él, (estribos, muros, etc.) se considerará actuando en la parte superior del terraplén, en la zona por donde pueda discurrir el tráfico, el modelo de cargas verticales definido en el apartado 13.2.3.3.1.2.

Alternativamente, podrá adoptarse el modelo simplificado consistente en una sobrecarga uniforme de 10 kN/m<sup>2</sup>. Esta sobrecarga se tendrá en cuenta únicamente en los casos en que las cargas producidas por el tráfico actúen a una distancia, medida en horizontal, menor o igual a la mitad de la altura del elemento de la estructura sobre el que actúe el empuje.

A efectos de la aplicación de los coeficientes parciales para acciones, se considerará como una misma acción la componente gravitatoria de esta sobrecarga y el empuje a que da lugar. Además, esta acción se considerará con su valor característico como único valor representativo.

 $z \geq z_{\min}$ 

 $z < z_{\text{min}}$ 

# **Illineco**

## <span id="page-142-0"></span>13.2.3.3.2. Viento

En general, la acción del viento se asimilará a una carga estática equivalente, salvo que sea necesario además considerar los efectos aeroelásticos.

Para la obtención de la carga estática equivalente a la acción del viento, se seguirán las indicaciones que figuran en los apartados siguientes.

## *13.2.3.3.2.1. Velocidad básica del viento*

La velocidad básica fundamental del viento  $v_{b,0}$  es la velocidad media a lo largo de un periodo de 10 minutos, con un periodo de retorno T de 50 años, medida con independencia de la dirección del viento y de la época del año en una zona plana y desprotegida frente al viento, equivalente a un entorno de puente tipo II, a una altura de 10 m sobre el suelo. A partir de la velocidad básica fundamental del viento  $v_{b,0}$ , se obtendrá la velocidad básica  $v_b$  mediante la expresión:

 $V_b = C_{dir} \cdot C_{season} \cdot V_{b,0}$ 

- $v<sub>b</sub>$  Velocidad básica del viento para un periodo de retorno de 50 años [m/s]
- c<sub>dir</sub> Factor direccional del viento que, a falta de estudios más precisos, puede tomarse igual a 1,0
- $c_{season}$  Factor estacional del viento que, a falta de estudios más precisos, puede tomarse igual a 1,0
- vb,0 Velocidad básica fundamental del viento [m/s] (según el mapa de isotacas de la figura 4.2-a de la Instrucción IAP-11)

Para un periodo de retorno diferente de 50 años, la velocidad básica del viento  $v<sub>b</sub>(T)$  será:

- T Periodo de retorno [años]
- $c_{\text{orob}}$  Factor de probabilidad, obtenido a partir de la siguiente fórmula:

Para situaciones persistentes, a falta de estudios específicos, se considerará un periodo de retorno de 100 años ( $c_{\text{prob}} = 1,04$ ).

donde:

La velocidad media del viento  $v_m(z)$  a una altura z sobre el terreno dependerá de la rugosidad del terreno, de la topografía y de la velocidad básica del viento  $v<sub>b</sub>$ , y se determinará según la expresión siguiente:

$$
\mathsf{v}_{b}(\mathsf{T})=\mathsf{v}_{b}\cdot\mathsf{c}_{\mathsf{prob}}
$$

donde:

- $V_b(T)$  Velocidad básica del viento  $[m/s]$  para un periodo de retorno T
- $C_0$  Factor de topografía. Habitualmente se le asignará el valor uno  $(1,0)$  excepto en aquellos valles en los que pueda producirse un efecto de encauzamiento del viento que actúe sobre el puente, en cuyo caso se le asignará el valor de uno con una décima  $(1,1).$
- C<sup>r</sup> Factor de rugosidad, obtenido a partir de la siguiente formulación:

v<sup>b</sup> Velocidad básica del viento [m/s] para un periodo de retorno T

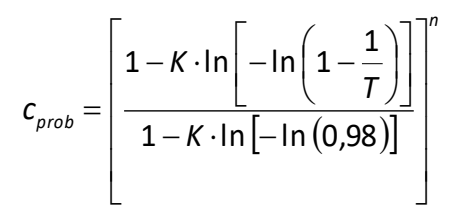

tomando para los parámetros K y n los valores siguientes: K = 0,2 y n = 0,5.

Para situaciones transitorias, se tomarán los periodos de retorno indicados en la tabla 4.2-a de la Instrucción IAP-11.

## *TABLA 4.2-a Periodos de retorno para situaciones transitorias*

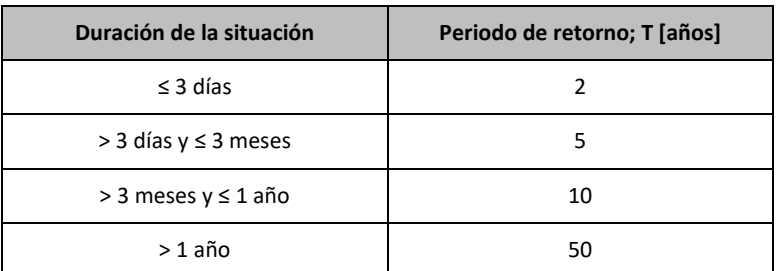

## *13.2.3.3.2.2. Velocidad media del viento*

$$
V_m(z) = C_r(z) \cdot C_0 \cdot V_b(T)
$$

siendo:

$$
c_r(z) = k_r \cdot \ln(z/z_o) \quad \text{si z}
$$

$$
c_r(z) = c_r \cdot (z_{\min}) \qquad \text{si } z
$$

donde:

- z Altura del punto de aplicación del empuje de viento respecto del terreno o respecto del nivel mínimo del agua bajo el puente [m]
- k<sup>r</sup> Factor del terreno

 $Z<sub>mir</sub>$ 

- $/m<sup>2</sup>]$
- 
- para un periodo de retorno T
- 
- ección del área sólida expuesta
- tura z calculado según la fórmula

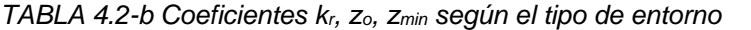

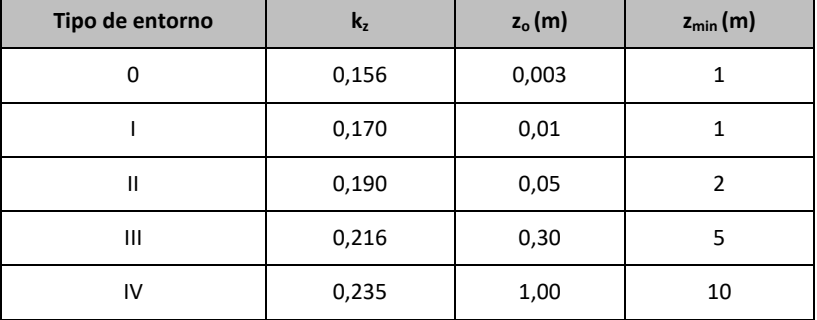

## *13.2.3.3.2.3. Empuje del viento*

El empuje producido por el viento se calculará por separado para cada elemento del puente, teniendo en cuenta los siguientes aspectos:

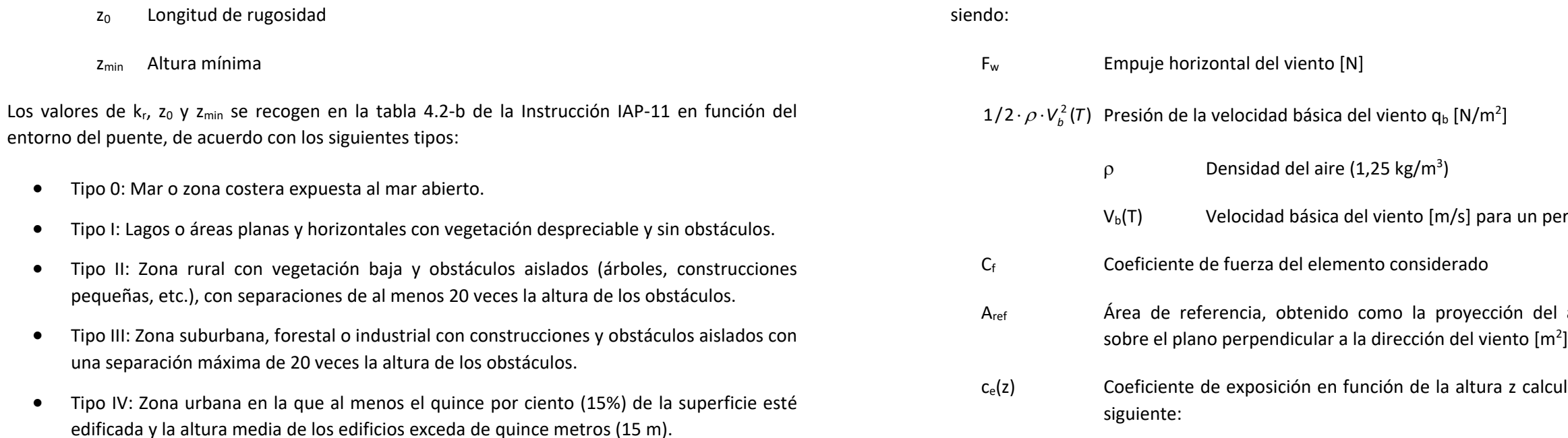

El área expuesta al viento o las características aerodinámicas del elemento pueden resultar modificadas por la materialización de otras acciones actuando en la estructura (nieve, sobrecargas de uso, etc.).

> Cuando sea necesario considerar el efecto del ocultamiento sobre cualquier elemento no expuesto directamente a la acción del viento (por quedar oculto tras la sombra o proyección de otro situado inmediatamente a barlovento de éste), el coeficiente de fuerza del elemento oculto se multiplicará por el coeficiente de ocultamiento, obtenido a partir de la relación de solidez  $\lambda$  y el espaciamiento relativo s<sub>r</sub>.

En situaciones transitorias, algunos elementos pueden presentar superficies de exposición al viento diferentes a las definitivas (por ejemplo, cajón abierto frente a cerrado). Además, los elementos auxiliares de construcción pueden añadir superficies adicionales a tener en cuenta.

El empuje del viento sobre cualquier elemento se calculará mediante la expresión:

$$
F_{w} = \left(\frac{1}{2} \cdot \rho \cdot V_{b}^{2}(\mathcal{T})\right) \cdot c_{e}(z) \cdot c_{f} \cdot A_{ref}
$$

 $\mathsf{I}$  $\mathbf{r}$ L  $\mathsf{I}$  $\overline{\phantom{a}}$  $\overline{\mathcal{L}}$  $\left.\right\vert + 7 \cdot k_1 \cdot c_0 \cdot \ln\right\vert$ J  $\setminus$  $\overline{\phantom{a}}$  $\setminus$  $= k_r^2 \cdot \left[ c_0^2 \cdot \ln^2 \right]$ 0 0 0  $(z) = k_r^2 \cdot |c_0^2 \cdot \ln^2| \frac{z}{z} + 7 \cdot k_r \cdot c_0 \cdot \ln$ *z*  $k_i \cdot c_0 \cdot \ln \frac{z}{z}$ *z*  $c_e(z) = k_r^2 \cdot \left( c_0^2 \cdot \ln^2 \left( \frac{z}{z} \right) + 7 \cdot k_r \right)$ 

 $c_e(z) = c_e(z_{\min})$ 

siendo:

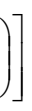

para  $z \ge z_{\min}$ 

para  $z < z_{\text{min}}$ 

- 
- 
- 
- 
- 
- 

donde:

 $k_1$  Factor de turbulencia, que se tomará igual a 1,0

co, z<sup>0</sup> y zmin Coeficientes definidos en el apartado anterior

El empuje del viento se aplicará sobre el centro de gravedad del área de referencia del elemento Aref.

Se supondrá que el efecto de la sobrecarga de uso equivale a un área expuesta cuya altura se considerará igual a 2 m en puentes de carretera y 1,25 m en pasarelas.

Dichas alturas se medirán desde la superficie del pavimento y se tendrán en cuenta para el cálculo tanto del coeficiente de fuerza, como del área. En el caso de coexistir distintos tipos de carga sólo se considerará la de altura más desfavorable.

La relación de solidez se define a partir de la siguiente expresión:
on  $1,30 \le C_{f,x} \le 2,4$ )

## **Illineco**

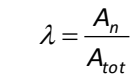

siendo:

- Relación de solidez correspondiente al elemento de barlovento más próximo
- A<sup>n</sup> Área sólida neta o real (descontando los huecos) que el elemento de barlovento presenta al viento
- A<sub>tot</sub> Área bruta o total (sin descontar huecos) del elemento de barlovento delimitada por su contorno externo

- $s<sub>r</sub>$  Espaciamiento relativo entre el elemento de barlovento y el de sotavento
- s Distancia horizontal entre las superficies de ambos elementos, proyectadas sobre un plano perpendicular a la dirección del viento
- h<sup>p</sup> Altura protegida u ocultada por el elemento de barlovento

El espaciamiento relativo se define a partir de la siguiente expresión:

$$
S_r = \frac{S}{h_p}
$$

siendo:

Siempre que el viento actúe simultáneamente con las sobrecargas de uso, el valor resultante de la fuerza equivalente del viento se combinará con el resto afectado por los correspondientes factores de simultaneidad, y deberá aplicarse sobre la longitud ocupada por vehículos que resulte más desfavorable, independientemente de la zona de aplicación de las acciones verticales debidas a la propia sobrecarga de uso.

Para el cálculo del empuje transversal (dirección X) sobre tableros de alma llena se entenderá que el área de referencia  $A_{refx}$  es el producto de la longitud del tramo de puente considerado por la altura equivalente heq.

#### *13.2.3.3.2.4. Dirección del viento*

Para evaluar la acción del viento sobre la estructura se considerará su actuación en dos direcciones:

- Dirección transversal (X): Perpendicular al eje del tablero. Esta componente podrá ir acompañada de una componente asociada en dirección vertical (Z).
- Dirección longitudinal (Y). Paralela al eje del tablero.

Si el tablero es de planta curva, se supondrá que la dirección longitudinal es la de la cuerda que une los dos extremos del puente y que la dirección transversal es su perpendicular. Para cada dirección, el sentido de aplicación de la fuerza del viento será el que resulte más desfavorable para el elemento y efecto en estudio.

En general, se considerará que la acción del viento en las direcciones transversal y longitudinal no es concomitante. La componente vertical del viento, dirección Z, se considerará concomitante sólo con la dirección transversal del viento.

#### *13.2.3.3.2.5. Empuje del viento sobre tableros*

#### **a)** *Viento transversal*

#### *Empuje horizontal*

A falta de datos experimentales, el coeficiente de fuerza en la dirección X se determinará mediante la expresión:

$$
C_{f,x} = 2,50 - 0,3 \cdot (B/h_{eq})
$$
 (co

donde:

- B Anchura total del tablero [m]
- heq Altura equivalente [m] obtenida considerando, además del propio tablero (se considerará únicamente el elemento de mayor canto), la altura de cualquier elemento no estructural que sea totalmente opaco frente al viento o, si se tiene en cuenta la sobrecarga de uso, la altura de ésta, en caso de ser más desfavorable.

Si los elementos no estructurales (sistemas de contención, barandillas o pantallas) son permeables al viento, no se considerarán en la determinación de esta altura equivalente heq, y el empuje que soportan y transmiten se calculará de forma independiente.

#### *Empuje vertical*

Se considerará un empuje vertical, dirección Z, sobre el tablero actuando en el sentido más desfavorable, igual a:

$$
F_{w} = \left(\frac{1}{2} \cdot \rho \cdot V_b^2(\mathcal{T})\right) \cdot c_e(z) \cdot c_{f,z} \cdot A_{ref,z}
$$

donde:

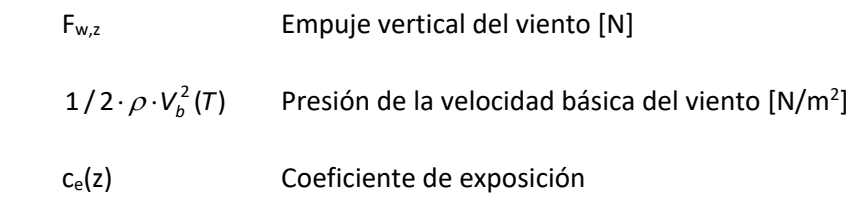

 $c_{f,z}$  Coeficiente de fuerza en la dirección vertical Z, que se tomará igual a 0,9

 $A_{ref,z}$   $A_{ref,z}$   $A_{ref,z$ 

#### *Momento de vuelco sobre el tablero*

A falta de datos precisos sobre el momento de vuelco ejercido por la acción combinada de los empujes transversal (dirección X) y vertical (dirección Z) de viento sobre el tablero, se supondrá que:

- El empuje transversal en tableros de alma llena está aplicado a la altura, medida respecto a la base del tablero, del 60% de la altura del primer frente máximo adoptado en el cálculo del área expuesta a la componente horizontal del viento transversal, incluyendo, en su caso, el área correspondiente a la sobrecarga de uso.
- El empuje vertical está aplicado a una distancia del borde de barlovento igual a un cuarto de la anchura del tablero.

#### **b)** *Viento longitudinal*

Se considerará un empuje horizontal paralelo al eje del puente (dirección Y) sobre los elementos de desarrollo longitudinal (tablero, pretiles y barandillas).

 $L(z) = 300$ (para z > 200)

Este empuje longitudinal será una fracción del empuje transversal producido por el viento transversal (dirección X), multiplicado por un coeficiente reductor. El valor de dicha fracción será:

- 25% para los elementos sólidos (tableros tipo cajón, losa o vigas, sistemas de contención no permeables, pantallas anti-ruido, sobrecarga de uso, etc.). Para el cálculo de este empuje longitudinal no se considerará la reducción debida a la inclinación de las almas en los tableros de alma llena.
- 50% para los elementos que presenten huecos (tableros tipo celosía, sistemas de contención permeables, barandillas y, en su caso, sobrecargas de uso).

El coeficiente reductor será el definido por la expresión:

$$
1 - \left(\frac{7}{c_0} \cdot \ln\left(\frac{z}{z_0}\right) + 7\right) \cdot \phi\left(\frac{L}{L(z)}\right)
$$

donde:

C<sub>0</sub> Factor de topografía

 $\phi(L/L(z)) = 0,230 + 0,182 \cdot ln(L/L(z))$ (con  $0 \leq \phi(L/L(z)) \leq 1$ )

L Longitud sobre la cual actúa el empuje longitudinal, en [m]. Se considerará igual a la longitud total del puente.

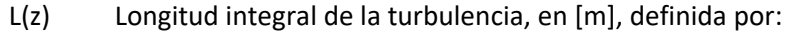

*L*(*z*) = 300 ·  $(z_{\text{min}} / 200)^{\alpha}$  (para z < z<sub>min</sub>)

*L*(*z*) = 300  $\cdot$  (*z*/200)<sup> $\alpha$ </sup> (para  $z_{\text{min}} \le z \le 200$ )

- z Altura del punto de aplicación del empuje de viento respecto del terreno o cota mínima del nivel de agua bajo el puente [m]
- $z<sub>0</sub>$ ,  $z<sub>min</sub>$  Coeficientes definidos en apartados anteriores
- α Coeficiente definido en la tabla 4.2-d de la instrucción IAP-11

*TABLA 4.2-d Coeficiente según el tipo de entorno*

| Tipo de entorno | α    |
|-----------------|------|
|                 | 0,38 |
|                 | 0,44 |
| Ш               | 0,52 |
| Ш               | 0,61 |
| IV              | 0,67 |

*13.2.3.3.2.6. Empuje de viento sobre pilas*

El empuje se obtendrá en función del área de referencia y el coeficiente de fuerza adecuado a la forma de su sección transversal.

Los coeficientes de fuerza de las secciones más habituales se recogen en la figura 4.2-b de la Instrucción IAP.

| $\stackrel{w}{=}$<br>h                                                                                                    |   | $\frac{B}{h}$ | $\leq 0.2$                        | 0,4 | 0,6                         | 0,7 | 1,0 | 2,0  | 5,0 | $\geq 10,0$ |
|----------------------------------------------------------------------------------------------------|---|---------------|-----------------------------------|-----|-----------------------------|-----|-----|------|-----|-------------|
|                                                                                                    |   | $c_f$         | 2,0                               | 2,2 | 2,35                        | 2,4 | 2,1 | 1,65 | 1,0 | 0,9         |
| sección circular con superficie<br>sección circular con<br>ø<br>superficie lisa y tal que:<br>rugosa <sup>(*)</sup> , o lisa tal que:<br>$\stackrel{w}{=}$<br>W<br>$c_f = 1,4$<br>Ø $v_b$ (T) $\sqrt{c_e(z)}$ > 6 m <sup>2</sup> /s<br>Ø $v_{b}$ (T) $\sqrt{c_{e}(z)}$ < 6 m <sup>2</sup> /s<br>$c_f = 1,2$<br>$c_f = 0.7$ |   |               |                                   |     |                             |     |     |      |     |             |
| $c_f = 1,8$                                                                                                    | W |               | $\bigvee$ $c_{f}$ = 1,6 $\bigcap$ |     | $\overline{w}$ $c_f = 1,45$ |     |     |      |     | $c_f = 1,3$ |
| W<br>$c_f = 1,6$                                                                                                    |   | w             |                                   |     | $c_f = 2,2$                 |     | w   |      |     | $c_f = 2,0$ |

*FIGURA 4.2-b Coeficiente de fuerza c<sup>f</sup> para las secciones más habituales*

En pilas de sección rectangular con aristas redondeadas mediante acuerdos de radio r, se podrá reducir el coeficiente de fuerza multiplicándolo por el factor:

$$
1 - 2, 5 \cdot r / h \ge 0, 5
$$

siendo h la dimensión transversal

Las pilas de sección variable, o aquéllas en las que el coeficiente de exposición  $c_e(z)$  varíe apreciablemente a lo largo de su altura, se dividirán en tramos, adoptando en cada uno el valor correspondiente del coeficiente de exposición ce(z), del área de referencia Aref y del coeficiente de fuerza cf.

El empuje de viento sobre sistemas de contención y barandillas permeables, se obtendrá a partir del área de referencia y del coeficiente de fuerza específico de cada uno de sus elementos. Para las secciones no incluidas en la figura 4.2-b de la Instrucción IAP, el coeficiente de fuerza de cada uno  $c_{f.x}$  se tomará igual a 2,2 salvo que se justifique adecuadamente otro valor más preciso.

Se tomará como área de referencia la proyección del área sólida expuesta sobre el plano perpendicular a la dirección del viento.

*13.2.3.3.2.7. Empuje del viento sobre otros elementos del puente*

Se tomará como área de referencia la proyección del área sólida expuesta sobre el plano perpendicular a la dirección del viento.

*13.2.3.3.2.8. Cálculo simplificado del empuje en tableros y pilas*

Para puentes de menos de 40 m de luz y de menos de 20 m de altura máxima de pila, se considera únicamente el viento transversal, con los valores de empuje unitario  $F_w/A_{ref}$  indicados en las tablas siguientes, siempre que se cumplan las condiciones:

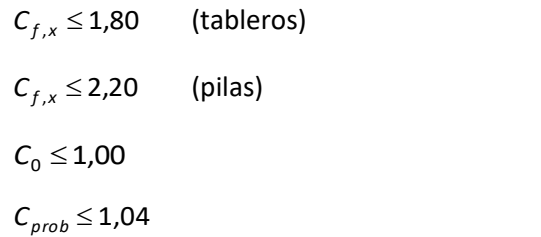

### *EMPUJES UNITARIOS EN PUENTES CON ALTURA DE PILA Hmax*  $\leq$  *10 m*

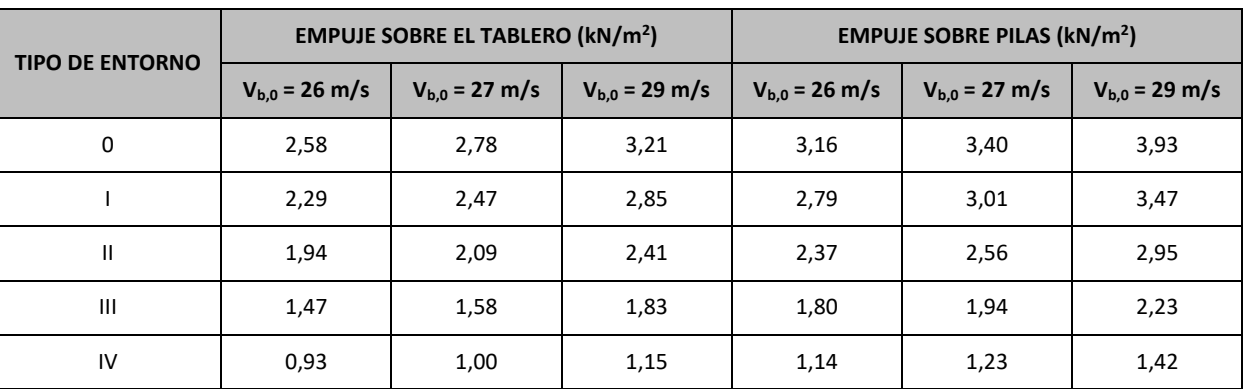

### *EMPUJES UNITARIOS EN PUENTES CON ALTURA DE PILA Hmax = 20 m*

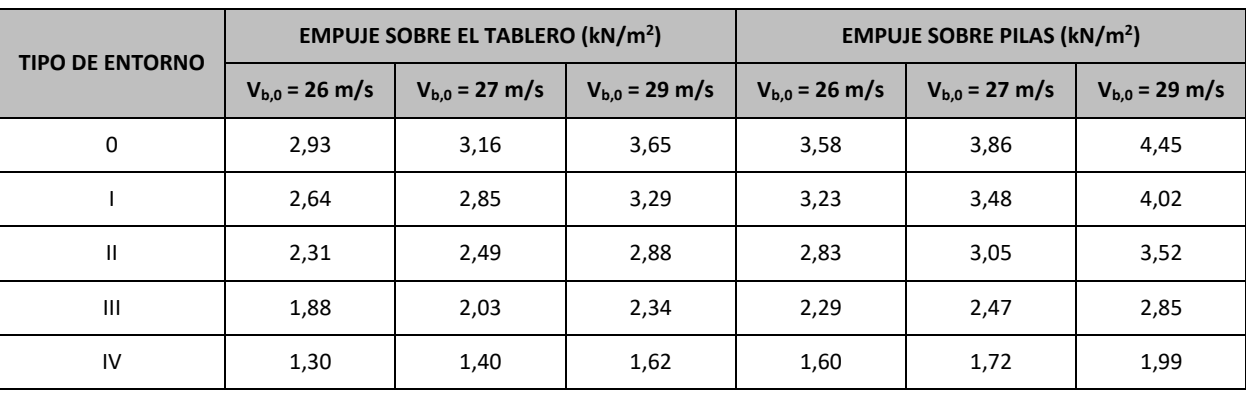

**ANEJO Nº 13.1 ESTRUCTURA E-2**

Para alturas de tableros y pilas comprendidas entre 10 m y 20 m, se podrá interpolar linealmente entre las dos tablas anteriores.

El punto de aplicación del empuje transversal será el definido anteriormente.

En la elaboración de las tablas anteriores no se ha considerado la acción del viento sobre la sobrecarga de uso; para tener en cuenta este efecto, se seguirán los criterios indicados en apartados anteriores respecto al aumento del área expuesta.

#### 13.2.3.3.3. Temperatura

#### *13.2.3.3.3.1. Acción térmica en tableros*

Para evaluar el efecto de la acción térmica se considerarán los siguientes tipos de tablero:

- Tipo 1: Tableros de acero con sección transversal en cajón, viga armada o celosía
- Tipo 2: Tableros mixtos compuestos por acero estructural y hormigón armado o pretensado (conectados de forma que ambos materiales trabajen de forma solidaria)
- Tipo 3: Tableros de hormigón armado o pretensado, sean losas, vigas o cajones

El valor característico de la temperatura máxima del aire a la sombra  $T_{\text{max}}$  depende del clima del lugar y de la altitud y, para un periodo de retorno de 50 años (lo que equivale a una probabilidad anual de ser excedido de 0,02), será el que se indica en el mapa de isotermas recogido en la figura 4.3-a de la IAP-11.

Como valor característico de la temperatura mínima del aire a la sombra  $T_{min}$  se tomará, para un periodo de retorno de 50 años, el que se deduce de la tabla 4.3-a de la Instrucción IAP-11 en función de la altitud del emplazamiento y de la zona climática invernal que se deduce del mapa de la figura 4.3-b de la citada Instrucción.

Los valores representativos de la acción térmica se evaluarán considerando la componente uniforme de temperatura y las componentes de la diferencia de temperatura vertical y horizontal.

#### **a)** *Componente uniforme de la temperatura del tablero*

#### *Temperatura máxima y mínima del aire*

Para calcular los efectos de la componente uniforme de temperatura se partirá del valor de la temperatura del aire a la sombra en el lugar del emplazamiento del puente.

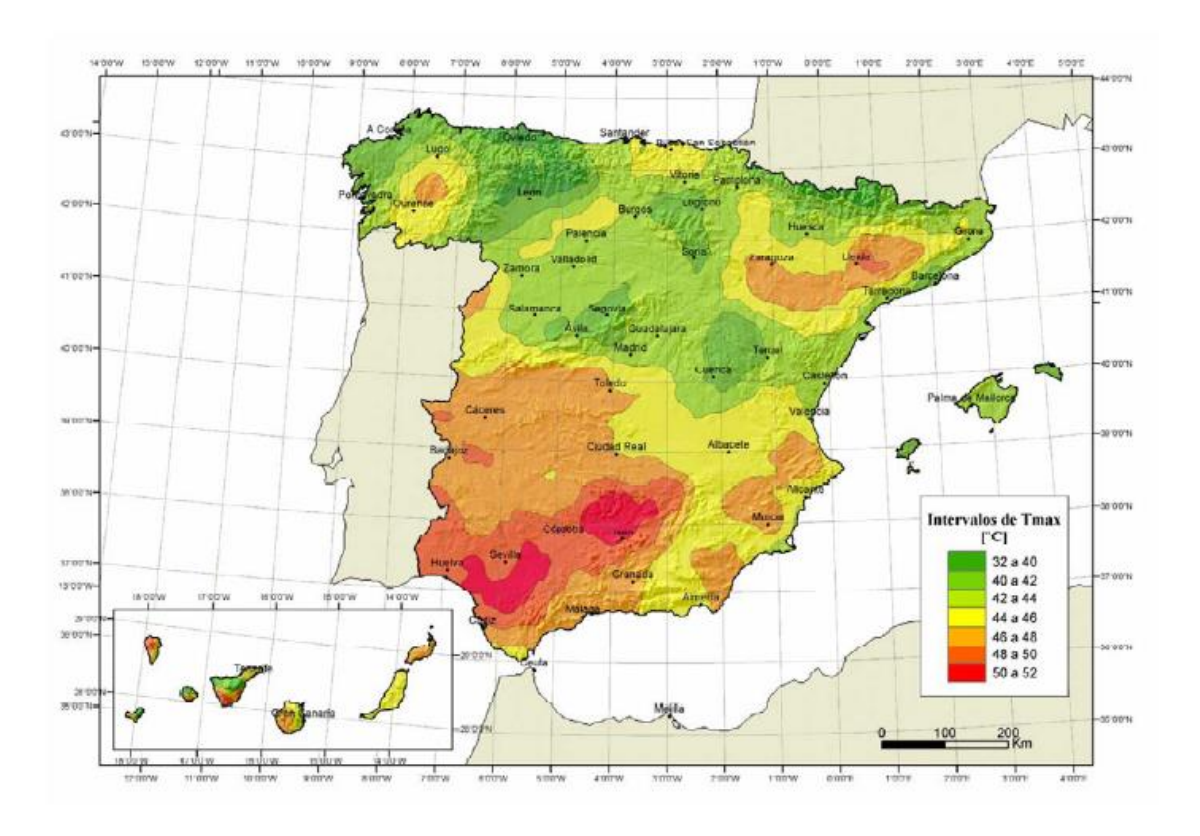

*Figura 4.3-a Isotermas de la temperatura máxima anual del aire, Tmax [ ºC]*

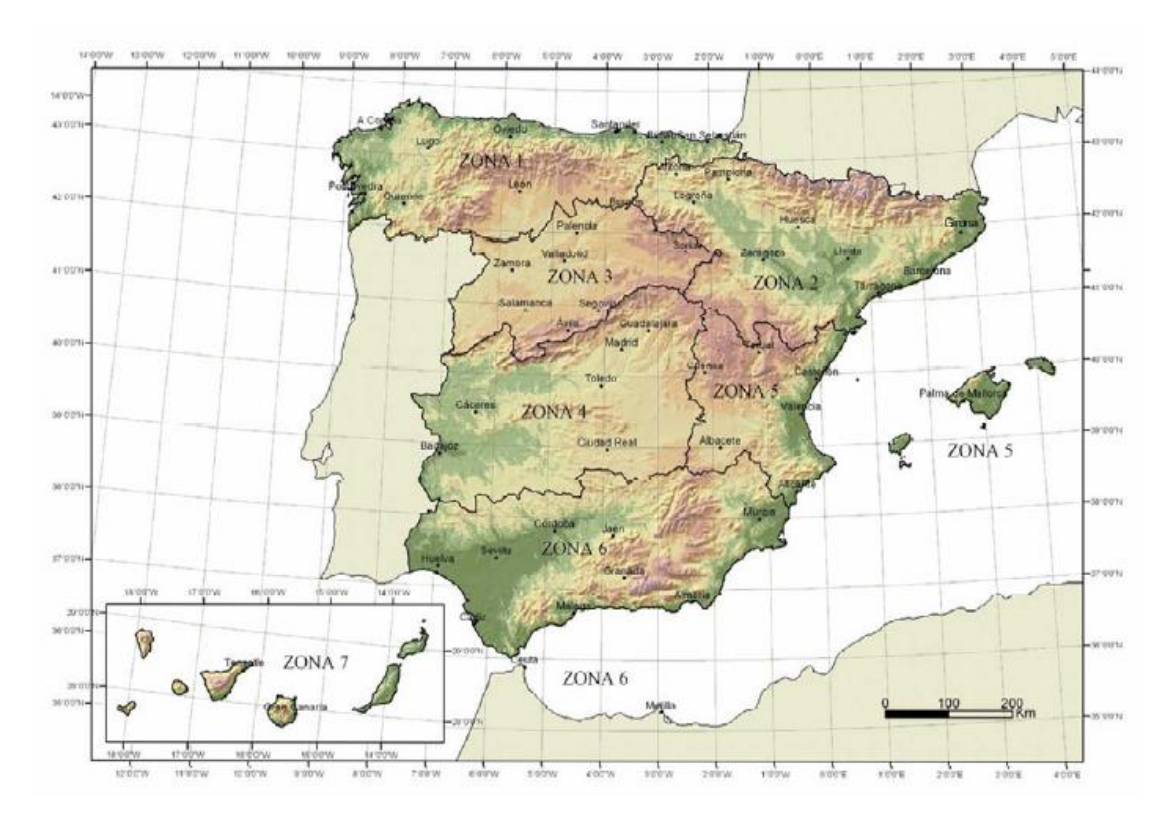

#### *Figura 4.3-b Zonas climáticas de invierno*

Para periodos de retorno diferentes de 50 años, se deben de ajustar los valores de T<sub>max,p</sub> y T<sub>min,p</sub> según las expresiones siguientes:

Siendo p el inverso del periodo de retorno y considerando para los coeficientes los valores siguientes:  $k_1 = 0.781$ ;  $k_2 = 0.056$ ;  $k_3 = 0.393$  y  $k_4 = 0.156$ .

Para situaciones persistentes, se considerará un periodo de retorno de 100 años (p=0,01).

$$
T_{\max,p} = T_{\max} \cdot [k_1 - k_2 \cdot \ln(-\ln(1-p))]
$$

$$
T_{\min,p} = T_{\min} \cdot [k_3 + k_4 \cdot \ln(-\ln(1-p))]
$$

Para situaciones transitorias, se tomarán los periodos de retorno indicados en la tabla 4.2-a de la Instrucción IAP-11, salvo que se justifiquen adecuadamente otros valores.

- T<sub>min</sub> Valor característico de la temperatura mínima del aire a la sombra en el lugar del emplazamiento del puente con el ajuste correspondiente al periodo de retorno según se indica en el apartado anterior
- $T<sub>max</sub>$  Valor característico de la temperatura máxima del aire a la sombra en el lugar del emplazamiento del puente con el ajuste correspondiente al periodo de retorno según se indica en el apartado anterior.

#### *Componente uniforme de temperatura*

Con los valores de  $\Delta T_{e,min}$  y  $\Delta T_{e,max}$  indicados en la tabla 4.3-b de la Instrucción IAP-11, que se recoge a continuación:

La componente uniforme de la temperatura del tablero, también denominada temperatura efectiva (temperatura media de la sección transversal), tendrá un valor mínimo T<sub>e,min</sub> y un valor máximo  $T_{e,max}$  que se determinarán a partir de la temperatura del aire, mediante las expresiones siguientes:

$$
T_{e,\text{min}} = T_{\text{min}} + \Delta T_{e,\text{min}}
$$

$$
T_{e,\text{max}} = T_{\text{max}} + \Delta T_{e,\text{max}}
$$

donde:

El valor característico de la máxima variación de la componente uniforme de temperatura en contracción  $\Delta T_{N,con}$  será:

El valor característico de la máxima variación de la componente uniforme de temperatura en dilatación  $\Delta T_{N,\text{exp}}$  será:

En caso de que no sea posible establecer la temperatura inicial T0 del elemento en el momento de coaccionar su movimiento, ésta se tomará igual a la temperatura media de dicho elemento durante el periodo de construcción y, en ausencia de esta información, podrá tomarse un valor T<sub>0</sub>  $= 15$  °C.

El dimensionamiento de los aparatos de apoyo y de las juntas de dilatación se realizará considerando como máxima variación de contracción de la componente uniforme de la temperatura del puente el valor de  $(\Delta T_{N,con}+15)$  ºC, y como máxima variación de dilatación de la componente uniforme de la temperatura del puente el valor de  $(\Delta T_{Nex}+15)$  ºC.

*TABLA 4.3-b Valores de Te,min y Te,max para el cálculo de la componente* 

*uniforme de temperatura*

Podrá considerarse como máxima variación de contracción de la componente uniforme de la temperatura del puente el valor de  $(\Delta T_{N,con}+5)$  ºC y como máxima variación de dilatación el valor de ( $\Delta T_{N,exp}$ +5) ºC, en los casos siguientes:

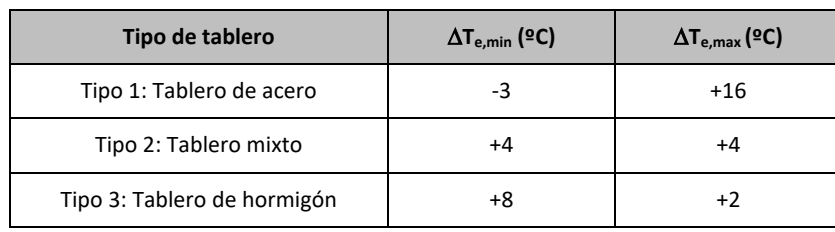

#### *Rango de la componente uniforme de temperatura*

La variación de la componente uniforme de temperatura ocasionará, en una estructura sin coacción al movimiento, un cambio en la longitud del elemento. Teniendo en cuenta lo indicado en el apartado anterior, el rango de variación de la componente uniforme de temperatura en el tablero será:

$$
\Delta T_N = T_{e,\text{max}} - T_{e,\text{min}}
$$

A partir de los valores característicos máximo y mínimo de la componente uniforme de temperatura y a partir de la temperatura inicial  $T_0$  (temperatura media del tablero en el momento en que se coacciona su movimiento), se obtendrán los rangos de variación térmica que permitan determinar la contracción y la dilatación máximas del tablero, según lo indicado en los párrafos siguientes.

$$
\Delta T_{N,con} = T_0 - T_{e,\min}
$$

$$
\Delta T_{N,\text{exp}} = T_{e,\text{max}} - T_0
$$

- En los apoyos, cuando el proyecto especifique la temperatura de colocación, o bien cuando esté previsto reajustar, una vez concluida la ejecución, las holguras de los apoyos para una temperatura igual a T<sub>0</sub>.
- En el caso de la junta de dilatación, cuando el proyecto especifique la temperatura de colocación, o bien cuando esté previsto realizar una operación de reglado de la misma previamente a su colocación.

En el cálculo de los recorridos de apoyos y de juntas se tendrán en cuenta las posibles variaciones de sustentación horizontal del tablero a lo largo de la construcción, puesto que pueden afectar a la magnitud y al sentido de los desplazamientos horizontales a considerar en función de la ubicación del punto fijo en cada fase de construcción.

#### **b)** *Componente de la diferencia de temperatura*

#### *Diferencia vertical*

Para tableros de acero (Tipo 1) o tableros de hormigón (Tipo 3), los valores  $\Delta T_{M,heat}$  y  $\Delta T_{M,cool}$  serán los que figuran en la tabla 4.3-d. de la Instrucción IAP-11, que se recoge a continuación:

A lo largo de un periodo de tiempo determinado, el calentamiento y enfriamiento de la cara superior del tablero da lugar a una variación de temperatura en la altura de la sección transversal que tendrá un valor de máximo calentamiento (cara superior más caliente) y un valor de máximo enfriamiento (cara superior más fría).

El efecto de la diferencia vertical de temperatura se debe considerar mediante el empleo de una componente lineal equivalente de la diferencia de temperatura con  $\Delta T_{M, heat}$  y  $\Delta T_{M, cool}$ . Estos valores son diferencias de temperatura entre las fibras superior e inferior del tablero.

*para tableros Tipo 1 y Tipo 3*

*TABLA 4.3-d Componente lineal de la diferencia vertical de temperatura*

| Tipo de tablero             | $\Delta T_{M, heat}$ (°C) | $\Delta T_{M,cool}$ (°C) |
|-----------------------------|---------------------------|--------------------------|
| Tipo 1: Tablero de acero    | 18                        | 13                       |
| Tipo 3: Tablero de hormigón |                           |                          |
| $-$ Sección cajón           | 10                        | 5                        |
| $-$ Sección de vigas        | 15                        | 8                        |
| $-$ Sección losa            | 15                        | 8                        |

La diferencia vertical de temperatura está muy influenciada por el tipo y espesor del pavimento. Los valores dados en la tabla 4.3-d de la Instrucción IAP-11 corresponden a un espesor de pavimento de 50 mm. Para espesores diferentes, será necesario aplicar un factor corrector ksur dado en la tabla 4.3-e. de la Instrucción IAP-11 que se recoge a continuación:

Si debido al esquema estructural, es necesario tener en cuenta la actuación simultánea de la variación de la componente uniforme,  $\Delta T_{N,exp}$  o  $\Delta T_{N,con}$ , y la diferencia de temperatura,  $\Delta T_{M,heat}$  y  $\Delta T_{M,cool}$ , ambas componentes se combinarán de acuerdo con las expresiones siguientes:

*TABLA 4.3-e Coeficiente ksur de influencia del tipo y espesor de pavimento*

|                                           |          | <b>Tablero Tipo 1</b>                             | <b>Tablero Tipo 3</b>          |                                   |  |  |
|-------------------------------------------|----------|---------------------------------------------------|--------------------------------|-----------------------------------|--|--|
| <b>Espesor del pavimento</b>              | caliente | Fibra superior más   Fibra superior más  <br>fría | Fibra superior más<br>caliente | <b>Fibra superior</b><br>más fría |  |  |
| Sin impermeabilización ni<br>pavimento    | 0,7      | 0,9                                               | 0,8                            | 1,1                               |  |  |
| Con impermeabilización y<br>sin pavimento | 1,6      | 0,6                                               | 1,5                            | 1,0                               |  |  |

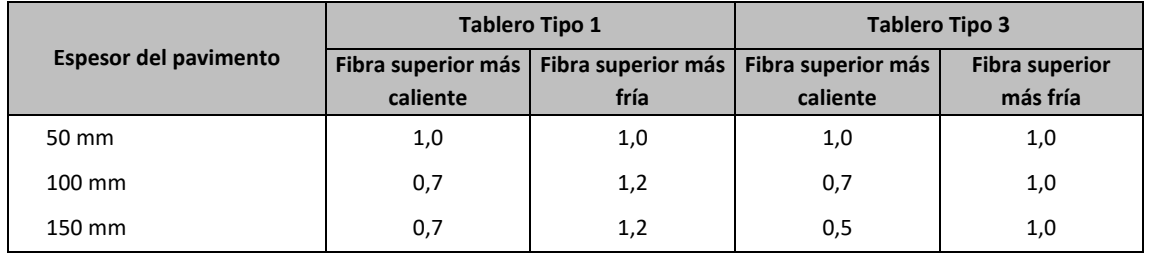

#### *Diferencia horizontal*

La diferencia de soleamiento entre un lado y otro de la sección transversal del tablero puede dar lugar a una diferencia horizontal de temperatura. Este hecho se produce en tableros que presentan una orientación próxima a la este-oeste, con mayor soleamiento general en la cara sur.

También se produce en puentes con orientación próxima a la norte-sur, con un mayor soleamiento en el lado este al amanecer con un máximo en los meses de verano, y en el lado oeste al atardecer con un máximo en los meses de invierno.

En aquellos casos en que esta acción pueda dar lugar a efectos estructurales o funcionales significativos, se considerarán los valores característicos de la diferencia de temperatura entre las dos caras laterales extremas del tablero definidos en la tabla 4.3-f de la Instrucción IAP-11, donde l<sub>v</sub> es la longitud del voladizo y h<sub>a</sub> es la proyección del paramento lateral del tablero sobre el plano vertical, que se recoge a continuación:

*TABLA 4.3-f Diferencia transversal de temperatura entre las dos caras externas del tablero*

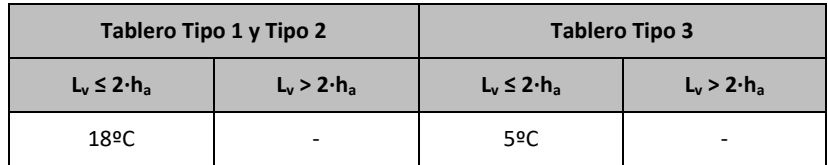

### **Simultaneidad de la componente uniforme y de la diferencia de temperatura**

$$
\Delta T_M + \omega_N \cdot \Delta T_N
$$

$$
\omega_M \cdot \Delta T_M + \Delta T_N
$$

Siendo  $\omega_N$  = 0,35 y  $\omega_M$  = 0,75

Estas expresiones dan lugar a ocho posibles formas de considerar la concomitancia de las distintas componentes de la acción térmica, de las que se elegirán las que den lugar a los efectos más desfavorables para el elemento en estudio.

### **ANEJO Nº 13.1 ESTRUCTURA E-2**

## **Illineco**

#### *13.2.3.3.3.2. Acción térmica en pilas*

Se deberán considerar los efectos de la acción térmica en las pilas, cuando puedan dar lugar a la aparición de reacciones o movimientos en los elementos adyacentes o en la propia pila.

Cuando las diferencias de temperatura puedan dar lugar a efectos significativos, se considerará, para pilas de hormigón tanto huecas como macizas, una diferencia lineal de temperatura de 5 ºC entre caras externas opuestas. Para los tabiques de las pilas de hormigón huecas, se considerará, además, una diferencia lineal de temperatura entre las caras interna y externa de 15 ºC.

 $s_k$  Sobrecarga característica de nieve sobre un terreno horizontal. Su valor se obtiene de la tabla 4.4-a de la Instrucción IAP en función de la zona climática y la altitud del terreno

#### 13.2.3.3.4. Nieve

En general, sólo será necesario considerar la sobrecarga de nieve en puentes situados en zonas de alta montaña o durante la construcción.

Como valor característico de la sobrecarga de nieve sobre superficies de tableros de puentes se adoptará el siguiente:

 $q_k = 0.8 \cdot s_k$ 

- Cuando la aceleración sísmica horizontal básica a<sub>b</sub> del emplazamiento sea inferior a 0,04 g; siendo g la aceleración de la gravedad.
- Cuando la aceleración sísmica horizontal de cálculo a<sup>c</sup> sea inferior a 0,04 g.

siendo

### **13.2.3.4. Acciones Accidentales**

#### 13.2.3.4.1. Acciones Sísmicas

Se aplica la "Norma de Construcción Sismorresistente: puentes (NCSP-07)", aprobada en el Real Decreto 637/2007 de 18 de mayo. Esta norma tiene como objeto proporcionar los criterios que han de seguirse dentro del territorio español para la consideración de la acción sísmica en la realización de los diferentes proyectos.

Según el apartado 2.8 de la Norma NCSP-07, no será necesaria la consideración de las acciones sísmicas en las situaciones siguientes:

La Norma NCSP-07 considera que una aceleración sísmica básica inferior a 0,04 g no genera solicitaciones peores que las demás hipótesis de carga, dada la diferencia de coeficientes de seguridad y de acciones simultáneas que deben considerarse con el sismo.

El valor de la aceleración sísmica básica, expresada en relación al valor de la gravedad g, se fija para cada zona del territorio español por medio del mapa de peligrosidad sísmica que se incluye en el apartado 3.4. de la Norma NCSP-07 y cuyo listado por términos municipales para valores iguales o superiores a 0,04 g se recoge en el Anejo 1 de la citada norma. Este valor es característico de la aceleración horizontal de la superficie del terreno, correspondiente a un período de retorno de 500 años.

Tanto el citado mapa como el listado de términos municipales incluyen además el coeficiente K de contribución, que tiene en cuenta la influencia de los distintos tipos de terremotos esperados en la peligrosidad sísmica de cada punto.

En este caso, para el término municipal de Madrid resulta:

$$
a\!\!\!/_g=0,04
$$

Se incluye a continuación el mapa de peligrosidad sísmica recogido en la NCSP-07:

De acuerdo con los criterios de aplicación de la "Norma de Construcción Sismorresistente: puentes (NCSP-07)", por ser la aceleración básica inferior al valor 0,04 g, no es preceptiva su aplicación para este proyecto.

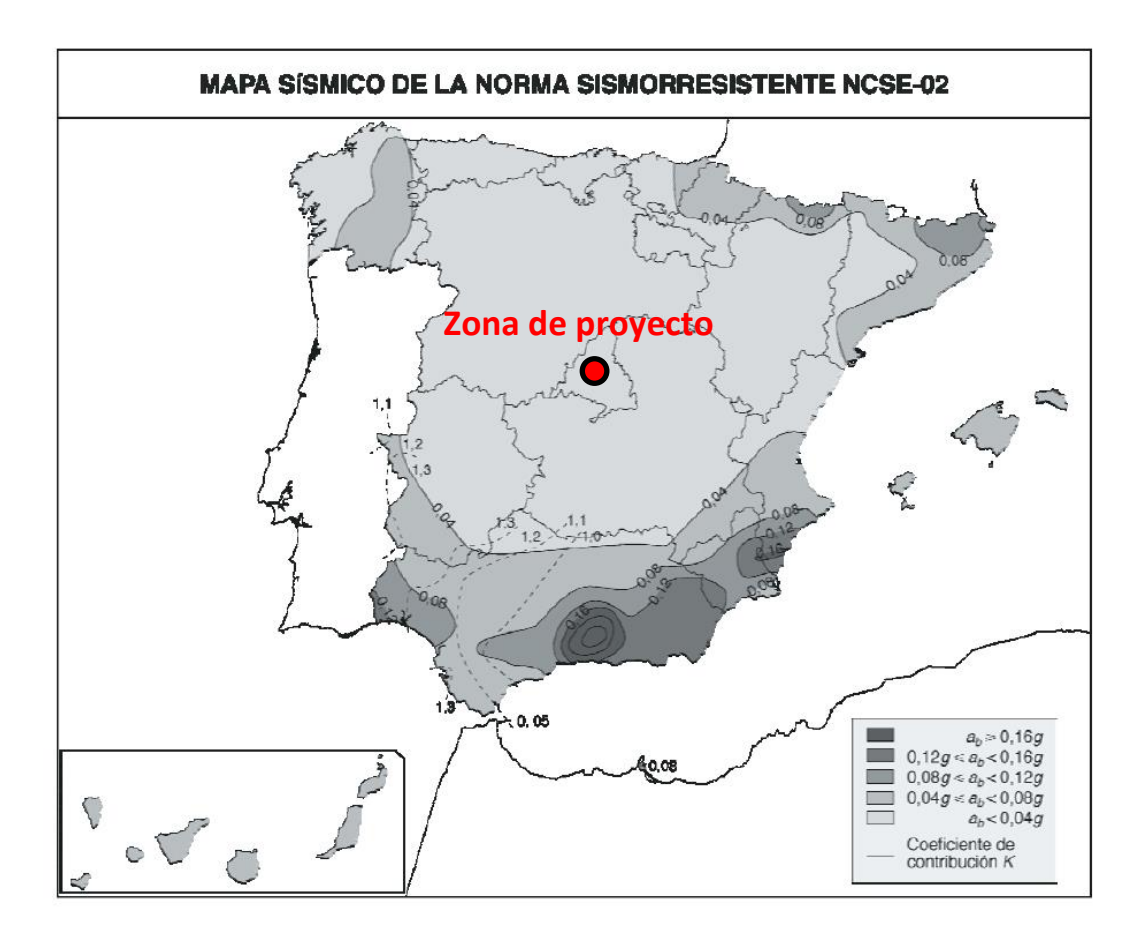

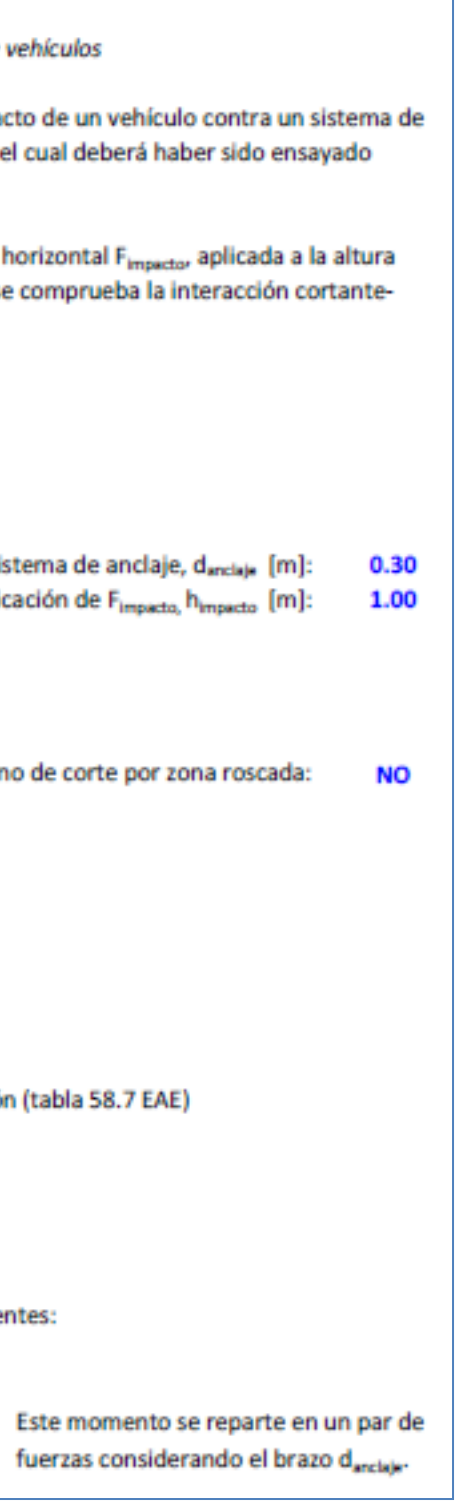

#### 13.2.3.4.2. Impacto contra sistemas de contención de vehículos

El posible impacto lateral de un vehículo contra el sistema de contención instalado se ha asimilado a una carga horizontal de 225 kN aplicada a una altura de 1,00 m. Este valor se ha determinado a partir de la resistencia característica del sistema de anclaje del pretil proyectado (Artículo 5.1.2 de la IAP-11).

En la página siguiente se adjunta la evaluación de esta resistencia característica definida por una carga horizontal actuando a una determinada altura del pavimento (se ha considerado una altura de 1,00 m).

#### 1. DETERMINACIÓN DE LA CARGA DE IMPACTO

IAP -11. Art 5.1.2. Impacto contra sistemas de contención de veh

La norma IAP-11 dicta que las cargas a considerar en el impacto contención, serán las máximas resistidas por dicho sistema, el cu siguiendo las directrices de la Norma UNE-EN 1317.

En los cálculos que siguen se determina el valor de la fuerza hori h<sub>impacto</sub>, que agota el sistema de anclaje del pretil. Para ello se co tracción de los elementos de anclaje más solicitados.

#### 1. DATOS

J.

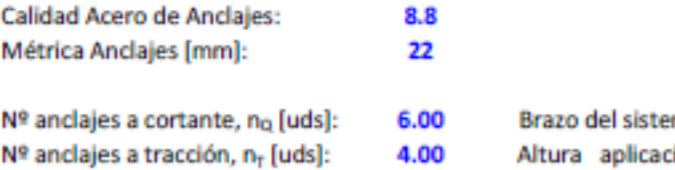

#### 2. CAPACIDAD RESISTENTE DE LOS ANCLAJES

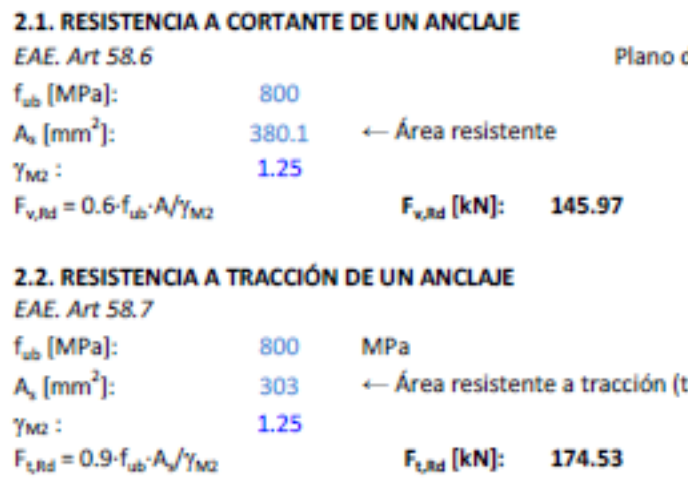

### 3. DETERMINACIÓN FUERZA FIMPACTO, FIMBACTO

Los esfuerzos de cálculo del sistema de anclaje son los siguiente

- Esfuerzo cortante, Q<sub>d</sub> [kN] = F<sub>IMPACTO</sub>

- Momento flector, M<sub>d</sub> [mkN] = F<sub>IMPACTO</sub> · h<sub>IMPACTO</sub>

fur

En consecuencia, los esfuerzos individuales por anclaje son:

- Cortante Q<sub>d,i</sub> = F<sub>IMPACTO</sub> / n<sub>Q</sub>

- Tracción T<sub>d.I</sub> = (M<sub>d</sub> / d<sub>anciale</sub>) / n<sub>T</sub> = (F<sub>IMPACTO</sub>·h<sub>impacto</sub>) / (d<sub>anciale</sub>· n<sub>T</sub>)

El cálculo de la fuerza horizontal que produce el agotamiento del sistema de anclaje se basa en la verificación de la interacción cortante-tracción sobre el perno más solicitado (Art.58.7.1 EAE):

$$
\frac{F_{v,\text{EJ}}}{F_{v,\text{RJ}}} + \frac{F_{t,\text{EJ}}}{1.4 F_{t,\text{RJ}}} \leqslant 1 \qquad \frac{Q_{d,i}}{F_{v,\text{RJ}}} + \frac{T_{d,i}}{1.40 \cdot F_{t,\text{RJ}}} = \frac{F_{\text{impact}}/n_Q}{F_{v,\text{RJ}}} + \frac{F_{\text{impact}} \cdot h_{\text{impact}}}{1.40 \cdot F_{t,\text{RJ}} \cdot (d_{\text{anclaje}} \cdot n_T)} = 1.00
$$

Con los datos considerados, la máxima fuerza horizontal que puede transmitir el sistema de anclaje es:

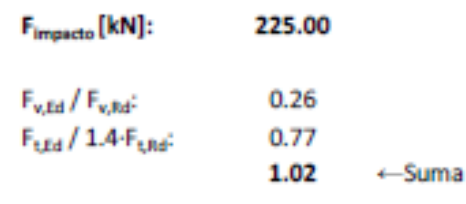

Para el cálculo de los muros en vuelta y de las aletas se ha considerado las siguientes acciones puntuales:

- Fuerza horizontal: 225 kN
- Momento flector: 225 mkN.

### 13.2.4. VALORES REPRESENTATIVOS DE LAS ACCIONES

Con carácter general se han seguido los criterios especificados en la "Instrucción sobre las acciones a considerar en el proyecto de puentes de carretera (IAP-11)".

Las acciones se definen, en su magnitud, por sus valores representativos.

Una misma acción puede tener un único o varios valores representativos, según se indica a continuación, en función del tipo de acción.

### **13.2.4.1. Acciones Permanentes (G)**

- Valor característico  $Q_k$ : Valor de la acción cuando actúa aisladamente.
- Valor de combinación  $\Psi_0 \cdot Q_k$ : Valor de la acción cuando actúa en compañía de alguna otra acción variable.
- Valor frecuente  $\Psi_1 \cdot Q_k$ : Valor de la acción que es sobrepasado durante un período de corta duración respecto a la vida útil del puente.
- Valor cuasi-permanente  $\Psi_2 \cdot Q_k$ : Valor de la acción que es sobrepasado durante una gran parte de la vida útil del puente.

Los valores de los coeficientes  $\Psi$  son los siguientes:

Para las acciones permanentes se considerará un único valor representativo, coincidente con el valor característico  $G_k$ , excepto en el caso de la acción correspondiente al peso del pavimento, para la que se considerarán dos valores representativos con  $G_{k, sup}$  y  $G_{k, inf}$ , definidos en el apartado 13.2.3.1.2.

### **13.2.4.2. Acciones Permanentes De Valor No Constante (G\*)**

Únicamente se han considerado las acciones del terreno, de acuerdo con lo expuesto en el apartado 13.2.3.2.2.

#### Proyecto de Trazado. Autovía del Nordeste A-2. Remodelación del Nudo Eisenhower. entre a participato de la participato de la participato de la participato de la participato de la participato de la participato de la partici

#### **13.2.4.3. Acciones Variables (Q)**

Cada una de las acciones variables puede considerarse con los siguientes valores representativos:

*Puentes de carretera (tabla 6.1-a IAP-11)*

#### TABLA 6.1-a FACTORES DE SIMULTANEIDAD  $\psi$

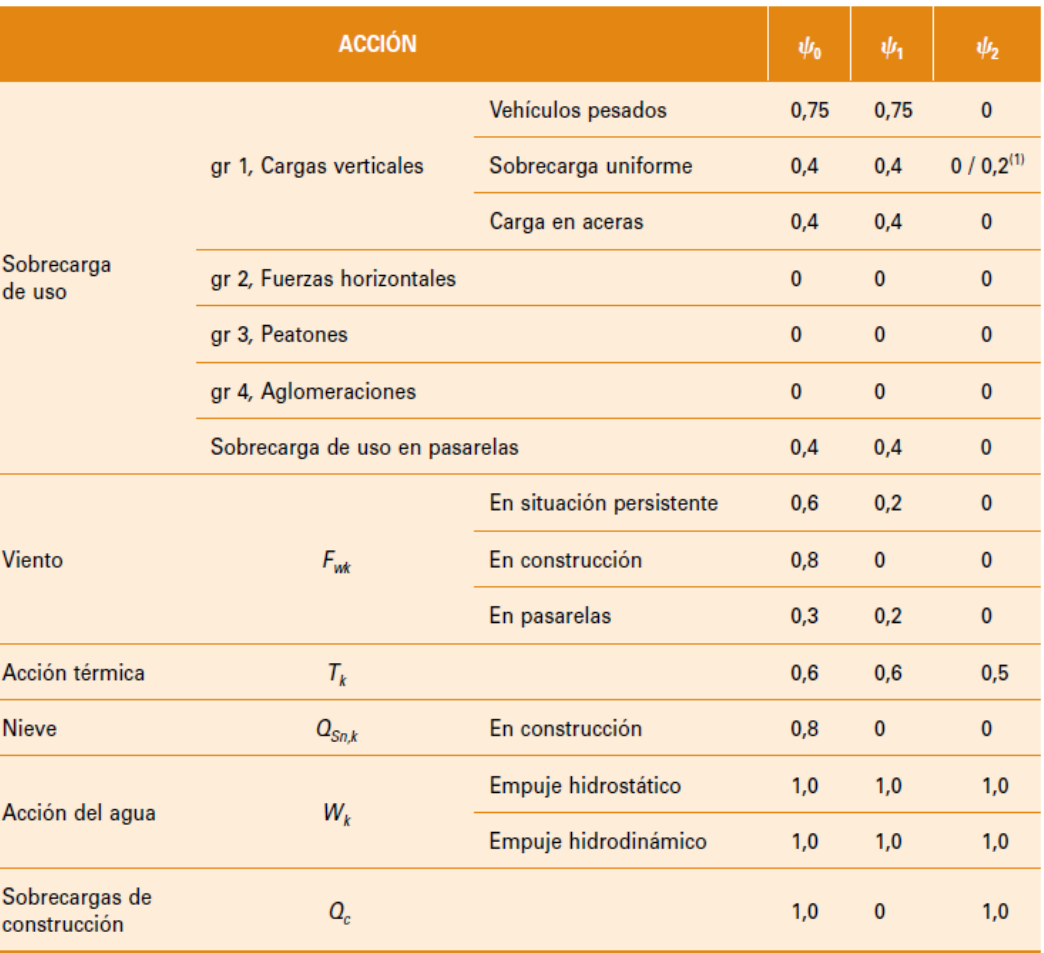

(1) El factor de simultaneidad  $\psi_2$  correspondiente a la sobrecarga uniforme se tomará igual a 0, salvo en el caso de la combinación de acciones en situación sísmica (apartado 6.3.1.3), para la cual se tomará igual a 0,2.

#### **13.2.4.4. Acciones Accidentales (A)**

Para las acciones accidentales se considera un único valor representativo coincidente con el valor característico Ak.

### 13.2.5. VALORES DE CÁLCULO DE LAS ACCIONES

Con carácter general se han seguido los criterios especificados en la "Instrucción sobre las acciones a considerar en el proyecto de puentes de carretera (IAP-11)".

Los valores de cálculo de las diferentes acciones son los obtenidos aplicando el correspondiente coeficiente parcial de seguridad  $\gamma$  a los valores representativos de las acciones, definidos en el apartado anterior.

#### **13.2.5.1. Estados Límites Últimos (E.L.U.)**

Para los coeficientes parciales de seguridad  $\gamma$  se tomarán los siguientes valores básicos:

*Tabla 6.2-b IAP-11*

### TABLA 6.2-b COEFICIENTES PARCIALES PARA LAS ACCIONES  $\gamma_F$  (PARA LAS COMPROBACIONES RESISTENTES)

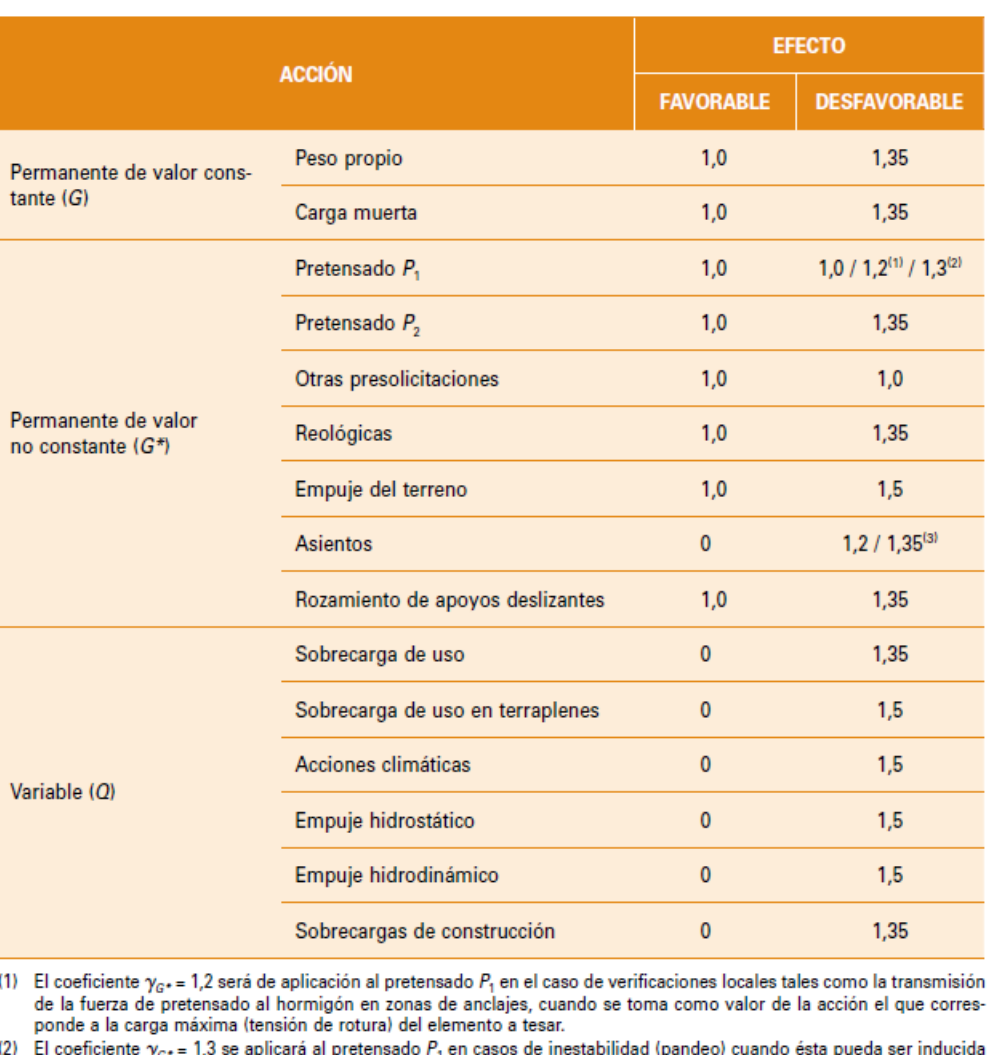

- $(2)$ por el axil debido a un pretensado exterior.
- (3) El coeficiente  $\gamma_{G^*} = 1,35$  corresponde a una evaluación de los efectos de los asientos mediante un cálculo elasto-plástico, mientras que el valor  $\gamma_{G^*} = 1,2$  corresponde a un cálculo elástico de esfuerzos.

#### **13.2.5.2. Estados Límites de Servicio (E.L.S.)**

Para los coeficientes parciales de seguridad  $\gamma$  se tomarán los siguientes valores:

*Tabla 6.2-c IAP-11*

 $(1)$ 

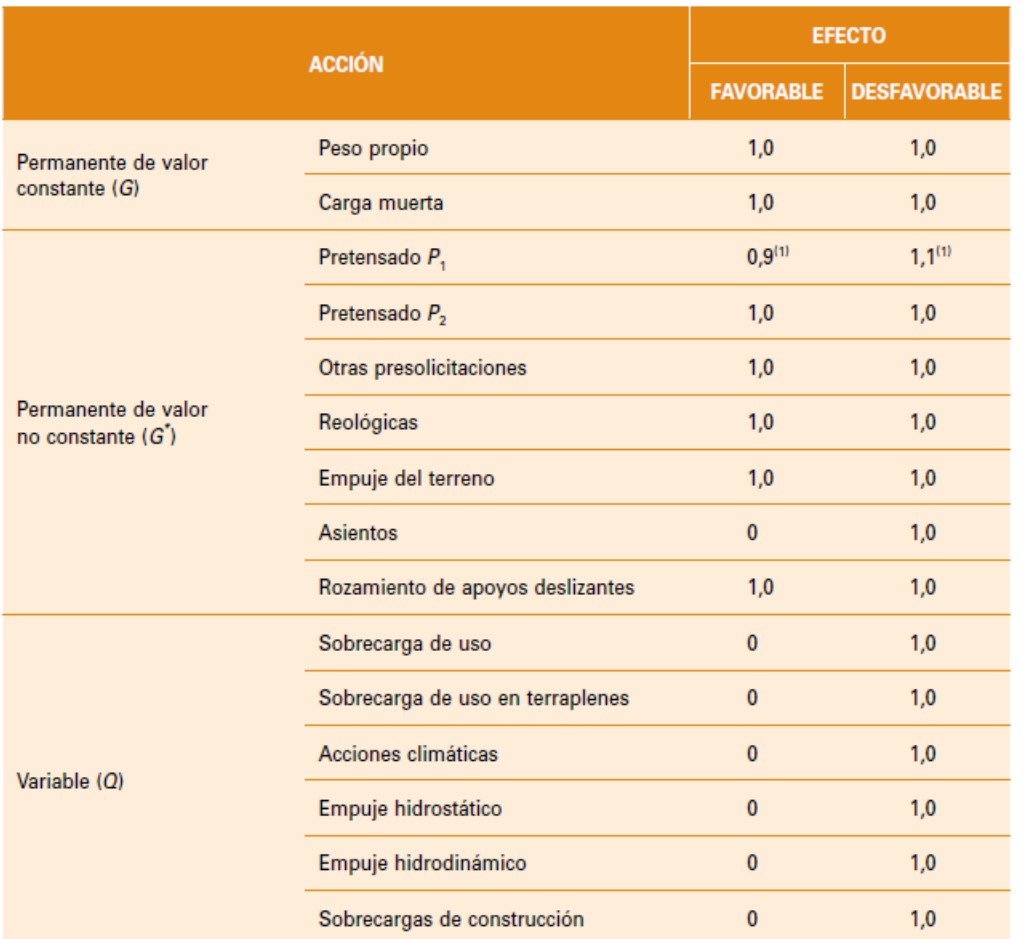

TABLA 6.2-c COEFICIENTES PARCIALES PARA LAS ACCIONES  $\gamma_E$  (ELS)

(1) Para la acción del pretensado se tomarán los coeficientes que indique la EHE-08 o normativa que la sustituya. En la tabla figuran los valores que la EHE-08 recoge para el caso de estructuras postesas. En el caso de estructuras pretesas, los coeficientes parciales son 0,95 y 1,05 para efecto favorable y desfavorable, respectivamente.

- 
- 
- 

$$
\sum_{_{i\geq 1}}\gamma_{_{Q,i}}\cdot\psi_{2,i}\cdot Q_{_{k,i}}+\gamma_{_A}\cdot A_{_k}
$$

r manentes variables concomitantes con la acción

*k* manente de valor no constante

#### 13.2.6. COMBINACIÓN DE ACCIONES

Con carácter general se han seguido los criterios especificados en la "Instrucción sobre las acciones a considerar en el proyecto de puentes de carretera (IAP-11)".

Las hipótesis de carga a considerar se formarán combinando los valores de cálculo de las acciones cuya actuación pueda ser simultánea, según los criterios generales que se indican a continuación.

#### **13.2.6.1. Estados Límites Últimos (E.L.U.)**

 $\Psi_{o,i}$ :  $Q_{k,i}$  = Valores de combinación de las acciones variables concomitantes con la acción variable dominante

#### 13.2.6.1.1. Situaciones Persistentes y Transitorias

Las combinaciones de las distintas acciones consideradas en estas situaciones, se realizarán de acuerdo con el siguiente criterio:

$$
\sum_{i \geq 1} \gamma_{G,i} \cdot G_{k,i} + \sum_{j \geq 1} \gamma_{G^*,j} \cdot G^*{}_{k,j} + \gamma_{Q,1} \cdot Q_{K,1} + \sum_{l > 1} \gamma_{Q,i} \cdot \psi_{O,i} \cdot Q_{k,i}
$$

#### donde:

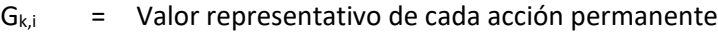

 $G^*_{k,j}$  = Valor representativo de cada acción permanente de valor no constante

 $Q_{k,1}$  = Valor característico de la acción variable dominante

Se realizarán tantas hipótesis como sea necesario, considerando en cada una de ellas una de las acciones variables como dominante y el resto como concomitantes.

#### 13.2.6.1.2. Situaciones Accidentales

Las combinaciones de las distintas acciones consideradas en estas situaciones se realizarán de acuerdo con el siguiente criterio:

$$
\sum_{\scriptscriptstyle i\geq 1}\gamma_{G,i}\cdot G_{k,i}+\sum_{\scriptscriptstyle j\geq 1}\gamma_{G^*j}\cdot G^*_{k,j}+\gamma_{Q,1}\cdot\psi_{1,1}\cdot Q_{k,1}+\sum_{\scriptscriptstyle i\geq 1}\gamma_{Q,i}\cdot\psi_{2,i}\cdot Q_{k,i}+\gamma_A\cdot A_k
$$

donde:

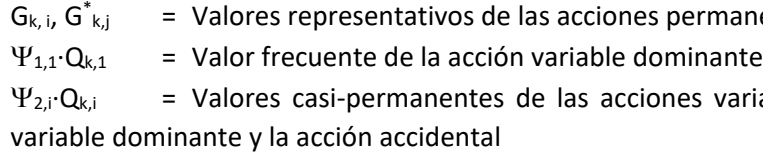

 $A_K$  = Valor característico de la acción accidental

#### 13.2.6.1.3. Situación Sísmica

La combinación de acciones en situación sísmica se hará de acuerdo con la expresión siguiente:

$$
\sum_{_{j\geq 1}}G_{_{k,j}}+\sum_{_{m\geq 1}}G_{_{-k,m}}+\psi_{2,1}\cdot Q_{_{k,1}}+A_{\text{Ed}}
$$

donde:

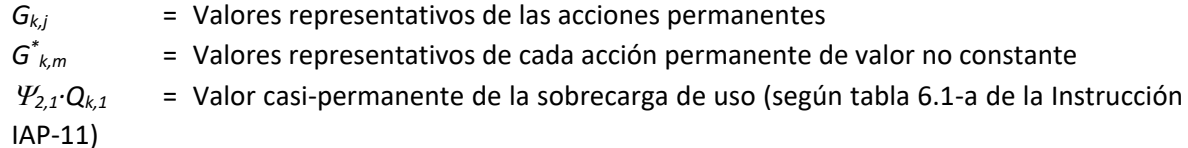

*AEd* = Valor de cálculo de la acción sísmica

#### **13.2.6.2. Estados Límites de Servicio (E.L.S.)**

Para estos estados se considerarán únicamente las situaciones persistentes y transitorias, excluyéndose las accidentales.

Las combinaciones de las distintas acciones consideradas en estas situaciones se realizarán de acuerdo con los siguientes criterios:

Combinación característica (poco probable o rara):

$$
\sum_{i\leq 1}\gamma_{G,i}\cdot G_{k,i}+\sum_{j\geq 1}\gamma_{G^*,j}\cdot G^*_{k,j}+\gamma_{Q,1}\cdot Q_{k,1}+\sum_{i>1}\gamma_{Q,i}\cdot \psi_{0,i}\cdot Q_{k,i}
$$

Combinación frecuente:

$$
\sum_{i\leq 1}\gamma_{G,i}\cdot G_{k,i}+\sum_{j\geq 1}\gamma_{G^*,j}\cdot G^*_{k,j}+\gamma_{Q,1}\cdot \psi_{1,1}\cdot Q_{k,1}+\sum_{i>1}\gamma_{Q,i}\cdot \psi_{2,i}\cdot Q_{k,i}
$$

- Combinación casi-permanente:

$$
\sum_{i\leq 1} \gamma_{G,i}\cdot G_{k,i} + \sum_{j\geq 1} \gamma_{G^*,j}\cdot G^*_{k,j} + \ \sum_{i>1} \gamma_{Q,i}\cdot \psi_{2,i}\cdot Q_{k,i}
$$

#### 13.2.7. CARACTERÍSTICAS DE LOS MATERIALES

#### **13.2.7.1. Materiales**

#### 13.2.7.1.1. Hormigón

En el proyecto de la estructura E-1 se han considerado las siguientes calidades:

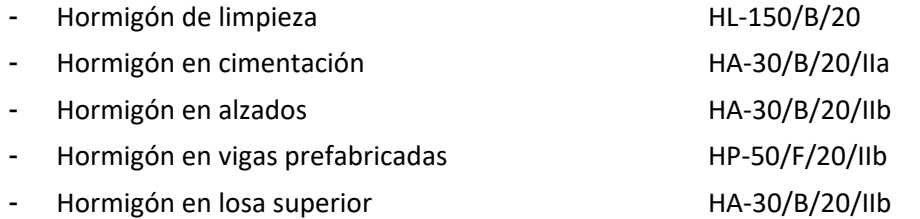

#### *13.2.7.1.1.1. Módulo de elasticidad*

De acuerdo con los artículos 39.6. y 31.3. de la Instrucción EHE-08, para tener en cuenta la variación del módulo de elasticidad con el tiempo se ha considerado la siguiente expresión:

$$
E_{\text{cm}}(t) = \left(\frac{f_{\text{cm}}(t)}{f_{\text{cm}}}\right) \cdot E_{\text{cm}}
$$

donde:

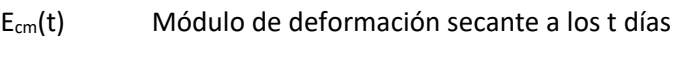

Ecm Módulo de deformación secante a los 28 días

$$
E_{\rm cm}=8.500\cdot\sqrt[3]{f_{\rm cm}}
$$

fcm Resistencia media a compresión a los 28 días

$$
f_{\text{cm}}=f_{\text{ck}}+8
$$

 $f_{cm}(t)$  Resistencia media a compresión a los t días

$$
\frac{\overline{28}}{t}\Big] \cdot f_{cm}
$$

$$
f_{cm}(t) = \beta_{cc}(t) \cdot f_{cm} = e^{s \cdot \left(1 - \sqrt{\frac{28}{t}}\right)} \cdot f
$$

siendo:

- t Edad del hormigón en días
- s Coeficiente que depende del tipo de cemento:
	- 0,20 para cementos de alta resistencia y endurecimiento rápido
	- 0,25 para cementos normales y de endurecimiento rápido
	- 0,38 para cementos con endurecimiento lento
- Módulo de elasticidad transversal

Se define a partir de la siguiente expresión:

$$
G=\frac{E}{2\cdot\left(1+v\right)}
$$

siendo  $v$  el coeficiente de Poisson ( $v = 0.20$ ).

*13.2.7.1.1.2. Coeficiente de dilatación térmica*

Se considera un valor  $\alpha$  = 1,0 x 10<sup>-5</sup> ºC<sup>-1</sup>.

*13.2.7.1.1.3. Recubrimientos*

El valor nominal del recubrimiento, según el Artículo 37.2.4. de la Instrucción EHE-08, será:

 $r_{\text{nom}} = r_{\text{min}} + \Delta r$ 

donde:

r<sub>nom</sub> Recubrimiento nominal

Proyecto de Trazado. Autovía del Nordeste A-2. Remodelación del Nudo Eisenhower. entre a provenir a provenir a page nº 22

- $r_{min}$  Recubrimiento mínimo
- $\Delta r$  Margen de recubrimiento, en función del nivel de control

Considerando las clases de exposición IIa (en cimentación) y IIb (resto), las resistencias nominales de los hormigones proyectados, un cemento tipo CEM I y el nivel de ejecución (in situ y prefabricado con nivel intenso de ejecución), se han definido los siguientes recubrimientos nominales:

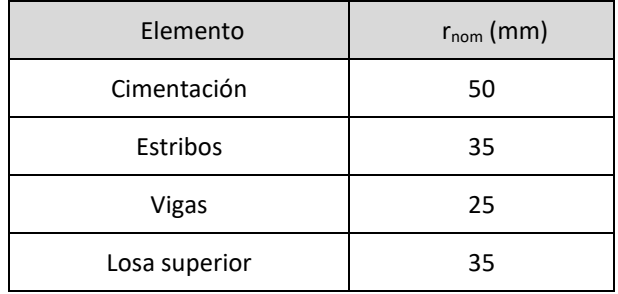

#### *13.2.7.1.1.4. Requisitos de durabilidad*

De acuerdo con el Artículo 37.3.2. de la Instrucción EHE-08, se deberán cumplir las siguientes especificaciones para los diferentes ambientes:

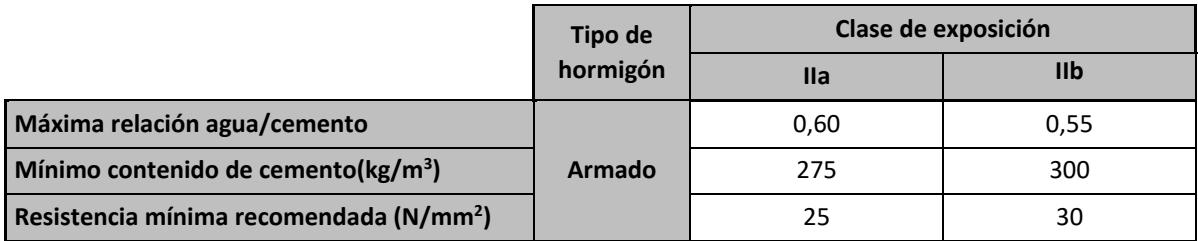

### 13.2.7.1.2. Acero pasivo

*13.2.7.1.2.1. Resistencia*

Para todos los elementos se considera acero B 500 S.

*13.2.7.1.2.2. Módulo de elasticidad*

Se adopta un valor de 2 x  $10^5$  N/mm<sup>2</sup>.

#### 13.2.7.1.3. Acero activo

Para todos las vigas prefabricadas se considera acero Y-1860 S7.

#### **13.2.7.2. Niveles de Control**

- Acero de armar y pretensar Todos los casos: Normal
- Hormigón Todos los casos:<br>
Estadístico
- **Ejecución** Todos los casos: Intenso

#### 13.2.7.2.1. Elementos de hormigón estructural

El control de calidad de los elementos de hormigón abarca el control de materiales y el control de la ejecución.

#### *13.2.7.2.1.1. Control de materiales*

El control de la calidad del hormigón y de sus materiales componentes, así como el control del acero se efectuará según lo establecido en la Instrucción de Hormigón Estructural EHE-08.

El fin del control es verificar que la obra terminada tienen las características de calidad especificadas en el proyecto, que son las generales de la Instrucción EHE-08. La realización del control se adecuará al nivel adoptado en el proyecto.

#### *13.2.7.2.1.2. Control de la ejecución*

El control de la calidad de la ejecución de los elementos de hormigón se efectuará según lo establecido en la Instrucción de Hormigón Estructural EHE-08.

Existen diferentes niveles de control. La realización del control se adecuará al nivel adoptado para la elaboración del proyecto.

#### *13.2.7.2.1.3. Niveles de control establecidos.*

En el proyecto se adoptan los siguientes niveles de control según la definición de la Instrucción EHE-08:

Corresponde a la Dirección de Obra la responsabilidad de la realización de los controles

anteriormente definidos.

#### **13.2.7.3. Coeficientes Parciales de Seguridad para la Resistencia**

Los controles anteriormente definidos están en acuerdo recíproco con los coeficientes parciales de seguridad para la resistencia adoptados en los cálculos justificativos de la seguridad estructural.

Los coeficientes parciales de seguridad para la resistencia adoptados son:

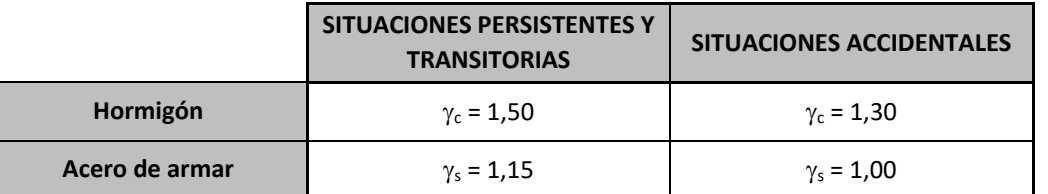

#### 13.2.8. COMPROBACIONES RELATIVAS A LOS ESTADOS LÍMITE DE SERVICIO

#### **13.2.8.1. Estado Límite de Deformaciones de la Estructura**

f<sub>ck,j</sub> Valor supuesto en el proyecto para la resistencia característica a j días (edad del hormigón en la fase considerada).

De acuerdo con la Instrucción IAP-11, se deberá verificar que la flecha vertical máxima correspondiente al valor frecuente de la sobrecarga de uso no supera los valores siguientes:

Esta comprobación sólo debe realizarse cuando la tensión en la fibra más traccionada supere la resistencia media a flexotracción f<sub>ctm,fl</sub> definida en el Artículo 39.1. de la Instrucción EHE-08.

- L/1000 para puentes de carretera
- L/1200 para pasarelas o puentes con zonas peatonales

#### **13.2.8.2. Estado Límite de Fisuración**

#### 13.2.8.2.1. Estructuras de Hormigón

#### *13.2.8.2.1.1. Aparición de fisuras por compresión*

En todas las situaciones persistentes y en las situaciones transitorias bajo la combinación más desfavorable de acciones correspondiente a la fase en estudio, las tensiones de compresión en el hormigón deben cumplir:

$$
\sigma_c \leq 0.60 \cdot f_{ck,j}
$$

donde:

 $\sigma_c$  Tensión de compresión del hormigón en la situación de comprobación.

*13.2.8.2.1.2. Fisuración por tracción. Criterios de comprobación*

La comprobación general del Estado Límite de Fisuración por tracción consiste en satisfacer la siguiente inecuación:

$$
W_k^{\vphantom{\ast}} \leq W_{\text{max}}
$$

donde:

w<sup>k</sup> Abertura característica de fisura

wmáx Abertura máxima de fisura definida en la tabla 49.2.4 de la Instrucción EHE-08

#### **Valores máximos de la abertura de fisura**

Las máximas aberturas de fisura para los distintos ambientes, se muestran en la tabla 5.1.1.2. de la Instrucción EHE-08; estas aberturas corresponden a la combinación cuasipermanente de acciones para hormigón armado y a la combinación frecuente de acciones para hormigón pretensado.

#### **TABLA 5.1.1.2. (EHE-08)**

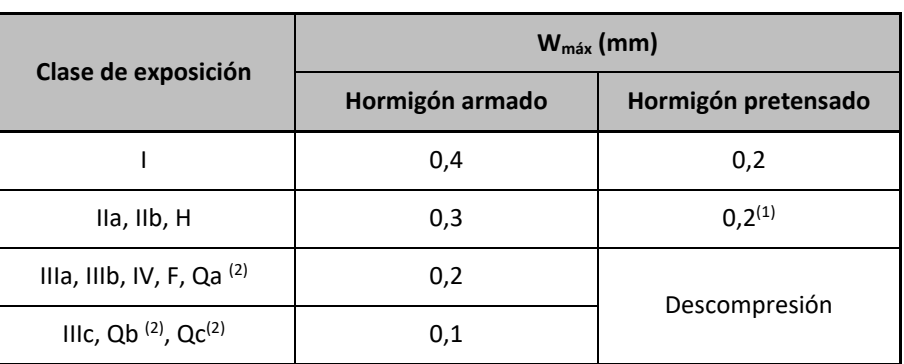

### **13.3. METODOLOGÍA**

### 13.3.1. MODELO DE CÁLCULO TABLERO

Las condiciones de contorno de este modelo corresponden a apoyos puntuales coincidentes con los aparatos de apoyo de las vigas.

Los cálculos de comprobación y dimensionamiento de las vigas prefabricadas de sección doble T y de la losa superior se han realizado mediante un modelo de cálculo de elementos finitos tipo placa, desarrollado con el programa comercial CEDRUS-5. En la siguiente figura se puede observar una vista de este modelo.

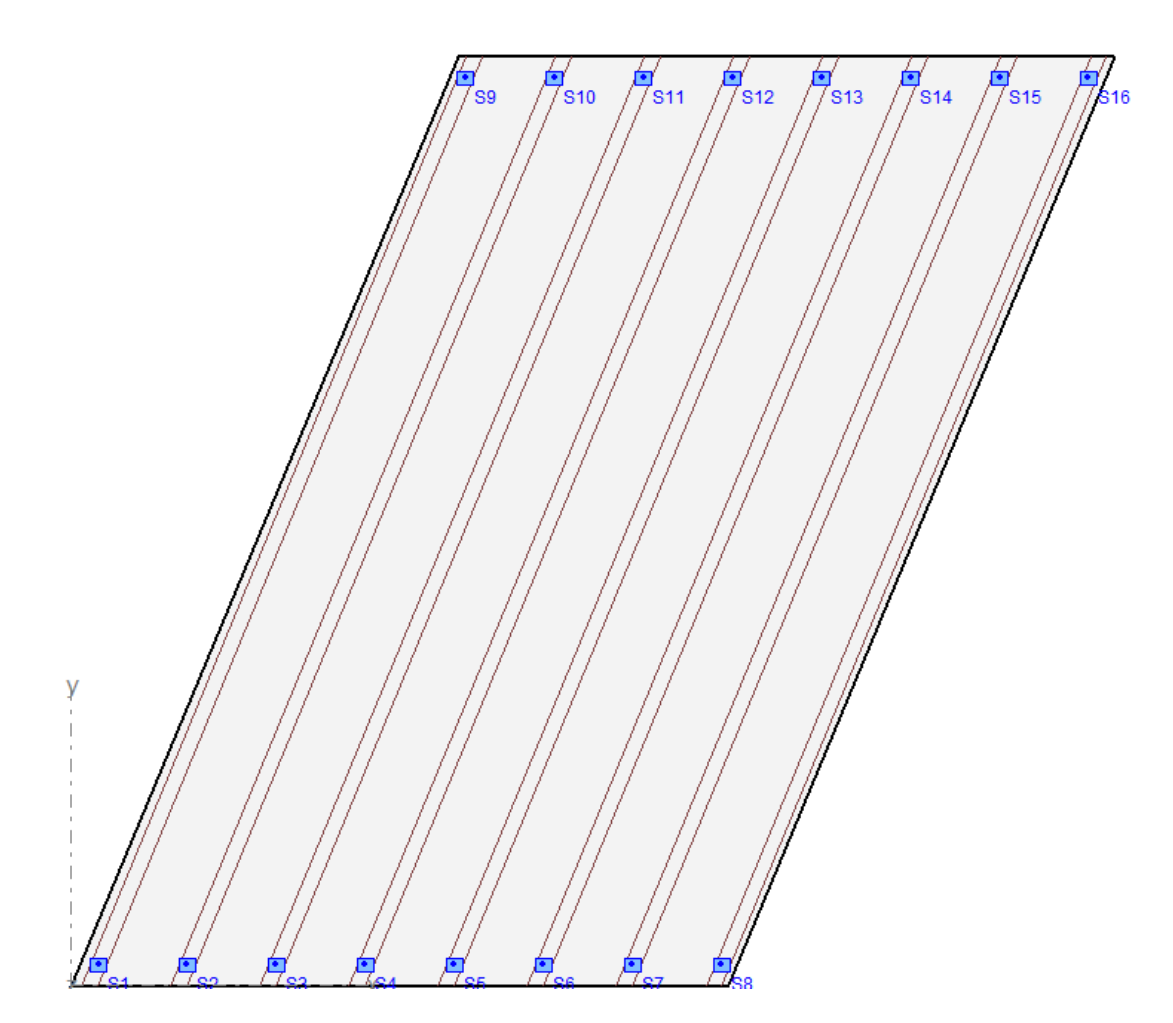

Tablero. Modelo de cálculo.

En el modelo de cálculo se han introducido las acciones verticales definidas en las Bases de Cálculo. A modo de ejemplo en la siguiente figura se muestran las acciones puntuales correspondientes a los vehículos pesados situados en el centro de vano.

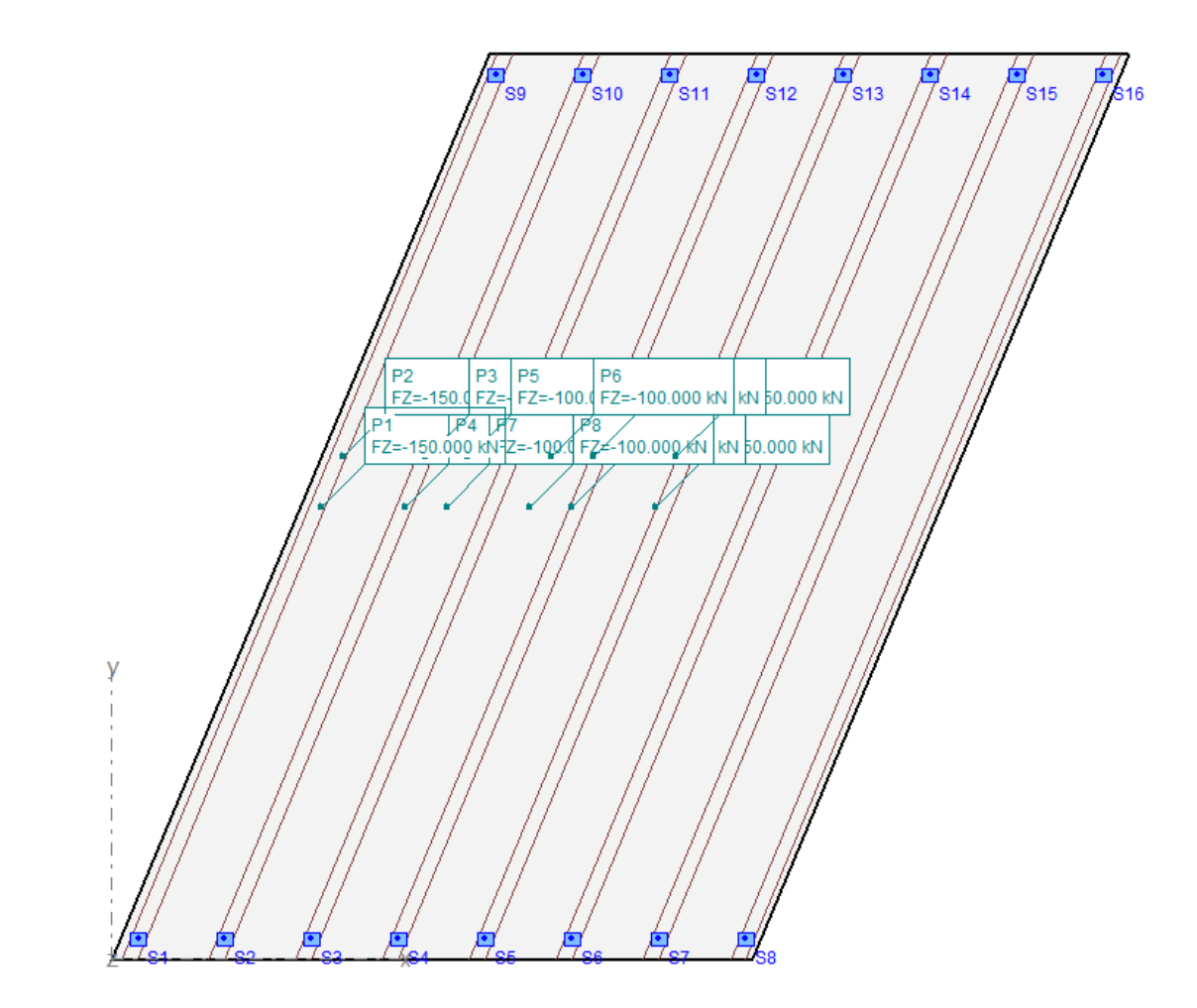

Tablero. Vehículos pesados en centro de vano.

El Apéndice 1 de este Anexo resume los cálculos realizados.

13.3.2. ESTRIBOS

Los cálculos de comprobación y dimensionamiento de la cimentación y delos alzados de los estribos se han llevado a cabo mediante hojas de cálculo de desarrollo propio.

Los datos introducidos en estas hojas de cálculo corresponden a:

- Definición geométrica de la sección tipo del estribo
- Parámetros geotécnicos del relleno de trasdós
- Acciones transmitidas por el tablero (por metro lineal de estribo)

De acuerdo con los criterios establecidos en el Anejo nº12 Estudio Geotécnico para la Cimentación de Estructuras, el dimensionamiento de la cimentación de los estribos se ha desarrollado para una tensión admisible de valor 0,225 MPa.

#### 13.3.3. MUROS EN VUELTA Y ALETAS

El análisis estructural de los muros en vuelta y de las aletas se ha llevado a cabo con dos modelos de cálculo con elementos finitos tipo placa, desarrollados con el programa CEDRUS5.

Ambos modelos representan adecuadamente la geometría, las condiciones de apoyo y las acciones que actúan sobre los alzados de ambos elementos:

- Empujes de tierras
- Empujes debidos a la sobrecarga de uso
- Acción eólica sobre las pantallas acústicas ancladas en la coronación de estos elementos
- Impacto accidental de un vehículo en el sistema de contención (pretil)

La cimentación de las aletas se ha dimensionado considerando una tensión admisible de valor 0,25 MPa, tal y como se ha determinado en el Anejo nº12 de este Proyecto.

**ANEJO Nº 13.2. ESTRUCTURA E-2**

## **Illineco**

# **APÉNDICE Nº 1 TABLERO**

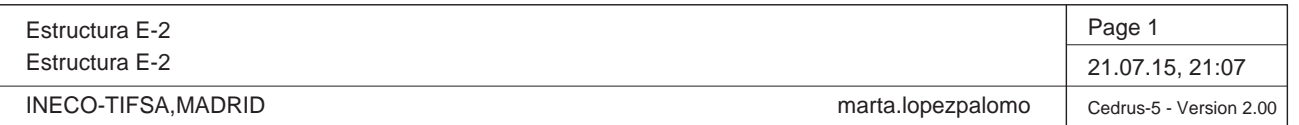

Nr.:

#### **DATOS de la ESTRUCTURA**

#### **MATERIALES**

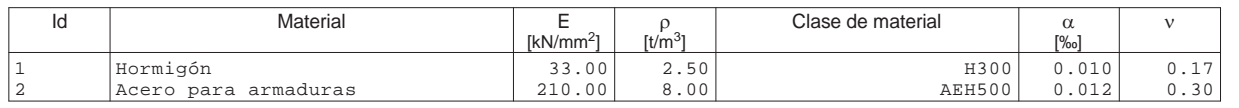

#### **ETIQUETAS DE ATRIBUTOS DE MATERIALES: Isótropo**

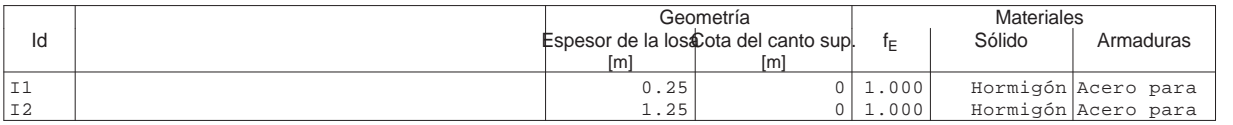

#### **COLUMNAS - Tabla 1 : Modelo EF**

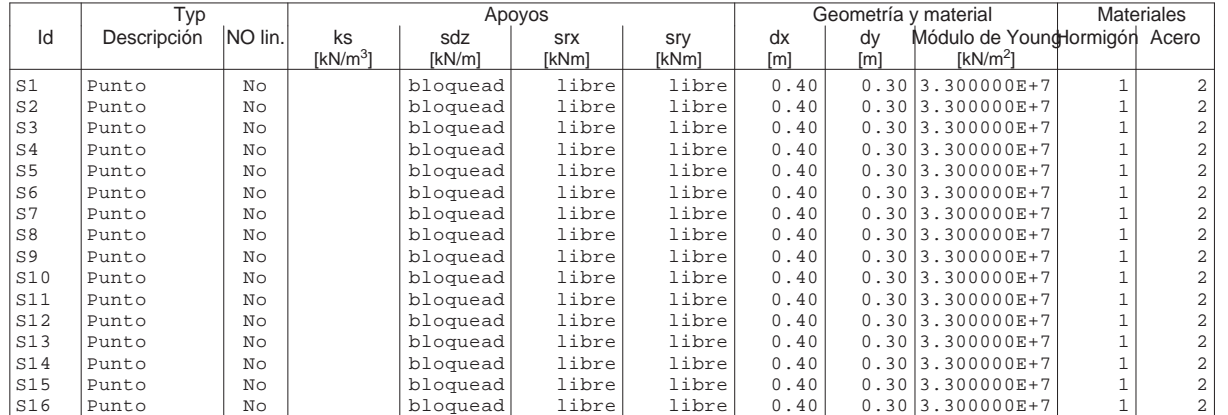

#### **COLUMNAS - Tabla 2 : Estructura**

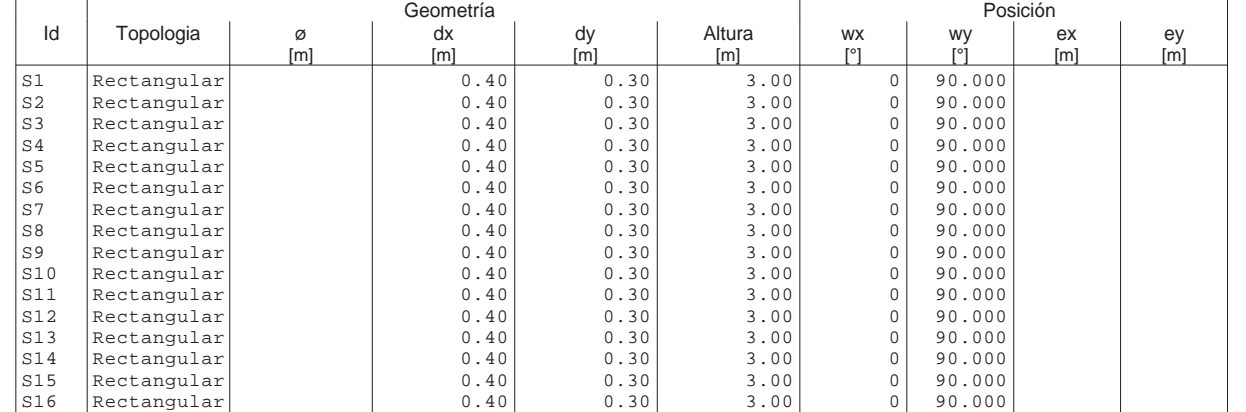

Q:\pry\gprs\gest\\_ESTRUCTURAS\2\_Estr.Proyectos Vivos\CAR-PC.142295-Nudo Eisenhower\03-FICHEROS DE CÁLCULO\Estructura E-2\Estructura E-2.C5P

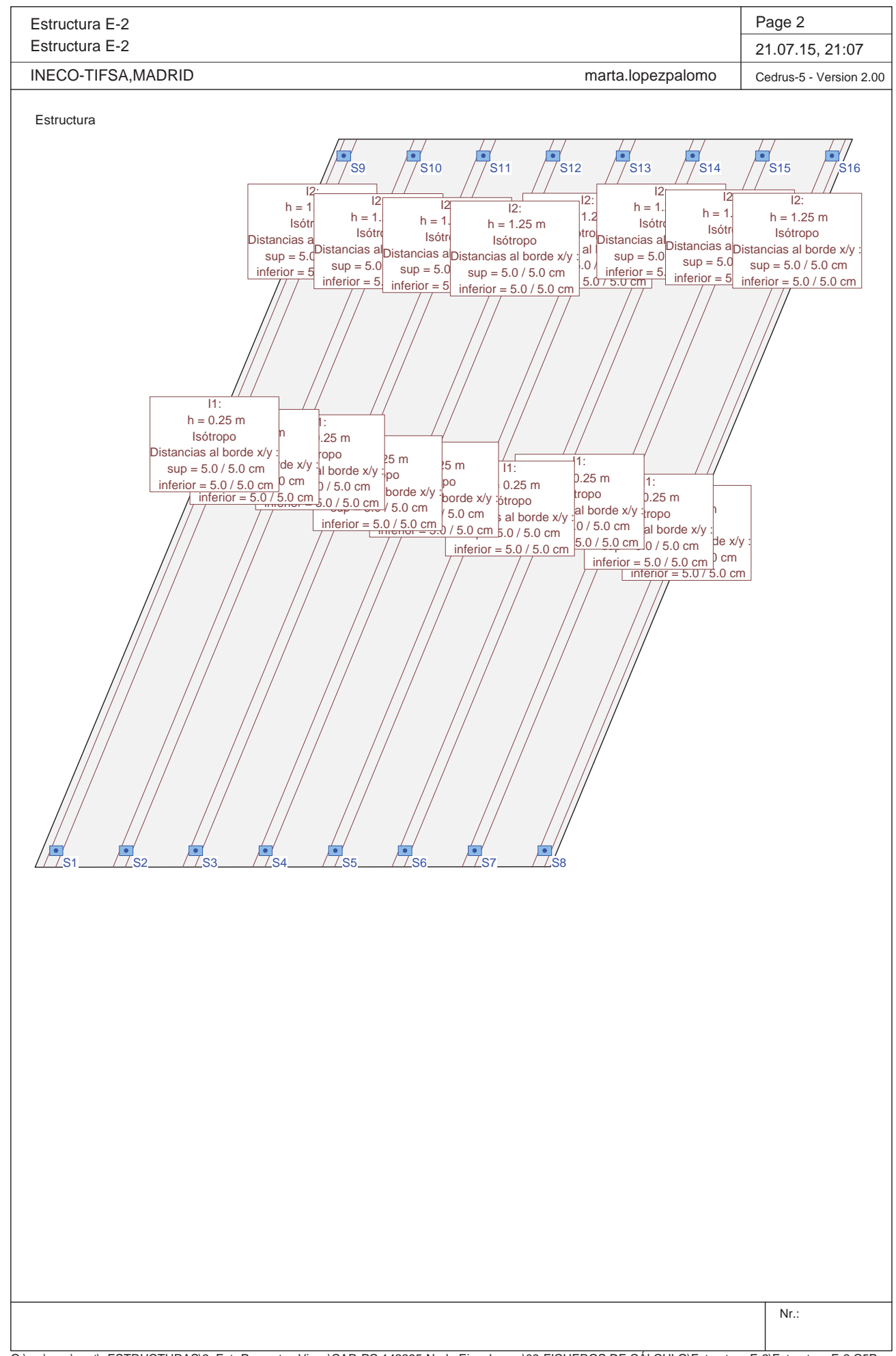

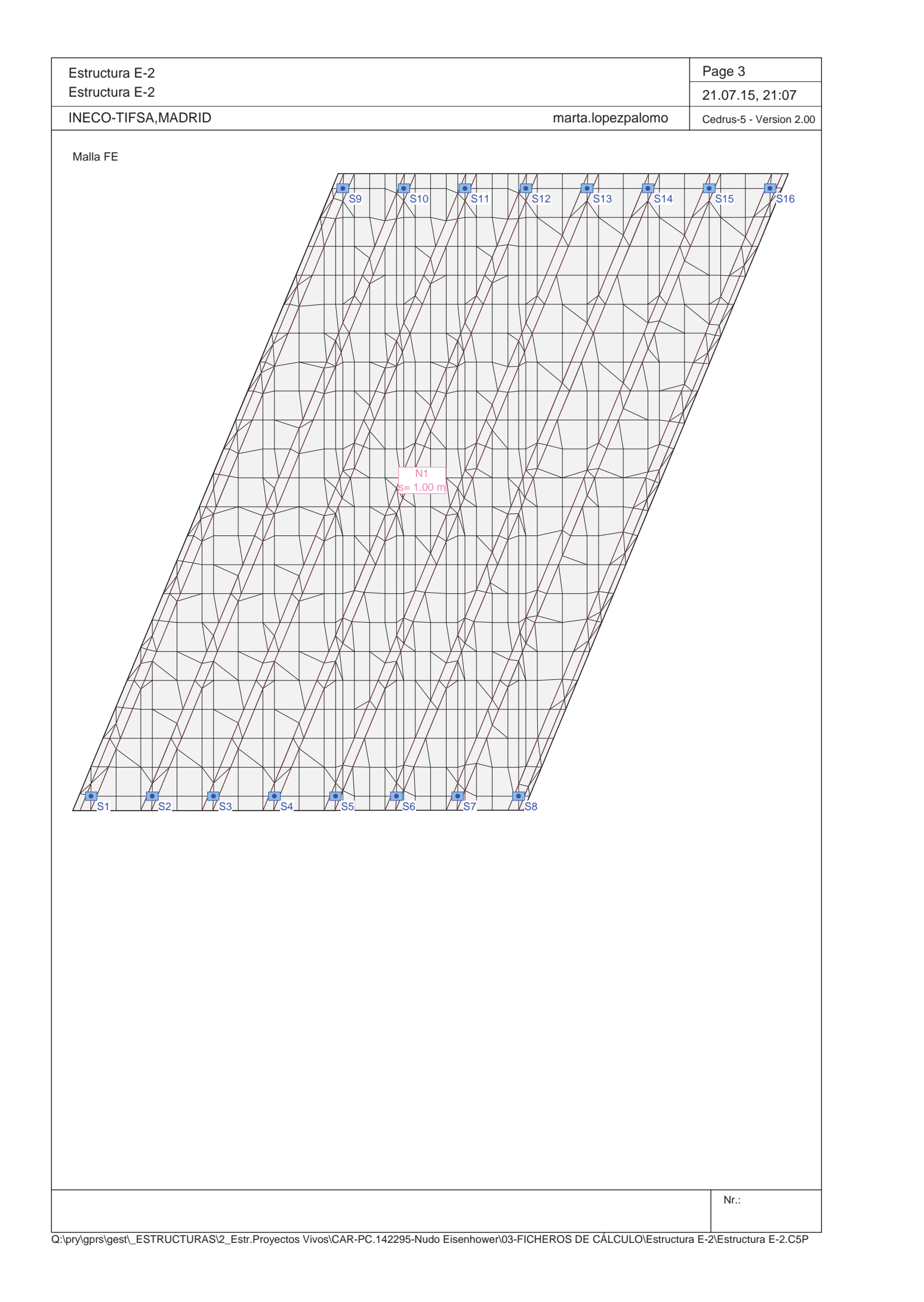

Estructura E-2 Estructura E-2

excl. Superposición exclusiva<br>NL solucione no linealmente

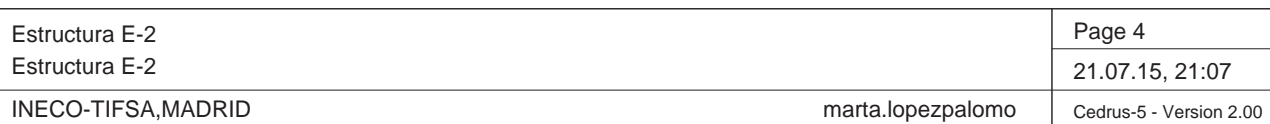

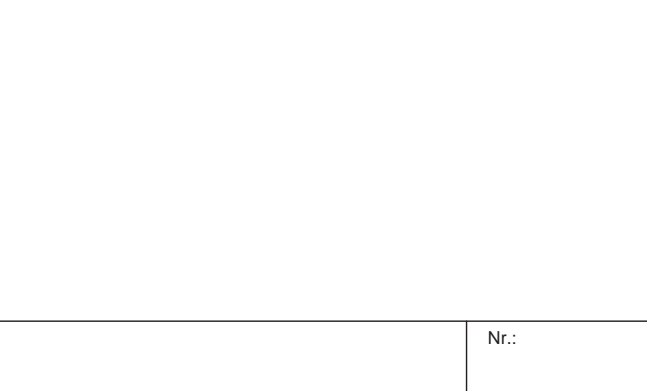

Q:\pry\gprs\gest\\_ESTRUCTURAS\2\_Estr.Proyectos Vivos\CAR-PC.142295-Nudo Eisenhower\03-FICHEROS DE CÁLCULO\Estructura E-2\Estructura E-2.C5P

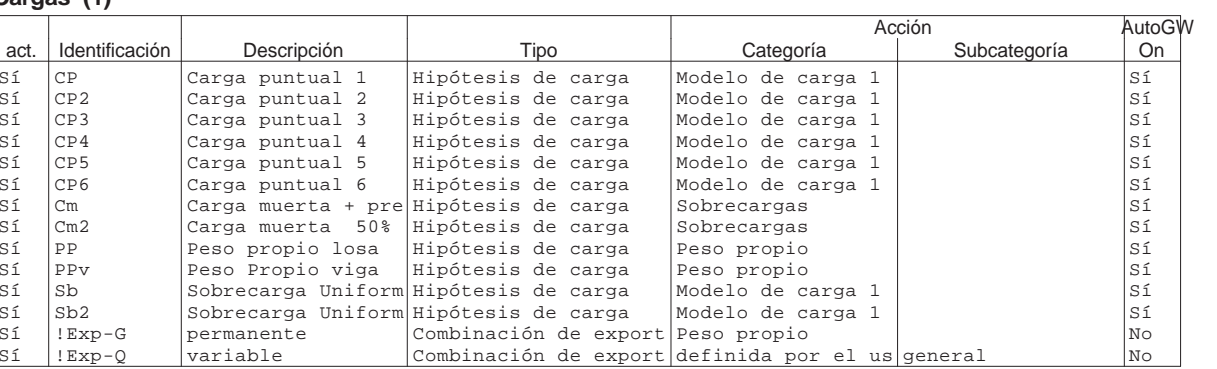

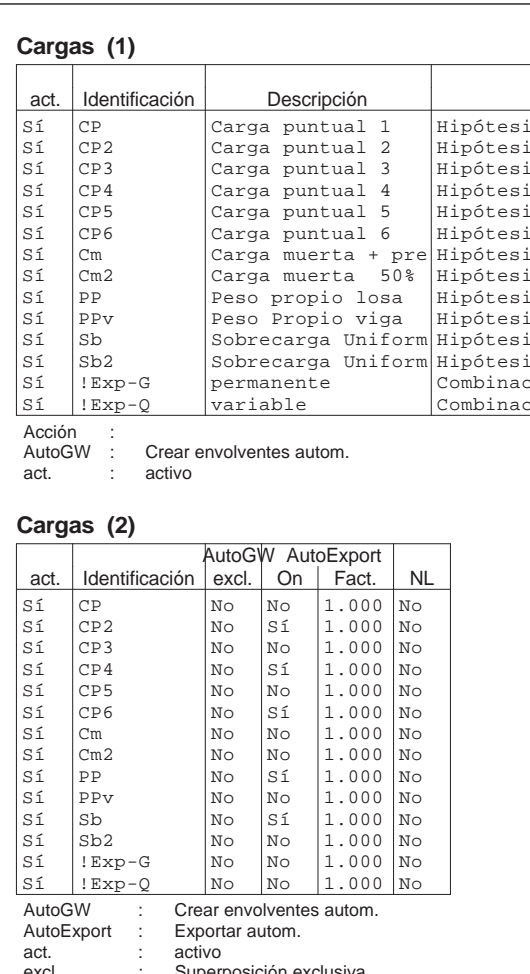

Nr.:

Q:\pry\gprs\gest\\_ESTRUCTURAS\2\_Estr.Proyectos Vivos\CAR-PC.142295-Nudo Eisenhower\03-FICHEROS DE CÁLCULO\Estructura E-2\Estructura E-2.C5P

1\_\_\_\_\_///\_S2\_\_\_\_\_\_///\_S3\_\_\_\_\_\_///\_S4\_\_\_\_\_\_///\_S5\_\_\_\_\_\_///\_S6\_\_\_\_\_\_///\_S7\_\_\_\_\_\_///\_S8

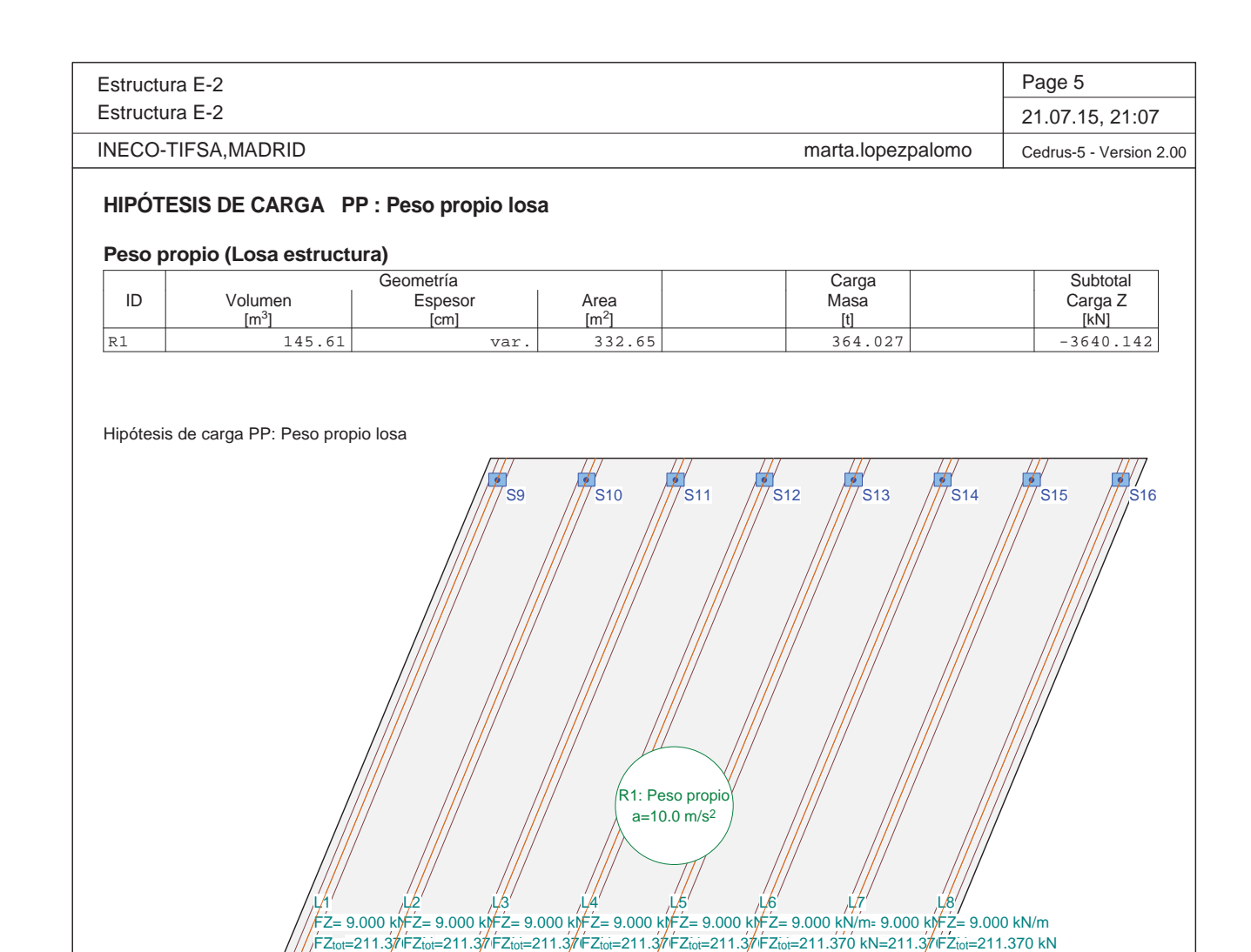

S1

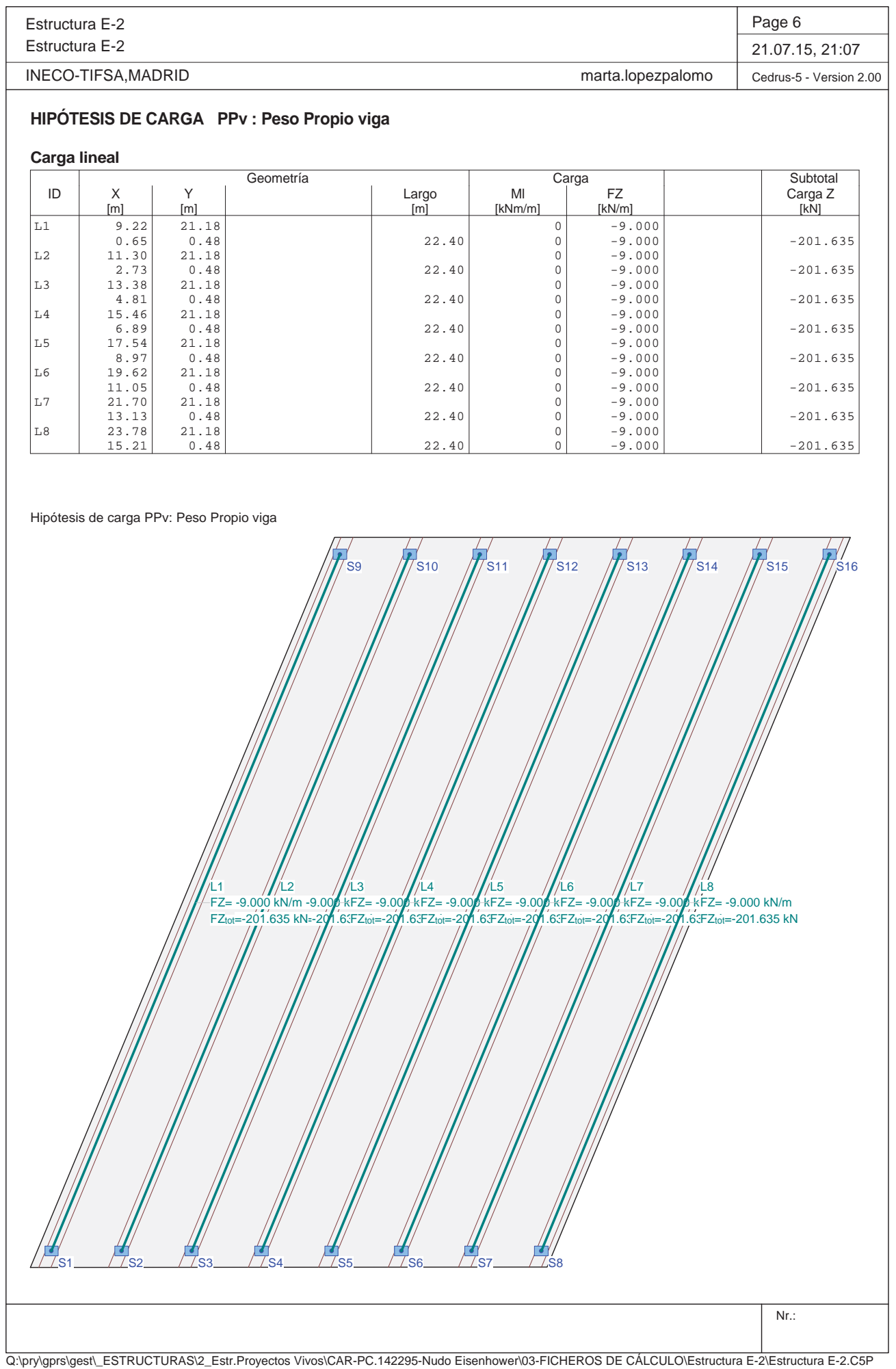

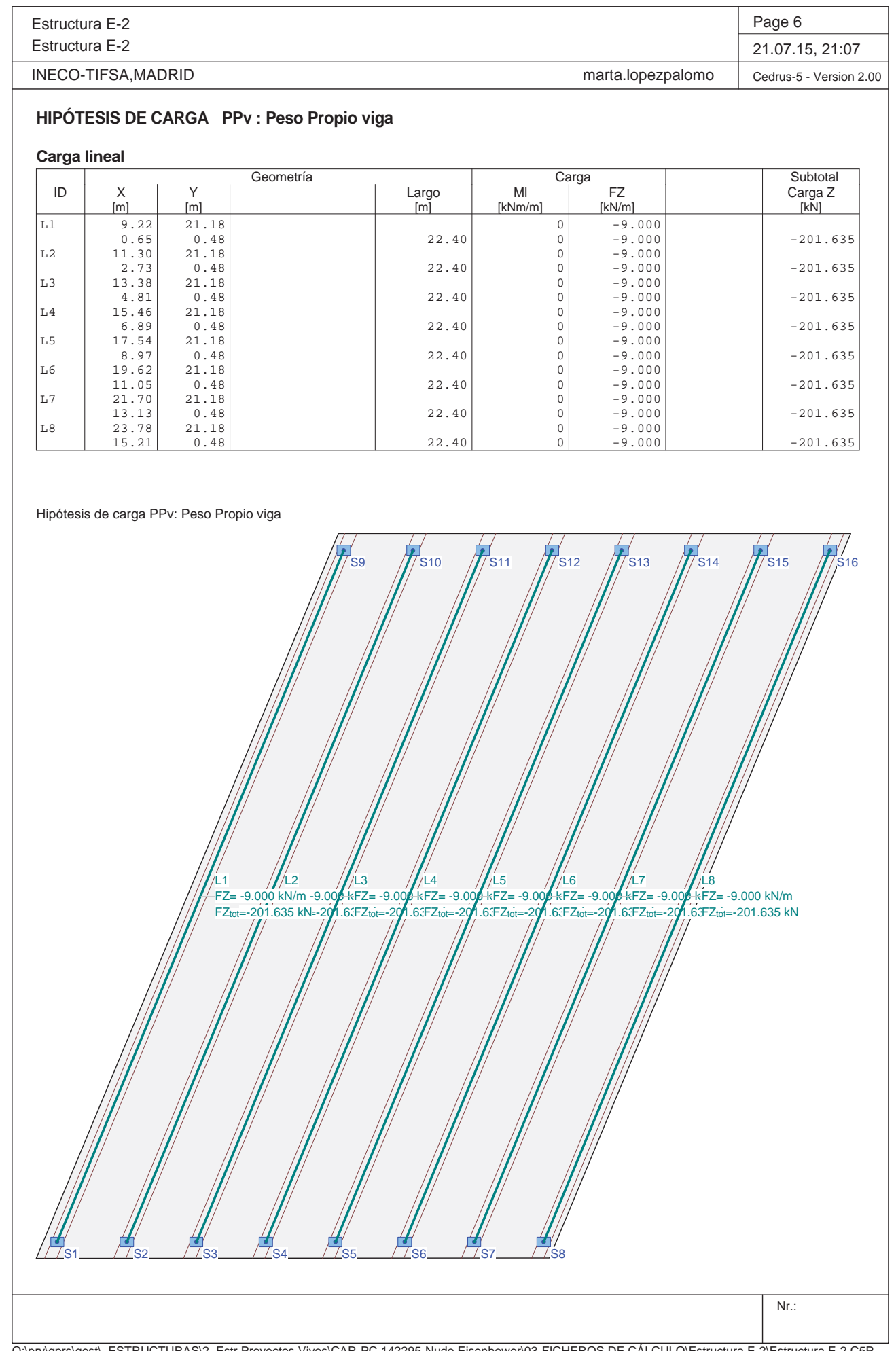

Q:\pry\gprs\gest\\_ESTRUCTURAS\2\_Estr.Proyectos Vivos\CAR-PC.142295-Nudo Eisenhower\03-FICHEROS DE CÁLCULO\Estructura E-2\Estructura E-2.C5P

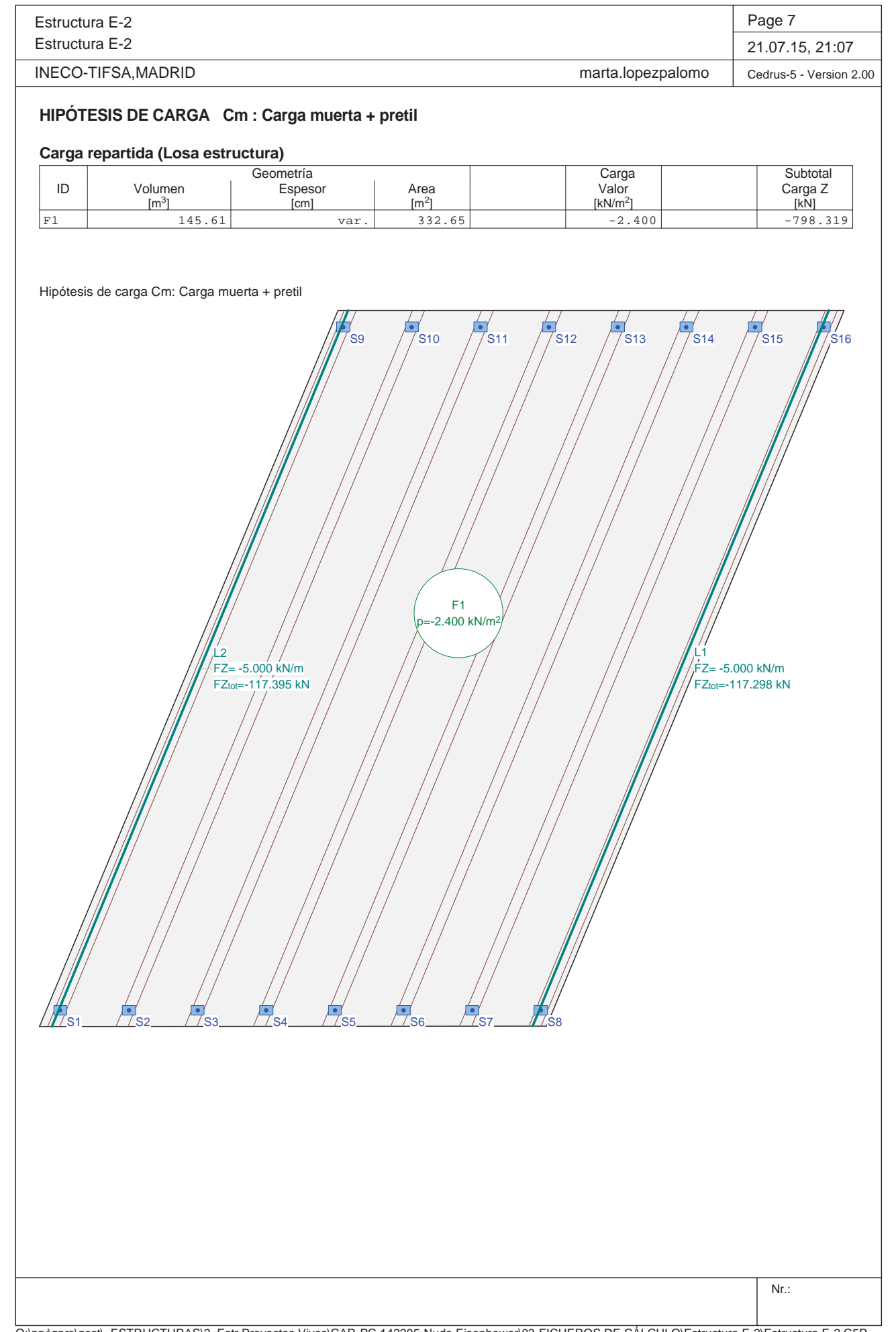

Q:\pry\gprs\gest\\_ESTRUCTURAS\2\_Estr.Proyectos Vivos\CAR-PC.142295-Nudo Eisenhower\03-FICHEROS DE CÁLCULO\Estructura E-2\Estructura E-2.C5P

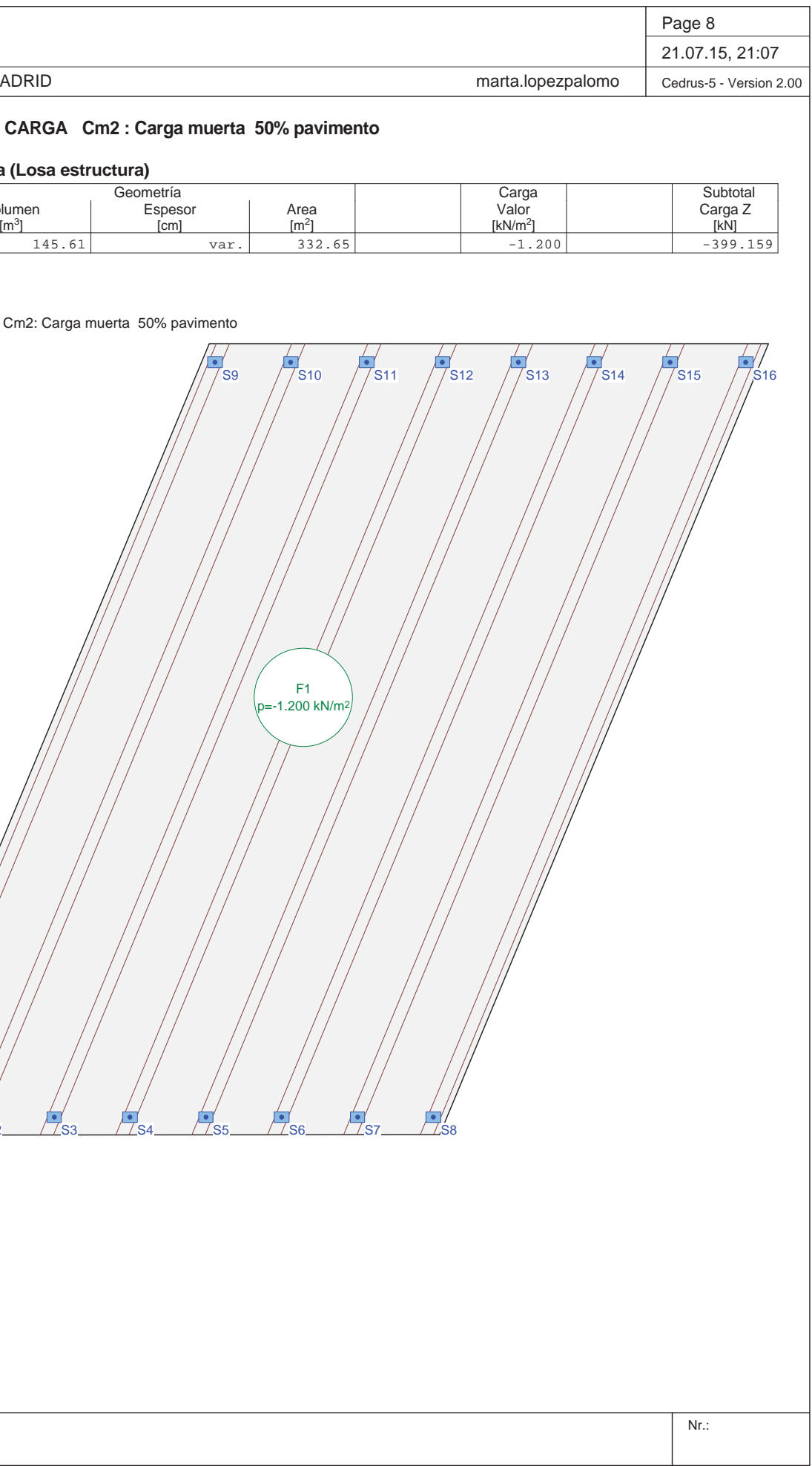

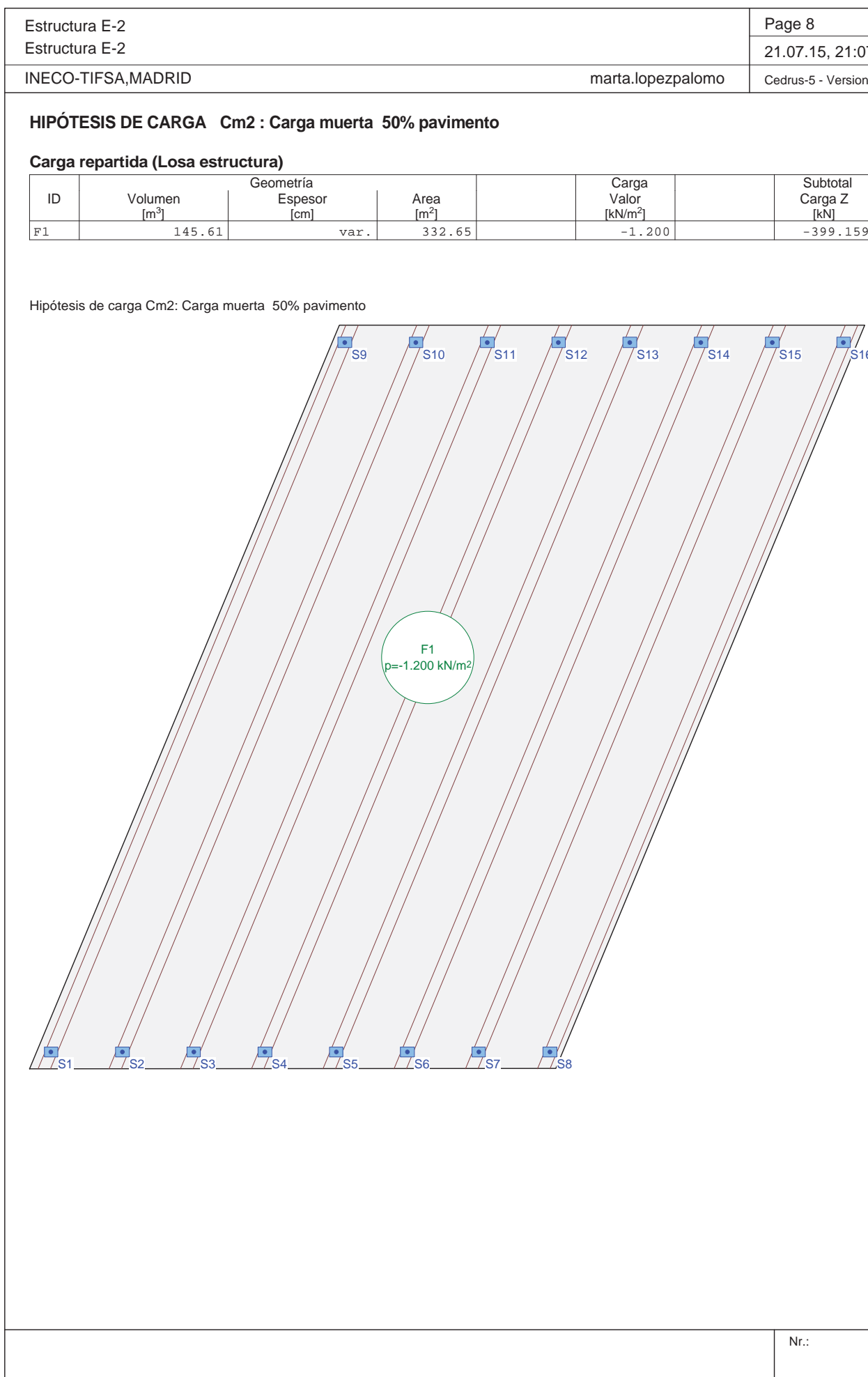

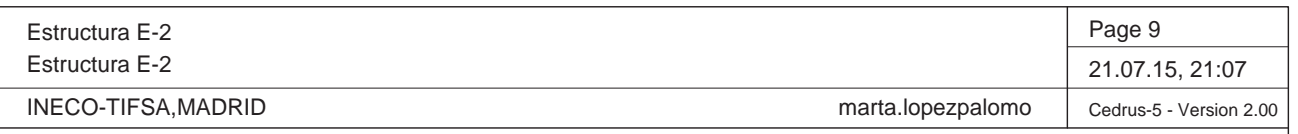

#### **HIPÓTESIS DE CARGA Sb : Sobrecarga Uniforme 1**

#### **Carga repartida (Polígono)**

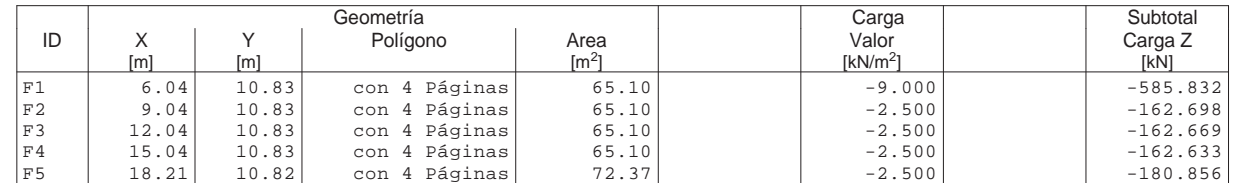

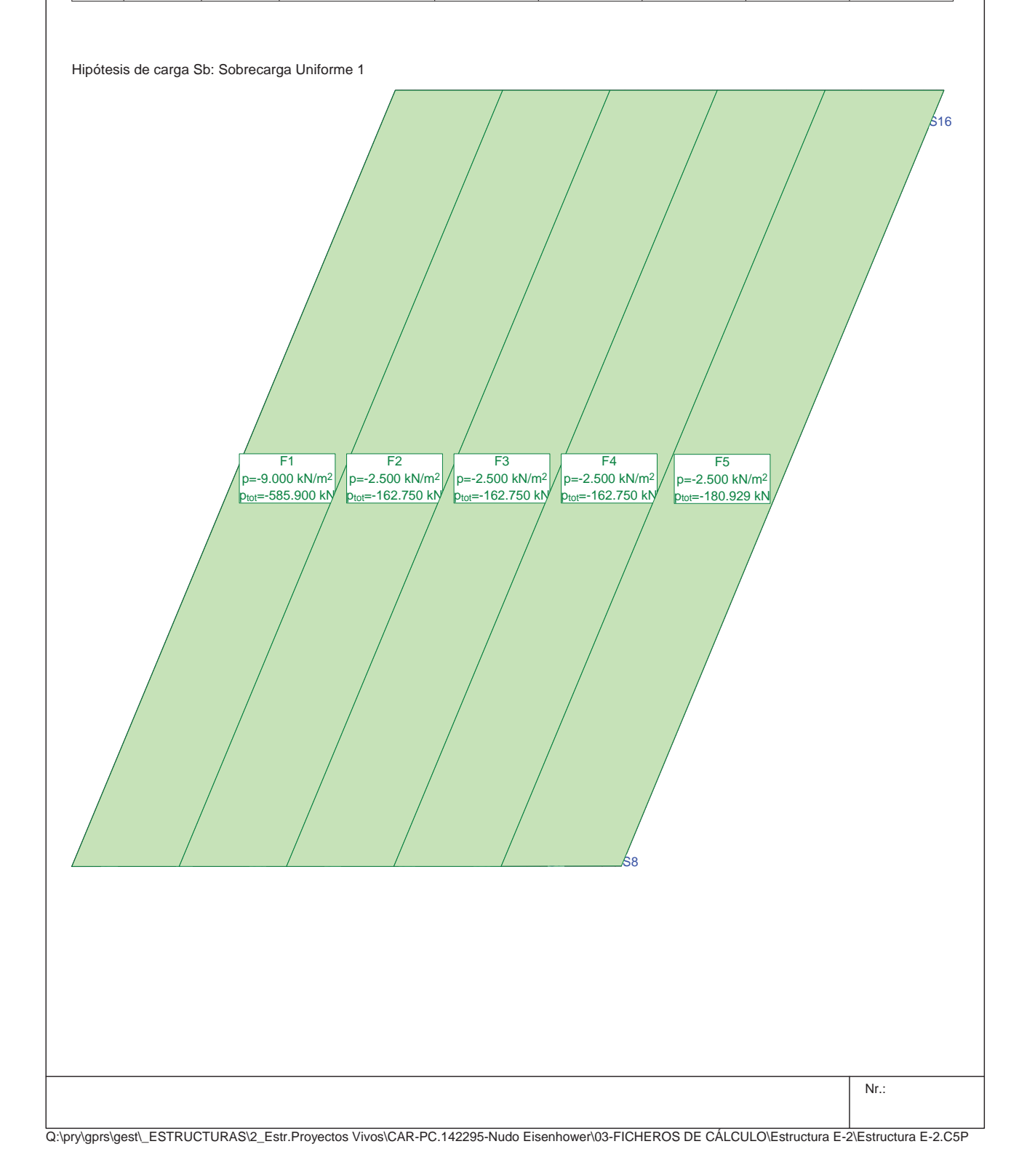

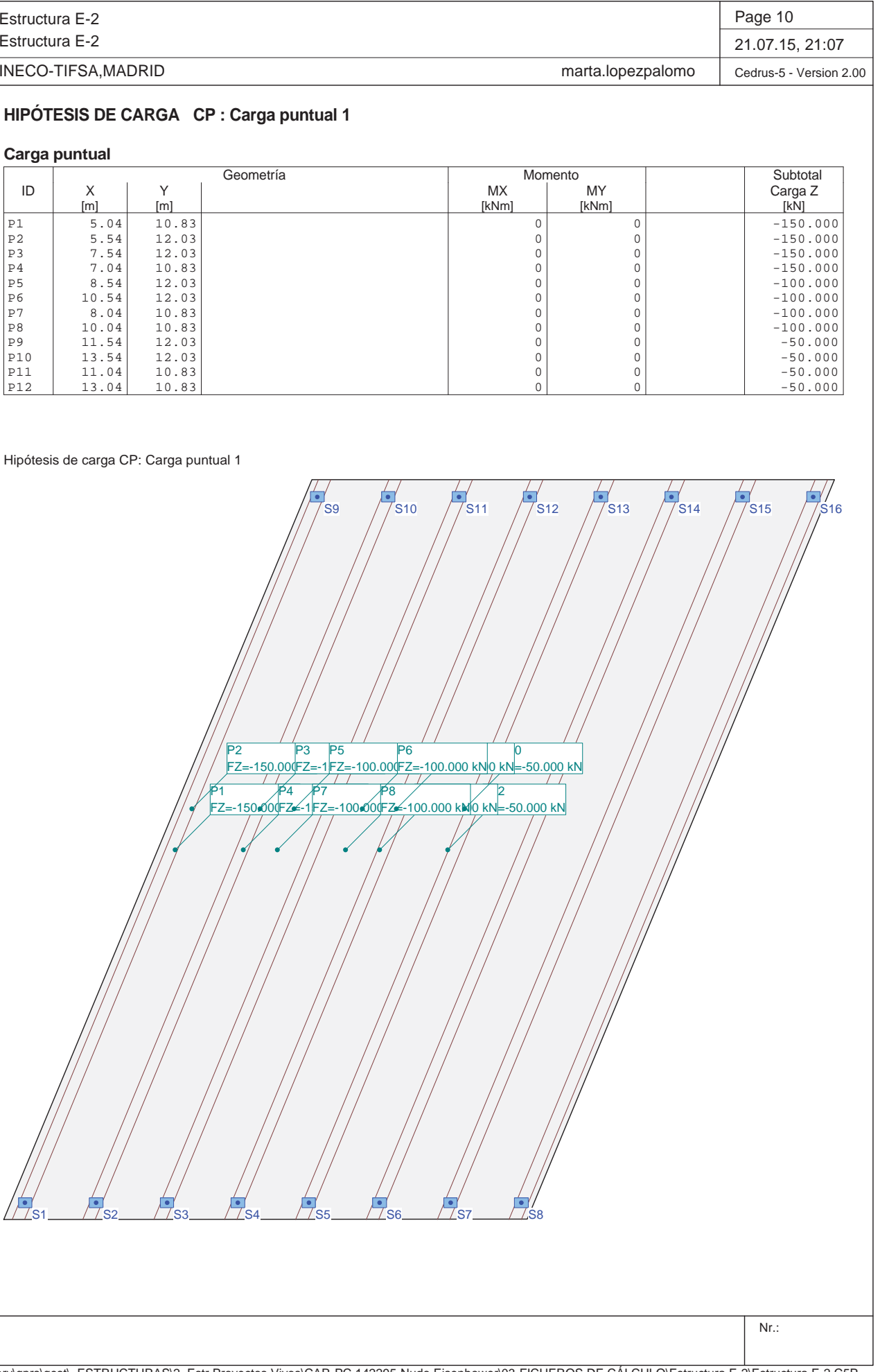

Q:\pry\gprs\gest\\_ESTRUCTURAS\2\_Estr.Proyectos Vivos\CAR-PC.142295-Nudo Eisenhower\03-FICHEROS DE CÁLCULO\Estructura E-2\Estructura E-2.C5P

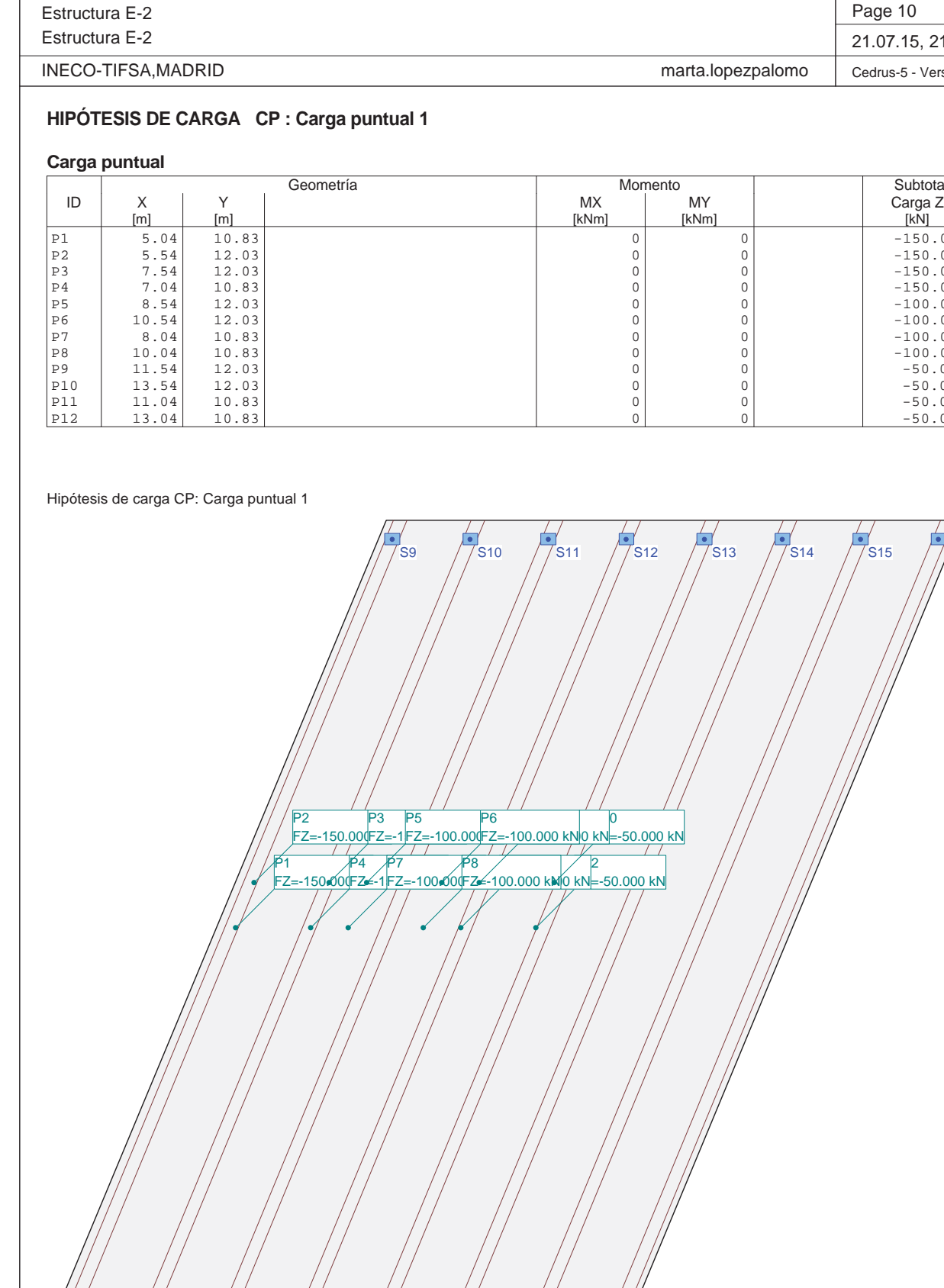

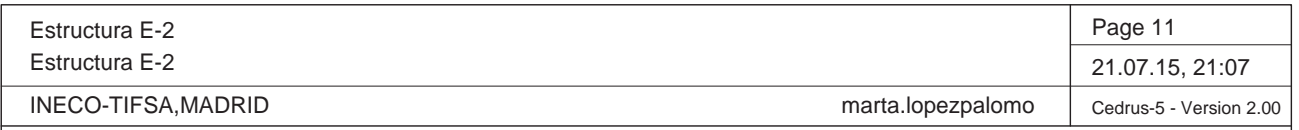

### **HIPÓTESIS DE CARGA CP2 : Carga puntual 2**

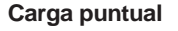

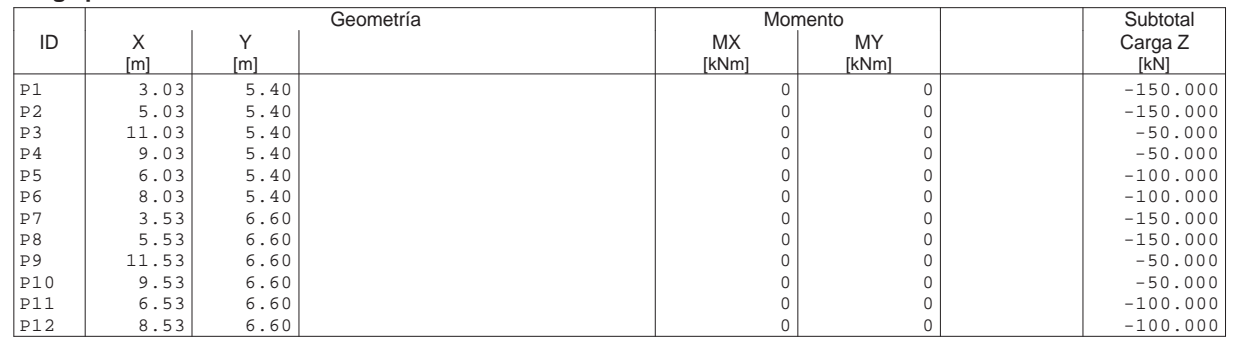

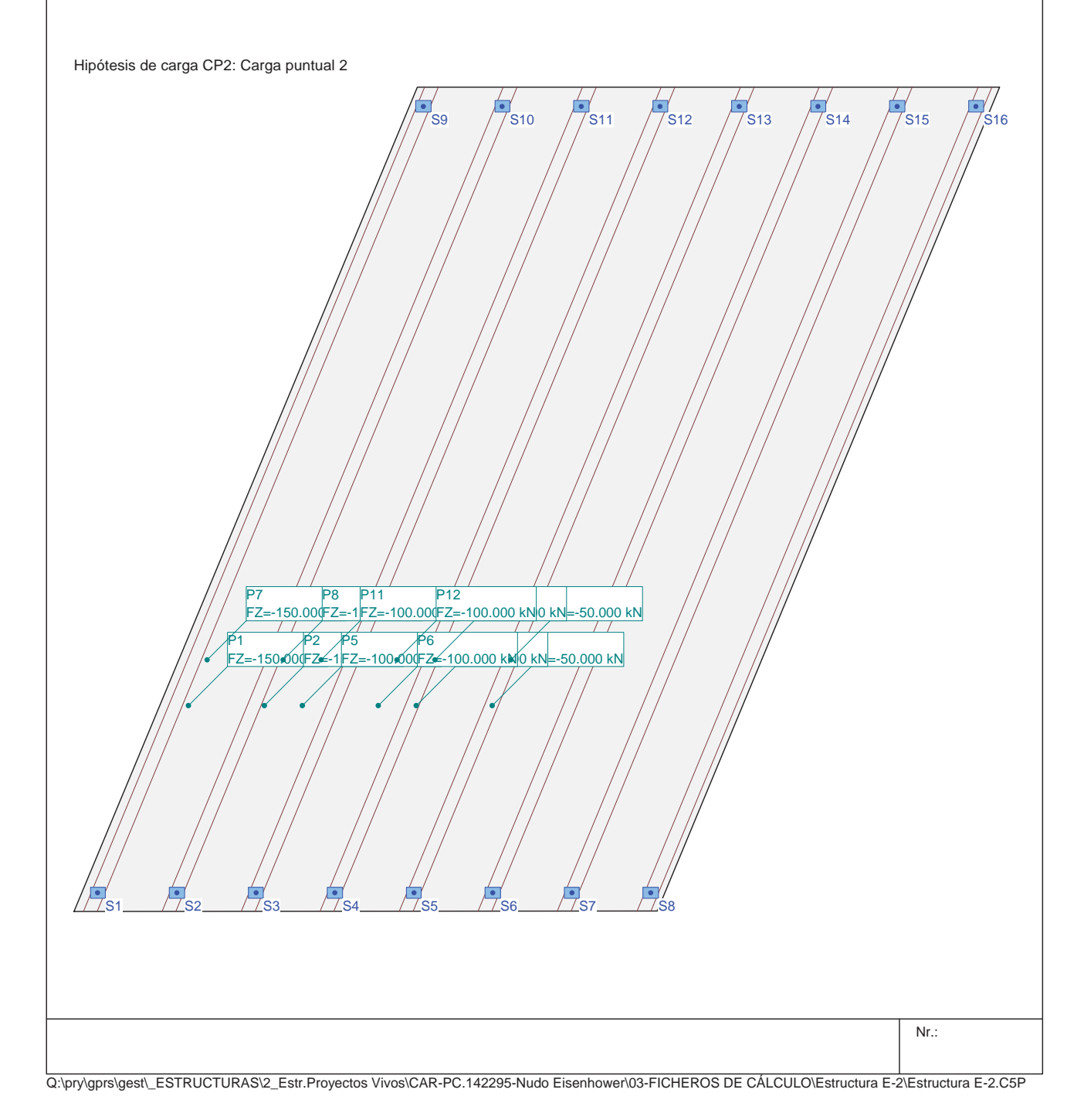

Estructura E-2

Estructura E-2

 $\overline{\phantom{a}}$ INECO-TIFSA,MADRID

Q:\pry\gprs\gest\\_ESTRUCTURAS\2\_Estr.Proyectos Vivos\CAR-PC.142295-Nudo Eisenhower\03-FICHEROS DE CÁLCULO\Estructura E-2\Estructura E-2.C5P

### **HIPÓTESIS DE CARGA CP3 : Carga puntual 3**

#### **Carga puntual**

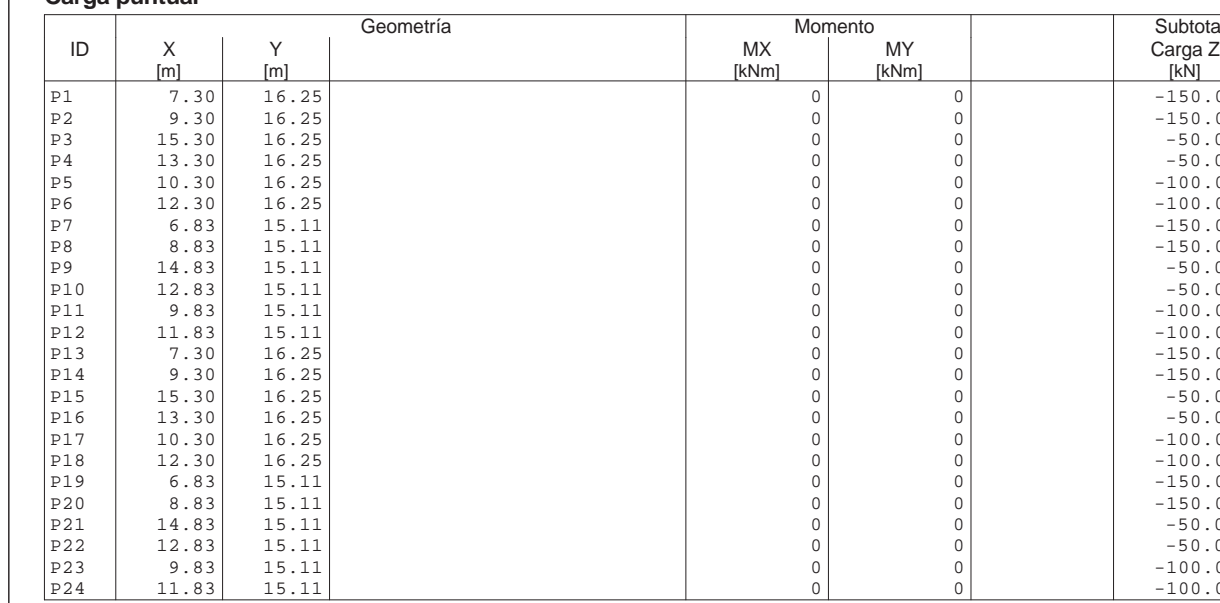

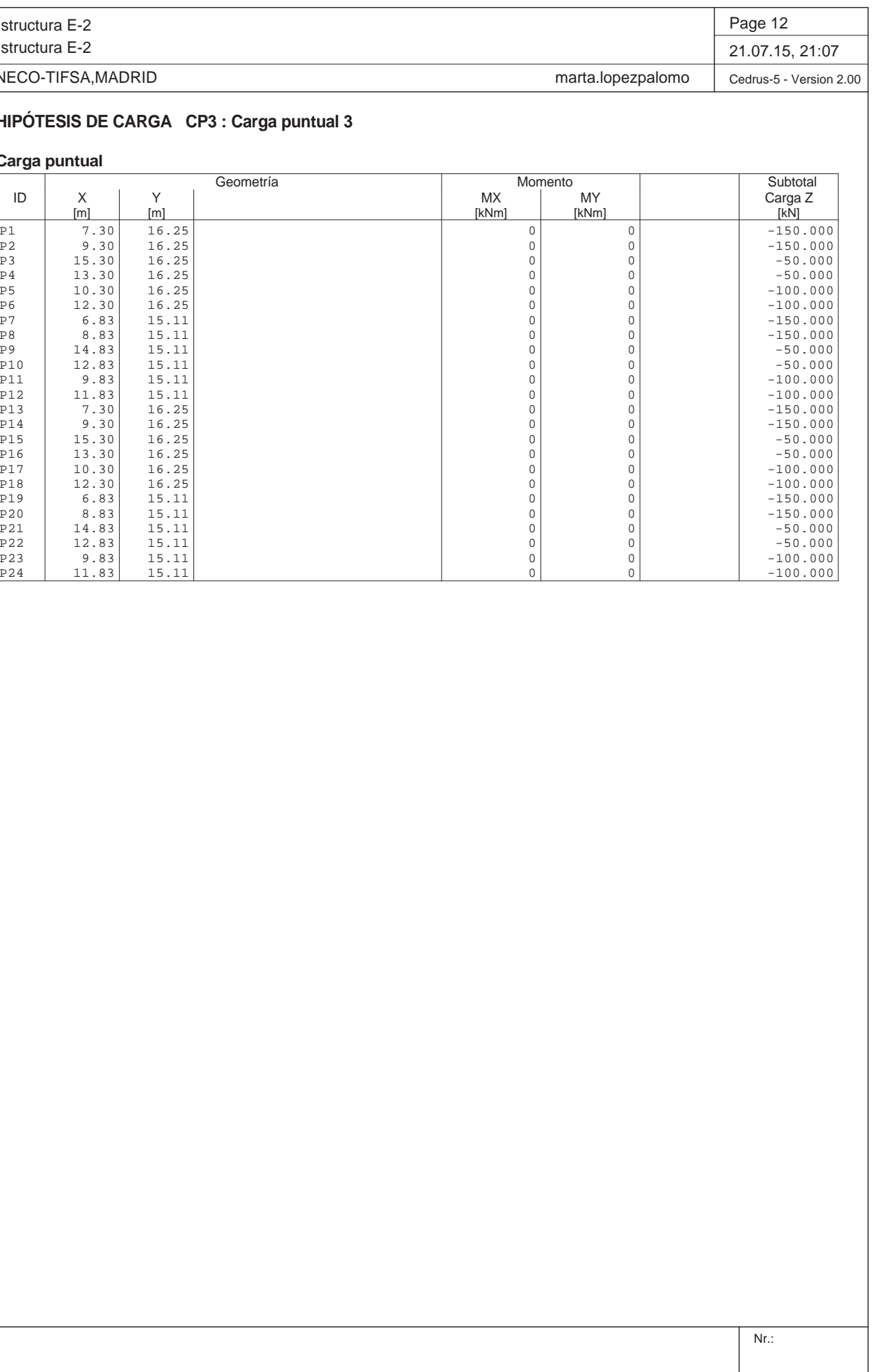

Nr.:

Q:\pry\gprs\gest\\_ESTRUCTURAS\2\_Estr.Proyectos Vivos\CAR-PC.142295-Nudo Eisenhower\03-FICHEROS DE CÁLCULO\Estructura E-2\Estructura E-2.C5P

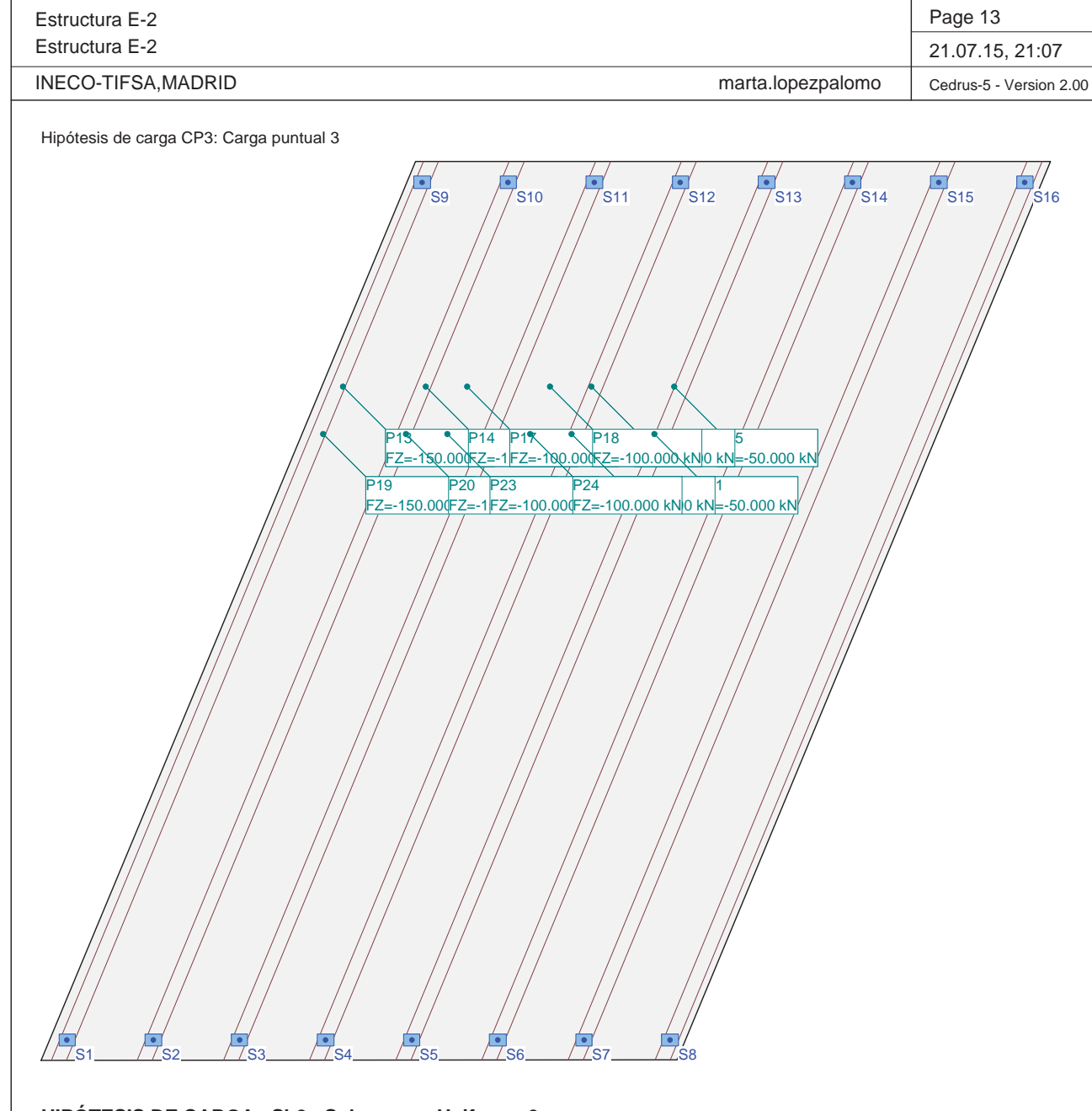

#### **HIPÓTESIS DE CARGA Sb2 : Sobrecarga Uniforme 2**

#### **Carga repartida (Polígono)**

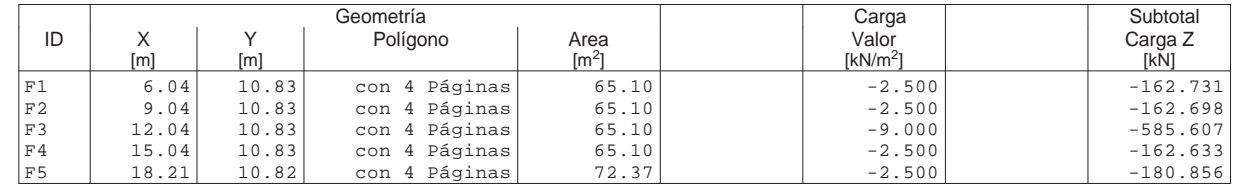

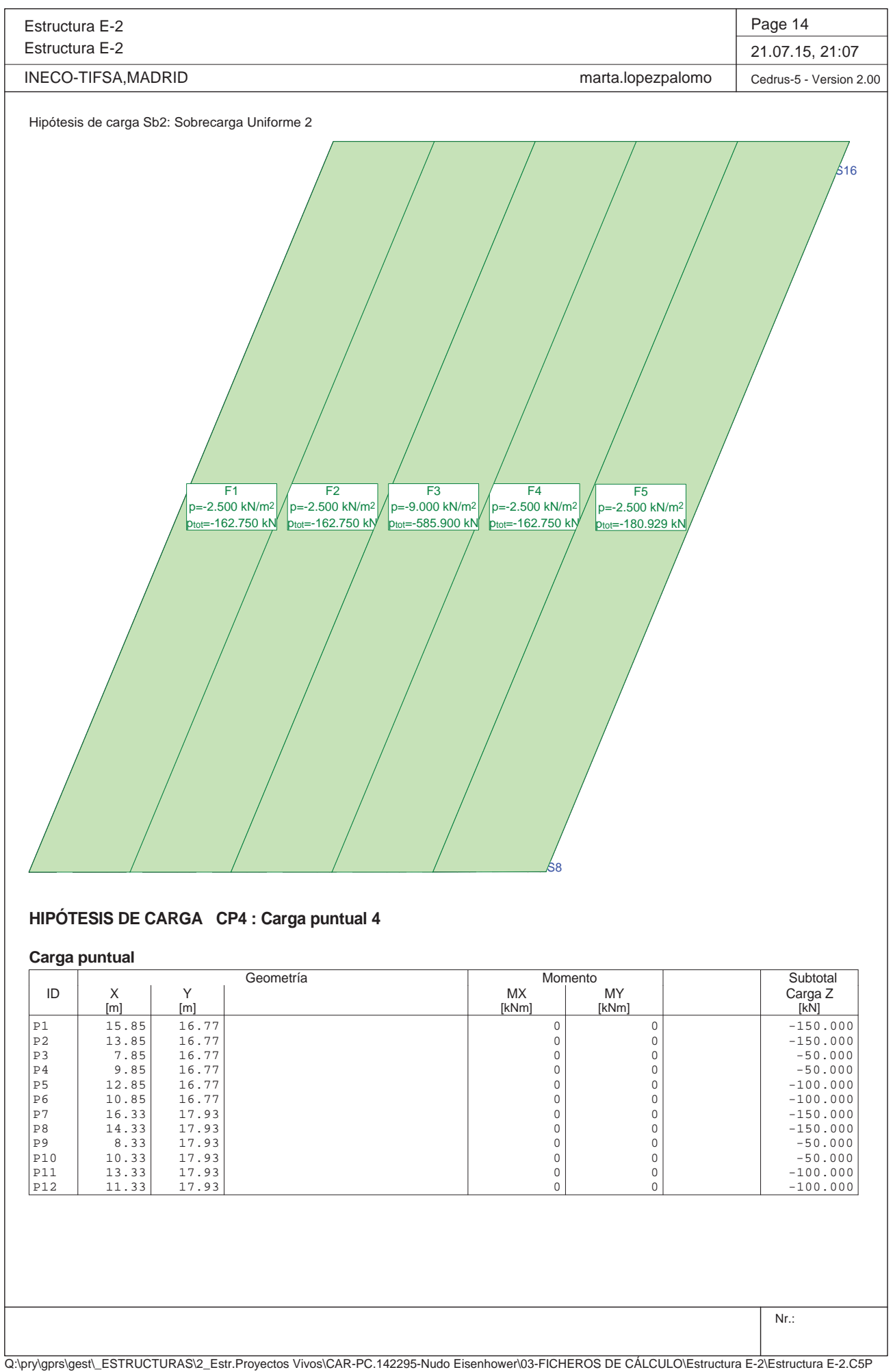

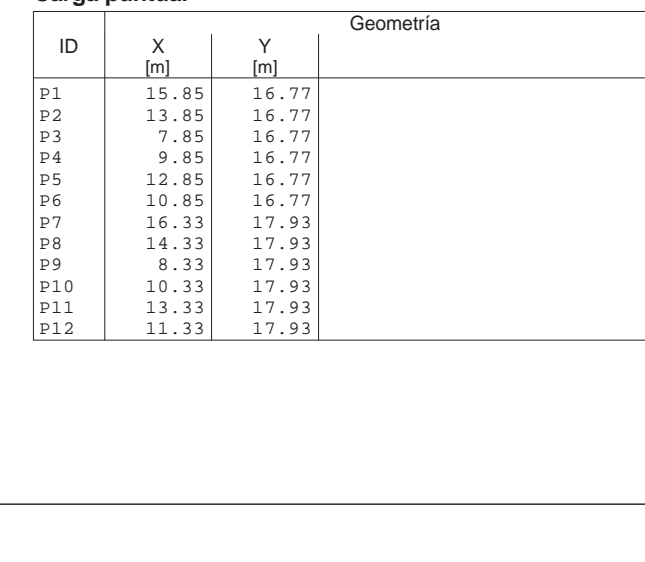

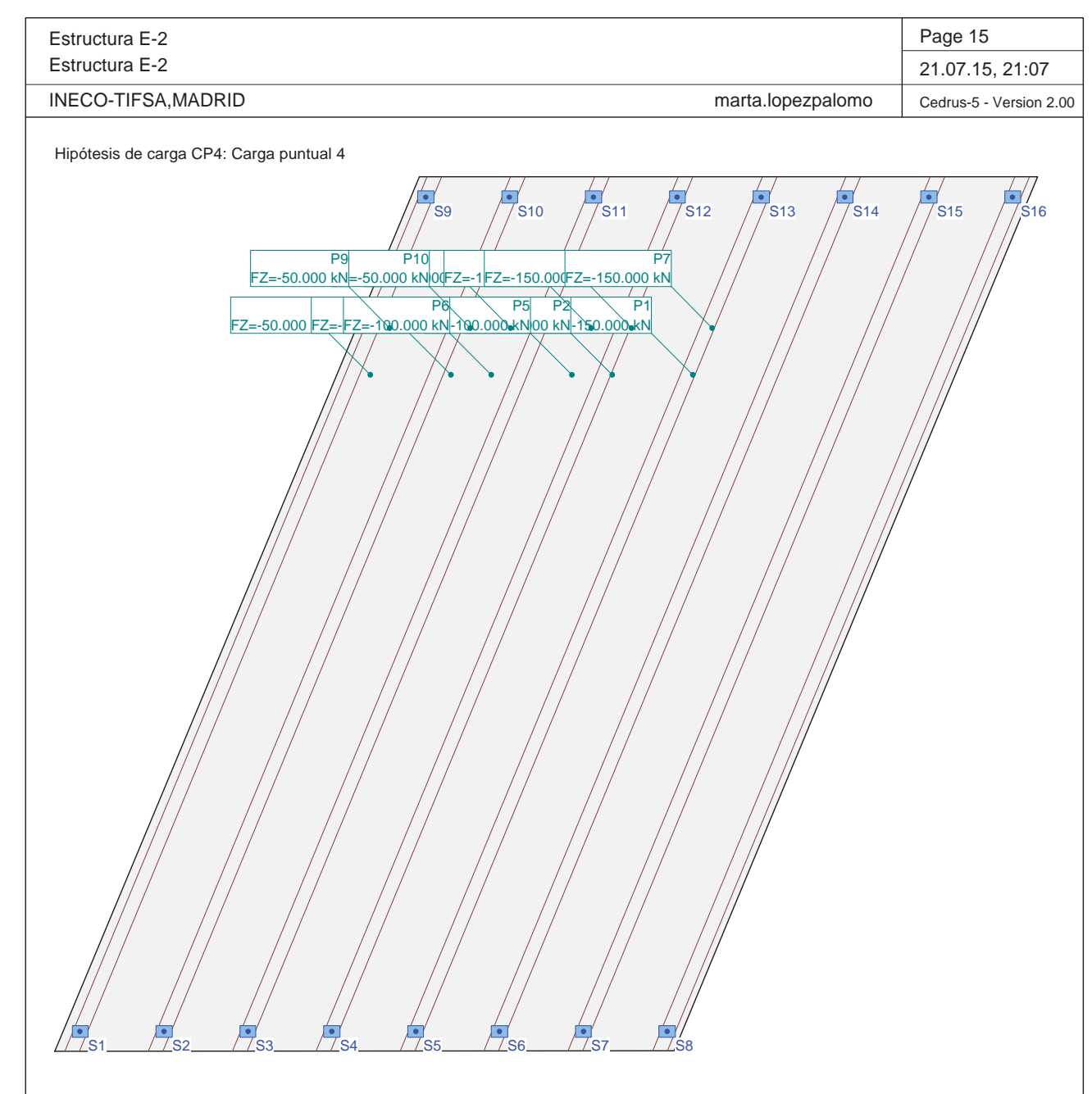

Q:\pry\gprs\gest\\_ESTRUCTURAS\2\_Estr.Proyectos Vivos\CAR-PC.142295-Nudo Eisenhower\03-FICHEROS DE CÁLCULO\Estructura E-2\Estructura E-2.C5P

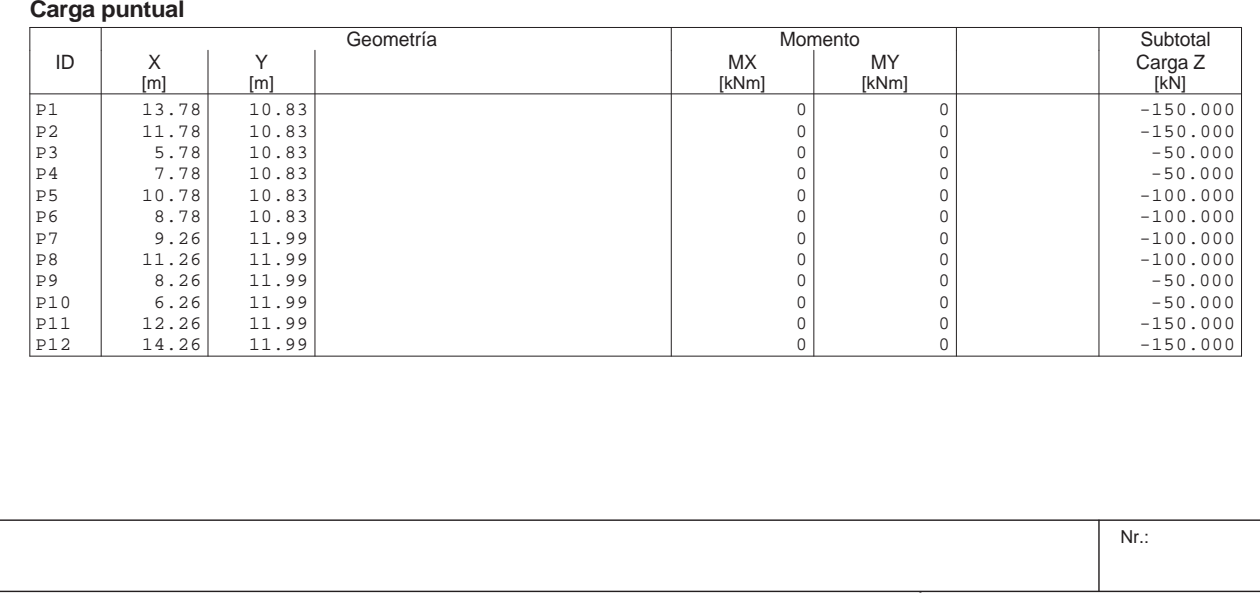

#### **HIPÓTESIS DE CARGA CP5 : Carga puntual 5**

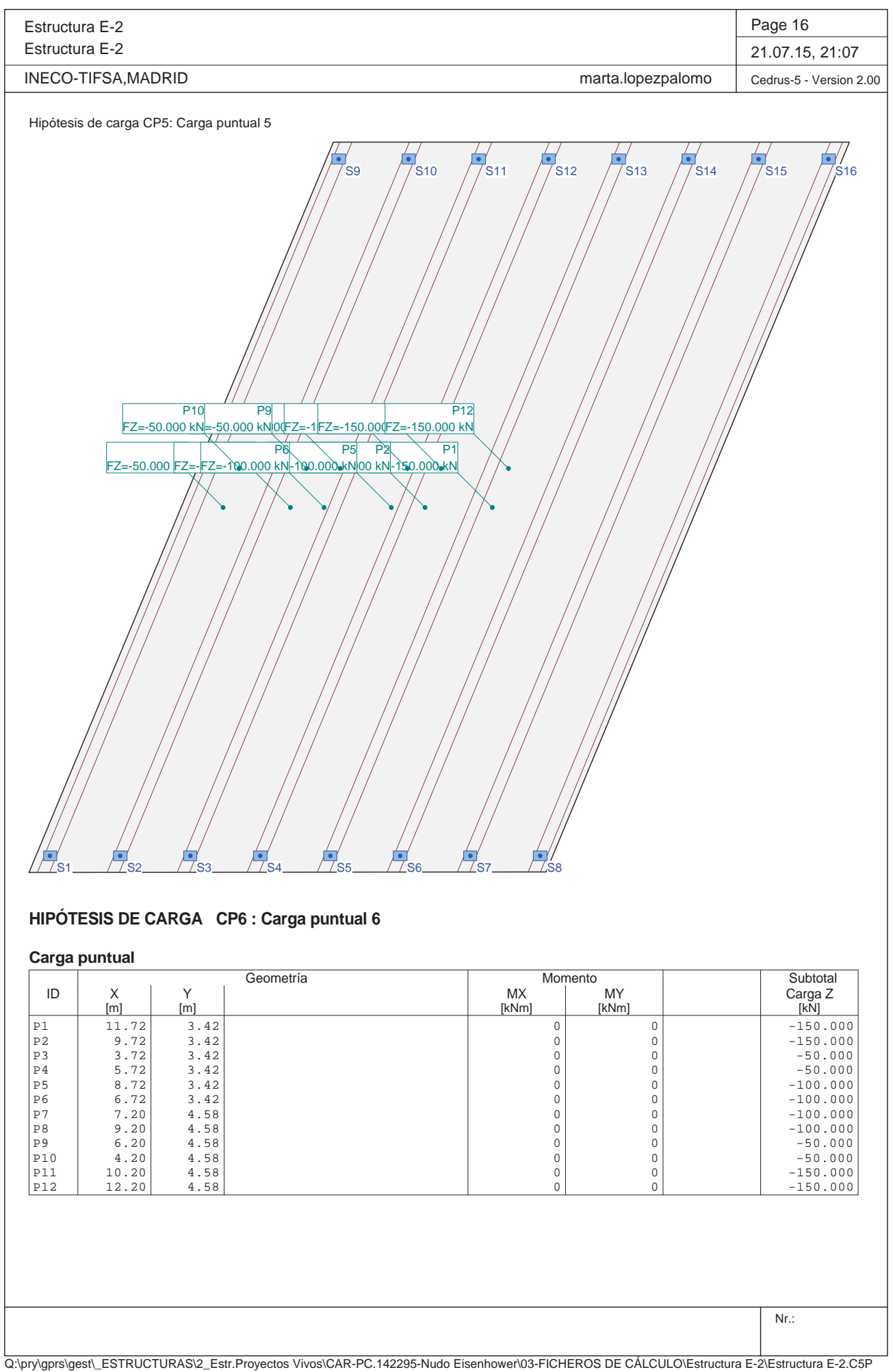

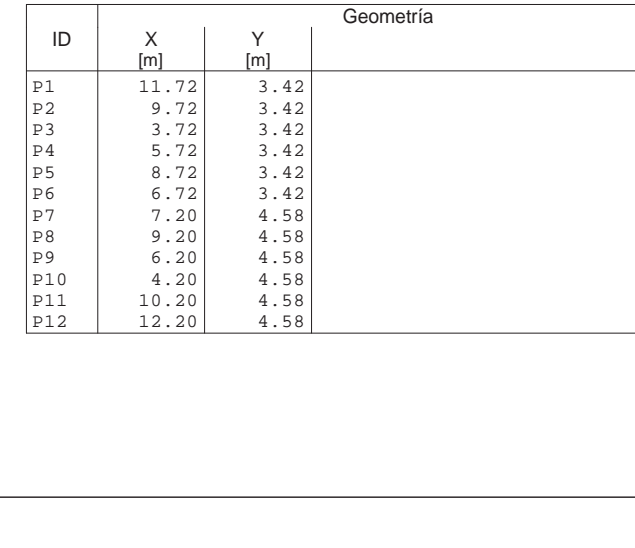

Q:\pry\gprs\gest\\_ESTRUCTURAS\2\_Estr.Proyectos Vivos\CAR-PC.142295-Nudo Eisenhower\03-FICHEROS DE CÁLCULO\Estructura E-2\Estructura E-2.C5P

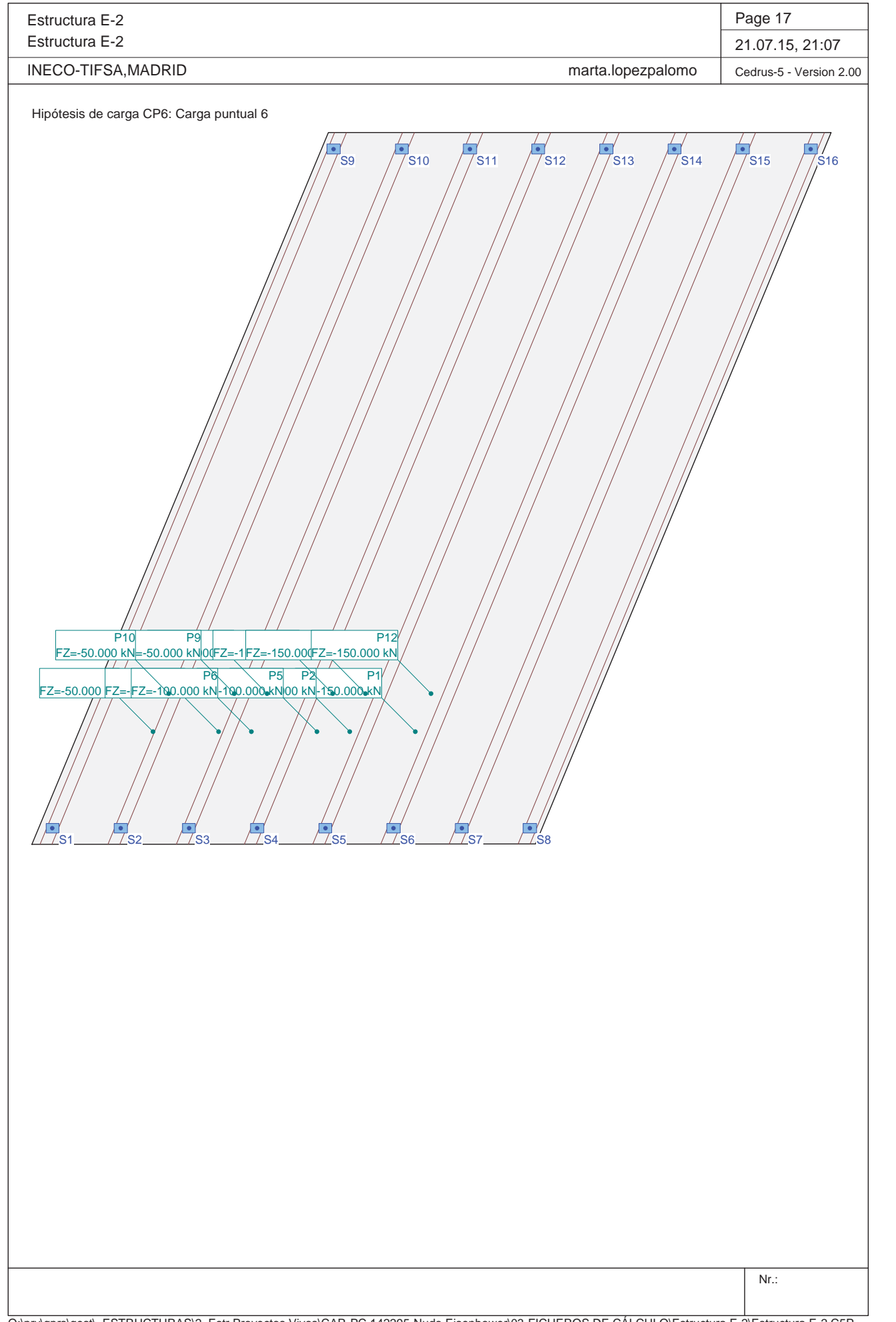

Es Es

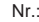

Q:\pry\gprs\gest\\_ESTRUCTURAS\2\_Estr.Proyectos Vivos\CAR-PC.142295-Nudo Eisenhower\03-FICHEROS DE CÁLCULO\Estructura E-2\Estructura E-2.C5P

#### **Especificación de envolventes: ELU**

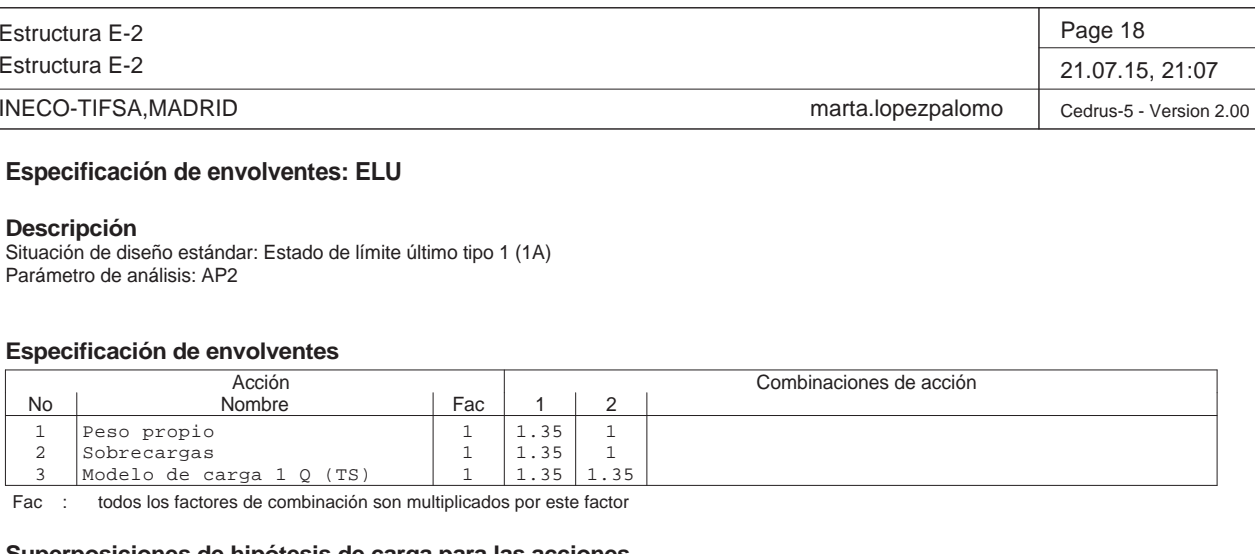

Situación de diseño estándar: Estado de límite último tipo 1 (1A) Parámetro de análisis: AP2

#### **Superposiciones de hipótesis de carga para las acciones**

#### para el límite declaran la especificación ELU

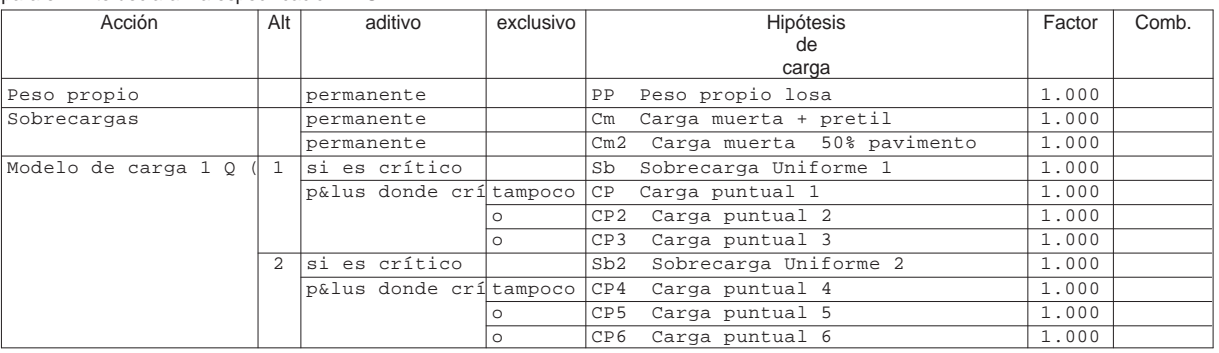

Alt : Superposición alternativa

### **Envolvente de reacciones de columnas (Especificación de envolvente ELU)**

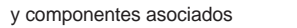

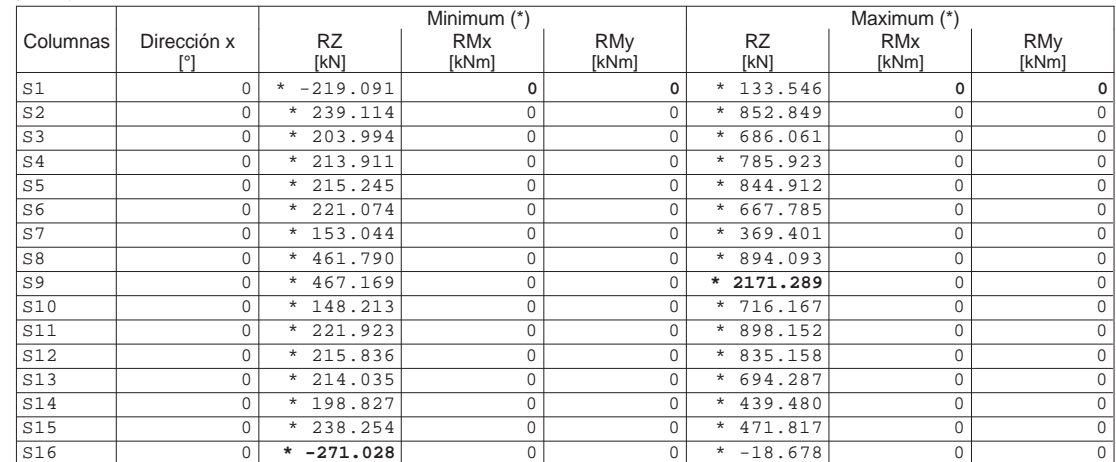

\* : Envolvente

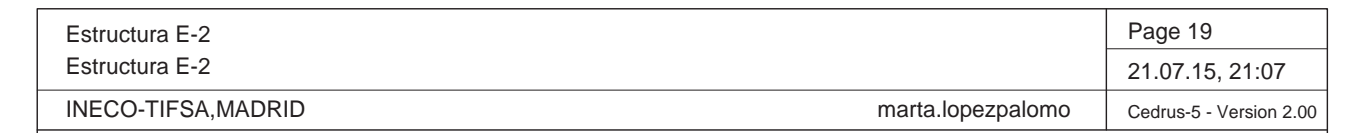

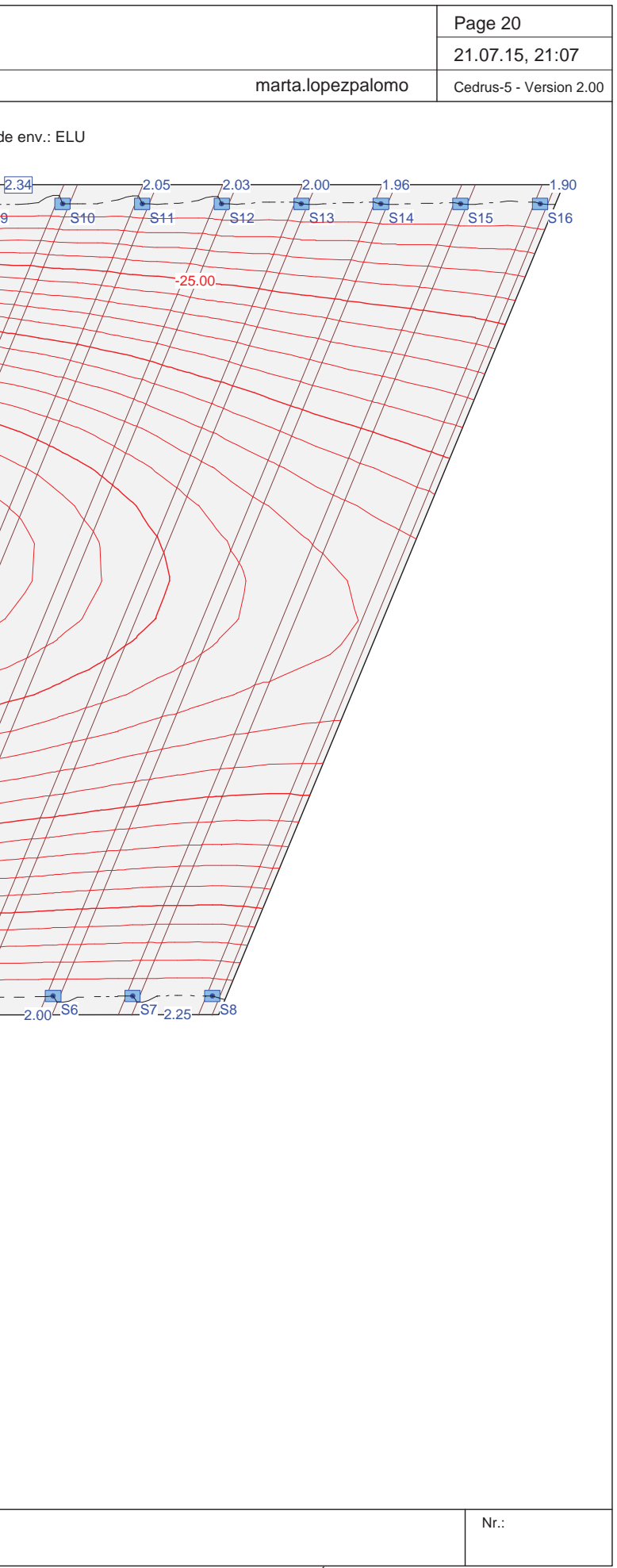

Envolvente de reacciones Paredes: Especificación de env.: ELU Identificaciones: Columnas: [kN]

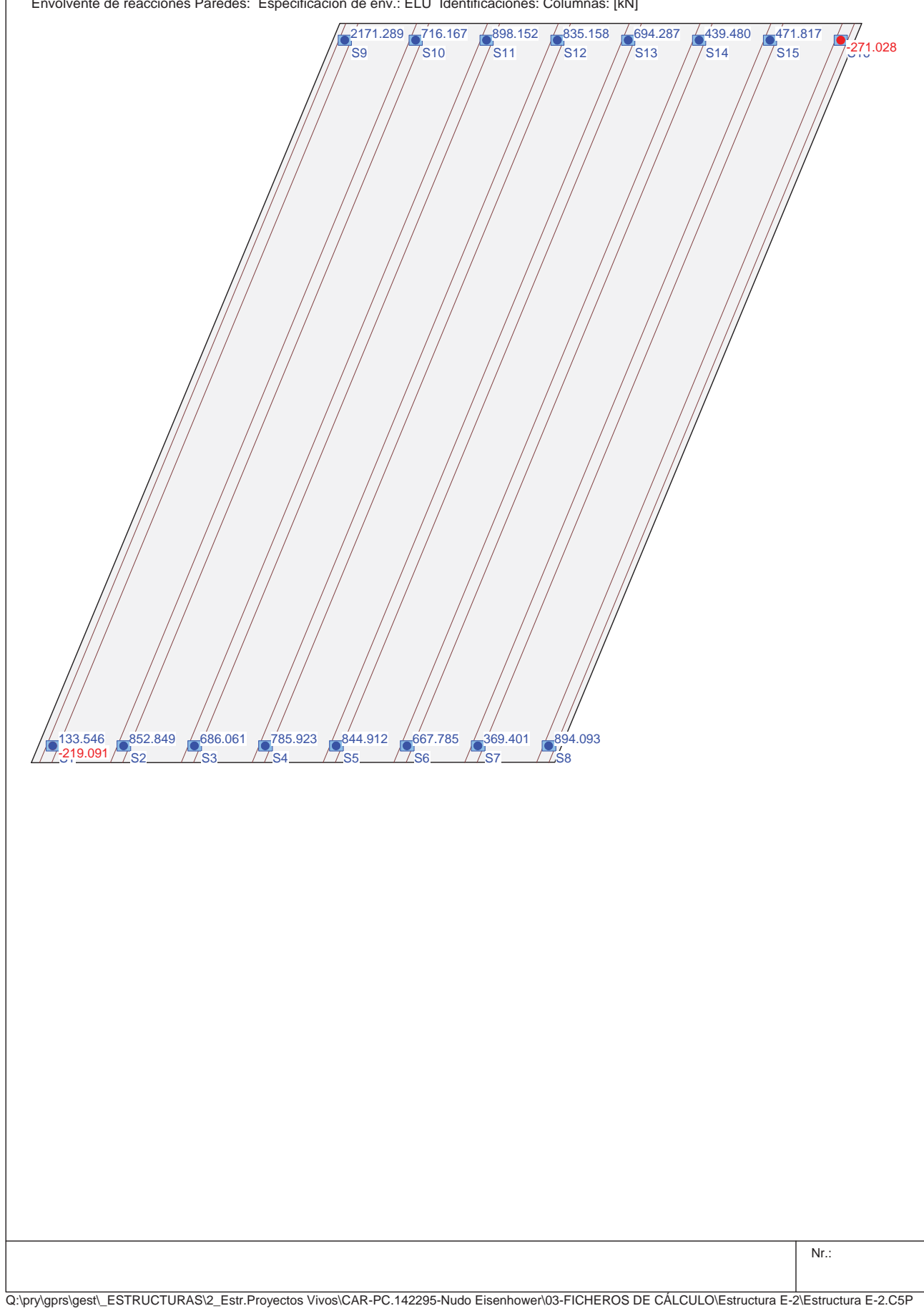

Q:\pry\gprs\gest\\_ESTRUCTURAS\2\_Estr.Proyectos Vivos\CAR-PC.142295-Nudo Eisenhower\03-FICHEROS DE CÁLCULO\Estructura E-2\Estructura E-2.C5P

Estructura E-2 Estructura E-2  $\overline{INECO-TIFSA, MADRID}$ Envolvente de deformaciones: Mínima: Especificación de env.: ELU Equidistancia: 5.00 mm, Línea de referencia: 0.00 mm 2.34S9-50.00-75.00-93.62-75.00-50.00-50.00-25.00 $- -$  S2 S3 S4 S5 S6 S7 S8 1.901.941.96S11.982.00

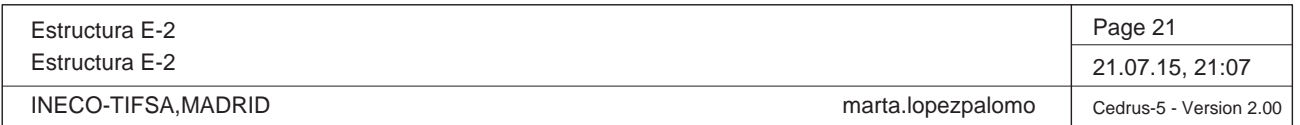

Momentos de dimensionamiento maxt: Especificación de env.: ELU

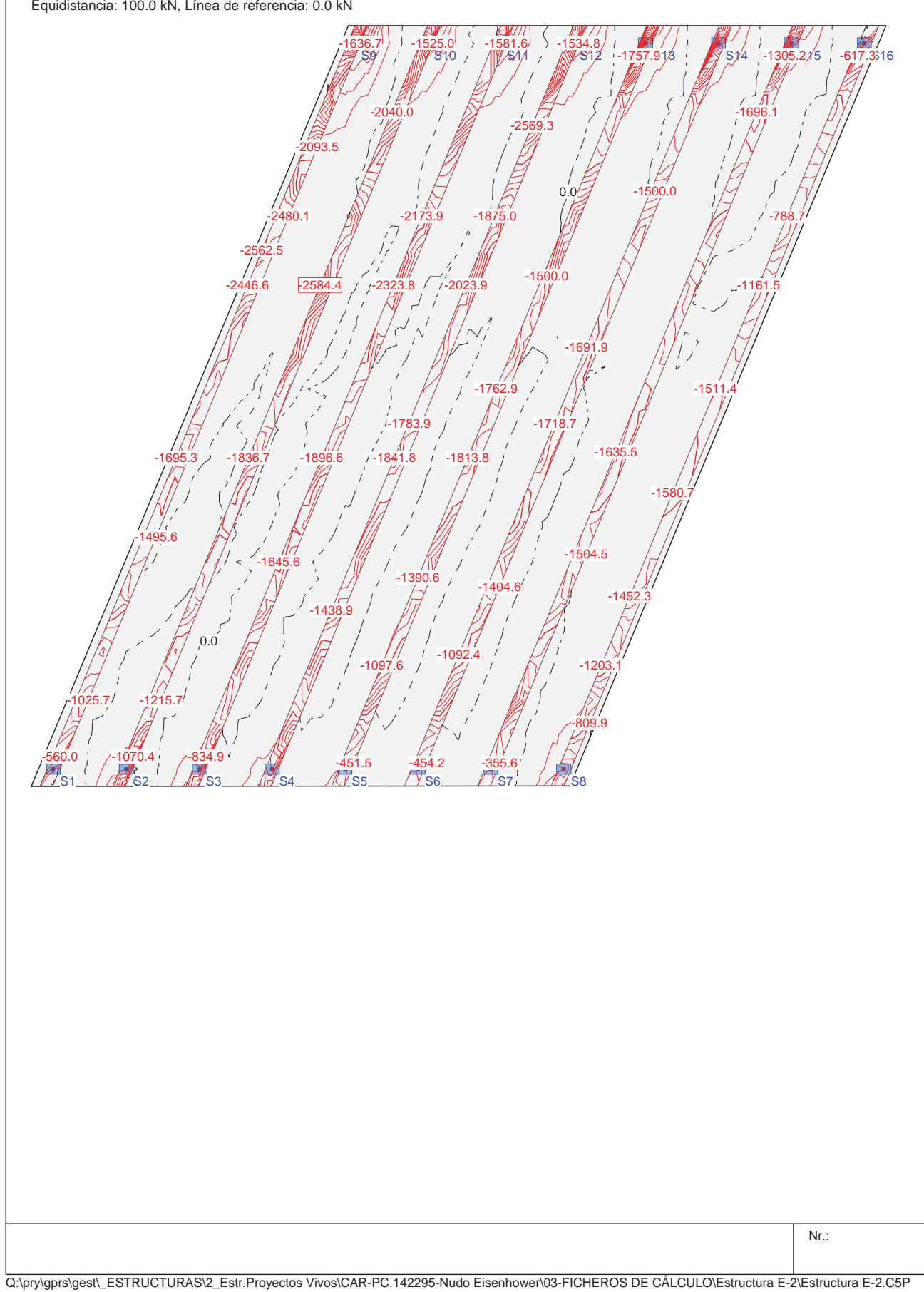

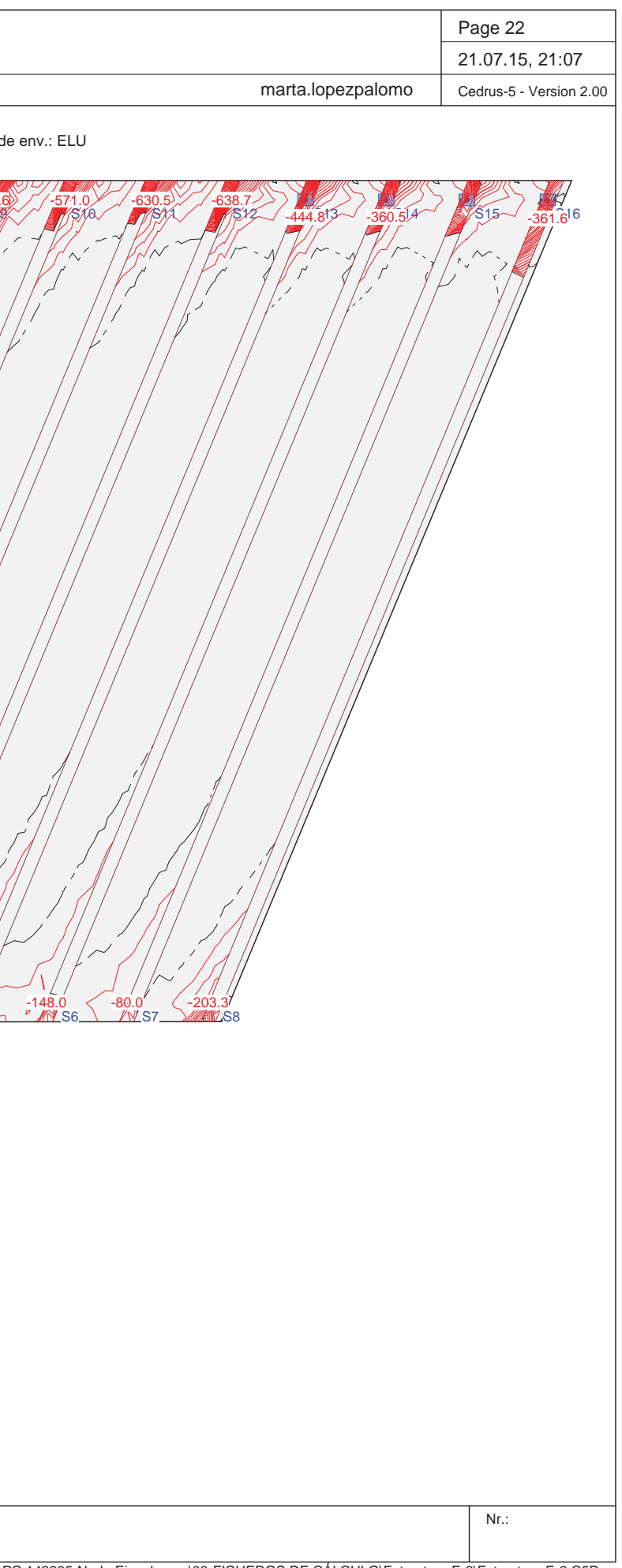

Q:\pry\gprs\gest\\_ESTRUCTURAS\2\_Estr.Proyectos Vivos\CAR-PC.142295-Nudo Eisenhower\03-FICHEROS DE CÁLCULO\Estructura E-2\Estructura E-2.C5P

Estructura E-2 Estructura E-2  $\overline{\phantom{a}}$ INECO-TIFSA,MADRID Momentos de dimensionamiento mayt: Especificación de env.: ELU Equidistancia: 20.0 kN, Línea de referencia: 0.0 kN S9S1 $\frac{1}{100}$  S2  $\frac{1}{25}$   $\frac{33}{125}$   $\frac{1}{25}$   $\frac{1}{25}$   $\frac{1}{25}$   $\frac{1}{25}$   $\frac{1}{25}$   $\frac{1}{25}$   $\frac{1}{25}$   $\frac{1}{25}$   $\frac{1}{25}$   $\frac{1}{25}$   $\frac{1}{25}$   $\frac{1}{25}$   $\frac{1}{25}$   $\frac{1}{25}$   $\frac{1}{25}$   $\frac{1}{25}$   $\frac{1}{$ -270.10.0-125.6 $1184.54$ 0.0-711.6-571.0

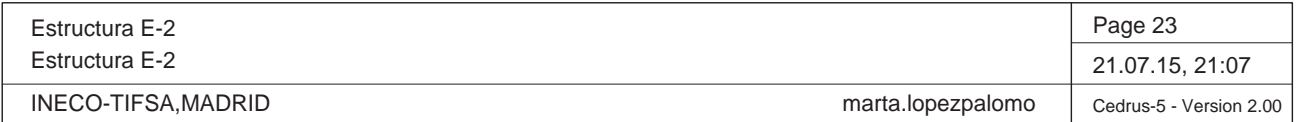

Momentos de dimensionamiento ma<sub>xb</sub>: Especificación de env.: ELU Equidistancia: 100.0 kN, Línea de referencia: 0.0 kN

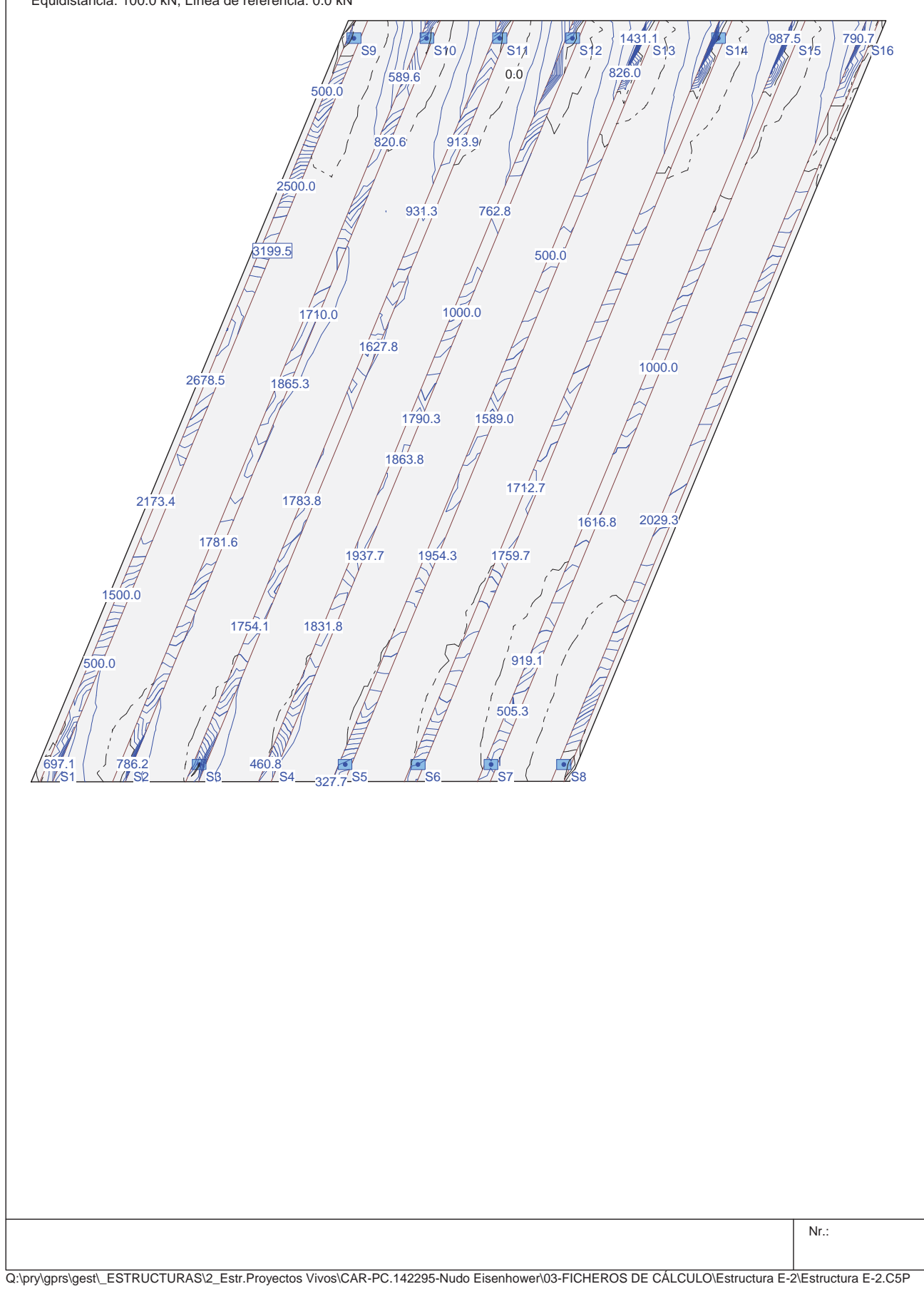

Q:\pry\gprs\gest\\_ESTRUCTURAS\2\_Estr.Proyectos Vivos\CAR-PC.142295-Nudo Eisenhower\03-FICHEROS DE CÁLCULO\Estructura E-2\Estructura E-2.C5P

Estructura E-2 Estructura E-2  $\overline{INECO-TIFSA, MADRID}$ Momentos de dimensionamiento ma<sub>yb</sub>: Especificación de env.: ELU Equidistancia: 500.0 kN, Línea de referencia: 0.0 kN  $\mathcal{N}$ S95000.0 E<br>El 12500.0 10000.0 14603.9 $\frac{7}{12035.6}$  $10^{5}$ 12500.010756.7 10000.0 10000.08704.8 $9016.$ 7500.0 7500.0 5000.0 2500.0 2500.0  $0.0$ S1 S2 S3 S4 S5 S6 S7 S8

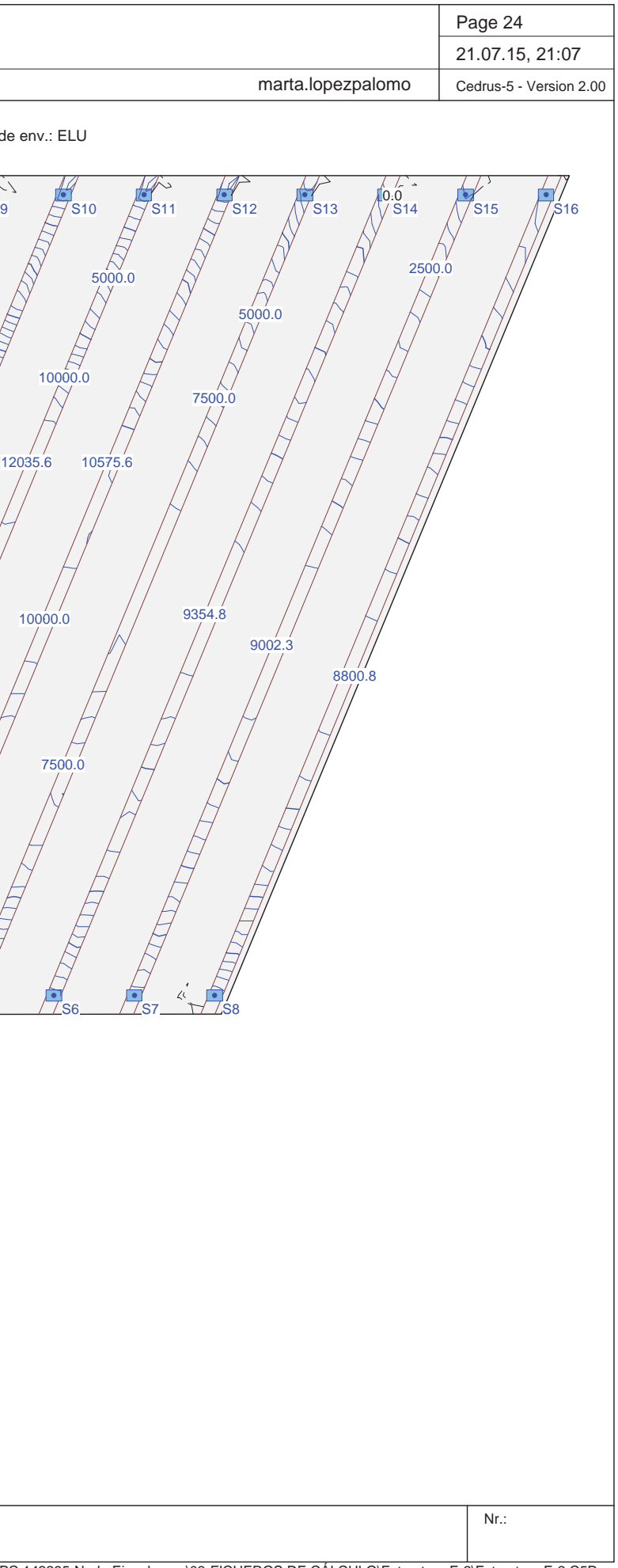

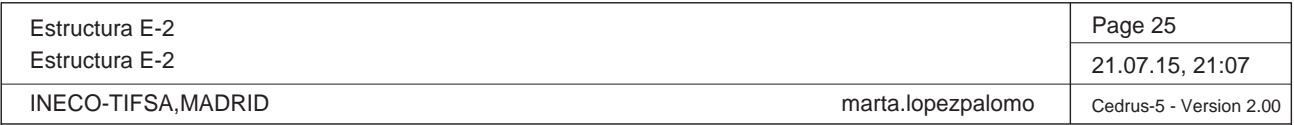

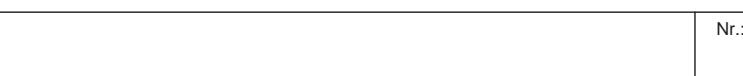

Q:\pry\gprs\gest\\_ESTRUCTURAS\2\_Estr.Proyectos Vivos\CAR-PC.142295-Nudo Eisenhower\03-FICHEROS DE CÁLCULO\Estructura E-2\Estructura E-2.C5P

#### **Especificación de envolventes: ELSfrecuent**

#### **Descripción**

Situación de diseño estándar: Estado de límite servicio, combinación frecuente Parámetro de análisis: AP1

#### **Especificación de envolventes**

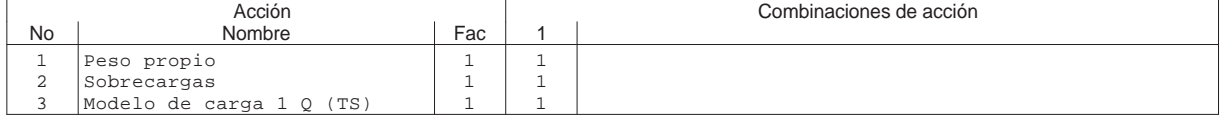

Fac : todos los factores de combinación son multiplicados por este factor

#### **Superposiciones de hipótesis de carga para las acciones**

para el límite declaran la especificación ELSfrecuent

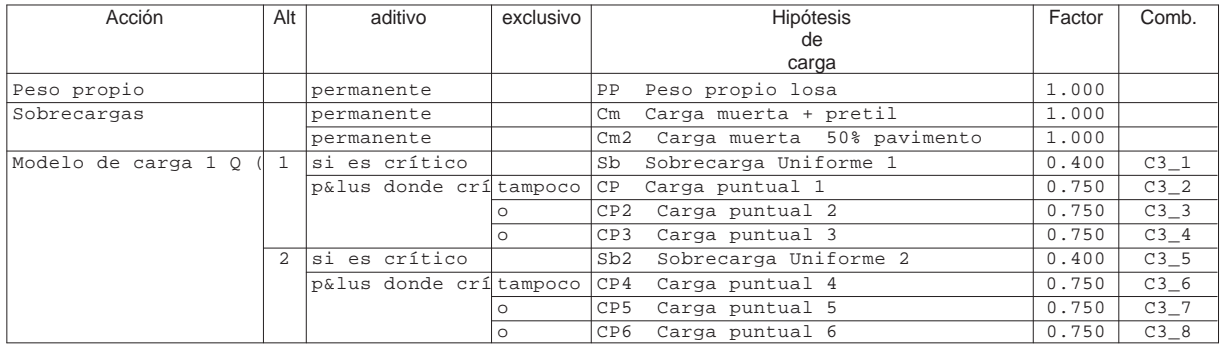

Alt : Superposición alternativa

#### **Envolvente de reacciones de columnas (Especificación de envolvente ELSfrecuent)**

y componentes asociados

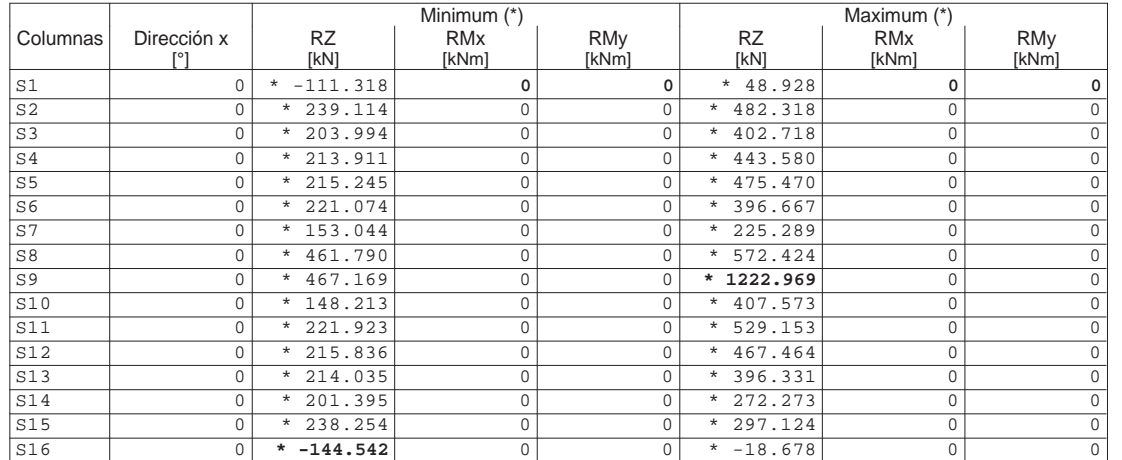

\* : Envolvente

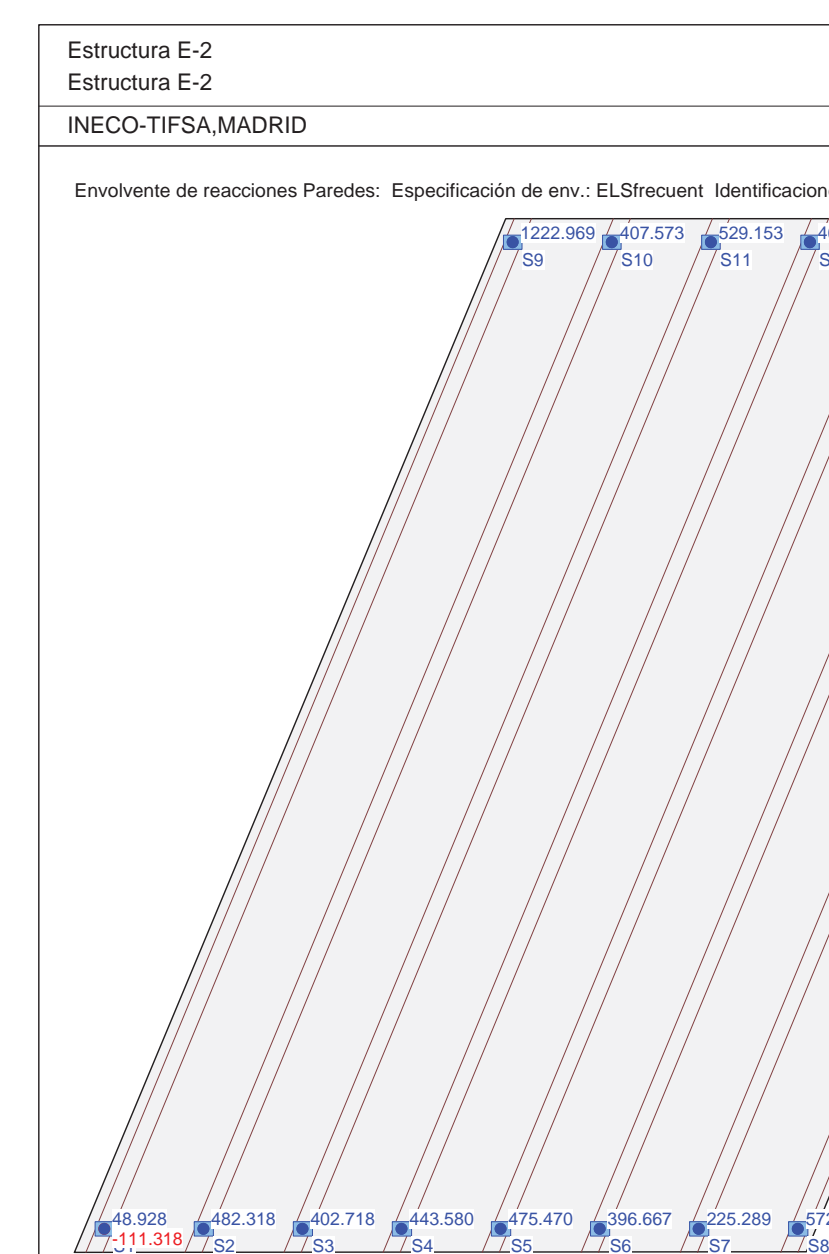

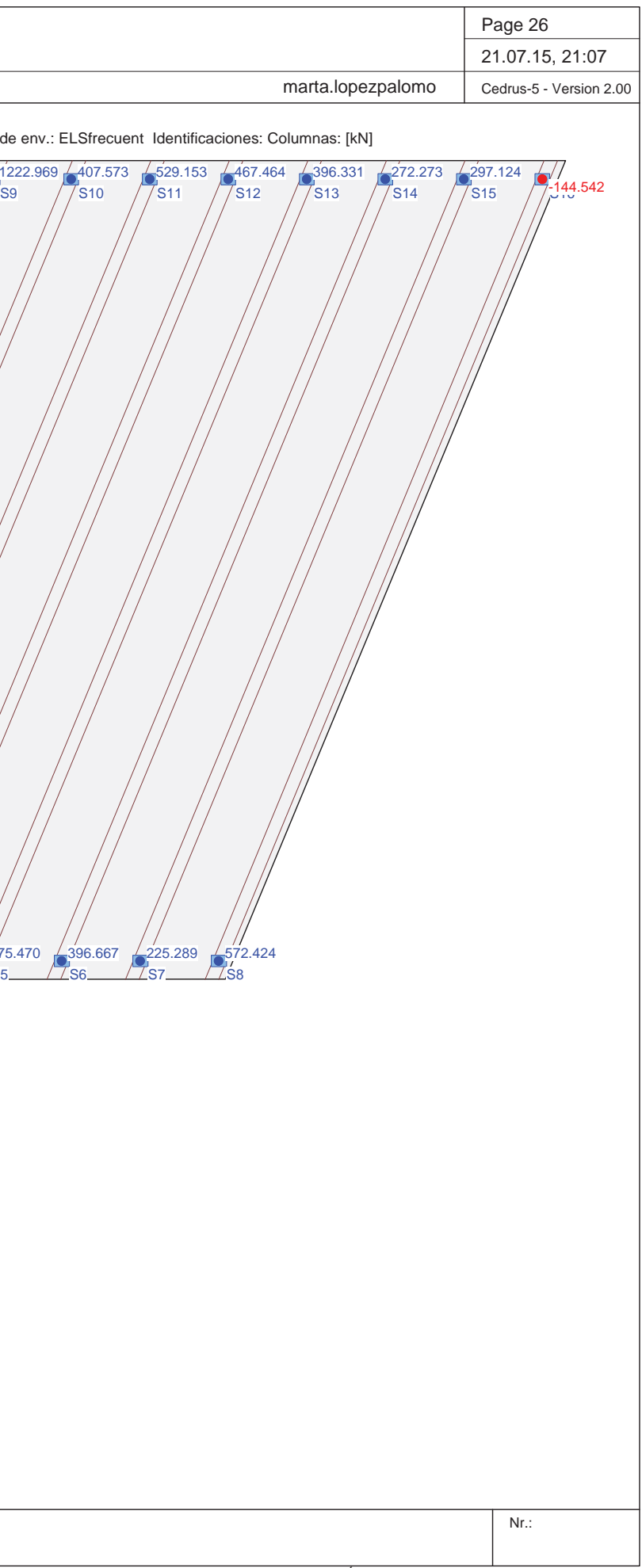

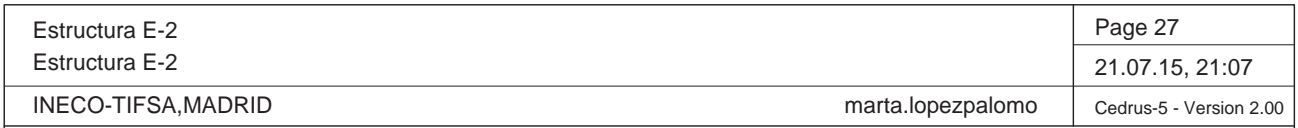

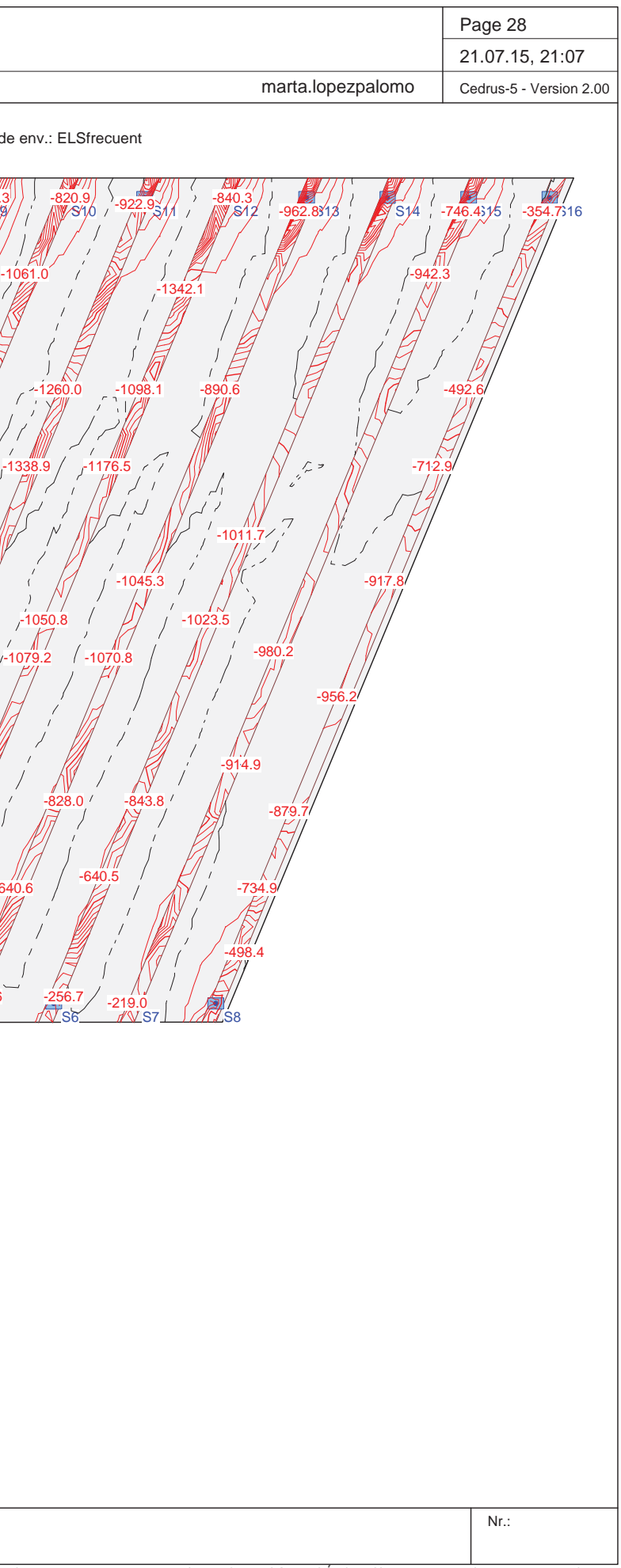

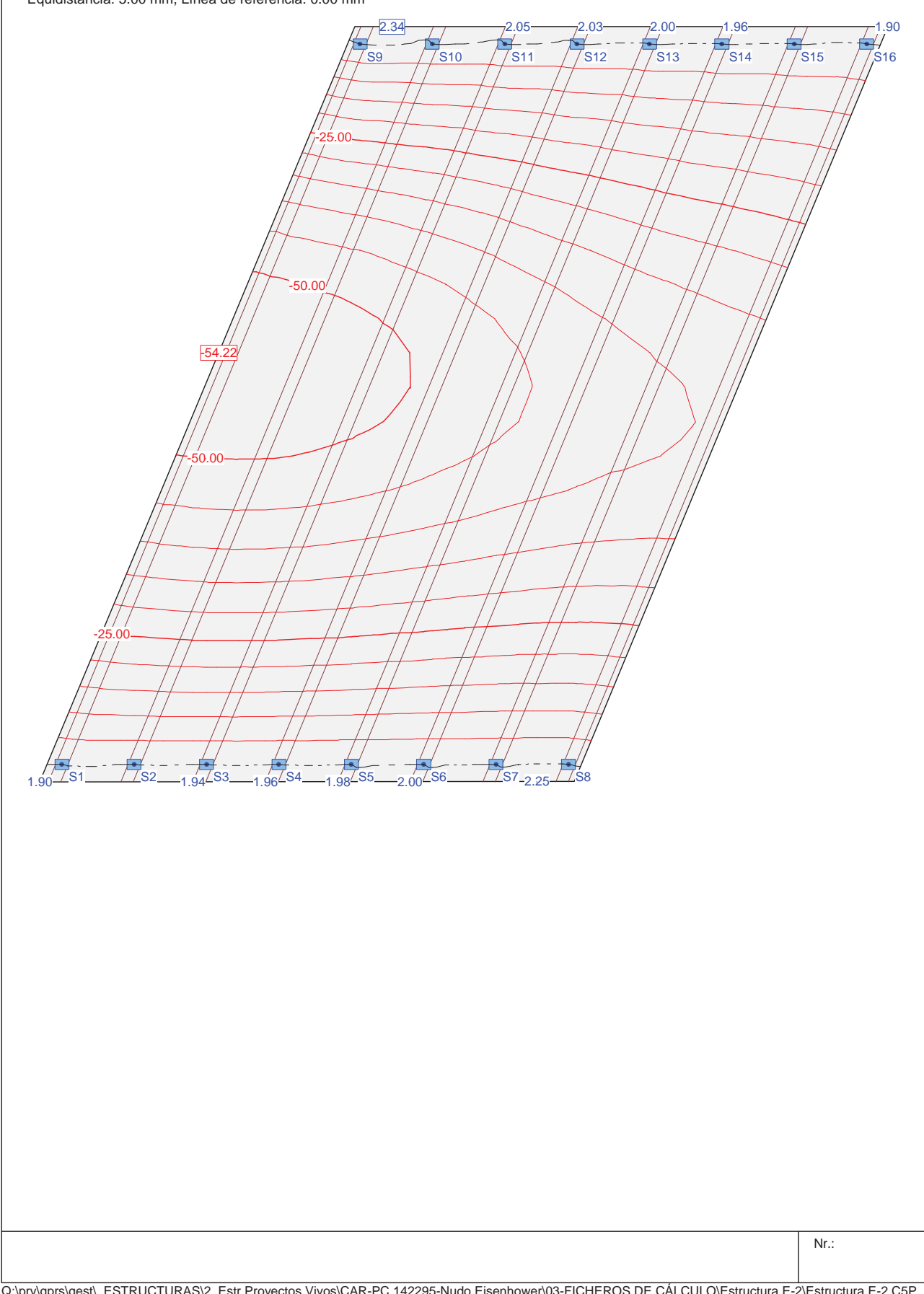

Envolvente de deformaciones: Mínima: Especificación de env.: ELSfrecuent Equidistancia: 5.00 mm, Línea de referencia: 0.00 mm

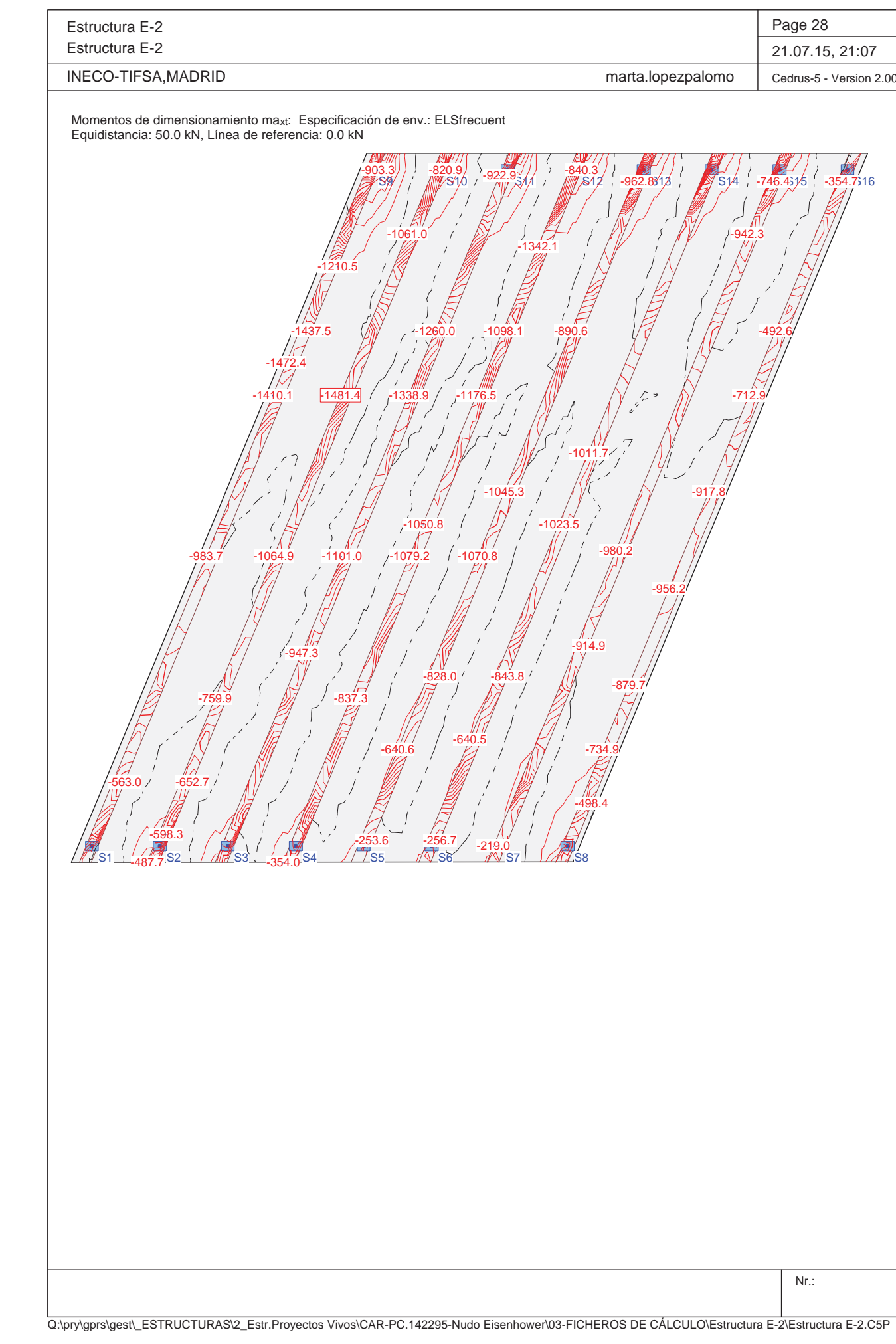

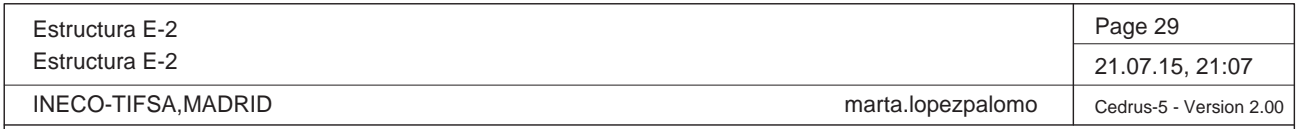

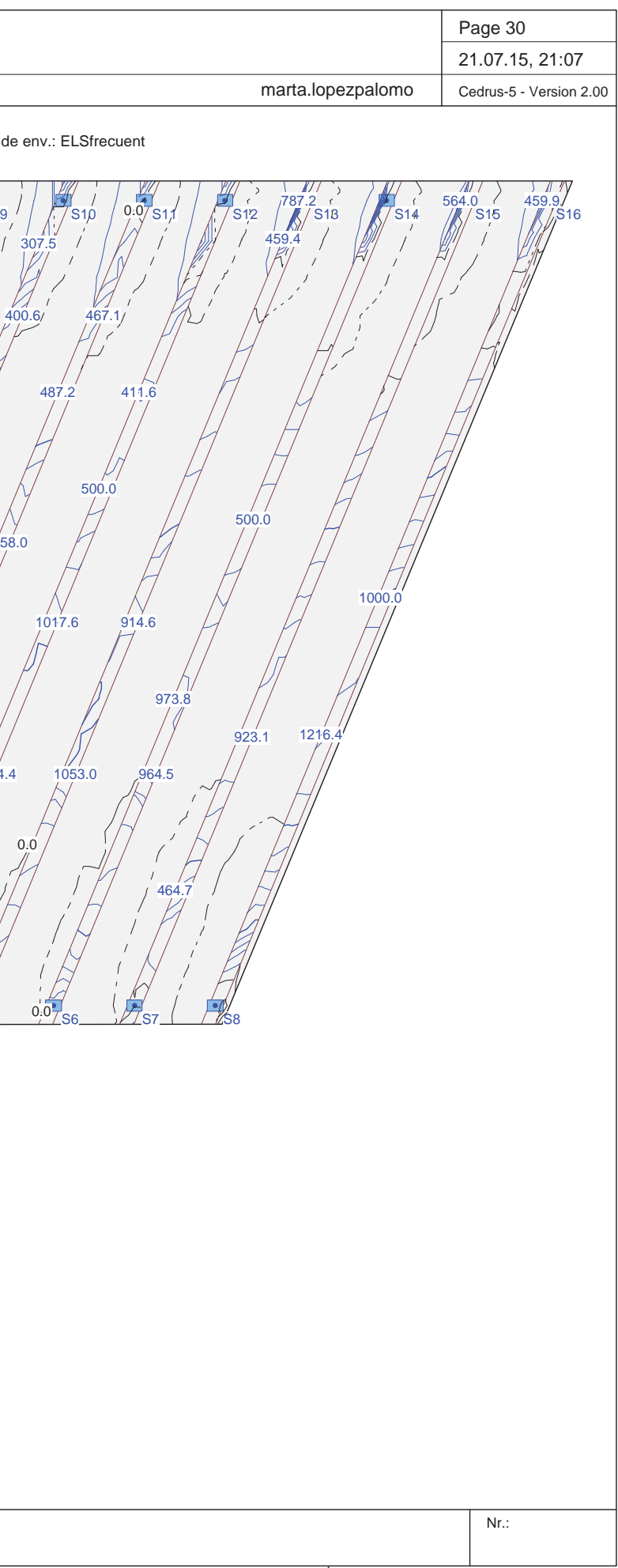

Momentos de dimensionamiento mayt: Especificación de env.: ELSfrecuent Equidistancia: 20.0 kN, Línea de referencia: 0.0 kN

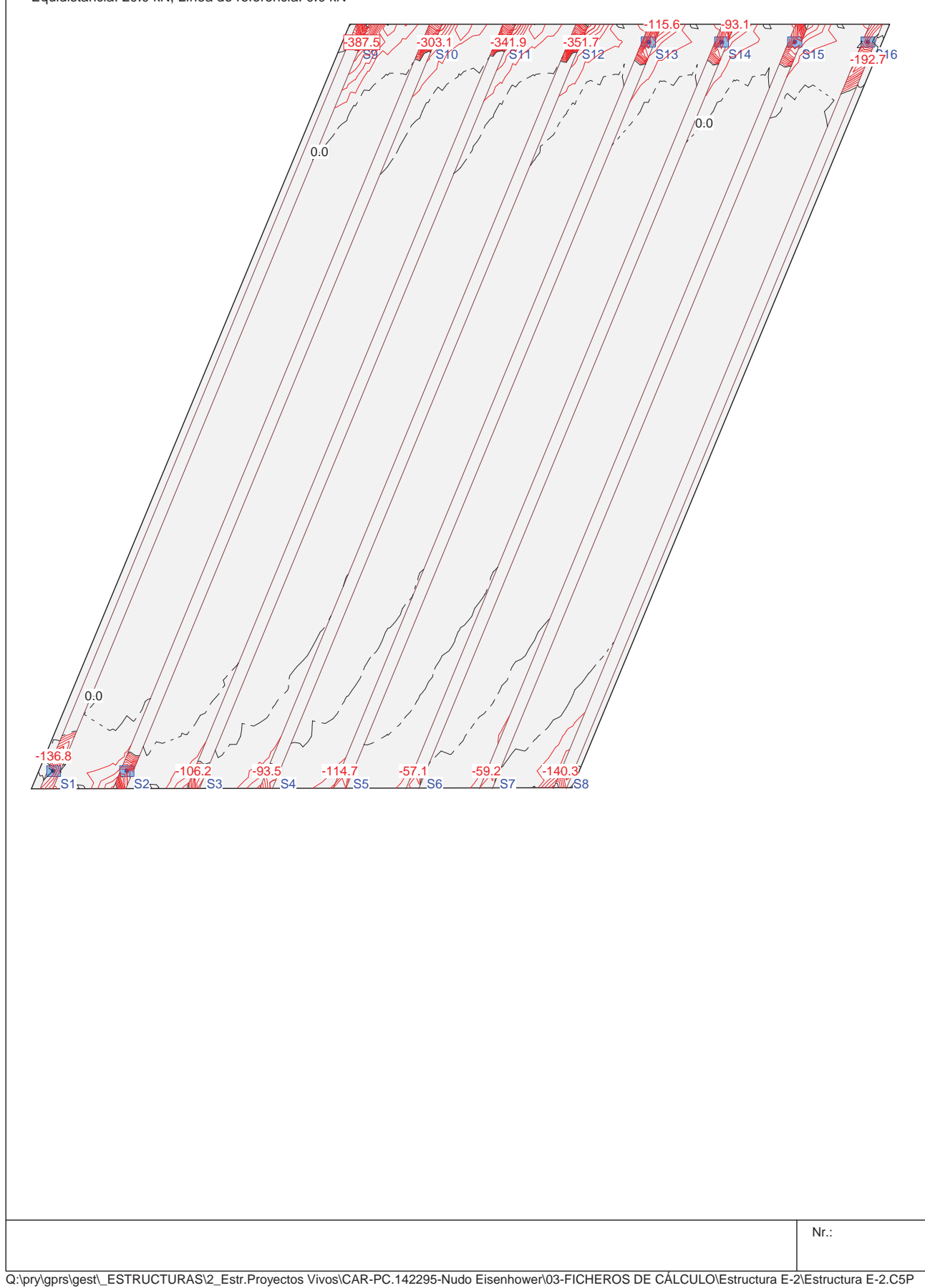

Q:\pry\gprs\gest\\_ESTRUCTURAS\2\_Estr.Proyectos Vivos\CAR-PC.142295-Nudo Eisenhower\03-FICHEROS DE CÁLCULO\Estructura E-2\Estructura E-2.C5P

Estructura E-2 Estructura E-2  $\overline{\phantom{a}}$ INECO-TIFSA,MADRID Momentos de dimensionamiento ma<sub>xb</sub>: Especificación de env.: ELSfrecuent Equidistancia: 100.0 kN, Línea de referencia: 0.0 kN S9S1 S2 S3 S4 S5 S6 S7 S8 397.90.0438.21000.01211.3 876.8938.8500.0938.0961.5 $\frac{1549}{114}$ 1024.4 1076.7 0.00.01016.01863.41053.0 958.0 1017.6 500.0400.6500 487.2307.5467.1

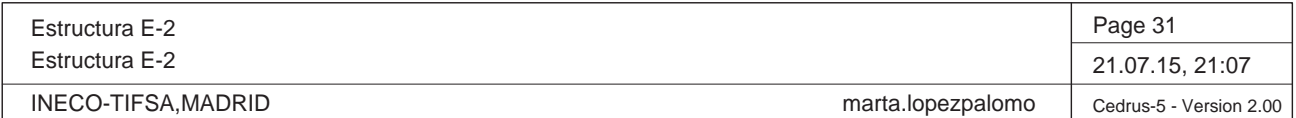

Momentos de dimensionamiento mayb: Especificación de env.: ELSfrecuent Equidistancia: 500.0 kN, Línea de referencia: 0.0 kN

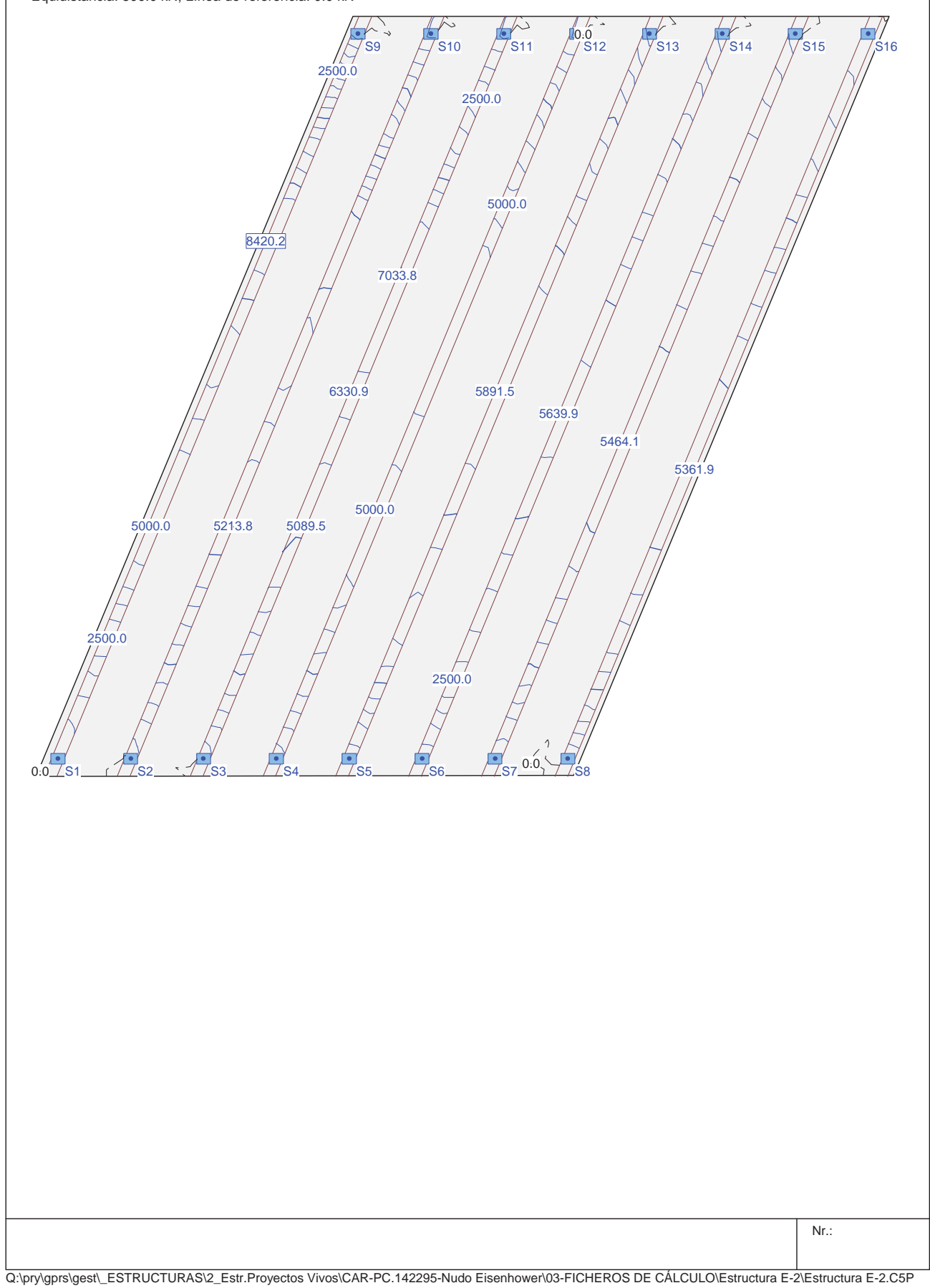

Es  $E<sub>3</sub>$ 

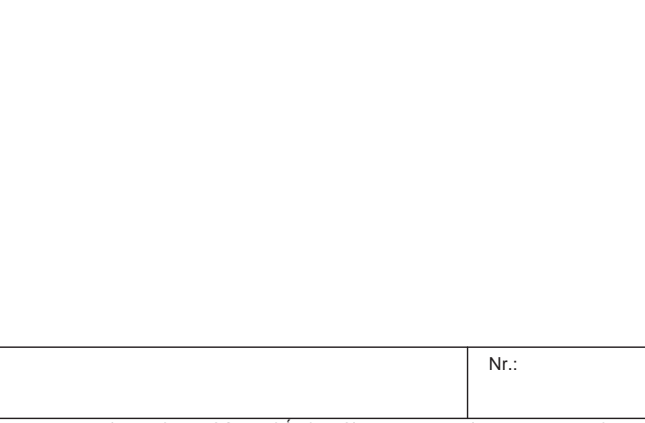

Q:\pry\gprs\gest\\_ESTRUCTURAS\2\_Estr.Proyectos Vivos\CAR-PC.142295-Nudo Eisenhower\03-FICHEROS DE CÁLCULO\Estructura E-2\Estructura E-2.C5P

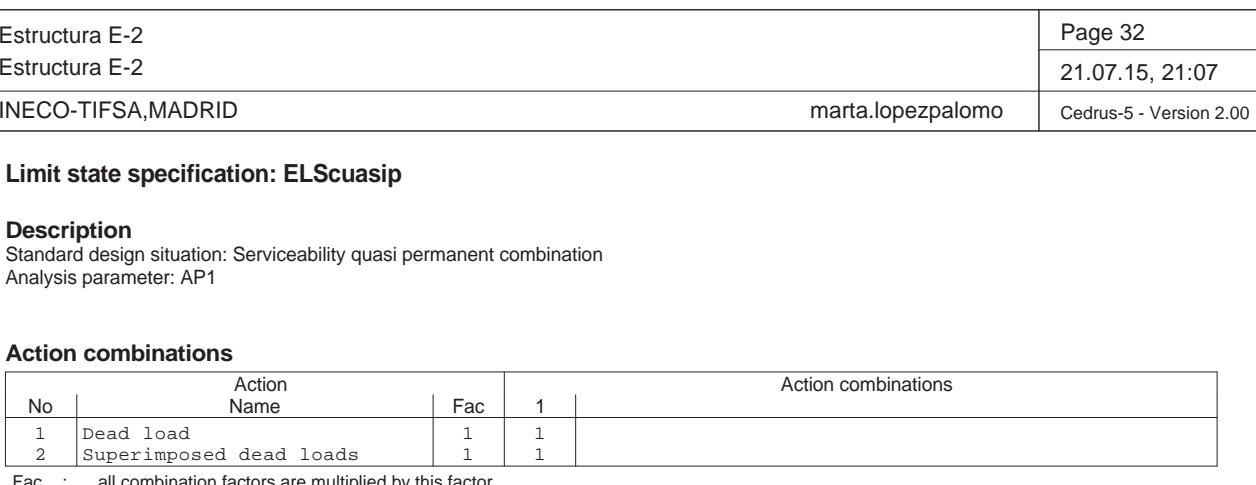

#### **Limit state specification: ELScuasip**

Standard design situation: Serviceability quasi permanent combination Analysis parameter: AP1

#### **Action combinations**

Fac : all combination factors are multiplied by this factor

#### **Load case superpositions for the actions**

for limit state specification ELScuasip

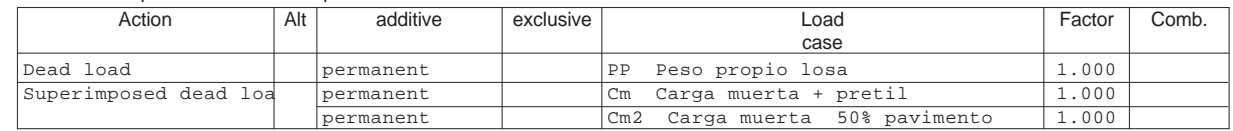

Alt : Alternative superposition

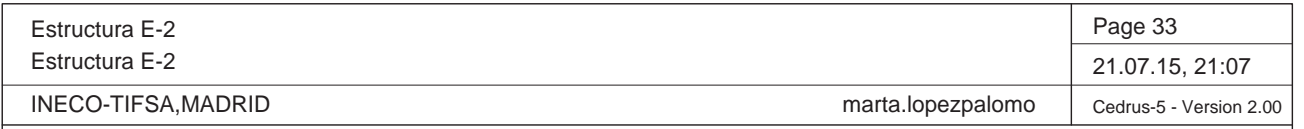

Nr.:

678

Q:\pry\gprs\gest\\_ESTRUCTURAS\2\_Estr.Proyectos Vivos\CAR-PC.142295-Nudo Eisenhower\03-FICHEROS DE CÁLCULO\Estructura E-2\Estructura E-2.C5P

Envelopes of reaction forces Walls: Limit state specification: ELScuasip Identifications: Columns: [kN]

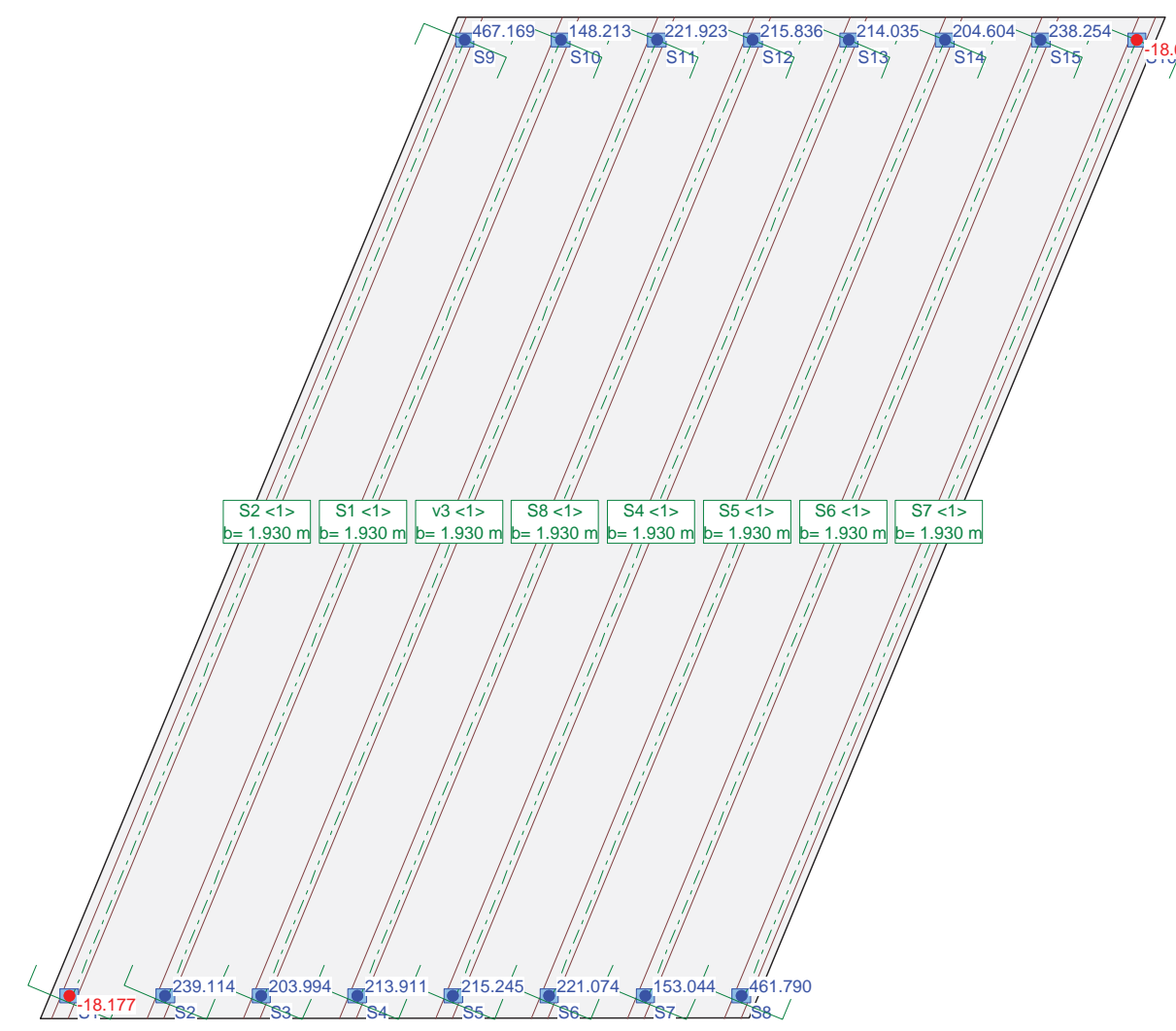

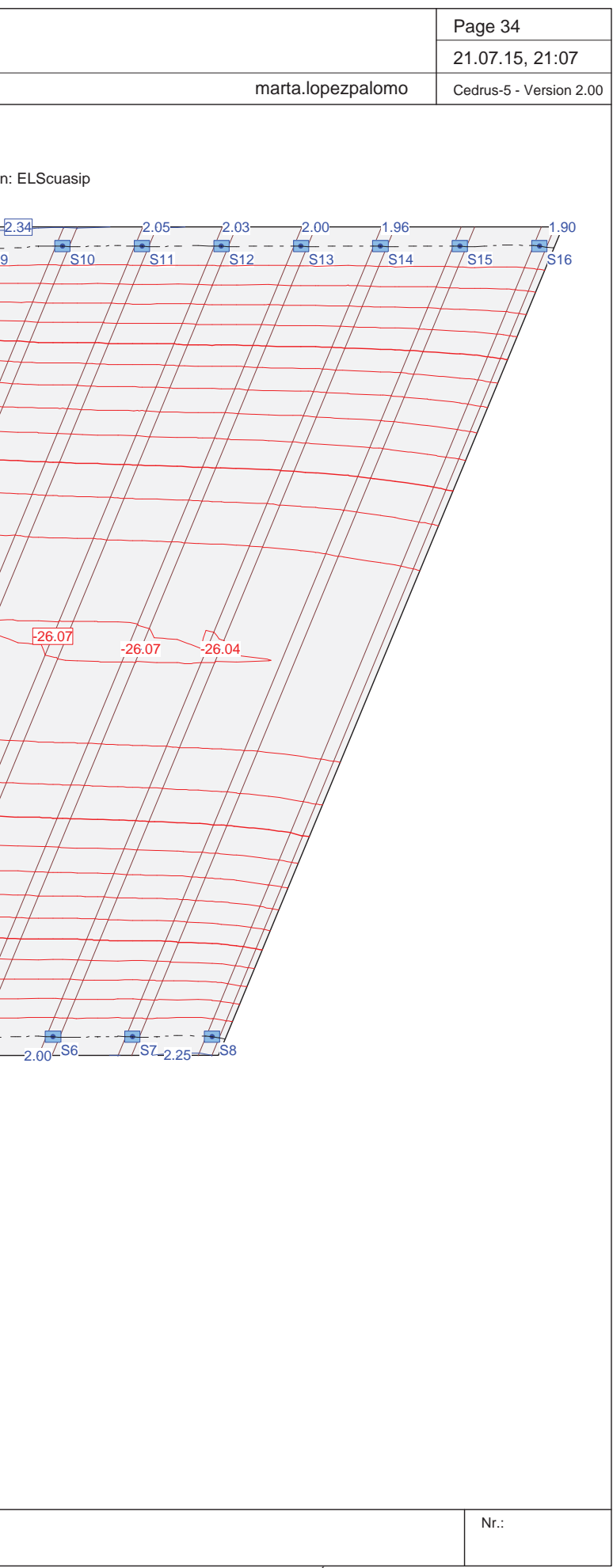

#### **Envelope of column reactions (Limit state specification ELScuasip)** and assiciated values

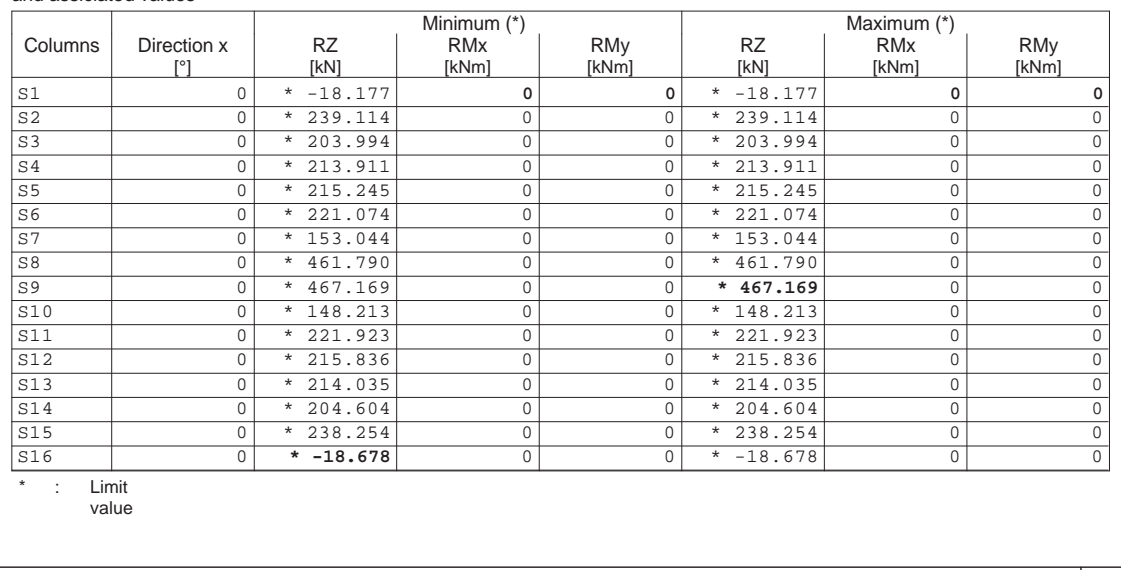

Estructura E-2

Q:\pry\gprs\gest\\_ESTRUCTURAS\2\_Estr.Proyectos Vivos\CAR-PC.142295-Nudo Eisenhower\03-FICHEROS DE CÁLCULO\Estructura E-2\Estructura E-2.C5P

Estructura E-2  $\overline{\phantom{a}}$ INECO-TIFSA,MADRID Envelope of deflections: Minima: Limit state specification: ELScuasip Equidistance: 2.00 mm, Reference line: 0.00 mm S9S1 S2 S3 S4 S5 S6 S7 S8 1.901.94 1.96 -10.00-20.00 $_{-1.98}$  $\angle$ S5 -25.932.00-26.04-20.00 $-26.0$ -10.002.34

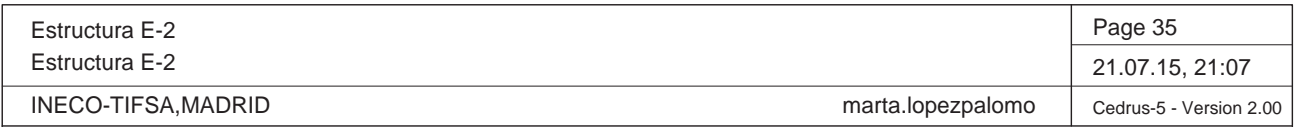

Reinforcement moments maxt: Limit state specification: ELScuasip Equidistance: 20.0 kN, Reference line: 0.0 kN

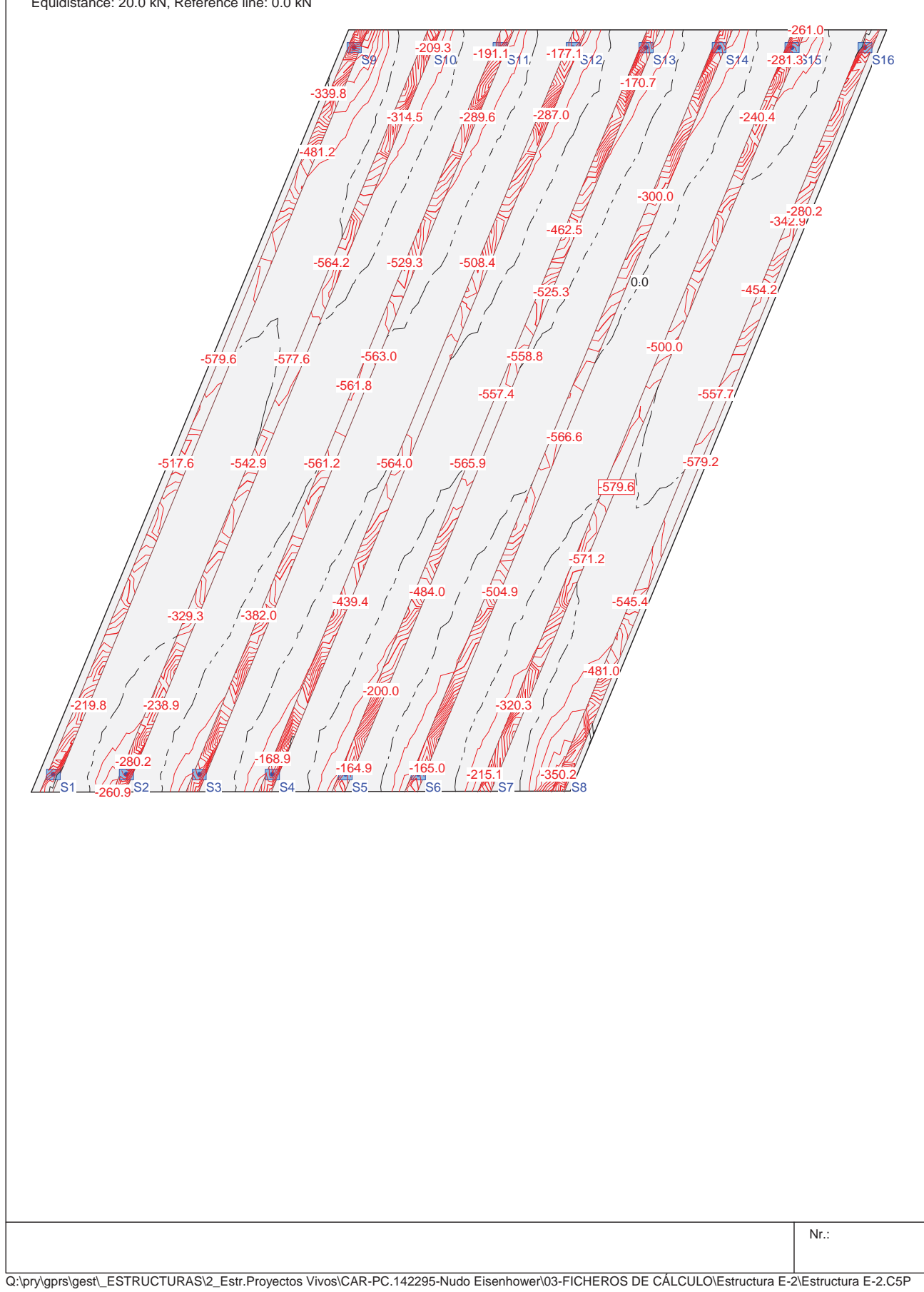

Q:\pry\gprs\gest\\_ESTRUCTURAS\2\_Estr.Proyectos Vivos\CAR-PC.142295-Nudo Eisenhower\03-FICHEROS DE CÁLCULO\Estructura E-2\Estructura E-2.C5P

Estructura E-2 Estructura E-2  $\overline{\phantom{a}}$ INECO-TIFSA,MADRID Reinforcement moments ma<sub>yt</sub>: Limit state specification: ELScuasip Equidistance: 5.0 kN, Reference line: 0.0 kN 89 S1<u>15 M 46.6583 SMM 883 SM 30, 1</u>584 SMMAN 85 AMMAN 86 AMMAN 87 TAV 14788 -103.10.0-30.1-63.77⁄ (+57.1 0.0-126.7

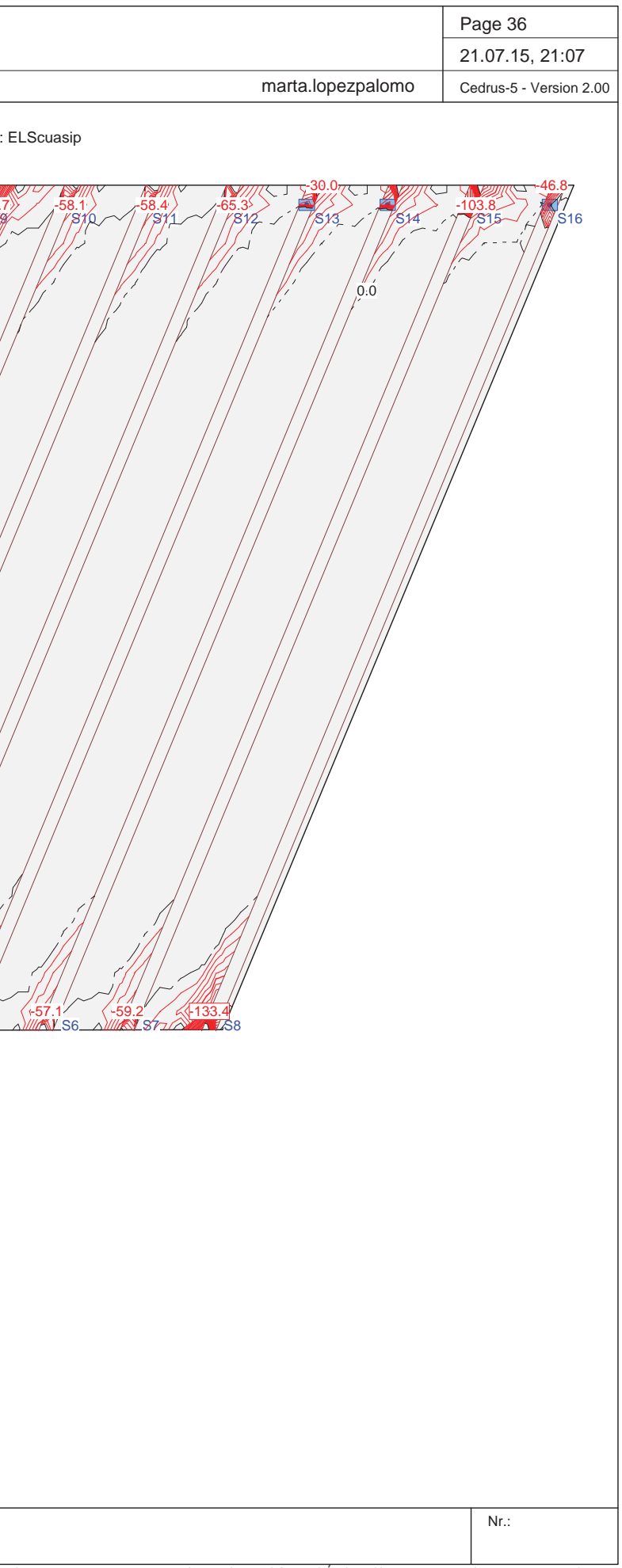

Nr.:

Q:\pry\gprs\gest\\_ESTRUCTURAS\2\_Estr.Proyectos Vivos\CAR-PC.142295-Nudo Eisenhower\03-FICHEROS DE CÁLCULO\Estructura E-2\Estructura E-2.C5P

1\\| ///S2\\ ///S3\\ ////S4\_`` /*///*IS5/\_, ////IS6/\_, ////AIS57<u>|| ////</u>S8

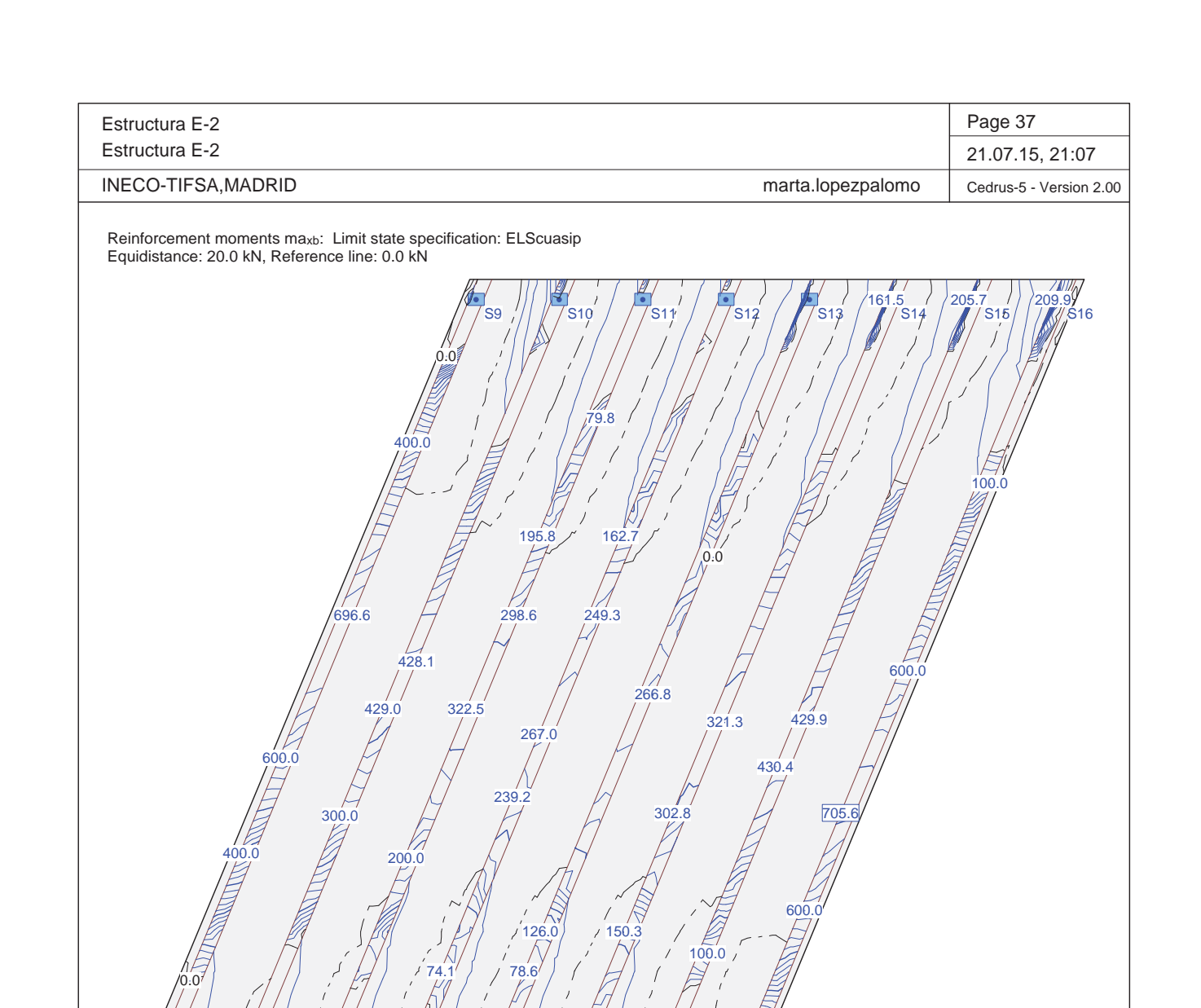

S1

0/// 205.2

200.0

161.0

0.0

Estructura E-2

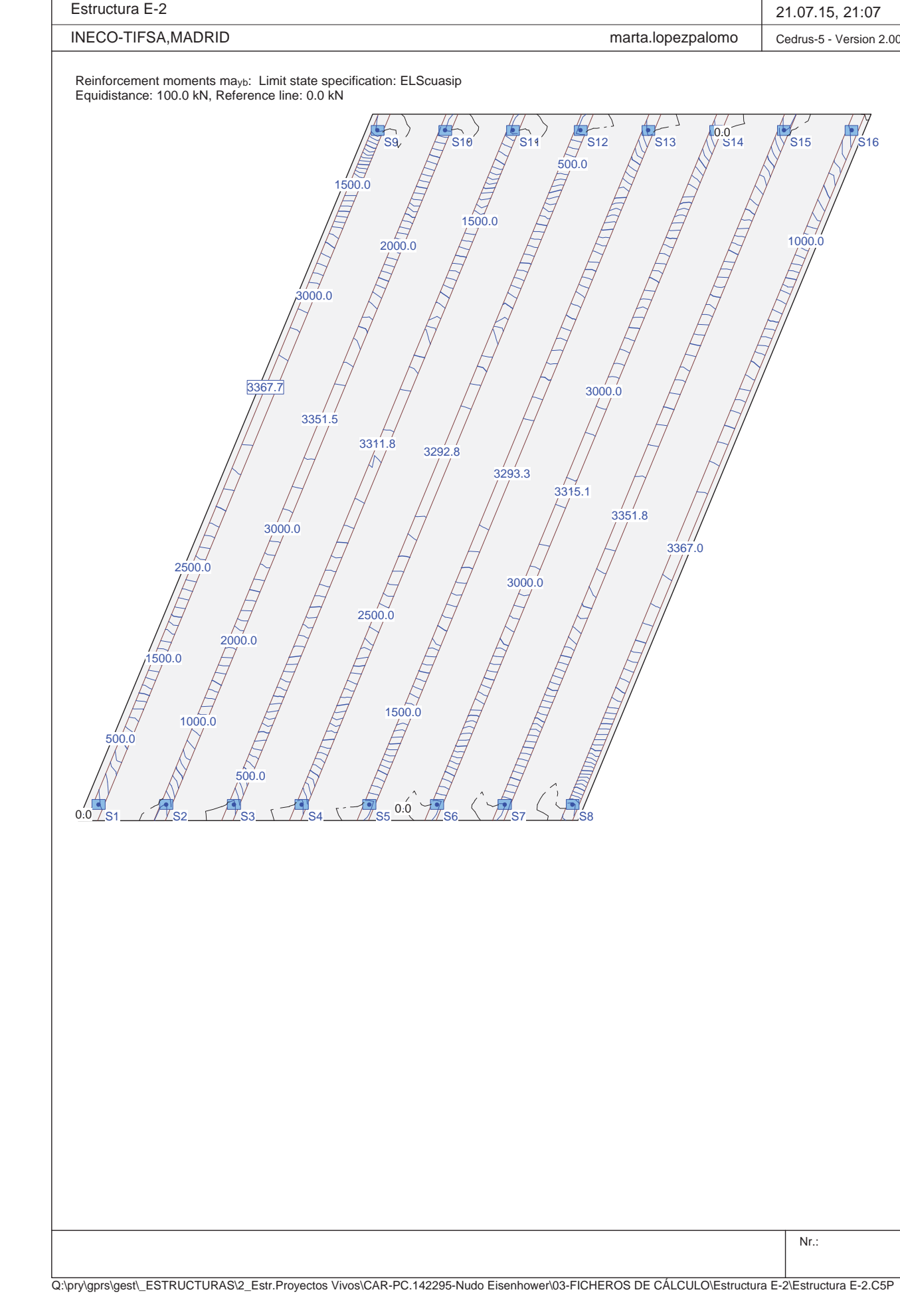

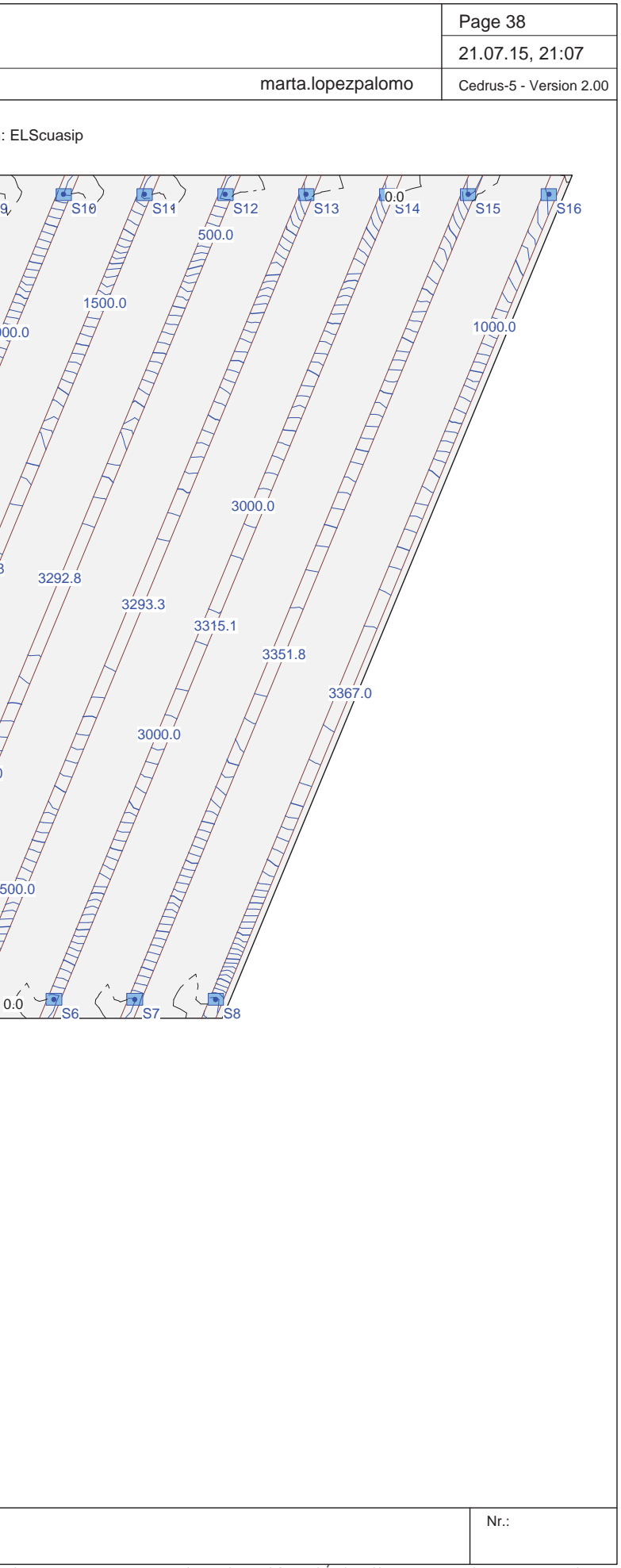
# **Illineco**

# **AP ÉN DIC CE N Nº 2 EST TRIB BOS S**

**A NEJO Nº 1 13.2 ESTRU UCTURA E-2 2**

## **Illineco**

#### **Eisenhower. Estructura EͲ2**

**Estribos**

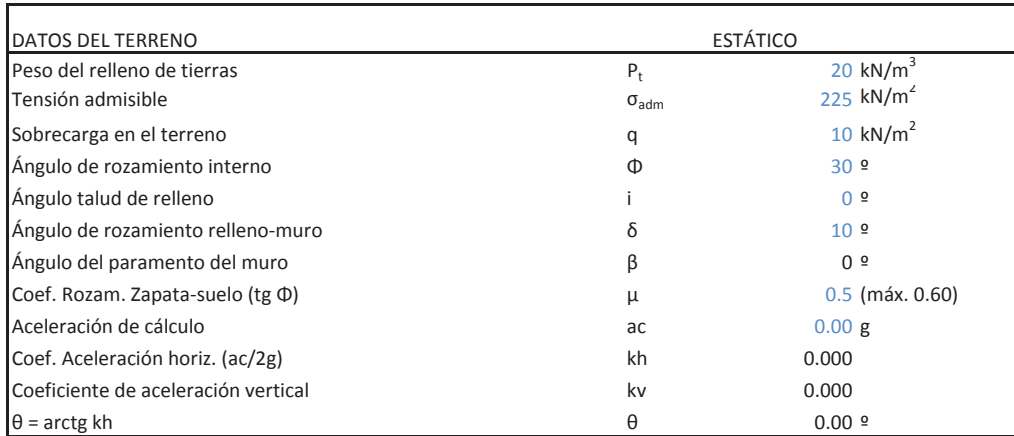

Altura de alzado HSobreancho exterior de alzado  $e_1$ Ancho de coronación  $e_2$ Sobreancho interior de alzado  $e_3$ Canto de zapata C 1.20 <sup>m</sup> Longitud de puntera Longitud de talón Longitud total de zapata Ancho de base de alzado E 1.00 <sup>m</sup> $(e_3+b)$ ·tan i Altura total (C+H+H<sub>i</sub>)  $H_1$ Recubrimiento mecánico en cimentaciones  $r_{\text{cim}}$ Recubrimiento mecánico en alzados regionales en algunha regionales regionales regionales regionales r

#### MATERIALES

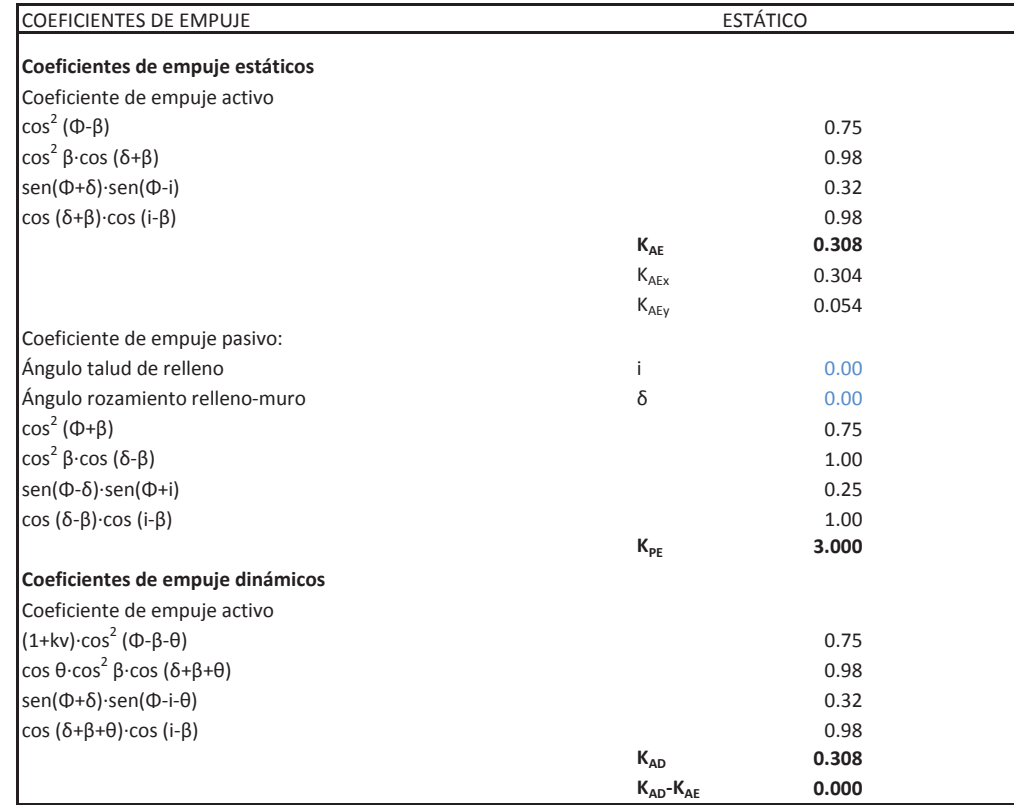

#### **CÁLCULO DE MUROS DE CONTENCIÓN**

#### **Eisenhower. Estructura EͲ2**

**Estribos**

#### GEOMETRÍA

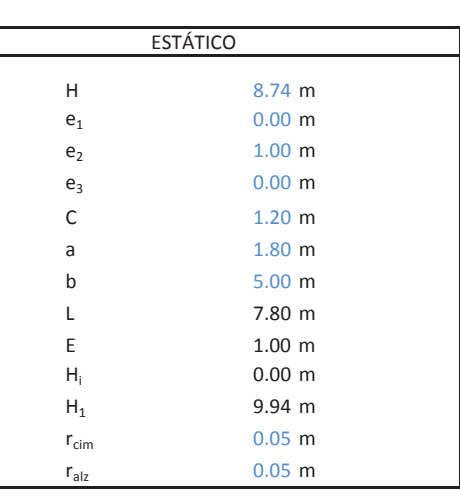

Resistencias características de los materiales: Hormigón en zapata Acero $_{\rm 500.00}$  MPa  $_{\rm 500.00}$  MPa  $_{\rm 500.00}$  MPa  $_{\rm 500.00}$  MPa  $_{\rm 500.00}$  MPa  $_{\rm 500}$ Hormigón en alzado Coeficiente de minoración del hormigón  $V_c$ Coeficiente de minoración del acero

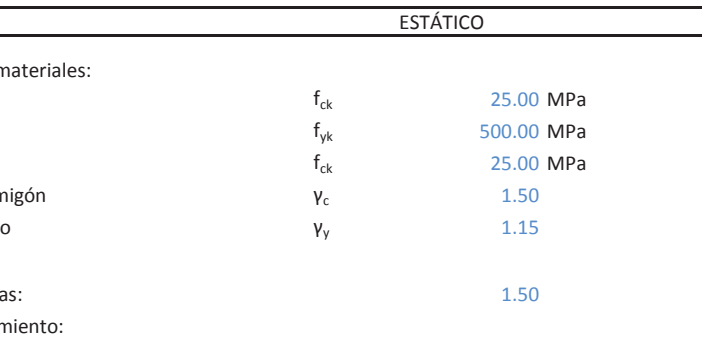

Coeficiente de mayoración de cargas: 1.50 Coeficiente de seguridad al deslizamiento: Coeficiente de seguridad al vuelco:

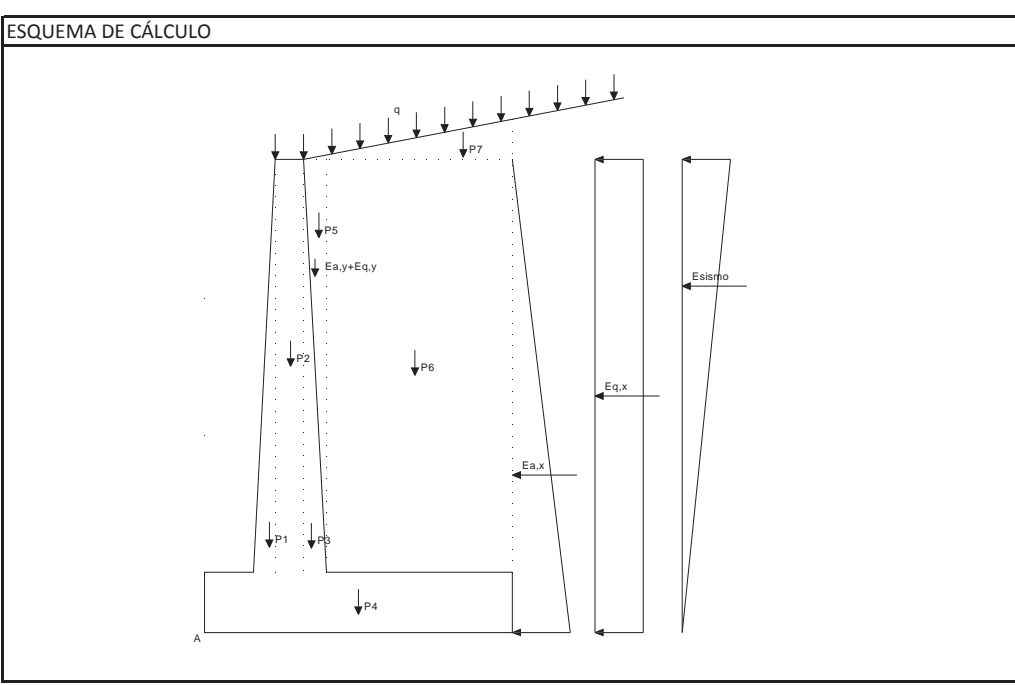

## **Illineco**

## **Illineco**

**Eisenhower. Estructura EͲ2**

**Estribos**

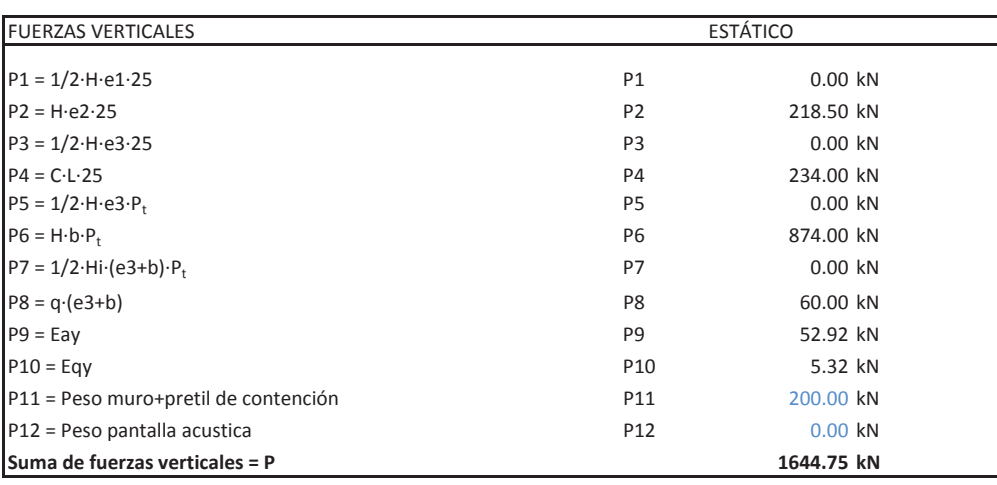

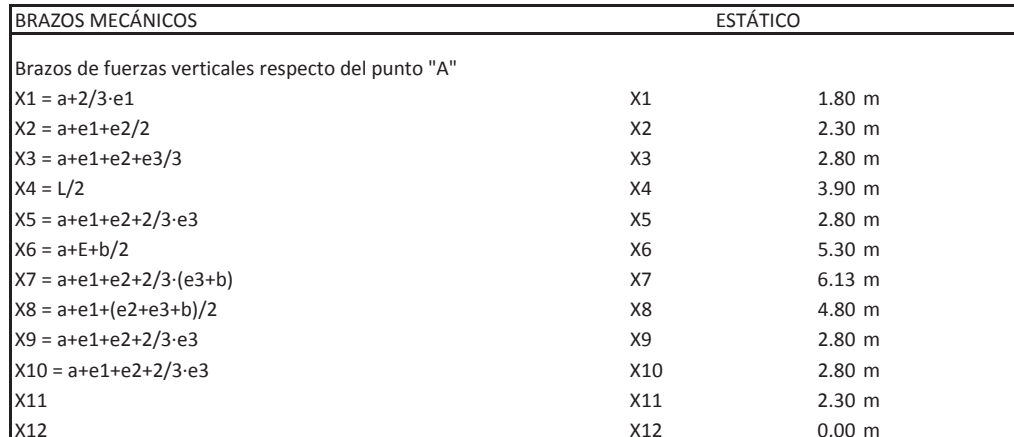

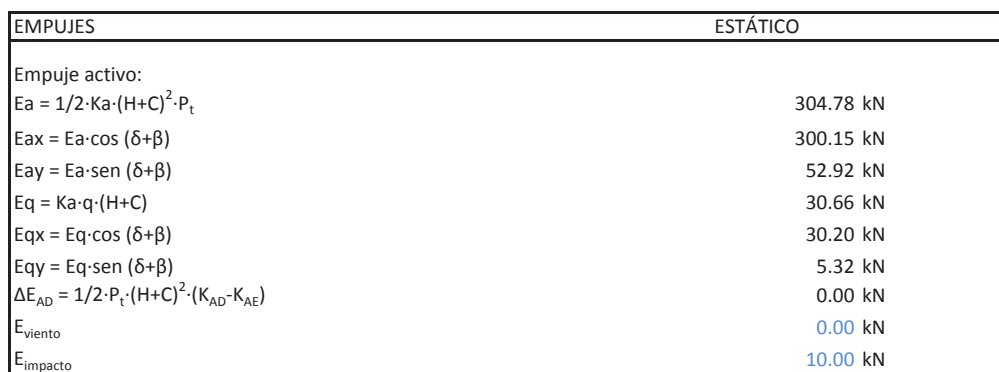

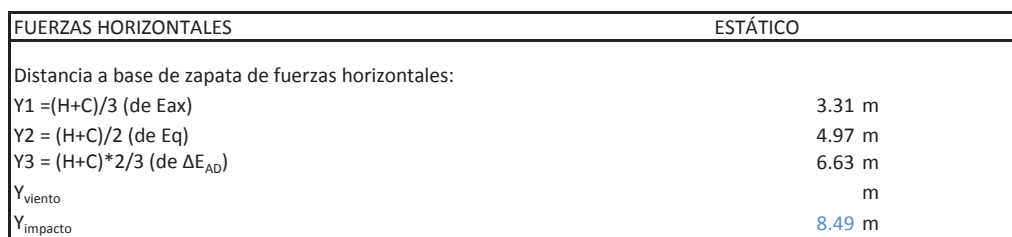

#### **CÁLCULO DE MUROS DE CONTENCIÓN**

**Eisenhower. Estructura EͲ2**

**Estribos**

Porcentaje del pasivo considerado Empuje pasivo

Ξ

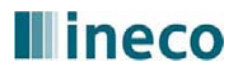

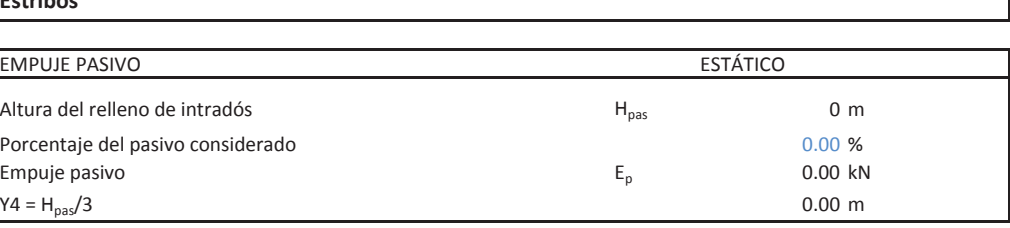

## **Illineco**

**Eisenhower. Estructura EͲ2**

**Estribos**

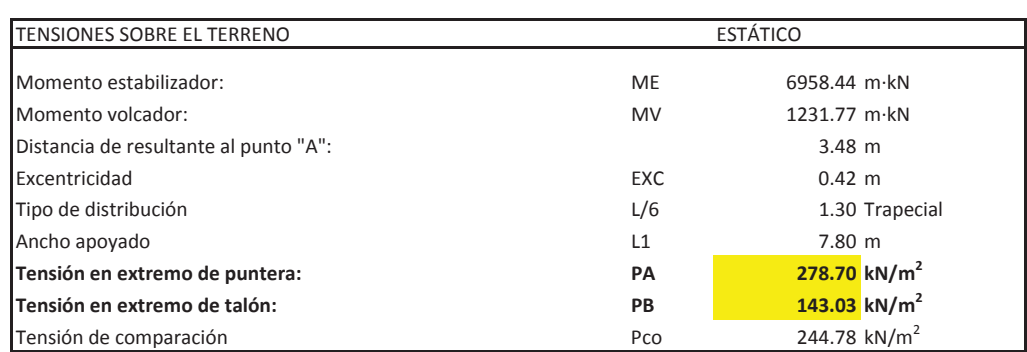

DISTRIBUCIÓN TRAPECIAL: EXC ≤ L/6

DISTRIBUCIÓN TRIANGULAR: EXC <sup>&</sup>gt; L/6

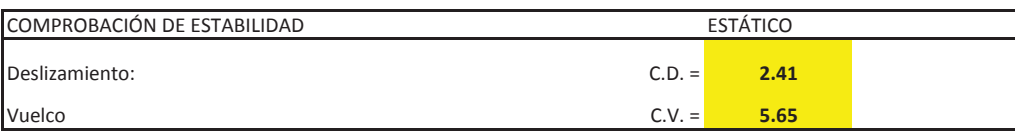

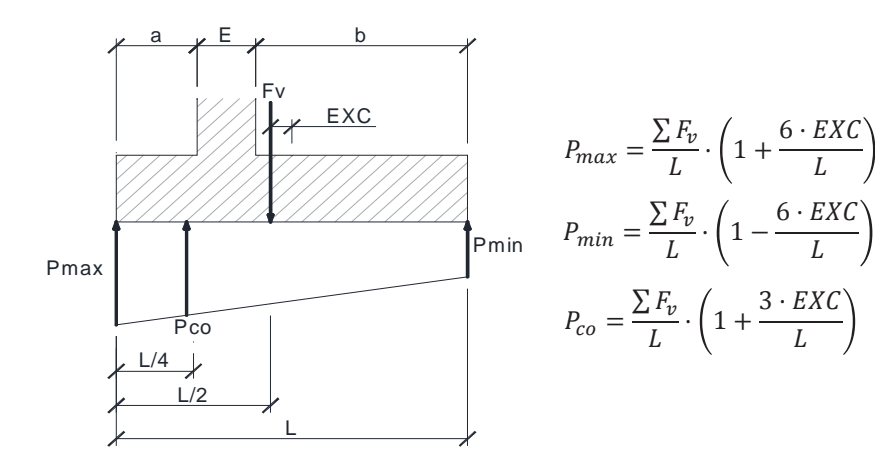

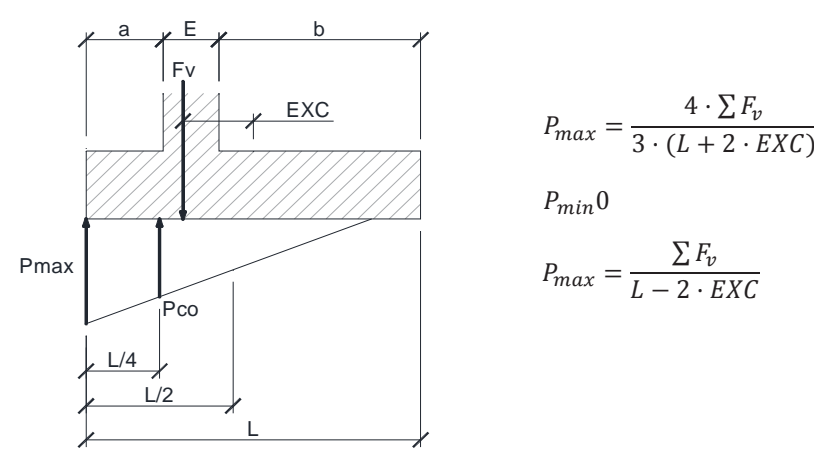

#### **CÁLCULO DE MUROS DE CONTENCIÓN**

**Eisenhower. Estructura EͲ2**

**Estribos**

Eae = 1/2·Ka·H<sup>2</sup>·P<sub>t</sub> Eax = Ea·cos δ  $Eq = Ka·q·H$ Momento en base de alzado  $M_1$ Momento de diseño  $\mathsf{M}_{1\text{d}}$ 

Armadura mínima mecánica  $A_s$  $\overline{\phantom{a}}$ Coeficiente reductor  $\alpha$ Armadura mínima mecánica reducida  $A_s \alpha$  14.01 cm<sup>2</sup> Armadura mínima geométrica  $A_s$ Cálculo de armadura por flexión simple Canto útil

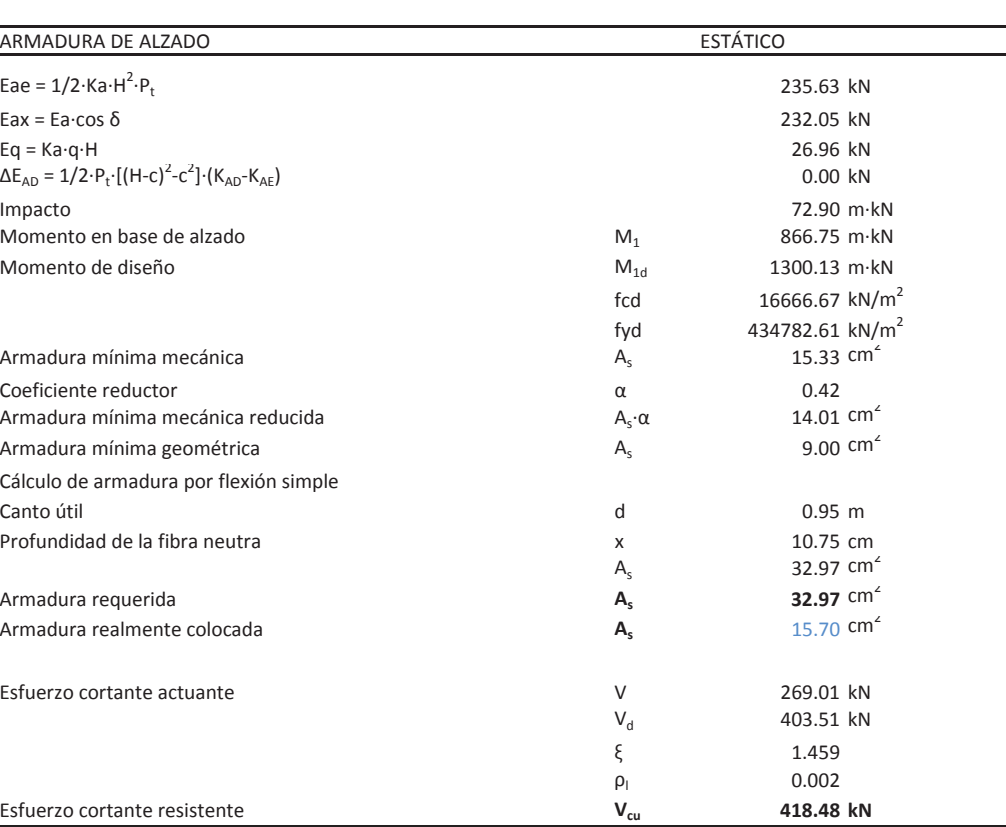

Armadura requerida **As**Armadura realmente colocada **As**

Esfuerzo cortante resistente **Vcu**

## **Illineco**

## **Illineco**

**Eisenhower. Estructura EͲ2**

**Estribos**

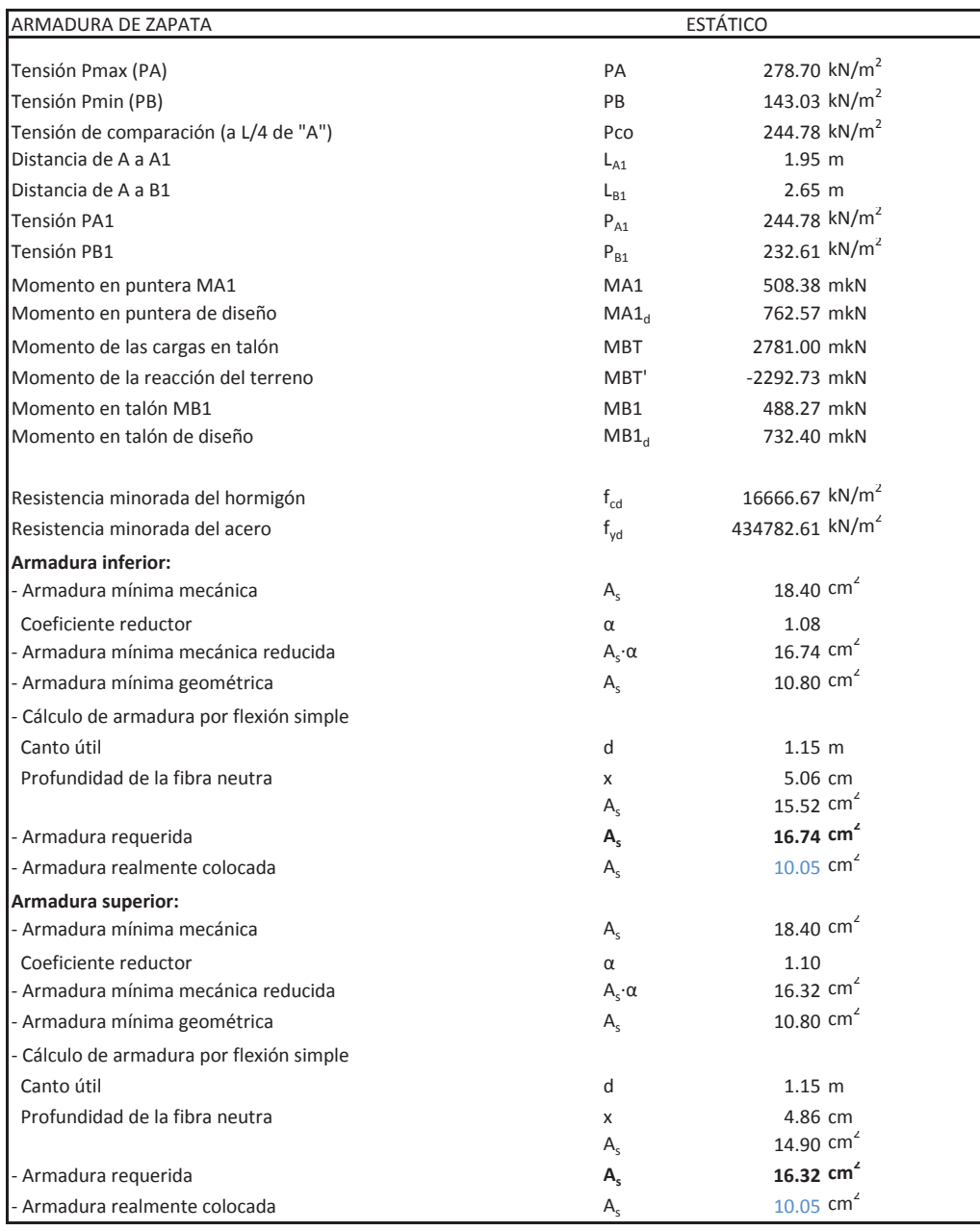

TensiónTensiónEsfuerzo cortante en talón  $V_{\text{talon}}$ 

#### **CÁLCULO DE MUROS DE CONTENCIÓN**

**Eisenhower. Estructura EͲ2**

**Estribos**

#### VERIFICACIÓN DE CORTANTE EN LA ZAPATA ESTÁTICO ESTÁTICO

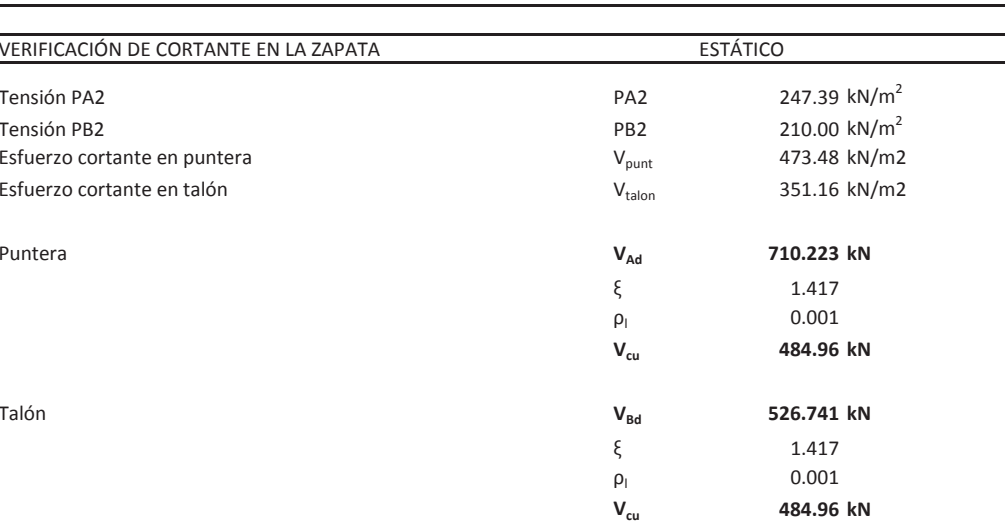

Puntera

Talón

## **Illineco**

Proyecto de Trazado. Autovía del Nordeste A-2. Remodelación del Nudo Eisenhower.

**ANEJO Nº 13.2. ESTRUCTURA E-2** 

# **Illineco**

# **M URO E N V VUEL LTA AP ÉN NDIC CE N Nº 3 3**

Proyecto de Trazado. Autovía del Nordeste A-2. Remodelación del Nudo Eisenhower.

# **Illineco**

# **MODELO DE CÁLCULO A PÉ ND ICE Nº 3.1 1**

## **A NEJO Nº 1 3.2. ESTRU UCTURA E-2**

#### **1. INT TRODUCCIÓ N**

A continuación se presenta el modelo de cálculo de elementos finitos tipo placa, desarrollado con el programa comercial CEDRUS5.

Las condiciones de contorno de este modelo corresponden a sendos apoyos empotrados que simulan la coacción de la cimentación y del alzado del estribo.

Las acciones introducidas en el modelo corresponden a las definidas en las Bases de Cálculo (empujes de tierras, empujes de sobrecarga, acción eólica sobre las pantallas acústicas e impa cto en preti les).

En este apartado se incluye la definición geométrica de la estructura, junto con las características de los materiales y las condiciones de contorno. Se describen y muestran las hipótesis de cargas individuales, así como los resultados correspondientes a dichas hipótesis y a las combinaciones de cálculo.

# **Illineco**

## **ANEJO O Nº 13.2. E ESTRUCTURA A E-2**

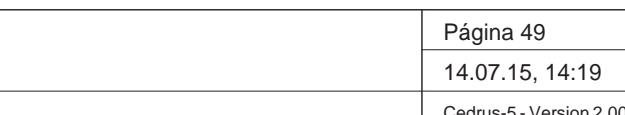

Estructura E-2

Muro 1 izq bueno

INECO-TIFSA, MADRID

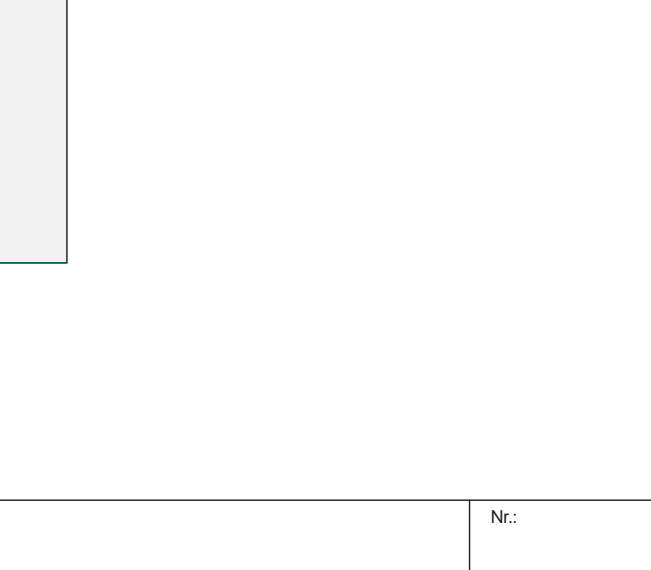

#### **DATOS de la ESTRUCTURA**

#### **MATERIALES**

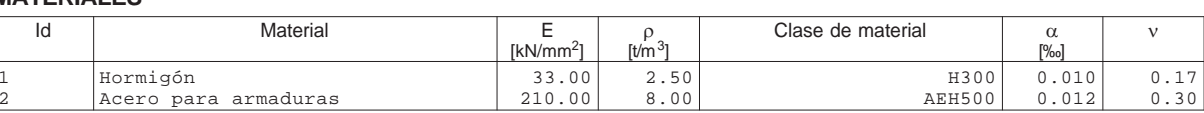

#### **ETIQUETAS DE ATRIBUTOS DE MATERIALES: Isótropo**

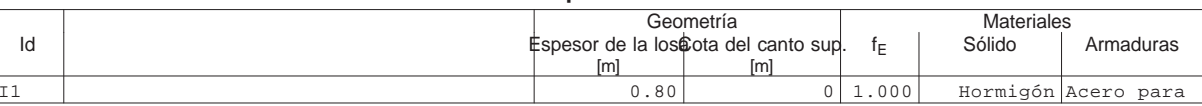

#### **PAREDES**

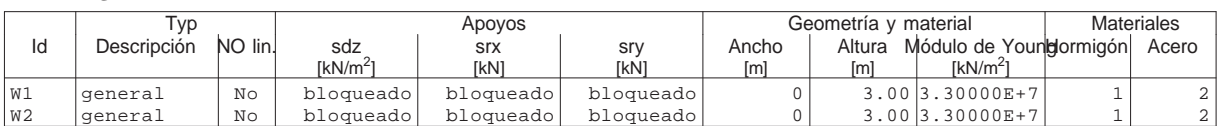

#### Estructura

 $\lambda$ 

Escala 1 :75.0

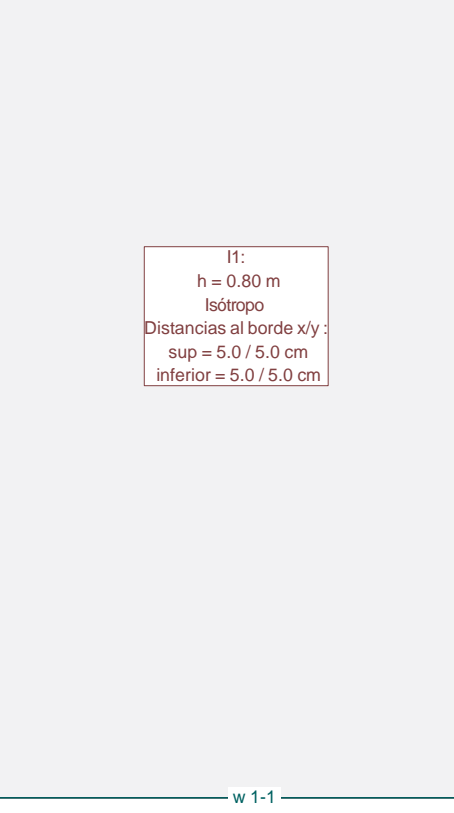

Proyecto de Trazado. Autovía del Nordeste A-2. Remodelación del Nudo Eisenhower.

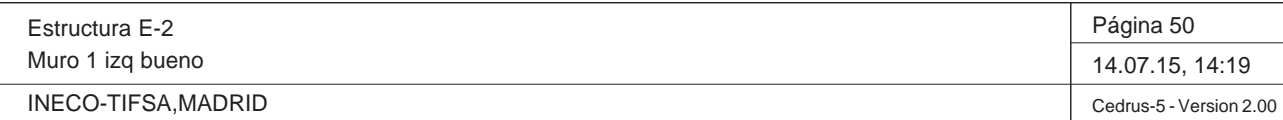

Malla FE

Escala 1 :75.0

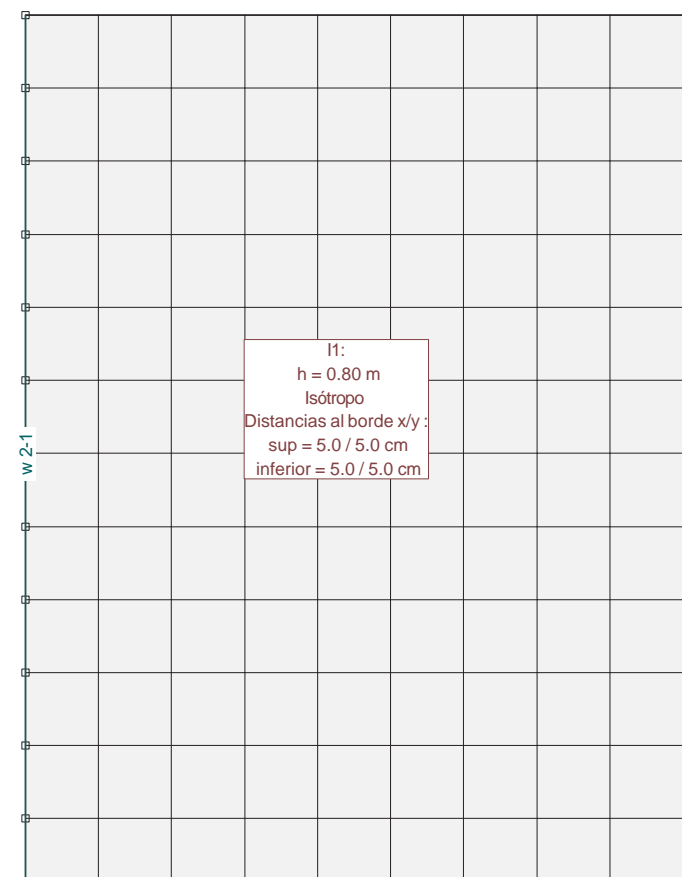

w 1-1

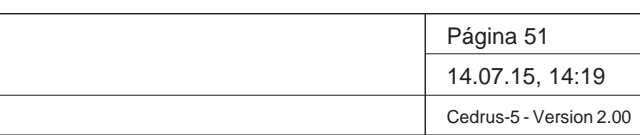

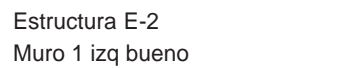

INECO-TIFSA, MADRID

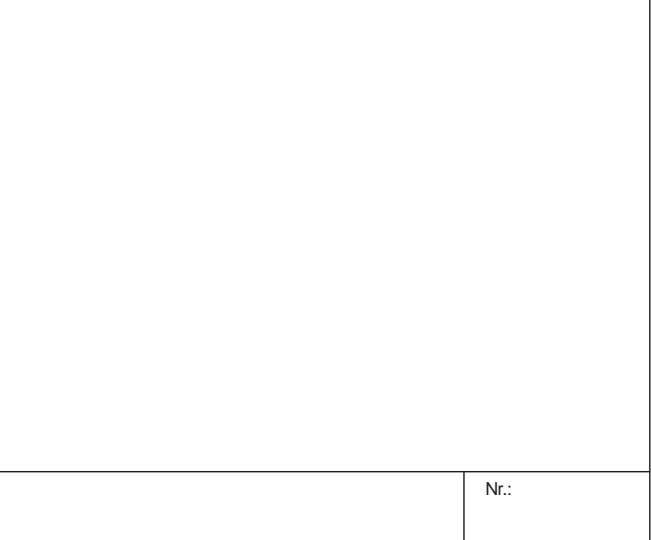

## Q:\pry\gprs\gest\\_ESTRUCTURAS\2\_Estr.Proyectos Vivos\CAR-PC.142295-NudoEisenhower\03-FICHEROS DE CÁLCULO\Estructura E-2\Muro 1 izq .C5P

**Cargas (1)**

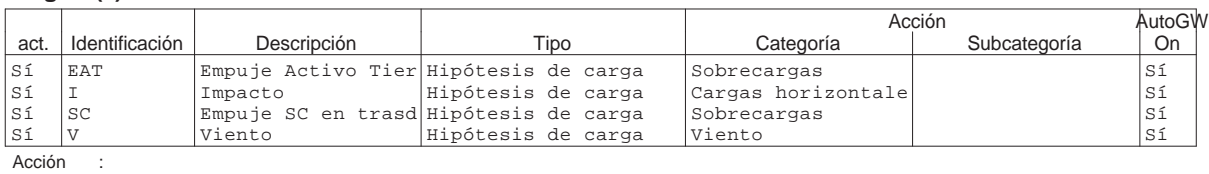

Acción :<br>AutoGW : Crearenvolventes autom.<br>act. : activo

**Cargas (2)**

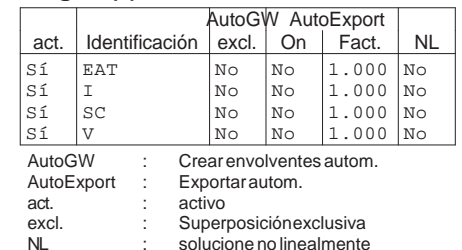

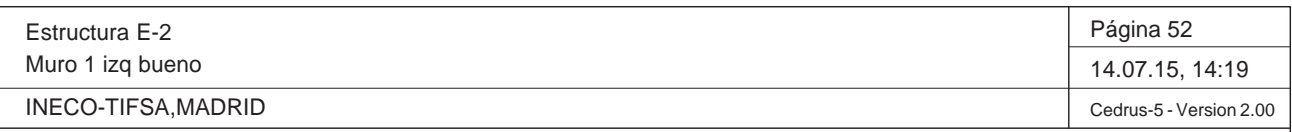

Q:\pry\gprs\gest\\_ESTRUCTURAS\2\_Estr.Proyectos Vivos\CAR-PC.142295-NudoEisenhower\03-FICHEROS DE CÁLCULO\Estructura E-2\Muro 1 izq .C5P

## **HIPÓTESIS DE CARGA EAT : Empuje Activo Tierras**

### **Carga repartida (Rectángulo)**

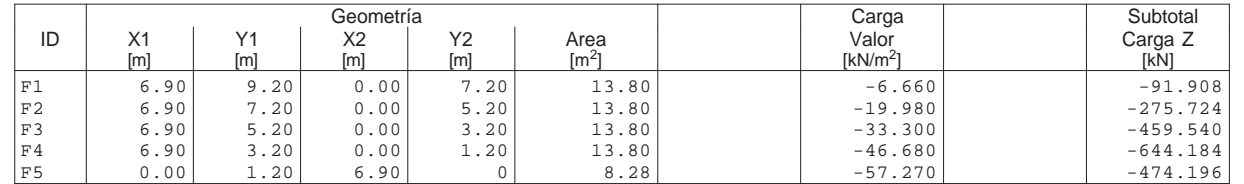

#### Load case EAT: Empuje Activo Tierras **Escala 1**:75.0

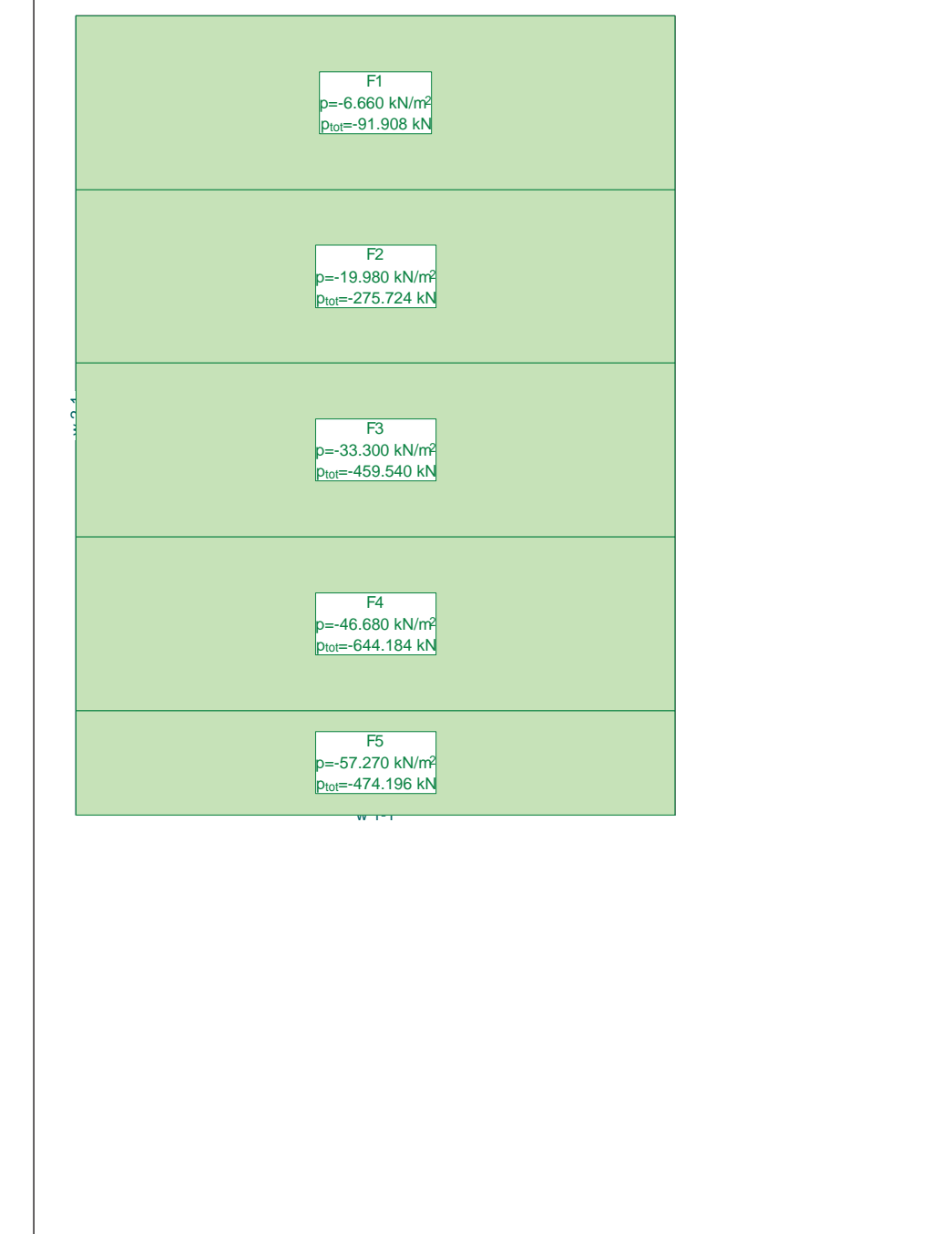

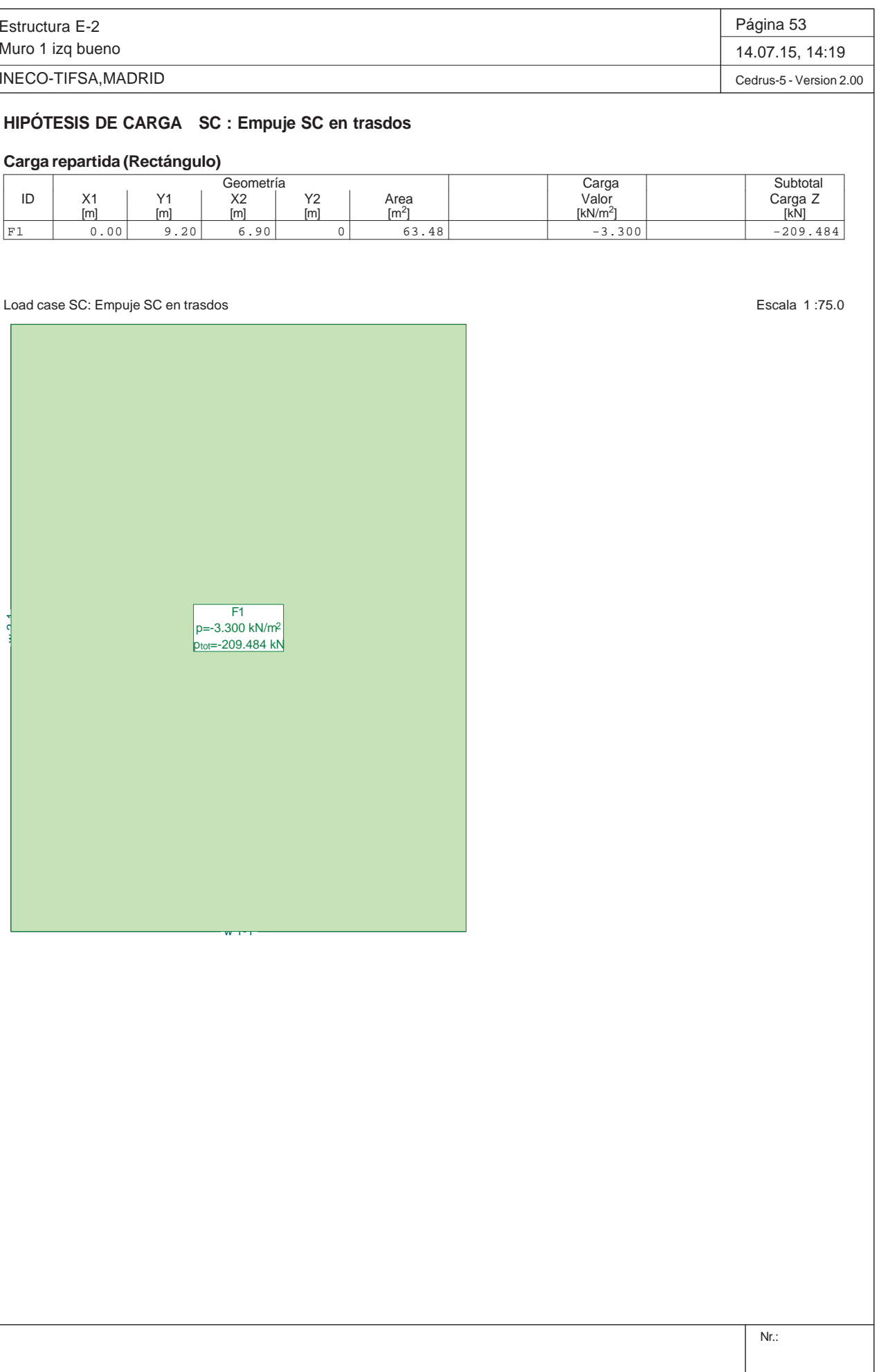

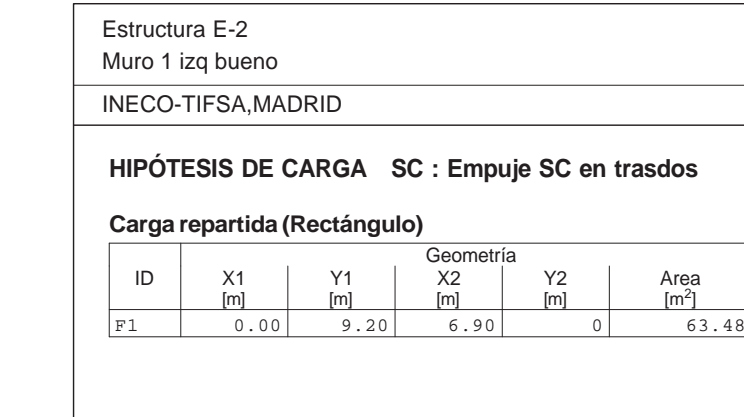

Load case SC: Empuje SC en trasdos

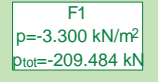

 $w \rightarrow 1$ 

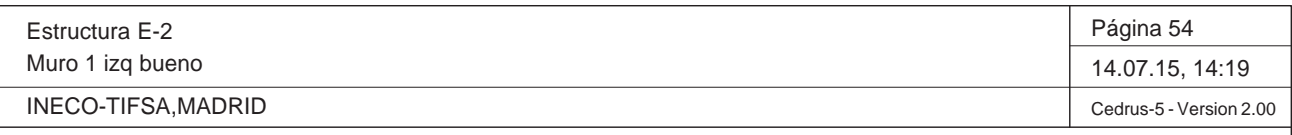

#### **HIPÓTESIS DE CARGA V : Viento**

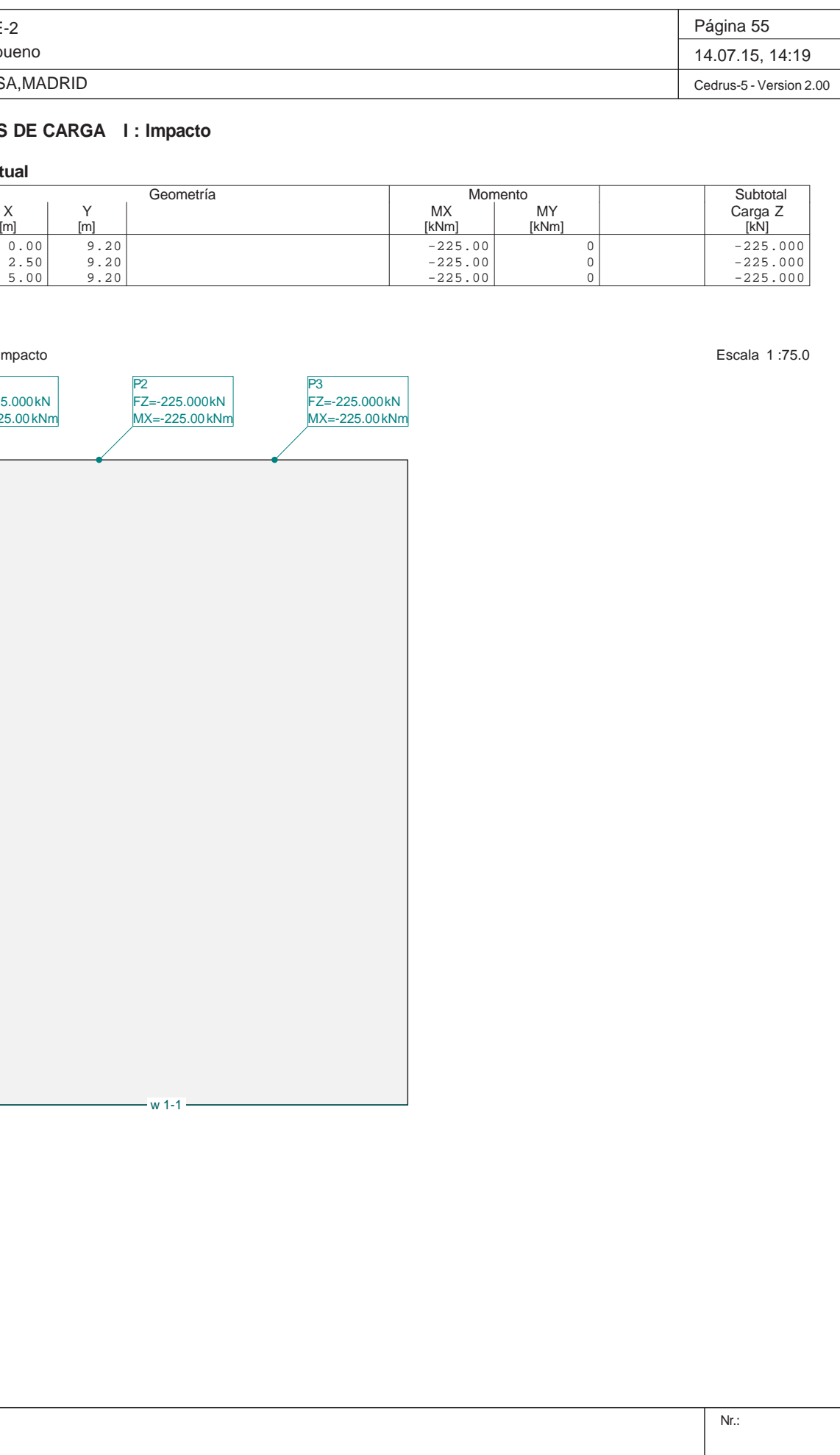

#### **Carga puntual**

Estructura E-2 Muro 1 izq bueno INECO-TIFSA, MADRID **HIPÓTESIS DE CARGA I : Impacto Carga puntual** Geometría $ID$   $X$   $Y$ P1 0.00 9.20P2 2.50 9.20P3 5.00 9.20Load case I: Impacto w 1-1  $\alpha$ P1 FZ=-225.000 kN MX=-225.00 kNm P2FZ=-225.000kN MX=-225.00 kNm P3 FZ=-225.000 kN $MX=-225.0$ 

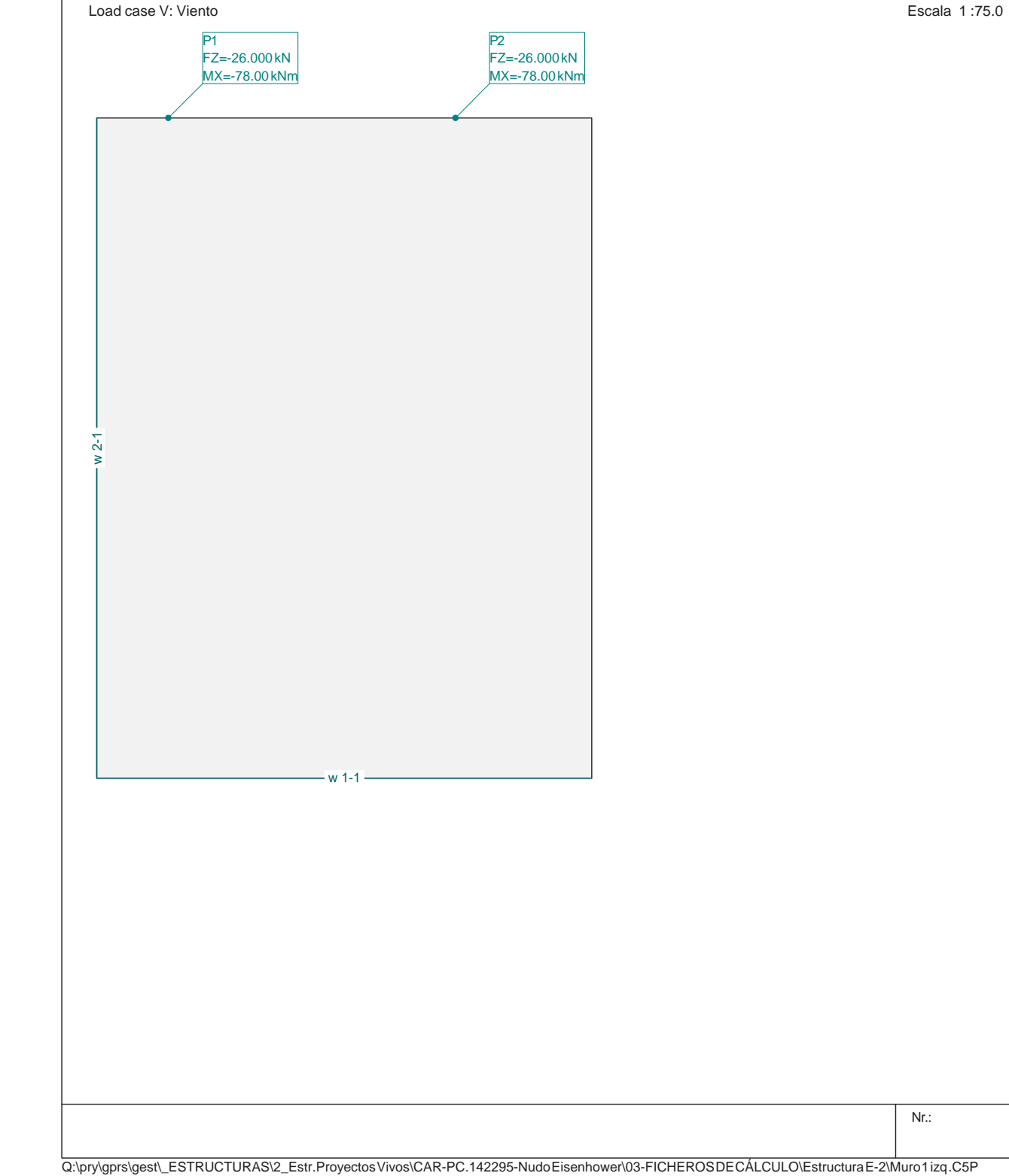

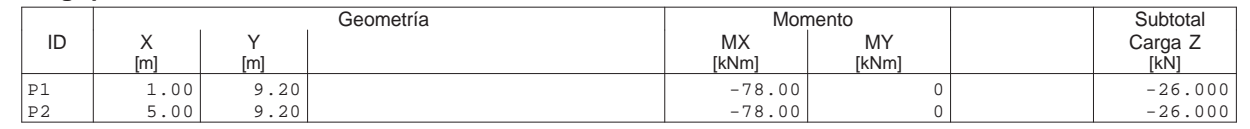

Load case V: Viento

Q:\pry\gprs\gest\\_ESTRUCTURAS\2\_Estr.Proyectos Vivos\CAR-PC.142295-NudoEisenhower\03-FICHEROS DE CÁLCULO\Estructura E-2\Muro 1 izq .C5P

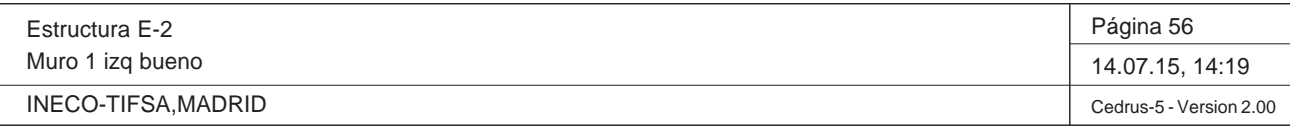

Q:\pry\gprs\gest\\_ESTRUCTURAS\2\_Estr.Proyectos Vivos\CAR-PC.142295-NudoEisenhower\03-FICHEROS DE CÁLCULO\Estructura E-2\Muro 1 izq .C5P

#### **Especificación de envolventes: EnvELU**

#### **Descripción**

Situación de diseño estándar: Estado de límite último tipo 2 (1B) Parámetro de análisis: AP2

#### **Especificación de envolventes**

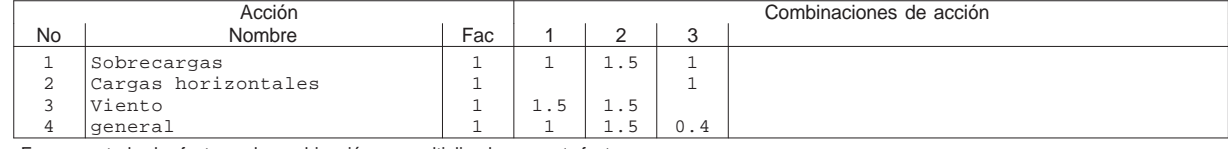

Fac : todos los factores de combinación son multiplicados por este factor

#### **Superposiciones de hipótesis de carga para las acciones**

para el límite declaran la especificación EnvELU

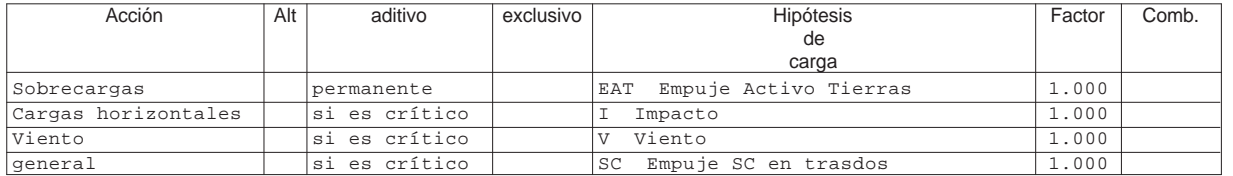

Alt : Superposición alternativa

#### **Envolventes de reacciones de apoyo lineal (Especificación de envolvente EnvELU)**

y componentes asociados, Vaor por unidad de longitud

Estructura E-2Muro 1 izq bueno INECO-TIFSA, MADRID

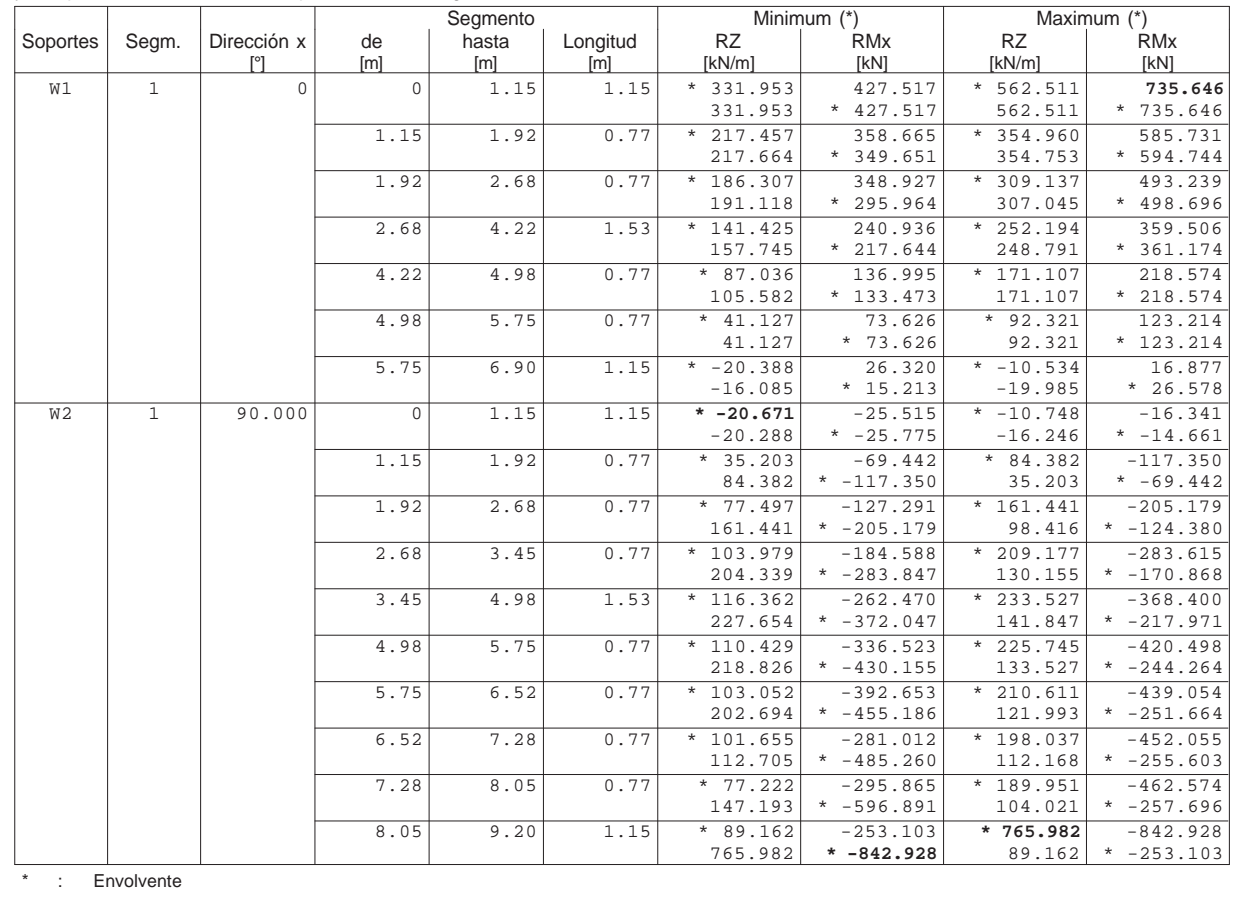

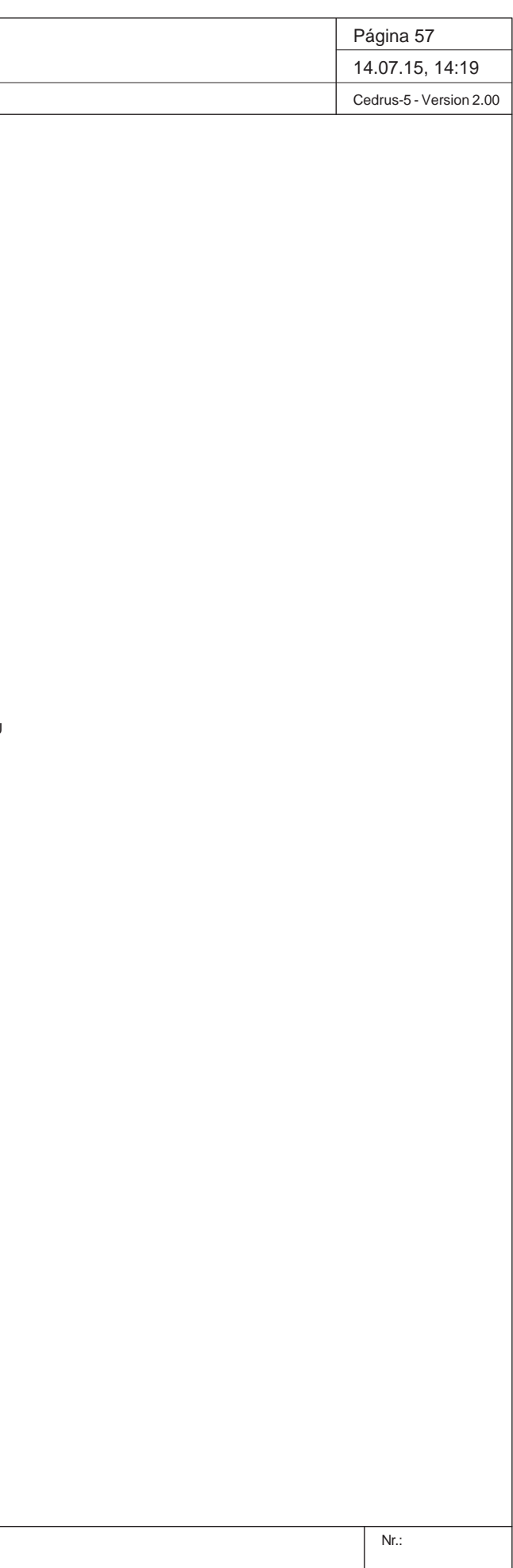

Envolvente de reacciones Columnas: Especificación de env.: EnvELU Reacciones de paredes por segmentos, Identificaciones: Paredes: [kN]

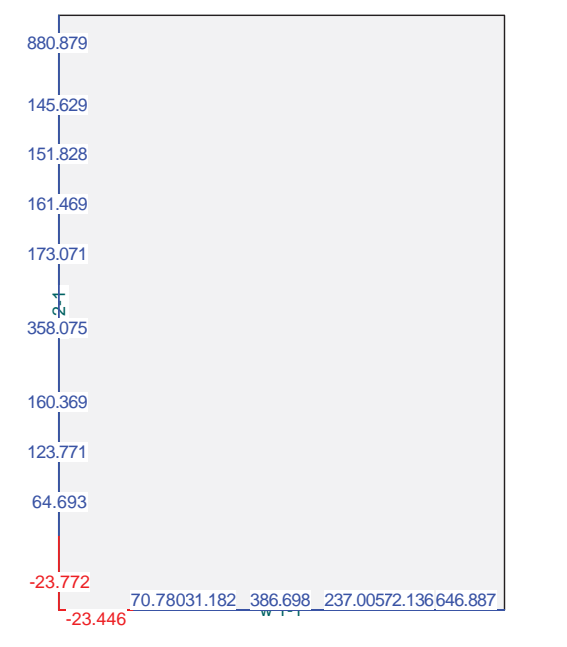

Envolvente de deformaciones: Mínima: Especificación de env.: EnvELU Equidistancia: 0.20 mm, Línea de referencia: 0.00 mm

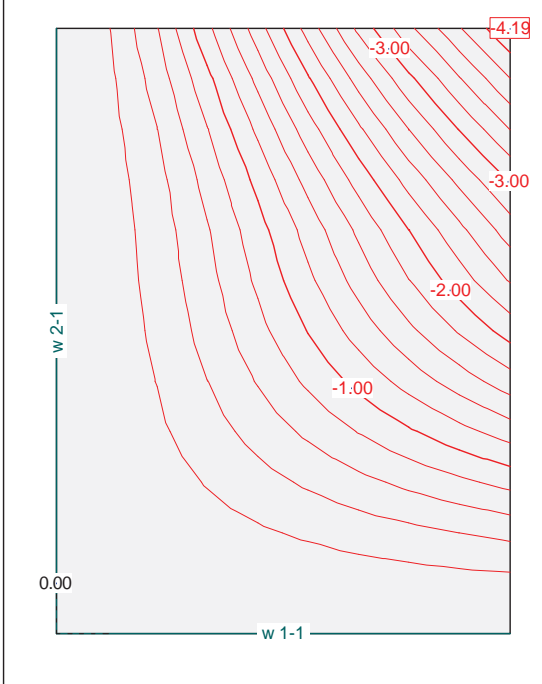

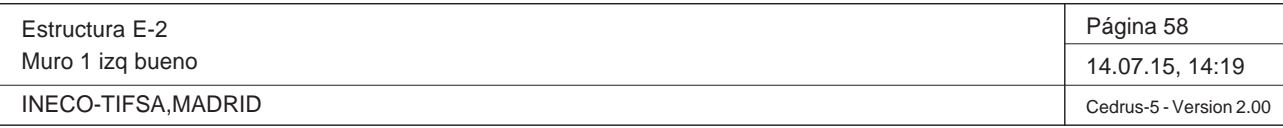

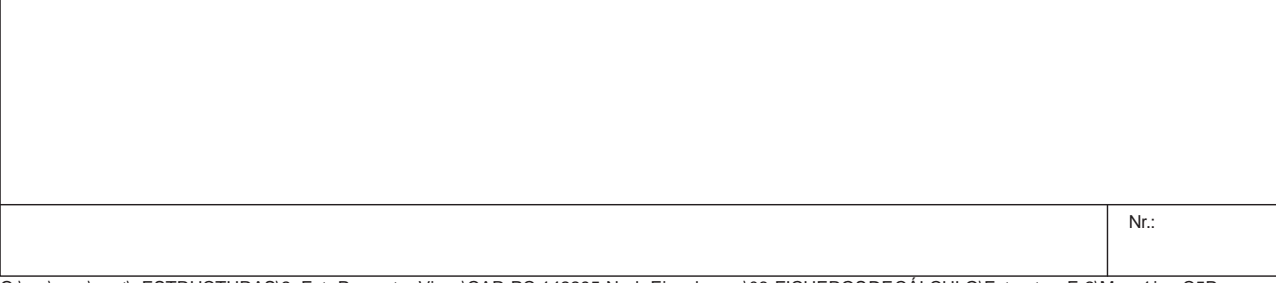

Q:\pry\gprs\gest\\_ESTRUCTURAS\2\_Estr.Proyectos Vivos\CAR-PC.142295-NudoEisenhower\03-FICHEROS DE CÁLCULO\Estructura E-2\Muro 1 izq .C5P

Momentos de dimensionamiento m<sub>íxt</sub>: Especificación de env.: EnvELU Equidistancia: 50.0 kN, Línea de referencia: 0.0 kN

Momentos de dimensionamiento m<sub>'yt</sub>: Especificación de env.: EnvELU Equidistancia: 20.0 kN, Línea de referencia: 0.0 kN

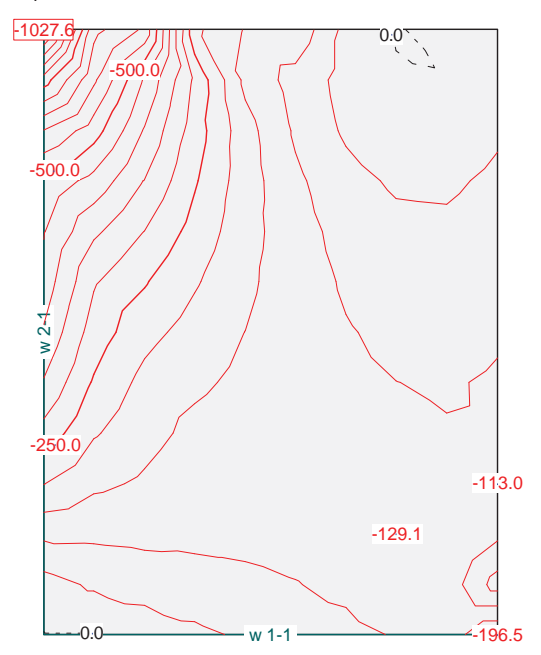

50.0100.0 / / /

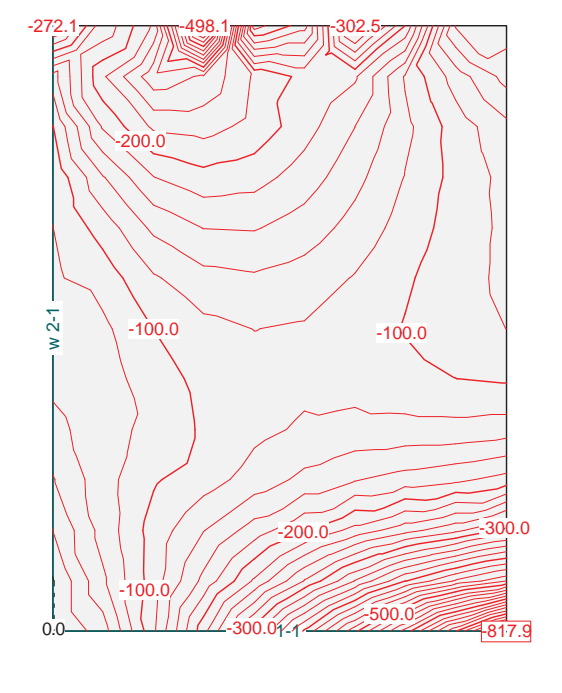

Momentos de dimensionamiento m<sub>ýb</sub>: Especificación de env.: EnvELU Equidistancia: 10.0 kN, Línea de referencia: 0.0 kN

 $\Omega$ 

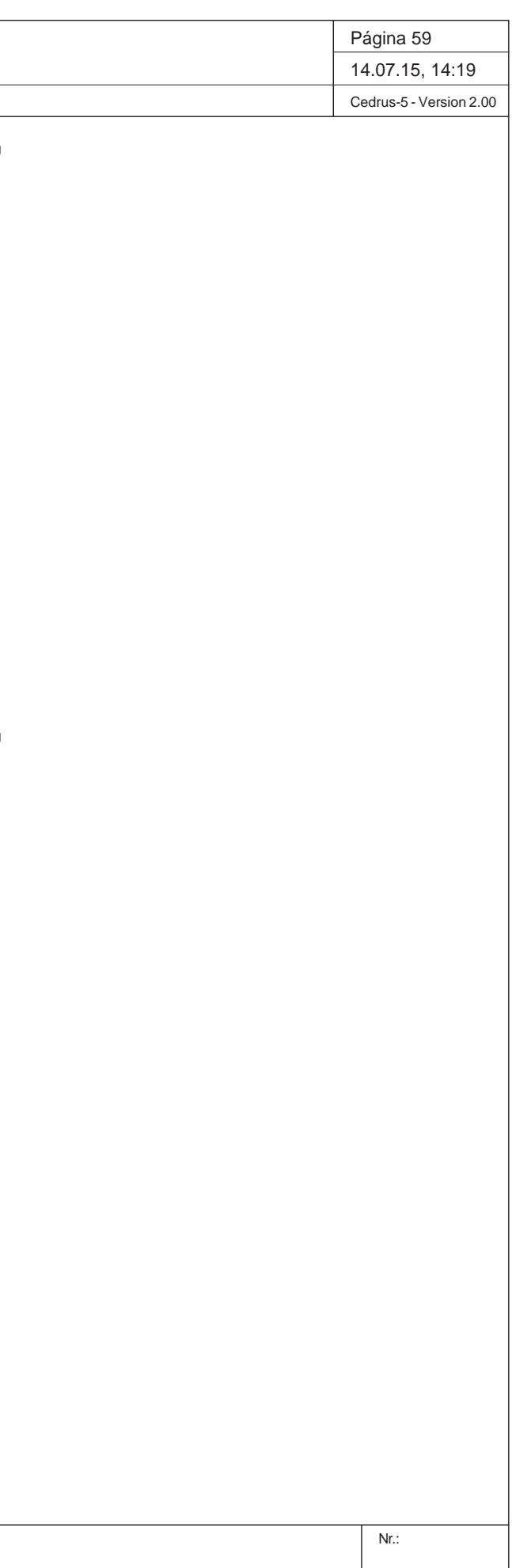

Q:\pry\gprs\gest\\_ESTRUCTURAS\2\_Estr.Proyectos Vivos\CAR-PC.142295-NudoEisenhower\03-FICHEROS DE CÁLCULO\Estructura E-2\Muro 1 izq .C5P

Estructura E-2Muro 1 izq bueno INECO-TIFSA, MADRID Momentos de dimensionamiento m<sub>óxb</sub>: Especificación de env.: EnvELU Equidistancia: 10.0 kN, Línea de referencia: 0.0 kN w 2-1 134.8 100.0100.0176.3150.0285.050.0

0.0

50.0

121.6

 $(1 - 1)$ 

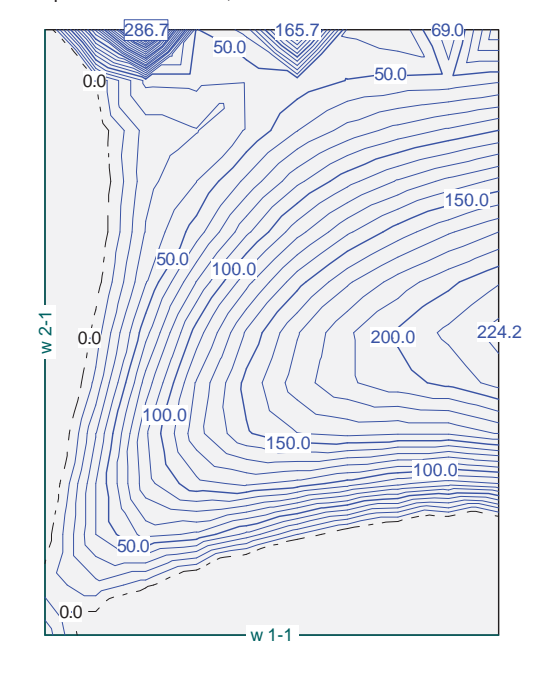

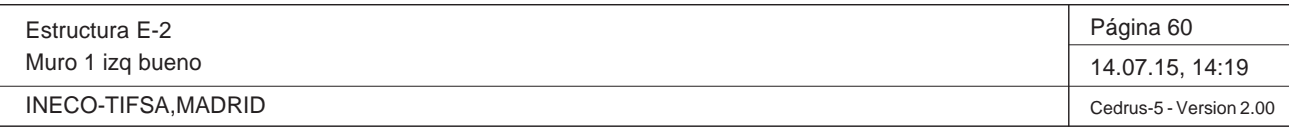

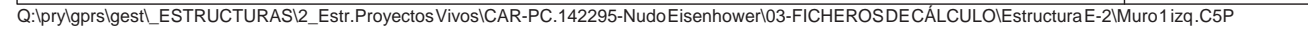

#### **Especificación de envolventes: ELScuasi**

#### **Descripción**

Situación de diseño estándar: Estado de límite servicio, combinación casi-permanente Parámetro de análisis: AP1

#### **Especificación de envolventes**

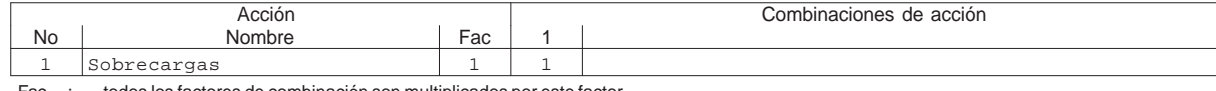

Fac : todos los factores de combinación son multiplicados por este factor

#### **Superposiciones de hipótesis de carga para las acciones**

#### para el límite declaran la especificación ELScuasi

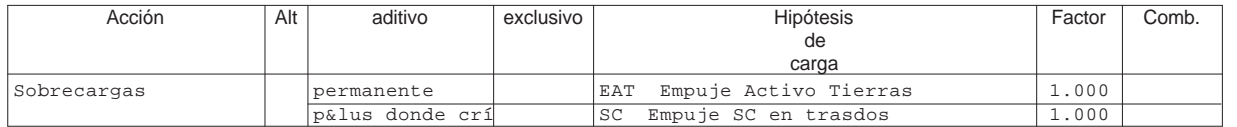

Alt : Superposición alternativa

### **Envolventes de reacciones de apoyo lineal (Especificación de envolvente ELScuasi)**

### y componentes asociados, Vaor por unidad de longitud

Muro 1 izq bueno INECO-TIFSA, MADRID Envolvente de reacciones Columnas: Especificación de env.: ELScuasi Reacciones de paredes por segmentos, Identificaciones: Paredes: [kN] <u>47.18637.454 257.799 158.00481.424<sub>.</sub>424.305</u> ่าง<br>238.717 -15.322 -15.55443.129 82.514 106.913 115.381 107.646101.219 97.086 ا<br>137.136 Envolvente de deformaciones: Mínima: Especificación de env.: ELScuasi Equidistancia: 0.10 mm, Línea de referencia: 0.00 mm -1.50 $0$   $\uparrow$   $\uparrow$   $\uparrow$  2.07

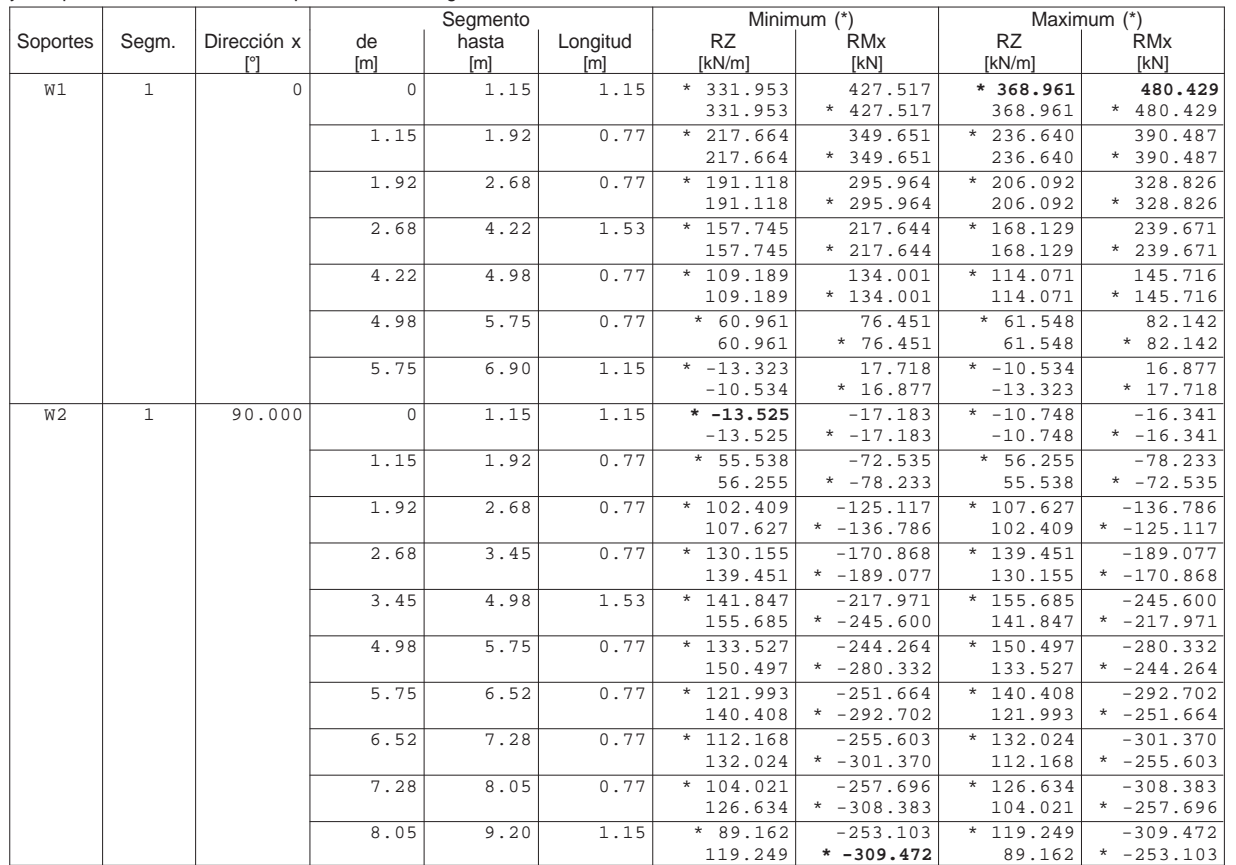

\* : Envolvente

Estructura E-2

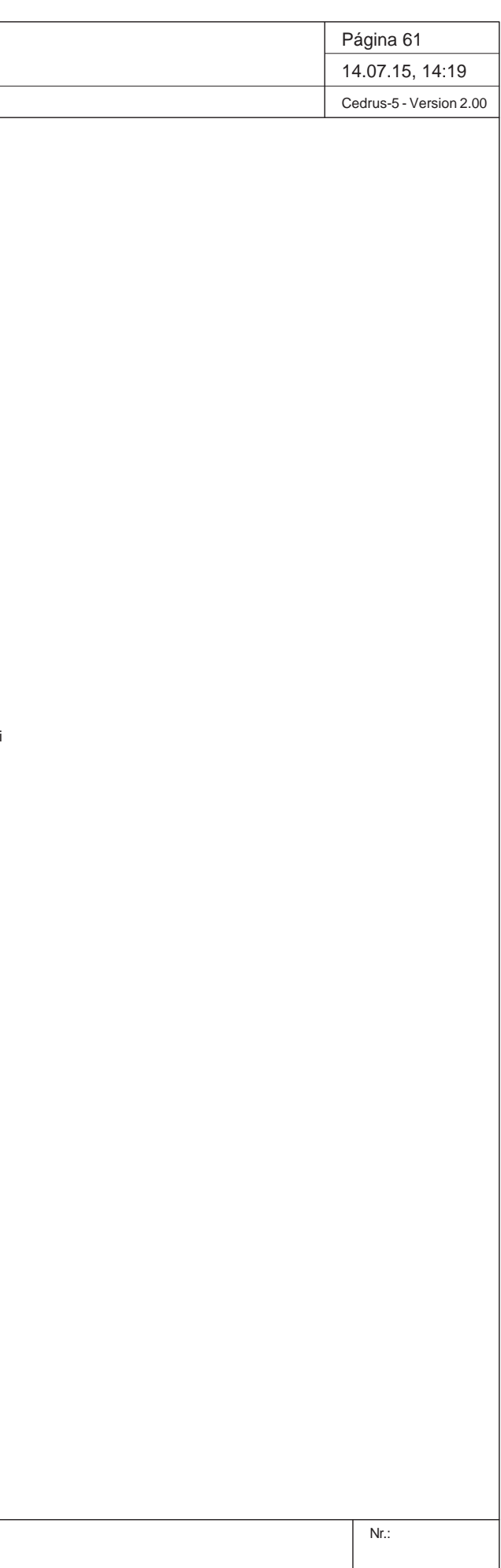

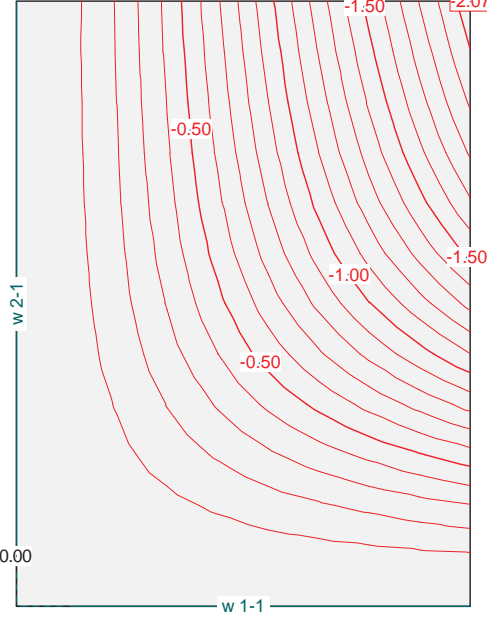

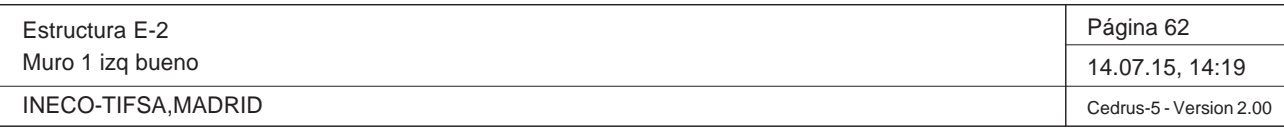

Q:\pry\gprs\gest\\_ESTRUCTURAS\2\_Estr.Proyectos Vivos\CAR-PC.142295-NudoEisenhower\03-FICHEROS DE CÁLCULO\Estructura E-2\Muro 1 izq .C5P

Momentos de dimensionamiento m<sub>éxt</sub>: Especificación de env.: ELScuasi Equidistancia: 10.0 kN, Línea de referencia: 0.0 kN

Momentos de dimensionamiento m<sub>'yt</sub>: Especificación de env.: ELScuasi Equidistancia: 20.0 kN, Línea de referencia: 0.0 kN

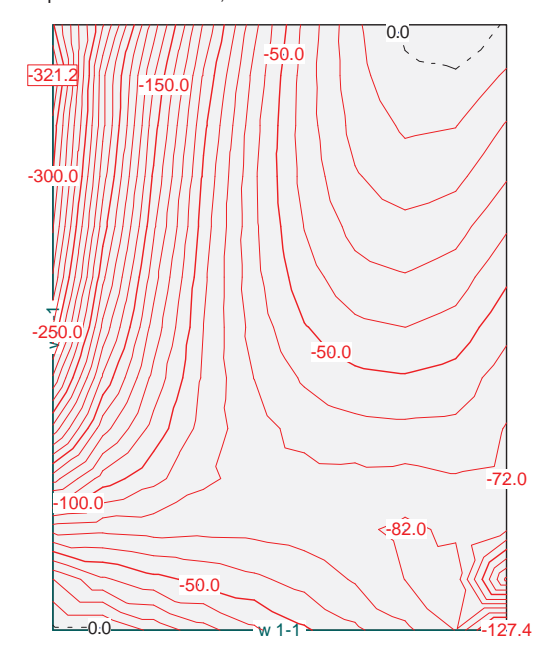

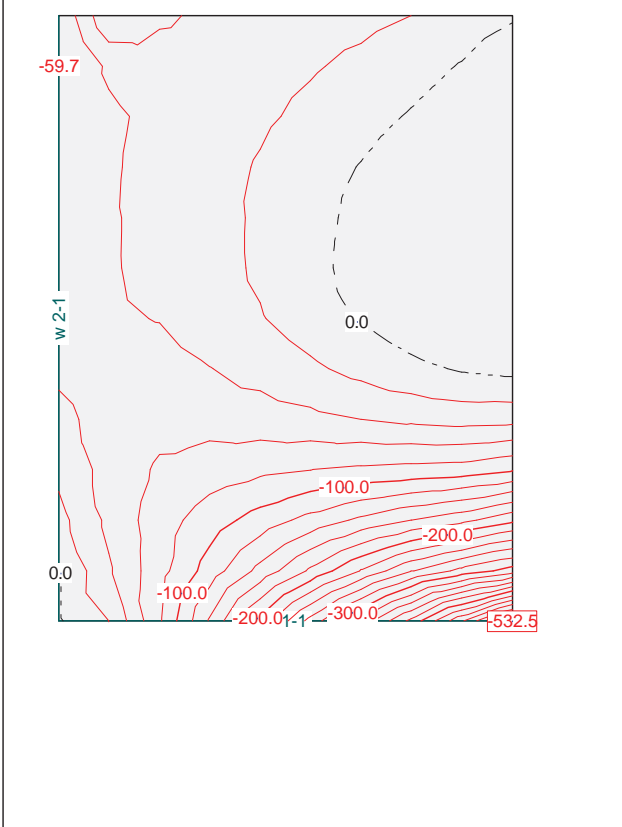

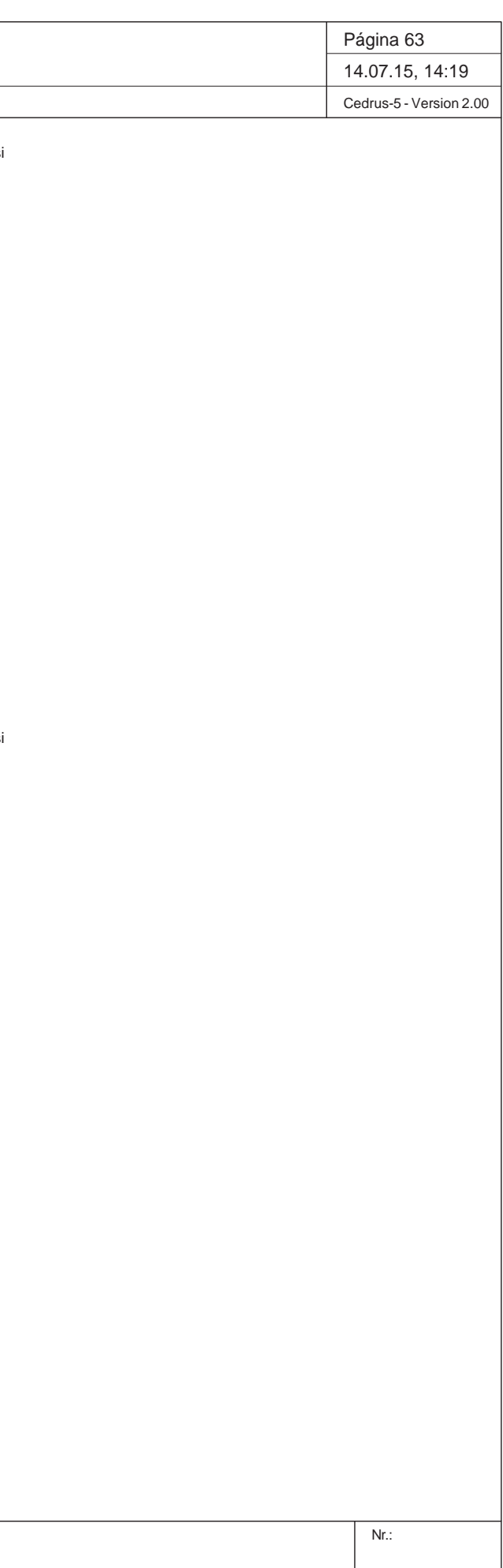

#### Q:\pry\gprs\gest\\_ESTRUCTURAS\2\_Estr.Proyectos Vivos\CAR-PC.142295-NudoEisenhower\03-FICHEROS DE CÁLCULO\Estructura E-2\Muro 1 izq .C5P

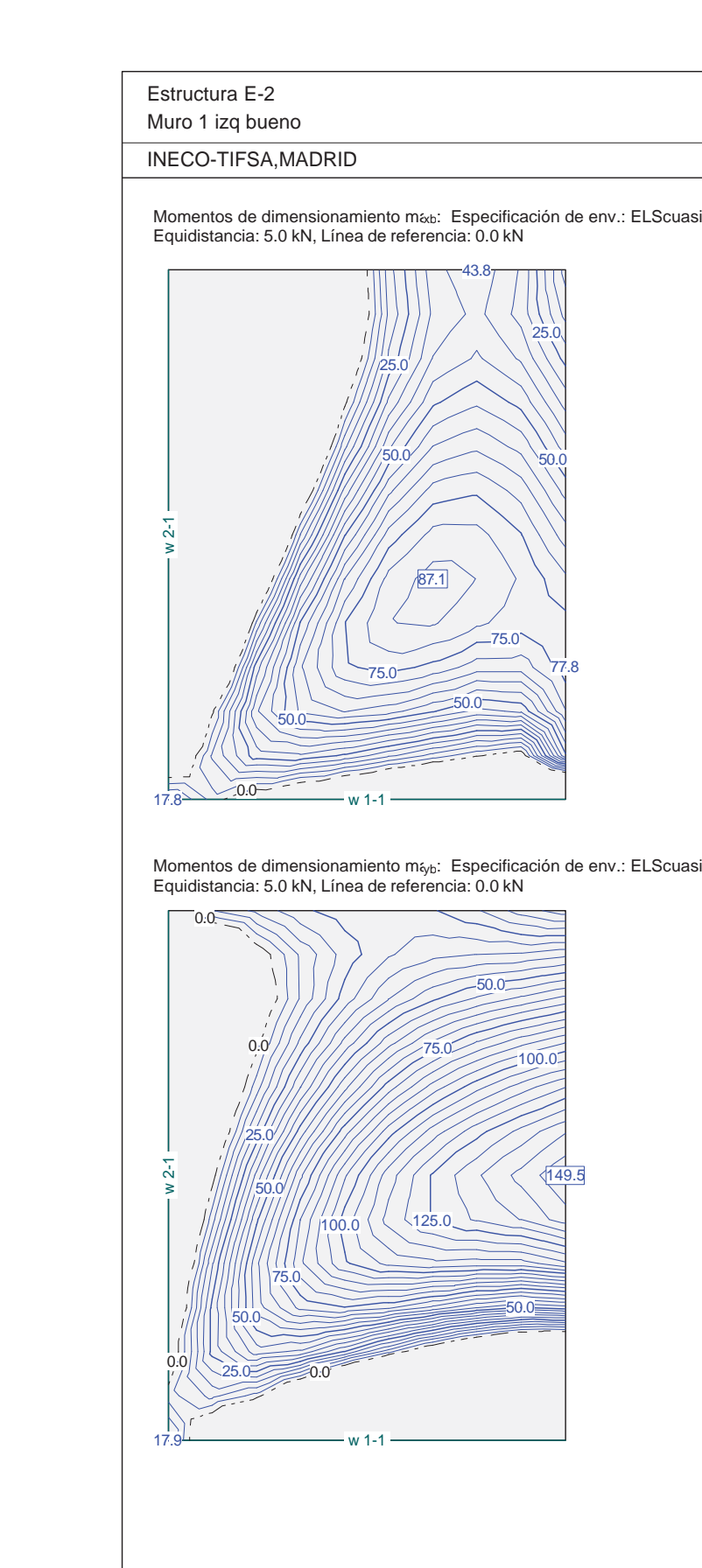

Proyecto de Trazado. Autovía del Nordeste A-2. Remodelación del Nudo Eis enhower.

# **Illineco**

# **COMPROBACIÓN DE LA FISURACIÓN A PÉ ND ICE Nº 3.2**

## **A ANEJO Nº 1 3.2. ESTRU CTURA E-2**

## **Illineco**

Proyecto de Trazado. Autovía del Nordeste A-2. Remodelación del Nudo Eisenhower.

## ÓN ESTRUCTURAL 3.1 SEGÚN EHE-08

ntrol intenso o o lámina

#### **1. INTRODUCCIÓN**

A continuación se comprueba que la losa cumple con los requisitos de Estado Límite de Fisuración establecidos en la *Instrucción del Hormigón Estructural EHEͲ08*.

La normativa establece que bajo la combinación casi permanente de acciones, para un ambiente tipo IIa, la abertura máxima de fisura w<sub>máx</sub> es de 0.30 mm.

La comprobación general del Estado Límite de Fisuración por tracción consiste en satisfacer la siguiente inecuación:

 $W_{k} \leq W_{\text{max}}$ 

donde:

wkAbertura característica de fisura.

wmáx Abertura máxima de fisura definida en la tabla 49.2.4 de la Instrucción EHE-08.

Los momentos empleados en el cálculo se obtienen del modelo de la losa descrito en apartados anteriores.

Para la comprobación se utiliza el *Prontuario Informático del Hormigón Estructural*.

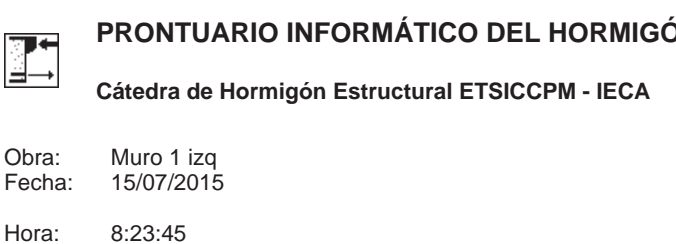

#### **Condiciones de durabilidad de secciones**

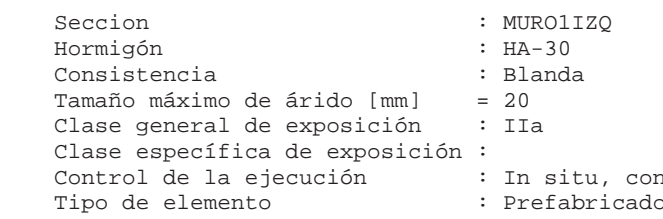

#### - Requisitos generales de durabilidad

 Tipificación del hormigón : HA-30 / B / 20 / IIa Recubrimiento nominal  $[mm]$  (\*) = 25.0 Máxima relación agua/cemento = 0.60 Mínimo contenido de cemento [kg/m3] = 275.0 Resistencia mínima compatible [MPa] = 25.00 (\*) No inferior al diámetro de las armaduras principales

#### - Requisitos adicionales

 Contenido mínimo de aire ocluido [%] = --- Máximo contenido de cemento [kg/m3] = --- Atención a la reactividad álcali-árido (Artículo 37.3.7)

**1 Datos**

#### **2 Resultados**

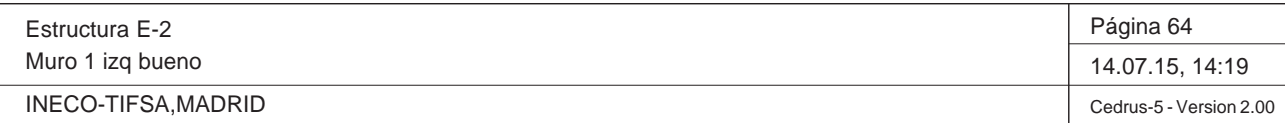

#### **DATOS de la ESTRUCTURA**

#### **MATERIALES**

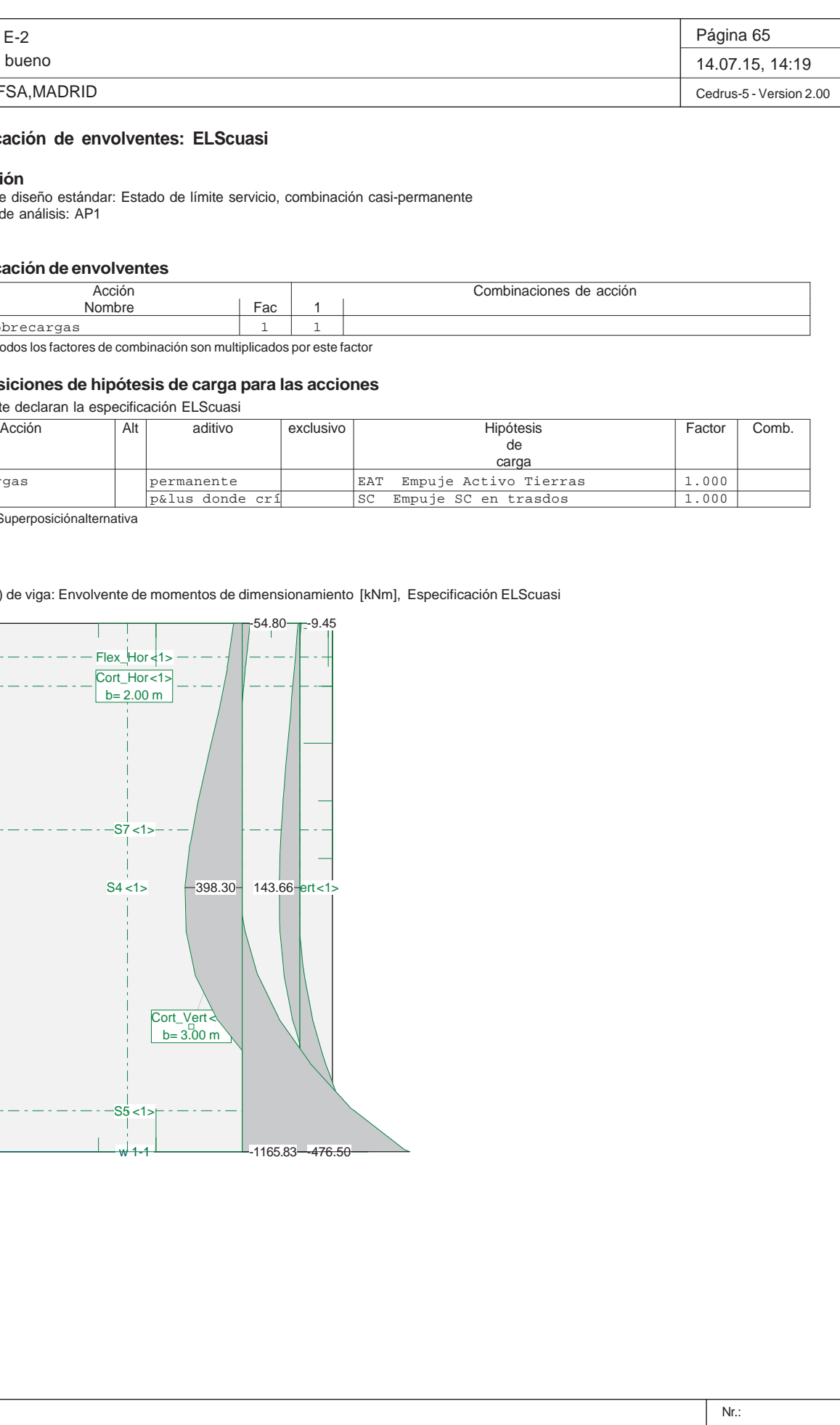

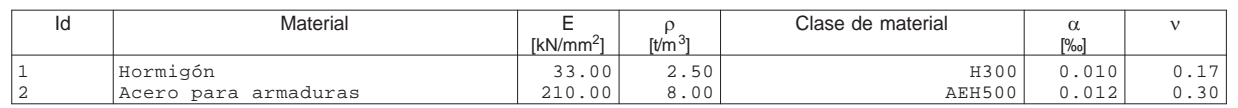

#### Secciones

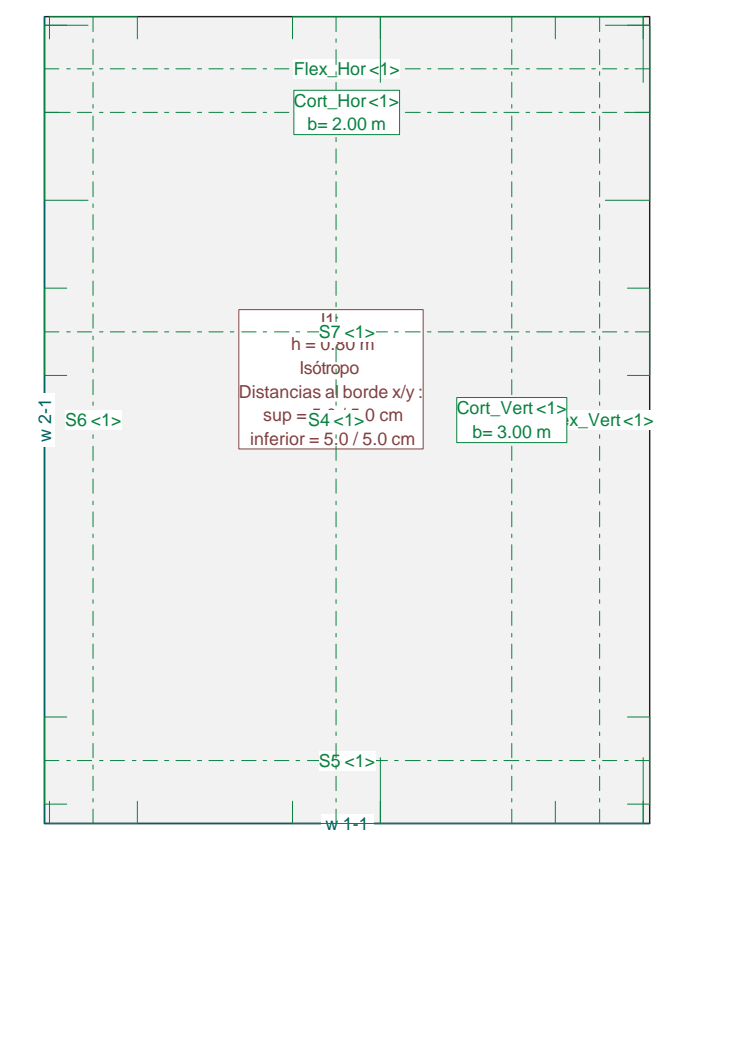

Estructura E-2

Muro 1 izq bueno

INECO-TIFSA, MADRID

#### Q:\pry\gprs\gest\\_ESTRUCTURAS\2\_Estr.Proyectos Vivos\CAR-PC.142295-NudoEisenhower\03-FICHEROS DE CÁLCULO\Estructura E-2\Muro 1 izq .C5P

### **Especificación de envolventes: ELScuasi**

#### **Descripción**

Situación de diseño estándar: Estado de límite servicio, combinación casi-permanente Parámetro de análisis: AP1

#### **Especificación de envolventes**

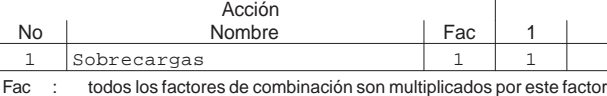

#### **Superposiciones de hipótesis de carga para las acciones**

#### para el límite declaran la especificación ELScuasi

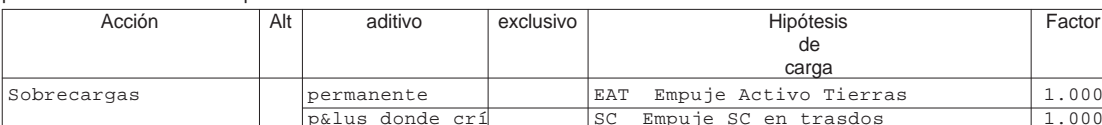

Alt : Superposición alternativa

#### Sección(es) de viga: Envolvente de momentos de dimensionamiento [kN

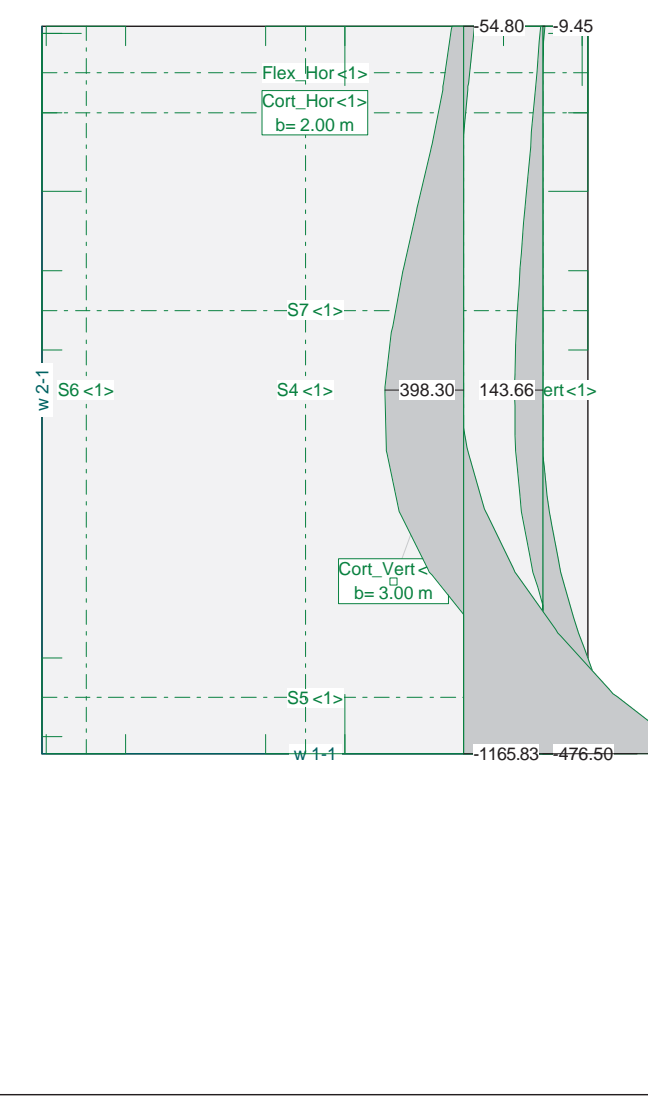

**Comprobación del Estado Límite de Servicio de fisuración debido a solicitaciones normales**

#### - Materiales

```
 Tipo de hormigón: HA-30
 Tipo de acero: B-500-S
fck [MPa] = 30.00 fyk [MPa] = 500.00
```
 As [cm²] = 31.4 Ac, ef  $[cm^2] = 2000.0$ 

#### - Ambiente

 Clase general de exposición : IIa Clases específicas de exposición :

– ≝ **Cátedra de Hormigón Estructural ETSICCPM - IECA**

#### - Geometría de la sección

 Sección : MURO1IZQ b [m] = 1.00 h [m] = 0.80

#### - Armado de la sección

 $i$  [mm] = 20

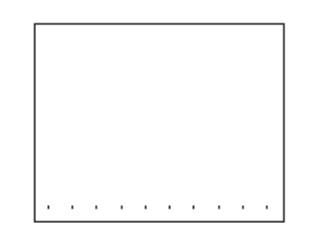

#### **PRONTUARIO INFORMÁTICO DEL HORMIGÓN ESTRUCTURAL 3.1 SEGÚN EHE-08**

Obra: Fecha: Muro 1 izq 14/07/2015

Hora: 9:35:17

 $\overline{\mathbf{v}}$ 

#### **1 Datos**

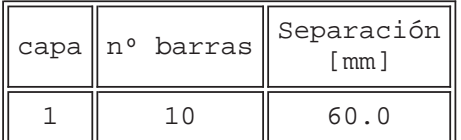

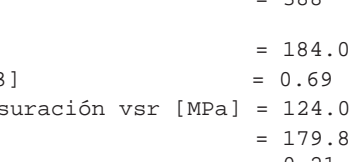

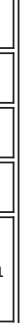

#### **2 Resultados**

 $Mk$  [kN·m] = 388

Separación media entre fisuras sm [mm] Deformación media de las armaduras h $\texttt{sm}$  [·1.E-3]  $\qquad \qquad = \; 0.69$ Tensión en las armaduras en el instante de fis Tensión en las armaduras en servicio vs [MPa] = 179.8 Abertura característica de fisura wk  $[mn]$  = 0.21

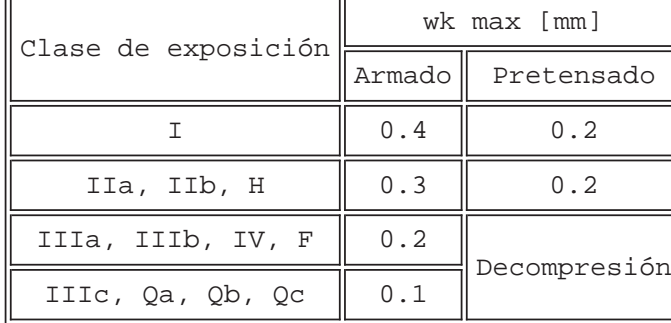

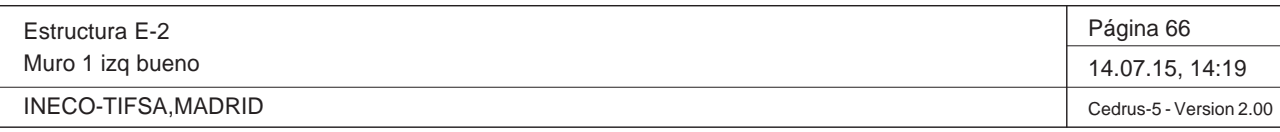

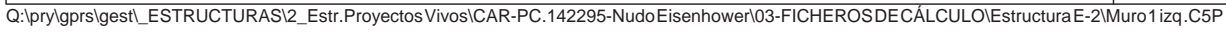

Sección(es) de viga: Envolvente de momentos de dimensionamiento [kNm], Especificación ELScuasi

 Tipo de hormigón: HA-30 Tipo de acero: B-500-S fck [MPa] = 30.00  $fyk$  [MPa] = 500.00

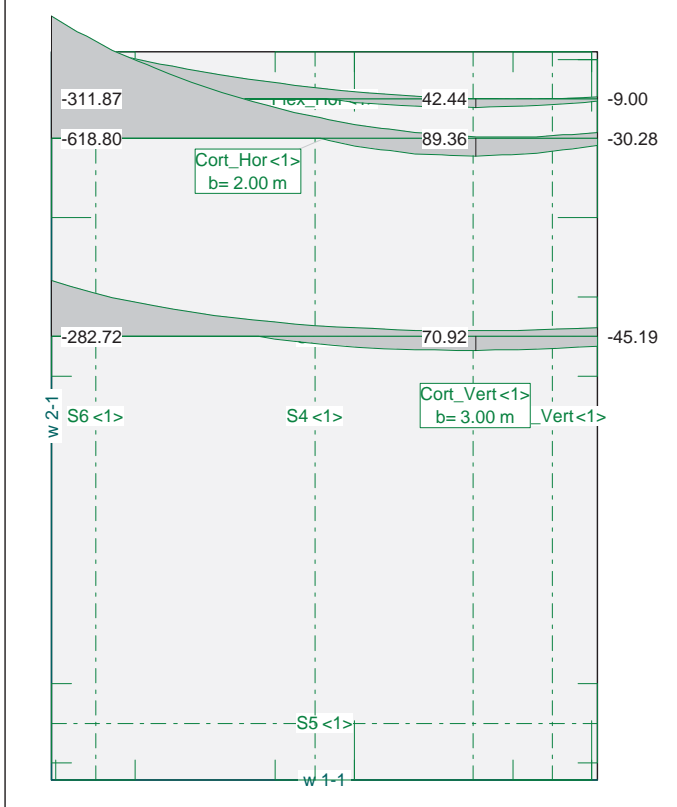

 As [cm²] = 31.4 Ac, ef  $[cm^2] = 2000.0$ 

**Comprobación del Estado Límite de Servicio de fisuración debido a solicitaciones normales**

- Materiales

- Ambiente

 Clase general de exposición : IIa Clases específicas de exposición :

- Geometría de la sección

 Sección : MURO1IZQ b [m] = 1.00 h [m] = 0.80

- Armado de la sección

 $i \text{ [mm]} = 20$ 

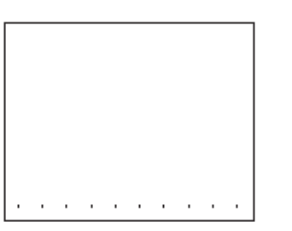

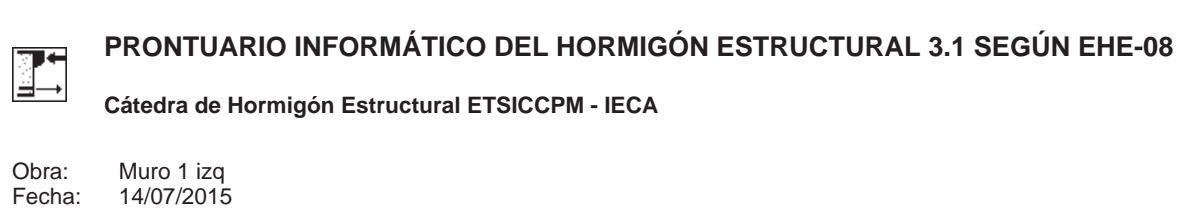

Hora: 9:36:04

#### **1 Datos**

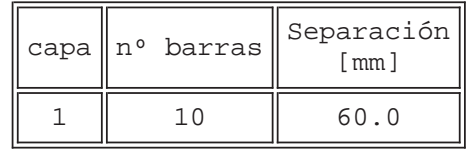

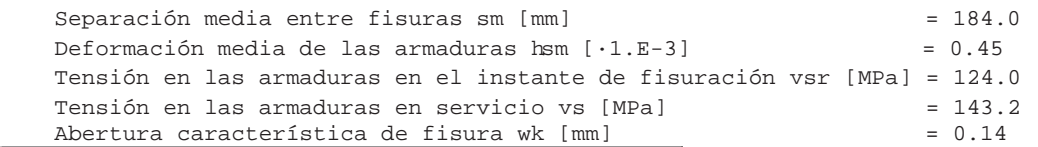

#### **2 Resultados**

 $Mk$  [kN·m] = 309

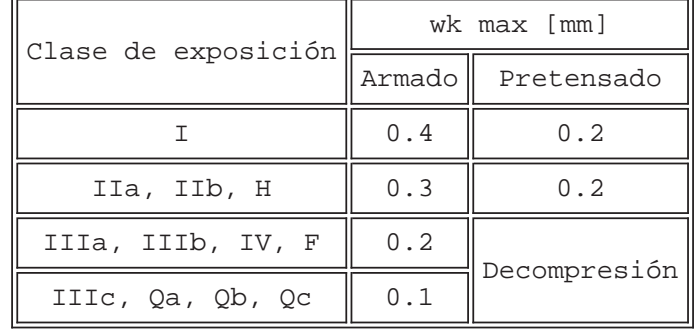

Proyecto de Trazado. Autovía del Nordeste A-2. Remodelación del Nudo Eisenhower.

# **Illineco**

# **COMPROBACIÓN D E E. L.U . FL EXI ÓNA PÉ ND ICE Nº 3.3**

**A NEJO Nº 1 3.2. ESTRU UCTURA E-2**

## **Illineco**

## **ANEJO Nº 13.1. ESTRUCTURA E-**

Proyecto de Trazado. Autovía del Nordeste A-2. Remodelación del Nudo Eisenhower.

#### **1. INTRODUCCIÓN**

En este apartado se realiza la comprobación de la losa frente a Estado Límite Último de flexión simple, siguiendo los criterios establecidos en la *Instrucción del Hormigón Estructural EHE-08*.

Se presentan los resultados de momentos flectores obtenidos del modelo bidimensional de la losa, descrito en el presente anejo.

La comprobación se realiza con el *Prontuario Informático del Hormigón Estructural*.

Estructura E-2

Muro 1 izq bueno

INECO-TIFSA, MADRID

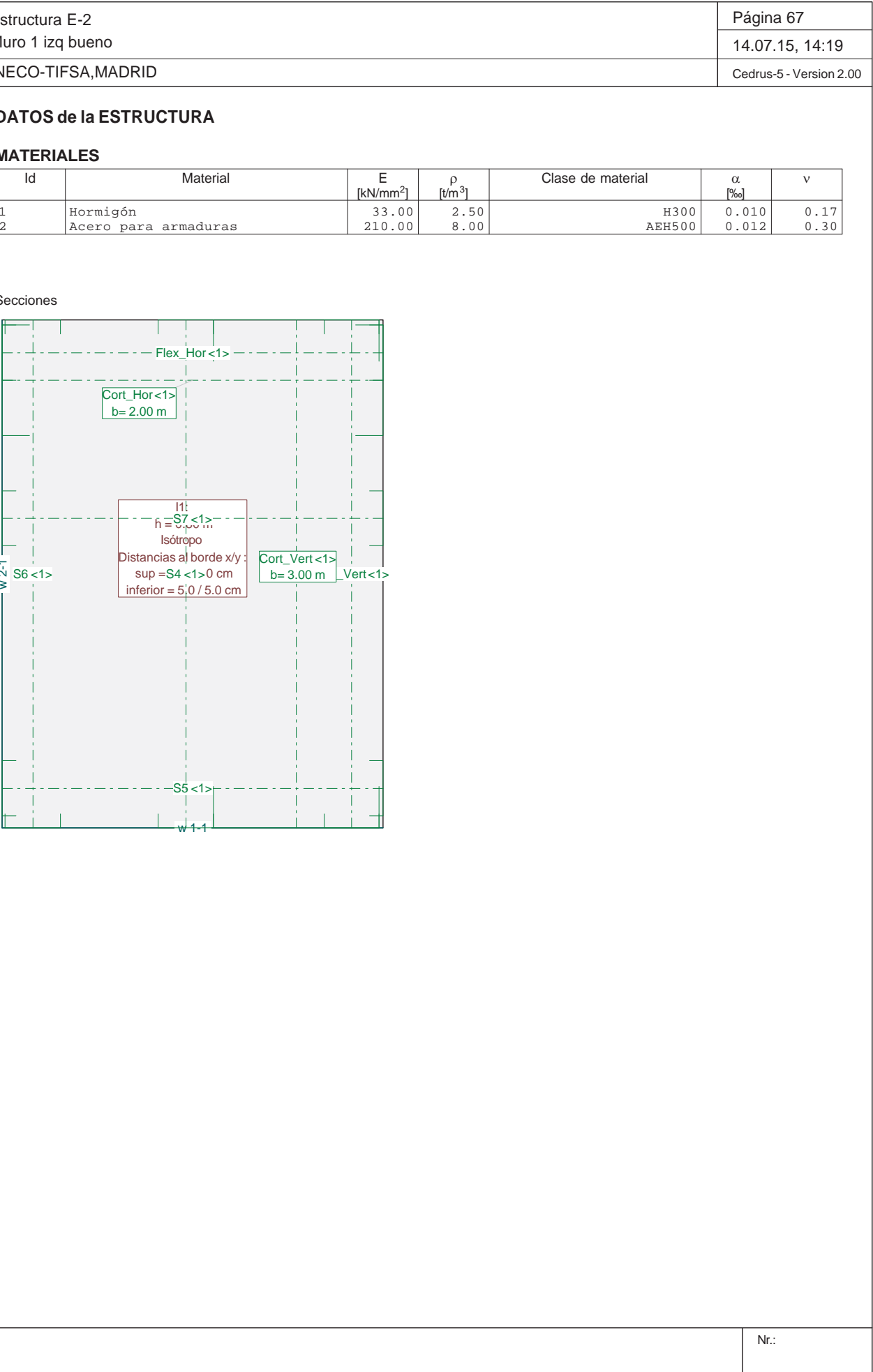

#### **DATOS de la ESTRUCTURA**

#### **MATERIALES**

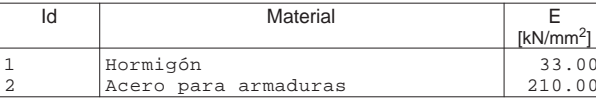

Secciones

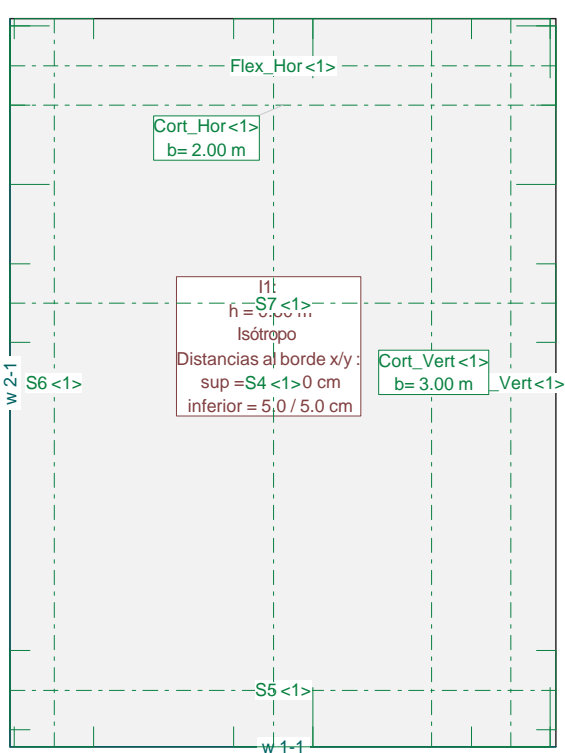

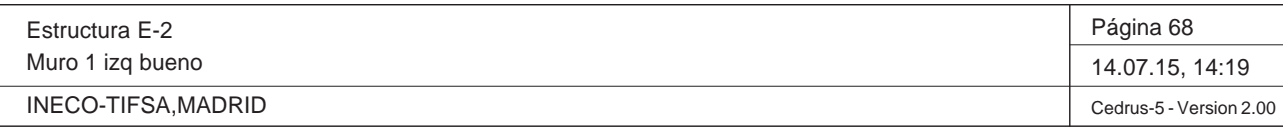

Q:\pry\gprs\gest\\_ESTRUCTURAS\2\_Estr.Proyectos Vivos\CAR-PC.142295-NudoEisenhower\03-FICHEROS DE CÁLCULO\Estructura E-2\Muro 1 izq .C5P

#### **Especificación de envolventes: EnvELU**

#### **Descripción**

Situación de diseño estándar: Estado de límite último tipo 2 (1B) Parámetro de análisis: AP2

#### **Especificación de envolventes**

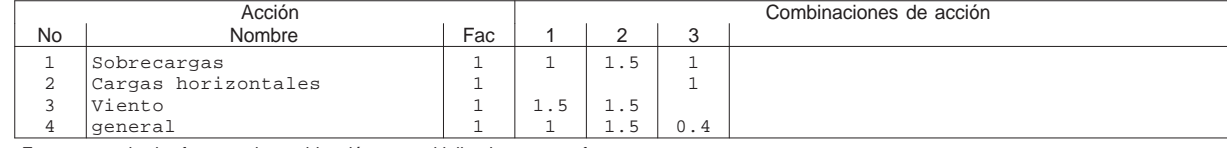

Fac : todos los factores de combinación son multiplicados por este factor

#### **Superposiciones de hipótesis de carga para las acciones**

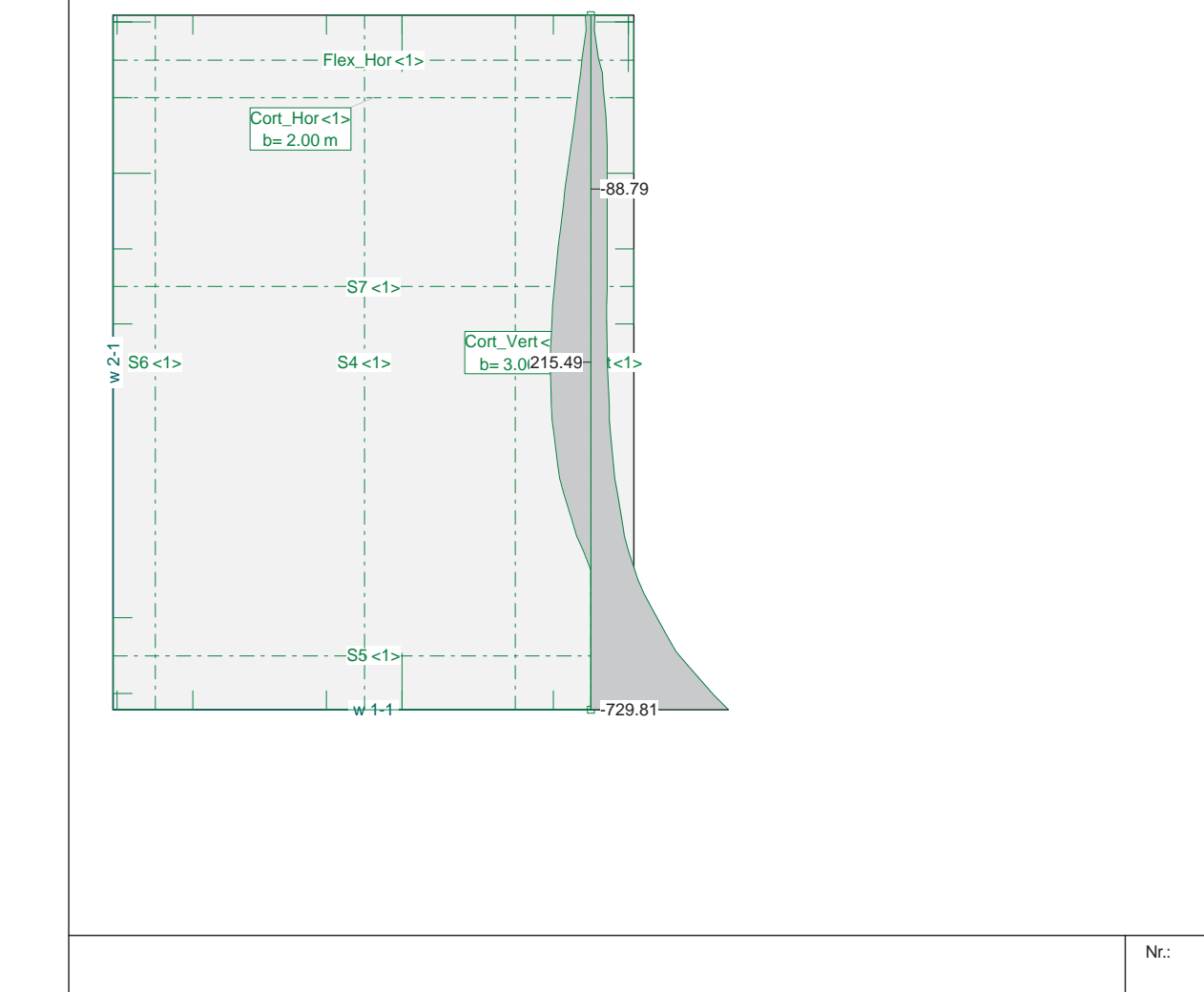

para el límite declaran la especificación EnvELU

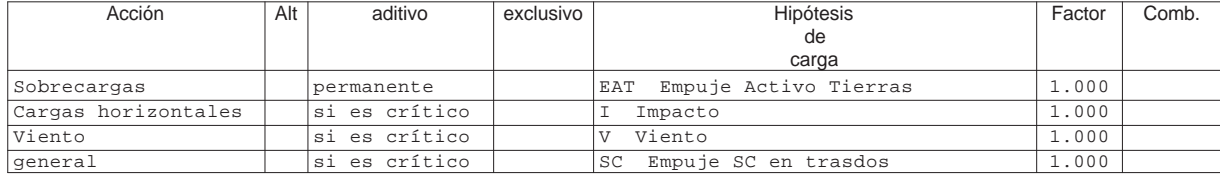

Alt : Superposición alternativa

Sección(es) de viga: Envolvente de momentos de dimensionamiento [kNm], Especificación EnvELU

**Dimensionamiento de secciones a flexión simple**

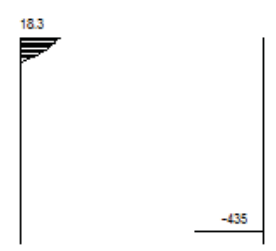

- Materiales

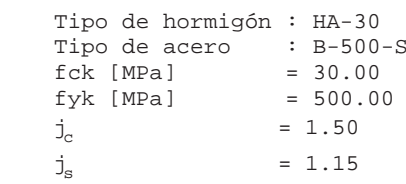

- Sección

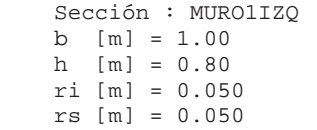

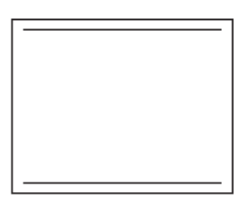

**PRONTUARIO INFORMÁTICO DEL HORMIGÓN ESTRUCTURAL 3.1 SEGÚN EHE-08**  厚生 L≝— **Cátedra de Hormigón Estructural ETSICCPM - IECA** Muro 1 izq Obra: Fecha: 13/07/2015

Hora: 14:27:20

#### **1 Datos**

**2 Dimensionamiento**

 $Md [kN \cdot m] = 729.81$ 

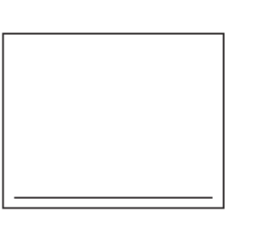

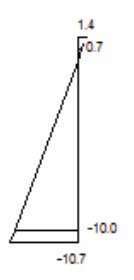

Plano de deformación de agotamiento

 x [m] = 0.094  $1/r$  [ $1/m$ ] $\cdot 1$ .E-3 = 15.2  $h_g \cdot 1.E-3 = 1.4$  $h_i \tcdot 1.E-3 = -10.7$  $= 1.4$ 

Deformación y tensión de armaduras

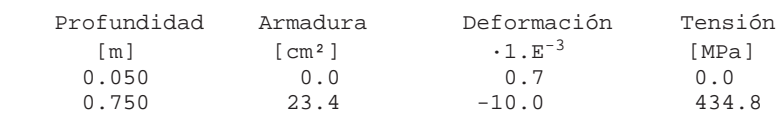

At\_est [cm²] = 23.4

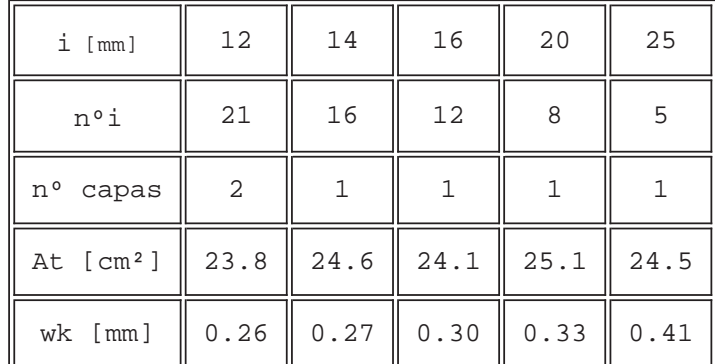

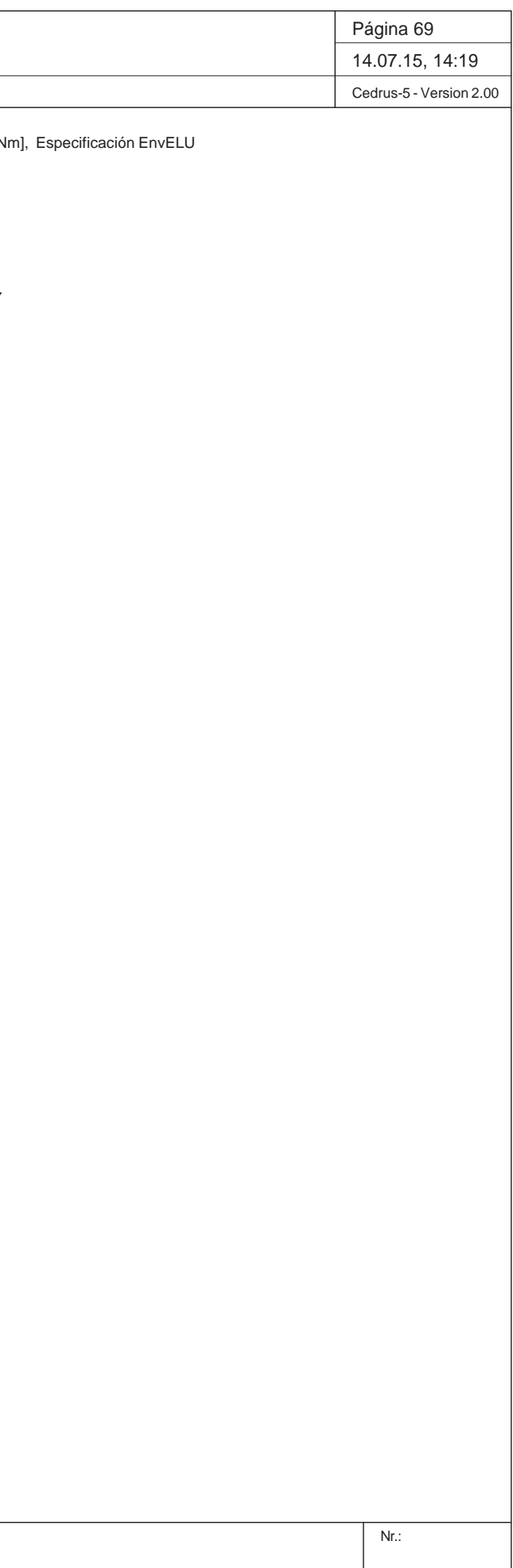

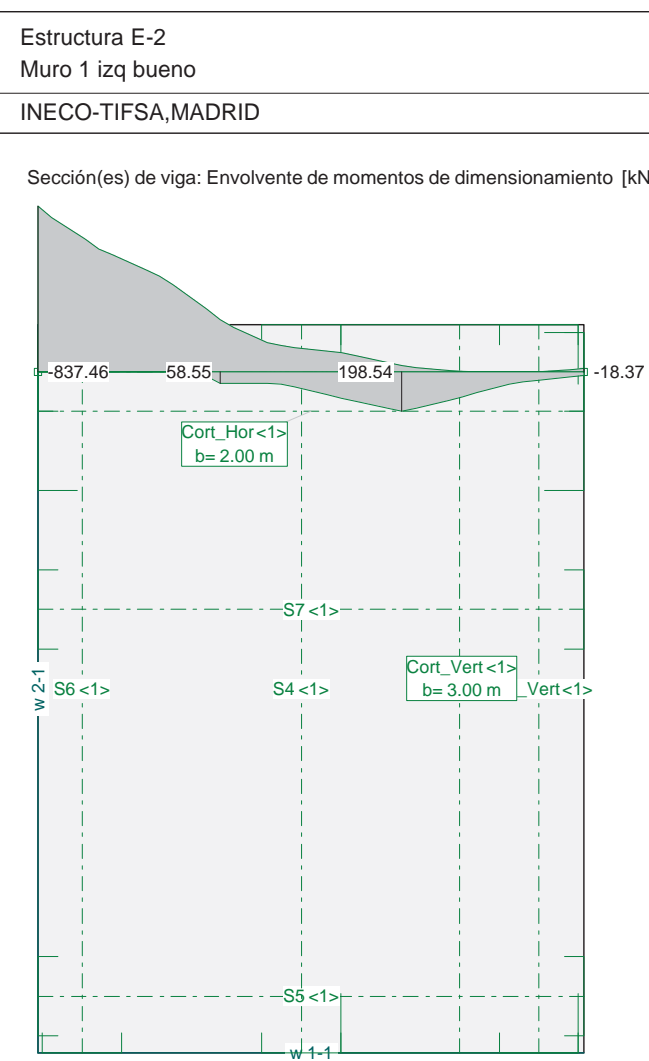

### **Dimensionamiento de secciones a flexión simple**

#### - Materiales

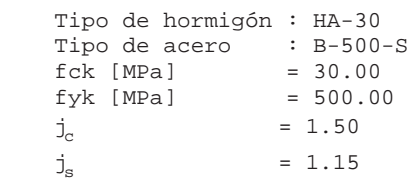

#### - Sección

14 **Cátedra de Hormigón Estructural ETSICCPM - IECA**

 Sección : MURO1IZQ b [m] = 1.00 h [m] = 0.80 ri [m] = 0.050 rs [m] = 0.050

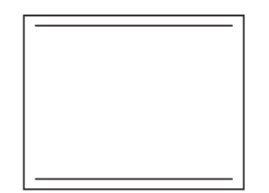

#### **PRONTUARIO INFORMÁTICO DEL HORMIGÓN ESTRUCTURAL 3.1 SEGÚN EHE-08**

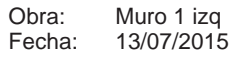

Hora: 14:28:20

#### **1 Datos**

#### **2 Dimensionamiento**

 $Md [kN \cdot m] = 837.46$ 

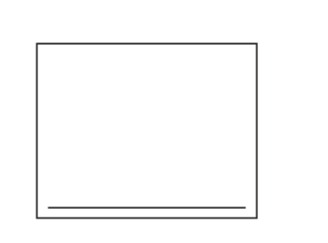

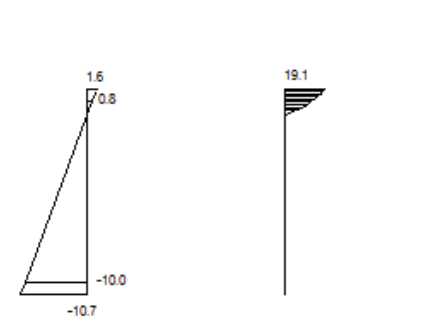

 $-435$ 

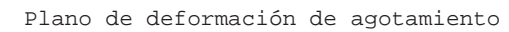

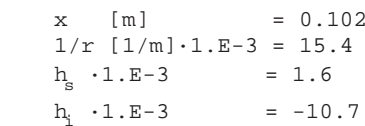

Deformación y tensión de armaduras

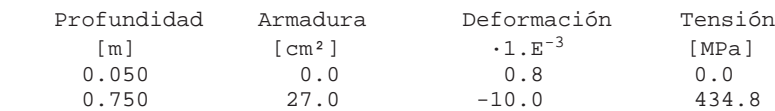

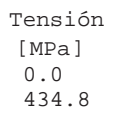

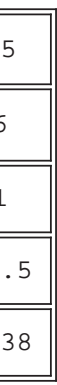

#### At\_est [cm²] = 27.0

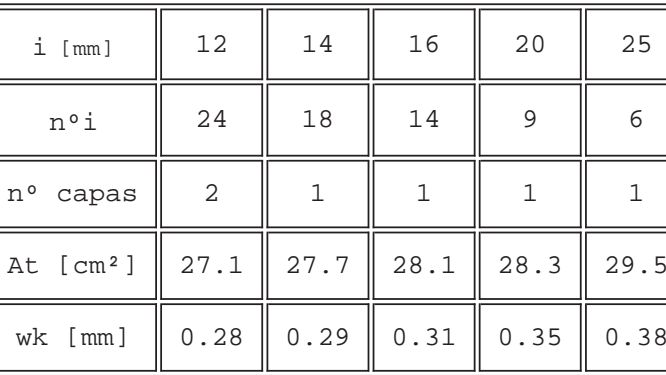

Proyecto de Trazado. Autovía del Nordeste A-2. Remodelación del Nudo Eis enhower.

# **Illineco**

# **COMPROBACIÓN DE E.L.U. CORTANTE A PÉ ND ICE Nº 3.4 4**

**A ANEJO Nº 1 3.2. ESTRU CTURA E-2 2**

## **Illineco**

## **ANEJO Nº 13.1. ESTRUCTURA E-**

Proyecto de Trazado. Autovía del Nordeste A-2. Remodelación del Nudo Eisenhower.

#### **1. INTRODUCCIÓN**

Se presentan los resultados de los cortantes que se generan en el muro para la envolvente de estado límite último.

A continuación se comprueba que la losa cumple con los requisitos de Estado Límite Último frente a esfuerzo cortante establecidos en la Instrucción del Hormigón Estructural EHE-08.

Se comprueba que la armadura dispuesta, cumple con los criterios establecidos por la normativa.

Se emplea el Prontuario Informático del Hormigón Estructural.

Estructura E-2

Muro 1 izq bueno

INECO-TIFSA, MADRID

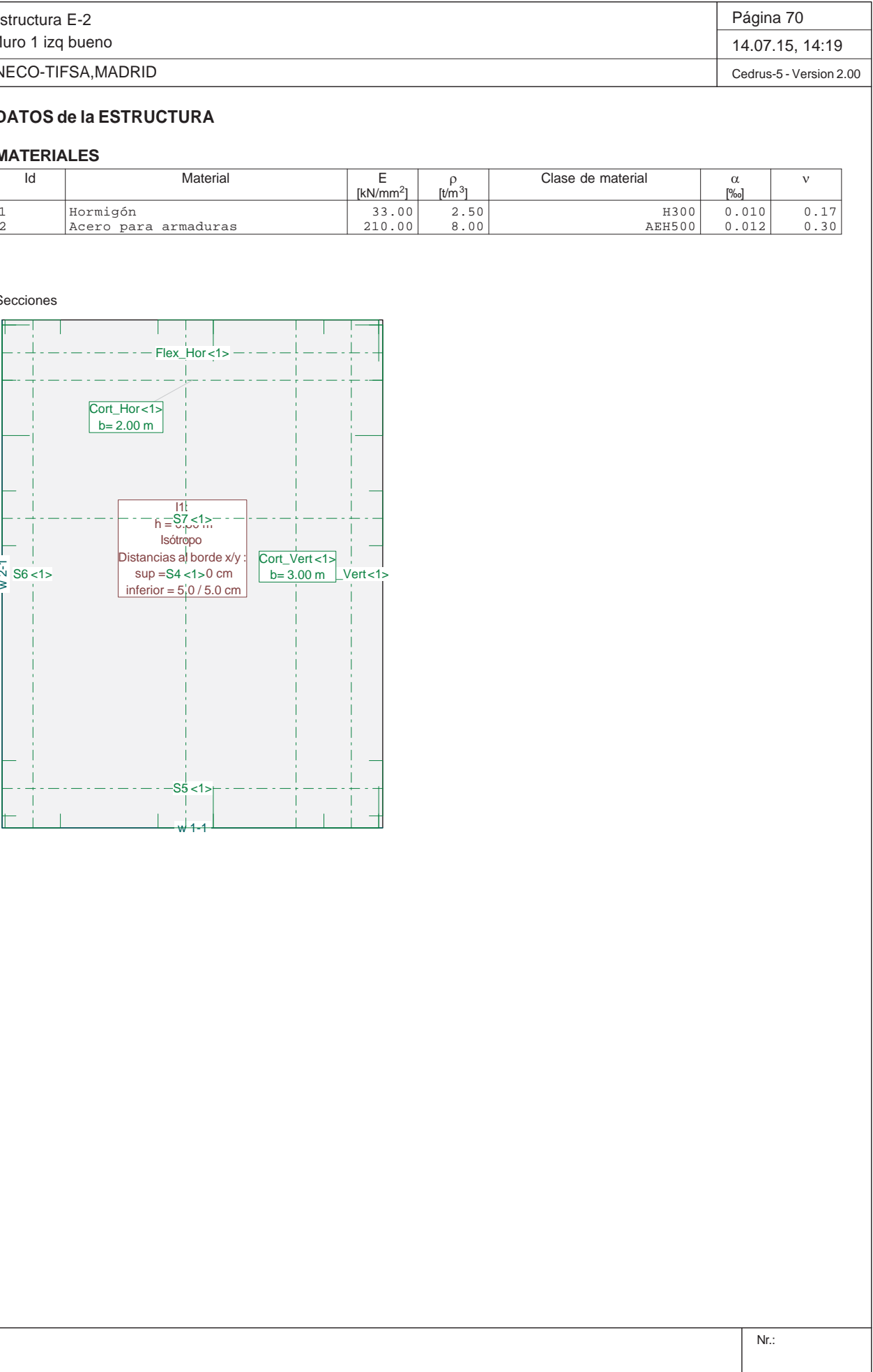

#### **DATOS de la ESTRUCTURA**

#### **MATERIALES**

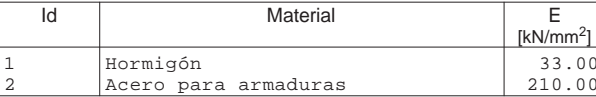

Secciones

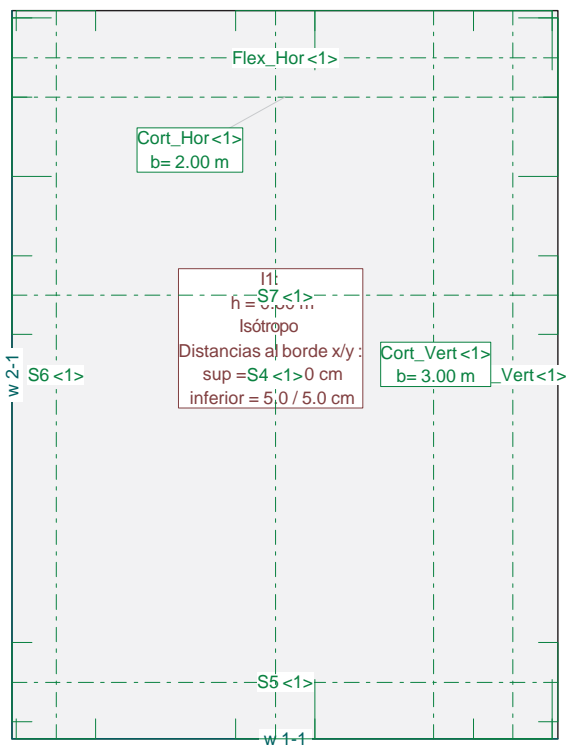

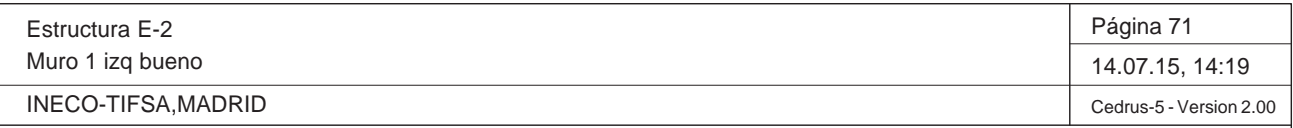

#### **Especificación de envolventes: EnvELU**

#### **Descripción**

Situación de diseño estándar: Estado de límite último tipo 2 (1B) Parámetro de análisis: AP2

#### **Especificación de envolventes**

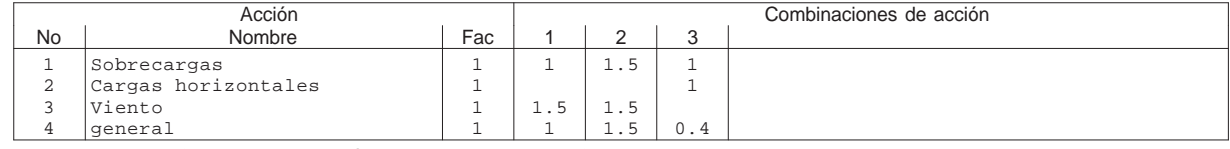

Fac : todos los factores de combinación son multiplicados por este factor

#### **Superposiciones de hipótesis de carga para las acciones**

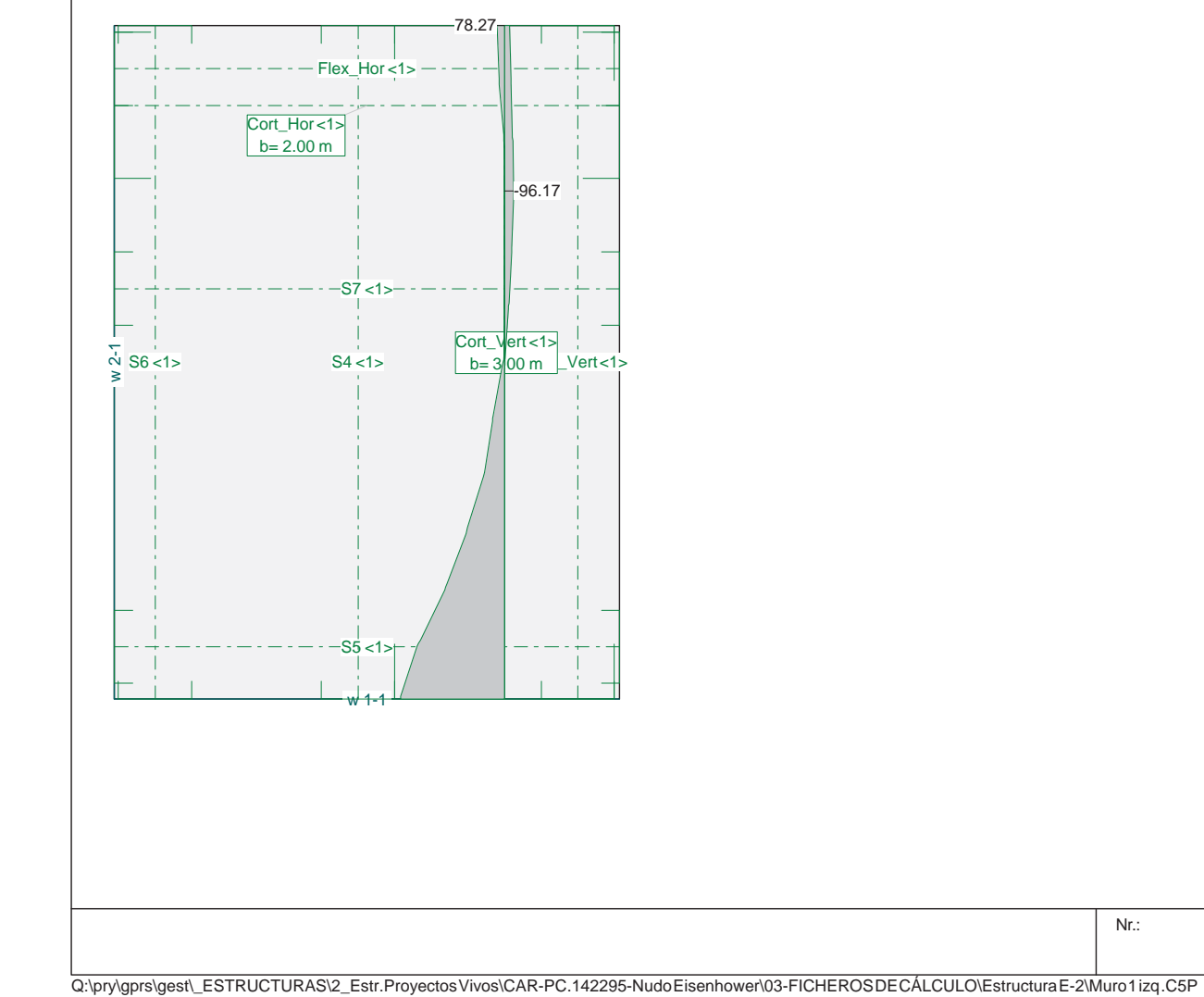

para el límite declaran la especificación EnvELU

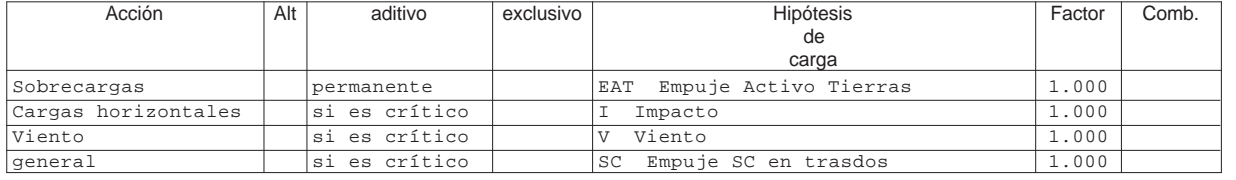

Alt : Superposición alternativa

Sección(es) de viga: Envolvente de esfuerzos de corte [kN], Especificación EnvELU

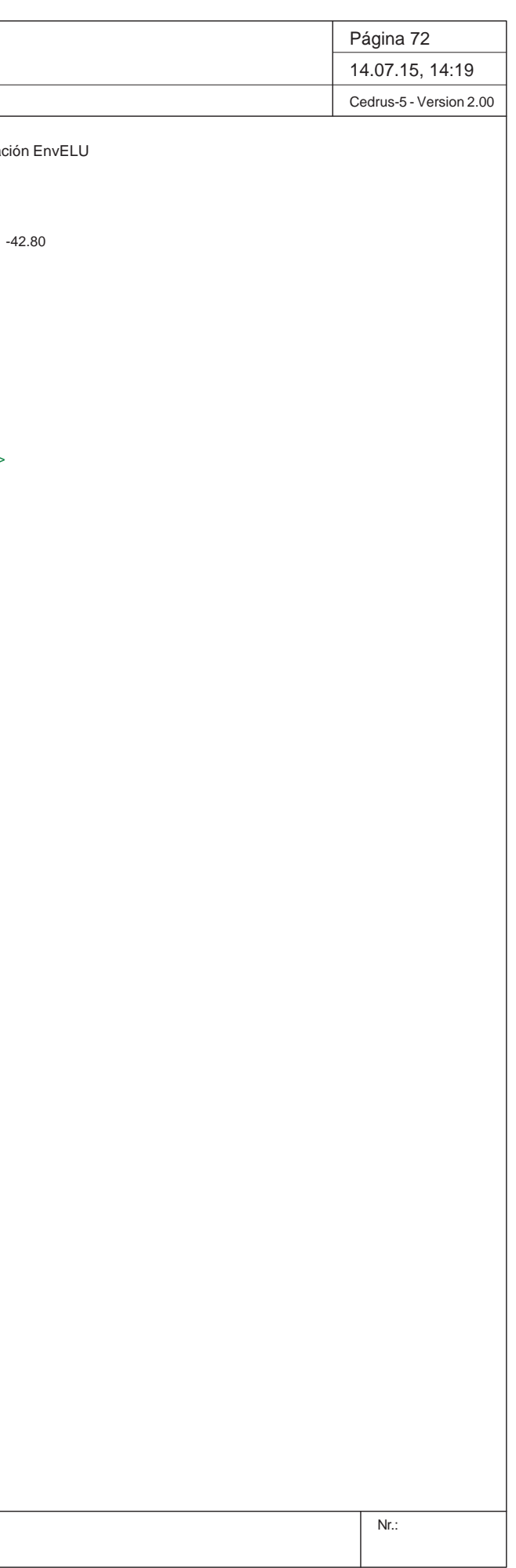

Q:\pry\gprs\gest\\_ESTRUCTURAS\2\_Estr.Proyectos Vivos\CAR-PC.142295-NudoEisenhower\03-FICHEROS DE CÁLCULO\Estructura E-2\Muro 1 izq .C5P

Estructura E-2Muro 1 izq bueno INECO-TIFSA, MADRID Sección(es) de viga: Envolvente de esfuerzos de corte [kN], Especifica  $\frac{1}{8}$  S6 <1>  $S5 < 1>$  S4 <1> Flex\_Vert <1> Cort\_Vert <1> b= 3.00 m Flex\_Hor <1>  $-$ S7  $-1$ - $Cort_Hor < 1$ b= 2.00 m 622.54268.01 -42.80

 $w + 1$ 

**Cálculo de secciones a cortante**

- Materiales

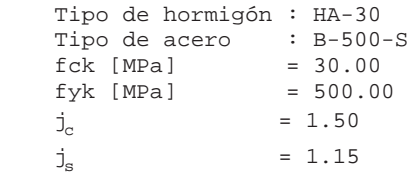

#### - Control del hormigón

ul  $[\cdot1.E-3] = 2.03$ Nd [kN] = 0.0

Control normal

#### - Tipo de elemento estructural

14 **Cátedra de Hormigón Estructural ETSICCPM - IECA**

Tipo : elemento sin armadura a cortante

#### - Sección

 Sección : MURO1IZQ b0 [m] = 1.00 h [m] = 0.80

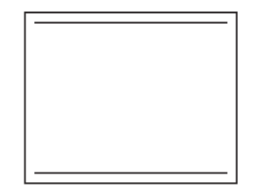

Vu [kN] = 383.5

#### **PRONTUARIO INFORMÁTICO DEL HORMIGÓN ESTRUCTURAL 3.1 SEGÚN EHE-08**

Obra: Fecha: Muro 1 izq 13/07/2015

Hora: 14:24:18

#### **1 Datos**

### **2 Comprobación**

# **Illineco**

# **AP ÉN DIC E N Nº 4 4A ALET TAS**

## **A NEJO Nº 1 3.2. ESTRU UCTURA E-2 2**

Proyecto de Trazado. Autovía del Nordeste A-2. Remodelación del Nudo Eisenhower.

# **Illineco**

# **MODELO DE CÁLCULO A PÉ ND ICE Nº 4.1 1**

## **A NEJO Nº 1 3.2. ESTRU UCTURA E-2**

#### **1. INT TRODUCCIÓ N**

A continuación se presenta el modelo de cálculo de elementos finitos tipo placa, desarrollado con el programa comercial CEDRUS5.

Las acciones introducidas en el modelo corresponden a las definidas en las Bases de Cálculo (empujes de tierras, empujes de sobrecarga, acción eólica sobre las pantallas acústicas e impa cto en preti les).

En este apartado se incluye la definición geométrica de la estructura, junto con las características de los materiales y las condiciones de contorno. Se describen y muestran las hipótesis de cargas individuales, así como los resultados correspondientes a dichas hipótesis y a las combinaciones de cálculo.

Las condiciones de contorno de este modelo corresponden a un empotramiento lineal en la base del muro. l

# **Illineco**

## **ANEJO O Nº 13.2. E ESTRUCTURA A E-2**

Estructura E-2

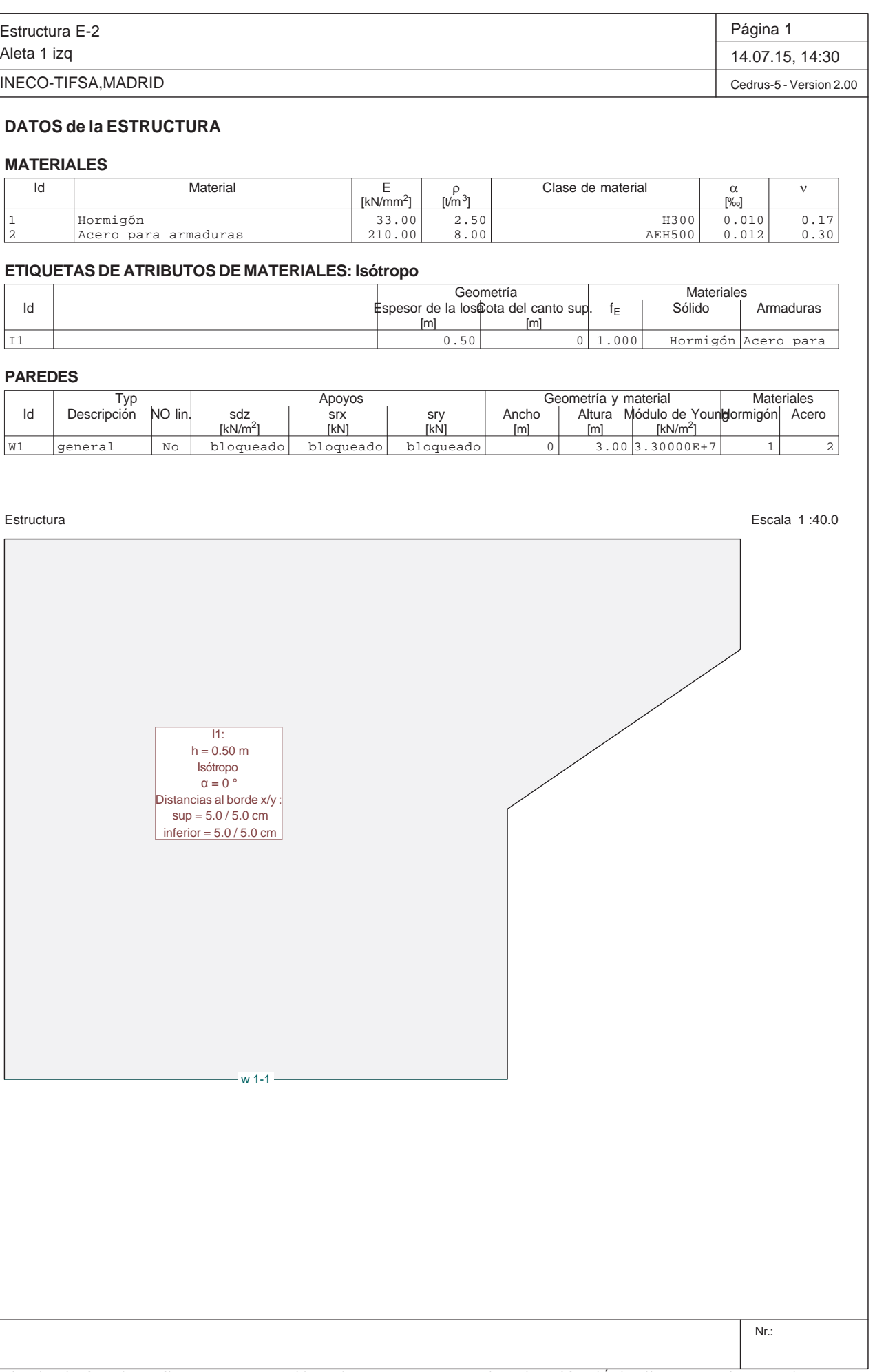

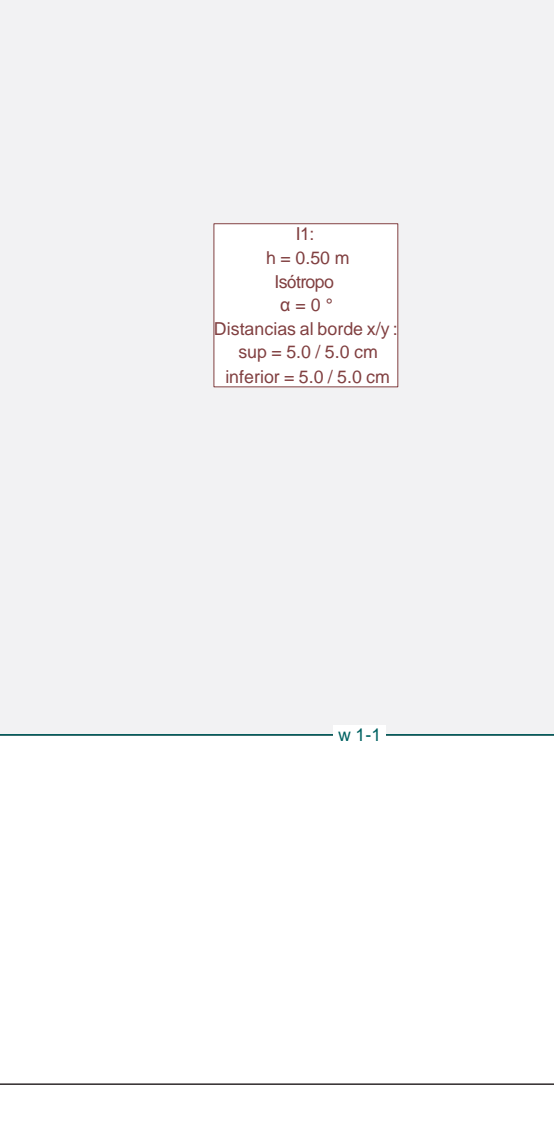

Proyecto de Trazado. Autovía del Nordeste A-2. Remodelación del Nudo Eisenhower.

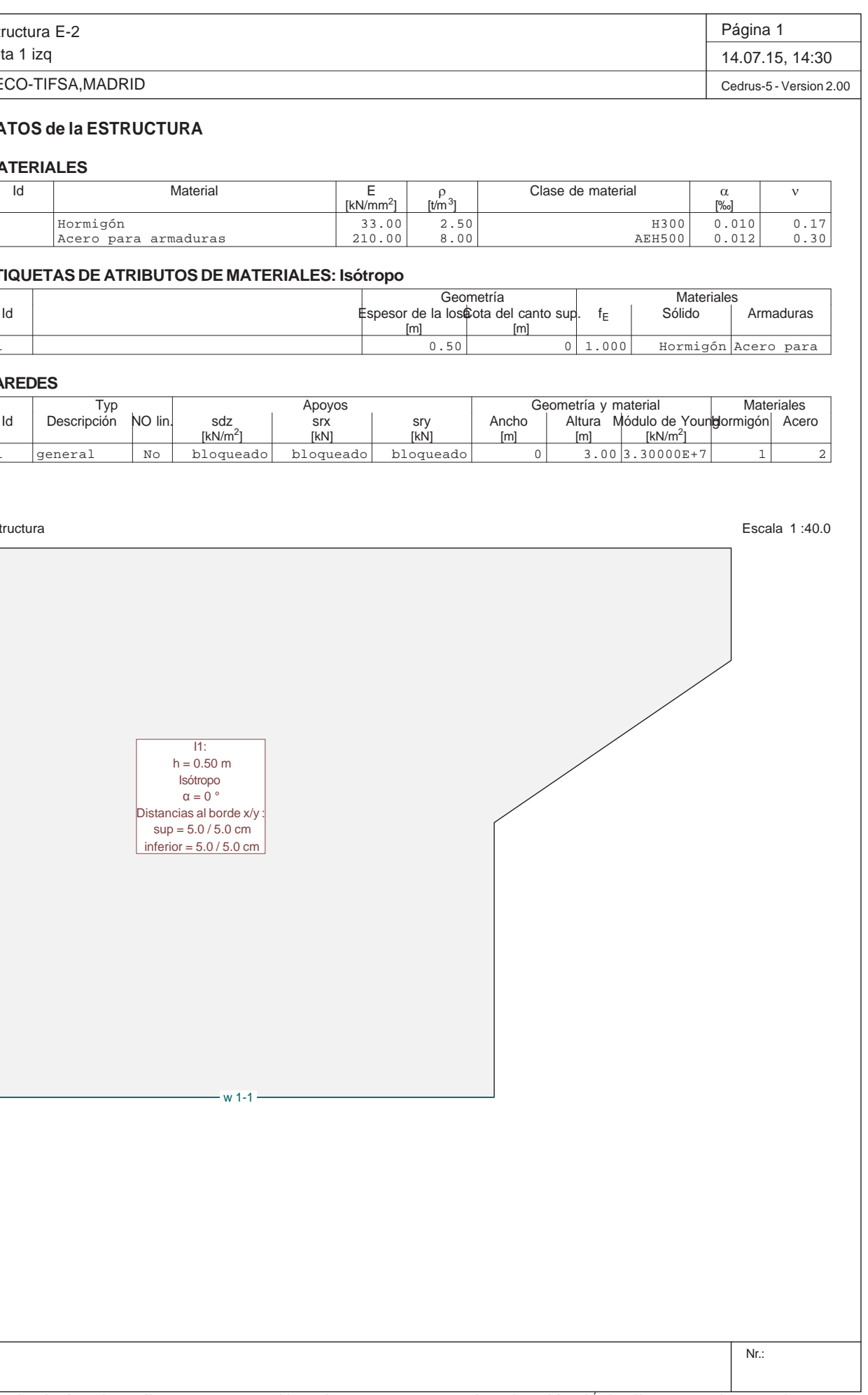

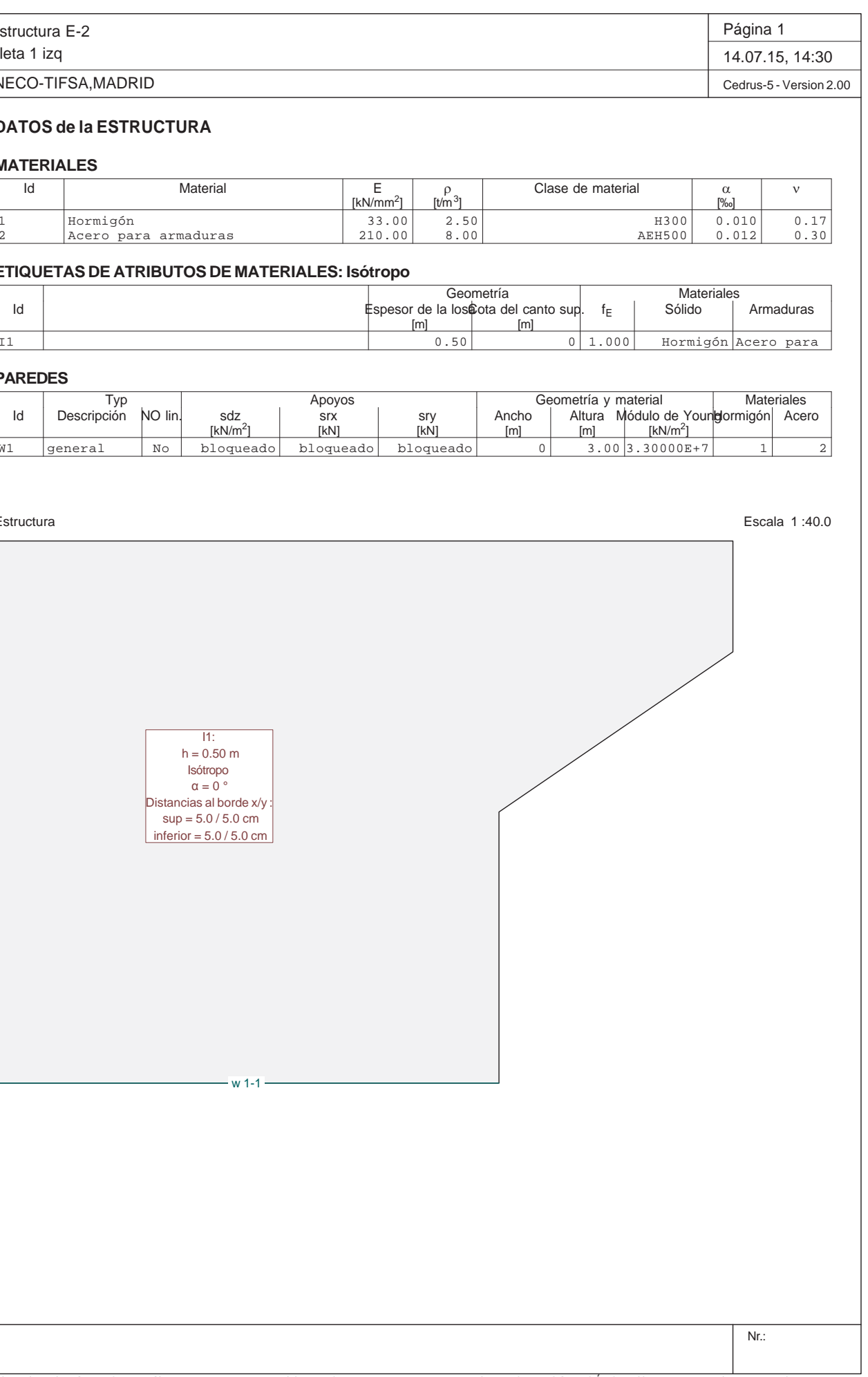

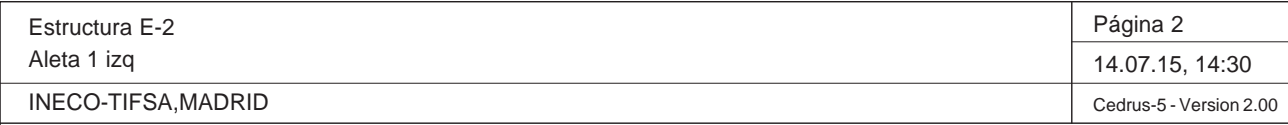

Q:\pry\gprs\gest\\_ESTRUCTURAS\2\_Estr.Proyectos Vivos\CAR-PC.142295-Nudo Eisenhower\03-FICHEROS DE CÁLCULO\Estructura E-2\Aleta 1 izq.C5P

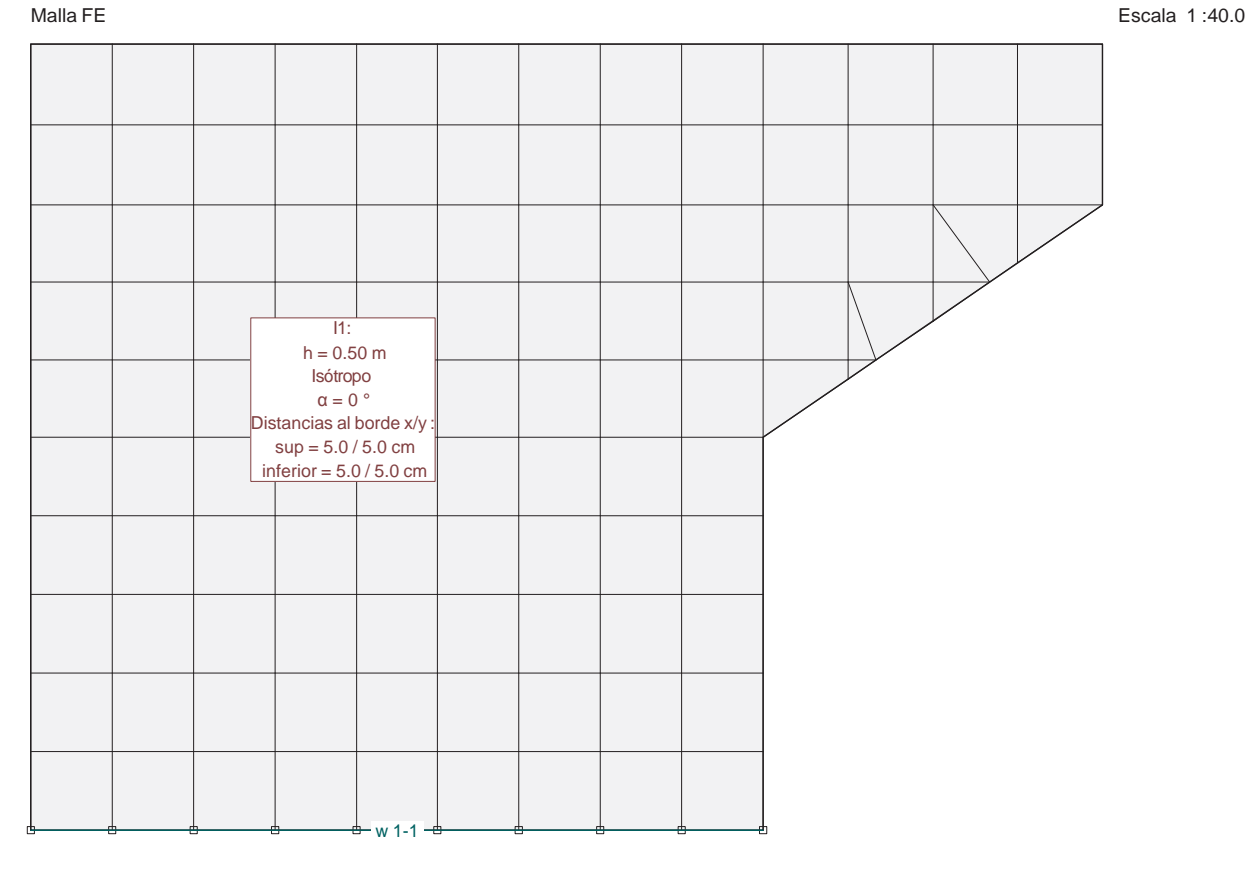

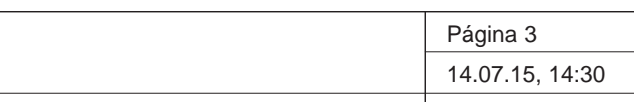

Estructura E-2 Aleta 1 izq INECO-TIFSA,MADRID Cedrus-5 - Version 2.00

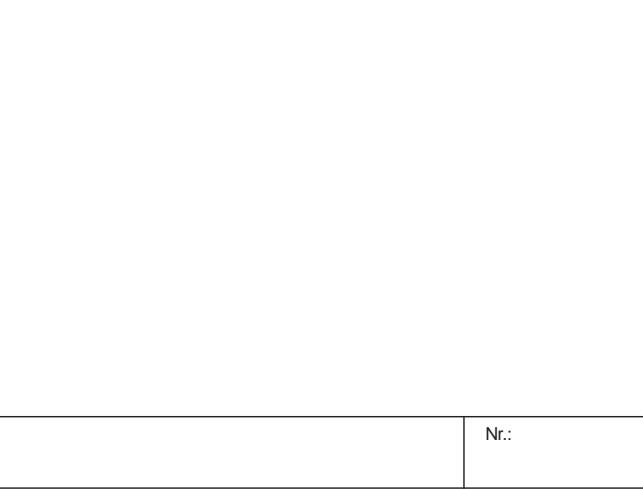

Q:\pry\gprs\gest\\_ESTRUCTURAS\2\_Estr.Proyectos Vivos\CAR-PC.142295-Nudo Eisenhower\03-FICHEROS DE CÁLCULO\Estructura E-2\Aleta 1 izq.C5P

**Cargas (1)**

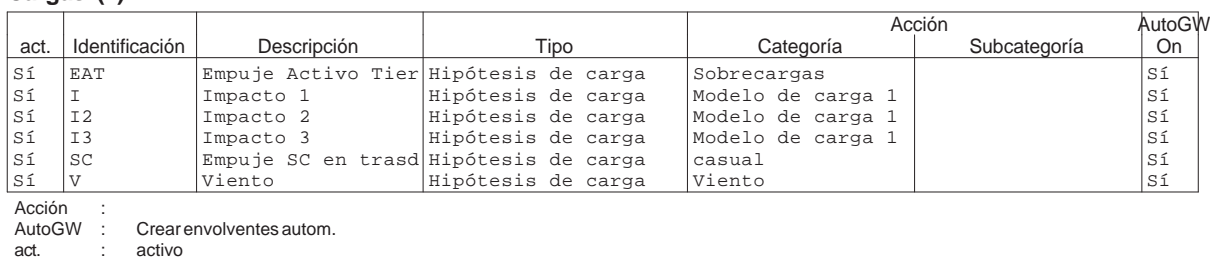

**Cargas (2)**

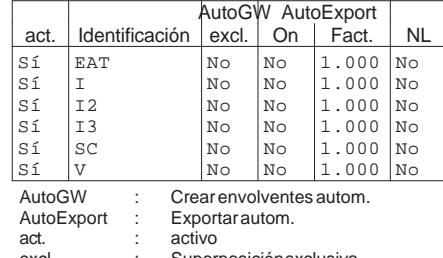

excl. : Superposición exclusiva NL : solucione no linealmente

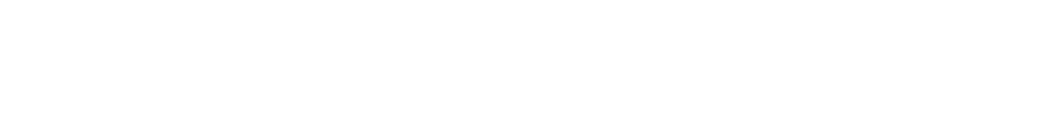

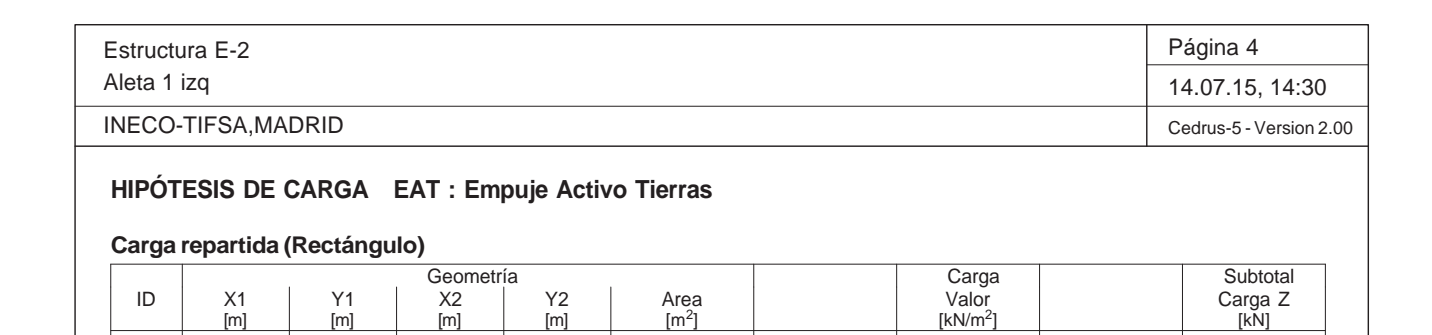

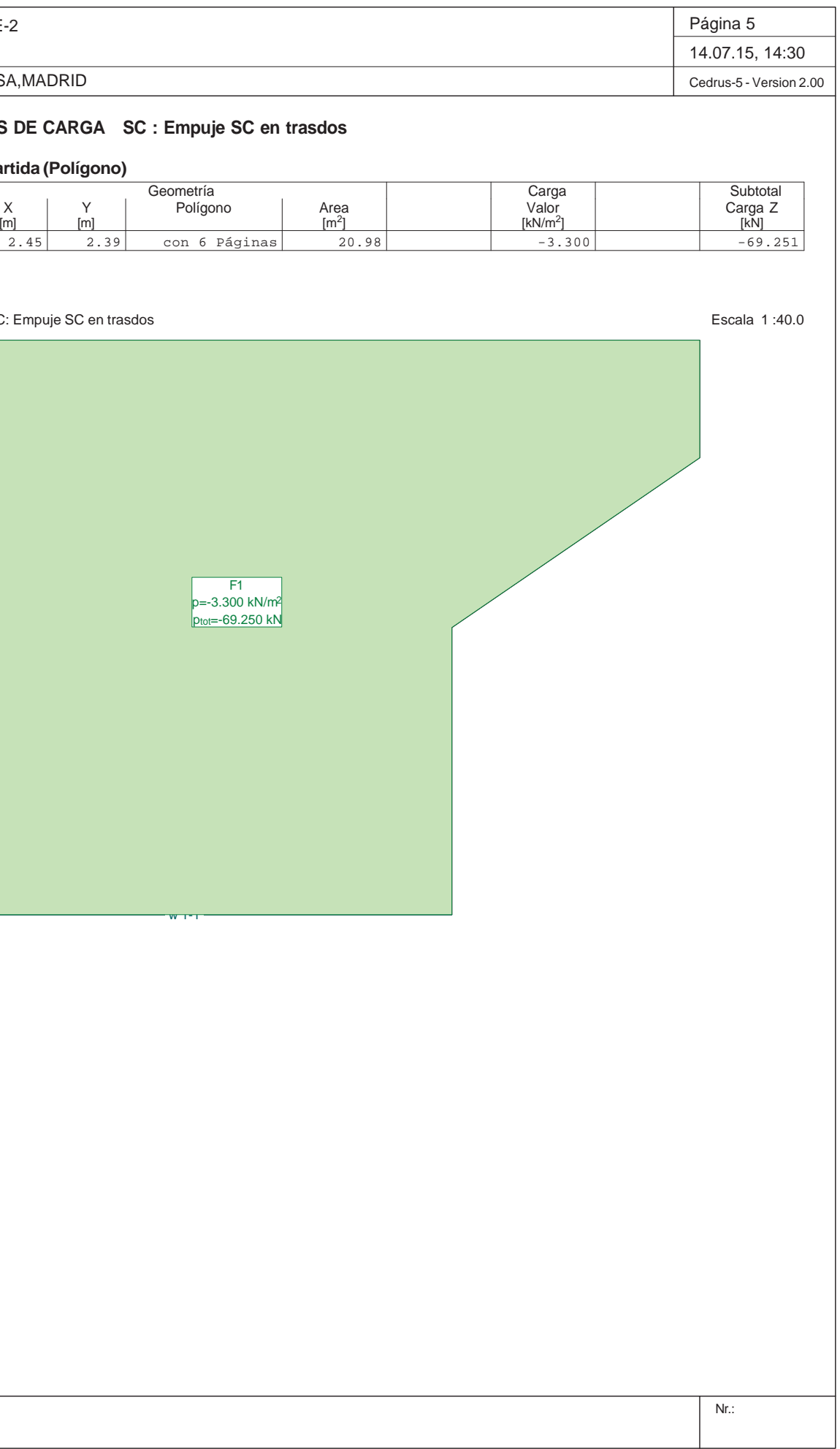

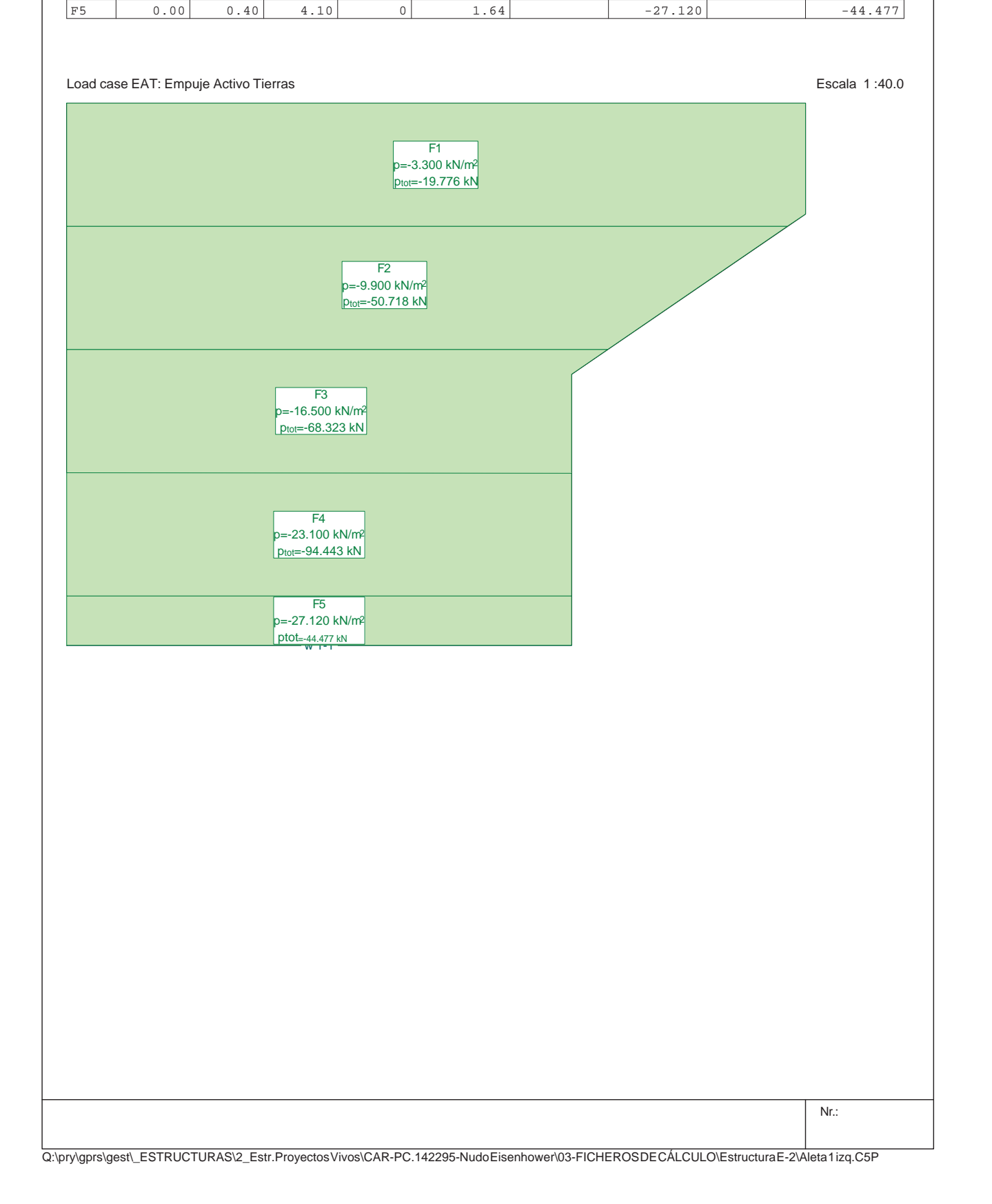

Q:\pry\gprs\gest\\_ESTRUCTURAS\2\_Estr.Proyectos Vivos\CAR-PC.142295-Nudo Eisenhower\03-FICHEROS DE CÁLCULO\Estructura E-2\Aleta 1 izq.C5P

Estructura E-2Aleta 1 izq INECO-TIFSA, MADRID **HIPÓTESIS DE CARGA SC : Empuje SC en trasdos Carga repartida (Polígono)** Geometría $ID$   $X$   $Y$  $|F1 \t| 2.45 | 2.39 |$  con 6 Páginas  $20.98$ Load case SC: Empuje SC en trasdos  $W + T$ F1 p=-3.300 kN/m2 ptot=-69.250 kN

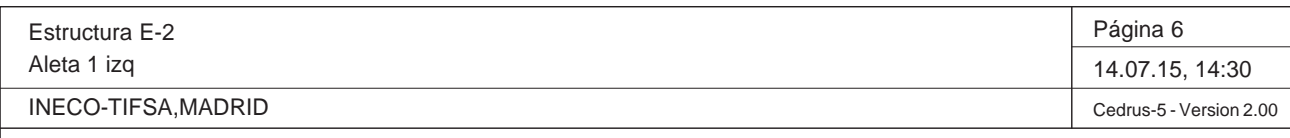

#### **HIPÓTESIS DE CARGA V : Viento**

### **Carga puntual**

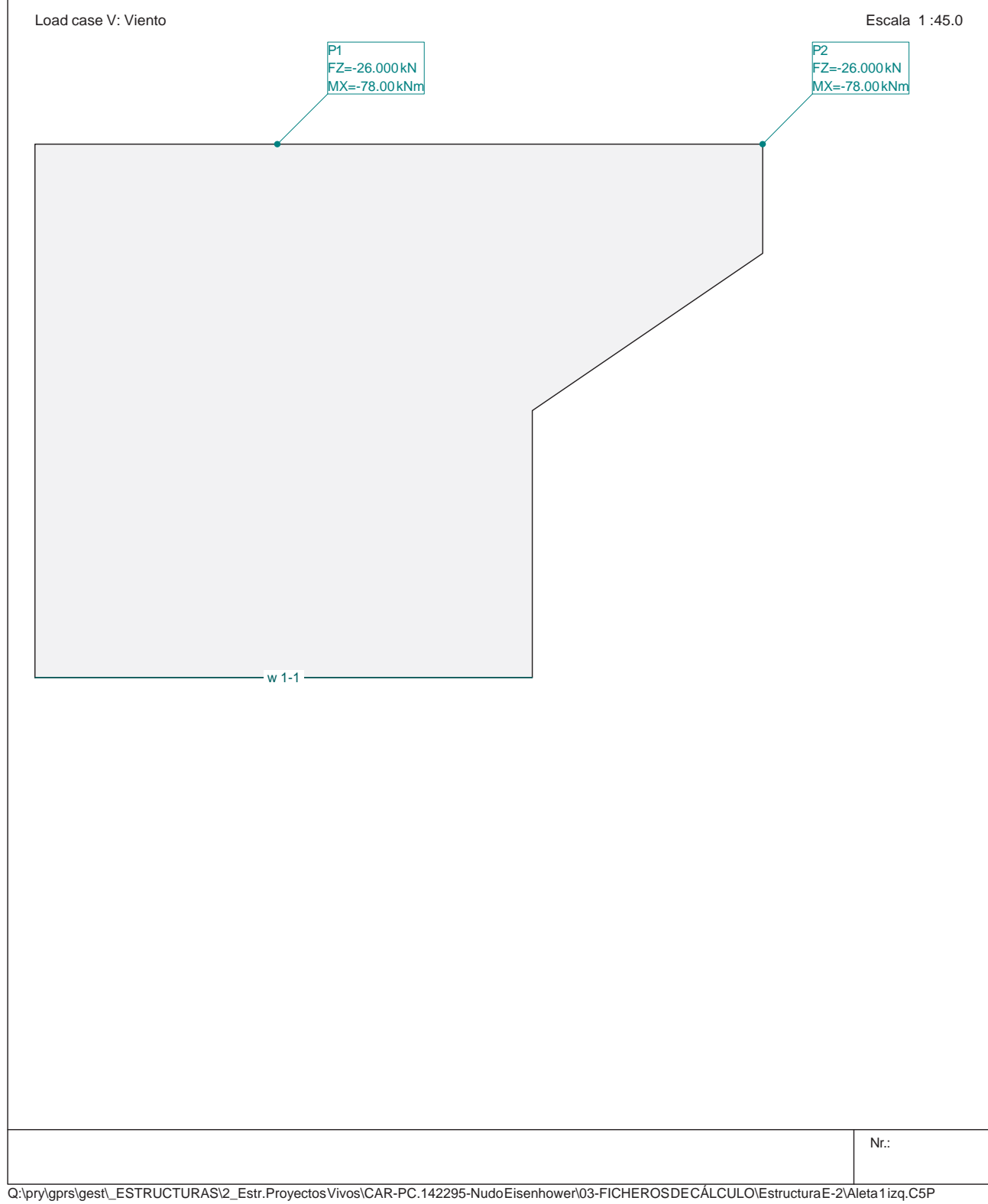

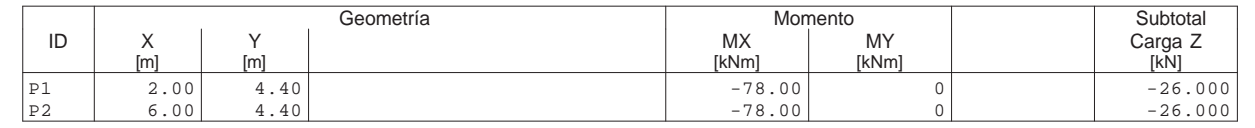

Q:\pry\gprs\gest\\_ESTRUCTURAS\2\_Estr.Proyectos Vivos\CAR-PC.142295-Nudo Eisenhower\03-FICHEROS DE CÁLCULO\Estructura E-2\Aleta 1 izq.C5P

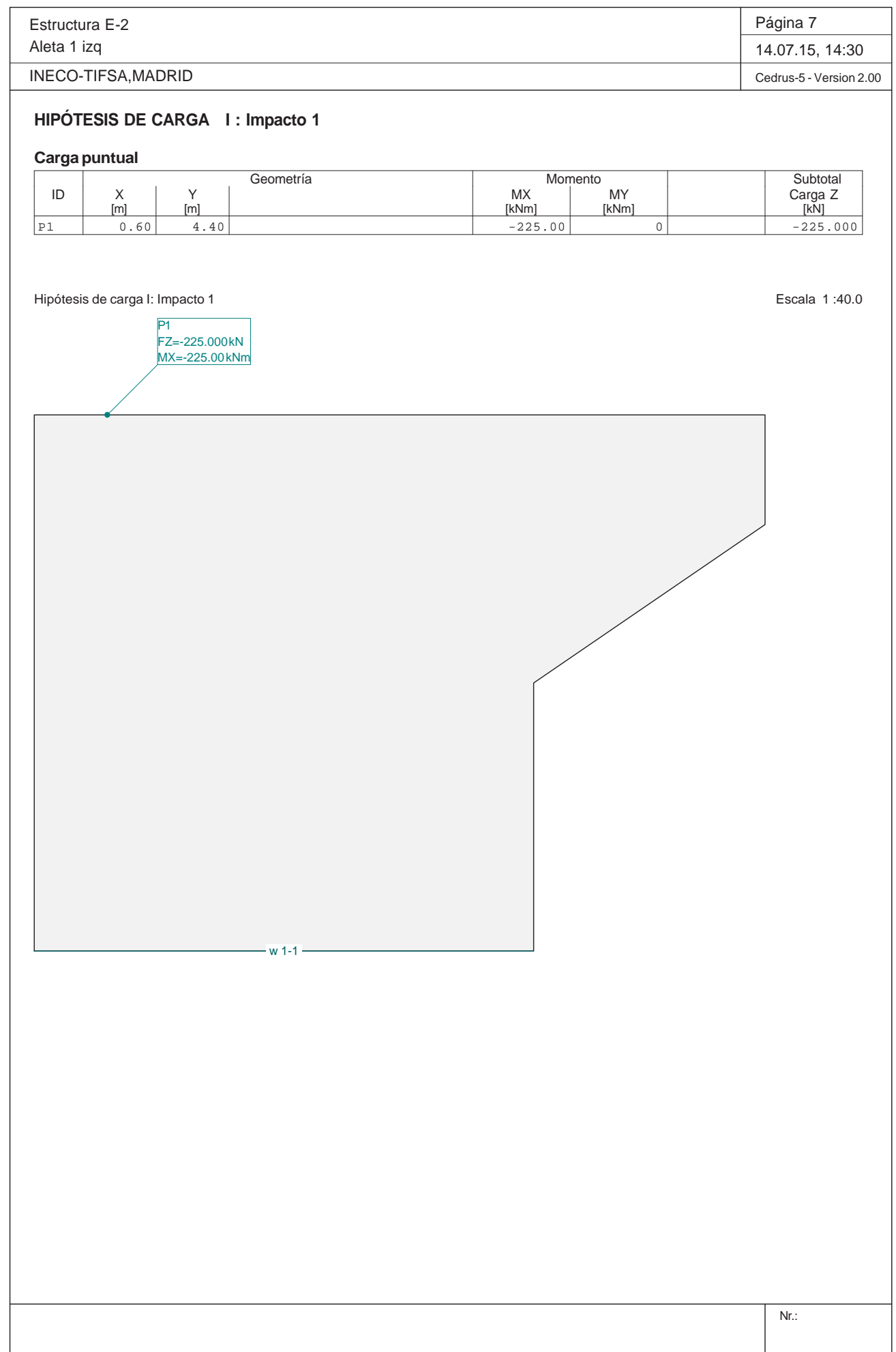
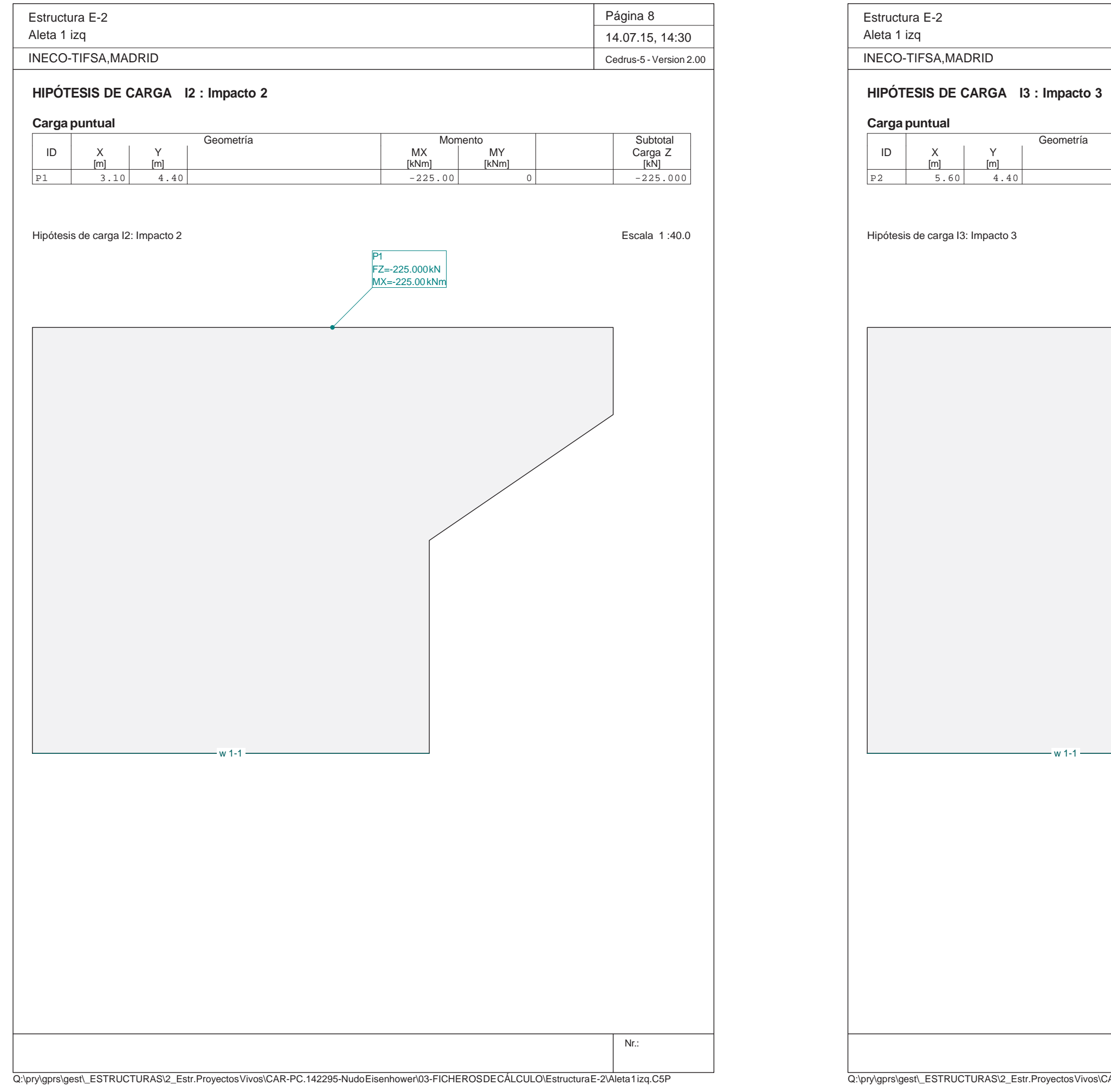

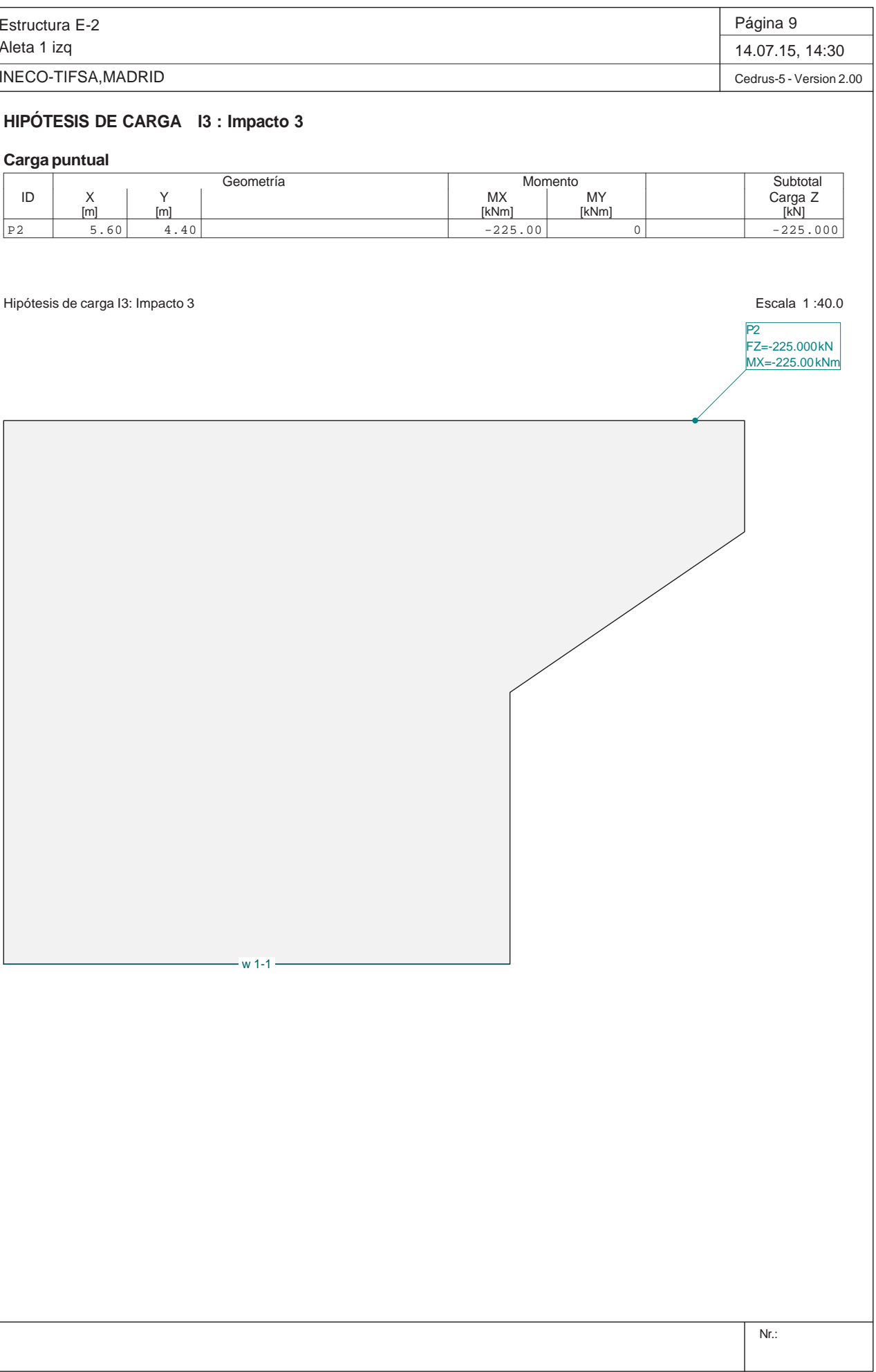

w 1-1

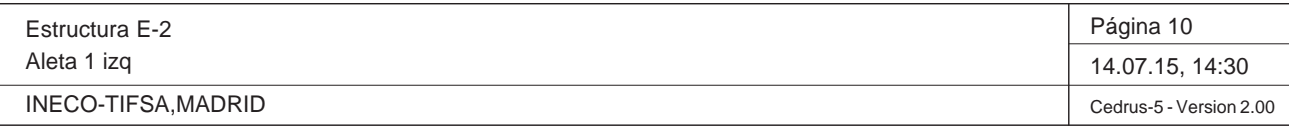

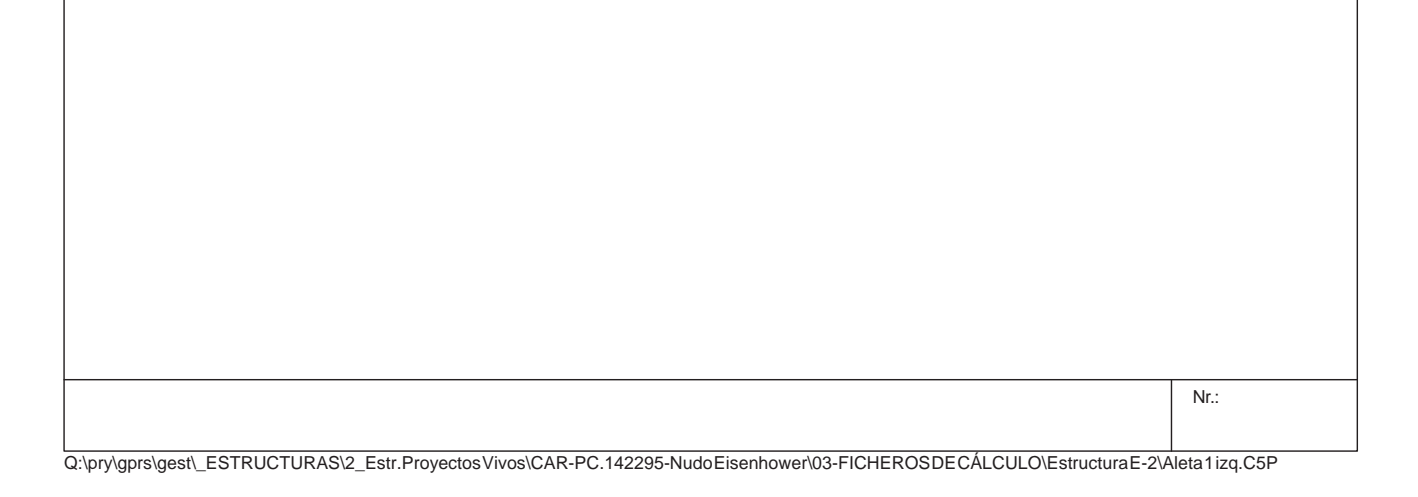

#### **Especificación de envolventes: EnvELU**

#### **Descripción**

Situación de diseño estándar: Estado de límite último tipo 2 (1B) Parámetro de análisis: AP2

#### **Especificación de envolventes**

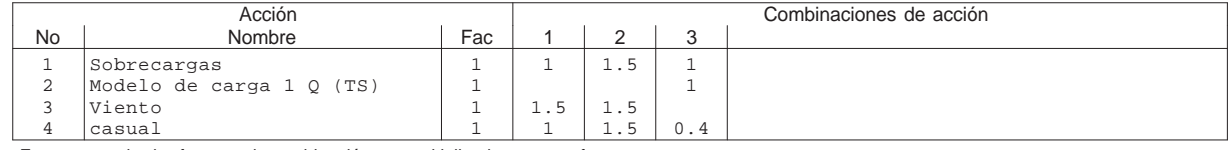

Fac : todos los factores de combinación son multiplicados por este factor

#### **Superposiciones de hipótesis de carga para las acciones**

para el límite declaran la especificación EnvELU

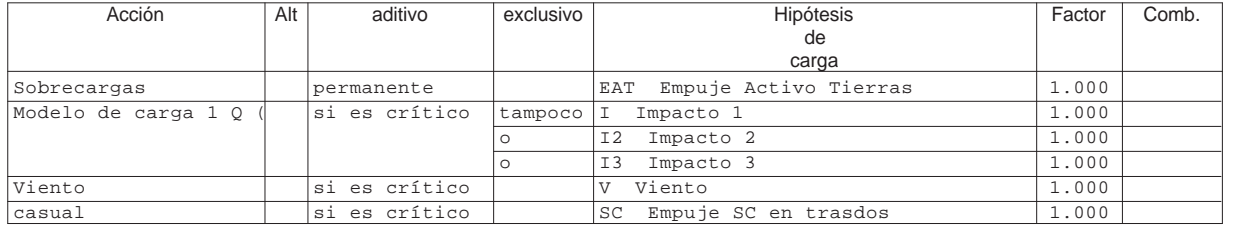

Alt : Superposición alternativa

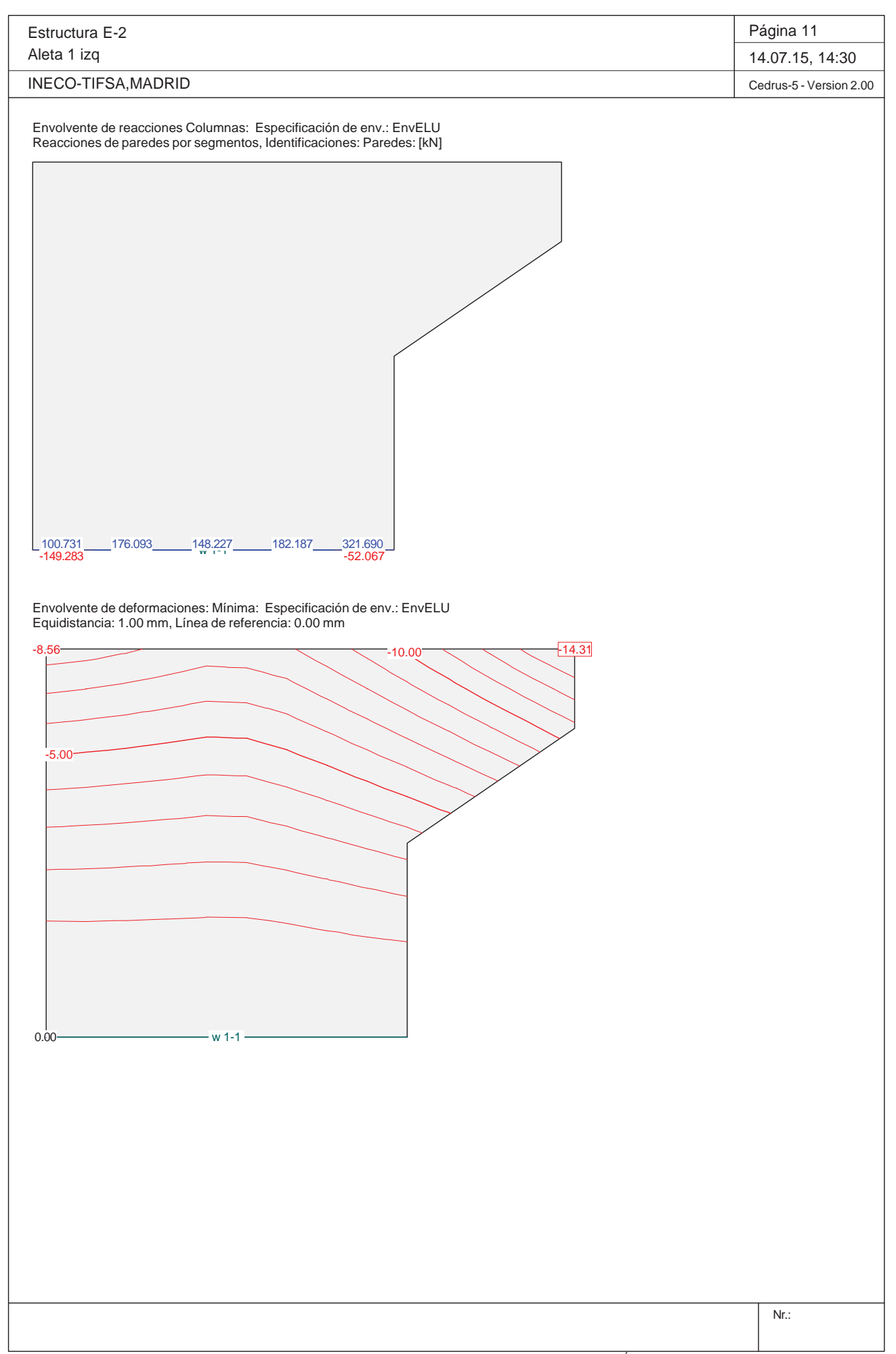

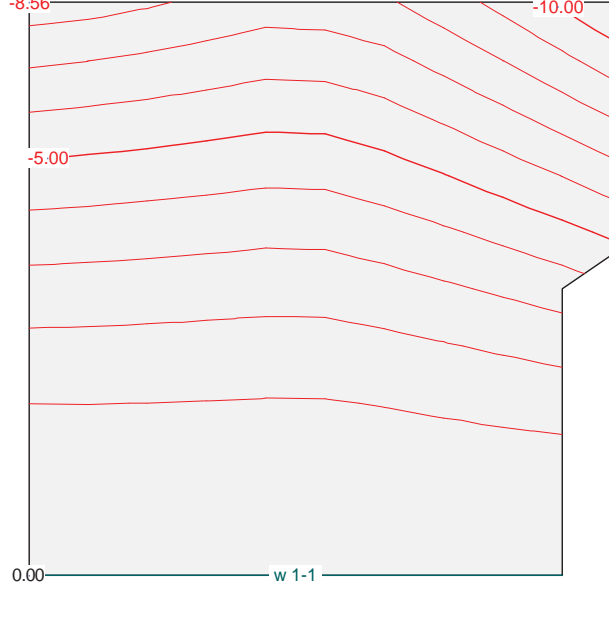

#### **Envolventes de reacciones de apoyo lineal (Especificación de envolvente EnvELU)**

#### y componentes asociados, Vaor por unidad de longitud

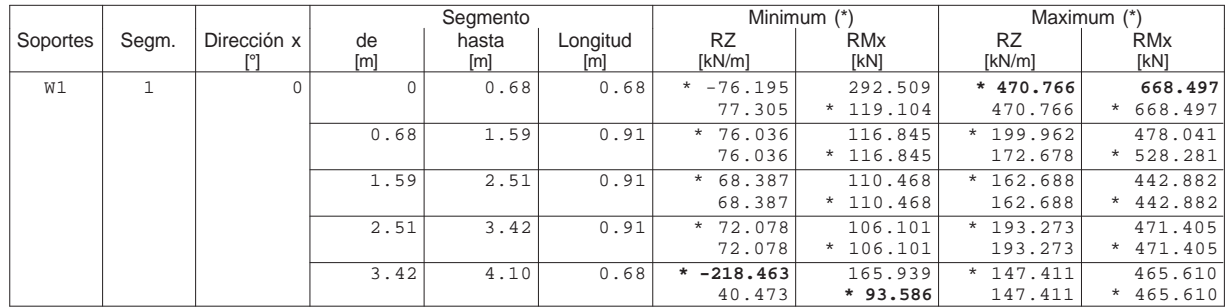

\* : Envolvente

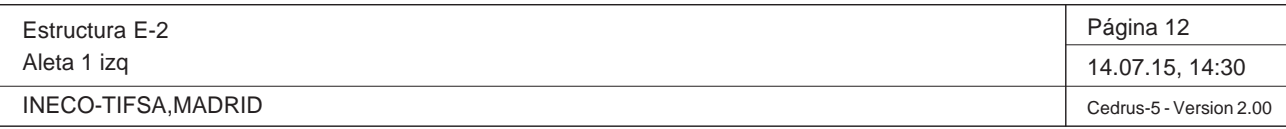

Nr.:

Q:\pry\gprs\gest\\_ESTRUCTURAS\2\_Estr.Proyectos Vivos\CAR-PC.142295-Nudo Eisenhower\03-FICHEROS DE CÁLCULO\Estructura E-2\Aleta 1 izq.C5P

Momentos de dimensionamiento m<sub>íxt</sub>: Especificación de env.: EnvELU Equidistancia: 20.0 kN, Línea de referencia: 0.0 kN

Estructura E-2Aleta 1 izq INECO-TIFSA, MADRID Momentos de dimensionamiento m<sub>óxb</sub>: Especificación de env.: EnvELU Equidistancia: 10.0 kN, Línea de referencia: 0.0 kN 285.3255.8 $\overline{\phantom{m}}$ 108.4198.350.069.80.0  $\overline{\text{w}}$  1-1 Momentos de dimensionamiento m<sub>íyb</sub>: Especificación de env.: EnvELU Equidistancia: 20.0 kN, Línea de referencia: 0.0 kN 169.8 $8 \rightarrow 229.7$ 242.00<del>, 22</del> mm 378.0 0.0 0.0 130.4  $w 1 - 1$ 

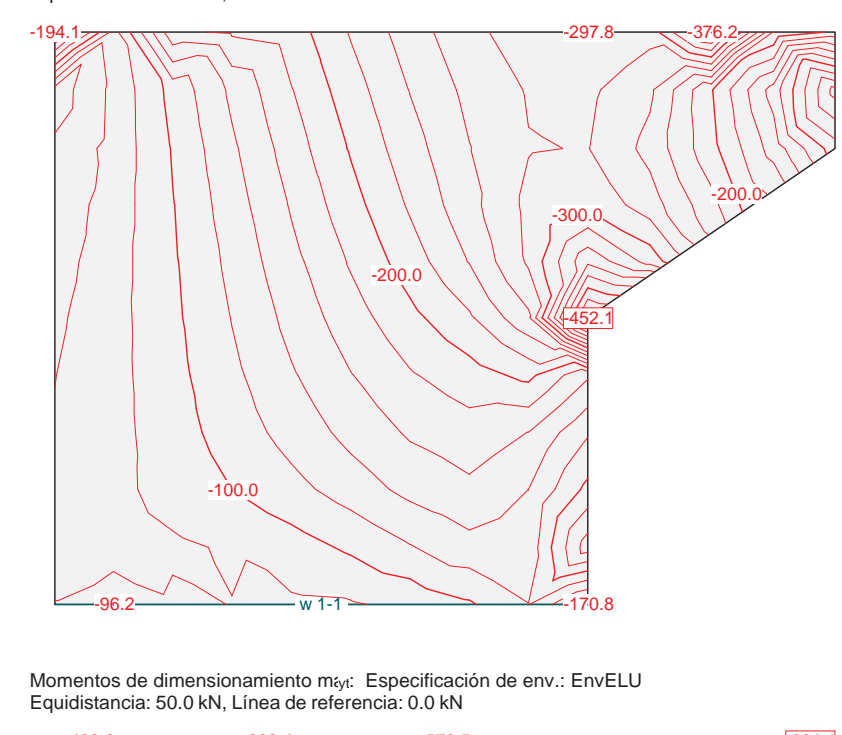

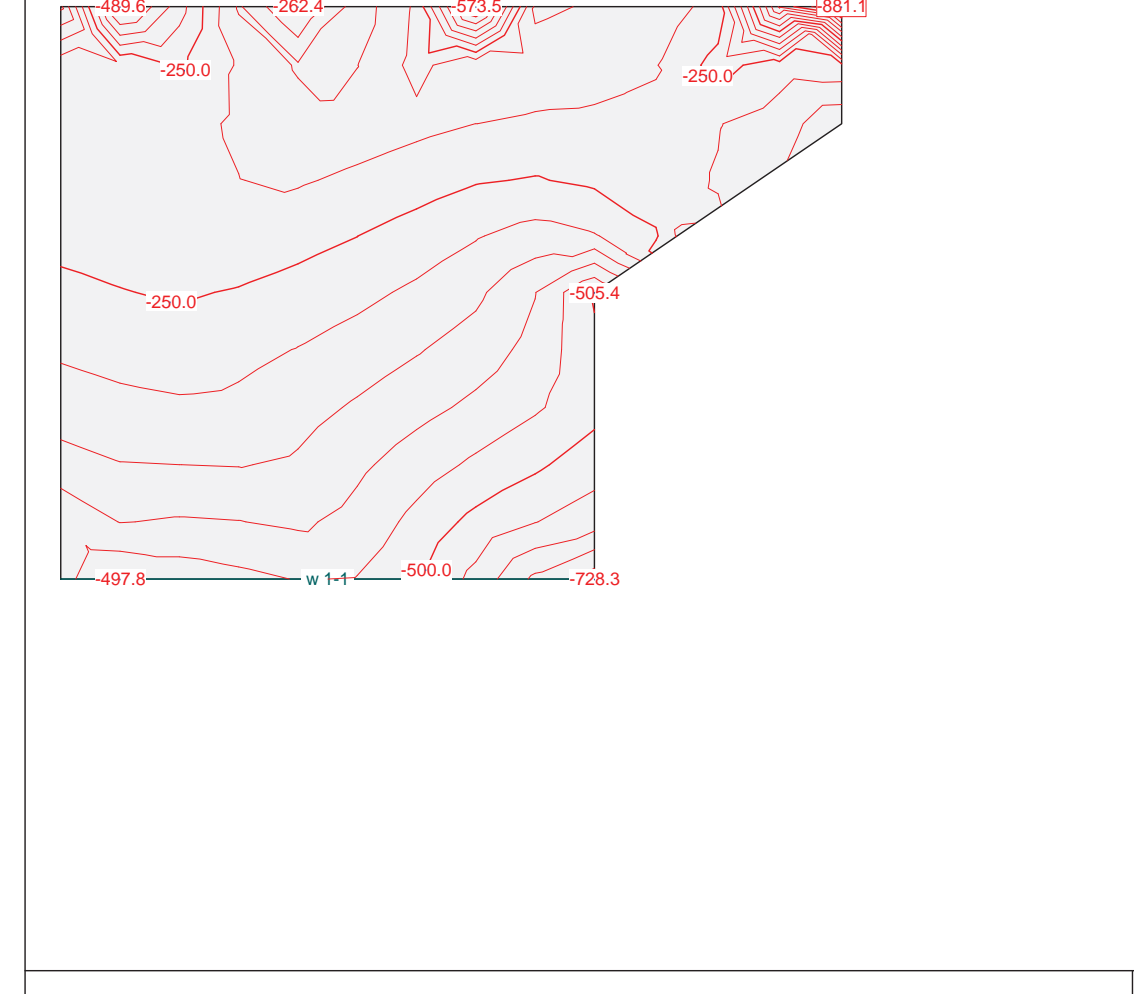

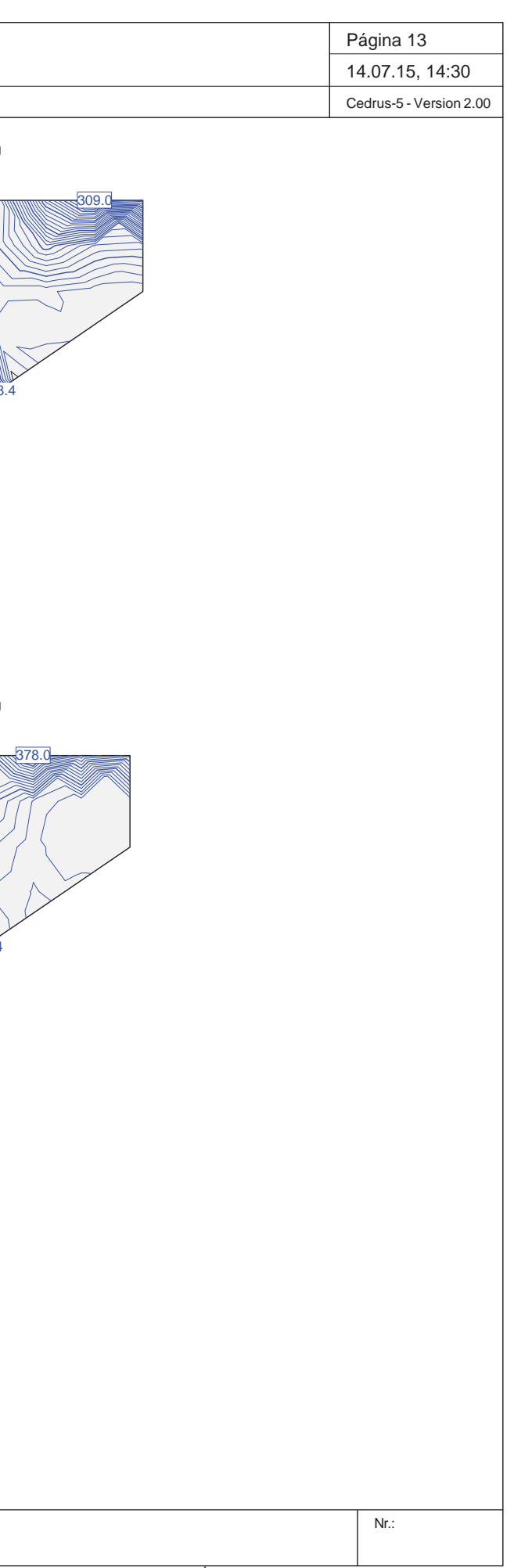

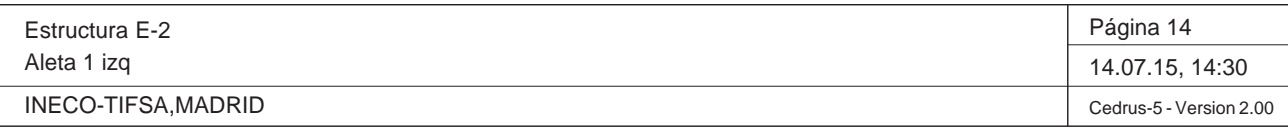

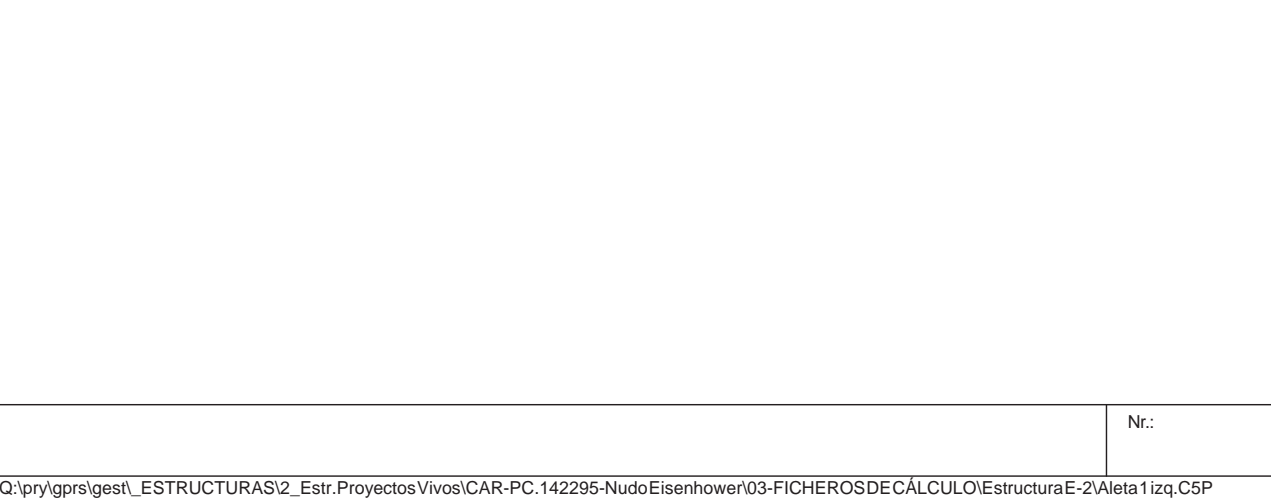

#### **Especificación de envolventes: ELScuasi**

#### **Descripción**

Situación de diseño estándar: Estado de límite servicio, combinación casi-permanente Parámetro de análisis: AP1

#### **Especificación de envolventes**

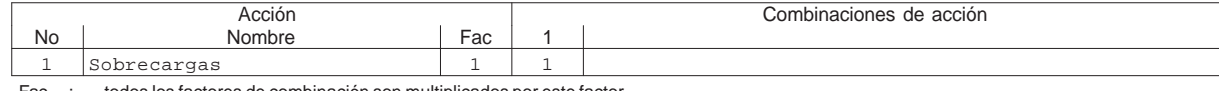

Fac : todos los factores de combinación son multiplicados por este factor

#### **Superposiciones de hipótesis de carga para las acciones**

#### para el límite declaran la especificación ELScuasi

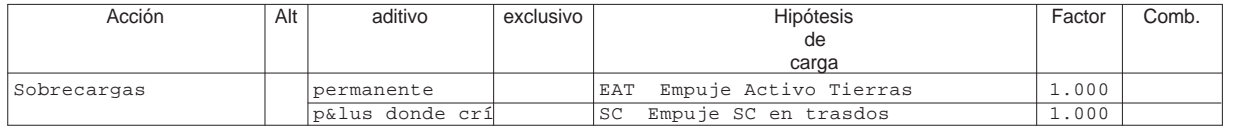

Alt : Superposición alternativa

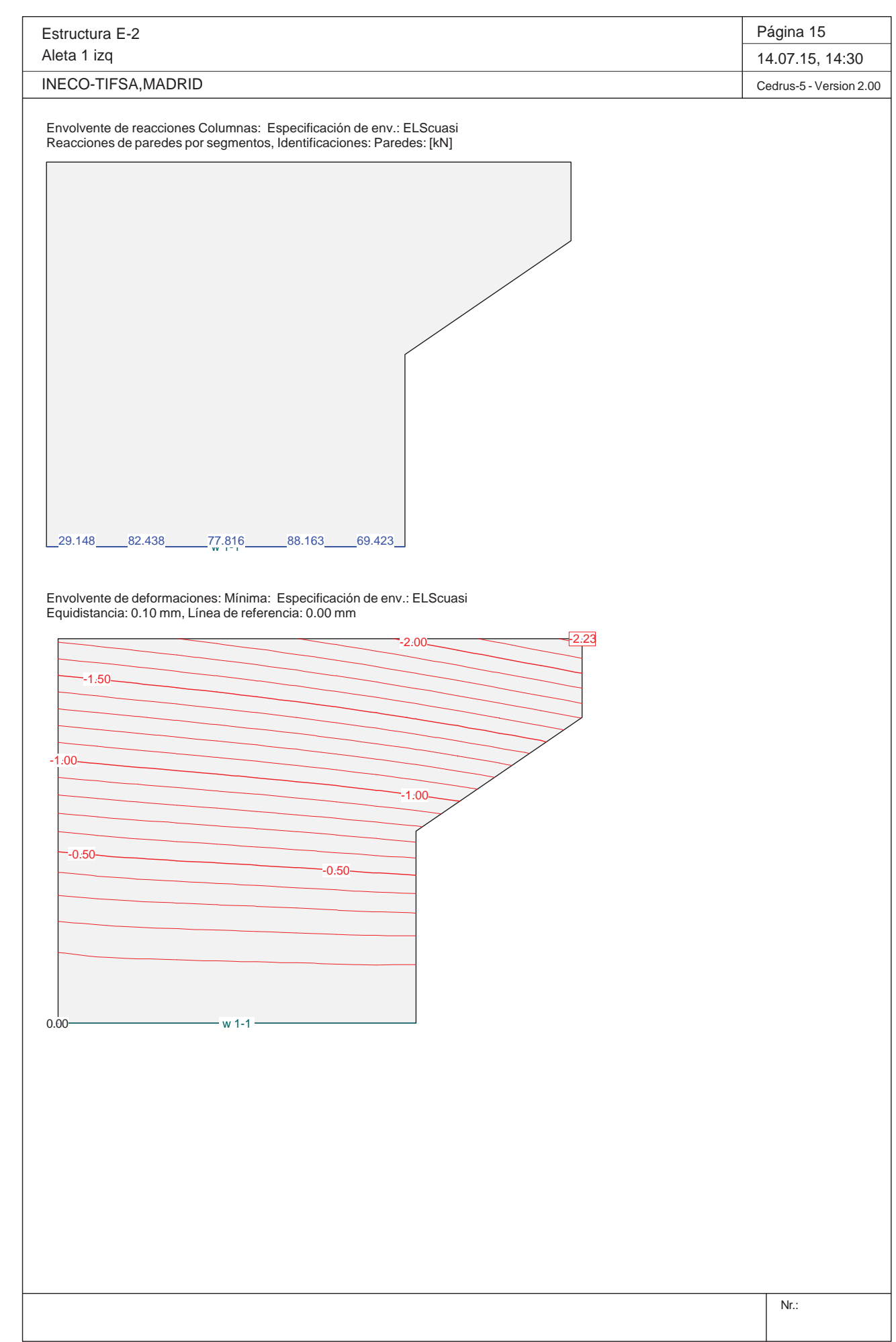

#### **Envolventes de reacciones de apoyo lineal (Especificación de envolvente ELScuasi)**

#### y componentes asociados, Vaor por unidad de longitud

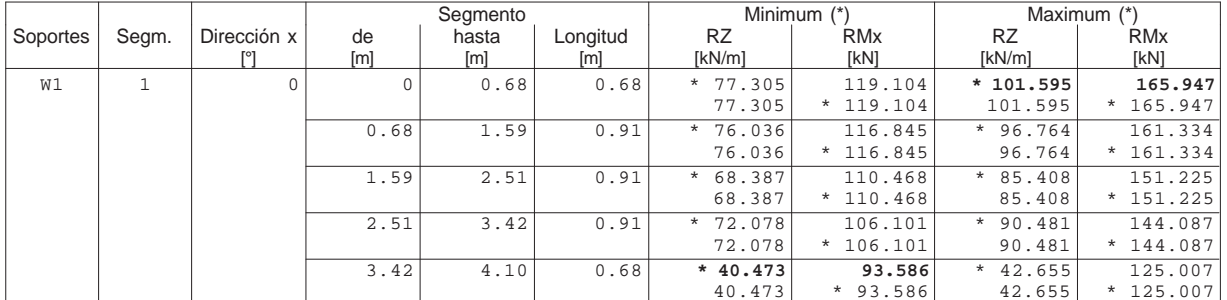

\* : Envolvente

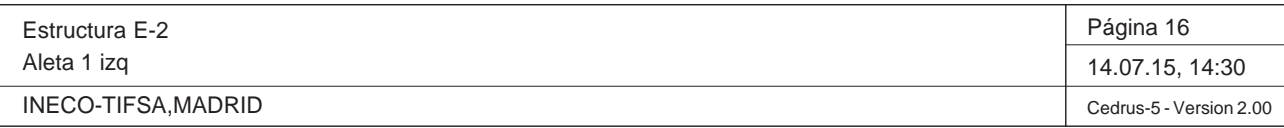

Q:\pry\gprs\gest\\_ESTRUCTURAS\2\_Estr.Proyectos Vivos\CAR-PC.142295-Nudo Eisenhower\03-FICHEROS DE CÁLCULO\Estructura E-2\Aleta 1 izq.C5P

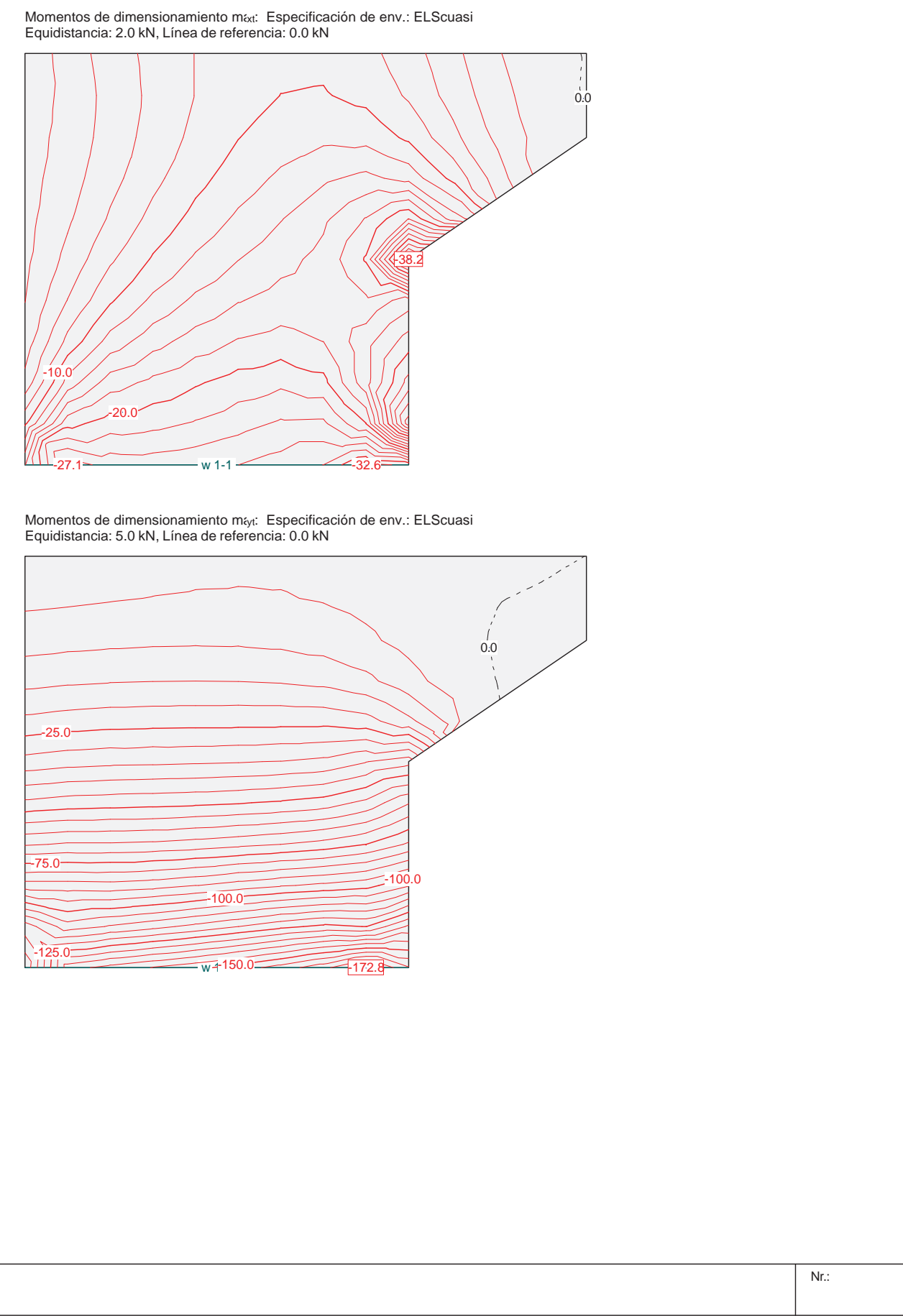

Q:\pry\gprs\gest\\_ESTRUCTURAS\2\_Estr.Proyectos Vivos\CAR-PC.142295-Nudo Eisenhower\03-FICHEROS DE CÁLCULO\Estructura E-2\Aleta 1 izq.C5P

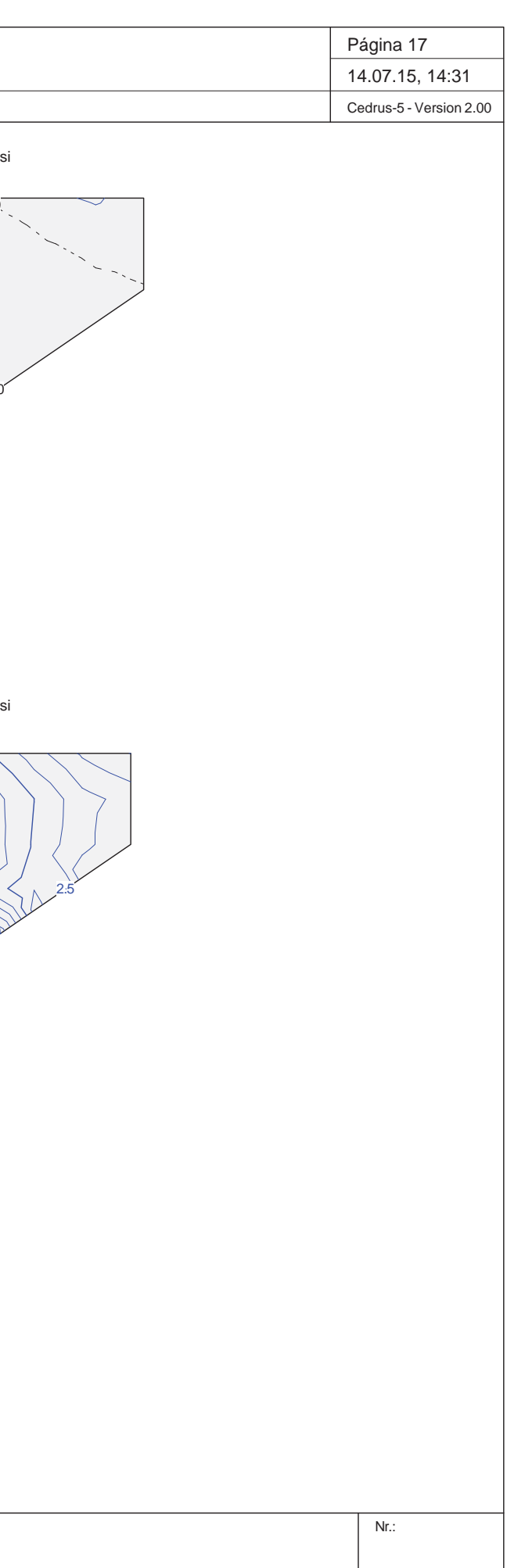

Estructura E-2Aleta 1 izq INECO-TIFSA, MADRID Momentos de dimensionamiento m<sub>éxb</sub>: Especificación de env.: ELScuasi Equidistancia: 1.0 kN, Línea de referencia: 0.0 kN w 1-1 13.1 $\partial \theta$ 0.0 19.60.00.0Momentos de dimensionamiento m<sub>íyb</sub>: Especificación de env.: ELScuasi Equidistancia: 0.5 kN, Línea de referencia: 0.0 kN w 1-1 0.00.03.34.516.94.3

Proyecto de Trazado. Autovía del Nordeste A-2. Remodelación del Nudo Eis enhower.

### **Illineco**

# **COMPROBACIÓN DE LA FISURACIÓN A PÉ ND ICE Nº 4.2**

Proyecto de Trazado. Autovía del Nordeste A-2. Remodelación del Nudo Eisenhower.

#### **ÓN ESTRUCTURAL 3.1 SEGÚN EHE-08**

itrol intenso o lámina

#### **1. INTRODUCCIÓN**

A continuación se comprueba que la losa cumple con los requisitos de Estado Límite de Fisuración establecidos en la *Instrucción del Hormigón Estructural EHEͲ08*.

La normativa establece que bajo la combinación casi permanente de acciones, para un ambiente tipo IIa, la abertura máxima de fisura w<sub>máx</sub> es de 0.30 mm.

La comprobación general del Estado Límite de Fisuración por tracción consiste en satisfacer la siguiente inecuación:

 $W_{k} \leq W_{\text{max}}$ 

donde:

wkAbertura característica de fisura.

wmáx Abertura máxima de fisura definida en la tabla 49.2.4 de la Instrucción EHE-08.

Los momentos empleados en el cálculo se obtienen del modelo de la losa descrito en apartados anteriores.

Para la comprobación se utiliza el *Prontuario Informático del Hormigón Estructural*.

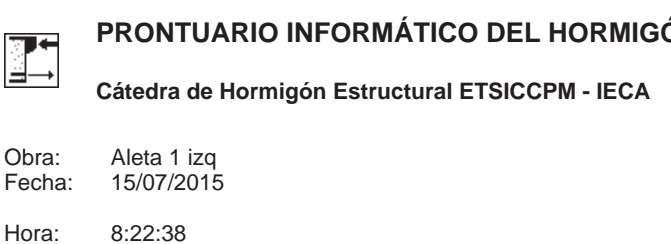

#### **Condiciones de durabilidad de secciones**

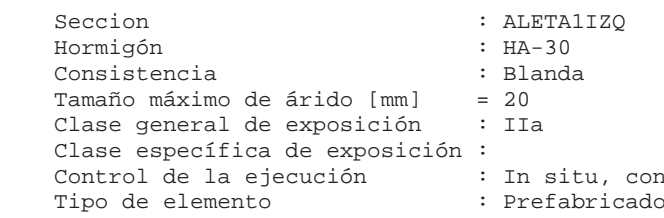

#### - Requisitos generales de durabilidad

 Tipificación del hormigón : HA-30 / B / 20 / IIa Recubrimiento nominal  $[mm]$  (\*) = 25.0 Máxima relación agua/cemento = 0.60 Mínimo contenido de cemento [kg/m3] = 275.0 Resistencia mínima compatible [MPa] = 25.00 (\*) No inferior al diámetro de las armaduras principales

#### - Requisitos adicionales

 Contenido mínimo de aire ocluido [%] = --- Máximo contenido de cemento [kg/m3] = --- Atención a la reactividad álcali-árido (Artículo 37.3.7)

**1 Datos**

#### **2 Resultados**

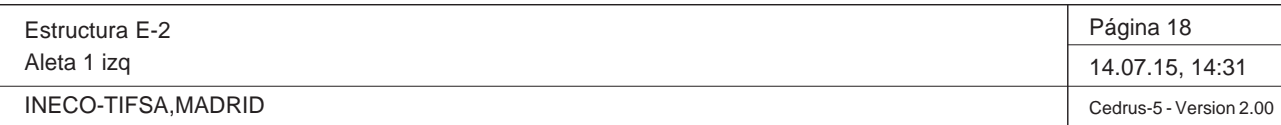

Nr.:

Q:\pry\gprs\gest\\_ESTRUCTURAS\2\_Estr.Proyectos Vivos\CAR-PC.142295-Nudo Eisenhower\03-FICHEROS DE CÁLCULO\Estructura E-2\Aleta 1 izq.C5P

#### **DATOS de la ESTRUCTURA**

#### **MATERIALES**

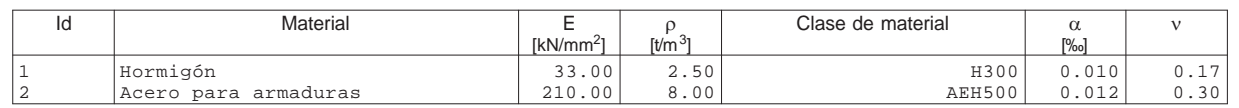

#### Secciones

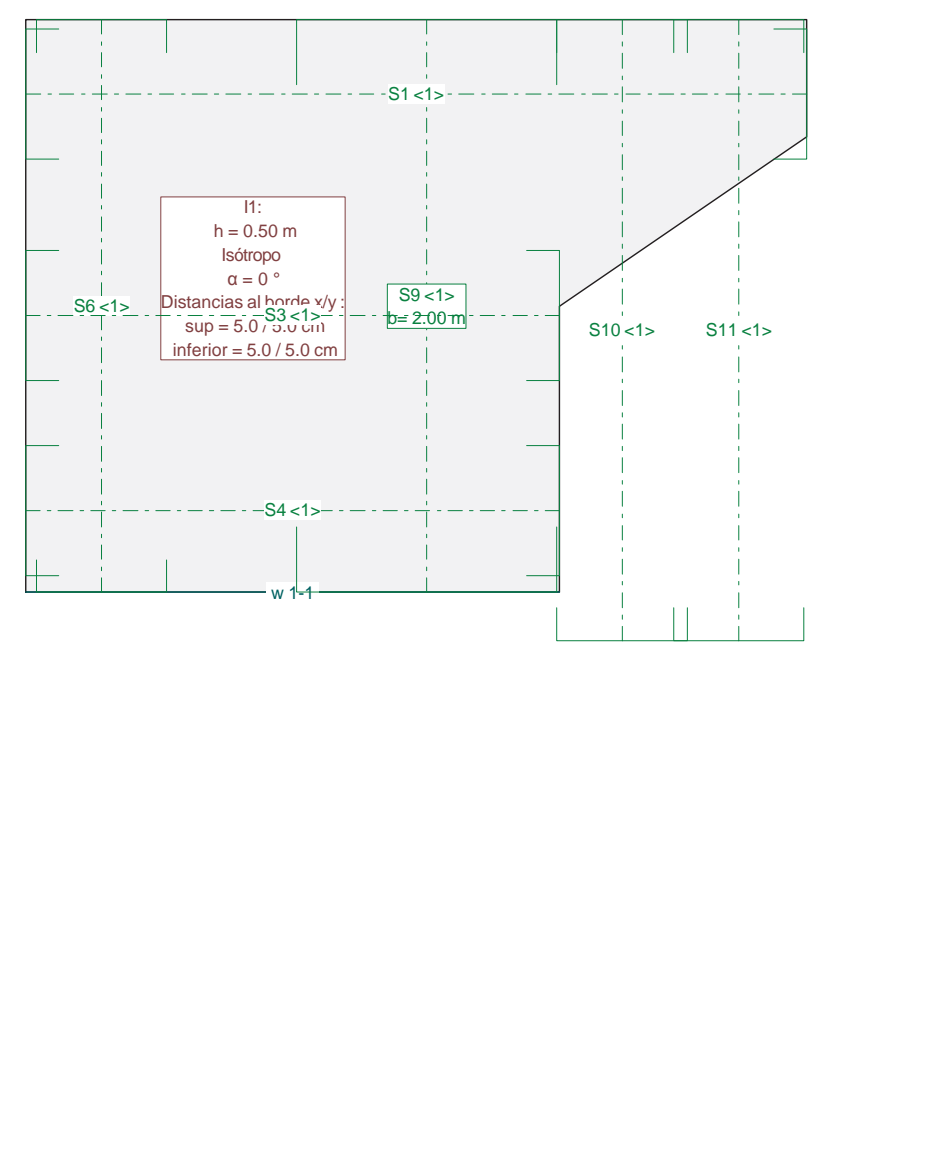

Estructura E-2Aleta 1 izq

INECO-TIFSA, MADRID

Q:\pry\gprs\gest\\_ESTRUCTURAS\2\_Estr.Proyectos Vivos\CAR-PC.142295-Nudo Eisenhower\03-FICHEROS DE CÁLCULO\Estructura E-2\Aleta 1 izq.C5P

#### **Especificación de envolventes: ELScuasi**

#### **Descripción**

Situación de diseño estándar: Estado de límite servicio, combinación casi-permanente Parámetro de análisis: AP1

#### **Especificación de envolventes**

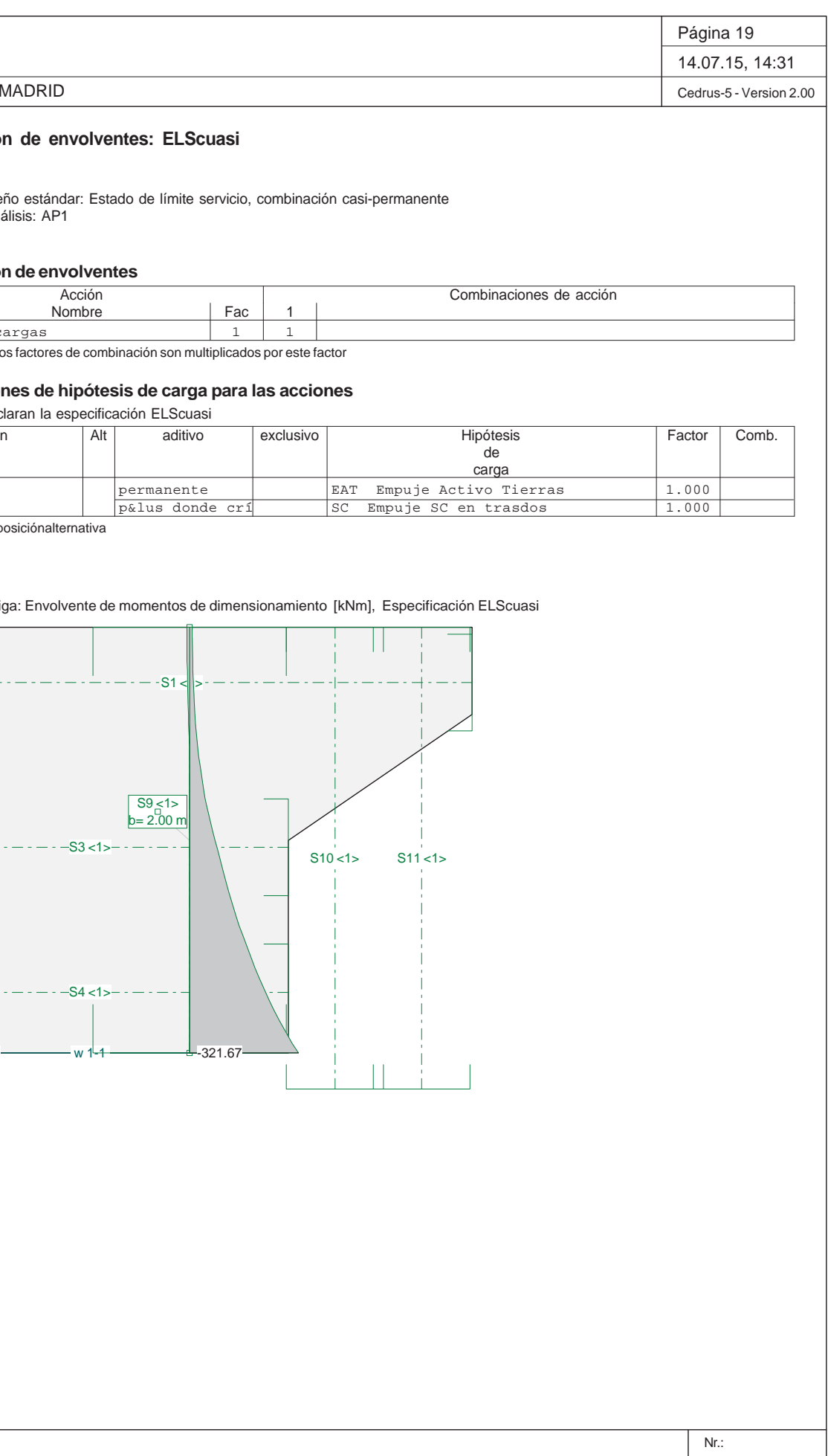

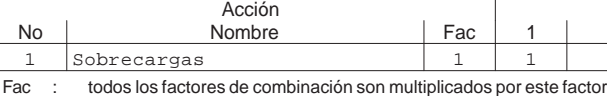

#### **Superposiciones de hipótesis de carga para las acciones**

#### para el límite declaran la especificación ELScuasi

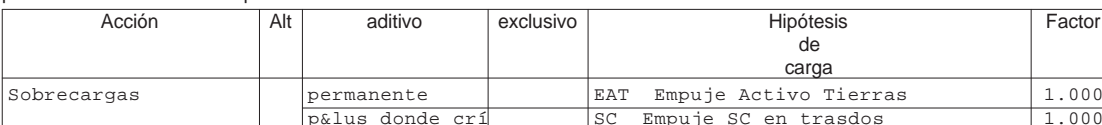

Alt : Superposición alternativa

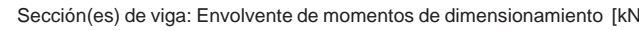

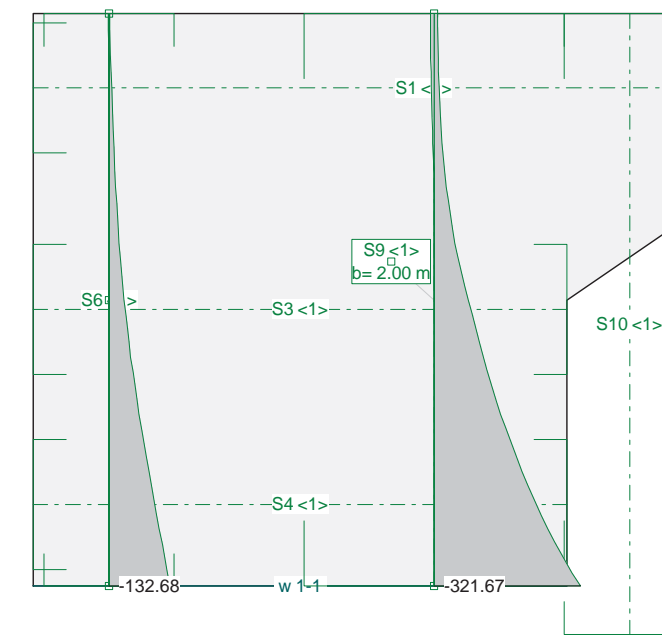

**Comprobación del Estado Límite de Servicio de fisuración debido a solicitaciones normales**

#### - Materiales

```
 Tipo de hormigón: HA-25
Tipo de acero: B-500-S
fck [MPa] = 25.00
  fyk [MPa] = 500.00
```
 As [cm²] = 49.1 Ac, ef  $[cm^2] = 1125.0$ 

#### - Ambiente

 Clase general de exposición : I Clases específicas de exposición : Qb

– ≝ **Cátedra de Hormigón Estructural ETSICCPM - IECA**

#### - Geometría de la sección

 Sección : EJEMPLO1 b [m] = 0.45 h [m] = 0.60

#### - Armado de la sección

 $i$  [mm] = 25

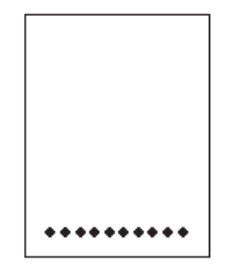

#### **PRONTUARIO INFORMÁTICO DEL HORMIGÓN ESTRUCTURAL 3.1 SEGÚN EHE-08**

Separación media entre fisuras sm [mm] Deformación media de las armaduras h $\texttt{sm}$  [·1.E-3]  $\qquad \qquad = \;0.29$ Tensión en las armaduras en el instante de fis Tensión en las armaduras en servicio s [MPa] = 70.8 Abertura característica de fisura wk [mm] = 0.07

Obra: Fecha: Muro 1 izq 14/07/2015

Hora: 9:18:30

硬生

#### **1 Datos**

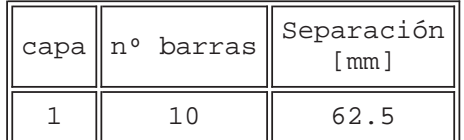

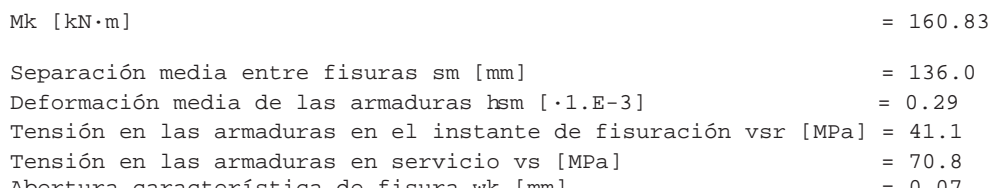

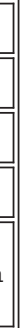

#### **2 Resultados**

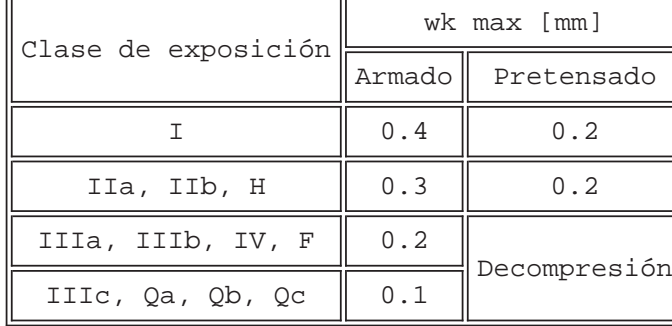

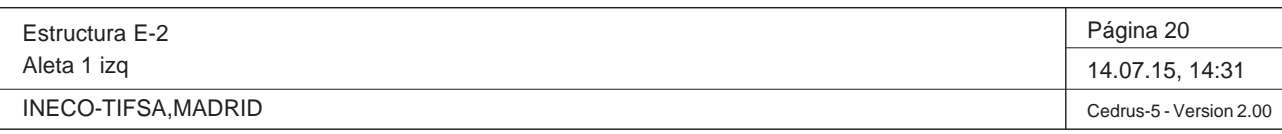

Nr.:

Q:\pry\gprs\gest\\_ESTRUCTURAS\2\_Estr.Proyectos Vivos\CAR-PC.142295-Nudo Eisenhower\03-FICHEROS DE CÁLCULO\Estructura E-2\Aleta 1 izq.C5P

 Tipo de hormigón: HA-25 Tipo de acero: B-500-S fck [MPa] = 25.00  $fyk$  [MPa] = 500.00

Sección(es) de viga: Envolvente de momentos de dimensionamiento [kNm], Especificación ELScuasi

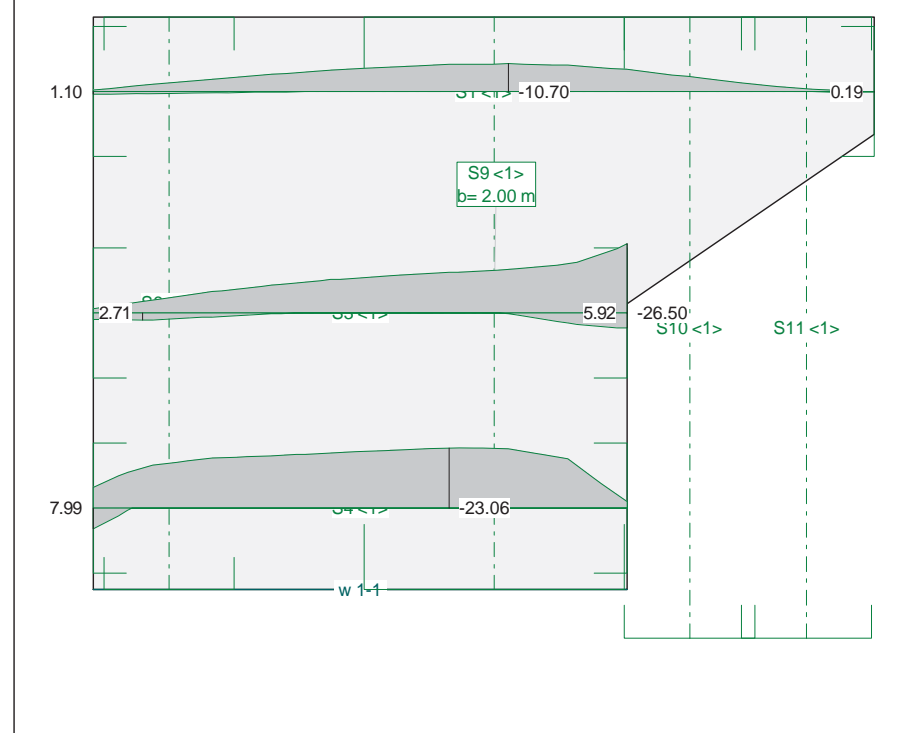

**Comprobación del Estado Límite de Servicio de fisuración debido a solicitaciones normales**

- Materiales

- Ambiente

 Clase general de exposición : I Clases específicas de exposición : Qb

- Geometría de la sección

 Sección : EJEMPLO1 b [m] = 0.45 h [m] = 0.60

- Armado de la sección

 $i \text{ [mm]} = 20$ 

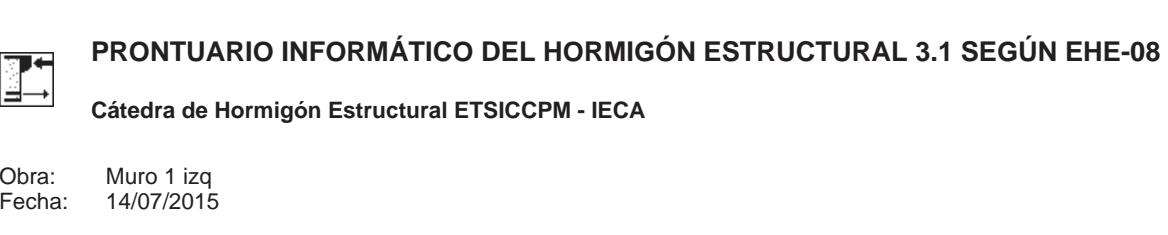

Hora: 9:18:58

**1 Datos**

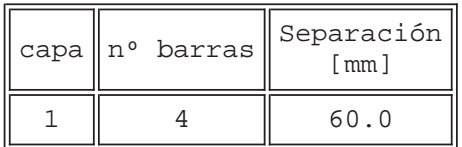

As  $[cm^2] =$ Ac, ef  $[\text{cm}^2]$  =

 Separación media entre fisuras sm [mm] = Deformación media de las armaduras hsm [·1.E-3]  $=$  Tensión en las armaduras en el instante de fisuración sr [MPa] = Tensión en las armaduras en servicio s [MPa] = Abertura característica de fisura wk  $[mm]$  = 0.0

#### **2 Resultados**

 $Mk$  [kN·m] = 26.50

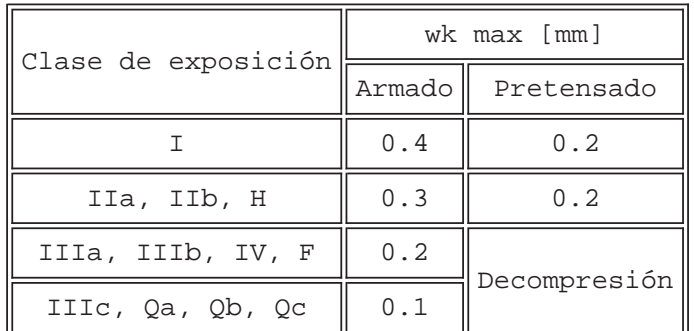

Proyecto de Trazado. Autovía del Nordeste A-2. Remodelación del Nudo Eisenhower.

### **Illineco**

# **COMPROBACIÓN D E E. L.U . FL EXI ÓNA PÉ ND ICE Nº 4.3**

#### **ANEJO Nº 13.1. ESTRUCTURA E-**

Proyecto de Trazado. Autovía del Nordeste A-2. Remodelación del Nudo Eisenhower.

#### **1. INTRODUCCIÓN**

En este apartado se realiza la comprobación de la losa frente a Estado Límite Último de flexión simple, siguiendo los criterios establecidos en la *Instrucción del Hormigón Estructural EHE-08*.

Se presentan los resultados de momentos flectores obtenidos del modelo bidimensional de la losa, descrito en el presente anejo.

La comprobación se realiza con el *Prontuario Informático del Hormigón Estructural*.

Estructura E-2

Aleta 1 izq

INECO-TIFSA, MADRID

#### **DATOS de la ESTRUCTURA**

#### **MATERIALES**

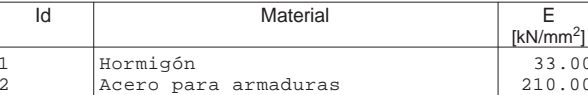

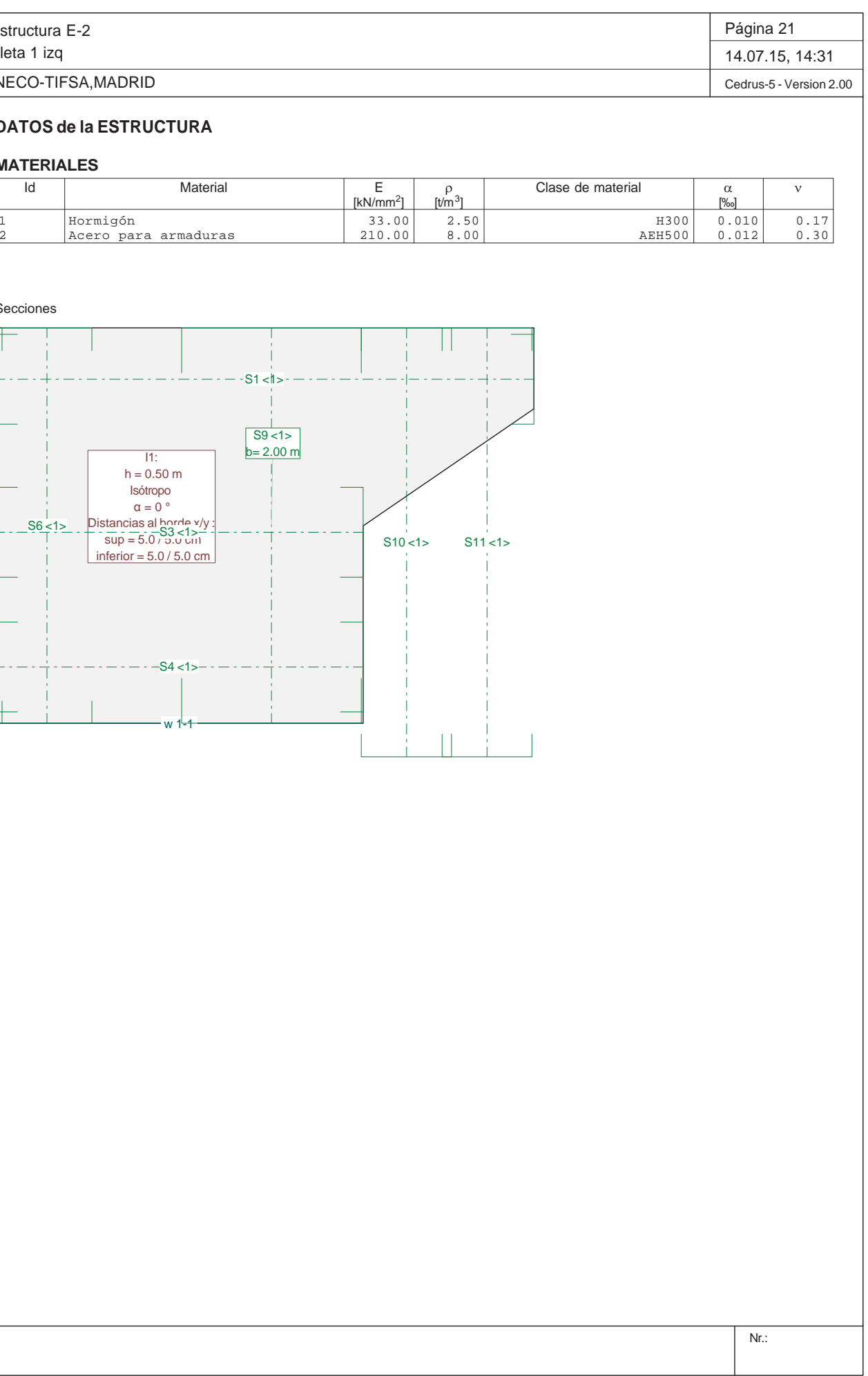

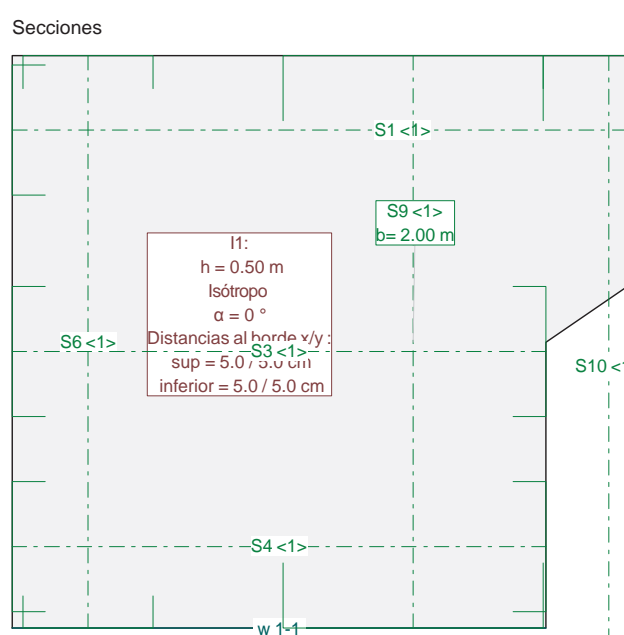

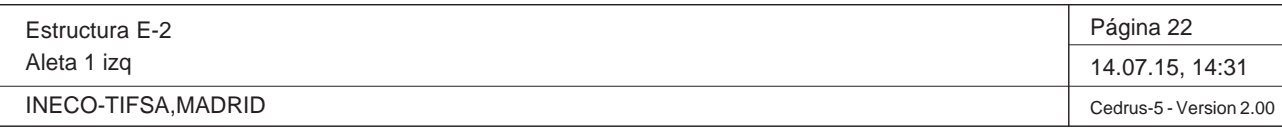

Q:\pry\gprs\gest\\_ESTRUCTURAS\2\_Estr.Proyectos Vivos\CAR-PC.142295-Nudo Eisenhower\03-FICHEROS DE CÁLCULO\Estructura E-2\Aleta 1 izq.C5P

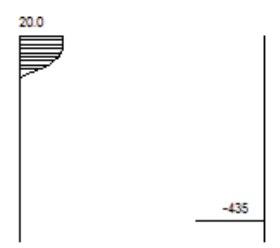

#### **Especificación de envolventes: EnvELU**

#### **Descripción**

Situación de diseño estándar: Estado de límite último tipo 2 (1B) Parámetro de análisis: AP2

#### **Especificación de envolventes**

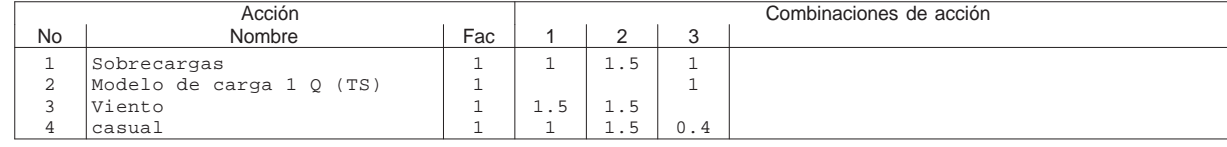

Fac : todos los factores de combinación son multiplicados por este factor

#### **Superposiciones de hipótesis de carga para las acciones**

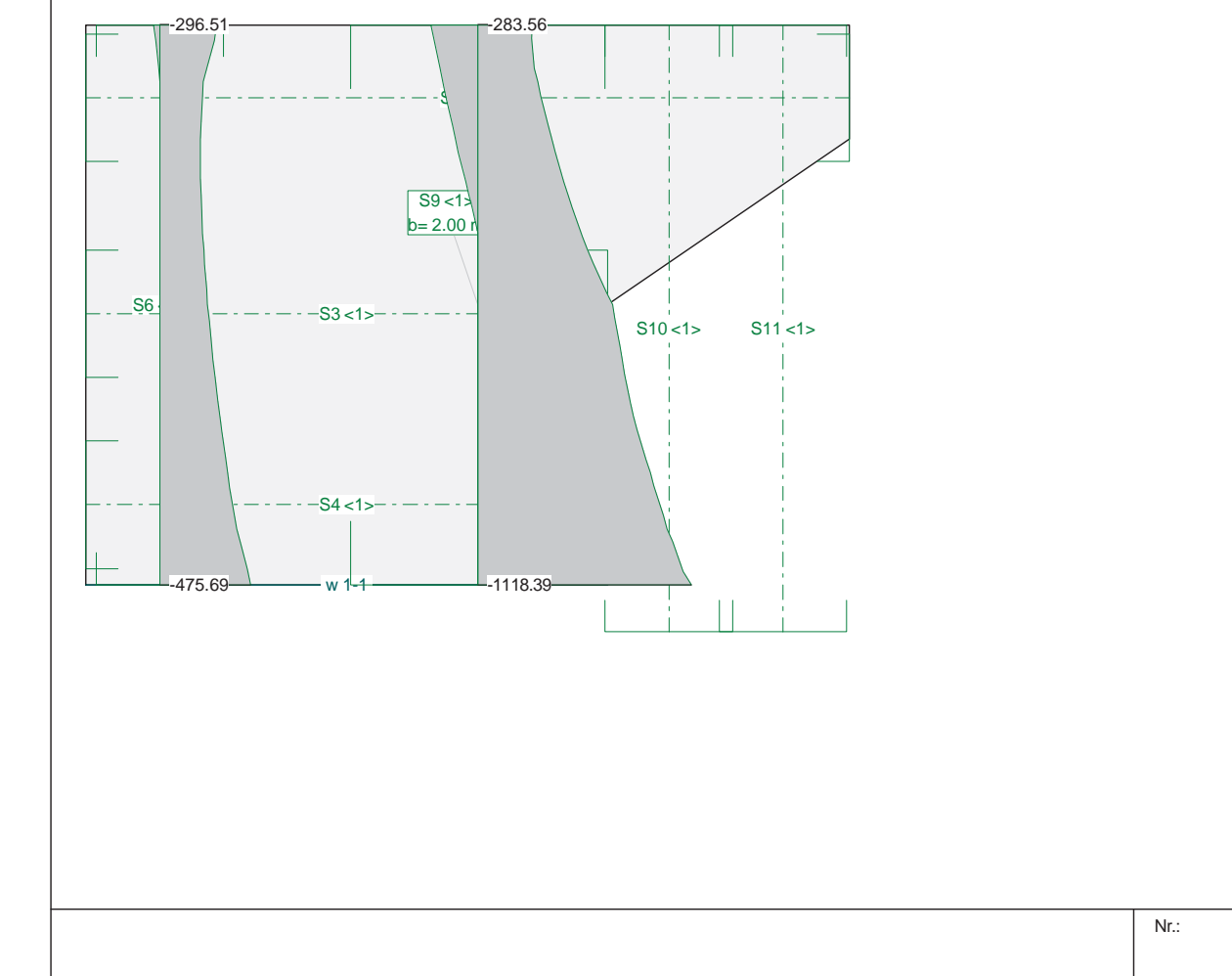

para el límite declaran la especificación EnvELU

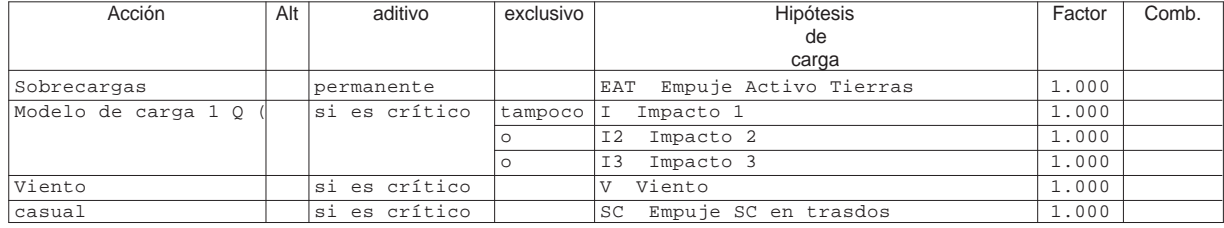

Alt : Superposición alternativa

Sección(es) de viga: Envolvente de momentos de dimensionamiento [kNm], Especificación EnvELU

#### **Dimensionamiento de secciones a flexión simple**

- Materiales

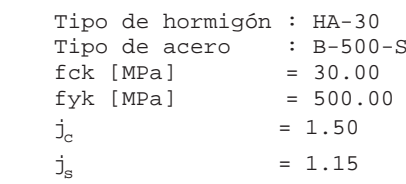

- Sección

 Sección : ALETA1IZQ b [m] = 1.00 h [m] = 0.50  $ri$  [m] = 0.050 rs [m] = 0.050

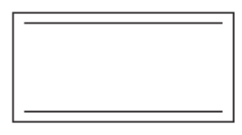

**PRONTUARIO INFORMÁTICO DEL HORMIGÓN ESTRUCTURAL 3.1 SEGÚN EHE-08**  厚生 L≝— **Cátedra de Hormigón Estructural ETSICCPM - IECA**

Obra: Fecha: Aleta 1 izq 14/07/2015

Hora: 8:49:23

#### **1 Datos**

#### **2 Dimensionamiento**

 $Md [kN \cdot m] = 640.46$ 

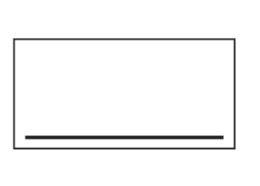

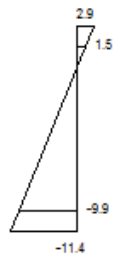

Plano de deformación de agotamiento

 x [m] = 0.102  $1/r$  [ $1/m$ ] $\cdot 1$ .E-3 = 28.5  $h_g \cdot 1.E-3$  = 2.9  $h_i$  ·1.E-3 = -11.4  $= 2.9$ 

Deformación y tensión de armaduras

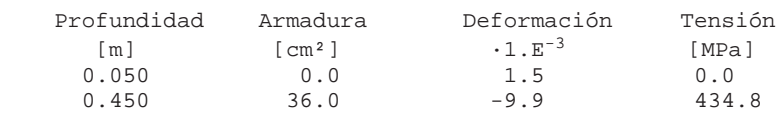

At\_est [cm²] = 36.0

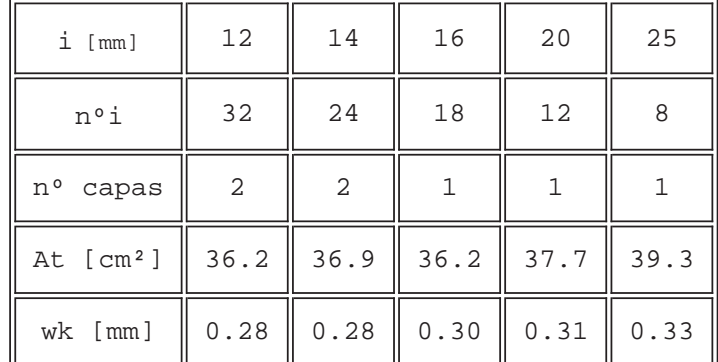

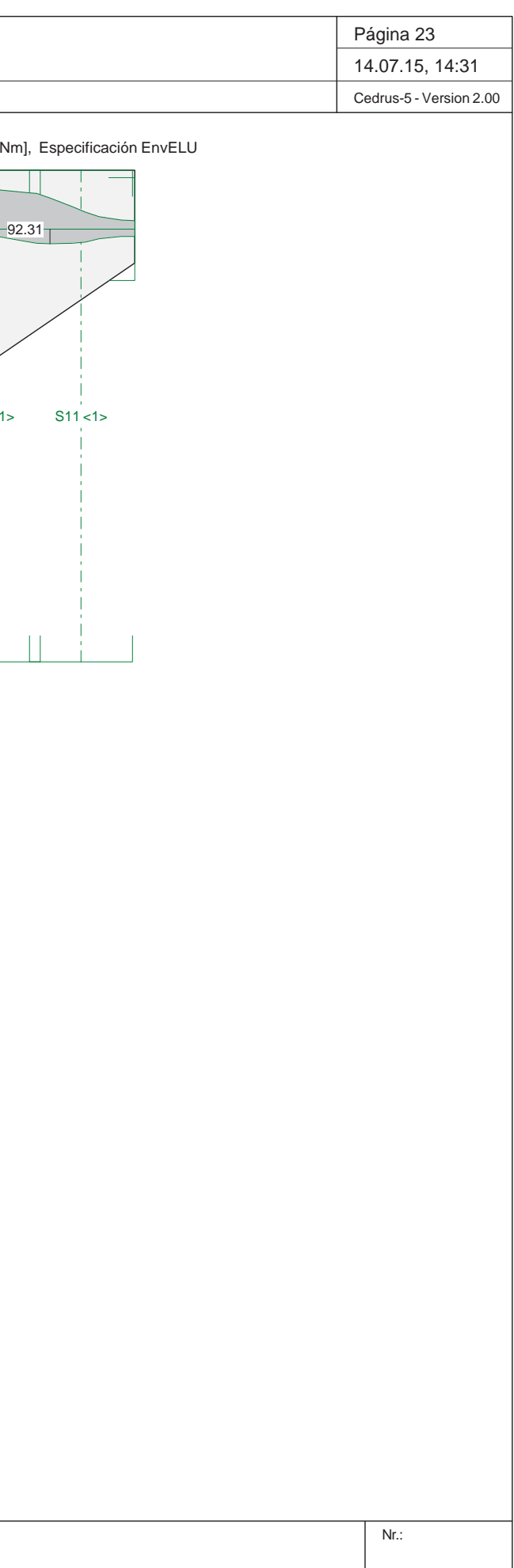

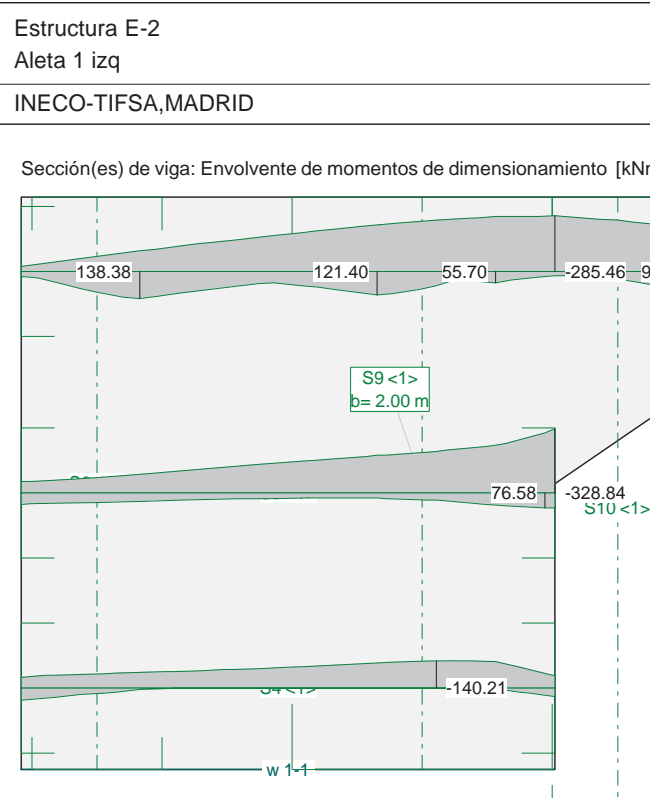

**Dimensionamiento de secciones a flexión simple**

#### - Materiales

更有

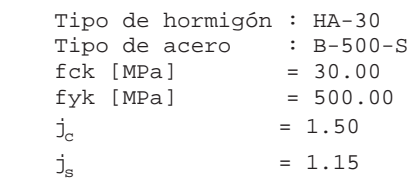

#### - Sección

 $\frac{1}{\sqrt{2}}$ **Cátedra de Hormigón Estructural ETSICCPM - IECA**

 Sección : ALETA1IZQ b [m] = 1.00 h [m] = 0.50 ri [m] = 0.050 rs [m] = 0.050

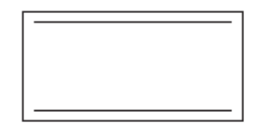

#### **PRONTUARIO INFORMÁTICO DEL HORMIGÓN ESTRUCTURAL 3.1 SEGÚN EHE-08**

Obra: Fecha: Aleta 1 izq 14/07/2015

Hora: 8:52:50

#### **1 Datos**

#### **2 Dimensionamiento**

 $Md [kN \cdot m] = 328.84$ 

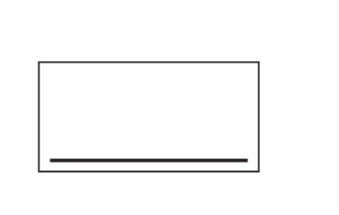

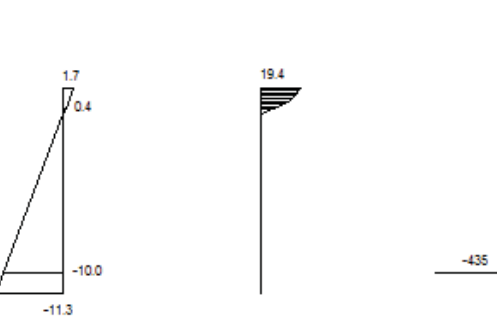

Plano de deformación de agotamiento

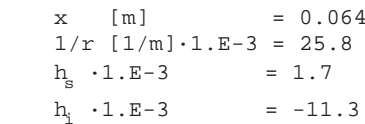

Deformación y tensión de armaduras

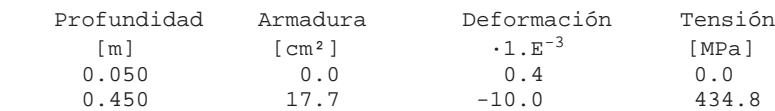

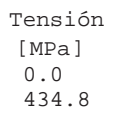

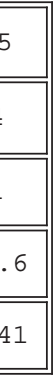

#### At\_est [cm²] = 17.7

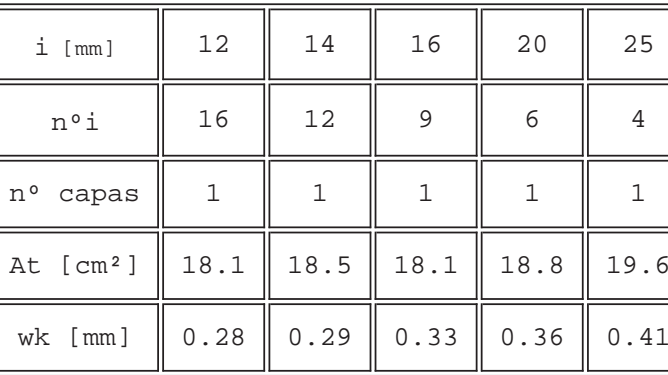

Proyecto de Trazado. Autovía del Nordeste A-2. Remodelación del Nudo Eis enhower.

### **Illineco**

# **COMPROBACIÓN DE E.L.U. CORTANTE A PÉ ND ICE Nº 4.4 4**

#### **A ANEJO Nº 1 3.2. ESTRU CTURA E-2 2**

#### **ANEJO Nº 13.1. ESTRUCTURA E-**

#### **1. INTRODUCCIÓN**

Se presentan los resultados de los cortantes que se generan en la aleta para la envolvente de estado límite último.

A continuación se comprueba que la losa cumple con los requisitos de Estado Límite Último frente a esfuerzo cortante establecidos en la Instrucción del Hormigón Estructural EHE-08.

IdMaterial

Se comprueba que la armadura dispuesta, cumple con los criterios establecidos por la normativa.

Se emplea el Prontuario Informático del Hormigón Estructural.

#### **DATOS de la ESTRUCTURA**

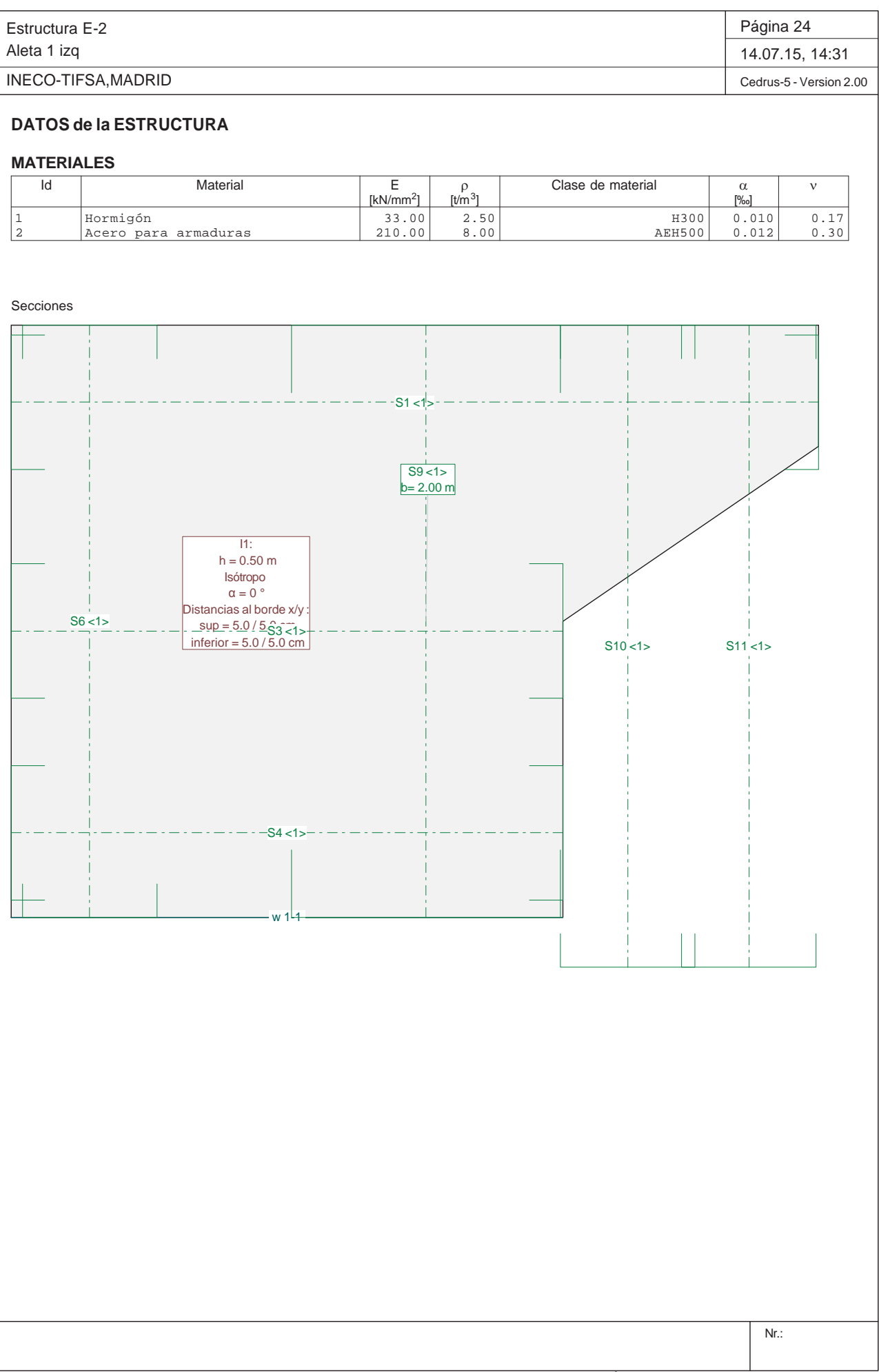

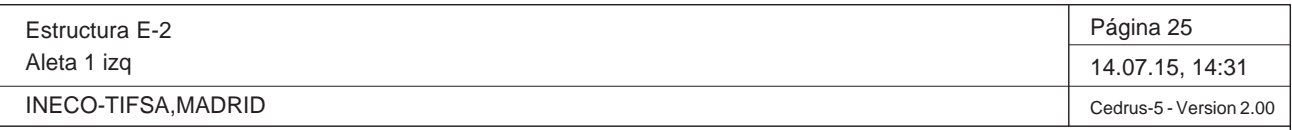

Q:\pry\gprs\gest\\_ESTRUCTURAS\2\_Estr.Proyectos Vivos\CAR-PC.142295-Nudo Eisenhower\03-FICHEROS DE CÁLCULO\Estructura E-2\Aleta 1 izq.C5P

#### **Especificación de envolventes: EnvELU**

#### **Descripción**

Situación de diseño estándar: Estado de límite último tipo 2 (1B) Parámetro de análisis: AP2

#### **Especificación de envolventes**

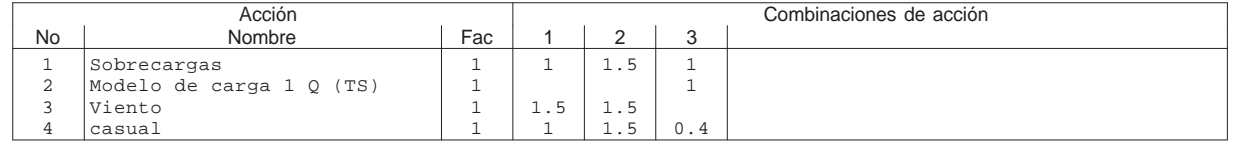

Fac : todos los factores de combinación son multiplicados por este factor

#### **Superposiciones de hipótesis de carga para las acciones**

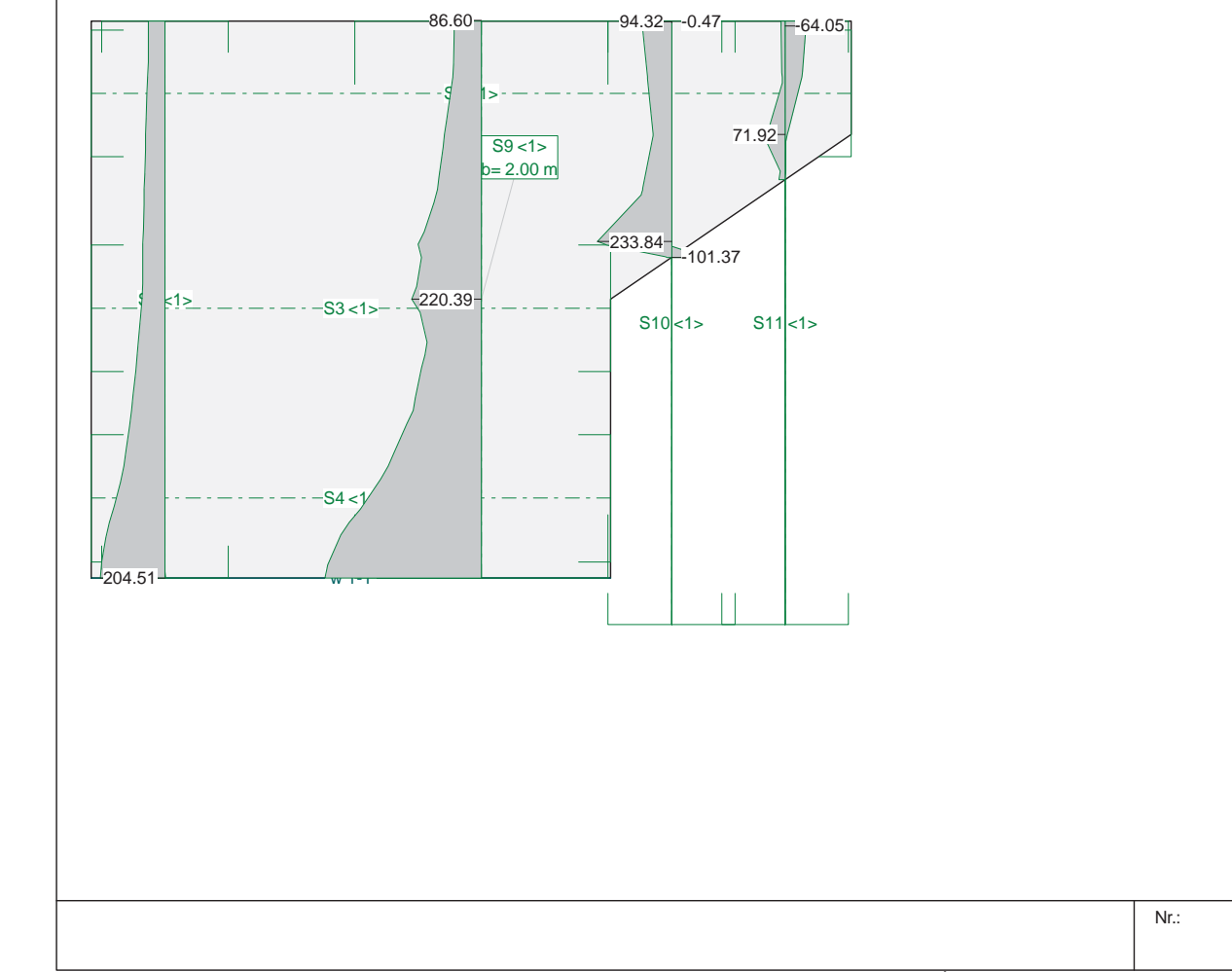

para el límite declaran la especificación EnvELU

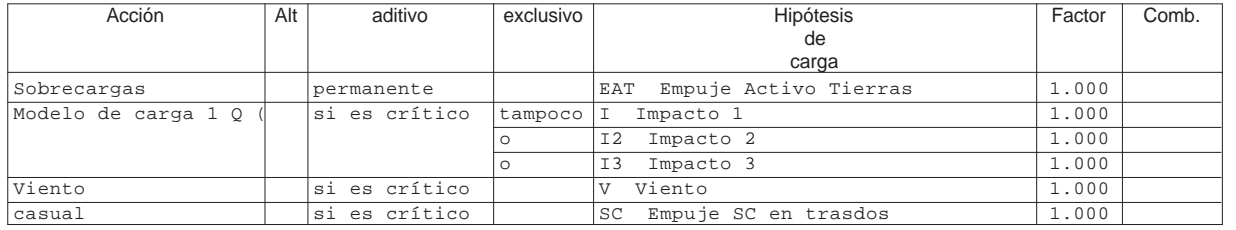

Alt : Superposición alternativa

Sección(es) de viga: Envolvente de esfuerzos de corte [kN], Especificación EnvELU

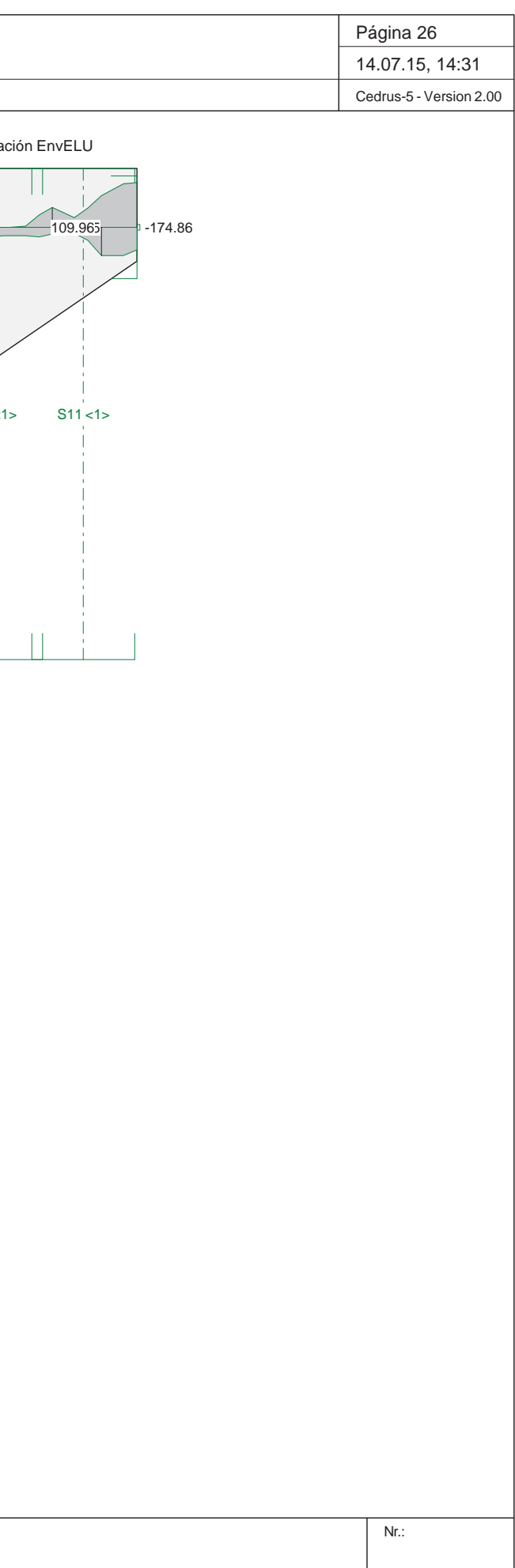

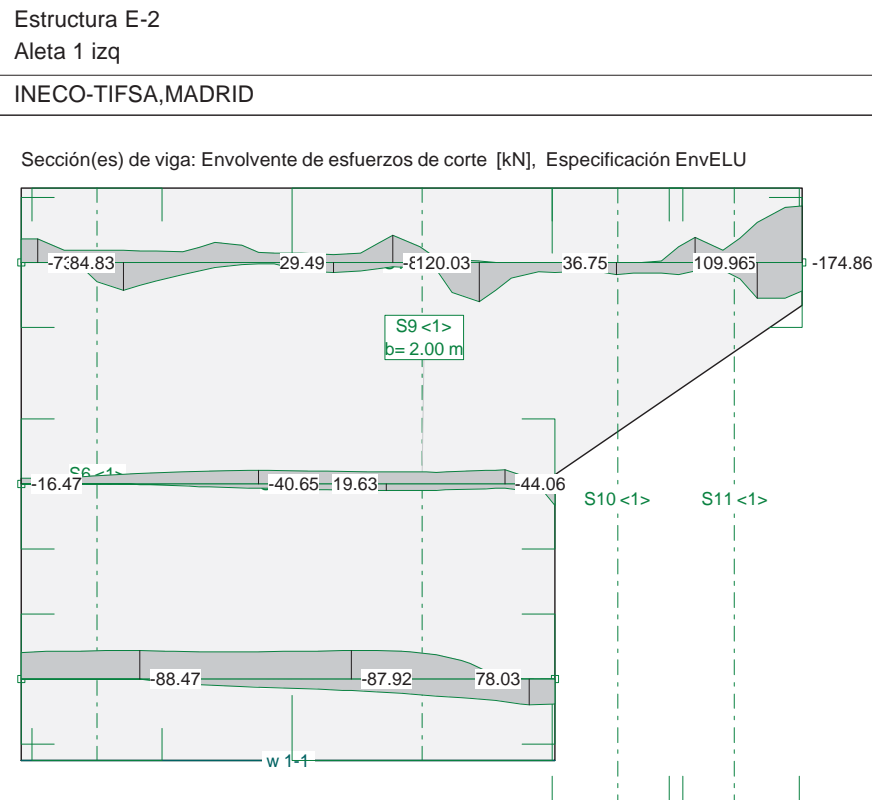

#### **Cálculo de secciones a cortante**

#### - Materiales

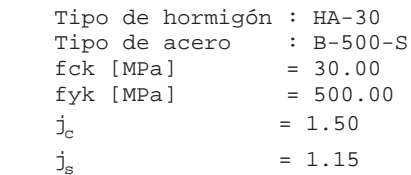

#### - Control del hormigón

Control normal

#### - Tipo de elemento estructural

Tipo : elemento con armadura a cortante

#### - Sección

 Sección : ALETA1IZQ b0 [m] = 1.00 h [m] = 0.50

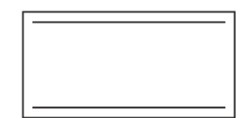

#### **PRONTUARIO INFORMÁTICO DEL HORMIGÓN ESTRUCTURAL 3.1 SEGÚN EHE-08**

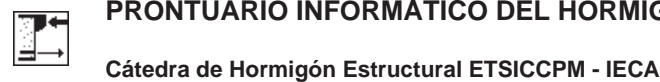

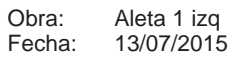

Hora: 10:26:17

#### **1 Datos**

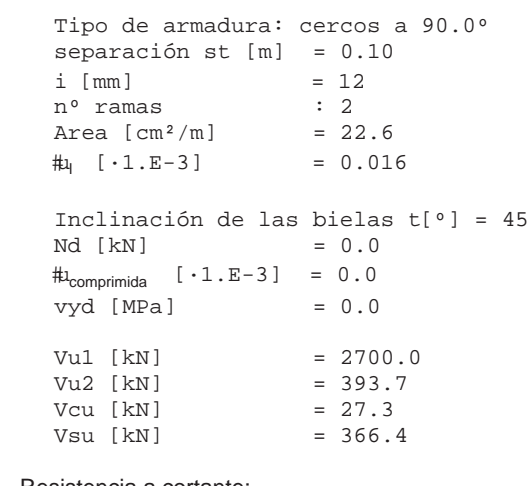

- Resistencia a cortante: Vu [kN] = 393.7

#### **2 Comprobación**

Página 2 de 2

# **ANEJO Nº 13.3 ESTRUCTURA E-3**

### **ÍNDICE**

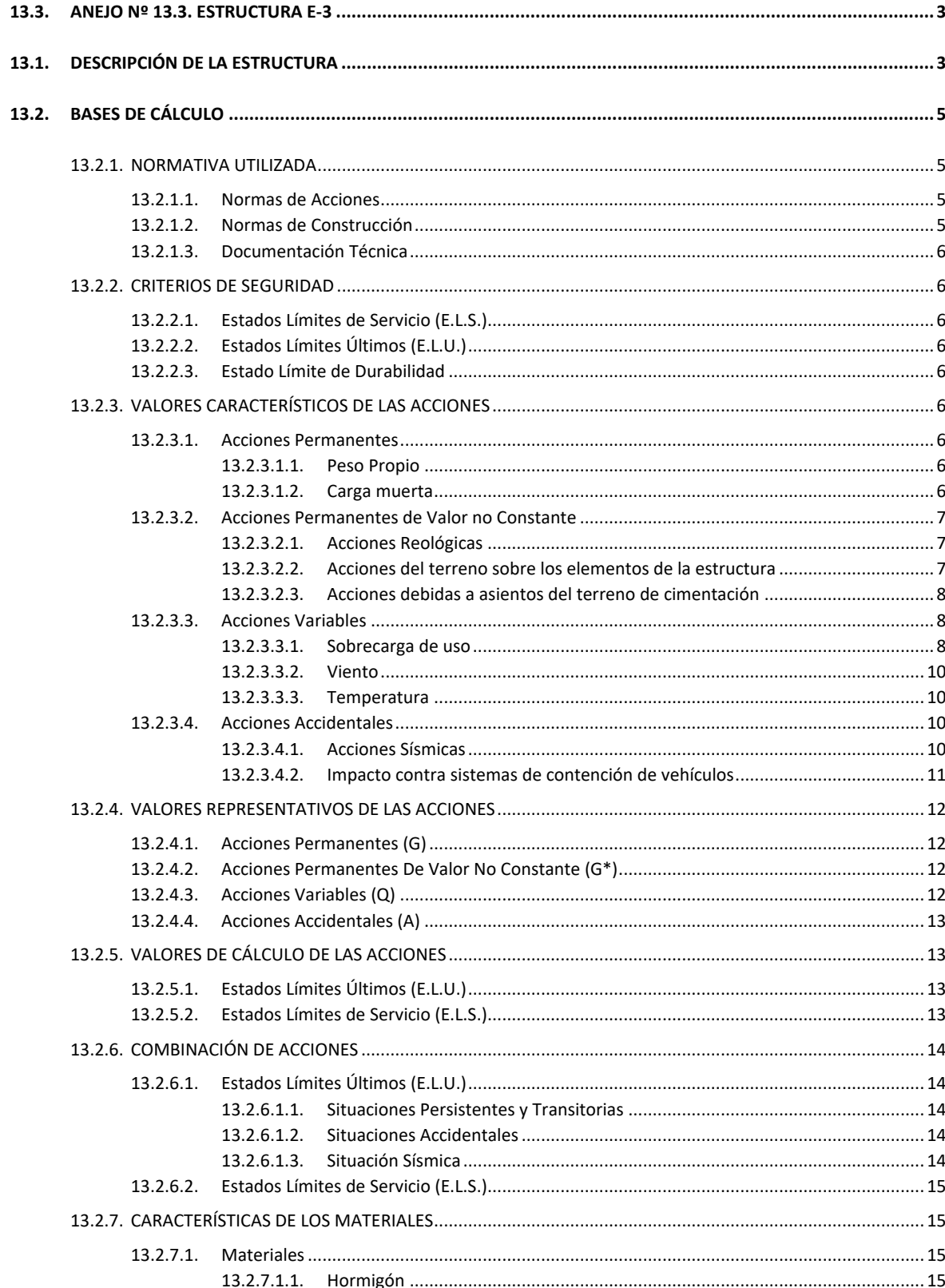

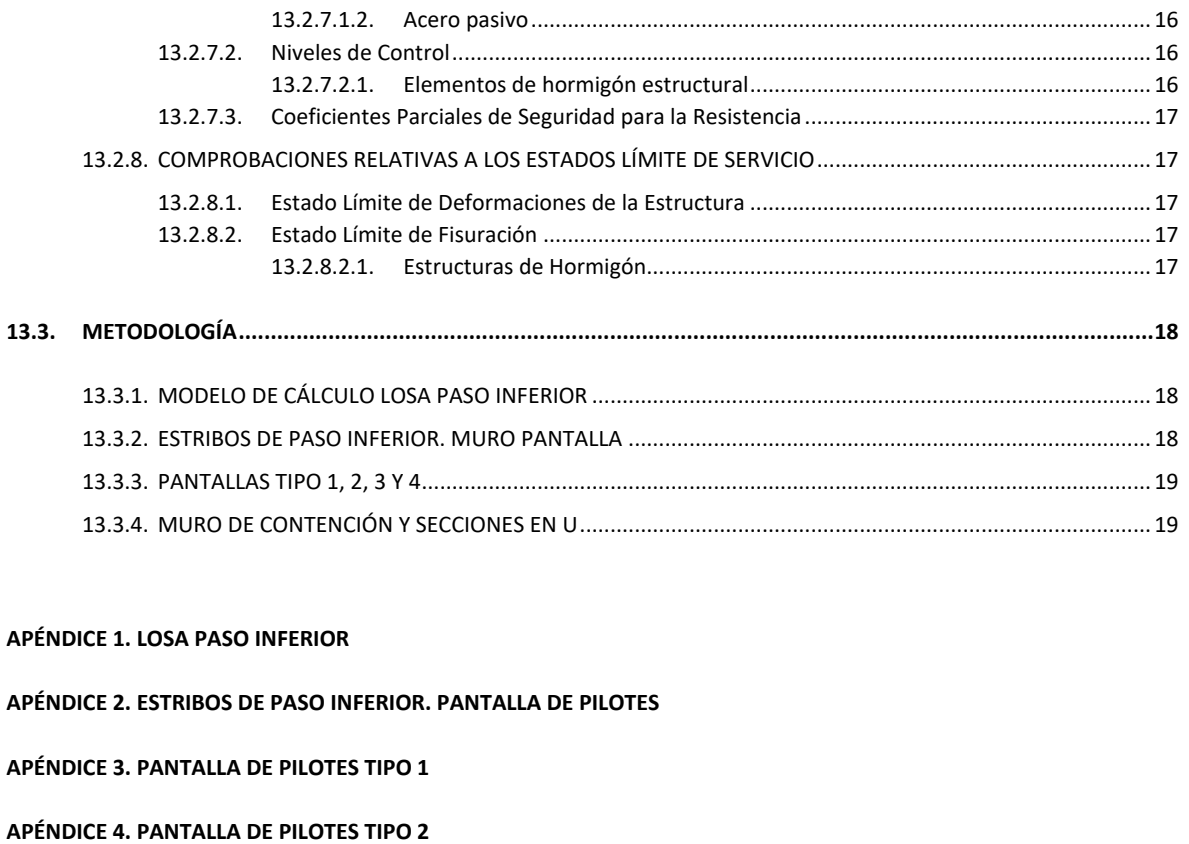

APÉNDICE 5. PANTALLA DE PILOTES TIPO 3

APÉNDICE 6. PANTALLA DE PILOTES TIPO 4

APÉNDICE 7. MURO MÉNSULA

Proyecto de Trazado. Autovía del Nordeste A-2. Remodelación del Nudo Eisenhower.

### ANEJO Nº 13.3 ESTRUCTURA E-3

### <span id="page-238-0"></span>**13.3. ANEJO Nº 13.3. ESTRUCTURA E-3**

### <span id="page-238-1"></span>**13.1. DESCRIPCIÓN DE LA ESTRUCTURA**

La estructura E-3 resuelve el cruce de la vía de servicio norte de la A-2 (eje 35) bajo la glorieta diseñada en la intersección de las calles Pinos de Osuna y Avenida de América (eje 30). La estructura consta de un paso inferior bajo la glorieta y sendas rampas de entrada y salida, con muros que salvan las diferencias de cotas del vial inferior (eje 35) con los ejes 31 (muro de entrada derecha), 33 (muro de salida derecha) y 34 (muro de salida izquierda).

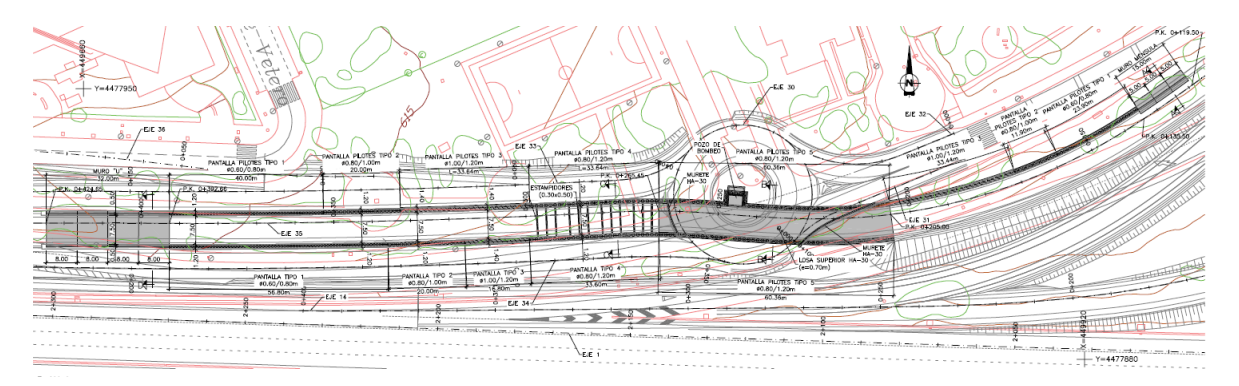

Estructura E-3. Planta

El paso inferior tiene 60,36 m de longitud y está situado entre los pp.kk. 0+205,00 y 265,45 del eje 35. La tipología estructural propuesta corresponde a un falso túnel y está condicionada por la necesidad de minimizar el espacio ocupado, debido a las limitaciones impuestas por los viales existentes y los desvíos de tráfico propuestos. El falso túnel consta de una losa superior de hormigón armado y 0,70 m de canto y dos pantallas de pilotes Ø0,80 m dispuestos con una separación transversal de 1,20 m y con una longitud de 14,00 m.

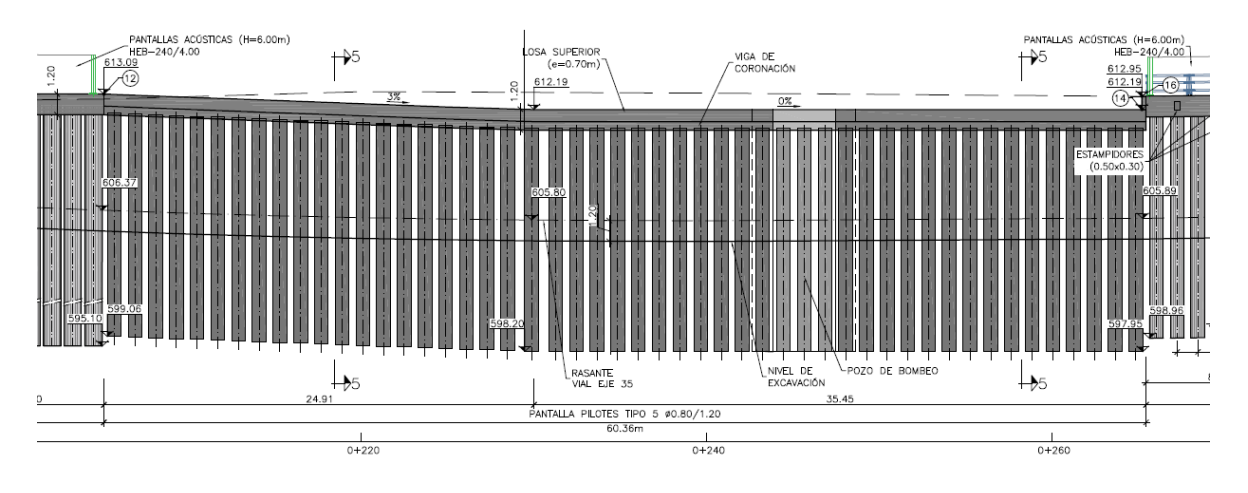

Estructura E-3. Perfil longitudinal del paso inferior

Proyecto de Trazado. Autovía del Nordeste A-2. Remodelación del Nudo Eisenhower. entre a participal de la participal de la participal de la participal de la participal de la participal de la participal de la participal de

La distancia entre los ejes de pilotes es de 8,70 m, siendo 9,90 m la anchura total de la losa superior y 7,50 m el gálibo horizontal del paso inferior. La sección transversal del vial inferior consta de un ramal de 4,00 m, un arcén interior de 1,50 m, un arcén exterior de 1,00 m y sendas aceras de 0,50 m. Este vial cuenta con un peralte variable adaptado al trazado en planta del eje 35. La conexión de la losa superior con los pilotes se realiza a través de una viga de coronación de 1,20 m anchura y 1,20 m de altura. La rasante de la losa se ha adaptado a las rasantes de los ejes superiores y se compone de un tramo inicial de 24,90 m, dispuesto con una pendiente longitudinal del 3,00% entre las cotas +613,08 y +612,19, y un tramo final horizontal ubicado a la cota +612,19; el gálibo vertical mínimo en el paso inferior es de 5,50 m.

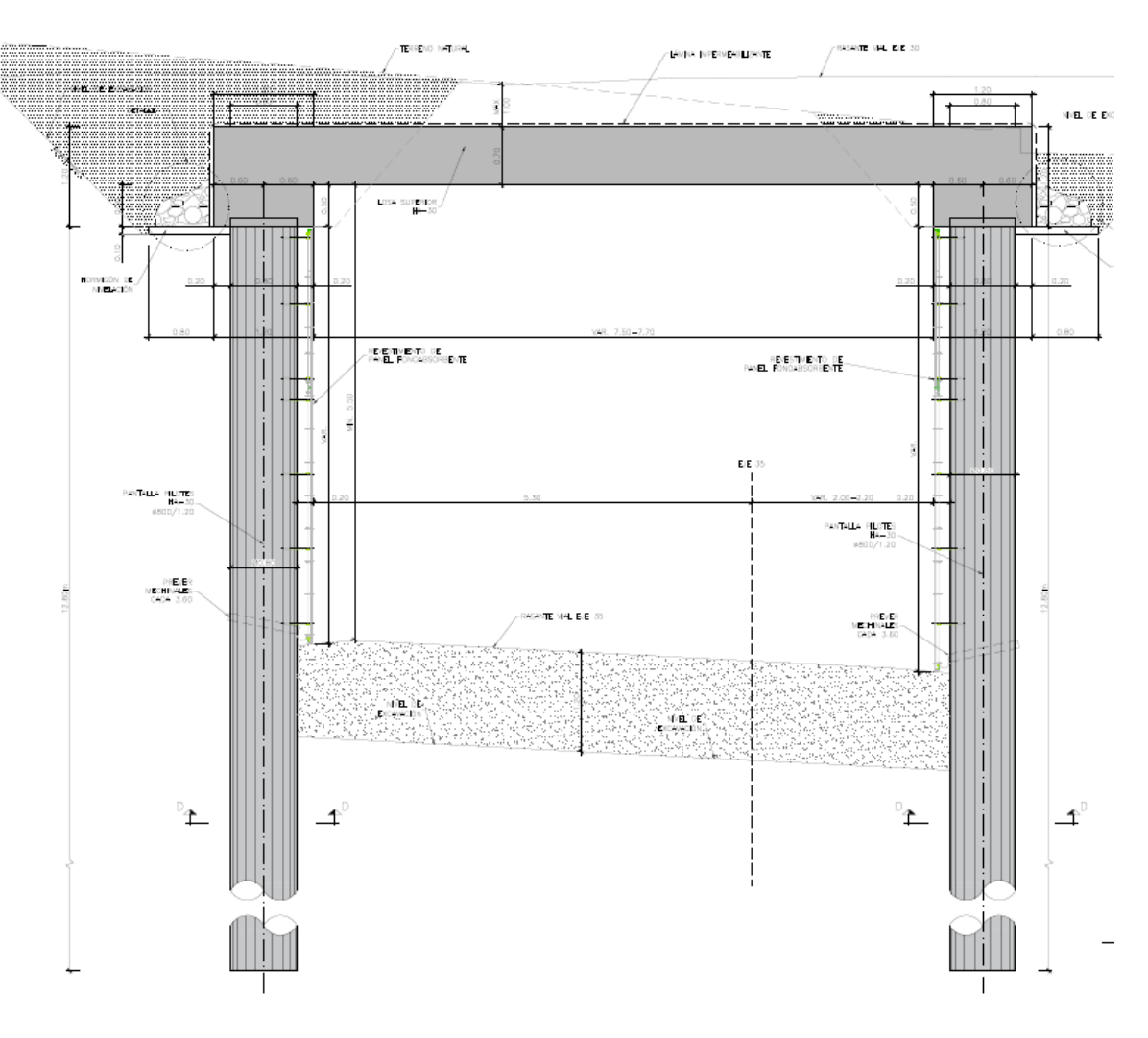

#### Estructura E-3. Sección tipo del paso inferior

El perfil longitudinal del vial inferior (eje 35) tiene el punto bajo en el P.K. 0+246,00 por lo que es necesario disponer un pozo de bombeo, que se proyectado en la pantalla de pilotes norte, dentro de la glorieta del eje 30. La pantalla de pilotes se ha retranqueado para habilitar un pozo rectangular de 6,70 x 4,40 m.

La rampa de entrada cuenta con un muro en el margen derecho de 85,50 m de longitud, entre los pp.kk. 0+119,50 y 0+205,00 del eje 35. En el margen izquierdo hay espacio suficiente para

proyectar un desmonte de talud 3H:2V. Por otro lado, la rampa de salida tiene 159,21 m de longitud y está situada entre los pp.kk. 0+265,45 y 0+424,66 del eje 35. La proximidad de los ejes 33 y 34 requiere de muros de contención en los dos lados de la rampa de salida.

El gálibo horizontal de las dos rampas coincide con el valor definido en el paso inferior, igual a 7,50 m, ya que la sección transversal del eje 35 se mantiene constante en toda la estructura.

La tipología de los muros de contención proyectados en las rampas se ha adaptado en función del desnivel salvado en cada tramo:

- Muro de contención encofrado a dos caras en el tramo inicial de la rampa de entrada. Tiene una altura máxima de 3,35 m y el espesor de su alzado es de 0,50 m. La cimentación tiene un canto de 0,50 m, una puntera de 1,00 m y un talón de 2,00 m, siendo su anchura total de 3,50 m.

> Pantalla de pilotes tipo 1. A continuación de los muros encofrados a dos caras se proyecta esta contención constituida por pilotes Ø0,60 m dispuestos con una separación de 0,80 m y con una longitud de 12,00 m.

Se han proyectado tres módulos de 5,00 m, con una longitud total de 15,00 m; la cara del intradós se sitúa alineada con el revestimiento de las pantallas de pilotes que completan la rampa de entrada. En la coronación del muro se dispone una pantalla acústica.

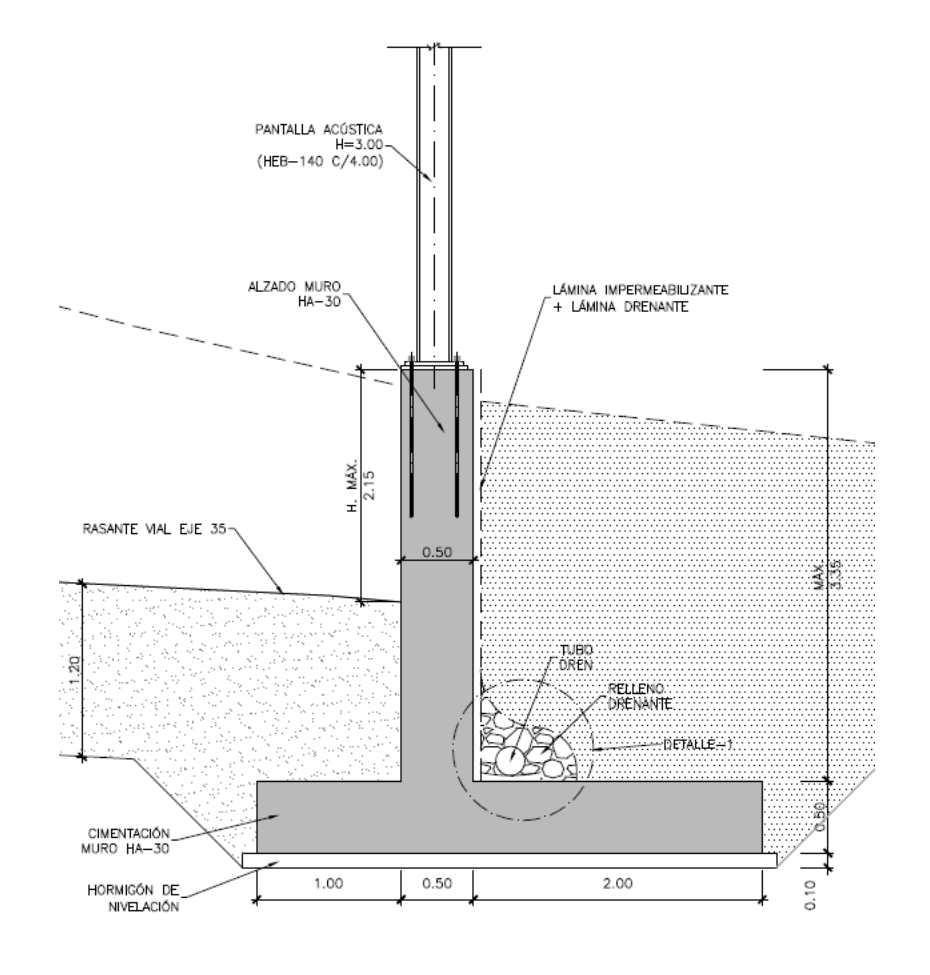

Estructura E-3. Sección tipo del muro tipo ménsula

- Sección tipo "U" en el tramo final de la rampa de salida. Consta de dos muros de 0,50 m de espesor, que tienen una altura máxima de 2,80 m. La cimentación tiene un ancho de 8,50 m y un canto de 0,50 m. Se han proyectado cuatro módulos de 8,00 m que completan una longitud total de 32,00 m. El extremo superior del muro izquierdo se recrece hasta un ancho de 1,20 m para habilitar el anclaje de un pretil de nivel de contención H2 y mantener la alineación del revestimiento fonoabsorbente y de los sistemas de contención.

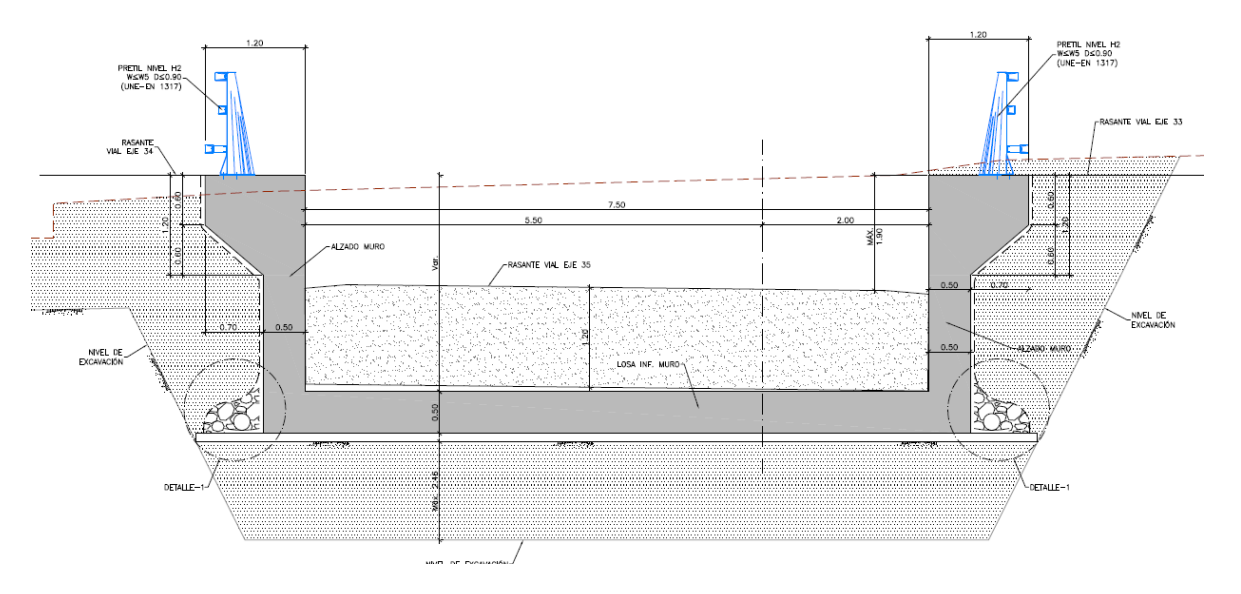

Estructura E-3. Sección tipo U.

Estos pilotes se proyectan en voladizo y se han dimensionado para una excavación máxima de 5,50 m.

- Pantalla de pilotes tipo 2. Para una excavación máxima de 6,50 m se diseña esta pantalla de pilotes Ø0,80 m con una separación transversal de 1,00 m y con una longitud de 14,00 m. Como en el caso anterior los pilotes se proyectan en voladizo.
- Pantalla de pilotes tipo 3. En el siguiente tramo el incremento de profundidad de excavación (hasta 7,50 m) y la necesidad de mantener el esquema en voladizo conduce a una pantalla de pilotes Ø1,00 m dispuestos con una separación de 1,20 m; la longitud de estos pilotes es de 18,00 m.
- Pantalla de pilotes tipo 4. En el tramo inicial de la rampa de salida la rasante del eje 35 posibilita la disposición de estampidores en la viga de coronación, por lo que se proyectan pilotes Ø0,80 con una separación de 1,20 m. Al igual que en el paso inferior, la longitud de estos pilotes es 14,00 m.

Los estampidores proyectados son de hormigón armado con una sección rectangular de 0,50 x 0,30 m y tienen una separación de 2,50 m.

La viga de coronación de las pantallas de pilotes tiene sección cuadrada de 1,20 x 1,20 m y permite alojar los elementos anclados en la misma:

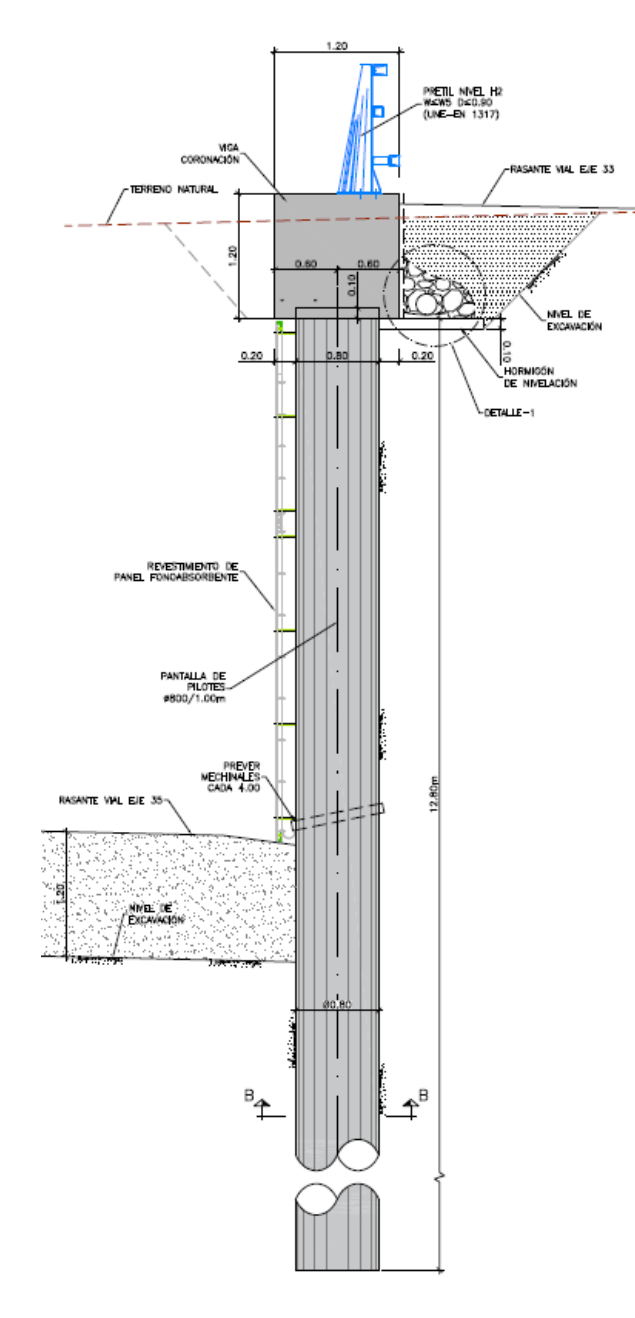

Estructura E-3. Pantalla tipo 3.

- En las vigas de la rampa de salida se dispone un pretil de nivel de contención H2 y deflexión dinámica inferior a 0,90 m, inferior a la anchura de la viga de coronación.
- En la rampa de entrada se dispone una pantalla acústica anclada en la viga de coronación.

Al igual que en el paso inferior, los acabados de las pantallas de pilotes consisten en una capa de hormigón proyectado, de 0,10 m de espesor mínimo, y un revestimiento mediante paneles fonoabsorbentes.

El proceso constructivo que se propone para el conjunto de la estructura E-3 (paso inferior y rampas) consta de las siguientes etapas:

- i. Trabajos previos (nivelación del terreno).
- ii. Perforación de los pilotes, montaje de las jaulas de armadura y hormigonado.
- iii. Ejecución de las vigas de coronación y de los estampidores de la pantalla tipo 4. En el paso inferior, hormigonado de la losa superior.
- iv. Vaciado de las rampas y del paso inferior.
- v. Excavaciones de las cimentaciones del muro ménsula de la rampa de entrada y de la sección en U de la rampa de salida.
- vi. Ejecución de los alzados de los muros encofrados a dos caras.
- vii. Relleno de trasdós de los muros anteriores
- viii. Acabados

### <span id="page-240-0"></span>**13.2. BASES DE CÁLCULO**

<span id="page-240-1"></span>13.2.1. NORMATIVA UTILIZADA

Para la elaboración del proyecto se han considerado las normas y recomendaciones enumeradas a continuación. Se distingue entre documentos relativos a las acciones a considerar y documentos referentes a la resistencia de la estructura.

#### <span id="page-240-2"></span>**13.2.1.1. Normas de Acciones**

- "Instrucción sobre las acciones a considerar en el proyecto de puentes de carretera (IAP-11)". Ministerio de Fomento (Orden FOM/2842/2011 de 29 de septiembre).

#### <span id="page-240-3"></span>**13.2.1.2. Normas de Construcción**

- "Instrucción de Hormigón Estructural (EHE-08)". Ministerio de la Presidencia (Real Decreto 1247/2008 de 18 de julio).

#### <span id="page-241-0"></span>**13.2.1.3. Documentación Técnica**

- Guía de cimentaciones en obras de carretera. Ministerio de Fomento. 2002.

#### <span id="page-241-1"></span>13.2.2. CRITERIOS DE SEGURIDAD

Para justificar la seguridad de la estructura, objeto de este anejo y su aptitud de servicio, se utilizará el método de los estados límites.

#### Los estados se clasifican en:

- Estados Límites de Servicio
- Estados Límites Últimos
- Estado Límite de Durabilidad

#### <span id="page-241-2"></span>**13.2.2.1. Estados Límites de Servicio (E.L.S.)**

Se incluyen bajo la denominación de estados límites de servicio todas aquellas situaciones de la estructura para las que no se cumplen los requisitos de funcionalidad, comodidad o aspecto requeridos.

Se consideran los siguientes:

- E.L.S. de deformaciones que afecten a la apariencia o funcionalidad de la obra, o que causen daño a elementos no estructurales.
- E.L.S. de vibraciones inaceptables para los usuarios de la obra o que puedan afectar a su funcionalidad o provocar daños en elementos no estructurales.
- E.L.S. de fisuración del hormigón traccionado, que puede afectar a la durabilidad, la impermeabilidad o el aspecto de la estructura. La microfisuración del hormigón por compresión excesiva o por plastificaciones locales puede afectar, también, a la durabilidad.

#### <span id="page-241-3"></span>**13.2.2.2. Estados Límites Últimos (E.L.U.)**

La denominación de Estados Límites Últimos engloba todos aquellos que producen el fallo de la estructura por pérdida de equilibrio, colapso o rotura de la misma o de una parte de ella.

Los Estados Límites Últimos que se deben considerar son los siguientes:

- Pavimento: Para el cálculo se considera una densidad de 24,00 kN/m<sup>3</sup>. Dada la posible diferencia entre los espesores previstos en proyecto y los reales de construcción, se definen dos valores extremos para esta acción:
	- Valor mínimo: Se obtiene con el espesor teórico previsto en proyecto, resultando una carga de:

```
p = 0,10 \cdot 24 = 2,40 kN/m<sup>2</sup>
```
- Fallo por deformaciones plásticas excesivas, rotura o pérdida de la estabilidad de la estructura o parte de ella.
- Fallo por pérdida de equilibrio de la estructura o parte de ella, considerada como un sólido rígido.
- Fallo por acumulación de deformaciones o fisuración progresiva bajo cargas repetidas.

#### <span id="page-241-4"></span>**13.2.2.3. Estado Límite de Durabilidad**

Se entiende por Estado Límite de Durabilidad el producido por las acciones físicas y químicas, diferentes a las cargas y acciones del análisis estructural, que pueden degradar las características del hormigón o de las armaduras hasta límites inaceptables.

#### <span id="page-241-5"></span>13.2.3. VALORES CARACTERÍSTICOS DE LAS ACCIONES

Con carácter general se consideran los criterios especificados en la "Instrucción relativa a acciones a considerar en puentes de carretera (IAP-11)". Para alguna acción particular se han considerado los criterios definidos en otras instrucciones o recomendaciones, enumeradas en 2.1.

#### <span id="page-241-6"></span>**13.2.3.1. Acciones Permanentes**

Se refiere a los pesos de los elementos que constituyen la obra, y se supone que actúan en todo momento, siendo constante en magnitud y posición. Están formadas por el peso propio y la carga muerta.

#### <span id="page-241-7"></span>13.2.3.1.1. Peso Propio

La carga se deduce de la geometría teórica de la estructura, considerando para la densidad los siguientes valores:

- Hormigón 25,0 kN/m<sup>3</sup>

#### <span id="page-241-8"></span>13.2.3.1.2. Carga muerta

Son las debidas a los elementos no resistentes. Incluyen las siguientes cargas:

Relleno: Para el cálculo se considera un relleno sobre la losa de 0,90 m de espesor máximo y de 20,00 kN/m<sup>3</sup> de densidad:

 $p = 0.90 \cdot 20 = 18,00 \text{ kN/m}^2$ 

- Valor máximo: Se obtiene incrementando en un 50% el espesor teórico:

Proyecto de Trazado. Autovía del Nordeste A-2. Remodelación del Nudo Eisenhower. entre a provenir a participa de la provence de Trazado. Autovía del Nordeste A-2. Remodelación del Nudo Eisenhower.

 $p = 1,50.0,10 \cdot 24 = 3,60$  kN/m<sup>2</sup>

 $(2)$ 

- Sistema de contención (pretil): La carga se ha obtenido a partir de la geometría de las barreras dispuestas.

 $p = 5.0$  kN/ml

#### <span id="page-242-0"></span>**13.2.3.2. Acciones Permanentes de Valor no Constante**

#### <span id="page-242-1"></span>13.2.3.2.1. Acciones Reológicas

El valor característico de las acciones reológicas se obtiene a partir de las deformaciones provocadas por la retracción y la fluencia.

- Fluencia

La deformación debida a fluencia es proporcional a la deformación elástica instantánea. El coeficiente de proporcionalidad  $\varphi_t$  varía a lo largo del tiempo en función de la historia de cargas, de la humedad relativa del ambiente, del espesor de la pieza, etc. Su valor en el instante "t" se obtiene según lo especificado en el Artículo 39.8 de la Instrucción EHE-08.

La carga correspondiente al peso del terreno se obtiene multiplicando el volumen de terreno que gravita sobre la superficie del elemento horizontal por el peso específico del terreno, para el que se considera un valor de 20 kN/m<sup>3</sup>.

- Retracción

La deformación de retracción es función de la humedad relativa del ambiente, del espesor de la pieza, de la cuantía de armadura, del tiempo transcurrido desde la puesta en obra del hormigón, etc.Su valor en el instante "t" se obtiene según lo especificado en el Artículo 39.7 de la Instrucción EHE-08.

#### <span id="page-242-2"></span>13.2.3.2.2. Acciones del terreno sobre los elementos de la estructura

En este apartado se consideran las acciones originadas por el terreno natural o de relleno, sobre los elementos de la estructura en contacto con él, fundamentalmente pantallas de pilotes de apoyo de la losa, muros pantalla de pilotes, muros ménsula y sección en "U".

Estas acciones incluyen el empuje de tierras sobre elementos verticales (pantallas, muros, etc.) y el peso sobre elementos horizontales (zapatas, losas de estructuras enterradas, etc.).

Para el cálculo de los empujes de rellenos se consideran unos coeficientes de empuje de valor igual a:

Empuje activo

 $K_a = t g^2 (45 - \phi/2)$  $a_{\rm a}$  = tg<sup>2</sup>(45 –

Proyecto de Trazado. Autovía del Nordeste A-2. Remodelación del Nudo Eisenhower. entre a proporta en el participa de la participa de la participa de la participa de la participa de la participa de la participa de la partic

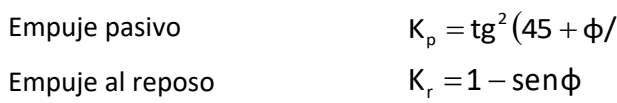

El empuje activo se considerará actuando en muros y estribos no anclados. Debido a la falta de seguridad de la movilización del empuje pasivo, no se ha tenido en cuenta esta acción.

En las estructuras enterradas se considera actuando en el trasdós de los hastiales tanto el empuje en reposo como el empuje activo, dimensionando para la envolvente pésima entre ambas situaciones.

No se incluye en esta acción la posible presencia de sobrecargas de uso, actuando en la coronación de los terraplenes, que ocasionan un incremento de los pesos y empujes transmitidos por el terreno al elemento portante. La actuación de estas cargas se considerará como una carga variable, de acuerdo con lo indicado en el apartado 13.2.3.3.1.5.

De acuerdo con las recomendaciones del Anejo nº12 Estudio Geotécnico para Cimentación de Estructuras el perfil estratigráfico para la estructura E-3 es el siguiente:

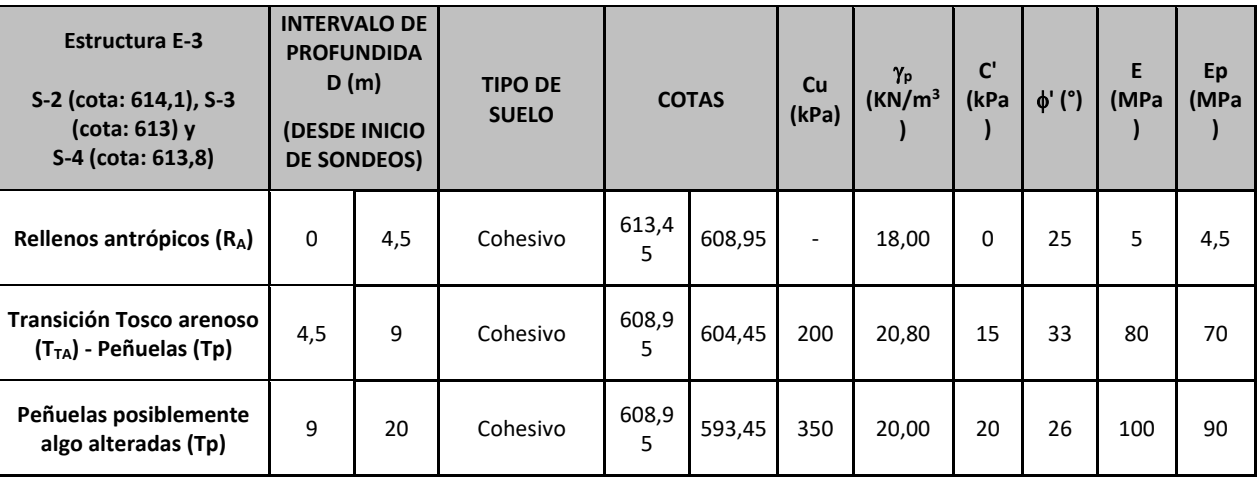

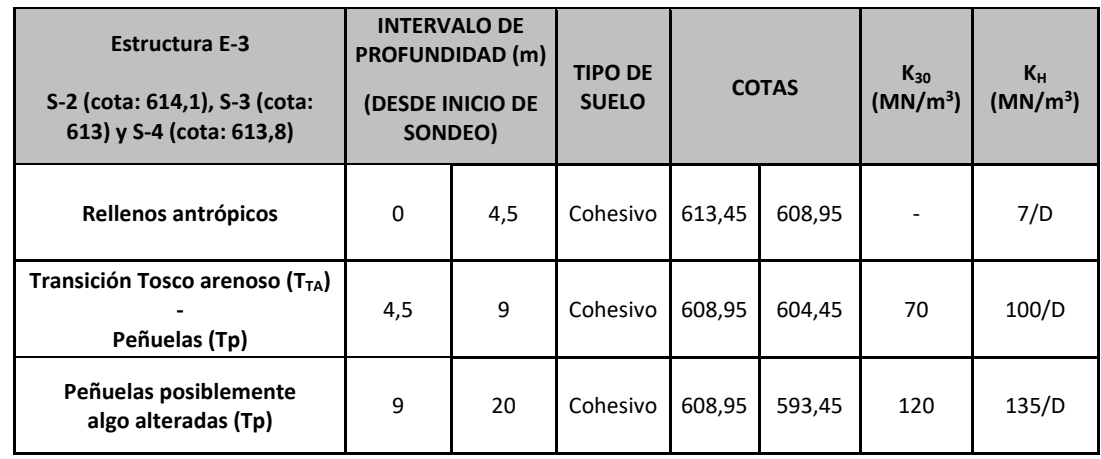

### **ANEJO Nº 13.3 ESTRUCTURA E-3**

# **Illineco**

Con relación al módulo de reacción del terreno se ha considerado un valor E<sup>r</sup> = 5 MPa, 80 MPa y 100 MPa para los Rellenos, Tosco arenoso y Peñuelas respectivamente. Los módulos de balasto horizontal introducidos en el cálculo se han obtenido a partir de estos módulos de reacción, dividiendo por el diámetro nominal de los pilotes

#### <span id="page-243-0"></span>13.2.3.2.3. Acciones debidas a asientos del terreno de cimentación

Tanto por el carácter isostático del tablero como por la cimentación profunda mediante micropilotes no se ha considerado ningún asiento diferencial.

#### <span id="page-243-1"></span>**13.2.3.3. Acciones Variables**

#### <span id="page-243-2"></span>13.2.3.3.1. Sobrecarga de uso

El modelo de carga definido en este apartado para representar la acción del tráfico rodado ha sido calibrado para puentes con longitudes cargadas hasta 200 m (UNE-EN 1991-2). En general, la consideración de este modelo cuando la carga se extiende a una longitud inferior estará del lado de la seguridad. Para longitudes cargadas superiores a 200 m, se podrán adoptar valores o expresiones distintos de los aquí indicados, previa autorización de la Dirección General de Carreteras, siempre que se justifiquen adecuadamente sobre las mismas bases teóricas que el modelo aquí establecido.

En todas las cargas definidas en este apartado, que se suponen aplicadas estáticamente, está incluido el correspondiente factor de amplificación que tiene en cuenta el carácter dinámico de las mismas.

#### *13.2.3.3.1.1. División de la plataforma del tablero en carriles virtuales*

A efectos de aplicación de esta carga, se define como plataforma del tablero de un puente de carretera la superficie apta para el tráfico rodado (incluyendo, por tanto, todos los carriles de circulación, arcenes, bandas de rodadura y marcas viales) situada a nivel de calzada y comprendida entre los bordillos de las aceras laterales del tablero -si éstas existen- cuando tengan más de 150 mm de altura, o entre caras interiores de los pretiles del tablero, para el resto de los casos.

A efectos de la aplicación de la componente vertical de la sobrecarga de uso sobre el tablero del puente, la plataforma, de ancho w, se dividirá en ni carriles virtuales, de anchura wi cada uno, con el criterio que se define en la tabla 4.1-a de la Instrucción IAP-11 que se recoge a continuación.

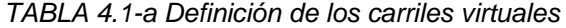

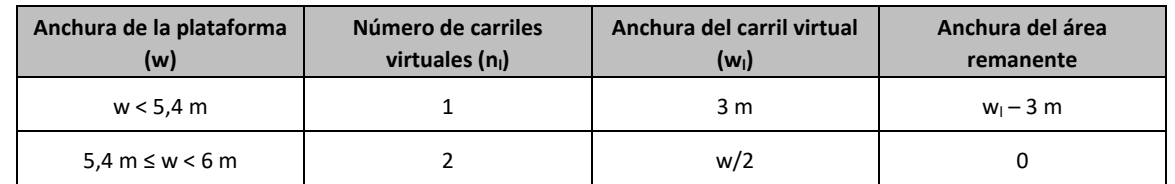

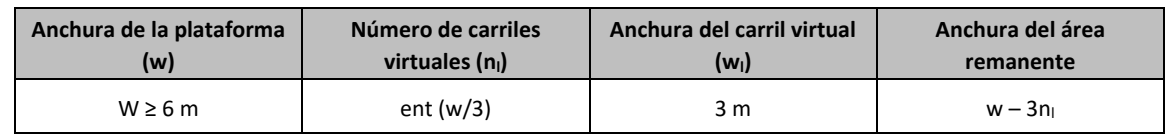

En el caso de que la plataforma esté dividida en dos o más partes separadas por una mediana:

- Si en la mediana se dispone una barrera fija e infranqueable, cada parte de la plataforma (incluidos arcenes, marcas viales, etc.) se dividirá de forma independiente en carriles virtuales.
- Si en la mediana se dispone un elemento móvil o rebasable, se tratará toda la plataforma del puente, incluida la mediana, como un único elemento.

La ubicación y numeración de cada carril virtual se determinará conforme a los criterios que se exponen a continuación:

- Para la comprobación de cada estado límite, se considerarán cargados los carriles que sean desfavorables para el efecto en estudio. El carril que genere el efecto más desfavorable se denominará carril 1, el segundo más desfavorable se denominará carril 2, y así sucesivamente.
- Se empleará una única numeración de carriles para todo el tablero, aunque la plataforma soporte dos o más calzadas separadas por barreras fijas y no rebasables.
- Cuando existan varias calzadas soportadas por tableros separados, cada uno de ellos tendrá una numeración de carriles independiente, a efectos de las comprobaciones de los estados límite del tablero así como de la subestructura, si ésta es independiente para cada tablero. Si dichos tableros están soportados por la misma subestructura, pilas o estribos, a efectos del cálculo de esos elementos, se considerará una numeración de carriles única para el conjunto de los tableros.

#### *13.2.3.3.1.2. Cargas Verticales*

*2.3.3.1.2.1. Cargas verticales debidas al tráfico de vehículos*

Se considerará la acción simultánea de las cargas siguientes:

a) Uno o más vehículos pesados, según el número de carriles virtuales. Cada vehículo pesado estará constituido por dos ejes, siendo Q<sub>ik</sub> la carga de cada eje, correspondiente al carril i, indicada en la tabla 4.1-b. de la Instrucción IAP-11 que se recoge al final de este apartado.

Se tendrán en cuenta los siguientes criterios:

Proyecto de Trazado. Autovía del Nordeste A-2. Remodelación del Nudo Eisenhower. entre a provenir a participa de la provence de Trazado. Autovía del Nordeste A-2. Remodelación del Nudo Eisenhower.

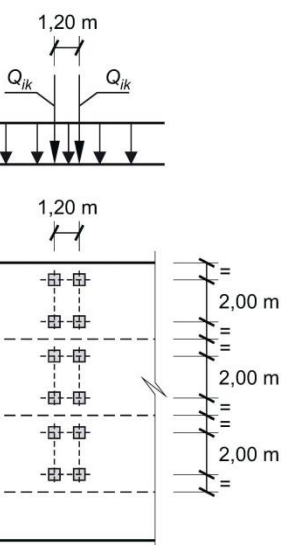

- En cada carril virtual se considerará la actuación de un único vehículo pesado de peso  $2 \cdot Q_{ik}$ .
- La separación transversal entre ruedas del mismo eje será de 2,00 m. La distancia longitudinal entre ejes será de 1,20 m.
- **Las dos ruedas de cada eje tendrán la misma carga, que será por tanto igual a 0,5** $\cdot$ **Q<sub>ik</sub>.**
- A efectos de las comprobaciones generales, se supondrá que cada vehículo pesado actúa centrado en el carril virtual.
- Para las comprobaciones locales, cada vehículo pesado se situará, transversalmente dentro de cada carril virtual, en la posición más desfavorable. Cuando se consideren dos vehículos pesados en carriles virtuales adyacentes, podrán aproximarse transversalmente, manteniendo una distancia entre ruedas mayor o igual que 0,50 m.
- Para las comprobaciones locales, la carga puntual de cada rueda de un vehículo pesado se supondrá uniformemente repartida en una superficie de contacto cuadrada de 0,4 m x 0,4 m. Se considerará que esta carga se reparte con una pendiente 1:1 (H:V), tanto a través del pavimento como a través de la losa del tablero, hasta el centro de dicha losa.
- b) Una sobrecarga uniforme de valor  $q_{ik}$ , según la tabla 4.1-b de la Instrucción IAP-11 recogida a continuación, con las consideraciones siguientes:
	- En el área remanente, se considerará la actuación de una sobrecarga uniforme de valor qrk, según la tabla 4.1-b.
	- La sobrecarga uniforme se extenderá, longitudinal y transversalmente, a todas las zonas donde su efecto resulte desfavorable para el elemento en estudio, incluso en aquellas ya ocupadas por algún vehículo pesado.

*TABLA 4.1-b Valor característico de la sobrecarga de uso*

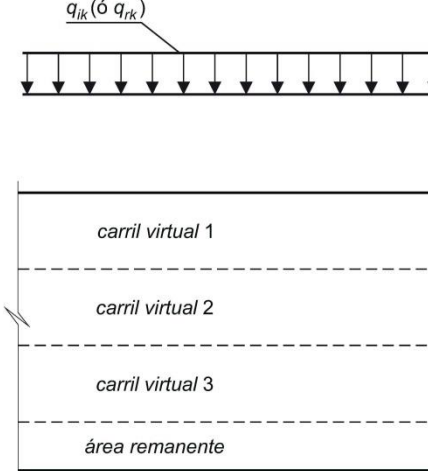

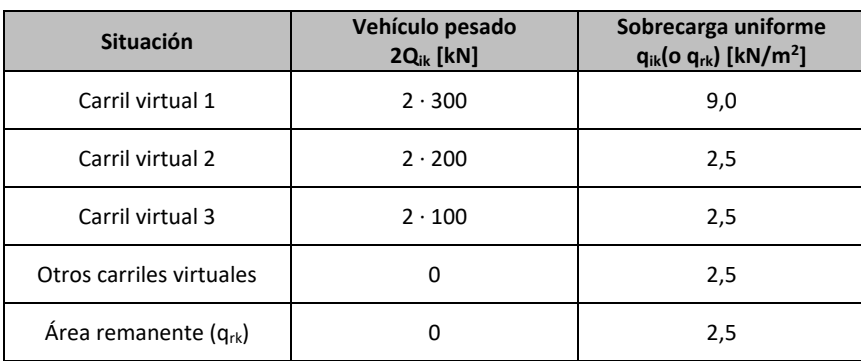

#### *2.3.3.1.2.2. Cargas verticales en zonas de uso peatonal*

En las zonas de uso peatonal de los puentes (aceras, rampas y escaleras), se supondrá aplicada una sobrecarga uniforme de 5 kN/ $m^2$  en las zonas más desfavorables, longitudinal y transversalmente, para el efecto en estudio.

En puentes en los que sean de prever aglomeraciones de personas, se considerará la actuación de la sobrecarga uniforme de 5 kN/m<sup>2</sup> en lugar de las cargas verticales debidas al tráfico de vehículos definidas en el apartado anterior, para aquellos casos en que sea más desfavorable para el elemento en estudio. Esta carga, prevista a efectos de comprobaciones generales, estará asociada únicamente a situaciones de cálculo transitorias.

#### *13.2.3.3.1.3. Fuerzas horizontales*

En el caso particular de esta estructura, el esquema estructural consistente en una losa de un vano único apoyada en sendas pantallas de pilotes; es decir, se trata de una estructura integral (sin juntas de dilatación ni aparatos de apoyo) con empujes de tierras compensados, por lo que no necesario tener en cuentas las acciones horizontales de frenado y arranque.

#### *13.2.3.3.1.4. Grupos de cargas de tráfico*

La concomitancia de las distintas componentes de la sobrecarga de uso, definidas en los apartados anteriores, se tendrá en cuenta mediante la consideración de los grupos de cargas de tráfico indicados en la tabla 4.1-c de la Instrucción IAP-11 que se recoge a continuación.

Los valores de las acciones que figuran en los apartados 13.2.3.3.1.2 y 13.2.3.3.1.3 son valores característicos de esas acciones consideradas individualmente. Cuando dichas acciones entran a formar parte de un grupo de cargas de tráfico, lo hacen con los valores que se recogen en la tabla 4.1-c adjunta:

*TABLA 4.1-c Grupos de cargas de tráfico*

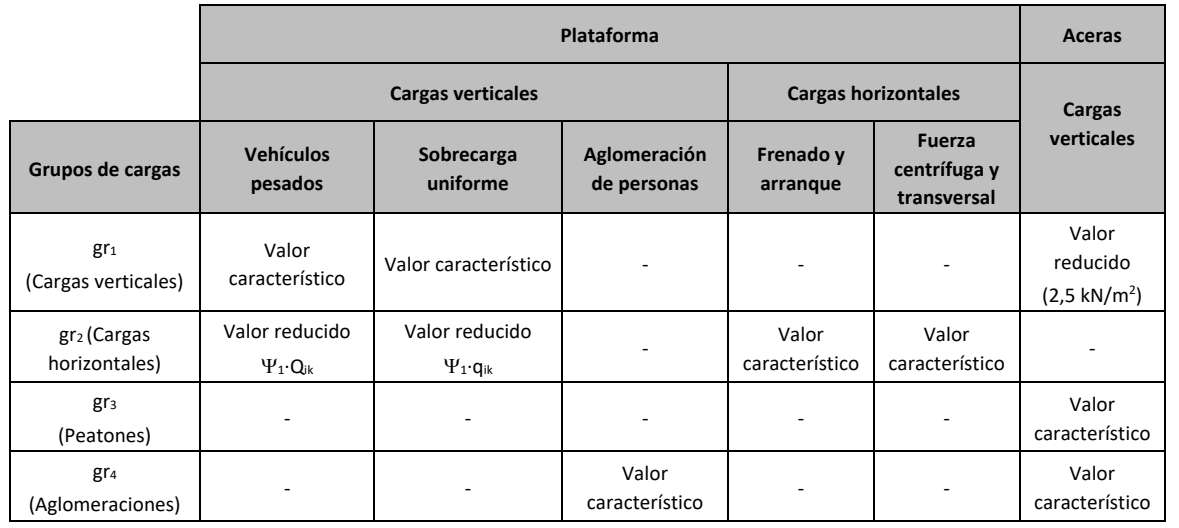

Se considera que estos grupos, que son excluyentes entre sí, definen el valor característico de la sobrecarga de uso cuando se combina con el resto de las acciones (cargas permanentes, viento, etc.).

Se considerará la combinación de cada uno de los grupos de cargas con el resto de las acciones cuando sean pertinentes para el efecto en estudio.

#### *13.2.3.3.1.5. Sobrecarga en terraplenes*

Para el cálculo de empujes del terreno sobre elementos de la estructura en contacto con él, (estribos, muros, etc.) se considerará actuando en la parte superior del terraplén, en la zona por donde pueda discurrir el tráfico, el modelo de cargas verticales definido en el apartado 13.2.3.3.1.2.

Alternativamente, podrá adoptarse el modelo simplificado consistente en una sobrecarga uniforme de 10 kN/m<sup>2</sup>. Esta sobrecarga se tendrá en cuenta únicamente en los casos en que las cargas producidas por el tráfico actúen a una distancia, medida en horizontal, menor o igual a la mitad de la altura del elemento de la estructura sobre el que actúe el empuje.

A efectos de la aplicación de los coeficientes parciales para acciones, se considerará como una misma acción la componente gravitatoria de esta sobrecarga y el empuje a que da lugar. Además, esta acción se considerará con su valor característico como único valor representativo.

#### <span id="page-245-0"></span>13.2.3.3.2. Viento

Al igual que las fuerzas horizontales debidas a la sobrecarga de uso no es necesario considerar ningún tipo de acción eólica.

#### <span id="page-245-1"></span>13.2.3.3.3. Temperatura

Debido al esquema estructural y a las dimensiones de la estructura no es necesario considerar las acciones térmicas.

#### <span id="page-245-2"></span>**13.2.3.4. Acciones Accidentales**

#### <span id="page-245-3"></span>13.2.3.4.1. Acciones Sísmicas

Se aplica la "Norma de Construcción Sismorresistente: puentes (NCSP-07)", aprobada en el Real Decreto 637/2007 de 18 de mayo. Esta norma tiene como objeto proporcionar los criterios que han de seguirse dentro del territorio español para la consideración de la acción sísmica en la realización de los diferentes proyectos.

Según el apartado 2.8 de la Norma NCSP-07, no será necesaria la consideración de las acciones sísmicas en las situaciones siguientes:

- Cuando la aceleración sísmica horizontal básica  $a<sub>b</sub>$  del emplazamiento sea inferior a 0,04 g; siendo g la aceleración de la gravedad.
- Cuando la aceleración sísmica horizontal de cálculo  $a_c$  sea inferior a 0,04 g.

La Norma NCSP-07 considera que una aceleración sísmica básica inferior a 0,04 g no genera solicitaciones peores que las demás hipótesis de carga, dada la diferencia de coeficientes de seguridad y de acciones simultáneas que deben considerarse con el sismo.

El valor de la aceleración sísmica básica, expresada en relación al valor de la gravedad g, se fija para cada zona del territorio español por medio del mapa de peligrosidad sísmica que se incluye en el apartado 3.4. de la Norma NCSP-07 y cuyo listado por términos municipales para valores iguales o superiores a 0,04 g se recoge en el Anejo 1 de la citada norma. Este valor es característico de la aceleración horizontal de la superficie del terreno, correspondiente a un período de retorno de 500 años.

Tanto el citado mapa como el listado de términos municipales incluyen además el coeficiente K de contribución, que tiene en cuenta la influencia de los distintos tipos de terremotos esperados en la peligrosidad sísmica de cada punto.

En este caso, para el término municipal de Madrid resulta:

#### a<sub>o</sub>/g=0,04

Se incluye a continuación el mapa de peligrosidad sísmica recogido en la NCSP-07:

Proyecto de Trazado. Autovía del Nordeste A-2. Remodelación del Nudo Eisenhower. entre a participato de estableción del Nordeste A-2. Remodelación del Nudo Eisenhower.

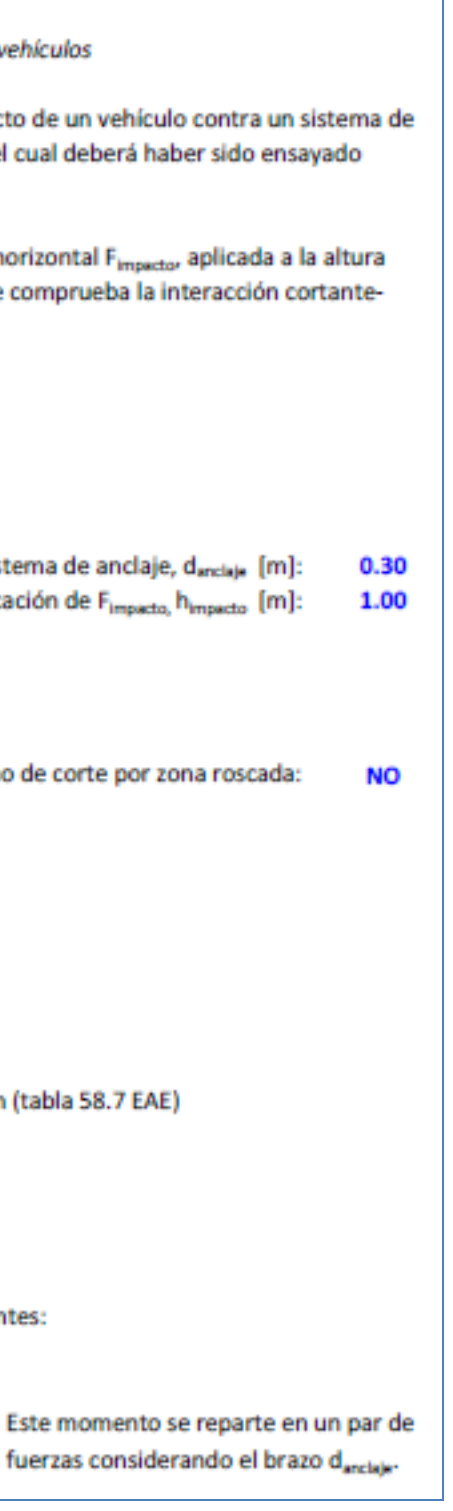

De acuerdo con los criterios de aplicación de la "Norma de Construcción Sismorresistente: puentes (NCSP-07)", por ser la aceleración básica inferior al valor 0,04 g, no es preceptiva su aplicación para este proyecto.

#### <span id="page-246-0"></span>13.2.3.4.2. Impacto contra sistemas de contención de vehículos

El posible impacto lateral de un vehículo contra el sistema de contención instalado se ha asimilado a una carga horizontal de 225 kN aplicada a una altura de 1,00 m. Este valor se ha determinado a partir de la resistencia característica del sistema de anclaje del pretil proyectado (Artículo 5.1.2 de la IAP-11).

En la página siguiente se adjunta la evaluación de esta resistencia característica definida por una carga horizontal actuando a una determinada altura del pavimento (se ha considerado una altura de 1,00 m).

#### 1. DETERMINACIÓN DE LA CARGA DE IMPACTO

IAP -11. Art 5.1.2. Impacto contra sistemas de contención de veh

La norma IAP-11 dicta que las cargas a considerar en el impacto contención, serán las máximas resistidas por dicho sistema, el ci siguiendo las directrices de la Norma UNE-EN 1317.

En los cálculos que siguen se determina el valor de la fuerza hor h<sub>impacto</sub>, que agota el sistema de anclaje del pretil. Para ello se co tracción de los elementos de anclaje más solicitados.

#### 1. DATOS

٠

f.

٠

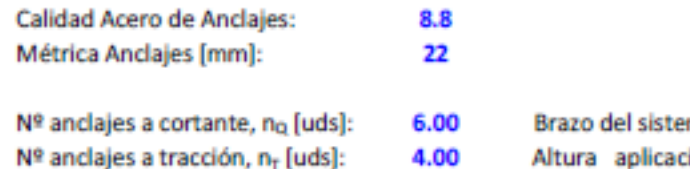

#### 2. CAPACIDAD RESISTENTE DE LOS ANCLAJES

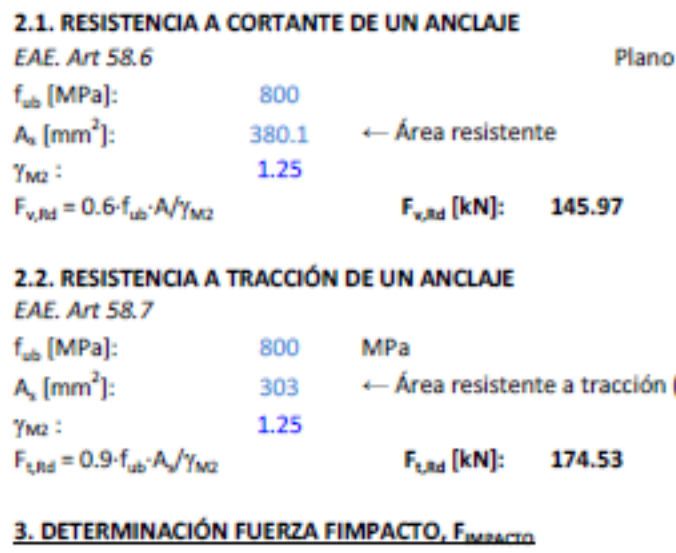

Los esfuerzos de cálculo del sistema de anclaje son los siguiente

- Esfuerzo cortante, Q<sub>d</sub> [kN] = F<sub>IMPACTO</sub>

- Momento flector, M<sub>d</sub> [mkN] = F<sub>IMPACTO</sub> · h<sub>IMPACTO</sub>

fu

### **Illineco**

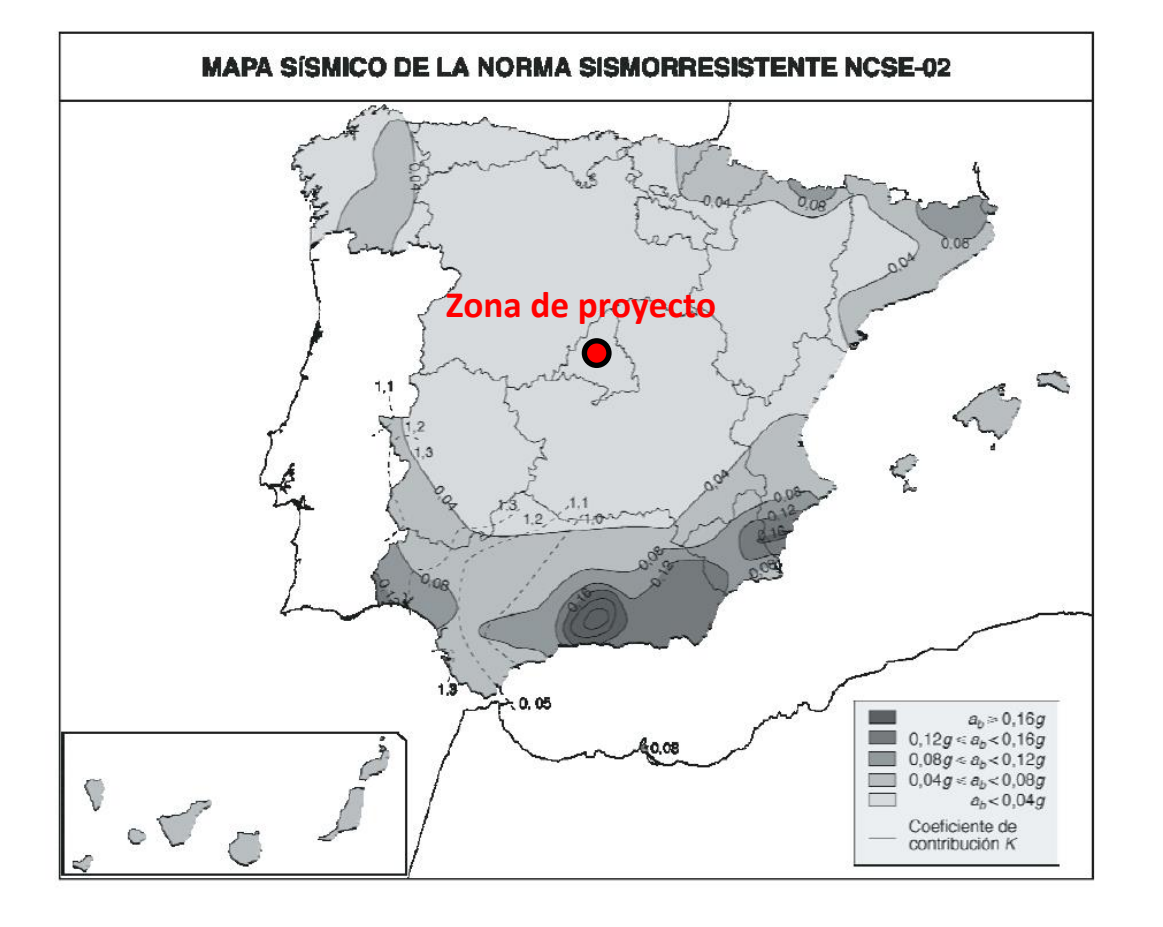

En consecuencia, los esfuerzos individuales por anclaje son:

- Cortante  $Q_{d,i}$  =  $F_{IMPACTO}$  /  $n_{O}$ 

- Tracción T<sub>d.I</sub> = (M<sub>d</sub> / d<sub>anciale</sub>) / n<sub>T</sub> = (F<sub>IMPACTO</sub>·h<sub>impacto</sub>) / (d<sub>anciale</sub>· n<sub>T</sub>)

El cálculo de la fuerza horizontal que produce el agotamiento del sistema de anclaje se basa en la verificación de la interacción cortante-tracción sobre el perno más solicitado (Art.58.7.1 EAE):

$$
\frac{F_{\nu,\text{EJ}}}{F_{\nu,\text{Pd}}} + \frac{F_{\text{f},\text{EJ}}}{1.4 F_{\text{f},\text{Pd}}} \leqslant 1 \qquad \frac{Q_{d,i}}{F_{\nu,\text{Rd}}} + \frac{T_{d,i}}{1.40 \cdot F_{\text{t,Rd}}} = \frac{F_{\text{impact}}/n_Q}{F_{\nu,\text{Rd}}} + \frac{F_{\text{impact}} \cdot h_{\text{impact}}}{1.40 \cdot F_{\text{t,Rd}} \cdot (d_{\text{anclaje}} \cdot n_T)} = 1.00
$$

Con los datos considerados, la máxima fuerza horizontal que puede transmitir el sistema de anclaje es:

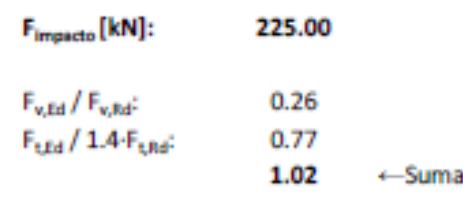

Para el cálculo de las pantallas de esta estructura la fuerza horizontal y el momento flector considerados en la evaluación del impacto se obtienen repartiendo la acción puntual en una longitud de 3,75 m (este reparto se materializa mediante la rigidez a torsión de la viga de coronación). De esta forma se ha considerado una fuerza horizontal de 60 kN/m (=225 kN/3,75 m) y un momento de 60 mkN/m.

#### <span id="page-247-0"></span>13.2.4. VALORES REPRESENTATIVOS DE LAS ACCIONES

Con carácter general se han seguido los criterios especificados en la "Instrucción sobre las acciones a considerar en el proyecto de puentes de carretera (IAP-11)".

Las acciones se definen, en su magnitud, por sus valores representativos.

Una misma acción puede tener un único o varios valores representativos, según se indica a continuación, en función del tipo de acción.

#### <span id="page-247-1"></span>**13.2.4.1. Acciones Permanentes (G)**

- Valor característico  $Q_k$ : Valor de la acción cuando actúa aisladamente.
- Valor de combinación  $\Psi_0 \cdot Q_k$ : Valor de la acción cuando actúa en compañía de alguna otra acción variable.
- Valor frecuente  $\Psi_1 \cdot Q_k$ : Valor de la acción que es sobrepasado durante un período de corta duración respecto a la vida útil del puente.
- Valor cuasi-permanente  $\Psi_2 \cdot Q_k$ : Valor de la acción que es sobrepasado durante una gran parte de la vida útil del puente.

Los valores de los coeficientes  $\Psi$  son los siguientes:

Para las acciones permanentes se considerará un único valor representativo, coincidente con el valor característico  $G_k$ , excepto en el caso de la acción correspondiente al peso del pavimento, para la que se considerarán dos valores representativos con  $G_{k,sub}$  y  $G_{k,inf}$ , definidos en el apartado 13.2.3.1.2.

#### <span id="page-247-2"></span>**13.2.4.2. Acciones Permanentes De Valor No Constante (G\*)**

Únicamente se han considerado las acciones del terreno, de acuerdo con lo expuesto en el apartado 13.2.3.2.2.

#### Proyecto de Trazado. Autovía del Nordeste A-2. Remodelación del Nudo Eisenhower. **Properti alguna del Santonia del Santonia del Santonia del Nudo Eisenhower.** Pág. nº 12

#### <span id="page-247-3"></span>**13.2.4.3. Acciones Variables (Q)**

Cada una de las acciones variables puede considerarse con los siguientes valores representativos:

*Puentes de carretera (tabla 6.1-a IAP-11)*

#### TABLA 6.1-a FACTORES DE SIMULTANEIDAD  $\psi$

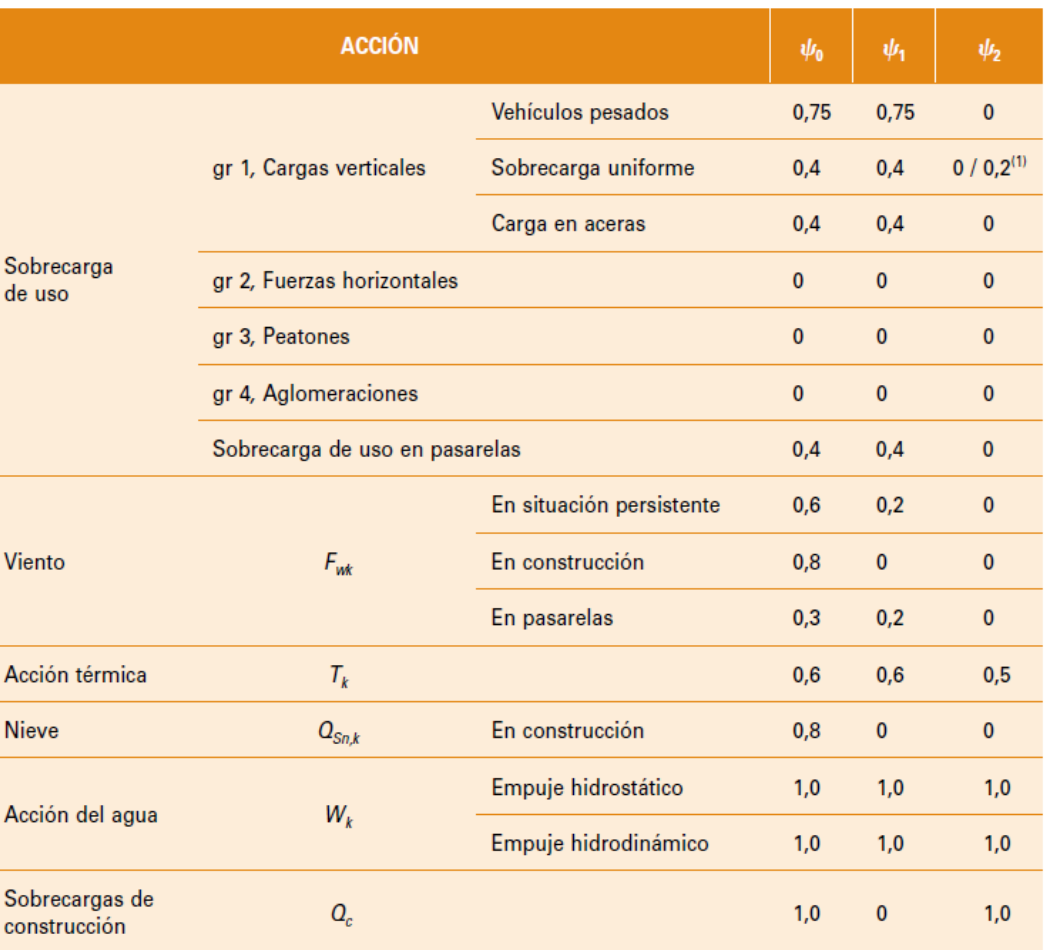

(1) El factor de simultaneidad  $\psi_2$  correspondiente a la sobrecarga uniforme se tomará igual a 0, salvo en el caso de la combinación de acciones en situación sísmica (apartado 6.3.1.3), para la cual se tomará igual a 0,2.

#### <span id="page-248-0"></span>**13.2.4.4. Acciones Accidentales (A)**

Para las acciones accidentales se considera un único valor representativo coincidente con el valor característico Ak.

#### <span id="page-248-1"></span>13.2.5. VALORES DE CÁLCULO DE LAS ACCIONES

Con carácter general se han seguido los criterios especificados en la "Instrucción sobre las acciones a considerar en el proyecto de puentes de carretera (IAP-11)".

Los valores de cálculo de las diferentes acciones son los obtenidos aplicando el correspondiente coeficiente parcial de seguridad  $\gamma$  a los valores representativos de las acciones, definidos en el apartado anterior.

#### <span id="page-248-2"></span>**13.2.5.1. Estados Límites Últimos (E.L.U.)**

Para los coeficientes parciales de seguridad  $\gamma$  se tomarán los siguientes valores básicos:

*Tabla 6.2-b IAP-11*

### TABLA 6.2-b COEFICIENTES PARCIALES PARA LAS ACCIONES  $\gamma_F$  (PARA LAS COMPROBACIONES RESISTENTES)

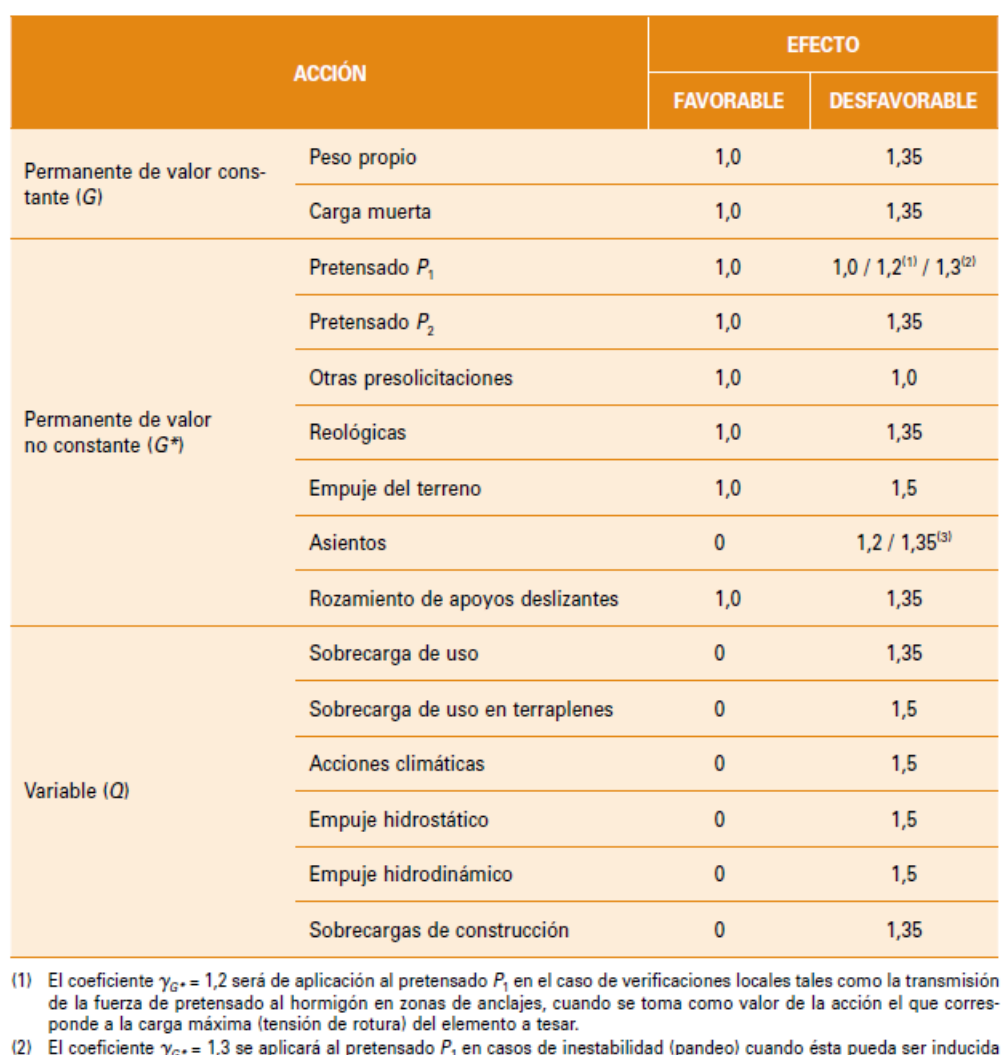

 $(2)$ por el axil debido a un pretensado exterior.

(3) El coeficiente  $\gamma_{G^*} = 1,35$  corresponde a una evaluación de los efectos de los asientos mediante un cálculo elasto-plástico, mientras que el valor  $\gamma_{G^*} = 1,2$  corresponde a un cálculo elástico de esfuerzos.

#### <span id="page-248-3"></span>**13.2.5.2. Estados Límites de Servicio (E.L.S.)**

Para los coeficientes parciales de seguridad  $\gamma$  se tomarán los siguientes valores:

*Tabla 6.2-c IAP-11*

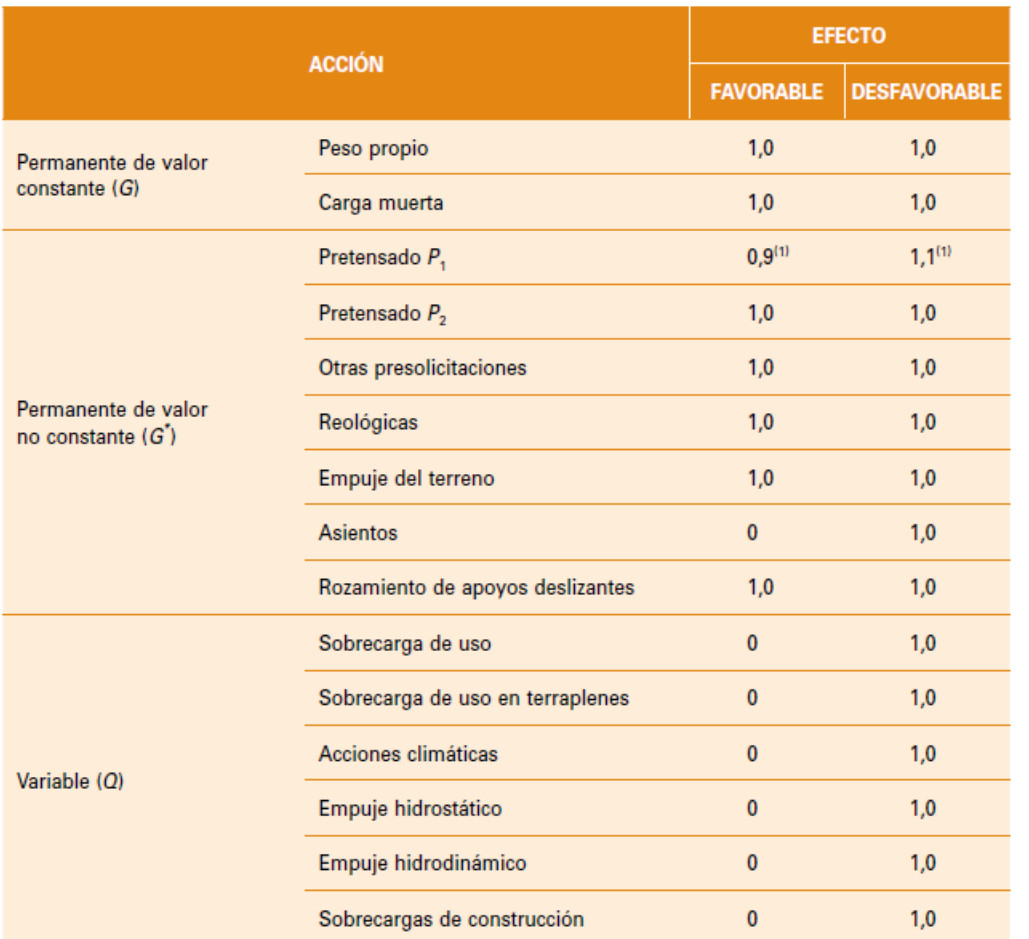

TABLA 6.2-c COEFICIENTES PARCIALES PARA LAS ACCIONES  $\gamma_E$  (ELS)

(1) Para la acción del pretensado se tomarán los coeficientes que indique la EHE-08 o normativa que la sustituya. En la tabla figuran los valores que la EHE-08 recoge para el caso de estructuras postesas. En el caso de estructuras pretesas, los coeficientes parciales son 0,95 y 1,05 para efecto favorable y desfavorable, respectivamente.

- 
- 
- 

$$
\sum_{_{i\geq 1}}\gamma_{_{Q,i}}\cdot\psi_{2,i}\cdot Q_{_{k,i}}+\gamma_{_A}\cdot A_{_k}
$$

r manentes variables concomitantes con la acción

#### <span id="page-249-0"></span>13.2.6. COMBINACIÓN DE ACCIONES

Con carácter general se han seguido los criterios especificados en la "Instrucción sobre las acciones a considerar en el proyecto de puentes de carretera (IAP-11)".

Las hipótesis de carga a considerar se formarán combinando los valores de cálculo de las acciones cuya actuación pueda ser simultánea, según los criterios generales que se indican a continuación.

#### <span id="page-249-1"></span>**13.2.6.1. Estados Límites Últimos (E.L.U.)**

 $Q_{k,1}$  = Valor característico de la acción variable dominante  $\Psi_{o,i}$ :  $Q_{k,i}$  = Valores de combinación de las acciones variables concomitantes con la acción variable dominante

#### <span id="page-249-2"></span>13.2.6.1.1. Situaciones Persistentes y Transitorias

Las combinaciones de las distintas acciones consideradas en estas situaciones, se realizarán de acuerdo con el siguiente criterio:

$$
\sum_{i \geq 1} \gamma_{G,i} \cdot G_{k,i} + \sum_{j \geq 1} \gamma_{G^*,j} \cdot G^*_{k,j} + \gamma_{Q,1} \cdot Q_{K,1} + \sum_{l > 1} \gamma_{Q,i} \cdot \psi_{O,i} \cdot Q_{k,i}
$$

#### donde:

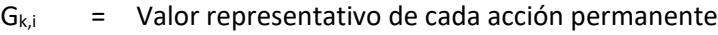

 $G_{k,j}$  = Valor representativo de cada acción permanente de valor no constante

rmanentes *k* manente de valor no constante *2,1·Qk,1* = Valor casi-permanente de la sobrecarga de uso (según tabla 6.1-a de la Instrucción

Se realizarán tantas hipótesis como sea necesario, considerando en cada una de ellas una de las acciones variables como dominante y el resto como concomitantes.

#### <span id="page-249-3"></span>13.2.6.1.2. Situaciones Accidentales

Las combinaciones de las distintas acciones consideradas en estas situaciones se realizarán de acuerdo con el siguiente criterio:

$$
\sum_{_{i\geq 1}}\gamma_{_{G,i}}\cdot G_{_{k,i}}+\sum_{_{j\geq 1}}\gamma_{_{G^*j}}\cdot G^{\star}_{_{k,j}}+\gamma_{_{Q,1}}\cdot \psi_{1,1}\cdot Q_{_{k,1}}+\sum_{_{i>1}}\gamma_{_{Q,i}}\cdot \psi_{_{2,i}}\cdot Q_{_{k,i}}+\gamma_{_A}\cdot A_{_{k}}
$$

donde:

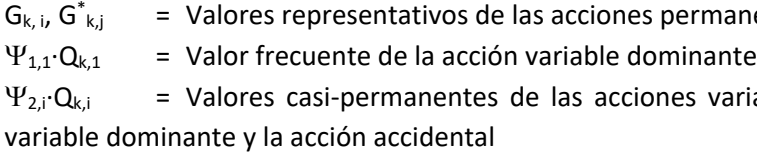

 $A<sub>K</sub>$  = Valor característico de la acción accidental

#### <span id="page-249-4"></span>13.2.6.1.3. Situación Sísmica

La combinación de acciones en situación sísmica se hará de acuerdo con la expresión siguiente:

$$
\sum_{_{j\geq 1}}G_{_{k,j}}+\sum_{_{m\geq 1}}G\,{}^{\star}_{\kappa,m}+\psi_{2,1}\!\cdot\!Q_{_{k,1}}\!+A_{\mathsf{Ed}}
$$

donde:

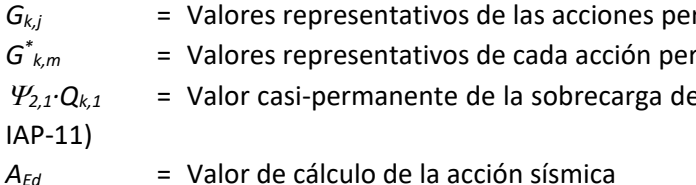

#### <span id="page-250-0"></span>**13.2.6.2. Estados Límites de Servicio (E.L.S.)**

Para estos estados se considerarán únicamente las situaciones persistentes y transitorias, excluyéndose las accidentales.

Las combinaciones de las distintas acciones consideradas en estas situaciones se realizarán de acuerdo con los siguientes criterios:

Combinación característica (poco probable o rara):

$$
\sum_{i\leq 1}\gamma_{G,i}\cdot G_{k,i}+\sum_{j\geq 1}\gamma_{G^*,j}\cdot G^*_{k,j}+\gamma_{Q,1}\cdot Q_{k,1}+\sum_{i>1}\gamma_{Q,i}\cdot\psi_{0,i}\cdot Q_{k,i}
$$

- Combinación frecuente:

$$
\sum_{i\leq 1}\gamma_{G,i}\cdot G_{k,i}+\sum_{j\geq 1}\gamma_{G^*,j}\cdot G^*_{k,j}+\gamma_{Q,1}\cdot \psi_{1,1}\cdot Q_{k,1}+\sum_{i>1}\gamma_{Q,i}\cdot \psi_{2,i}\cdot Q_{k,i}
$$

- Combinación casi-permanente:

$$
\sum_{i\leq 1} \gamma_{G,i}\cdot G_{k,i} + \sum_{j\geq 1} \gamma_{G^*,j}\cdot G^*_{k,j} + \ \sum_{i>1} \gamma_{Q,i}\cdot \psi_{2,i}\cdot Q_{k,i}
$$

cm t J  $\left(1-\sqrt{\frac{28}{}}\right)$ 

rel de control

#### <span id="page-250-1"></span>13.2.7. CARACTERÍSTICAS DE LOS MATERIALES

#### <span id="page-250-2"></span>**13.2.7.1. Materiales**

#### <span id="page-250-3"></span>13.2.7.1.1. Hormigón

En el proyecto de la estructura E-3 se han considerado las siguientes calidades:

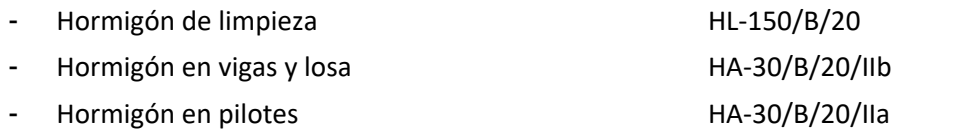

#### *13.2.7.1.1.1. Módulo de elasticidad*

De acuerdo con los artículos 39.6. y 31.3. de la Instrucción EHE-08, para tener en cuenta la variación del módulo de elasticidad con el tiempo se ha considerado la siguiente expresión:

$$
E_{cm}(t) = \left(\frac{f_{cm}(t)}{f_{cm}}\right) \cdot E_{cm}
$$

donde:

$$
E_{cm}(t) \qquad \text{Módulo de deformación secante a los t días}
$$

Ecm Módulo de deformación secante a los 28 días

$$
E_{\text{cm}} = 8.500 \cdot \sqrt[3]{f_{\text{cm}}}
$$

fcm Resistencia media a compresión a los 28 días

$$
f_{\text{cm}}=f_{\text{ck}}+8
$$

 $f_{cm}(t)$  Resistencia media a compresión a los t días

$$
f_{cm}(t) = \beta_{cc}(t) \cdot f_{cm} = e^{s \left(1 - \sqrt{\frac{28}{t}}\right)} \cdot f
$$

siendo:

- t Edad del hormigón en días
- s Coeficiente que depende del tipo de cemento:
	- 0,20 para cementos de alta resistencia y endurecimiento rápido
	- 0,25 para cementos normales y de endurecimiento rápido
- 0,38 para cementos con endurecimiento lento
- Módulo de elasticidad transversal

Se define a partir de la siguiente expresión:

$$
G=\frac{E}{2\cdot(1+v)}
$$

siendo  $v$  el coeficiente de Poisson ( $v = 0.20$ ).

*13.2.7.1.1.2. Coeficiente de dilatación térmica*

Se considera un valor  $\alpha$  = 1,0 x 10<sup>-5</sup> °C<sup>-1</sup>.

*13.2.7.1.1.3. Recubrimientos*

El valor nominal del recubrimiento, según el Artículo 37.2.4. de la Instrucción EHE-08, será:

$$
\mathbf{r}_{\text{nom}} = \mathbf{r}_{\text{min}} + \Delta \mathbf{r}
$$

donde:

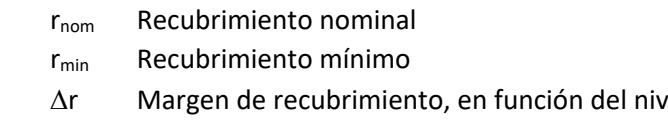

Proyecto de Trazado. Autovía del Nordeste A-2. Remodelación del Nudo Eisenhower. entre a participato de la participato de la participato de la participato de la participato de la participato de la participato de la partici

#### En este proyecto:

Considerando las clases de exposición IIa y IIb, un hormigón de resistencia  $f_{ck}$  < 40 N/mm<sup>2</sup> y un cemento tipo CEM I:  $r_{min} = 30$  mm

Para elementos ejecutados in situ con nivel intenso de ejecución:  $\Delta r = 5$  mm

En piezas hormigonadas contra el terreno, el recubrimiento mínimo será 70 mm, salvo que se haya preparado el terreno y dispuesto un hormigón de limpieza.

Por tanto, el recubrimiento nominal de cada elemento será:

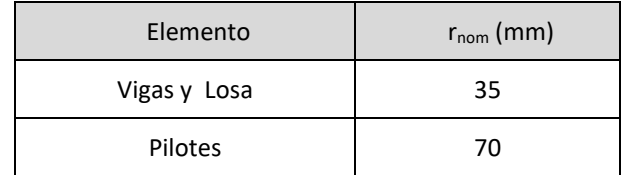

#### *13.2.7.1.1.4. 2.7.1.1.4 Requisitos de durabilidad*

De acuerdo con el Artículo 37.3.2. de la Instrucción EHE-08, se deberán cumplir las siguientes especificaciones para los diferentes ambientes:

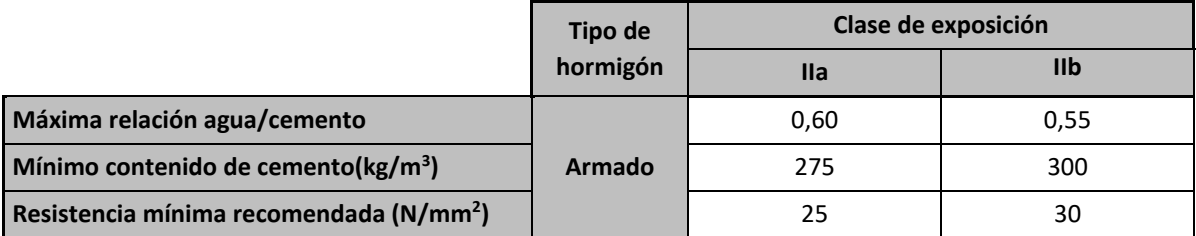

<span id="page-251-0"></span>13.2.7.1.2. Acero pasivo

*13.2.7.1.2.1. Resistencia*

Para todos los elementos se considera acero B 500 S.

*13.2.7.1.2.2. Módulo de elasticidad*

Se adopta un valor de  $2 \times 10^5$  N/mm<sup>2</sup>.

#### <span id="page-251-1"></span>**13.2.7.2. Niveles de Control**

#### <span id="page-251-2"></span>13.2.7.2.1. Elementos de hormigón estructural

El control de calidad de los elementos de hormigón abarca el control de materiales y el control de la ejecución.

*13.2.7.2.1.1. Control de materiales*

El control de la calidad del hormigón y de sus materiales componentes, así como el control del acero se efectuará según lo establecido en la Instrucción de Hormigón Estructural EHE-08.

El fin del control es verificar que la obra terminada tienen las características de calidad especificadas en el proyecto, que son las generales de la Instrucción EHE-08. La realización del control se adecuará al nivel adoptado en el proyecto.

*13.2.7.2.1.2. Control de la ejecución*

El control de la calidad de la ejecución de los elementos de hormigón se efectuará según lo establecido en la Instrucción de Hormigón Estructural EHE-08.

Existen diferentes niveles de control. La realización del control se adecuará al nivel adoptado para la elaboración del proyecto.

#### *13.2.7.2.1.3. Niveles de control establecidos.*

En el proyecto se adoptan los siguientes niveles de control según la definición de la Instrucción EHE-08:

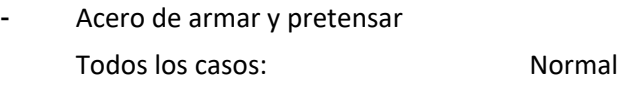

- Hormigón Todos los casos: Estadístico
- **Ejecución** Todos los casos: Intenso

Corresponde a la Dirección de Obra la responsabilidad de la realización de los controles anteriormente definidos.
2.4 de la Instrucción EHE-08

# **Illineco**

# **13.2.7.3. Coeficientes Parciales de Seguridad para la Resistencia**

Los controles anteriormente definidos están en acuerdo recíproco con los coeficientes parciales de seguridad para la resistencia adoptados en los cálculos justificativos de la seguridad estructural.

Los coeficientes parciales de seguridad para la resistencia adoptados son:

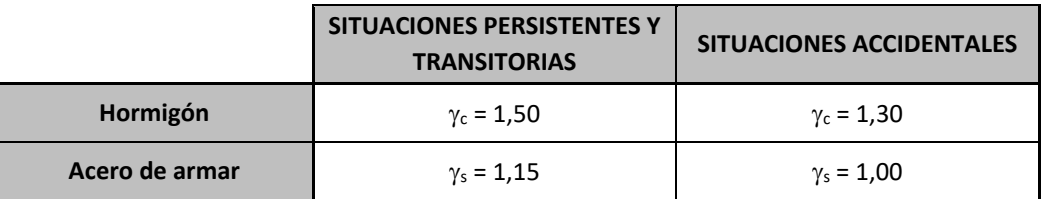

# 13.2.8. COMPROBACIONES RELATIVAS A LOS ESTADOS LÍMITE DE SERVICIO

# **13.2.8.1. Estado Límite de Deformaciones de la Estructura**

f<sub>ck,j</sub> Valor supuesto en el proyecto para la resistencia característica a j días (edad del hormigón en la fase considerada).

De acuerdo con la Instrucción IAP-11, se deberá verificar que la flecha vertical máxima correspondiente al valor frecuente de la sobrecarga de uso no supera los valores siguientes:

Esta comprobación sólo debe realizarse cuando la tensión en la fibra más traccionada supere la resistencia media a flexotracción f<sub>ctm.fl</sub> definida en el Artículo 39.1. de la Instrucción EHE-08.

- L/1000 para puentes de carretera
- L/1200 para pasarelas o puentes con zonas peatonales

# **13.2.8.2. Estado Límite de Fisuración**

# 13.2.8.2.1. Estructuras de Hormigón

# *13.2.8.2.1.1. Aparición de fisuras por compresión*

En todas las situaciones persistentes y en las situaciones transitorias bajo la combinación más desfavorable de acciones correspondiente a la fase en estudio, las tensiones de compresión en el hormigón deben cumplir:

$$
\sigma_{_C} \leq 0{,}60\cdot f_{_{ck,j}}
$$

donde:

 $\sigma_c$  Tensión de compresión del hormigón en la situación de comprobación.

# *13.2.8.2.1.2. Fisuración por tracción. Criterios de comprobación*

La comprobación general del Estado Límite de Fisuración por tracción consiste en satisfacer la siguiente inecuación:

Proyecto de Trazado. Autovía del Nordeste A-2. Remodelación del Nudo Eisenhower. entre a participato de la participato de la participato de la participato de la participato de la participato de la participato de la partici

 $W_k \leq W_{\text{max}}$ 

donde:

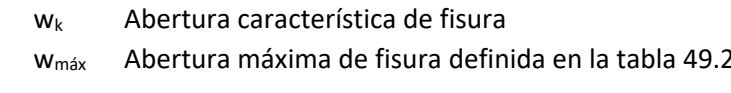

# **Valores máximos de la abertura de fisura**

En elementos de hormigón armado, en ausencia de requerimientos específicos (estanqueidad, etc.), y bajo la combinación de acciones cuasipermanentes, las máximas aberturas de fisura para los distintos ambientes, se muestran en la tabla 5.1.1.2. de la Instrucción EHE-08.

# **TABLA 5.1.1.2. (EHE-08)**

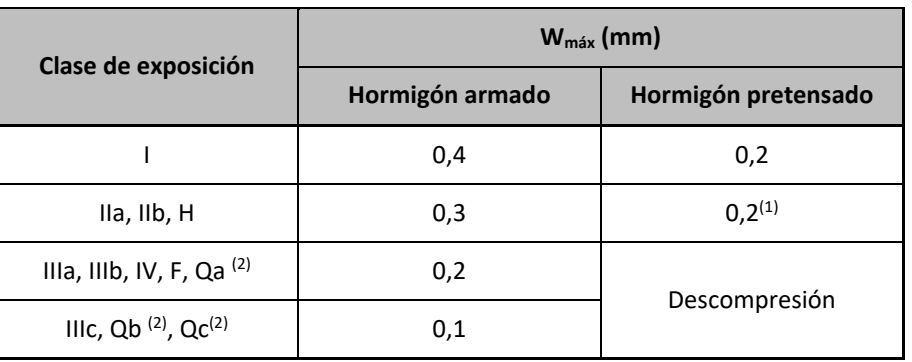

# **ANEJO Nº 13.3 ESTRUCTURA E-3**

# **Illineco**

# **13.3. METODOLOGÍA**

# 13.3.1. MODELO DE CÁLCULO LOSA PASO INFERIOR

Los cálculos de comprobación y dimensionamiento de la losa del paso inferior se han realizado mediante un modelo de cálculo de elementos finitos tipo placa, desarrollado con el programa comercial CEDRUS-5. En la siguiente figura se puede observar una vista de este modelo.

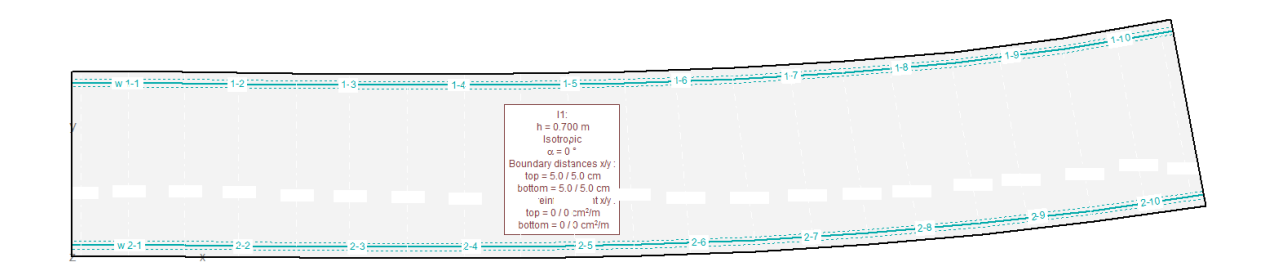

# Losa superior. Modelo de cálculo.

Las condiciones de contorno de este modelo corresponden a sendos apoyos lineales, con los desplazamientos verticales coaccionados y los giros liberados. Se ha considerado por tanto que la losa tiene un comportamiento isostático.

En el modelo de cálculo se han introducido las acciones verticales definidas en las Bases de Cálculo. Las comprobaciones seccionales se han desarrollado con los programas FAGUS-6 de CUBUS y con el Prontuario Informático del Hormigón Estructural.

El Apéndice 1 de este Anexo resume los cálculos realizados.

# 13.3.2. ESTRIBOS DE PASO INFERIOR. MURO PANTALLA

El análisis estructural de los muros pantalla que constituyen los estribos de esta estructura se ha realizado mediante cálculo no lineal, utilizando el método de Winkler y simulando la pantalla como una viga sobre apoyos elastoplásticos. Se ha utilizado para ello el módulo Muros Pantalla del programa comercial CypeCad 2013.

El modelo de cálculo empleado consiste en una barra vertical cuyas características mecánicas se obtienen por metro transversal de pantalla. Sobre dicha pantalla actúa:

- el terreno, tanto en el trasdós como en el intradós,
- las cargas sobre el terreno y,
- las cargas aplicadas en la coronación

La siguiente figura muestra el modelo de cálculo desarrollado.

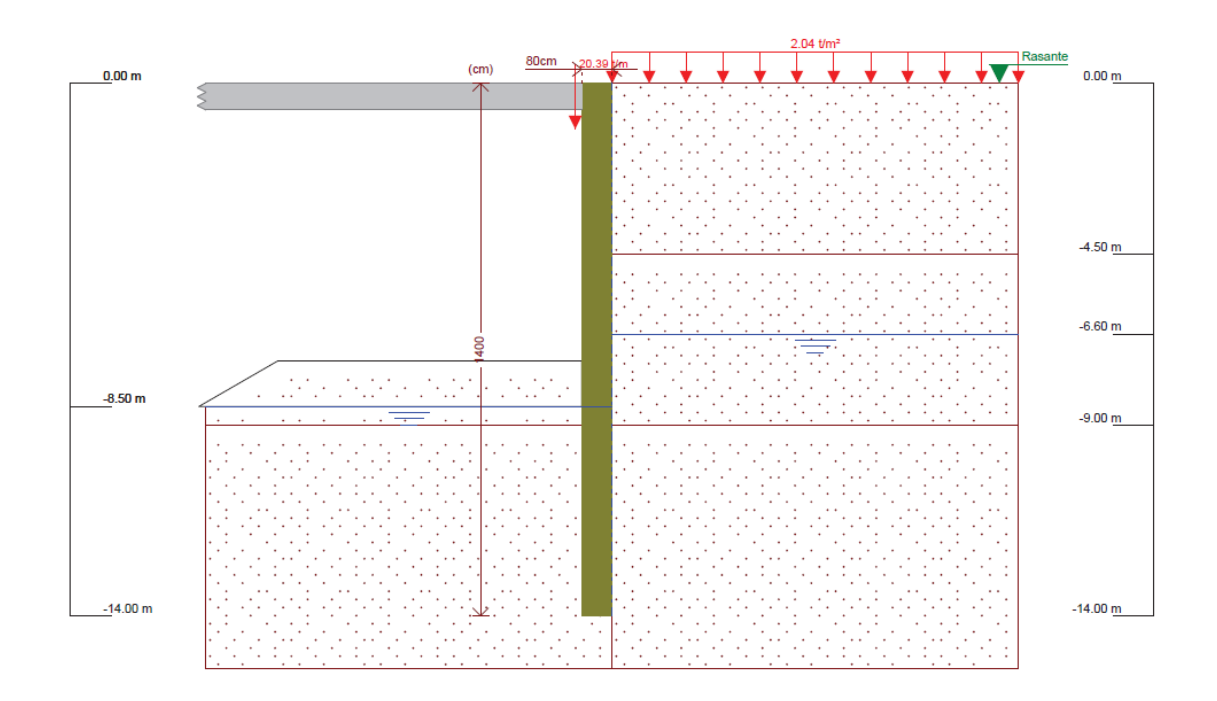

Pantalla de Estribos. Análisis Situación Persistente. Modelo de cálculo (método de Winkler).

En el modelo de cálculo se ha introducido la losa superior de tablero que, para la situación persistente, arriostra los muros pantalla de los dos estribos. En esta situación (en servicio) los empujes de tierras en ambos estribos están compensados.

Este modelo de cálculo proporciona los desplazamientos y esfuerzos correspondientes a las combinaciones característica y cuasi-permanente. Los esfuerzos de cálculo para E.L.U (situación persistente) se obtienen mayorando los valores obtenidos con un coeficiente  $\gamma$ =1,50. Por otro lado la verificación del E.L.S. de fisuración del muro pantalla se lleva a cabo con los resultados de la combinación cuasi-permanente.

Los listados de entrada y salida, así como los cálculos de comprobación y dimensionamiento se adjuntan en el Apéndice 2 de este Anejo. Se han realizado las siguientes verificaciones:

- Comprobación de los Estados Límite Último de Flexión y Cortante (Situación Persistente).

Como se ha señalado los esfuerzos obtenidos con el modelo de cálculo (viga sobre apoyo elástico-Winkler) se han mayorado con un coeficiente  $y=1,50$ . Se realiza la comprobación a flexión simple y a flexocompresión. El axil es el producido por las cargas que transmite la losa superior a las pantallas y se obtiene a partir de las reacciones del modelo de cálculo de elementos finitos tipo placa, desarrollado con el programa comercial CEDRUS-5 para el dimensionamiento de la losa superior.

La verificación de la flexión compuesta y del E.L.U. de Cortante se ha desarrollado con el Prontuario Informático del Hormigón Estructural (EHE-08).

- Comprobación del Estado Límite de Servicio de Fisuración

Proyecto de Trazado. Autovía del Nordeste A-2. Remodelación del Nudo Eisenhower. entre a participato de la participato de la participato de la participato de la participato de la participato de la participato de la partici

# **Illineco**

# 13.3.3. PANTALLAS TIPO 1, 2, 3 Y 4

El análisis estructural de los muros pantalla que constituyen los muros de contención de las rampas de entrada y salida se ha realizado con modelos de cálculo tipo viga sobre apoyo elastoplástico (método de Winkler). Para ello se ha empleado el módulo MUROS PANTALLA del programa comercial CYPECAD (2013.f).

El modelo de cálculo consiste en una barra vertical cuyas características mecánicas se obtienen por metro transversal de pantalla. Sobre dicha pantalla actúa:

En el análisis de la sección en U se considera un módulo de balasto vertical definido por un parámetro  $K_{30}$  de valor 50,00 kN/m<sup>3</sup>.

- el terreno, tanto en el trasdós como en el intradós,
- las cargas sobre el terreno y,
- las cargas aplicadas en la coronación

Los cálculos de comprobación y dimensionamiento se aportan en los Apéndices 3, 4, 5 y 6 que completan este Anejo 13.3

# 13.3.4. MURO DE CONTENCIÓN Y SECCIONES EN U

Los cálculos de comprobación y dimensionamiento del muro de contención encofrado a dos caras proyectado en el tramo inicial de la rampa de entrada se han llevado a cabo mediante un hoja de cálculo de desarrollo propio. De acuerdo con las recomendaciones del Anejo nº12 Estudio Geotécnico para Cimentación de Estructuras la tensión admisible del terreno es 0,40 MPa.

Proyecto de Trazado. Autovía del Nordeste A-2. Remodelación del Nudo Eisenhower.

**ANEJO Nº 13.1. ESTRUCTURA E-1** 

# **Illineco**

# LOSA PASO INFERIOR **AP PÉN NDIC E N Nº 1 1**

Proyecto de Trazado. Autovía del Nordeste A-2. Remodelación del Nudo Eisenhower.

# **Illineco**

# **MODELO DE CÁLCULO A PÉ ND ICE Nº 1.1 1**

# **A NEJO Nº 1 3.1. ESTRU UCTURA E-1 1**

# **Illineco**

# **ANEJO Nº 13.1. ESTRUCTURA E-2**

# **1. DESCRIPCIÓN DEL MODELO**

A continuación se presenta el modelo de cálculo de elementos finitos tipo placa, desarrollado con el programa comercial CEDRUS 5.

Las condiciones de contorno de este modelo corresponden a sendos apoyos lineales, con los desplazamientos verticales coaccionados y los giros liberados. Se ha considerado por tanto que la losa tiene un comportamiento isostático.

En el modelo de cálculo se han introducido las acciones verticales definidas en las Bases de Cálculo.

En este apartado se incluye la definición geométrica de la estructura, junto con las características de los materiales y de los apoyos. Se describen y muestran las hipótesis de carga individuales. Se definen las envolventes de esfuerzos de ELU, ELS frecuente, ELS casipermanente y coeficientes de seguridad de la IAP-11. Y por último se presentan los resultandos generales de cada combinación, incluyendo reacciones, deformaciones y momentos superiores e inferiores en las direcciones x e y.

En los sucesivos apartados se realizan las comprobaciones correspondientes a cada estado límite.

# Estructura E-3

#### **DATOS de la ESTRUCTURA**

#### **MATERIALES**

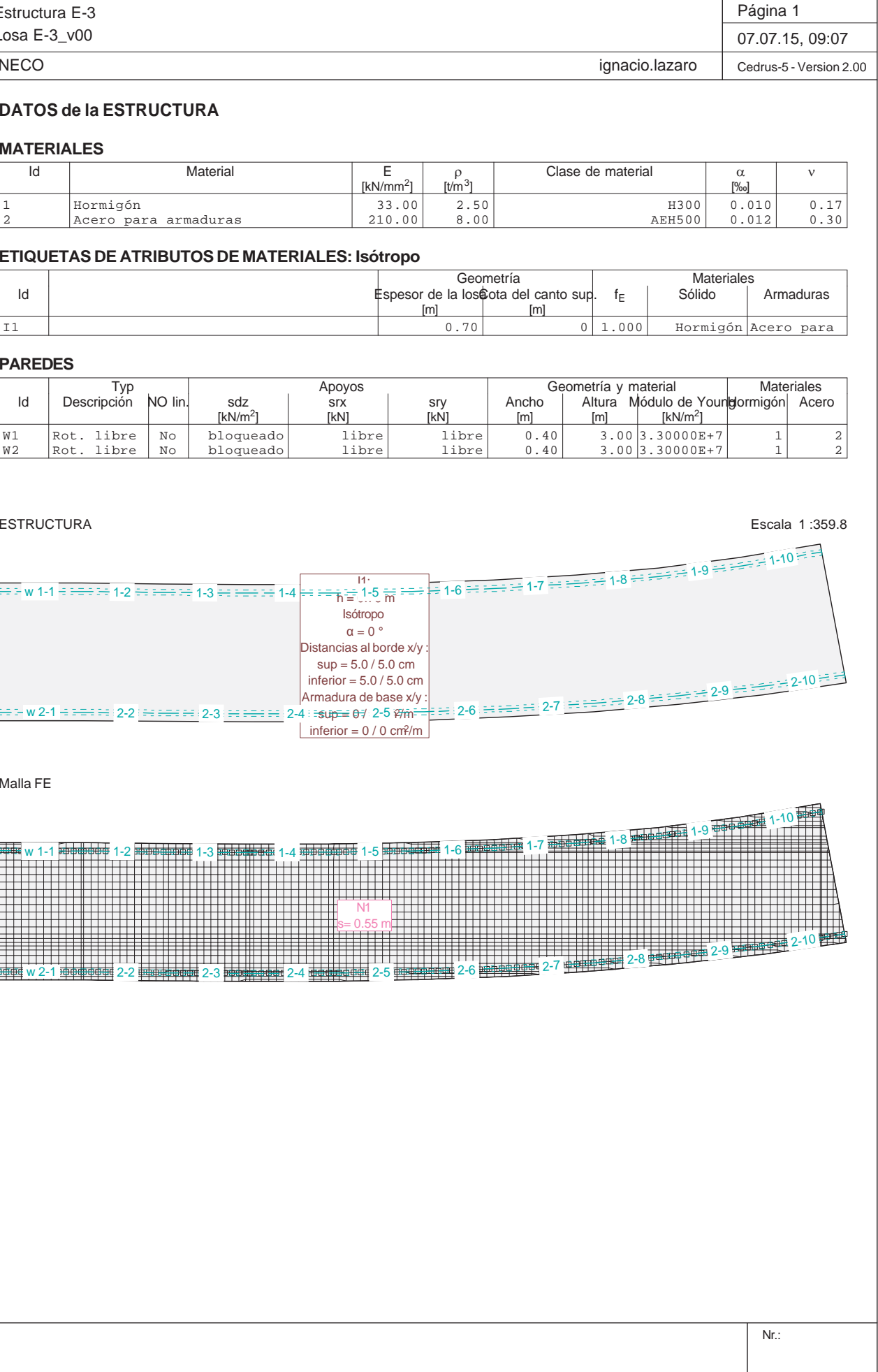

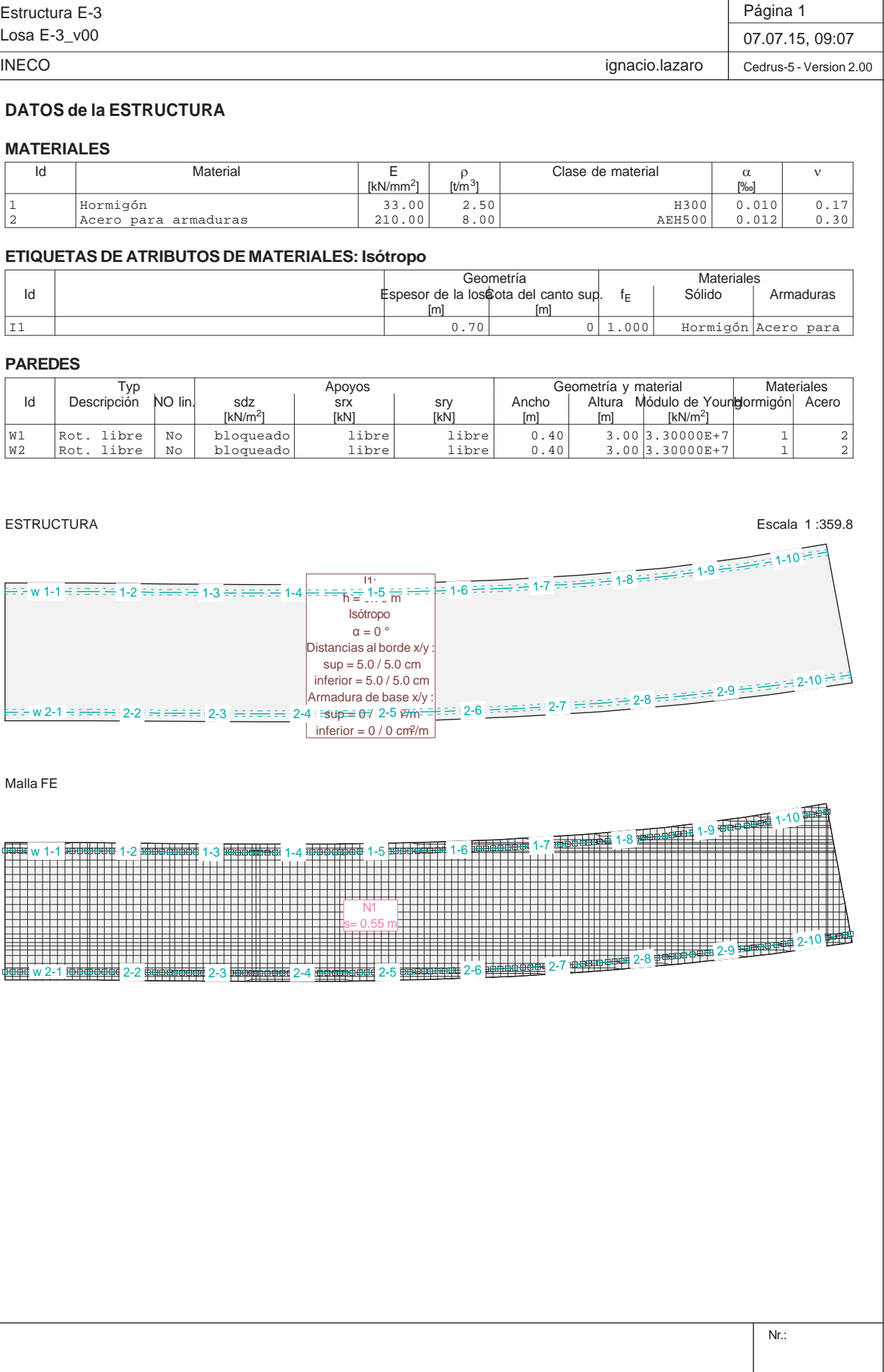

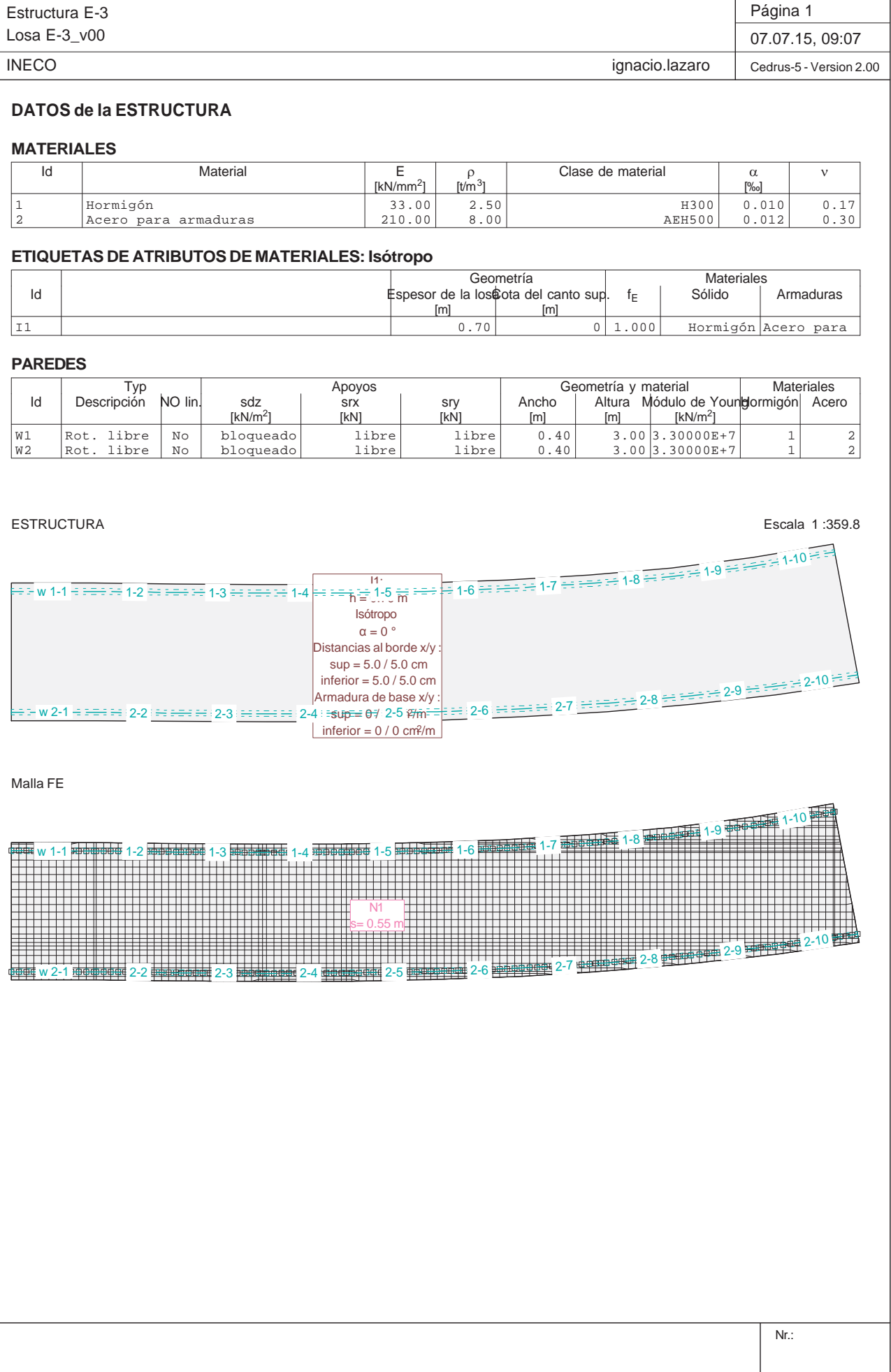

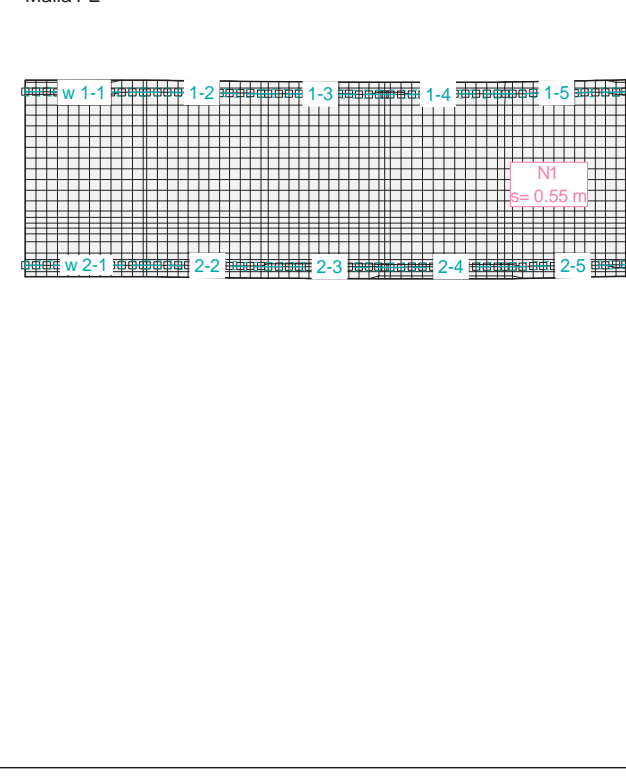

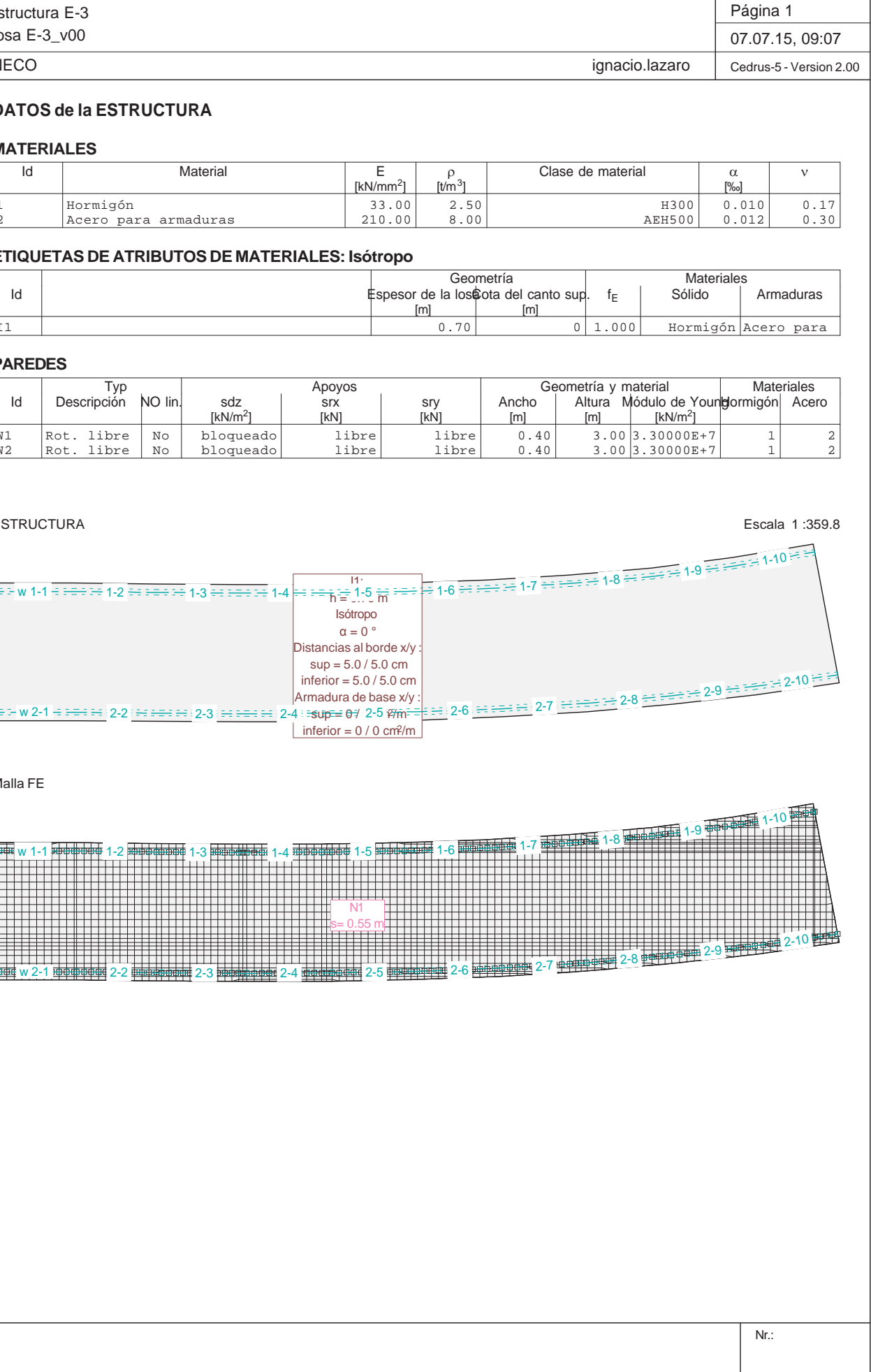

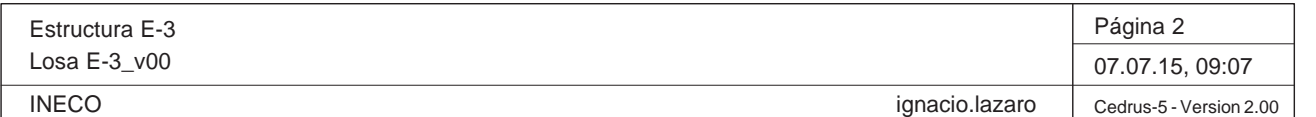

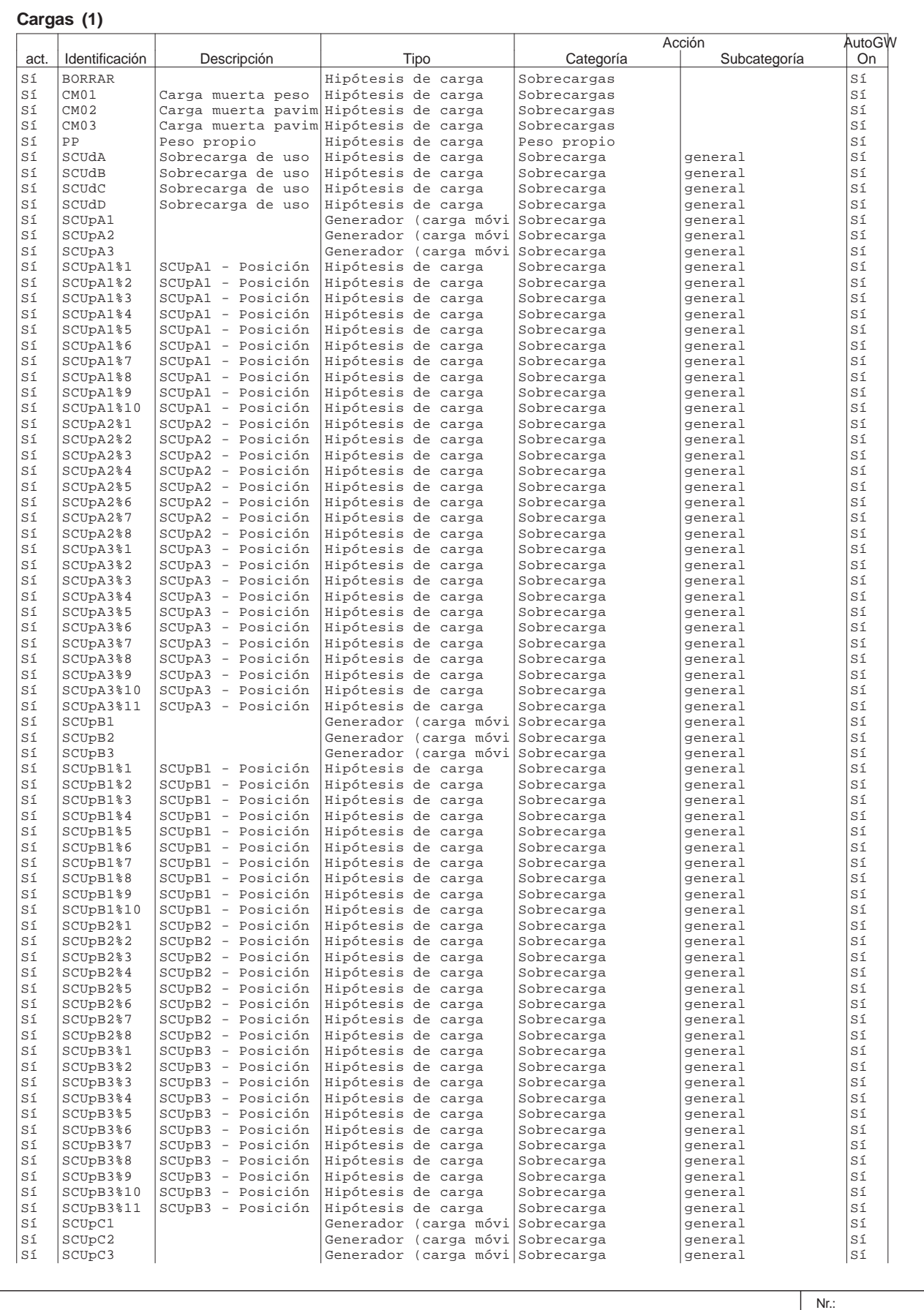

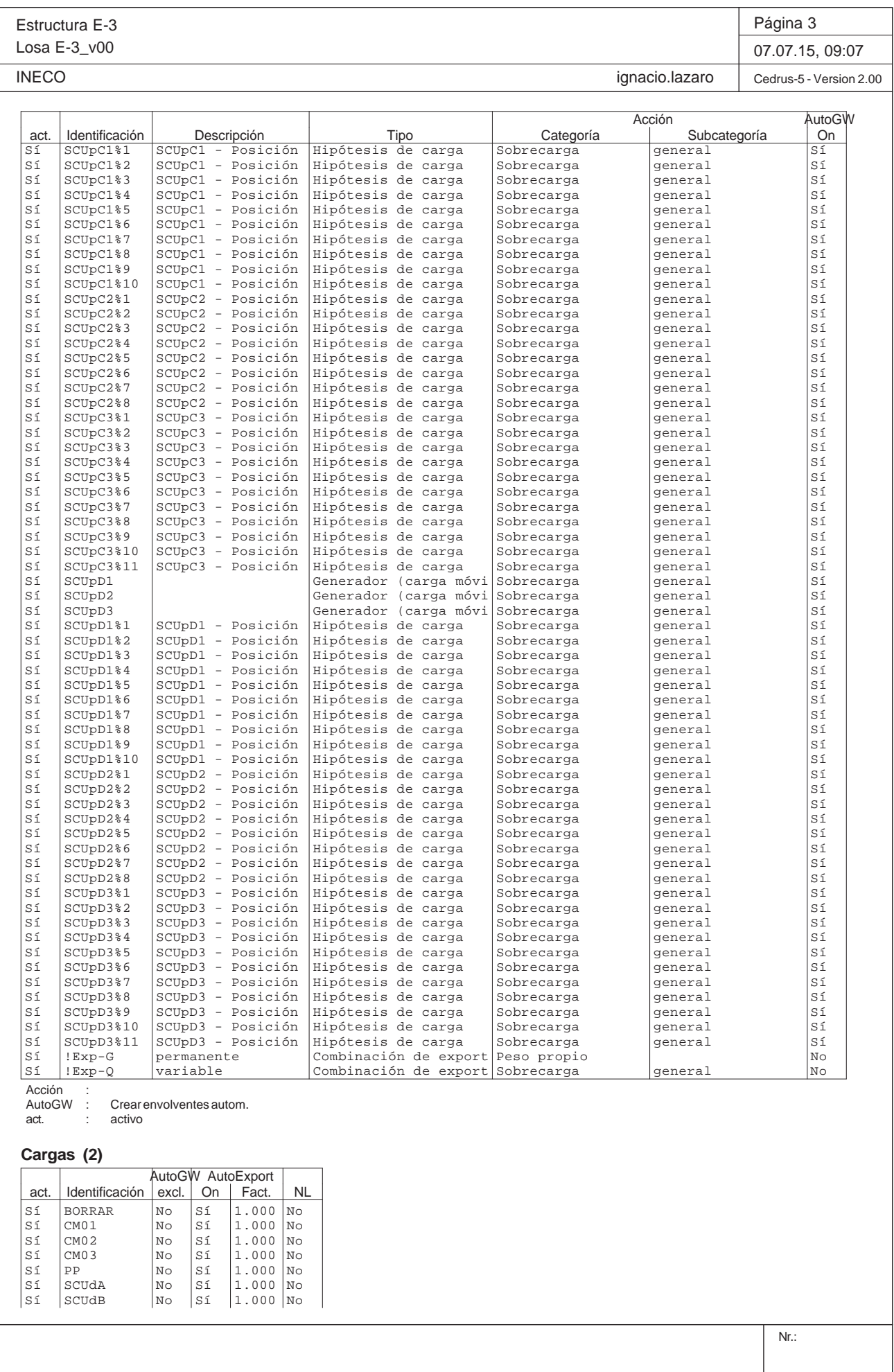

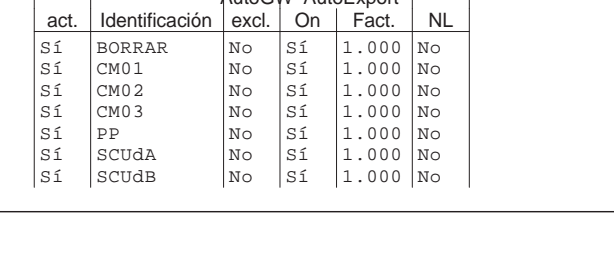

┙

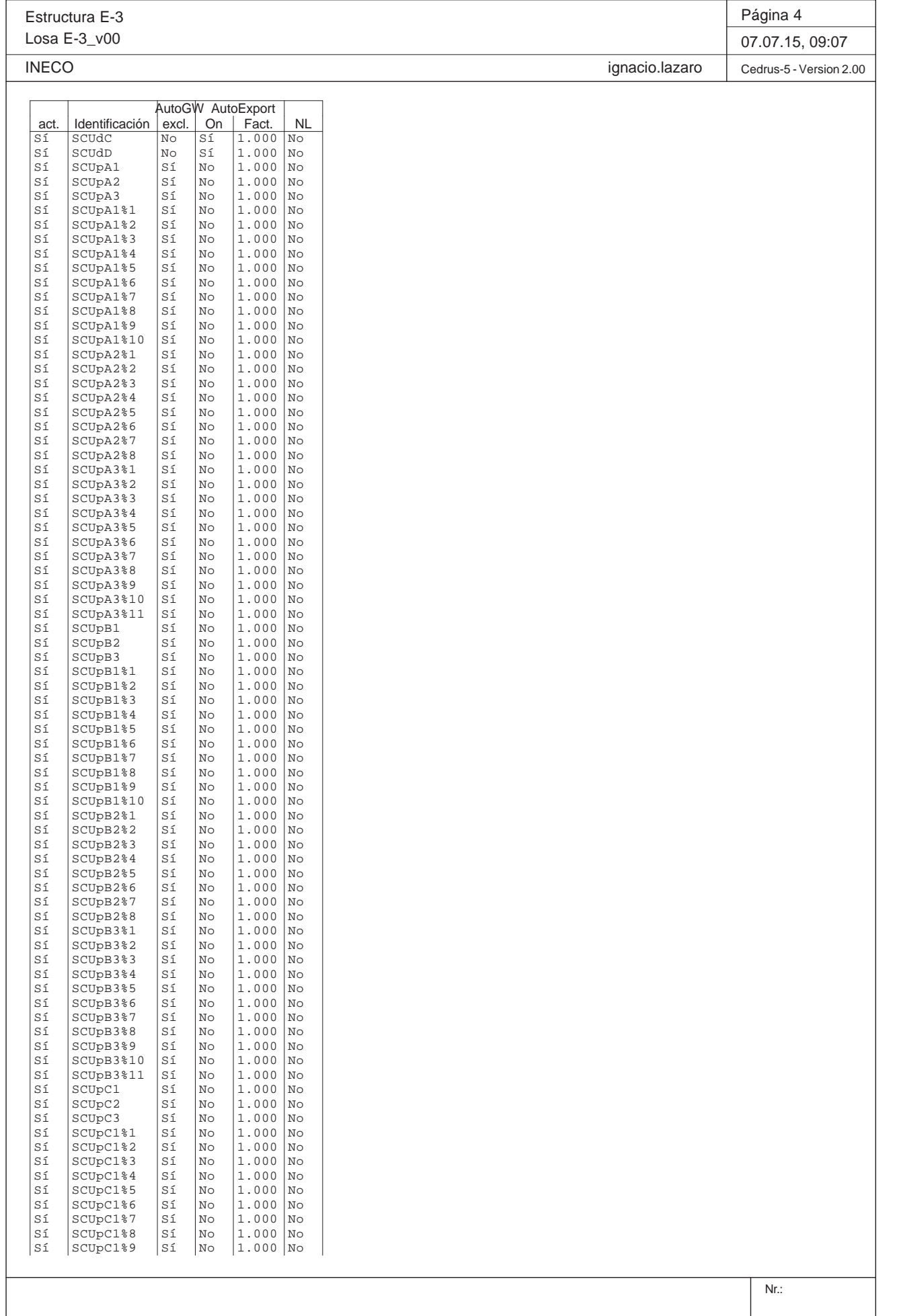

Estructura E-3 Losa E-3\_v00 **INECO** 

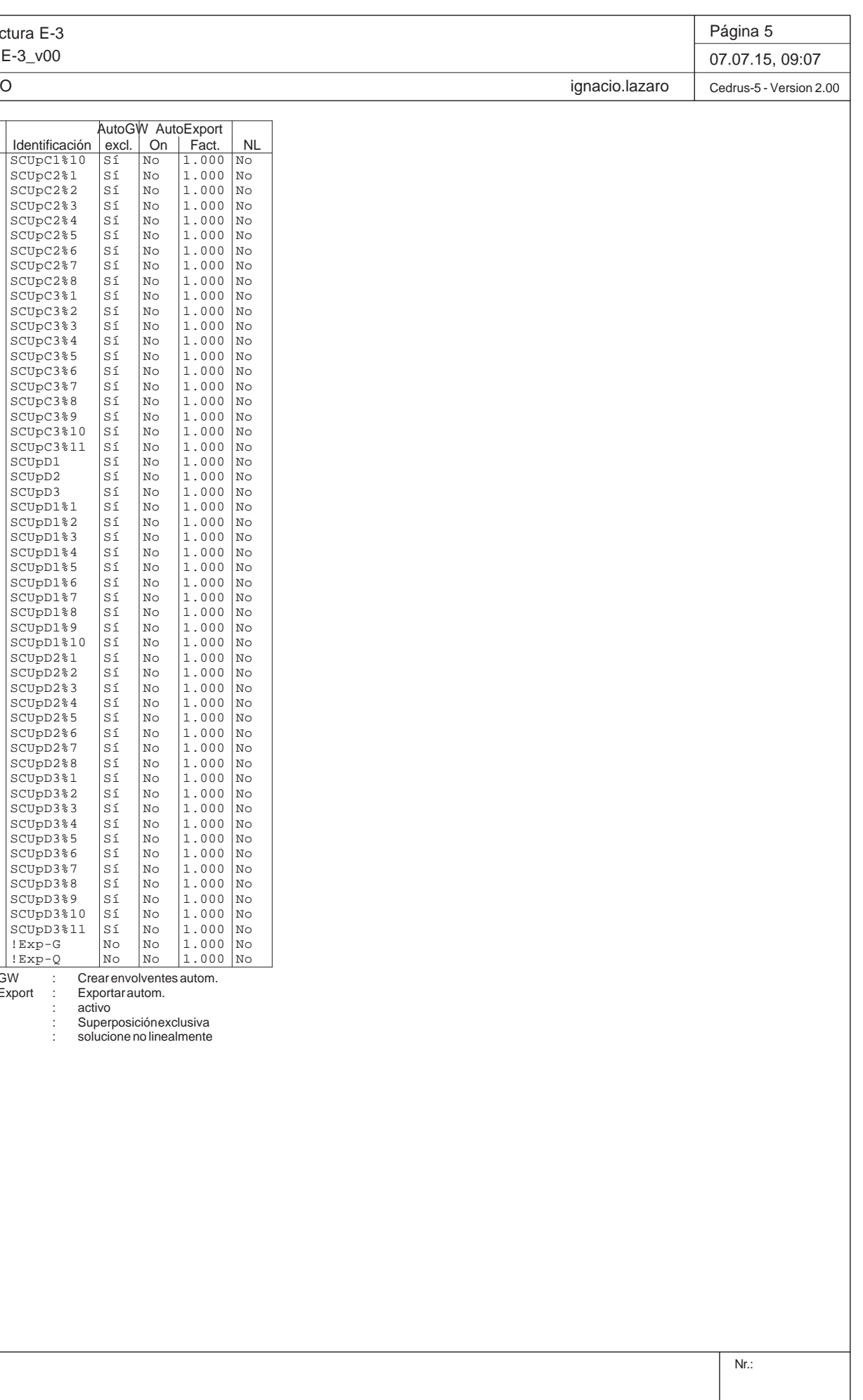

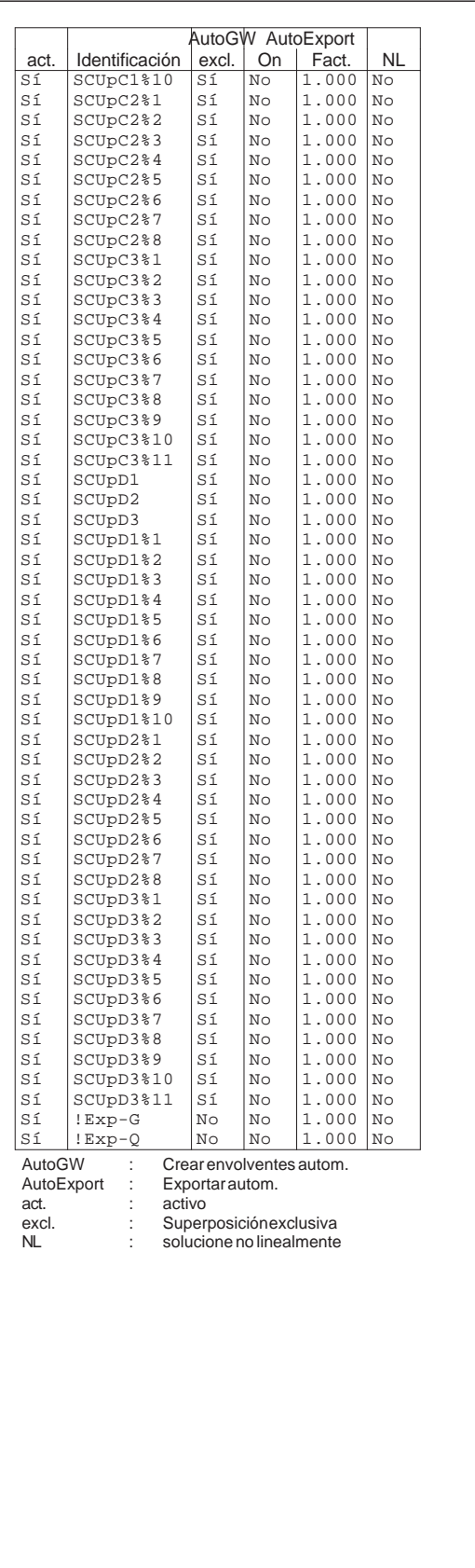

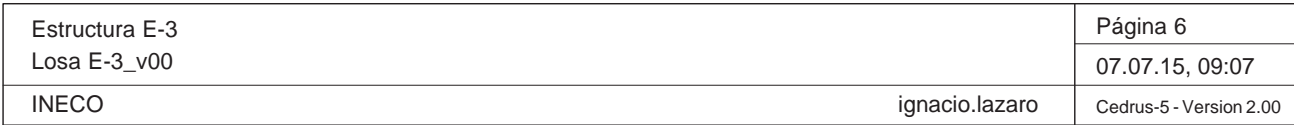

Nr.: HIPÓTESIS DE CARGA CM02 : Carga muerta pavimento inf escala 1 :359.8 w $w$  1-1  $+$   $+$   $+$  1-3 $\frac{1}{3}$   $\frac{1}{4}$  1-4  $\frac{1}{5}$  1-4  $\frac{1}{6}$  1-7  $\frac{1}{8}$  1-10  $\frac{1}{8}$  1-10  $\frac{1}{8}$  1-10  $\frac{1}{8}$  1-10  $\frac{1}{8}$  1-10  $\frac{1}{8}$  1-10  $\frac{1}{8}$  1-10  $\frac{1}{8}$  1-10  $\frac{1}{8}$  1-10  $\frac{1}{8}$  1-10  $\frac{1}{8}$  1-10  $\frac{$  $w$  2-1  $\pm$   $\pm$   $\pm$   $\pm$   $\pm$   $\pm$  $\overline{\phantom{a}}$  $2-3$ F1p=-2.300 kN/m2  $p_{\text{tot}} = 726.444$  k

Q:\pry\gprs\gest\\_ESTRUCTURAS\2\_Estr.Proyectos Vivos\CAR-PC.142295-Nudo Eisenhower\03-FICHEROS DE CÁLCULO\Estructura E-3\Losa E-3\_v00.C5P

Total Carga  $[kN]$  -7569.581

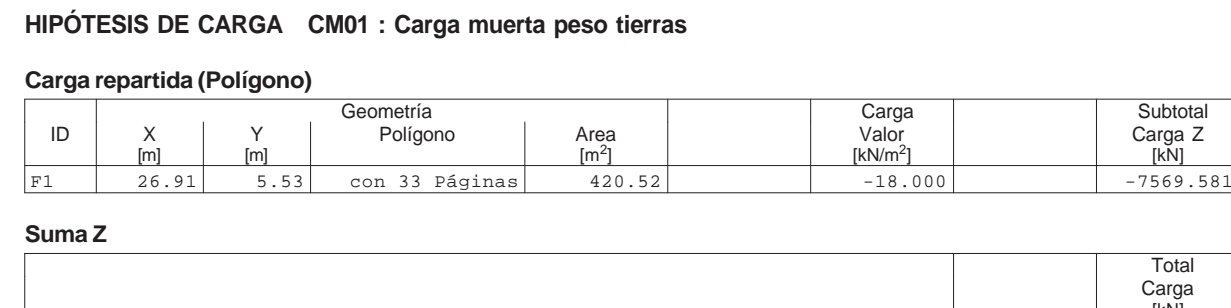

**Total-7569.581**

HIPÓTESIS DE CARGA CM01 : Carga muerta peso tierras entre a composición de escala 1:359.8

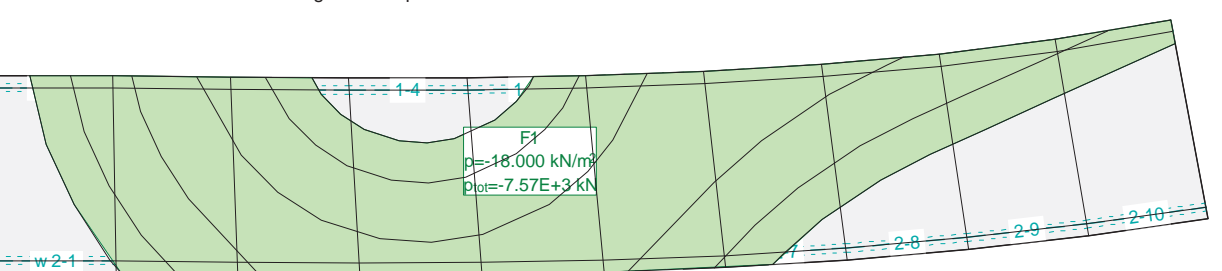

# **HIPÓTESIS DE CARGA CM02 : Carga muerta pavimento inf**

## **Carga repartida (Polígono)**

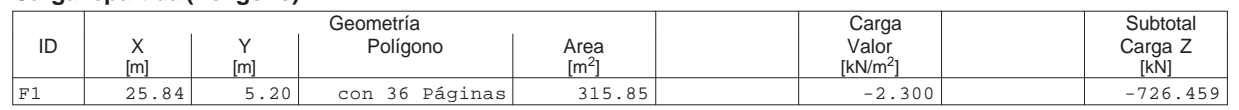

#### **Suma Z**

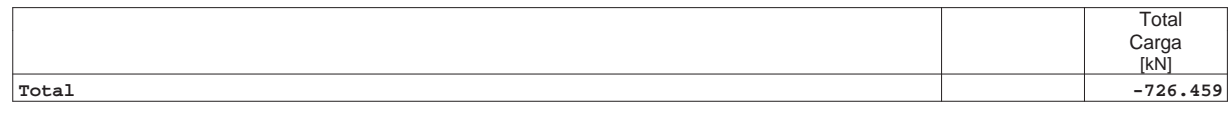

Q:\pry\gprs\gest\\_ESTRUCTURAS\2\_Estr.Proyectos Vivos\CAR-PC.142295-Nudo Eisenhower\03-FICHEROS DE CÁLCULO\Estructura E-3\Losa E-3\_v00.C5P

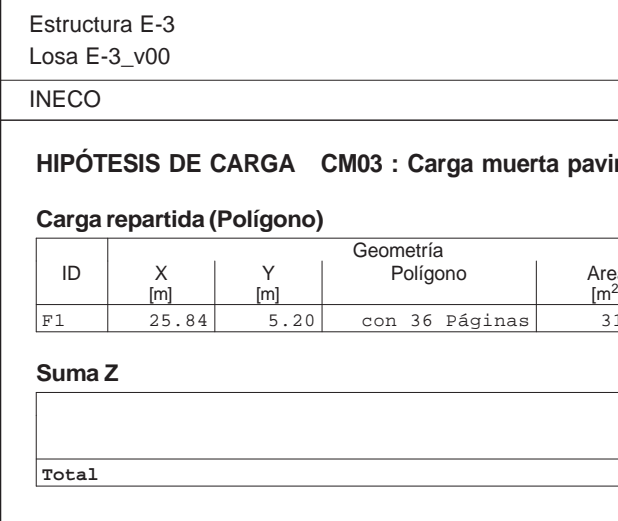

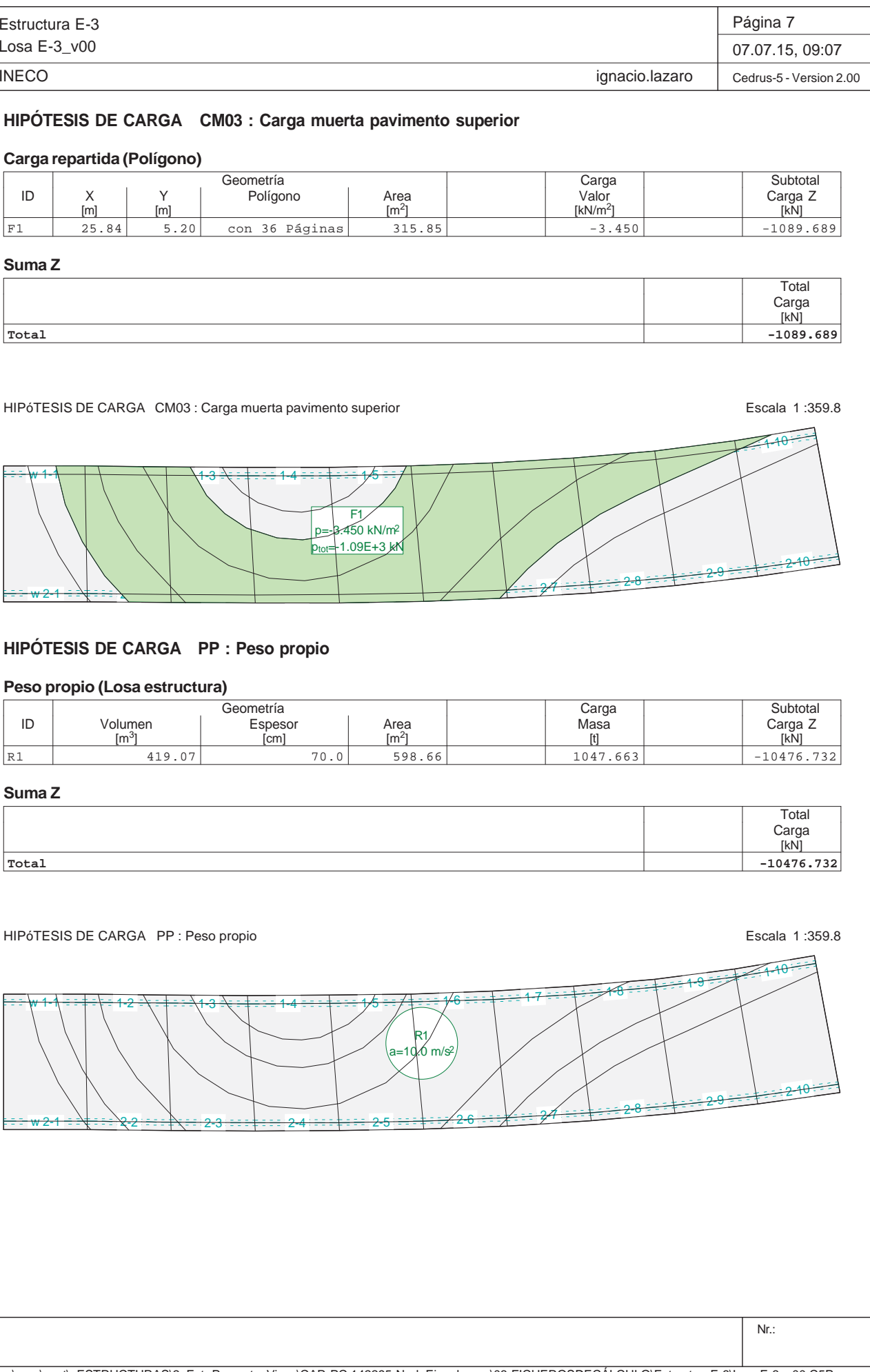

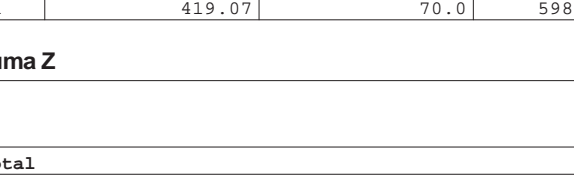

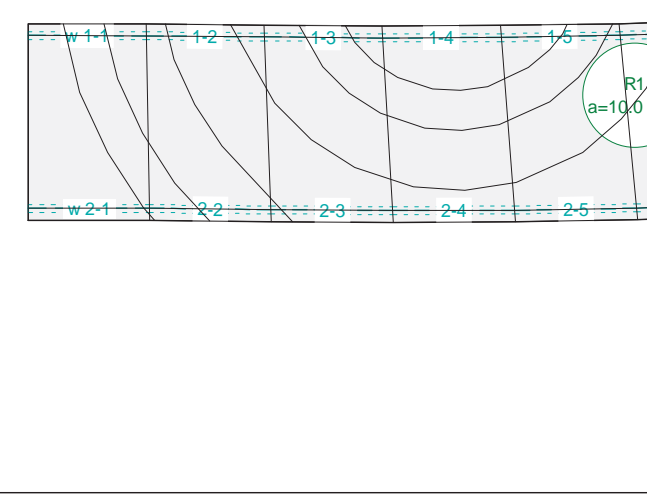

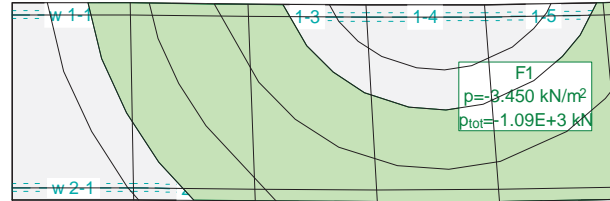

#### **Peso propio (Losa estructura)**

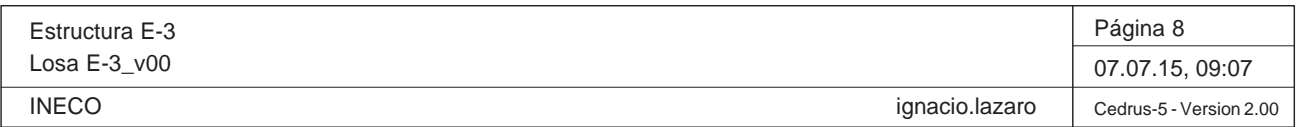

# **HIPÓTESIS DE CARGA SCUdA : Sobrecarga de uso distribuida caso A**

# **Carga repartida (Polígono)**

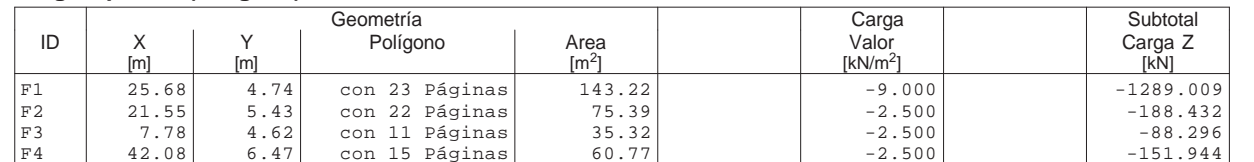

## **Suma Z**

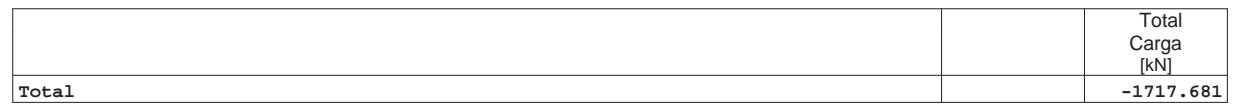

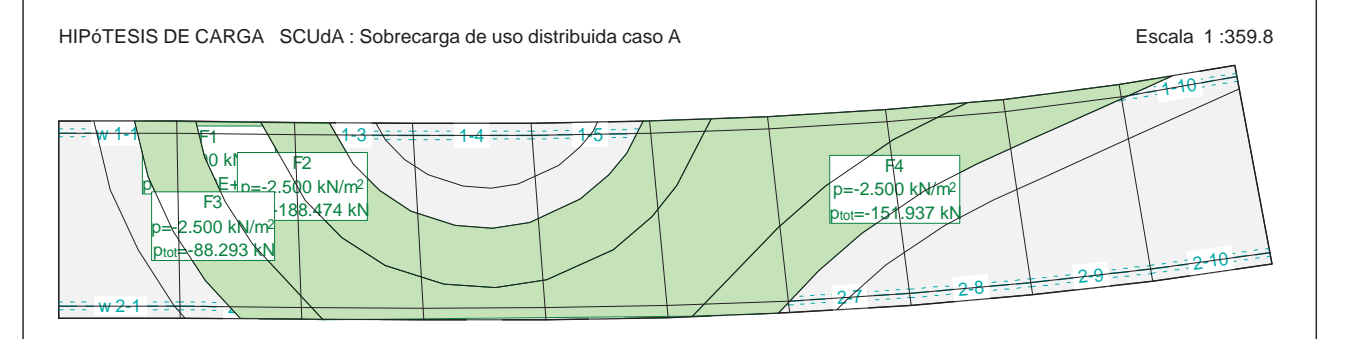

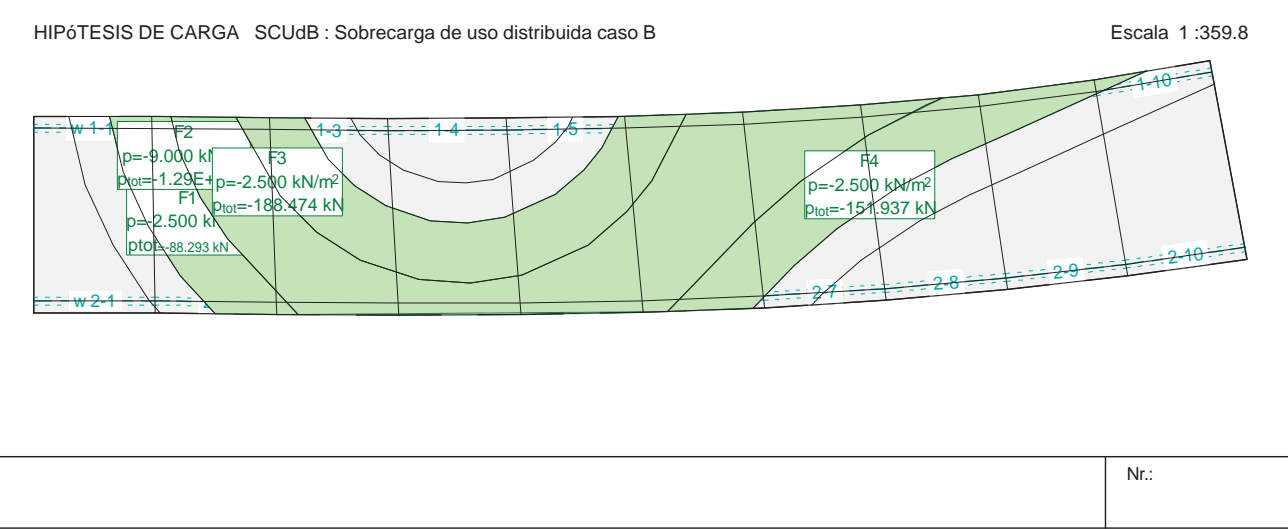

# **HIPÓTESIS DE CARGA SCUdB : Sobrecarga de uso distribuida caso B**

## **Carga repartida (Polígono)**

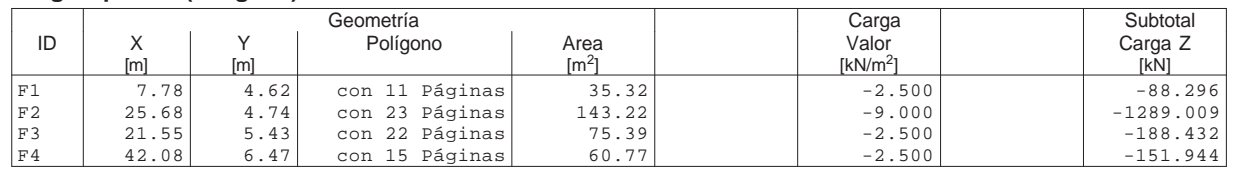

## **Suma Z**

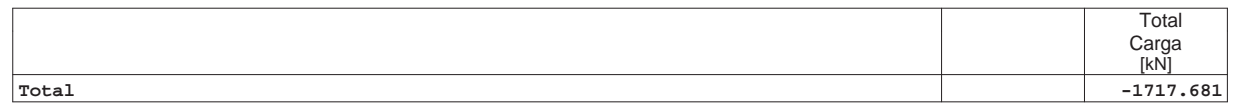

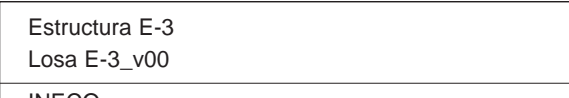

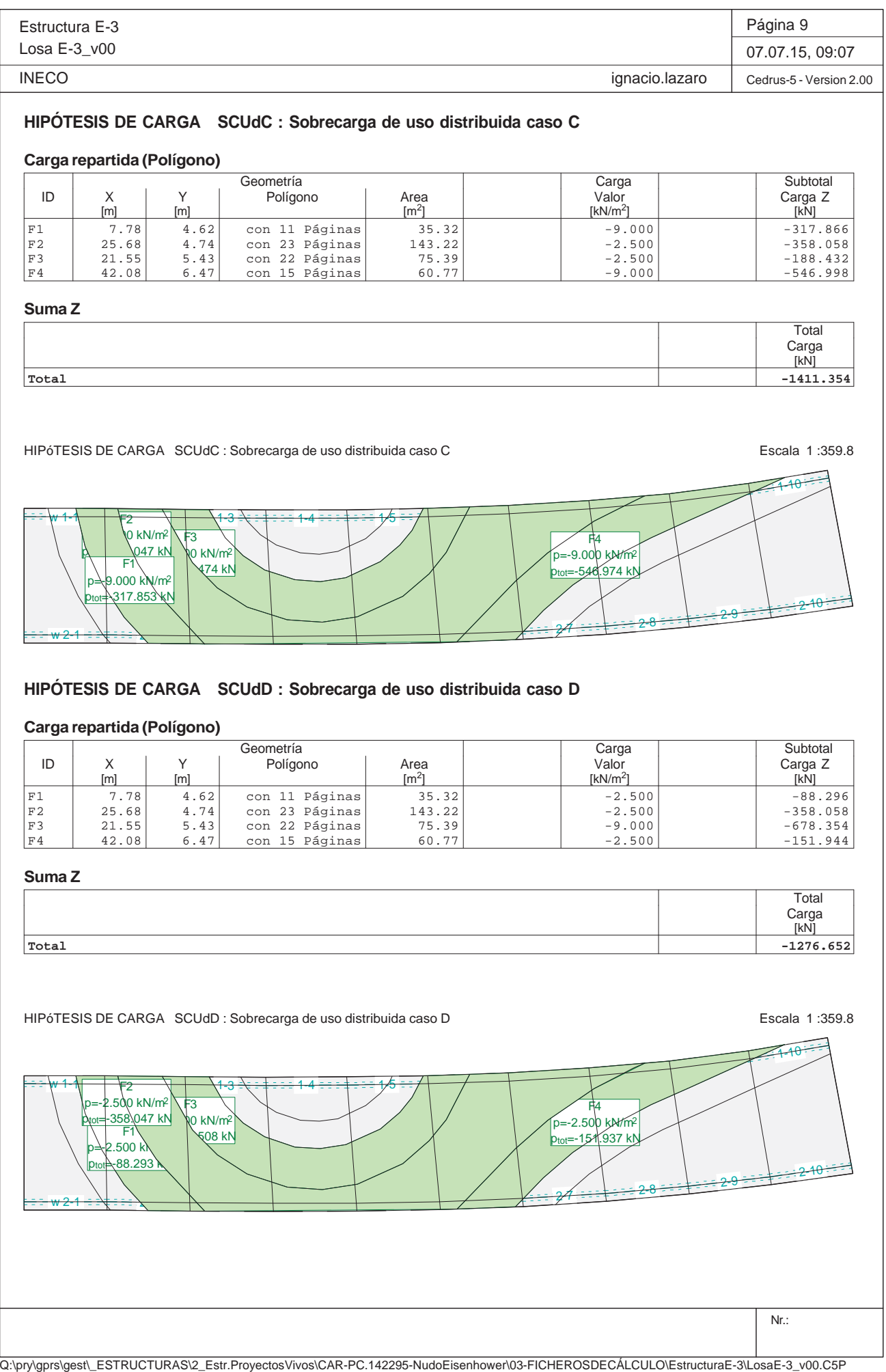

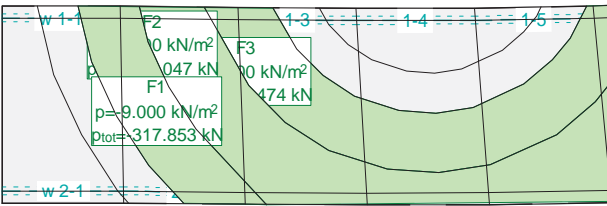

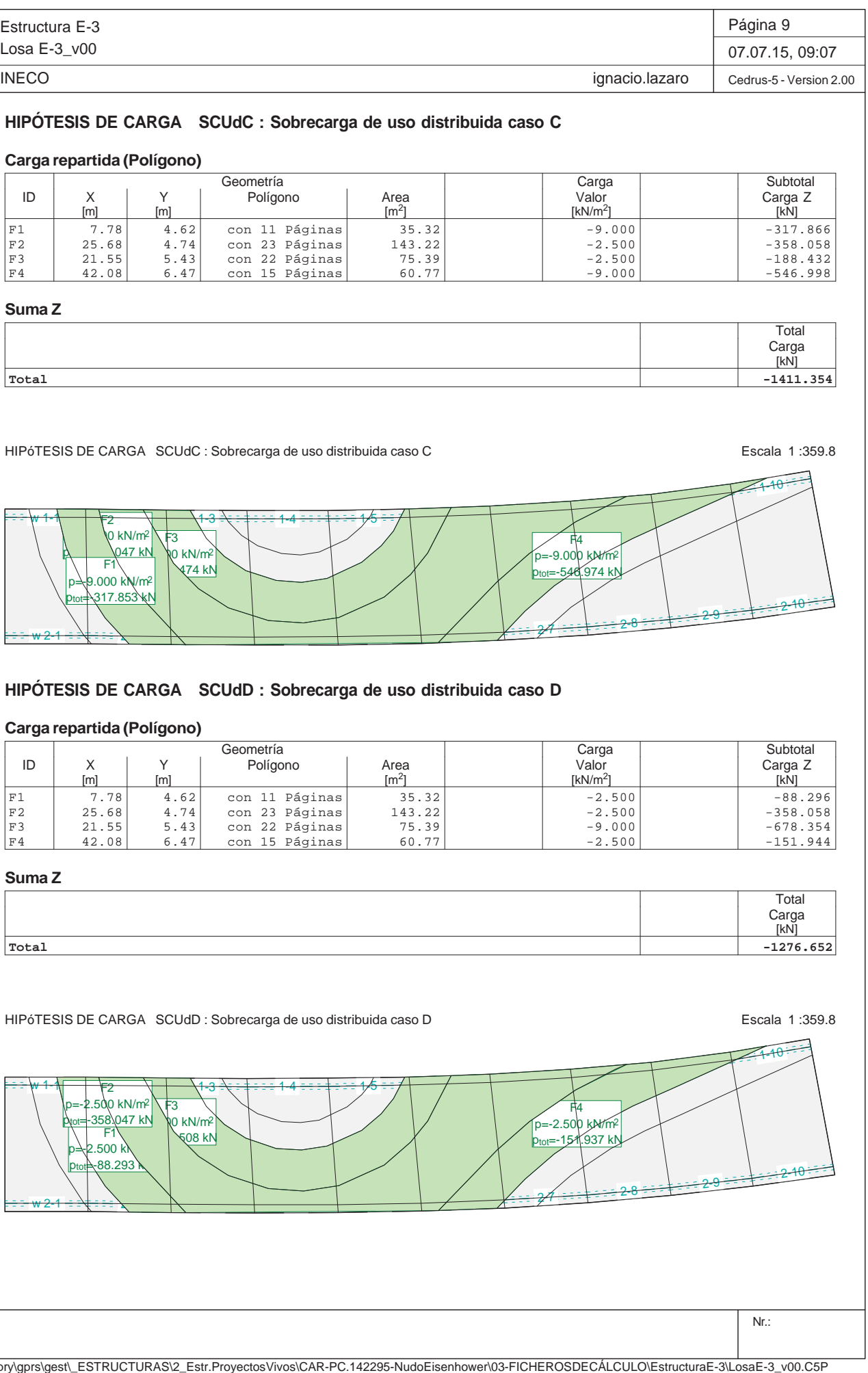

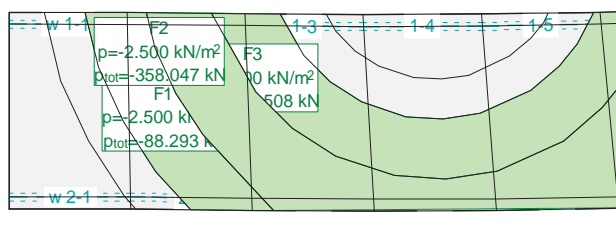

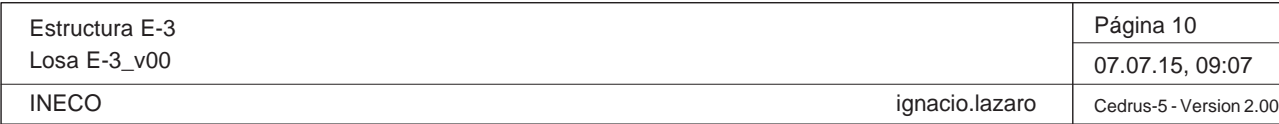

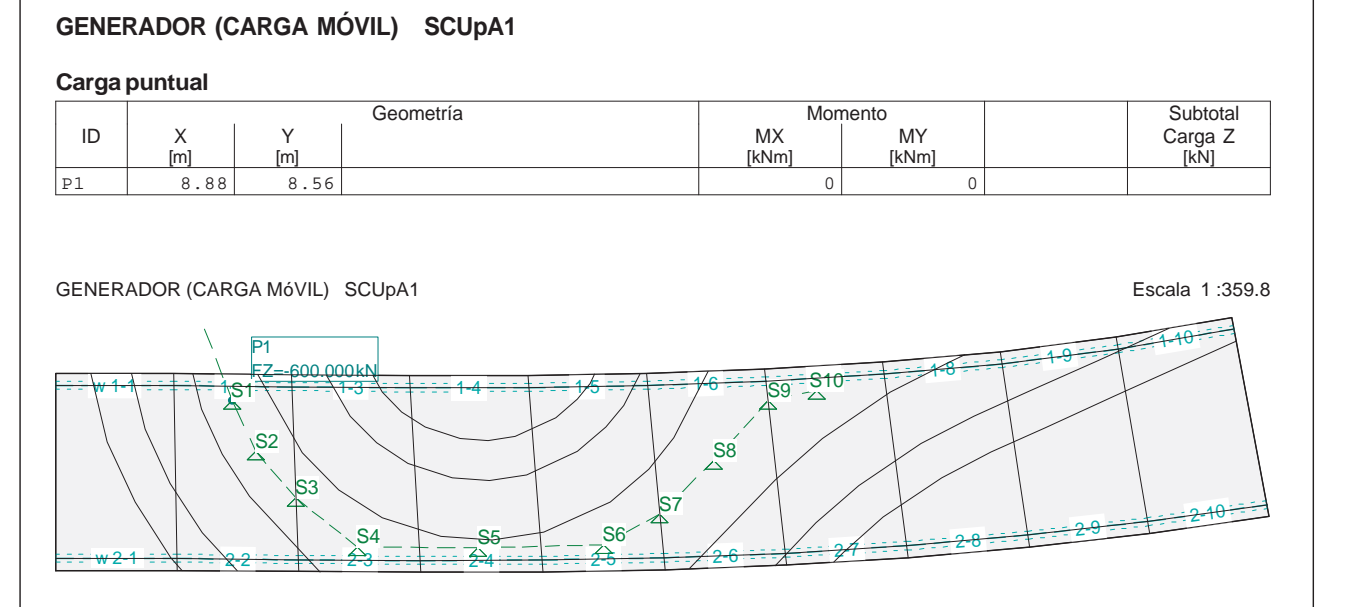

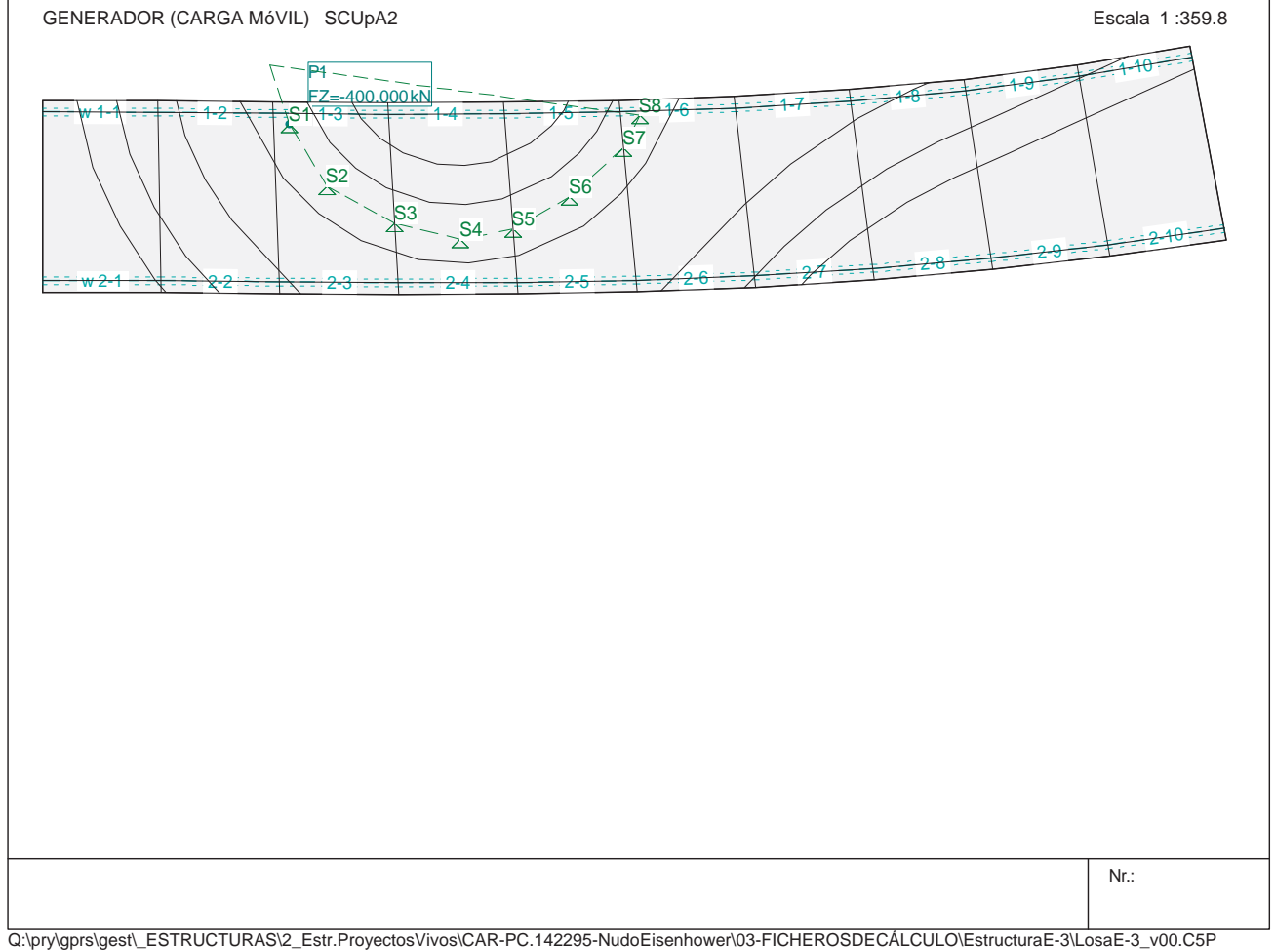

# **GENERADOR (CARGA MÓVIL) SCUpA2**

## **Carga puntual**

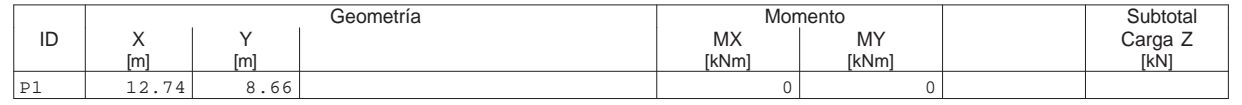

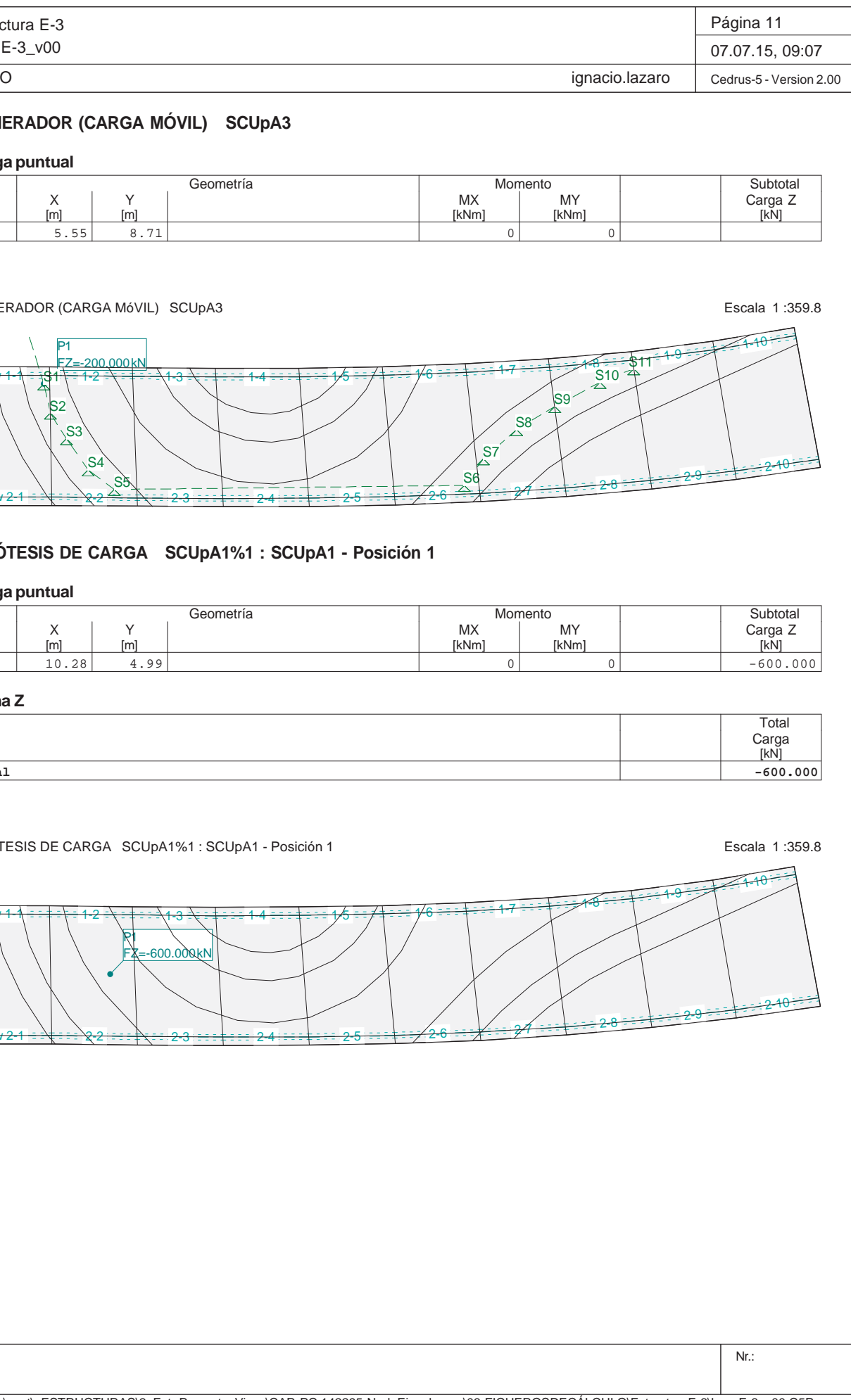

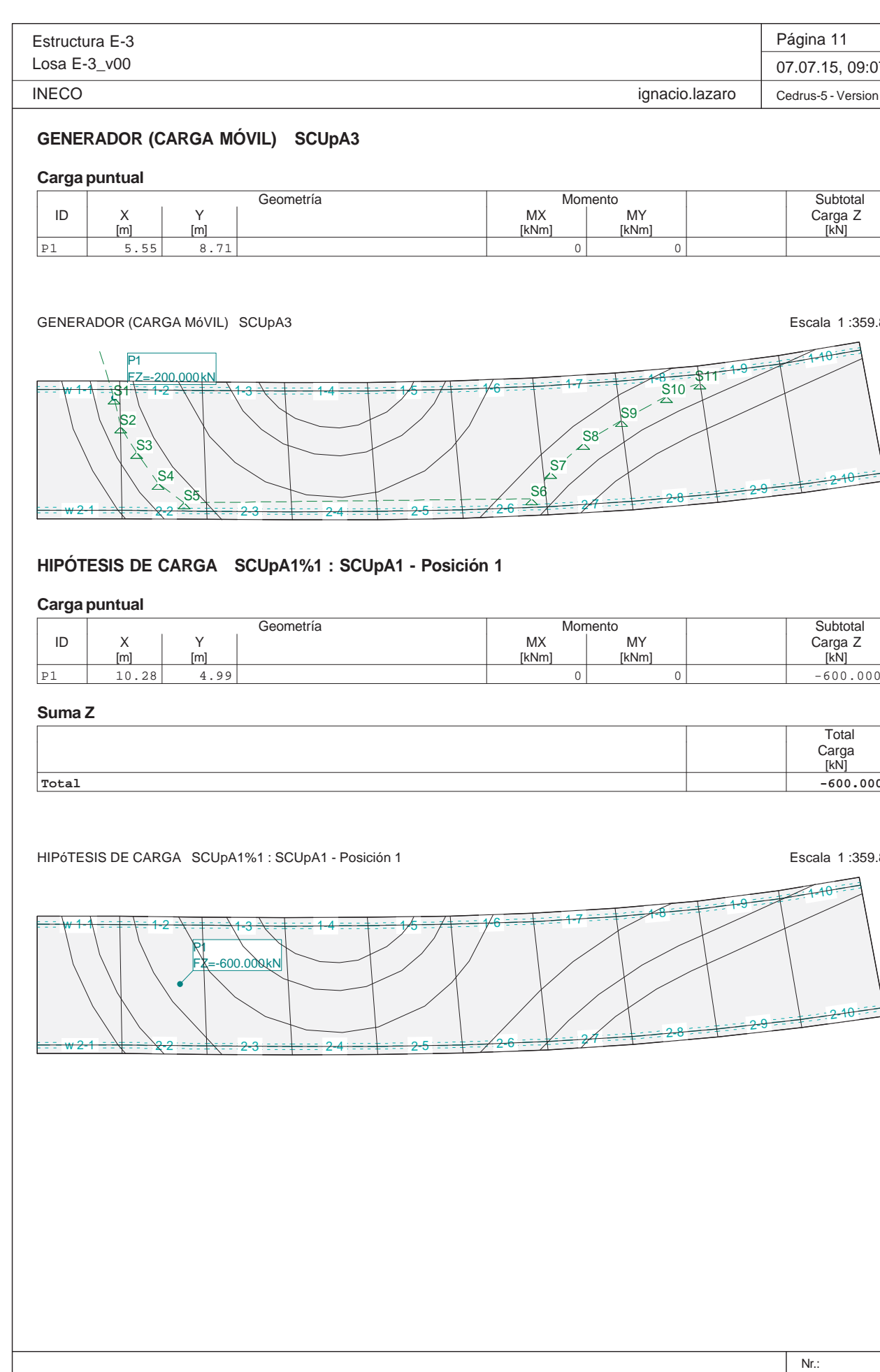

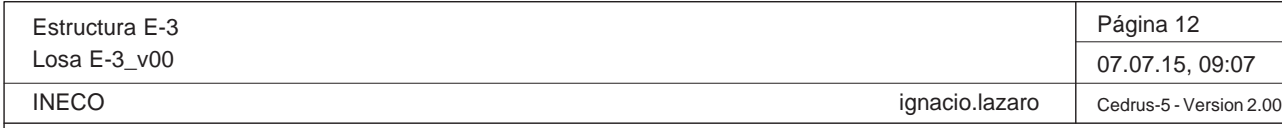

#### **HIPÓTESIS DE CARGA SCUpA1%2 : SCUpA1 - Posición 2 Carga puntual** Geometría Momento Momento Subtotal Subtotal Subtotal Subtotal Subtotal Subtotal Subtotal Subtotal Subtotal Subtotal Subtotal Subtotal Subtotal Subtotal Subtotal Subtotal Subtotal Subtotal Subtotal Subtotal Subtotal Subtota Subtotal<br>Carga Z<br>[kN] ID X Y MX MY Carga Z [m] [m] [kNm] [kNm] [kN] P1 11.48 2.44 0 0 -600.000 $-600.000$

Q:\pry\gprs\gest\\_ESTRUCTURAS\2\_Estr.Proyectos Vivos\CAR-PC.142295-Nudo Eisenhower\03-FICHEROS DE CÁLCULO\Estructura E-3\Losa E-3\_v00.C5P

#### **Suma Z**

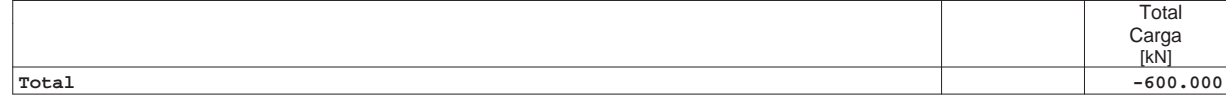

HIPÓTESIS DE CARGA SCUpA1%2 : SCUpA1 - Posición 2 Escala 1 :359.8

Nr.: HIPóTESIS DE CARGA SCUpA1%3 : SCUpA1 - Posición 3 Escala 1 :359.8 w<del>1-1 ÷ ÷ ∔ ÷ ∖ ÷</del> 1-2 <del>2 =\ = ‡ = ==\1-3</del>  $3\cdot\frac{1}{4}$  :  $14$  :  $14$  :  $15$  :  $16$  :  $14$  :  $16$  :  $14$  :  $16$  :  $12$  :  $17$  :  $17$ <del>w 2-1 = ≡∖‡ = ≡ ∖2-2</del> <del>2 ÷: : ‡∖;∠⁄</del> 2-3 2-4 2-5 2-6 2-7 2-8 2-9 P1 2-10 FZ=-600.000 kN

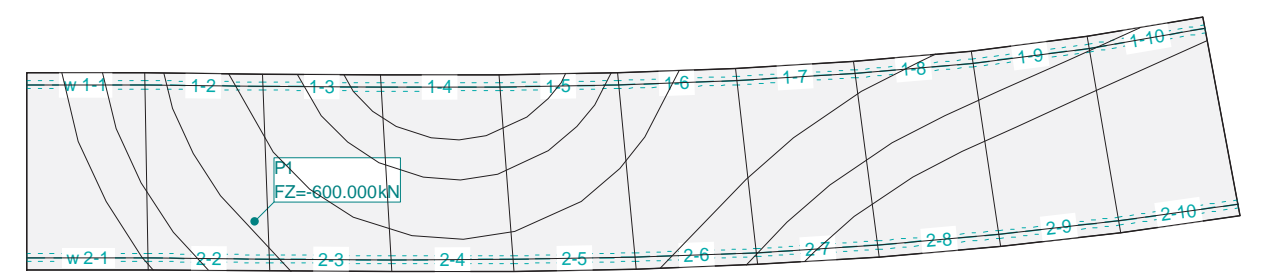

# **HIPÓTESIS DE CARGA SCUpA1%3 : SCUpA1 - Posición 3**

#### **Carga puntual**

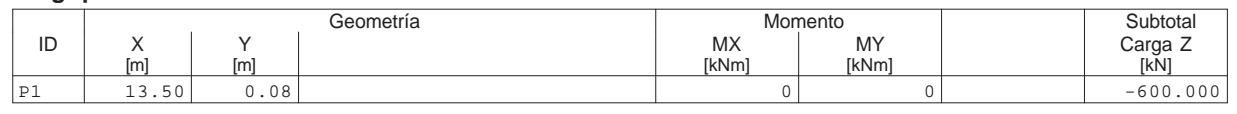

#### **Suma Z**

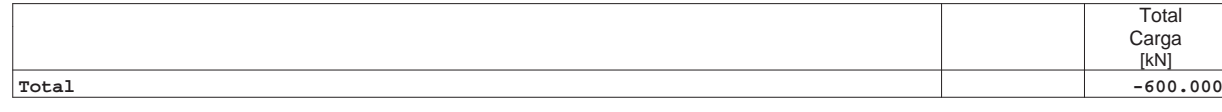

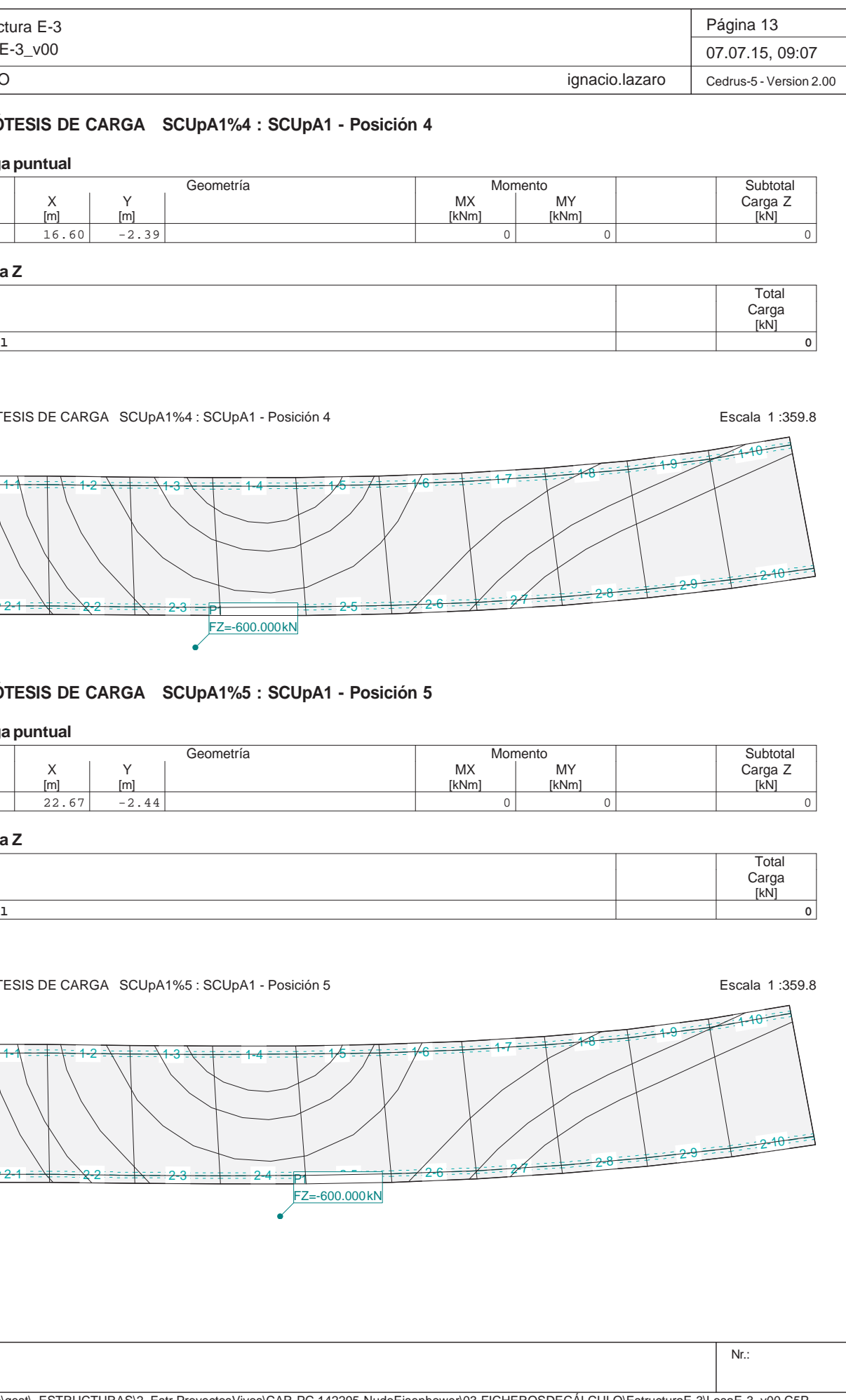

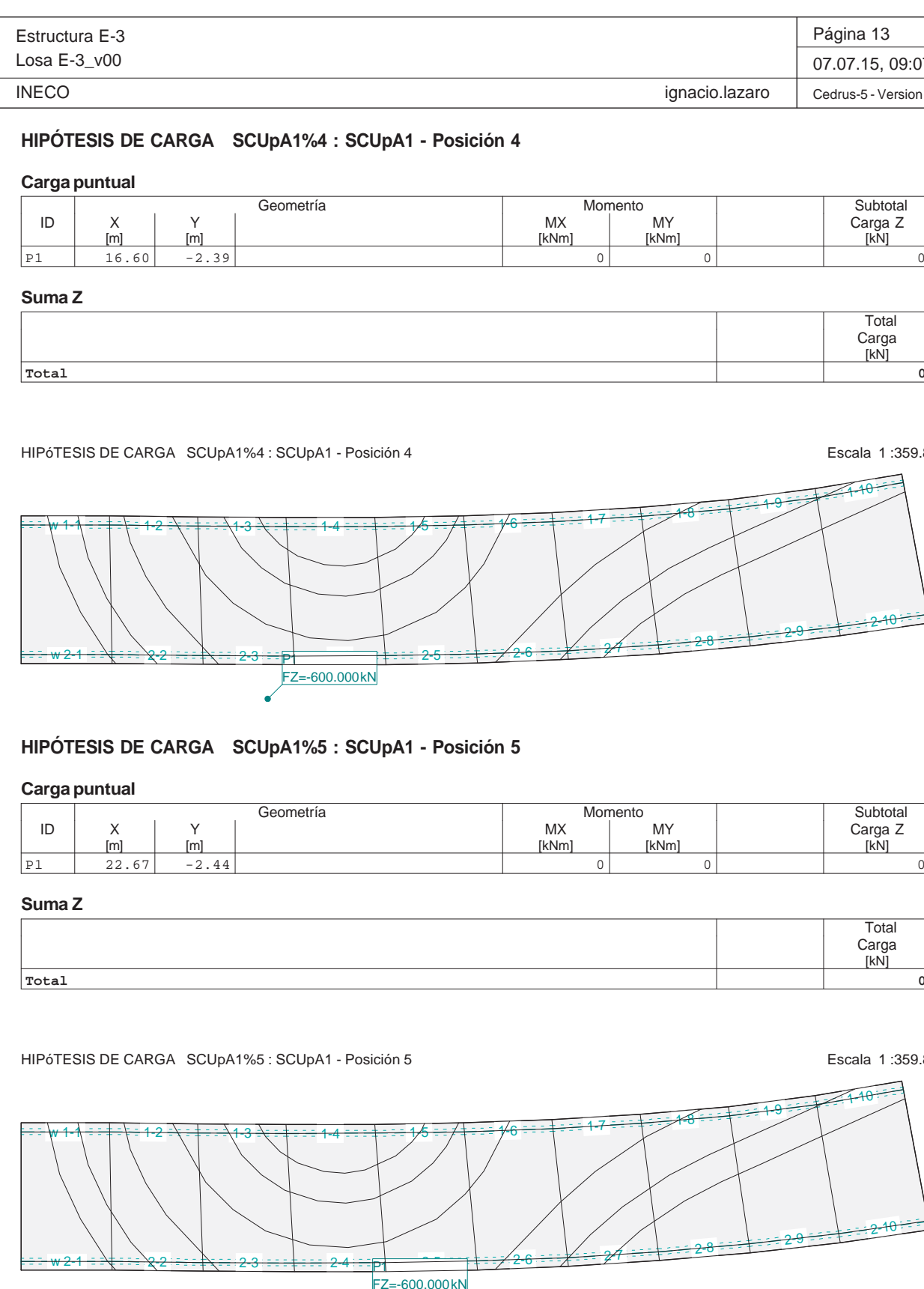

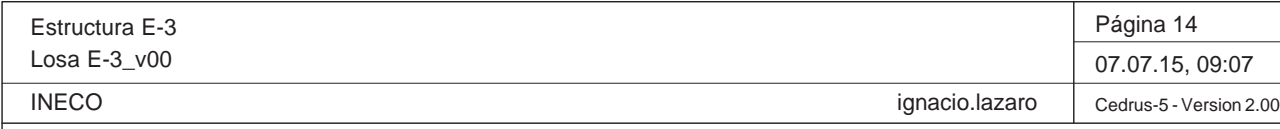

## **HIPÓTESIS DE CARGA SCUpA1%6 : SCUpA1 - Posición 6 Carga puntual** Geometría Momento Momento Subtotal Subtotal Subtotal Subtotal Subtotal Subtotal Subtotal Subtotal Subtotal Subtotal Subtotal Subtotal Subtotal Subtotal Subtotal Subtotal Subtotal Subtotal Subtotal Subtotal Subtotal Subtota Subtotal<br>Carga Z<br>[kN] ID X Y MX MY Carga Z [m] [m] [kNm] [kNm] [kN] P1 28.99 -2.29 0 0 0

#### **Suma Z**

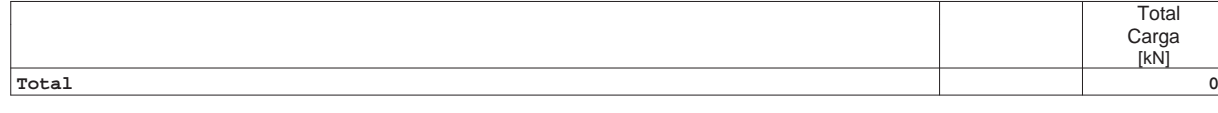

HIPÓTESIS DE CARGA SCUpA1%6 : SCUpA1 - Posición 6 entre entre a eleccional en el escala 1 :359.8

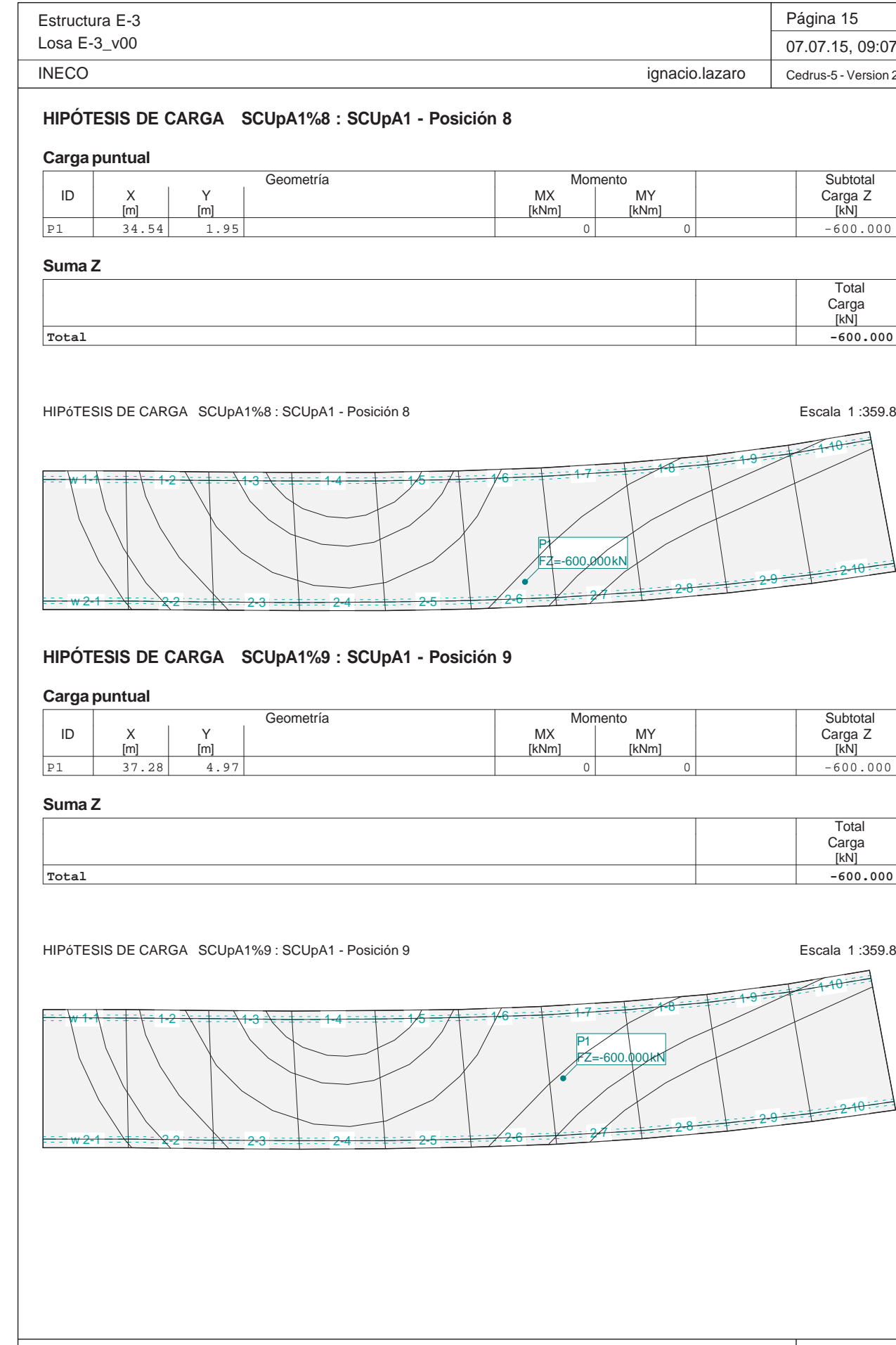

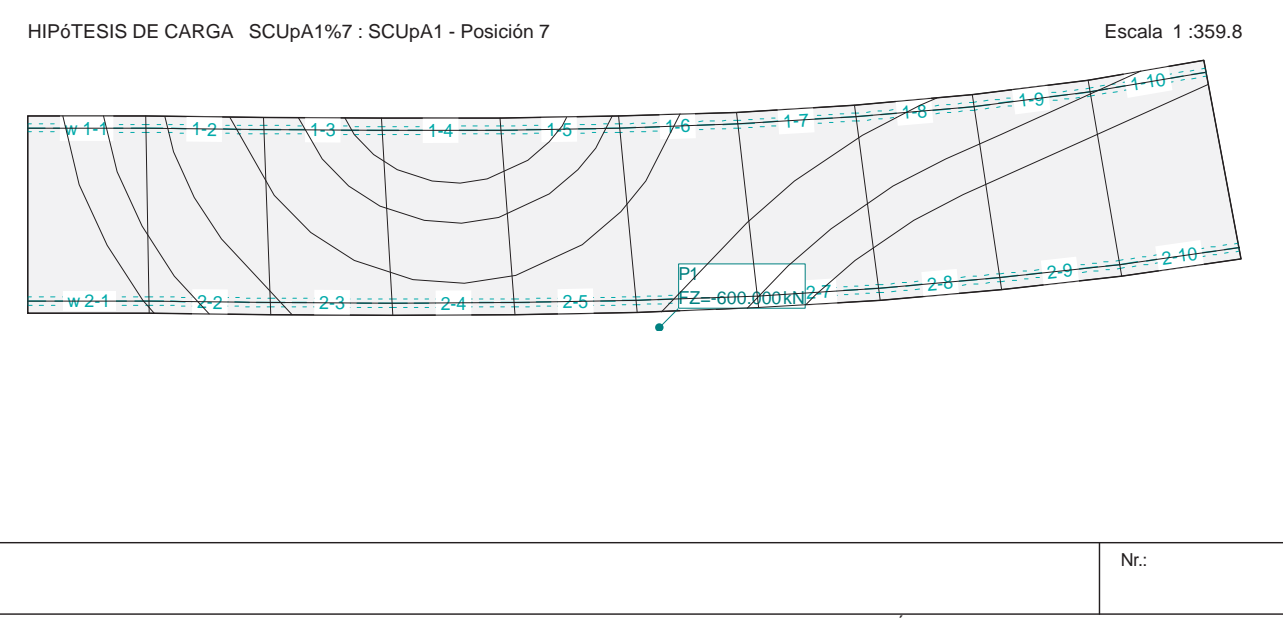

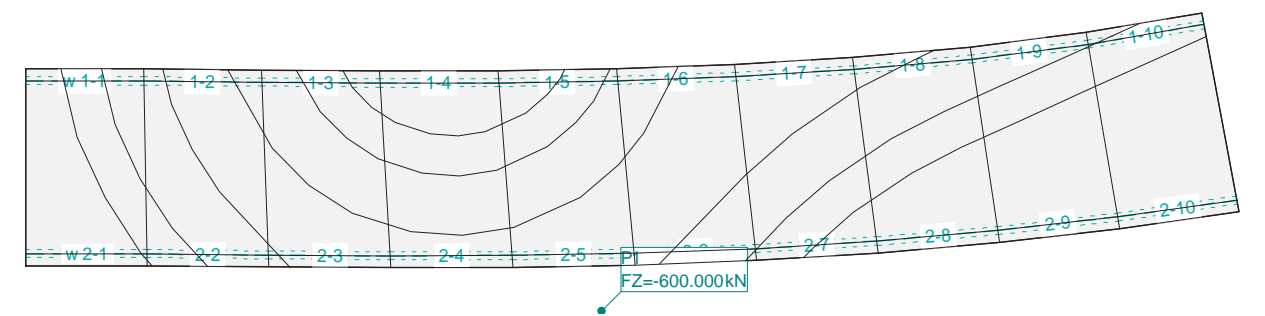

# **HIPÓTESIS DE CARGA SCUpA1%7 : SCUpA1 - Posición 7**

## **Carga puntual**

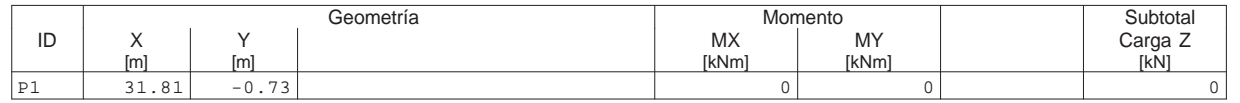

#### **Suma Z**

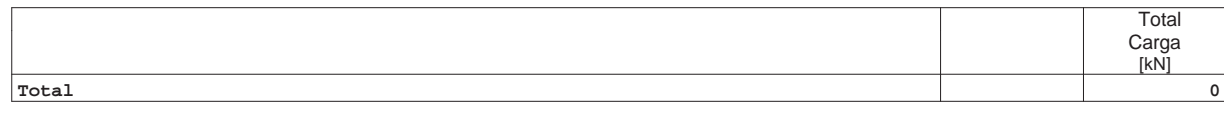

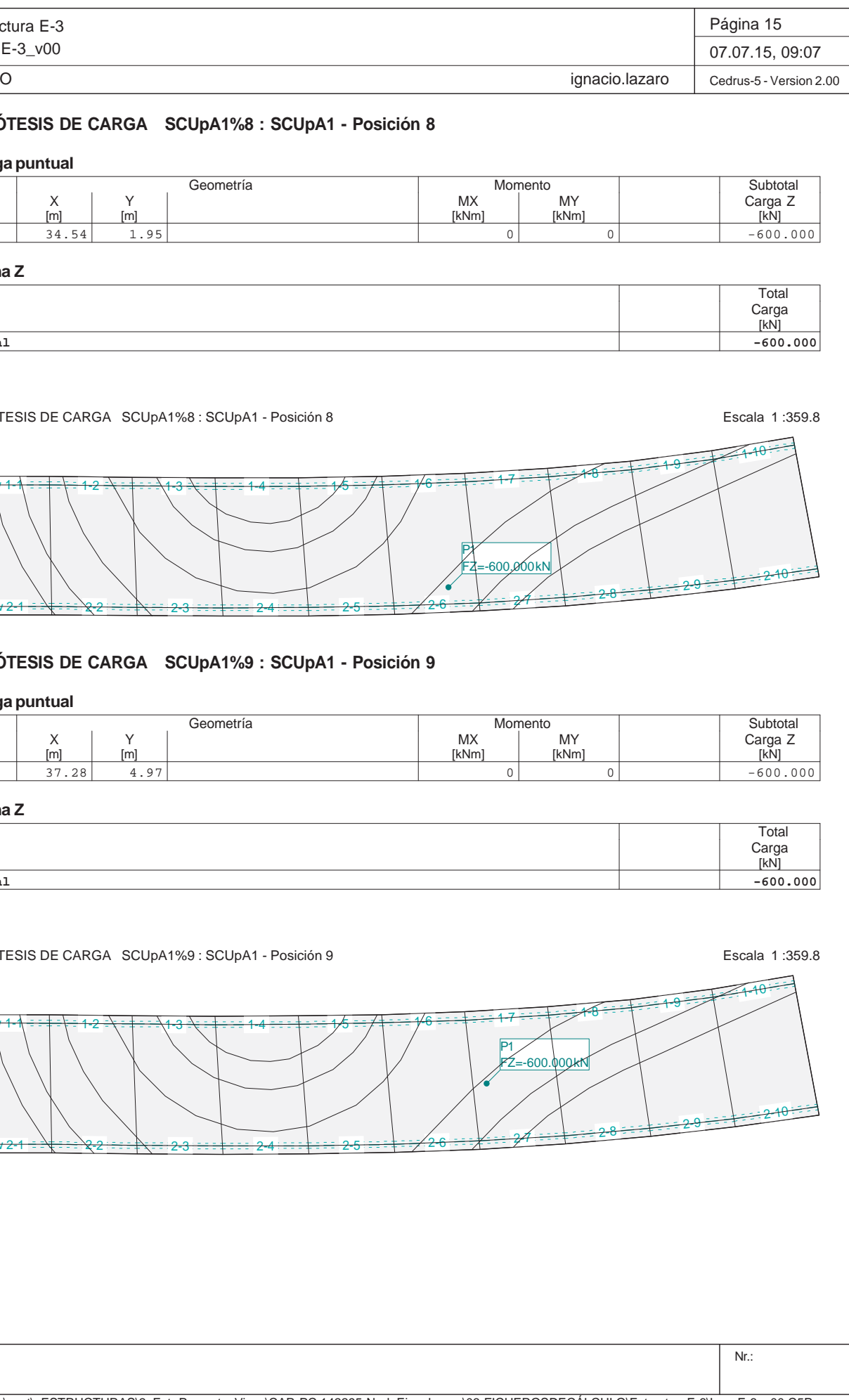

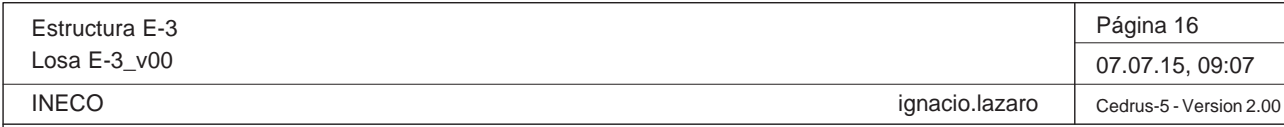

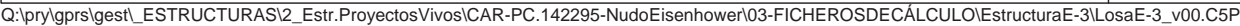

#### **HIPÓTESIS DE CARGA SCUpA1%10 : SCUpA1 - Posición 10 Carga puntual** Geometría Momento MY Norte de Subtotal Subtotal Subtotal Subtotal Subtotal Subtotal Subtotal Subtotal Subtotal Subtotal Subtotal Subtotal Subtotal Subtotal Subtotal Subtotal Subtotal Subtotal Subtotal Subtotal Subtotal Sub Subtotal<br>Carga Z<br>[kN] ID X Y MX MY Carga Z [m] [m] [kNm] [kNm] [kN] P1 39.70 5.48 0 0 -600.000 $-600.000$ **Suma Z**

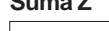

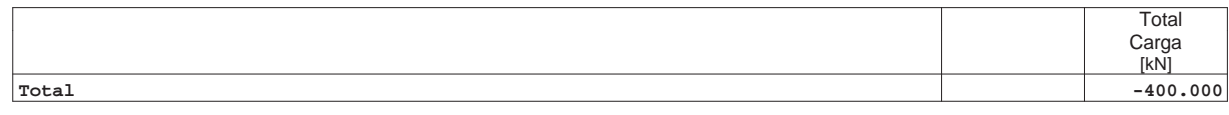

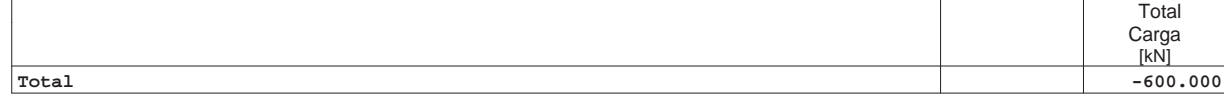

HIPÓTESIS DE CARGA SCUpA1%10 : SCUpA1 - Posición 10 entre entre a contra entre entre entre entre entre entre e

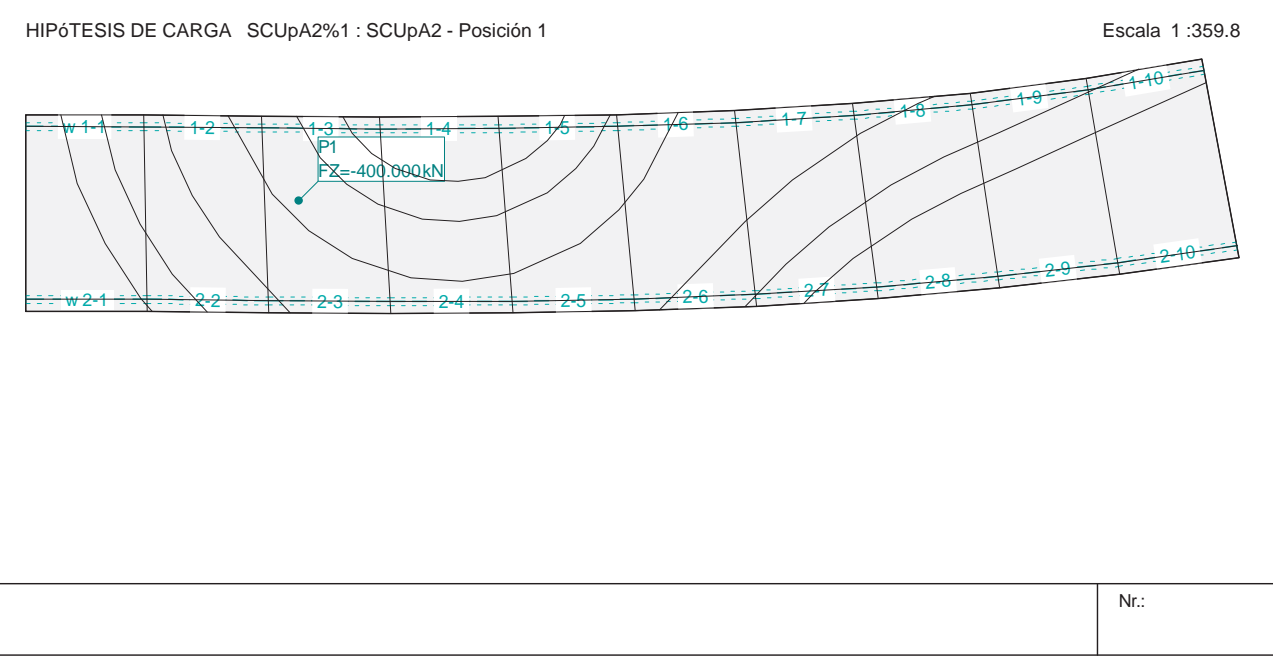

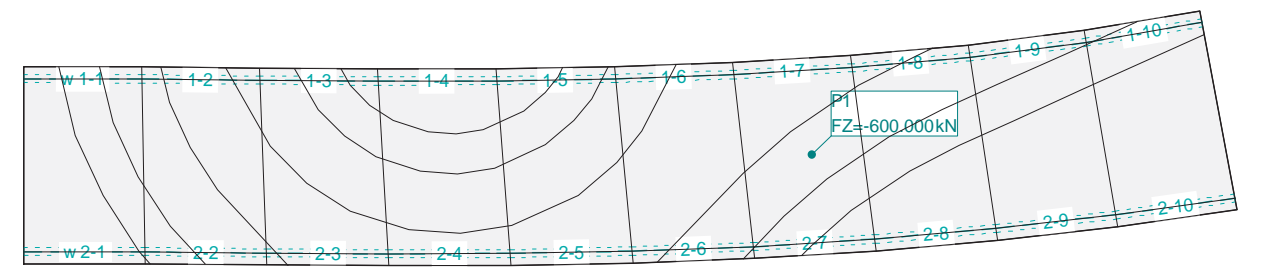

# **HIPÓTESIS DE CARGA SCUpA2%1 : SCUpA2 - Posición 1**

## **Carga puntual**

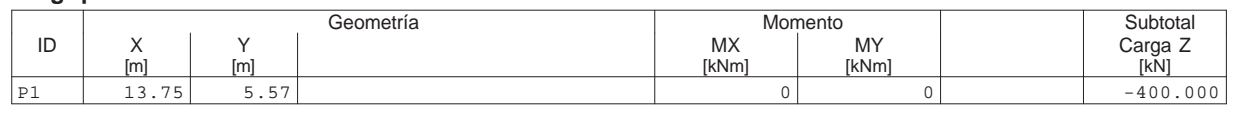

**Suma Z**

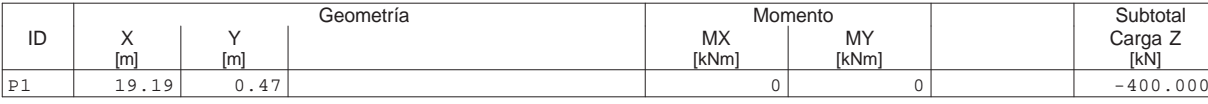

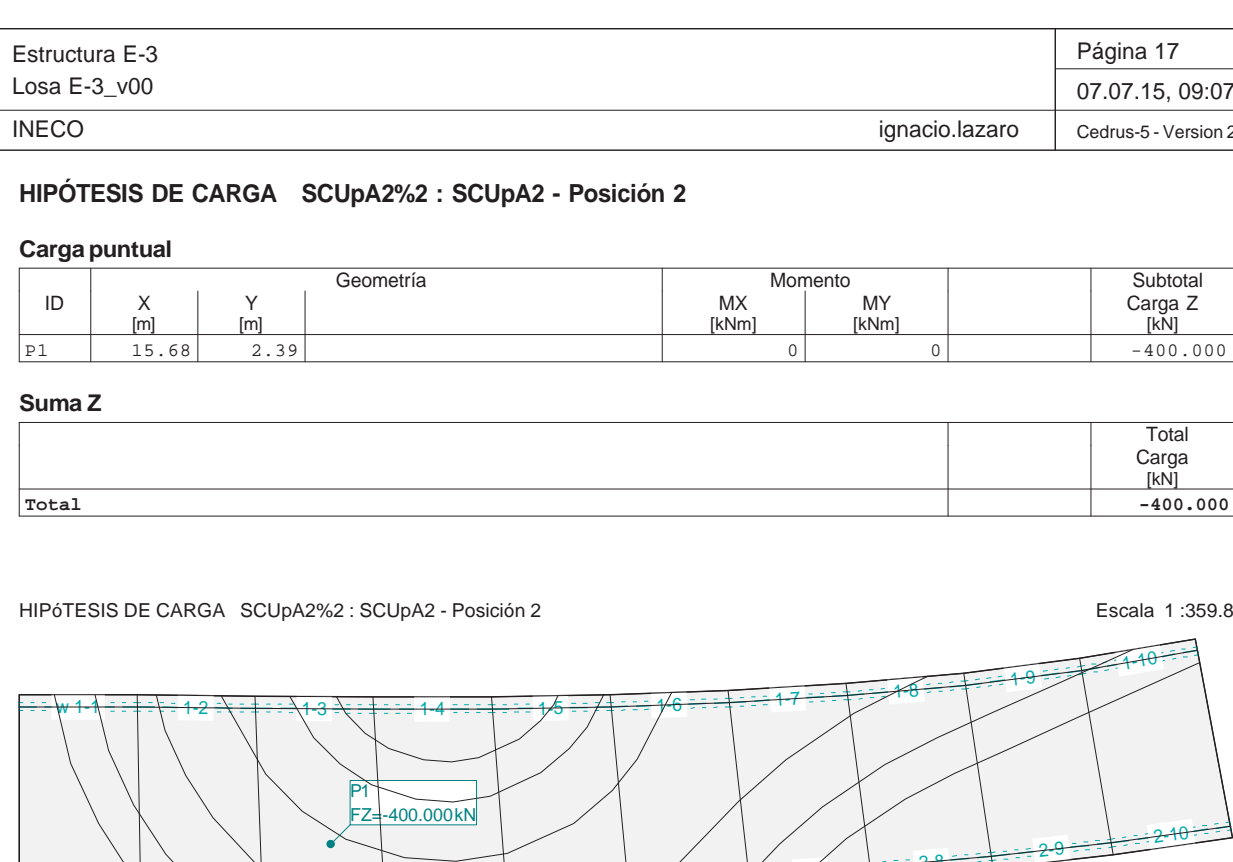

**HIPÓTESIS DE CARGA SCUpA2%3 : SCUpA2 - Posicion** 

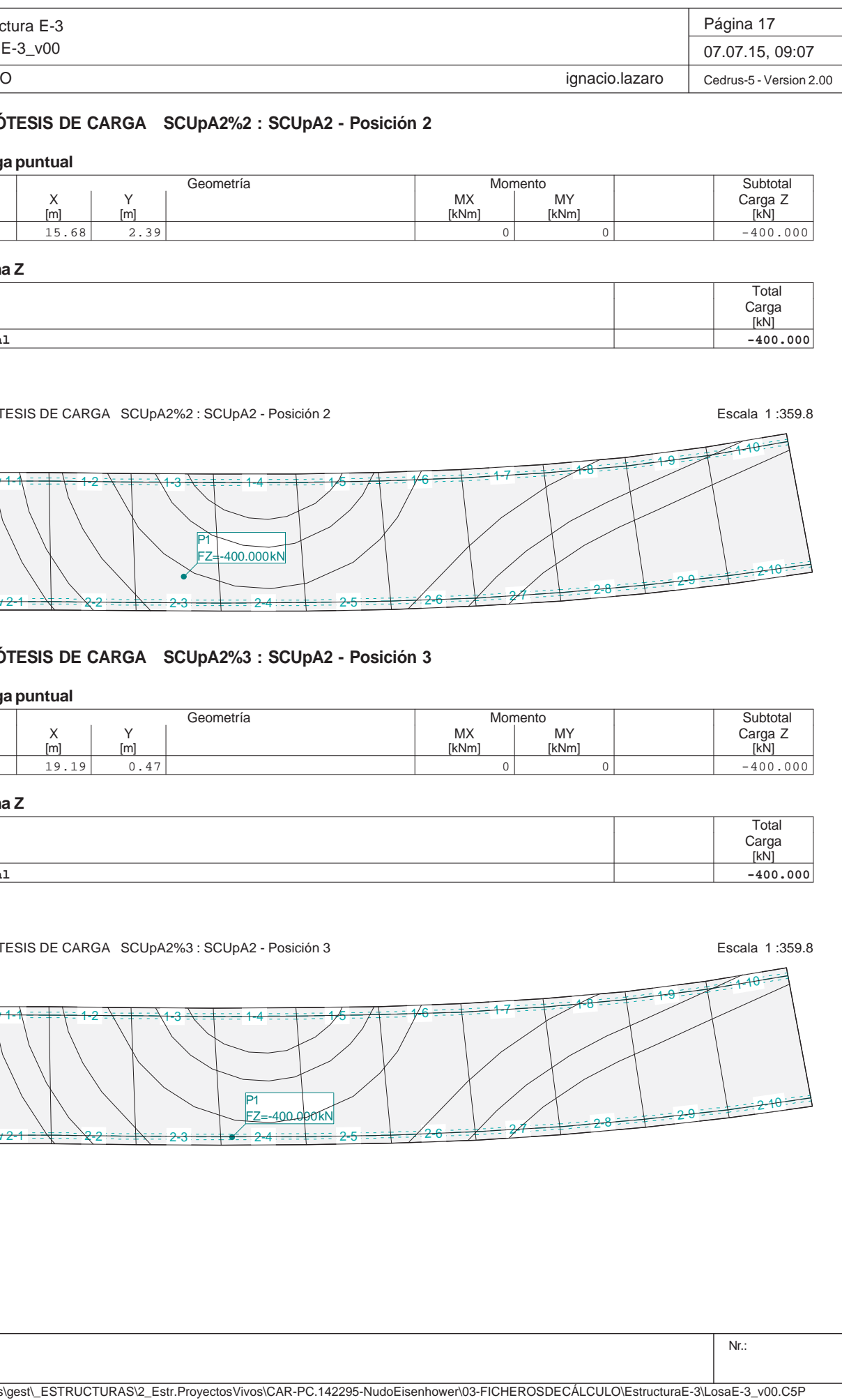

2-3 2-4

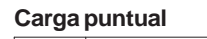

**Suma Z**

**Total**

.<br><del>. 22 </del>- <mark>w</mark> :

HIPóTESIS DE CARGA SCUpA2%3 : SCUpA2 - Posición 3

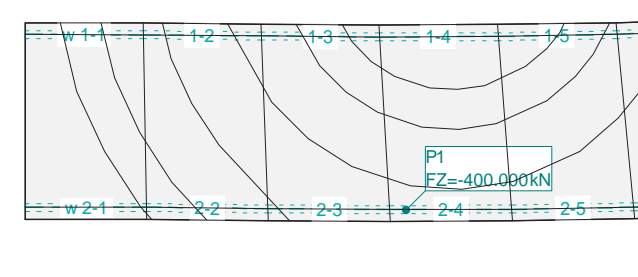

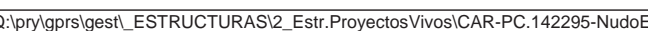

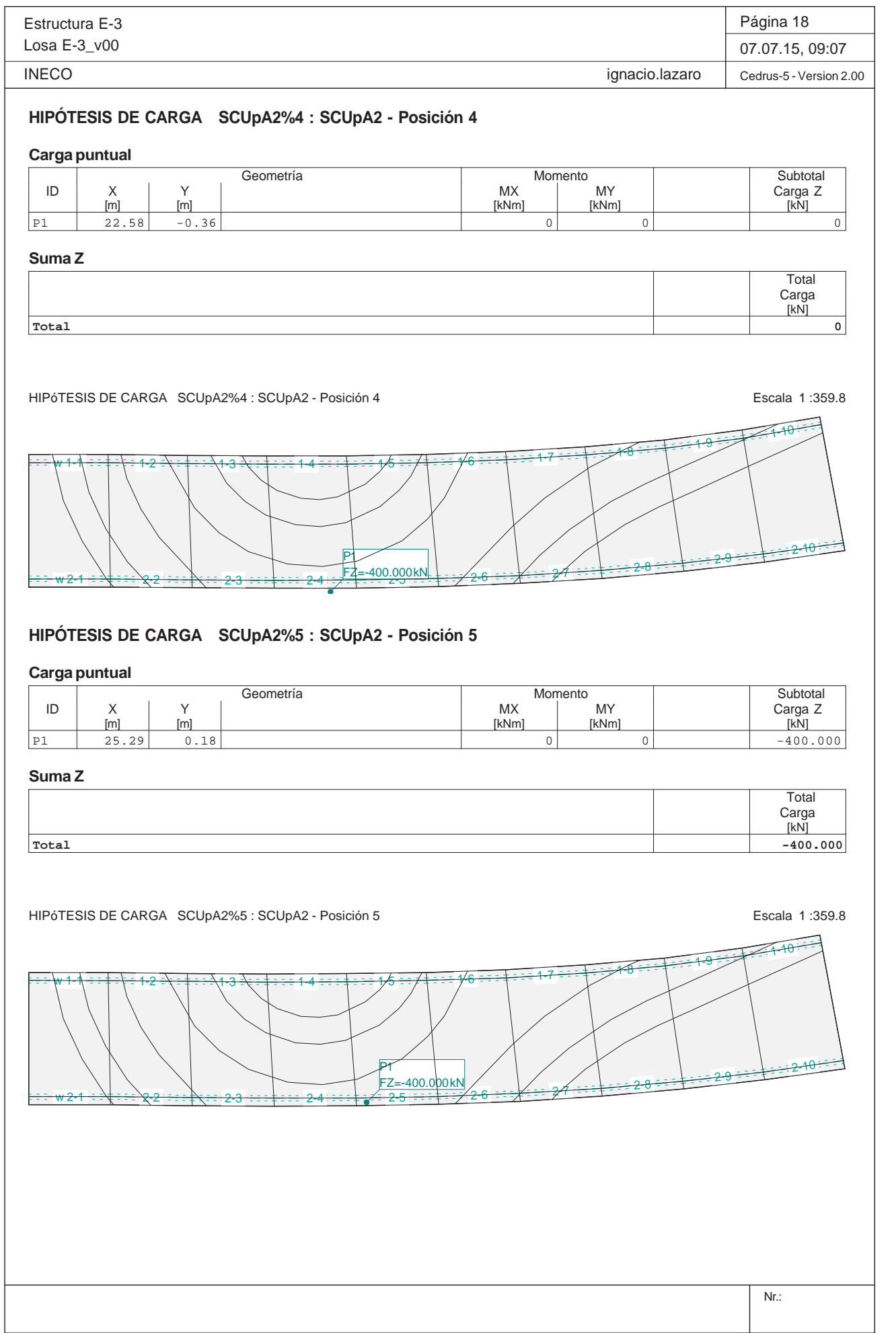

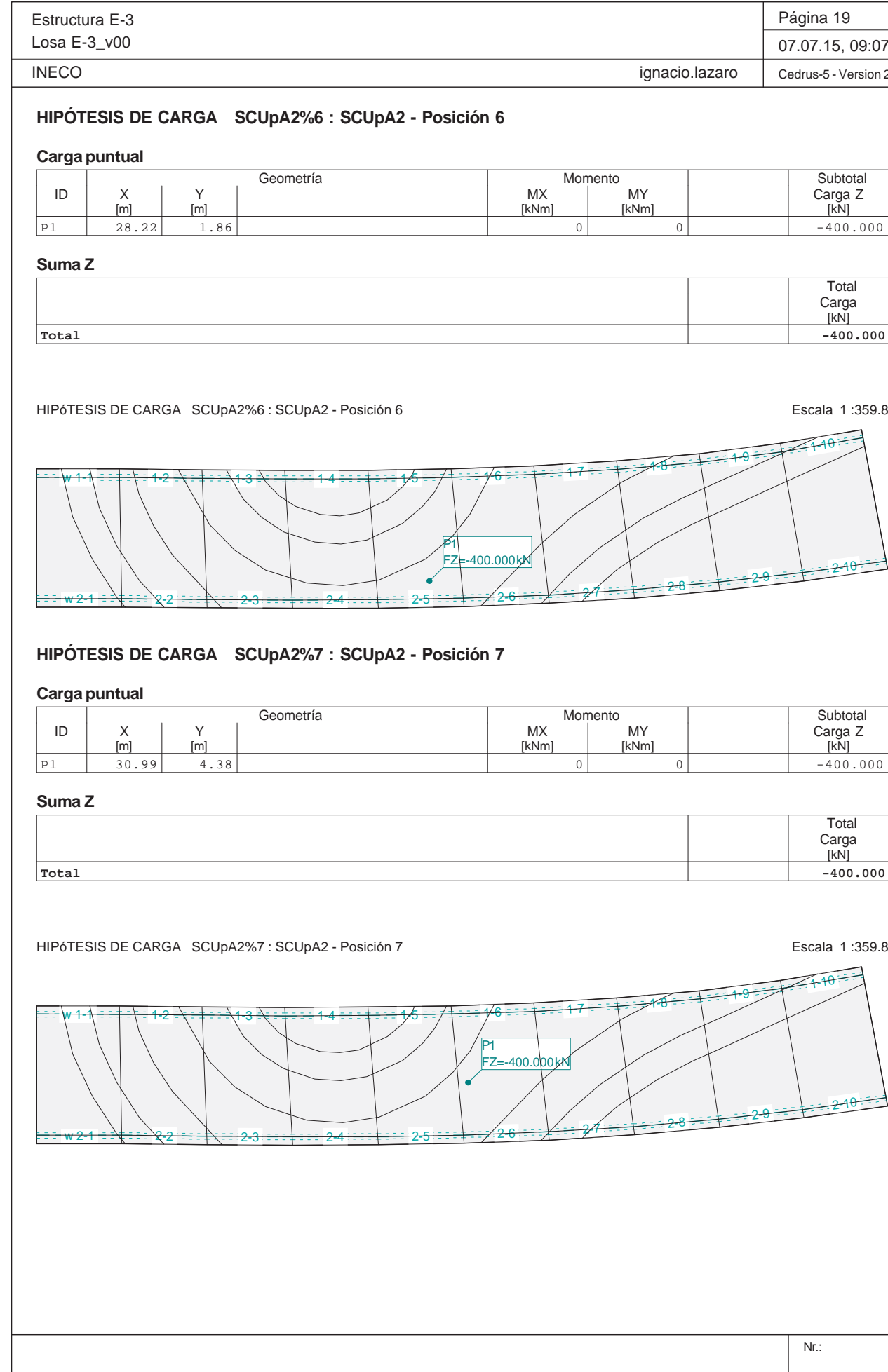

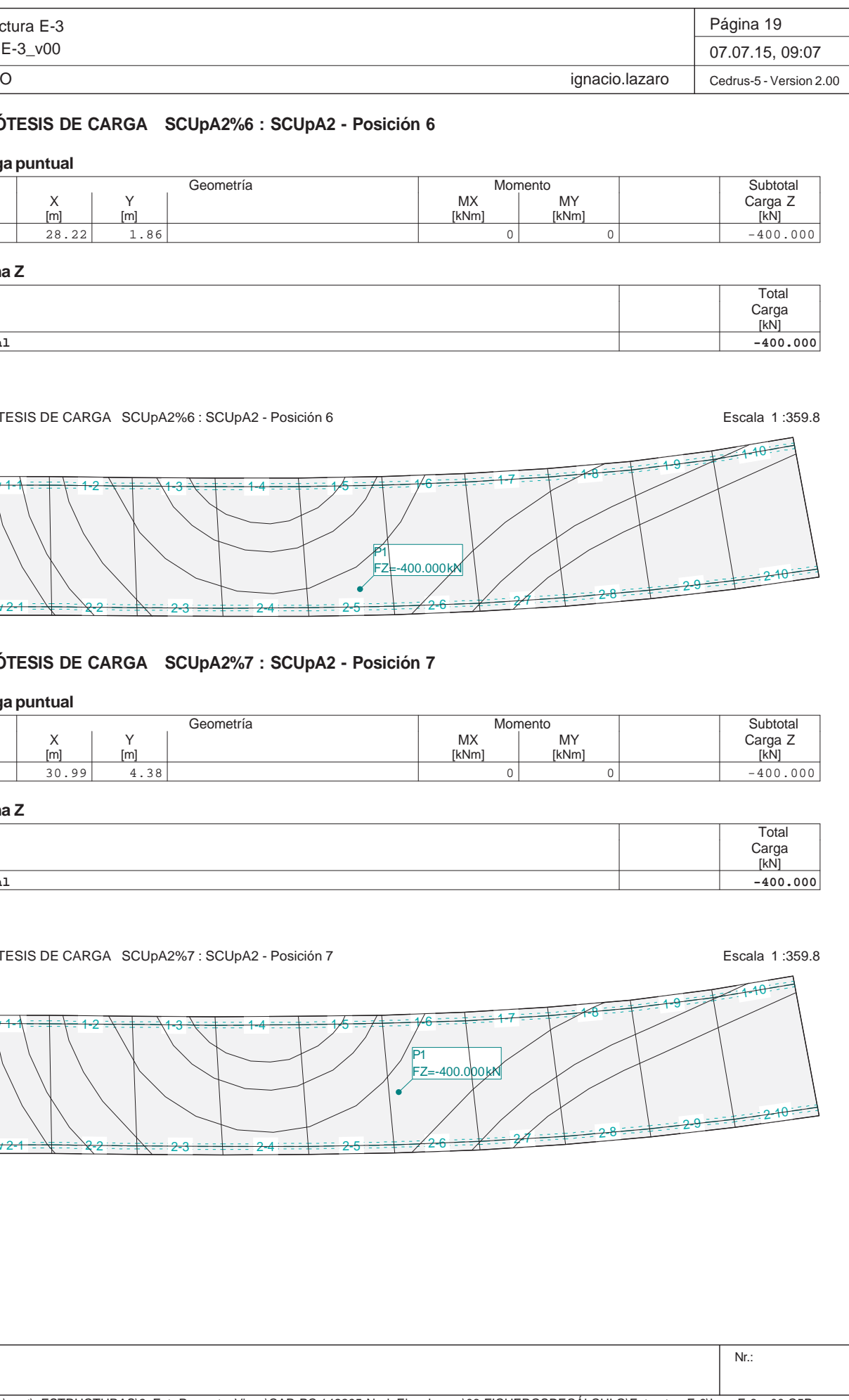

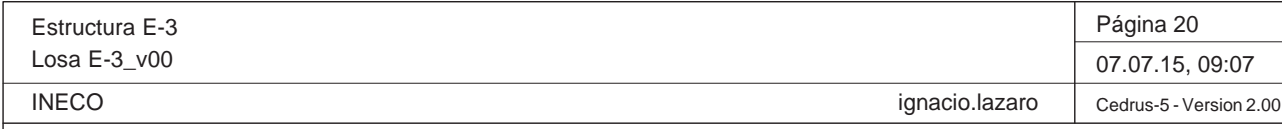

# **HIPÓTESIS DE CARGA SCUpA2%8 : SCUpA2 - Posición 8**

# **Carga puntual**

HIPÓTESIS DE CARGA SCUpA2%8 : SCUpA2 - Posición 8 Escala 1 :359.8 w<del>w 1-1∖ ∃ ∃ ‡ ∃ \ ∃ 1-2</del> 1-3 1-4 1-5 1-6 1-7 1-8 1-9 1-10  $\frac{25}{25}$  2-6  $\frac{26}{25}$  2-8 2-8 2-10 2-8 2-2-10 2-2-0 2-2-10 2-10 P1FZ=-400.000 kN

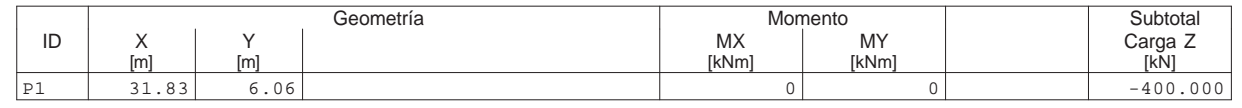

#### **Suma Z**

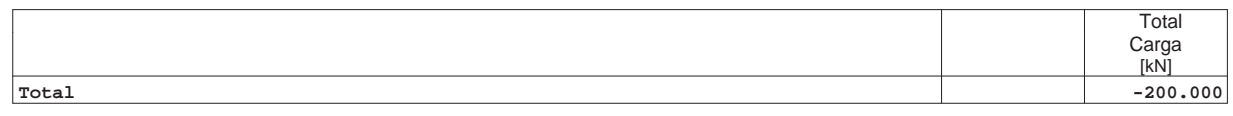

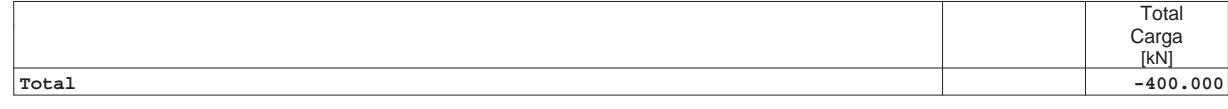

Nr.: Q:\pry\gprs\gest\\_ESTRUCTURAS\2\_Estr.Proyectos Vivos\CAR-PC.142295-Nudo Eisenhower\03-FICHEROS DE CÁLCULO\Estructura E-3\Losa E-3\_v00.C5P HIPÓTESIS DE CARGA SCUpA3%1 : SCUpA3 - Posición 1 entre entre a contra entre entre entre entre entre entre en w<del>1-1 ÷ ÷ ∔ ÷ ∖ ÷</del> 1-2 <del>2 =\ = ‡ = ==\1-3</del>  $3\cdot\frac{1}{4}$  :  $14$  :  $14$  :  $15$  :  $16$  :  $14$  :  $16$  :  $14$  :  $16$  :  $12$  :  $17$  :  $17$ <del>w 2-1 = ≡∖‡ = ≡ ∖2-2</del> 2-3 $\frac{2}{5}$  2-6  $\frac{2}{5}$  2-6  $\frac{2}{5}$  2-8  $\frac{28}{10}$  2-8 2-10 2-9 2-10 2-10 P1FZ=-200.000 kN

2-3

# **HIPÓTESIS DE CARGA SCUpA3%1 : SCUpA3 - Posición 1**

<del>3 ===‡===</del> 2-4

# **Carga puntual**

<del>w 2-1 ÷ :∖‡ : : - 2-2</del>

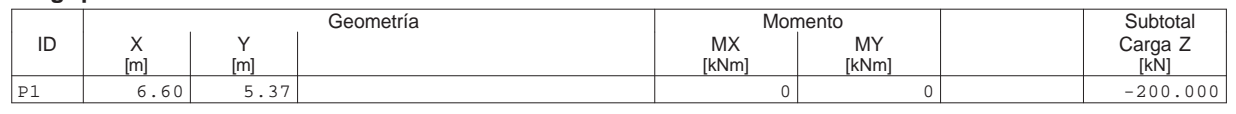

#### **Suma Z**

Estructura E-3Losa E-3\_v00 INECO**Carga puntual Suma ZTotal**

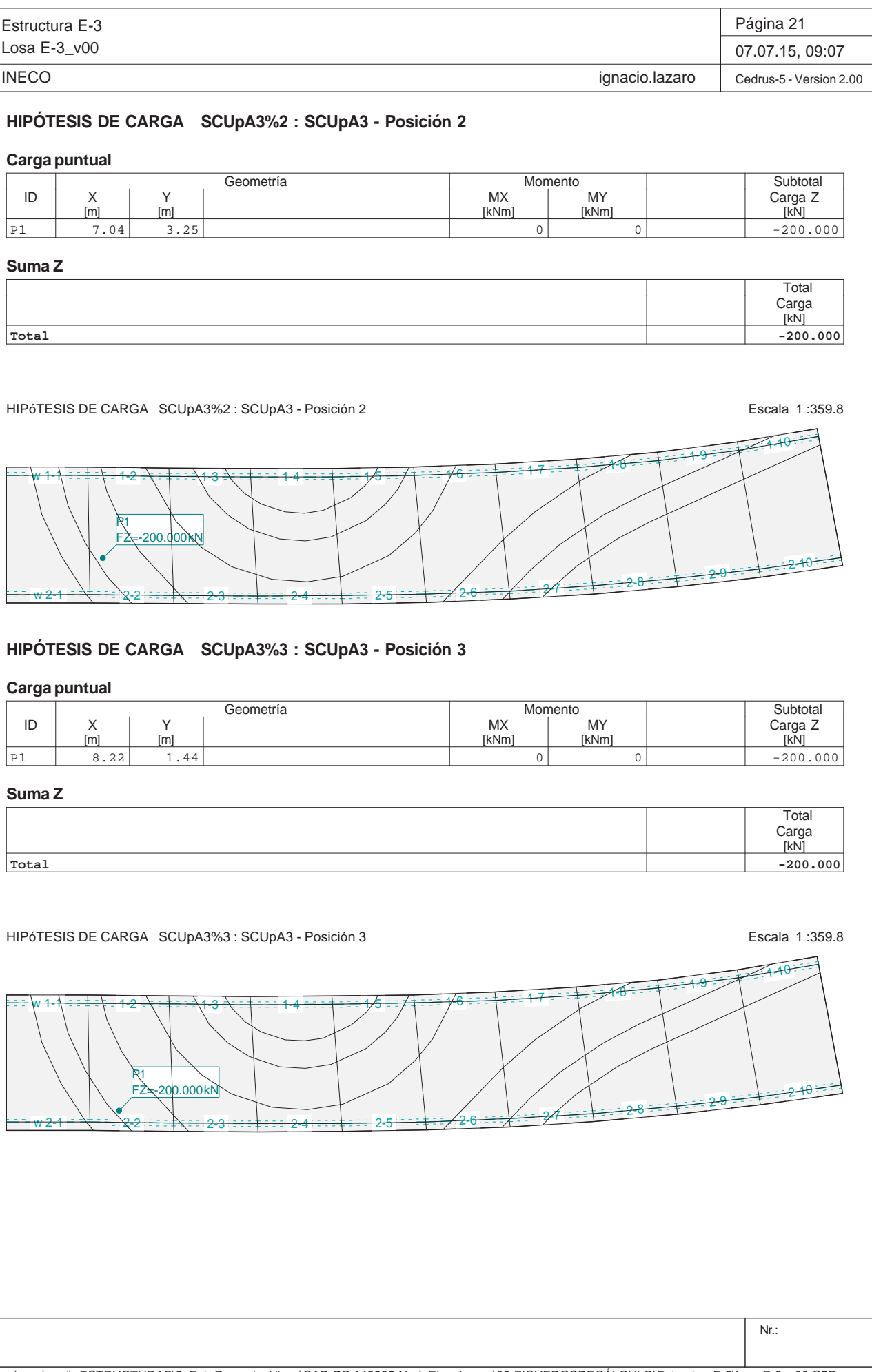

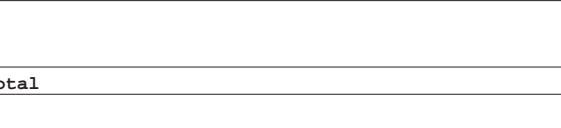

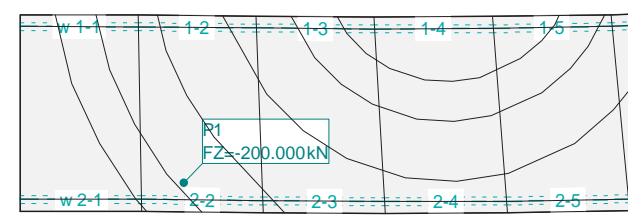

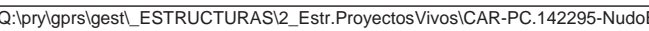

Eisenhower\03-FICHEROSDECÁLCULO\EstructuraE-3\LosaE-3\_v00.C5P

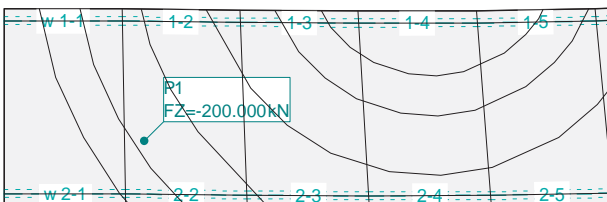

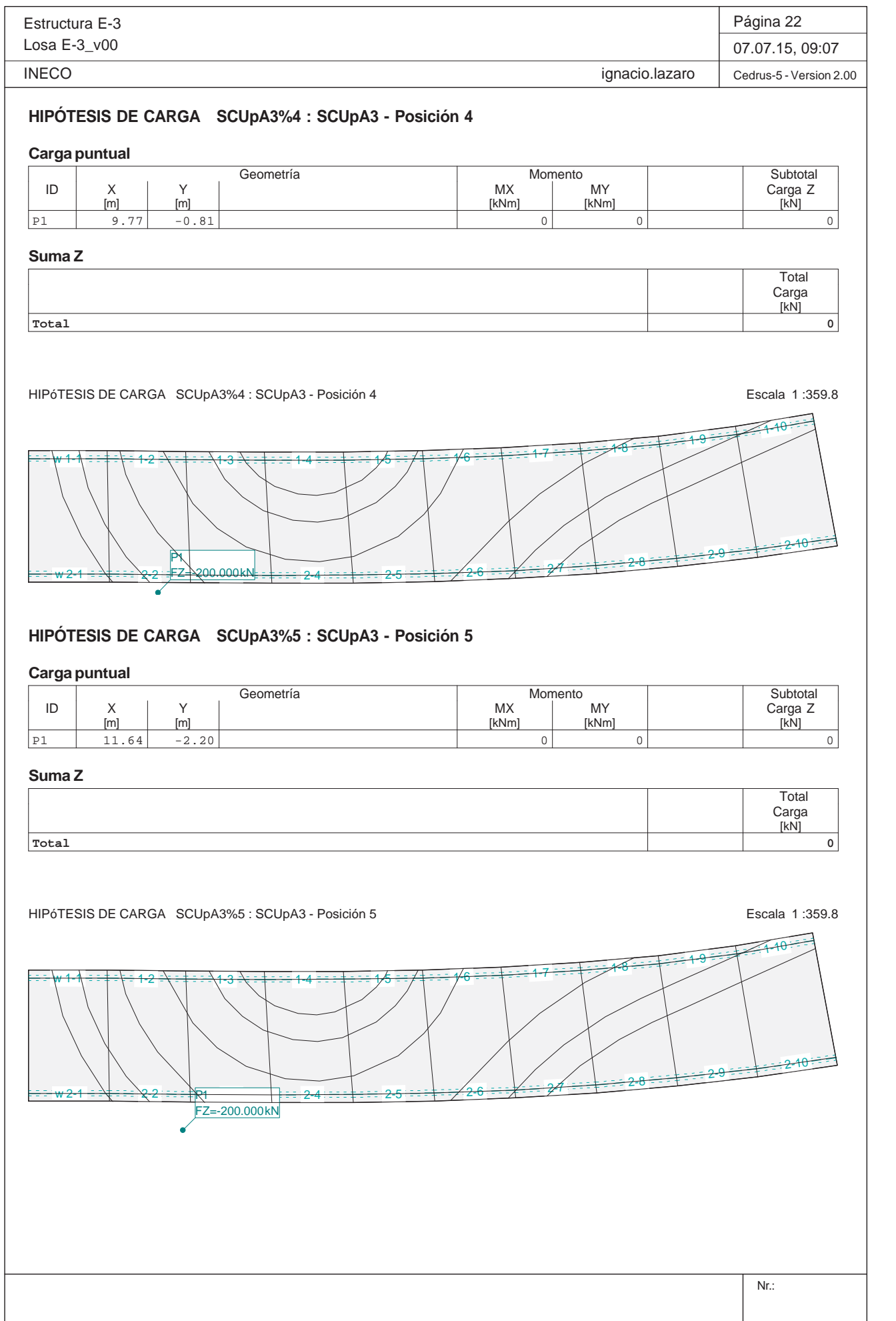

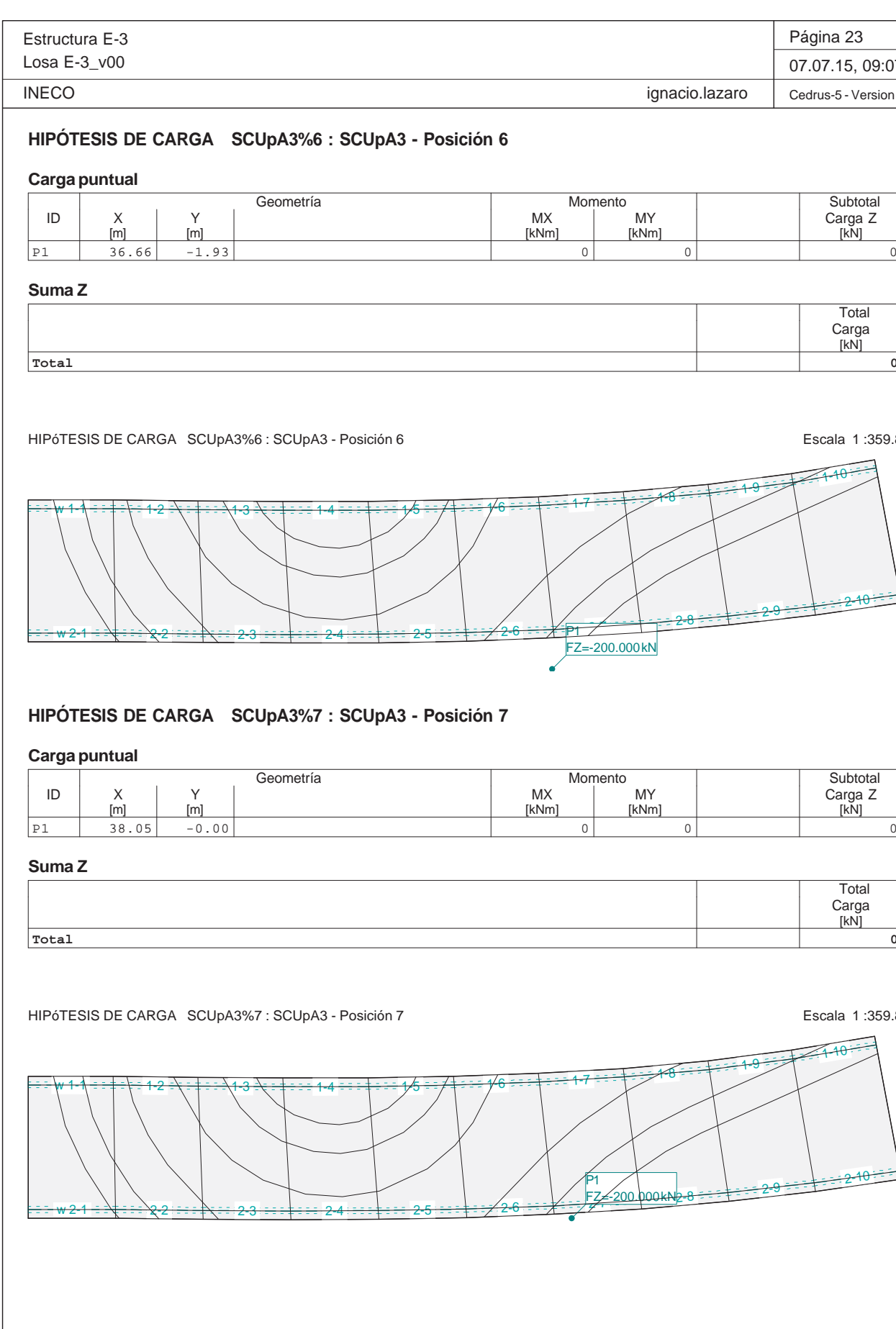

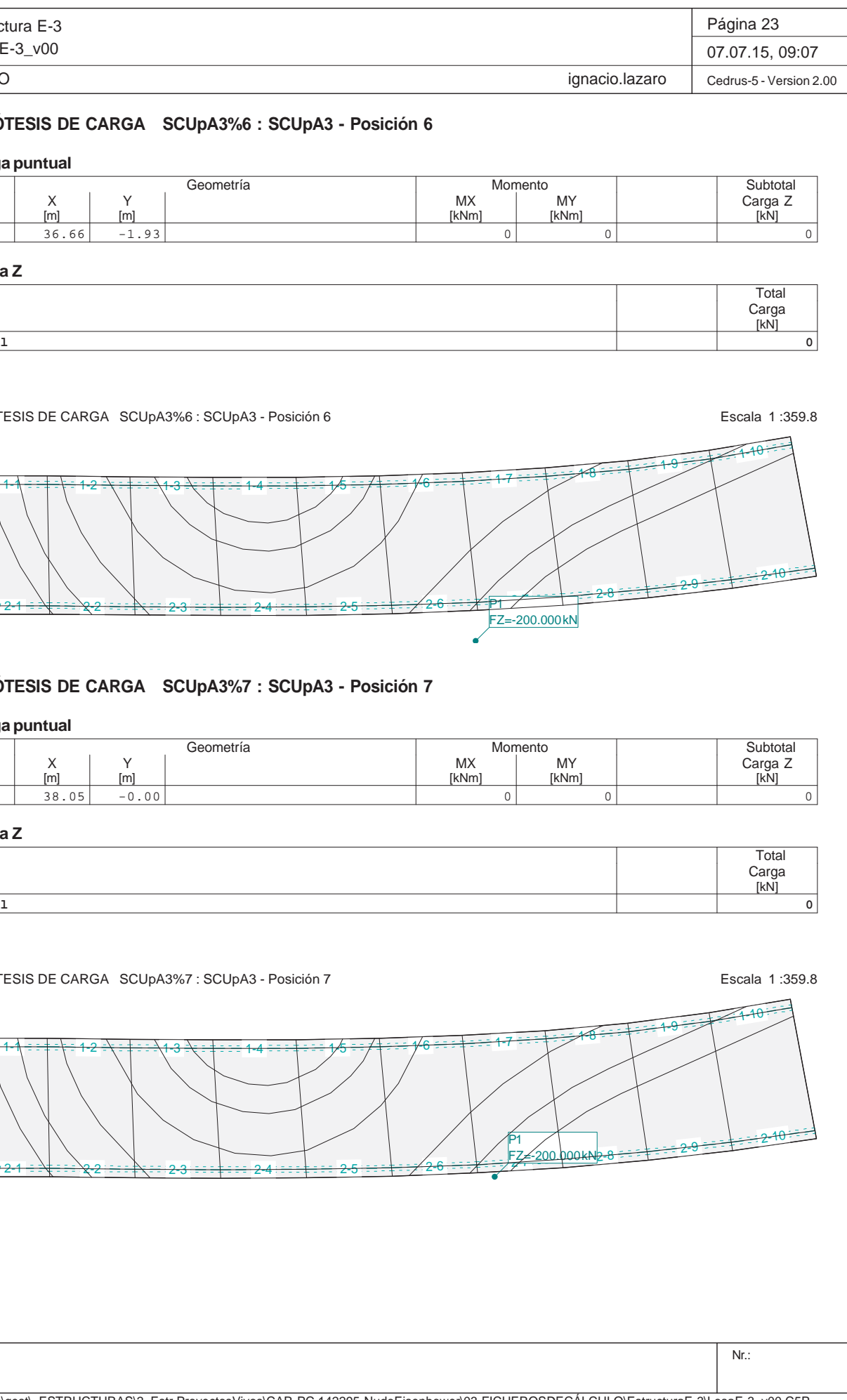

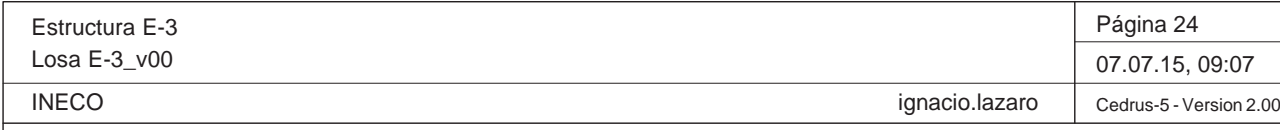

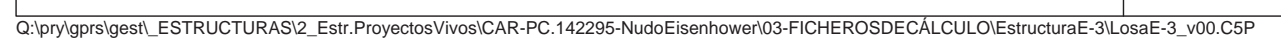

**HIPÓTESIS DE CARGA SCUpA3%8 : SCUpA3 - Posición 8**

# **Carga puntual**

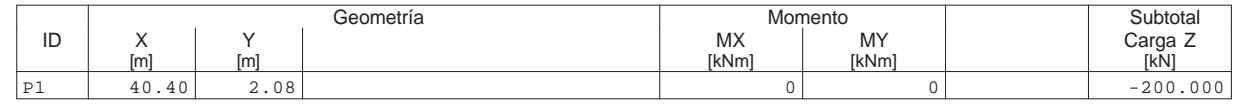

#### **Suma Z**

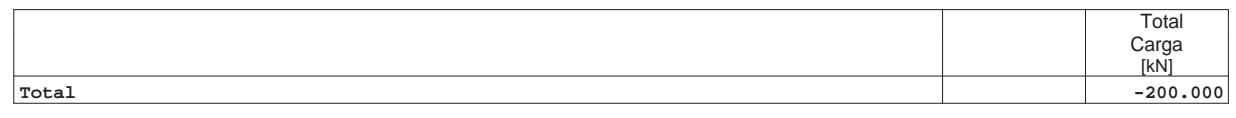

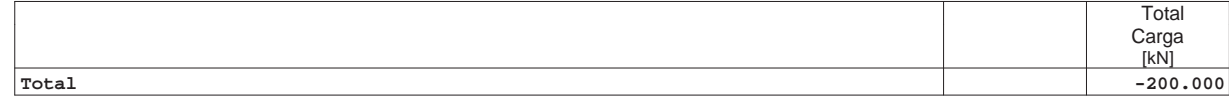

HIPÓTESIS DE CARGA SCUpA3%8 : SCUpA3 - Posición 8 Escala 1 :359.8 w<del>w 1-1∖ ∃ ∃ ‡ ∃ \ ∃ 1-2</del> 1-3 1-4 $4-5+3-1/6-7+3-1/6-1+3-17-17-17$ 1-10 P1 $000k$ 

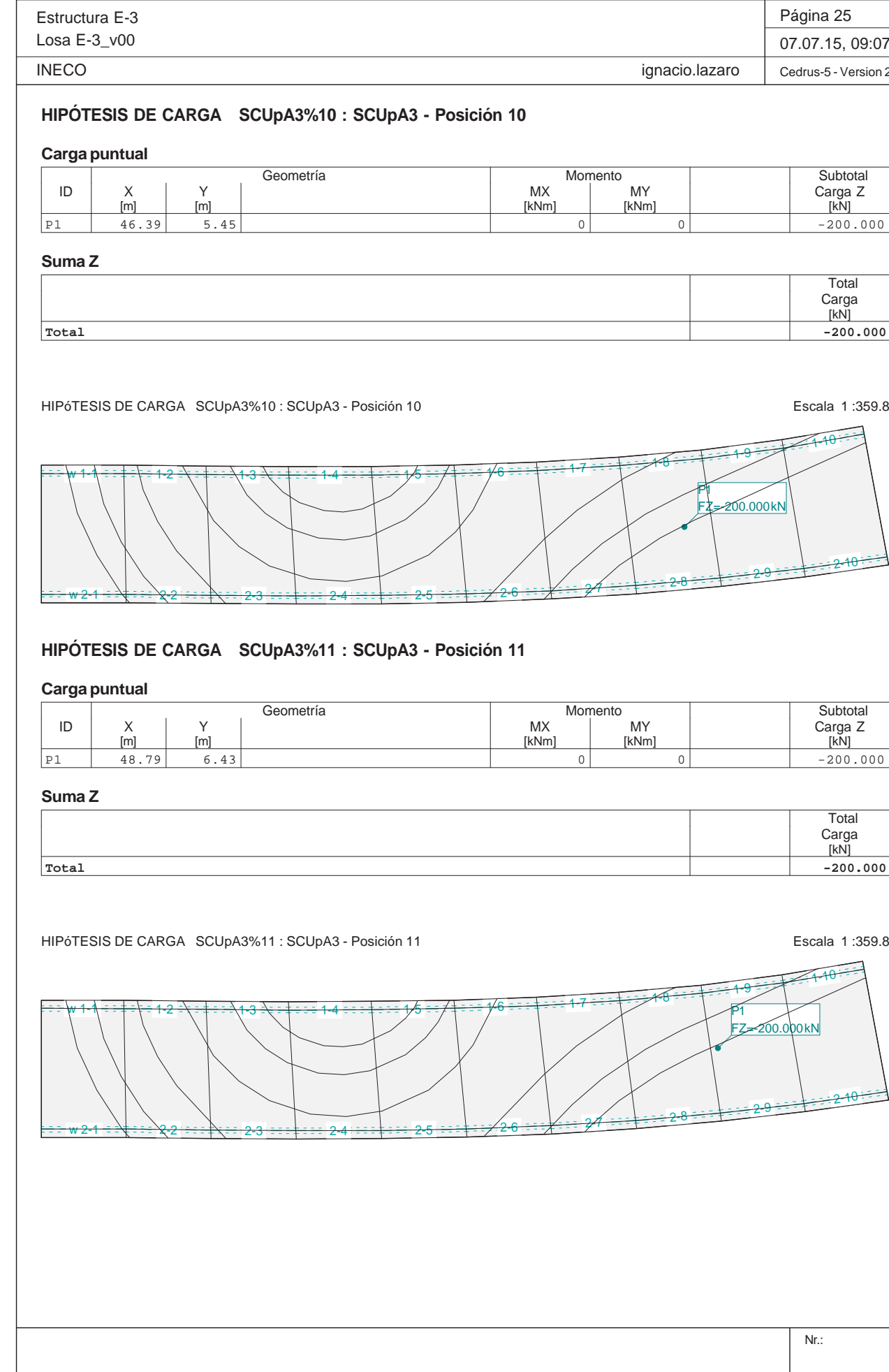

Nr.: HIPÓTESIS DE CARGA SCUpA3%9 : SCUpA3 - Posición 9 entre entre a eleccional en el escala 1 :359.8 w<del>1-1 ÷ ÷ ∔ ÷ ∖ ÷</del> 1-2 <del>2 =\ = ‡ = ==\1-3</del>  $3\cdot\frac{1}{4}$  :  $14$  :  $14$  :  $15$  :  $16$  :  $14$  :  $16$  :  $14$  :  $16$  :  $12$  :  $17$  :  $17$ <del>w 2-1 = ≡∖‡ = ≡ ∖2-2</del> 2-3 $\frac{2}{5}$  2-6  $\frac{2}{5}$  2-6  $\frac{2}{5}$  2-8  $\frac{28}{10}$  2-8 2-10 2-9 2-10 2-10 P1FZ=-200.000 kN

2-3

# **HIPÓTESIS DE CARGA SCUpA3%9 : SCUpA3 - Posición 9**

<del>3 ===‡===</del> 2-4

## **Carga puntual**

<del>w 2-1 ÷ :∖‡ : : - 2-2</del>

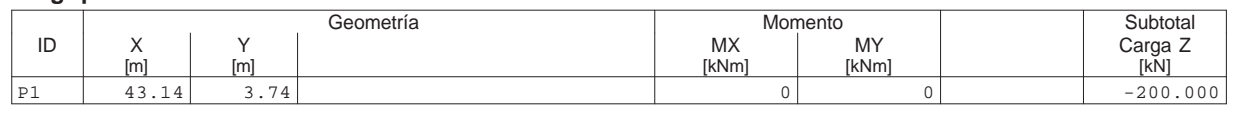

 $2-5$  2-6  $2-6$   $2-3$  2-8  $2-2$ 

#### **Suma Z**

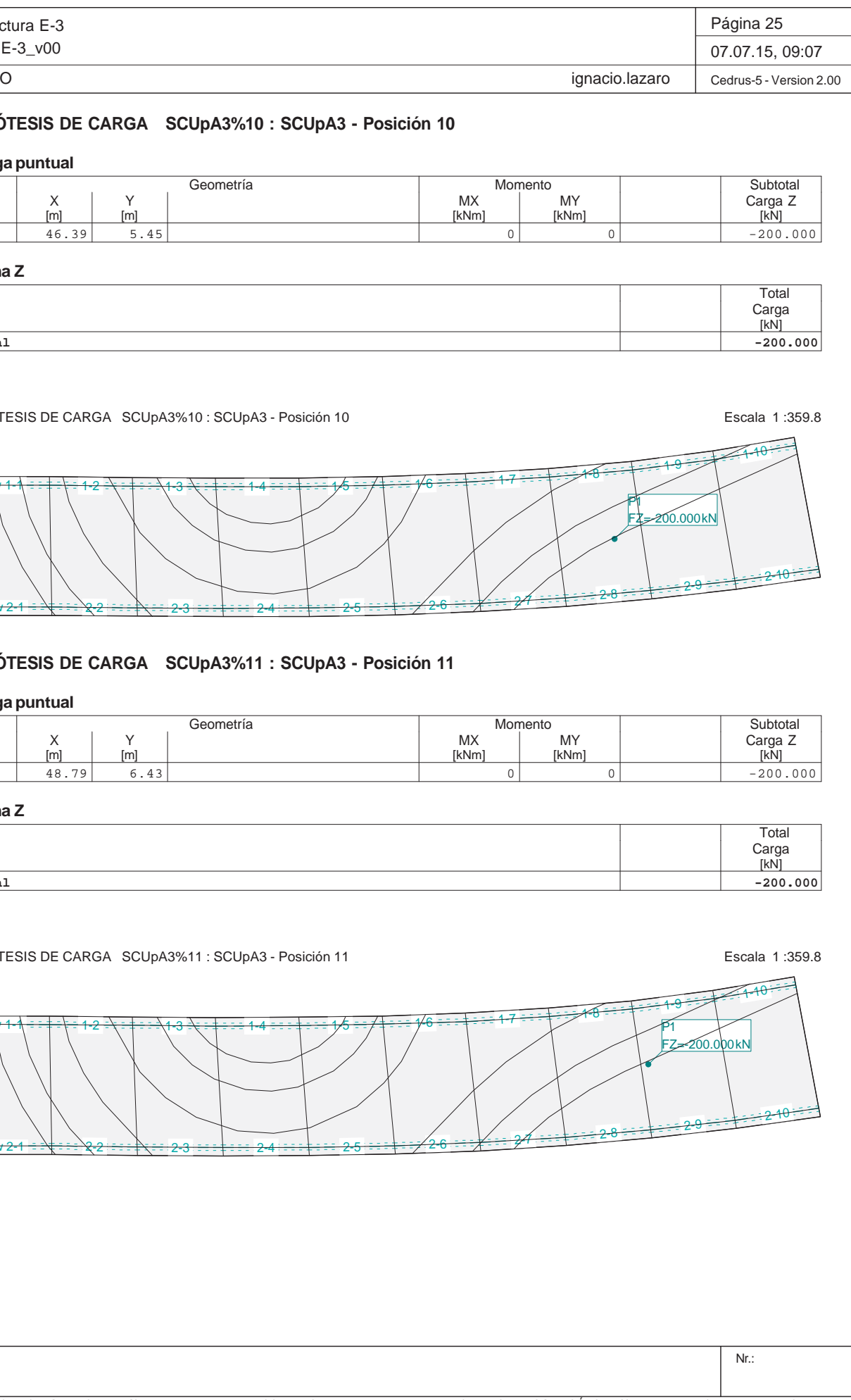

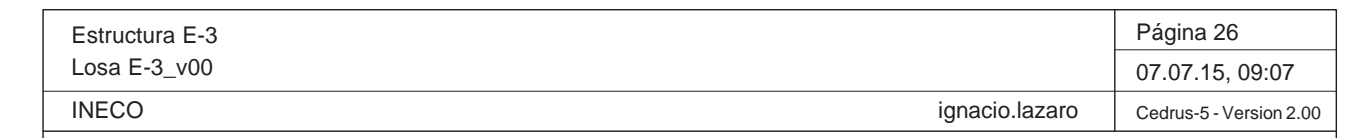

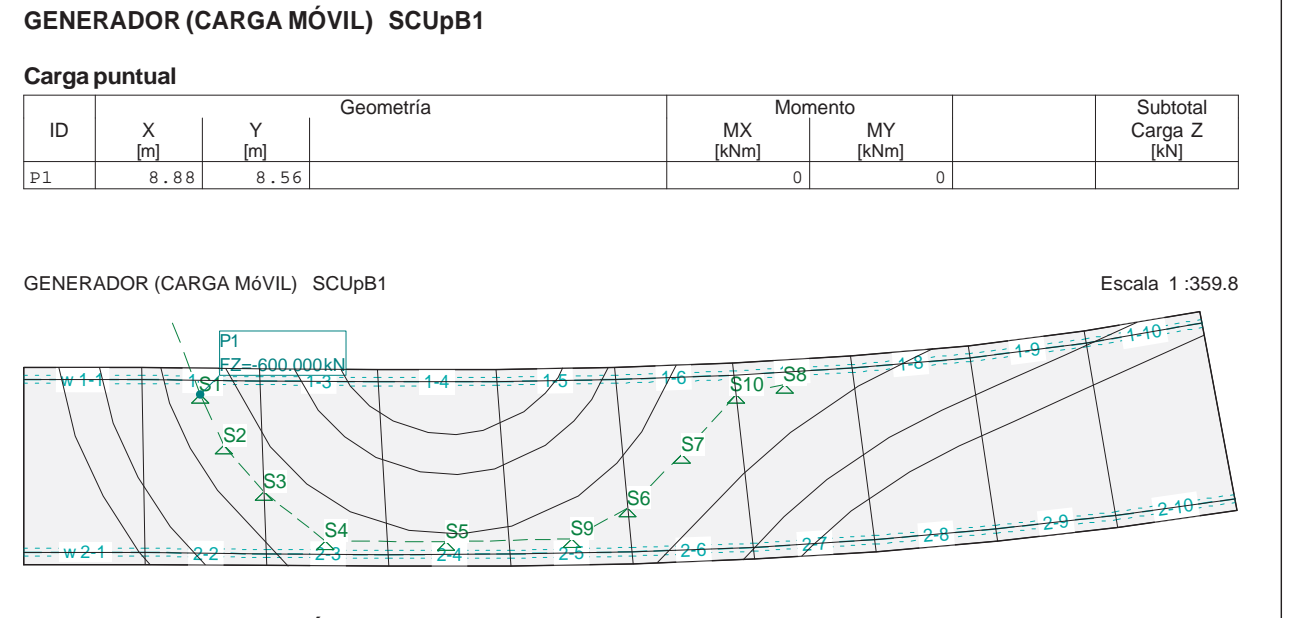

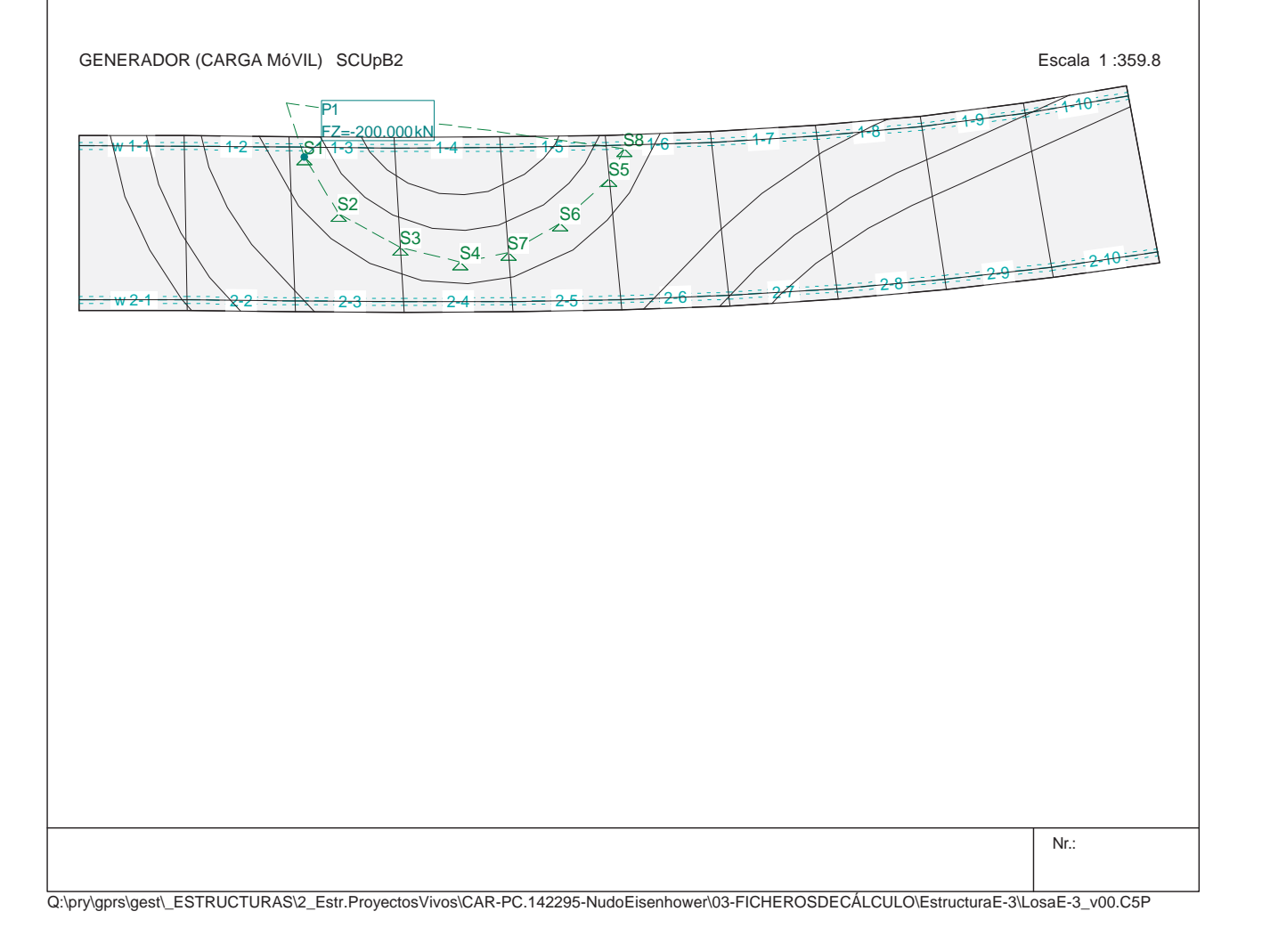

# **GENERADOR (CARGA MÓVIL) SCUpB2**

## **Carga puntual**

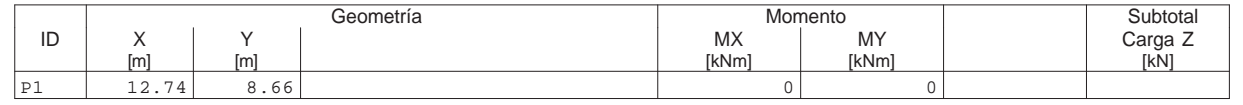

Q:\pry\gprs\gest\\_ESTRUCTURAS\2\_Estr.Proyectos Vivos\CAR-PC.142295-Nudo Eisenhower\03-FICHEROS DE CÁLCULO\Estructura E-3\Losa E-3\_v00.C5P

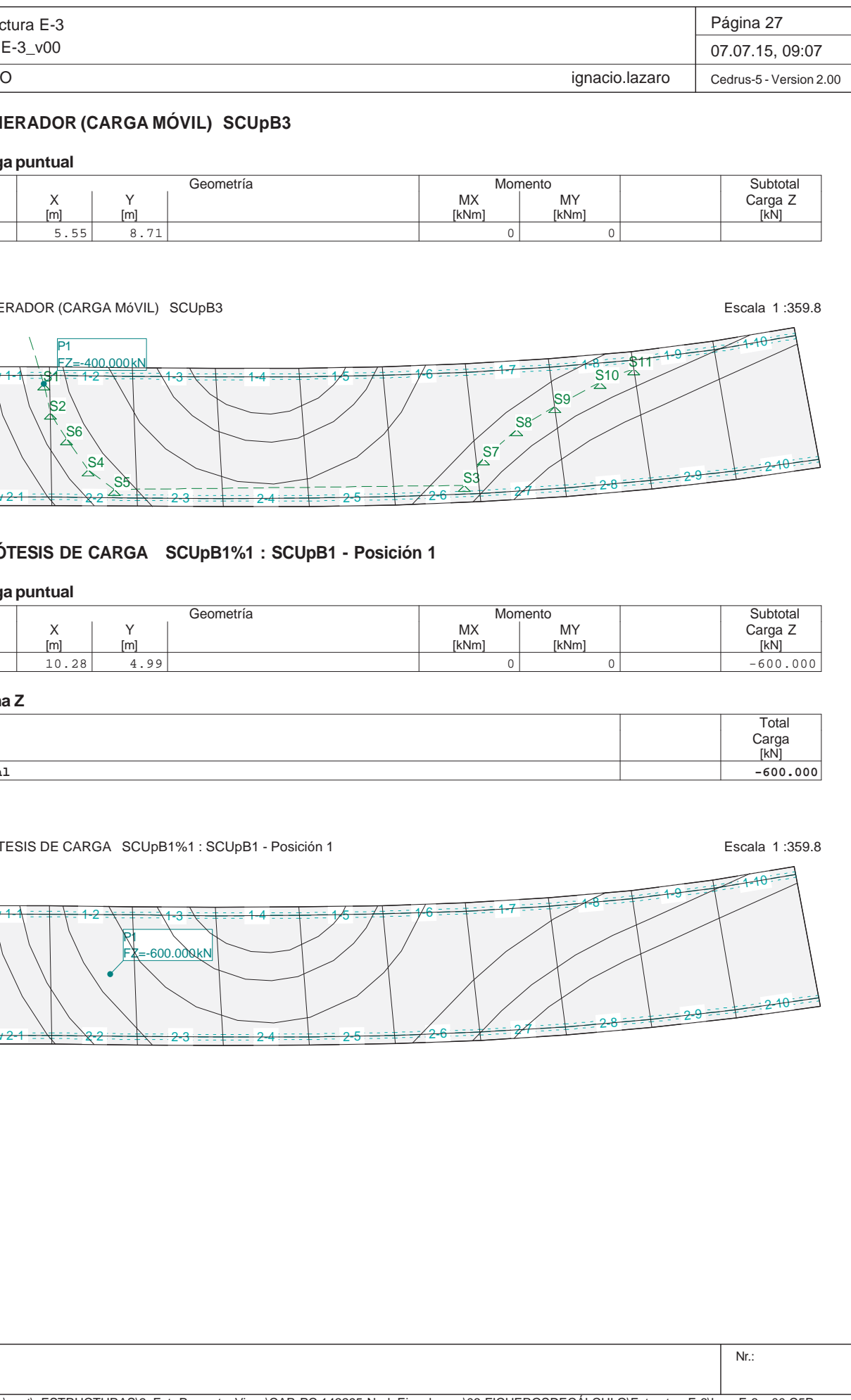

Estructura E-3Losa E-3\_v00 **INECO GENERADOR (CARGA MÓVIL) SCUpB3 Carga puntual** Geometría ID X Y X Carga Z Y Carga Z X X X X X X MY X X Carga Z P1 5.55 8.71 0 0GENERADOR (CARGA MóVIL) SCUpB3 w<del>w 1-1∖ ∃ ⊼S1 \ ∃ 1-2</del> 1-3<del>3 =∖ = ‡ = = = 1-4</del>  $w 2 - 1 = \sqrt{2} = \sqrt{2} - 2$ <del>2 ° ≅ ∍ ‡∖ ÷ ∶ 2-3</del> 2-4S1S2S6S4S5 S3 P1FZ=-400.000 kN**HIPÓTESIS DE CARGA SCUpB1%1 : SCUpB1 - Posici Carga puntual** Geometría ID | X | Y | | MX | MY | | Carga Z P1 10.28 4.99 0 0 -600.000**Suma Z Total**HIPóTESIS DE CARGA SCUpB1%1 : SCUpB1 - Posición 1 w<del>w 1-1∖ = = ‡ = \ = 1-2</del> 1-3<del>w 2-1 ÷ :∖‡ : : : ∖2-2</del> 2-3P1FZ=-600.000 kN

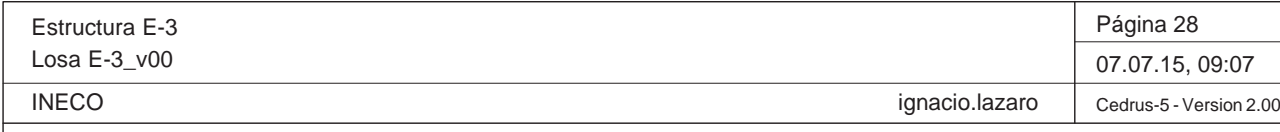

**HIPÓTESIS DE CARGA SCUpB1%2 : SCUpB1 - Posición 2**

## **Carga puntual**

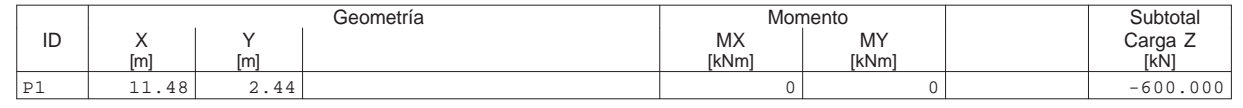

#### **Suma Z**

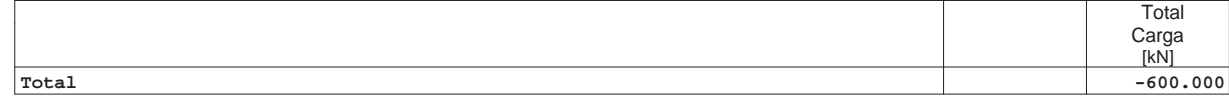

HIPÓTESIS DE CARGA SCUpB1%2 : SCUpB1 - Posición 2 Escala 1 :359.8

Nr.: HIPÓTESIS DE CARGA SCUpB1%3 : SCUpB1 - Posición 3 Escala 1 :359.8 w<del>1-1 ÷ ÷ ∔ ÷ ∖ ÷</del> 1-2 <del>2 =\ = ‡ = ==\1-3</del>  $3\cdot\frac{1}{4}$  :  $14$  :  $14$  :  $15$  :  $16$  :  $14$  :  $16$  :  $14$  :  $16$  :  $12$  :  $17$  :  $17$ <del>w 2-1 = ≡∖‡ = ≡ ∖2-2</del> <del>2 ÷: : ‡∖;∠⁄</del> 2-3 2-4 2-5 2-6 2-7 2-8 2-9 P1 2-10 FZ=-600.000 kN

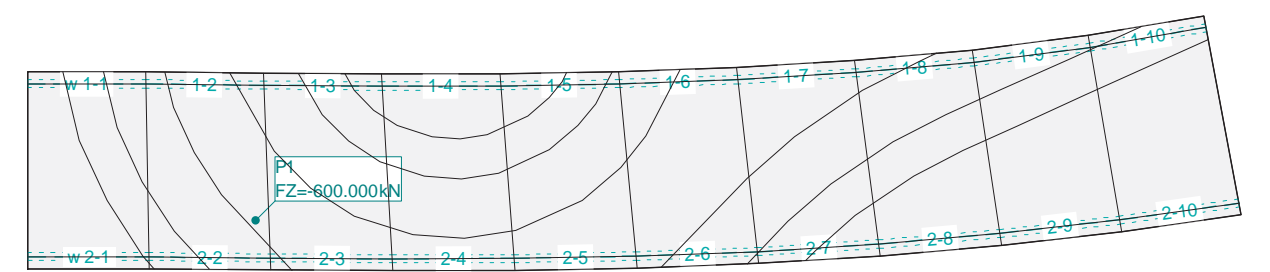

# **HIPÓTESIS DE CARGA SCUpB1%3 : SCUpB1 - Posición 3**

#### **Carga puntual**

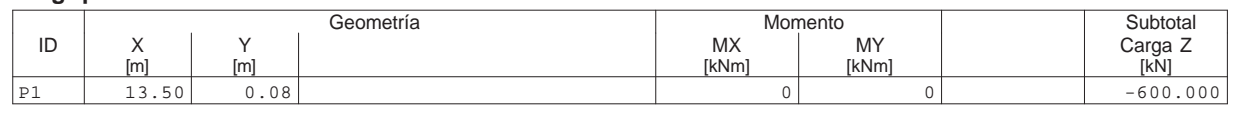

#### **Suma Z**

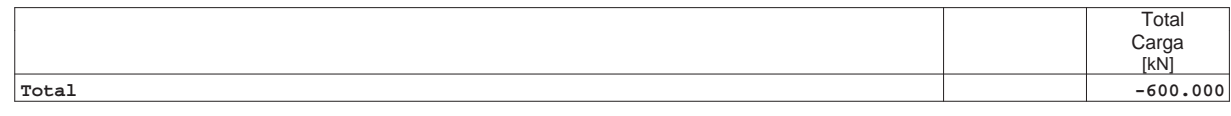

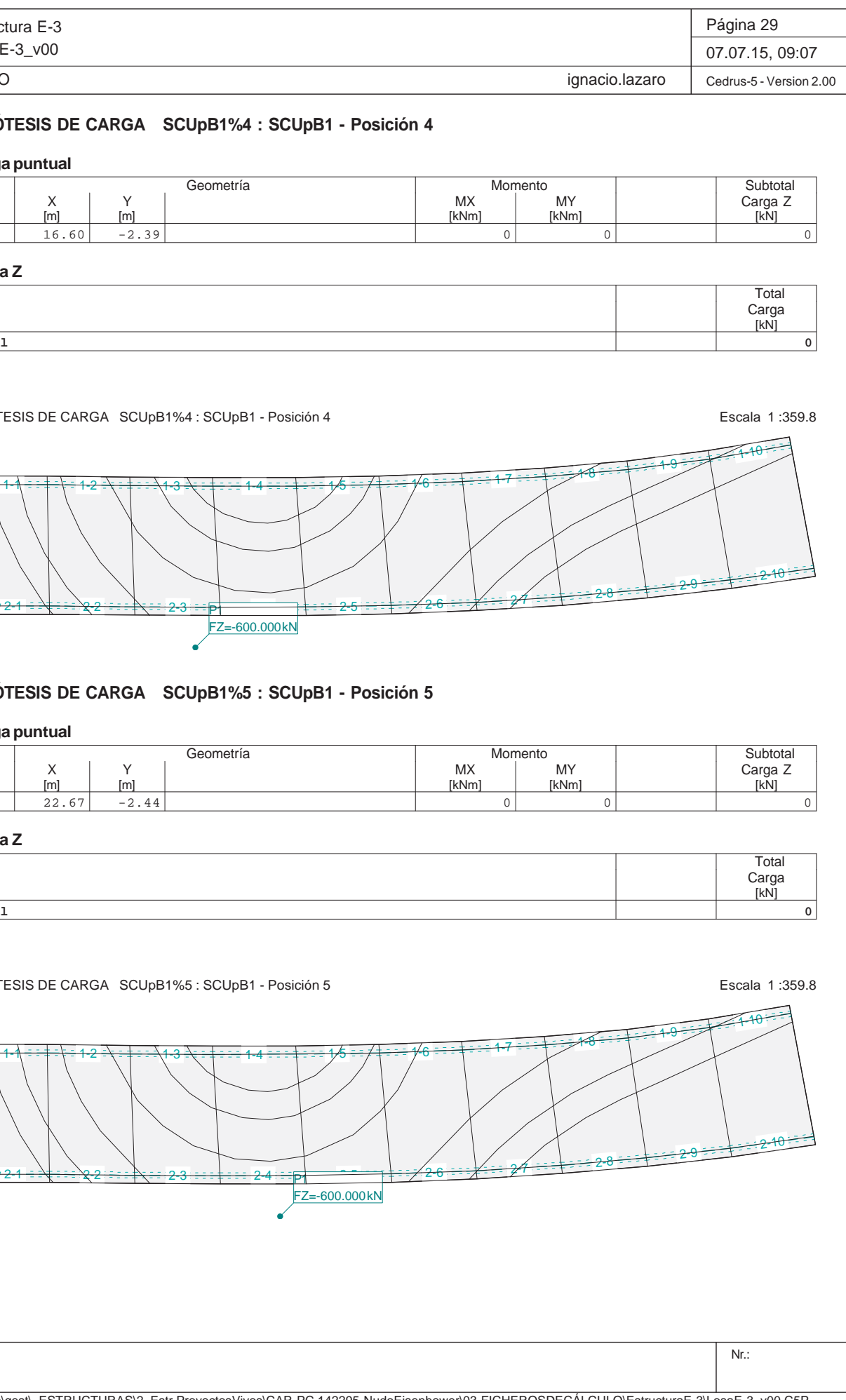

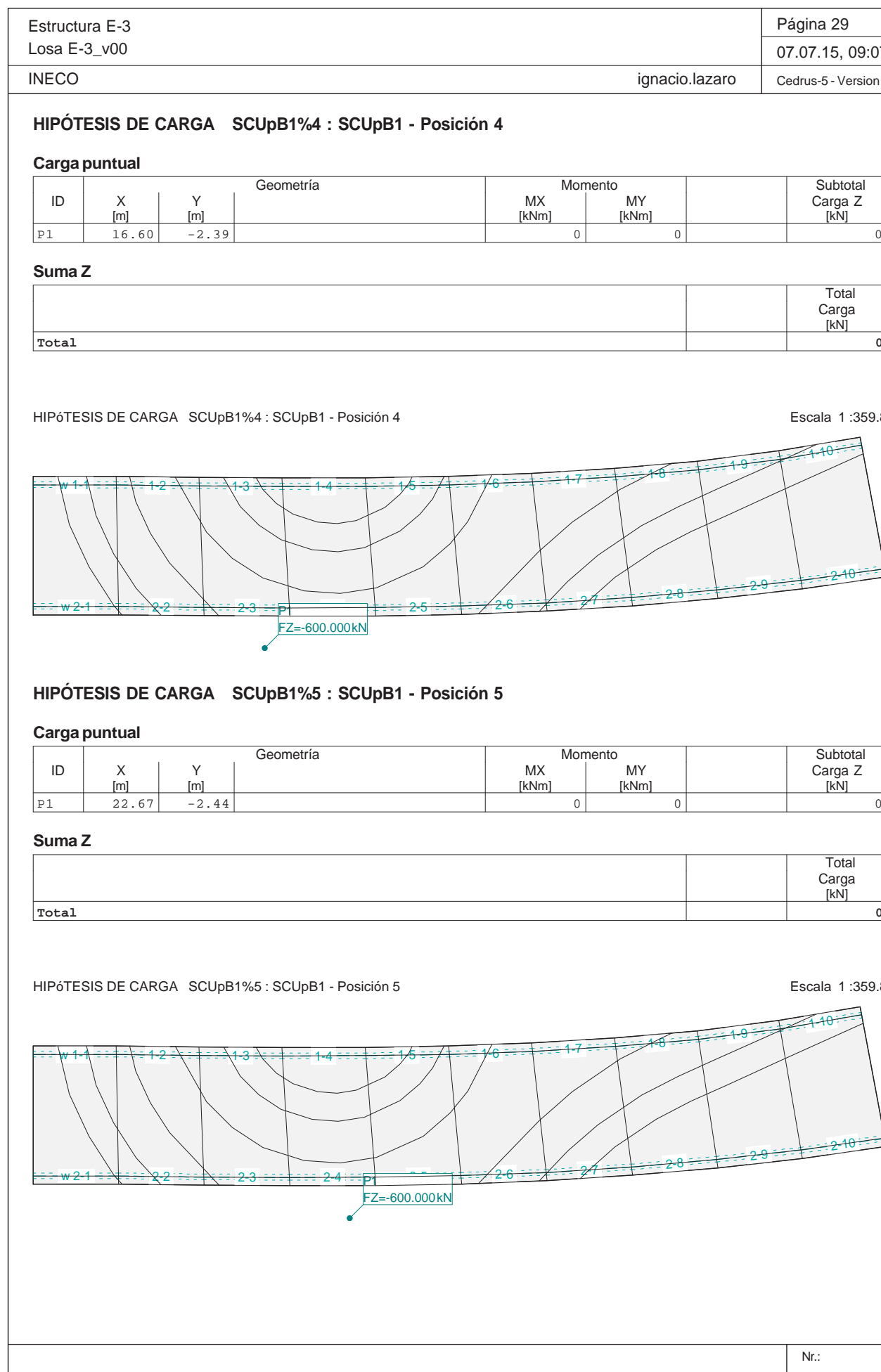

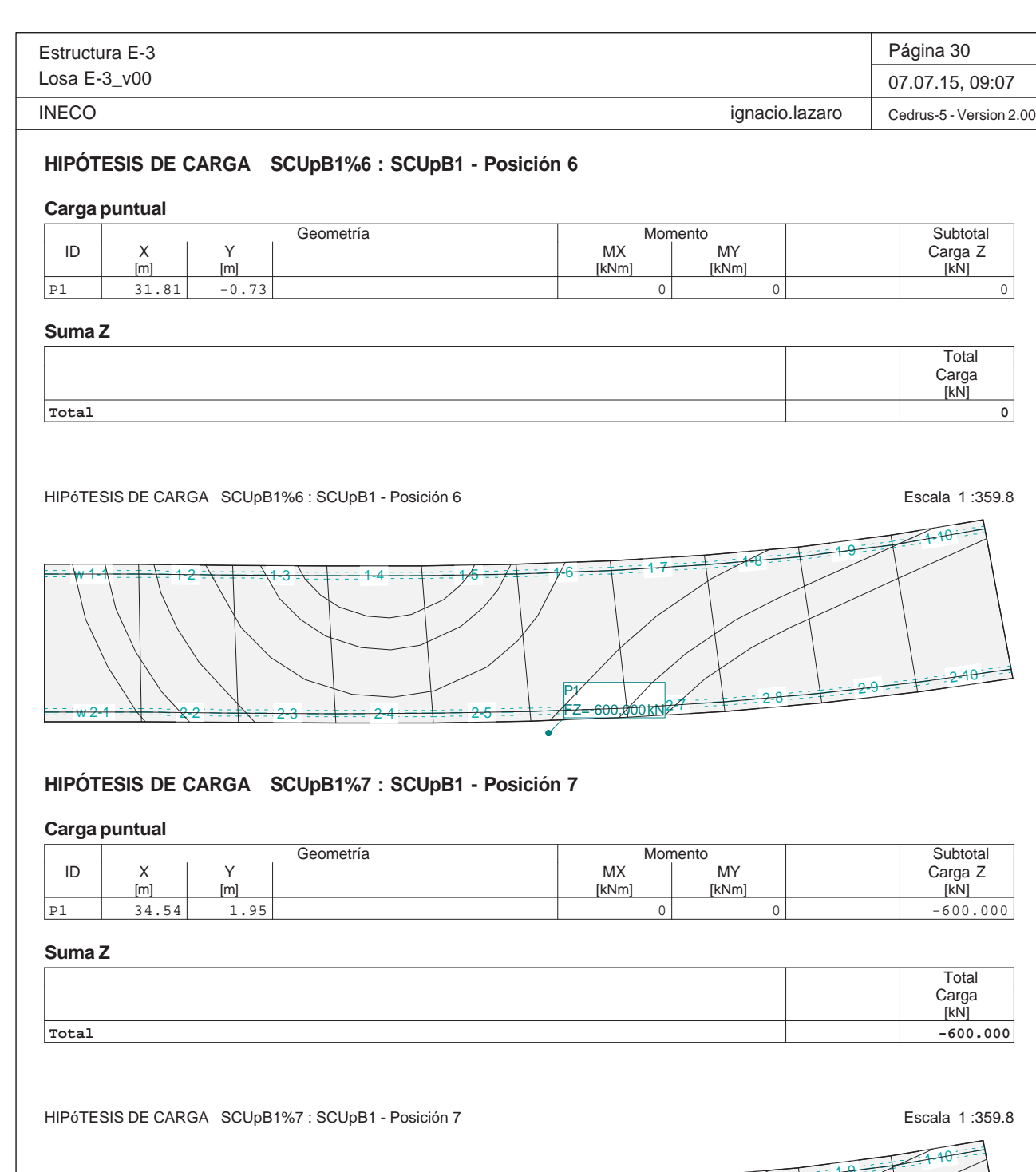

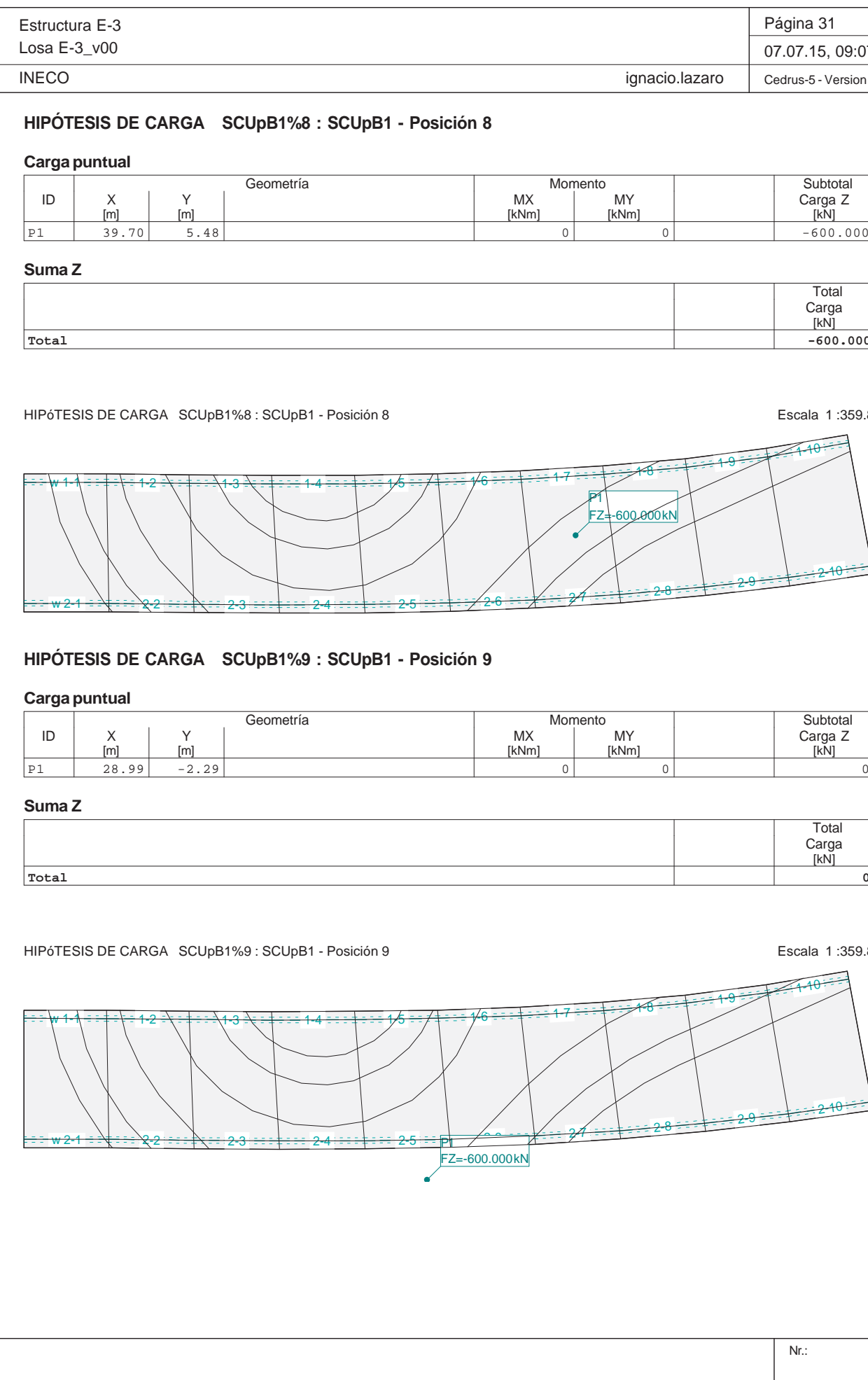

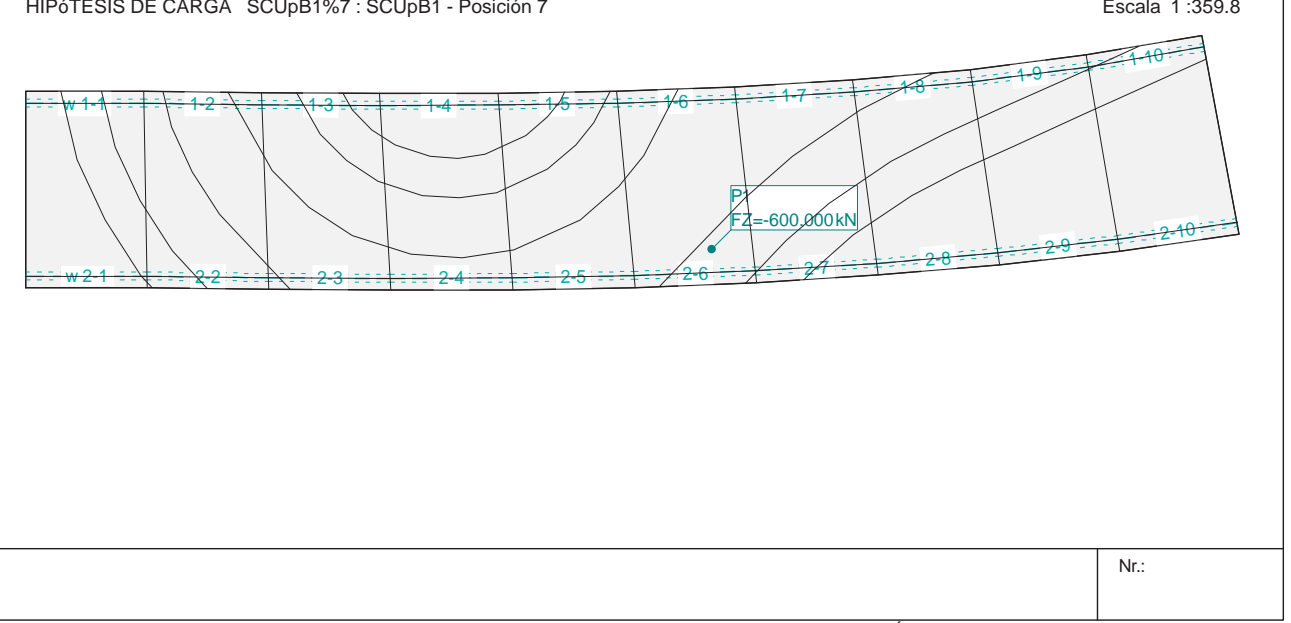

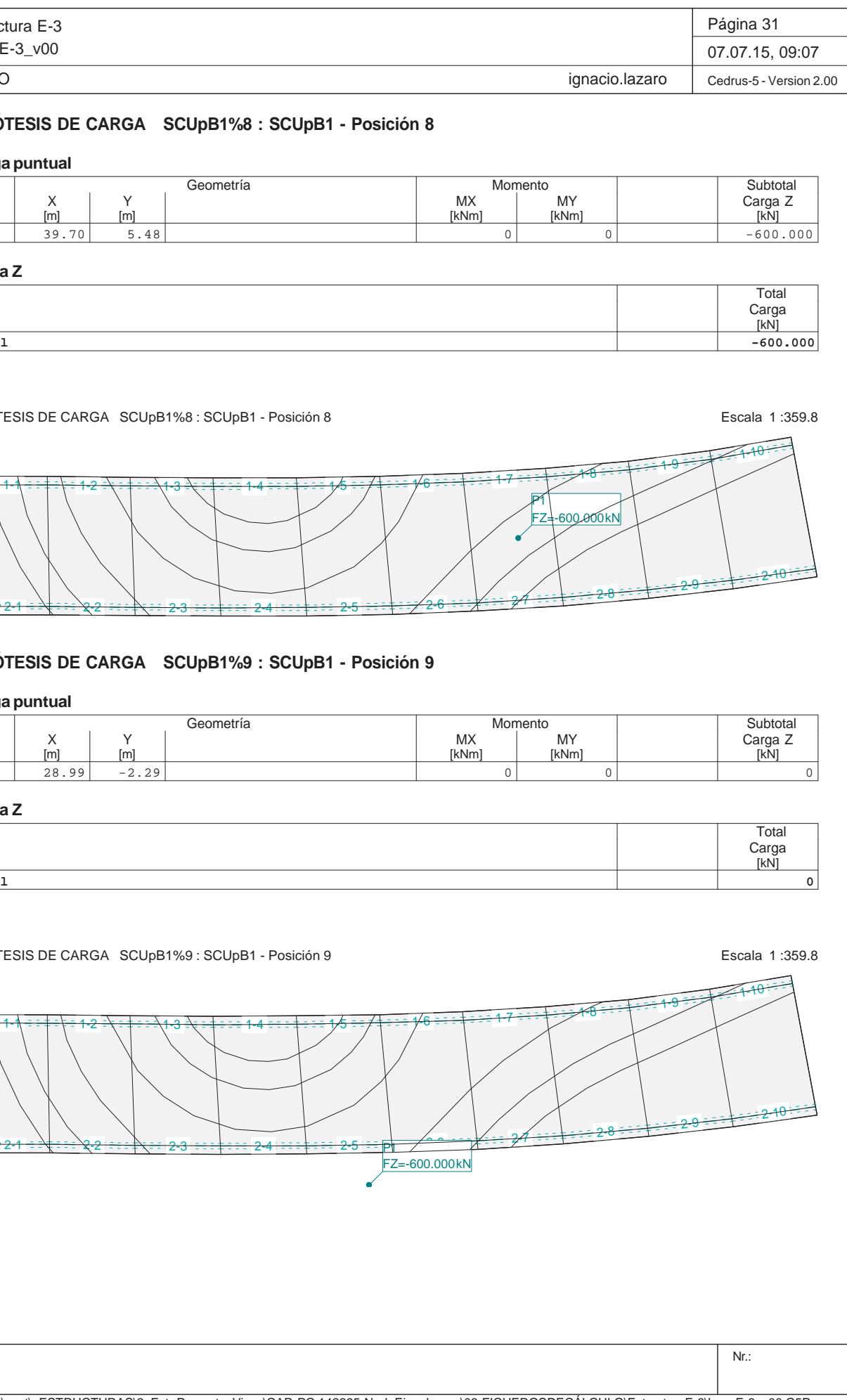

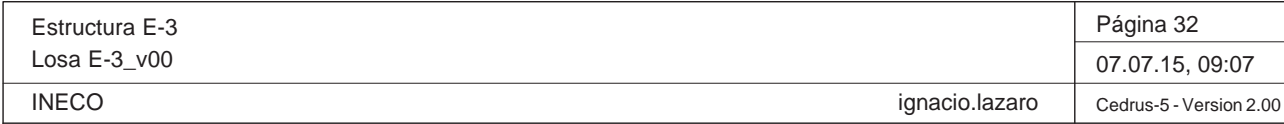

#### **HIPÓTESIS DE CARGA SCUpB1%10 : SCUpB1 - Posición 10 Carga puntual** Geometría Momento MX Momento NY Subtotal<br>Carga Z<br>[kN] ID | X | Y | | | | | Carga Z [m] [m] [kNm] [kNm] [kN] P1 37.28 4.97 0 0 -600.000 $-600.000$

Q:\pry\gprs\gest\\_ESTRUCTURAS\2\_Estr.Proyectos Vivos\CAR-PC.142295-Nudo Eisenhower\03-FICHEROS DE CÁLCULO\Estructura E-3\Losa E-3\_v00.C5P

#### **Suma Z**

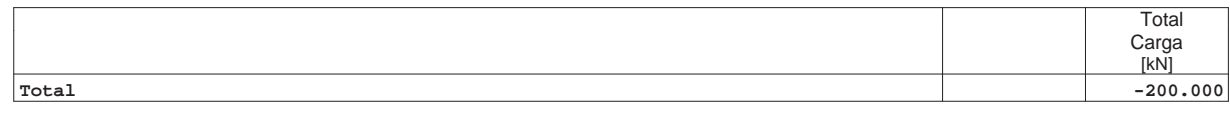

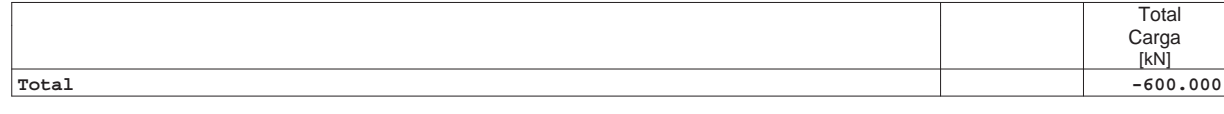

HIPÓTESIS DE CARGA SCUpB1%10 : SCUpB1 - Posición 10 Escala 1 :359.8

Nr.: HIPÓTESIS DE CARGA SCUpB2%1 : SCUpB2 - Posición 1 Escala 1 :359.8 w<del>1-1 ÷ ÷ ∔ ÷ ∖ ÷</del> 1-2 <del>2 =\ = ‡ = ==\1-3</del>  $3\cdot\frac{1}{4}$  :  $14$  :  $14$  :  $15$  :  $16$  :  $14$  :  $16$  :  $14$  :  $16$  :  $12$  :  $17$  :  $17$ <del>w 2-1 = ≡∖‡ = ≡ ∖2-2</del> 2-3 $\frac{2}{5}$  2-6  $\frac{2}{5}$  2-6  $\frac{2}{5}$  2-8  $\frac{28}{10}$  2-8 2-10 2-9 2-10 2-10 P1FZ=-200.000 kN

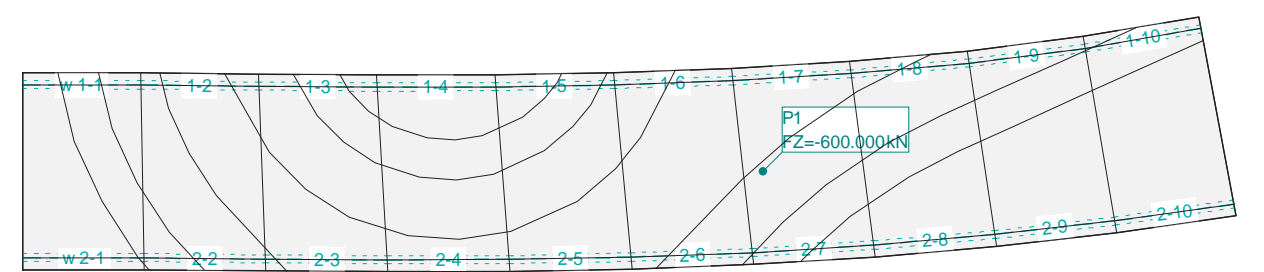

# **HIPÓTESIS DE CARGA SCUpB2%1 : SCUpB2 - Posición 1**

## **Carga puntual**

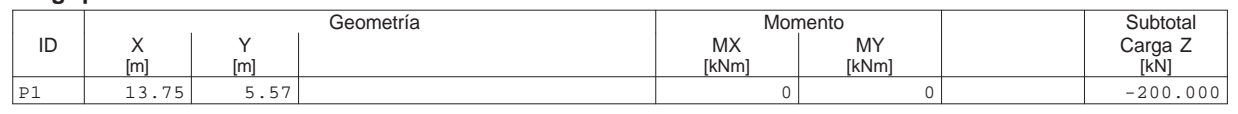

#### **Suma Z**

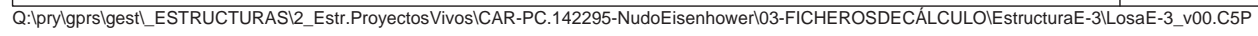

<del>2 : = : : : : : : : 2-3</del>

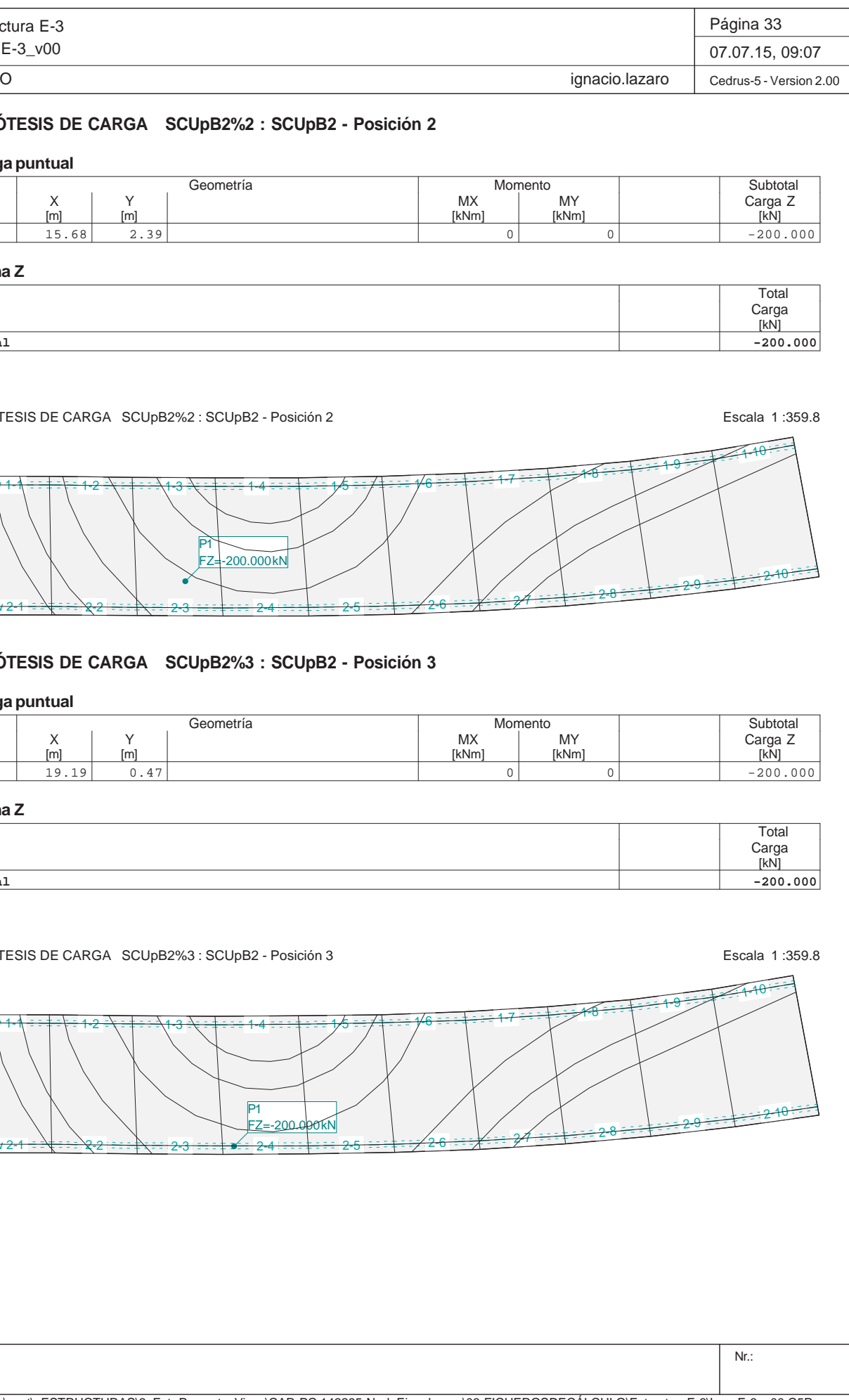

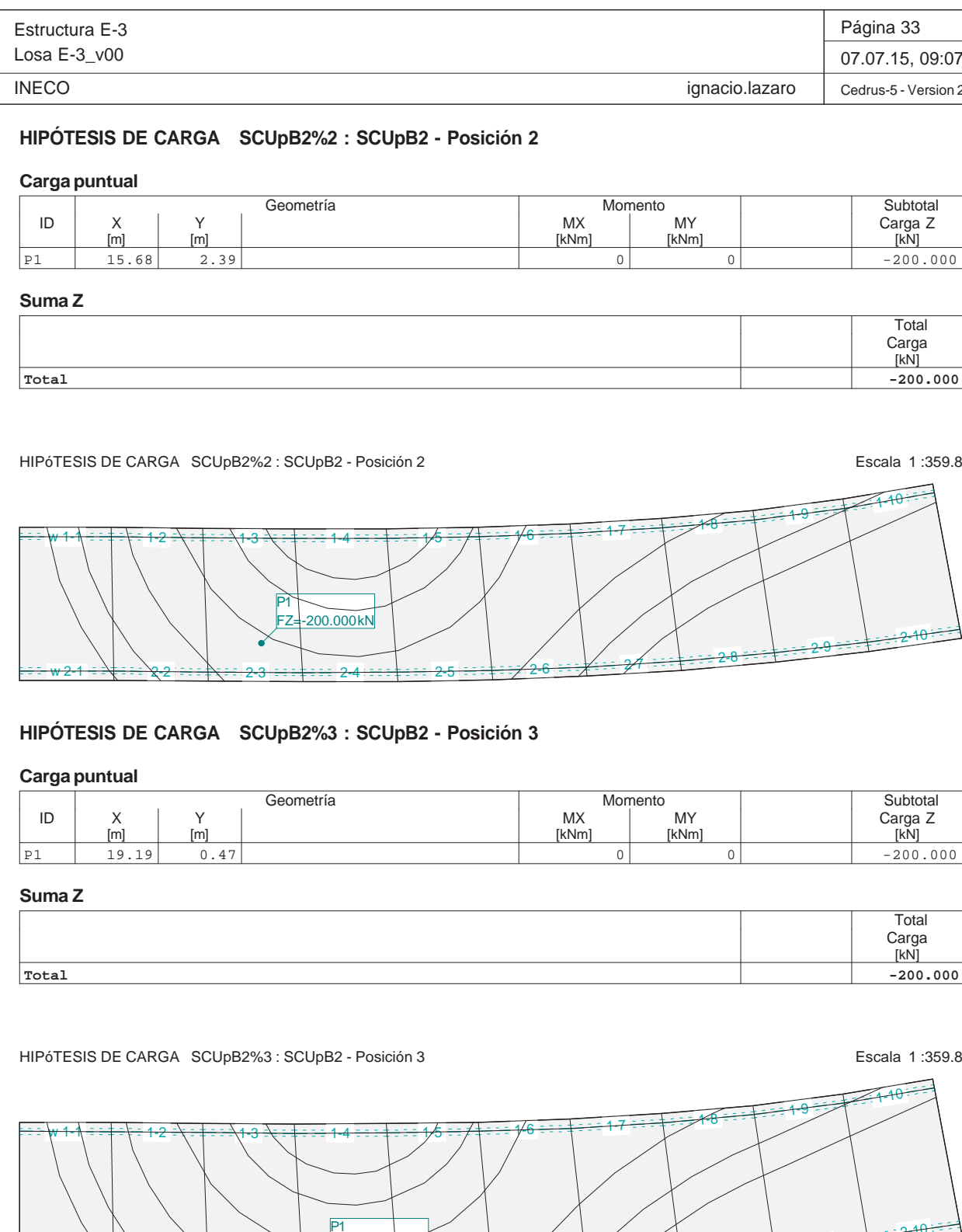

FZ=-200.000 kN

<del>w 2-1 = ⊇\‡ = ∋ 2-2</del>

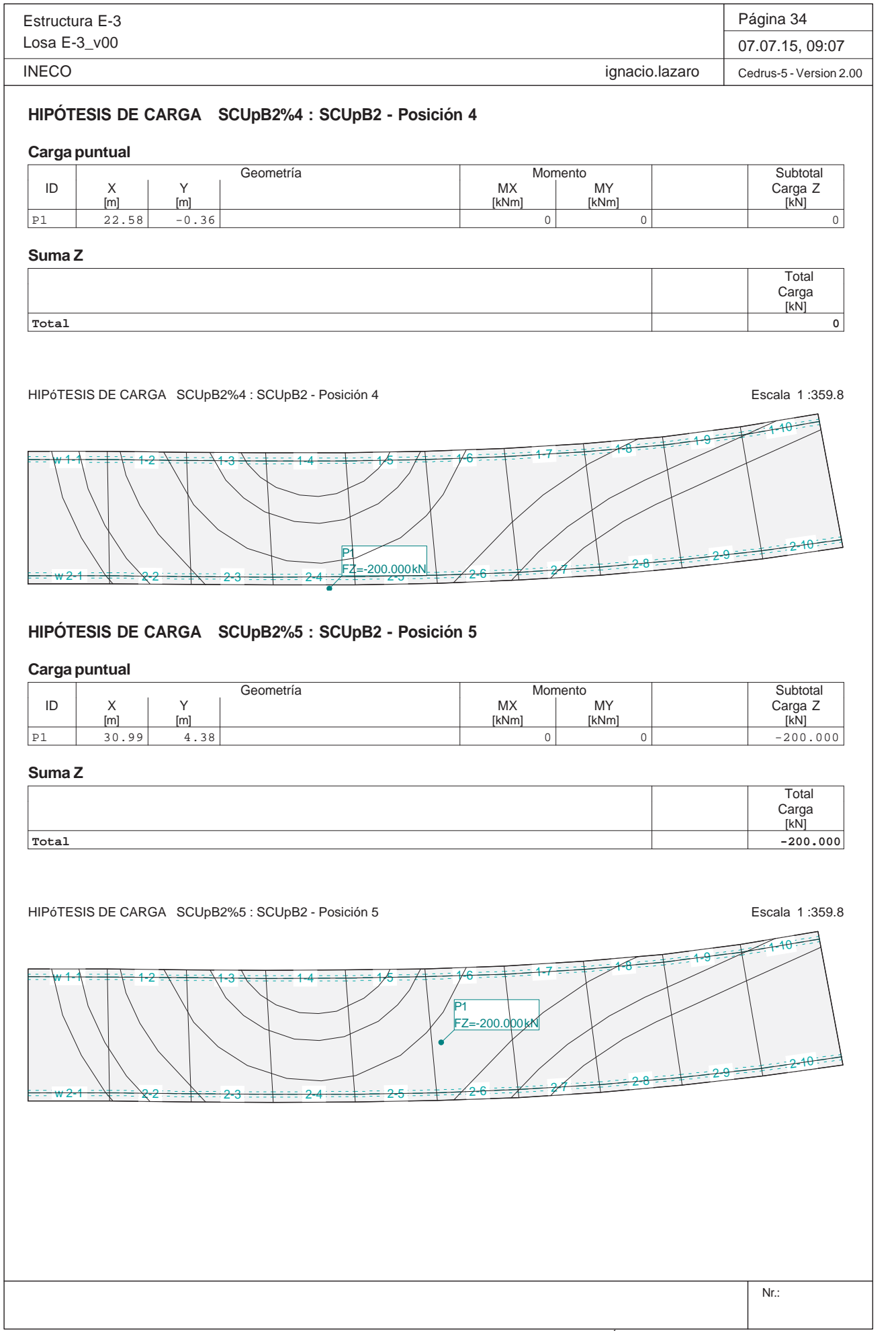

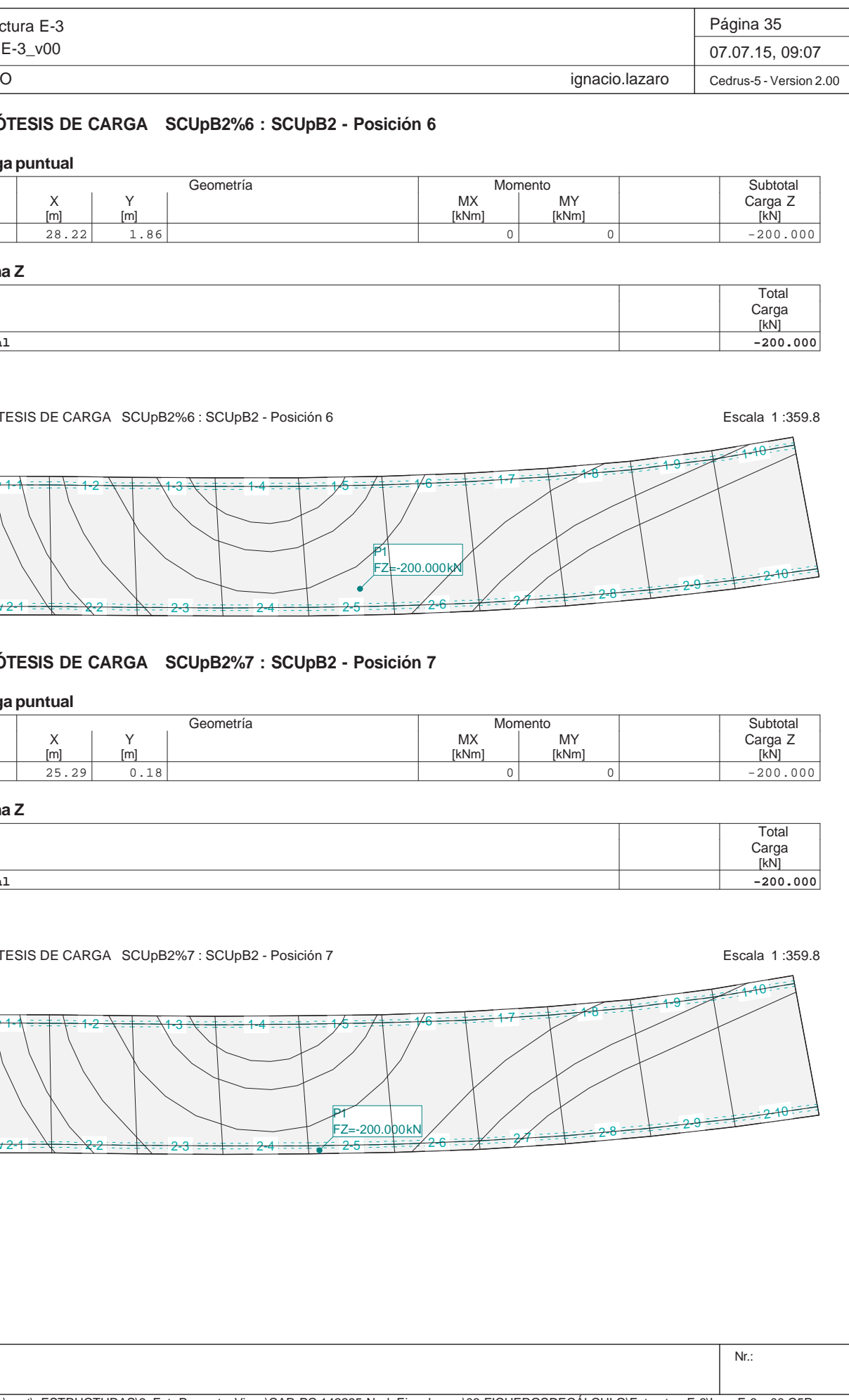

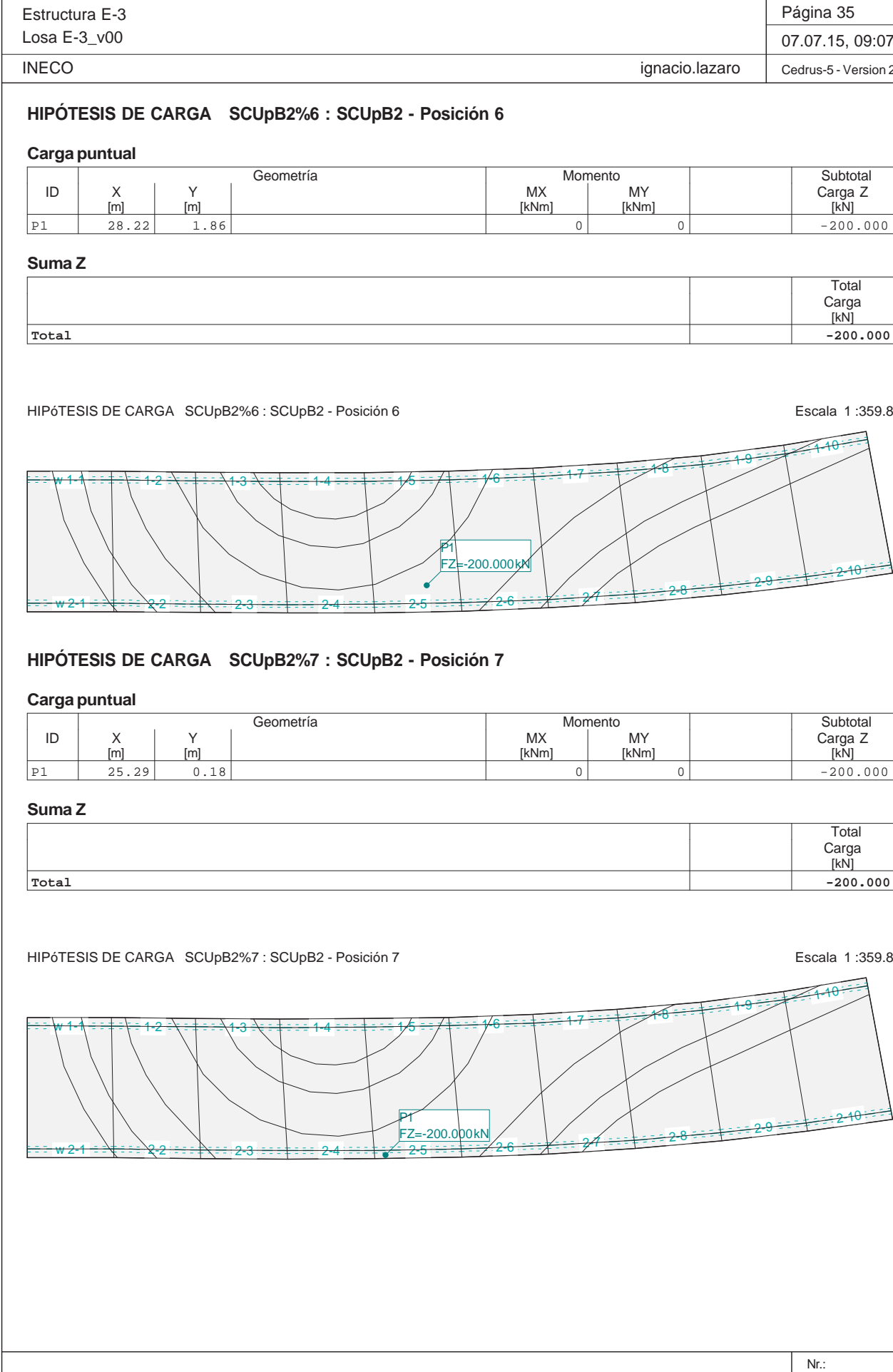

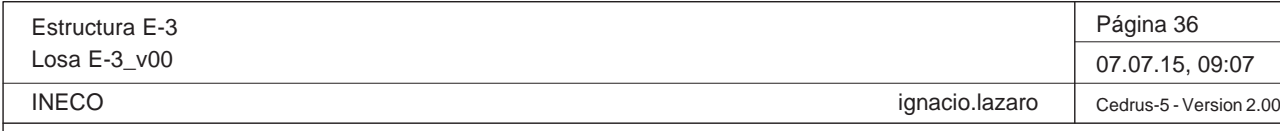

**HIPÓTESIS DE CARGA SCUpB2%8 : SCUpB2 - Posición 8**

## **Carga puntual**

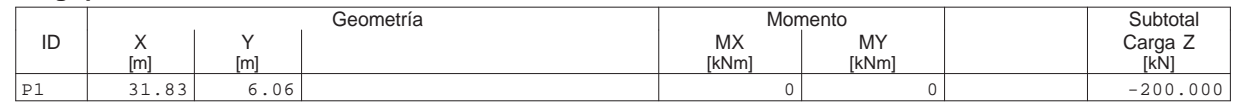

#### **Suma Z**

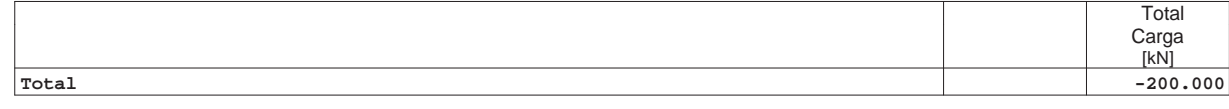

HIPÓTESIS DE CARGA SCUpB2%8 : SCUpB2 - Posición 8 Escala 1 :359.8

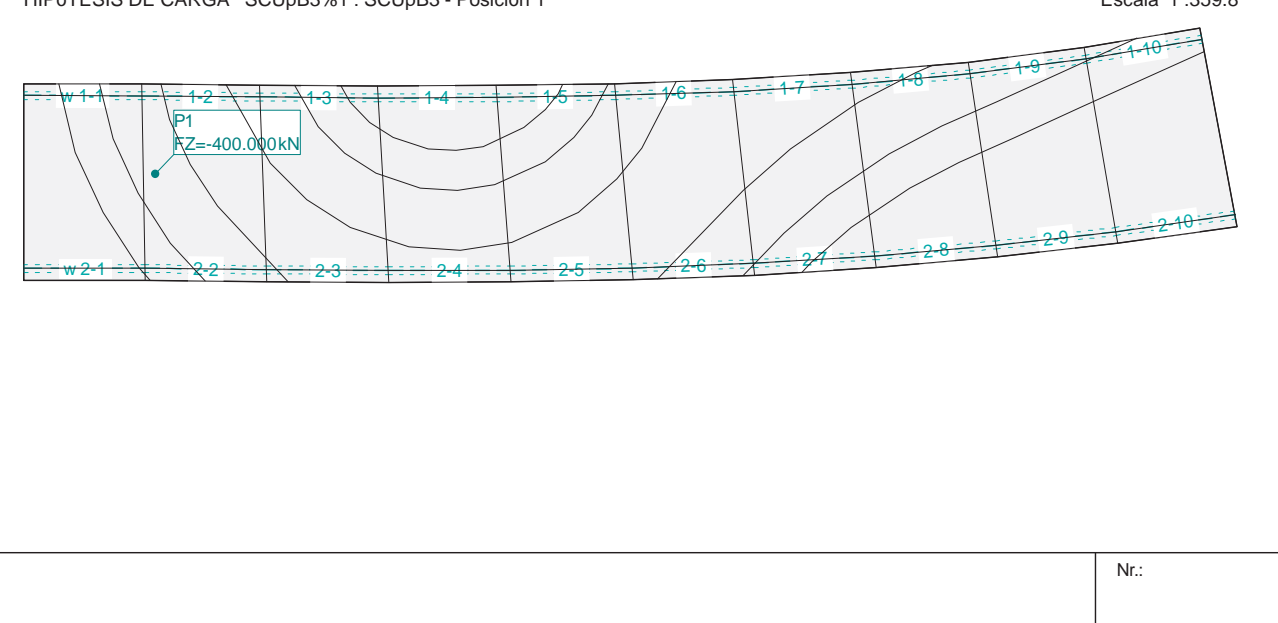

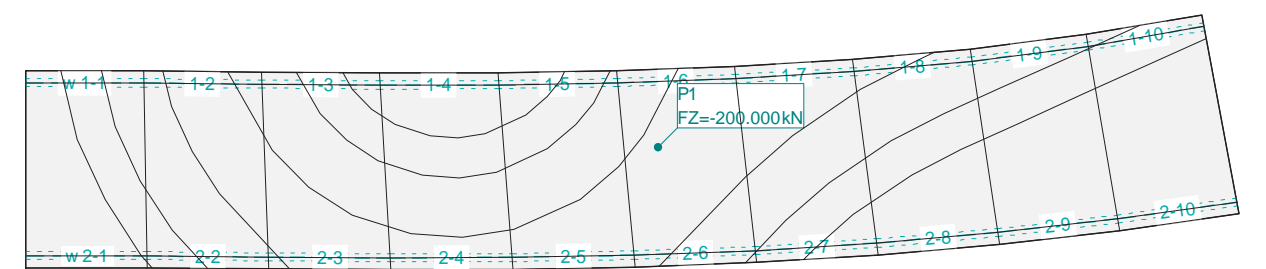

# **HIPÓTESIS DE CARGA SCUpB3%1 : SCUpB3 - Posición 1**

#### **Carga puntual**

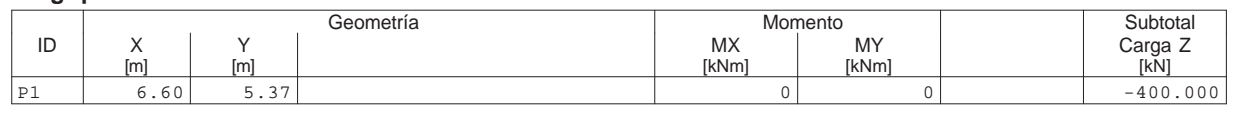

#### **Suma Z**

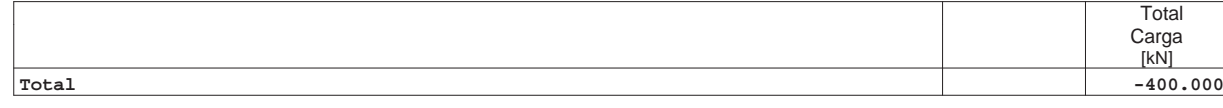

HIPóTESIS DE CARGA SCUpB3%1 : SCUpB3 - Posición 1 Escala 1 :359.8

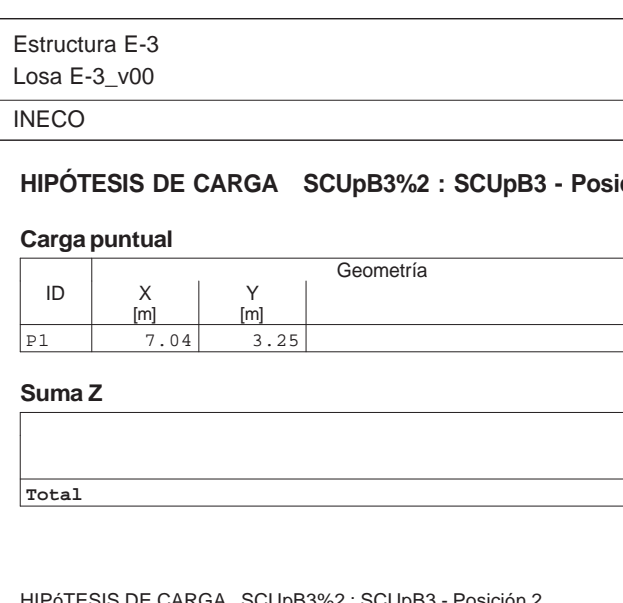

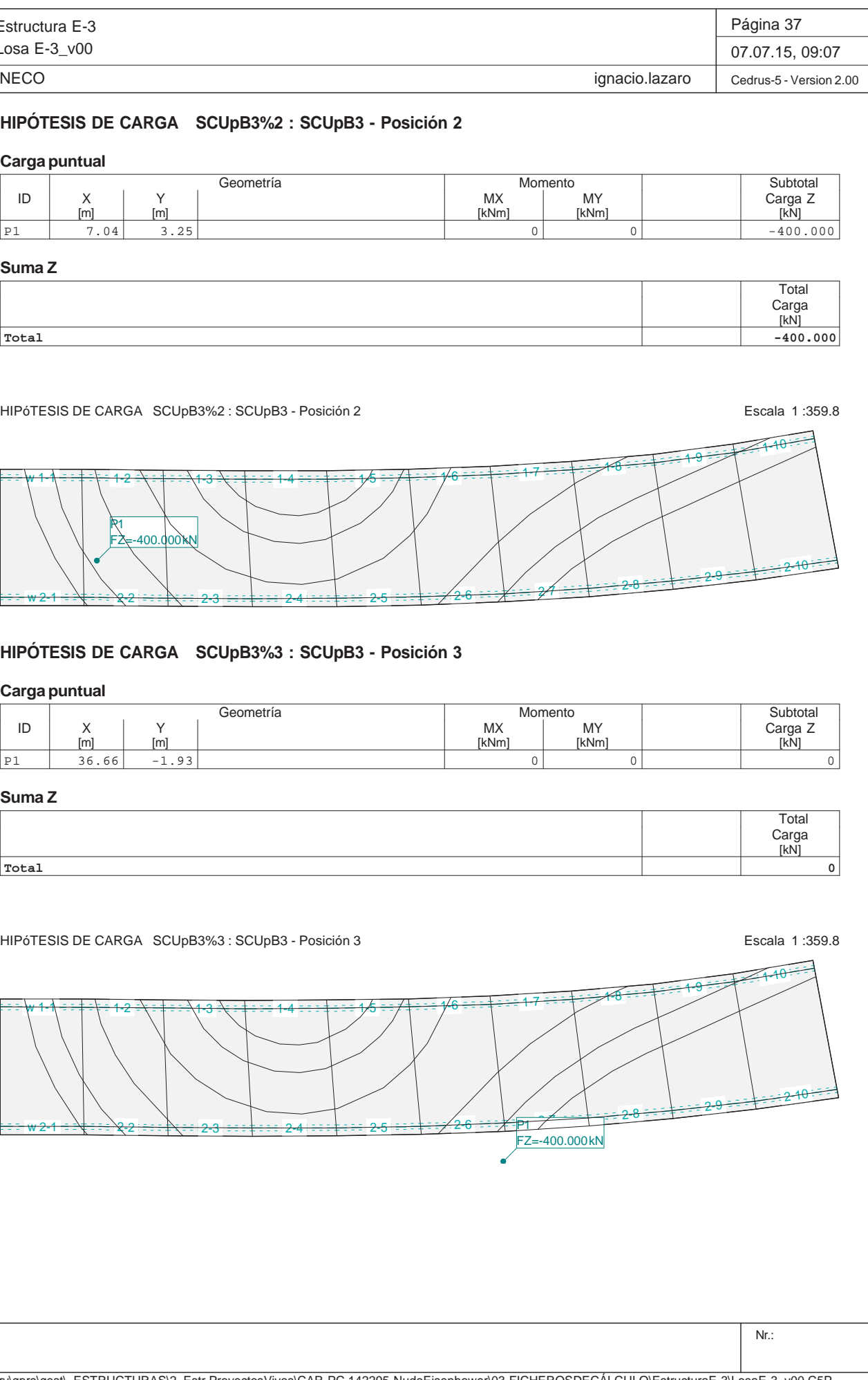

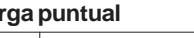

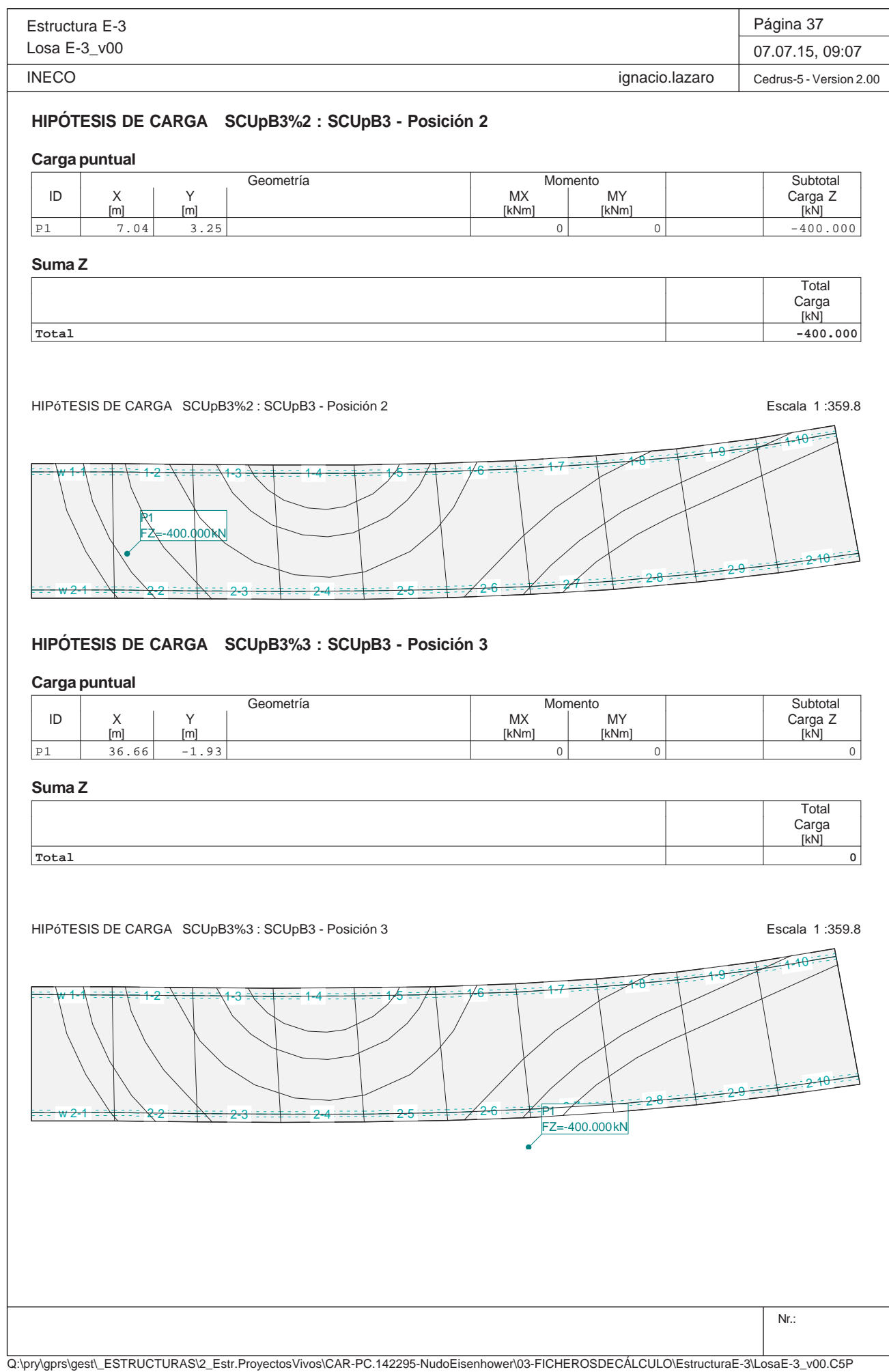

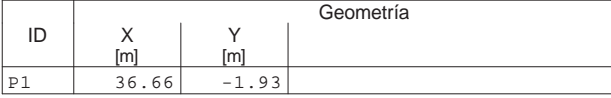

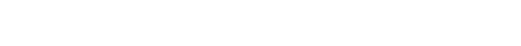

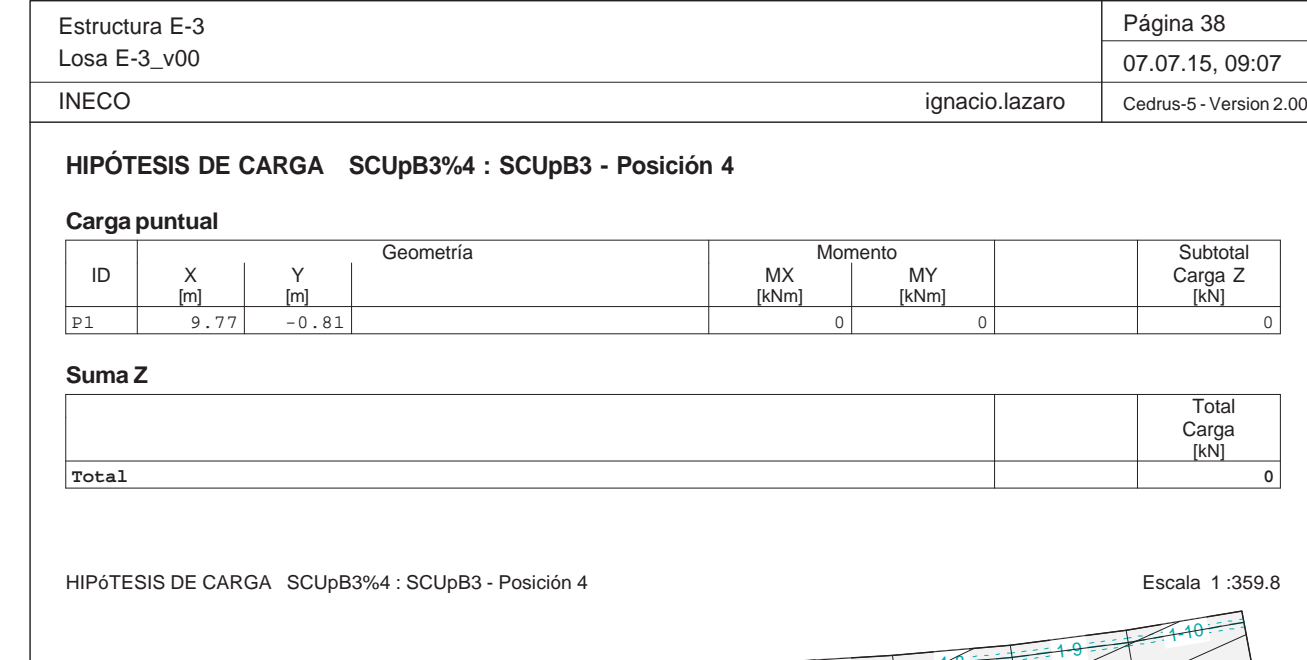

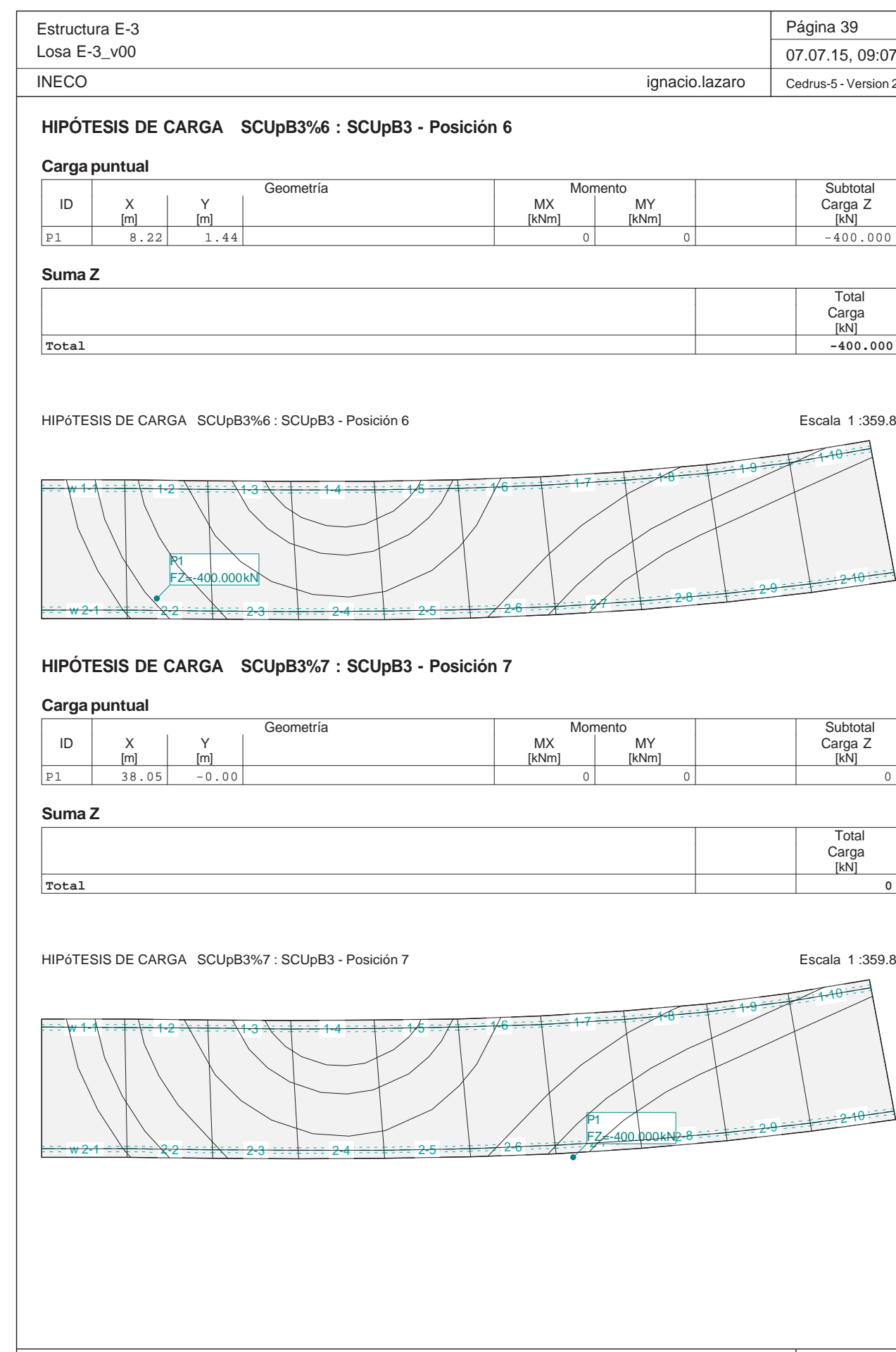

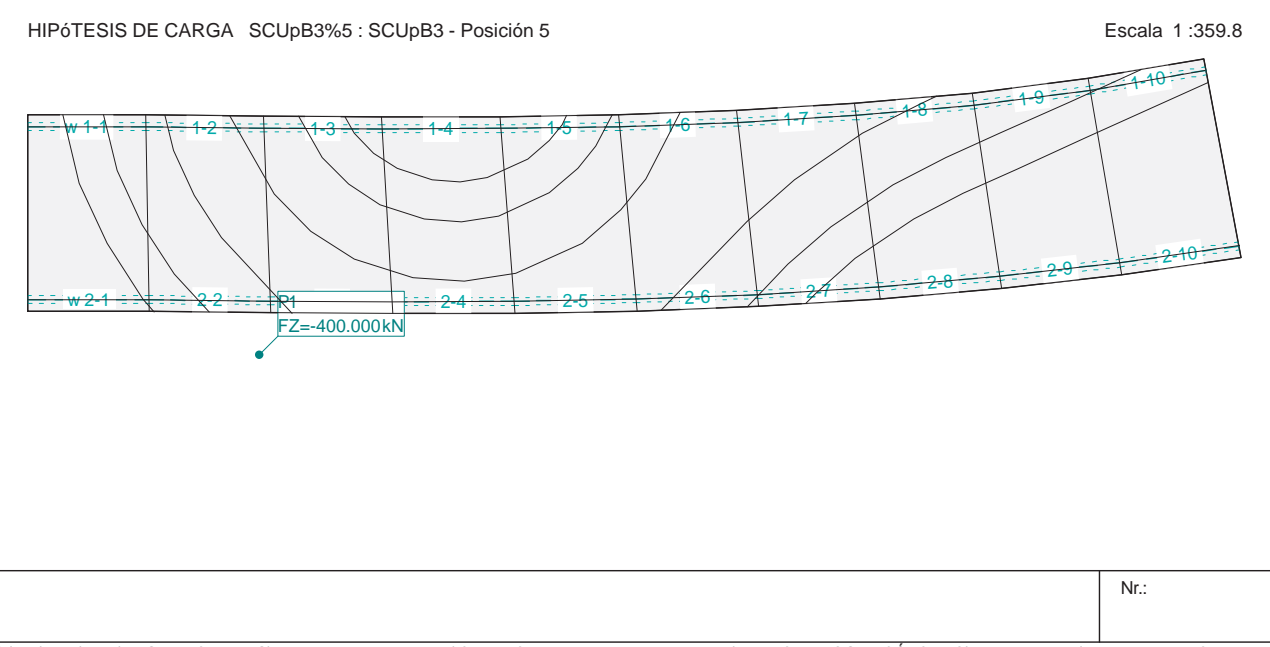

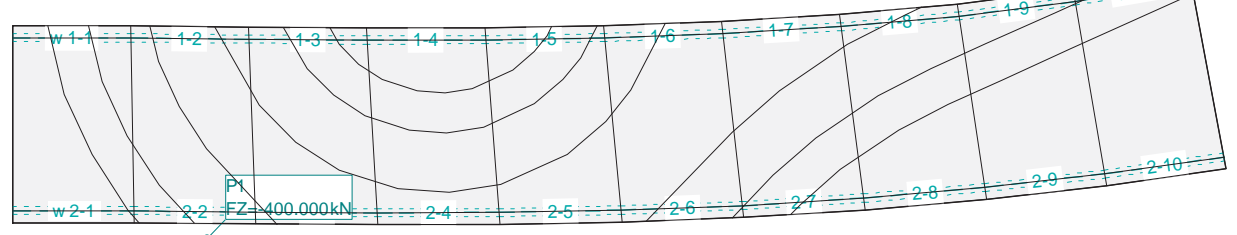

# **HIPÓTESIS DE CARGA SCUpB3%5 : SCUpB3 - Posición 5**

# **Carga puntual**

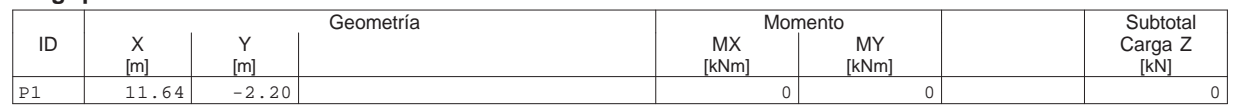

#### **Suma Z**

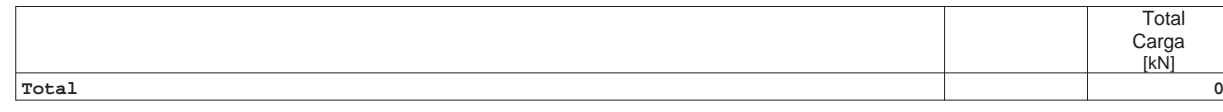

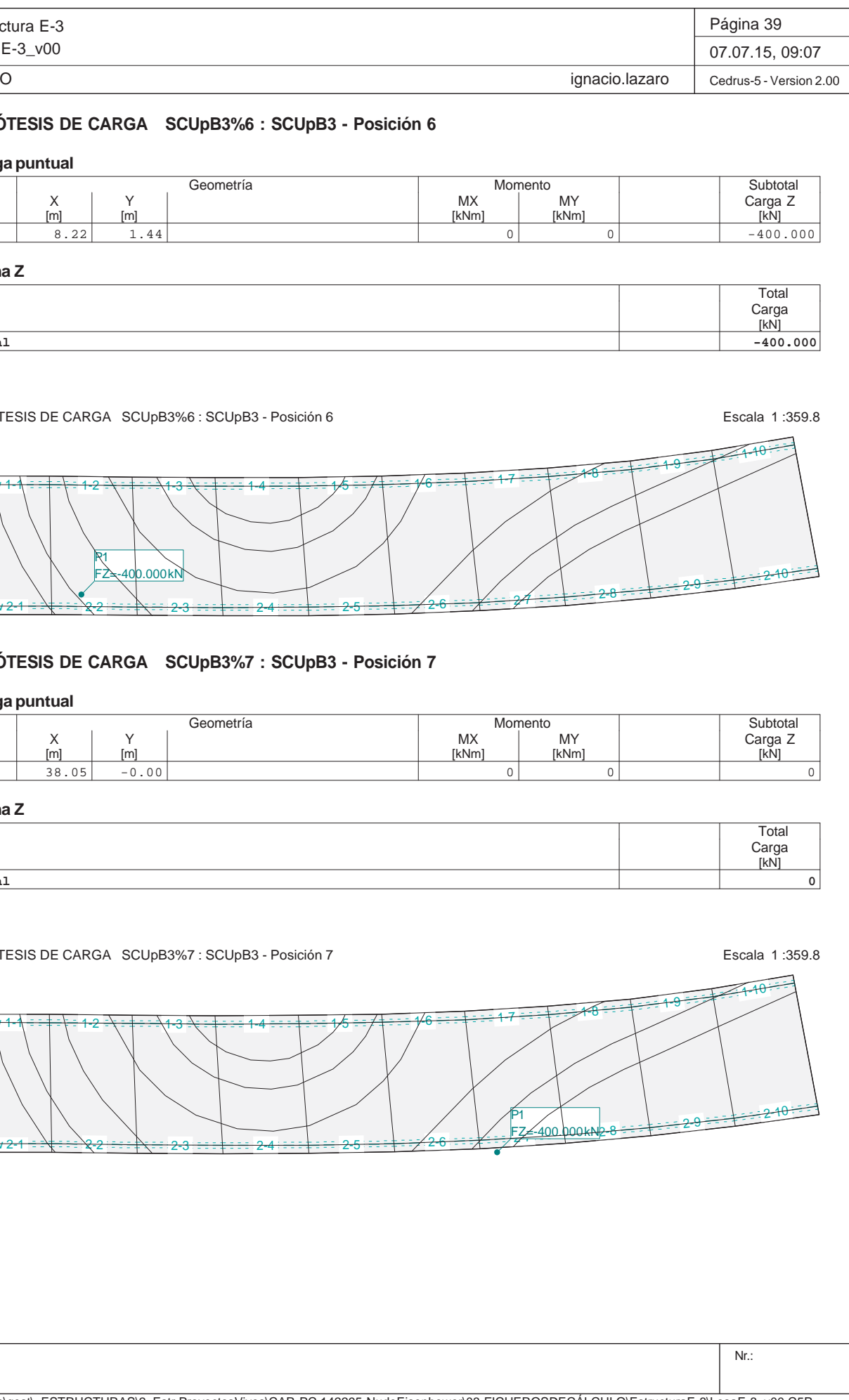

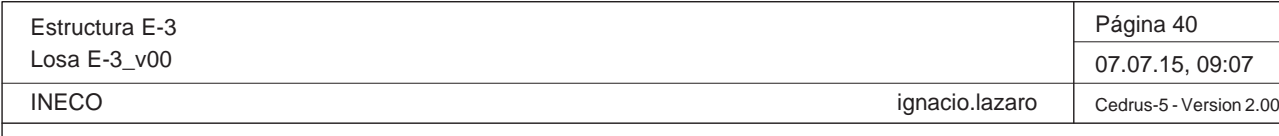

**HIPÓTESIS DE CARGA SCUpB3%8 : SCUpB3 - Posición 8**

# **Carga puntual**

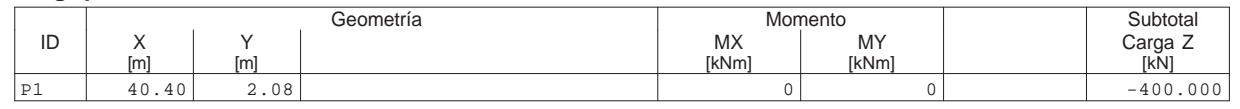

#### **Suma Z**

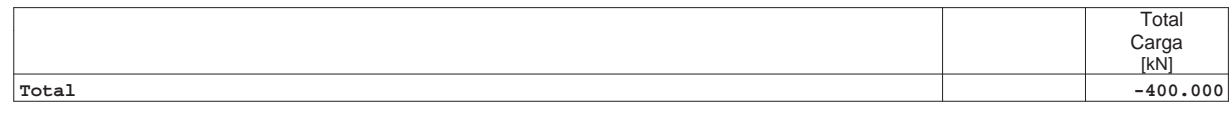

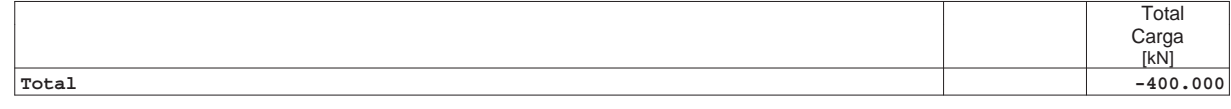

HIPÓTESIS DE CARGA SCUpB3%8 : SCUpB3 - Posición 8 Escala 1 :359.8

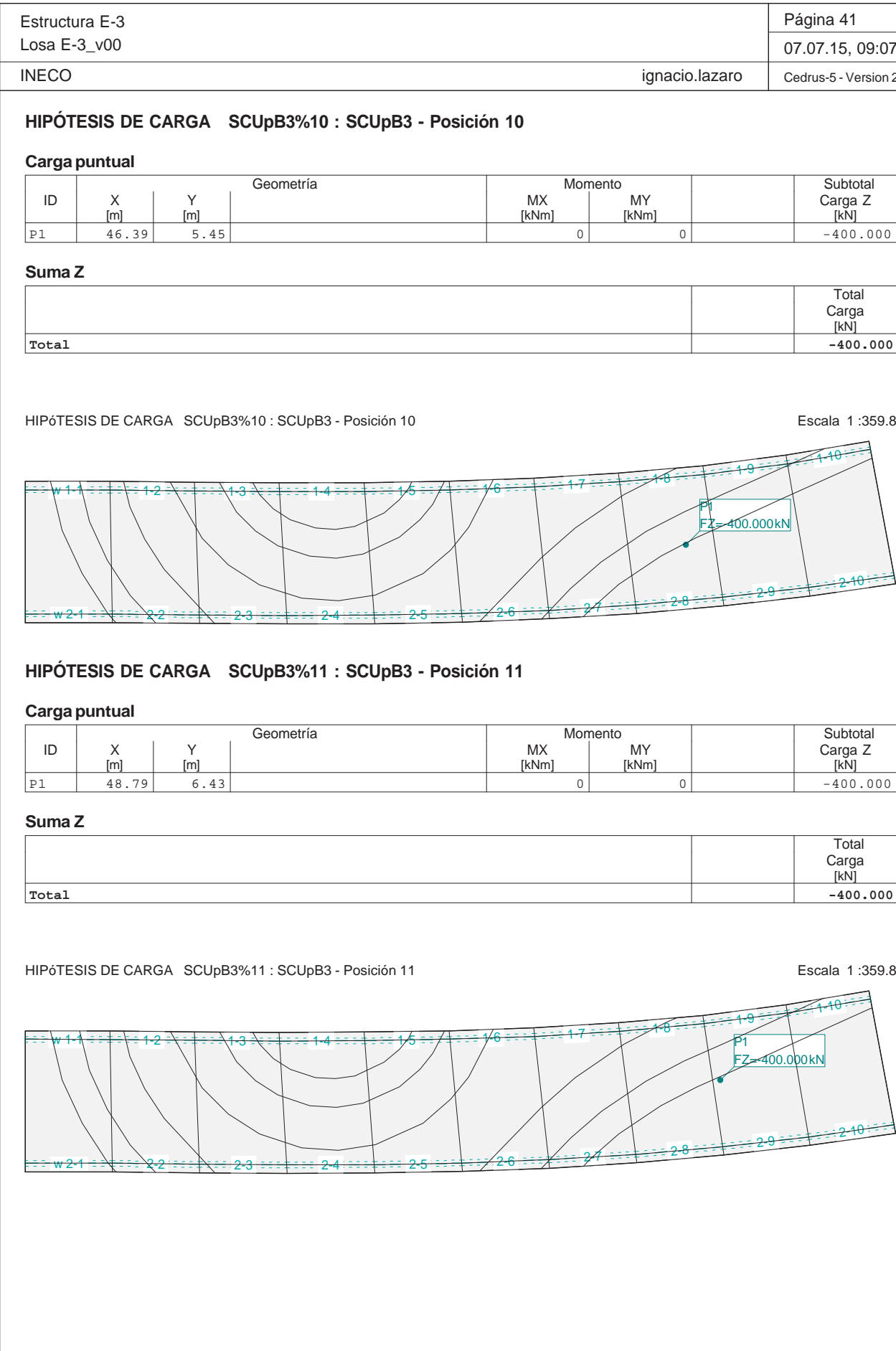

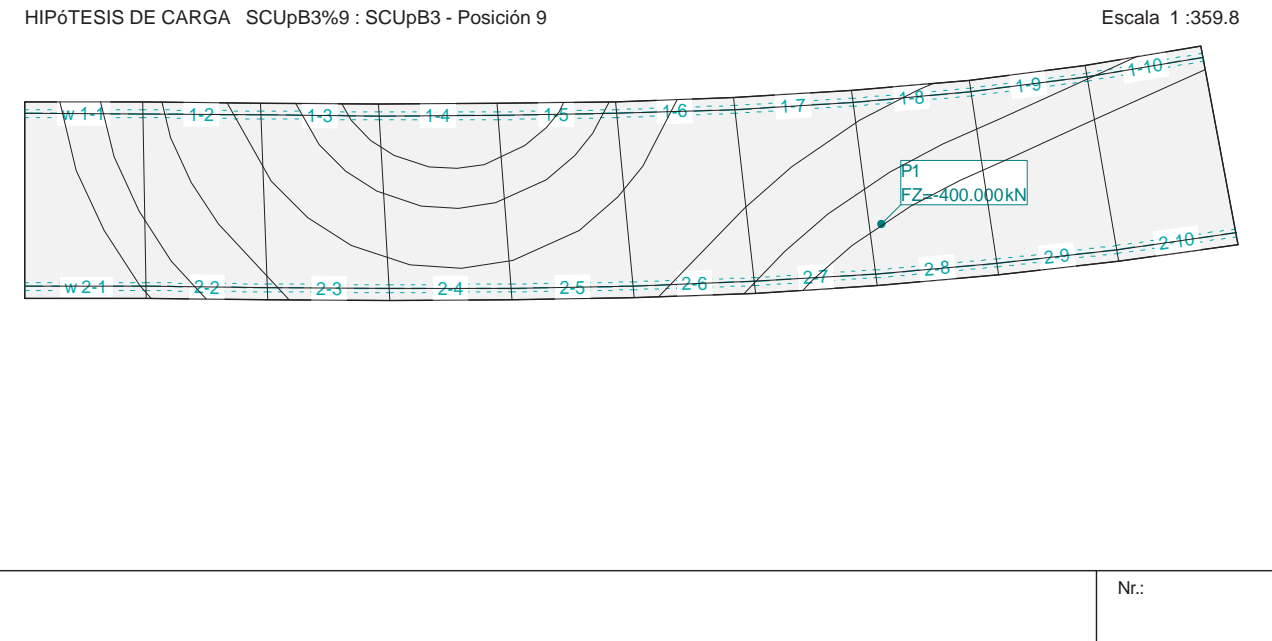

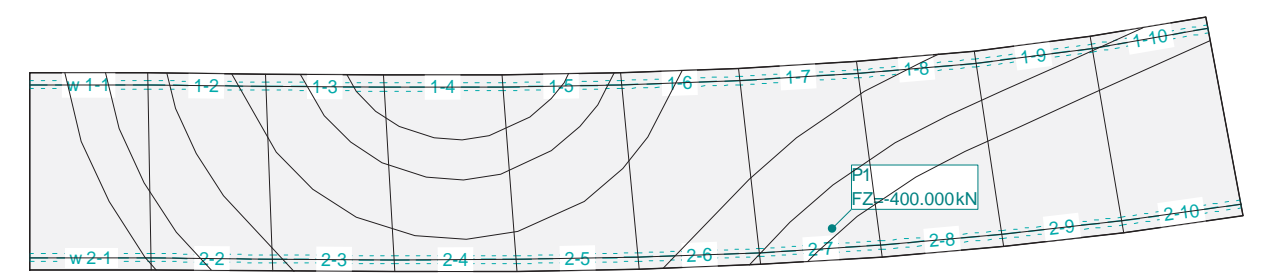

# **HIPÓTESIS DE CARGA SCUpB3%9 : SCUpB3 - Posición 9**

# **Carga puntual**

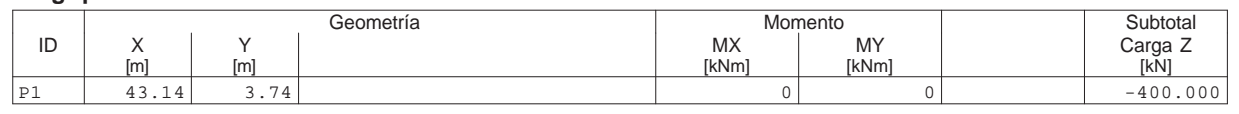

#### **Suma Z**

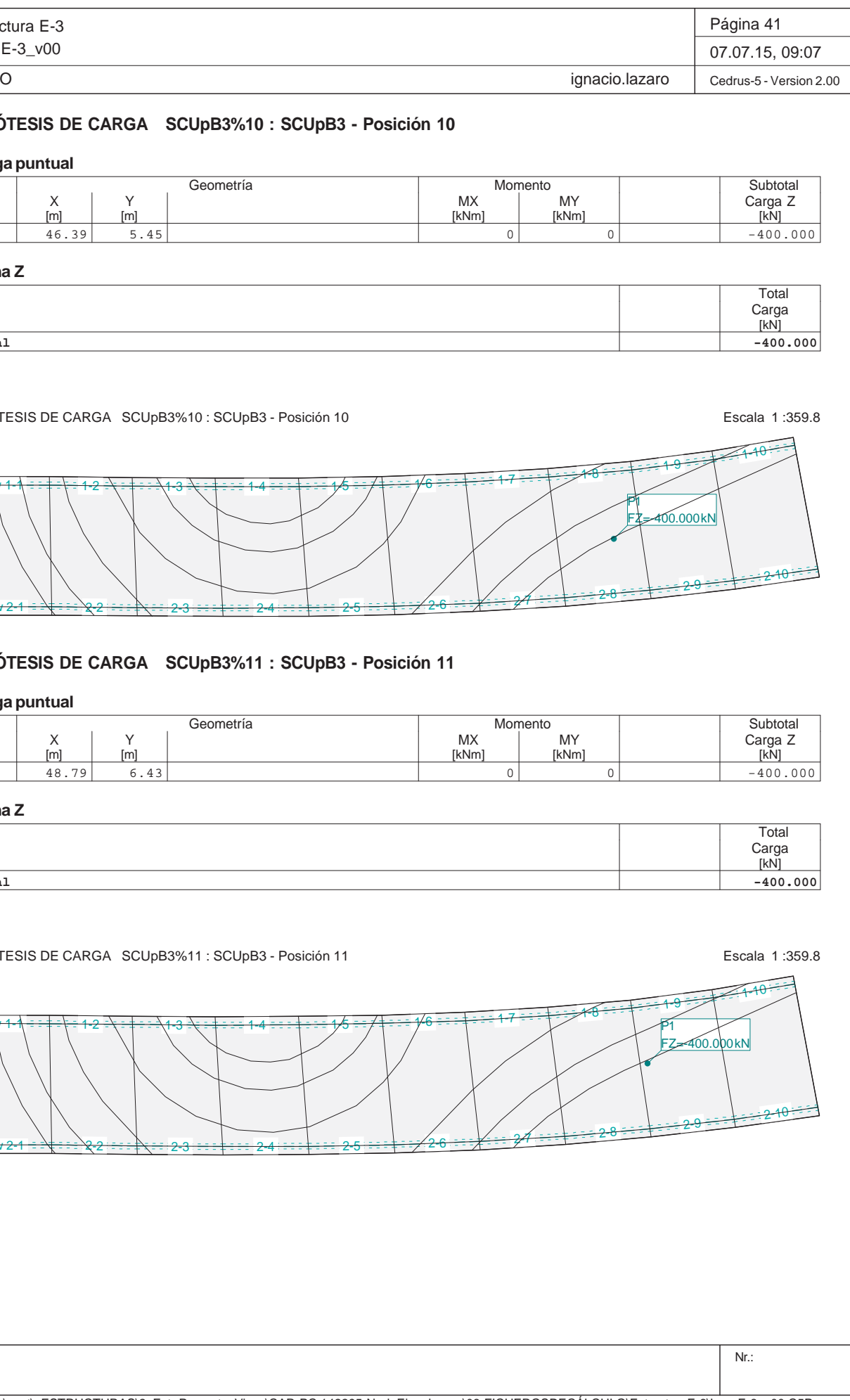

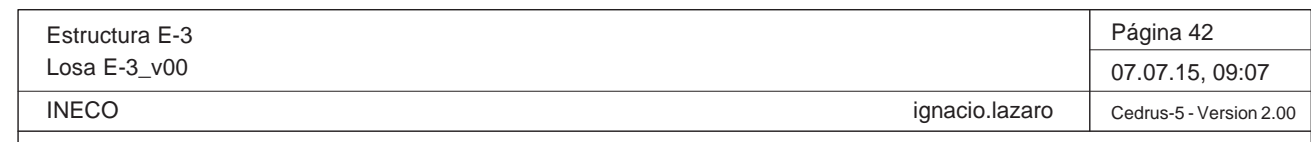

Nr.:

Q:\pry\gprs\gest\\_ESTRUCTURAS\2\_Estr.Proyectos Vivos\CAR-PC.142295-Nudo Eisenhower\03-FICHEROS DE CÁLCULO\Estructura E-3\Losa E-3\_v00.C5P

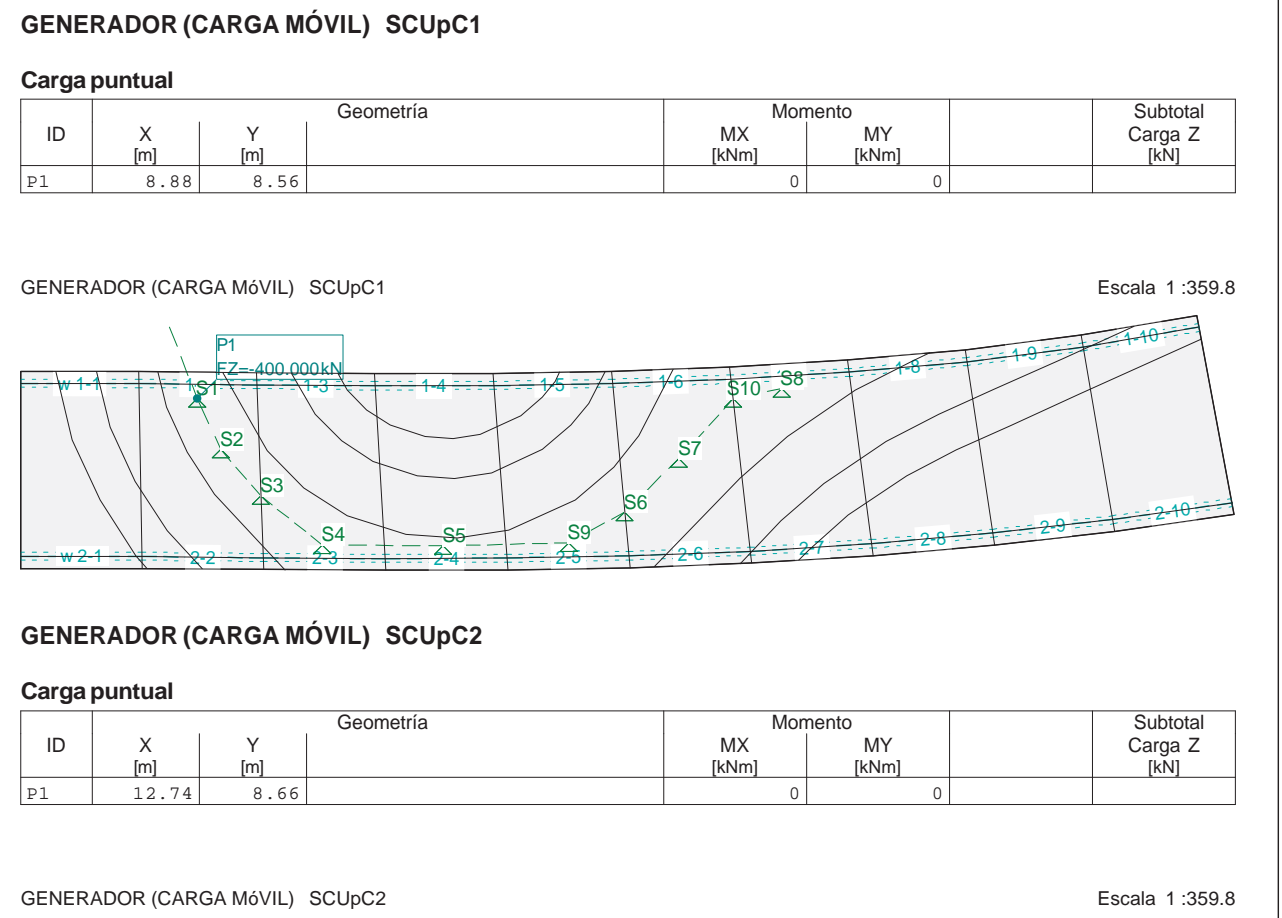

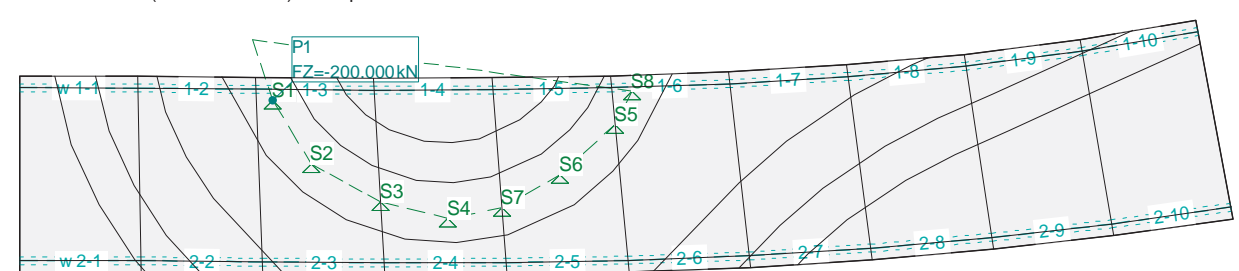

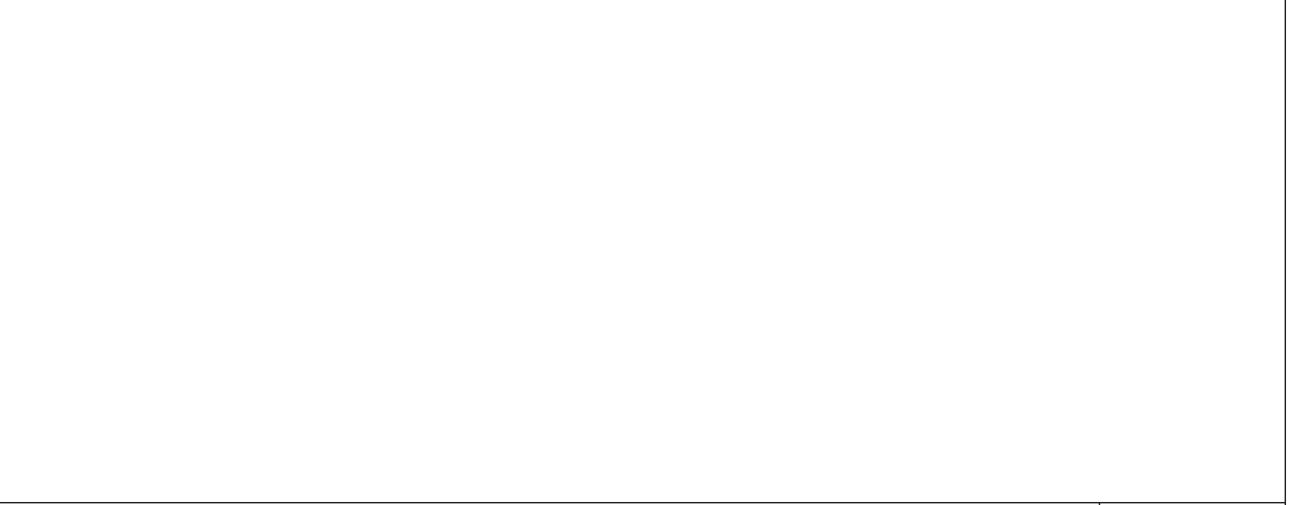

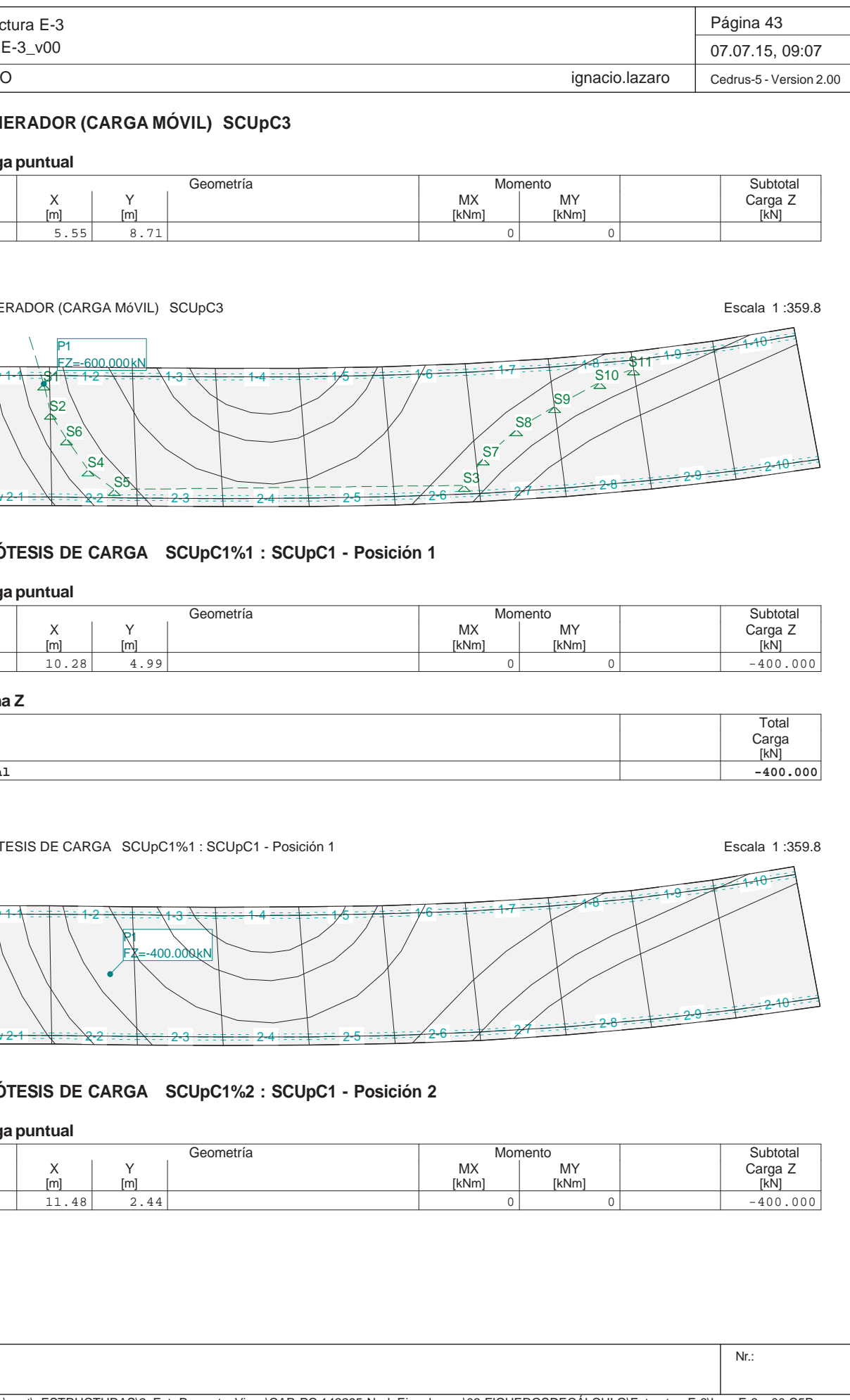

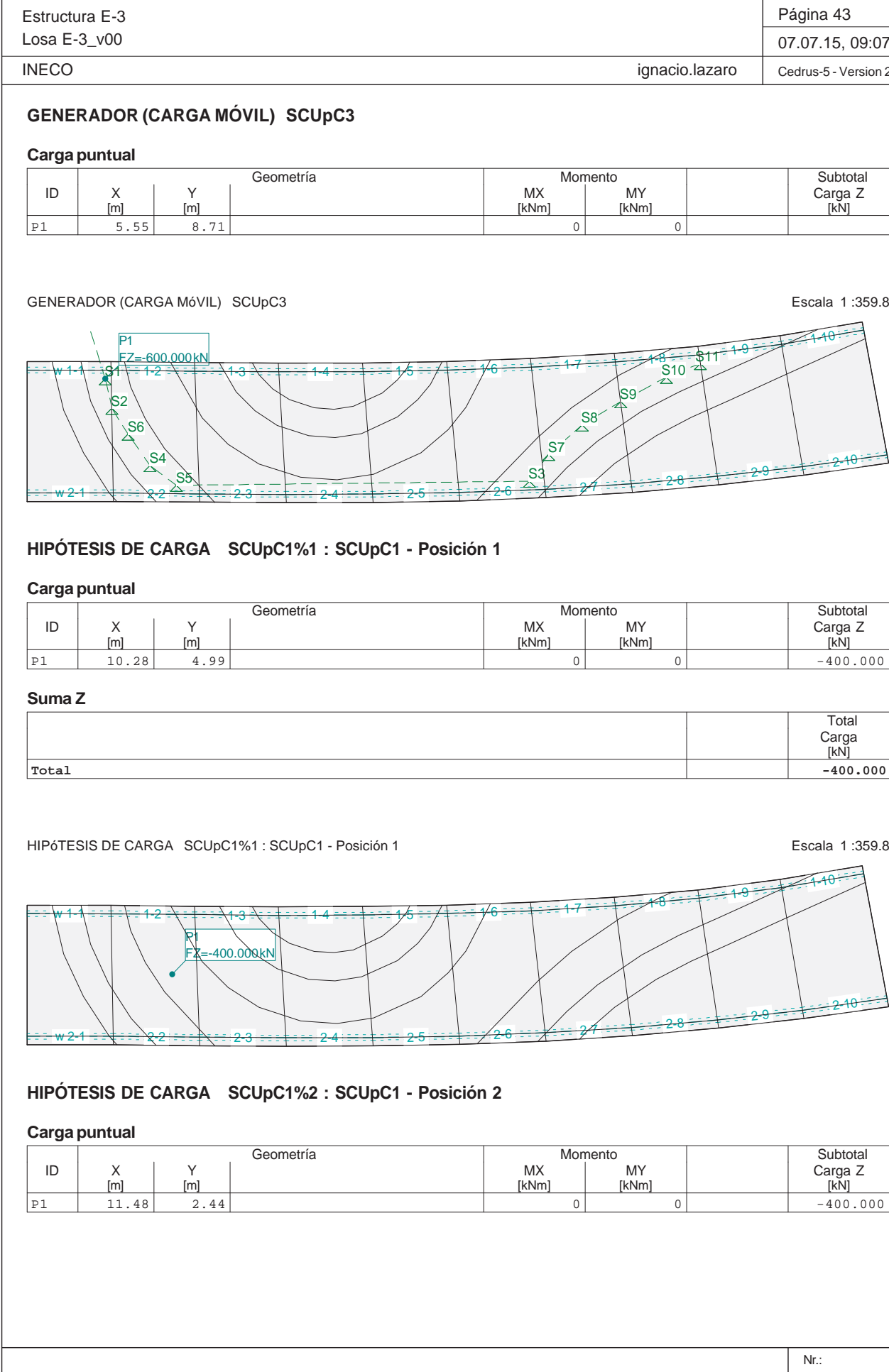

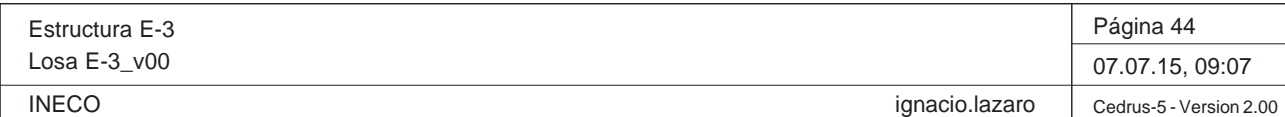

Nr.:

Q:\pry\gprs\gest\\_ESTRUCTURAS\2\_Estr.Proyectos Vivos\CAR-PC.142295-Nudo Eisenhower\03-FICHEROS DE CÁLCULO\Estructura E-3\Losa E-3\_v00.C5P

**Suma Z**

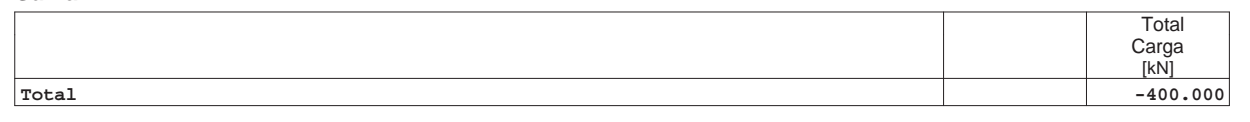

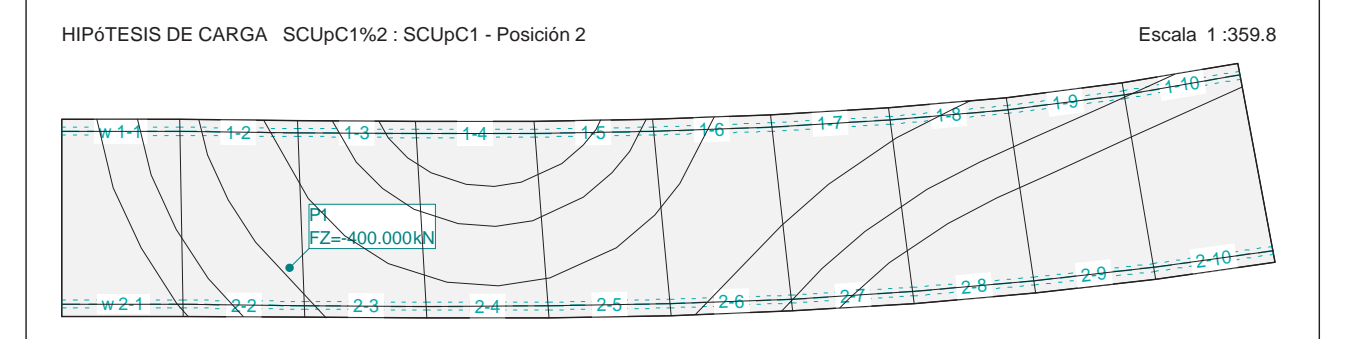

# **HIPÓTESIS DE CARGA SCUpC1%3 : SCUpC1 - Posición 3**

#### **Carga puntual**

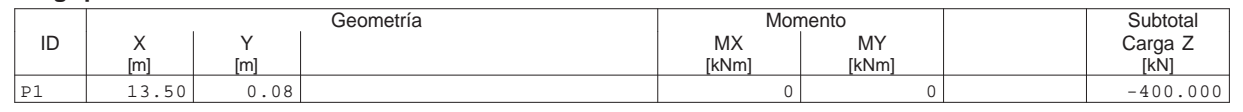

#### **Suma Z**

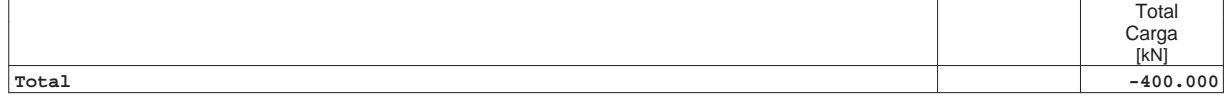

HIPÓTESIS DE CARGA SCUpC1%3 : SCUpC1 - Posición 3 Escala 1 :359.8

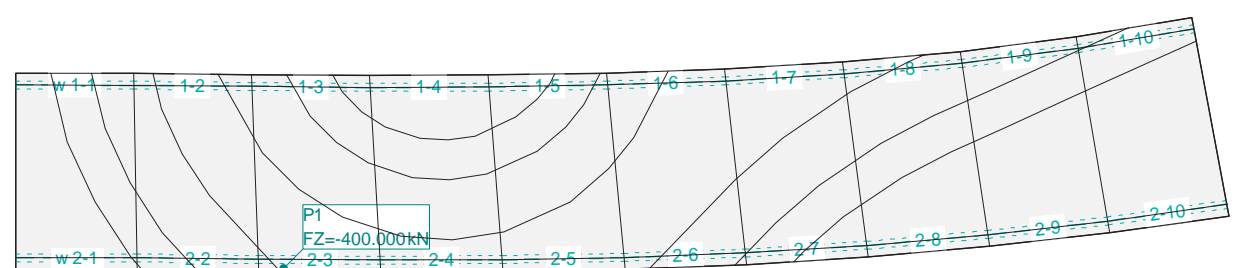

# **HIPÓTESIS DE CARGA SCUpC1%4 : SCUpC1 - Posición 4**

# **Carga puntual**

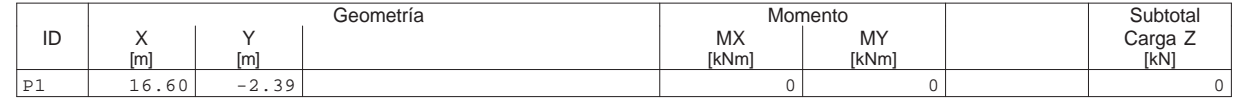

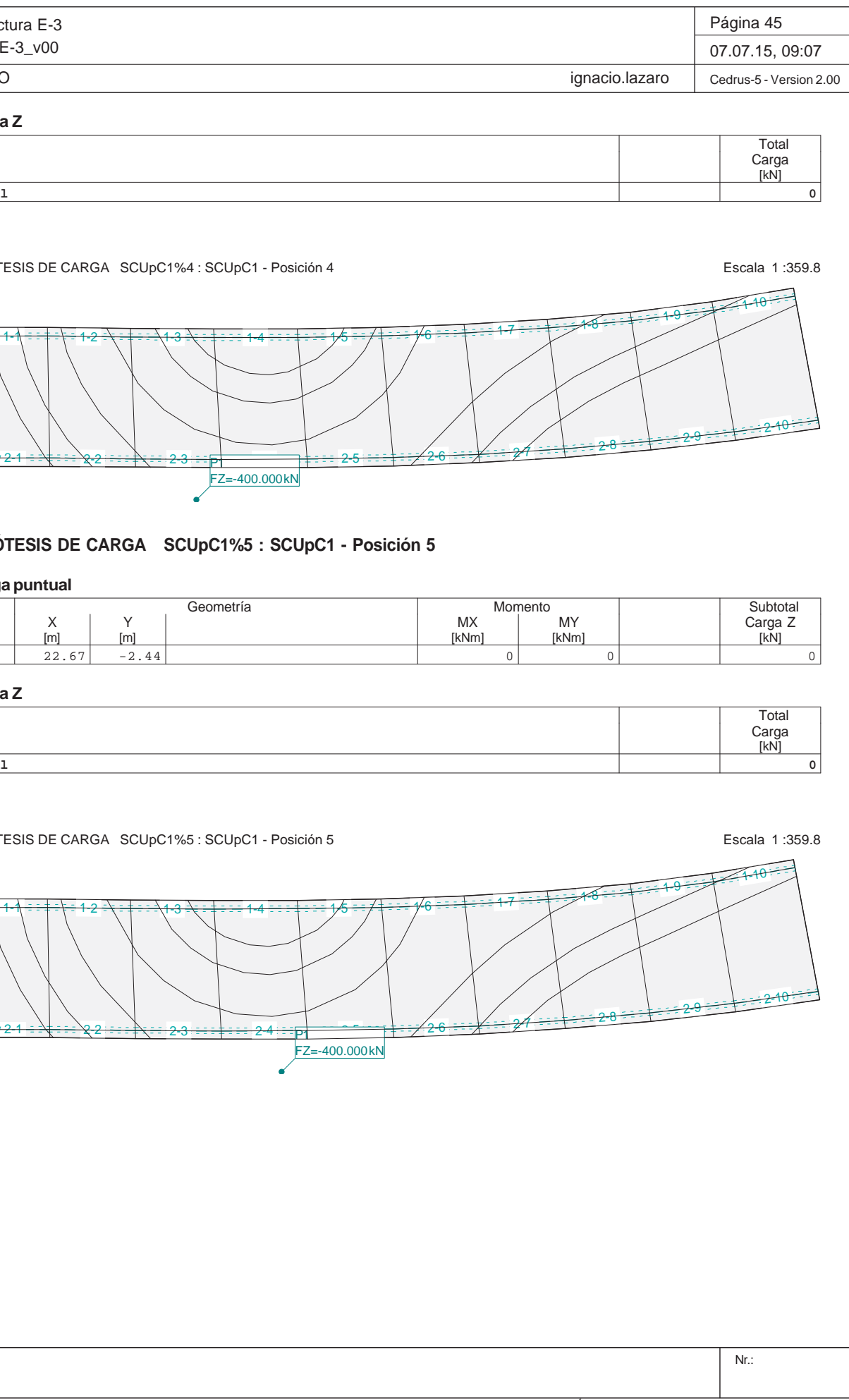

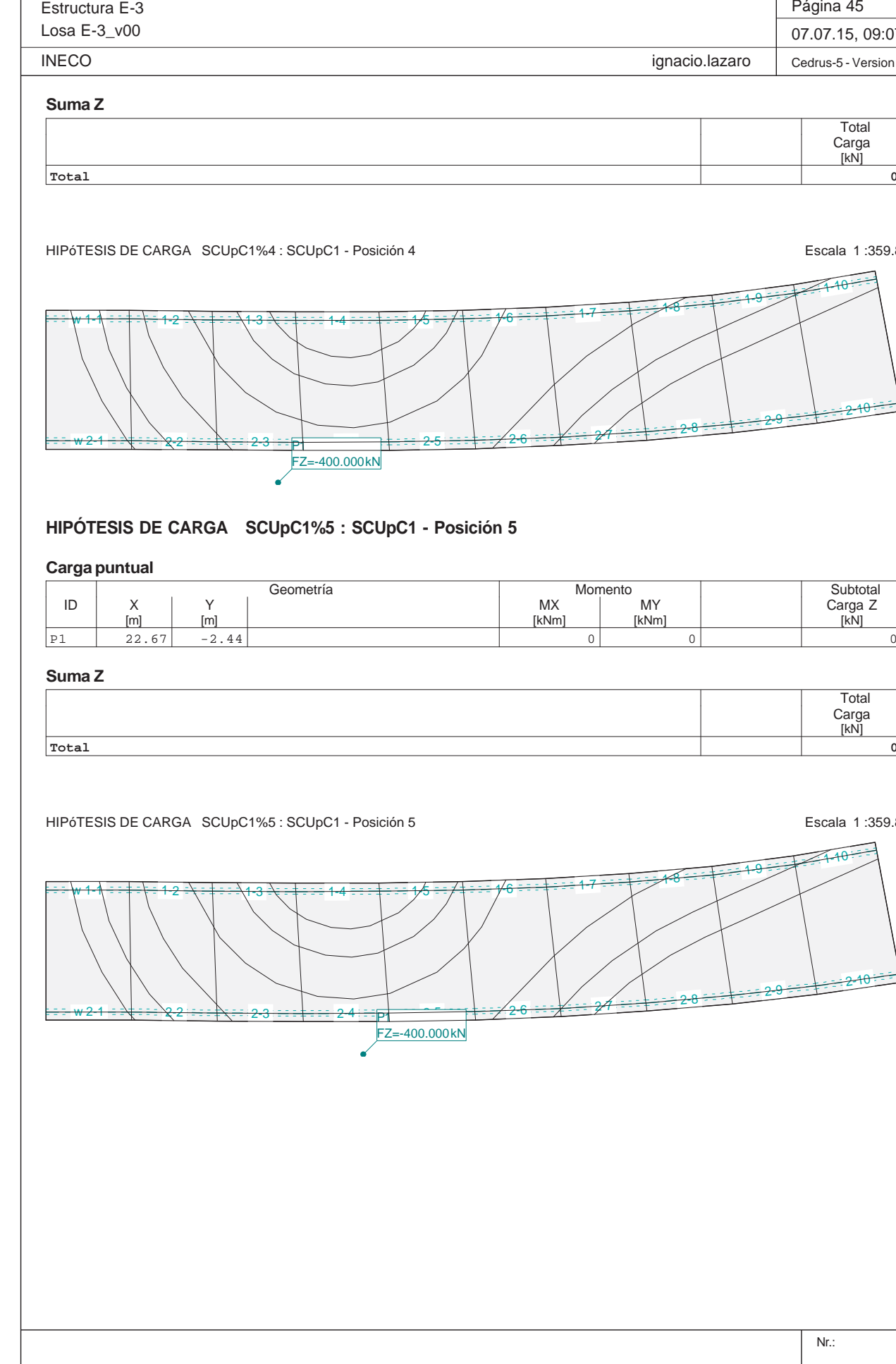

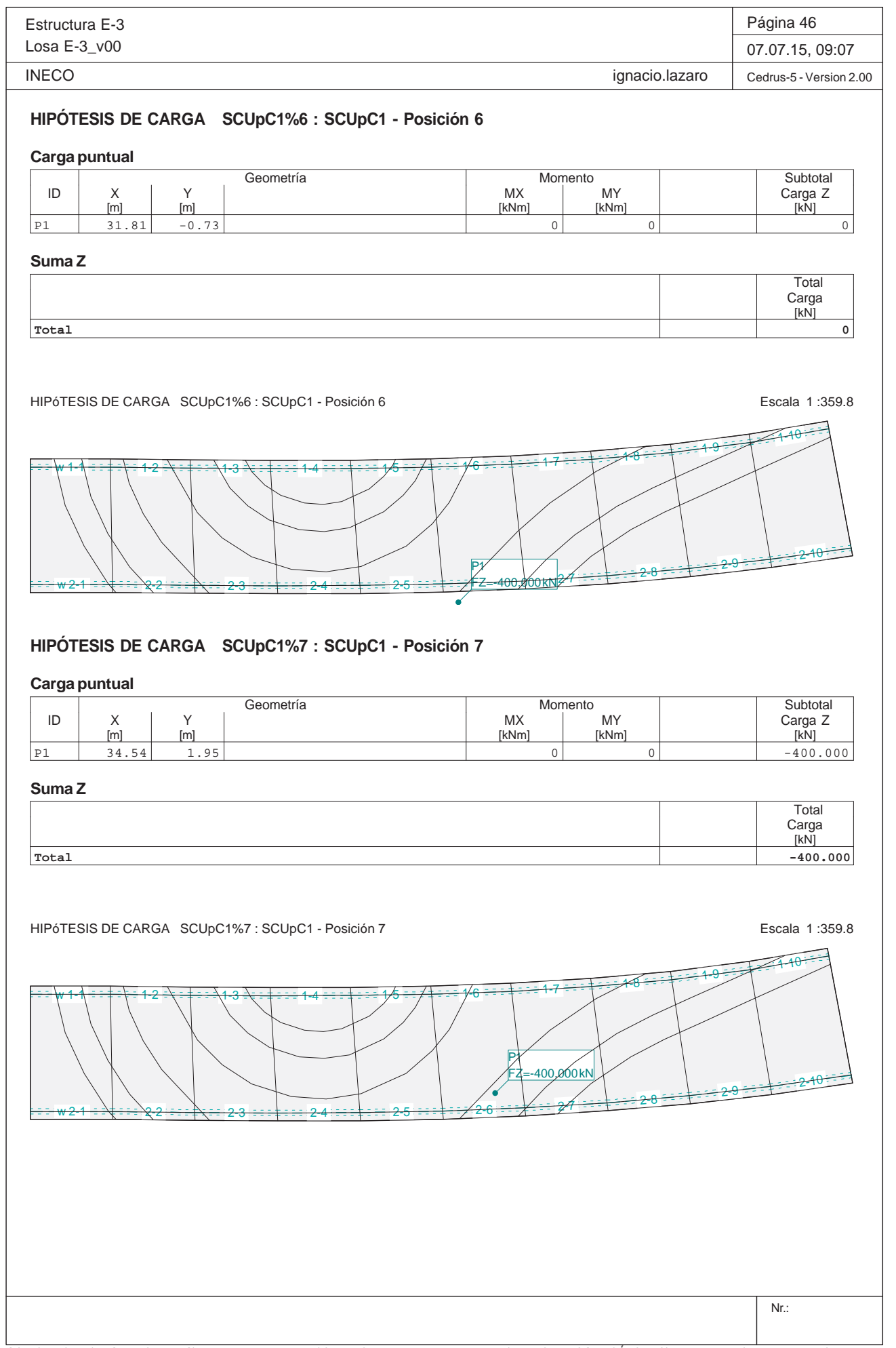

Estructura E-3Losa E-3\_v00 **INECO HIPÓTESIS DE CARGA SCUpC1%8 : SCUpC1 - Posición 8 Carga puntual** ID X Y X Carga Z Y Carga Z X X X X X X MY X X Carga Z P1 39.70 5.48 0 0 -400.000**Suma Z Total**HIPÓTESIS DE CARGA SCUpC1%8 : SCUpC1 - Posición 8 Escala 1 :359.8 w<del>w 1-1∖ ∃ ∃ ‡ ∃ \ ∃ 1-2</del> 1-3 1-4<del>w 2-1 ÷ ≒∖‡ ÷ ÷ ∖2-2</del> 2-3<del>3 ===‡===</del> 2-4 **HIPÓTESIS DE CARGA SCUpC1%9 : SCUpC1 - Posición 9 Carga puntual** Geometría Momento NX Momento NX NY ID X Y X Carga Z Y Carga Z X X X X X X MY X X Carga Z P1 28.99 -2.29 0 0 0**Suma Z Total**HIPÓTESIS DE CARGA SCUpC1%9 : SCUpC1 - Posición 9 Escala 1 :359.8 w 1-1 1-2 1-3<del>w 2-1 = ⊇\‡ = ∋ 2-2</del> <del>2 : = : : : : : : : 2-3</del>

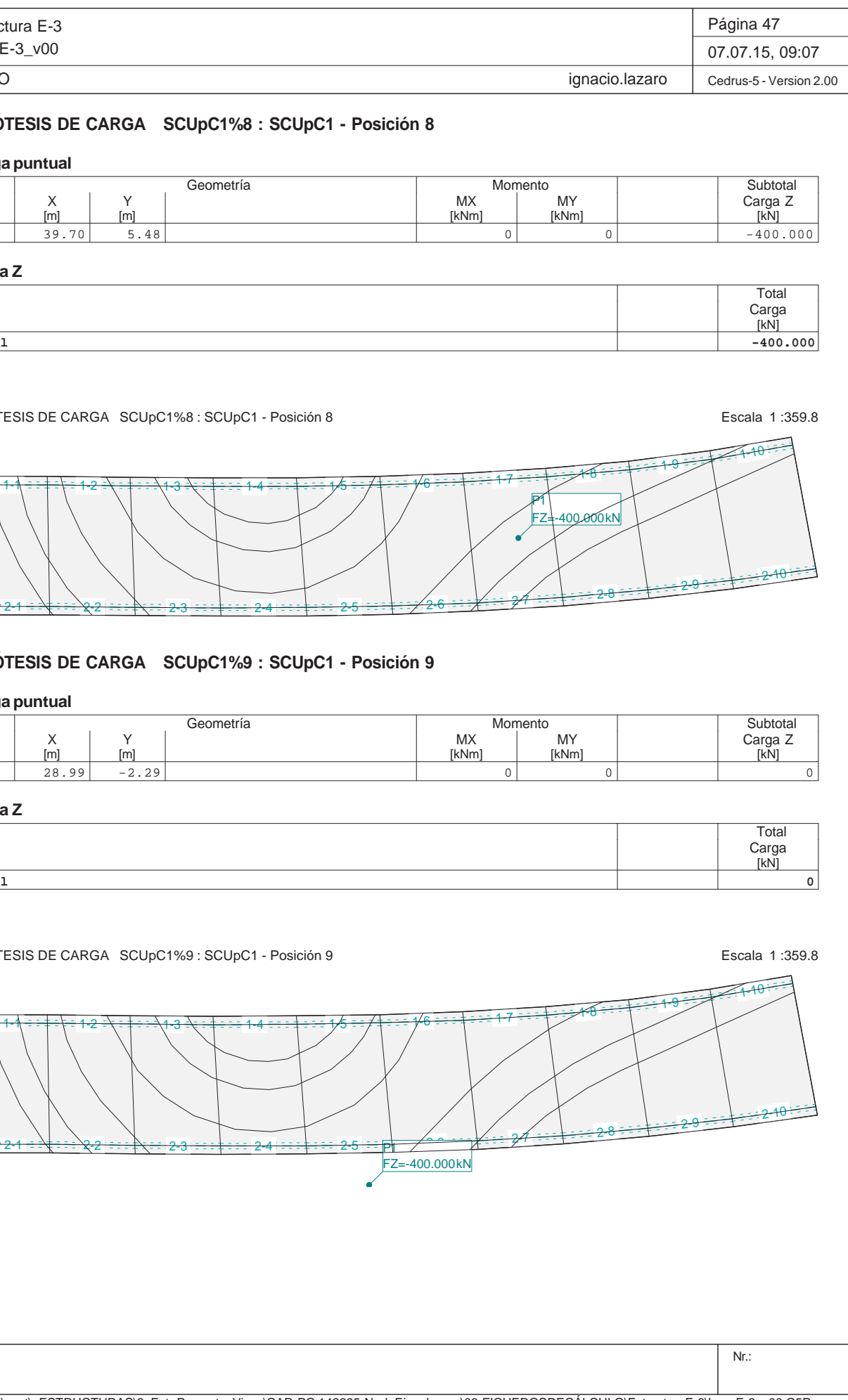

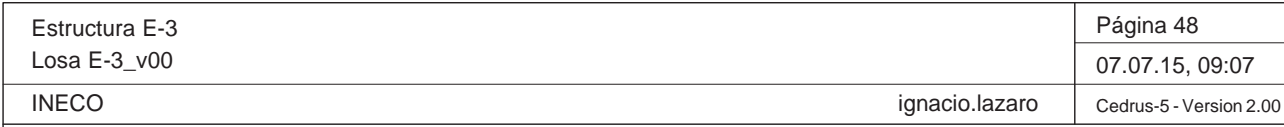

#### **HIPÓTESIS DE CARGA SCUpC1%10 : SCUpC1 - Posición 10 Carga puntual** Geometría Momento Momento Subtotal Subtotal Subtotal Subtotal Subtotal Subtotal Subtotal Subtotal Subtotal Subtotal Subtotal Subtotal Subtotal Subtotal Subtotal Subtotal Subtotal Subtotal Subtotal Subtotal Subtotal Subtota Subtotal<br>Carga Z<br>[kN] ID | X | Y | | | | | Carga Z [m] [m] [kNm] [kNm] [kN] P1 37.28 4.97 0 0 -400.000 $-400.000$

Q:\pry\gprs\gest\\_ESTRUCTURAS\2\_Estr.Proyectos Vivos\CAR-PC.142295-Nudo Eisenhower\03-FICHEROS DE CÁLCULO\Estructura E-3\Losa E-3\_v00.C5P

**Suma Z**

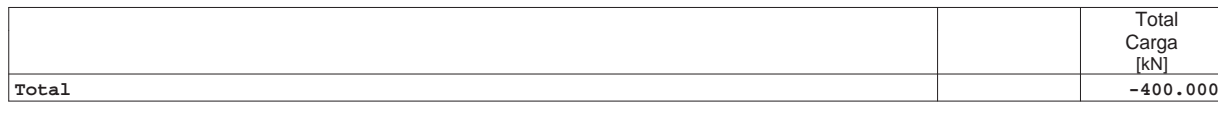

HIPÓTESIS DE CARGA SCUpC1%10 : SCUpC1 - Posición 10 Escala 1 :359.8

 $\overline{\phantom{0}}$ 

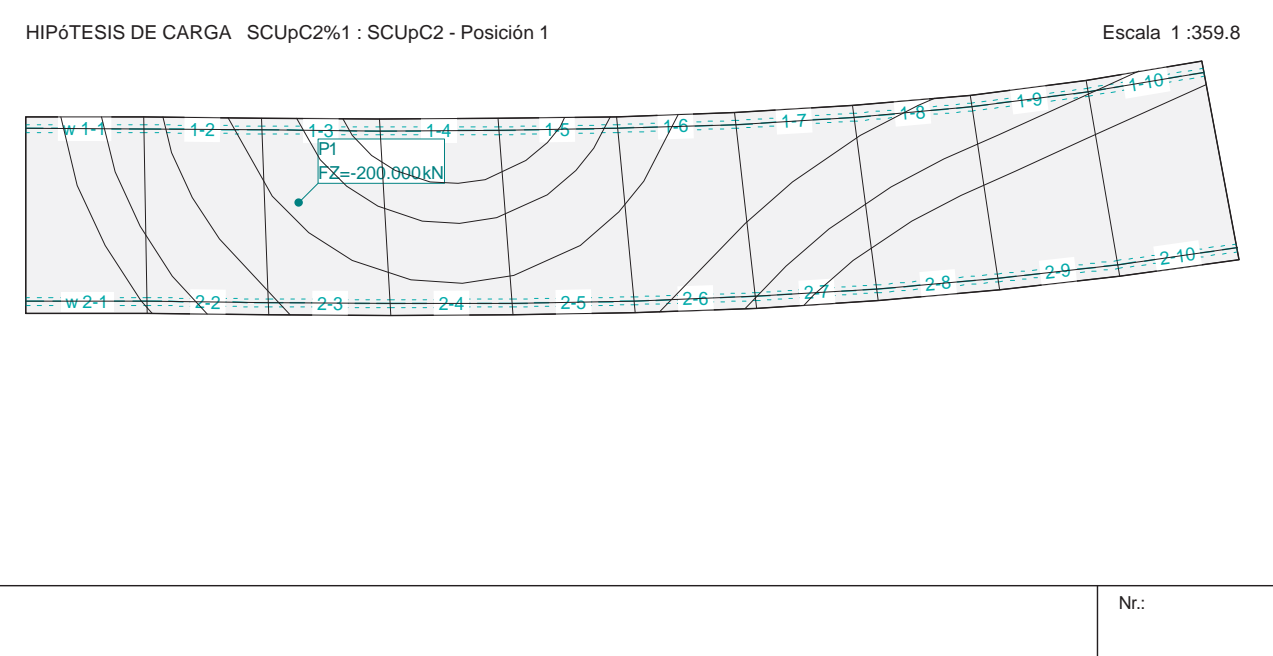

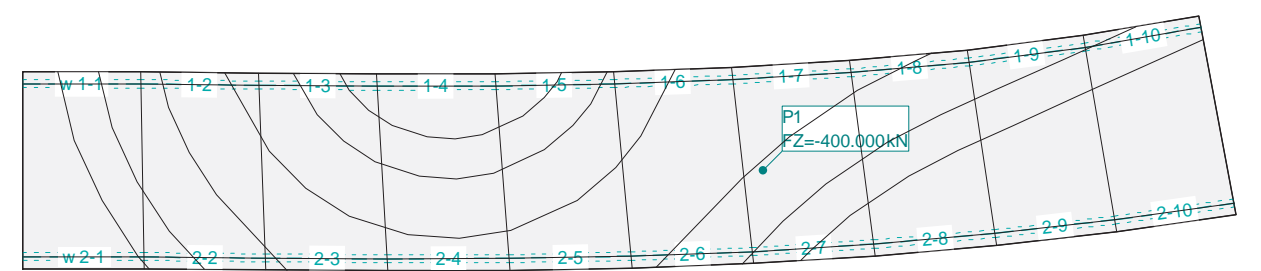

# **HIPÓTESIS DE CARGA SCUpC2%1 : SCUpC2 - Posición 1**

#### **Carga puntual**

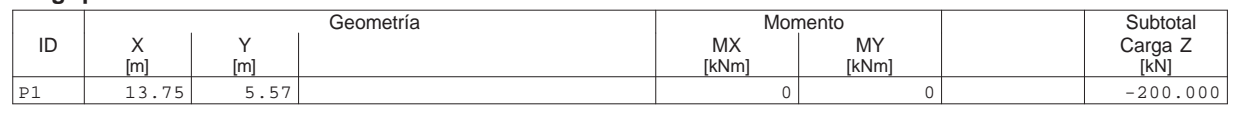

**Suma Z**

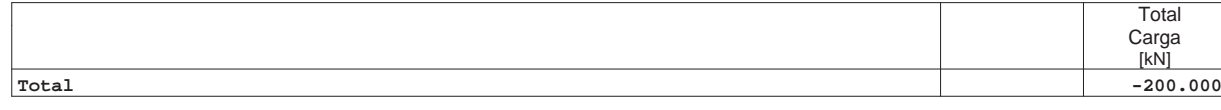

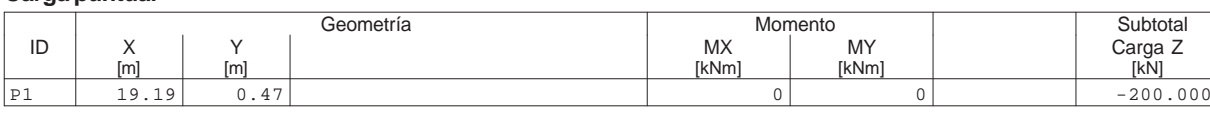

Q:\pry\gprs\gest\\_ESTRUCTURAS\2\_Estr.Proyectos Vivos\CAR-PC.142295-Nudo Eisenhower\03-FICHEROS DE CÁLCULO\Estructura E-3\Losa E-3\_v00.C5P

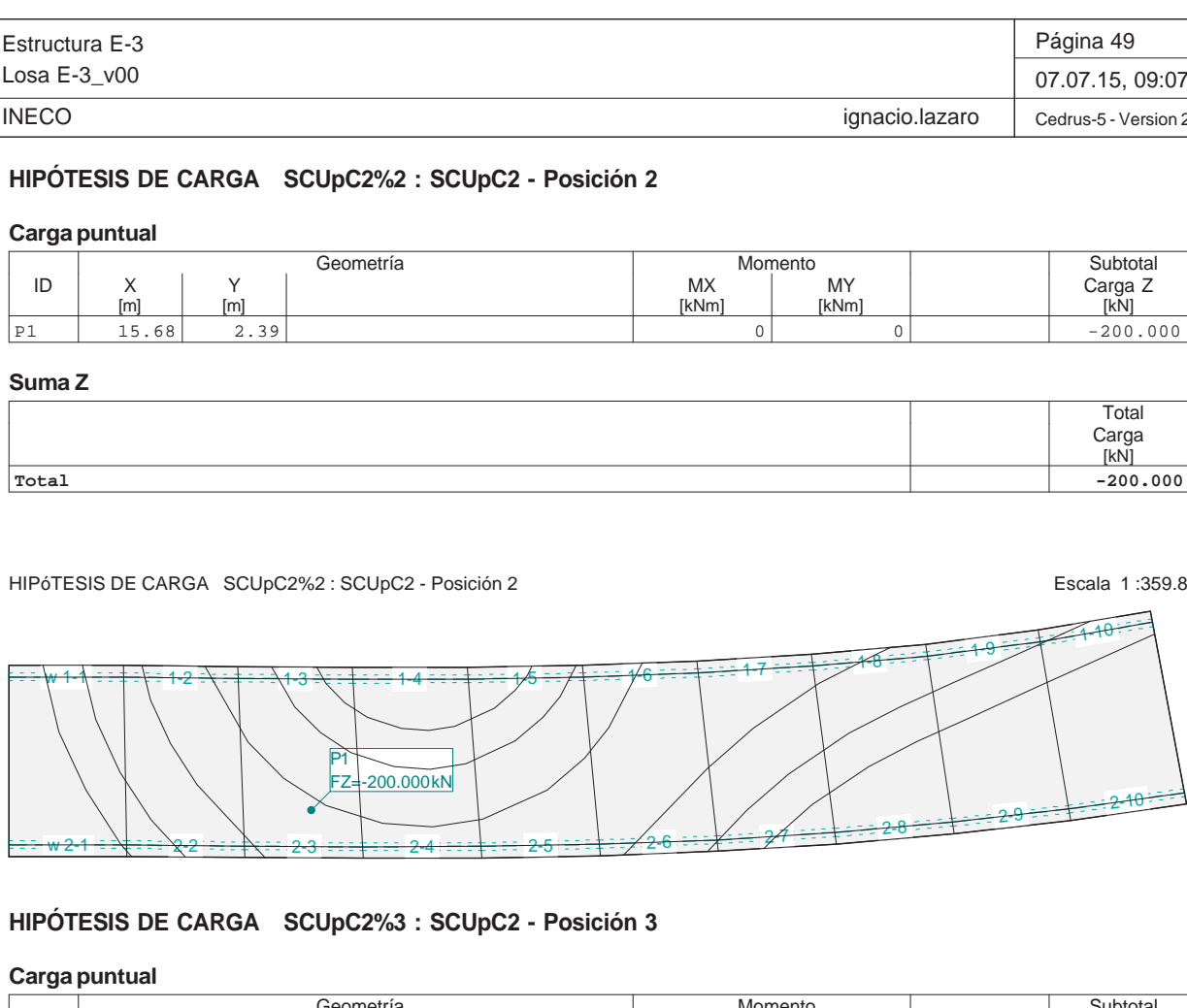

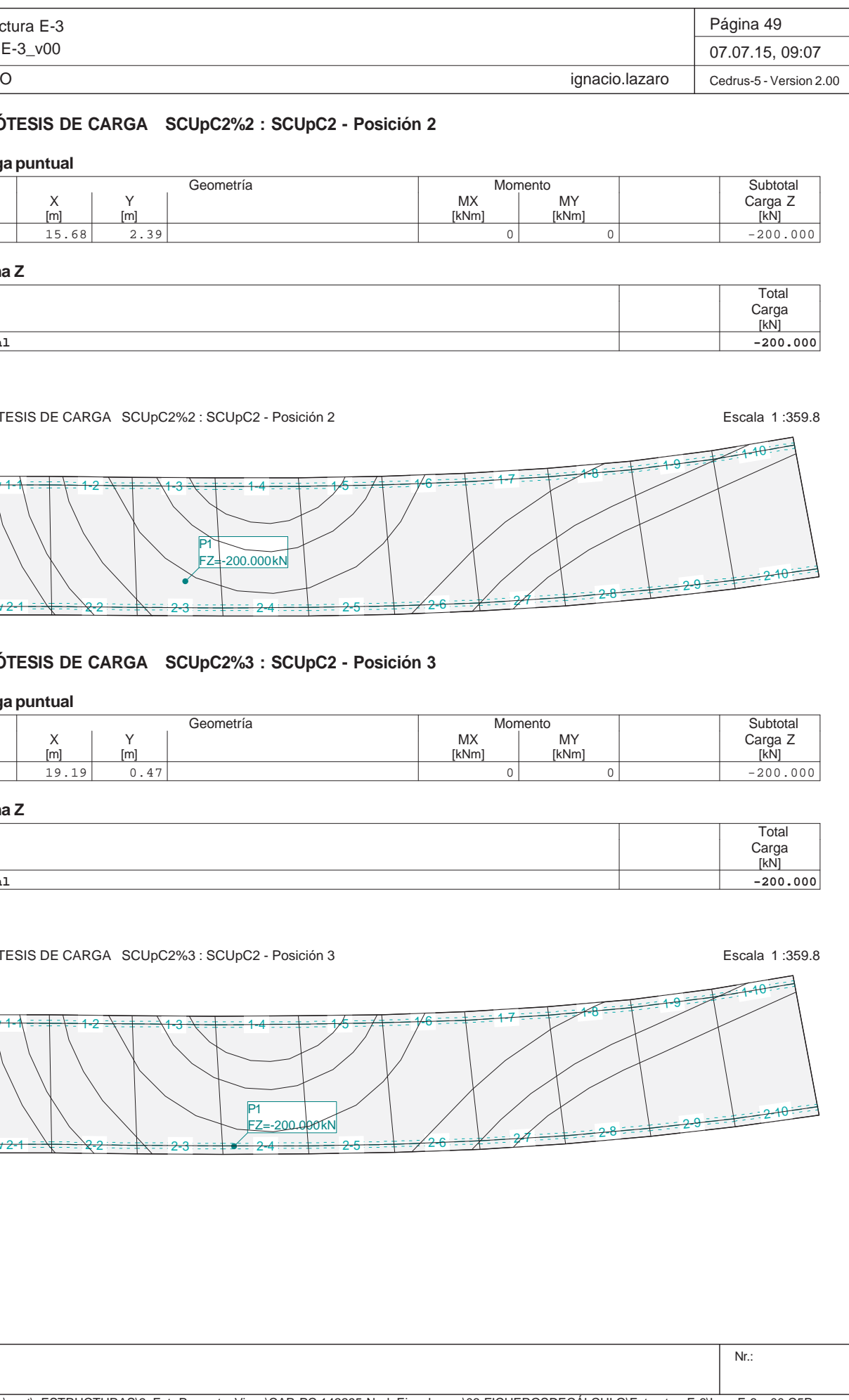

**Suma Z**

**Total**

HIPóTESIS DE CARGA SCUpC2%3 : SCUpC2 - Posición 3

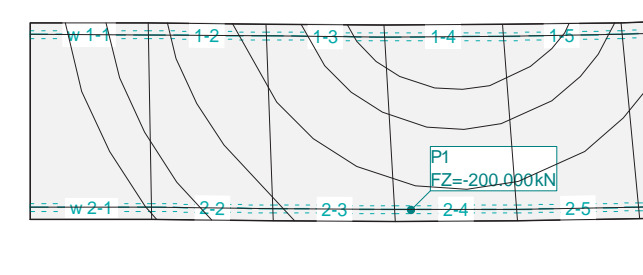

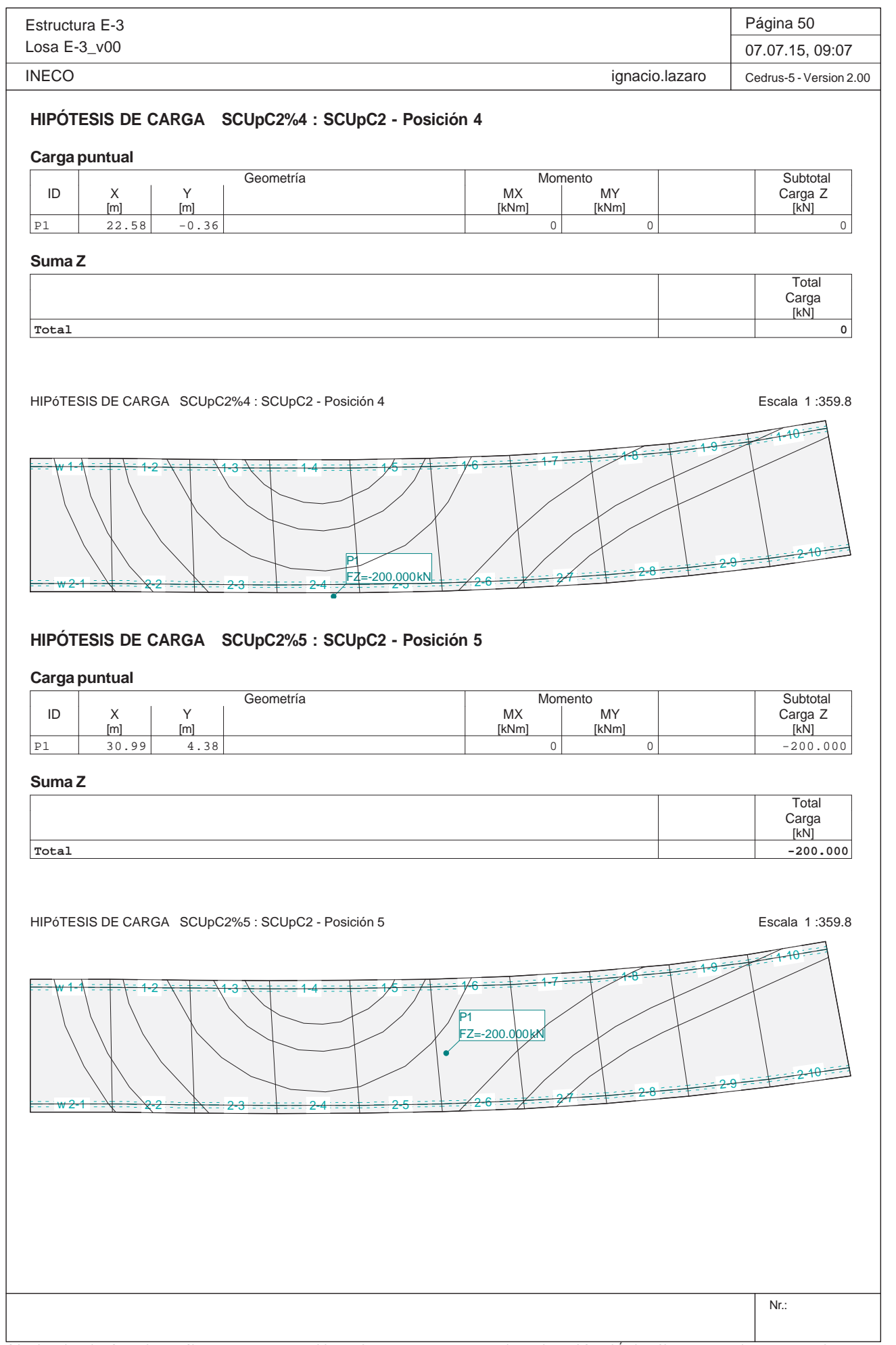

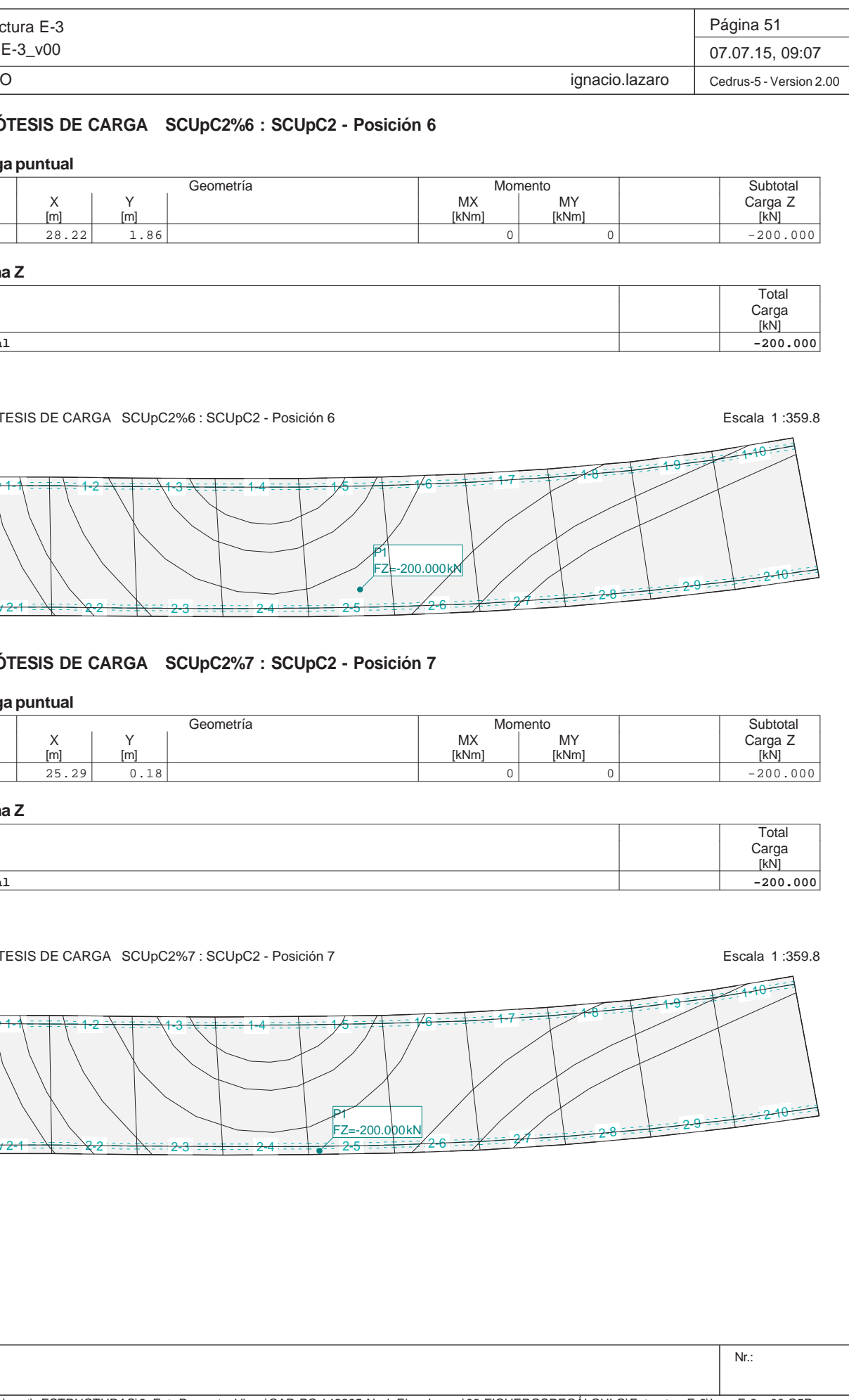

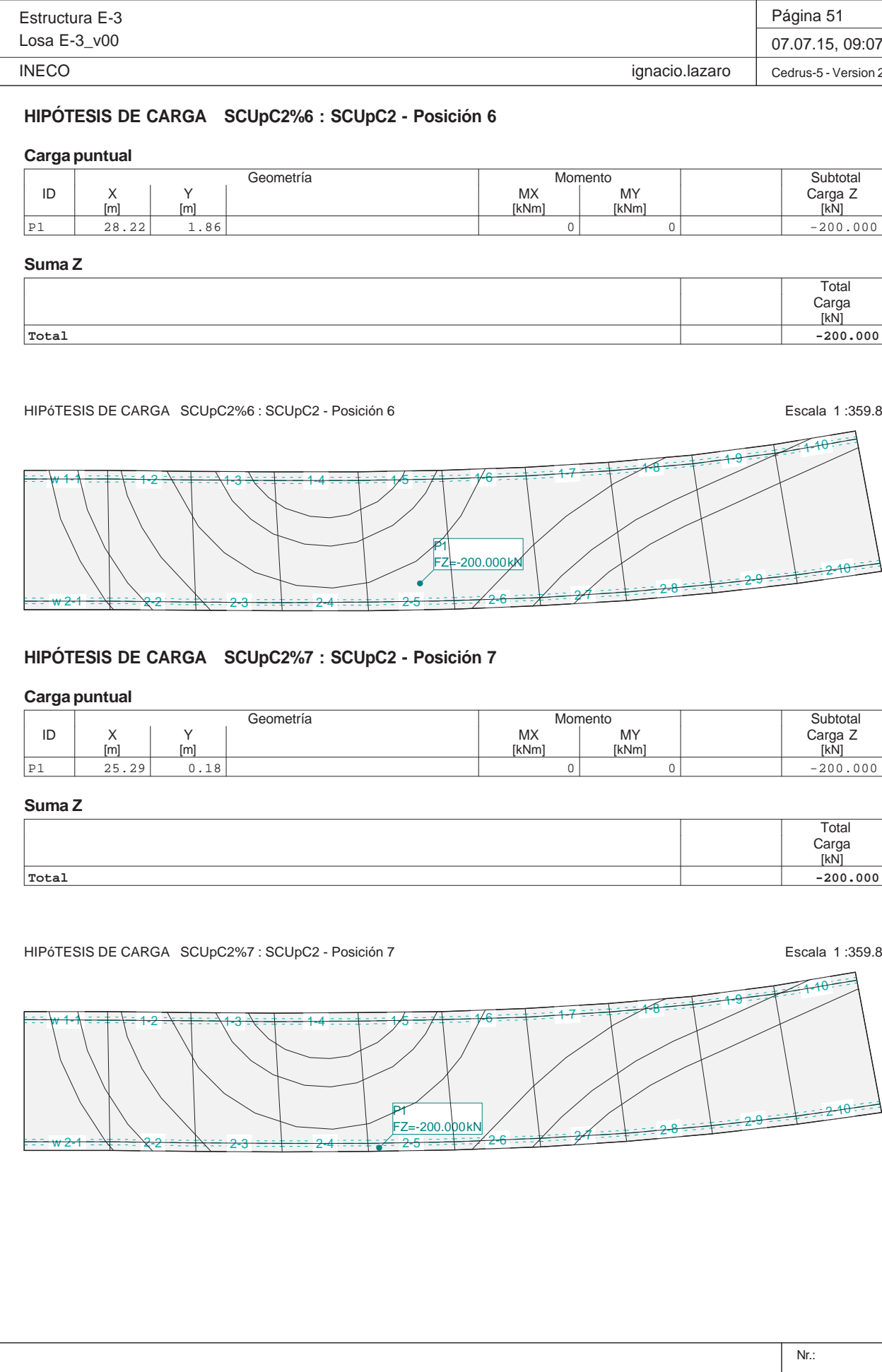

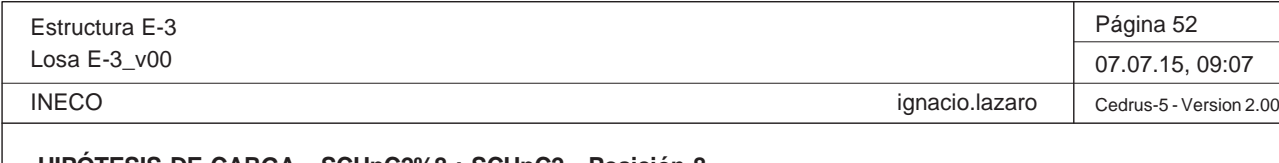

# **HIPÓTESIS DE CARGA SCUpC2%8 : SCUpC2 - Posición 8**

# **Carga puntual**

HIPÓTESIS DE CARGA SCUpC2%8 : SCUpC2 - Posición 8 Escala 1 :359.8 w<del>w 1-1∖ ∃ ∃ ‡ ∃ \ ∃ 1-2</del> 1-3 1-4 1-5 1-6 1-7 1-8 1-9 1-10 P1FZ=-200.000 kN

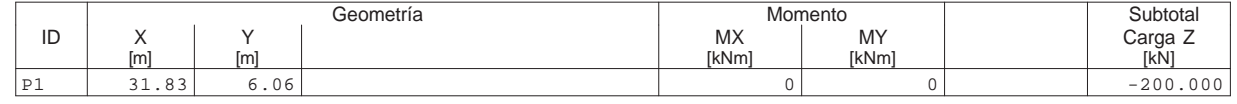

#### **Suma Z**

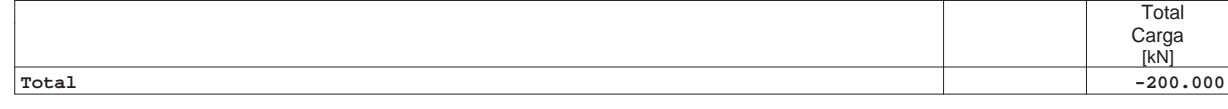

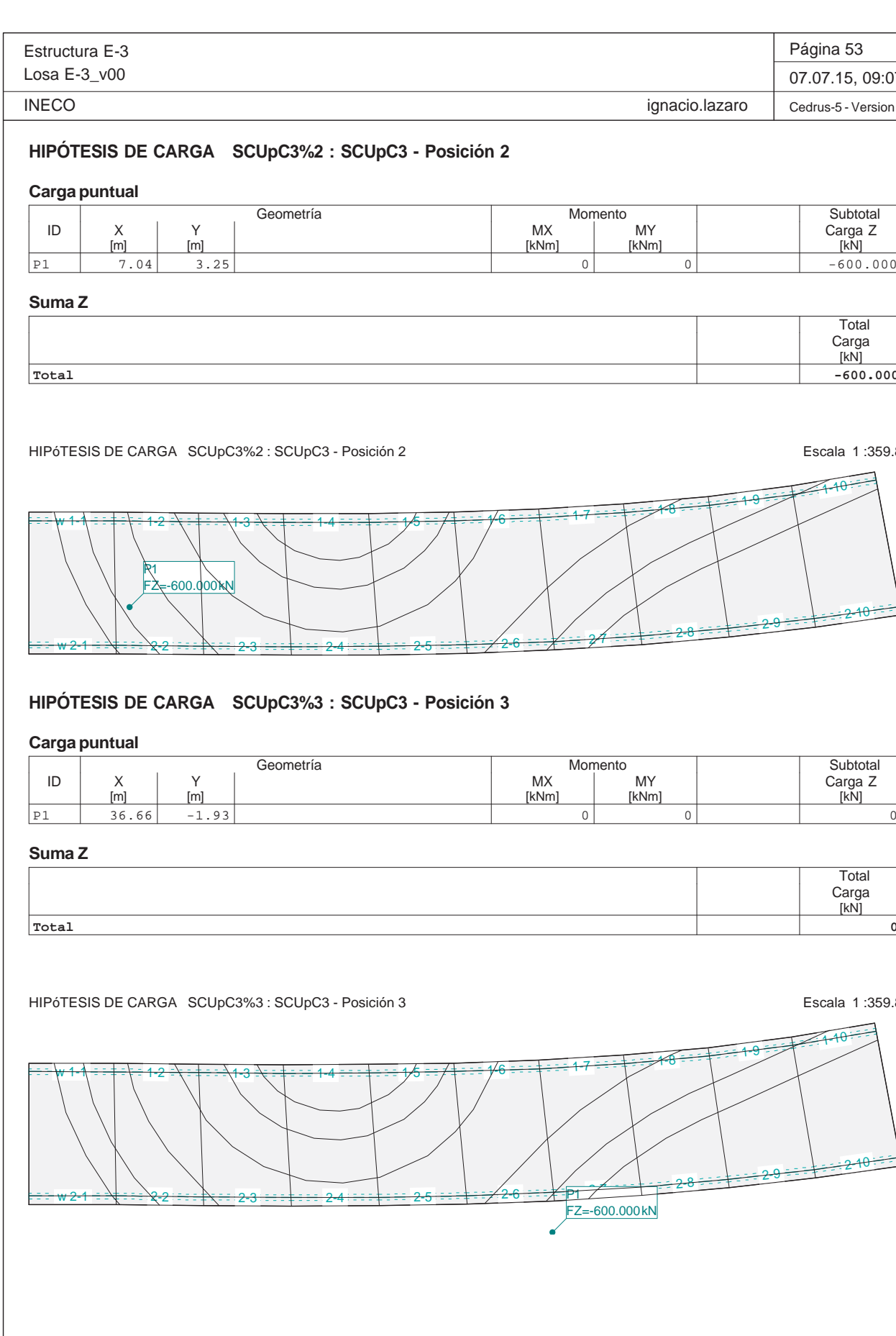

Nr.: HIPóTESIS DE CARGA SCUpC3%1 : SCUpC3 - Posición 1 Escala 1 :359.8 w<del>1-1 ÷ ÷ ∔ ÷ ∖ ÷</del> 1-2 <del>2 =\ = ‡ = ==\1-3</del>  $3\cdot\frac{1}{4}$  :  $14$  :  $14$  :  $15$  :  $16$  :  $14$  :  $16$  :  $14$  :  $16$  :  $12$  :  $17$  :  $17$ <del>w 2-1 = ≡∖‡ = ≡ ∖2-2</del> 2-3 $\frac{2}{5}$  2-6  $\frac{2}{5}$  2-6  $\frac{2}{5}$  2-8  $\frac{28}{10}$  2-8 2-10 2-9 2-10 2-10 P1FZ=-600.000 kN

2-3

# **HIPÓTESIS DE CARGA SCUpC3%1 : SCUpC3 - Posición 1**

<del>3 ===‡===</del> 2-4

## **Carga puntual**

<del>w 2-1 ÷ :∖‡ : : - 2-2</del>

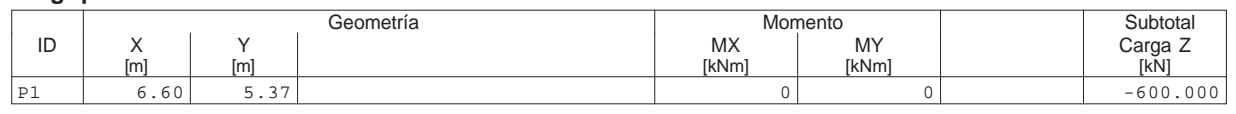

 $\frac{25}{25}$  2-6  $\frac{26}{25}$  2-8 2-8 2-10 2-8 2-2-10 2-2-0 2-2-10 2-10

 $\overline{\phantom{0}}$ 

#### **Suma Z**

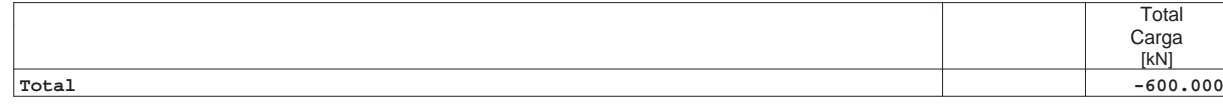

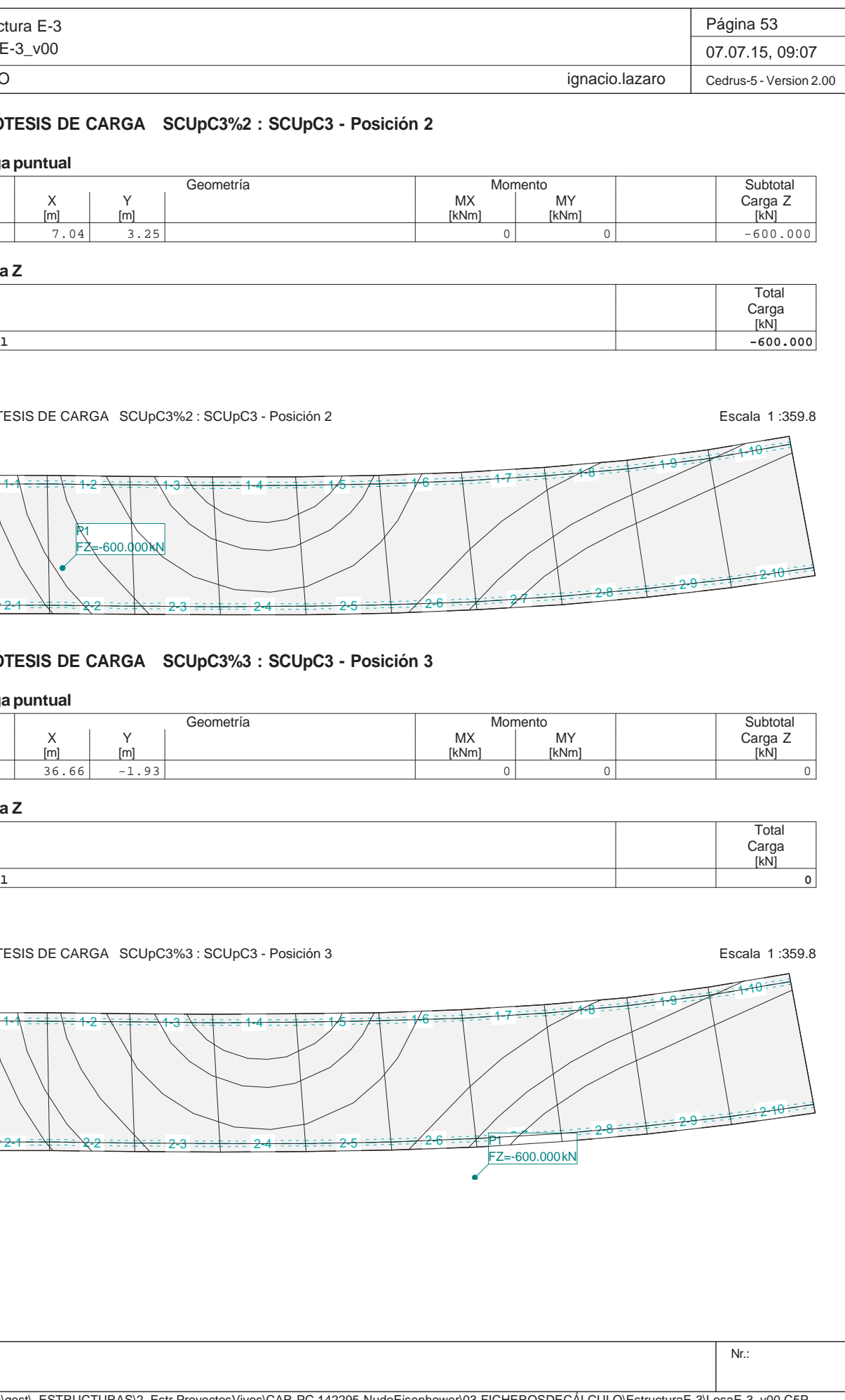

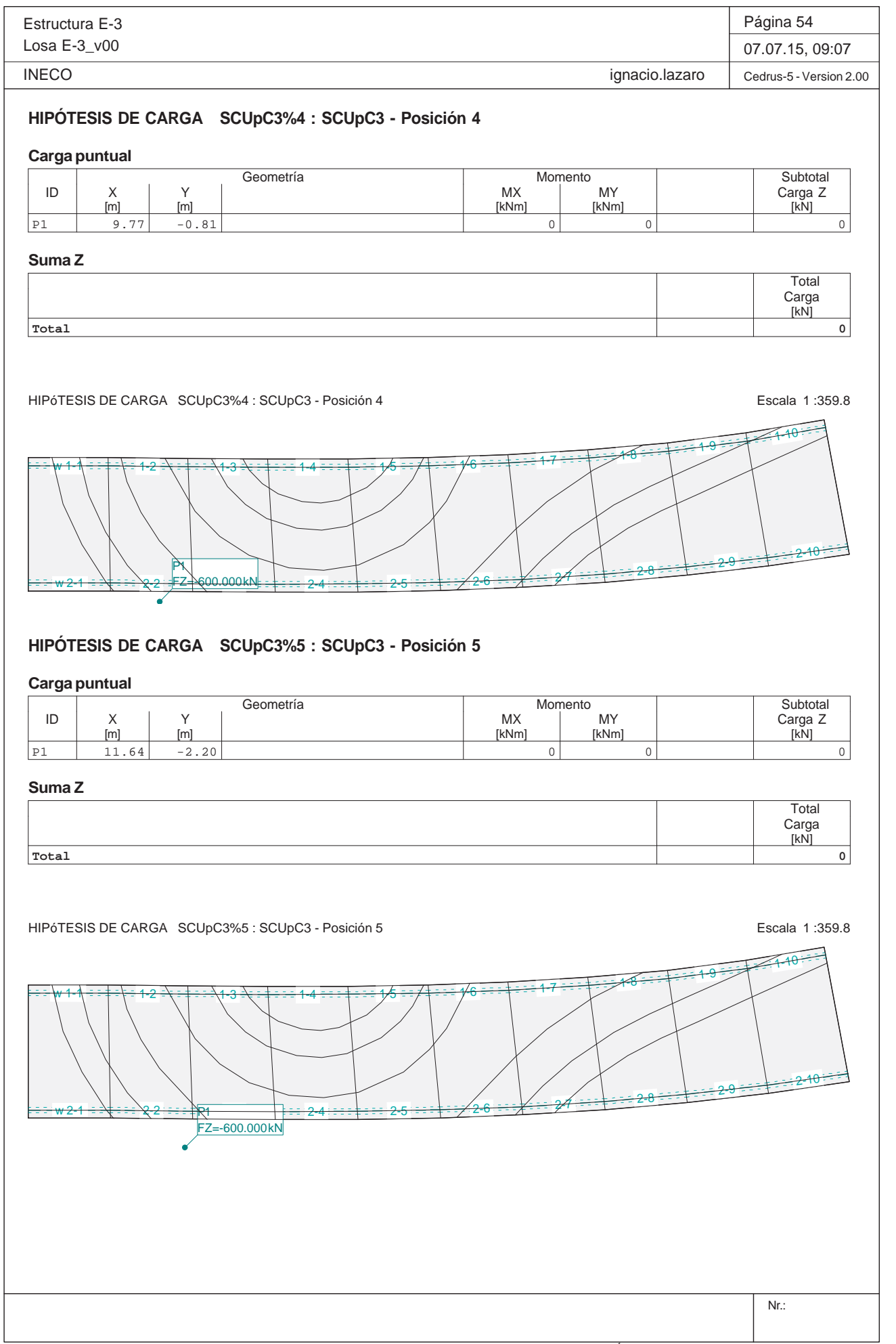

Estructura E-3Losa E-3\_v00 **INECO HIPÓTESIS DE CARGA SCUpC3%6 : SCUpC3 - Posici Carga puntual** Geometría ID X Y X Carga Z Y Carga Z X X X X X MY X X Carga Z P1 8.22 1.44 0 0 -600.000**Suma Z Total**HIPóTESIS DE CARGA SCUpC3%6 : SCUpC3 - Posición 6 w<del>w 1-1∖ ∃ ∃ ‡ ∃ \ ∃ 1-2</del> 1-3 1-4<del>w 2-1 ÷ ≒∖‡ ÷ ÷ ∖2-2</del> 2-3<del>3 ===‡===</del> 2-4 P1FZ=-600.000 kN**HIPÓTESIS DE CARGA SCUpC3%7 : SCUpC3 - Posici Carga puntual** Geometría ID X Y X Carga Z Y Carga Z X X X X X MY X X Carga Z P1 38.05 -0.00 0 0 0**Suma ZTotal**HIPóTESIS DE CARGA SCUpC3%7 : SCUpC3 - Posición 7 w 1-1 1-2 1-3<del>w 2-1 = ⊇\‡ = ∋ 2-2</del> <del>2 : = : : : : : : : 2-3</del>

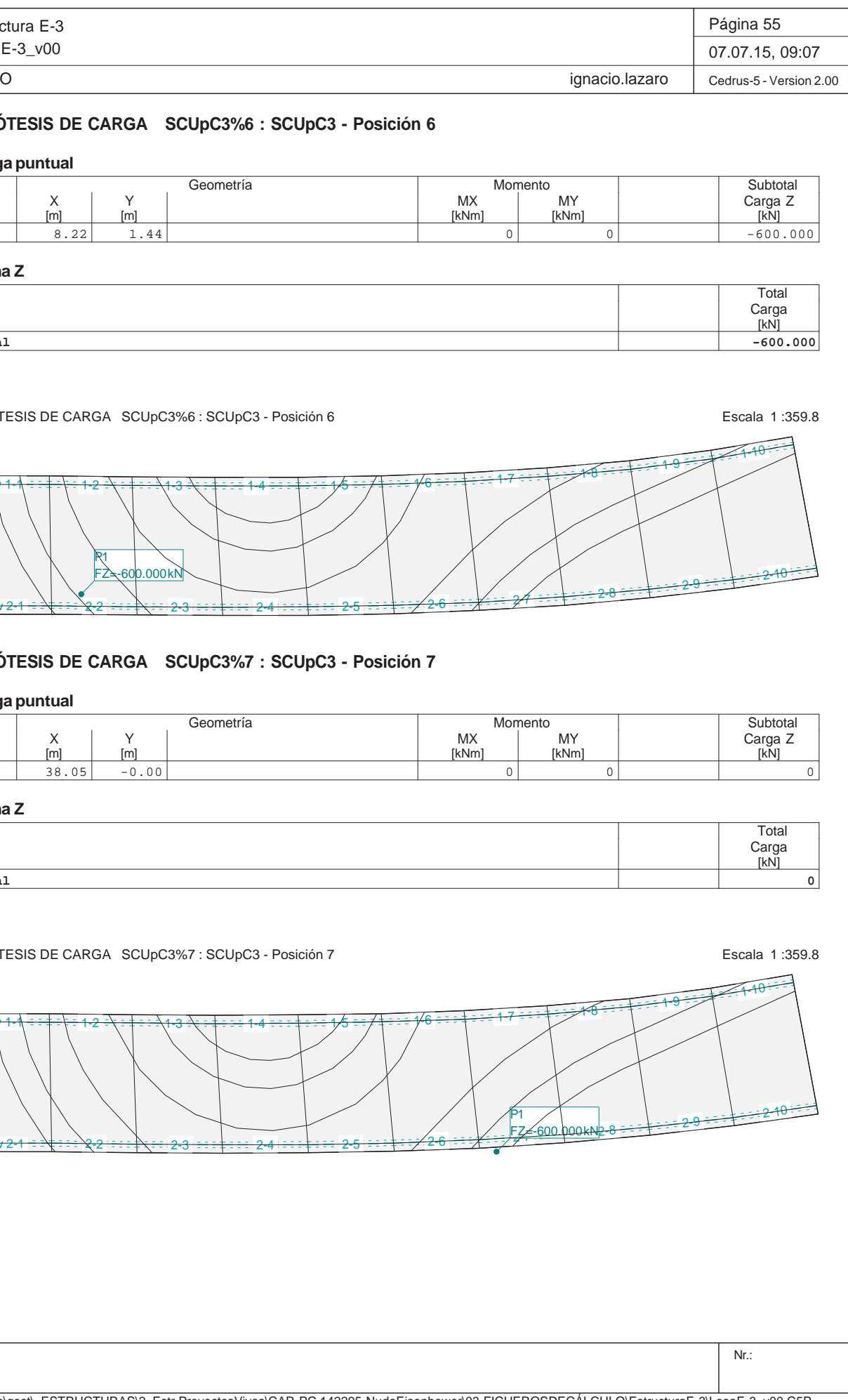

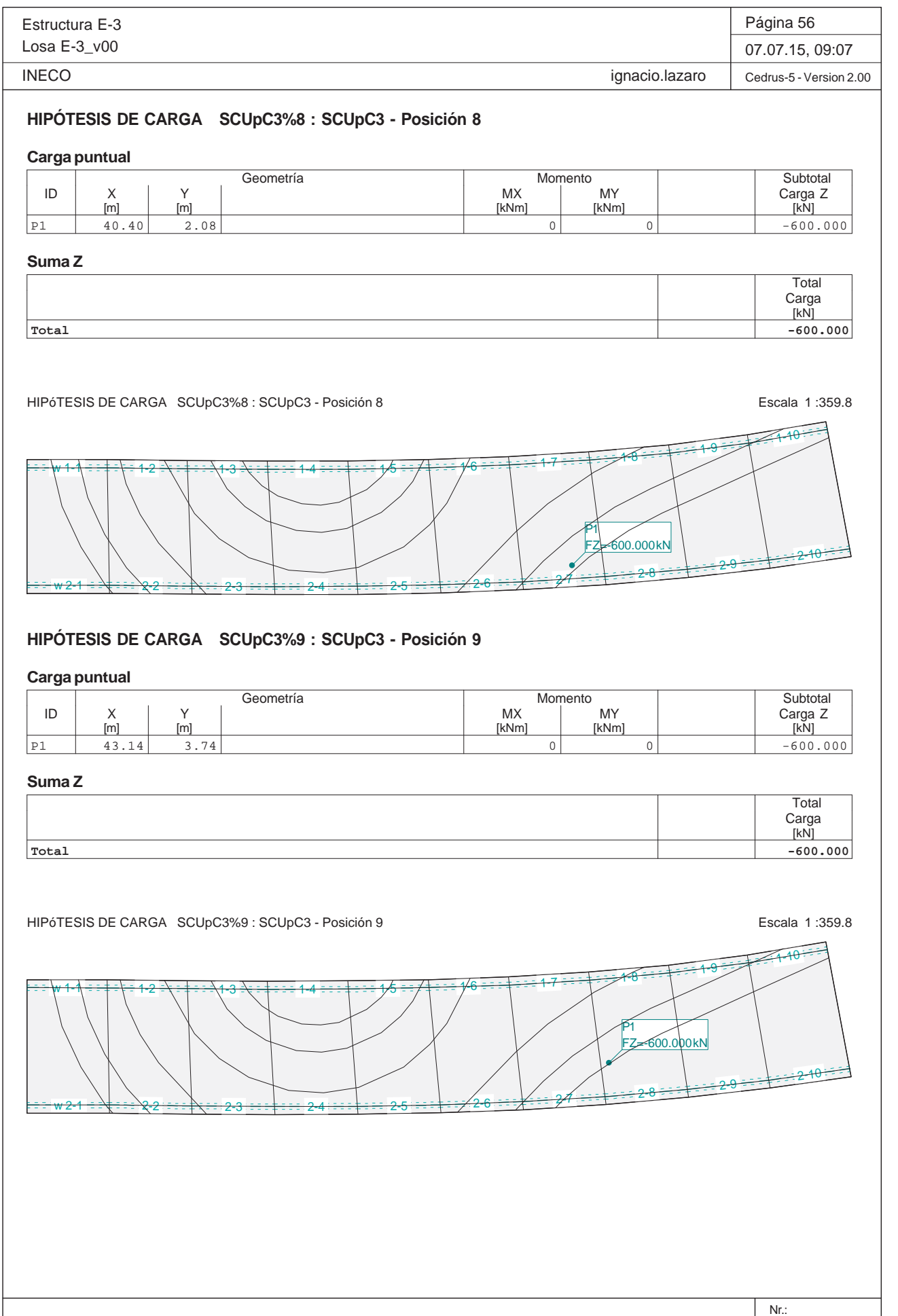

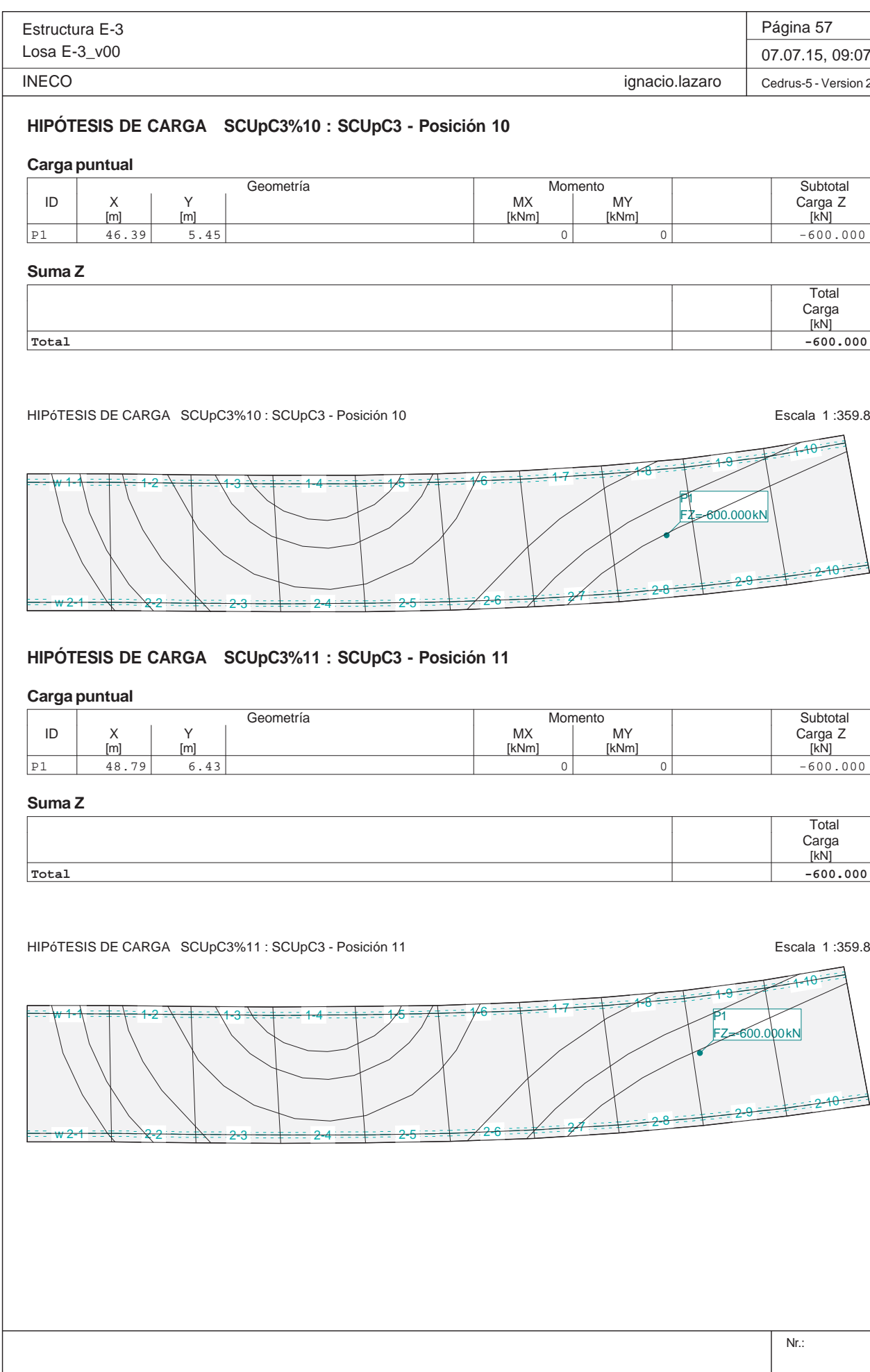

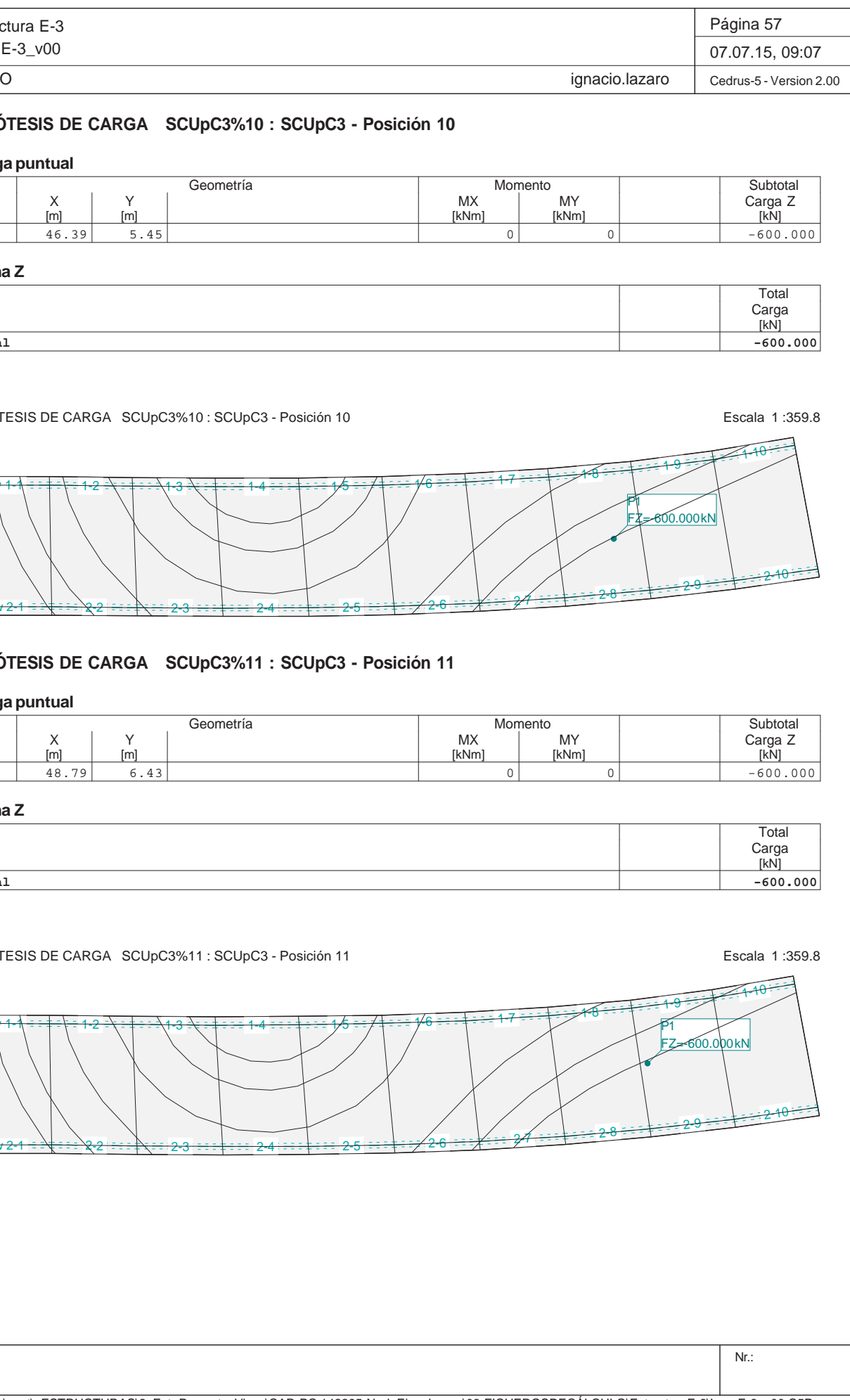

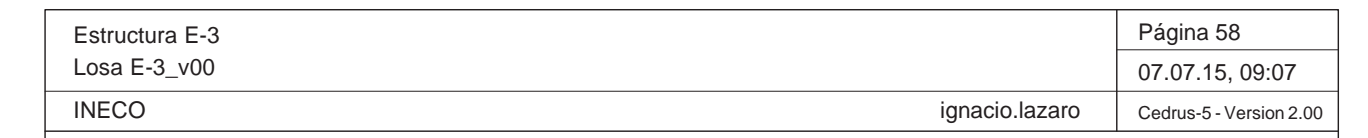

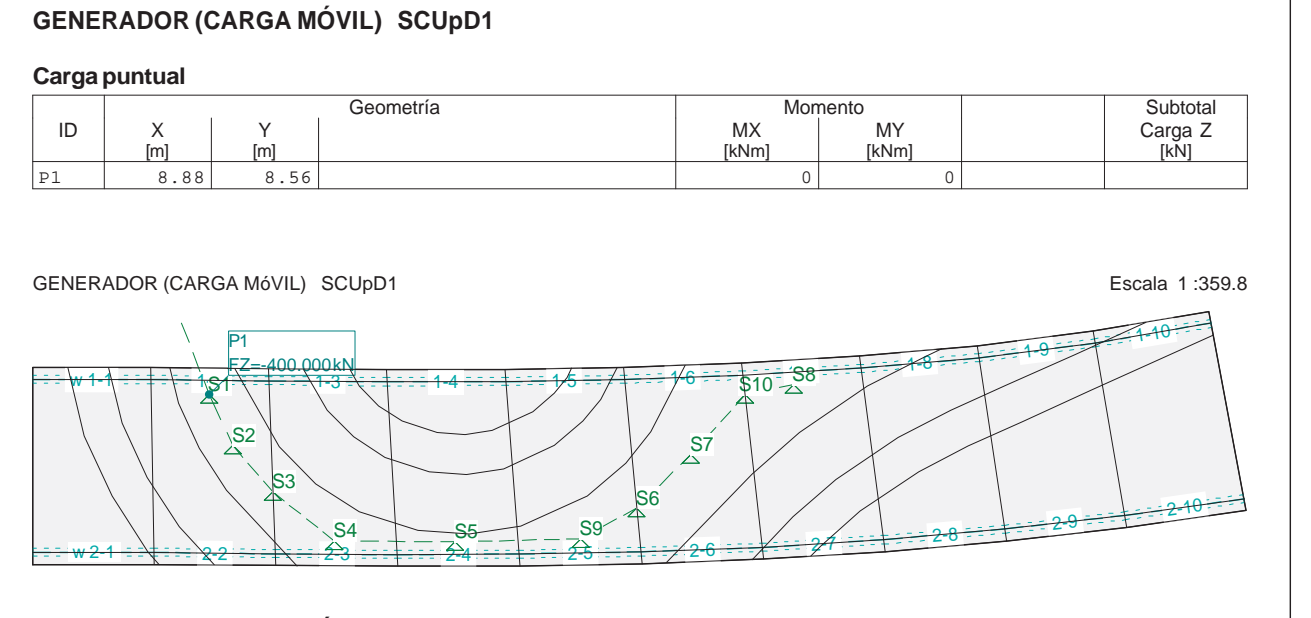

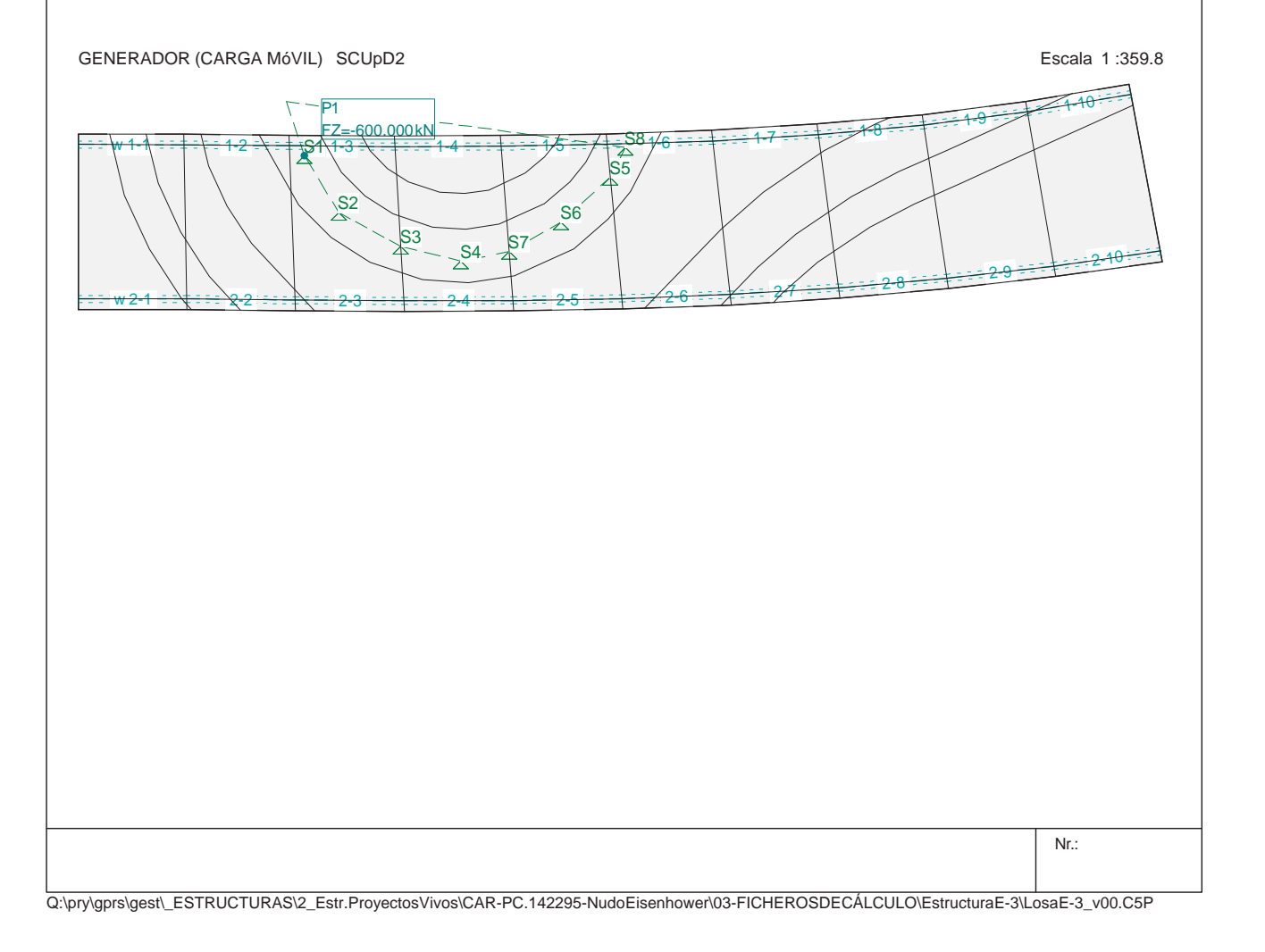

# **GENERADOR (CARGA MÓVIL) SCUpD2**

## **Carga puntual**

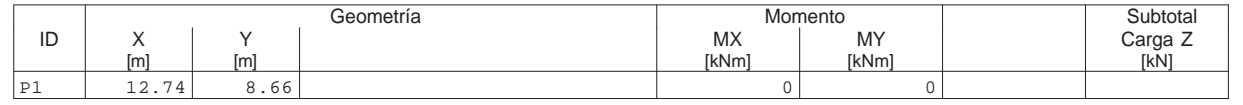

Q:\pry\gprs\gest\\_ESTRUCTURAS\2\_Estr.Proyectos Vivos\CAR-PC.142295-Nudo Eisenhower\03-FICHEROS DE CÁLCULO\Estructura E-3\Losa E-3\_v00.C5P

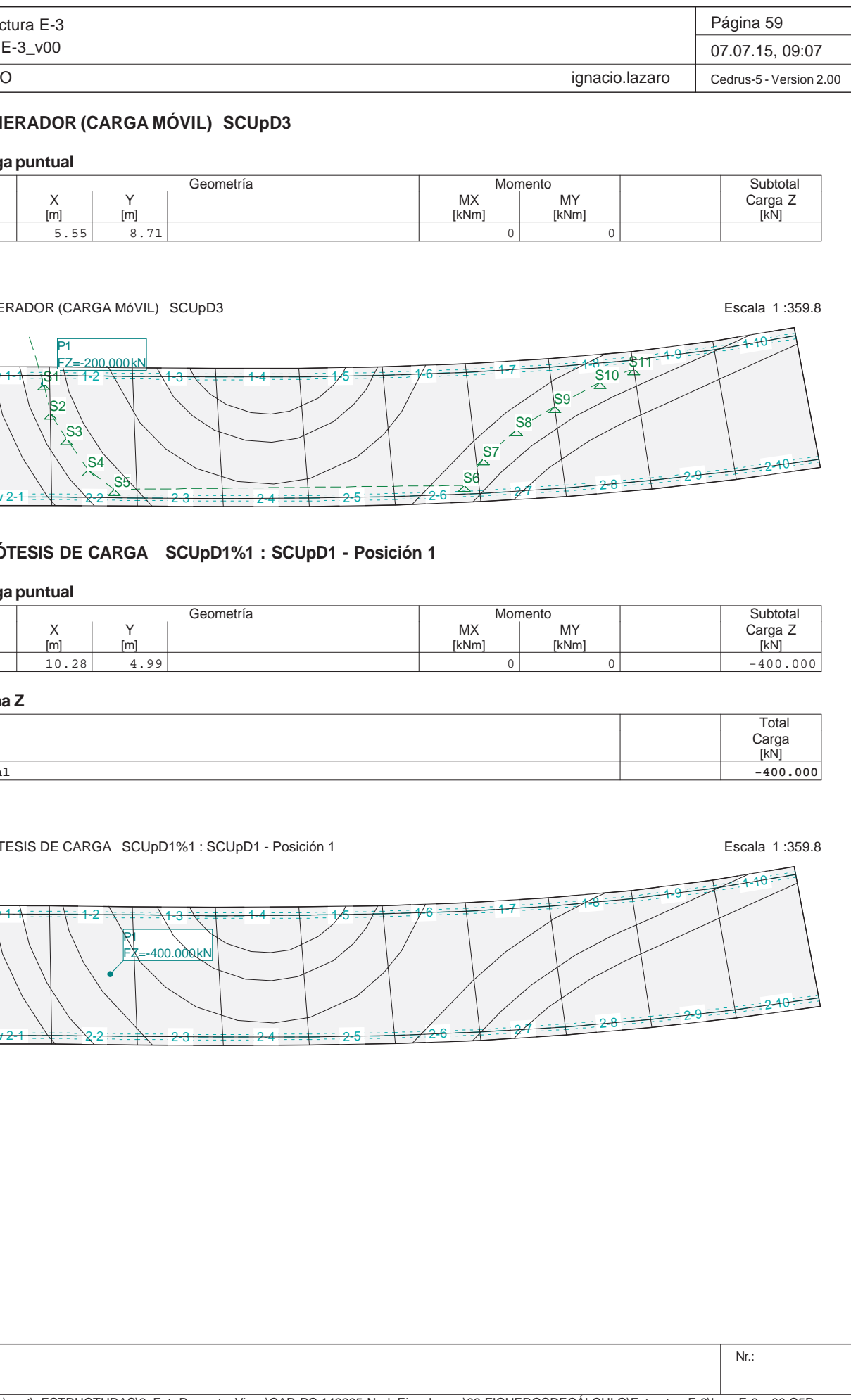

Estructura E-3Losa E-3\_v00 **INECO GENERADOR (CARGA MÓVIL) SCUpD3 Carga puntual** Geometría ID X Y X Carga Z Y Carga Z X X X X X MY X X Carga Z P1 5.55 8.71 0 0GENERADOR (CARGA MóVIL) SCUpD3 w<del>w 1-1∖ ∃ i§1 \ i 1-2</del> 1-3<del>3 =∖ = ‡ = = = 1-4</del>  $w 2 - 1 = \sqrt{2} = \sqrt{2} - 2$ <del>2 ° ≅ ∍ ‡∖ ÷ ∶ 2-3</del> 2-4P1FZ=-200.000 kNS1S2S3S4S5 S6 **HIPÓTESIS DE CARGA SCUpD1%1 : SCUpD1 - Posici Carga puntual** Geometría ID | X | Y | | MX | MY | | Carga Z P1 10.28 4.99 0 0 -400.000**Suma Z Total**HIPóTESIS DE CARGA SCUpD1%1 : SCUpD1 - Posición 1 w<del>w 1-1∖ = = ‡ = \ = 1-2</del> 1-3<del>w 2-1 ÷ :∖‡ : : : ∖2-2</del> 2-3P1FZ=-400.000 kN

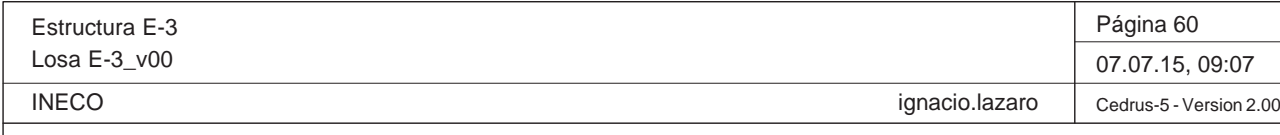

**HIPÓTESIS DE CARGA SCUpD1%2 : SCUpD1 - Posición 2**

## **Carga puntual**

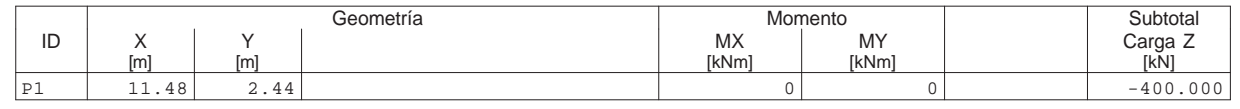

#### **Suma Z**

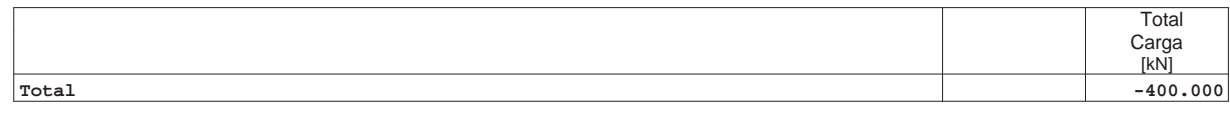

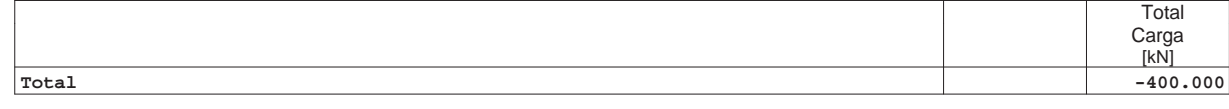

HIPÓTESIS DE CARGA SCUpD1%2 : SCUpD1 - Posición 2 Escala 1 :359.8

Nr.: HIPóTESIS DE CARGA SCUpD1%3 : SCUpD1 - Posición 3 Escala 1 :359.8 w<del>1-1 ÷ ÷ ∔ ÷ ∖ ÷</del> 1-2 <del>2 =\ = ‡ = ==\1-3</del>  $3\cdot\frac{1}{4}$  :  $14$  :  $14$  :  $15$  :  $16$  :  $14$  :  $16$  :  $14$  :  $16$  :  $12$  :  $17$  :  $17$ <del>w 2-1 = ≡∖‡ = ≡ ∖2-2</del> <del>2 ÷: : ‡∖;∠⁄</del> 2-3 2-4 2-5 2-6 2-7 2-8 2-9 P1 2-10 FZ=-400.000 kN

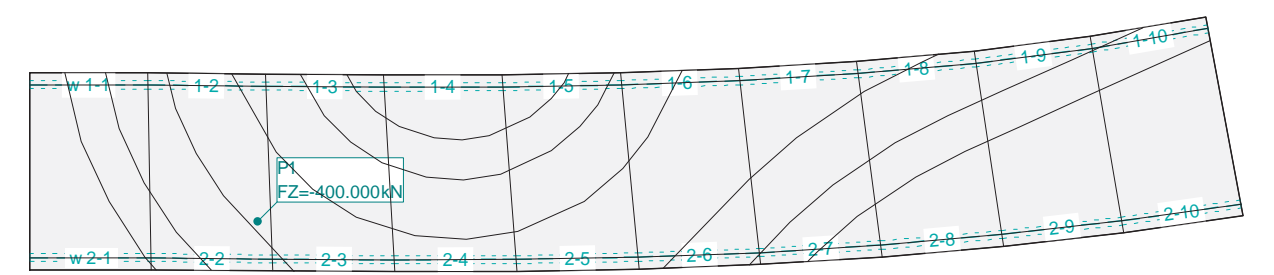

# **HIPÓTESIS DE CARGA SCUpD1%3 : SCUpD1 - Posición 3**

## **Carga puntual**

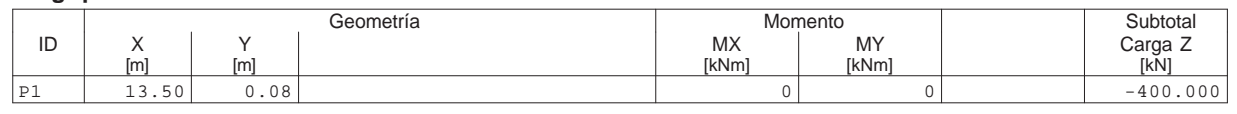

#### **Suma Z**

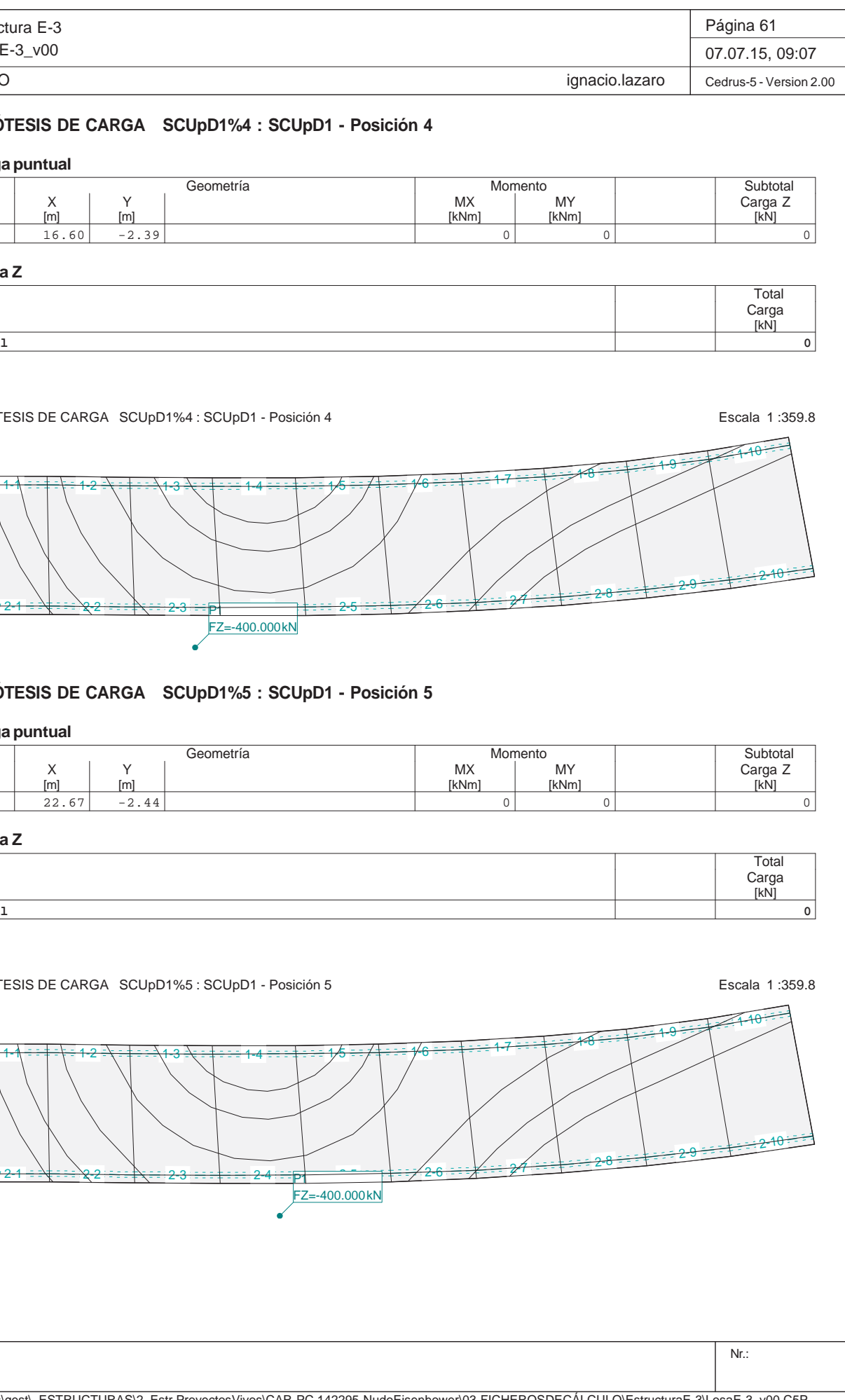

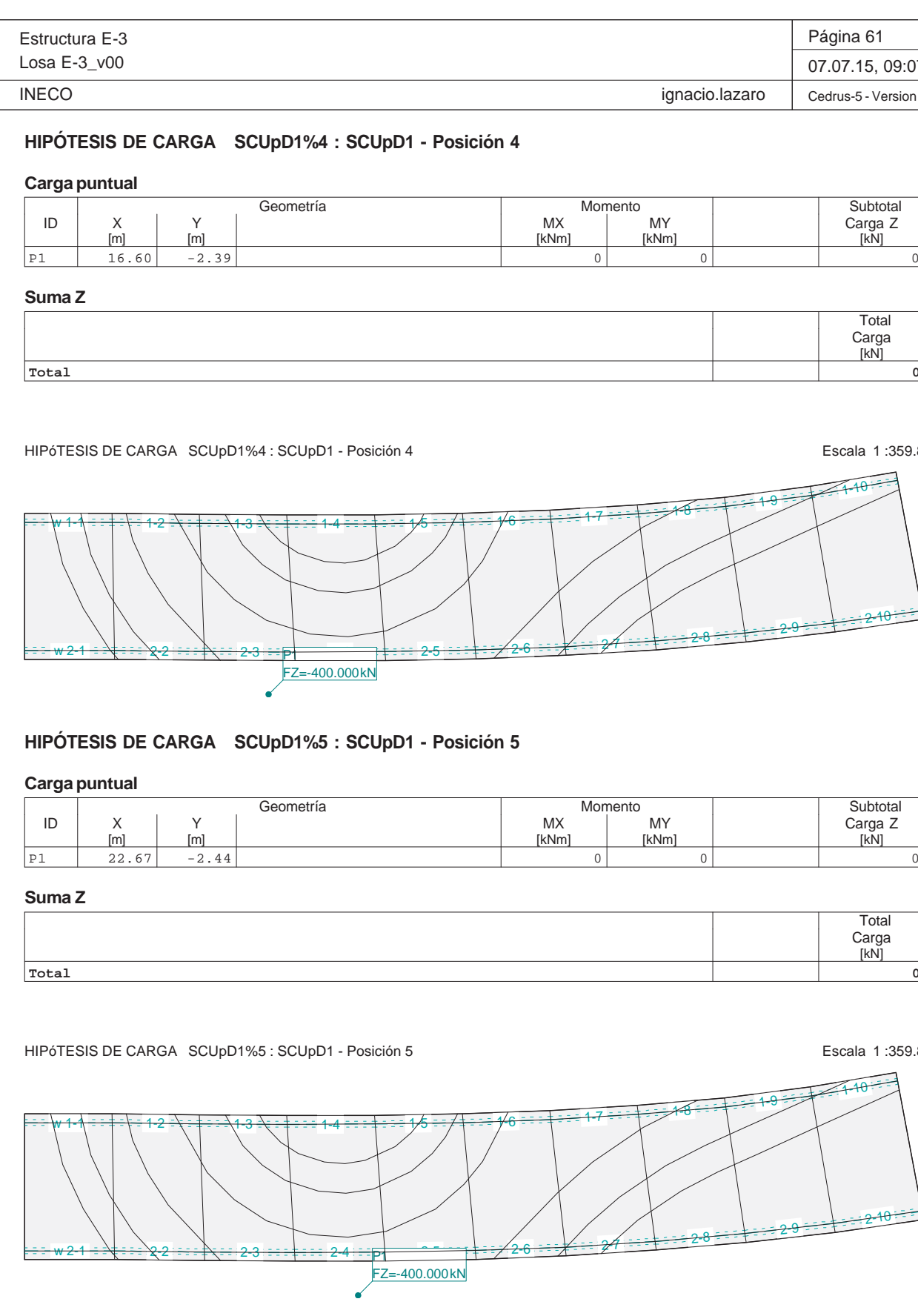

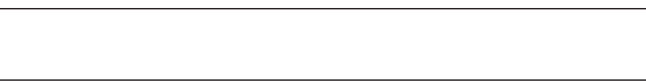
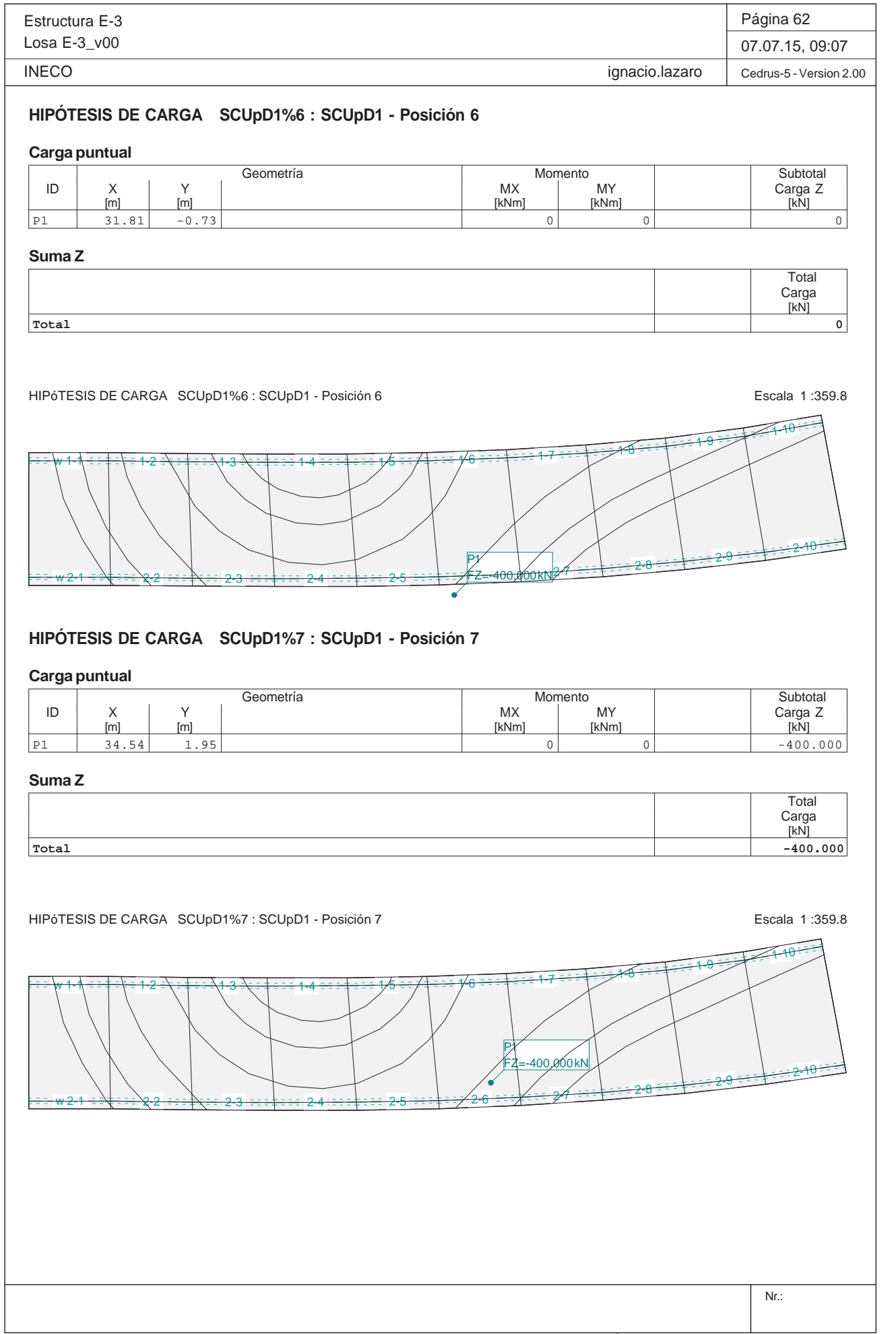

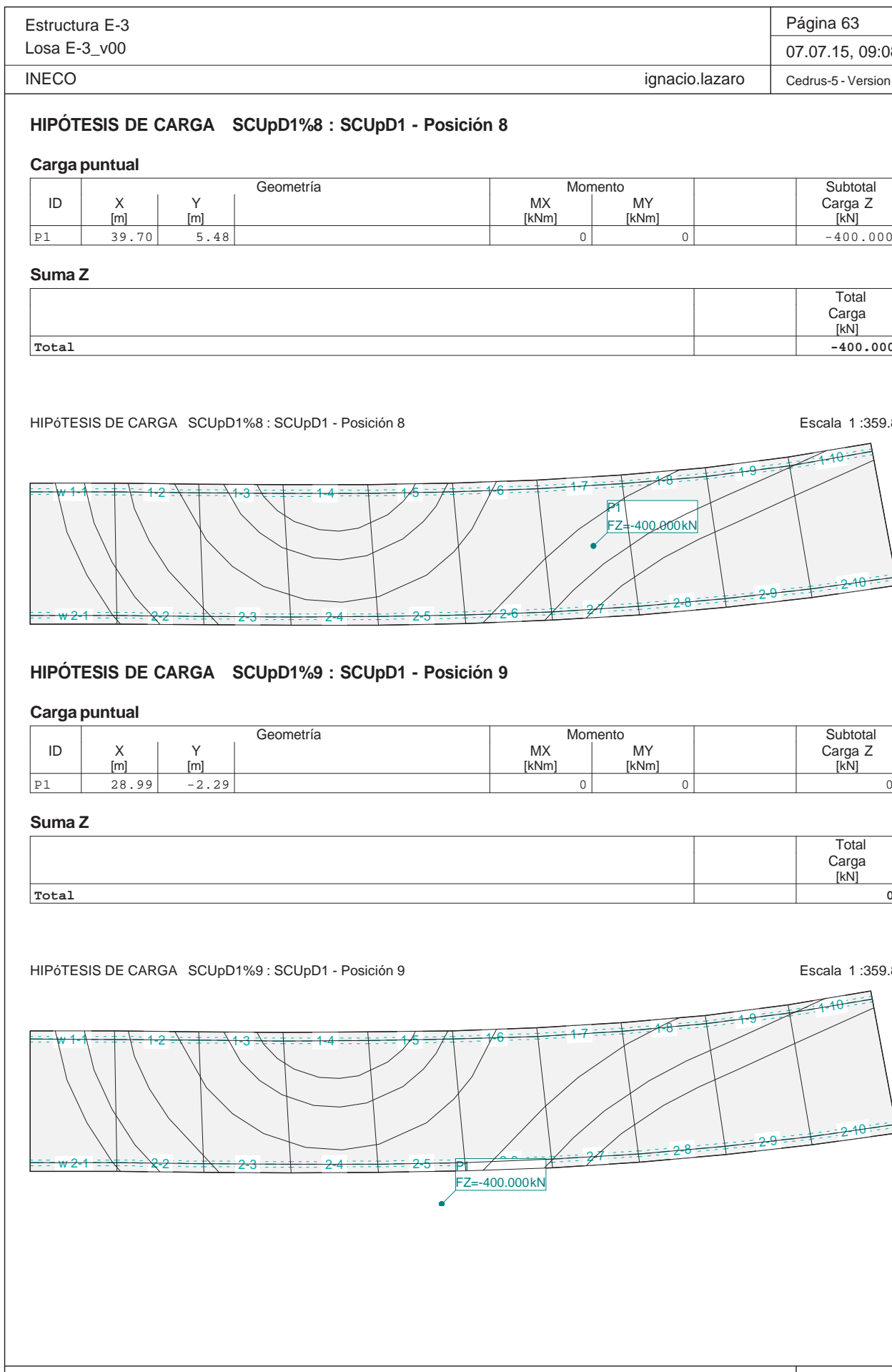

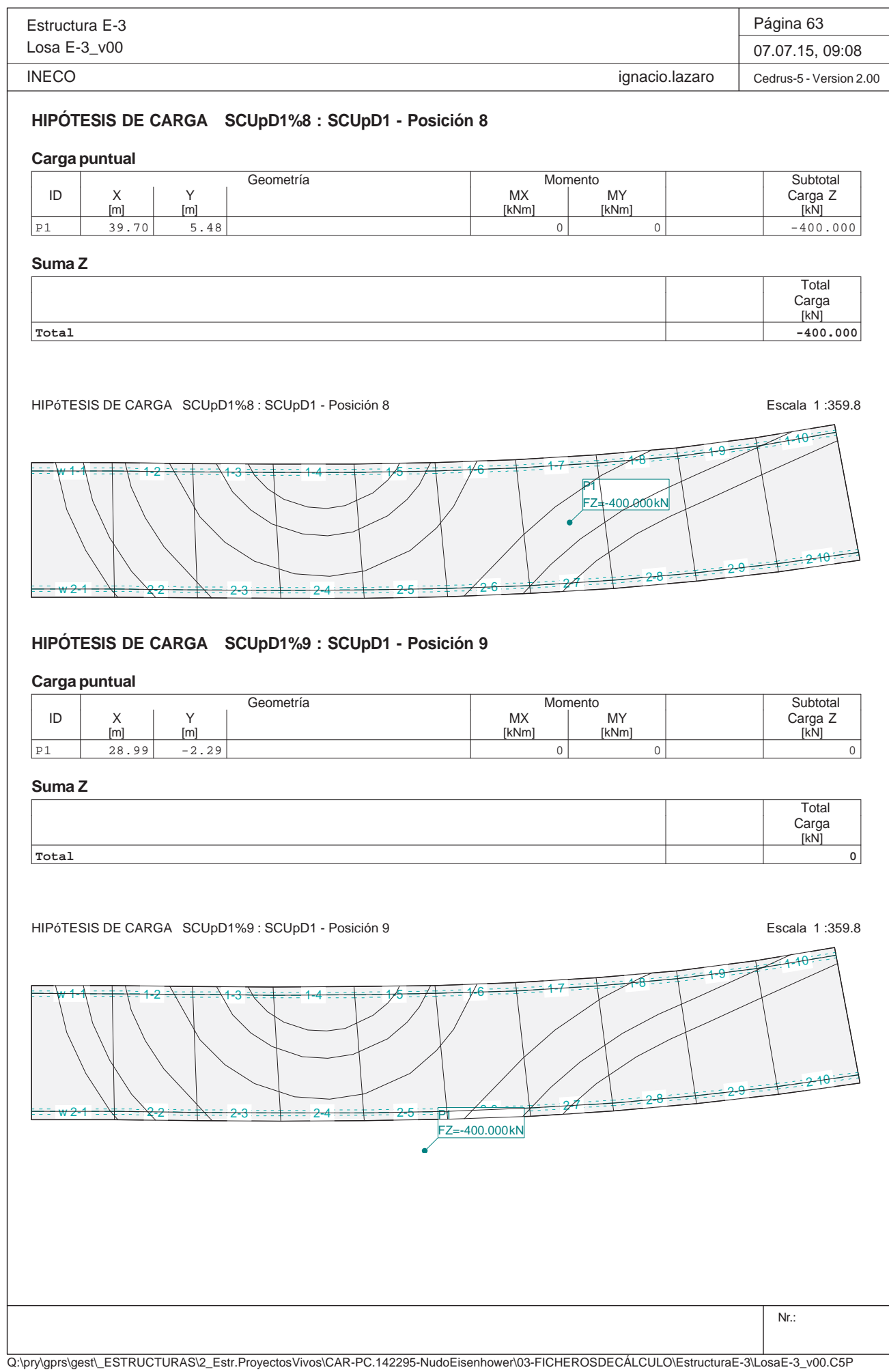

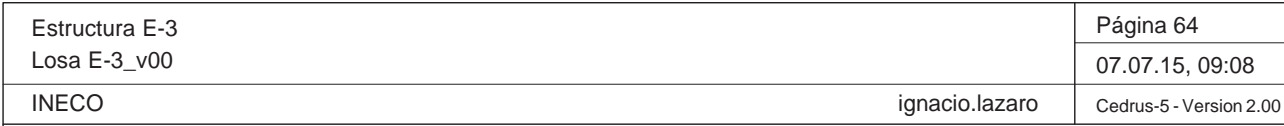

# **HIPÓTESIS DE CARGA SCUpD1%10 : SCUpD1 - Posición 10 Carga puntual** Geometría Momento MX MOMENTO NO Subtotal<br>Carga Z<br>[kN] ID X Y MX MY Carga Z [m] [m] [kNm] [kNm] [kN] P1 37.28 4.97 0 0 -400.000 $-400.000$

Q:\pry\gprs\gest\\_ESTRUCTURAS\2\_Estr.Proyectos Vivos\CAR-PC.142295-Nudo Eisenhower\03-FICHEROS DE CÁLCULO\Estructura E-3\Losa E-3\_v00.C5P

# **Suma Z**

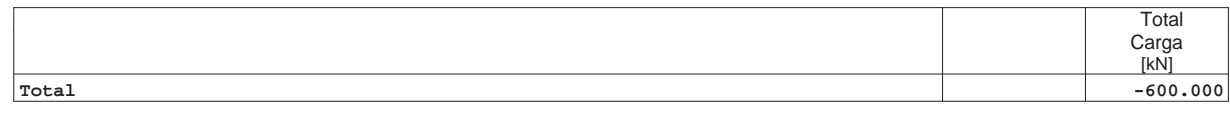

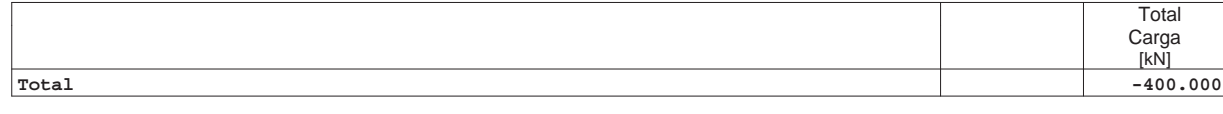

HIPÓTESIS DE CARGA SCUpD1%10 : SCUpD1 - Posición 10 Escala 1 :359.8

Nr.: HIPÓTESIS DE CARGA SCUpD2%1 : SCUpD2 - Posición 1 Escala 1 :359.8 w<del>1-1 ÷ ÷ ∔ ÷ ∖ ÷</del> 1-2 <del>2 =\ = ‡ = ==\1-3</del>  $3\cdot\frac{1}{4}$  :  $14$  :  $14$  :  $15$  :  $16$  :  $14$  :  $16$  :  $14$  :  $16$  :  $12$  :  $17$  :  $17$ <del>w 2-1 = ≡∖‡ = ≡ ∖2-2</del> 2-3 $\frac{2}{5}$  2-6  $\frac{2}{5}$  2-6  $\frac{2}{5}$  2-8  $\frac{28}{10}$  2-8 2-10 2-9 2-10 2-10 P1FZ=-600.000 kN

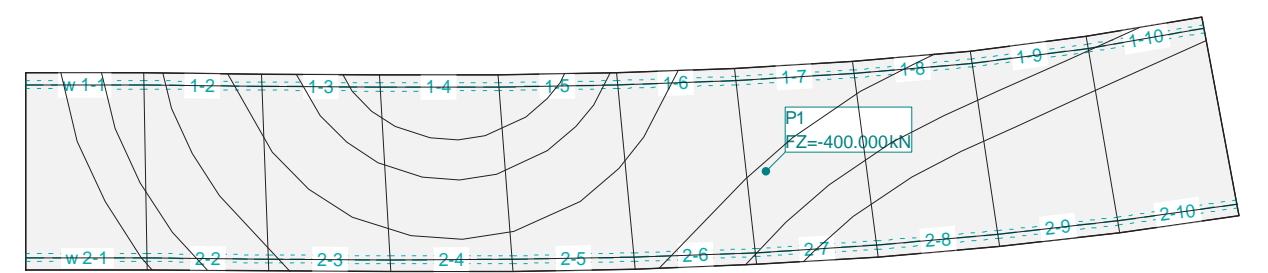

# **HIPÓTESIS DE CARGA SCUpD2%1 : SCUpD2 - Posición 1**

# **Carga puntual**

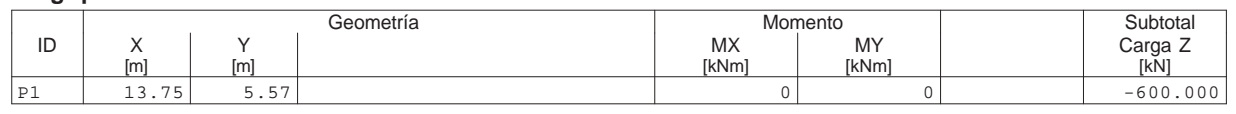

# **Suma Z**

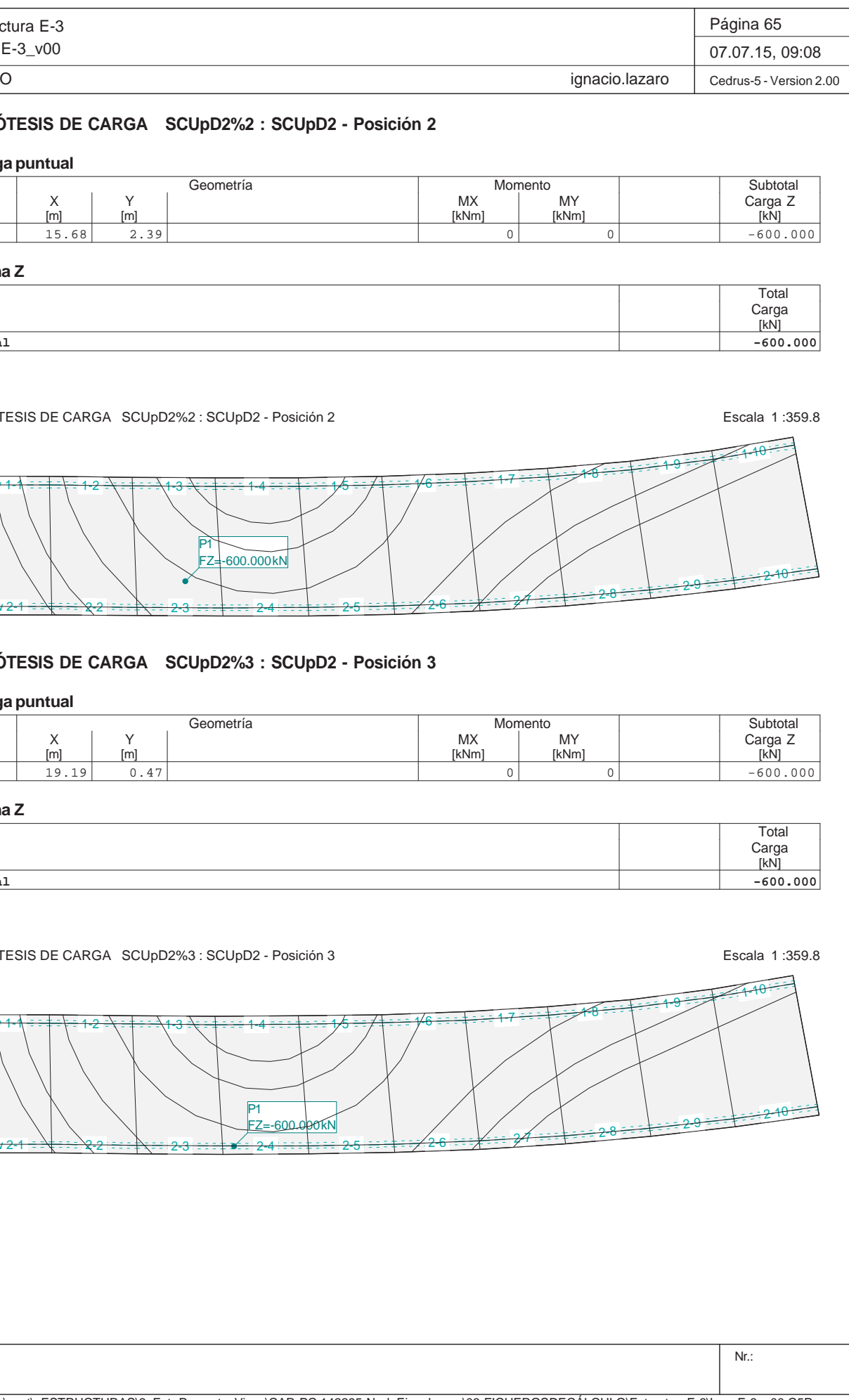

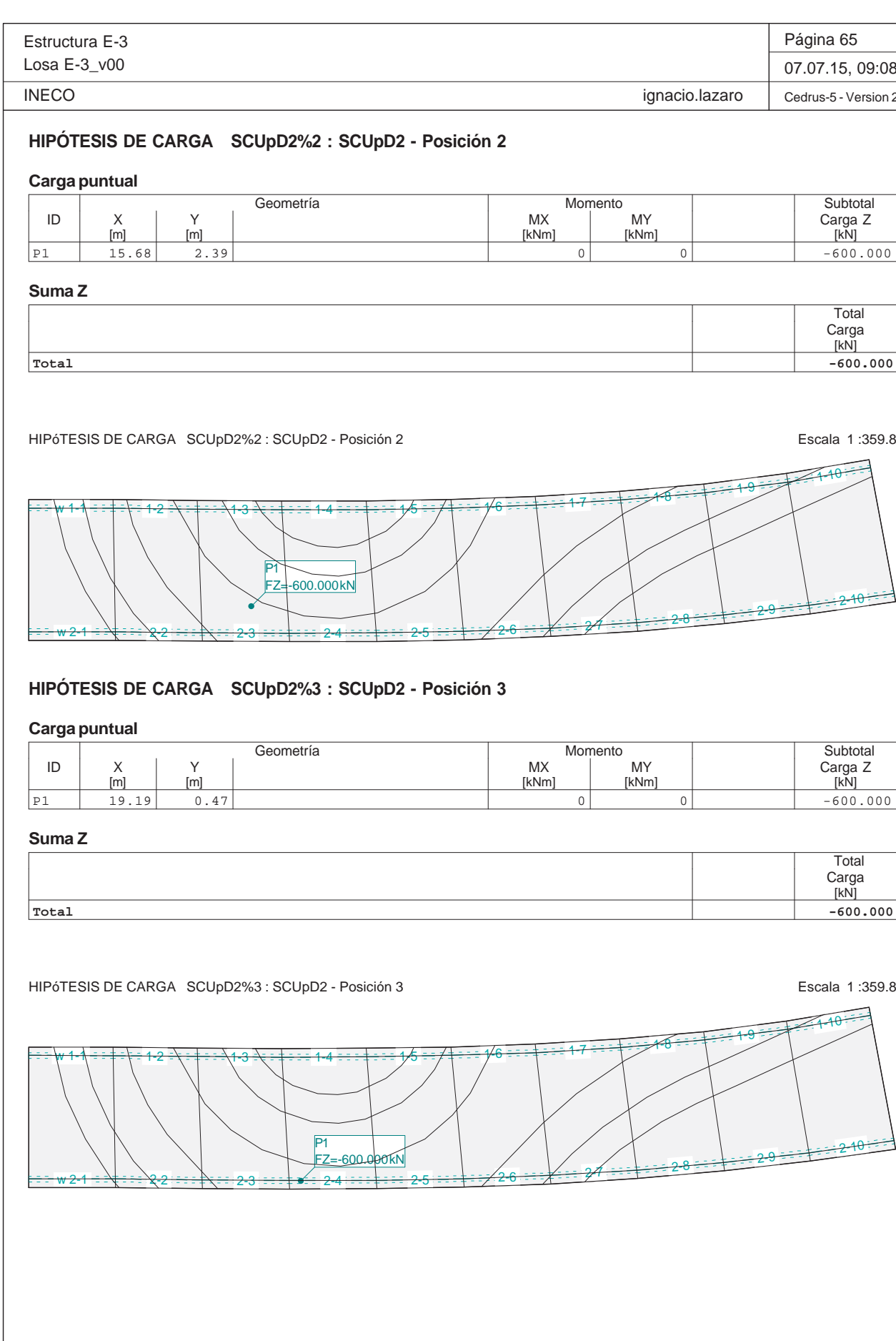

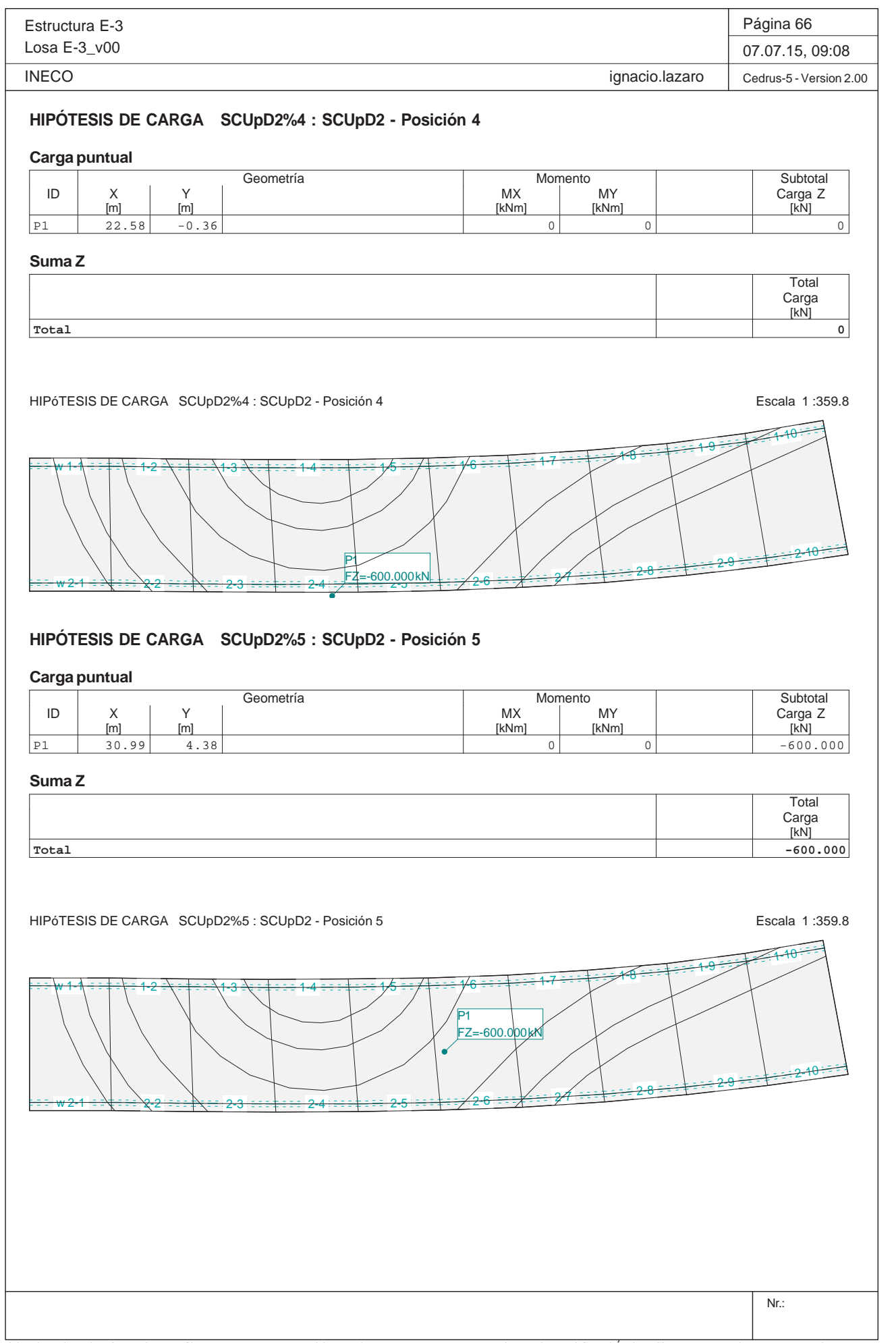

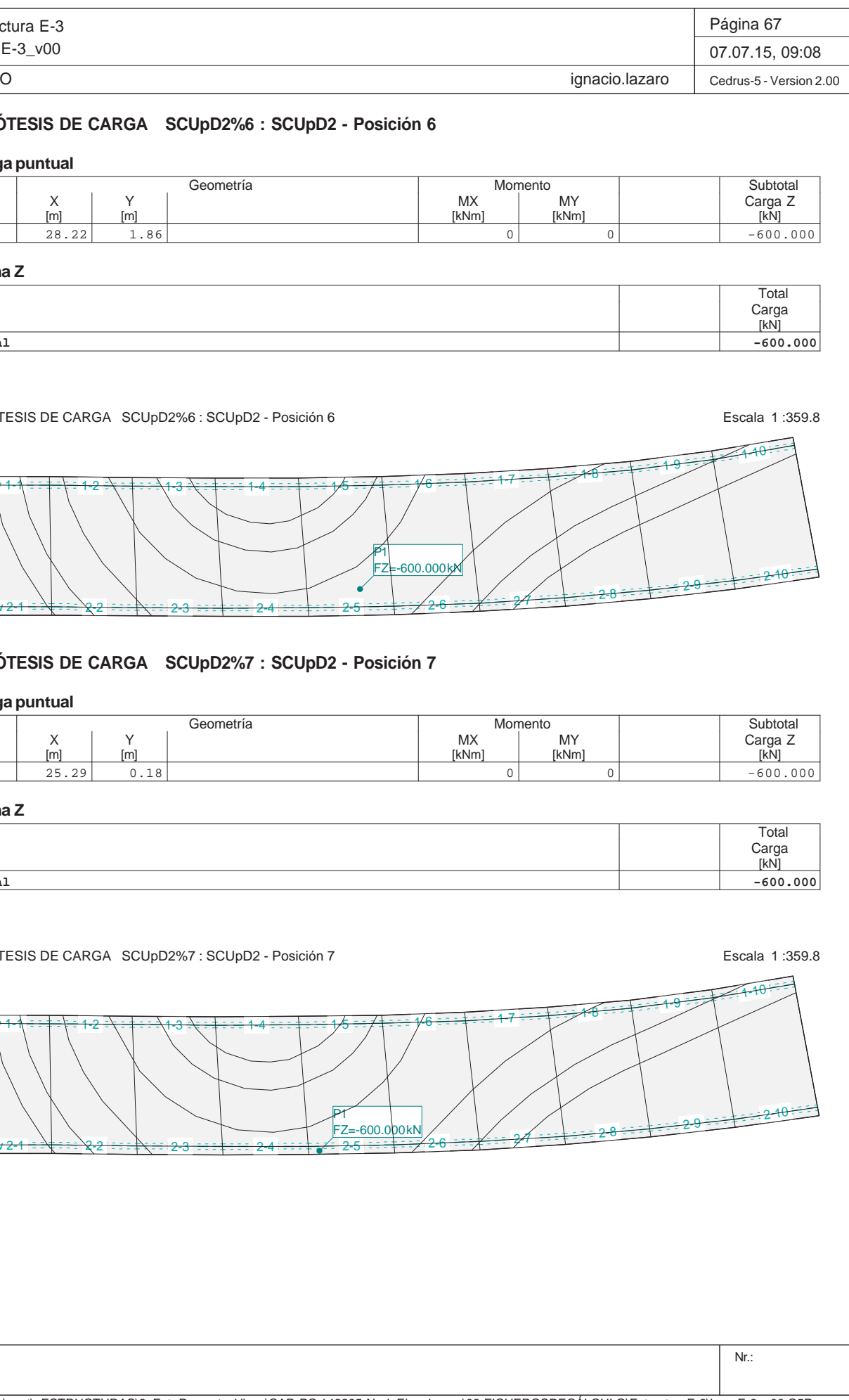

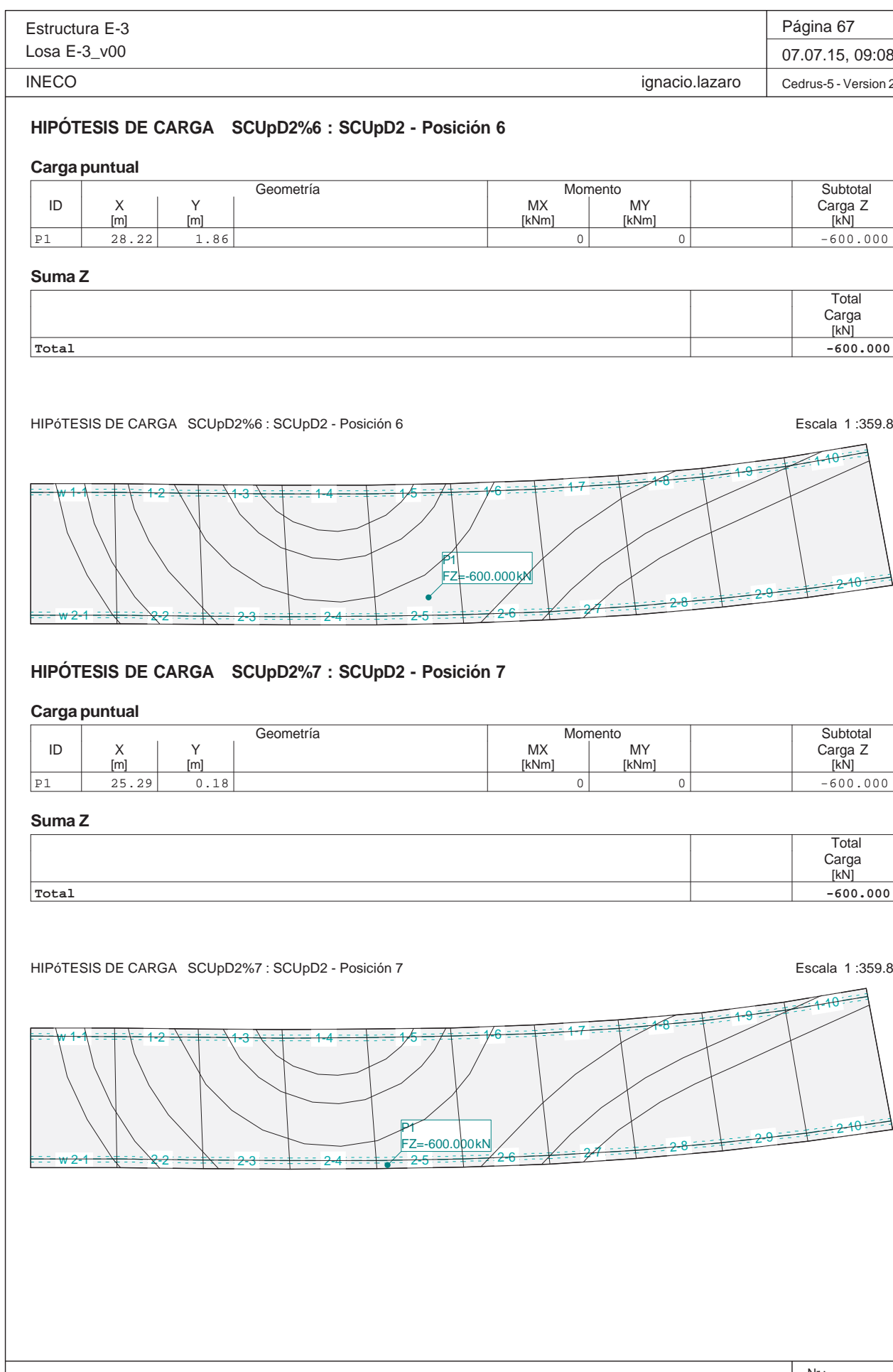

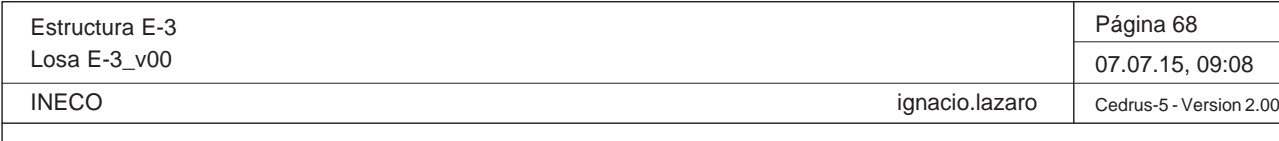

**HIPÓTESIS DE CARGA SCUpD2%8 : SCUpD2 - Posición 8**

# **Carga puntual**

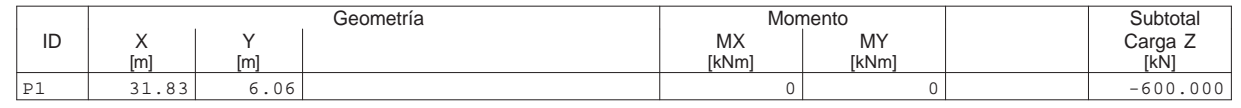

# **Suma Z**

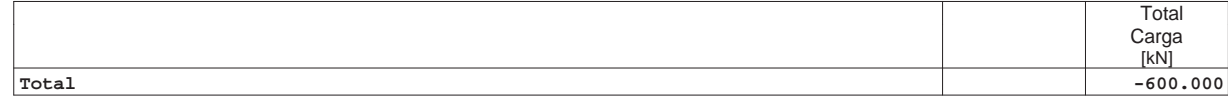

HIPÓTESIS DE CARGA SCUpD2%8 : SCUpD2 - Posición 8 Escala 1 :359.8

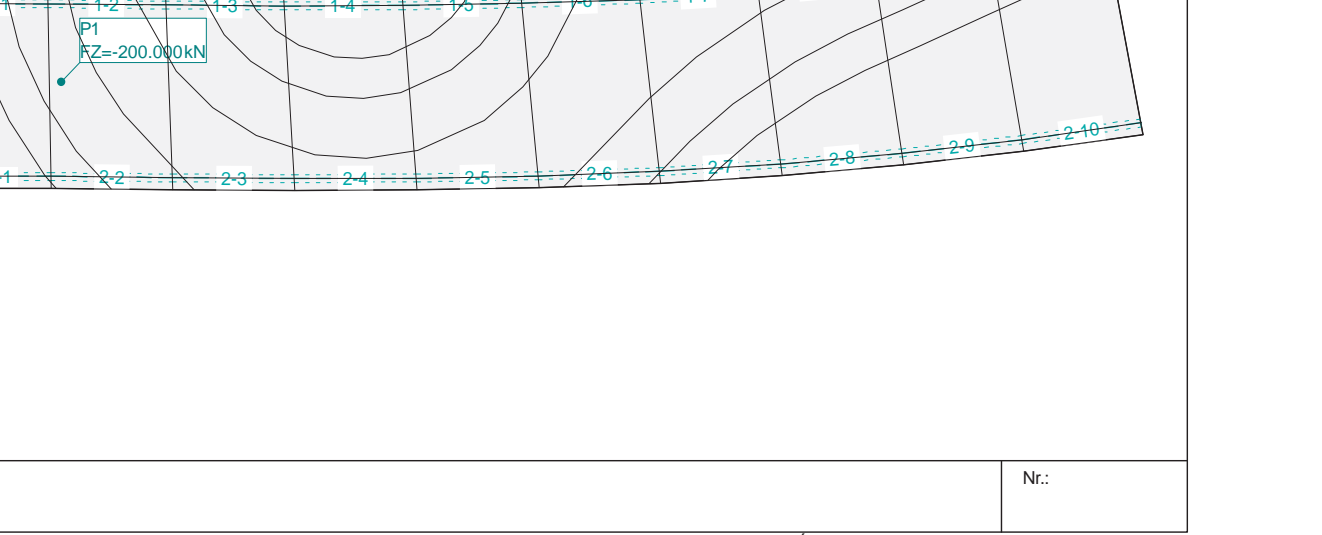

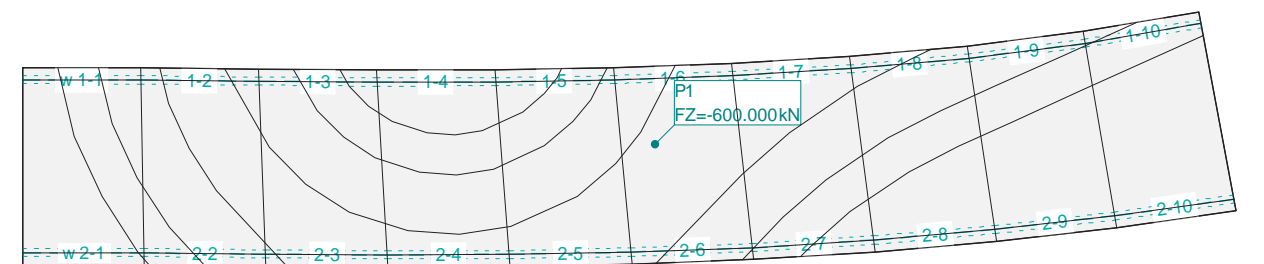

# **HIPÓTESIS DE CARGA SCUpD3%1 : SCUpD3 - Posición 1**

# **Carga puntual**

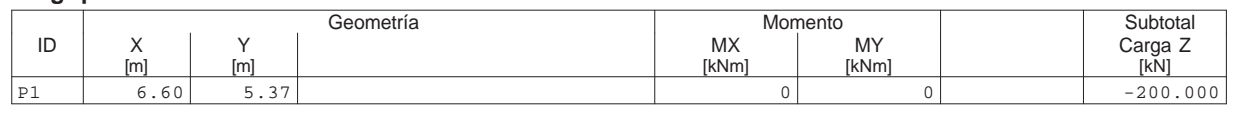

# **Suma Z**

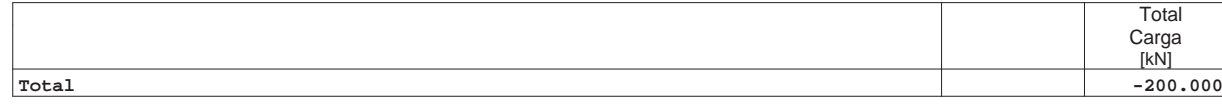

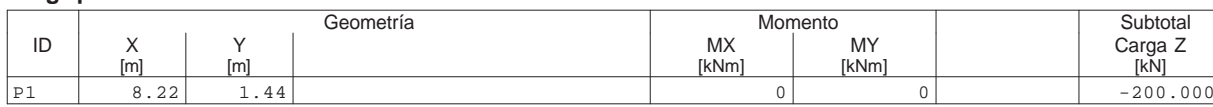

HIPóTESIS DE CARGA SCUpD3%1 : SCUpD3 - Posición 1 Escala 1 :359.8 w<del>1-1 ÷ ÷ ∔ ÷ ∖ ÷</del> 1-2 <del>2 =\ = ‡ = ==\1-3</del>  $3\cdot\frac{1}{4}$  :  $14$  :  $14$  :  $15$  :  $16$  :  $14$  :  $16$  :  $14$  :  $16$  :  $12$  :  $17$  :  $17$ <del>w 2-1 = ≡∖‡ = ≡ ∖2-2</del> 2-3P1FZ=-200.000 kN

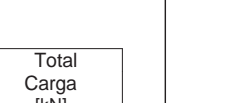

Q:\pry\gprs\gest\\_ESTRUCTURAS\2\_Estr.Proyectos Vivos\CAR-PC.142295-Nudo Eisenhower\03-FICHEROS DE CÁLCULO\Estructura E-3\Losa E-3\_v00.C5P

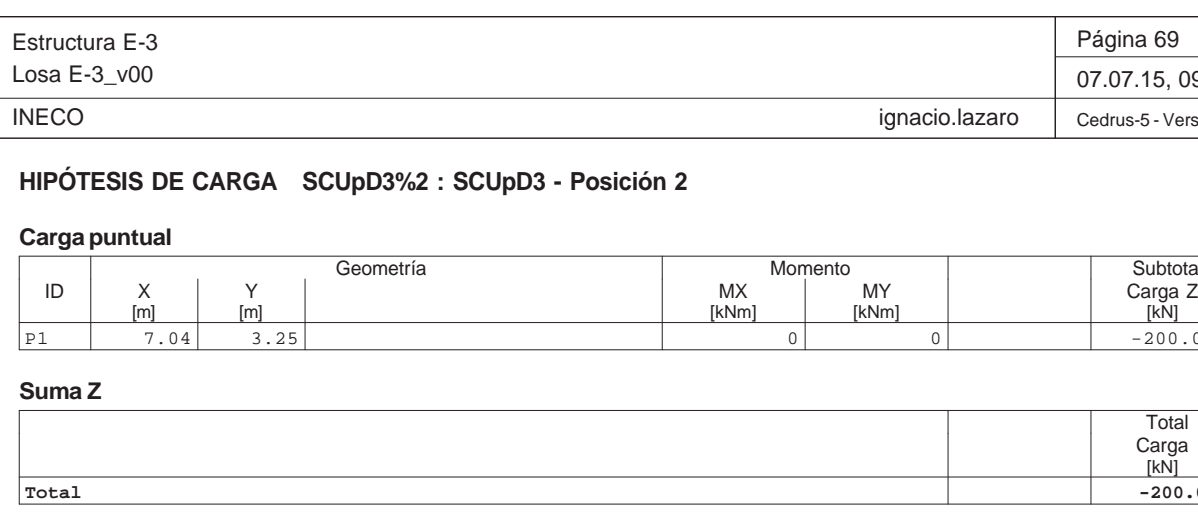

HIPóTESIS DE CARGA SCUpD3%2 : SCUpD3 - Posición 2

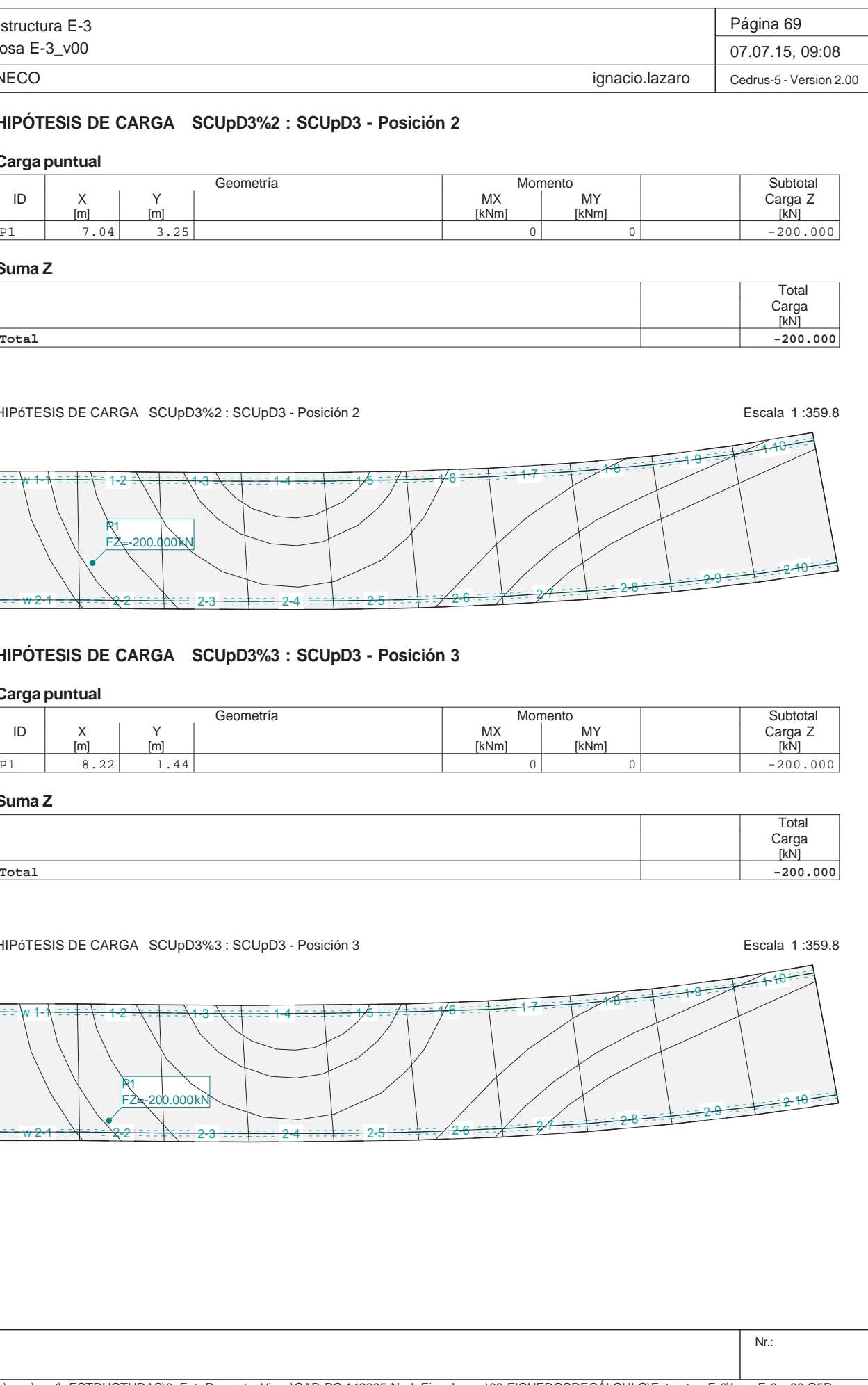

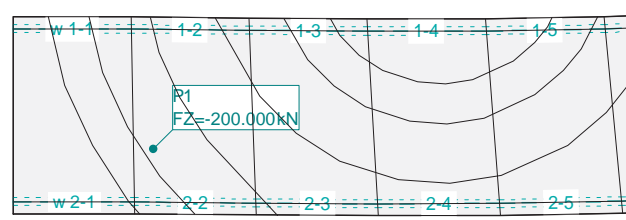

**HIPÓTESIS DE CARGA SCUpD3%3 : SCUpD3 - Posicion** 

# **Carga puntual**

**Suma Z**

**Total**

HIPóTESIS DE CARGA SCUpD3%3 : SCUpD3 - Posición 3

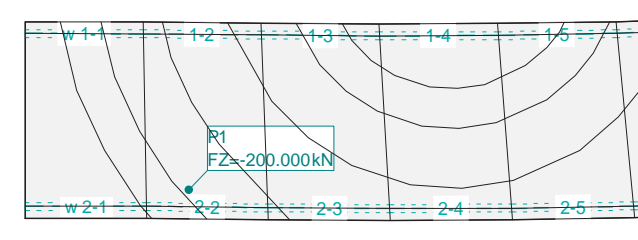

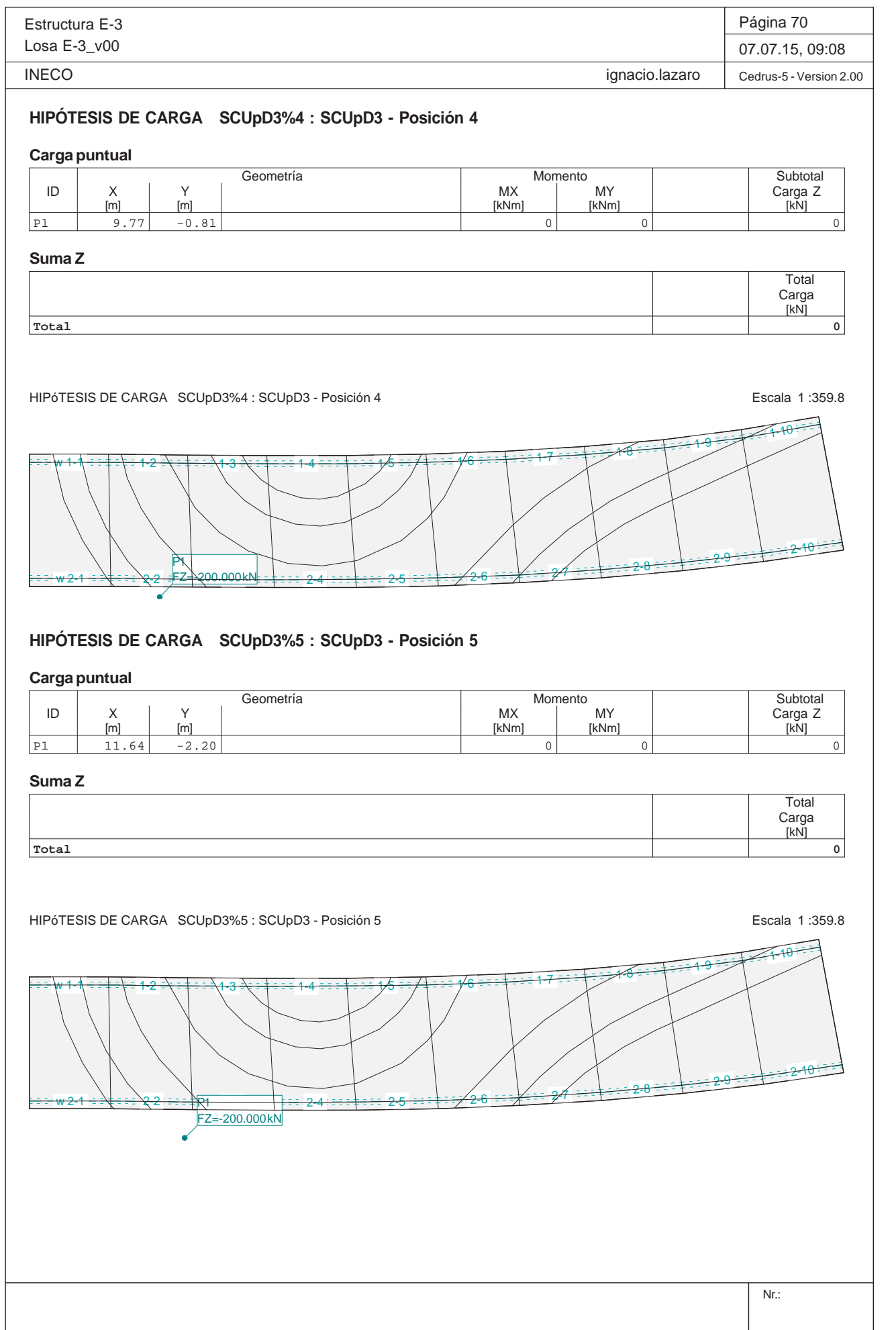

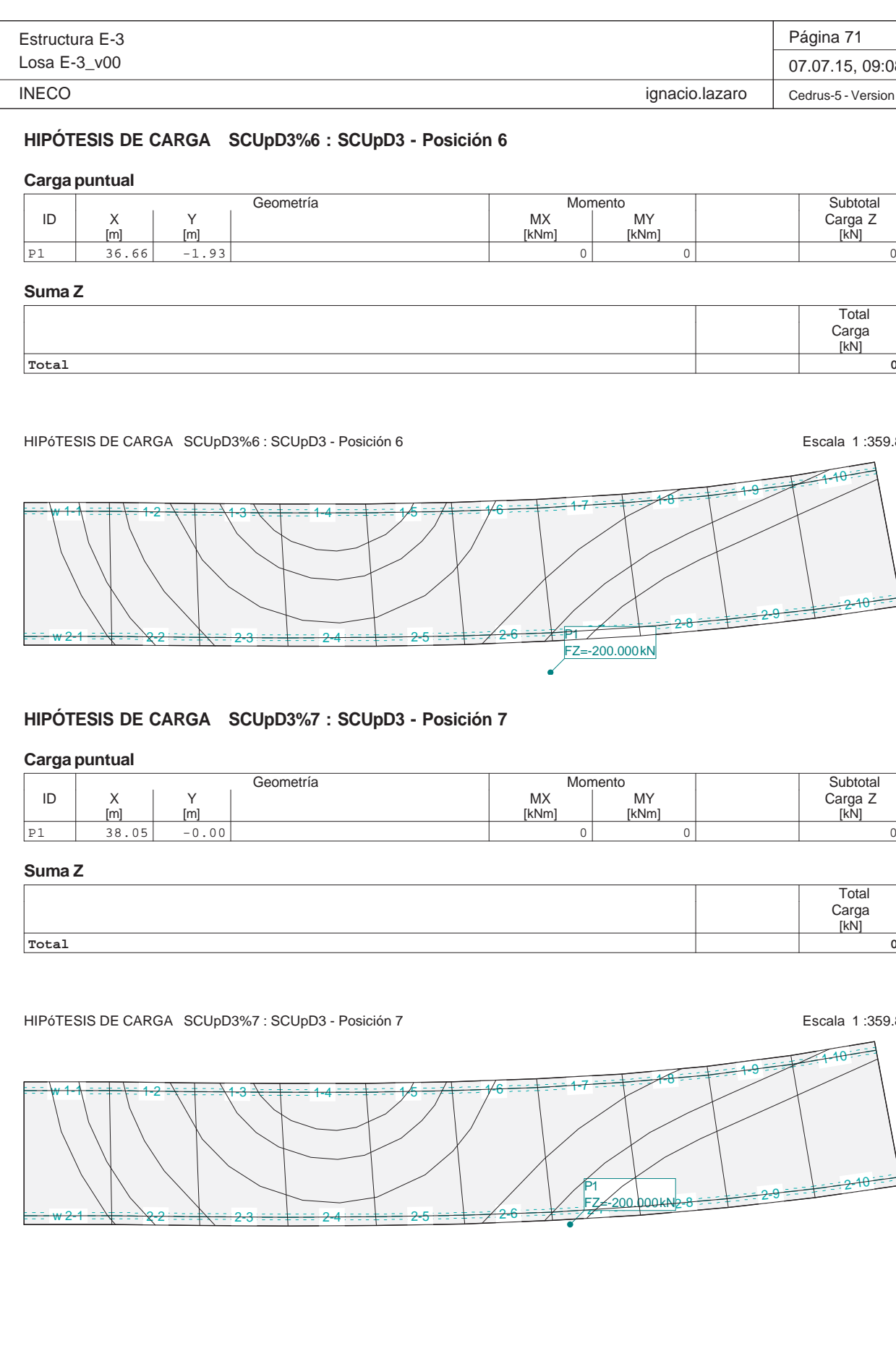

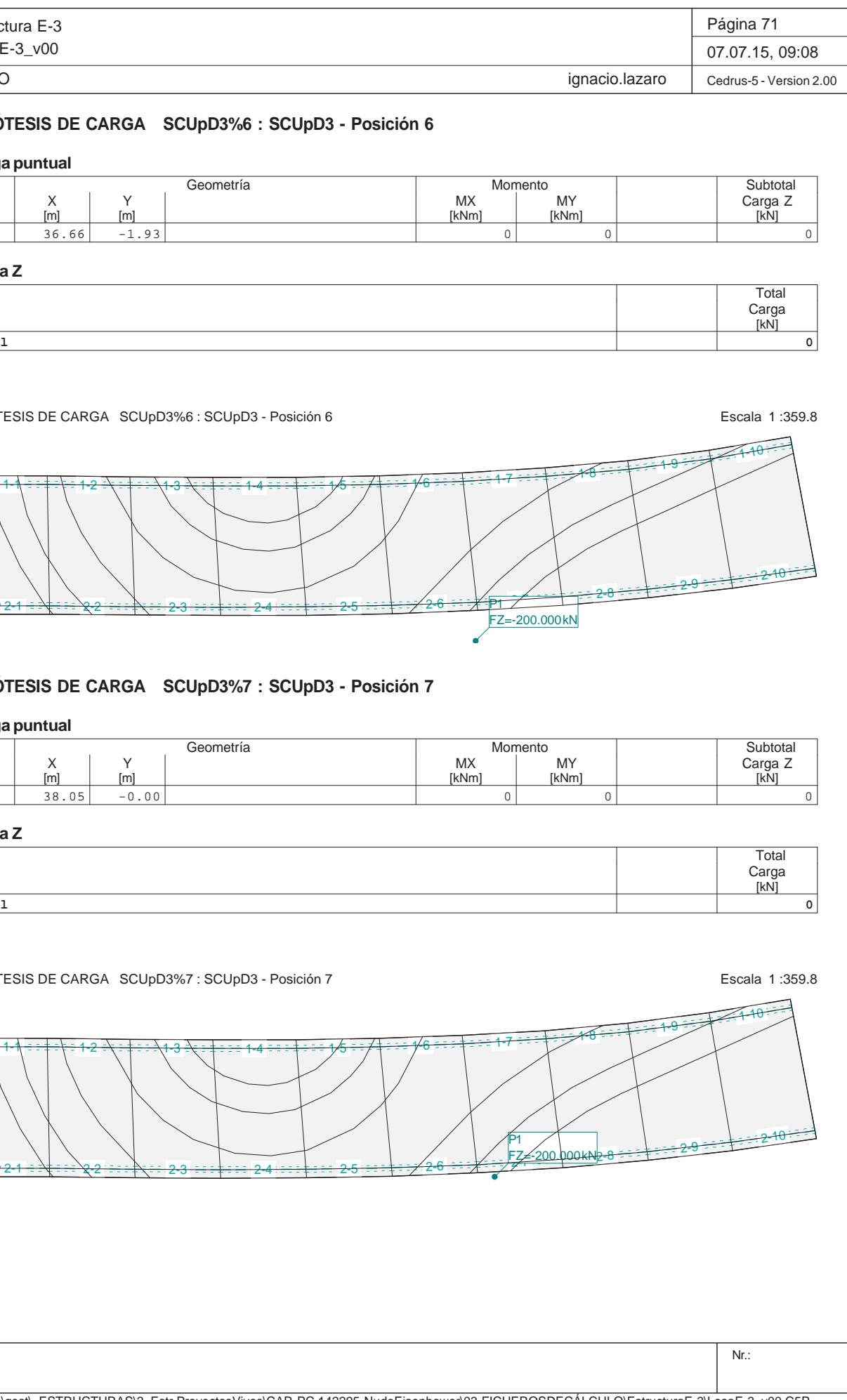

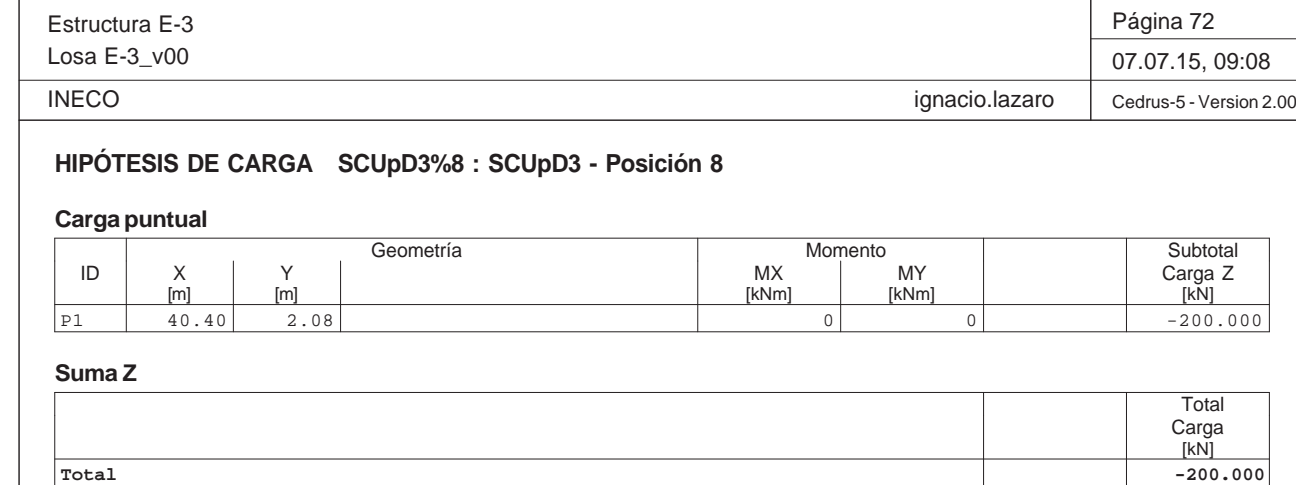

HIPÓTESIS DE CARGA SCUpD3%8 : SCUpD3 - Posición 8 Escala 1 :359.8 w<del>w 1-1∖ ∃ ∃ ‡ ∃ \ ∃ 1-2</del> 1-3 1-4 $4-5+3-1/6-7+3-1/6-1+3-17-17-17$ 1-10 <del>w 2-1 ÷ :∖‡ : : - 2-2</del> 2-3<del>3 ===‡===</del> 2-4  $\frac{26}{25}$  2-6  $\frac{20}{25}$  2-8 2-8 2-10 P1 $0.00k$ 

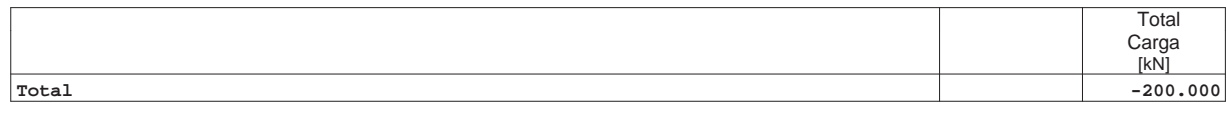

**Total**

**-200.000**

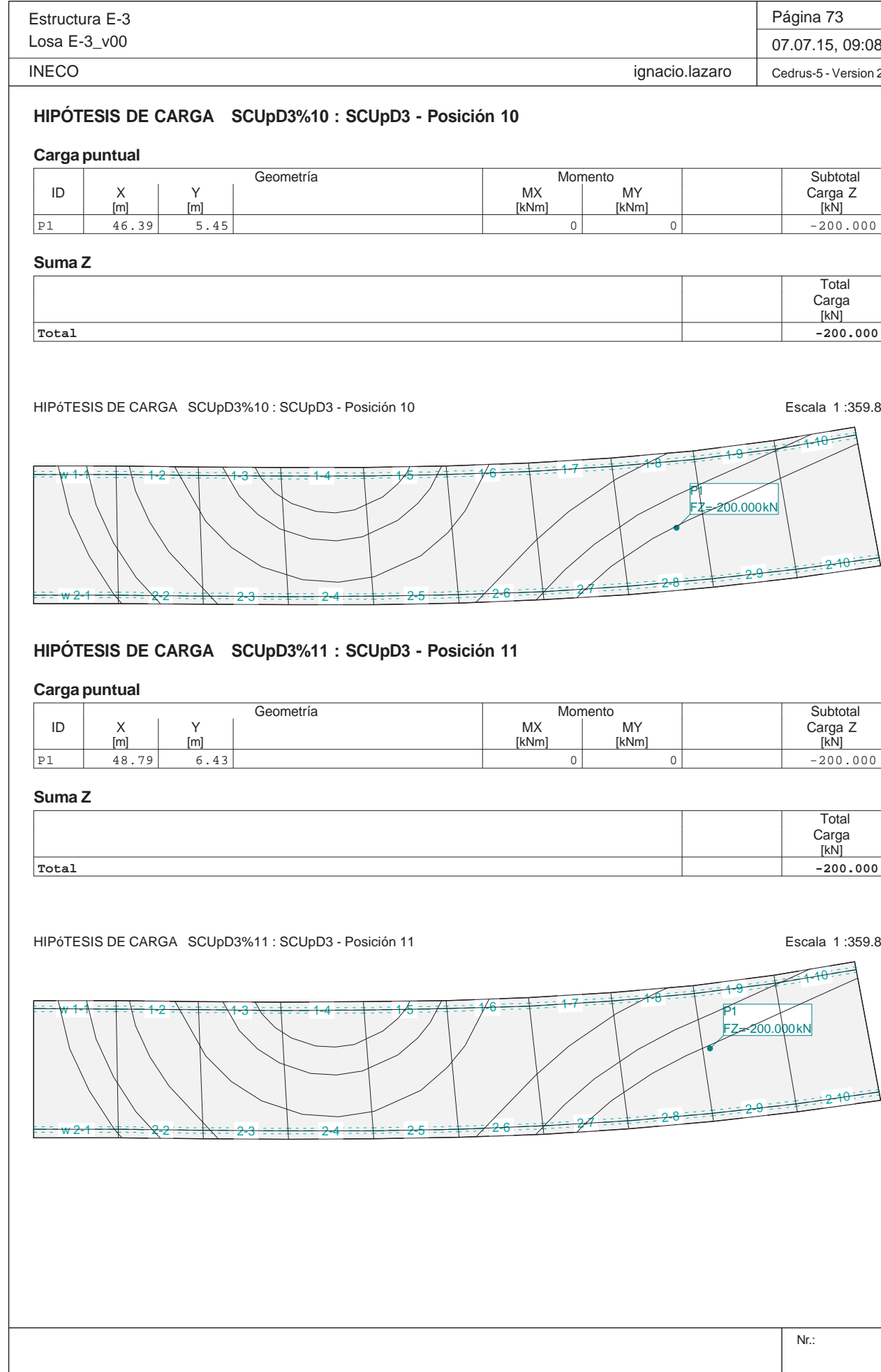

Nr.: HIPÓTESIS DE CARGA SCUpD3%9 : SCUpD3 - Posición 9 Escala 1 :359.8 w<del>1-1 ÷ ÷ ∔ ÷ ∖ ÷</del> 1-2 <del>2 =\ = ‡ = ==\1-3</del>  $3\cdot\frac{1}{4}$  :  $14$  :  $14$  :  $15$  :  $16$  :  $14$  :  $16$  :  $14$  :  $16$  :  $12$  :  $17$  :  $17$ <del>w 2-1 = ≡∖‡ = ≡ ∖2-2</del> 2-3 $\frac{2}{5}$  2-6  $\frac{2}{5}$  2-6  $\frac{2}{5}$  2-8  $\frac{28}{10}$  2-8 2-10 2-9 2-10 2-10 P1FZ=-200.000 kN

# **HIPÓTESIS DE CARGA SCUpD3%9 : SCUpD3 - Posición 9**

# **Carga puntual**

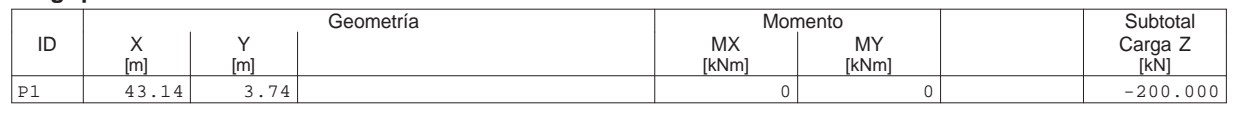

**Suma Z**

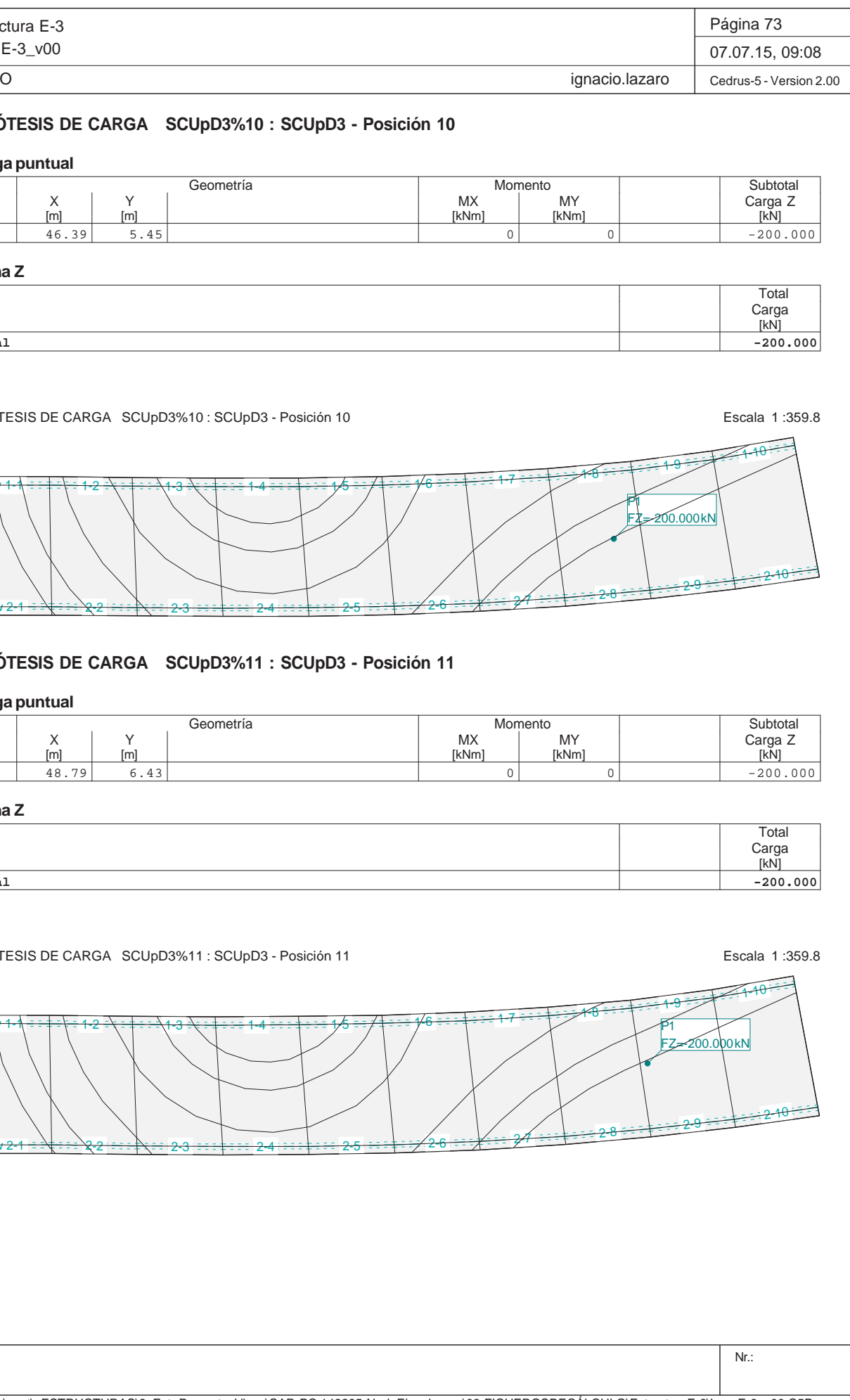

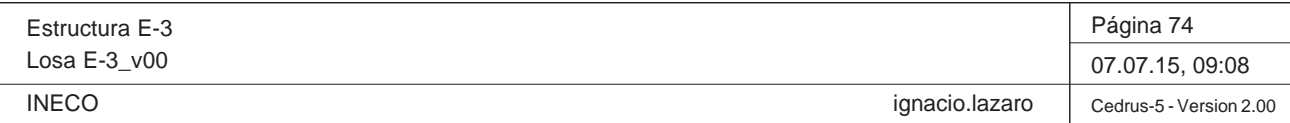

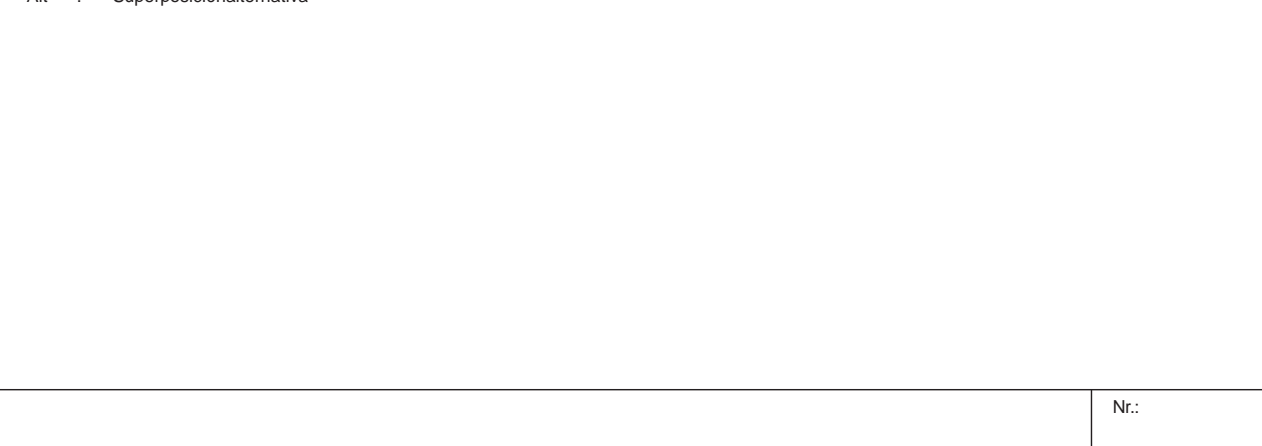

# **Especificación de envolventes: ELUa**

# **Descripción**

Situación de diseño estándar: Estado de límite último tipo 1 (1A) Parámetro de análisis: AP2

# **Especificación de envolventes**

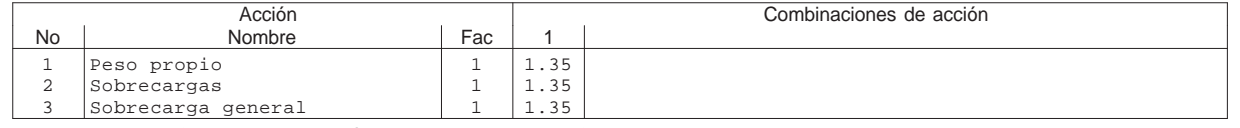

Fac : todos los factores de combinación son multiplicados por este factor

# **Superposiciones de hipótesis de carga para las acciones**

para el límite declaran la especificación ELUa

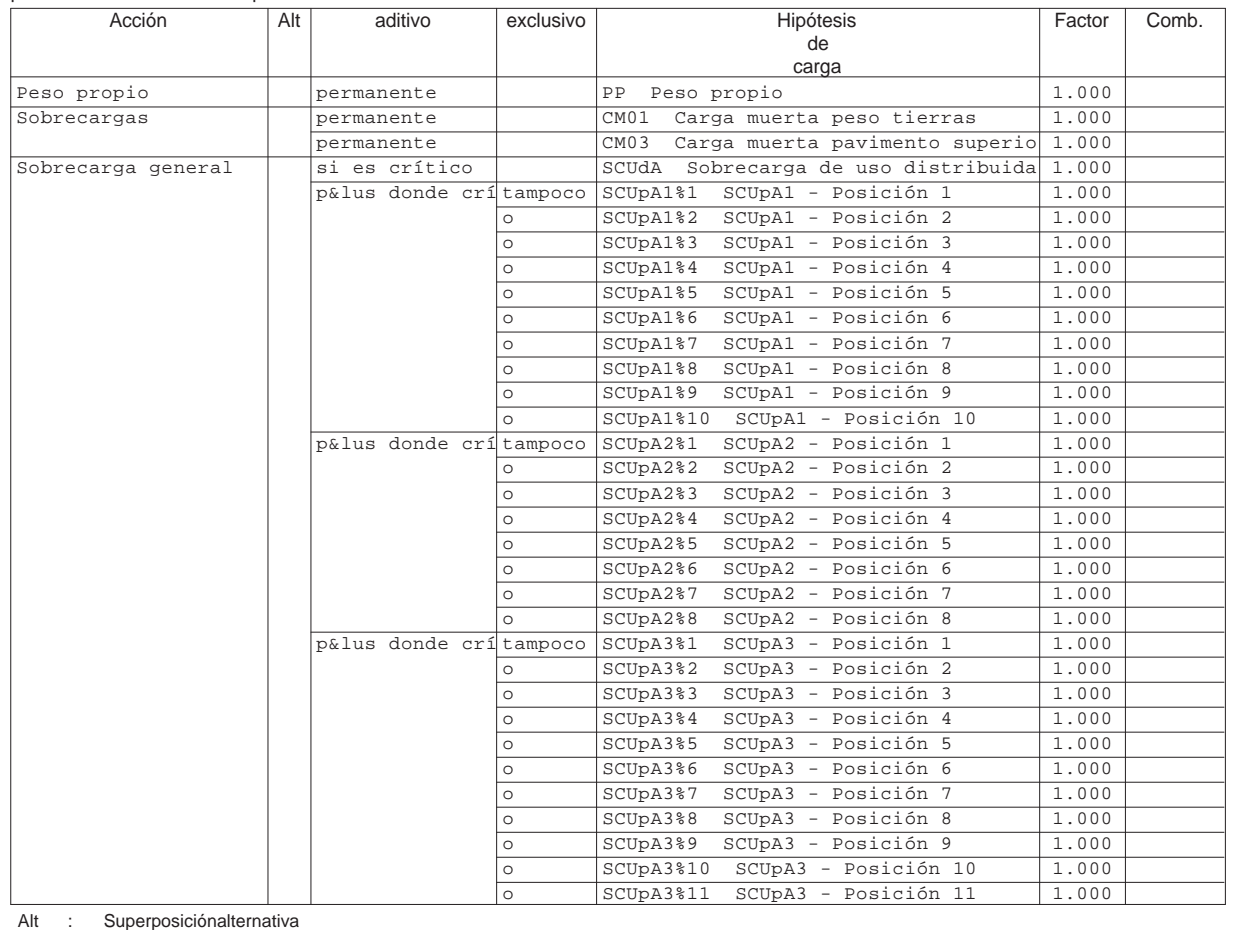

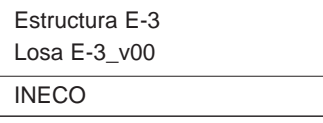

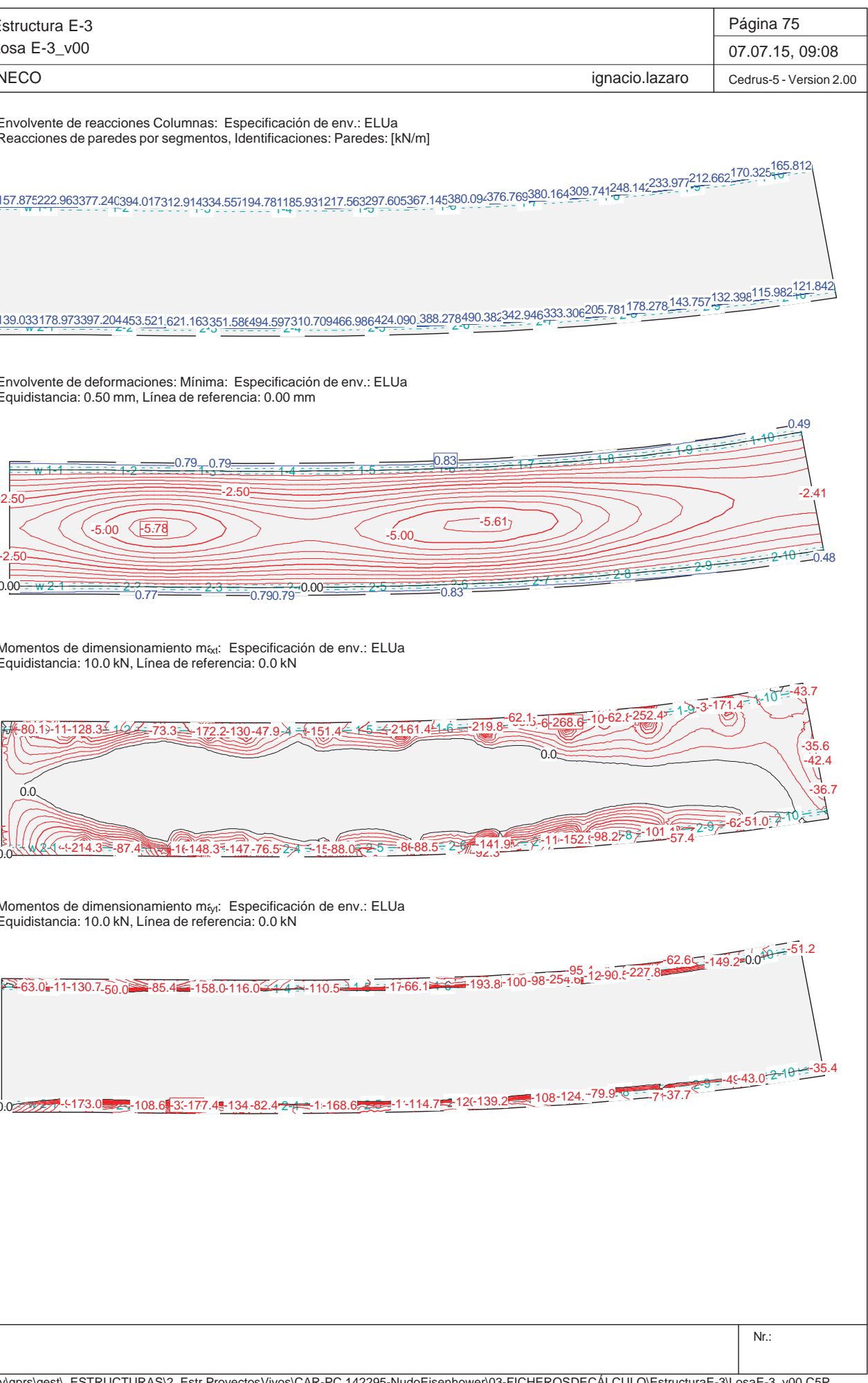

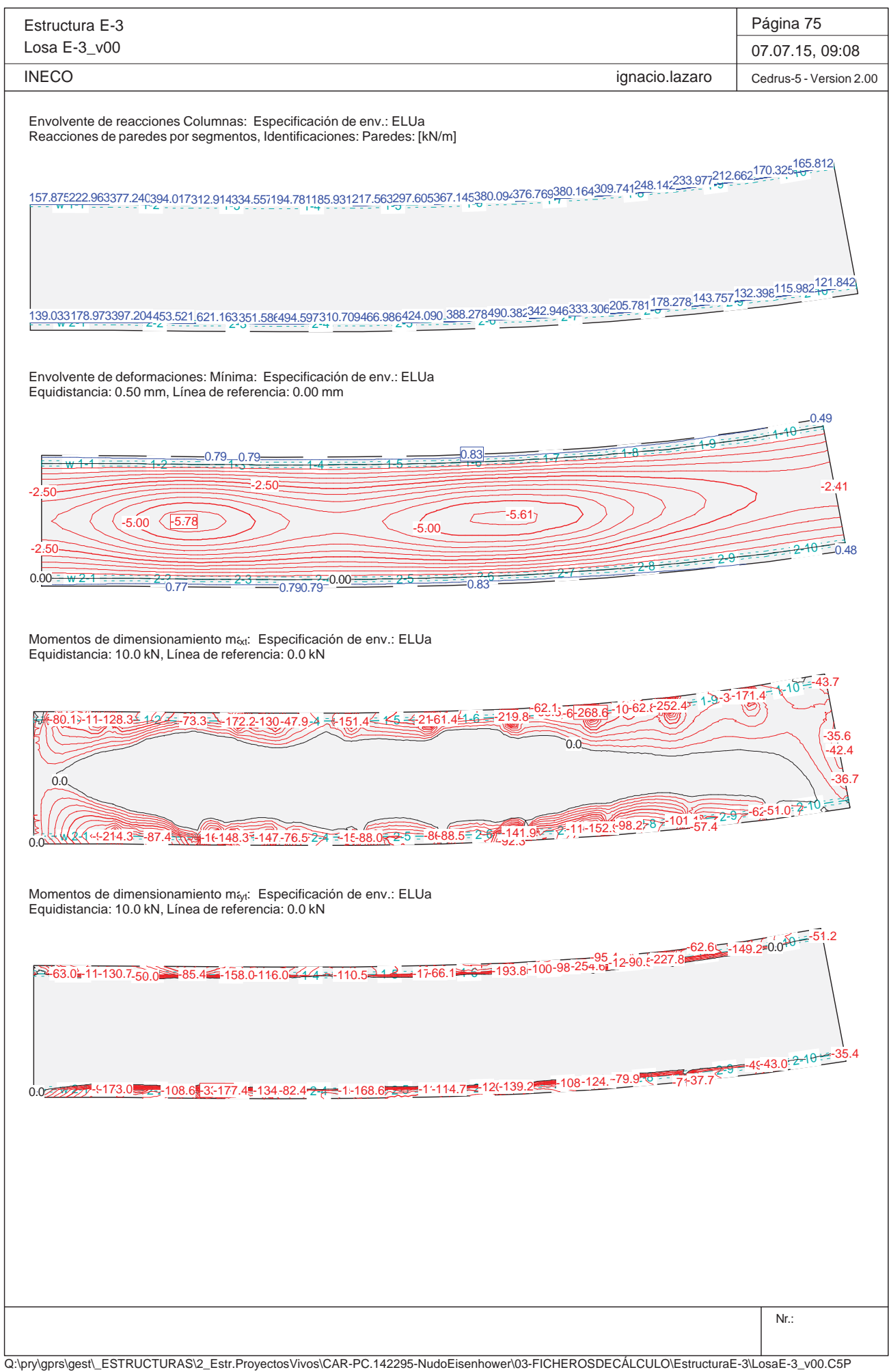

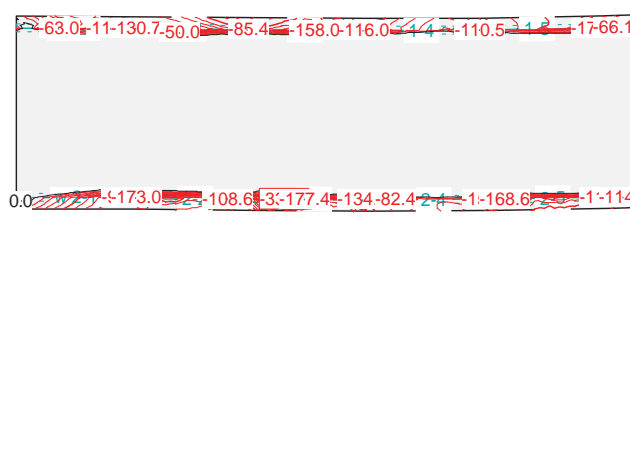

Equidistancia: 10.0 kN, Línea de referencia: 0.0 kN

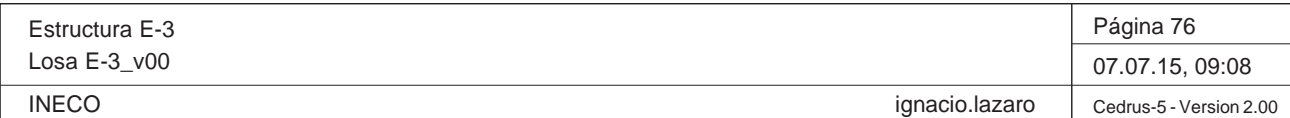

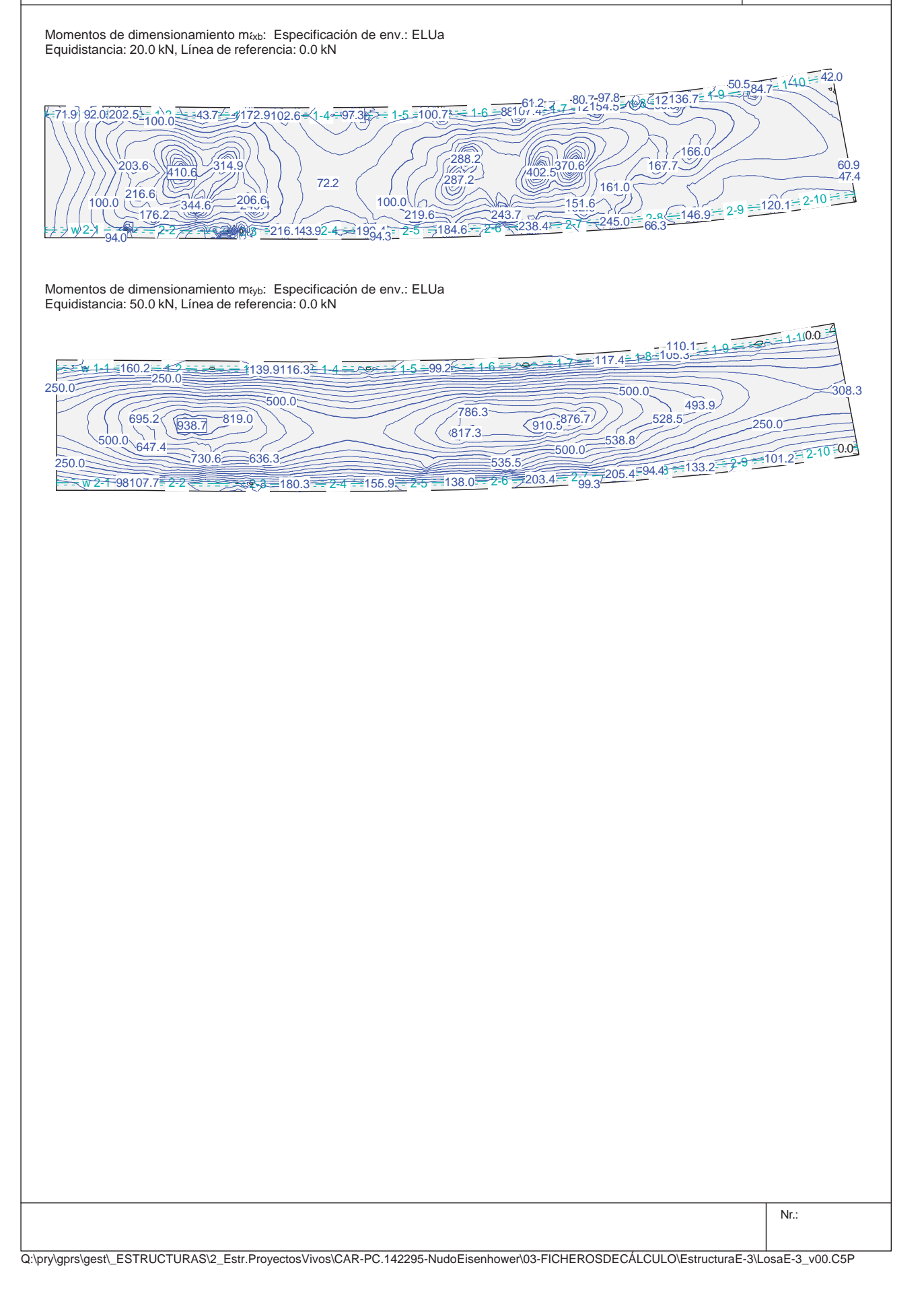

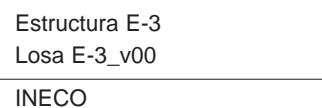

# **Especificación de envolventes: ELUb**

# **Descripción**

Situación de diseño estándar: Estado de límite último tipo 1 (1A) Parámetro de análisis: AP2

# **Especificación de envolventes**

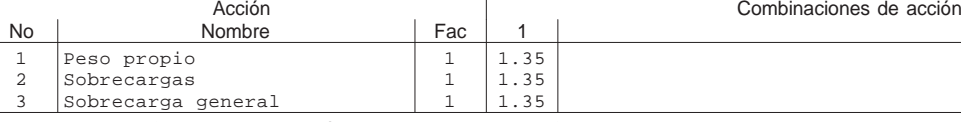

Fac : todos los factores de combinación son multiplicados por este factor

## **Superposiciones de hipótesis de carga para las acciones** para el límite declaran la especificación ELUb

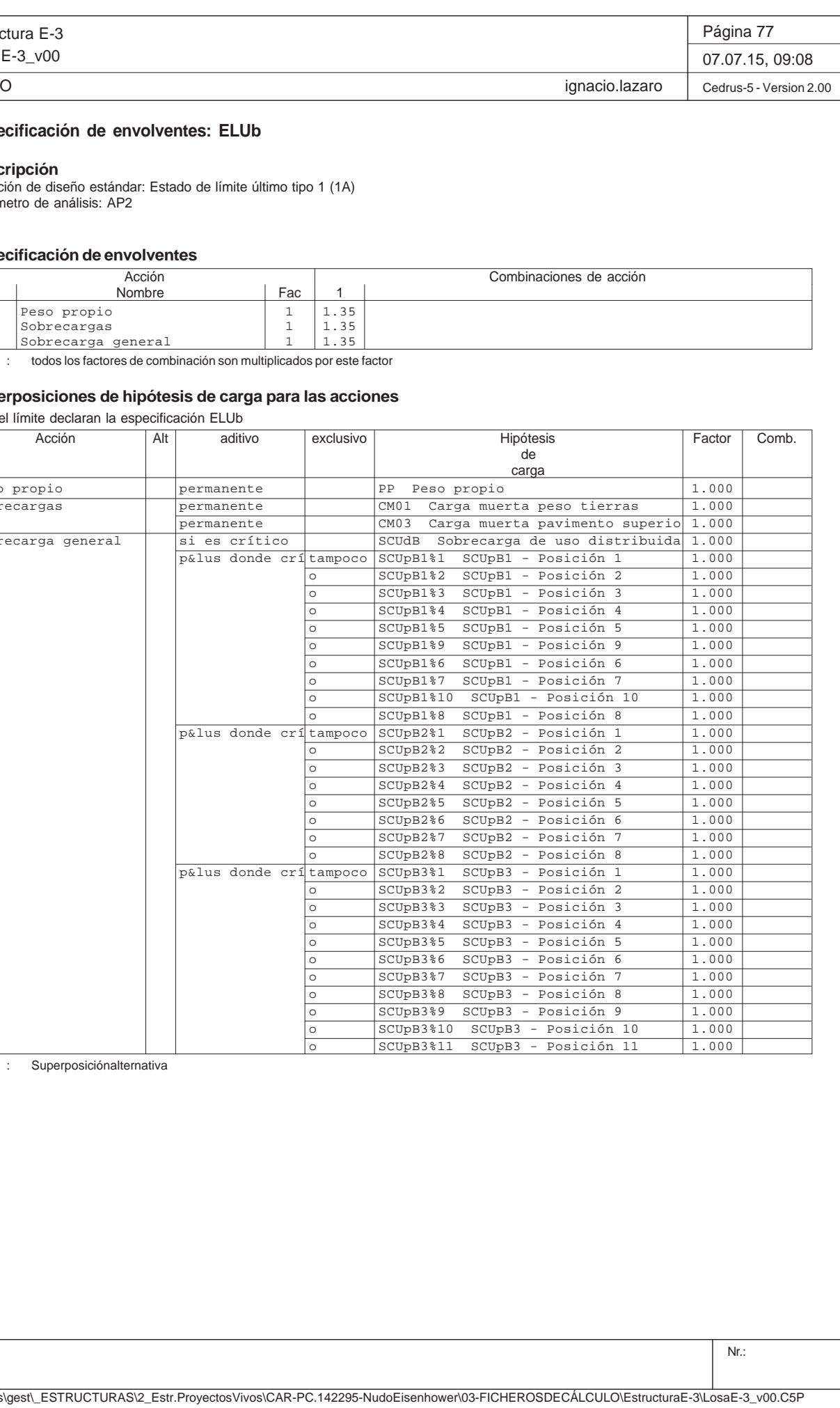

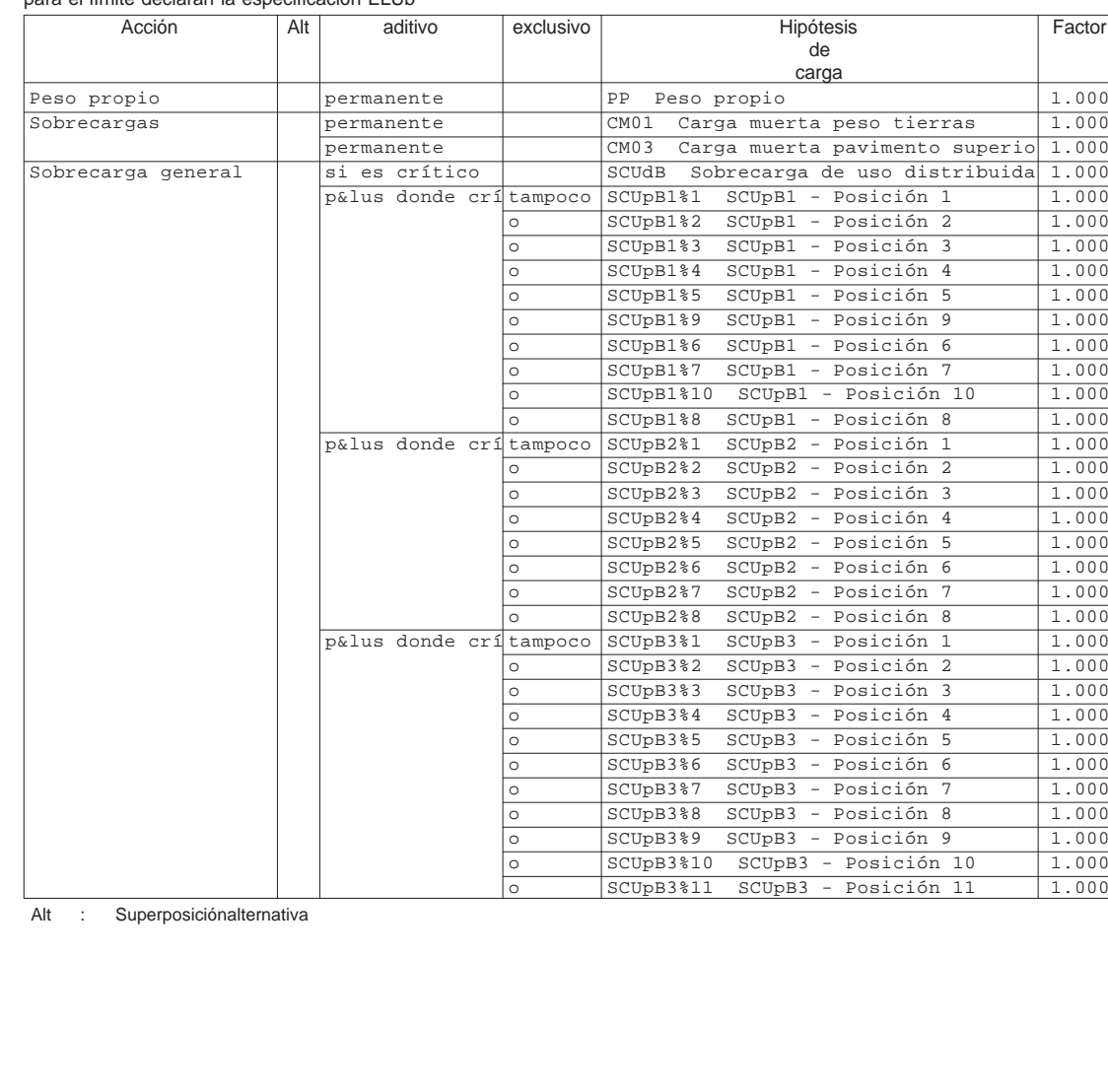

Q:\pry\gprs\gest\\_ESTRUCTURAS\2\_Estr.ProyectosVivos\CAR-PC.142295-NudoE

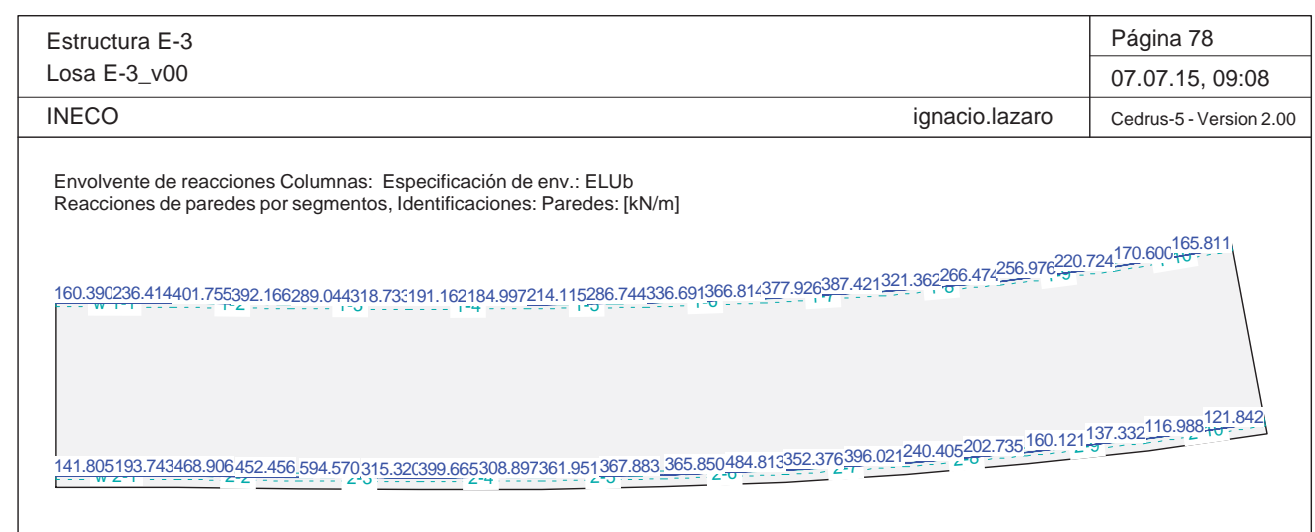

Momentos de dimensionamiento m&: Especificación de env.: ELUb Equidistancia: 10.0 kN, Línea de referencia: 0.0 kN

Envolvente de deformaciones: Mínima: Especificación de env.: ELUb Equidistancia: 0.50 mm, Línea de referencia: 0.00 mm

Momentos de dimensionamiento mayt: Especificación de env.: ELUb Equidistancia: 10.0 kN, Línea de referencia: 0.0 kN

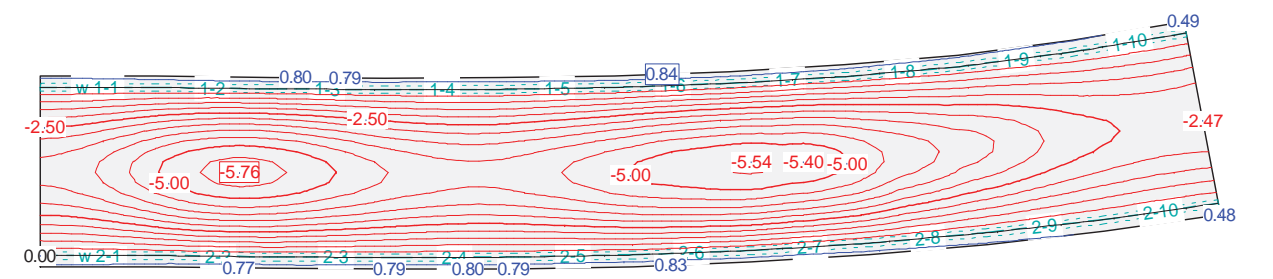

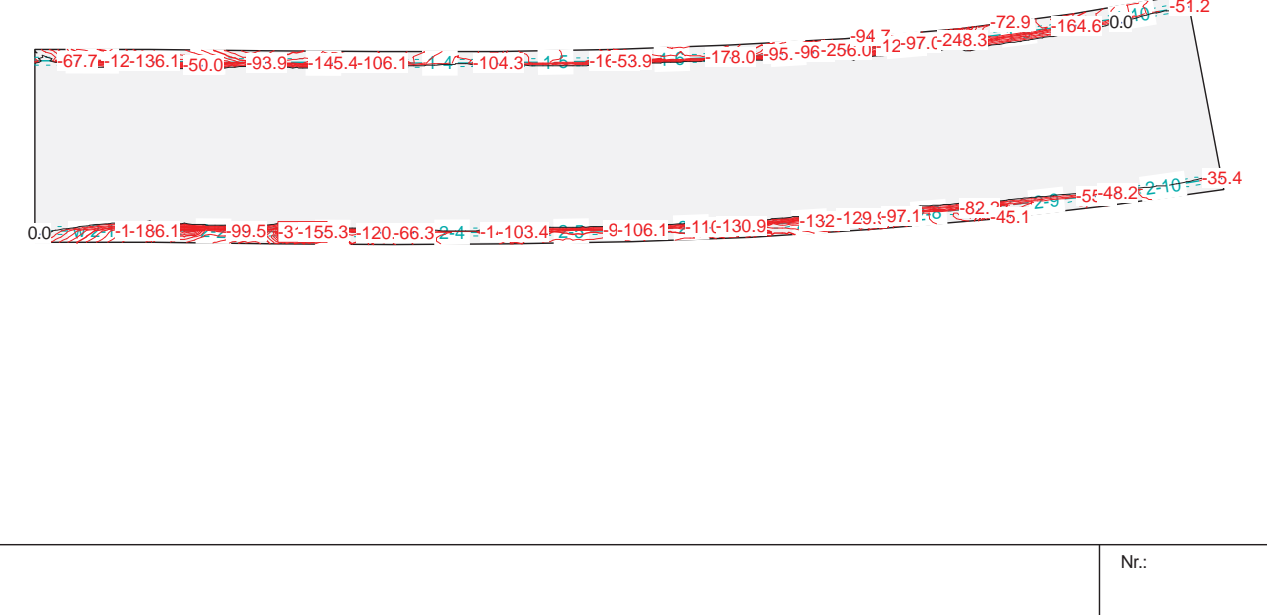

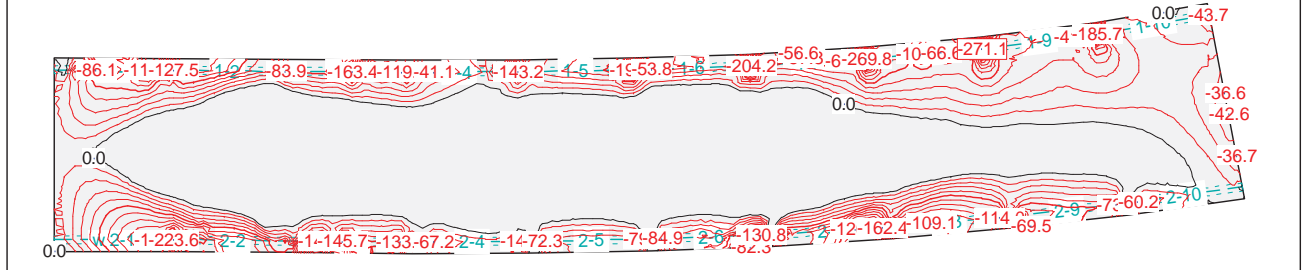

Estructura E-3Losa E-3\_v00 **INECO** Momentos de dimensionamiento m<sub>«b</sub>: Especificación de env.: ELUb Equidistancia: 20.0 kN, Línea de referencia: 0.0 kN .b'  $16$  96.8 203.9  $-4.2$  $\frac{49.0}{25.33}$   $\frac{1}{3}$  163.7:93.1  $\neq$  1-4  $\frac{390.56}{2}$   $\geq$   $\frac{4}{5}$   $\frac{-86.82}{29.33}$   $\frac{49.0}{21}$   $\frac{1}{10.33}$   $\frac{1}{10.33}$   $\frac{1}{10.33}$   $\frac{1}{10.33}$  $w \ge 1$   $\ge$  2-2 2-3 PU-24 MOMB  $298.5$ <br>217.5<br>2217.5<br>5 77.6296.9330.696.8411.7203.9 $\leq$ 100.0  $174.7$  $199.86 - 2 - 186.6$ 156.1222.9 59.272.0147.5176.7131.7206.4 $=888.$ Momentos de dimensionamiento m<sub>íyb</sub>: Especificación de env.: ELUb Equidistancia: 50.0 kN, Línea de referencia: 0.0 kN بالكشيخ 11-154.9<del>. 12 118.97 1.0 1.2 1.2 1.2 1.2 1.2 1.2 1.2</del> 1.3 1.0106.1<del>. 1.4 1.5</del> 1.4 1.5 1.5 1.6 1.1 1.6 1.1 1.1 1.<br>W 1.1 1.154.9.<del> 1.2 1.1 1.2 1.1</del> 1.3 1.0106.1<del>. 1.4 1.1 1.2 1.2</del> 1.5 1.5 1.6 1.1 1.2 1.1.5 1.1.1.1.1.1.1.1.1  $w 2-10114.2$  $2-3=143.1$  2-4 2-5 2-6 2-7 2-8 2-9 2-10 250.0 102.8114.2 500.0 250.0742.2796.4719.9941.6154.9250.0544.1724.3250.0

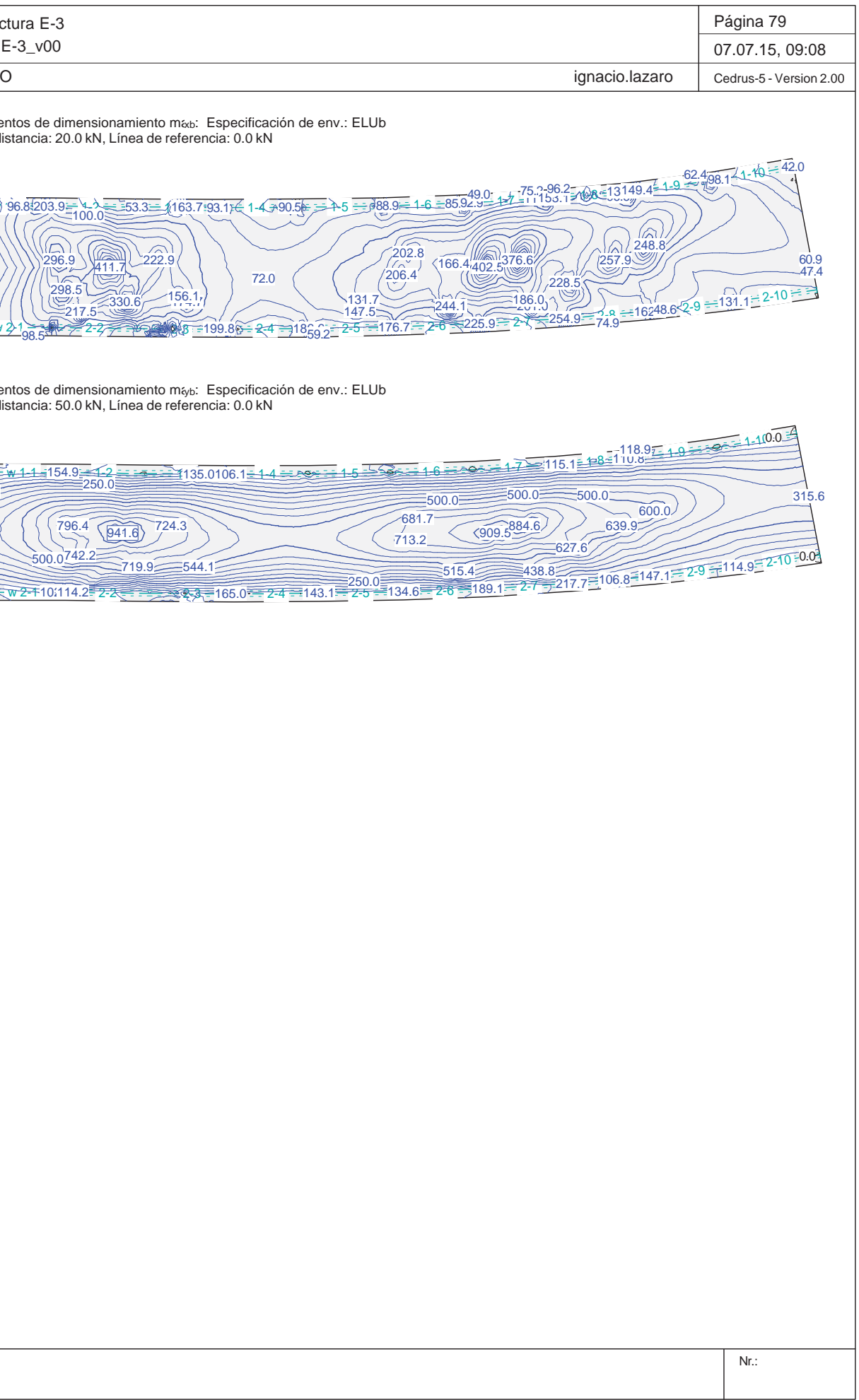

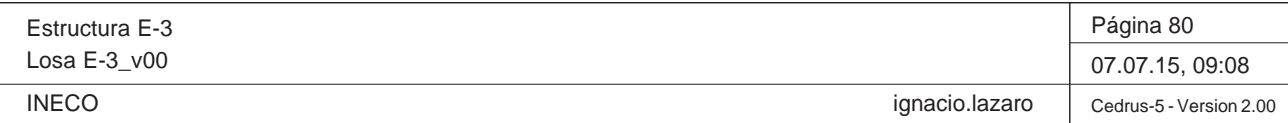

Q:\pry\gprs\gest\\_ESTRUCTURAS\2\_Estr.Proyectos Vivos\CAR-PC.142295-Nudo Eisenhower\03-FICHEROS DE CÁLCULO\Estructura E-3\Losa E-3\_v00.C5P

# **Especificación de envolventes: ELUc**

# **Descripción**

Situación de diseño estándar: Estado de límite último tipo 1 (1A) Parámetro de análisis: AP2

# **Especificación de envolventes**

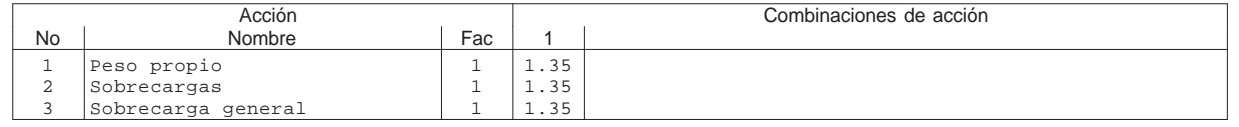

Fac : todos los factores de combinación son multiplicados por este factor

# **Superposiciones de hipótesis de carga para las acciones**

para el límite declaran la especificación ELUc

Estructura E-3Losa E-3\_v00 **INECO** Envolvente de reacciones Columnas: Especificación de env.: ELUc Reacciones de paredes por segmentos, Identificaciones: Paredes: [kN/m] w 1-1 1-2 1-3 1-4 1-5 1-6 1-7 1-8 1-9 1-10 164.386264.170393.648326.390256.072300.714188.964183.811210.893276.733307.561305.338327.317342.887325.302306.550297.606239.703173.887165.811 w 2-1 2-2 2-3 2-4 2-5 2-6 2-7 2-8 2-9 2-10 145.880210.418515.409392.050 448.738290.780381.144292.362341.492333.165 305.002423.691316.698412.763266.701228.418177.626142.542118.038121.842 Envolvente de deformaciones: Mínima: Especificación de env.: ELUc Equidistancia: 0.50 mm, Línea de referencia: 0.00 mm ₩ 1-1 1-22 - 3 - 3 - 4 - 5  $3 - 1 - 1 - 4$  $w 2 - 1 = 2 - 2 - 2$ 2-3-3-2-3 2-4 $2-5$  2-6 2-7  $2-7$  2-6 2-7  $2-7$  2-6 2-7  $2-7$  2-6 2-7  $2-7$  2-6 2-7  $2-7$  2-6 2-7  $2-7$  2-6 2-7  $2-7$  2-6 2-7  $2-7$  2-6 2-7  $2-7$  2-6 2-7  $2-7$  2-7  $2-7$  2-7  $2-7$  2-7  $2-7$  2-7  $2-7$  2-7  $2-7$  2-7  $2-7$  2-7  $2-7$  2-7 -2.500.78 $-4.85$  -4.71 0.800=0.81 -2.500.800.800.80Momentos de dimensionamiento maxi: Especificación de env.: ELUc Equidistancia: 10.0 kN, Línea de referencia: 0.0 kN iO 10.5)-95-96.6<del>\_</del>1\_2 <del>2</del>--31-65.6<del>⊑≾-</del>11! 19.7, 88.7 & A 4  $0.11\sqrt{25.5}$  -190.4.  $50.0$  3.  $-24$  9-106.  $2.644444444444444600$ -80.5-99.6-106.0-100.5-47.2-126.9-58.3-95-9 -96.6-31.3-65.6-119.7-88.7-129.8-15-29. -29.2Momentos de dimensionamiento may: Especificación de env.: ELUc Equidistancia: 10.0 kN, Línea de referencia: 0.0 kN -65.0-11-113.4-50.0 - 63.4 = -104.7 - 82.4 ÷ -4 + = -30.0 - - 4 + = -129.4 = -129.4 ÷ -30.8 = 147.1 - 60. -65-215.6r 10-86. + 256.2

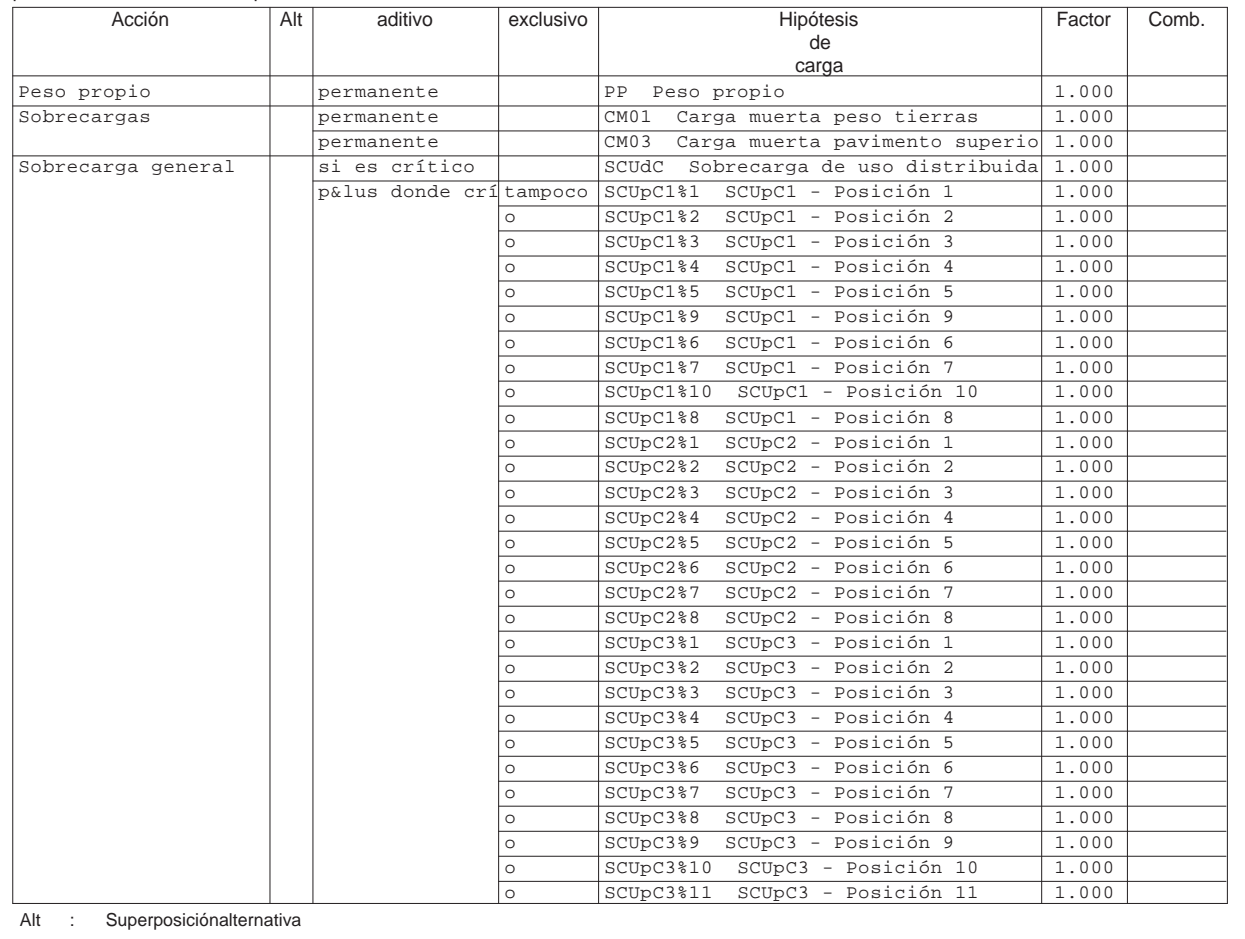

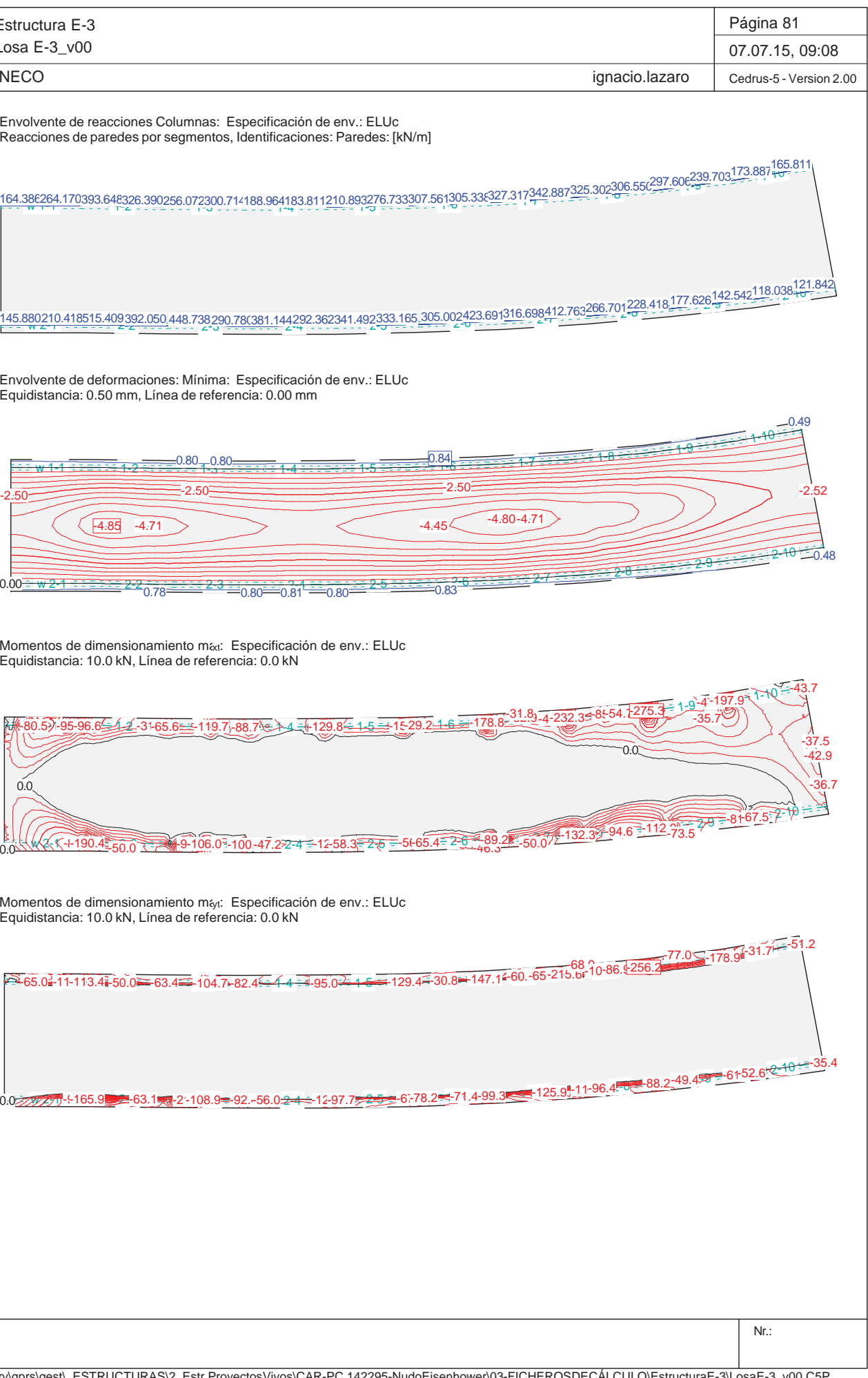

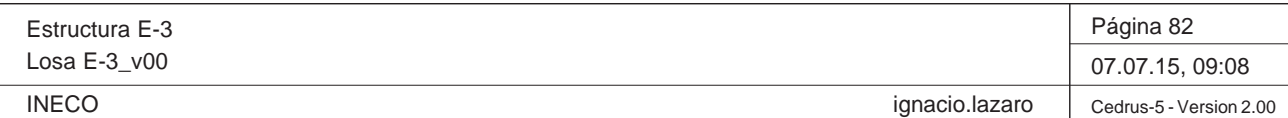

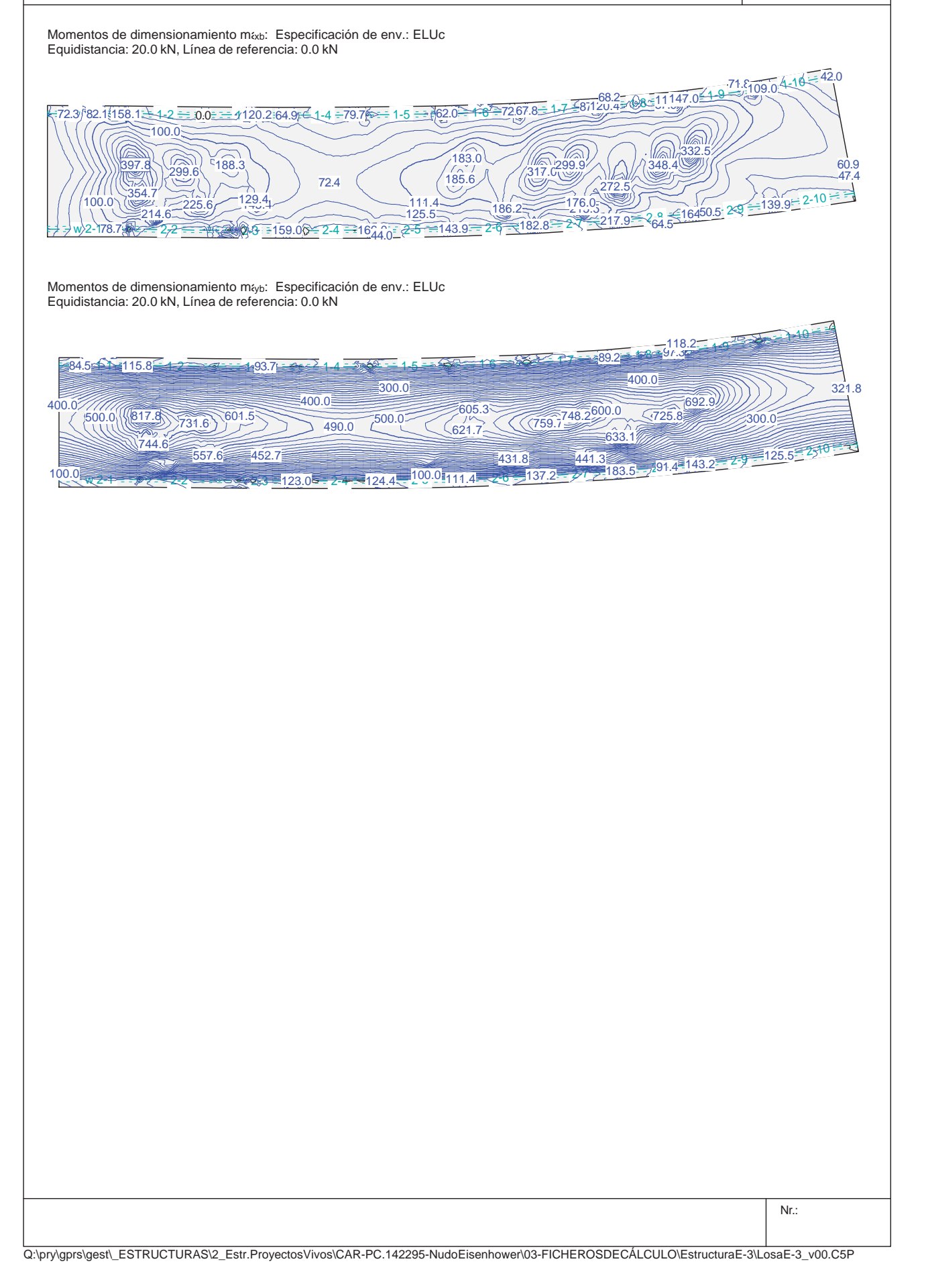

# para el límite declaran la especificación ELUd Peso propio permanente PP Sobrecargas permanente CM0  $perm$ anente  $\overline{\text{CMO}}$ Sobrecarga general si es crítico SCU p&lus donde crí tampoco SCU

Alt : Superposición alternativa

Q:\pry\gprs\gest\\_ESTRUCTURAS\2\_Estr.ProyectosVivos\CAR-PC.142295-NudoE

Estructura E-3Losa E-3\_v00

**INECO** 

# **Especificación de envolventes: ELUd**

# **Descripción**

Situación de diseño estándar: Estado de límite último tipo 1 (1A) Parámetro de análisis: AP2

# **Especificación de envolventes**

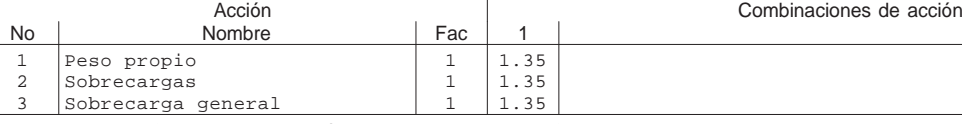

Fac : todos los factores de combinación son multiplicados por este factor

# **Superposiciones de hipótesis de carga para las acciones**

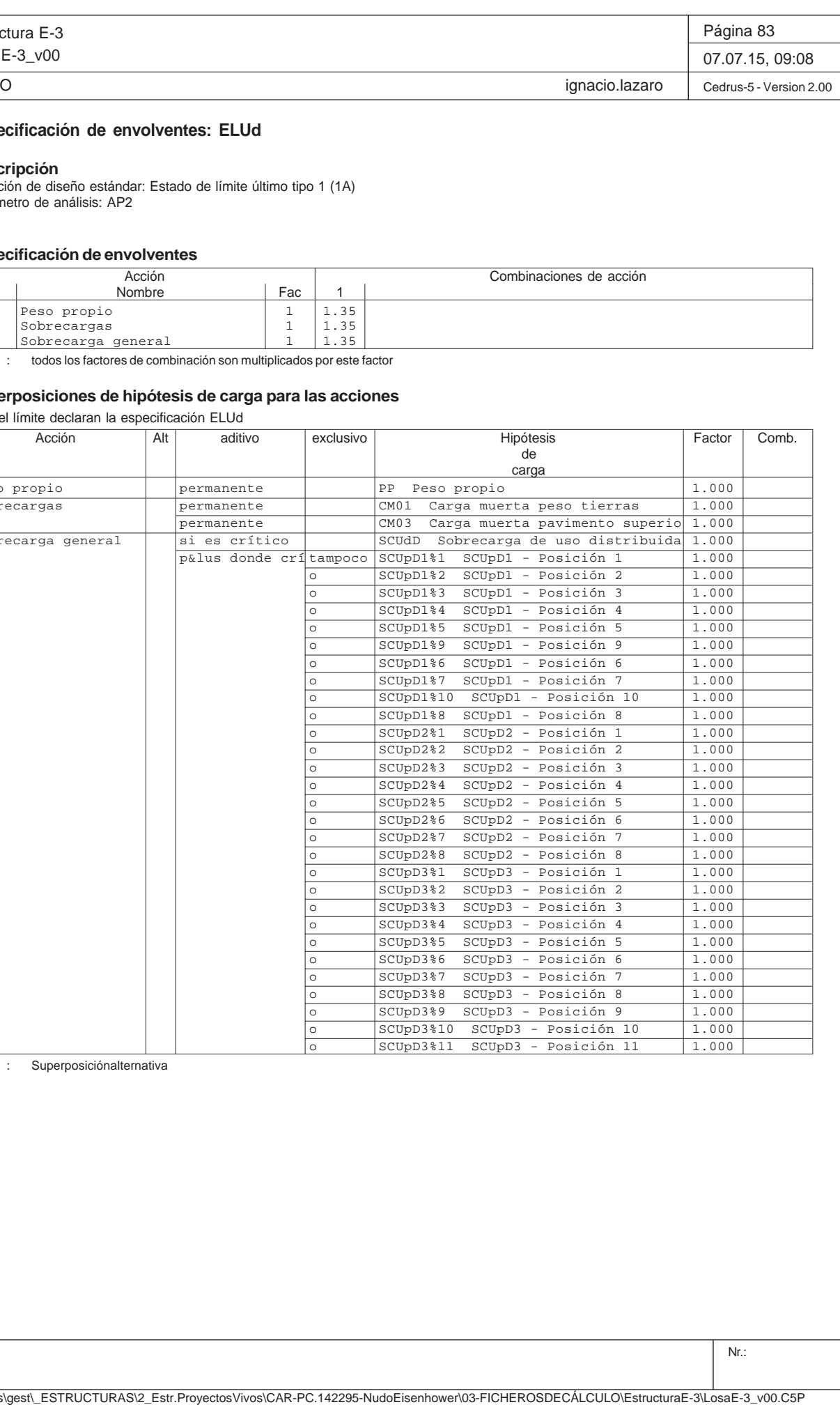

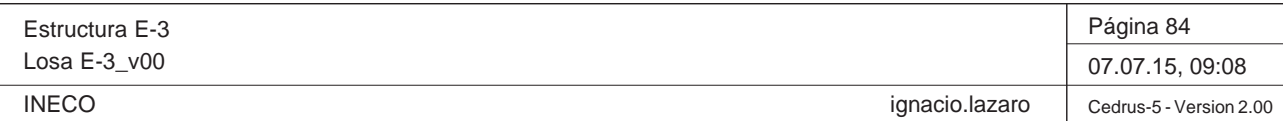

Nr.: -50.4 - 85-97.6 - 7-101.9 - 135.7-109.1 - 44 - 113.3 - 45 - 163.1 70.1 - 18-65.4 - - 65-205.9 - 66 - 69.8 198.2 - 48.6 - 142.7 = 0.0 <sup>30</sup> w 2-1 2-2 2-3 2-4 2-5 2-6 2-7 2-8 2-9 2-10 0.0 -64.9 -128.6 -71.5 -226.9 -152.8 -124.8-101.7 -165.7 -240.9 -98.8-85.3 -74.2 -103.7 -68.8 -96.3 -55.8 -59.4 -30.3 -47.6 -40.9 -35.4  $-48.6 \leq 142.7 = 0.0$ <sup>50</sup> $-51.2$ 

Q:\pry\gprs\gest\\_ESTRUCTURAS\2\_Estr.Proyectos Vivos\CAR-PC.142295-Nudo Eisenhower\03-FICHEROS DE CÁLCULO\Estructura E-3\Losa E-3\_v00.C5P

Envolvente de reacciones Columnas: Especificación de env.: ELUd Reacciones de paredes por segmentos, Identificaciones: Paredes: [kN/m]

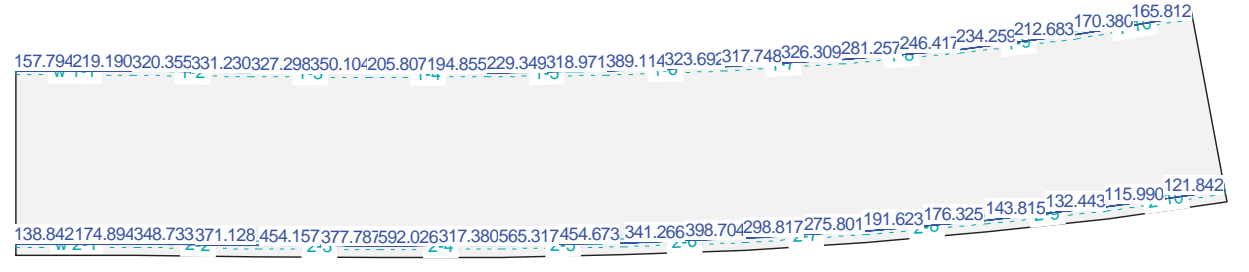

Momentos de dimensionamiento mtxt: Especificación de env.: ELUd Equidistancia: 10.0 kN, Línea de referencia: 0.0 kN

Envolvente de deformaciones: Mínima: Especificación de env.: ELUd Equidistancia: 0.50 mm, Línea de referencia: 0.00 mm

Momentos de dimensionamiento maya: Especificación de env.: ELUd Equidistancia: 10.0 kN, Línea de referencia: 0.0 kN

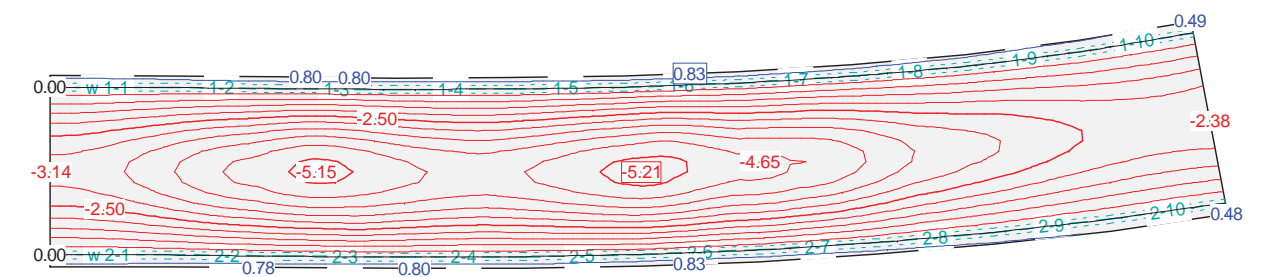

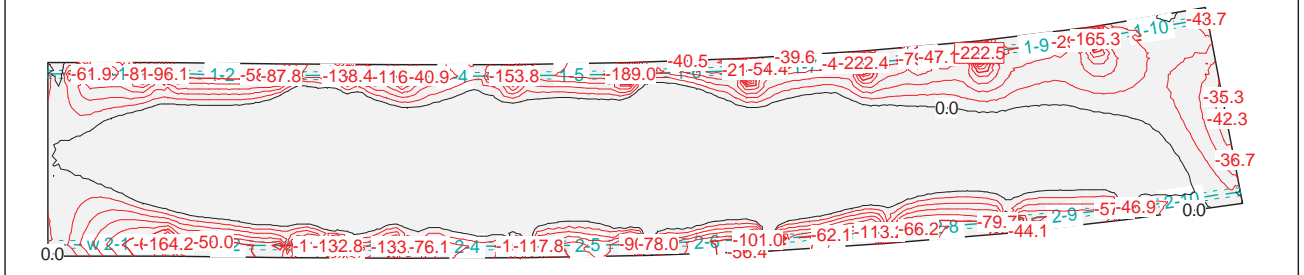

Q:\pry\gprs\gest\\_ESTRUCTURAS\2\_Estr.Proyectos Vivos\CAR-PC.142295-Nudo Eisenhower\03-FICHEROS DE CÁLCULO\Estructura E-3\Losa E-3\_v00.C5P

Estructura E-3Losa E-3\_v00 **INECO** Momentos de dimensionamiento m<sub>íyb</sub>: Especificación de env.: ELUd Equidistancia: 50.0 kN, Línea de referencia: 0.0 kN 91.9<br>1-10 1-2 − 1-9 1.9 − 1-9 1.9 − 1-5 1-6 − 8487.9 − 1-7 − 388.1 = 1-8 - 86.2 − 1-9 1.9 − 1-10<br>200.0 − 250.0 − 250.0  $w - 2 - 2$ 2 - 2 - 2 - 2 - 3 3 = 161.0<del> = 2-4</del> 2-5 2-6 2-7 2-8 2-9 2-10 250.0 0.0 250.0250.0514.0570.6564.7727.6 668.9161.0843.4500.0153.9517.3145.8Momentos de dimensionamiento m&b: Especificación de env.: ELUd Equidistancia: 20.0 kN, Línea de referencia: 0.0 kN .b 1-4 <del>1-2 1-2 1-2 1-3 1</del>-46,988.95 1-46{\displayst} 1-46  $w^2 - 2 - 2$ 2 - 316 1310 2  $\frac{100.0 \times 1000}{224.1 \times 234.1} \times \frac{100.0 \times 1000}{265.5 \times 24.12 \times 25.122 \times 27.122 \times 27.123 \times 28.5} = 172.2 \times 100.5 \times 100.6 \times 100.7 = 2.9 \times 115.1 = 2.10 \times 100.6 \times 100.7 = 2.9 \times 115.1 = 2.10 \times 100.7 = 2.9 \times 115.1 = 2.10 \times 100.7 = 2.$  $177.2$ <br>117.8<br> $-117.8$ 54.6194.0234.1294.0 $\overline{100.0}$ 306.2201.9391.6100.0 $2 + 31$  112.480.8100.0265.5172.3 $42.98$ 347.578.8

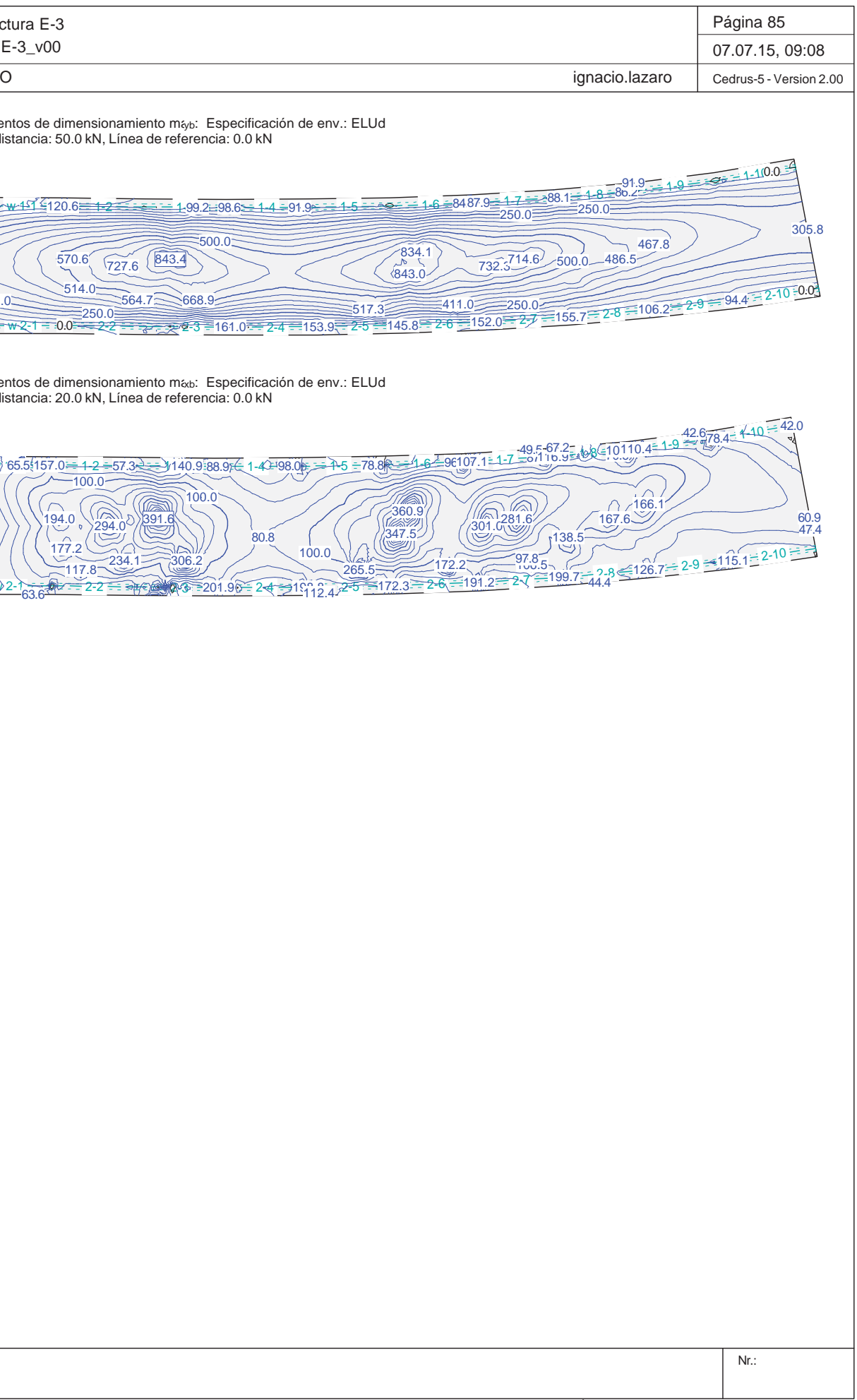

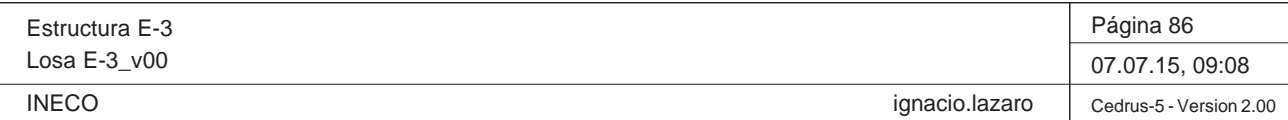

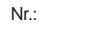

# **Especificación de envolventes: ELSa**

# **Descripción**

Situación de diseño estándar: Estado de límite último tipo 1 (1A) Parámetro de análisis: AP2

# **Especificación de envolventes**

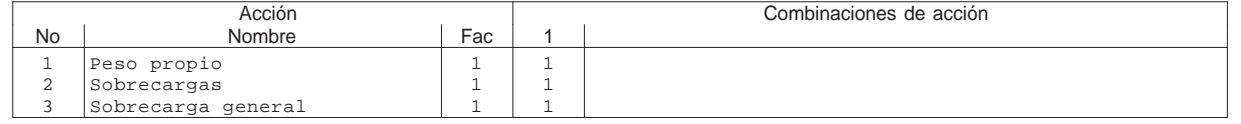

Fac : todos los factores de combinación son multiplicados por este factor

# **Superposiciones de hipótesis de carga para las acciones**

para el límite declaran la especificación ELSa

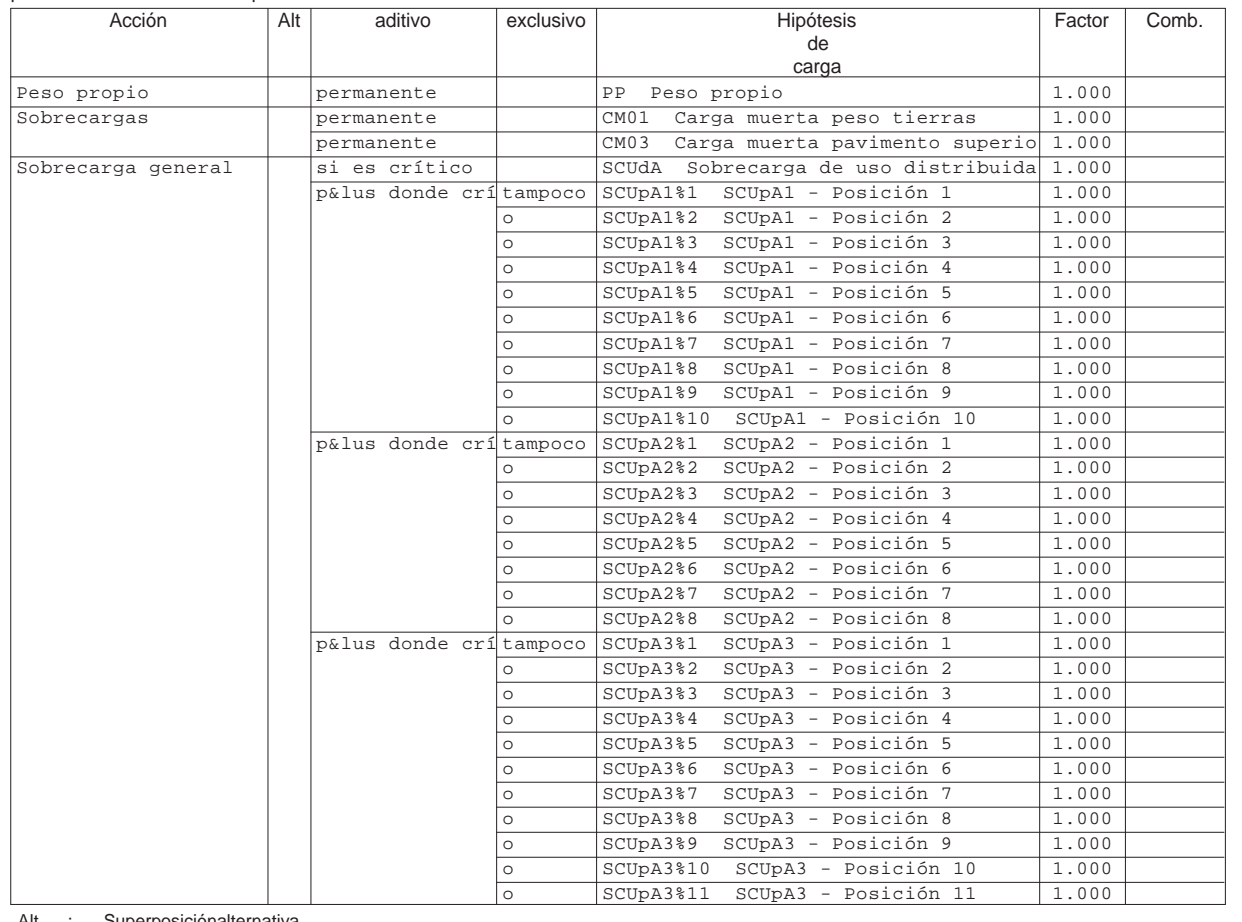

Alt : Superposición alternativa

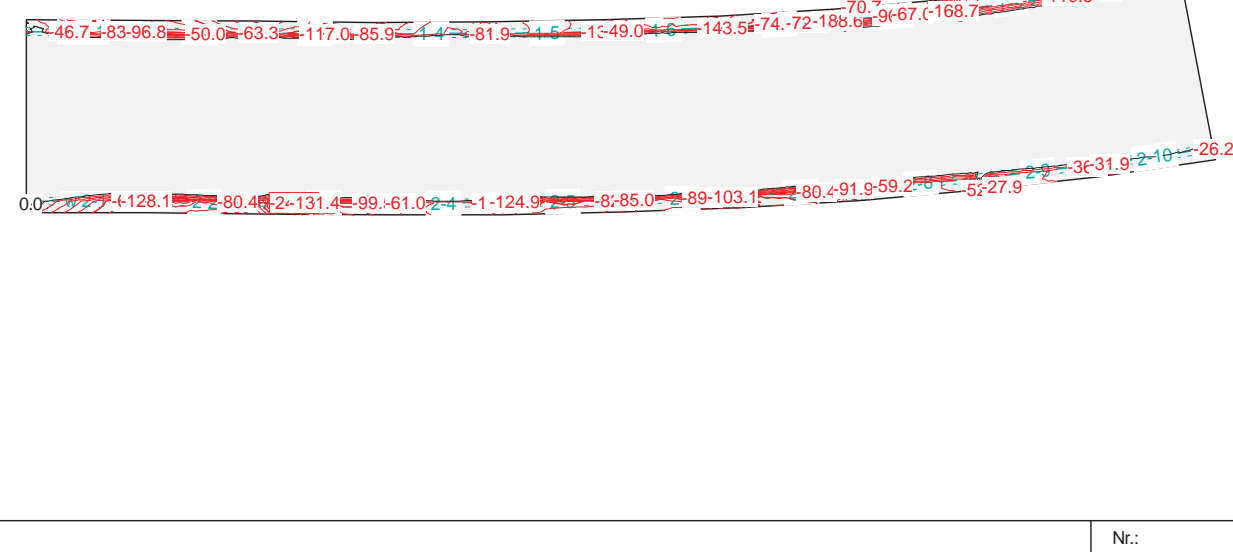

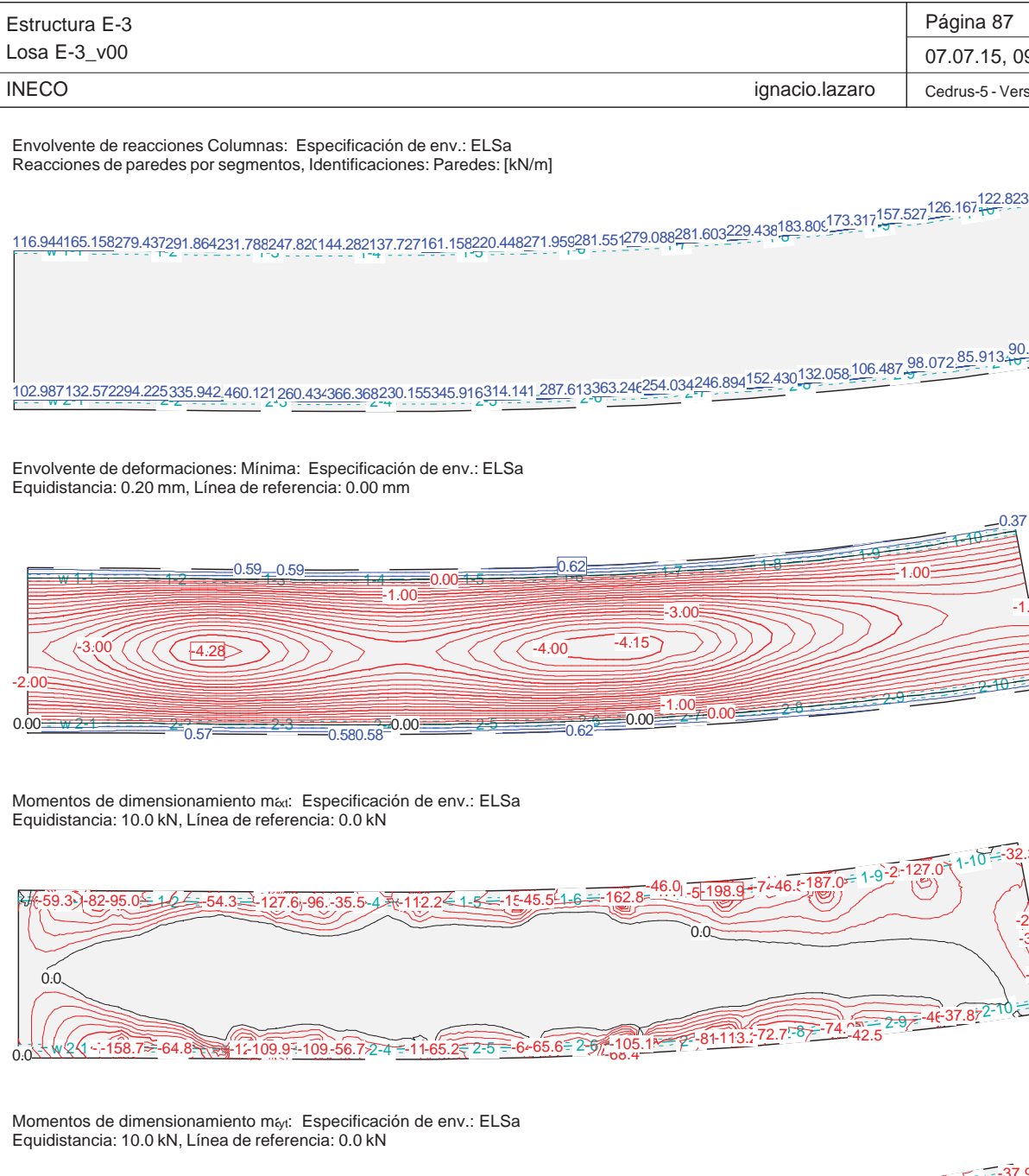

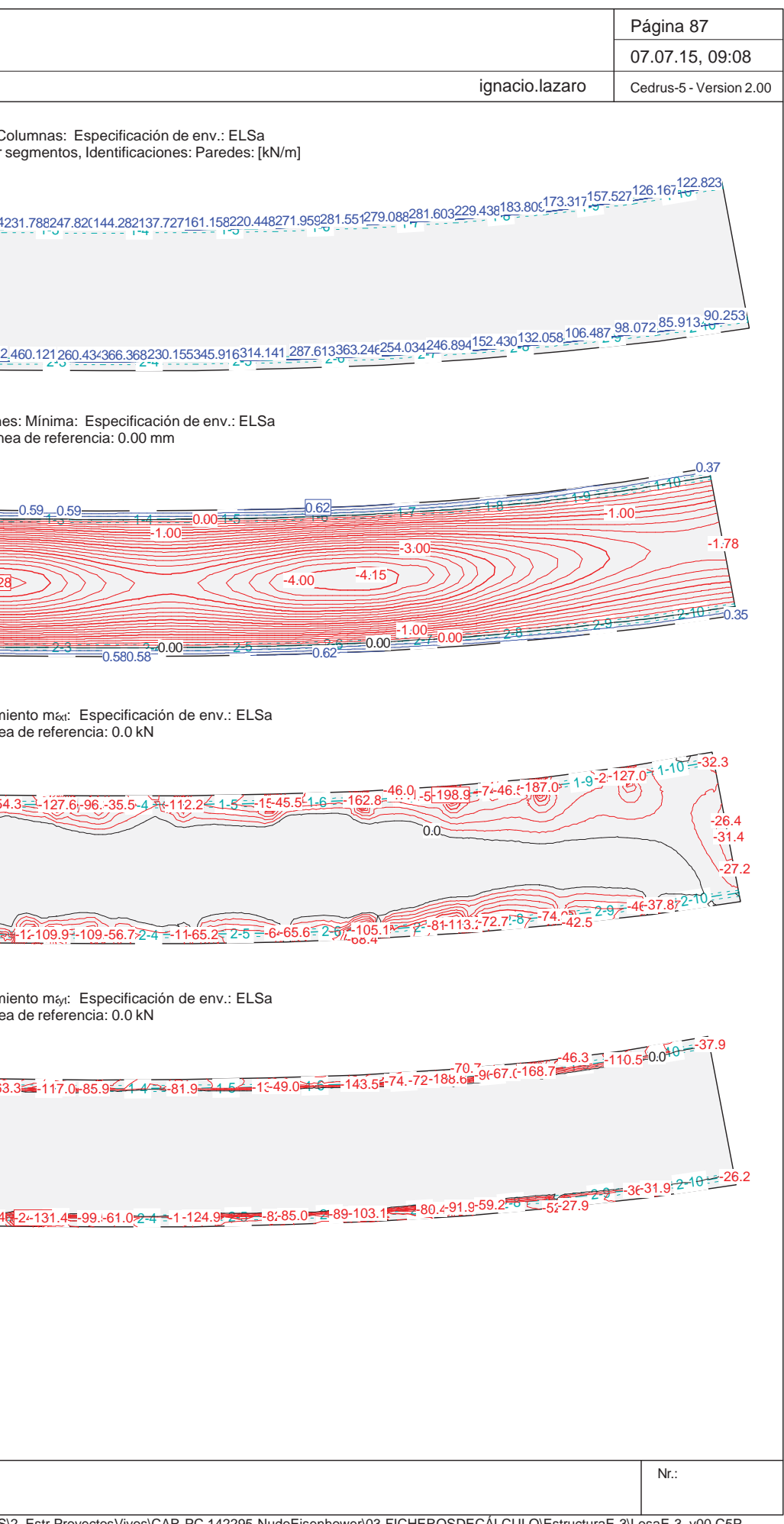

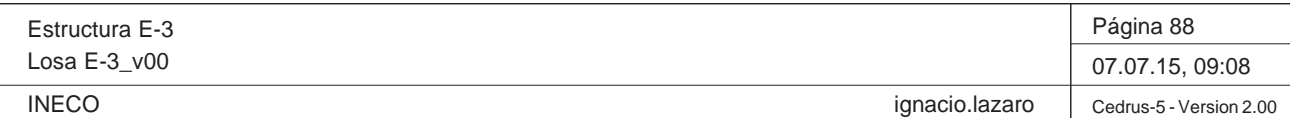

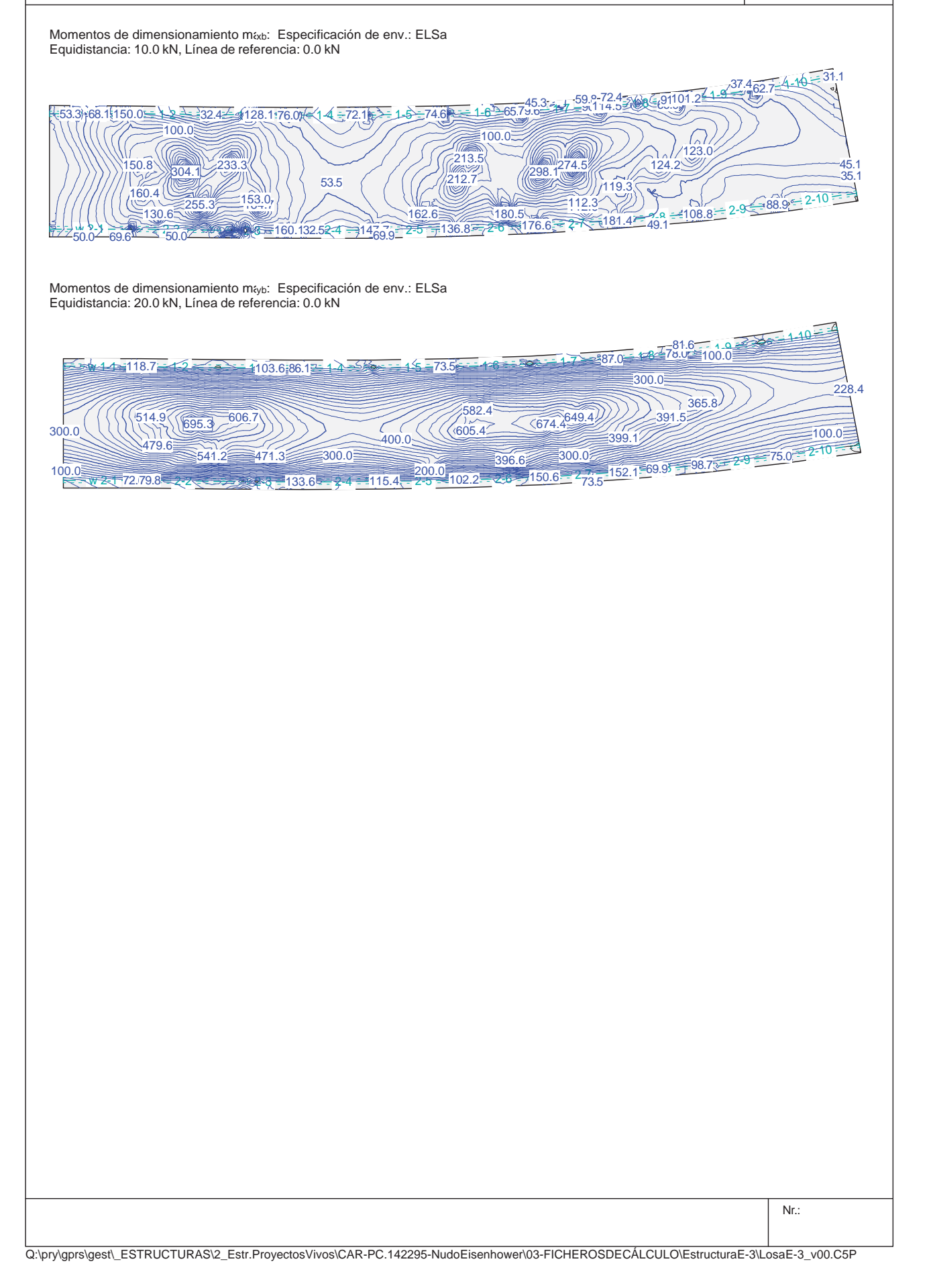

# para el límite declaran la especificación ELSb Peso propio permanente PP Sobrecargas permanente CM0  $perm$ anente  $\overline{\text{CMO}}$ Sobrecarga general si es crítico SCU p&lus donde crí tampoco SCU  $p&$ lus donde crí tampoco SCU p&lus donde crí tampoco SCU Alt : Superposición alternativa

Q:\pry\gprs\gest\\_ESTRUCTURAS\2\_Estr.ProyectosVivos\CAR-PC.142295-NudoE

Estructura E-3Losa E-3\_v00

**INECO** 

# **Especificación de envolventes: ELSb**

# **Descripción**

Situación de diseño estándar: Estado de límite último tipo 1 (1A) Parámetro de análisis: AP2

# **Especificación de envolventes**

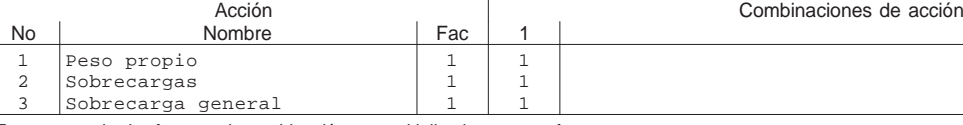

Fac : todos los factores de combinación son multiplicados por este factor

# **Superposiciones de hipótesis de carga para las acciones**

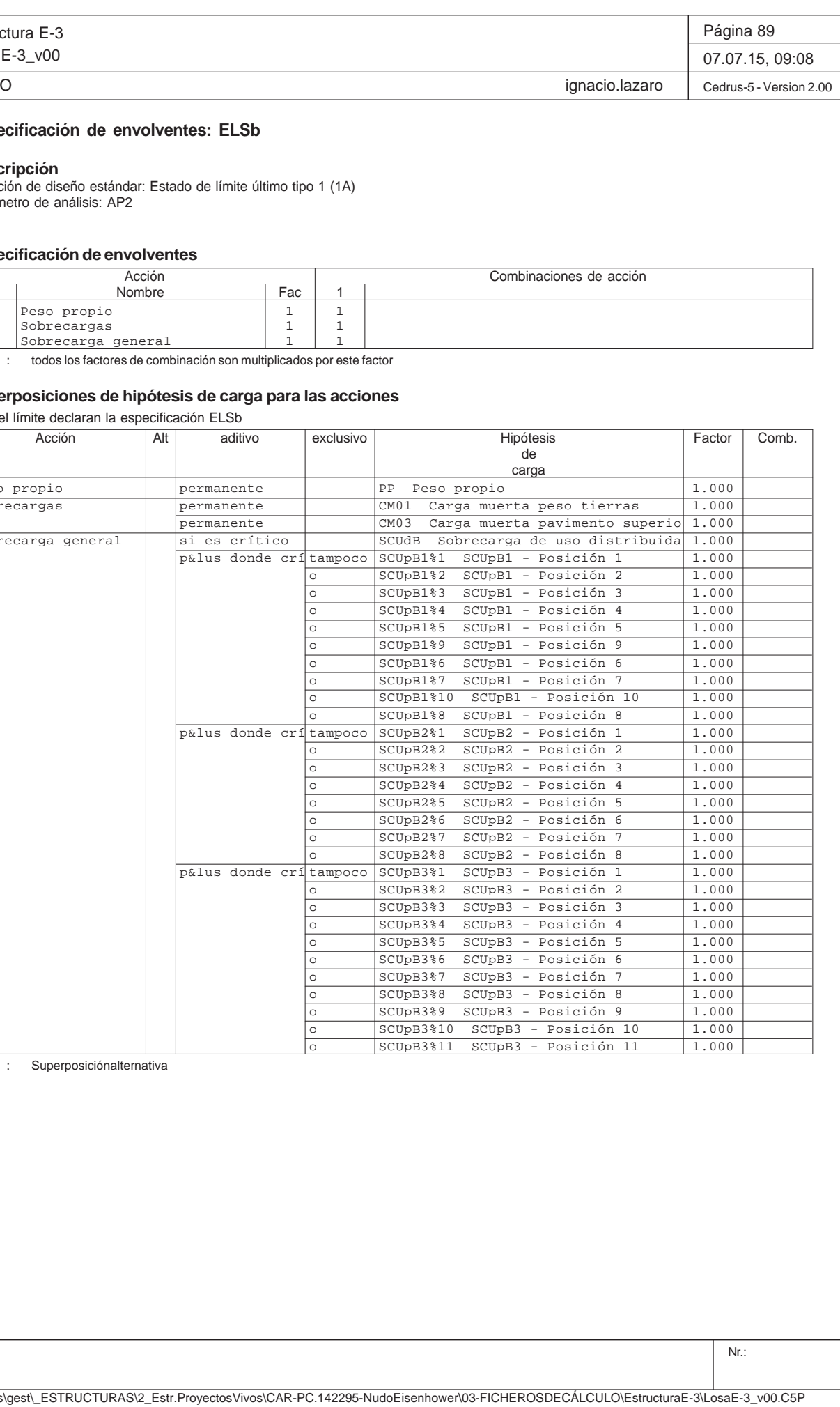

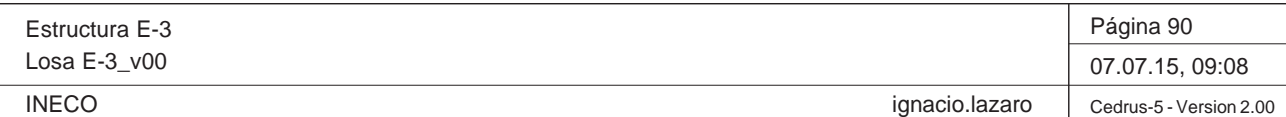

Nr.:  $6.24 - 54.0 - 54.0 - 54.0 - 54.0 - 54.0 - 54.0 - 54.0 - 54.0 - 54.0 - 54.0 - 54.0 - 54.0 - 54.0 - 54.0 - 54.0 - 54.0 - 54.0 - 54.0 - 54.0 - 54.0 - 54.0 - 54.0 - 54.0 - 54.0 - 54.0 - 54.0 - 54.0 - 54.0 - 54.0 - 54.0 - 54.0 - 54.0 - 54.0 - 54.0 - 54.0 - 54.0$  w 2-1 2-2 2-3 2-4 2-5 2-6 2-7 2-8 2-9 2-10 0.0 -77.2 -137.9 -73.7 -234.5 -115.0 -89.3-49.1 -105.6 -76.6 -72.4-78.6 -82.2-96.9 -98.5-96.2 -71.9 -60.9 -33.4  $-50.2\pm 8.400.8$   $-50.0$   $\geq 69.5$   $\leq 107.7$   $-78.6$   $\leq 4.4$   $\geq 77.3$   $\geq 1.4$   $\geq$   $-12.39.9$   $\pm$   $\approx$   $-131.8$   $\leq$   $70.77$   $-74.189.6$   $\equiv$   $9.71$   $\geq$   $-74.6483.9$ -41-35.7<del>.2-10</del> ---26.2  $-54.0 - 121.9 = 0.0$ 

Q:\pry\gprs\gest\\_ESTRUCTURAS\2\_Estr.Proyectos Vivos\CAR-PC.142295-Nudo Eisenhower\03-FICHEROS DE CÁLCULO\Estructura E-3\Losa E-3\_v00.C5P

Envolvente de reacciones Columnas: Especificación de env.: ELSb Reacciones de paredes por segmentos, Identificaciones: Paredes: [kN/m]

118.807175.121297.596290.493214.106236.098141.601137.035<u>158.6042</u>12.403249.401271.714279.945286.978238.046197.388190.353163.499126.371122.823<br>. w 2-1 2-2 2-3 2-4 2-5 2-6 2-7 2-8 2-9 2-10 105.041143.514347.338335.153 440.423233.571296.048228.813268.112272.506 271.000359.121261.019293.349178.078150.174118.608101.72786.658 90.253

Momentos de dimensionamiento mext: Especificación de env.: ELSb Equidistancia: 10.0 kN, Línea de referencia: 0.0 kN

Envolvente de deformaciones: Mínima: Especificación de env.: ELSb Equidistancia: 0.20 mm, Línea de referencia: 0.00 mm

Momentos de dimensionamiento m<sub>íyt</sub>: Especificación de env.: ELSb Equidistancia: 10.0 kN, Línea de referencia: 0.0 kN

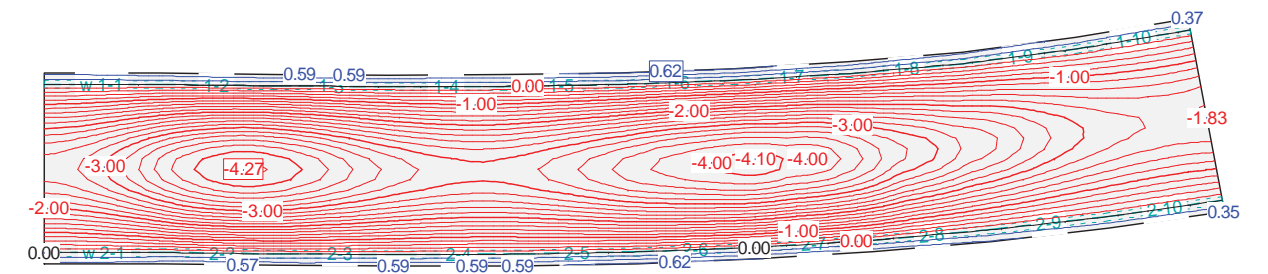

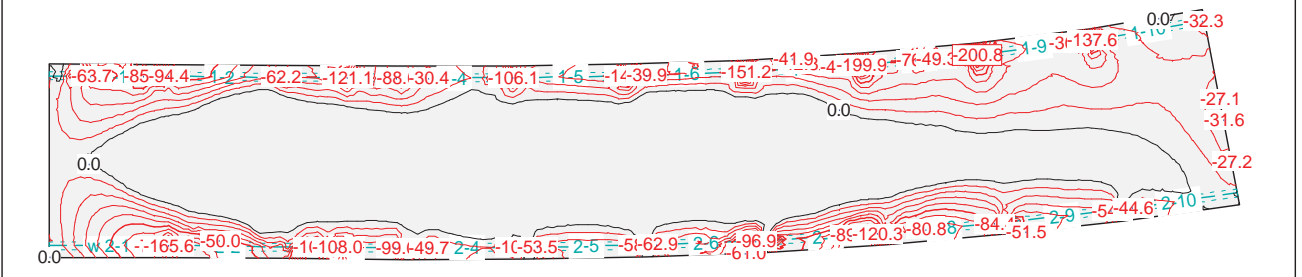

Q:\pry\gprs\gest\\_ESTRUCTURAS\2\_Estr.Proyectos Vivos\CAR-PC.142295-Nudo Eisenhower\03-FICHEROS DE CÁLCULO\Estructura E-3\Losa E-3\_v00.C5P

Estructura E-3Losa E-3\_v00 INECOMomentos de dimensionamiento m&b: Especificación de env.: ELSb Equidistancia: 10.0 kN, Línea de referencia: 0.0 kN .5I 5171.71151.1<del>.2</del> 68.9.2 121.2 (39.5 <u>- م</u>±ي  $\frac{11}{2}$  2-2 277 - 2020 100  $\sqrt{\frac{1}{244.9}}$  115.6  $\sqrt{37.6}$   $\sqrt{37.8}$   $\sqrt{24.9}$   $\sqrt{67.156}$   $\sqrt{109.2}$   $\sqrt{109.2}$   $\sqrt{107.3}$   $\sqrt{27.6}$   $\sqrt{108.8}$   $\sqrt{27.6}$   $\sqrt{29.4}$   $\sqrt{29.4}$   $\sqrt{29.4}$   $\sqrt{29.4}$   $\sqrt{29.4}$   $\sqrt{29.4}$   $\sqrt{29.4}$   $\sqrt{29$ 0—72.9  $161.1$ <br>161.1<br>9 57.5219.9244.9305.0100.0129.4 $148.0$ @  $\zeta$  2-4 $\bar{z}$   $\bar{z}$   $13^{\circ}_{43}$ 115.6165.1 43.850.053.4109.2130.997.6 $64 = 67.0$ 152.965.8Momentos de dimensionamiento m<sub>íyb</sub>: Especificación de env.: ELSb Equidistancia: 20.0 kN, Línea de referencia: 0.0 kN w $+1$  114.8 2<del>1.000.00</del>100.00178.6  $w = 76.84.6 - 2.2$  2-3 $\sqrt{3-122.3}$ इन्स् $2-4$  $\frac{381.8}{225.1}$ <br>  $\frac{325.1}{27}$   $\frac{79.1}{200.0}$   $\frac{79.1}{27}$   $\frac{29.7}{24}$   $\frac{325.1}{100.1}$   $\frac{27.1}{27}$   $\frac{100.0}{27}$   $\frac{79.1}{200.0}$   $\frac{79.1}{27}$   $\frac{29.1}{27}$ 300.084.6400.0549.8589.9533.2697.4403.0536.5106.0300.099.7400.0

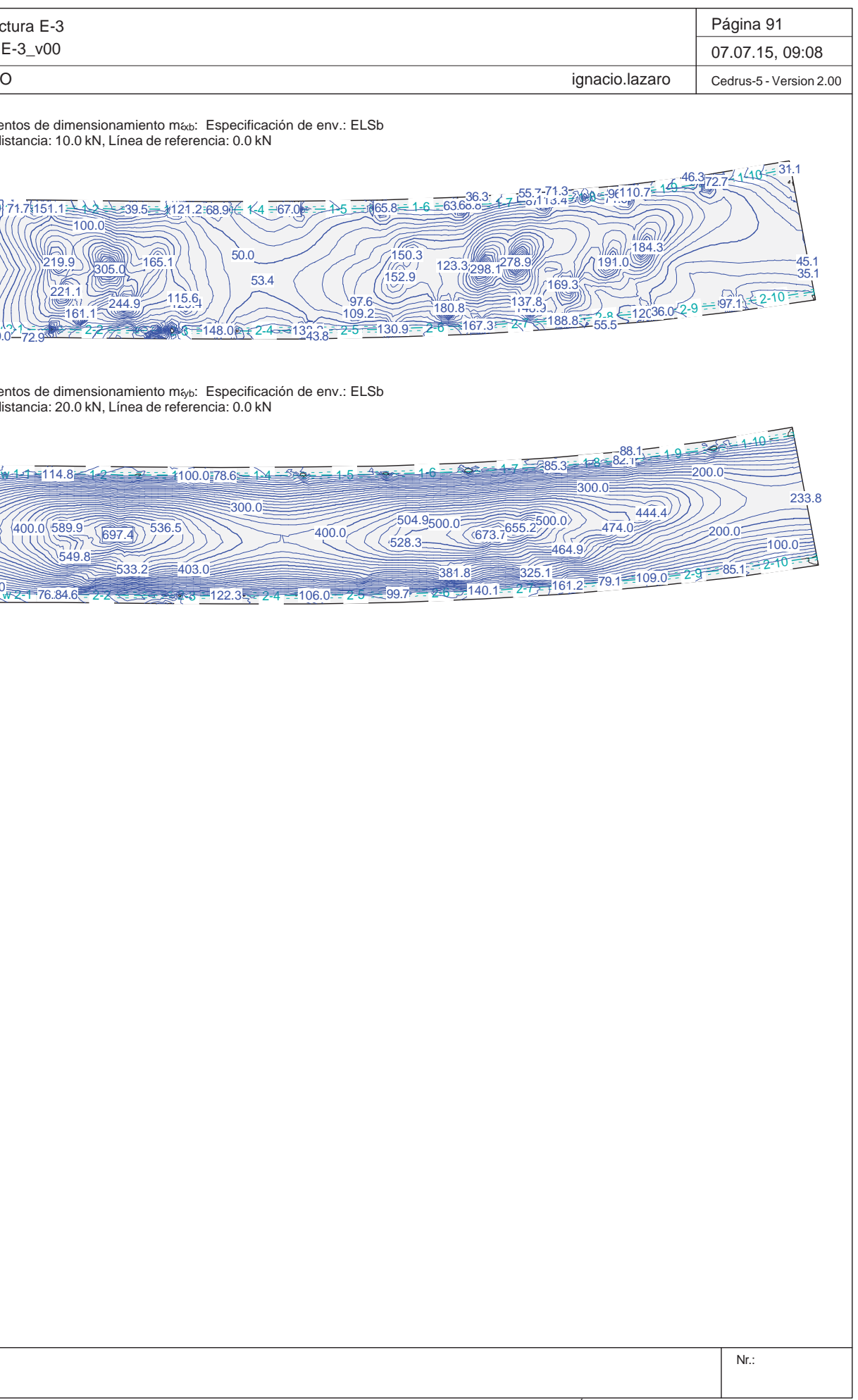

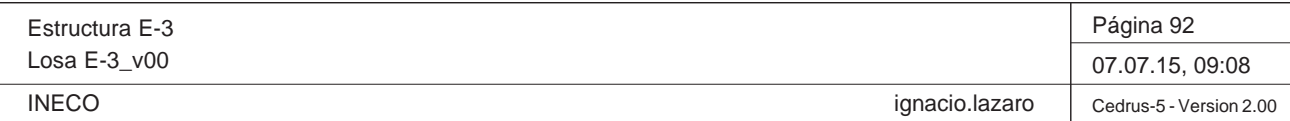

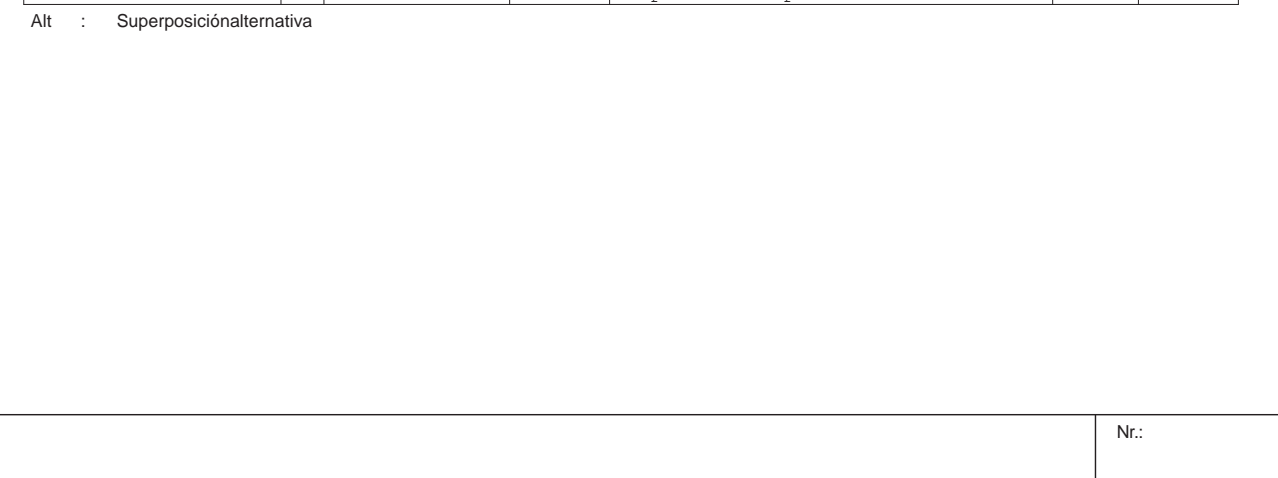

# **Especificación de envolventes: ELSc**

# **Descripción**

Situación de diseño estándar: Estado de límite último tipo 1 (1A) Parámetro de análisis: AP2

# **Especificación de envolventes**

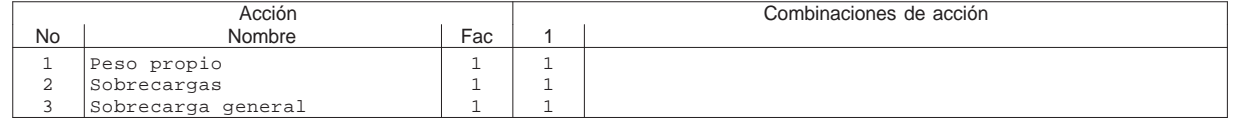

Fac : todos los factores de combinación son multiplicados por este factor

# **Superposiciones de hipótesis de carga para las acciones**

para el límite declaran la especificación ELSc

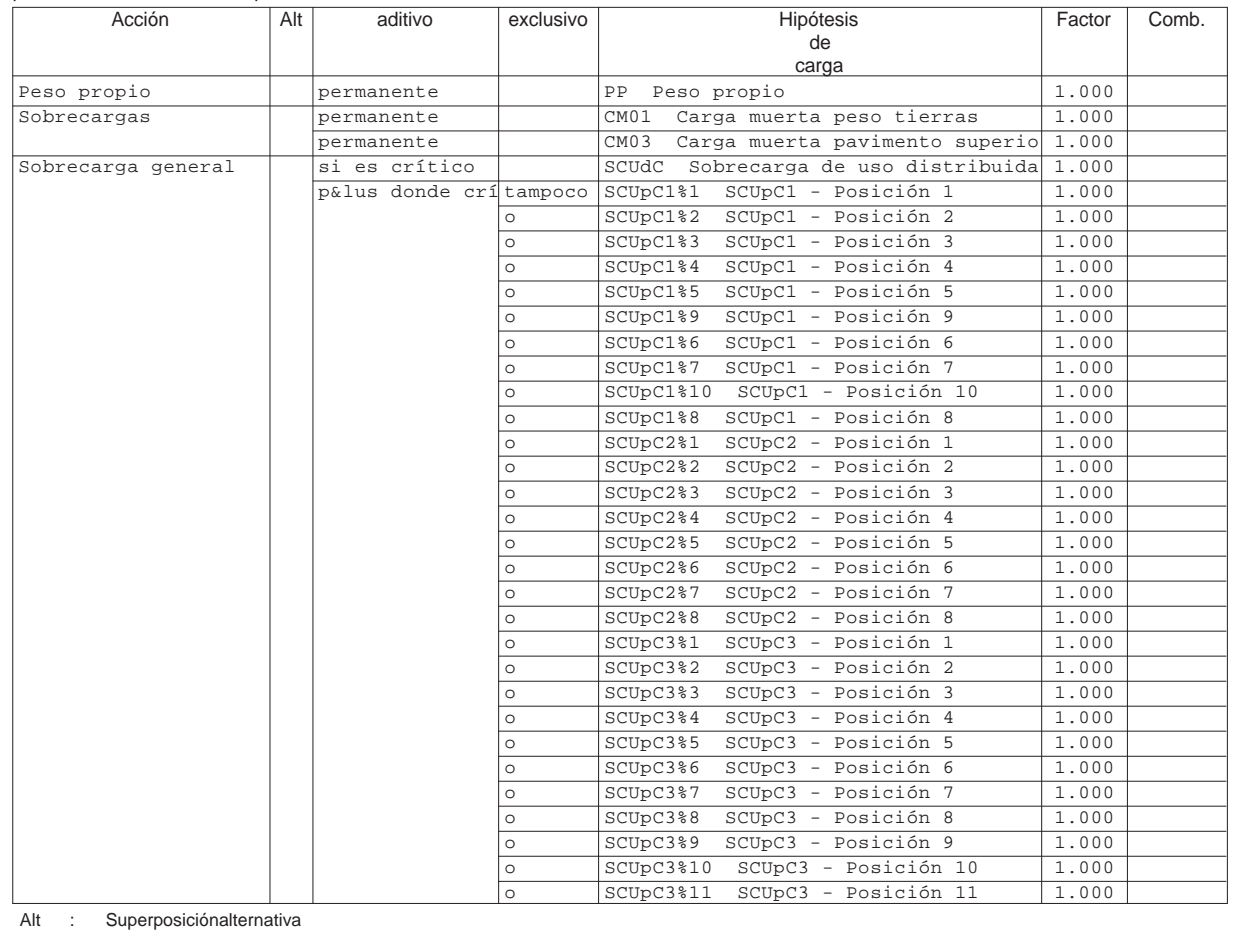

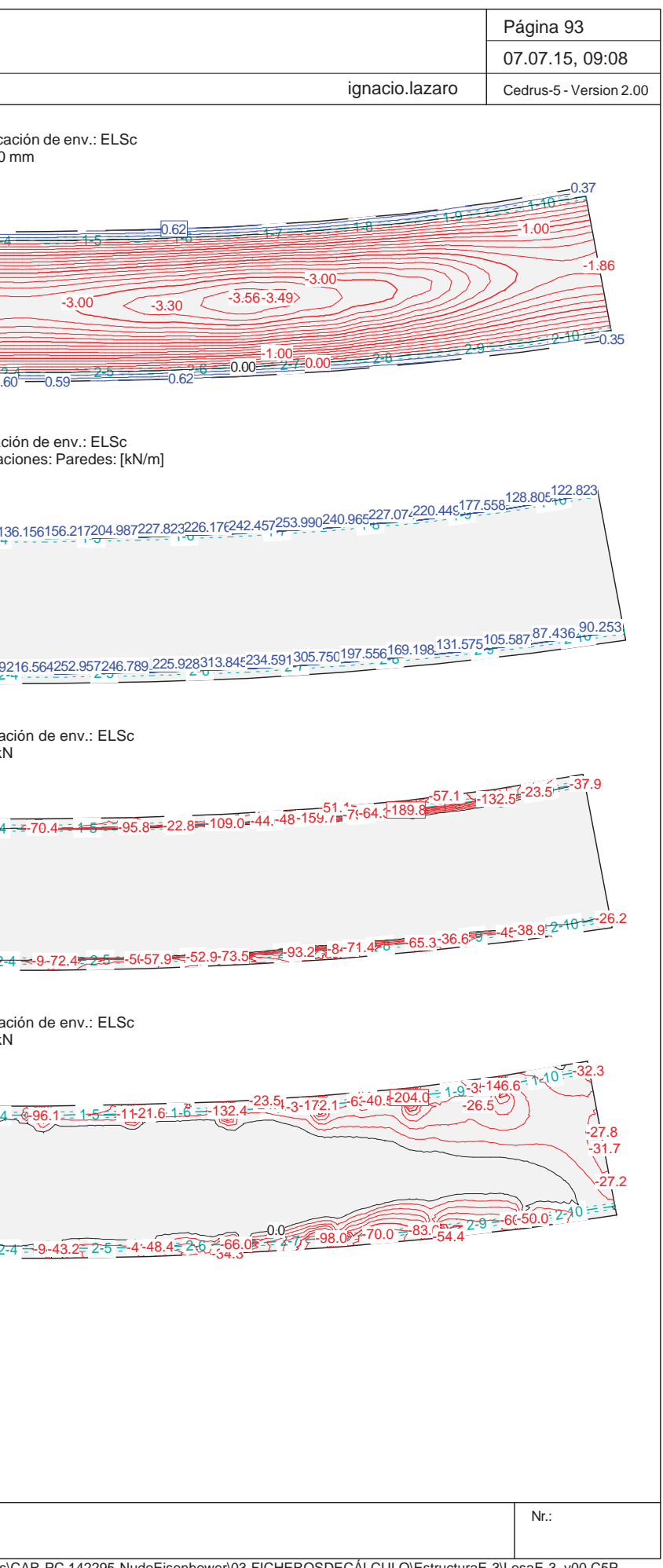

Q:\pry\gprs\gest\\_ESTRUCTURAS\2\_Estr.Proyectos Vivos\CAR-PC.142295-Nudo Eisenhower\03-FICHEROS DE CÁLCULO\Estructura E-3\Losa E-3\_v00.C5P

Estructura E-3Losa E-3\_v00 **INECO** Envolvente de deformaciones: Mínima: Especificación de env.: ELSc Equidistancia: 0.20 mm, Línea de referencia: 0.00 mm w $w$  1-1  $-$  -  $-$  1-2  $-$  1-3  $-14$  $w$  2-1  $=$  2-2 2-3 $3 - 4$  $-2.00$ <br>2.000  $-2.00$ <br>2.000  $-2.00$ <br>2.000  $-2.00$  2.000  $-2.00$  2.000  $-2.00$  2.000  $-2.00$  2.000  $-2.00$  2.1000  $-2.00$ -3.000.58-3.59 -3.49 0.59-2.000.600.600.590.59-2.00-3.00Envolvente de reacciones Columnas: Especificación de env.: ELSc Reacciones de paredes por segmentos, Identificaciones: Paredes: [kN/m] 121.767195.681291.591241.770189.683222.751139.974136.156156.217<u>204.987227.823226.176242</u>.457253.990<u>240.965227.074220</u>.449177.558128.805122.823<br>. w 2-1 2-2 2-3 2-4 2-5 2-6 2-7 2-8 2-9 2-10 108.059155.865381.785290.407 332.398215.392282.329216.564252.957246.789 225.928313.845234.591305.750197.556169.198131.575105.58787.436 90.253 Momentos de dimensionamiento may: Especificación de env.: ELSc Equidistancia: 10.0 kN, Línea de referencia: 0.0 kN -48.2 - 83-84.0 - 0.0 - 44.5 - 77.6 - 61.0 - 21.4 - 3-70.4 - 5 - 70.4 - 45 - 22.8 - 109.0 - 44.- 48-159.7 - 74<br>-45.2 - 109.0 - 44.- 48-159.7 - 77.6 - 61.0 - 21.8 - 77.6 - 77.6 - 61.0 - 21.8 - 77.6 - 77.6 - 61.0 - 22.8 - 2 w 2-1 2-2 2-3 2-4 2-5 2-6 2-7 2-8 2-9 2-10 0.0 -69.1 -122.9 -46.7 -158.3 -80.7 -68.4-41.5 -94.8 -72.4 -50.1-57.9 -52.9-73.5 -93.2 -84.0 -71.4 -65.3 -36.6 -45.2 -38.9 Momentos de dimensionamiento m&: Especificación de env.: ELSc Equidistancia: 10.0 kN, Línea de referencia: 0.0 kN w88-1-21-2-2-48.6 1-2-88 1-2-2-48.6 المسلم 19.7 % 8.7⊮-65.7≦<del>2</del>1-4  $\sqrt{\frac{1}{102}}$   $\sqrt{24.141.1}$   $\sqrt{22.2 + 3.5}$   $\sqrt{7.78.5}$  2-4-73.8-78.5-74.5-34.9-94.0-43.2 $\frac{200}{200}$ -59.7-70-7 -71.5-23.2-48.6-88.7-65.7-41-48.4 -96.1-11-21. -21.6

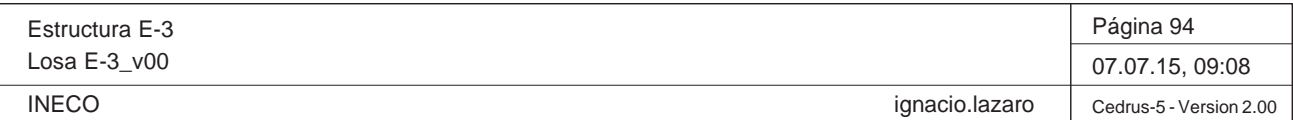

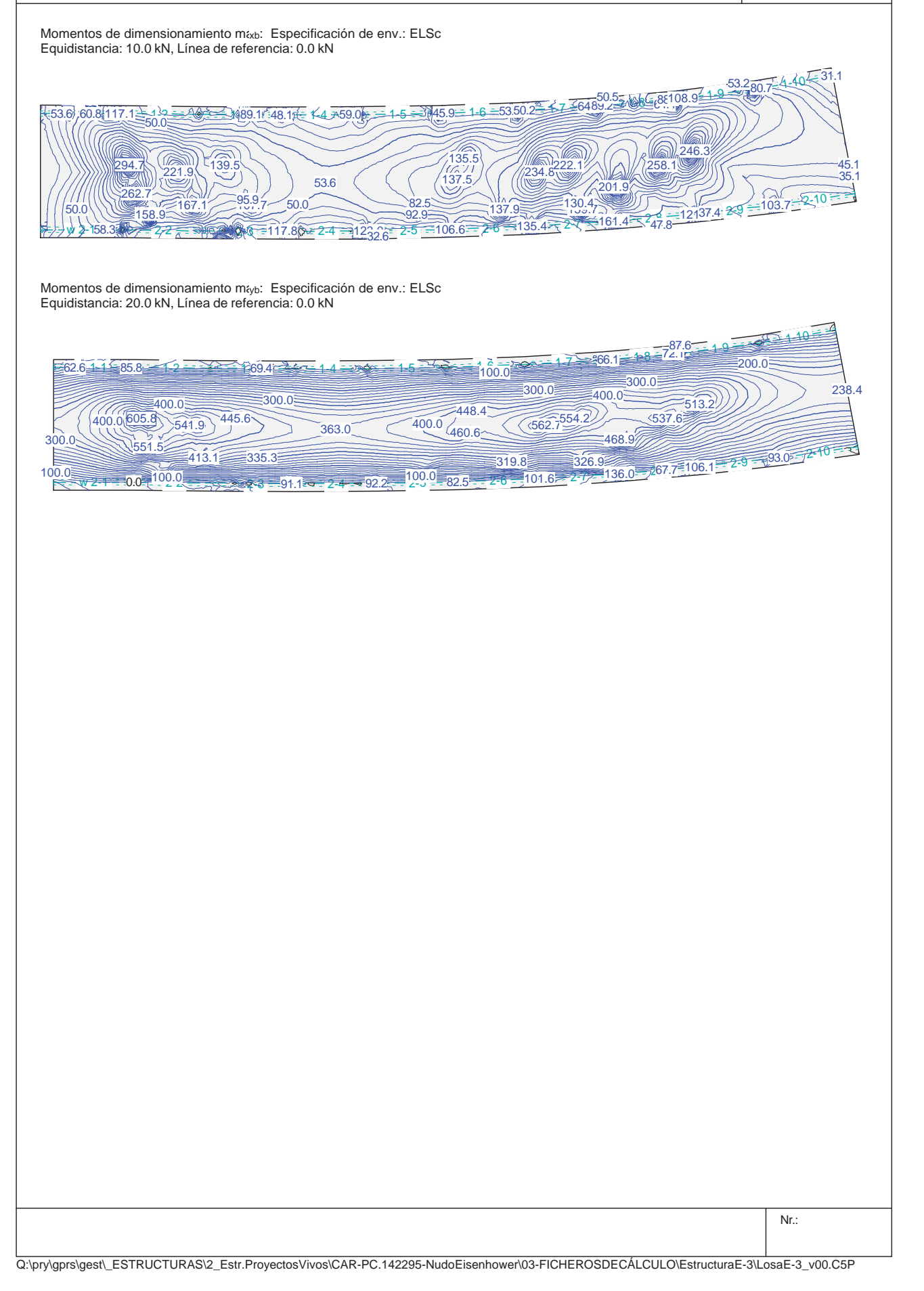

Estructura E-3Losa E-3\_v00

**INECO** 

# **Especificación de envolventes: ELSd**

# **Descripción**

Situación de diseño estándar: Estado de límite último tipo 1 (1A) Parámetro de análisis: AP2

# **Especificación de envolventes**

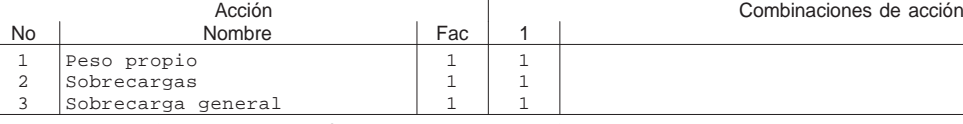

Fac : todos los factores de combinación son multiplicados por este factor

# **Superposiciones de hipótesis de carga para las acciones** para el límite declaran la especificación ELSd

# Peso propio permanente PP Sobrecargas permanente CM0

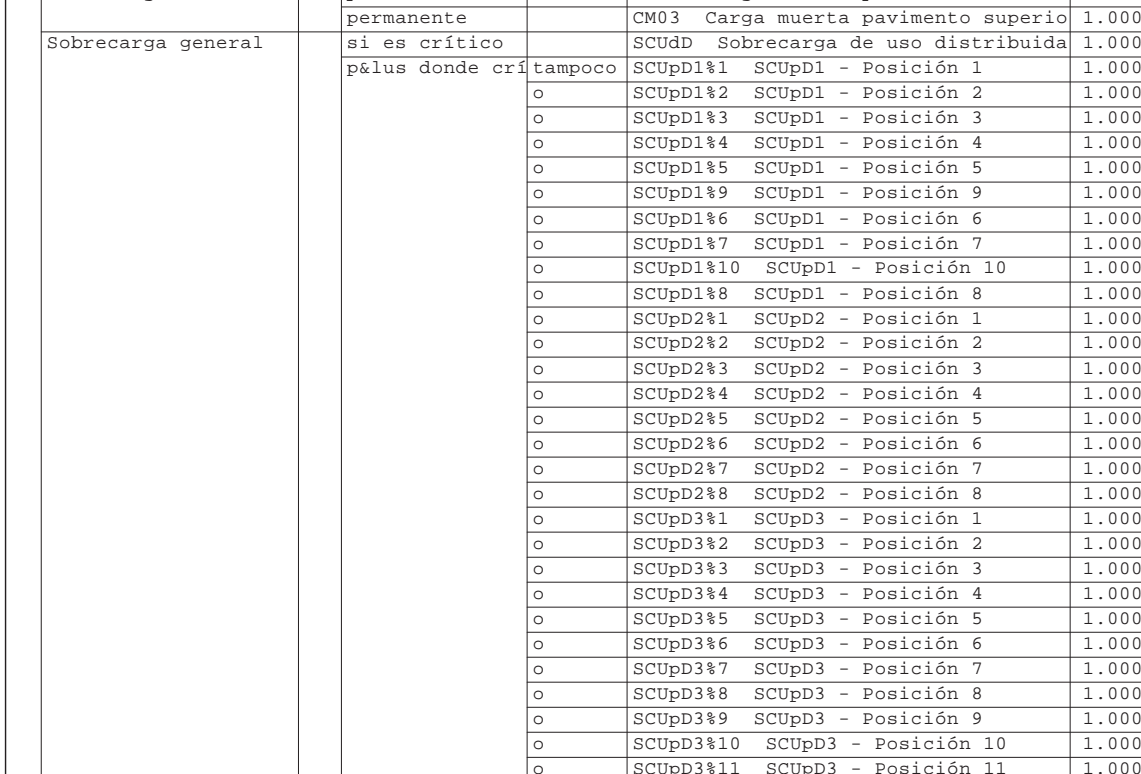

Alt : Superposición alternativa

Q:\pry\gprs\gest\\_ESTRUCTURAS\2\_Estr.ProyectosVivos\CAR-PC.142295-NudoE

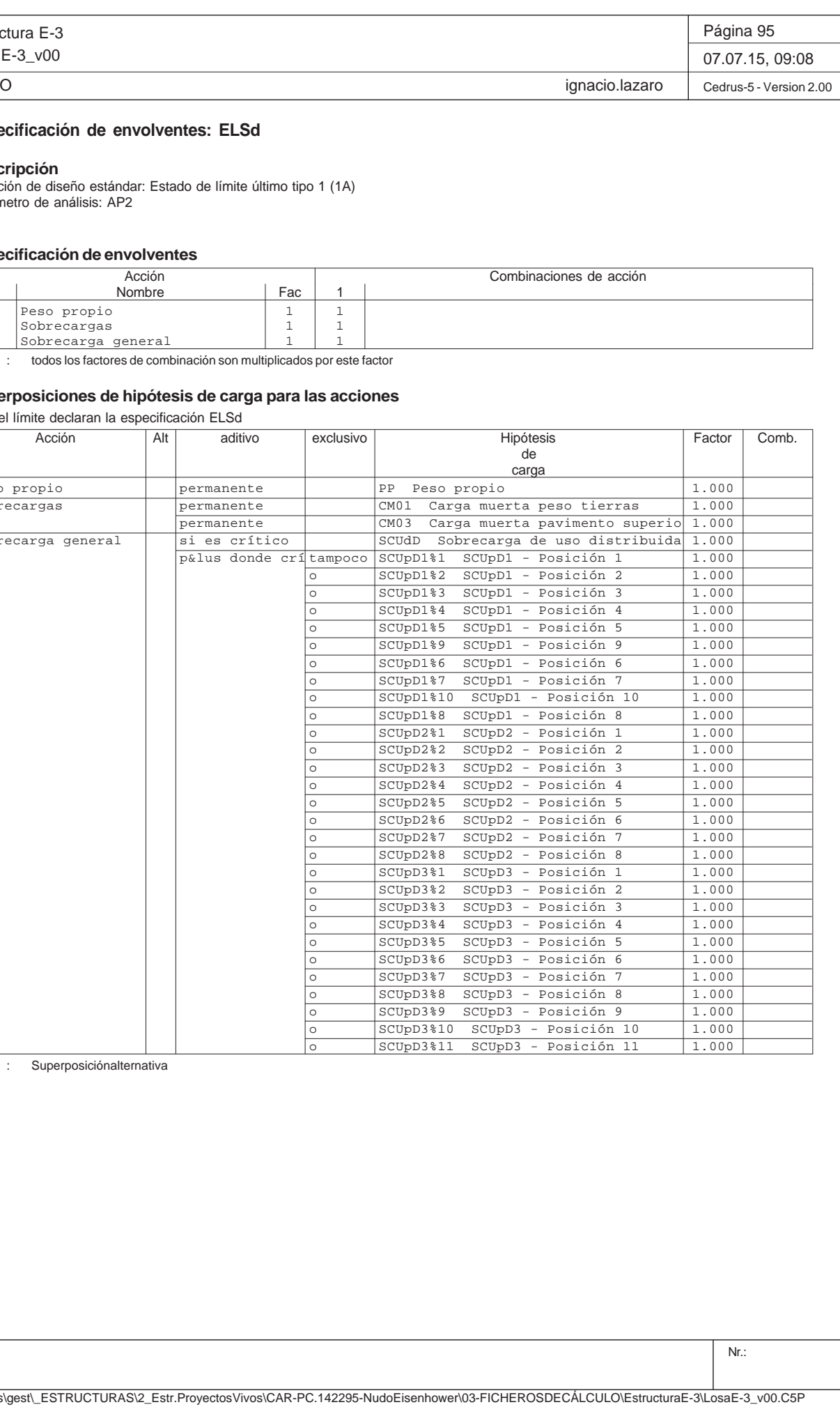

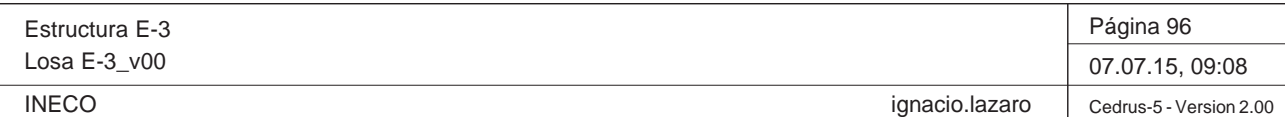

Envolvente de reacciones Columnas: Especificación de env.: ELSd Reacciones de paredes por segmentos, Identificaciones: Paredes: [kN/m]

116.885162.363237.300245.356242.443259.337152.450144.337<u>169.888236.275288.232239.772235.369241.710208.338182.531<sup>1</sup>73.525157.543126.207122.824<br>.</u> س 2-102.846129.551258.321274.909.336.412.279.842438.538235.097418.753336.795.252.790295.336221.346204.297141.943130.611106.529.98.106.85.918.<del>10</del><br>المواطن المواطن المواطن المواطن المواطن المواطن المواطن المواطن المواطن الم

Momentos de dimensionamiento mazi: Especificación de env.: ELSd Equidistancia: 5.0 kN, Línea de referencia: 0.0 kN

Envolvente de deformaciones: Mínima: Especificación de env.: ELSd Equidistancia: 0.20 mm, Línea de referencia: 0.00 mm

Momentos de dimensionamiento mayt: Especificación de env.: ELSd Equidistancia: 5.0 kN, Línea de referencia: 0.0 kN

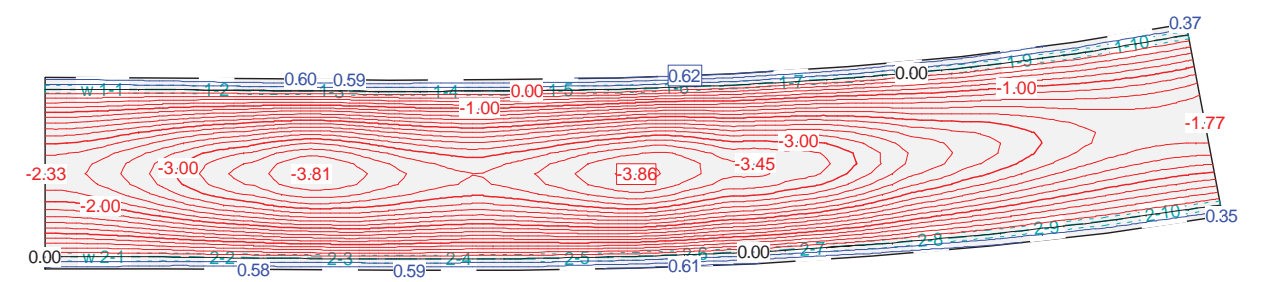

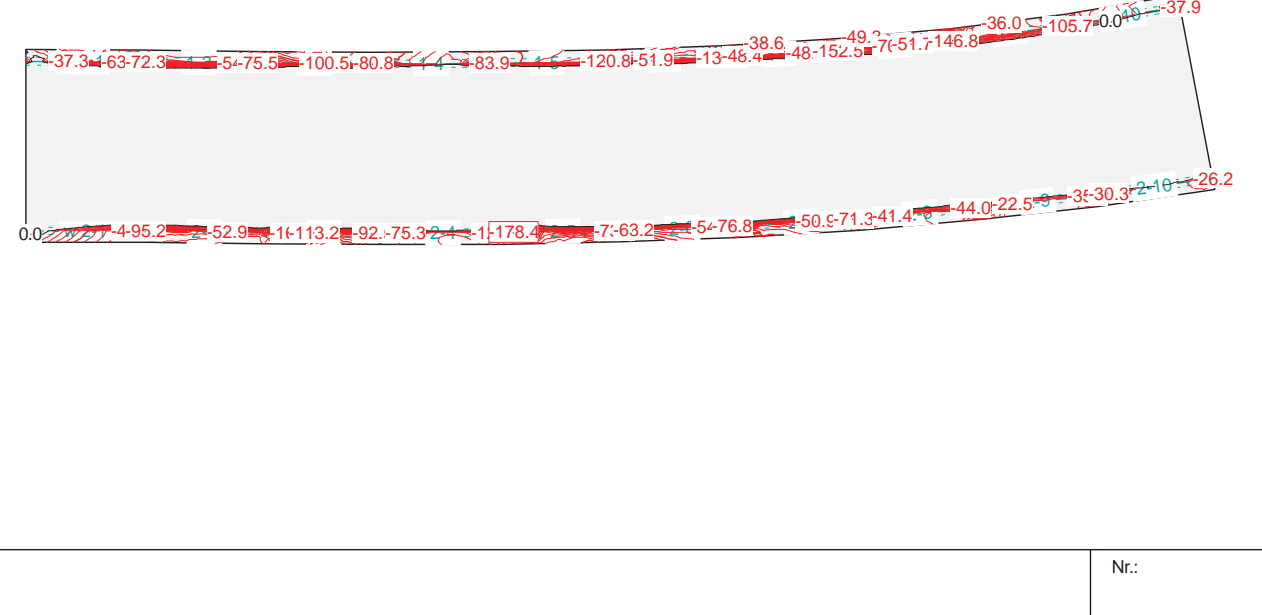

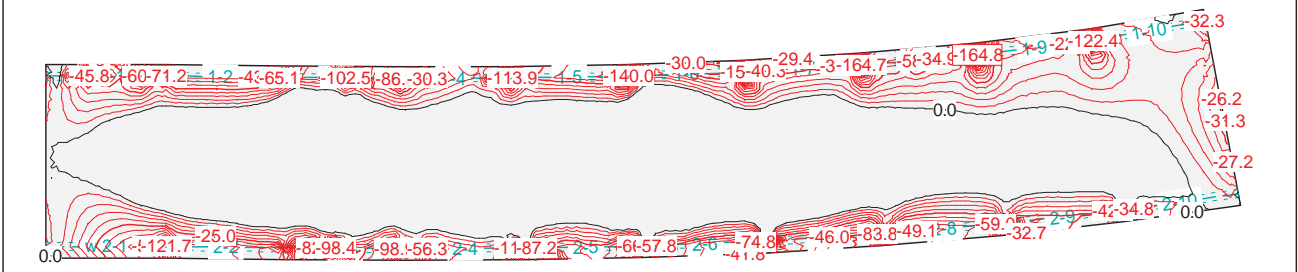

Q:\pry\gprs\gest\\_ESTRUCTURAS\2\_Estr.Proyectos Vivos\CAR-PC.142295-Nudo Eisenhower\03-FICHEROS DE CÁLCULO\Estructura E-3\Losa E-3\_v00.C5P

Estructura E-3Losa E-3\_v00 INECOMomentos de dimensionamiento m&b: Especificación de env.: ELSd Equidistancia: 10.0 kN, Línea de referencia: 0.0 kN .b' 2∩ 1-2 1-2 1-2 1-2 1-2 1-2 104.4∂104.4) 3.<u>=</u> 3⁄104.4  $w$  2-2  $-2$ -2 2 = 340 EX 79  $-47.5$   $-7.4$   $-7.5$   $-7.4$   $-2.9$   $-8.3$   $-2.10$ <br>  $-47.3 - 2.9$   $-8.3$   $-2.10$ <br>  $-47.3 - 2.9$   $-8.3$   $-2.10$ <br>  $-47.9 - 3.9$   $-2.9$   $-8.3$   $-2.9$  $\begin{array}{c} \n 111 \\
\times 31.3 \\
\hline\n 87.3 \\
\hline\n 2247.1\n \end{array}$ 40.5143.7173.448.5217.8116.33≡50.0 226.8149.6290.0 $143.3$  83.359.850.0196.6127.672.6257.4267.358.4Momentos de dimensionamiento m<sub>íyb</sub>: Especificación de env.: ELSd Equidistancia: 20.0 kN, Línea de referencia: 0.0 kN w 1-1 1-2 1-3 1-473.473.068.1 $w^{2}-1-2z-2z$ 2 - 3 - 3 - 3 - 3 - 3 - 3 <u>ਤੋਂ ਵੀ 19.3ਵਿੱਚ 2-4</u>  $\frac{300.0}{383.2}$   $\frac{304.4}{100.0}$   $\frac{304.4}{100.0}$   $\frac{304.4}{100.0}$   $\frac{304.4}{100.0}$   $\frac{304.4}{100.0}$   $\frac{304.4}{100.0}$   $\frac{304.4}{100.0}$   $\frac{304.4}{100.0}$   $\frac{304.4}{100.0}$ 300.0100.0380.7422.7418.3539.089.3495.5119.3300.0624.8114.0300.0383.2108.0200.0

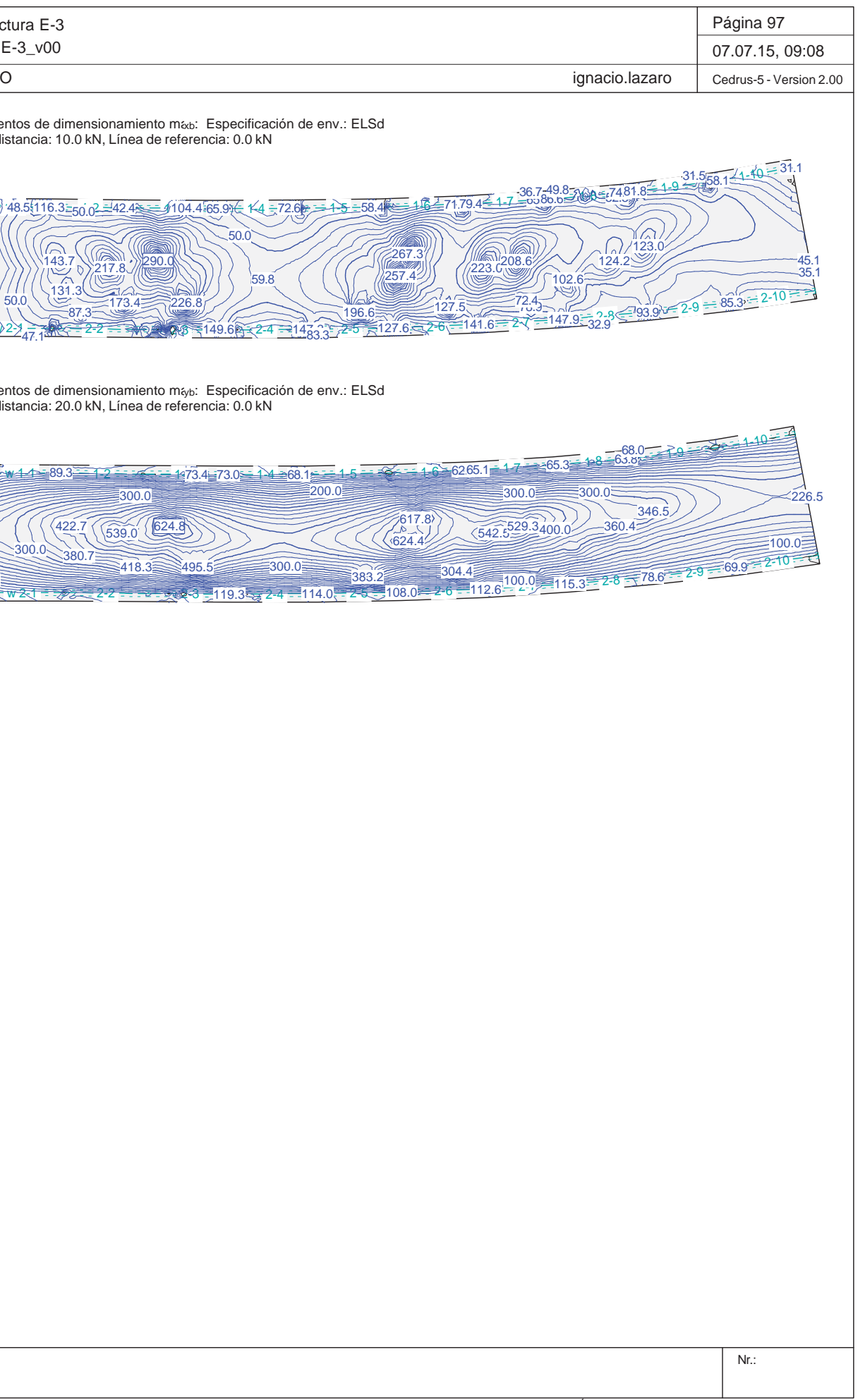

Proyecto de Trazado. Autovía del Nordeste A-2. Remodelación del Nudo Eis enhower.

# **Illineco**

# **COM RPOBACIÓN D E D EFO RM AC ION ES A PÉ ND ICE Nº 1.2 2**

# **A NEJO Nº 1 3.1. ESTRU UCTURA E-1 1**

# **Illineco**

# **ANEJO Nº 13.1. ESTRUCTURA E-2**

Proyecto de Trazado. Autovía del Nordeste A-2. Remodelación del Nudo Eisenhower.

# **1. INTRODUCCIÓN**

En este apartado se realiza la comprobación de la losa frente al Estado Límite de Deformaciones (Art. 7.1. IAP-11).

La normativa establece que el valor máximo de la flecha vertical correspondiente al valor frecuente de la sobrecarga de uso debe ser menor que el valor L/1000, siendo L la luz del puente.

Para realizar esta comprobación se incluye una hoja de cálculo desarrollada por INECO siguiendo lo establecido en el artículo 50 de la Instrucción del Hormigón Estructural EHE-08. Se calcula la inercia equivalente de la sección fisurada para el momento de carga permanente más sobrecarga frecuente. En estas condiciones se calcula la flecha instantánea que produce la sobrecarga. Se tiene en cuenta también el 60 % de la flecha diferida producida por la sobrecarga.

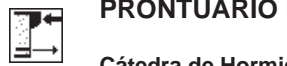

# **Características mecánicas de las secciones**

- Materiales

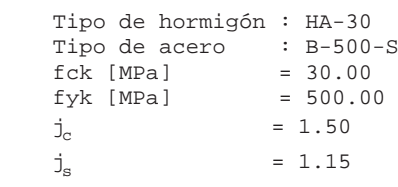

- Sección

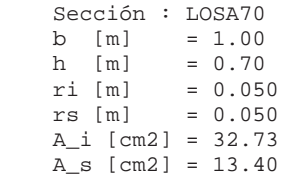

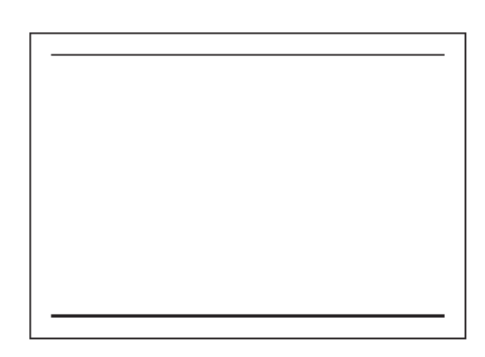

# **PRONTUARIO INFORMÁTICO DEL HORMIGÓN ESTRUCTURAL 3.1 SEGÚN EHE-08**

**Cátedra de Hormigón Estructural ETSICCPM - IECA**

Obra: Fecha: Hora: Losa paso inferior 30/06/2015 17:27:23

# **1 Datos**

# **2 Resultados**

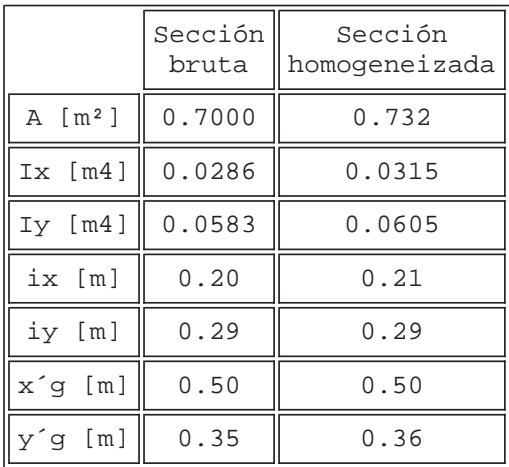

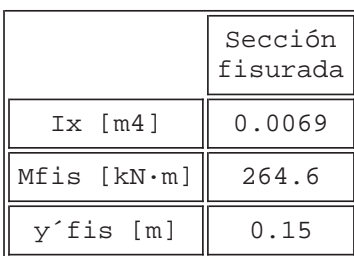

# Estructura E-3

Losa E-3\_v00

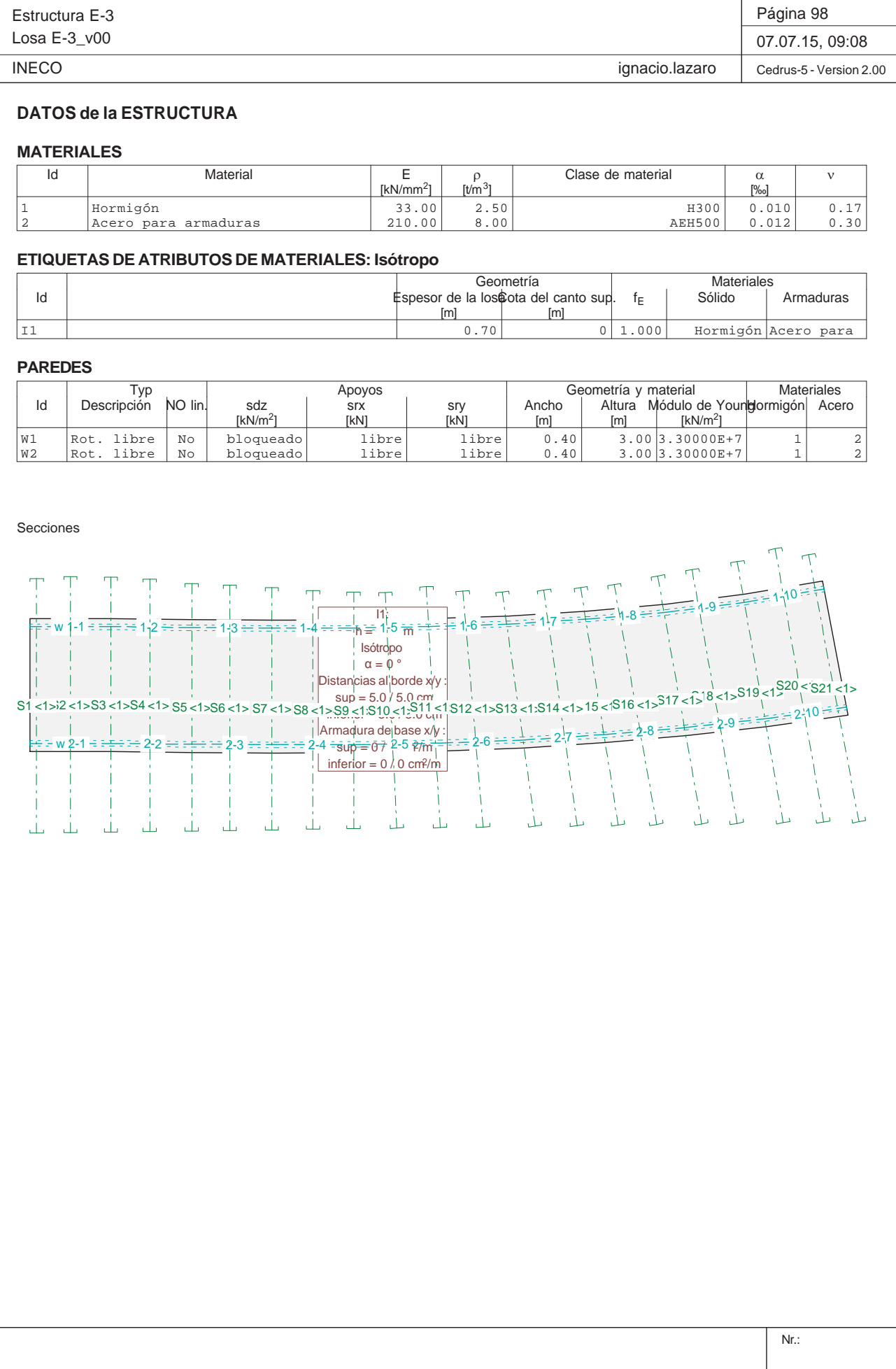

Q:\pry\gprs\gest\\_ESTRUCTURAS\2\_Estr.Proyectos Vivos\CAR-PC.142295-Nudo Eisenhower\03-FICHEROS DE CÁLCULO\Estructura E-3\Losa E-3\_v00.C5P

# **MATERIALES**

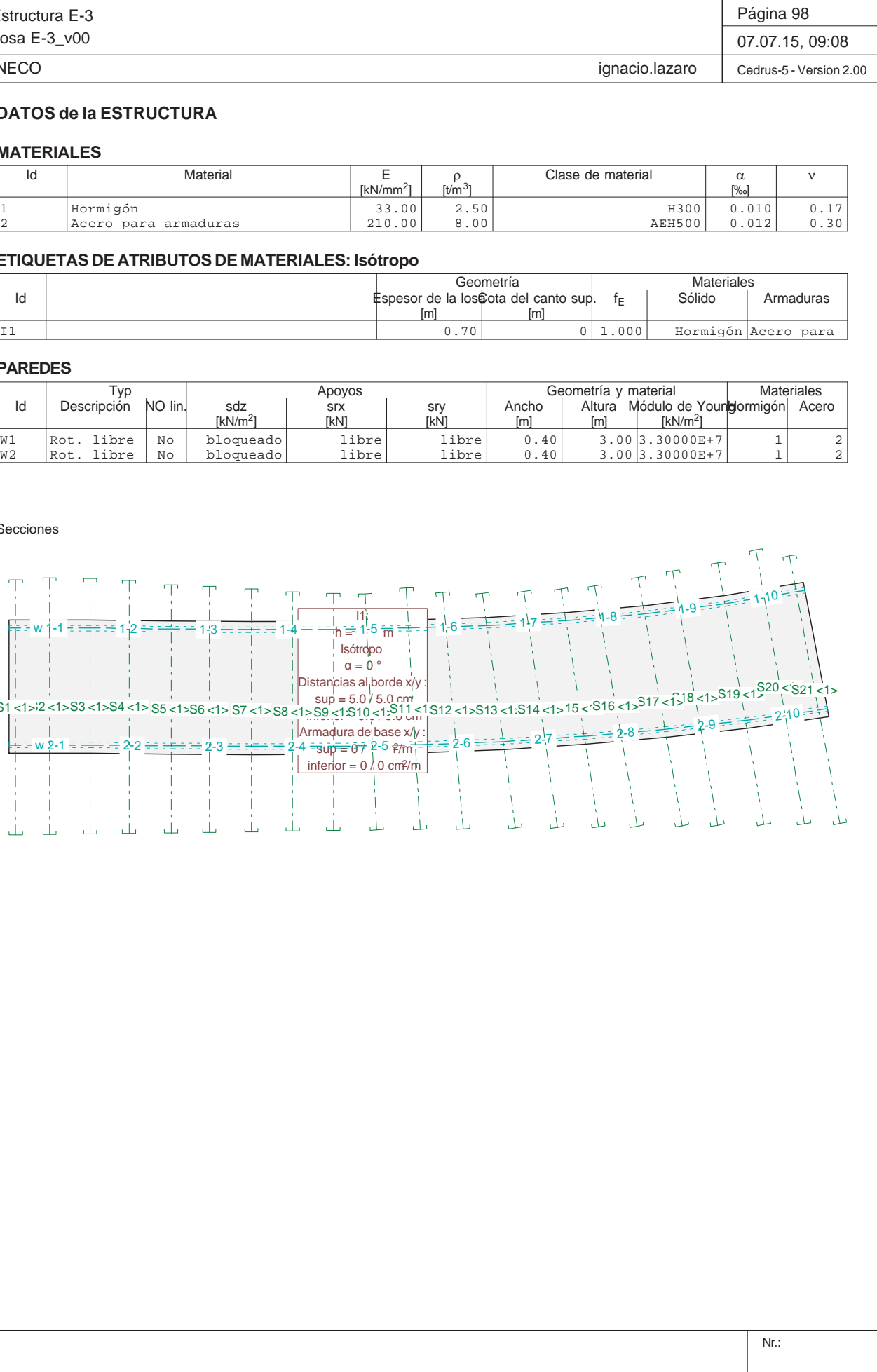

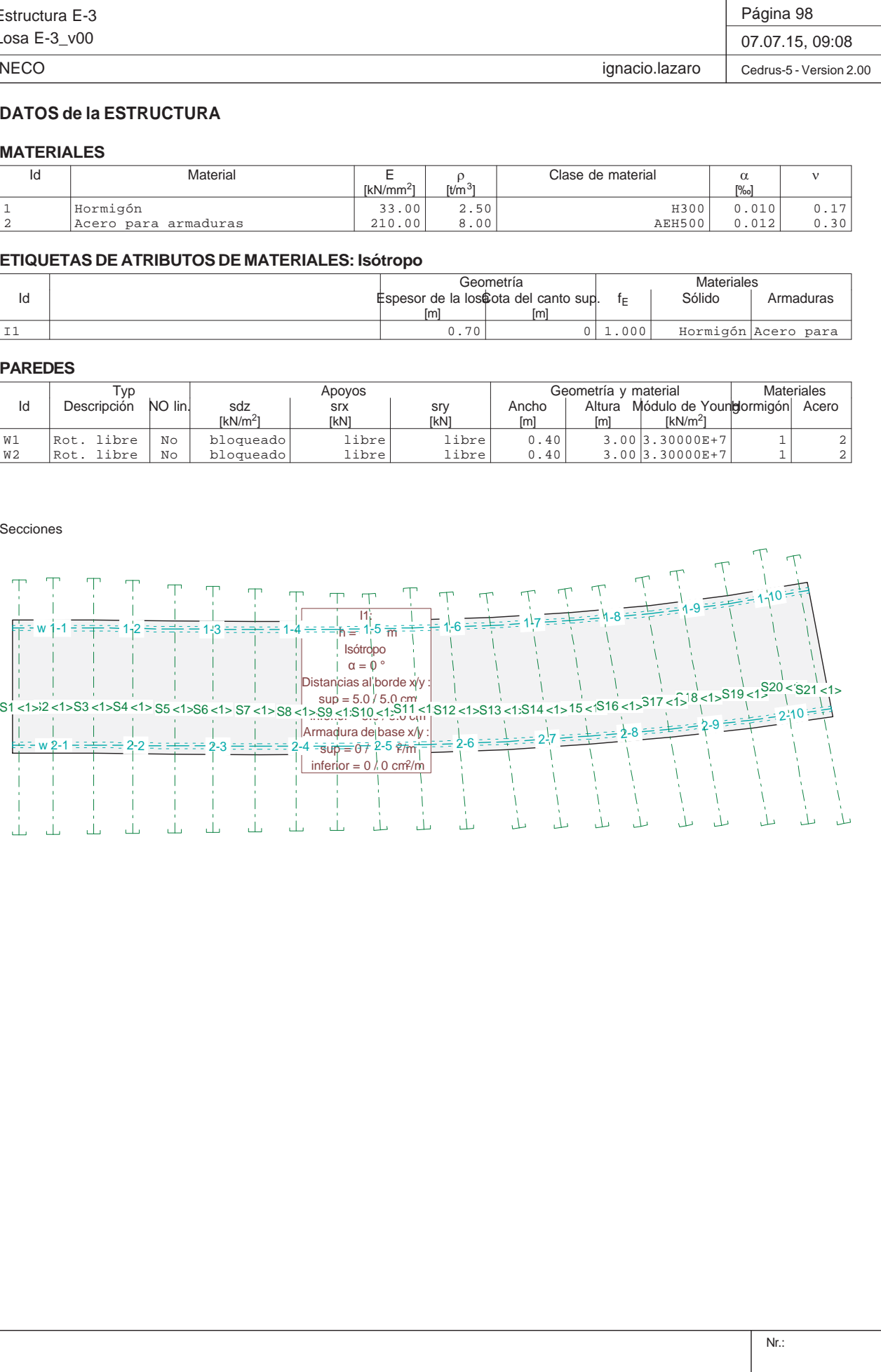

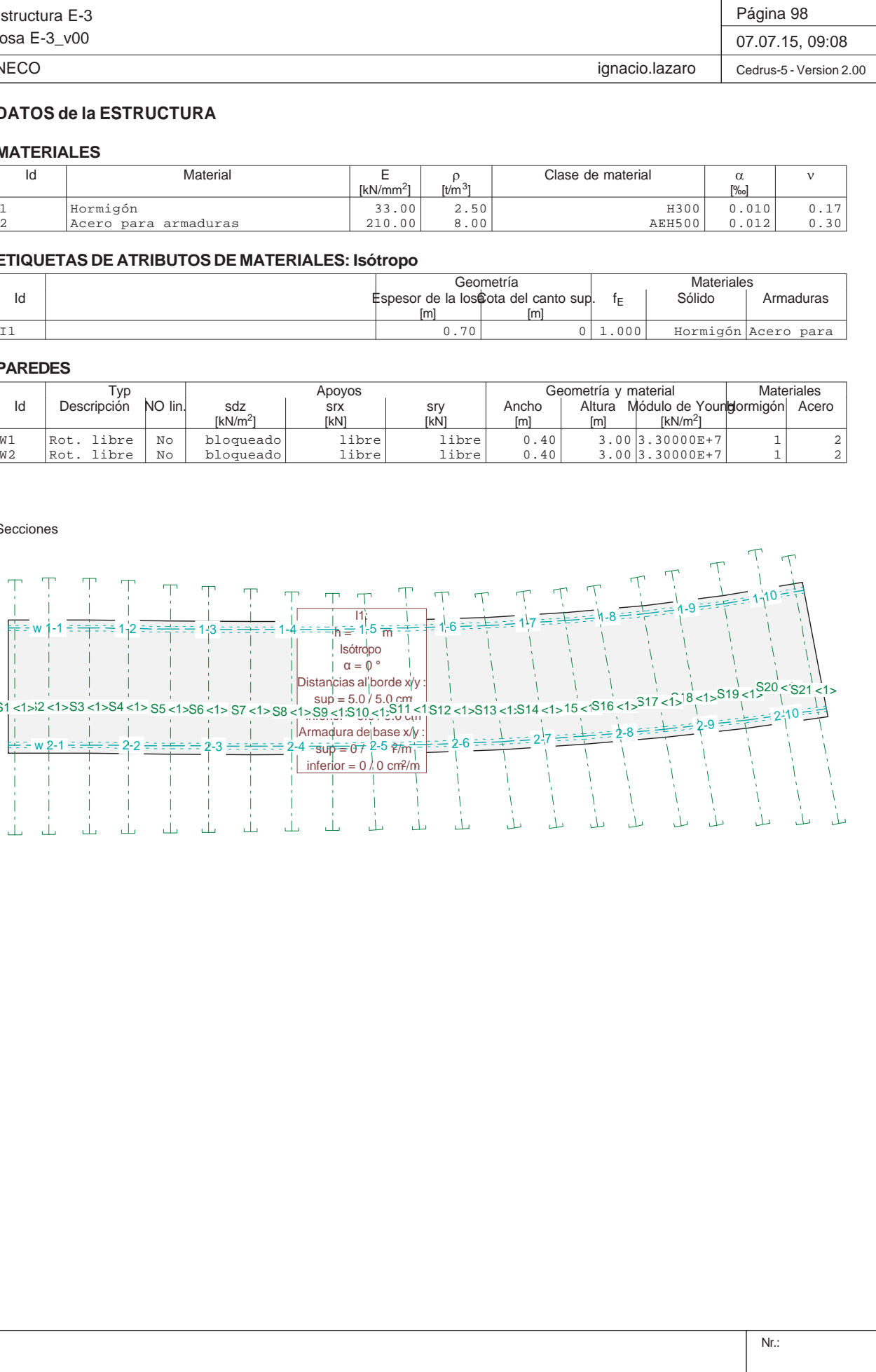

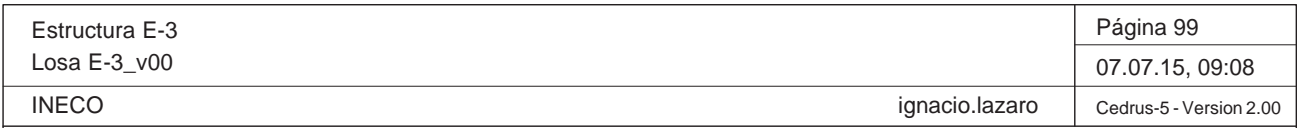

**HIPÓTESIS DE CARGA PP : Peso propio**

# **Peso propio (Losa estructura)**

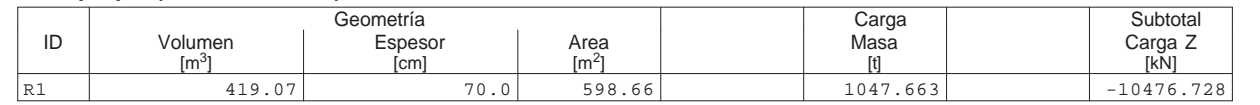

Sección(es) longitudinales: Flechas [mm], Hipótesis de carga PP, Factor de ampliación: 1000.0

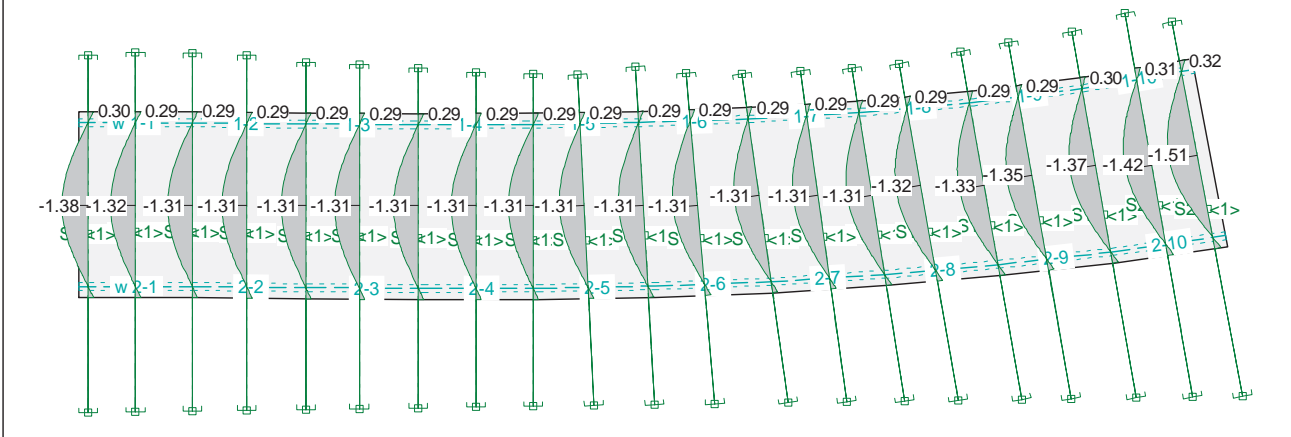

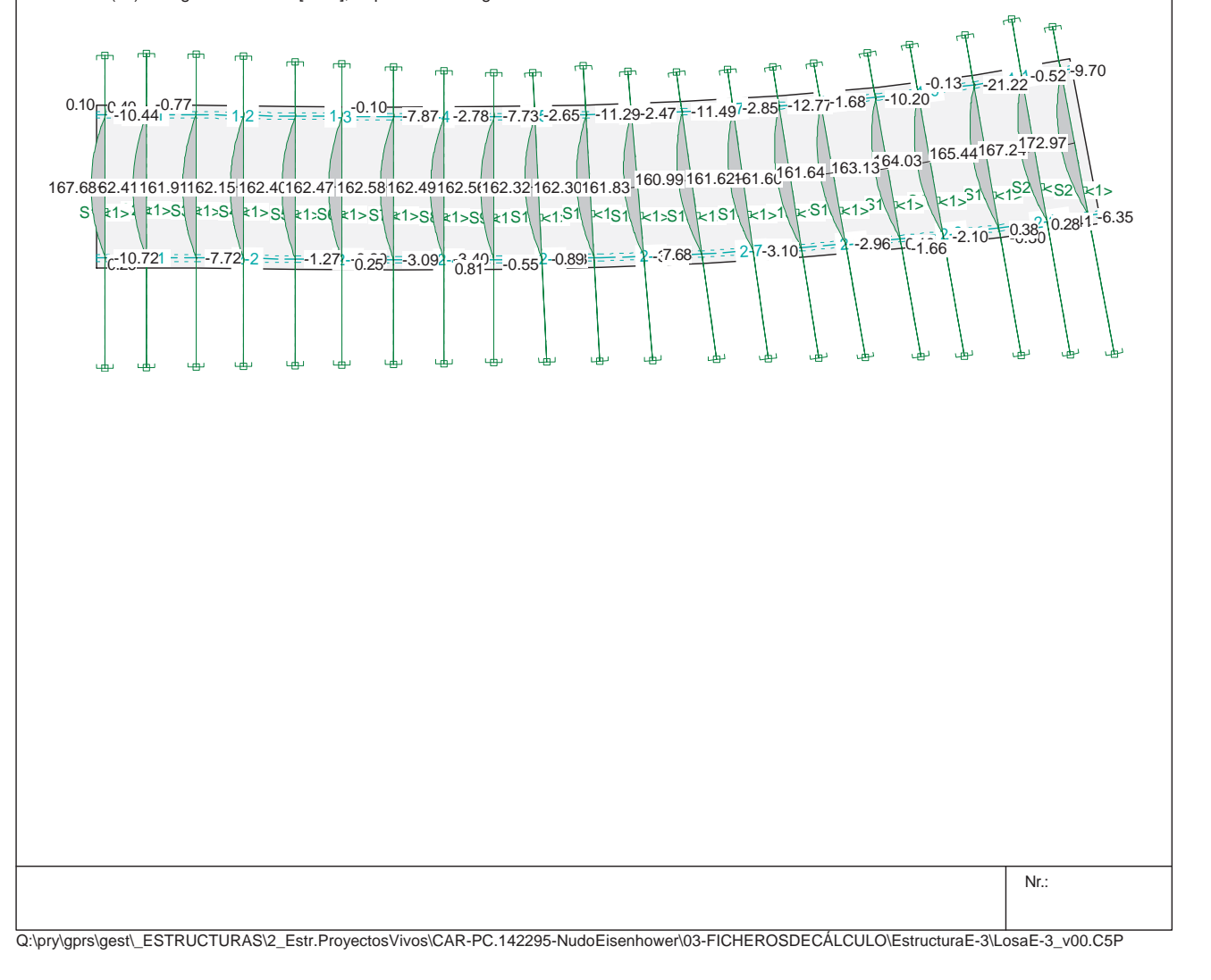

Sección(es) de viga: Momentos [kNm], Hipótesis de carga PP

Q:\pry\gprs\gest\\_ESTRUCTURAS\2\_Estr.Proyectos Vivos\CAR-PC.142295-Nudo Eisenhower\03-FICHEROS DE CÁLCULO\Estructura E-3\Losa E-3\_v00.C5P

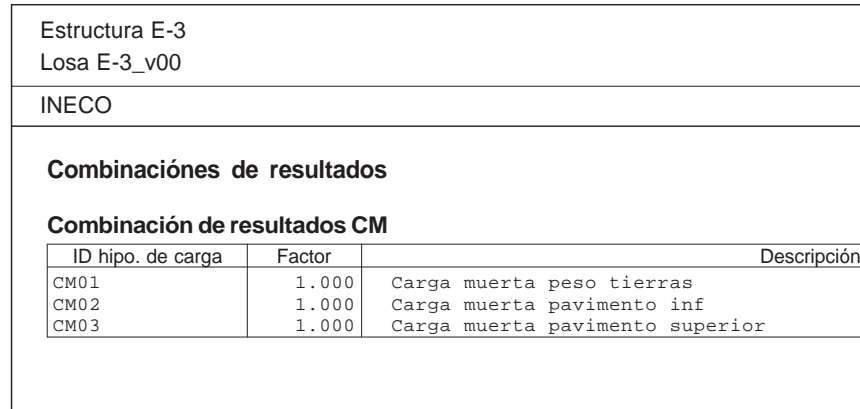

w $W1 - 1 = -12$ 2 <del>– 17 –</del> 173  $-2.2$  2-30.22-0.96-0.780.28-1.260.32-1.480.35-1.590.34-1.590.33-1.540.32-1.510.33-1.540.34-1.61-1.670.18

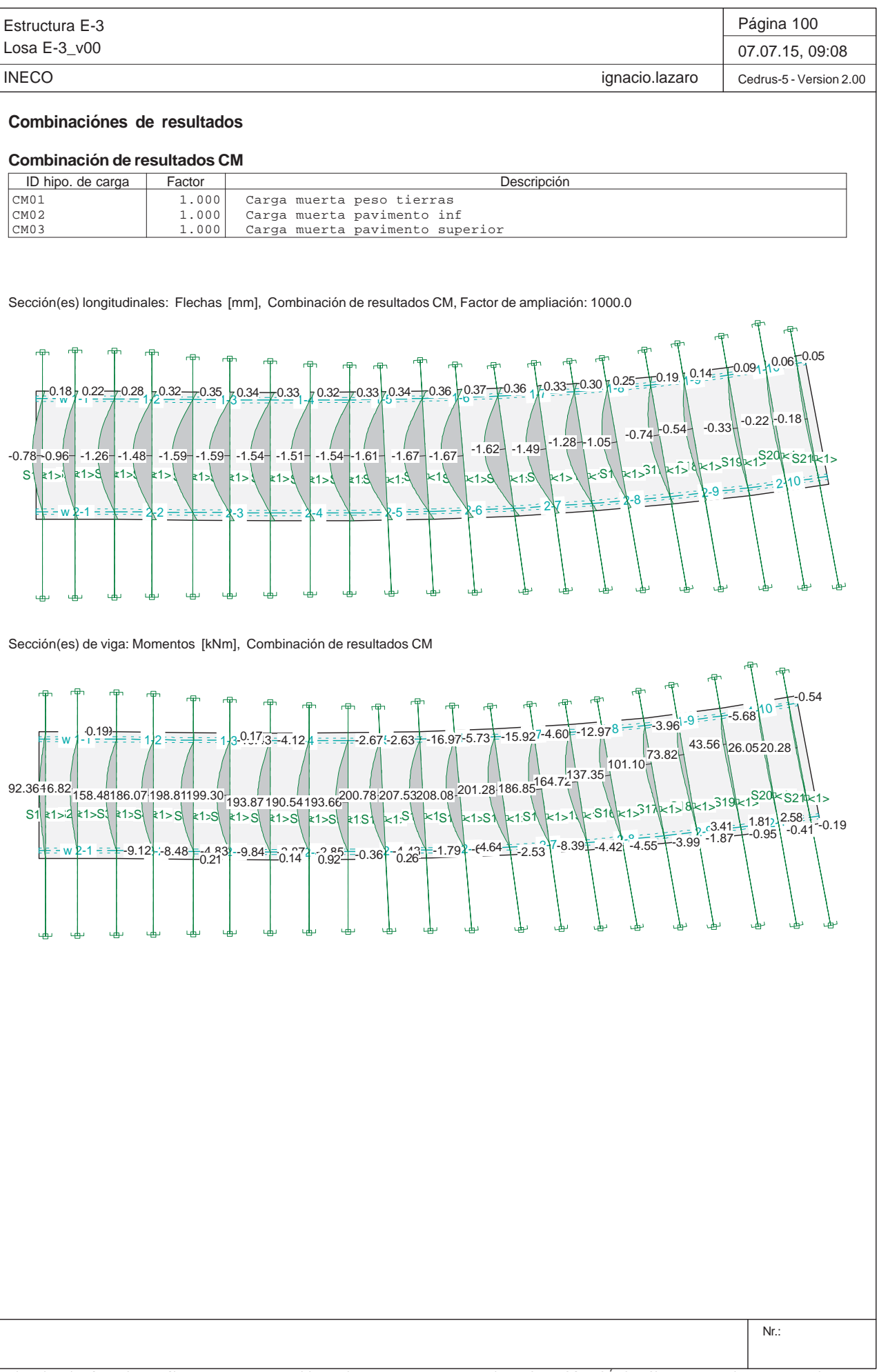

Sección(es) de viga: Momentos [kNm], Combinación de resultados CM

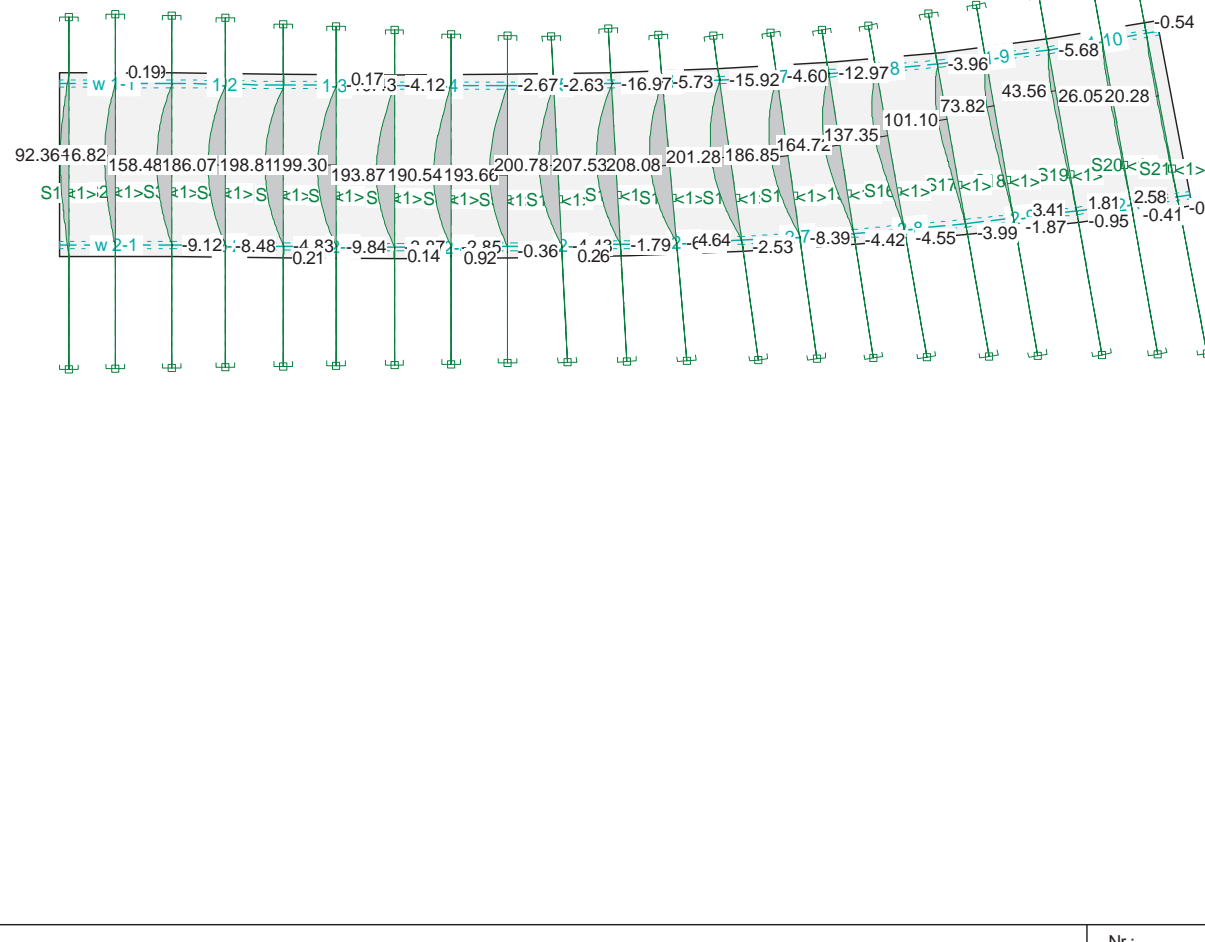

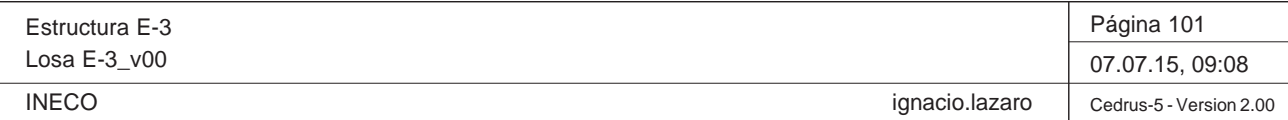

# **Especificación de envolventes: !Servicio(frecuente)**

## **Descripción**

Situación de diseño estándar: Estado de límite servicio, combinación frecuente Parámetro de análisis: AP1

# **Especificación de envolventes**

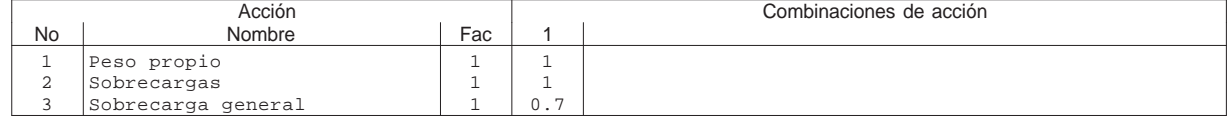

Fac : todos los factores de combinación son multiplicados por este factor

# **Superposiciones de hipótesis de carga para las acciones**

para el límite declaran la especificación !Servicio(frecuente)

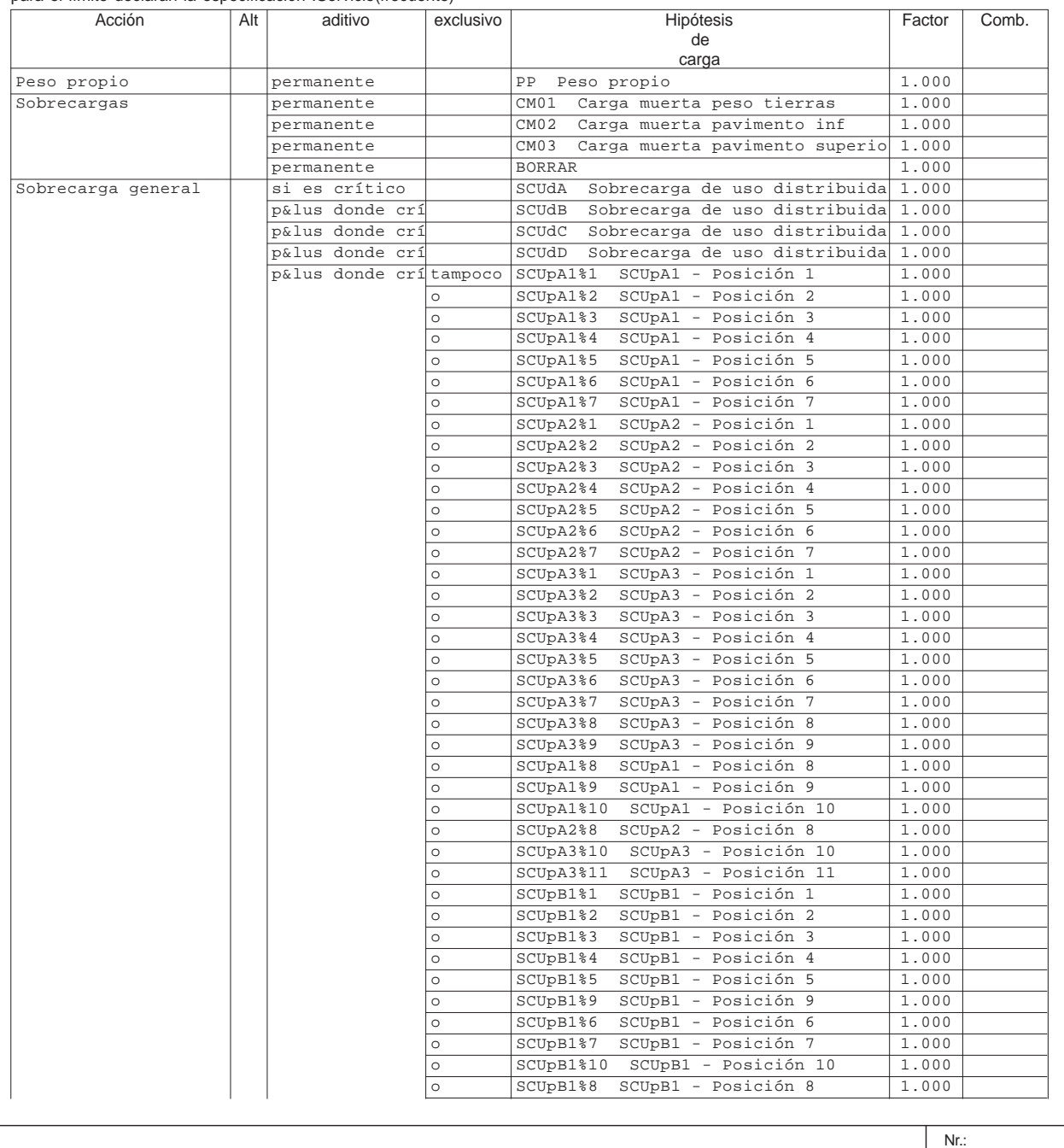

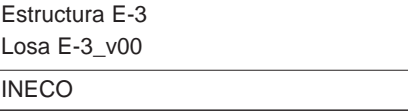

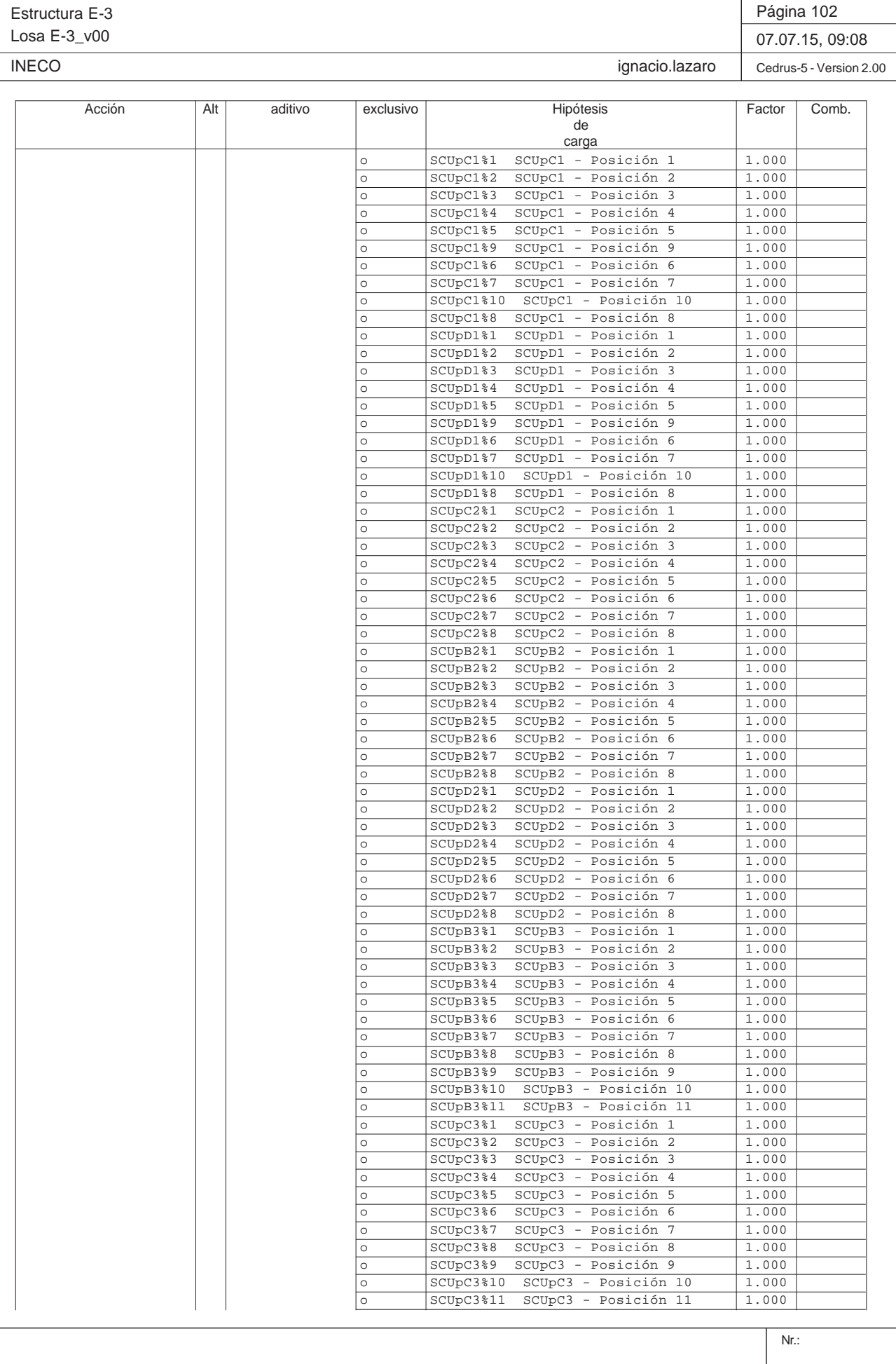

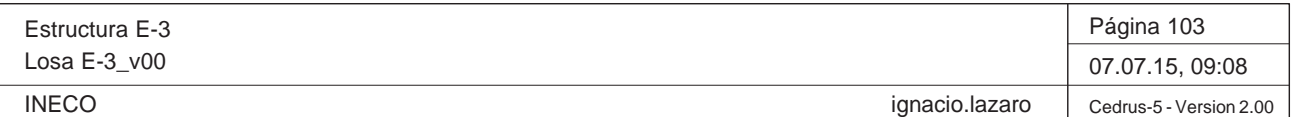

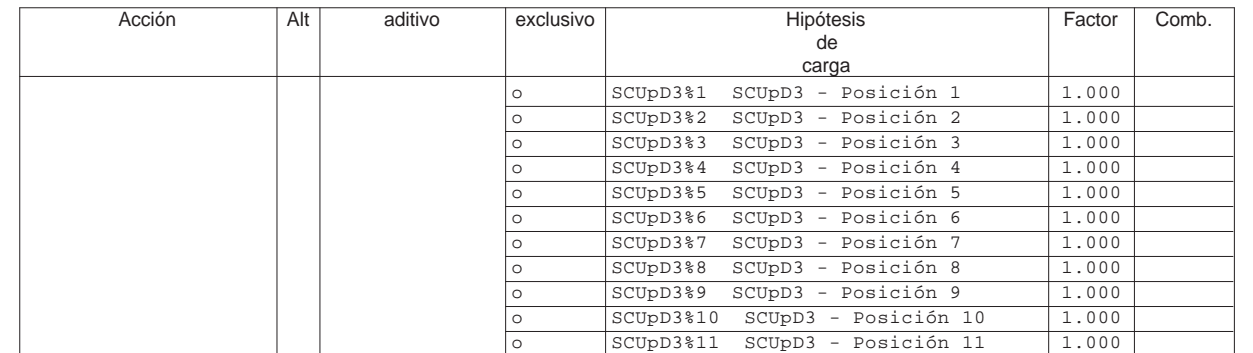

Alt : Superposición alternativa

Sección(es): Envolvente de deformaciones [mm], Especificación de env.: !Servicio(frecuente), Factor de ampliación: 1000.0

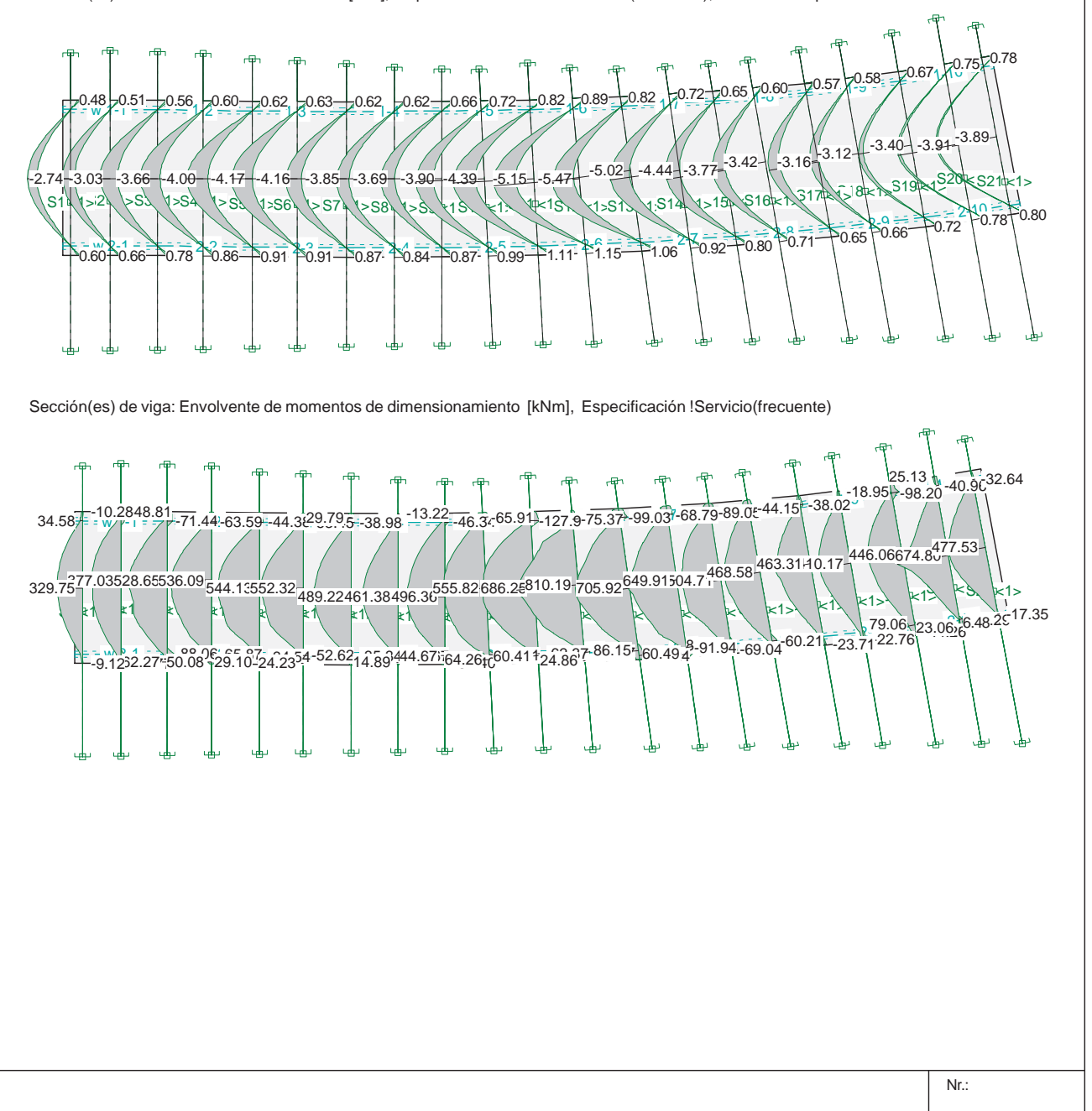

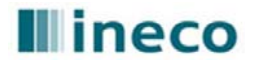

# **CÁLCULO DE DEFORMACIONES INSTANTÁNEAS Y DIFERIDAS EN LOSASPROYECTO Remodelación del Nudo Eisenhower. Estructura E-3. Losa paso inferior**

# **ANÁLISIS DEFORMACIONES LOSA MACIZA**

**1. Determinación Rigidez Equivalente**

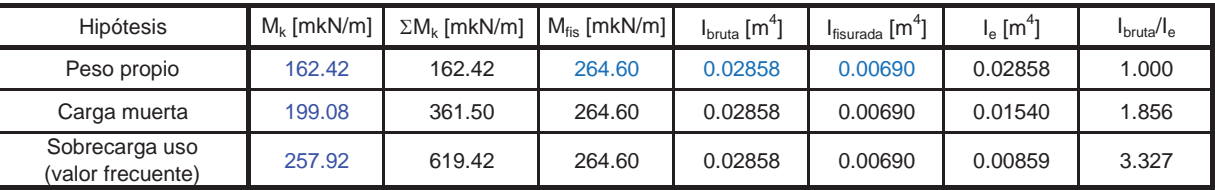

**2. Flechas debidas a Hipótesis Individuales**

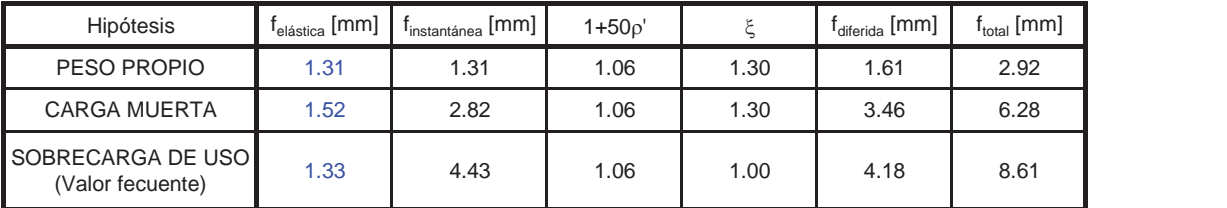

**3. Flechas debidas a carga permanente y carga total**

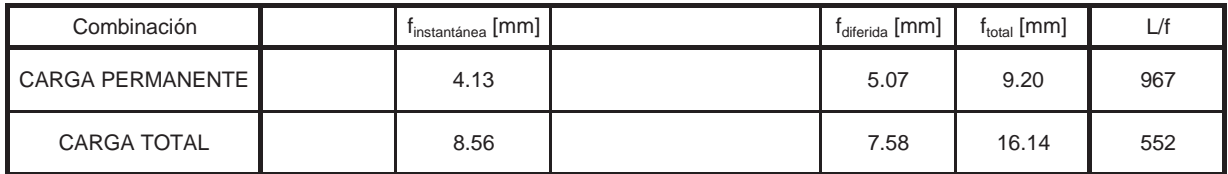

**4. Flechas debida al valor frecuente de la sobrecarga**

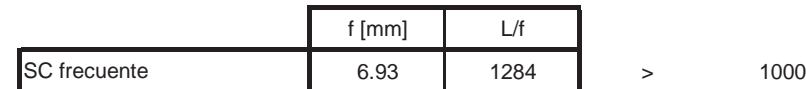

Proyecto de Trazado. Autovía del Nordeste A-2. Remodelación del Nudo Eis enhower.

# **Illineco**

# **COMPROBACIÓN DE LA FISURACIÓN A PÉ ND ICE Nº 1.3**

**A ANEJO Nº 1 3.1. ESTRU CTURA E-1 1**

# **Illineco**

# **ANEJO Nº 13.1. ESTRUCTURA E-**

# **1. INTRODUCCIÓN**

A continuación se comprueba que la losa cumple con los requisitos de Estado Límite de Fisuración establecidos en la *Instrucción del Hormigón Estructural EHEͲ08*.

La normativa establece que bajo la combinación casi permanente de acciones, para un ambiente tipo IIa, la abertura máxima de fisura w<sub>máx</sub> es de 0.30 mm.

La comprobación general del Estado Límite de Fisuración por tracción consiste en satisfacer la siguiente inecuación:

 $W_{k} \leq W_{\text{max}}$ 

# donde:

wkAbertura característica de fisura.

wmáx Abertura máxima de fisura definida en la tabla 49.2.4 de la Instrucción EHE-08.

Los momentos empleados en el cálculo se obtienen del modelo de la losa descrito en apartados anteriores.

Para la comprobación se utiliza el *Prontuario Informático del Hormigón Estructural*.

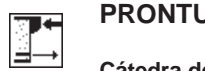

# **Condiciones de durabilidad de secciones**

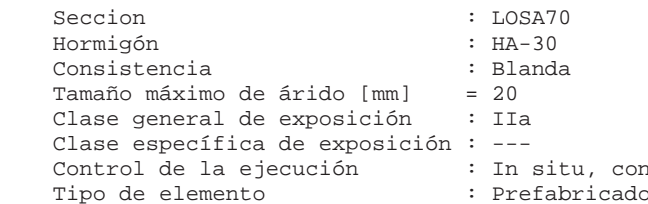

# - Requisitos generales de durabilidad

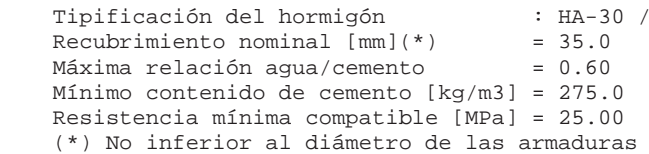

# - Requisitos adicionales

 Contenido mínimo de aire ocluido [%] = --- Máximo contenido de cemento [kg/m3] = --- Atención a la reactividad álcali-árido (Artículo 37.3.7)

# **PRONTUARIO INFORMÁTICO DEL HORMIGÓN ESTRUCTURAL 3.1 SEGÚN EHE-08**

ntrol intenso o o lámina

 $B / 20 / IIa$ 

principales

**Cátedra de Hormigón Estructural ETSICCPM - IECA**

Obra: Fecha: Hora:Losa paso inferior 30/06/2015 17:29:40

# **1 Datos**

# **2 Resultados**

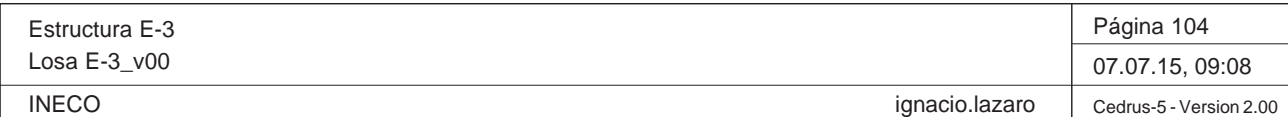

# **DATOS de la ESTRUCTURA**

# **MATERIALES**

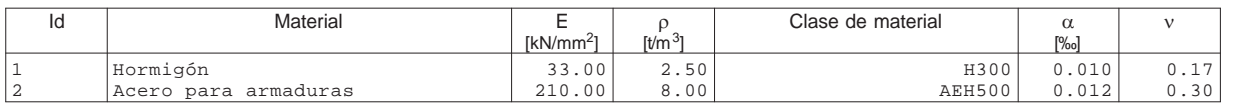

# **ETIQUETAS DE ATRIBUTOS DE MATERIALES: Isótropo**

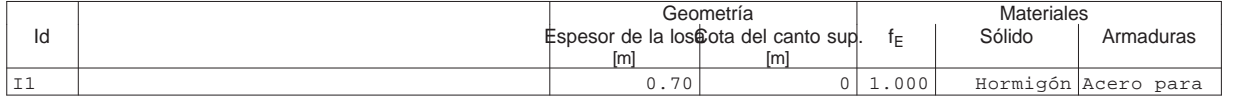

# **PAREDES**

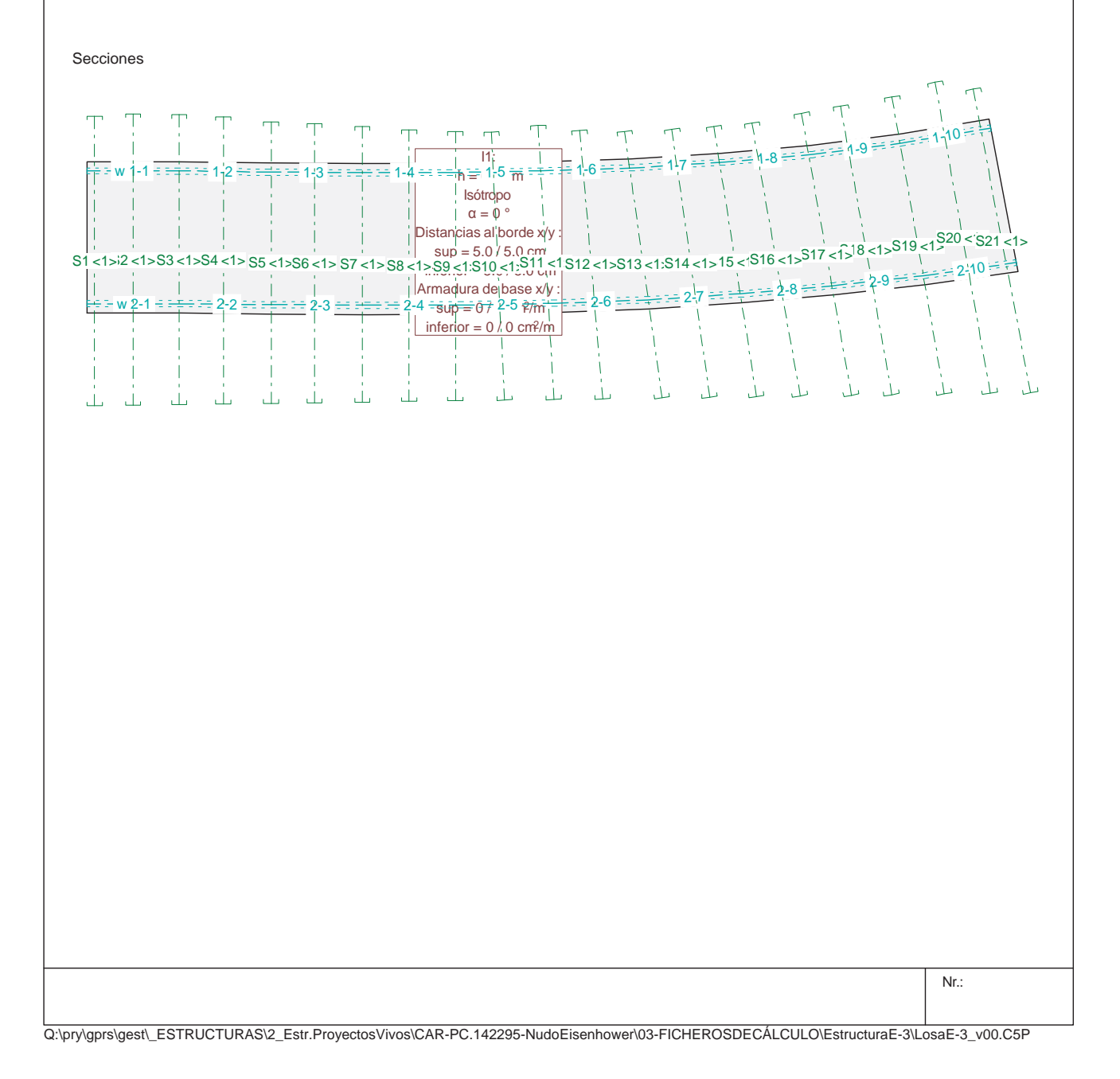

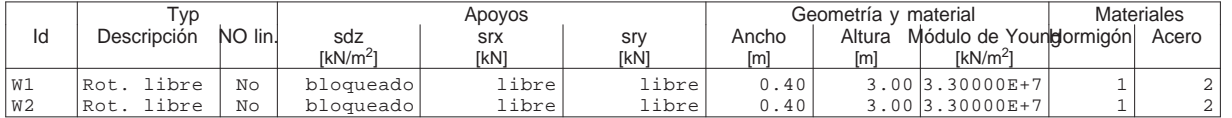

Estructura E-3Losa E-3\_v00 INECO

Q:\pry\gprs\gest\\_ESTRUCTURAS\2\_Estr.Proyectos Vivos\CAR-PC.142295-Nudo Eisenhower\03-FICHEROS DE CÁLCULO\Estructura E-3\Losa E-3\_v00.C5P

**Especificación de envolventes: !Servicio(permanente)**

## **Descripción**

Situación de diseño estándar: Estado de límite servicio, combinación casi-permanente Parámetro de análisis: AP1

# **Especificación de envolventes**

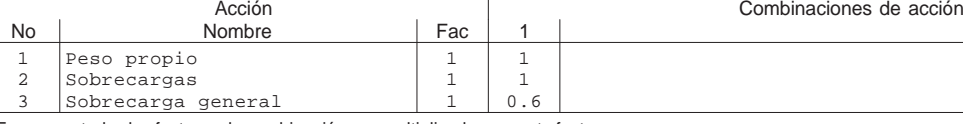

Fac : todos los factores de combinación son multiplicados por este factor

# **Superposiciones de hipótesis de carga para las acciones** para el límite declaran la especificación !Servicio(permanente)

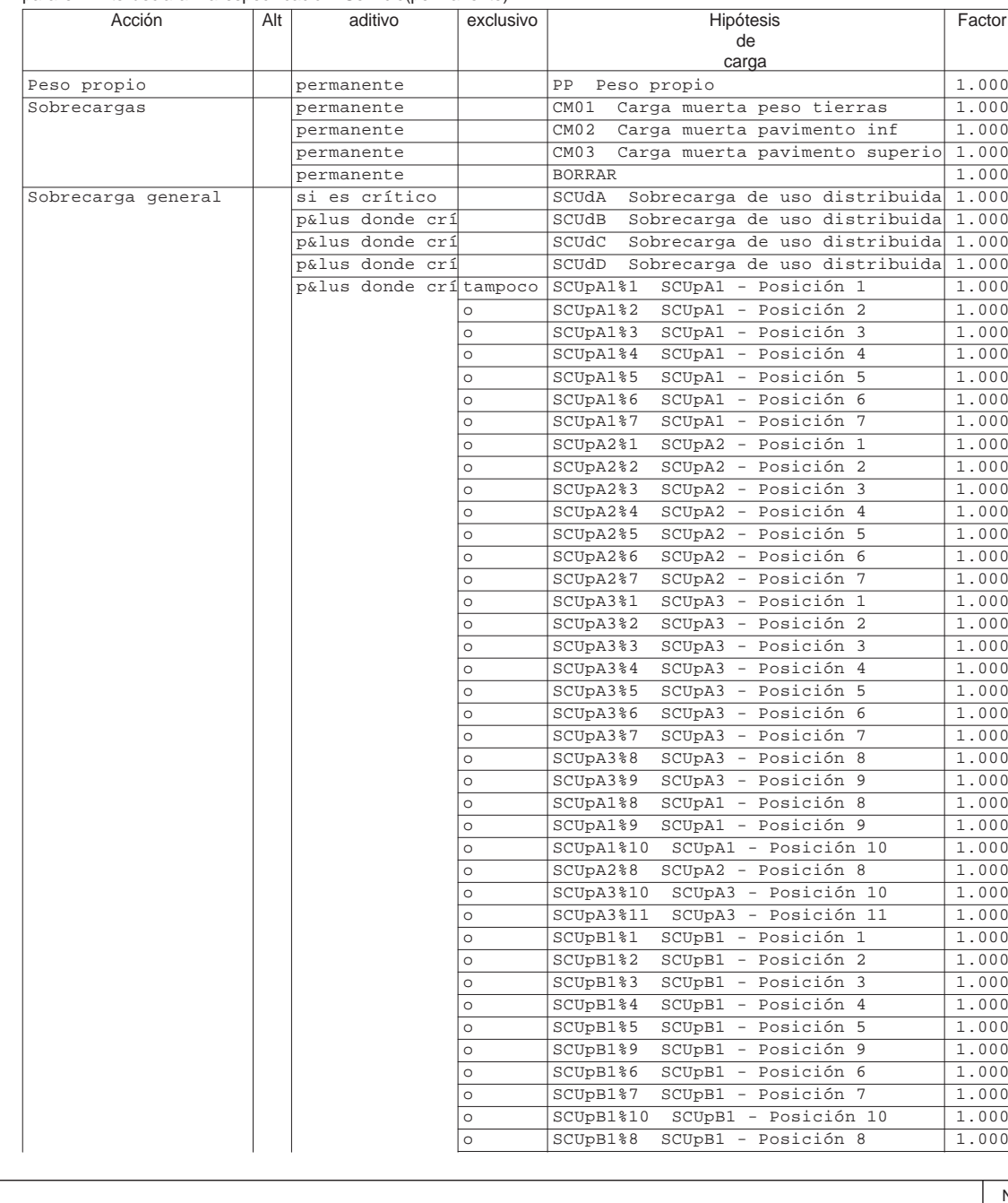

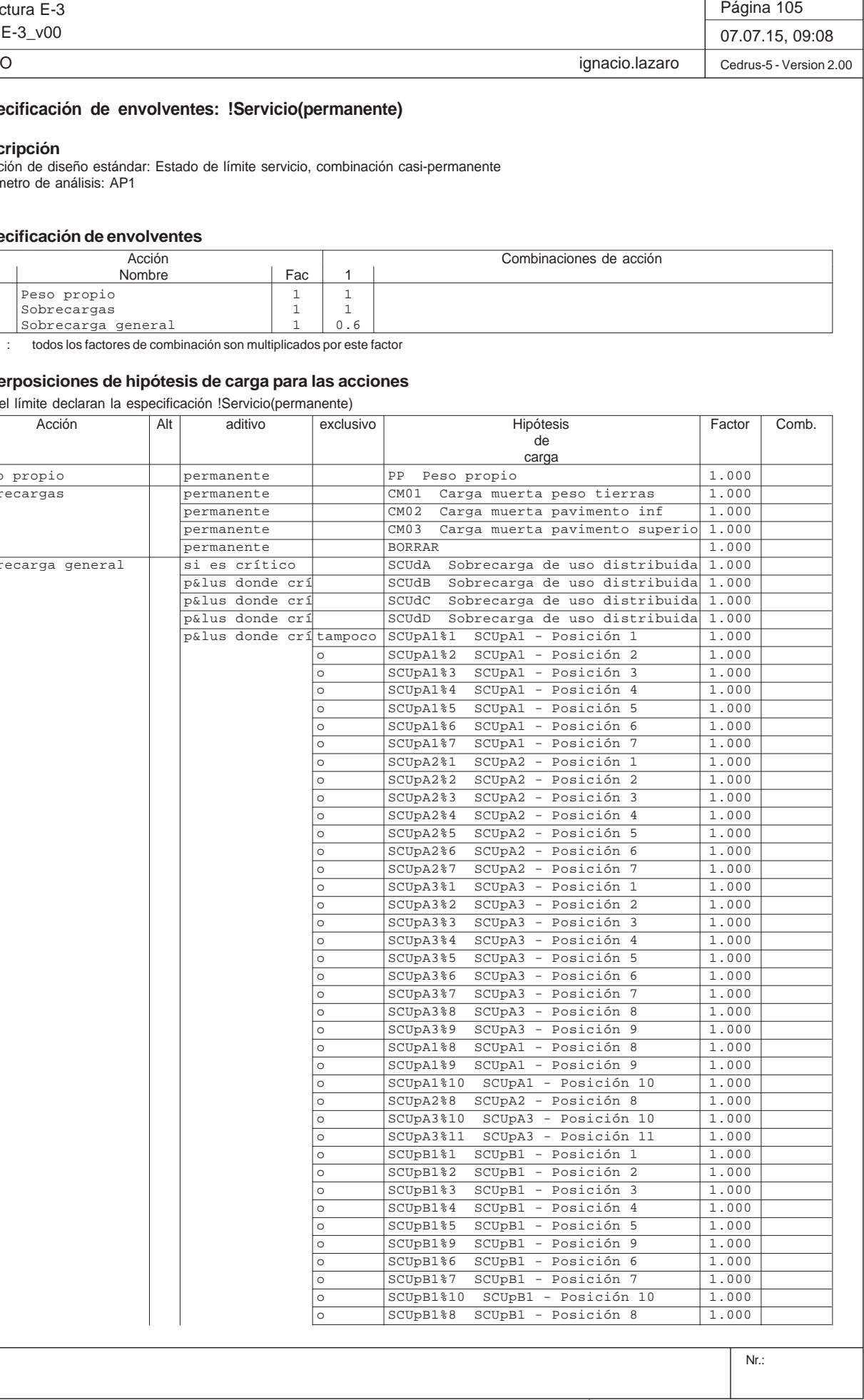

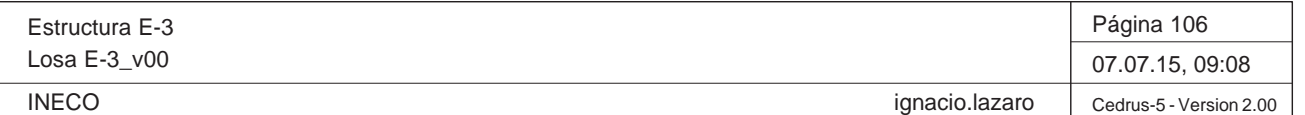

Estructura E-3 Losa E-3\_v00 **INECO**  ignacio.lazaro Cedrus-5 - Version 2.00 Acción | Alt | aditivo | exclusivo | Hipótesis | Factor | Comb. decarga <sup>o</sup> SCUpD3%1 SCUpD3 - Posición 1 1.000 <sup>o</sup> SCUpD3%2 SCUpD3 - Posición 2 1.000 <sup>o</sup> SCUpD3%3 SCUpD3 - Posición 3 1.000 <sup>o</sup> SCUpD3%4 SCUpD3 - Posición 4 1.000 <sup>o</sup> SCUpD3%5 SCUpD3 - Posición 5 1.000 <sup>o</sup> SCUpD3%6 SCUpD3 - Posición 6 1.000 <sup>o</sup> SCUpD3%7 SCUpD3 - Posición 7 1.000 <sup>o</sup> SCUpD3%8 SCUpD3 - Posición 8 1.000 <sup>o</sup> SCUpD3%9 SCUpD3 - Posición 9 1.000 <sup>o</sup> SCUpD3%10 SCUpD3 - Posición 10 1.000 <sup>o</sup> SCUpD3%11 SCUpD3 - Posición 11 1.000 Alt : Superposición alternativa Sección(es): Envolvente de deformaciones [mm], Especificación de env.: !Servicio(permanente), Factor de ampliación: 1000.0 w $WX - 1 = 2X = 1$  1-4 1-5 1-6 1-7 1-8 1-9 1-10  $w = 1 = 2$  $2\equiv 3\equiv 2$  $2-57$   $3-58$   $3-5$   $3-5$   $3-5$   $3-5$   $3-5$   $3-5$   $3-5$   $3-5$   $3-5$   $3-5$   $3-5$   $3-5$   $3-5$   $3-5$   $3-5$   $3-5$   $3-5$   $3-5$   $3-5$   $3-5$   $3-5$   $3-5$   $3-5$   $3-5$   $3-5$   $3-5$   $3-5$   $3-5$   $3-5$   $3-5$   $3-5$   $3-5$   $3-5$   $3-5$   $3 31283.818812$  $S16kN$ <sup>17</sup> S20 <1>S21 <1> S1 <1>S2 <1>S3 <1>S4 <1>S5 <1>S6 <1>S7 <1>S8 <1>S9 <1>S10 <1>S11 <1>S12 <1>S13 <1>S14 <1> 0.65-3.64 $F_{0.77}$ 0.67-3.360.58-3.04 $0.65$ 0.57-3.060.64 0.60-3.300.69 0.51-2.920.630.56-3.510.750.60-3.830.820.63-3.990.870.63-3.990.870.62-3.710.840.62-3.580.810.66-3.780.850.72-4.24 $0.95$ 0.82-4.951.07 0.89-5.27 $-1.11$ 0.82-4.83 $F_{1.02}$ 0.72-4.270.89 0.48-2.660.59Sección(es) de viga: Envolvente de momentos de dimensionamiento [kNm], Especificación !Servicio(permanente) w $W/r - 1 = -7 - 66.36 - 58.39 - 40.36$  $126.095 - 35.65 - 12.43 - 44.1661.98 + 121.3 - 71.50 + 94.36 + 64.03 - 83.17 + 40.48 + 34.00$  $W^R - 3N^C - 37$  $25.54.219 -$ 21 29.05-23.06.64<br>2-47.5742 02.76 23.06.64 2-85.86 2-63.95 54.63 - 19.90 22.76 85933335371308325 518.64525.96 471.14447.51480.84366.73781.88 675.36071.0440.010<br>Start Start Start Start Start Start Start Start Start Start Start Start Start Start Start Start Start Start Start Start Start Start Start Sta -83.17<sup>7</sup>-85.86-63.99 617.04486.16 -98.19441.11 672.0279.05 $-54.63 - 19.9022.76$ -18.94397.86-34.00442.79-40.48450.7625.13-45.18 $1.32$ 363.35-66.36-91.87 499.7157.32-58.39-60.54509.6245.25-40.35ก๊¢ว่19 518.6425.78.o.<u>vg 5</u> -47.57525.9620.62-35.65 $-3.18$ 26.09471.14-12.43 $-1.20$ 447.5113.93-44.109.8976 480.8441.20-61.9857.230 536.4359.89-121.<del>3</del>--58.37656.7357.23-71.5081.345 781.8822.12-94.3656.644 675.3681.34-64.03-9.36-8.23 $31.1$ 319

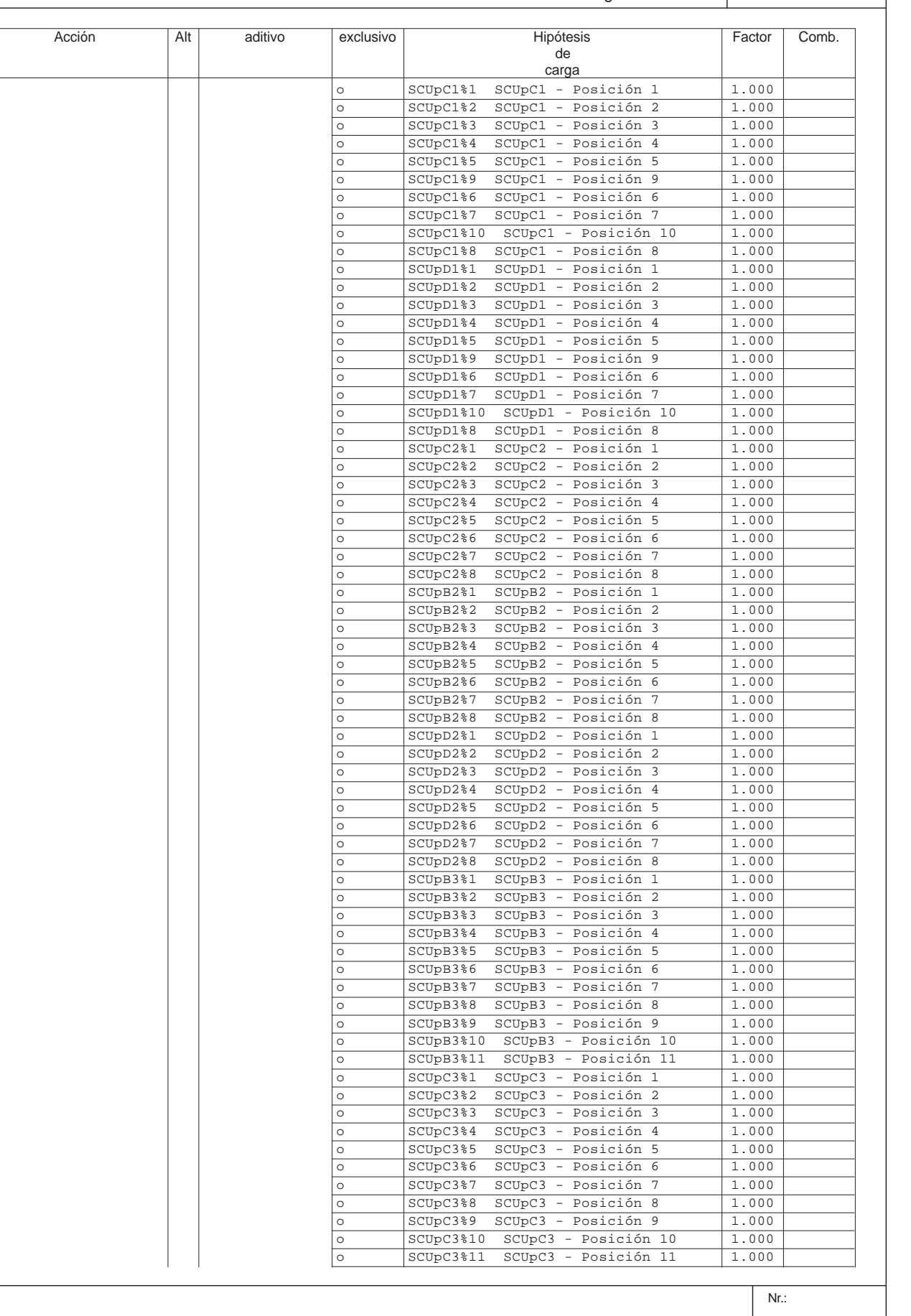

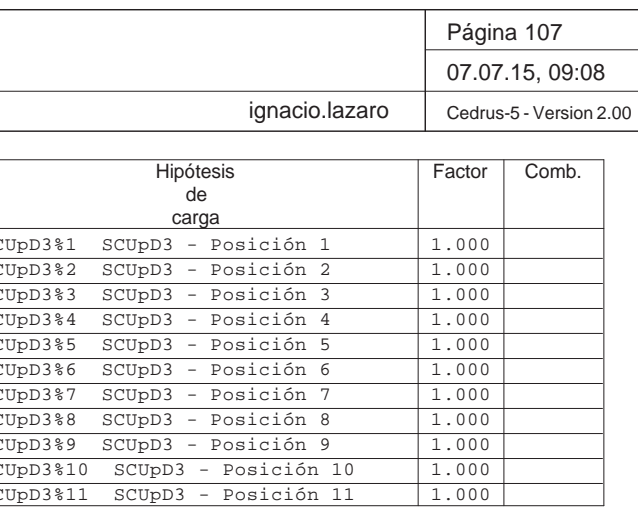

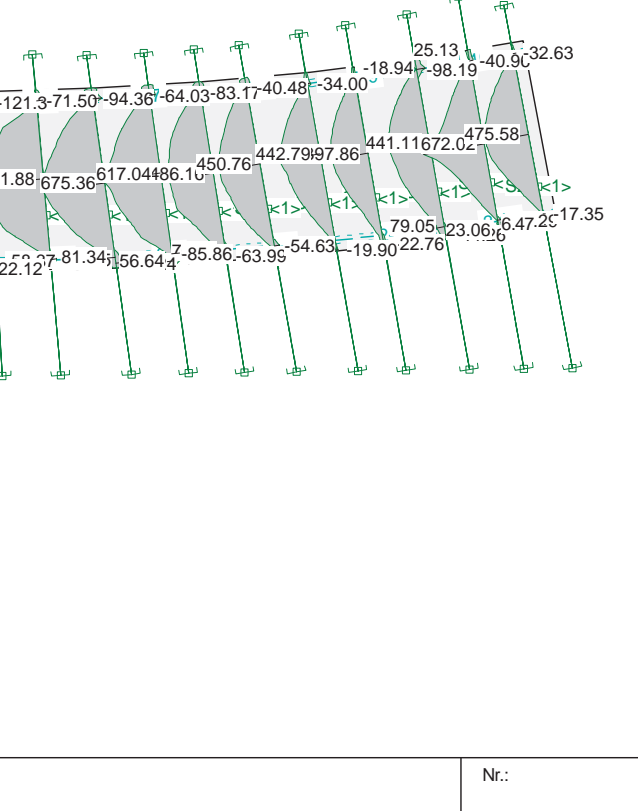

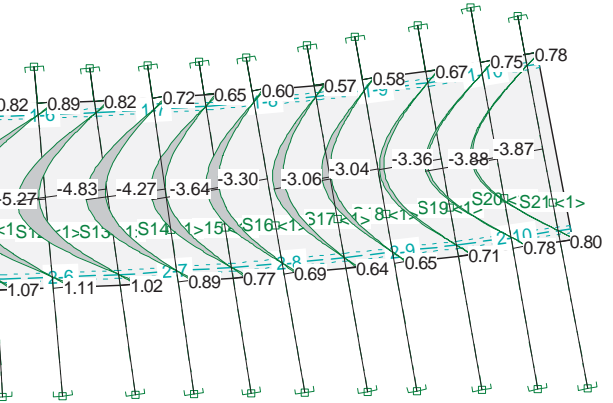

**Comprobación del Estado Límite de Servicio de fisuración debido a solicitaciones normales**

# - Materiales

```
 Tipo de hormigón: HA-30
Tipo de acero: B-500-S
fck [MPa] = 30.00
   fyk [MPa] = 500.00
```
# - Ambiente

 Clase general de exposición : IIa Clases específicas de exposición :

# - Geometría de la sección

 Sección : LOSA70 b [m] = 1.00 h [m] = 0.70

# - Armado de la sección

 $i$  [mm] = 32

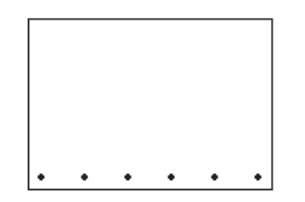

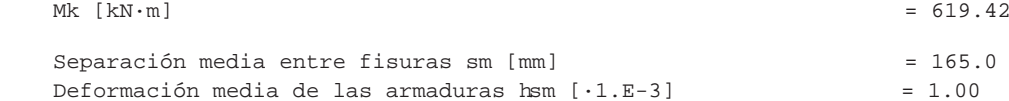

Tensión en las armaduras en el instante de fis Tensión en las armaduras en servicio s [MPa] = 217.7 Abertura característica de fisura wk [mm]

| Clase de exposición | wk max [mm] |              |
|---------------------|-------------|--------------|
|                     | Armado II   | Pretensado   |
|                     | 0.4         | 0.2          |
| IIa, IIb, H         | 0.3         | 0.2          |
| IIIa, IIIb, IV, F   | 0.2         |              |
| IIIc, Oa, Ob, Oc    | 0.1         | Decompresión |

医叶子 ⊫ **PRONTUARIO INFORMÁTICO DEL HORMIGÓN ESTRUCTURAL 3.1 SEGÚN EHE-08** 

**Cátedra de Hormigón Estructural ETSICCPM - IECA**

Obra: Fecha: Hora: Losa paso inferior 30/06/2015 17:30:43

# **1 Datos**

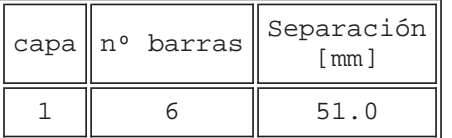

As  $[cm^2] = 48.3$ Ac, ef  $[cm^2] = 1750.0$ 

# **2 Resultados**

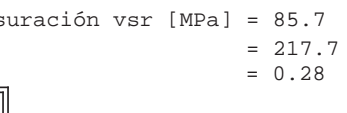

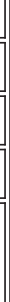

Proyecto de Trazado. Autovía del Nordeste A-2. Remodelación del Nudo Eisenhower.

# **Illineco**

# **COMPROBACIÓN D E E. L.U . FL EXI ÓN A PÉ ND ICE Nº 1.4**

# **Illineco**

# **ANEJO Nº 13.1. ESTRUCTURA E-**

# **1. INTRODUCCIÓN**

En este apartado se realiza la comprobación de la losa frente a Estado Límite Último de flexión simple, siguiendo los criterios establecidos en la *Instrucción del Hormigón Estructural EHE-08*.

Se presentan los resultados de momentos flectores obtenidos del modelo bidimensional de la losa, descrito en el presente anejo.

La comprobación se realiza con el *Prontuario Informático del Hormigón Estructural*.

Q:\pry\gprs\gest\\_ESTRUCTURAS\2\_Estr.Proyectos Vivos\CAR-PC.142295-Nudo Eisenhower\03-FICHEROS DE CÁLCULO\Estructura E-3\Losa E-3\_v00.C5P

# **DATOS de la ESTRUCTURA**

# **MATERIALES**

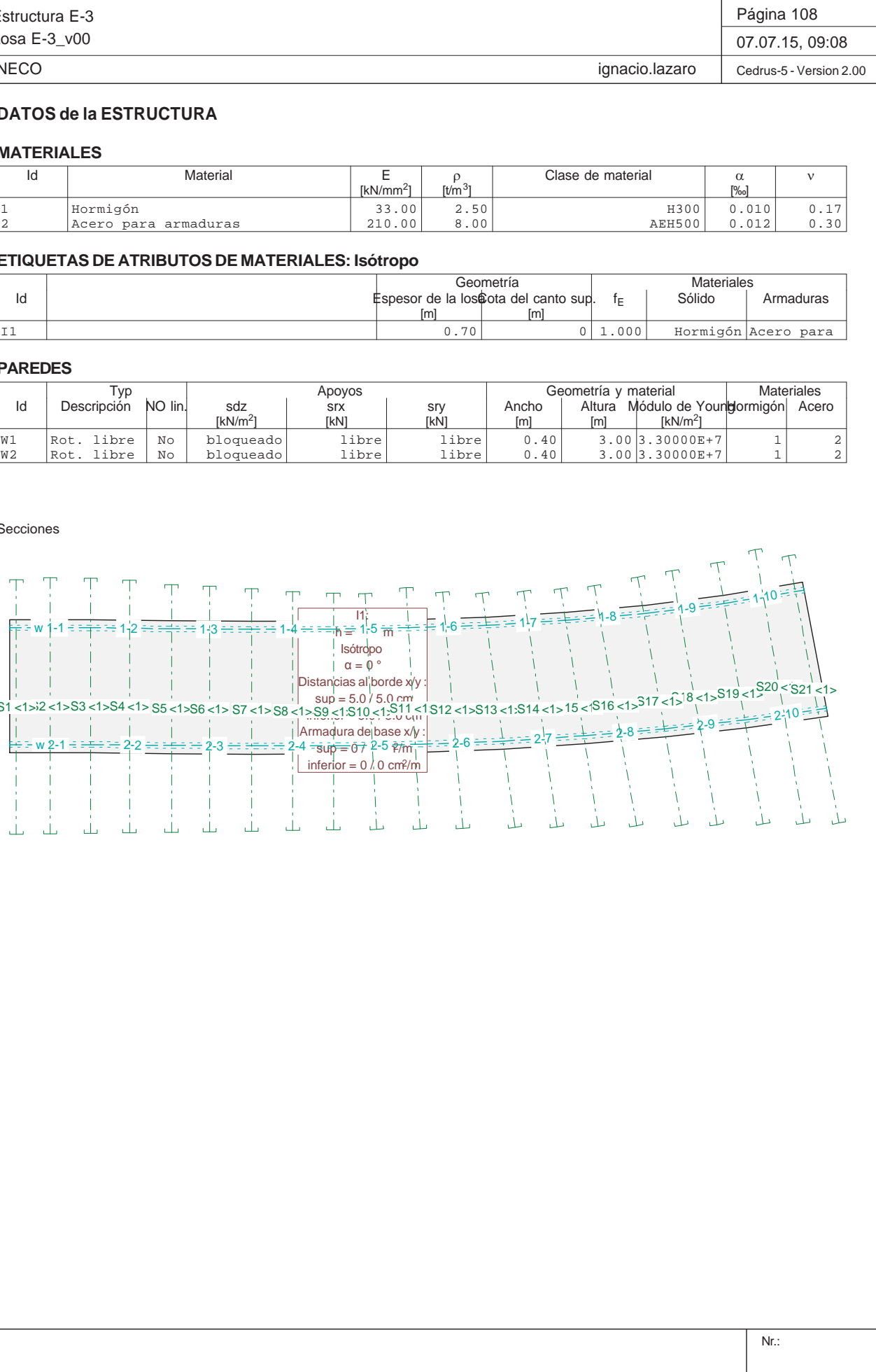

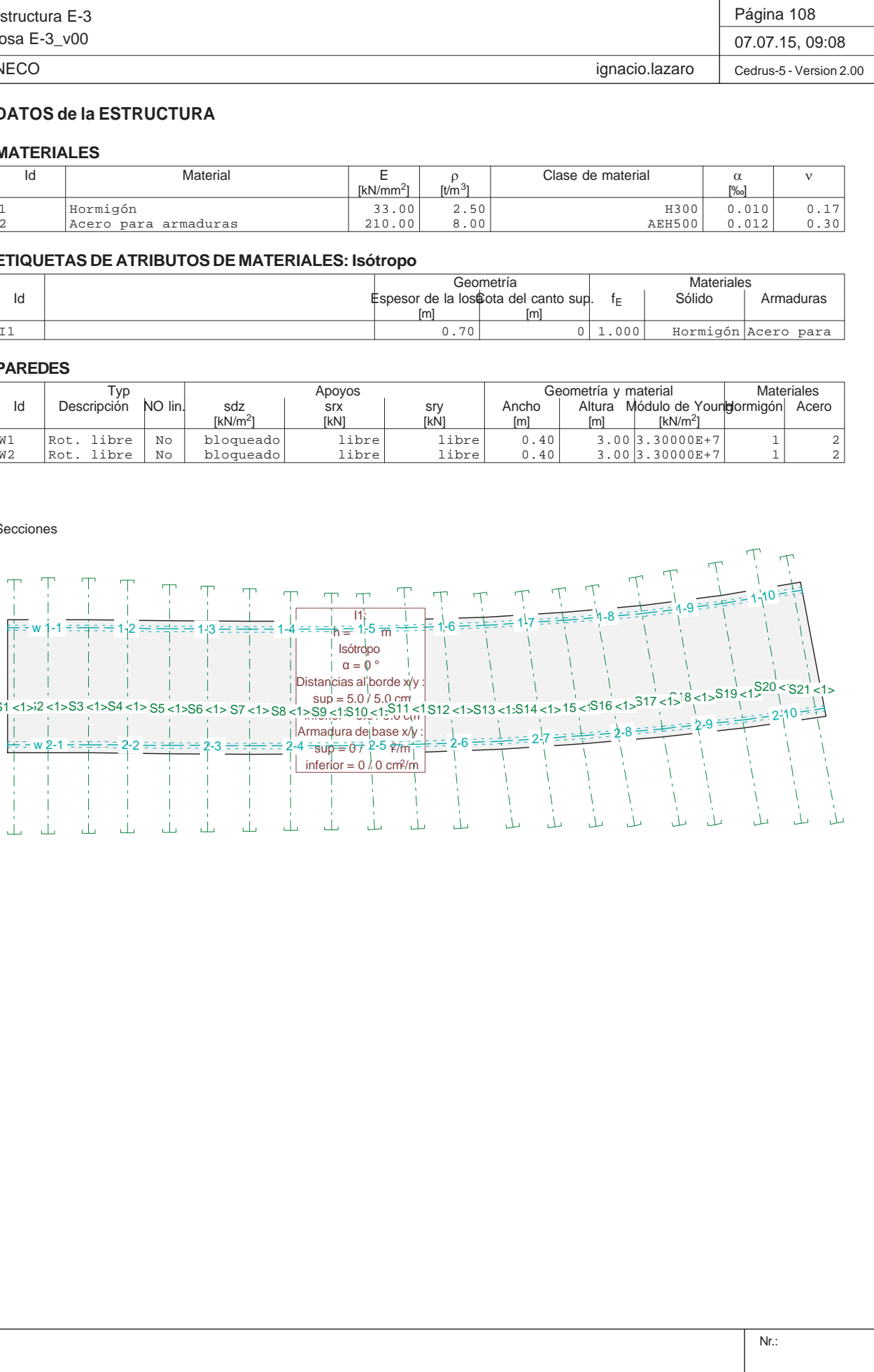

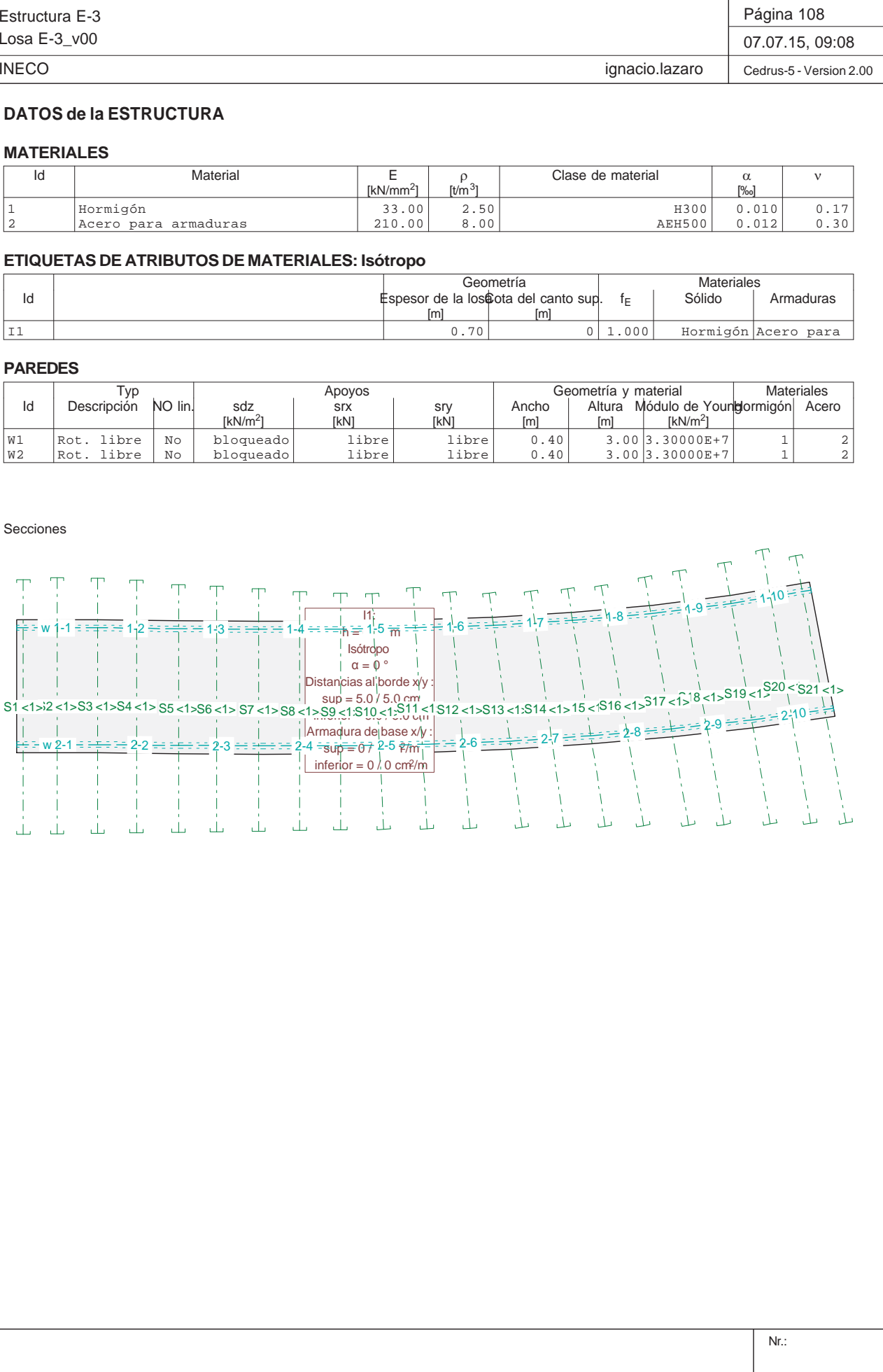

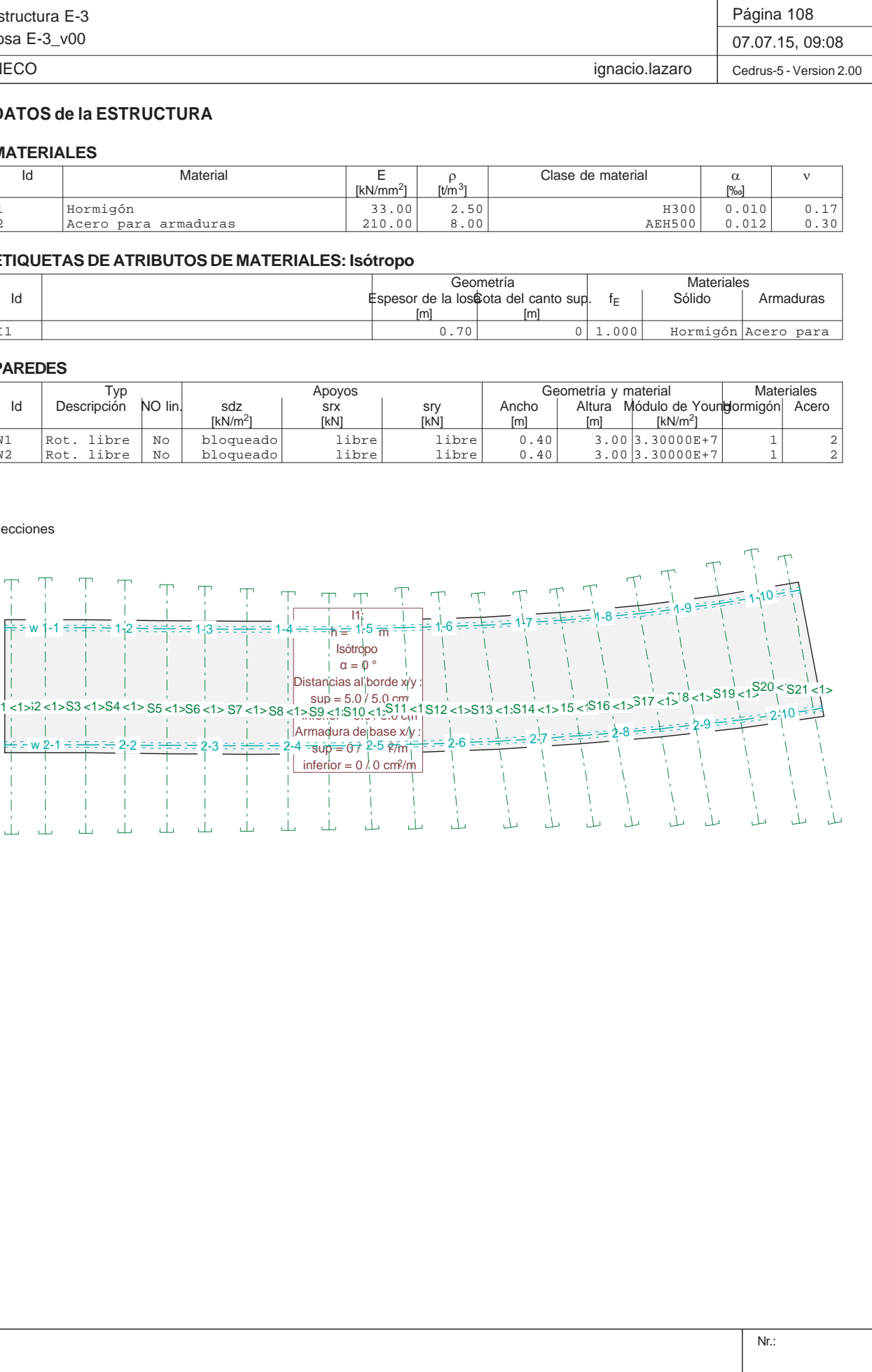

Secciones

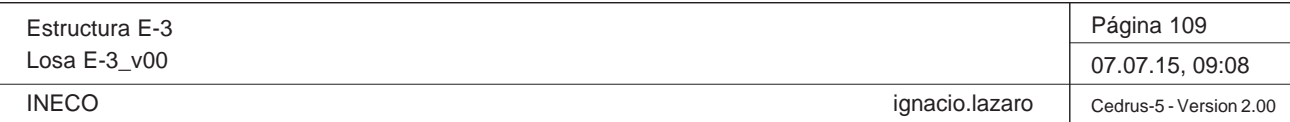

Q:\pry\gprs\gest\\_ESTRUCTURAS\2\_Estr.Proyectos Vivos\CAR-PC.142295-Nudo Eisenhower\03-FICHEROS DE CÁLCULO\Estructura E-3\Losa E-3\_v00.C5P

# **Especificación de envolventes: ELUa**

# **Descripción**

Situación de diseño estándar: Estado de límite último tipo 1 (1A) Parámetro de análisis: AP2

# **Especificación de envolventes**

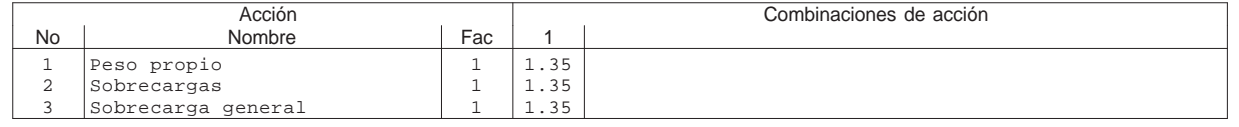

Fac : todos los factores de combinación son multiplicados por este factor

# **Superposiciones de hipótesis de carga para las acciones**

para el límite declaran la especificación ELUa

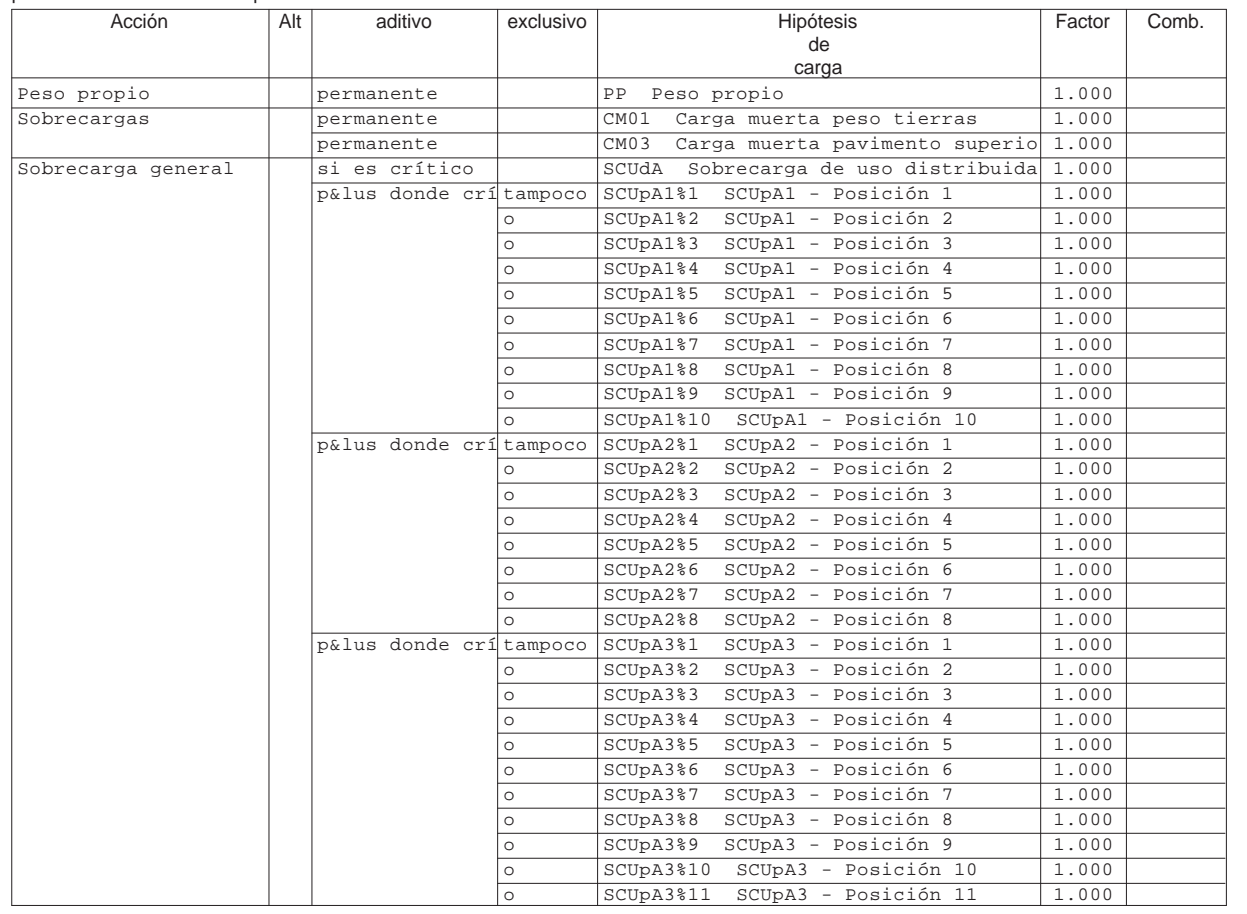

Alt : Superposición alternativa

Estructura E-3 Losa E-3\_v00 INECO

Sección(es) de viga: Envolvente de momentos de dimensionamiento [kl

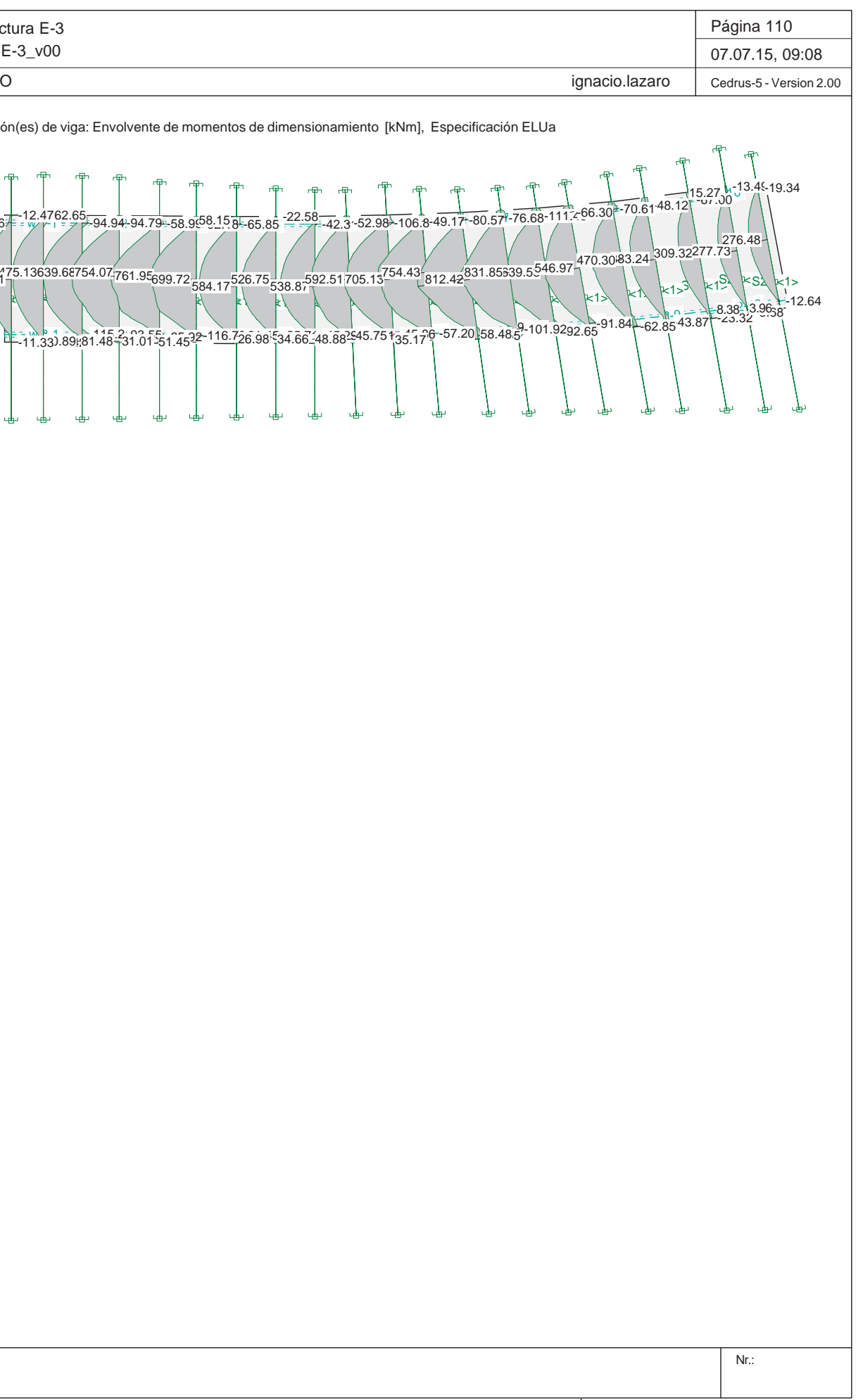

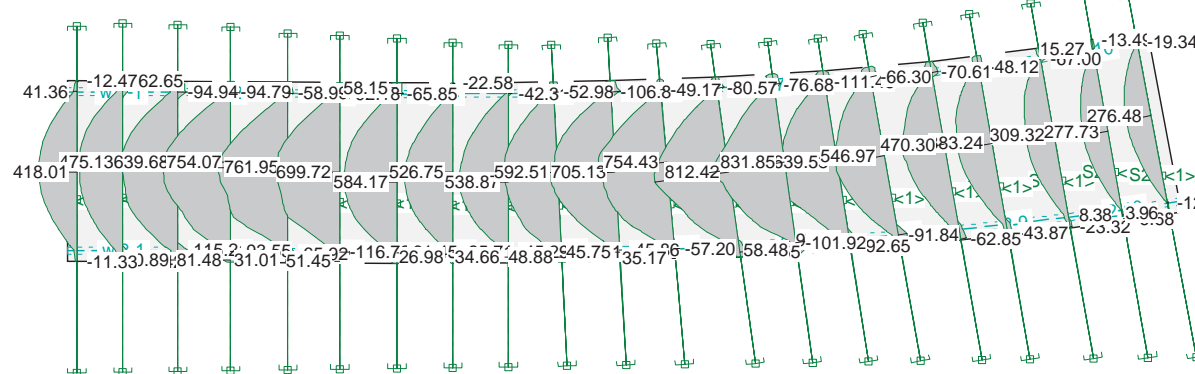

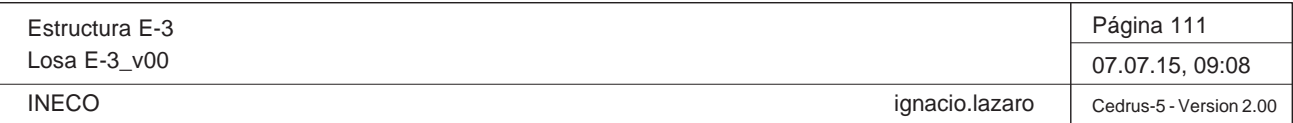

# **Especificación de envolventes: ELUb**

# **Descripción**

Situación de diseño estándar: Estado de límite último tipo 1 (1A) Parámetro de análisis: AP2

# **Especificación de envolventes**

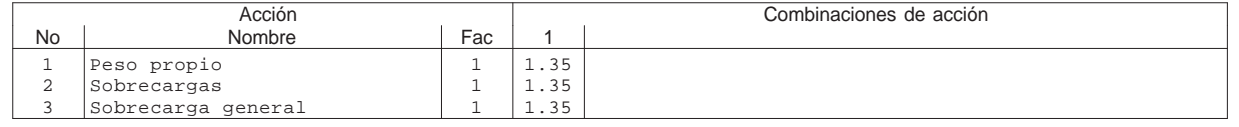

Fac : todos los factores de combinación son multiplicados por este factor

# **Superposiciones de hipótesis de carga para las acciones**

para el límite declaran la especificación ELUb

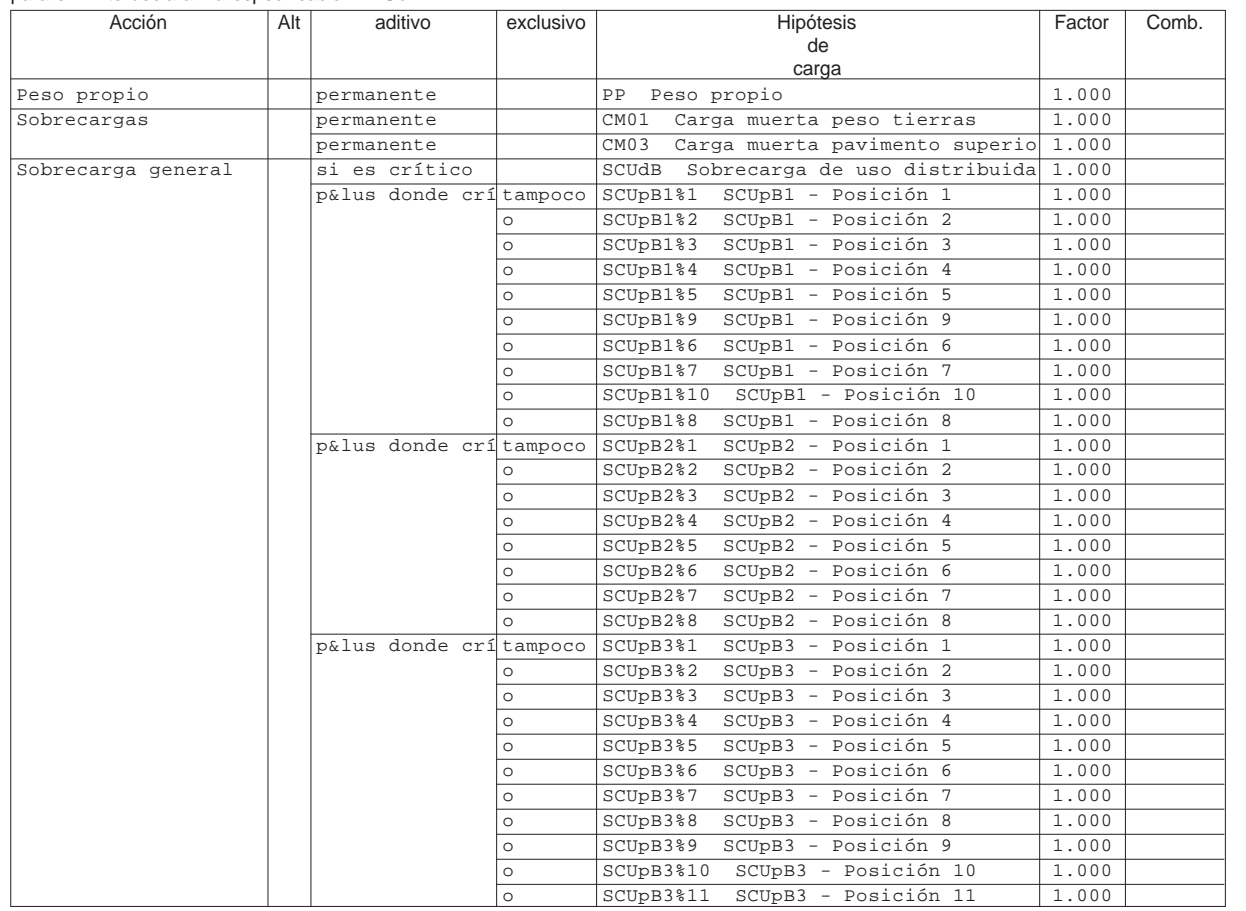

Alt : Superposición alternativa

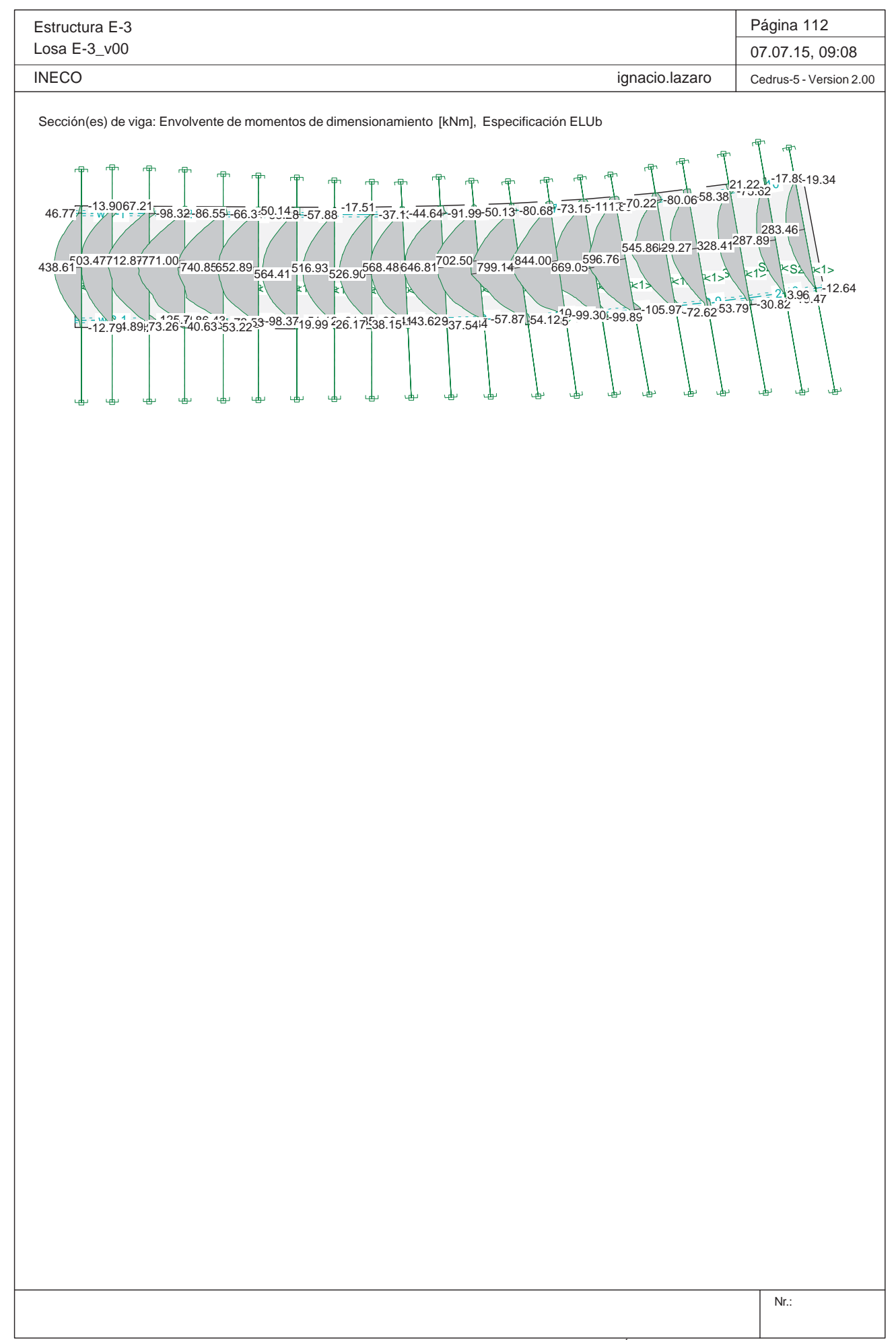

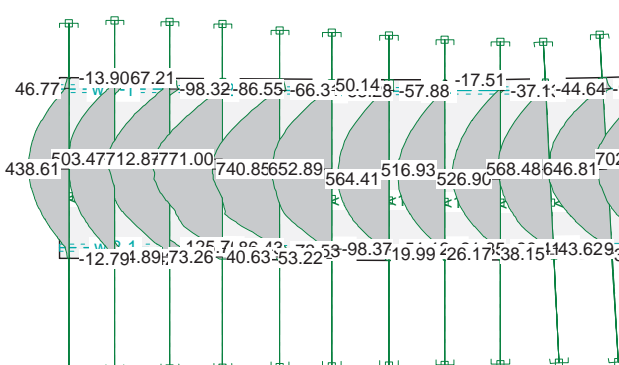

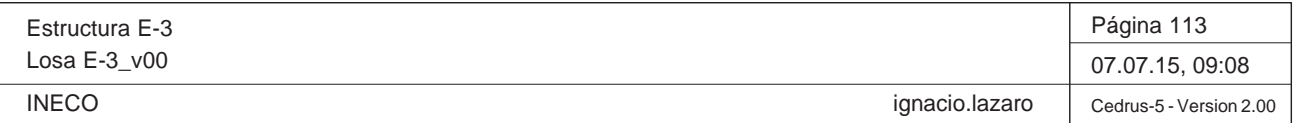

# **Especificación de envolventes: ELUc**

## **Descripción**

Situación de diseño estándar: Estado de límite último tipo 1 (1A) Parámetro de análisis: AP2

# **Especificación de envolventes**

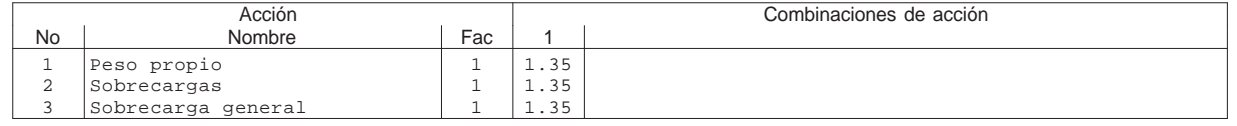

Fac : todos los factores de combinación son multiplicados por este factor

# **Superposiciones de hipótesis de carga para las acciones**

para el límite declaran la especificación ELUc

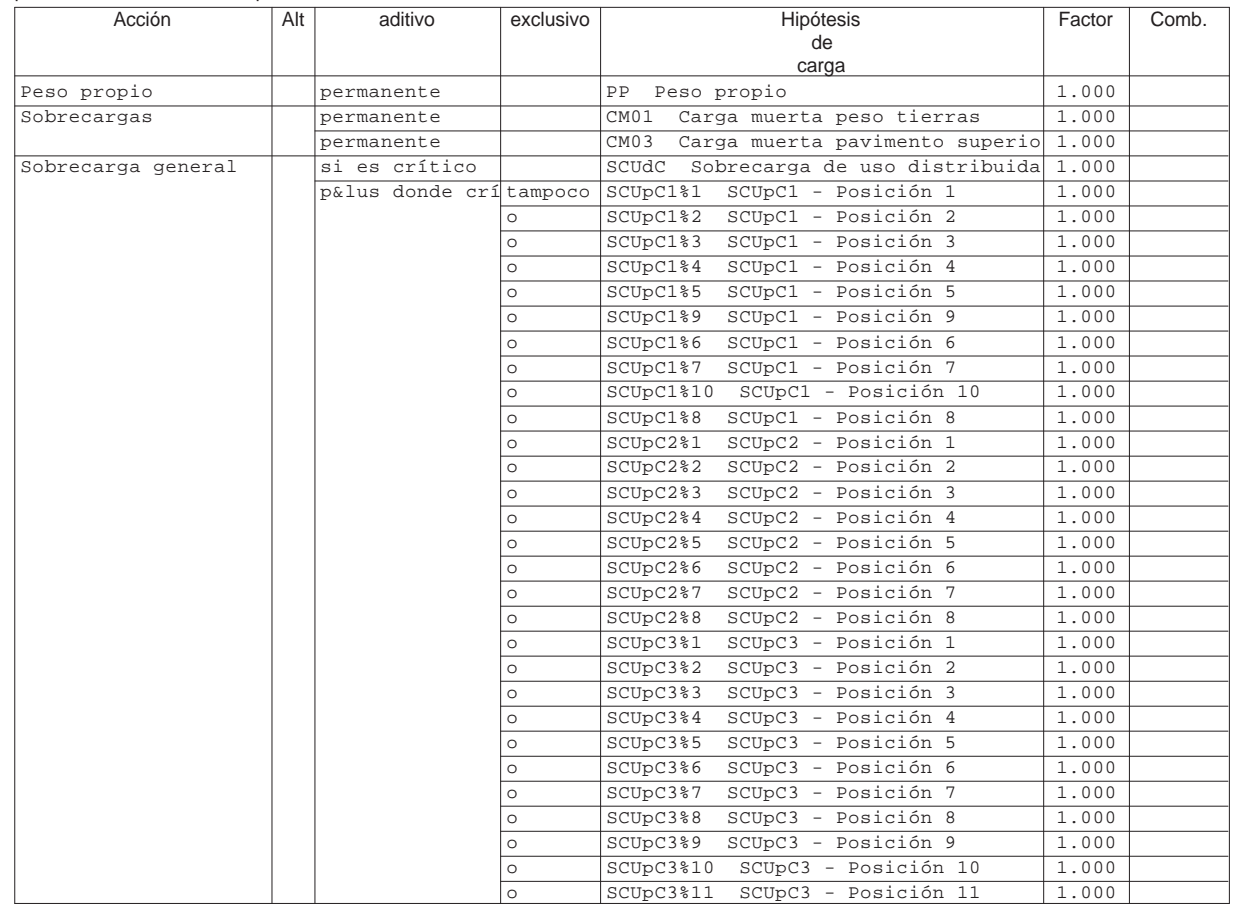

Alt : Superposición alternativa

Estructura E-3 Losa E-3\_v00 INECO

Sección(es) de viga: Envolvente de momentos de dimensionamiento [kl

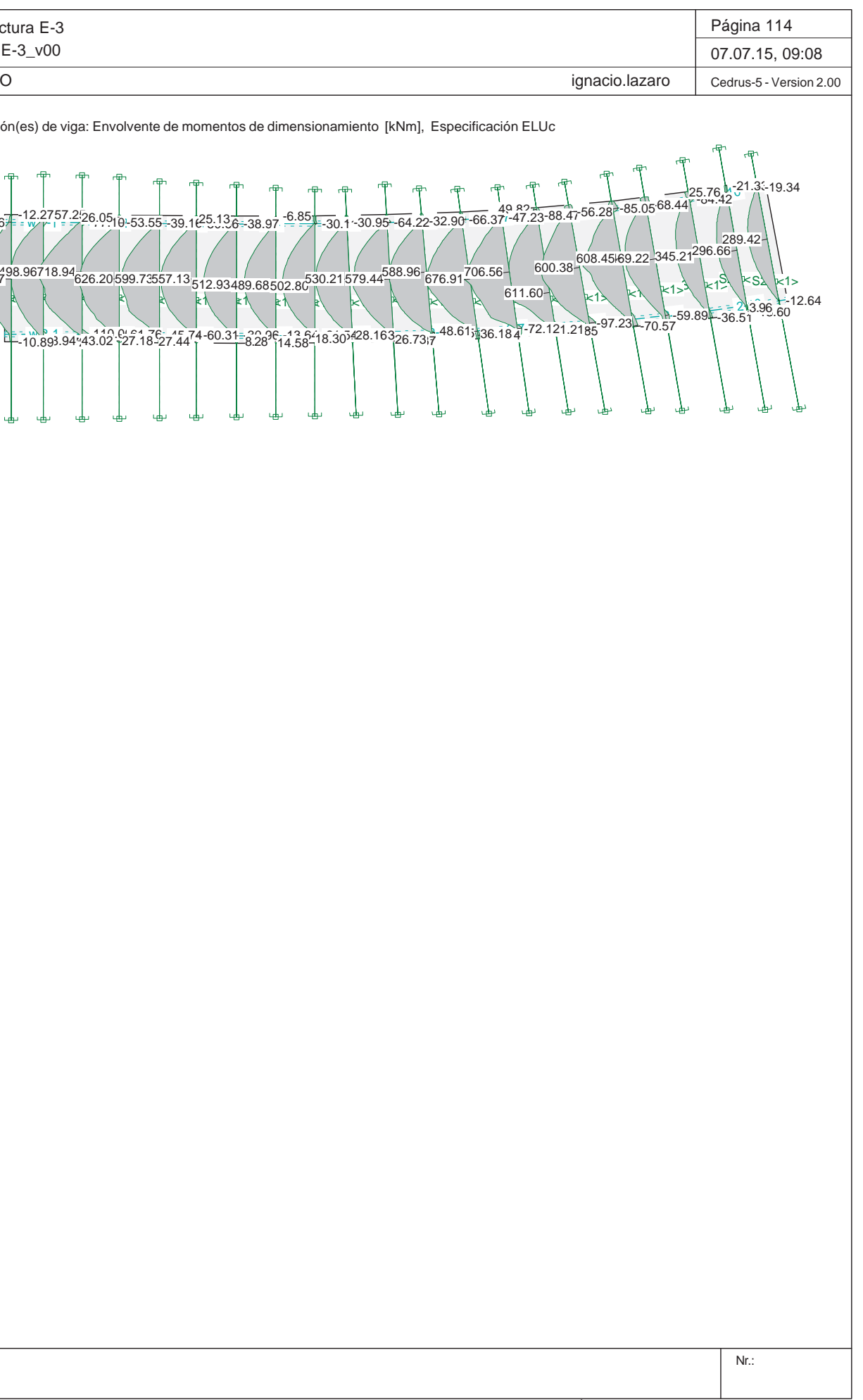

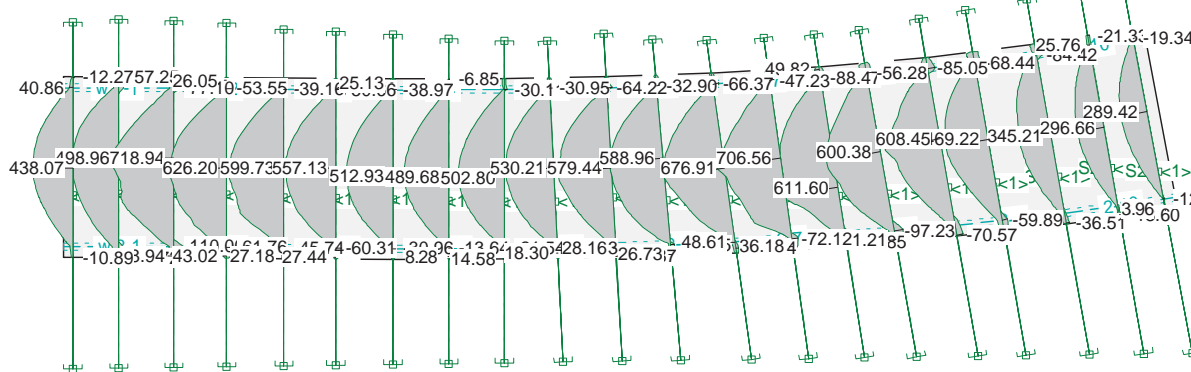

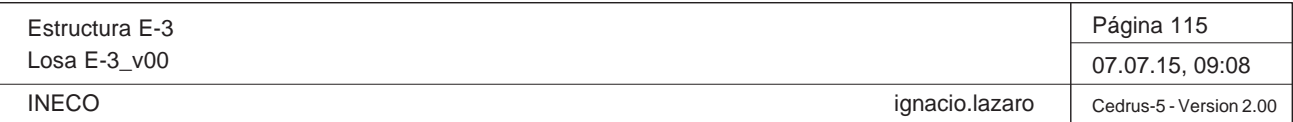

# **Especificación de envolventes: ELUd**

# **Descripción**

Situación de diseño estándar: Estado de límite último tipo 1 (1A) Parámetro de análisis: AP2

# **Especificación de envolventes**

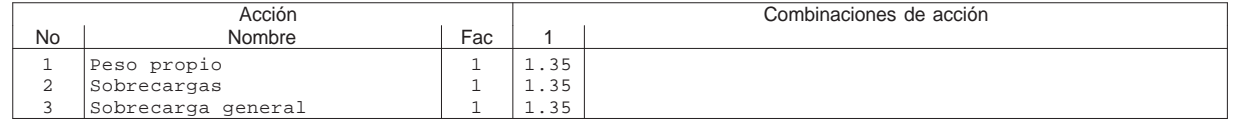

Fac : todos los factores de combinación son multiplicados por este factor

# **Superposiciones de hipótesis de carga para las acciones**

para el límite declaran la especificación ELUd

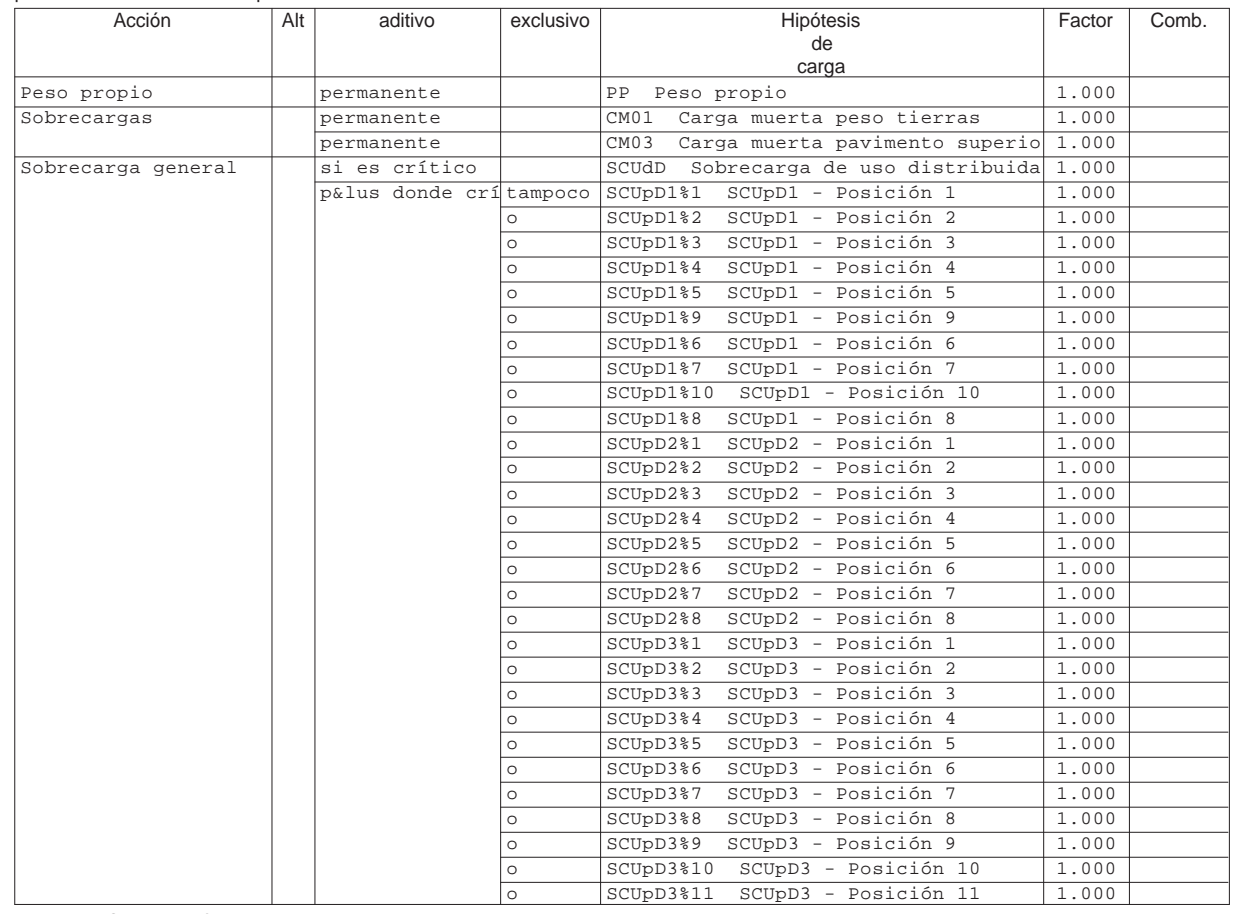

Alt : Superposición alternativa

Estructura E-3 Losa E-3\_v00 INECO

Sección(es) de viga: Envolvente de momentos de dimensionamiento [kl

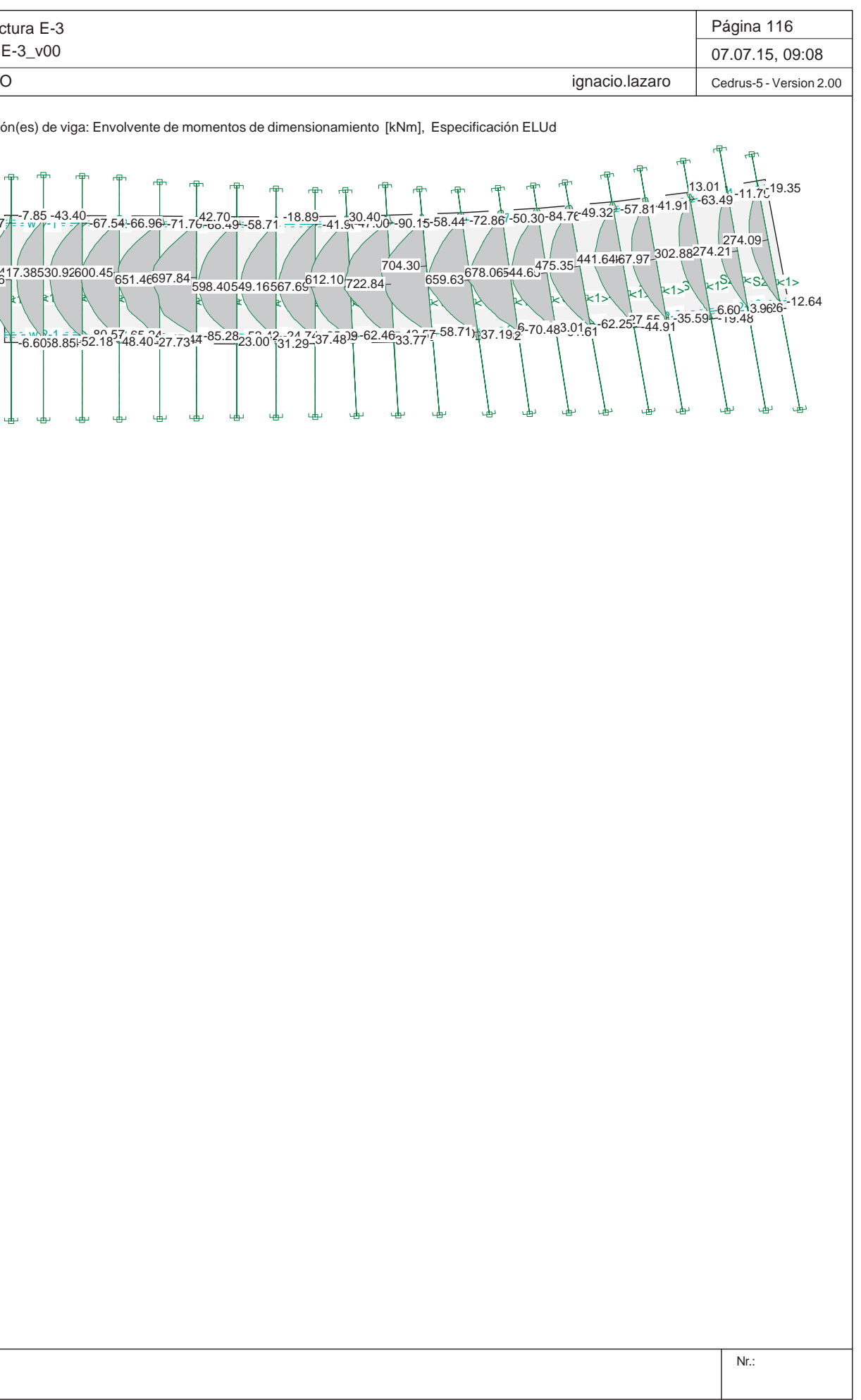

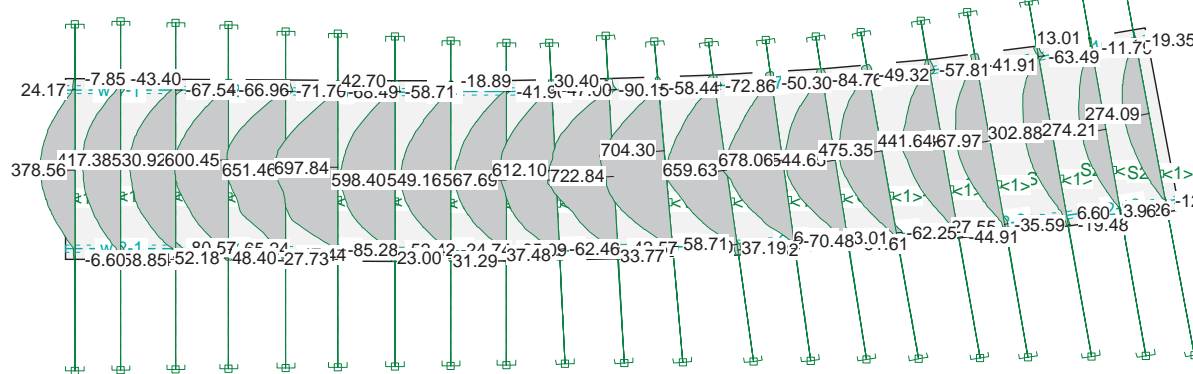

# **Comprobación de secciones a flexión simple**

# - Materiales

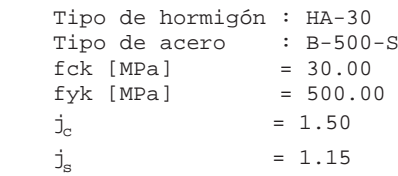

# - Sección

 x [m] = 0.097  $1/r$  [ $1/m$ ] $\cdot$ 1.E-3 = 18.0  $h_g$  ·1.E-3 = 1.7

 $h_i$   $\cdot 1.E-3$  =  $-10.9$ 

 Sección : LOSA70 b [m] = 1.00 h [m] = 0.70 ri [m] = 0.050 rs [m] = 0.050

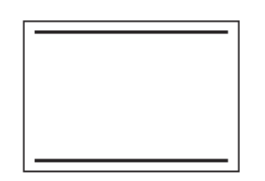

- At [cm²] = 32.7 Ac [cm²] = 13.4
	- Mu [kN·m] = 870.0

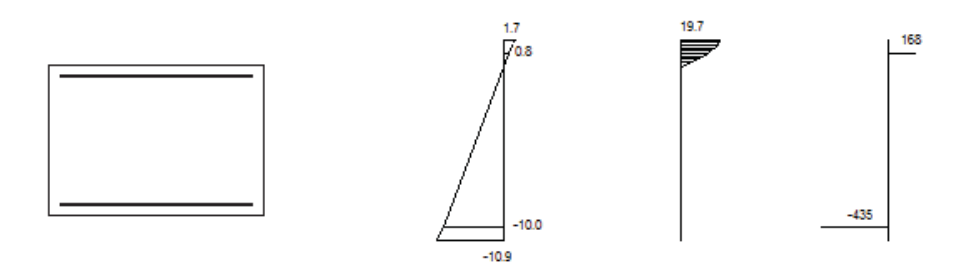

Plano de deformación de agotamiento

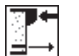

**PRONTUARIO INFORMÁTICO DEL HORMIGÓN ESTRUCTURAL 3.1 SEGÚN EHE-08** 

**Cátedra de Hormigón Estructural ETSICCPM - IECA**

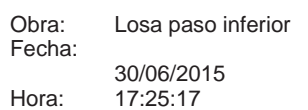

# **1 Datos**

# **2 Comprobación**

 $[MPa]$  $-167.7$ 

Deformación y tensión de armaduras

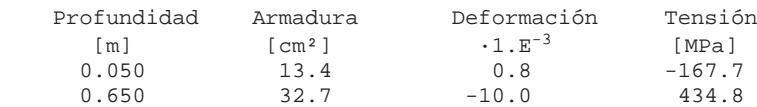
Proyecto de Trazado. Autovía del Nordeste A-2. Remodelación del Nudo Eis enhower.

# **Illineco**

# **CO MPROBACIÓN D E E .L.U . C ORT TAN TE A PÉ ND ICE Nº 1.5 5**

**A ANEJO Nº 1 3.1. ESTRU CTURA E-1 1**

# **Illineco**

# **ANEJO Nº 13.1. ESTRUCTURA E-1**

Proyecto de Trazado. Autovía del Nordeste A-2. Remodelación del Nudo Eisenhower.

# **1. INTRODUCCIÓN**

A continuación se comprueba que la losa cumple con los requisitos de Estado Límite Último frente a esfuerzo cortante establecidos en la Instrucción del Hormigón Estructural EHE-08.

Se presentan los resultados de los cortantes que se generan en la losa para la envolvente de estado límite último.

Se comprueba que la armadura dispuesta, cumple con los criterios establecidos por la normativa.

Se emplea el Prontuario Informático del Hormigón Estructural.

# Es  $L<sub>0</sub>$

# **DATOS de la ESTRUCTURA**

# **MATERIALES**

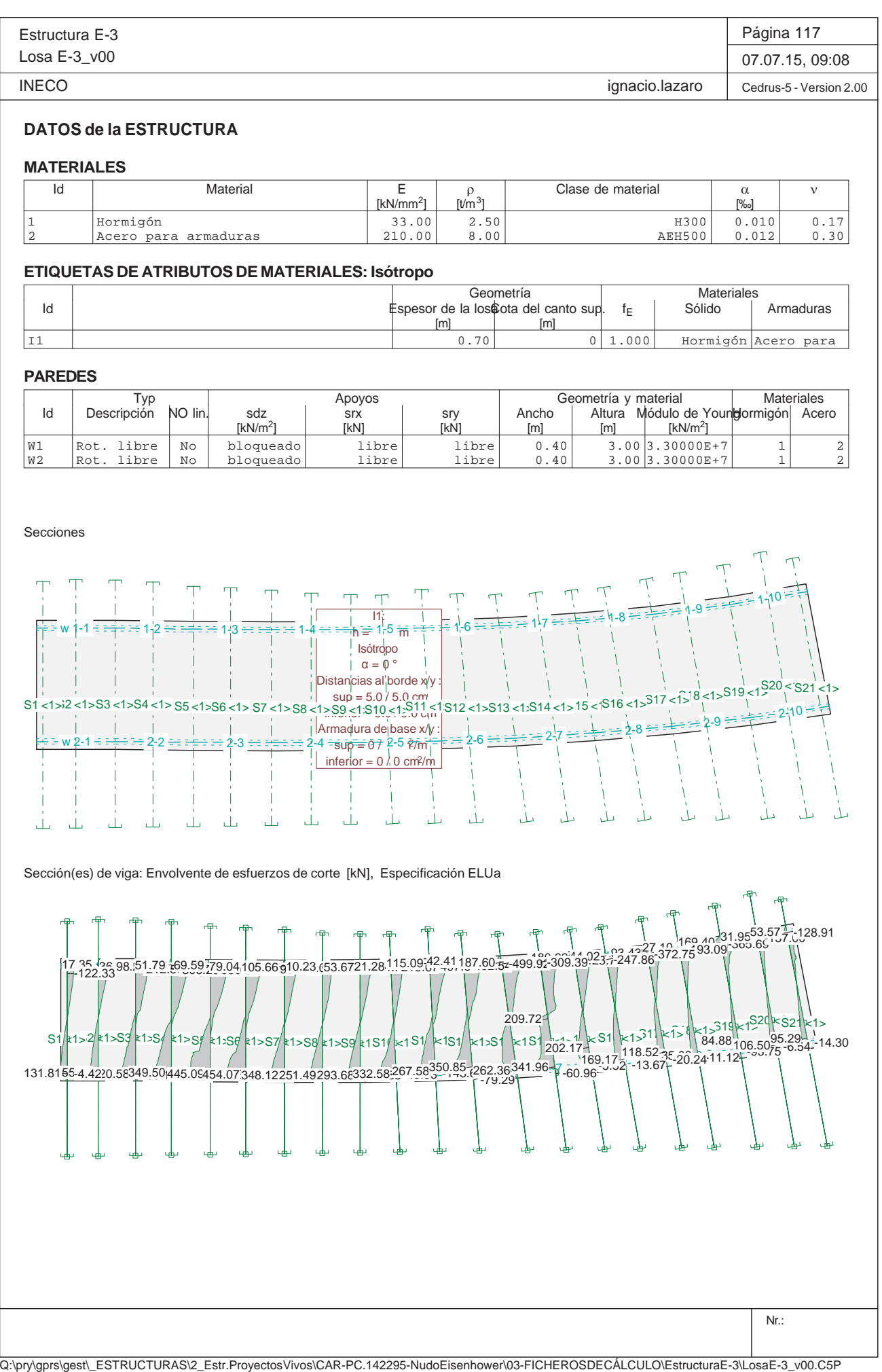

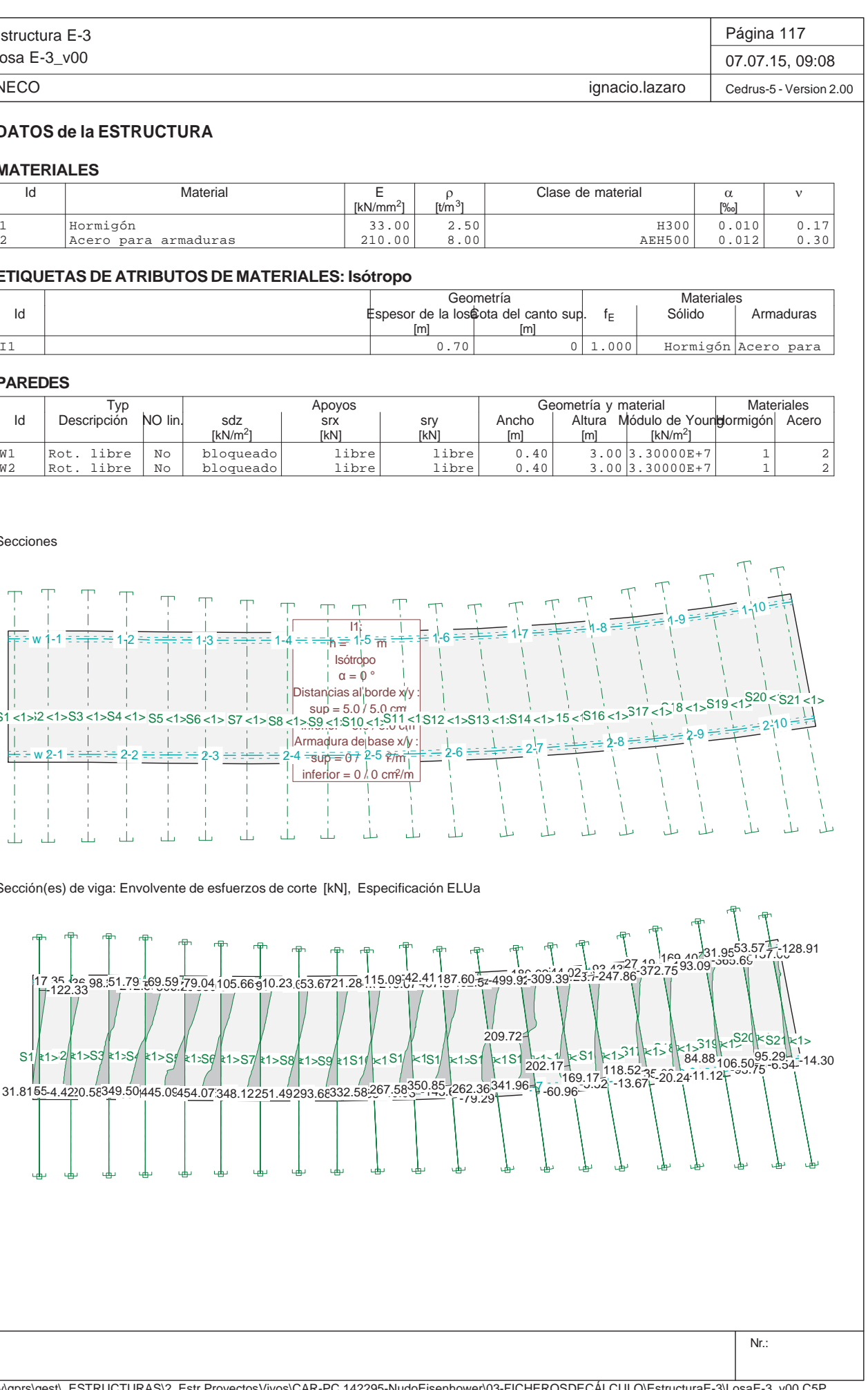

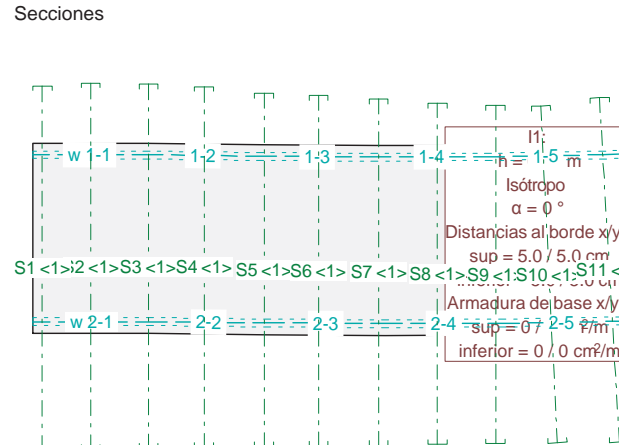

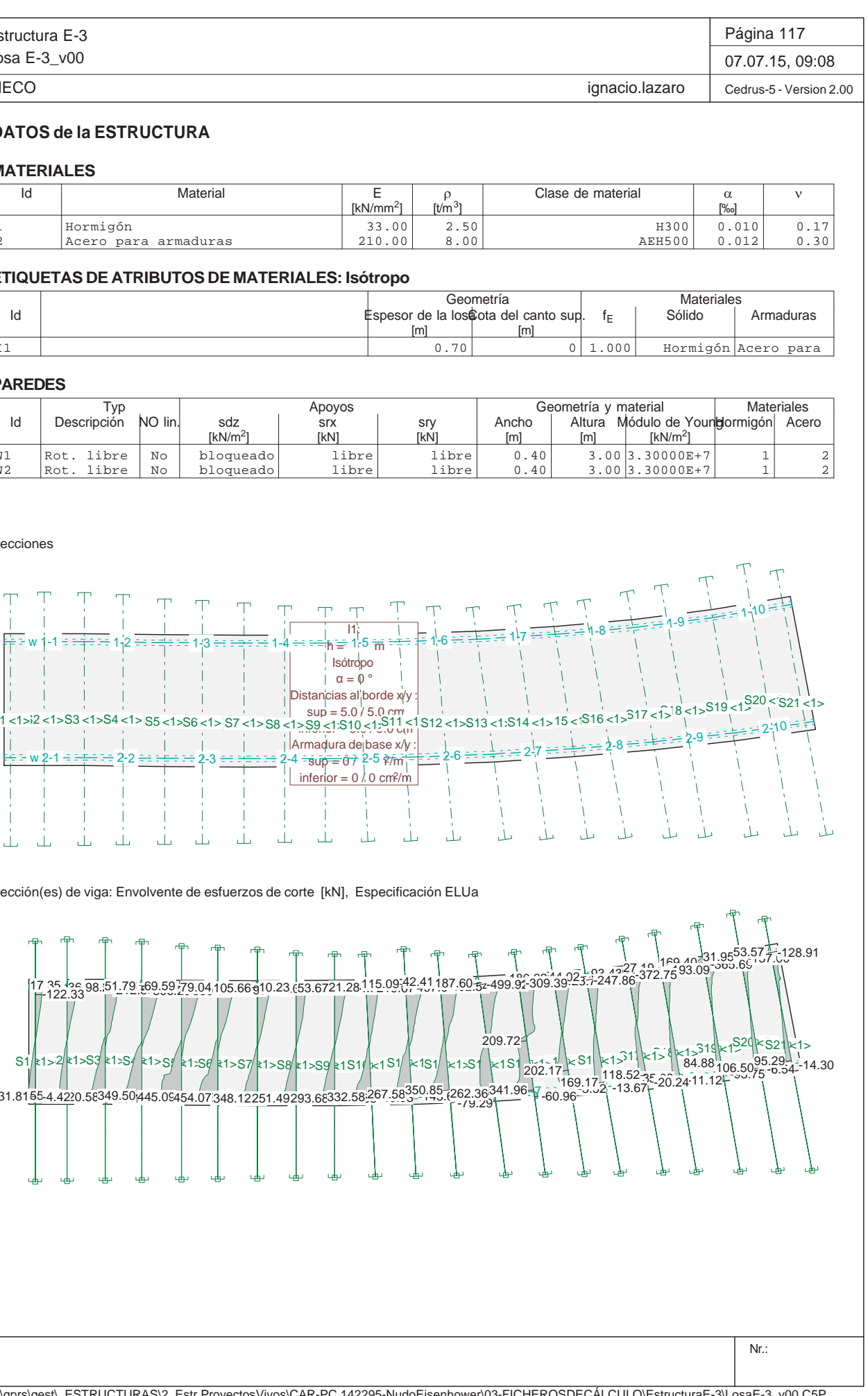

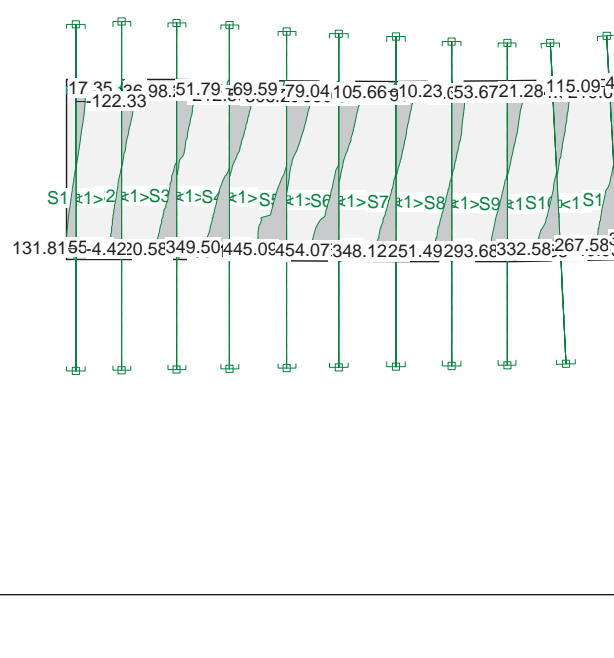

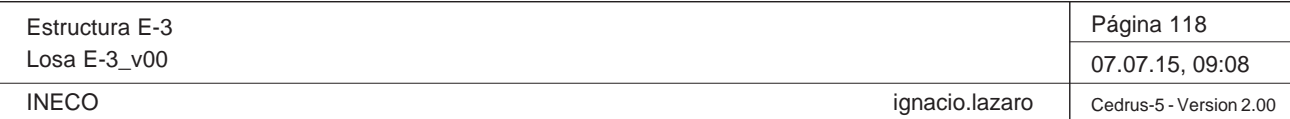

Nr.:

Q:\pry\gprs\gest\\_ESTRUCTURAS\2\_Estr.Proyectos Vivos\CAR-PC.142295-Nudo Eisenhower\03-FICHEROS DE CÁLCULO\Estructura E-3\Losa E-3\_v00.C5P

# **Especificación de envolventes: ELUa**

# **Descripción**

Situación de diseño estándar: Estado de límite último tipo 1 (1A) Parámetro de análisis: AP2

# **Especificación de envolventes**

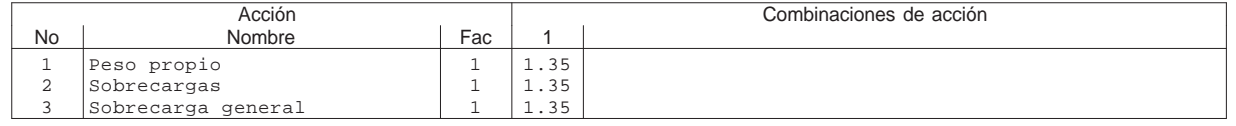

Fac : todos los factores de combinación son multiplicados por este factor

# **Superposiciones de hipótesis de carga para las acciones**

para el límite declaran la especificación ELUa

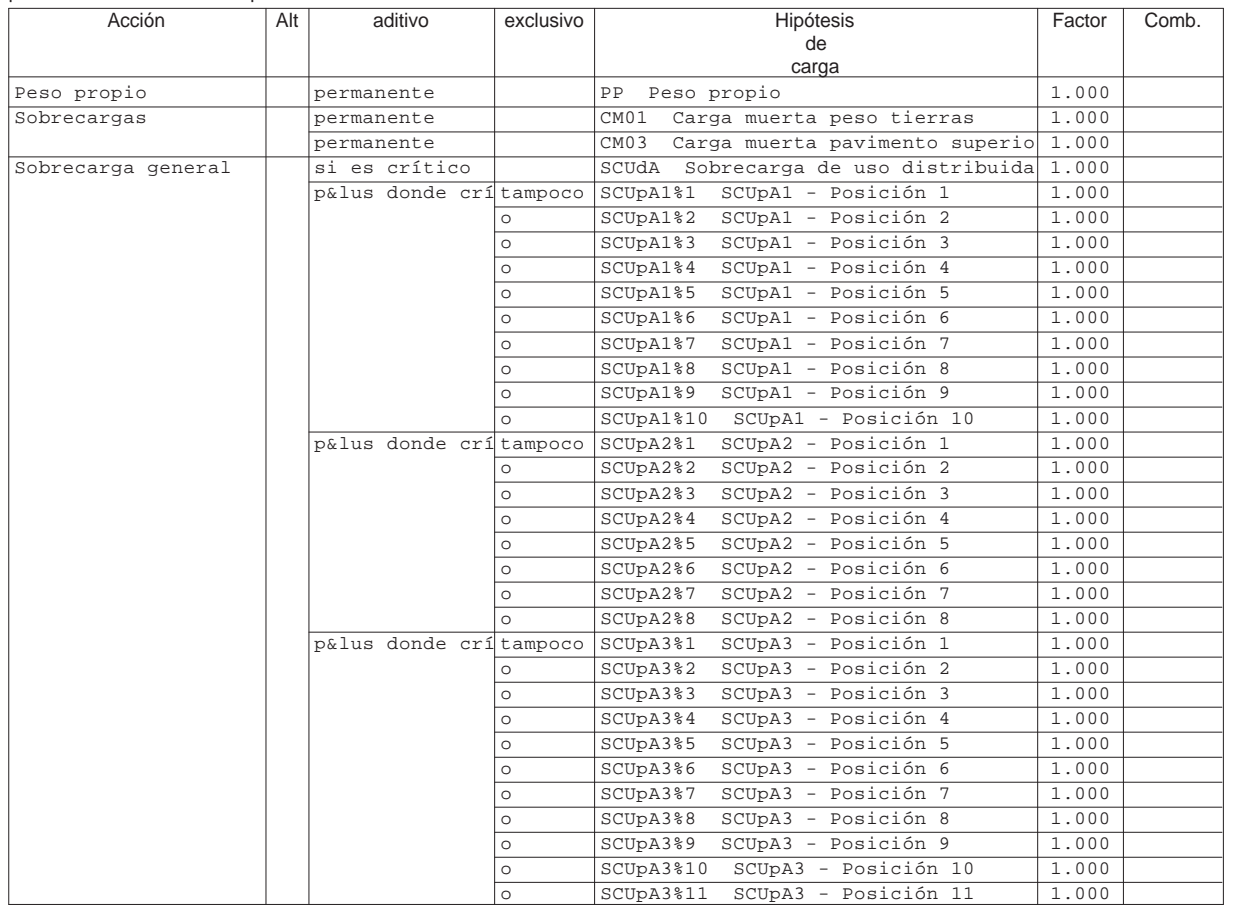

Alt : Superposición alternativa

# **Especificación de envolventes: ELUb**

# **Descripción**

Situación de diseño estándar: Estado de límite último tipo 1 (1A) Parámetro de análisis: AP2

Estructura E-3Losa E-3\_v00

**INECO** 

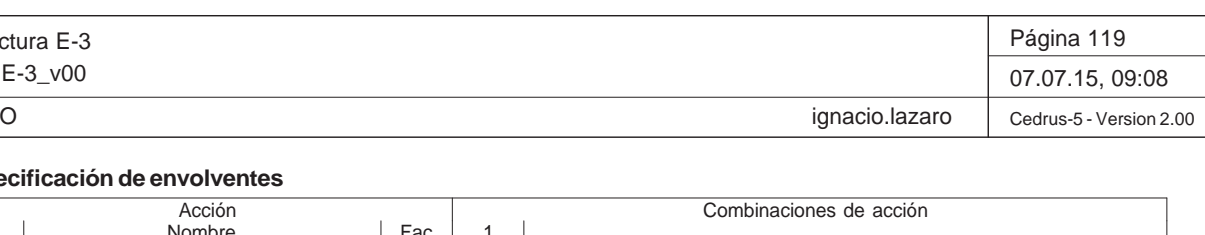

Q:\pry\gprs\gest\\_ESTRUCTURAS\2\_Estr.Proyectos Vivos\CAR-PC.142295-Nudo Eisenhower\03-FICHEROS DE CÁLCULO\Estructura E-3\Losa E-3\_v00.C5P

# **Especificación de envolventes**

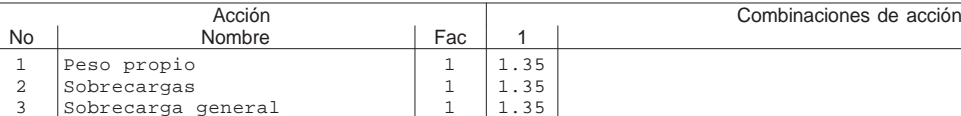

Fac : todos los factores de combinación son multiplicados por este factor

# **Superposiciones de hipótesis de carga para las acciones**

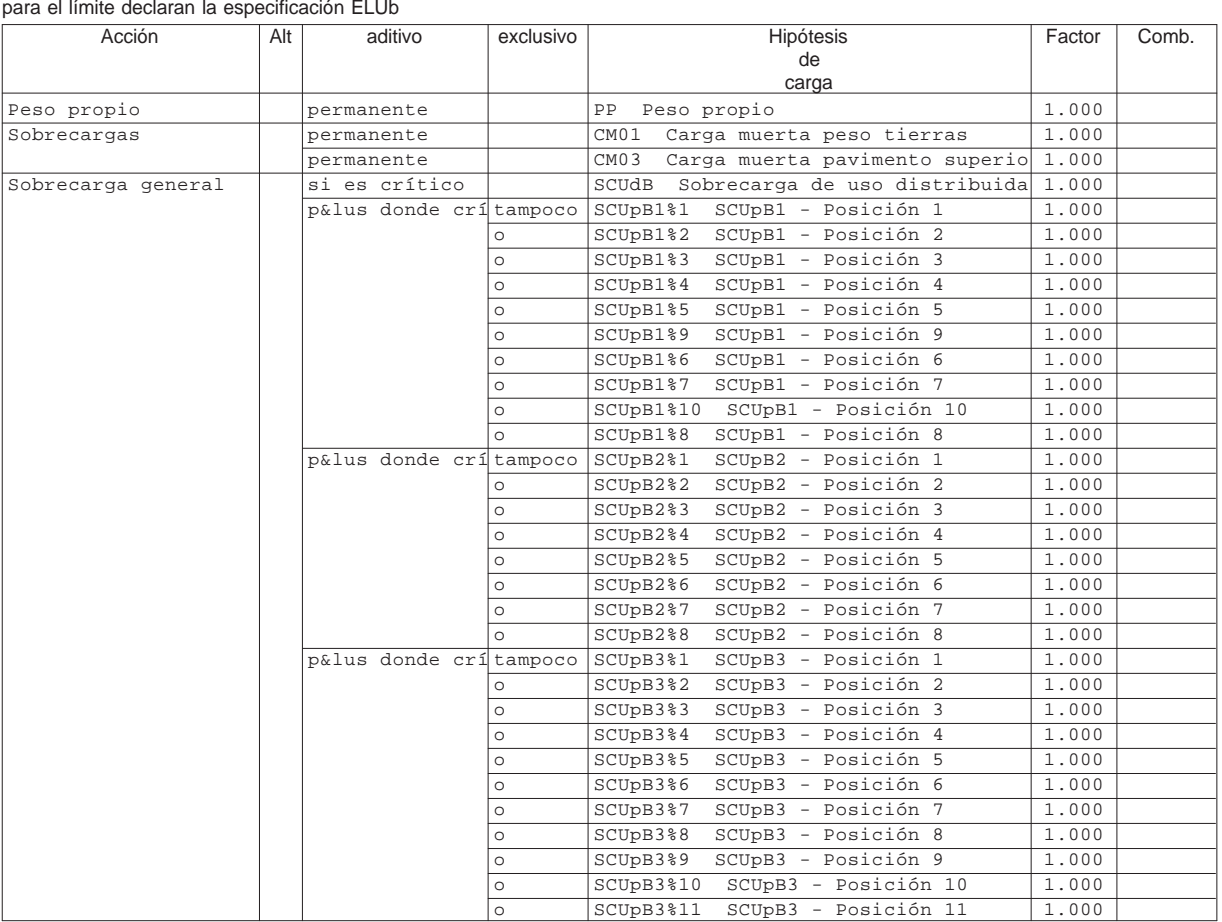

Alt : Superposición alternativa

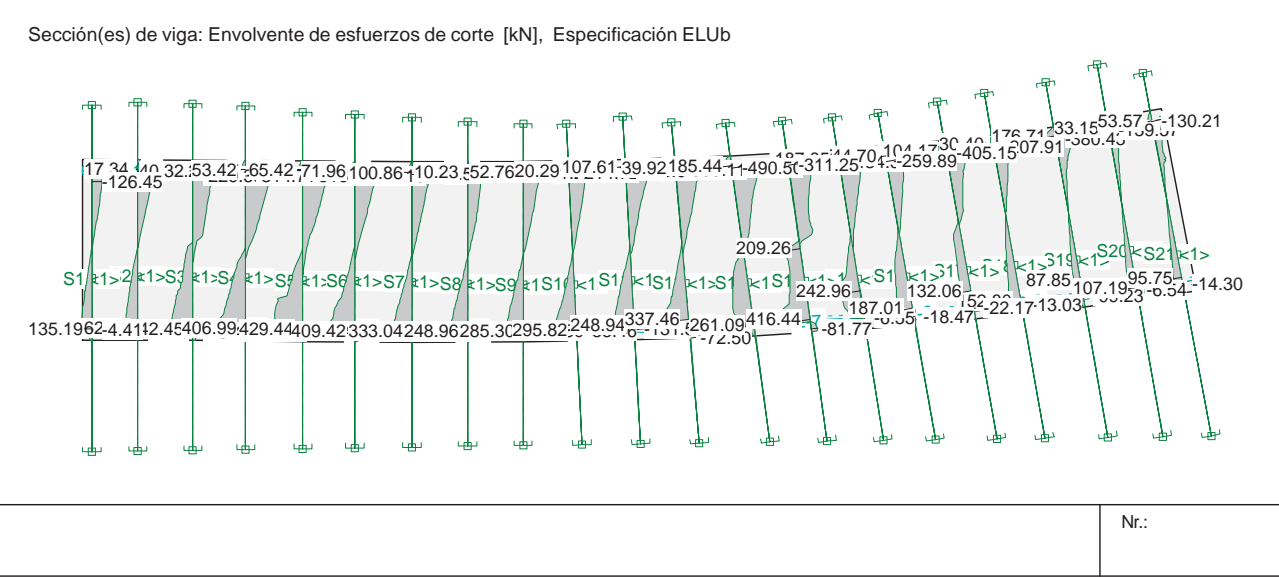

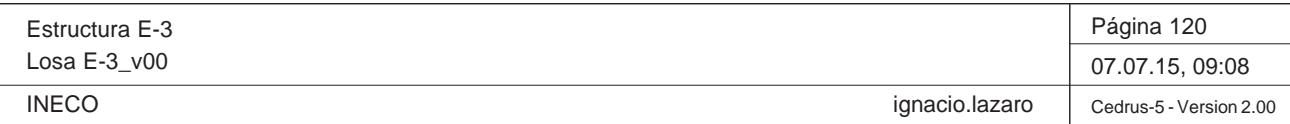

Nr.:

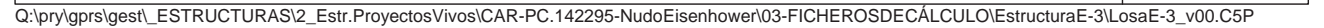

# **Especificación de envolventes: ELUc**

#### **Descripción**

Situación de diseño estándar: Estado de límite último tipo 1 (1A) Parámetro de análisis: AP2

# **Especificación de envolventes**

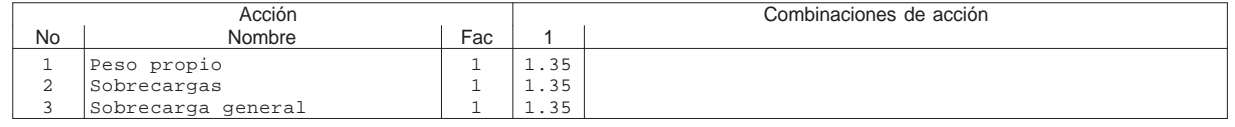

Fac : todos los factores de combinación son multiplicados por este factor

# **Superposiciones de hipótesis de carga para las acciones**

para el límite declaran la especificación ELUc

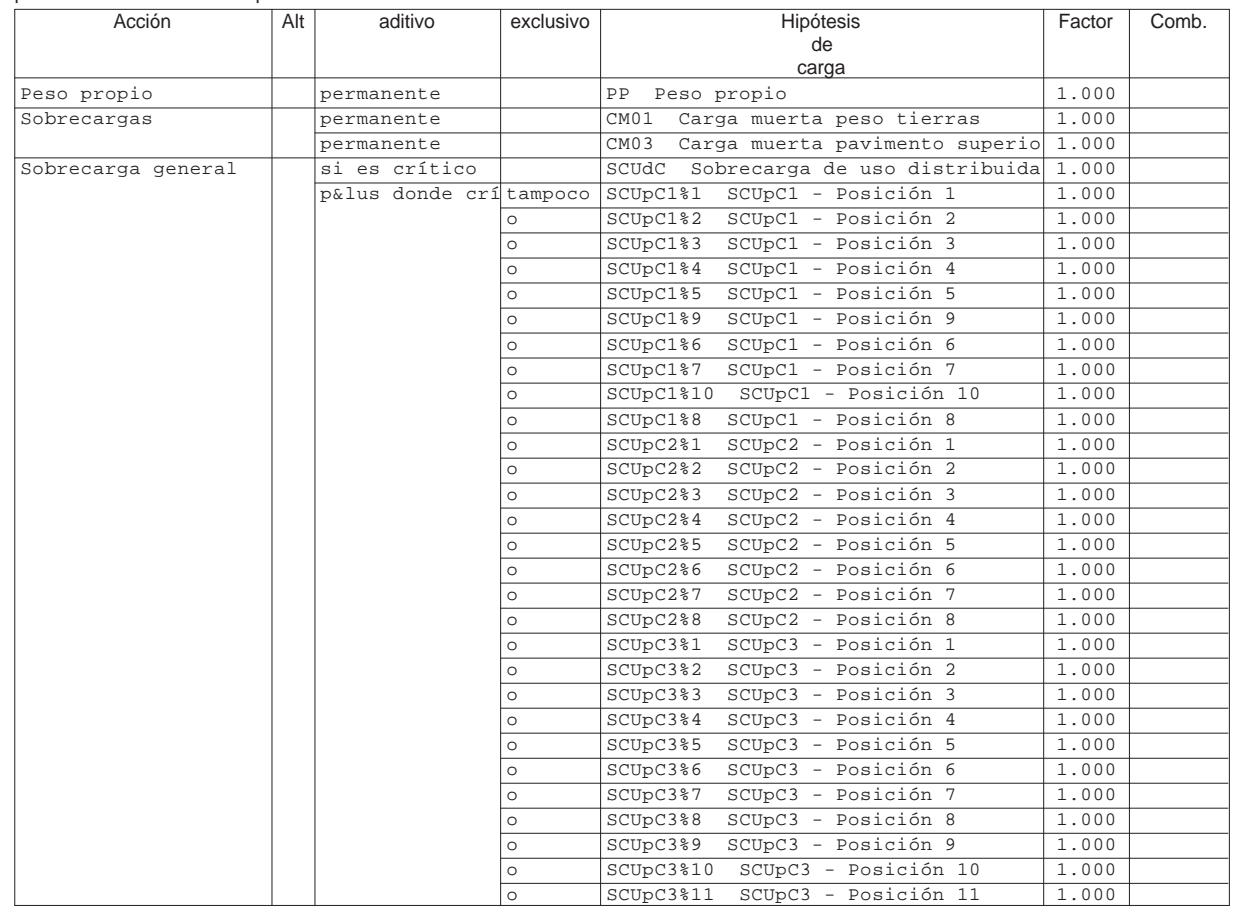

Alt : Superposición alternativa

Estructura E-3 Losa E-3\_v00 INECO

Sección(es) de viga: Envolvente de esfuerzos de corte [kN], Especifica

Q:\pry\gprs\gest\\_ESTRUCTURAS\2\_Estr.Proyectos Vivos\CAR-PC.142295-Nudo Eisenhower\03-FICHEROS DE CÁLCULO\Estructura E-3\Losa E-3\_v00.C5P

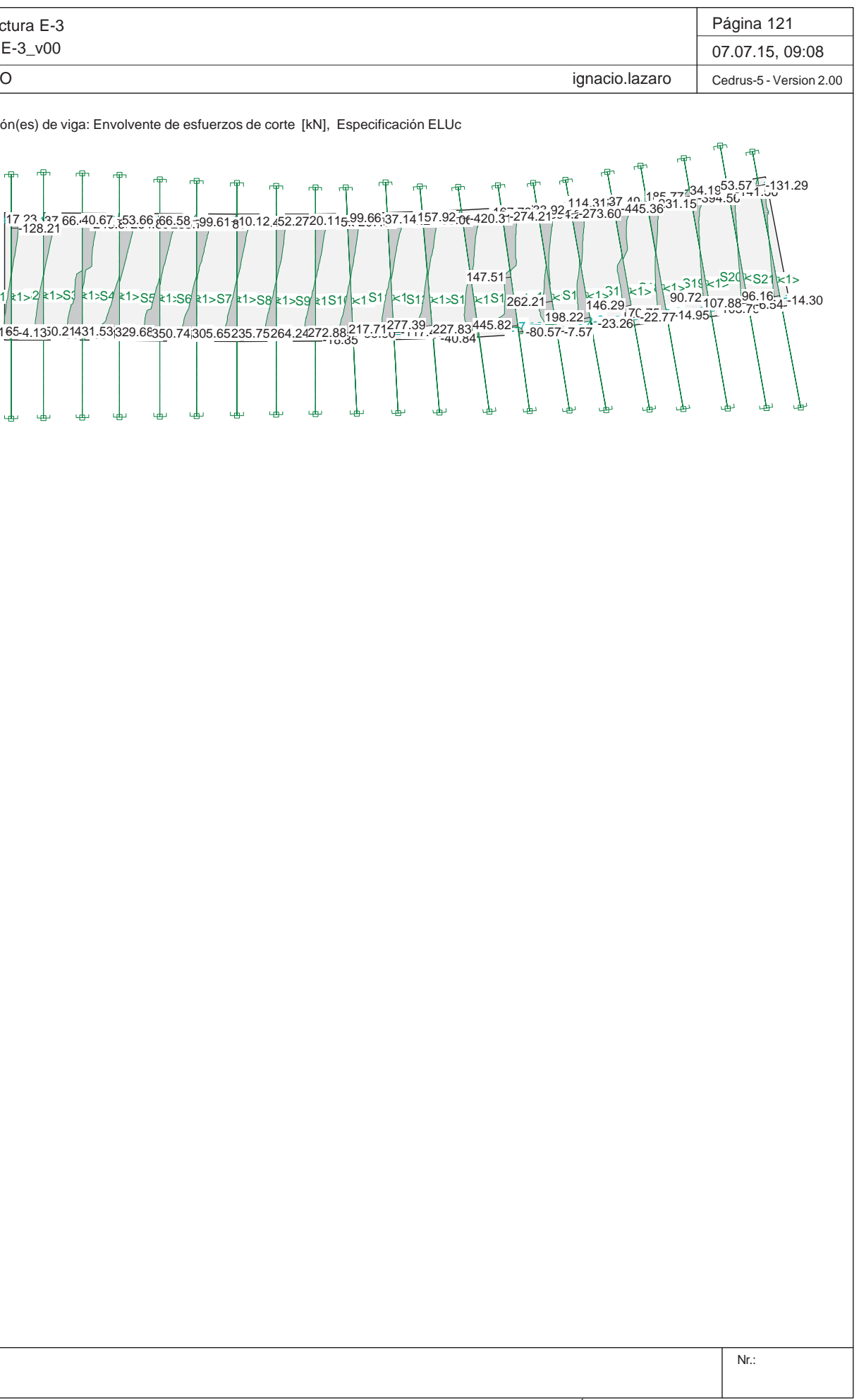

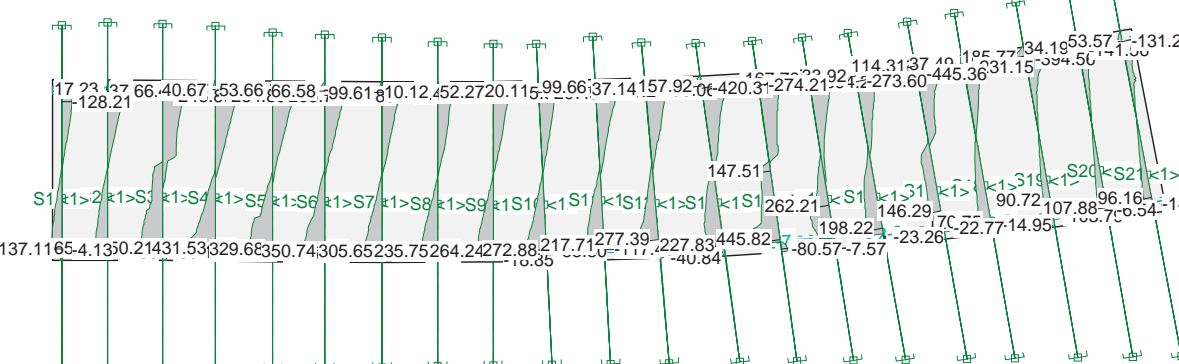

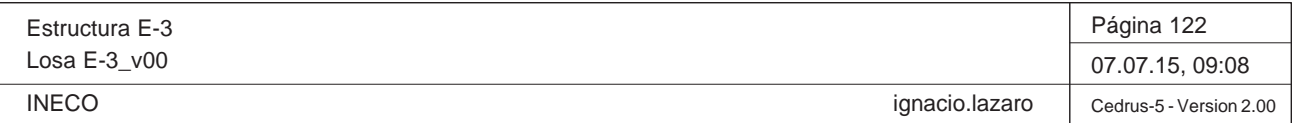

Nr.:

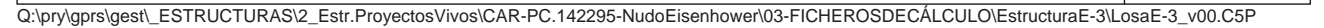

# **Especificación de envolventes: ELUd**

#### **Descripción**

Situación de diseño estándar: Estado de límite último tipo 1 (1A) Parámetro de análisis: AP2

# **Especificación de envolventes**

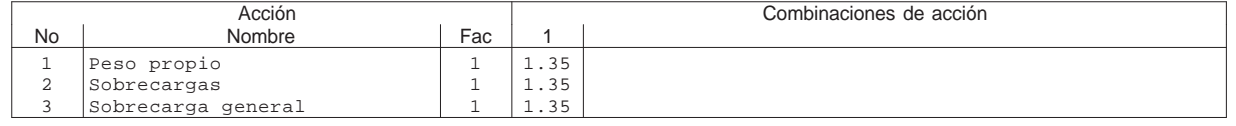

Fac : todos los factores de combinación son multiplicados por este factor

# **Superposiciones de hipótesis de carga para las acciones**

para el límite declaran la especificación ELUd

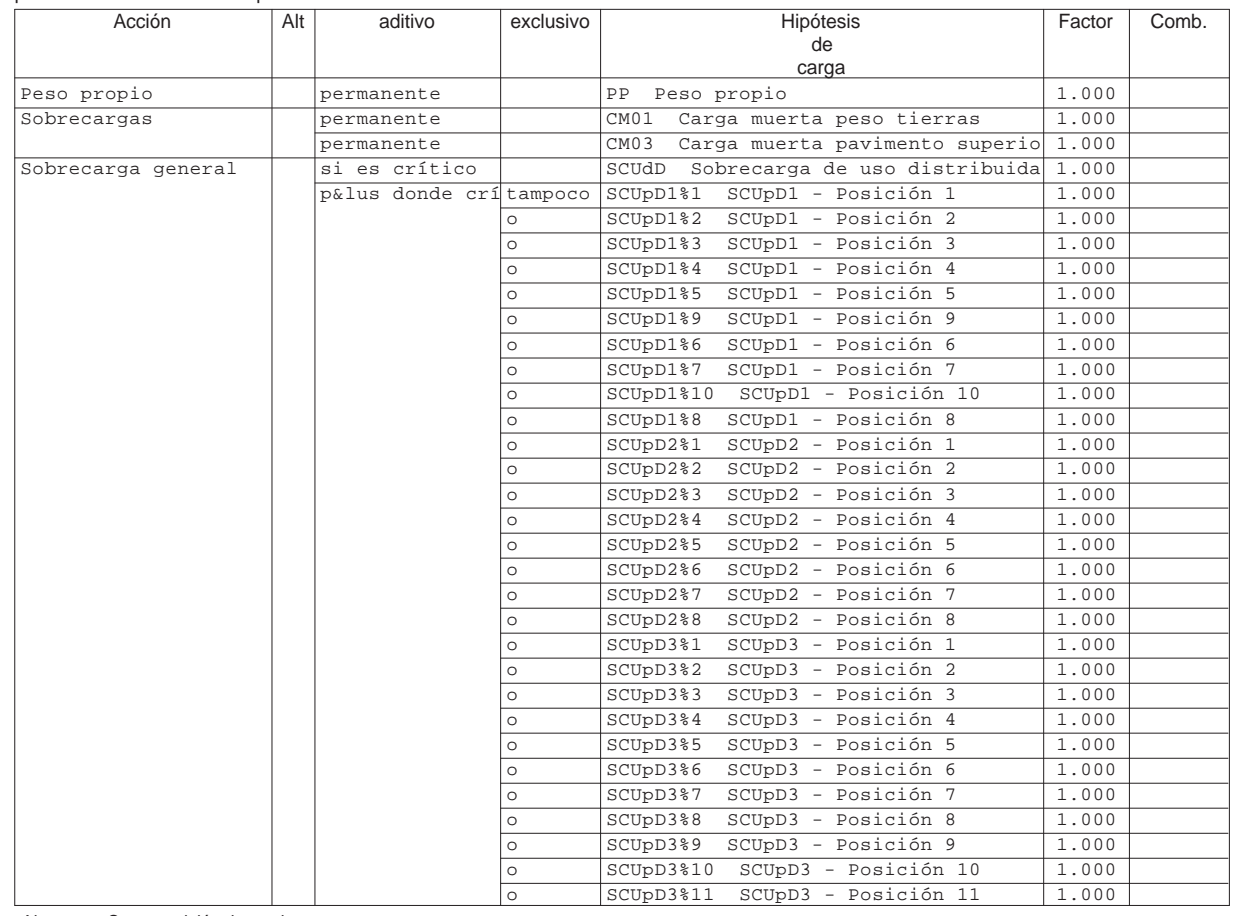

Alt : Superposición alternativa

Estructura E-3 Losa E-3\_v00 INECO

Sección(es) de viga: Envolvente de esfuerzos de corte [kN], Especifica

Q:\pry\gprs\gest\\_ESTRUCTURAS\2\_Estr.Proyectos Vivos\CAR-PC.142295-Nudo Eisenhower\03-FICHEROS DE CÁLCULO\Estructura E-3\Losa E-3\_v00.C5P

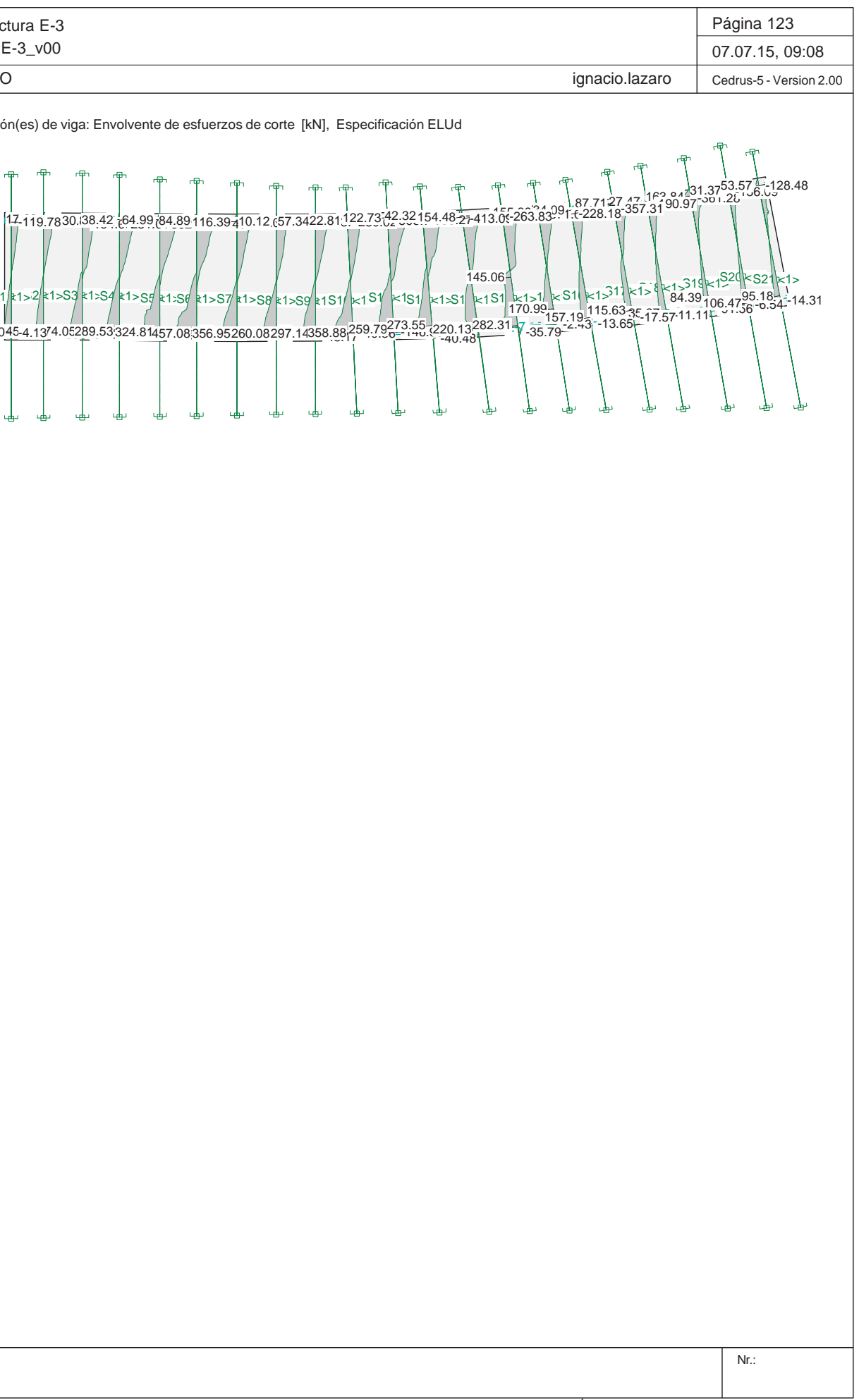

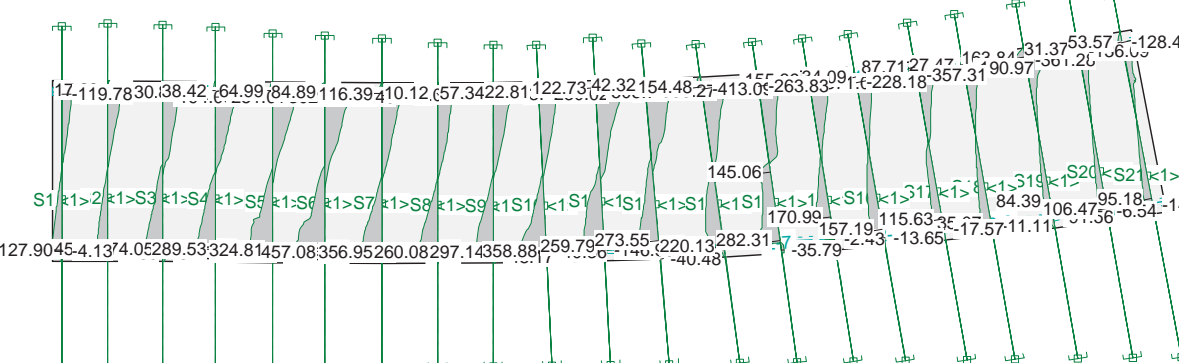

#### **Cálculo de secciones a cortante**

#### - Materiales

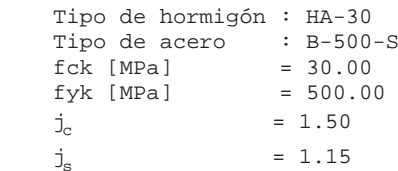

### - Control del hormigón

Control normal

# - Tipo de elemento estructural

Tipo : elemento con armadura a cortante

#### - Sección

 Sección : LOSA70 b0 [m] = 1.00 h [m] = 0.70

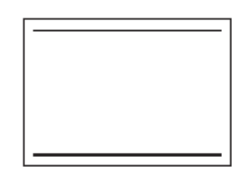

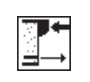

# **PRONTUARIO INFORMÁTICO DEL HORMIGÓN ESTRUCTURAL 3.1 SEGÚN EHE-08**

**Cátedra de Hormigón Estructural ETSICCPM - IECA**

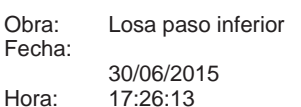

#### **1 Datos**

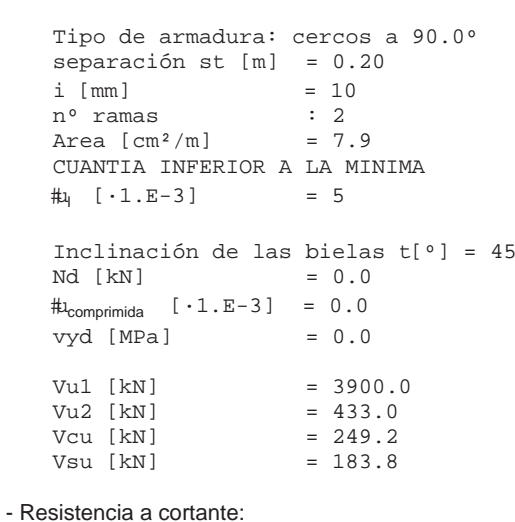

Vu [kN] = 433.0

# **2 Comprobación**

Página 2 de 2

Proyecto de Trazado. Autovía del Nordeste A-2. Remo delación d el Nudo Eis enhower.

**ANEJO Nº 13.1. ESTRUCTURA E-1** 

# **Illineco**

# **EST RIB OS PASO INFERIOR. M UR O P PAN NTA LLA AP ÉN NDIC CE N º 2 2**

### **ÍNDICE**

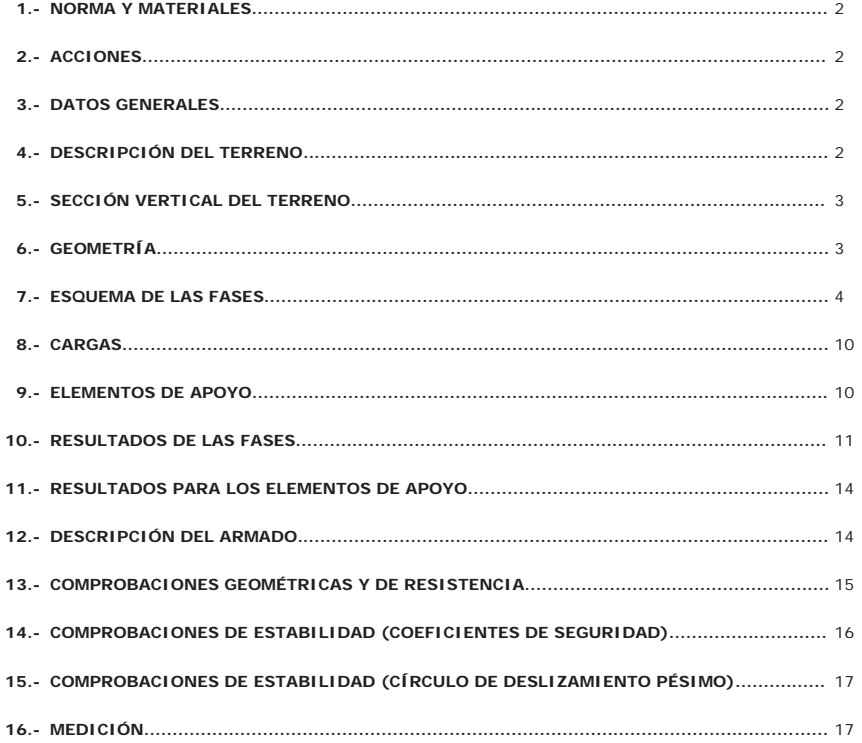

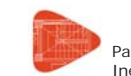

# **Selección de listados**

Pantallas ) D800-1.20 estructura E-3 Nudo Eisenhower (8'50 m) Con paramtr. geot <sub>Fecha: 06/07/15</sub><br>Ineco v02

#### **1.- NORMA Y MATERIALES**

Norma de hormigón: EHE-08 (España) Hormigón: HA-30, Yc=1.5 Acero: B 500 S, Ys=1.15 Clase de exposición: Clase IIa Recubrimiento geométrico: 7.0 cm Tamaño máximo del árido: 20 mm

#### **2.- ACCIONES**

Mayoración esfuerzos en construcción: 1.00 Mayoración esfuerzos en servicio: 1.60 Sin análisis sísmicoSin considerar acciones térmicas en puntales

### **3.- DATOS GENERALES**

Cota de la rasante: 0.00 mAltura del muro sobre la rasante: 0.00 m Tipología: Pantalla de pilotes de hormigón

#### **4.- DESCRIPCIÓN DEL TERRENO**

Porcentaje del rozamiento interno entre el terreno y el trasdós del muro pantalla: 30.0 % Porcentaje del rozamiento interno entre el terreno y el intradós del muro pantalla: 30.0 % Profundidad del nivel freático: 6.60 m

#### *ESTRATOS*

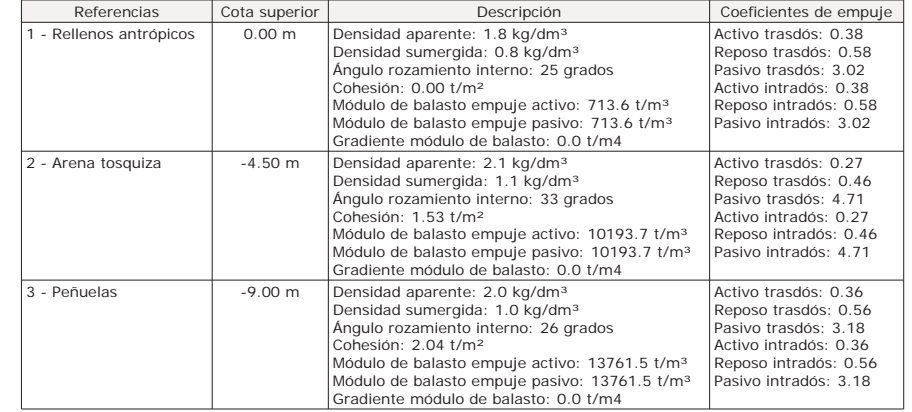

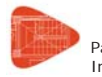

Pantallas ) . D800-1.20 estructura E-3 Nudo Eisenhower (8'50 m) Con paramtr. geot <sub>Fecha:</sub> 06/07/15<br>Ineco v02 Ineco v02

*RELLENO EN INTRADÓS*

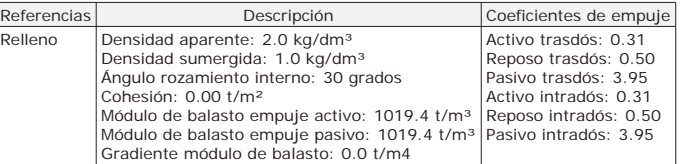

# **5.- SECCIÓN VERTICAL DEL TERRENO**

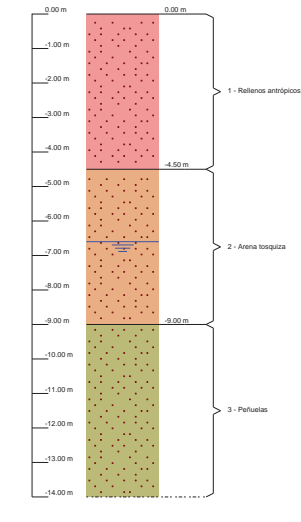

# **6.- GEOMETRÍA**

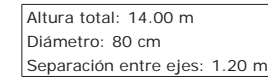

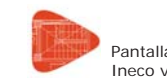

# **Selección de listados**

Pantallas ) D800-1.20 estructura E-3 Nudo Eisenhower (8'50 m) Con paramtr. geot <sub>Fecha: 06/07/15</sub><br>Ineco v02

# **7.- ESQUEMA DE LAS FASES**

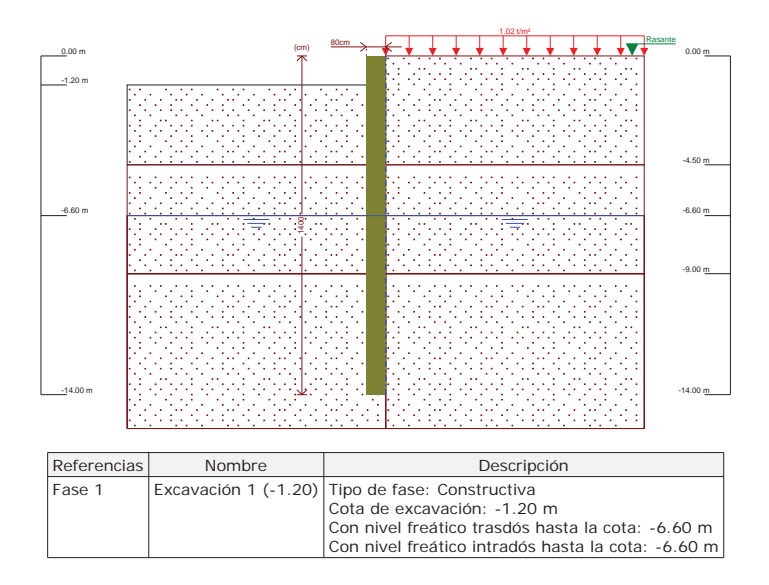

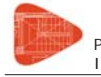

Pantallas ) " D800-1.20 estructura E-3 Nudo Eisenhower (8'50 m) Con paramtr. geot <sub>Fecha:</sub> 06/07/15<br>Ineco v02

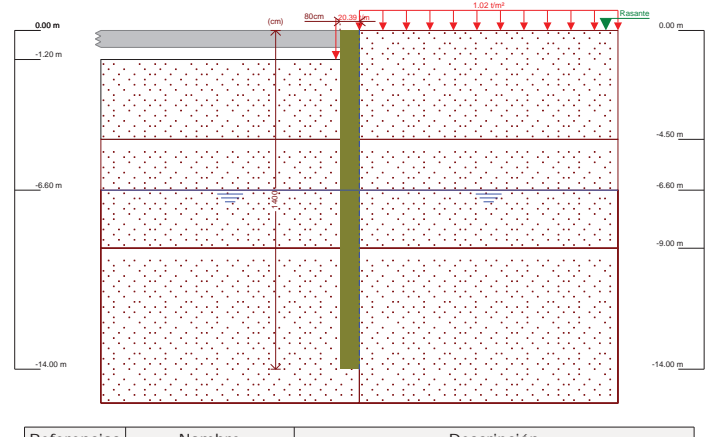

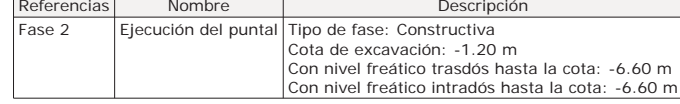

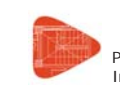

# **Selección de listados**

Pantallas ) " D800-1.20 estructura E-3 Nudo Eisenhower (8'50 m) Con paramtr. geot <sub>Fecha: 06/07/15</sub><br>Ineco v02

 Con nivel freático trasdós hasta la cota: -6.60 mCon nivel freático intradós hasta la cota: -8.50 m

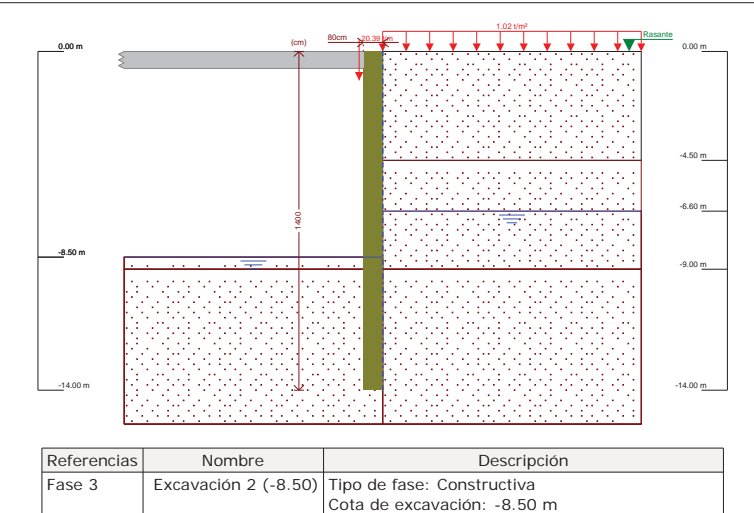

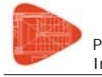

Pantallas ) " D800-1.20 estructura E-3 Nudo Eisenhower (8'50 m) Con paramtr. geot <sub>Fecha: 06/07/15</sub><br>Ineco v02 Ineco v02

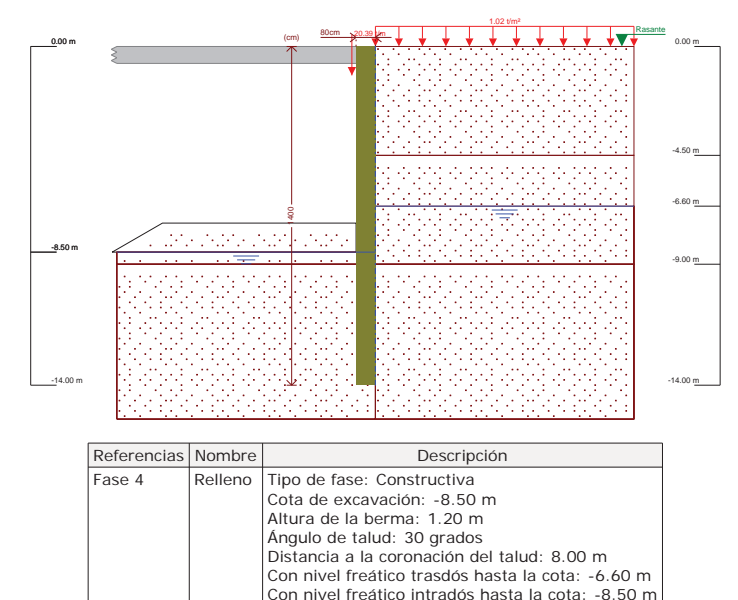

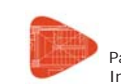

# **Selección de listados**

Pantallas ) " D800-1.20 estructura E-3 Nudo Eisenhower (8'50 m) Con paramtr. geot <sub>Fecha: 06/07/15</sub><br>Ineco v02 Ineco v02

Con nivel freático trasdós hasta la cota: -6.60 m Con nivel freático intradós hasta la cota: -8.50 m

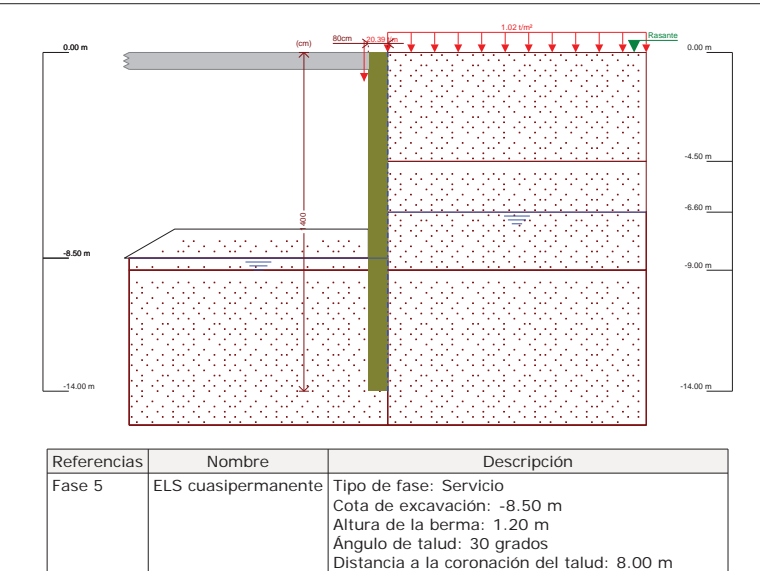

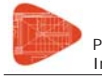

Pantallas ) " D800-1.20 estructura E-3 Nudo Eisenhower (8'50 m) Con paramtr. geot <sub>Fecha: 06/07/15</sub><br>Ineco v02 Ineco v02

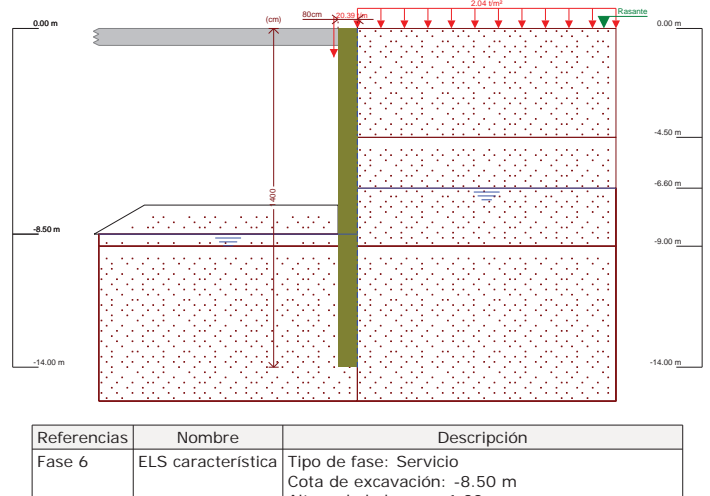

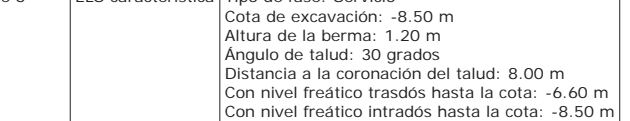

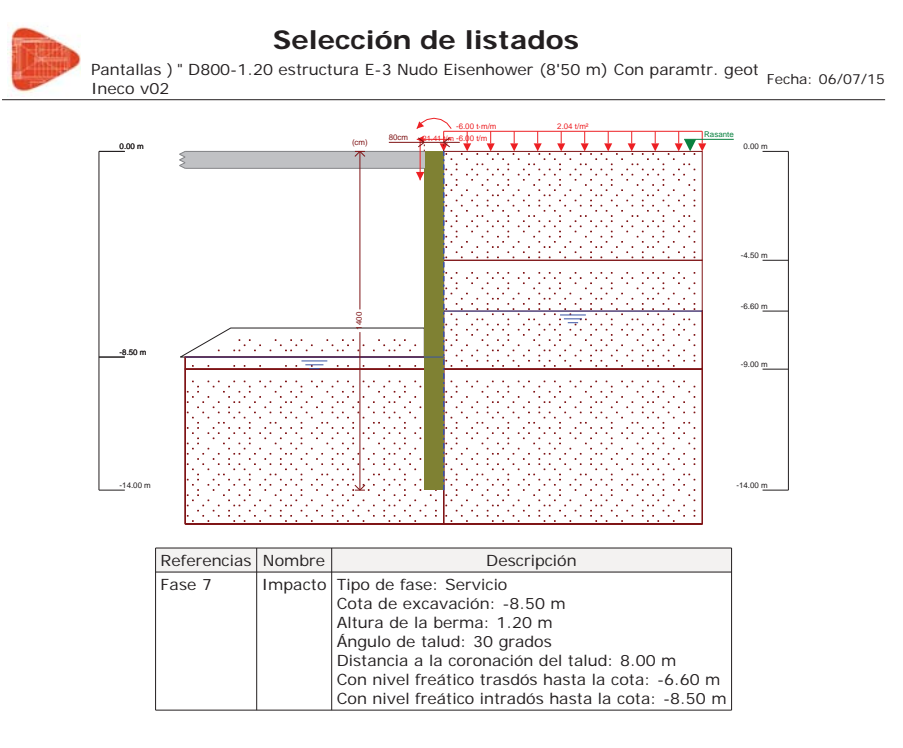

# **8.- CARGAS**

#### *CARGAS EN EL TRASDÓS*

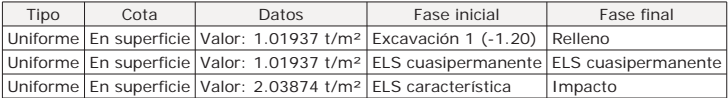

# **9.- ELEMENTOS DE APOYO**

#### *FORJADOS*

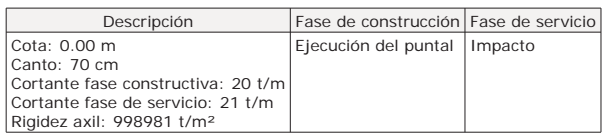

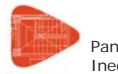

Pantallas ) " D800-1.20 estructura E-3 Nudo Eisenhower (8'50 m) Con paramtr. geot <sub>Fecha:</sub> 06/07/15<br>Ineco v02

#### **10.- RESULTADOS DE LAS FASES**

Esfuerzos sin mayorar.

*FASE 1: EXCAVACIÓN 1 (-1.20)*

*BÁSICA*

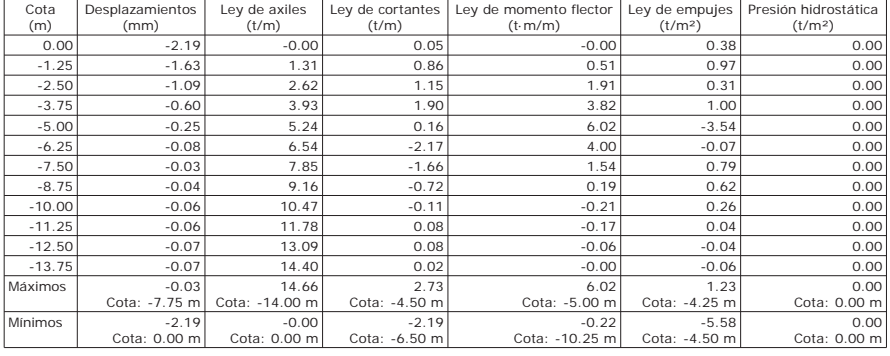

#### *FASE 2: EJECUCIÓN DEL PUNTAL*

#### *BÁSICA*

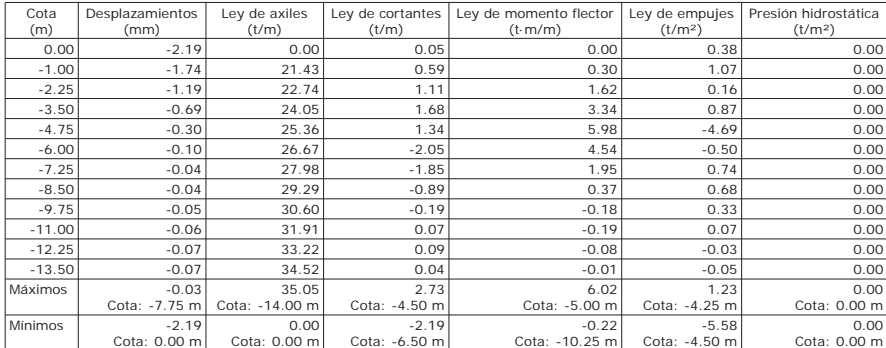

*FASE 3: EXCAVACIÓN 2 (-8.50)*

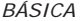

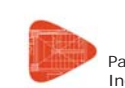

# **Selección de listados**

Pantallasʿ) . D800-1.20 estructura E-3 Nudo Eisenhower (8'50 m) Con paramtr. geot <sub>Fecha:</sub> <sub>06/07/15</sub><br>Ineco v02

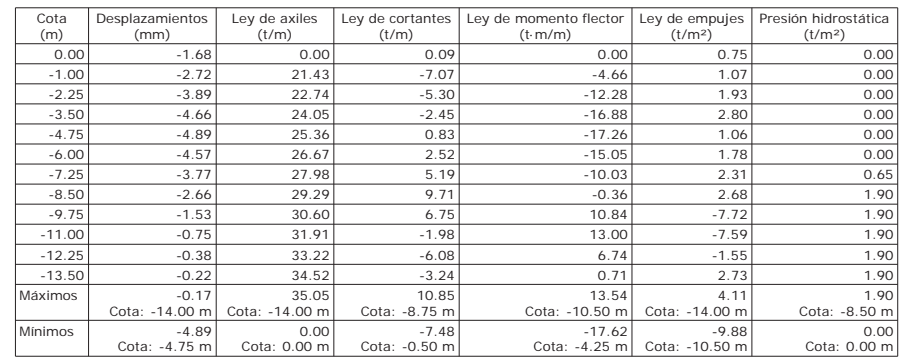

#### *FASE 4: RELLENO*

#### *BÁSICA*

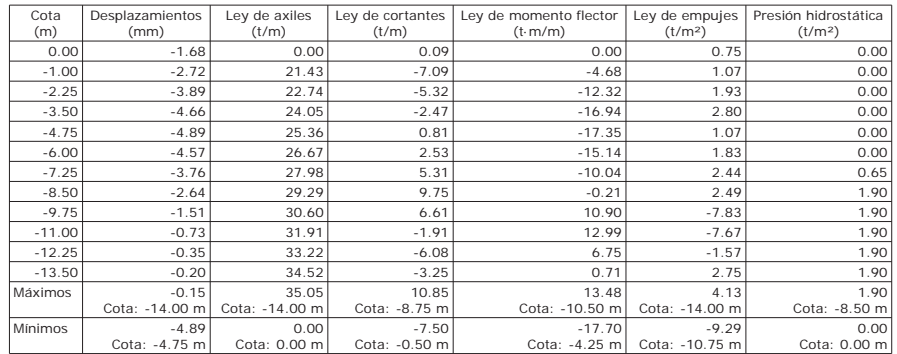

### *FASE 5: ELS CUASIPERMANENTE*

### *BÁSICA*

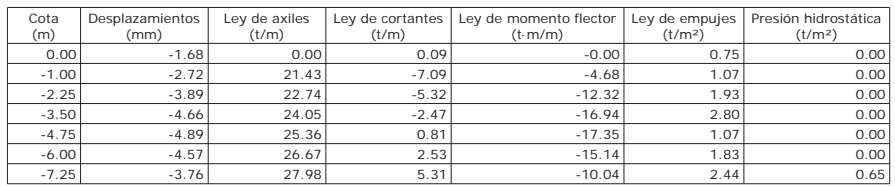

Página 11

Página 12

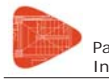

Pantallas ) . D800-1.20 estructura E-3 Nudo Eisenhower (8'50 m) Con paramtr. geot <sub>Fecha:</sub> 06/07/15<br>Ineco v02

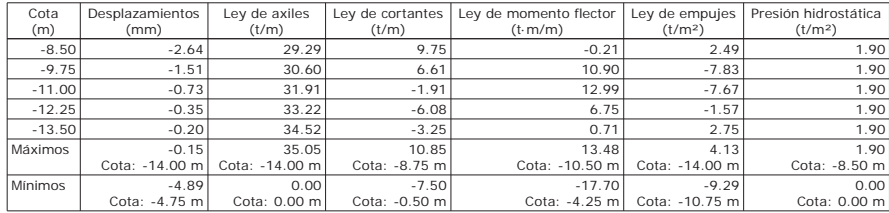

#### *FASE 6: ELS CARACTERÍSTICA*

# *BÁSICA*

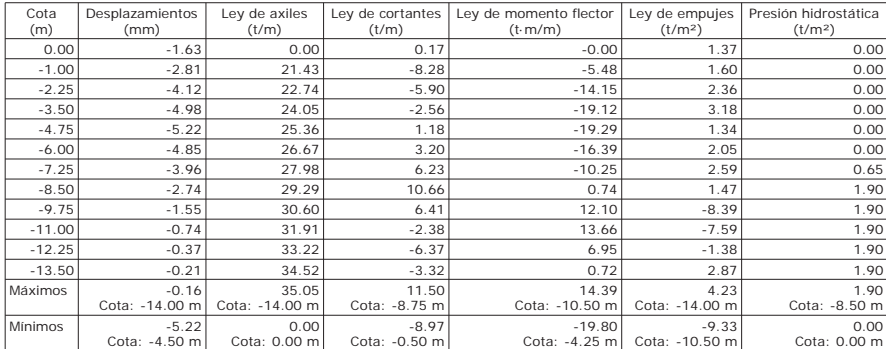

#### *FASE 7: IMPACTO*

#### *BÁSICA*

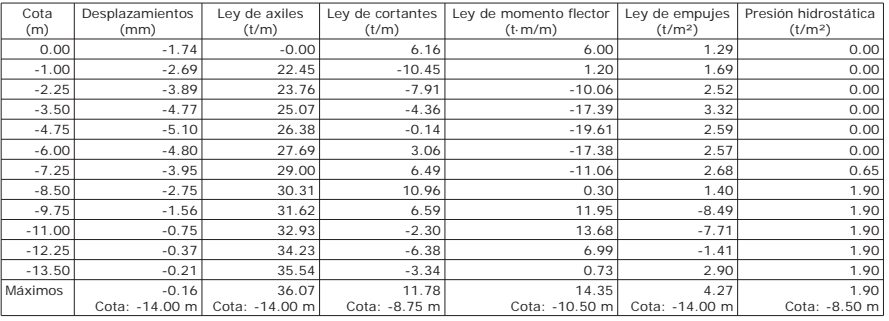

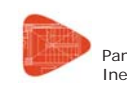

# **Selección de listados**

Pantallas ) "<sup>.</sup> D800-1.20 estructura E-3 Nudo Eisenhower (8'50 m) Con paramtr. geot <sub>Fecha: 06/07/15<br>Ineco v02</sub>

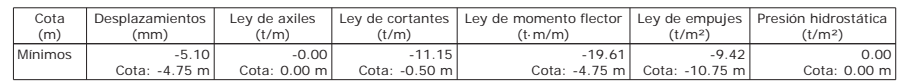

# **11.- RESULTADOS PARA LOS ELEMENTOS DE APOYO**

Esfuerzos sin mayorar.

Forjados

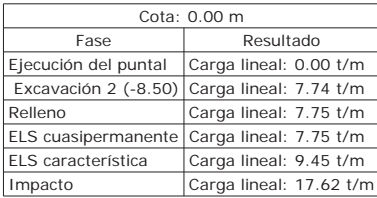

# **12.- DESCRIPCIÓN DEL ARMADO**

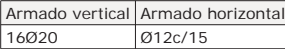

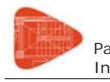

Pantallas ) . D800-1.20 estructura E-3 Nudo Eisenhower (8'50 m) Con paramtr. geot <sub>Fecha:</sub> 06/07/15<br>Ineco v02

#### **13.- COMPROBACIONES GEOMÉTRICAS Y DE RESISTENCIA**

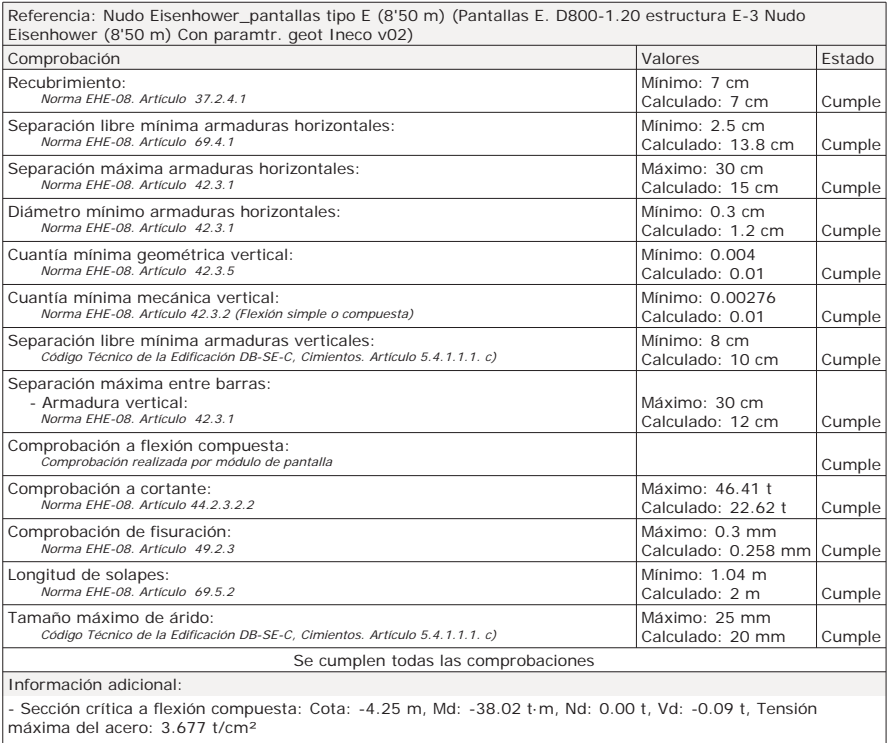

- Sección crítica a cortante: Cota: -8.75 m

- Sección con la máxima abertura de fisuras: Cota: -4.25 m, M: -23.76 t·m, N: 0.00 t

- En la comprobación del tamaño máximo de árido se ha considerado que los pilotes son hormigonados 'in situ'.

- Los esfuerzos son mayorados y por pilote (Diámetro: 80 cm)

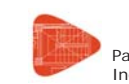

# **Selección de listados**

Pantallas ) " D800-1.20 estructura E-3 Nudo Eisenhower (8'50 m) Con paramtr. geot <sub>Fecha: 06/07/15</sub><br>Ineco v02

# **14.- COMPROBACIONES DE ESTABILIDAD (COEFICIENTES DE SEGURIDAD)**

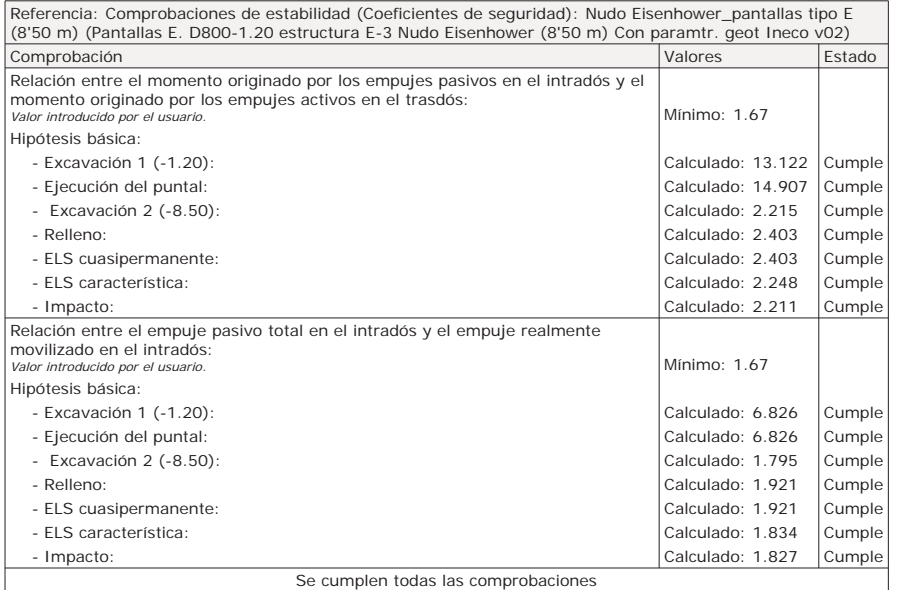

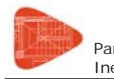

Pantallas ) " D800-1.20 estructura E-3 Nudo Eisenhower (8'50 m) Con paramtr. geot <sub>Fecha:</sub> 06/07/15<br>Ineco v02

# **15.- COMPROBACIONES DE ESTABILIDAD (CÍRCULO DE DESLIZAMIENTO PÉSIMO)**

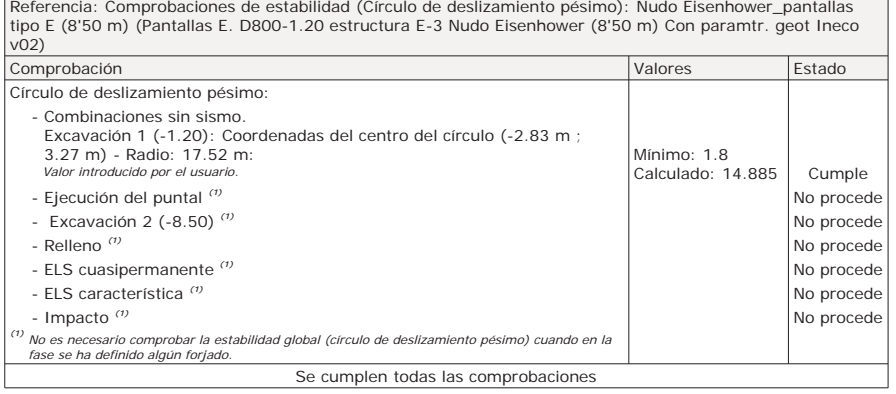

# **16.- MEDICIÓN**

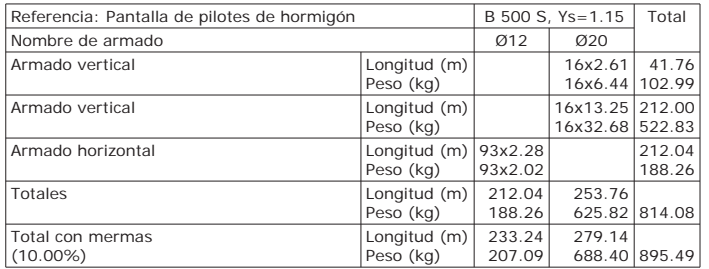

Resumen de medición (se incluyen mermas de acero)

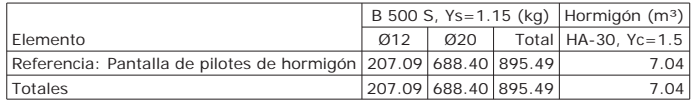

Proyecto de Trazado. Autovía del Nordeste A-2. Remodelación del Nudo Eisenhower.

**ANEJO Nº 13.1. ESTRUCTURA E-1** 

# **Illineco**

# **MURO PANTALLA TIPO 1 AP ÉN NDIC CE N º 3 3**

### **ÍNDICE**

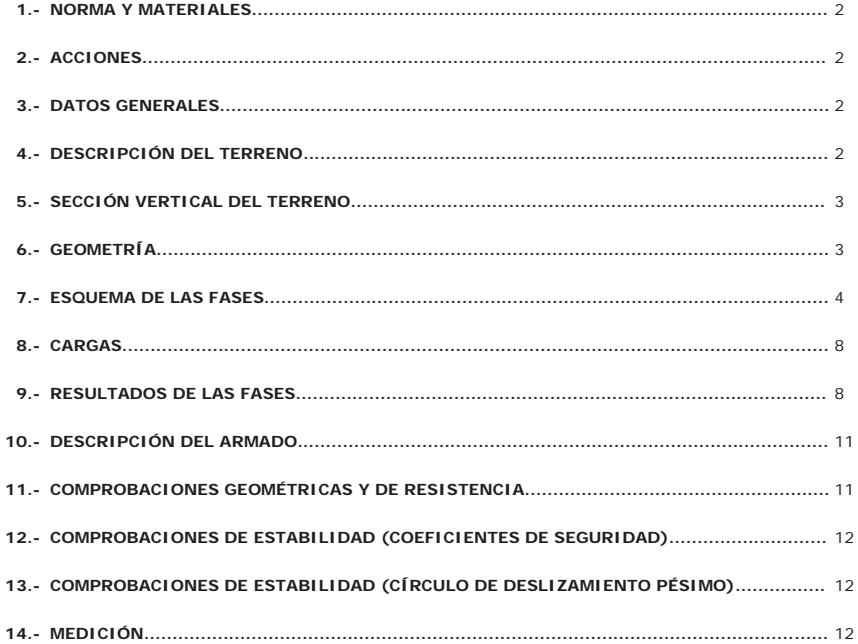

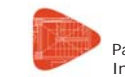

# **Selección de listados**

Pantallas B. D600-0.80 estructura E-3 Nudo Eisenhower (5'50 m) Con paramtr. geot <sub>Fecha: 06/07/15</sub><br>Ineco v02

#### **1.- NORMA Y MATERIALES**

Norma de hormigón: EHE-08 (España) Hormigón: HA-30, Yc=1.5 Acero: B 500 S, Ys=1.15 Clase de exposición: Clase IIa Recubrimiento geométrico: 7.0 cm Tamaño máximo del árido: 14 mm

#### **2.- ACCIONES**

Mayoración esfuerzos en construcción: 1.00 Mayoración esfuerzos en servicio: 1.60 Sin análisis sísmicoSin considerar acciones térmicas en puntales

### **3.- DATOS GENERALES**

Cota de la rasante: 0.00 mAltura del muro sobre la rasante: 0.00 m Tipología: Pantalla de pilotes de hormigón

#### **4.- DESCRIPCIÓN DEL TERRENO**

Porcentaje del rozamiento interno entre el terreno y el trasdós del muro pantalla: 30.0 % Porcentaje del rozamiento interno entre el terreno y el intradós del muro pantalla: 30.0 % Profundidad del nivel freático: 6.60 m

#### *ESTRATOS*

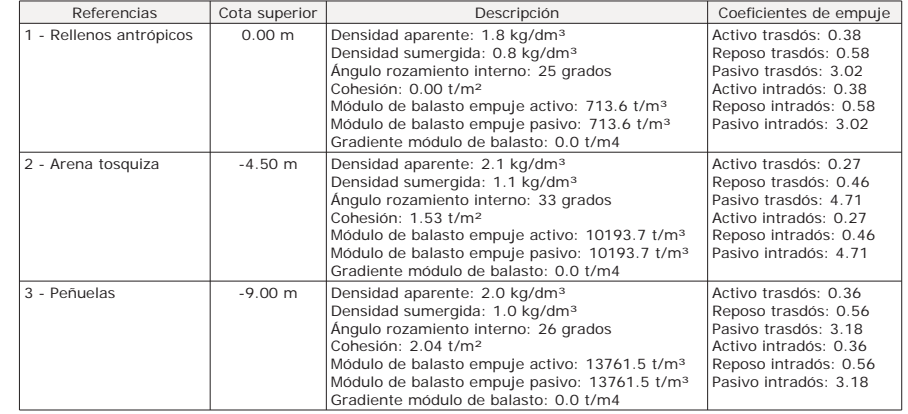

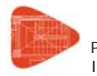

Pantallas B. D600-0.80 estructura E-3 Nudo Eisenhower (5'50 m) Con paramtr. geot <sub>Fecha: 06/07/15</sub><br>Ineco v02 Ineco v02

#### *RELLENO EN INTRADÓS*

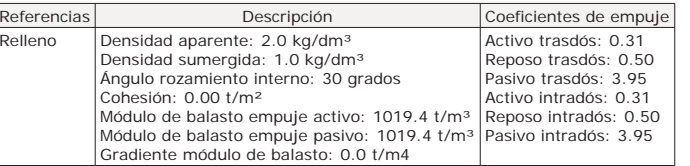

# **5.- SECCIÓN VERTICAL DEL TERRENO**

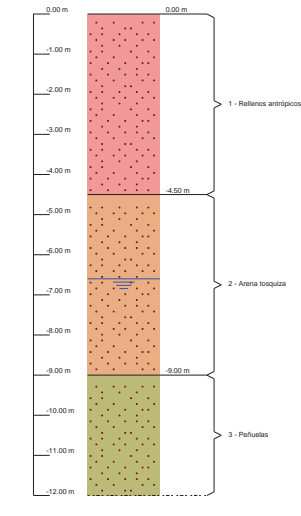

# **6.- GEOMETRÍA**

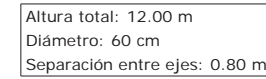

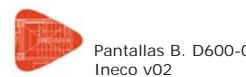

# **Selección de listados**

Pantallas B. D600-0.80 estructura E-3 Nudo Eisenhower (5'50 m) Con paramtr. geot <sub>Fecha: 06/07/15</sub><br>Ineco v02

## **7.- ESQUEMA DE LAS FASES**

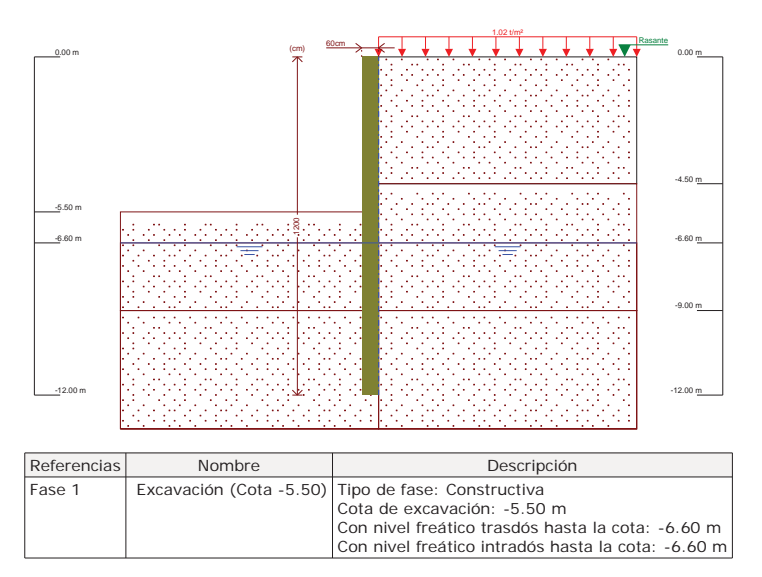

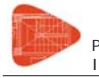

Pantallas B. D600-0.80 estructura E-3 Nudo Eisenhower (5'50 m) Con paramtr. geot <sub>Fecha:</sub> 06/07/15<br>Ineco v02

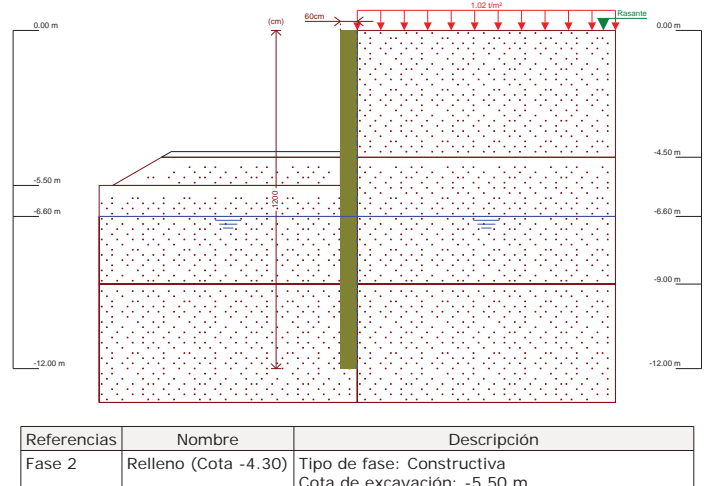

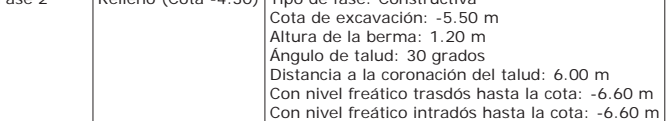

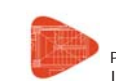

# **Selección de listados**

Pantallas B. D600-0.80 estructura E-3 Nudo Eisenhower (5'50 m) Con paramtr. geot <sub>Fecha: 06/07/15</sub><br>Ineco v02

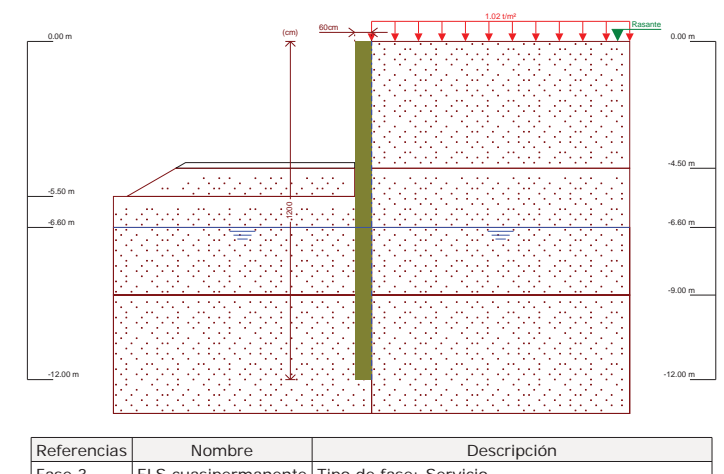

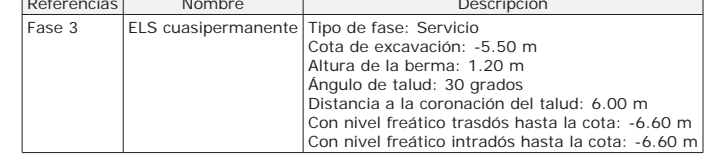

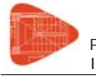

Pantallas B. D600-0.80 estructura E-3 Nudo Eisenhower (5'50 m) Con paramtr. geot <sub>Fecha: 06/07/15</sub><br>Ineco v02 Ineco v02

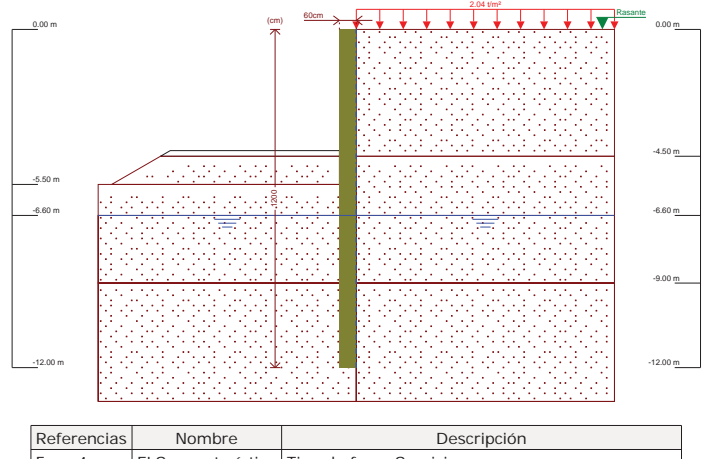

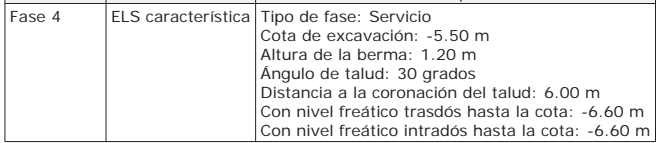

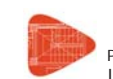

# **Selección de listados**

Pantallas B. D600-0.80 estructura E-3 Nudo Eisenhower (5'50 m) Con paramtr. geot <sub>Fecha: 06/07/15</sub><br>Ineco v02 Ineco v02

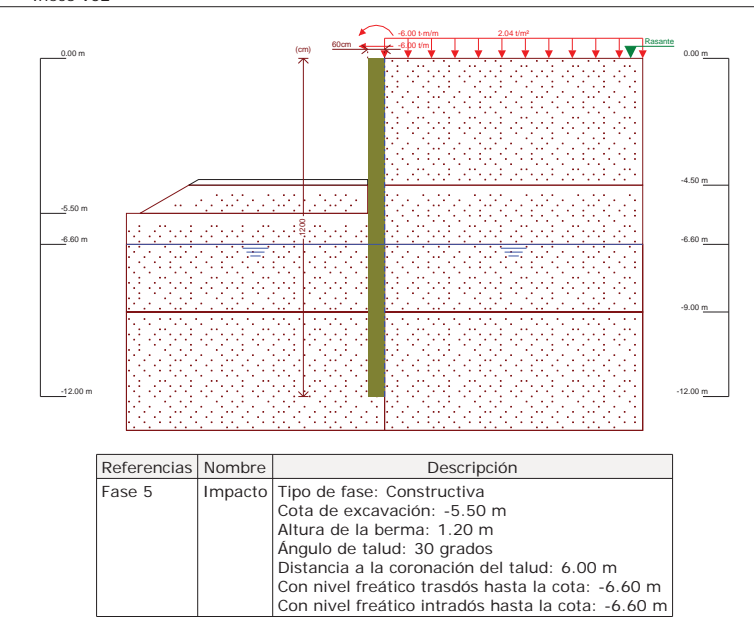

# **8.- CARGAS**

*CARGAS EN EL TRASDÓS*

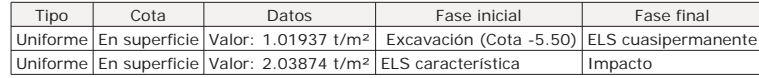

#### **9.- RESULTADOS DE LAS FASES**

Esfuerzos sin mayorar.

*FASE 1: EXCAVACIÓN (COTA -5.50)*

#### *BÁSICA*

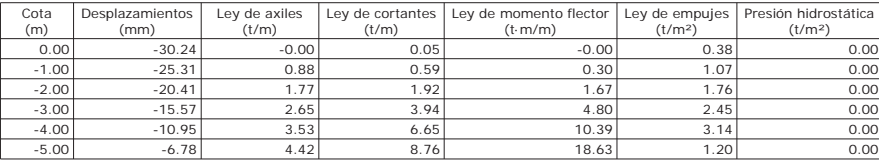

Página 8

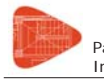

Pantallas B. D600-0.80 estructura E-3 Nudo Eisenhower (5'50 m) Con paramtr. geot <sub>Fecha:</sub> <sub>06/07/15</sub><br>Ineco v02

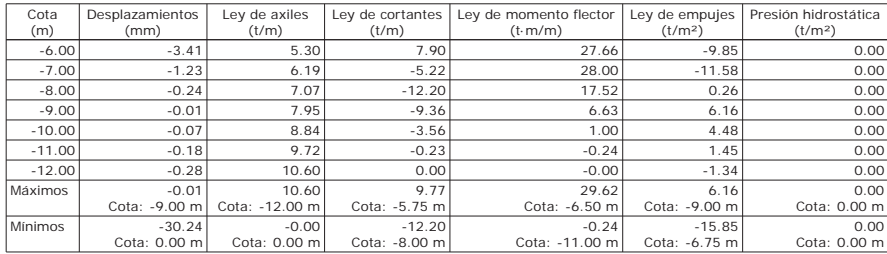

# *FASE 2: RELLENO (COTA -4.30)*

### *BÁSICA*

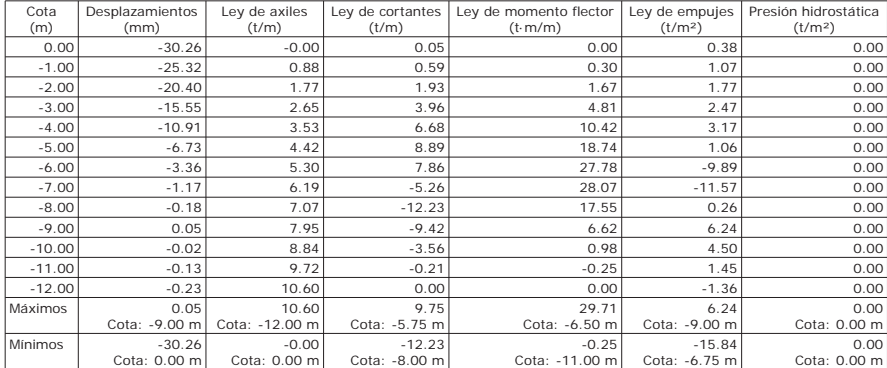

#### *FASE 3: ELS CUASIPERMANENTE*

#### *BÁSICA*

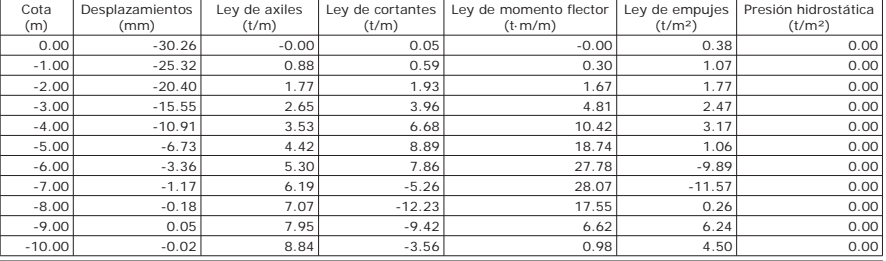

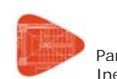

# **Selección de listados**

Pantallas B. D600-0.80 estructura E-3 Nudo Eisenhower (5'50 m) Con paramtr. geot <sub>Fecha: 06/07/15</sub><br>Ineco v02

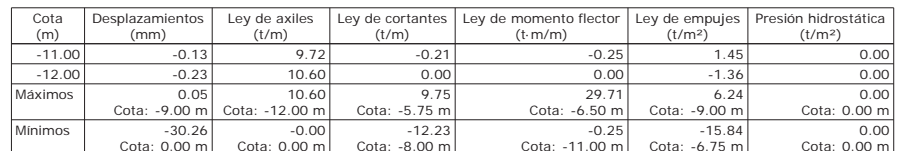

#### *FASE 4: ELS CARACTERÍSTICA*

#### *BÁSICA*

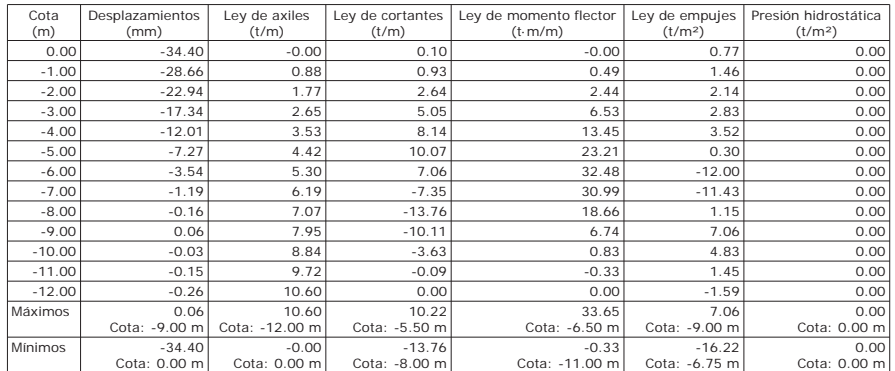

#### *FASE 5: IMPACTO*

#### *BÁSICA*

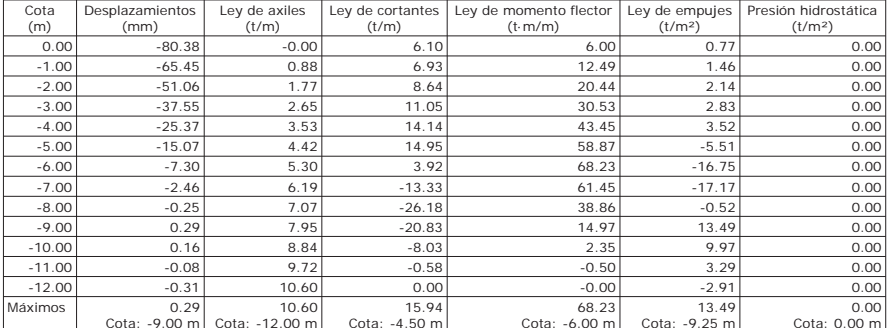

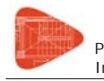

Pantallas B. D600-0.80 estructura E-3 Nudo Eisenhower (5'50 m) Con paramtr. geot <sub>Fecha: 06/07/15</sub><br>Ineco v02 Ineco v02

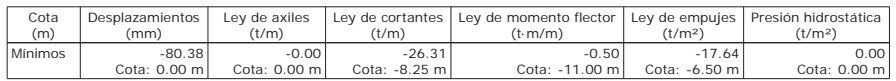

#### **10.- DESCRIPCIÓN DEL ARMADO**

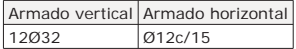

#### **11.- COMPROBACIONES GEOMÉTRICAS Y DE RESISTENCIA**

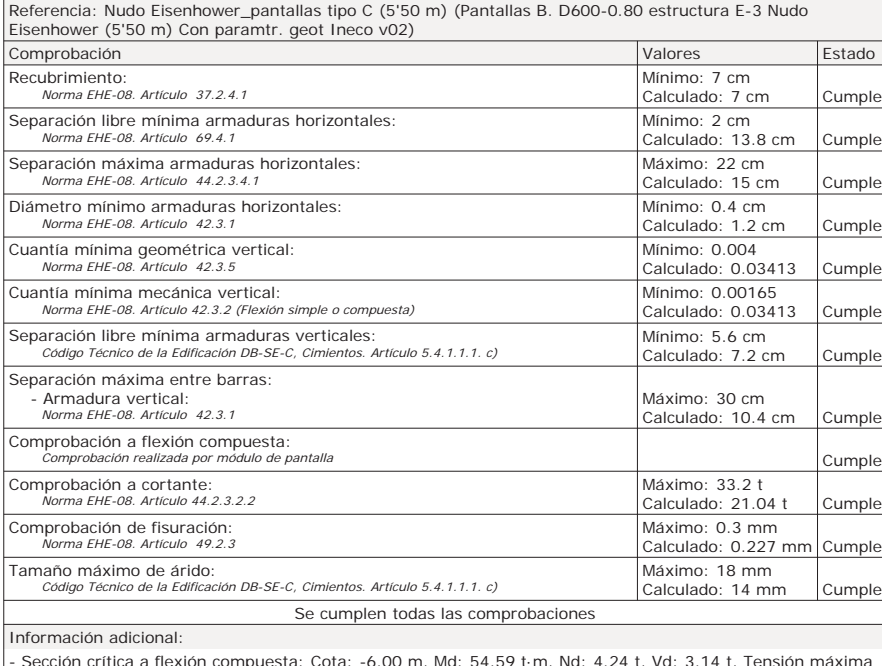

- Sección crítica a flexión compuesta: Cota: -6.00 m, Md: 54.59 t·m, Nd: 4.24 t, Vd: 3.14 t, Tensión máxima del acero: 4.432 t/cm²

- Sección crítica a cortante: Cota: -8.25 m

- Sección con la máxima abertura de fisuras: Cota: -6.50 m, M: 26.92 t·m, N: 0.00 t

- En la comprobación del tamaño máximo de árido se ha considerado que los pilotes son hormigonados 'in situ'.

- Los esfuerzos son mayorados y por pilote (Diámetro: 60 cm)

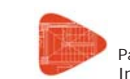

# **Selección de listados**

Pantallas B. D600-0.80 estructura E-3 Nudo Eisenhower (5'50 m) Con paramtr. geot <sub>Fecha: 06/07/15</sub><br>Ineco v02 Ineco v02

### **12.- COMPROBACIONES DE ESTABILIDAD (COEFICIENTES DE SEGURIDAD)**

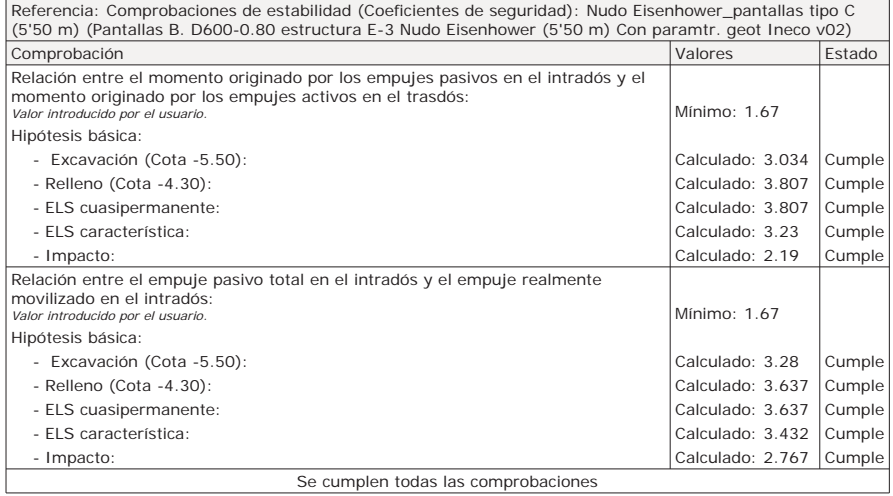

# **13.- COMPROBACIONES DE ESTABILIDAD (CÍRCULO DE DESLIZAMIENTO PÉSIMO)**

Referencia: Comprobaciones de estabilidad (Círculo de deslizamiento pésimo): Nudo Eisenhower\_pantallas tipo C (5'50 m) (Pantallas B. D600-0.80 estructura E-3 Nudo Eisenhower (5'50 m) Con paramtr. geot Ineco v02)

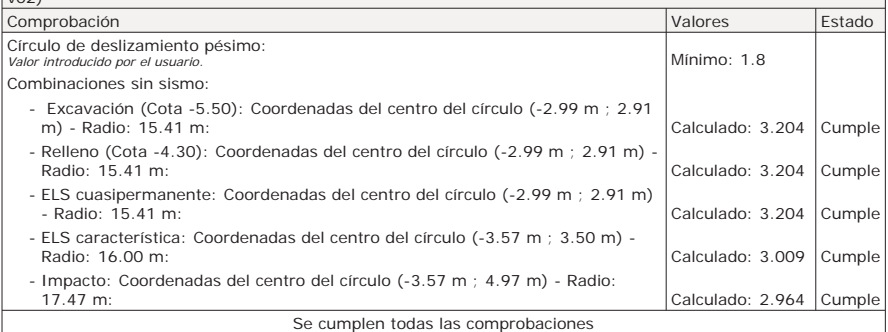

### **14.- MEDICIÓN**

Página 11

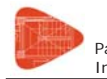

Pantallas B. D600-0.80 estructura E-3 Nudo Eisenhower (5'50 m) Con paramtr. geot <sub>Fecha:</sub> 06/07/15<br>Ineco v02

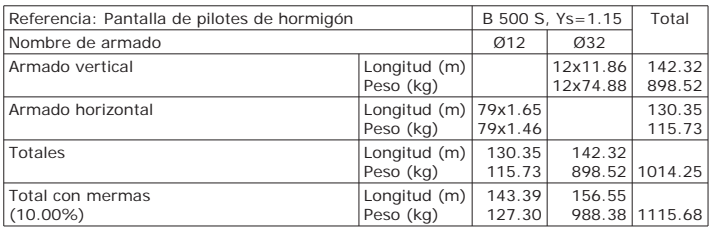

Resumen de medición (se incluyen mermas de acero)

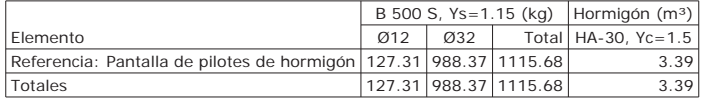

Proyecto de Trazado. Autovía del Nordeste A-2. Remodelación del Nudo Eisenhower.

**ANEJO Nº 13.1. ESTRUCTURA E-1** 

# **Illineco**

# **MURO PANTALLA TIPO 2 AP ÉN NDIC CE N º 4 4**

### **ÍNDICE**

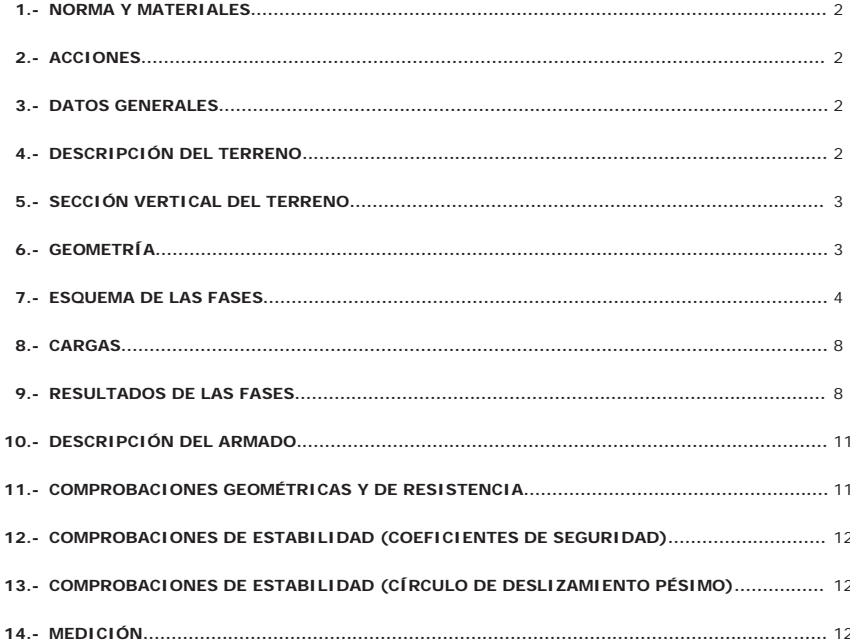

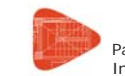

#### **Selección de listados**

Pantallas B. D800-1.00 estructura E-3 Nudo Eisenhower (6'50 m) Con paramtr. geot <sub>Fecha:</sub> 06/07/15<br>Ineco v02

#### **1.- NORMA Y MATERIALES**

Norma de hormigón: EHE-08 (España) Hormigón: HA-30, Yc=1.5 Acero: B 500 S, Ys=1.15 Clase de exposición: Clase IIa Recubrimiento geométrico: 7.0 cm Tamaño máximo del árido: 20 mm

#### **2.- ACCIONES**

Mayoración esfuerzos en construcción: 1.00 Mayoración esfuerzos en servicio: 1.60 Sin análisis sísmicoSin considerar acciones térmicas en puntales

### **3.- DATOS GENERALES**

Cota de la rasante: 0.00 mAltura del muro sobre la rasante: 0.00 m Tipología: Pantalla de pilotes de hormigón

#### **4.- DESCRIPCIÓN DEL TERRENO**

Porcentaje del rozamiento interno entre el terreno y el trasdós del muro pantalla: 30.0 % Porcentaje del rozamiento interno entre el terreno y el intradós del muro pantalla: 30.0 % Profundidad del nivel freático: 6.60 m

#### *ESTRATOS*

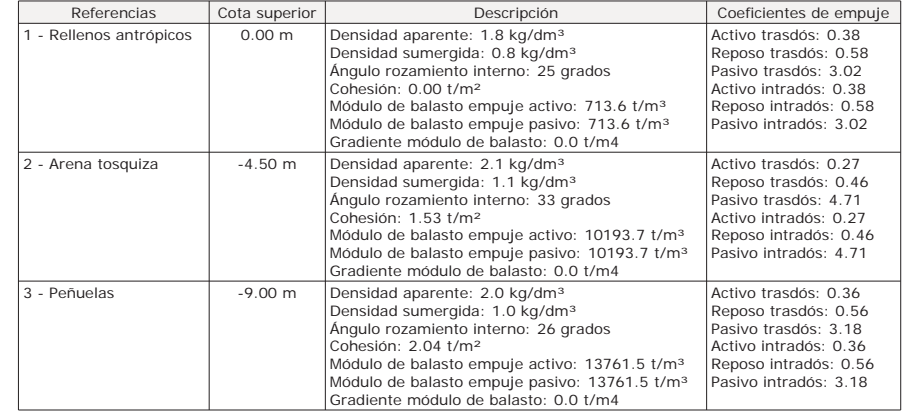

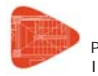

Pantallas B. D800-1.00 estructura E-3 Nudo Eisenhower (6'50 m) Con paramtr. geot <sub>Fecha: 06/07/15</sub><br>Ineco v02 Ineco v02

#### *RELLENO EN INTRADÓS*

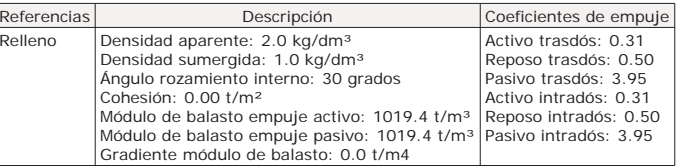

# **5.- SECCIÓN VERTICAL DEL TERRENO**

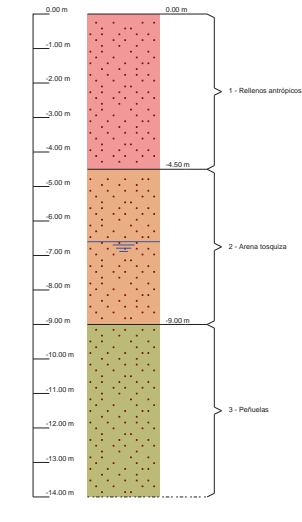

# **6.- GEOMETRÍA**

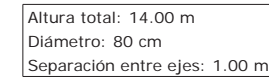

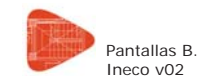

# **Selección de listados**

Pantallas B. D800-1.00 estructura E-3 Nudo Eisenhower (6'50 m) Con paramtr. geot <sub>Fecha:</sub> 06/07/15<br>Ineco v02

# **7.- ESQUEMA DE LAS FASES**

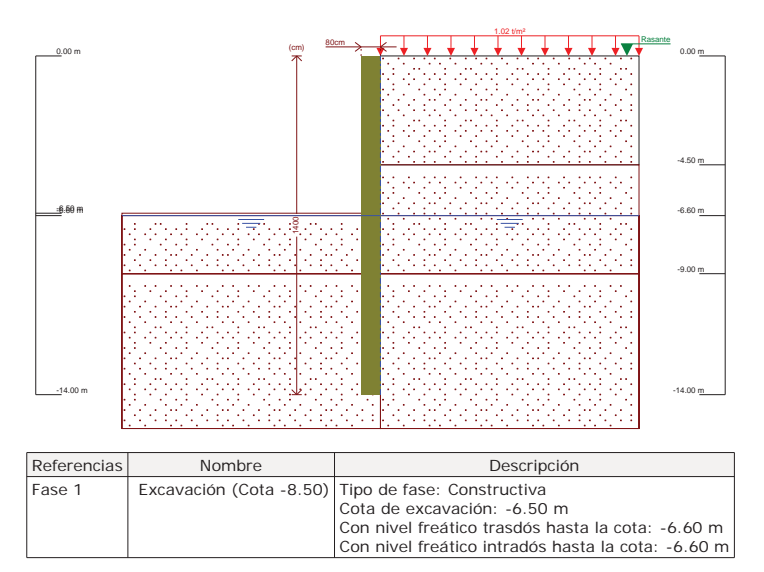

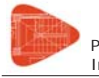

Pantallas B. D800-1.00 estructura E-3 Nudo Eisenhower (6'50 m) Con paramtr. geot <sub>Fecha: 06/07/15</sub><br>Ineco v02 Ineco v02

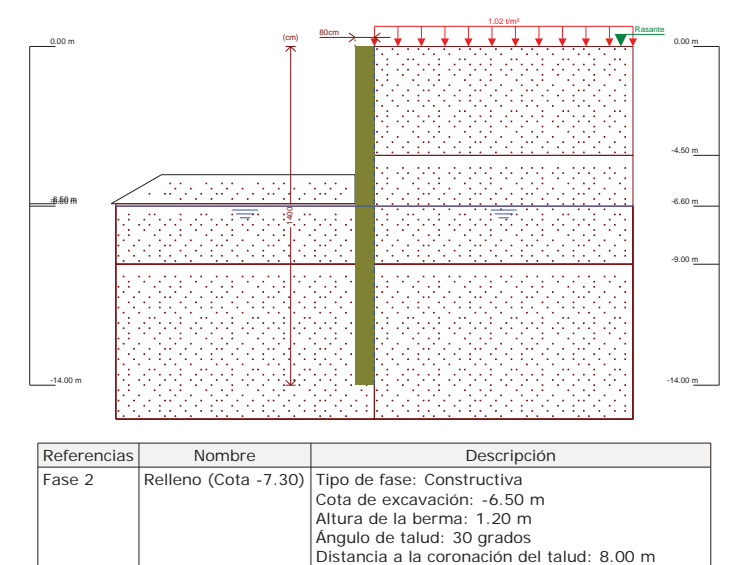

 Con nivel freático trasdós hasta la cota: -6.60 mCon nivel freático intradós hasta la cota: -6.60 m

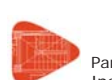

# **Selección de listados**

Pantallas B. D800-1.00 estructura E-3 Nudo Eisenhower (6'50 m) Con paramtr. geot <sub>Fecha: 06/07/15</sub><br>Ineco v02

Distancia a la coronación del talud: 8.00 mCon nivel freático trasdós hasta la cota: -6.60 m Con nivel freático intradós hasta la cota: -6.60 m

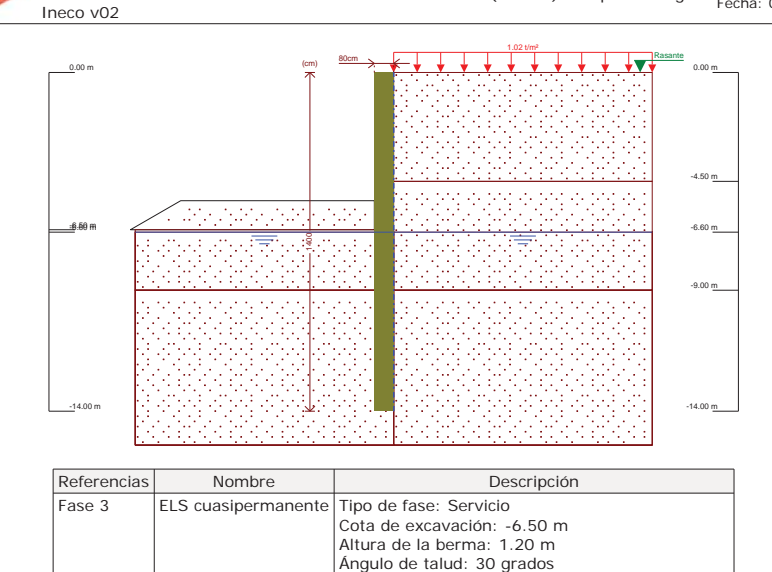

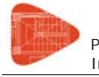

Pantallas B. D800-1.00 estructura E-3 Nudo Eisenhower (6'50 m) Con paramtr. geot <sub>Fecha: 06/07/15</sub><br>Ineco v02 Ineco v02

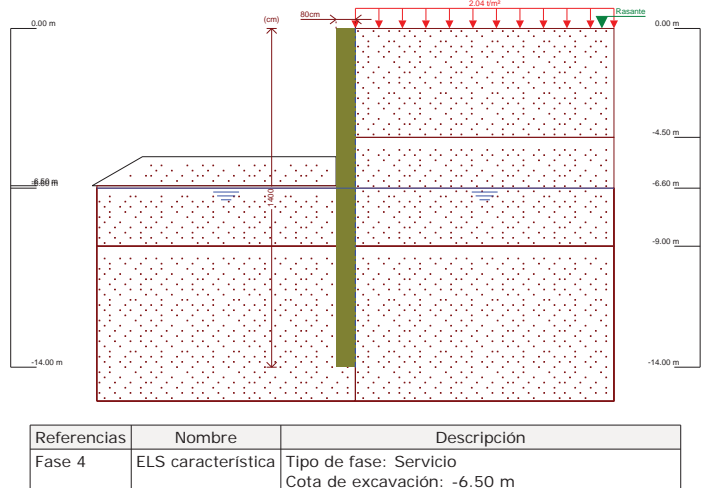

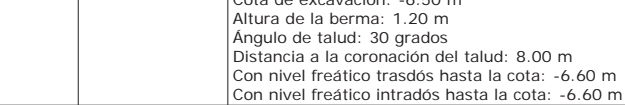

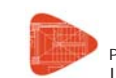

# **Selección de listados**

Pantallas B. D800-1.00 estructura E-3 Nudo Eisenhower (6'50 m) Con paramtr. geot <sub>Fecha: 06/07/15</sub><br>Ineco v02 Ineco v02

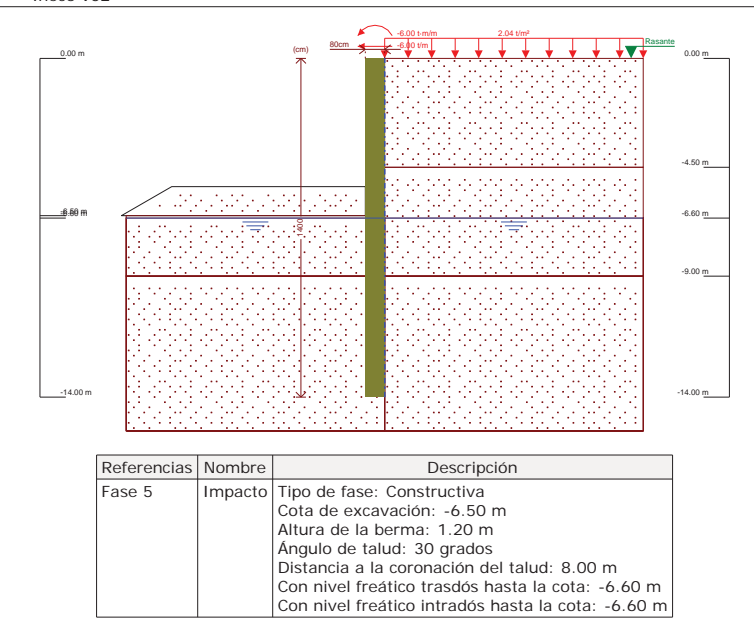

# **8.- CARGAS**

*CARGAS EN EL TRASDÓS*

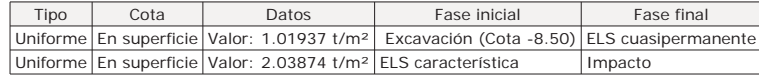

#### **9.- RESULTADOS DE LAS FASES**

Esfuerzos sin mayorar.

*FASE 1: EXCAVACIÓN (COTA -8.50)*

#### *BÁSICA*

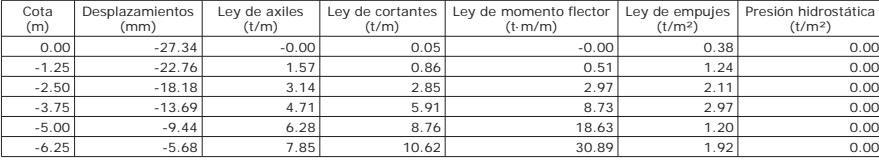

Página 7

Página 8

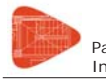

Pantallas B. D800-1.00 estructura E-3 Nudo Eisenhower (6'50 m) Con paramtr. geot <sub>Fecha:</sub> <sub>06/07/15</sub><br>Ineco v02

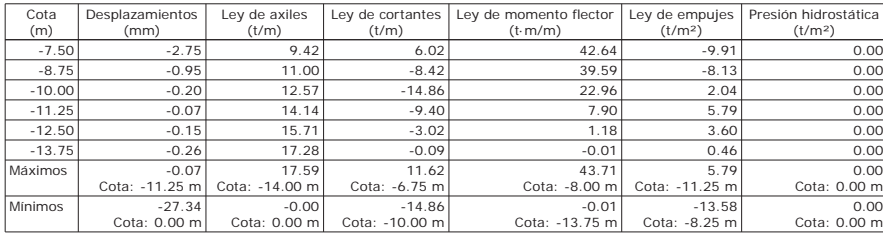

# *FASE 2: RELLENO (COTA -7.30)*

#### *BÁSICA*

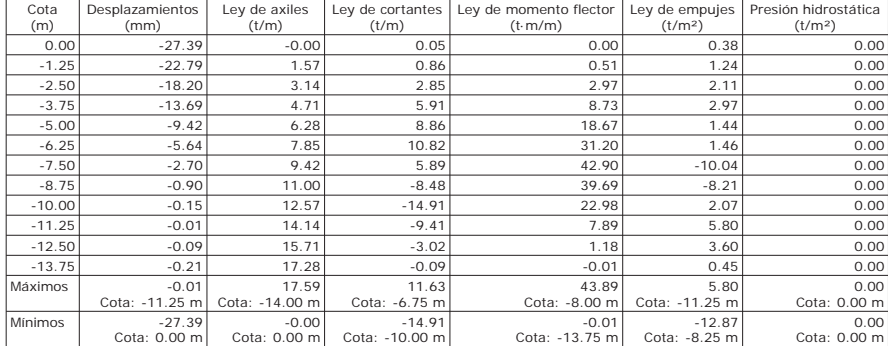

#### *FASE 3: ELS CUASIPERMANENTE*

#### *BÁSICA*

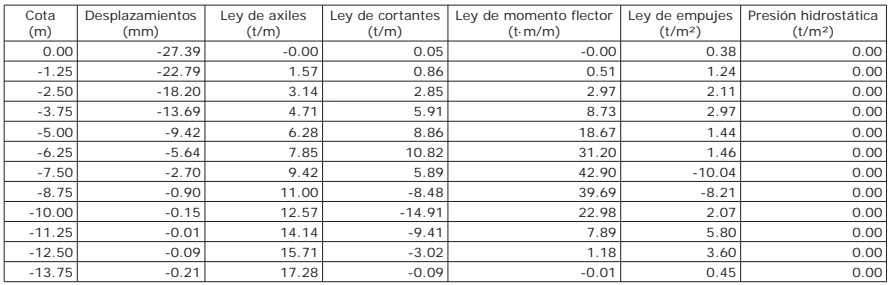

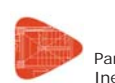

# **Selección de listados**

Pantallas B. D800-1.00 estructura E-3 Nudo Eisenhower (6'50 m) Con paramtr. geot <sub>Fecha:</sub> <sub>06/07/15</sub><br>Ineco v02

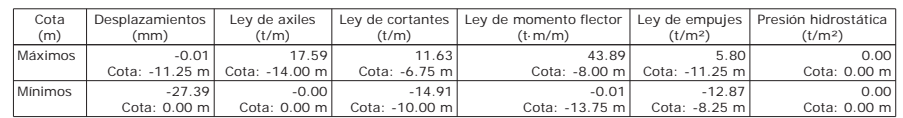

# *FASE 4: ELS CARACTERÍSTICA*

#### *BÁSICA*

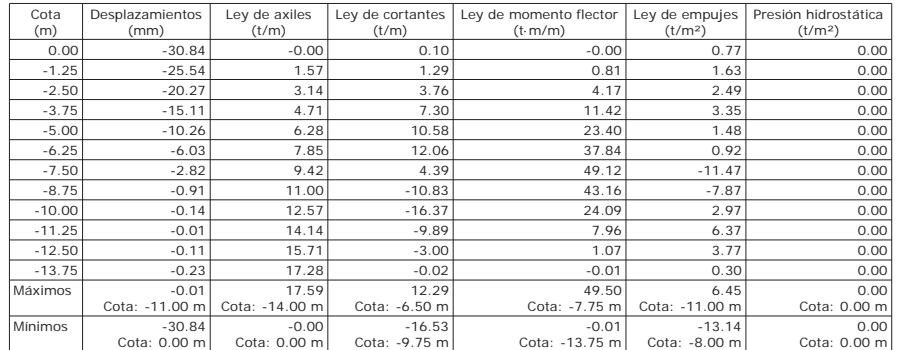

#### *FASE 5: IMPACTO*

#### *BÁSICA*

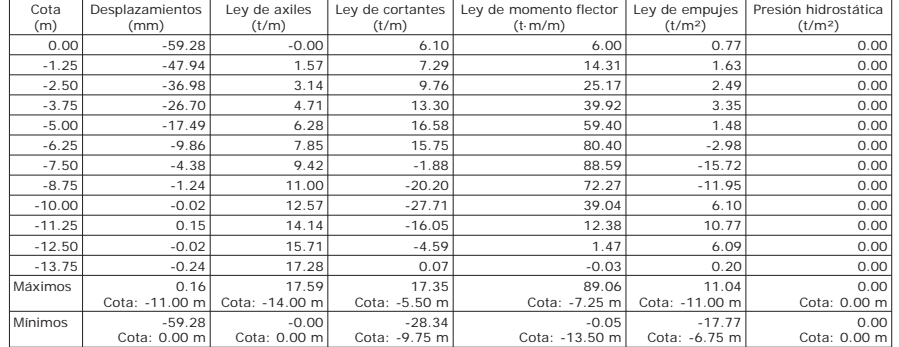

Página 10

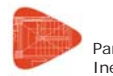

Pantallas B. D800-1.00 estructura E-3 Nudo Eisenhower (6'50 m) Con paramtr. geot <sub>Fecha: 06/07/15</sub><br>Ineco v02 Ineco v02

#### **10.- DESCRIPCIÓN DEL ARMADO**

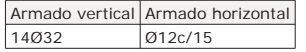

# **11.- COMPROBACIONES GEOMÉTRICAS Y DE RESISTENCIA**

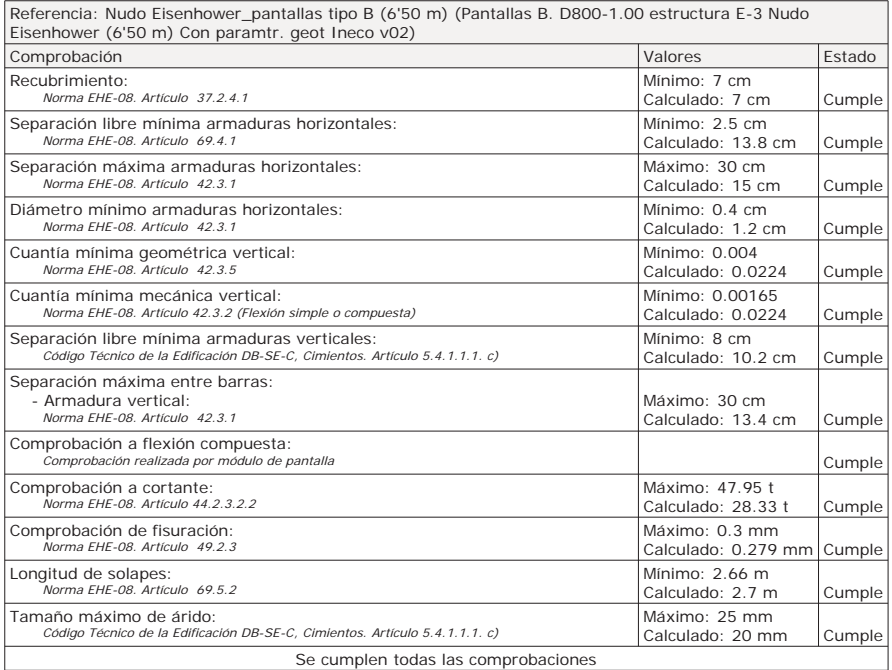

Información adicional:

- Sección crítica a flexión compuesta: Cota: -7.25 m, Md: 89.06 t·m, Nd: 9.11 t, Vd: 2.22 t, Tensión máxima del acero: 4.432 t/cm²

- Sección crítica a cortante: Cota: -9.75 m

- Sección con la máxima abertura de fisuras: Cota: -7.75 m, M: 49.50 t·m, N: 0.00 t

- En la comprobación del tamaño máximo de árido se ha considerado que los pilotes son hormigonados 'in situ'.

- Los esfuerzos son mayorados y por pilote (Diámetro: 80 cm)

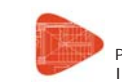

# **Selección de listados**

Pantallas B. D800-1.00 estructura E-3 Nudo Eisenhower (6'50 m) Con paramtr. geot <sub>Fecha: 06/07/15</sub><br>Ineco v02 Ineco v02

# **12.- COMPROBACIONES DE ESTABILIDAD (COEFICIENTES DE SEGURIDAD)**

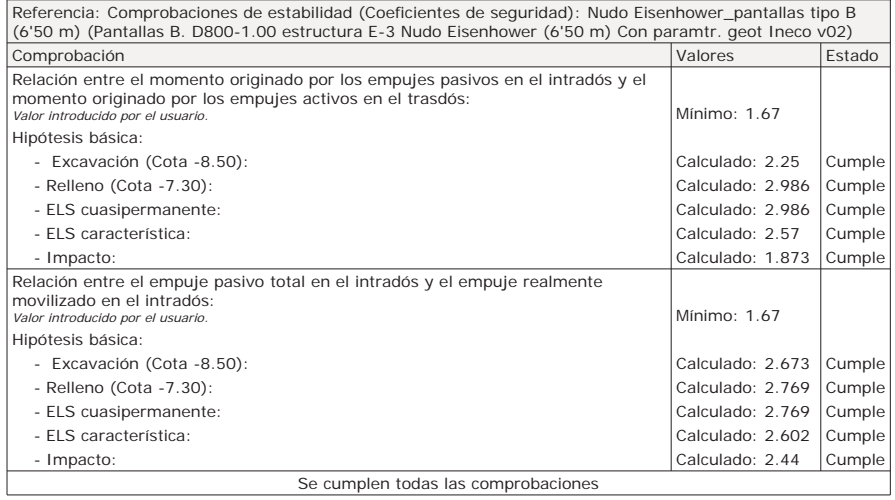

# **13.- COMPROBACIONES DE ESTABILIDAD (CÍRCULO DE DESLIZAMIENTO PÉSIMO)**

Referencia: Comprobaciones de estabilidad (Círculo de deslizamiento pésimo): Nudo Eisenhower\_pantallas tipo B (6'50 m) (Pantallas B. D800-1.00 estructura E-3 Nudo Eisenhower (6'50 m) Con paramtr. geot Ineco v02)

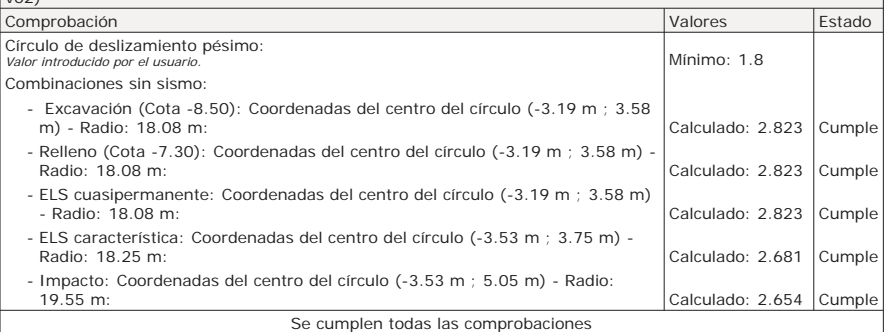

### **14.- MEDICIÓN**

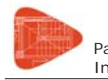

Pantallas B. D800-1.00 estructura E-3 Nudo Eisenhower (6'50 m) Con paramtr. geot <sub>Fecha:</sub> 06/07/15<br>Ineco v02

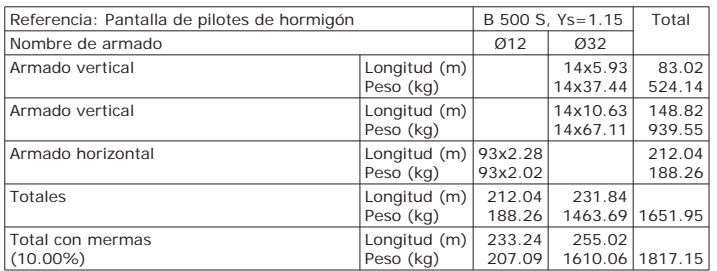

Resumen de medición (se incluyen mermas de acero)

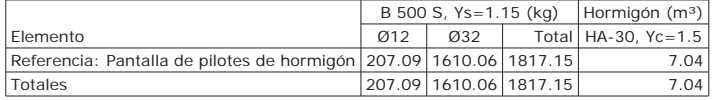

Proyecto de Trazado. Autovía del Nordeste A-2. Remodelación del Nudo Eisenhower.

**ANEJO Nº 13.1. ESTRUCTURA E-1** 

# **Illineco**

# **MURO PANTALLA TIPO 3 AP ÉN NDIC CE N º 5 5**

### **ÍNDICE**

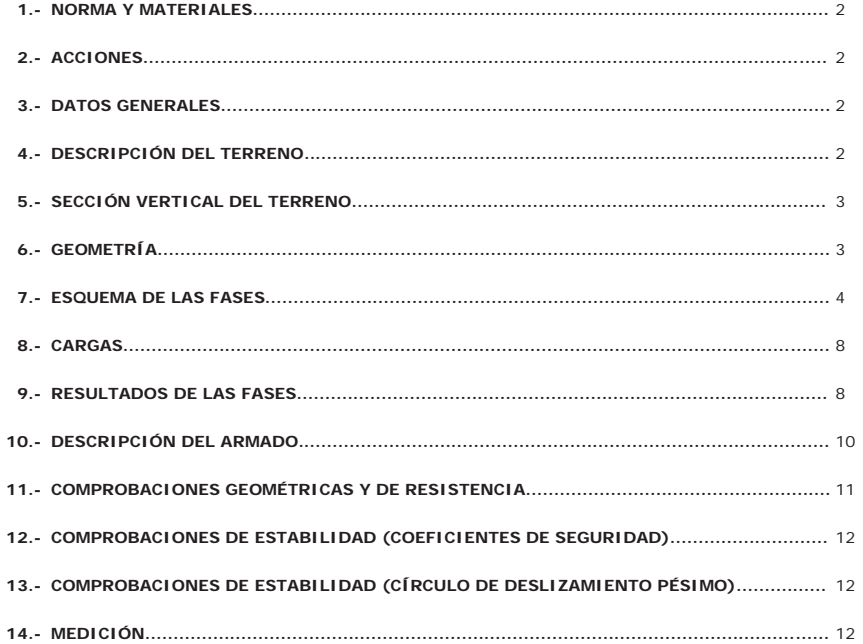

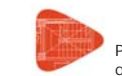

#### **Selección de listados**

Pantallas ' " D1000-1.20 estructura E-3 Nudo Eisenhower (7'50 m) Con paramtr. Fecha: 06/07/15<br>geot Ineco v02

#### **1.- NORMA Y MATERIALES**

Norma de hormigón: EHE-08 (España) Hormigón: HA-30, Yc=1.5 Acero: B 500 S, Ys=1.15 Clase de exposición: Clase IIa Recubrimiento geométrico: 7.0 cm Tamaño máximo del árido: 18 mm

#### **2.- ACCIONES**

Mayoración esfuerzos en construcción: 1.00 Mayoración esfuerzos en servicio: 1.60 Sin análisis sísmicoSin considerar acciones térmicas en puntales

#### **3.- DATOS GENERALES**

Cota de la rasante: 0.00 mAltura del muro sobre la rasante: 0.00 m Tipología: Pantalla de pilotes de hormigón

#### **4.- DESCRIPCIÓN DEL TERRENO**

Porcentaje del rozamiento interno entre el terreno y el trasdós del muro pantalla: 40.0 % Porcentaje del rozamiento interno entre el terreno y el intradós del muro pantalla: 40.0 % Profundidad del nivel freático: 6.60 m

#### *ESTRATOS*

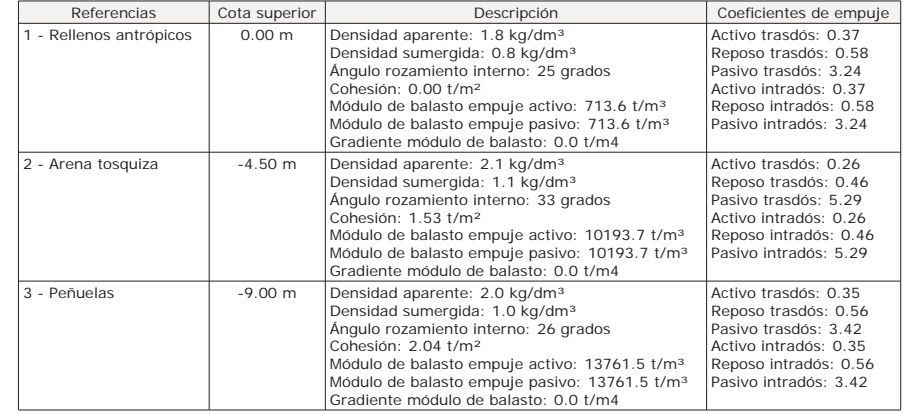

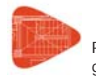

Pantallas A. D1000-1.20 estructura E-3 Nudo Eisenhower (7'50 m) Con paramtr. geot Ineco v02 Fecha: 06/07/15

#### *RELLENO EN INTRADÓS*

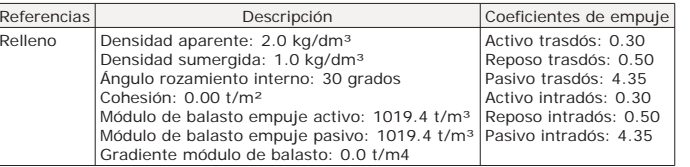

# **5.- SECCIÓN VERTICAL DEL TERRENO**

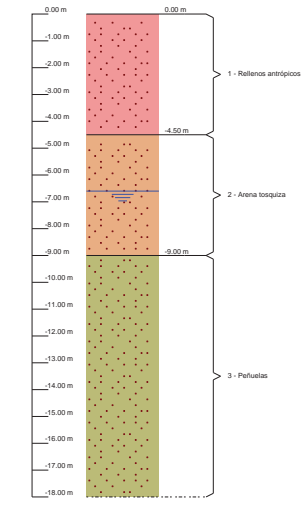

# **6.- GEOMETRÍA**

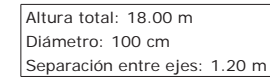

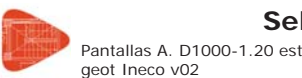

# **Selección de listados**

Pantallas A. D1000-1.20 estructura E-3 Nudo Eisenhower (7'50 m) Con paramtr. Fecha: 06/07/15<br>geot Ineco v02

# **7.- ESQUEMA DE LAS FASES**

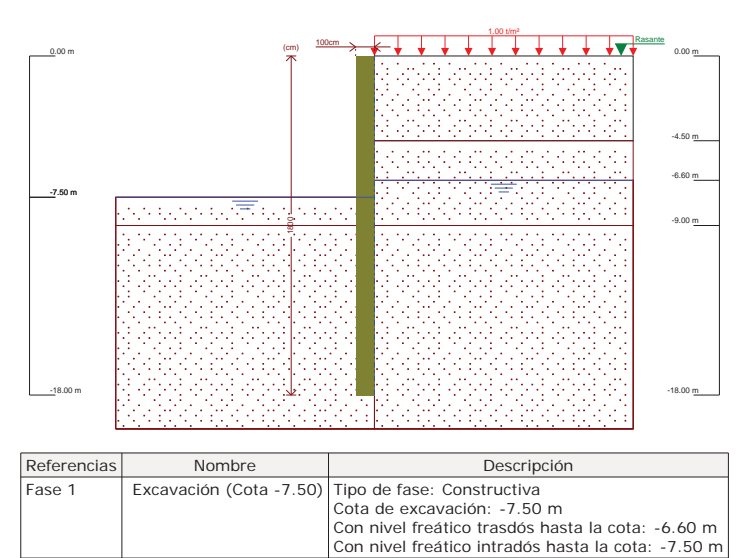

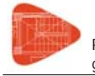

Pantallas A. D1000-1.20 estructura E-3 Nudo Eisenhower (7'50 m) Con paramtr. geot Ineco v02 Fecha: 06/07/15

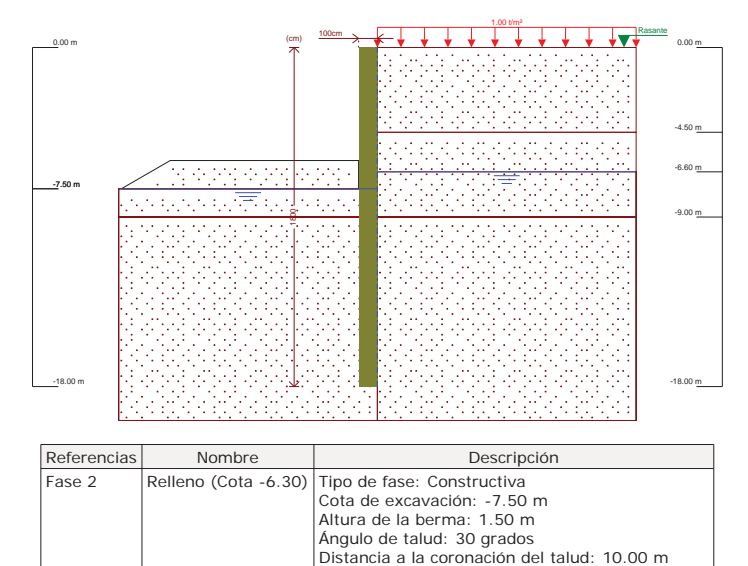

 Con nivel freático trasdós hasta la cota: -6.60 mCon nivel freático intradós hasta la cota: -7.50 m

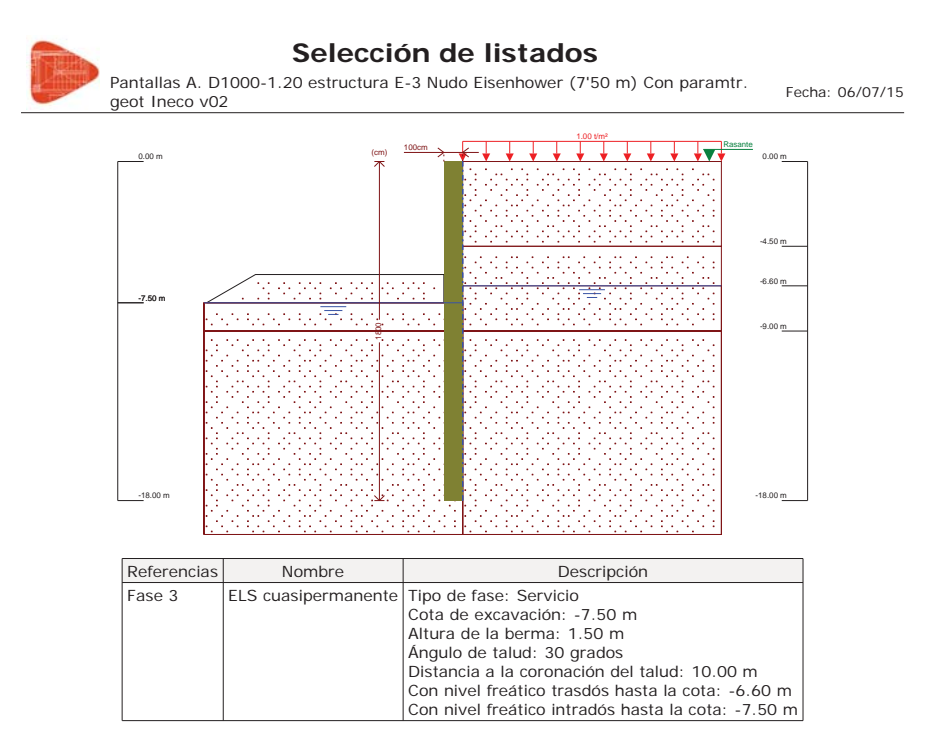
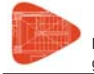

Pantallas A. D1000-1.20 estructura E-3 Nudo Eisenhower (7'50 m) Con paramtr. Fecha: 06/07/15<br>geot Ineco v02

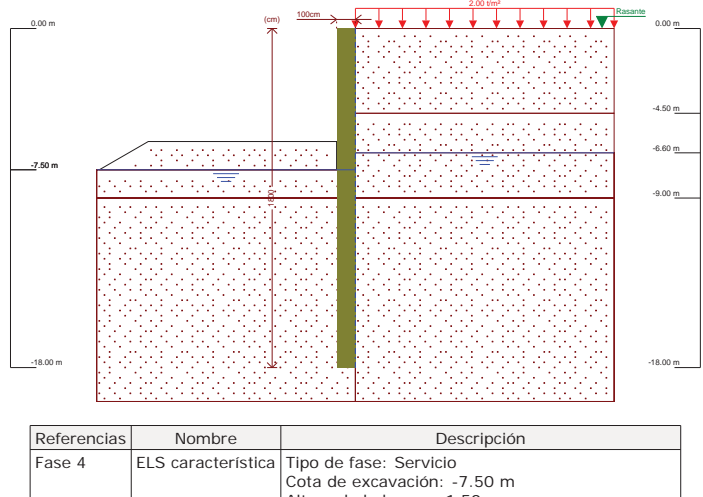

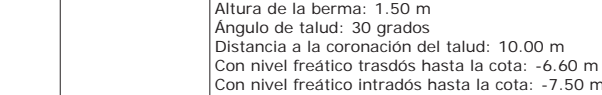

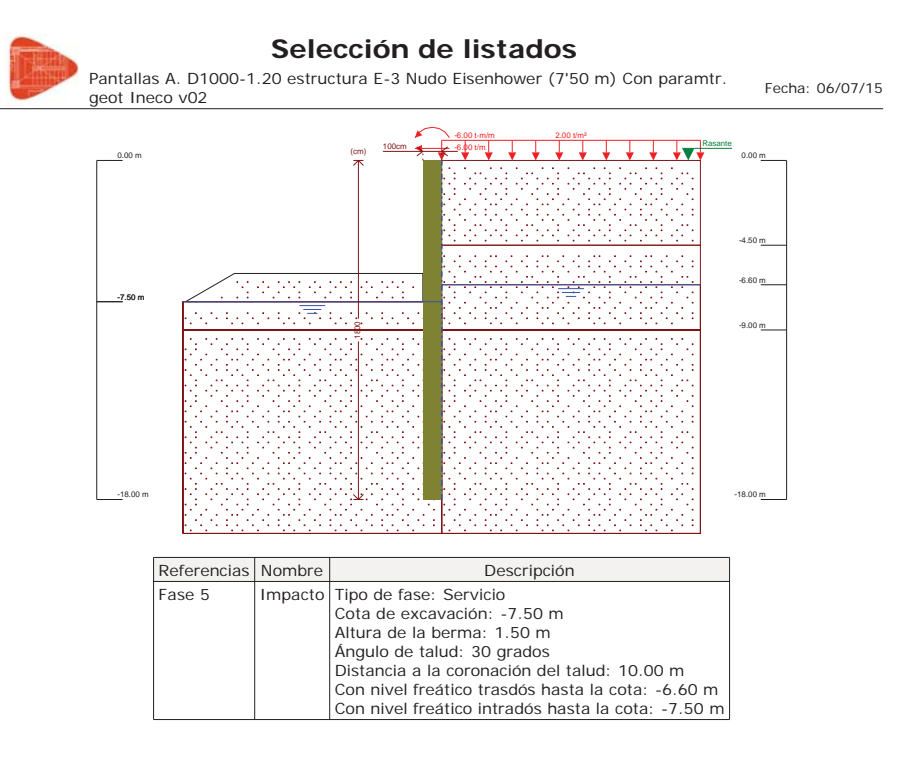

#### **8.- CARGAS**

*CARGAS EN EL TRASDÓS*

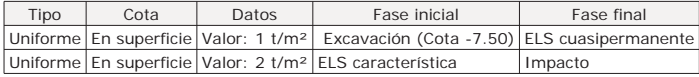

#### **9.- RESULTADOS DE LAS FASES**

Esfuerzos sin mayorar.

*FASE 1: EXCAVACIÓN (COTA -7.50)*

#### *BÁSICA*

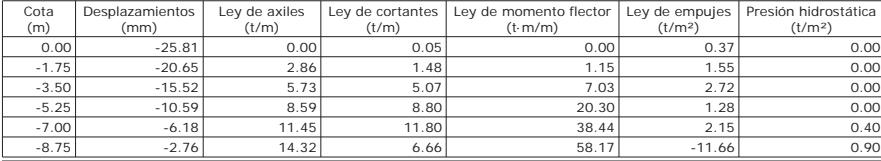

Página 8

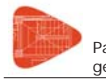

Pantallas A. D1000-1.20 estructura E-3 Nudo Eisenhower (7'50 m) Con paramtr. Fecha: 06/07/15<br>geot Ineco v02

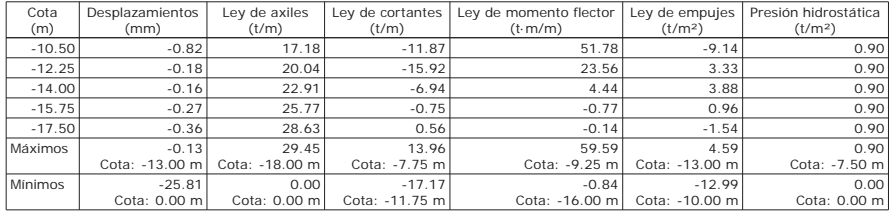

#### *FASE 2: RELLENO (COTA -6.30)*

#### *BÁSICA*

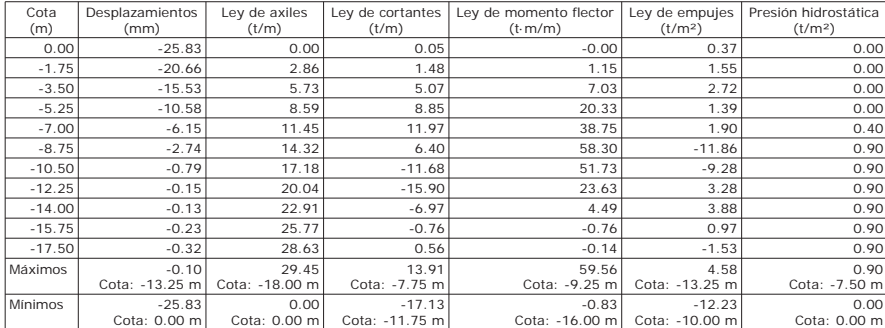

#### *FASE 3: ELS CUASIPERMANENTE*

*BÁSICA*

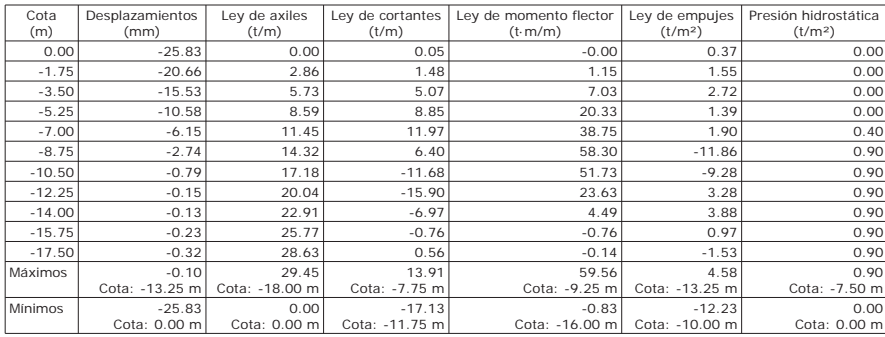

Página 9

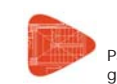

#### **Selección de listados**

Pantallas A. D1000-1.20 estructura E-3 Nudo Eisenhower (7'50 m) Con paramtr. geot Ineco v02 Fecha: 06/07/15

#### *FASE 4: ELS CARACTERÍSTICA*

#### *BÁSICA*

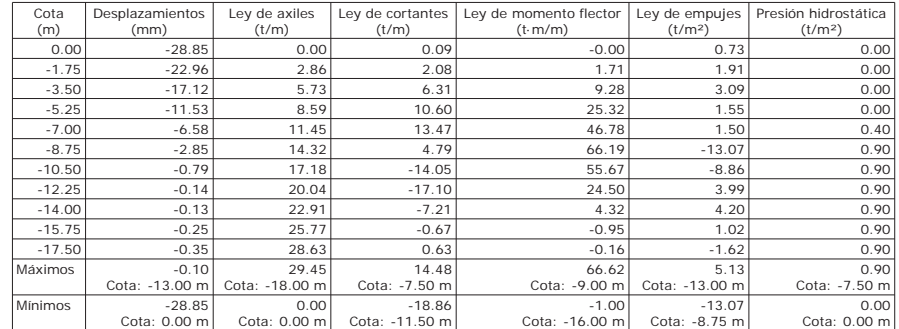

#### *FASE 5: IMPACTO*

#### *BÁSICA*

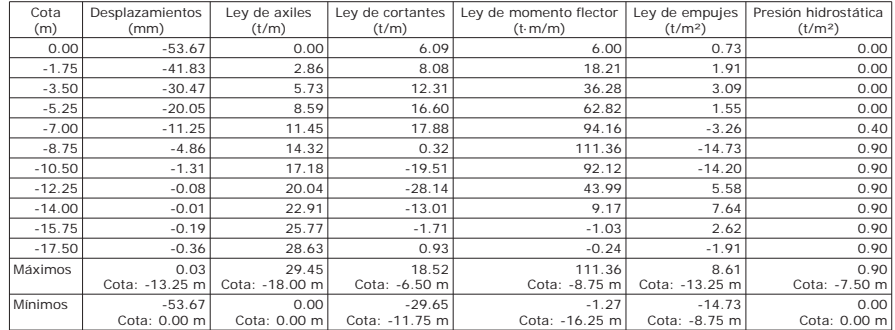

#### **10.- DESCRIPCIÓN DEL ARMADO**

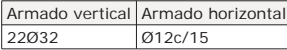

Página 10

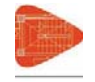

Pantallas A. D1000-1.20 estructura E-3 Nudo Eisenhower (7'50 m) Con paramtr. Fecha: 06/07/15<br>geot Ineco v02

#### **11.- COMPROBACIONES GEOMÉTRICAS <sup>Y</sup> DE RESISTENCIA**

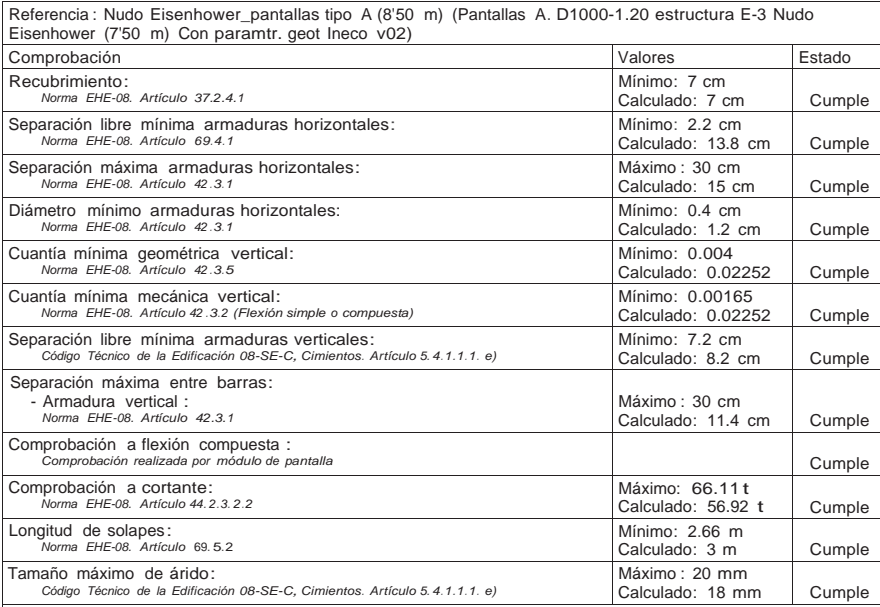

#### Información adicional :

-Sección crítica <sup>a</sup> flexión compuesta : Cota: -8.75 m, Md: 213.82 t·m, Nd: 27.49 t, Vd: 0.62 t, Tensión máxima del acero: 4.432 t/cm<sup>2</sup>

-Sección crítica <sup>a</sup> cortante: Cota: -11.75 <sup>m</sup>

-Sección con la máxima abertura de fisuras : Cota: -8.75 m, M: 133.64 t·m, N: 0.00 t

- En la comprobación del tamaño máximo de árido se ha considerado que los pilotes son hormigonados 'in situ'.

- Los esfuerzos son mayorados y por pilote (Diámetro: 100 cm)

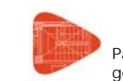

#### **Selección de listados**

Pantallas A. D1000-1.20 estructura E-3 Nudo Eisenhower (7'50 m) Con paramtr. geot Ineco v02 Fecha: 06/07/15

#### **12.- COMPROBACIONES DE ESTABILIDAD (COEFICIENTES DE SEGURIDAD)**

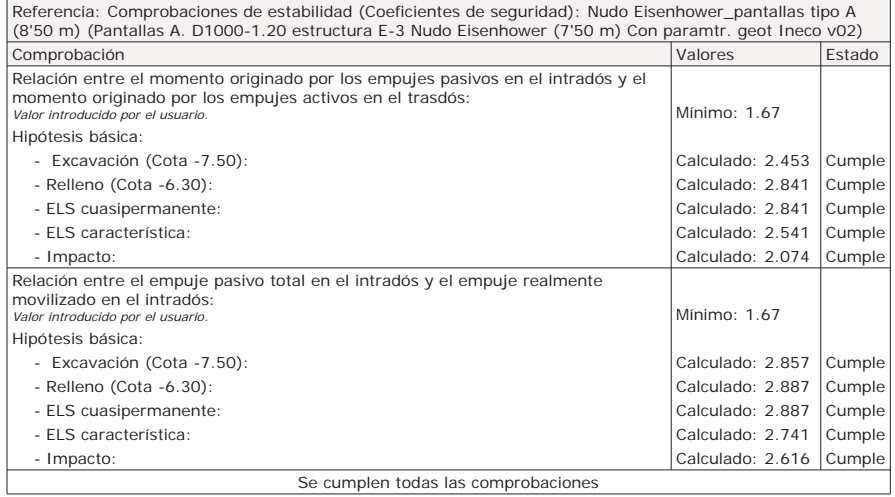

#### **13.- COMPROBACIONES DE ESTABILIDAD (CÍRCULO DE DESLIZAMIENTO PÉSIMO)**

Referencia: Comprobaciones de estabilidad (Círculo de deslizamiento pésimo): Nudo Eisenhower\_pantallas tipo A (8'50 m) (Pantallas A. D1000-1.20 estructura E-3 Nudo Eisenhower (7'50 m) Con paramtr. geot Ineco v02)

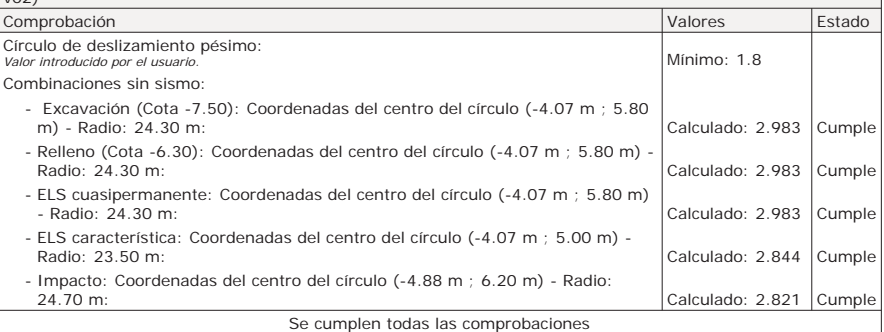

#### **14.- MEDICIÓN**

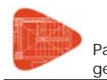

Pantallas A. D1000-1.20 estructura E-3 Nudo Eisenhower (7'50 m) Con paramtr. Fecha: 06/07/15<br>geot Ineco v02

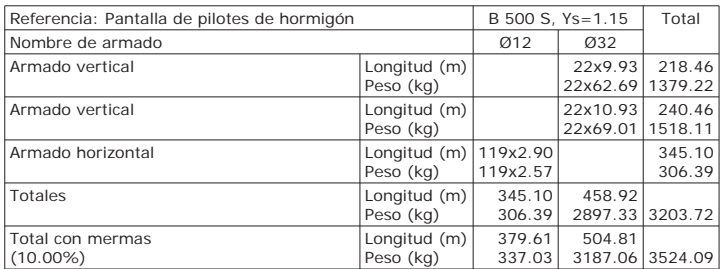

Resumen de medición (se incluyen mermas de acero)

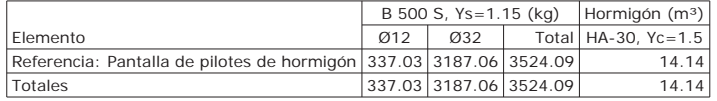

Proyecto de Trazado. Autovía del Nordeste A-2. Remodelación del Nudo Eisenhower.

**ANEJO Nº 13.1. ESTRUCTURA E-1** 

## **Illineco**

### **MURO PANTALLA TIPO 4 AP ÉN NDIC CE N º 6 6**

#### **ÍNDICE**

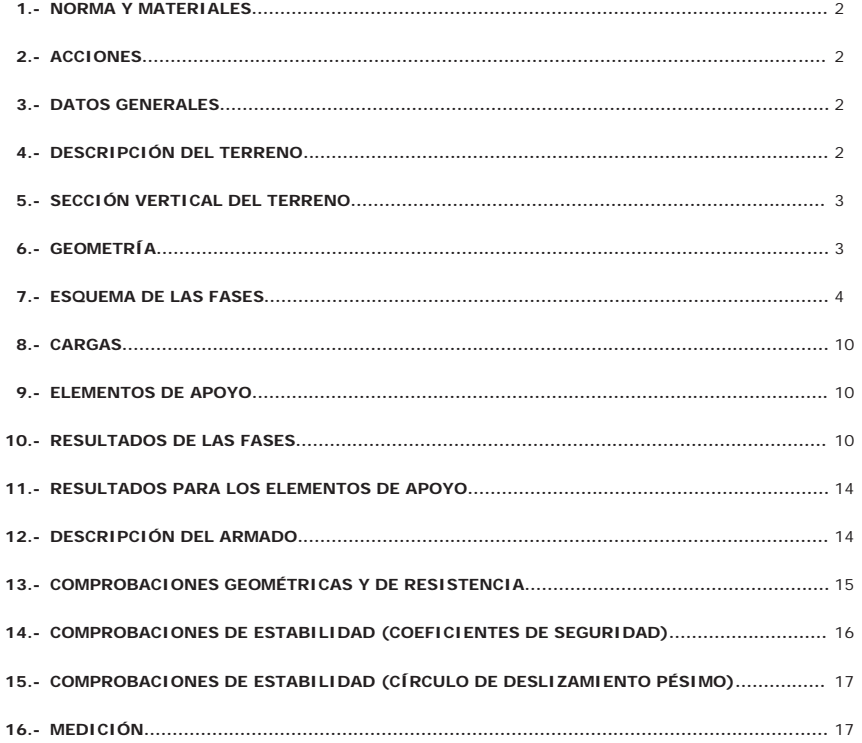

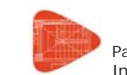

#### **Selección de listados**

Pantallas D. D800-1.20 estructura E-3 Nudo Eisenhower (8'50 m) Con paramtr. geot <sub>Fecha:</sub> 06/07/15<br>Ineco v02

#### **1.- NORMA Y MATERIALES**

Norma de hormigón: EHE-08 (España) Hormigón: HA-30, Yc=1.5 Acero: B 500 S, Ys=1.15 Clase de exposición: Clase IIa Recubrimiento geométrico: 7.0 cm Tamaño máximo del árido: 20 mm

#### **2.- ACCIONES**

Mayoración esfuerzos en construcción: 1.00 Mayoración esfuerzos en servicio: 1.60 Sin análisis sísmicoSin considerar acciones térmicas en puntales

#### **3.- DATOS GENERALES**

Cota de la rasante: 0.00 mAltura del muro sobre la rasante: 0.00 m Tipología: Pantalla de pilotes de hormigón

#### **4.- DESCRIPCIÓN DEL TERRENO**

Porcentaje del rozamiento interno entre el terreno y el trasdós del muro pantalla: 30.0 % Porcentaje del rozamiento interno entre el terreno y el intradós del muro pantalla: 30.0 % Profundidad del nivel freático: 6.60 m

#### *ESTRATOS*

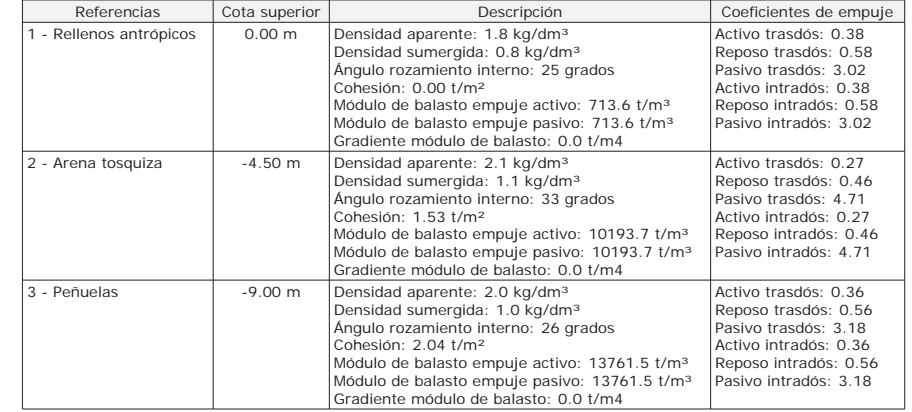

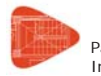

Pantallas D. D800-1.20 estructura E-3 Nudo Eisenhower (8'50 m) Con paramtr. geot <sub>Fecha:</sub> 06/07/15<br>Ineco v02 Ineco v02

*RELLENO EN INTRADÓS*

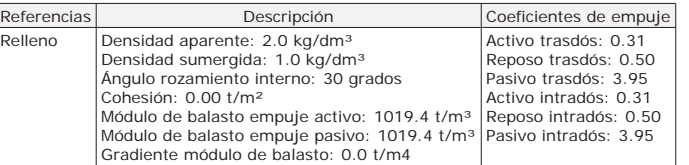

#### **5.- SECCIÓN VERTICAL DEL TERRENO**

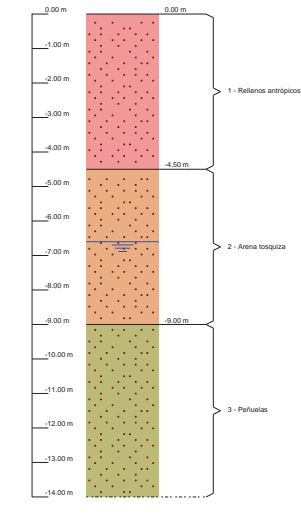

#### **6.- GEOMETRÍA**

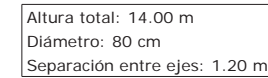

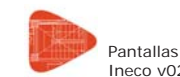

#### **Selección de listados**

Pantallas D. D800-1.20 estructura E-3 Nudo Eisenhower (8'50 m) Con paramtr. geot <sub>Fecha:</sub> 06/07/15<br>Ineco v02

#### **7.- ESQUEMA DE LAS FASES**

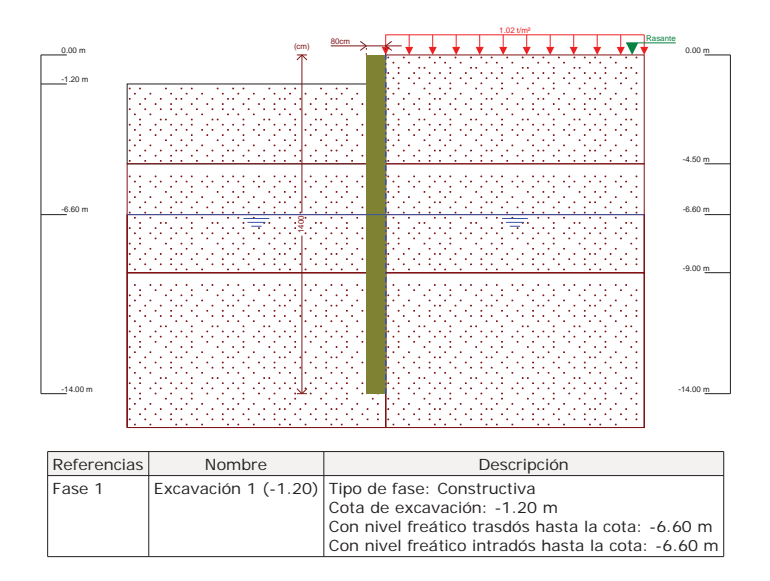

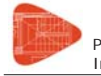

Pantallas D. D800-1.20 estructura E-3 Nudo Eisenhower (8'50 m) Con paramtr. geot <sub>Fecha:</sub> 06/07/15<br>Ineco v02

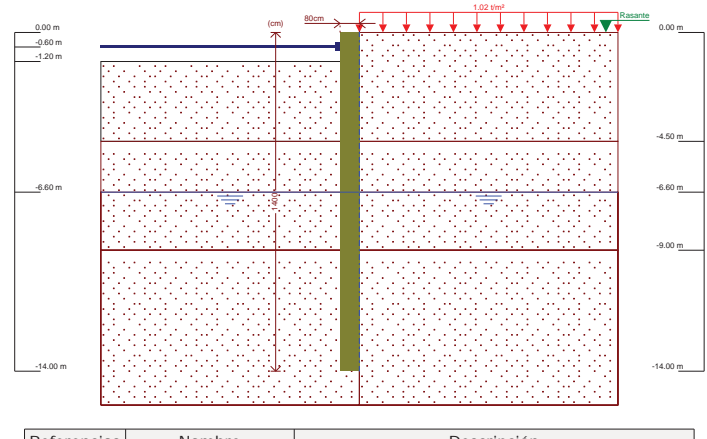

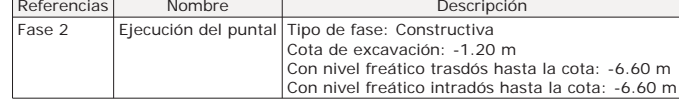

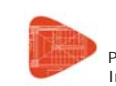

#### **Selección de listados**

Pantallas D. D800-1.20 estructura E-3 Nudo Eisenhower (8'50 m) Con paramtr. geot <sub>Fecha:</sub> 06/07/15<br>Ineco v02

Con nivel freático intradós hasta la cota: -8.50 m

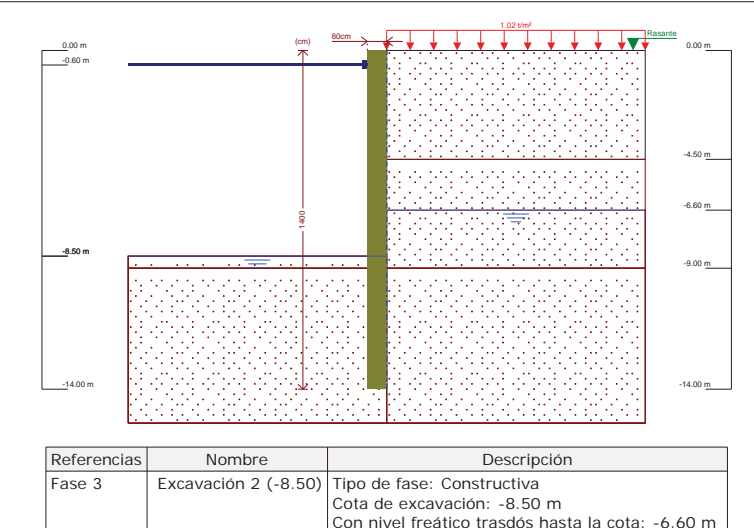

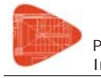

Pantallas D. D800-1.20 estructura E-3 Nudo Eisenhower (8'50 m) Con paramtr. geot <sub>Fecha:</sub> 06/07/15<br>Ineco v02 Ineco v02

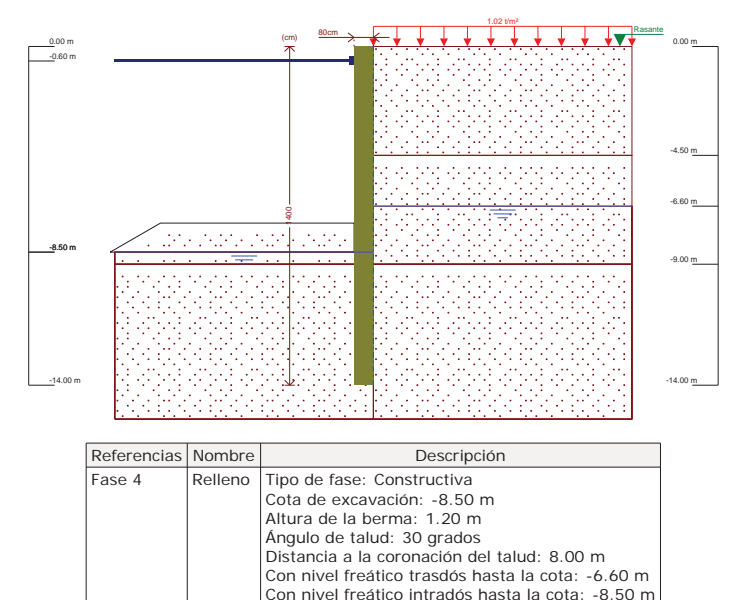

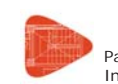

#### **Selección de listados**

Pantallas D. D800-1.20 estructura E-3 Nudo Eisenhower (8'50 m) Con paramtr. geot <sub>Fecha:</sub> 06/07/15<br>Ineco v02 Ineco v02

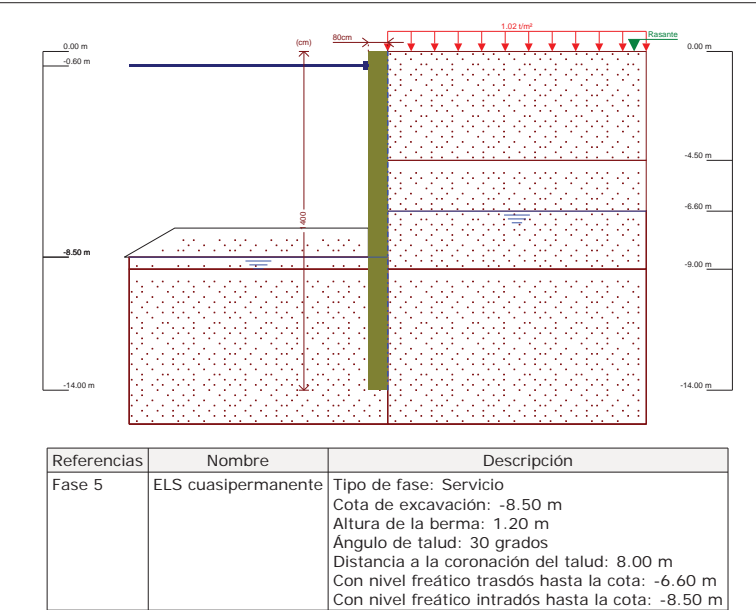

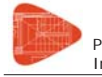

Pantallas D. D800-1.20 estructura E-3 Nudo Eisenhower (8'50 m) Con paramtr. geot <sub>Fecha:</sub> 06/07/15<br>Ineco v02 Ineco v02

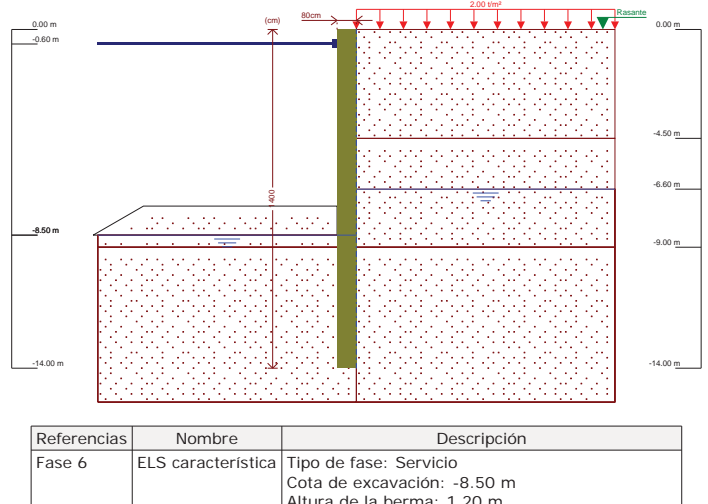

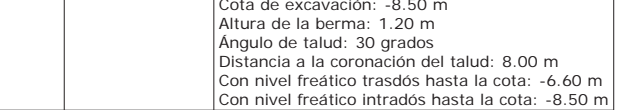

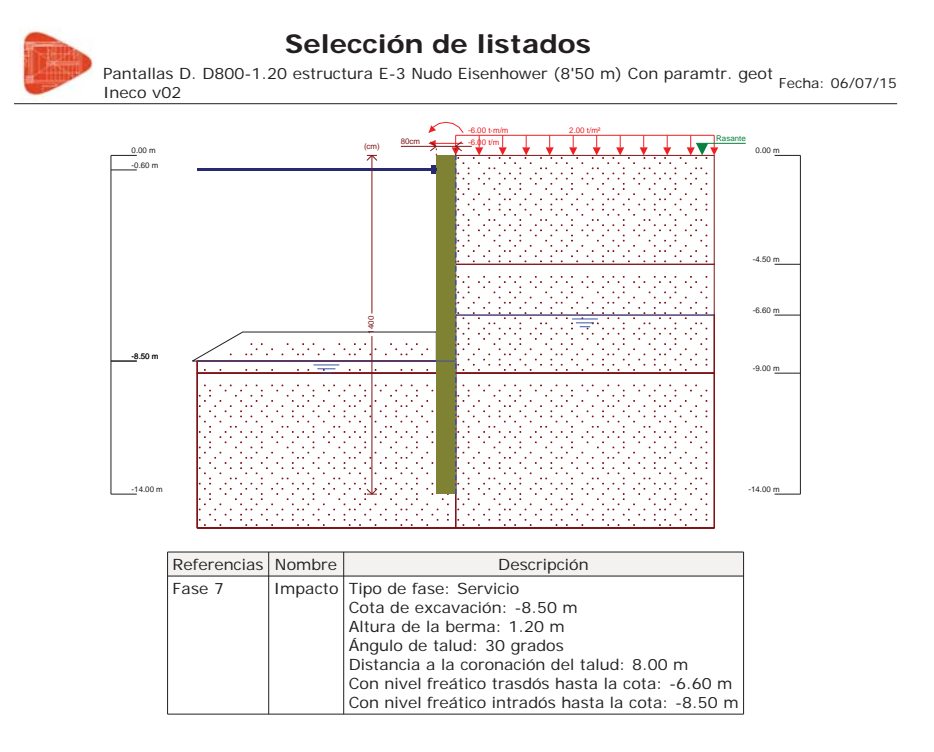

#### **8.- CARGAS**

*CARGAS EN EL TRASDÓS*

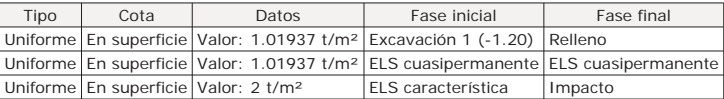

#### **9.- ELEMENTOS DE APOYO**

#### *PUNTALES*

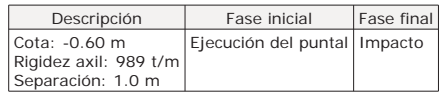

**10.- RESULTADOS DE LAS FASES**

Esfuerzos sin mayorar.

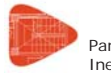

Pantallas D. D800-1.20 estructura E-3 Nudo Eisenhower (8'50 m) Con paramtr. geot <sub>Fecha:</sub> <sub>06/07/15</sub><br>Ineco v02

#### *FASE 1: EXCAVACIÓN 1 (-1.20)*

*BÁSICA*

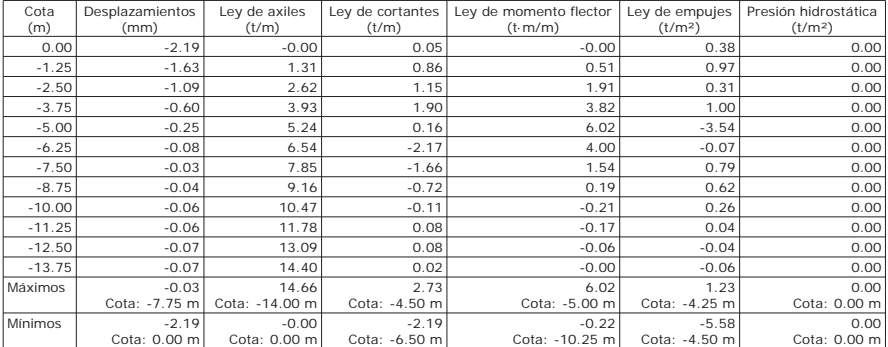

#### *FASE 2: EJECUCIÓN DEL PUNTAL*

#### *BÁSICA*

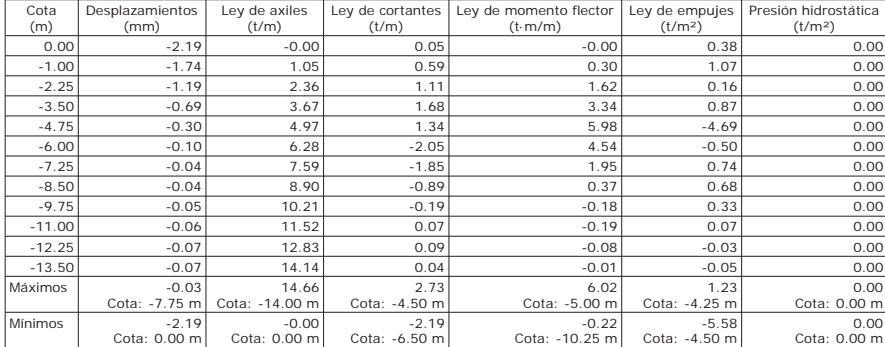

#### *FASE 3: EXCAVACIÓN 2 (-8.50)*

*BÁSICA*

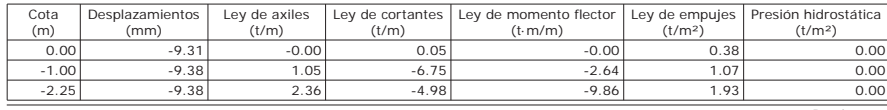

Página 11

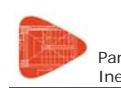

#### **Selección de listados**

Pantallas D. D800-1.20 estructura E-3 Nudo Eisenhower (8'50 m) Con paramtr. geot <sub>Fecha:</sub> 06/07/15<br>Ineco v02

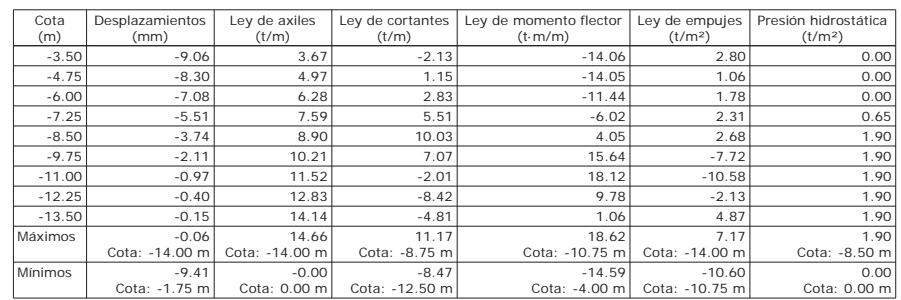

#### *FASE 4: RELLENO*

#### *BÁSICA*

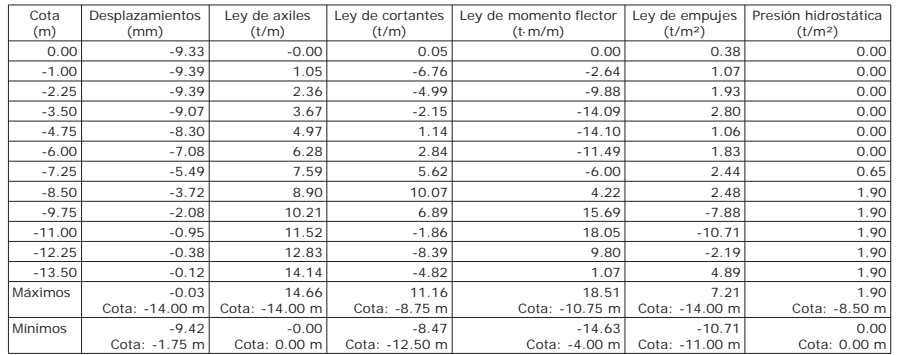

#### *FASE 5: ELS CUASIPERMANENTE*

#### *BÁSICA*

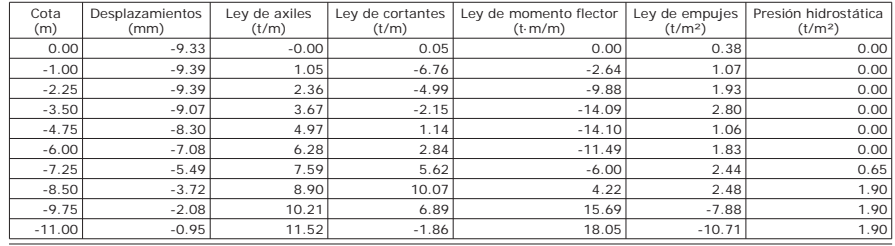

Página 12

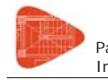

Pantallas D. D800-1.20 estructura E-3 Nudo Eisenhower (8'50 m) Con paramtr. geot <sub>Fecha:</sub> 06/07/15<br>Ineco v02

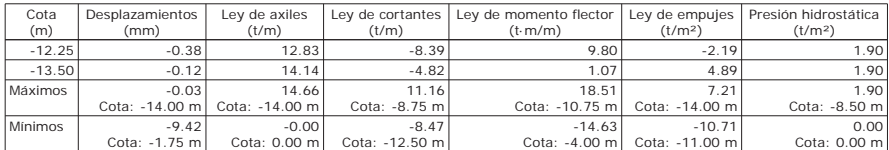

#### *FASE 6: ELS CARACTERÍSTICA*

#### *BÁSICA*

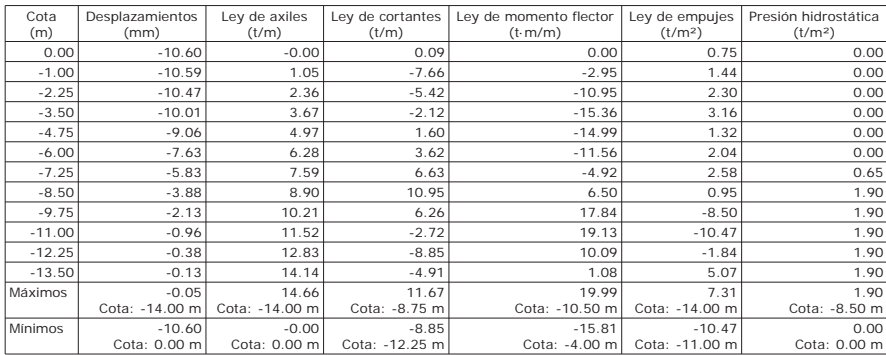

#### *FASE 7: IMPACTO*

#### *BÁSICA*

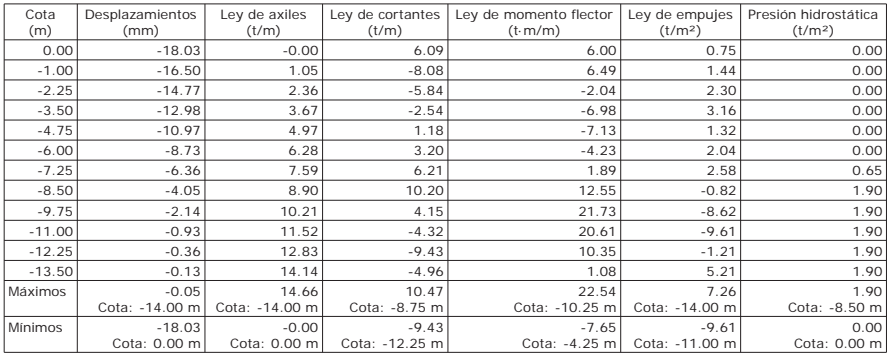

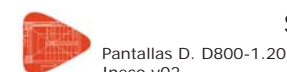

#### **Selección de listados**

Pantallas D. D800-1.20 estructura E-3 Nudo Eisenhower (8'50 m) Con paramtr. geot <sub>Fecha:</sub> 06/07/15<br>Ineco v02

#### **11.- RESULTADOS PARA LOS ELEMENTOS DE APOYO**

Esfuerzos sin mayorar.

Puntales

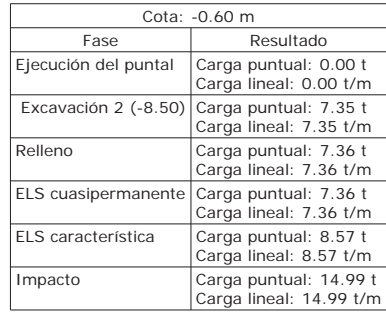

#### **12.- DESCRIPCIÓN DEL ARMADO**

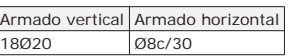

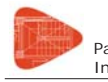

Pantallas D. D800-1.20 estructura E-3 Nudo Eisenhower (8'50 m) Con paramtr. geot <sub>Fecha:</sub> 06/07/15<br>Ineco v02 Ineco v02

#### **13.- COMPROBACIONES GEOMÉTRICAS Y DE RESISTENCIA**

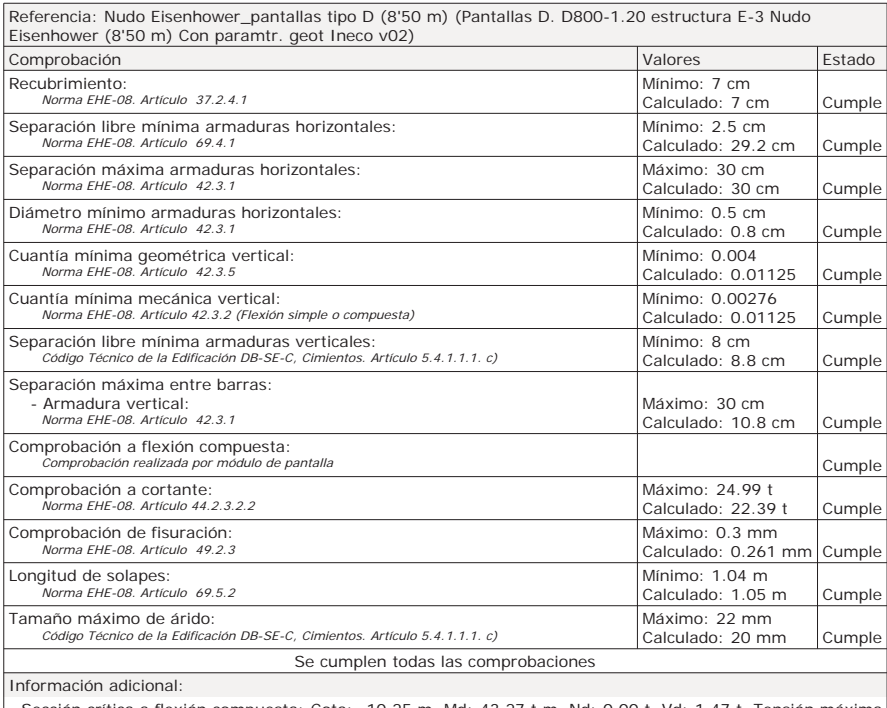

- Sección crítica a flexión compuesta: Cota: -10.25 m, Md: 43.27 t·m, Nd: 0.00 t, Vd: 1.47 t, Tensión máxima del acero: 3.754 t/cm²

- Sección crítica a cortante: Cota: -8.75 m

- Sección con la máxima abertura de fisuras: Cota: -10.25 m, M: 27.05 t·m, N: 0.00 t

- En la comprobación del tamaño máximo de árido se ha considerado que los pilotes son hormigonados 'in situ'.

- Los esfuerzos son mayorados y por pilote (Diámetro: 80 cm)

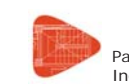

#### **Selección de listados**

Pantallas D. D800-1.20 estructura E-3 Nudo Eisenhower (8'50 m) Con paramtr. geot <sub>Fecha:</sub> 06/07/15<br>Ineco v02 Ineco v02

#### **14.- COMPROBACIONES DE ESTABILIDAD (COEFICIENTES DE SEGURIDAD)**

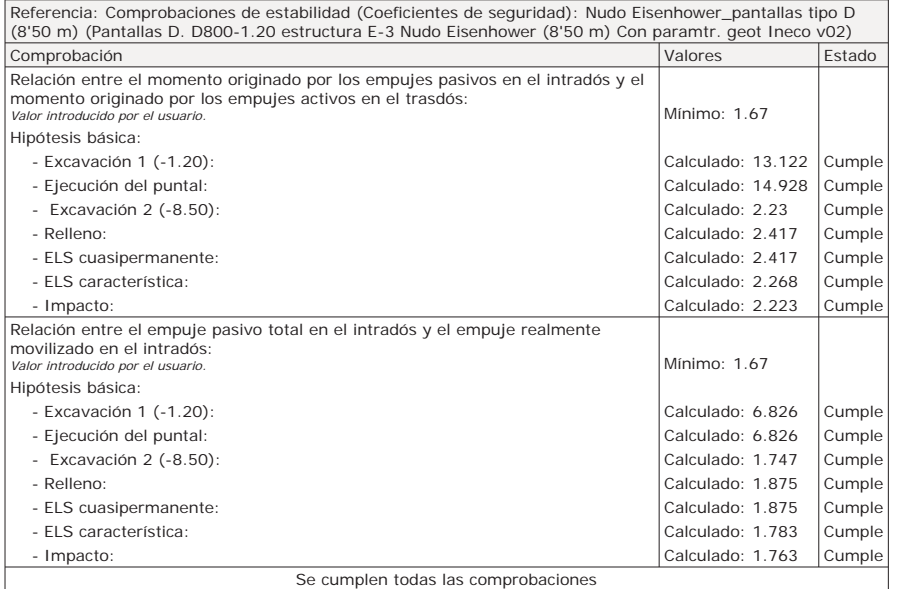

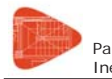

Pantallas D. D800-1.20 estructura E-3 Nudo Eisenhower (8'50 m) Con paramtr. geot <sub>Fecha:</sub> 06/07/15<br>Ineco v02

#### **15.- COMPROBACIONES DE ESTABILIDAD (CÍRCULO DE DESLIZAMIENTO PÉSIMO)**

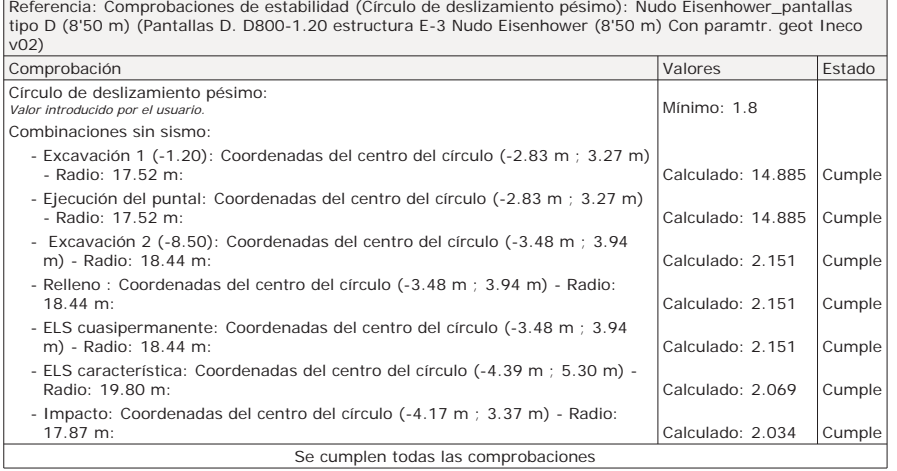

#### **16.- MEDICIÓN**

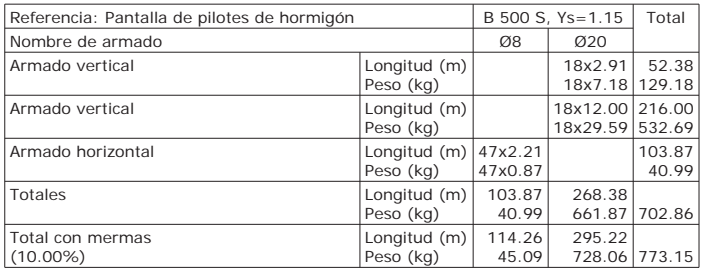

Resumen de medición (se incluyen mermas de acero)

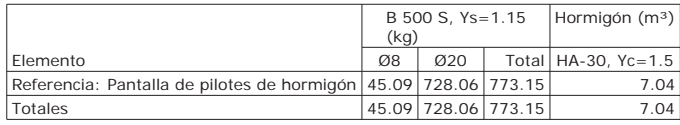

Proyecto de Trazado. Autovía del Nordeste A-2. Remodelación del Nudo Eisenhower.

**ANEJO Nº 13.1. ESTRUCTURA E-1** 

## **Illineco**

### **MURO MÉNSULA AP ÉN NDIC CE N º 7**

### **Illineco**

#### **Nudo Eisenhower ESTRUCTURA EͲ3**

#### **Muro ménsula**

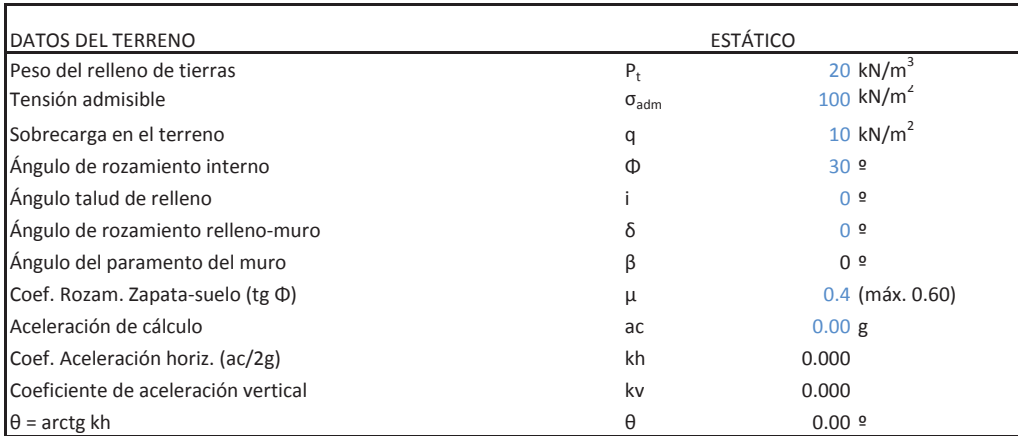

Altura de alzado HSobreancho exterior de alzado  $e_1$ Ancho de coronación  $e_2$ Sobreancho interior de alzado  $e_3$ Canto de zapata C 0.50 <sup>m</sup> Longitud de puntera Longitud de talón Longitud total de zapata Ancho de base de alzado E 0.50 <sup>m</sup> $(e_3+b)$ ·tan i Altura total (C+H+H<sub>i</sub>)  $H_1$ Recubrimiento mecánico en cimentaciones  $r_{\text{cim}}$ Recubrimiento mecánico en alzados regionales en algunha regionales regionales regionales regionales r

#### MATERIALES

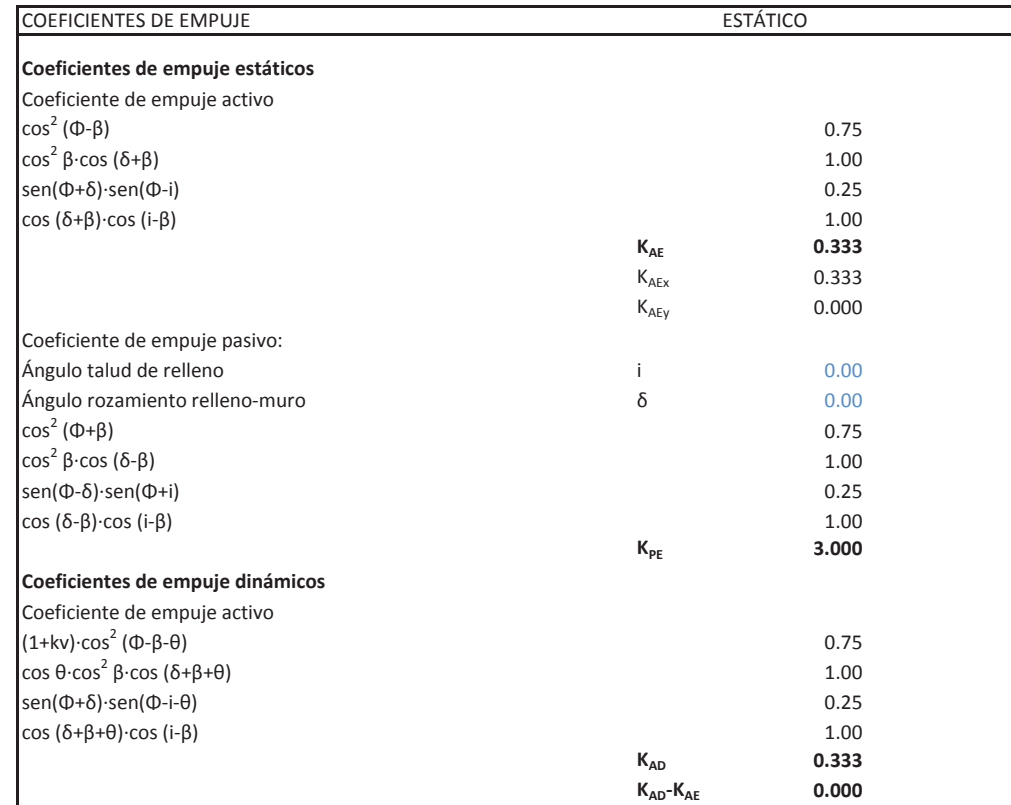

#### **CÁLCULO DE MUROS DE CONTENCIÓN**

#### **Nudo Eisenhower ESTRUCTURA EͲ3**

#### **Muro ménsula**

#### GEOMETRÍA

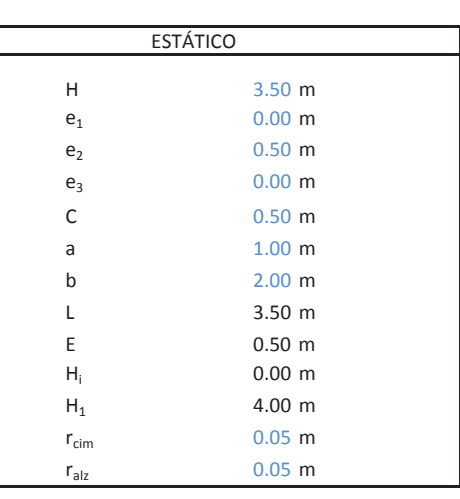

Resistencias características de los materiales: Hormigón en zapata Acero $_{\rm 500.00}$  MPa  $_{\rm 500.00}$  MPa  $_{\rm 500.00}$  MPa  $_{\rm 500.00}$  MPa  $_{\rm 500.00}$  MPa  $_{\rm 500}$ Hormigón en alzado Coeficiente de minoración del hormigón  $V_c$ Coeficiente de minoración del acero

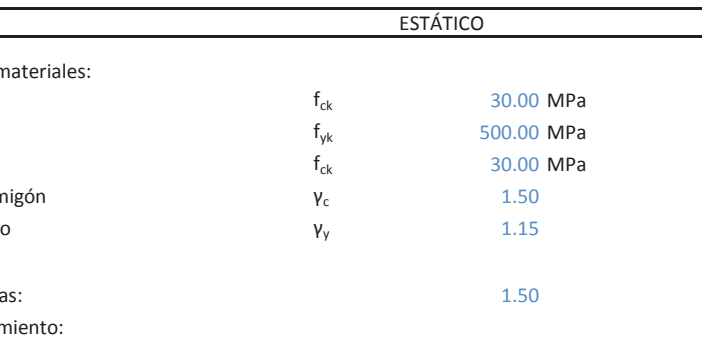

Coeficiente de mayoración de cargas: 1.50 Coeficiente de seguridad al deslizamiento: Coeficiente de seguridad al vuelco:

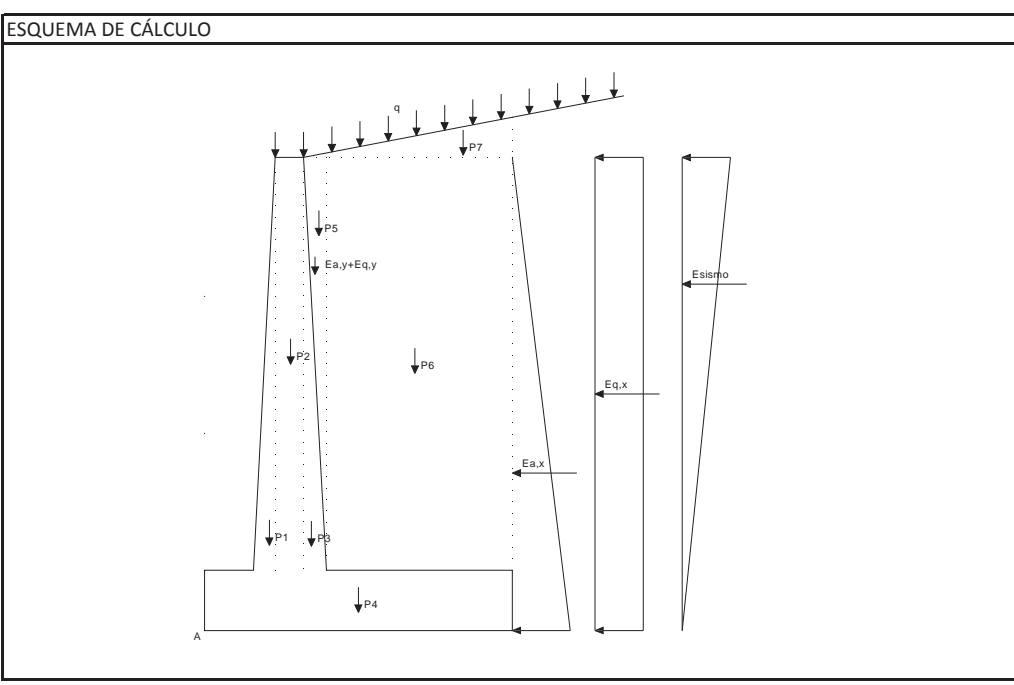

### **Illineco**

### **Illineco**

**Nudo Eisenhower ESTRUCTURA EͲ3**

#### **Muro ménsula**

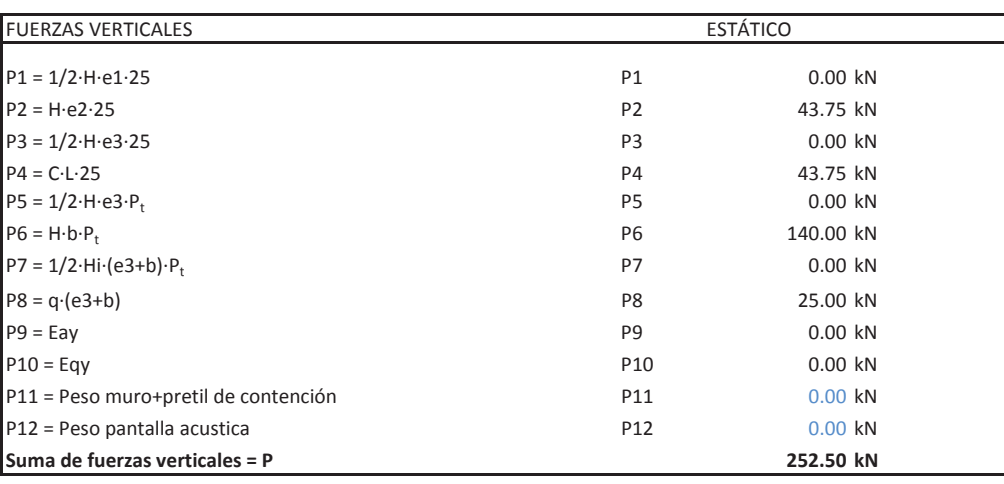

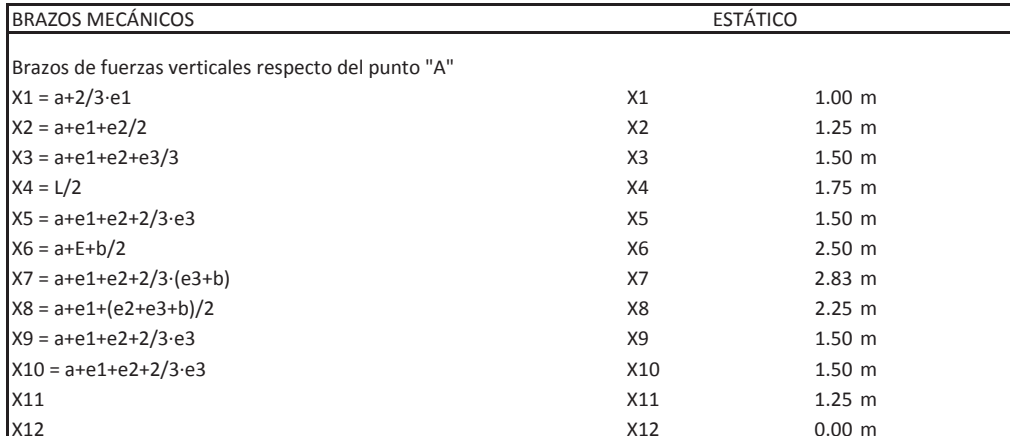

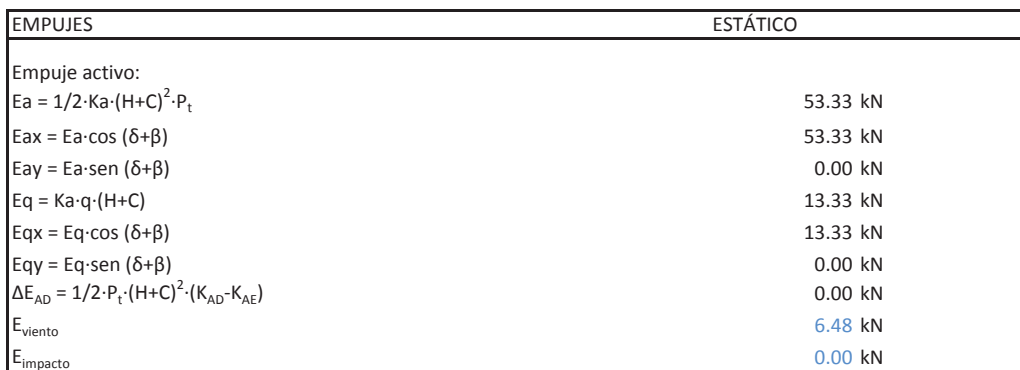

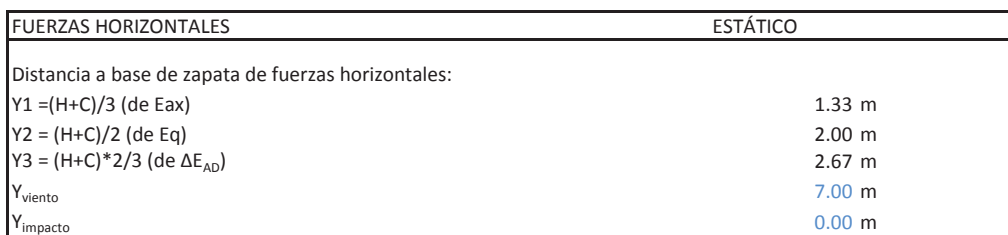

#### **CÁLCULO DE MUROS DE CONTENCIÓN**

#### **Nudo Eisenhower ESTRUCTURA EͲ3**

#### **Muro ménsula**

Porcentaje del pasivo considerado Empuje pasivo

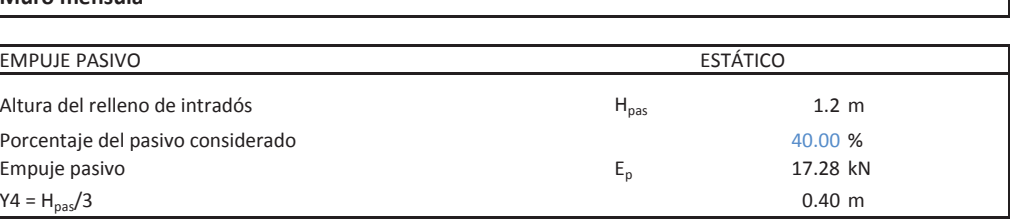

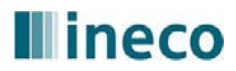

### **Illineco**

**Nudo Eisenhower ESTRUCTURA EͲ3**

#### **Muro ménsula**

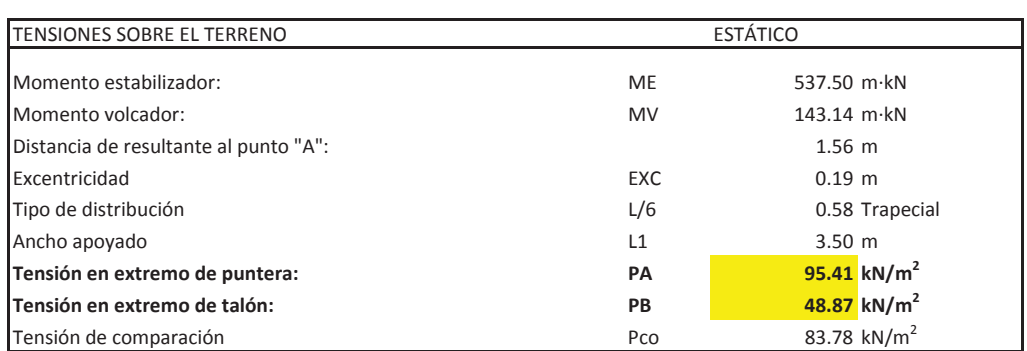

DISTRIBUCIÓN TRAPECIAL: EXC ≤ L/6

DISTRIBUCIÓN TRIANGULAR: EXC <sup>&</sup>gt; L/6

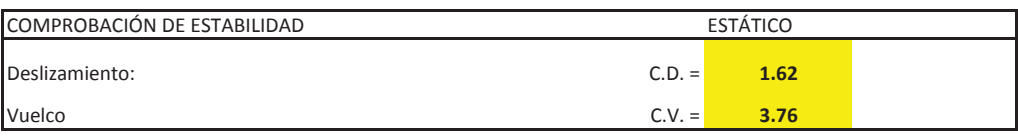

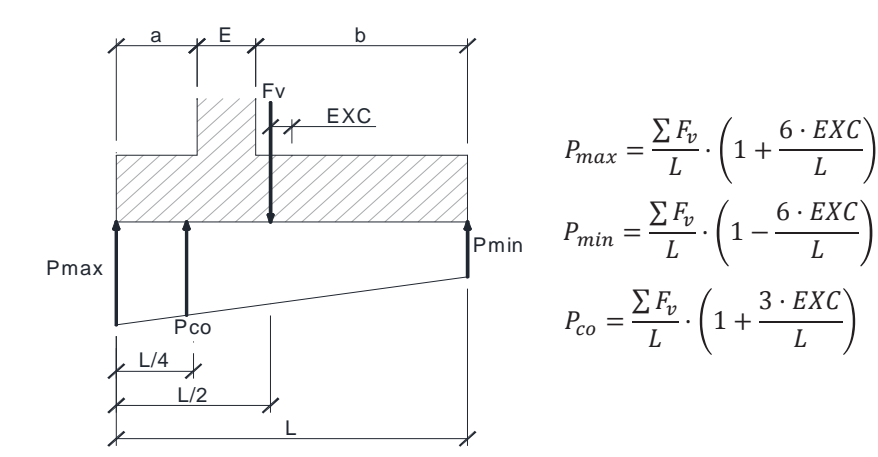

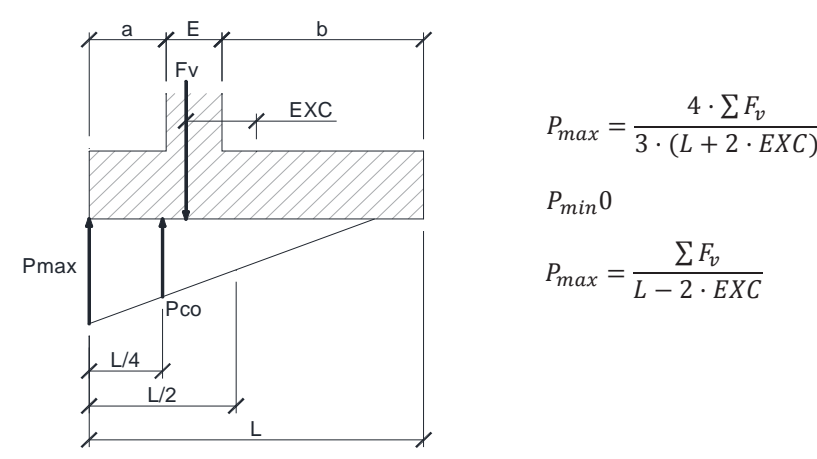

#### **CÁLCULO DE MUROS DE CONTENCIÓN**

#### **Nudo Eisenhower ESTRUCTURA EͲ3**

#### **Muro ménsula**

#### ARMADURA DE ALZADO ESTÁTICO

Eae = 1/2·Ka·H<sup>2</sup>·P<sub>t</sub> Eax = Ea·cos δ  $Eq = Ka·q·H$ Momento en base de alzado  $M_1$ Momento de diseño  $\mathsf{M}_{1\text{d}}$ 

Armadura mínima mecánica  $A_s$  $\overline{\phantom{a}}$ Coeficiente reductor  $\alpha$ Armadura mínima mecánica reducida  $A_s \alpha$  8.90 cm<sup>2</sup> Armadura mínima geométrica  $A_s$ Cálculo de armadura por flexión simple Canto útil

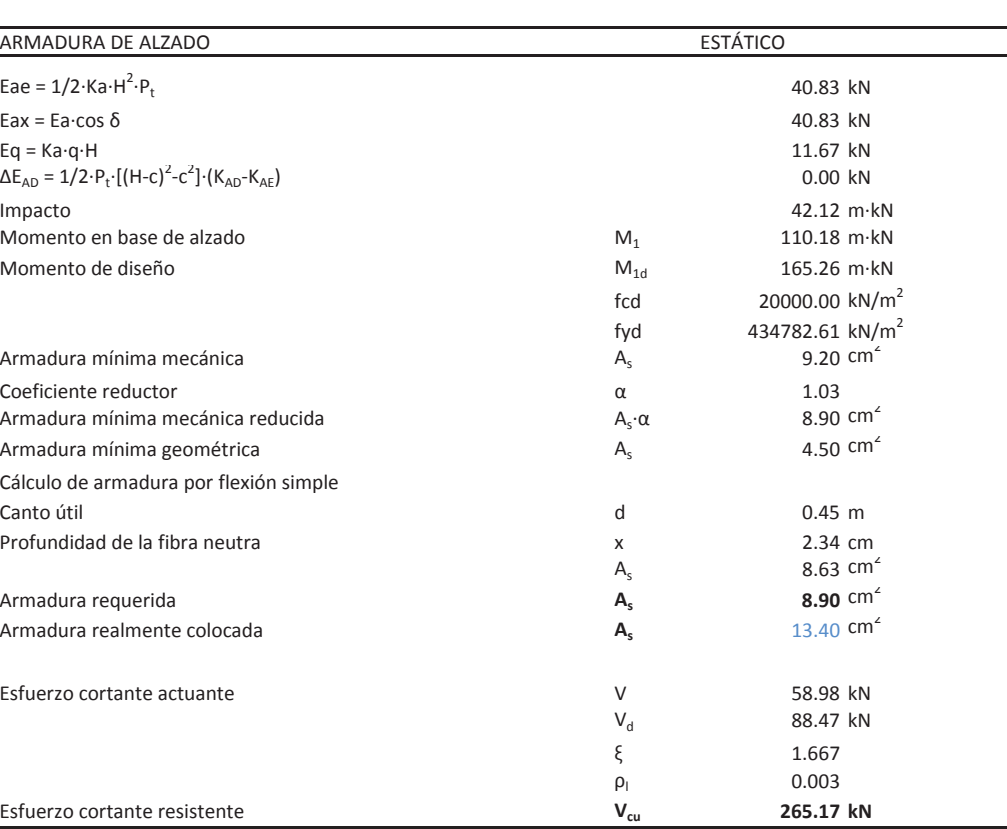

Armadura requerida **As**Armadura realmente colocada **As**

Esfuerzo cortante resistente **Vcu**

### **Illineco**

### **Illineco**

**Nudo Eisenhower ESTRUCTURA EͲ3**

#### **Muro ménsula**

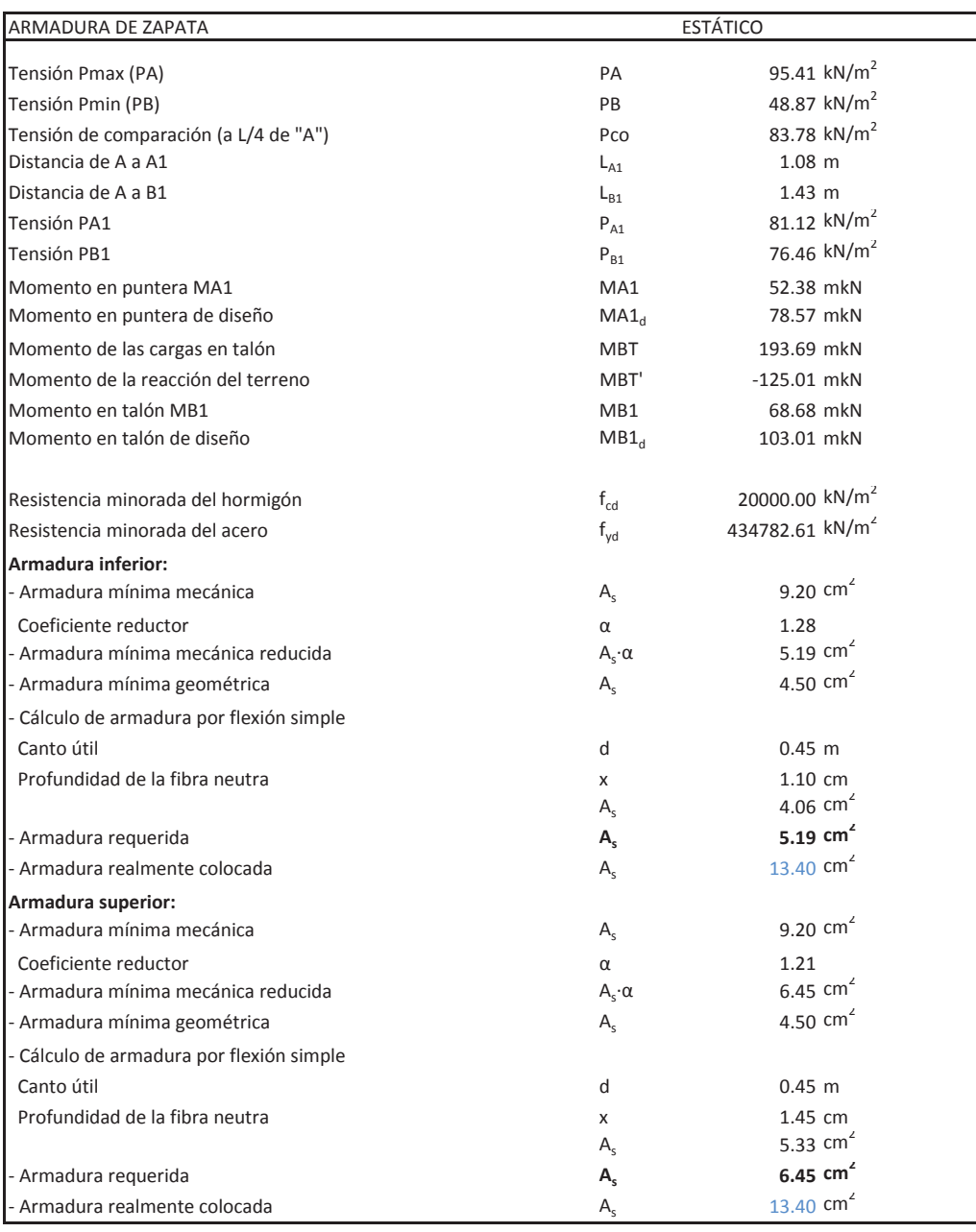

TensiónTensiónEsfuerzo cortante en talón  $V_{\text{talon}}$ 

#### **CÁLCULO DE MUROS DE CONTENCIÓN**

**Nudo Eisenhower ESTRUCTURA EͲ3**

#### **Muro ménsula**

#### VERIFICACIÓN DE CORTANTE EN LA ZAPATA ESTÁTICO ESTÁTICO

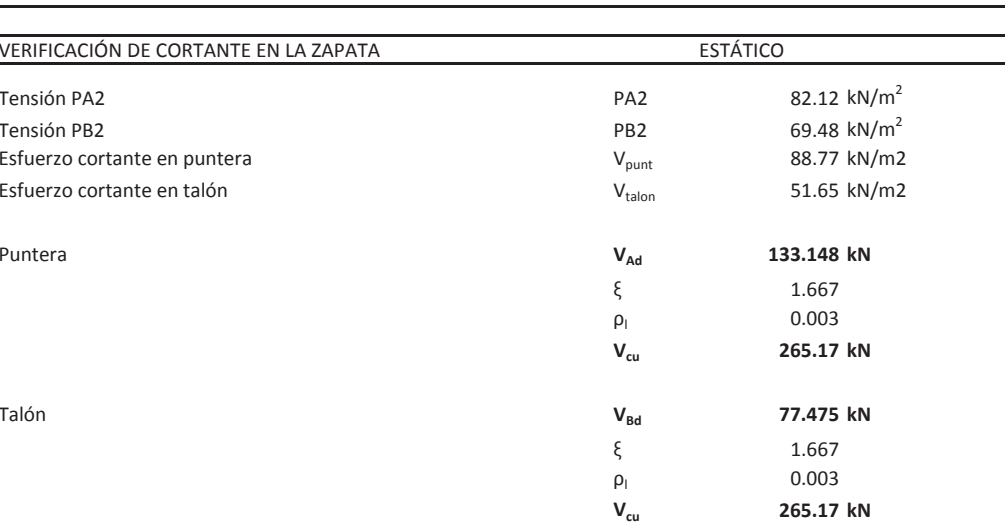

Puntera

Talón

### **Illineco**

# **ANEJO Nº 13.4 PASARELA PEATONAL**

### **ÍNDICE**

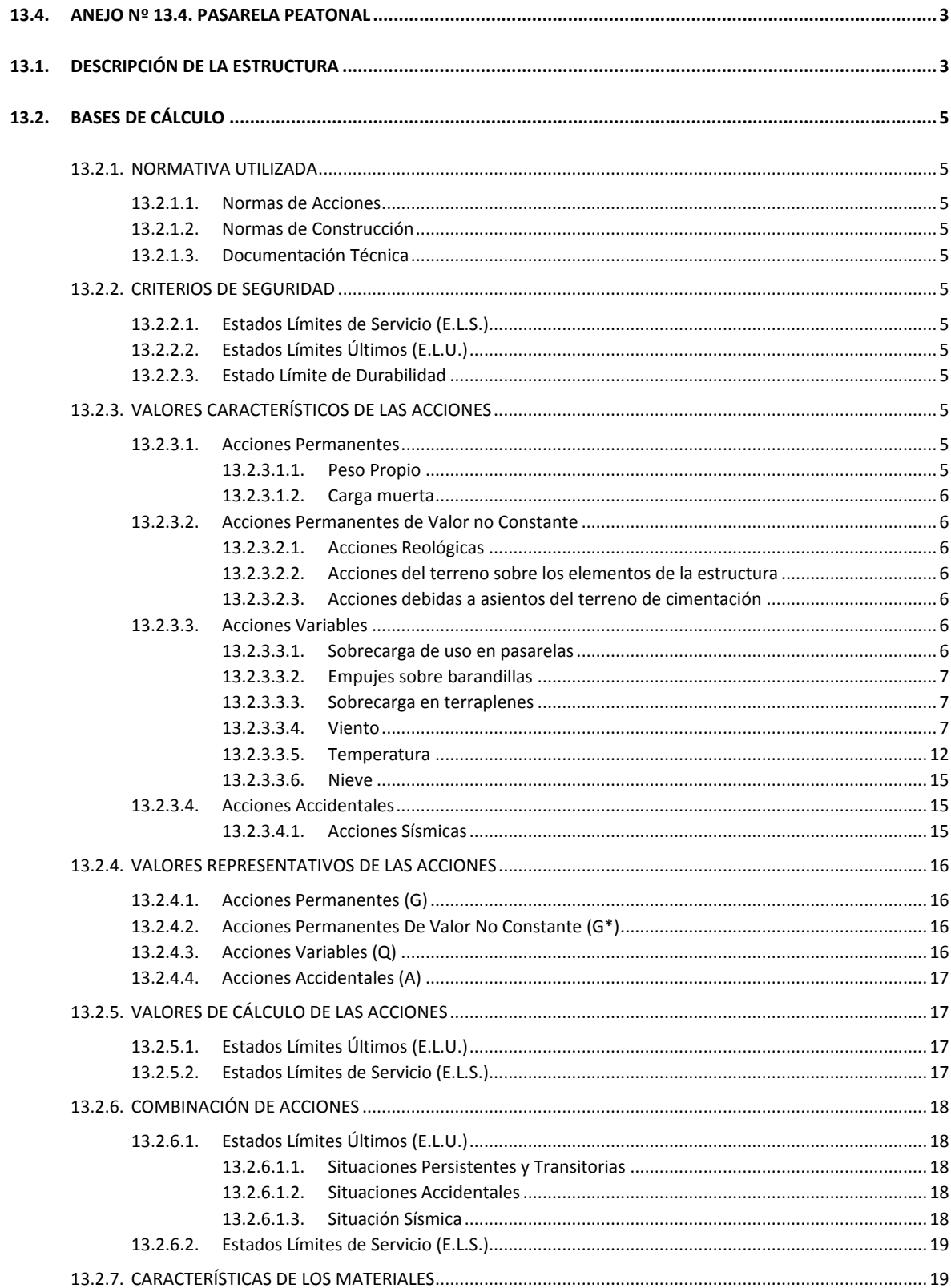

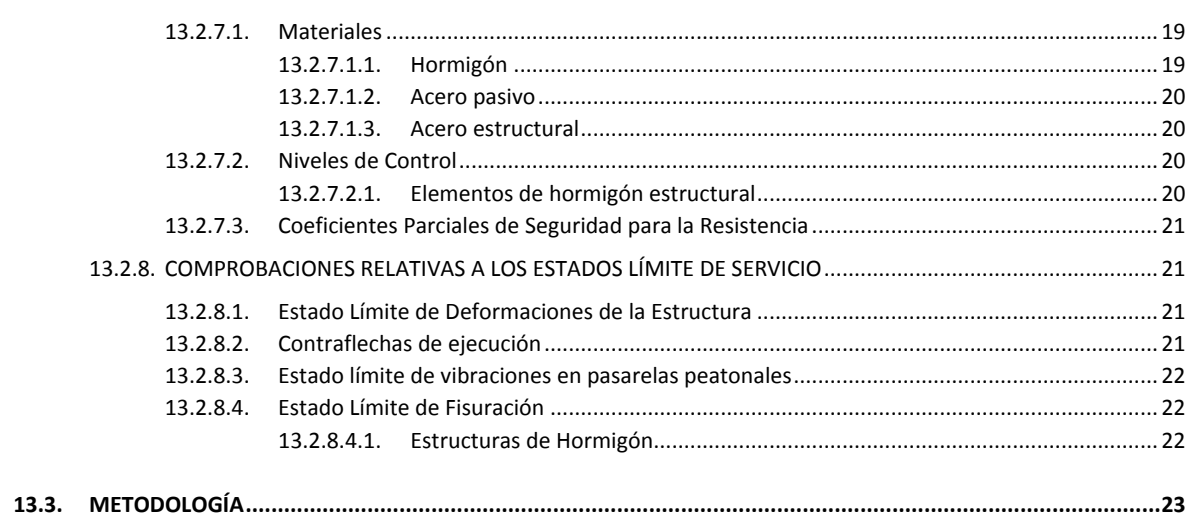

APÉNDICE 1. MODELO DE CÁLCULO PASARELA

#### ANEJO Nº 13.4 PASARELA PEATONAL

Pág. nº 2

### <span id="page-381-0"></span>**13.4. ANEJO Nº 13.4. PASARELA PEATONAL**

### <span id="page-381-1"></span>**13.1. DESCRIPCIÓN DE LA ESTRUCTURA**

Las actuaciones previstas exigen la demolición de la pasarela peatonal existente en el P.K. 2+523 del eje 1, ya que las pilas y escaleras del tramo central no son compatibles con el trazado en planta diseñado. Esta pasarela permite la comunicación peatonal entre Ciudad Pegaso y el barrio de Alameda Osuna cruzando sobre la autovía A-2 y las vías de servicio. Además posibilita el acceso a las paradas de autobús ubicadas en las citadas vías de servicio.

La pasarela proyectada se sitúa unos 3 m al oeste de la pasarela actual, de modo que los pp.kk. de intersección con los ejes 1 y 2 son, respectivamente, 2+523,00 y 0+969,78. Tanto la ubicación de la pasarela como el encaje de las rampas y escaleras han tenido en cuenta la necesidad de mantener el servicio de la pasarela existente durante la ejecución de todos los trabajos proyectados.

El tramo principal de la pasarela tiene 65,71 m de longitud distribuidos en tres vanos con la siguiente distribución de luces: 11,55 – 36,38 – 15,28 m; en las dos pilas extremas presenta dos voladizos de 1,25 m de luz. Este tramo principal tiene 2,50 m de anchura y una rasante horizontal situada a la cota +629,45 m. Las dos pilas central se han localizado en las tercianas que separan el tronco de la autovía A-2 de la calle Alcalá (pila 2) y de la vía de servicio norte (pila 3). Por otro lado la pila 1 se ha dispuesto junto a la acera de la calle Alcalá, alineada con la posición actual de la pila existente; la pila 4 se ha situado salvando la acera peatonal de la nueva parada norte.

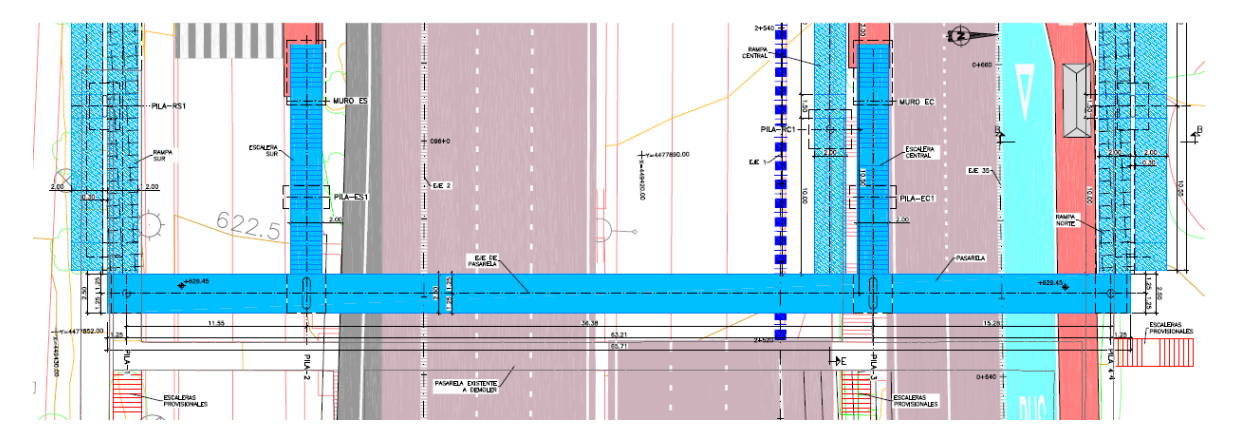

Pasarela Peatonal. Planta.

Desde el punto de vista estructural la pasarela consiste en un dintel recto continuo resuelto con un cajón metálico de 0,90 m de altura y una losa de compresión de 0,10 m de espesor. El canto total de 1,00 m proporciona una esbeltez (relación canto/luz) de valor 1/36. Debido a que la dimensión de los vanos laterales está definida por los condicionantes geométricos que fijan la posición de las pilas 1 y 4, la relación de luces entre los vanos laterales y el vano central es de 0,30

en el primer tramo y de 0,42 en el tercero. De esta forma los aparatos de apoyo dispuestos en las pilas 1 y 4 absorben las tracciones debidas a la falta de compensación de luces.

Las rampas se han situado en las pilas 1, 3 y 4 y se han diseñado con los criterios de accesibilidad definidos en la normativa vigente, con rampas del 8% con longitudes máximas de 10,00 m y con mesetas intermedias de 1,50 m. Las rampas Norte (Pila 4) y Sur (Pila 1) se han diseñado con el mismo esquema, que consiste en dos tiros que requieren la disposición del tramo final bajo el tramo inicial para evitar que, en el lado sur, la ocupación de las rampas alcance la escalera existente que comunica la calle Alcalá con la calle Uno de Cuidad Pegaso. En el mismo sentido en el lado norte la ocupación de la rampa no afecta a un vial peatonal paralelo al Anillo Verde

Las cuatro pilas principales son de hormigón armado, cuentan con una sección rectangular de 2,00 x 0,50 m y están rematadas por bordes semicirculares. La cimentación de las cuatro pilas es directa y se ha dimensionado para una tensión admisible del terreno de 0,35 MPa. Para garantizar este valor las cimentaciones de las pilas 1 y 2 se proyectan con un pozo de hormigón no estructural que transmite las cargas al estrato de peñuelas alteradas (la profundidad máxima de estos pozos es de 1,50 m).

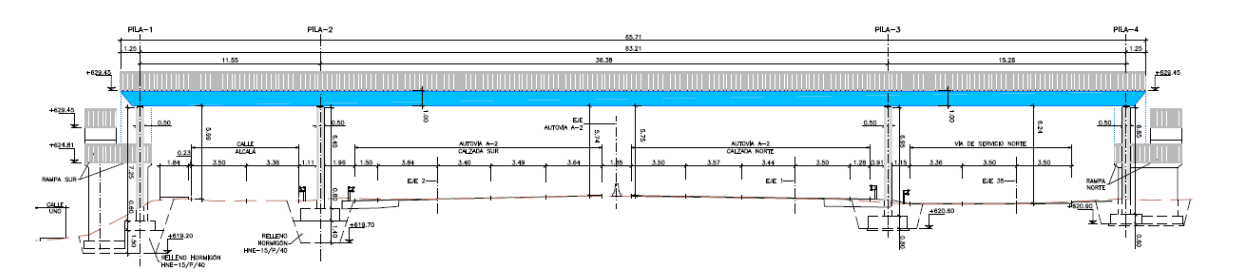

Pasarela Peatonal. Alzado.

El encaje de las rampas y escaleras está muy condicionado por las limitaciones de espacio presentes en este Proyecto. En estas condiciones se han dispuesto dos escaleras en las pilas 2 y 3 que facilitan el acceso peatonal a las paradas situadas en las tercianas:

- Pila 2 (Escalera Sur): la escalera se han diseñado con un único tiro que alcanza la parada de la calle de Alcalá en sentido Madrid. La presencia de la pasarela existente y la necesidad de mantener el servicio de la misma durante los trabajos condiciona la posición de la escalera proyectada, situada en el lado oeste.
- Pila 3 (Escalera Central): del mismo modo la escalera cuenta con un único tiro que da acceso a la parada de la vía de servicio norte en sentido Alcalá.

La estructura de ambas escaleras consiste en dos vigas metálicas dispuestas en los bordes, de sección tipo UPN, y un forjado colaborante (6+4). Se ha proyectado un apoyo intermedio mediante un pilar también metálico bajo cada viga lateral, que da lugar a dos vanos de 6,175 m de luz. El extremo superior de la escalera se apoya en el cajón metálico de la pasarela y el extremo inferior en un pequeño muro de contención proyectado a modo de estribo. La anchura de las escaleras es de 2,00 m.

### **ANEJO Nº 13.4 PASARELA PEATONAL**

# **Illineco**

Ciclista. Las dos rampas tienen 2,00 m de anchura y salvan un desnivel similar, ya que la cota inferior es aproximadamente la misma en ambas rampas (+623,50).

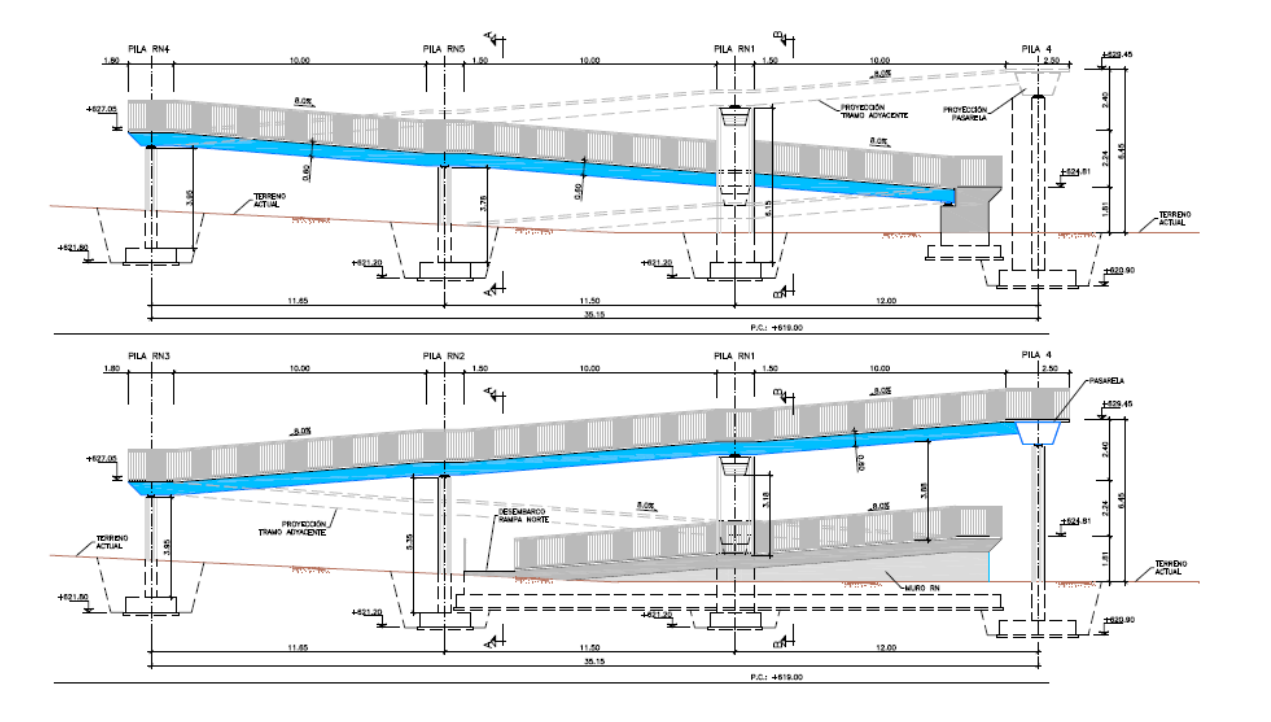

Rampa Norte. Alzado.

Por otro lado la rampa Central (Pila 3) se proyecta mediante un único tiro paralelo al tronco con una longitud de 67,50 m. Esta disposición es compatible con la escalera Central y con la acera peatonal dispuesta en la vía de servicio norte sentido Alcalá.

Estructuralmente las rampas se han proyectado con el mismo esquema que la pasarela, con un dintel continuo constituido por un cajón metálico de 0,50 m de altura y una losa de compresión de 0,10 m. La luz media de este dintel es de 11,50 m puesto que las pilas se han dispuesto en las mesetas intermedias. No obstante en la rampa Central la luz tipo se incrementa a 13,50 m, para evitar cualquier afección (incremento de cargas) al paso inferior existente bajo la autovía (situado en el PK 0+910 del eje 1).

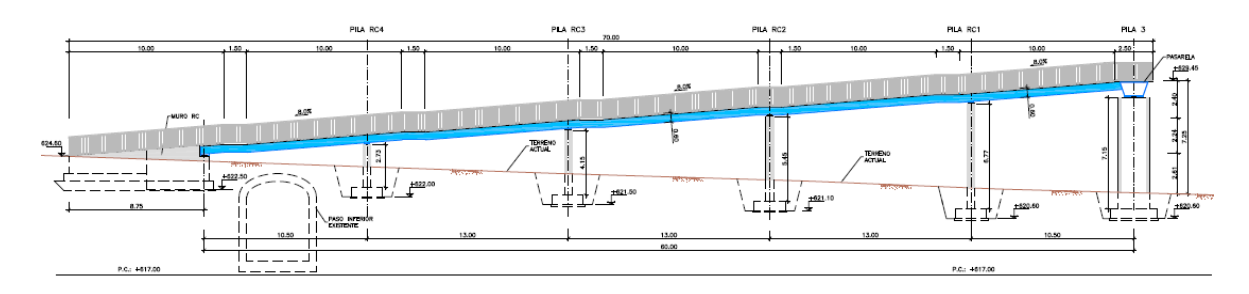

Rampa Central. Alzado.

Las pilas consisten en fustes circulares de hormigón armado y de 0,50 m de diámetro. Su cimentación es directa mediante zapatas combinadas para cada pareja de pilas. El tramo inferior de las rampas, que discurre bajo el tramo superior que nace de la pasarela, se ha proyectado como un muro de contención, de sección tipo U y una solera de hormigón apoyada en el relleno de trasdós de este muro.

Con relación al proceso constructivo planteado se señala que, al igual que el encaje del conjunto de la pasarela, está condicionado por la necesidad de mantener en servicio la comunicación peatonal entre los dos márgenes de la autovía A-2 (Ciudad Pegaso y barrio de la Alameda de Osuna):

- i. Montaje de escaleras provisionales en el lado este de la pasarela existente; se disponen en el extremo sur para sustituir la rampa actual, en la terciana norte y en el tramo final de la rampa norte.
- ii. Demolición de la rampa existente sur, de la escalera actual de la terciana norte y del tramo final de la rampa norte.
- iii. Ejecución de las cimentaciones de la pasarela proyectada, incluyendo las cimentaciones rampas y escaleras.
- iv. Construcción de las pilas y de los alzados de muros.
- v. Montaje del cajón metálico de la pasarela. Esta operación requiere el corte durante una noche del tráfico de la autovía A-2. El cajón se montará en tres tramos, uno principal de unos 45 m de longitud y dos tramos laterales. La conexión de los tramos se realizará mediante soldaduras ejecutadas in situ, y estará ubicada sobre las vías de servicio norte y sur.
- vi. Montaje de la estructura metálica de las rampas y de las escaleras.
- vii. Hormigonado de las capas de compresión de pasarela, escaleras y rampas.
- viii. Acabados de la nueva pasarela.
- ix. Demolición de la pasarela existente. Estas operaciones requieren también un corte nocturno del tráfico de la autovía A-2.

#### **ANEJO Nº 13.4 PASARELA PEATONAL**

# **Illineco**

### <span id="page-383-0"></span>**13.2. BASES DE CÁLCULO**

#### <span id="page-383-1"></span>13.2.1. NORMATIVA UTILIZADA

Para la elaboración del proyecto se han considerado las normas y recomendaciones enumeradas a continuación. Se distingue entre documentos relativos a las acciones a considerar y documentos referentes a la resistencia de la estructura.

#### <span id="page-383-2"></span>**13.2.1.1. Normas de Acciones**

- "Instrucción sobre las acciones a considerar en el proyecto de puentes de carretera (IAP-11)". Ministerio de Fomento (Orden FOM/2842/2011 de 29 de septiembre).

#### <span id="page-383-3"></span>**13.2.1.2. Normas de Construcción**

- "Instrucción de Hormigón Estructural (EHE-08)". Ministerio de la Presidencia (Real Decreto 1247/2008 de 18 de julio).
- "Instrucción de Acero Estructural (EAE)." Ministerio de Fomento (Real Decreto 751-2011 de 27 de mayo).

#### <span id="page-383-4"></span>**13.2.1.3. Documentación Técnica**

- Guía de cimentaciones en obras de carretera. Ministerio de Fomento. 2002.

#### <span id="page-383-5"></span>13.2.2. CRITERIOS DE SEGURIDAD

Para justificar la seguridad de la estructura, objeto de este anejo y su aptitud de servicio, se utilizará el método de los estados límites.

Los estados se clasifican en:

- Estados Límites de Servicio
- Estados Límites Últimos
- Estado Límite de Durabilidad

#### <span id="page-383-6"></span>**13.2.2.1. Estados Límites de Servicio (E.L.S.)**

Se incluyen bajo la denominación de estados límites de servicio todas aquellas situaciones de la estructura para las que no se cumplen los requisitos de funcionalidad, comodidad o aspecto requeridos.

Se consideran los siguientes:

- E.L.S. de deformaciones que afecten a la apariencia o funcionalidad de la obra, o que causen daño a elementos no estructurales.

- E.L.S. de vibraciones inaceptables para los usuarios de la obra o que puedan afectar a su funcionalidad o provocar daños en elementos no estructurales.
- E.L.S. de fisuración del hormigón traccionado, que puede afectar a la durabilidad, la impermeabilidad o el aspecto de la estructura. La microfisuración del hormigón por compresión excesiva o por plastificaciones locales puede afectar, también, a la durabilidad.

#### <span id="page-383-7"></span>**13.2.2.2. Estados Límites Últimos (E.L.U.)**

La denominación de Estados Límites Últimos engloba todos aquellos que producen el fallo de la estructura por pérdida de equilibrio, colapso o rotura de la misma o de una parte de ella.

Los Estados Límites Últimos que se deben considerar son los siguientes:

- Fallo por deformaciones plásticas excesivas, rotura o pérdida de la estabilidad de la estructura o parte de ella.
- Fallo por pérdida de equilibrio de la estructura o parte de ella, considerada como un sólido rígido.
- Fallo por acumulación de deformaciones o fisuración progresiva bajo cargas repetidas.

#### <span id="page-383-8"></span>**13.2.2.3. Estado Límite de Durabilidad**

Se entiende por Estado Límite de Durabilidad el producido por las acciones físicas y químicas, diferentes a las cargas y acciones del análisis estructural, que pueden degradar las características del hormigón o de las armaduras hasta límites inaceptables.

#### <span id="page-383-9"></span>13.2.3. VALORES CARACTERÍSTICOS DE LAS ACCIONES

Con carácter general se consideran los criterios especificados en la "Instrucción relativa a acciones a considerar en puentes de carretera (IAP-11)". Para alguna acción particular se han considerado los criterios definidos en otras instrucciones o recomendaciones, enumeradas en 2.1.

#### <span id="page-383-10"></span>**13.2.3.1. Acciones Permanentes**

Se refiere a los pesos de los elementos que constituyen la obra, y se supone que actúan en todo momento, siendo constante en magnitud y posición. Están formadas por el peso propio y la carga muerta.

#### <span id="page-383-11"></span>13.2.3.1.1. Peso Propio

La carga se deduce de la geometría teórica de la estructura, considerando para la densidad los siguientes valores:

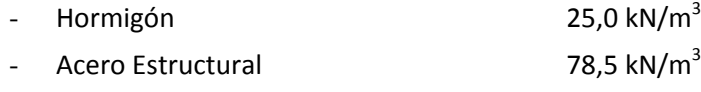

Proyecto de Trazado. Autovía del Nordeste A-2. Remodelación del Nudo Eisenhower. entre a proporte a proporte a participato de Pág. nº 5

 $/2)$  $(2)$ 

# **Illineco**

#### <span id="page-384-0"></span>13.2.3.1.2. Carga muerta

Son las debidas a los elementos no resistentes. Incluyen las siguientes cargas:

- Losa superior: el espeso nominal del hormigón dispuesto como pavimento de la pasarela tiene un espesor de 10 cm, por lo que se ha considerado una carga superficial de 2,50  $kN/m<sup>2</sup>$ .
- Barandillas. La carga se ha obtenido a partir de la geometría de las barreras dispuestas en ambos extremos de la pasarela, considerándose en cada lado una carga de 2,00 kN/m

#### <span id="page-384-1"></span>**13.2.3.2. Acciones Permanentes de Valor no Constante**

#### <span id="page-384-2"></span>13.2.3.2.1. Acciones Reológicas

El valor característico de las acciones reológicas se obtiene a partir de las deformaciones provocadas por la retracción y la fluencia.

- Fluencia

La carga correspondiente al peso del terreno se obtiene multiplicando el volumen de terreno que gravita sobre la superficie del elemento horizontal por el peso específico del terreno, para el que se considera un valor de 20 kN/m<sup>3</sup>.

La deformación debida a fluencia es proporcional a la deformación elástica instantánea. El coeficiente de proporcionalidad  $\varphi_t$  varía a lo largo del tiempo en función de la historia de cargas, de la humedad relativa del ambiente, del espesor de la pieza, etc. Su valor en el instante "t" se obtiene según lo especificado en el Artículo 39.8 de la Instrucción EHE-08.

- Retracción

La deformación de retracción es función de la humedad relativa del ambiente, del espesor de la pieza, de la cuantía de armadura, del tiempo transcurrido desde la puesta en obra del hormigón, etc.

Su valor en el instante "t" se obtiene según lo especificado en el Artículo 39.7 de la Instrucción EHE-08.

#### <span id="page-384-3"></span>13.2.3.2.2. Acciones del terreno sobre los elementos de la estructura

En este apartado se consideran las acciones originadas por el terreno natural o de relleno, sobre los elementos de la estructura en contacto con él, fundamentalmente estribos, aletas, muros de acompañamiento, etc.

Estas acciones incluyen el empuje de tierras sobre elementos verticales (muros, aletas, etc.) y el peso sobre elementos horizontales (zapatas, losas de estructuras enterradas, etc.).

Para el cálculo de los empujes de rellenos se consideran unos coeficientes de empuje de valor igual a:

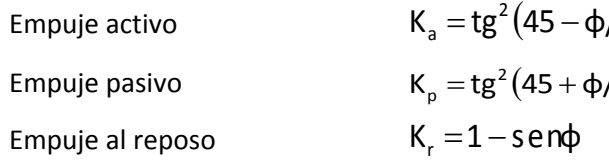

El empuje activo se considerará actuando en muros y estribos no anclados. Debido a la falta de seguridad de la movilización del empuje pasivo, no se ha tenido en cuenta esta acción.

En las estructuras enterradas se considera actuando en el trasdós de los hastiales tanto el empuje en reposo como el empuje activo, dimensionando para la envolvente pésima entre ambas situaciones. En el caso particular de los estribos de la Estructura E-1, constituidos por muros pantalla de pilotes, la determinación de los empujes se ha realizado con un cálculo no lineal utilizando el método de Winkler.

No se incluye en esta acción la posible presencia de sobrecargas de uso, actuando en la coronación de los terraplenes, que ocasionan un incremento de los pesos y empujes transmitidos por el terreno al elemento portante. La actuación de estas cargas se considerará como una carga variable, de acuerdo con lo indicado en el apartado 13.2.3.3.1.5.

En el análisis de los estribos se han considerado los siguientes parámetros para el relleno de trasdós:

- Densidad aparente:  $20.0 \text{ kN/m}^3$
- Cohesión: c = 0 kPa
- $\text{Angulo de rozamiento interno:} \quad \phi = 30^{\circ}$

<span id="page-384-4"></span>13.2.3.2.3. Acciones debidas a asientos del terreno de cimentación

Debido al carácter isostático del tablero no se ha considerado ningún asiento diferencial.

<span id="page-384-5"></span>**13.2.3.3. Acciones Variables**

<span id="page-384-6"></span>13.2.3.3.1. Sobrecarga de uso en pasarelas

Para la determinación de los efectos estáticos de la sobrecarga de uso debida al tráfico de peatones, se considerará la acción simultánea de las siguientes cargas:

a) una carga vertical uniformemente distribuida q<sub>fk</sub> de valor igual a 5 kN/m<sup>2</sup>.

- e retorno de 50 años [m/s] estudios más precisos, puede tomarse estudios más precisos, puede tomarse v/s] (según el mapa de isotacas de la
- 

b) una fuerza horizontal longitudinal  $Q_{fk}$  de valor igual al 10% del total de la carga vertical uniformemente distribuida, actuando en el eje del tablero a nivel de la superficie del pavimento.

La fuerza horizontal  $Q_{f_k}$  será en general suficiente para asegurar la estabilidad horizontal longitudinal de la pasarela, no así la estabilidad horizontal, que deberá asegurarse mediante la consideración de las acciones correspondientes.

Ambas cargas se considerarán como una acción única, cuyo valor constituye el valor característico de la sobrecarga de uso cuando se combina con el resto de las acciones (cargas permanentes, viento, etc).

A efectos de comprobaciones locales, se considerará una carga vertical puntual  $Q_{fwk}$  de valor igual a 10 kN, actuando sobre una superficie cuadrada de 0,10 m de lado.

Se adopta el modelo simplificado consistente en una sobrecarga uniforme de 10 kN/m<sup>2</sup>. Esta sobrecarga se tendrá en cuenta únicamente en los casos en que las cargas producidas por el tráfico actúen a una distancia, medida en horizontal, menor o igual a la mitad de la altura del elemento de la estructura sobre el que actúe el empuje.

#### <span id="page-385-0"></span>13.2.3.3.2. Empujes sobre barandillas

Se ha considerado una fuerza horizontal perpendicular al elemento superior de la barandilla de valor 1,50 kN/m (Art. 4.1.7 de la IAP-11). Esta acción es simultánea con la sobrecarga de uso definida en el apartado 13.3.3.3.1.7.

#### <span id="page-385-1"></span>13.2.3.3.3. Sobrecarga en terraplenes

A efectos de la aplicación de los coeficientes parciales para acciones, se considerará como una misma acción la componente gravitatoria de esta sobrecarga y el empuje a que da lugar. Además, esta acción se considerará con su valor característico como único valor representativo.

> Para situaciones persistentes, a falta de estudios específicos, se considerará un periodo de retorno de 100 años ( $c_{\text{prob}} = 1,04$ ).

#### <span id="page-385-2"></span>13.2.3.3.4. Viento

En general, la acción del viento se asimilará a una carga estática equivalente, salvo que sea necesario además considerar los efectos aeroelásticos.

Para la obtención de la carga estática equivalente a la acción del viento, se seguirán las indicaciones que figuran en los apartados siguientes.

#### *13.2.3.3.4.1. Velocidad básica del viento*

La velocidad básica fundamental del viento  $v_{b,0}$  es la velocidad media a lo largo de un periodo de 10 minutos, con un periodo de retorno T de 50 años, medida con independencia de la dirección del viento y de la época del año en una zona plana y desprotegida frente al viento, equivalente a un entorno de puente tipo II, a una altura de 10 m sobre el suelo. A partir de la velocidad básica fundamental del viento  $v_{b,0}$ , se obtendrá la velocidad básica  $v_b$  mediante la expresión:

donde:

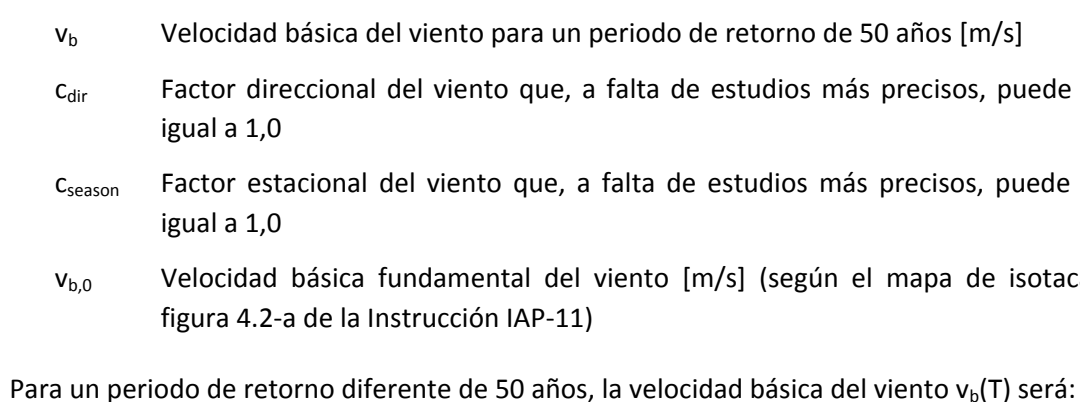

$$
\mathbf{v}_b \ (\mathbf{T}) = \mathbf{v}_b \cdot \mathbf{c}_{prob}
$$

donde:

- $v<sub>b</sub>$  Velocidad básica del viento [m/s] para un periodo de retorno T
- T Periodo de retorno [años]
- c<sub>prob</sub> Factor de probabilidad, obtenido a partir de la siguiente fórmula:

$$
\left[\begin{array}{c} -\frac{1}{T} \\ -\frac{1}{T} \end{array}\right] \left[\begin{array}{c} 0 \\ 0 \\ 0 \end{array}\right]
$$

$$
c_{\text{prob}} = \left[\frac{1 - K \cdot \ln\left[-\ln\left(1 - \frac{1}{T}\right)\right]}{1 - K \cdot \ln\left[-\ln(0.98)\right]}\right]
$$

tomando para los parámetros K y n los valores siguientes: K = 0,2 y n = 0,5.

Para situaciones transitorias, se tomarán los periodos de retorno indicados en la tabla 4.2-a de la Instrucción IAP-11.

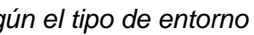

- 
- 
- 

 $\cdot$  *C*<sub>*f*</sub>  $\cdot$  *A*<sub>*ref*</sub>

| Duración de la situación    | Periodo de retorno; T [años] |
|-----------------------------|------------------------------|
| $\leq$ 3 días               |                              |
| $>$ 3 días y $\leq$ 3 meses | 5                            |
| > 3 meses y ≤ 1 año         | 10                           |
| $>1$ año                    | 50                           |

*TABLA 4.2-a Periodos de retorno para situaciones transitorias*

La velocidad media del viento  $v_m(z)$  a una altura z sobre el terreno dependerá de la rugosidad del terreno, de la topografía y de la velocidad básica del viento  $v<sub>b</sub>$ , y se determinará según la expresión siguiente:

*13.2.3.3.4.2. Velocidad media del viento*

- $V_b(T)$  Velocidad básica del viento [m/s] para un periodo de retorno T
- $C_0$  Factor de topografía. Habitualmente se le asignará el valor uno  $(1,0)$  excepto en aquellos valles en los que pueda producirse un efecto de encauzamiento del viento que actúe sobre el puente, en cuyo caso se le asignará el valor de uno con una décima  $(1,1)$ .
- C<sup>r</sup> Factor de rugosidad, obtenido a partir de la siguiente formulación:

- z Altura del punto de aplicación del empuje de viento respecto del terreno o respecto del nivel mínimo del agua bajo el puente [m]
- k<sup>r</sup> Factor del terreno
- z<sub>0</sub> Longitud de rugosidad
- z<sub>min</sub> Altura mínima

$$
V_m(z) = C_r(z) \cdot C_0 \cdot V_b(T)
$$

siendo:

Los valores de k<sub>r</sub>, z<sub>o</sub> y z<sub>min</sub> se recogen en la tabla 4.2-b de la Instrucción IAP-11 en función del entorno del puente, de acuerdo con los siguientes tipos:

$$
c_r(z) = k_r \cdot \ln(z/z_o) \qquad \text{si } z \ge z_{\min}
$$
  

$$
c_r(z) = c_r \cdot (z_{\min}) \qquad \text{si } z < z_{\min}
$$

donde:

- Tipo 0: Mar o zona costera expuesta al mar abierto.
- Tipo I: Lagos o áreas planas y horizontales con vegetación despreciable y sin obstáculos.
- Tipo II: Zona rural con vegetación baja y obstáculos aislados (árboles, construcciones pequeñas, etc.), con separaciones de al menos 20 veces la altura de los obstáculos.
- Tipo III: Zona suburbana, forestal o industrial con construcciones y obstáculos aislados con una separación máxima de 20 veces la altura de los obstáculos.
- Tipo IV: Zona urbana en la que al menos el quince por ciento (15%) de la superficie esté edificada y la altura media de los edificios exceda de quince metros (15 m).

*TABLA 4.2-b Coeficientes k<sup>r</sup> , zo, zmin según el tipo de entorno*

| Tipo de entorno | $k_{z}$ | $z_0(m)$ | $z_{\min}(m)$ |
|-----------------|---------|----------|---------------|
| 0               | 0,156   | 0,003    |               |
|                 | 0,170   | 0,01     |               |
| $\mathsf{I}$    | 0,190   | 0,05     |               |
| Ш               | 0,216   | 0,30     | 5             |
| IV              | 0,235   | 1,00     | 10            |

#### *13.2.3.3.4.3. Empuje del viento*

El empuje producido por el viento se calculará por separado para cada elemento del puente, teniendo en cuenta los siguientes aspectos:

El área expuesta al viento o las características aerodinámicas del elemento pueden resultar modificadas por la materialización de otras acciones actuando en la estructura (nieve, sobrecargas de uso, etc.).

En situaciones transitorias, algunos elementos pueden presentar superficies de exposición al viento diferentes a las definitivas (por ejemplo, cajón abierto frente a cerrado). Además, los elementos auxiliares de construcción pueden añadir superficies adicionales a tener en cuenta.

El empuje del viento sobre cualquier elemento se calculará mediante la expresión:

$$
F_{w} = \left(\frac{1}{2} \cdot \rho \cdot V_{b}^{2}(\mathcal{T})\right) \cdot c_{e}(z)
$$

siendo:

F<sup>w</sup> Empuje horizontal del viento [N]

### **ANEJO Nº 13.4 PASARELA PEATONAL**

## **Illineco**

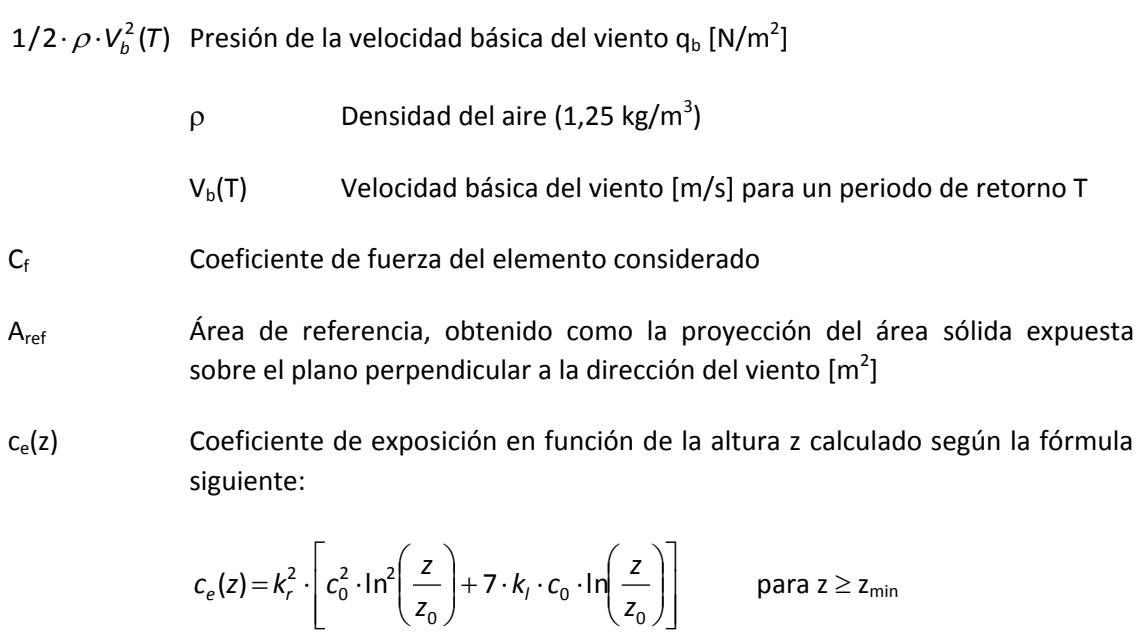

Cuando sea necesario considerar el efecto del ocultamiento sobre cualquier elemento no expuesto directamente a la acción del viento (por quedar oculto tras la sombra o proyección de otro situado inmediatamente a barlovento de éste), el coeficiente de fuerza del elemento oculto se multiplicará por el coeficiente de ocultamiento, obtenido a partir de la relación de solidez  $\lambda$  y el espaciamiento relativo s<sub>r</sub>.

donde:

 $c_e(z) = c_e(z_{\text{min}})$ 

 $k_1$  Factor de turbulencia, que se tomará igual a 1,0

para  $z < z_{min}$ 

 $c_{\rm o}$ ,  $z_0$  y  $z_{\rm min}$  Coeficientes definidos en el apartado anterior

*tot n A*  $\lambda = \frac{A}{A}$ 

El empuje del viento se aplicará sobre el centro de gravedad del área de referencia del elemento Aref.

Se supondrá que el efecto de la sobrecarga de uso equivale a un área expuesta cuya altura se considerará igual a 2 m en puentes de carretera y 1,25 m en pasarelas.

- $\lambda$  Relación de solidez correspondiente al elemento de barlovento más próximo
- A<sup>n</sup> Área sólida neta o real (descontando los huecos) que el elemento de barlovento presenta al viento
- A<sub>tot</sub> Área bruta o total (sin descontar huecos) del elemento de barlovento delimitada por su contorno externo

- s<sup>r</sup> Espaciamiento relativo entre el elemento de barlovento y el de sotavento
- s Distancia horizontal entre las superficies de ambos elementos, proyectadas sobre un plano perpendicular a la dirección del viento
- $h_n$  Altura protegida u ocultada por el elemento de barlovento

Dichas alturas se medirán desde la superficie del pavimento y se tendrán en cuenta para el cálculo tanto del coeficiente de fuerza, como del área. En el caso de coexistir distintos tipos de carga sólo se considerará la de altura más desfavorable.

La relación de solidez se define a partir de la siguiente expresión:

siendo:

El espaciamiento relativo se define a partir de la siguiente expresión:

$$
S_r = \frac{S}{h_p}
$$

siendo:

Siempre que el viento actúe simultáneamente con las sobrecargas de uso, el valor resultante de la fuerza equivalente del viento se combinará con el resto afectado por los correspondientes factores de simultaneidad, y deberá aplicarse sobre la longitud ocupada por vehículos que resulte más desfavorable, independientemente de la zona de aplicación de las acciones verticales debidas a la propia sobrecarga de uso.

#### *13.2.3.3.4.4. Dirección del viento*

Para evaluar la acción del viento sobre la estructura se considerará su actuación en dos direcciones:

- Dirección transversal (X): Perpendicular al eje del tablero. Esta componente podrá ir acompañada de una componente asociada en dirección vertical (Z).
- Dirección longitudinal (Y). Paralela al eje del tablero.

Si el tablero es de planta curva, se supondrá que la dirección longitudinal es la de la cuerda que une los dos extremos del puente y que la dirección transversal es su perpendicular. Para cada dirección, el sentido de aplicación de la fuerza del viento será el que resulte más desfavorable para el elemento y efecto en estudio.

En general, se considerará que la acción del viento en las direcciones transversal y longitudinal no es concomitante. La componente vertical del viento, dirección Z, se considerará concomitante sólo con la dirección transversal del viento.

*13.2.3.3.4.5. Empuje del viento sobre tableros*

Proyecto de Trazado. Autovía del Nordeste A-2. Remodelación del Nudo Eisenhower. entre a proporta en el participa de la proporta del segundo en el participa de la proporta del proporta del Nudo Eisenhower.

Para el cálculo del empuje transversal (dirección X) sobre tableros de alma llena se entenderá que el área de referencia A<sub>ref,x</sub> es el producto de la longitud del tramo de puente considerado por la altura equivalente  $h_{eq}$ .

## **Illineco**

#### **a)** *Viento transversal*

#### *Empuje horizontal*

A falta de datos experimentales, el coeficiente de fuerza en la dirección X se determinará mediante la expresión:

$$
C_{f,x} = 2,50 - 0,3 \cdot (B/h_{eq})
$$
 (con 1,30  $\leq$  C<sub>f,x</sub>  $\leq$  2,4)

donde:

- B Anchura total del tablero [m]
- heq Altura equivalente [m] obtenida considerando, además del propio tablero (se considerará únicamente el elemento de mayor canto), la altura de cualquier elemento no estructural que sea totalmente opaco frente al viento o, si se tiene en cuenta la sobrecarga de uso, la altura de ésta, en caso de ser más desfavorable.

Si los elementos no estructurales (sistemas de contención, barandillas o pantallas) son permeables al viento, no se considerarán en la determinación de esta altura equivalente  $h_{eq}$ , y el empuje que soportan y transmiten se calculará de forma independiente.

#### *Empuje vertical*

Se considerará un empuje vertical, dirección Z, sobre el tablero actuando en el sentido más desfavorable, igual a:

$$
F_{w} = \left(\frac{1}{2} \cdot \rho \cdot V_{b}^{2}(\mathcal{T})\right) \cdot c_{e}(z) \cdot c_{f,z} \cdot A_{ref,z}
$$

donde:

| $F_{w,z}$                       | Empuje vertical del viento [N]                                               |
|---------------------------------|------------------------------------------------------------------------------|
| $1/2 \cdot \rho \cdot V_b^2(T)$ | Presión de la velocidad básica del viento [N/m <sup>2</sup> ]                |
| $c_e(z)$                        | Coefficiente de exposición                                                   |
| $c_{f,z}$                       | Coefficiente de fuerza en la dirección vertical Z, que se tomará igual a 0,9 |
| $A_{ref,z}$                     | Área en planta del tablero [m <sup>2</sup> ]                                 |

#### *Momento de vuelco sobre el tablero*

A falta de datos precisos sobre el momento de vuelco ejercido por la acción combinada de los empujes transversal (dirección X) y vertical (dirección Z) de viento sobre el tablero, se supondrá que:

- El empuje transversal en tableros de alma llena está aplicado a la altura, medida respecto a la base del tablero, del 60% de la altura del primer frente máximo adoptado en el cálculo del área expuesta a la componente horizontal del viento transversal, incluyendo, en su caso, el área correspondiente a la sobrecarga de uso.
- El empuje vertical está aplicado a una distancia del borde de barlovento igual a un cuarto de la anchura del tablero.

#### **b)** *Viento longitudinal*

Se considerará un empuje horizontal paralelo al eje del puente (dirección Y) sobre los elementos de desarrollo longitudinal (tablero, pretiles y barandillas).

Este empuje longitudinal será una fracción del empuje transversal producido por el viento transversal (dirección X), multiplicado por un coeficiente reductor. El valor de dicha fracción será:

- 25% para los elementos sólidos (tableros tipo cajón, losa o vigas, sistemas de contención no permeables, pantallas anti-ruido, sobrecarga de uso, etc.). Para el cálculo de este empuje longitudinal no se considerará la reducción debida a la inclinación de las almas en los tableros de alma llena.
- 50% para los elementos que presenten huecos (tableros tipo celosía, sistemas de contención permeables, barandillas y, en su caso, sobrecargas de uso).

El coeficiente reductor será el definido por la expresión:

$$
1 - \left(\frac{7}{c_0} \cdot \ln\left(\frac{z}{z_0}\right) + 7\right) \cdot \phi\left(\frac{L}{L(z)}\right)
$$

donde:

 $C_0$  Factor de topografía

 $\phi(L/L(z)) = 0,230 + 0,182 \cdot ln(L/L(z))$  (con  $0 \le \phi(L/L(z)) \le 1$ )

- L Longitud sobre la cual actúa el empuje longitudinal, en [m]. Se considerará igual a la longitud total del puente.
- L(z) Longitud integral de la turbulencia, en [m], definida por:

*L*(*z*) = 300 $\cdot$  (*z*<sub>min</sub>/200)<sup> $\alpha$ </sup> (para z < z<sub>min</sub>)

*L*(*z*) = 300 $\cdot$  (*z*/200)<sup> $\alpha$ </sup> (para  $z_{\text{min}} \le z \le 200$ )

|                                                                                                    | 0,7 | 1,0          | 2,0                                                                  | 5,0 | $\geq 10,0$ |
|----------------------------------------------------------------------------------------------------|-----|--------------|----------------------------------------------------------------------|-----|-------------|
|                                                                                                    | 2,4 | 2,1          | 1,65                                                                 | 1,0 | 0,9         |
| circular con sección circular con superficie<br>isa y tal que:<br>rugosa <sup>(*)</sup> , o lisa tal que:<br>Ø $v_{b}$ (T) $\sqrt{c_{e}(z)}$ < 6 m <sup>2</sup> /s<br>$\sqrt{c_{\rm e}(z)}$ > 6 m <sup>2</sup> /s<br>= 0,7<br>$c_f = 1,2$ |     |              |                                                                      |     |             |
|                                                                                                    |     | $c_f = 1,45$ | $\stackrel{w}{\Rightarrow}$ (                                        |     | $c_f = 1,3$ |
|                                                                                                    |     |              | $\cdot$     $\left\{ \begin{array}{c} c_f = 2.0 \end{array} \right.$ |     |             |

 $L(z) = 300$ (para z > 200)

- z Altura del punto de aplicación del empuje de viento respecto del terreno o cota mínima del nivel de agua bajo el puente [m]
- $z_0$ ,  $z_{min}$  Coeficientes definidos en apartados anteriores
- α Coeficiente definido en la tabla 4.2-d de la instrucción IAP-11

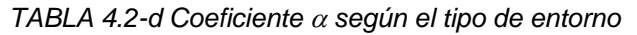

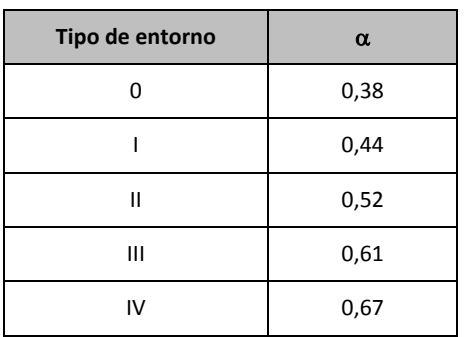

*13.2.3.3.4.6. Empuje de viento sobre pilas*

El empuje se obtendrá en función del área de referencia y el coeficiente de fuerza adecuado a la forma de su sección transversal.

Los coeficientes de fuerza de las secciones más habituales se recogen en la figura 4.2-b de la Instrucción IAP.

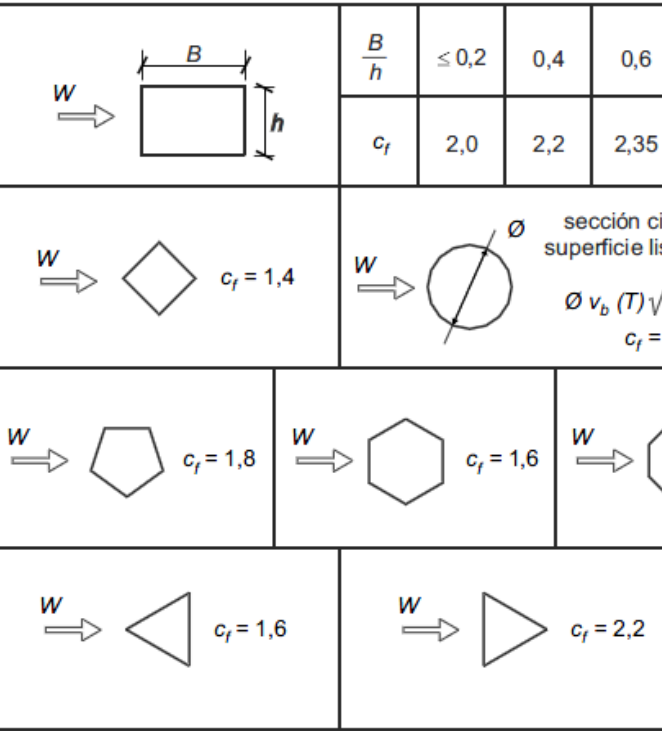

*FIGURA 4.2-b Coeficiente de fuerza c<sup>f</sup> para las secciones más habituales*

En pilas de sección rectangular con aristas redondeadas mediante acuerdos de radio r, se podrá reducir el coeficiente de fuerza multiplicándolo por el factor:

 $1 - 2.5 \cdot r/h \ge 0.5$ 

siendo h la dimensión transversal

Las pilas de sección variable, o aquéllas en las que el coeficiente de exposición  $c_e(z)$  varíe apreciablemente a lo largo de su altura, se dividirán en tramos, adoptando en cada uno el valor correspondiente del coeficiente de exposición c<sub>e</sub>(z), del área de referencia A<sub>ref</sub> y del coeficiente de fuerza c<sub>f</sub>.

Se tomará como área de referencia la proyección del área sólida expuesta sobre el plano perpendicular a la dirección del viento.

### **ANEJO Nº 13.4 PASARELA PEATONAL**

El empuje de viento sobre sistemas de contención y barandillas permeables, se obtendrá a partir del área de referencia y del coeficiente de fuerza específico de cada uno de sus elementos. Para las secciones no incluidas en la figura 4.2-b de la Instrucción IAP, el coeficiente de fuerza de cada uno  $c_{f_x}$  se tomará igual a 2,2 salvo que se justifique adecuadamente otro valor más preciso.

# **Illineco**

#### *13.2.3.3.4.7. Empuje del viento sobre otros elementos del puente*

Se tomará como área de referencia la proyección del área sólida expuesta sobre el plano perpendicular a la dirección del viento.

#### *13.2.3.3.4.8. Cálculo simplificado del empuje en tableros y pilas*

Para puentes de menos de 40 m de luz y de menos de 20 m de altura máxima de pila, se considera únicamente el viento transversal, con los valores de empuje unitario  $F_w/A_{ref}$  indicados en las tablas siguientes, siempre que se cumplan las condiciones:

- $C_f$ <sub>*x*</sub>  $\leq$  1,80 (tableros)
- $C_f$ <sub>*x*</sub>  $\leq$  2,20 (pilas)
- $C_0 \le 1,00$
- $C_{prob} \leq 1,04$

*EMPUJES UNITARIOS EN PUENTES CON ALTURA DE PILA Hmax*  $\leq$  *10 m* 

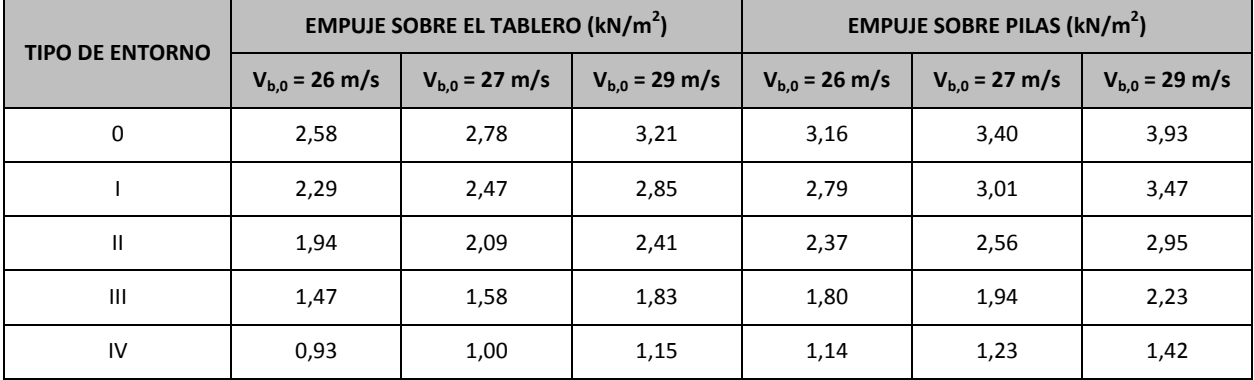

#### *EMPUJES UNITARIOS EN PUENTES CON ALTURA DE PILA Hmax = 20 m*

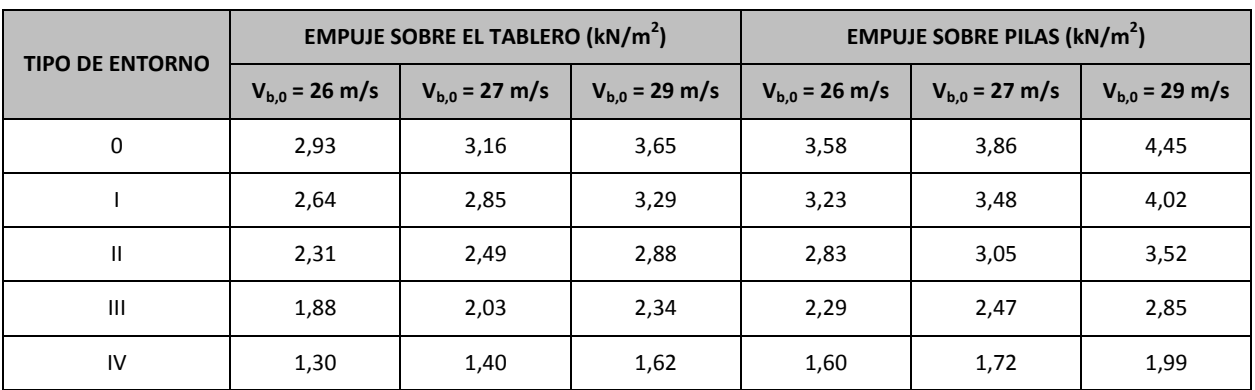

El valor característico de la temperatura máxima del aire a la sombra  $T_{\text{max}}$  depende del clima del lugar y de la altitud y, para un periodo de retorno de 50 años (lo que equivale a una probabilidad anual de ser excedido de 0,02), será el que se indica en el mapa de isotermas recogido en la figura 4.3-a de la IAP-11.

Para alturas de tableros y pilas comprendidas entre 10 m y 20 m, se podrá interpolar linealmente entre las dos tablas anteriores.

Como valor característico de la temperatura mínima del aire a la sombra  $T_{min}$  se tomará, para un periodo de retorno de 50 años, el que se deduce de la tabla 4.3-a de la Instrucción IAP-11 en función de la altitud del emplazamiento y de la zona climática invernal que se deduce del mapa de la figura 4.3-b de la citada Instrucción.

Proyecto de Trazado. Autovía del Nordeste A-2. Remodelación del Nudo Eisenhower. entre a participato de estableción del Nordeste A-2. Remodelación del Nudo Eisenhower.

El punto de aplicación del empuje transversal será el definido anteriormente.

En la elaboración de las tablas anteriores no se ha considerado la acción del viento sobre la sobrecarga de uso; para tener en cuenta este efecto, se seguirán los criterios indicados en apartados anteriores respecto al aumento del área expuesta.

<span id="page-390-0"></span>13.2.3.3.5. Temperatura

*13.2.3.3.5.1. Acción térmica en tableros*

Para evaluar el efecto de la acción térmica se considerarán los siguientes tipos de tablero:

- Tipo 1: Tableros de acero con sección transversal en cajón, viga armada o celosía
- Tipo 2: Tableros mixtos compuestos por acero estructural y hormigón armado o pretensado (conectados de forma que ambos materiales trabajen de forma solidaria)
- Tipo 3: Tableros de hormigón armado o pretensado, sean losas, vigas o cajones

Los valores representativos de la acción térmica se evaluarán considerando la componente uniforme de temperatura y las componentes de la diferencia de temperatura vertical y horizontal.

#### **a)** *Componente uniforme de la temperatura del tablero*

#### *Temperatura máxima y mínima del aire*

Para calcular los efectos de la componente uniforme de temperatura se partirá del valor de la temperatura del aire a la sombra en el lugar del emplazamiento del puente.

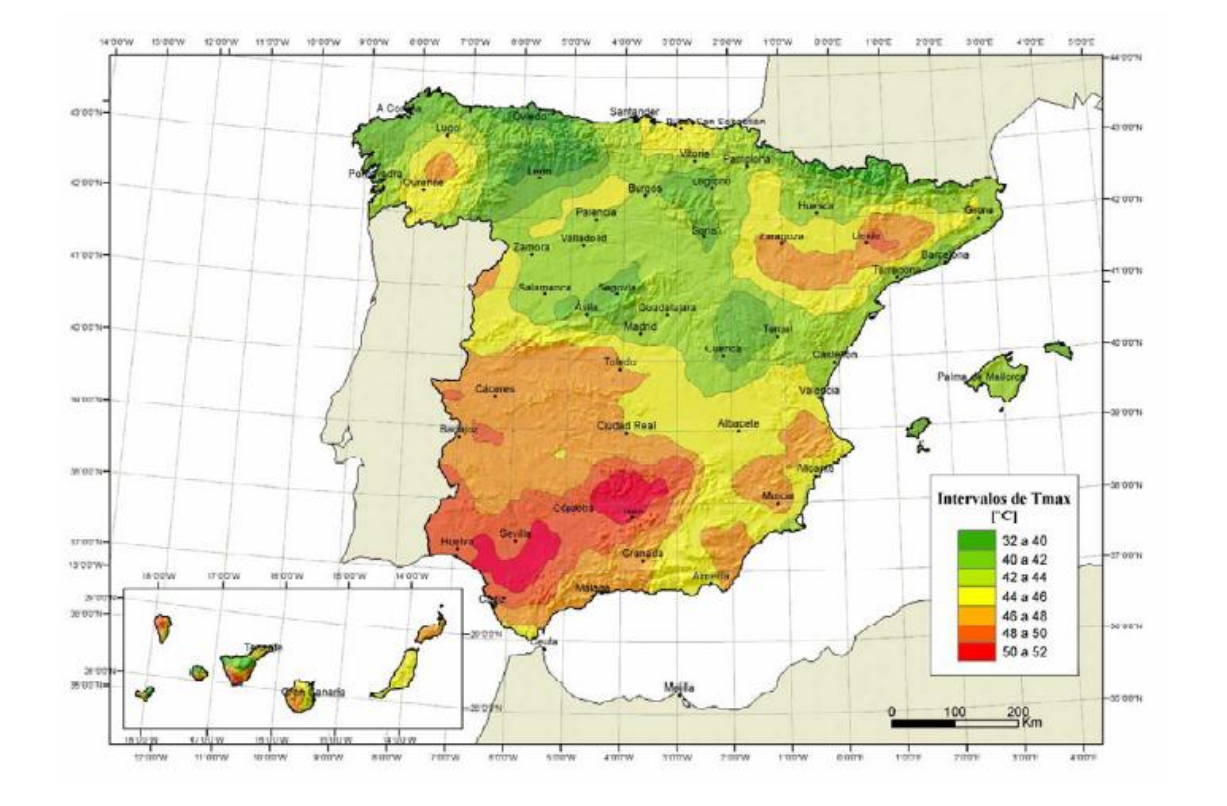

*Figura 4.3-a Isotermas de la temperatura máxima anual del aire, Tmax [ ºC]*

Para periodos de retorno diferentes de 50 años, se deben de ajustar los valores de T<sub>max,p</sub> y T<sub>min,p</sub> según las expresiones siguientes:

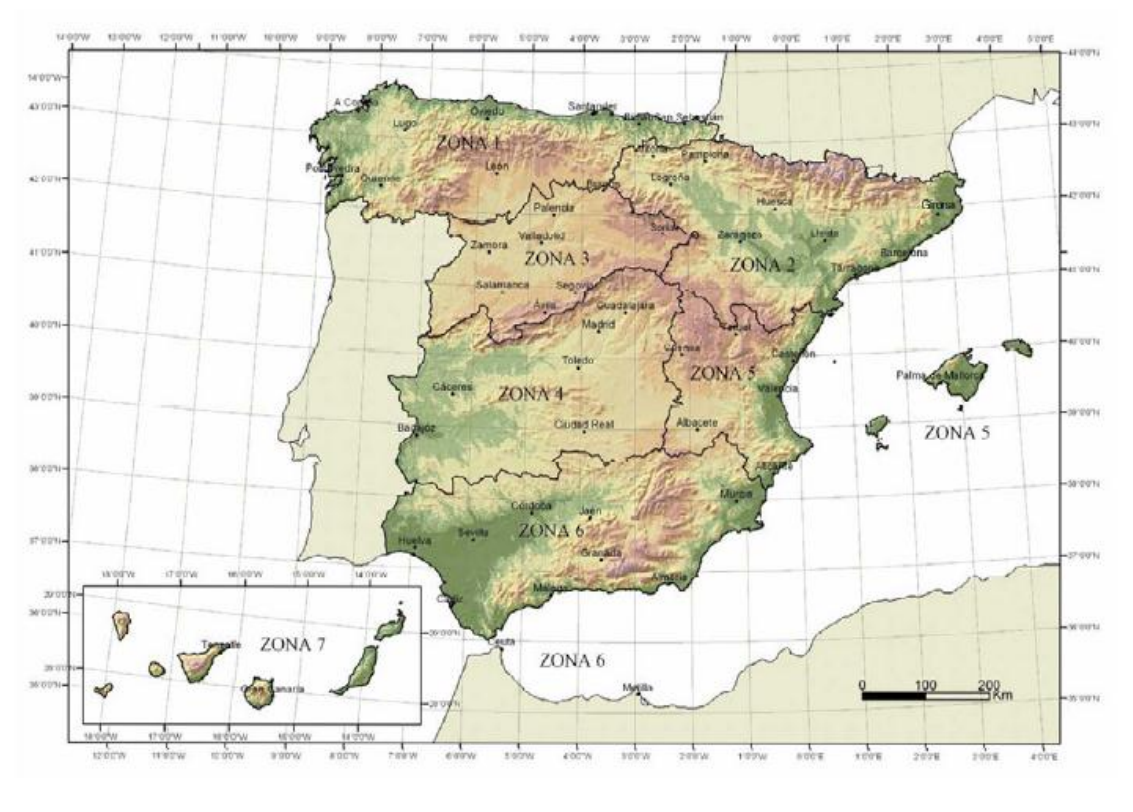

*Figura 4.3-b Zonas climáticas de invierno*

Siendo p el inverso del periodo de retorno y considerando para los coeficientes los valores siguientes:  $k_1 = 0.781$ ;  $k_2 = 0.056$ ;  $k_3 = 0.393$  y  $k_4 = 0.156$ .

Para situaciones persistentes, se considerará un periodo de retorno de 100 años (p=0,01).

$$
T_{\max,p} = T_{\max} \cdot [k_1 - k_2 \cdot \ln(-\ln(1-p))]
$$

$$
T_{\min,p} = T_{\min} \cdot [k_3 + k_4 \cdot \ln(-\ln(1-p))]
$$

Para situaciones transitorias, se tomarán los periodos de retorno indicados en la tabla 4.2-a de la Instrucción IAP-11, salvo que se justifiquen adecuadamente otros valores.

- $T_{min}$  Valor característico de la temperatura mínima del aire a la sombra en el lugar del emplazamiento del puente con el ajuste correspondiente al periodo de retorno según se indica en el apartado anterior
- Tmax Valor característico de la temperatura máxima del aire a la sombra en el lugar del emplazamiento del puente con el ajuste correspondiente al periodo de retorno según se indica en el apartado anterior.

Con los valores de  $\Delta T_{e,min}$  y  $\Delta T_{e,max}$  indicados en la tabla 4.3-b de la Instrucción IAP-11, que se recoge a continuación:

#### *Componente uniforme de temperatura*

La componente uniforme de la temperatura del tablero, también denominada temperatura efectiva (temperatura media de la sección transversal), tendrá un valor mínimo T<sub>emin</sub> y un valor máximo Te,max que se determinarán a partir de la temperatura del aire, mediante las expresiones siguientes:

$$
T_{e,\text{min}} = T_{\text{min}} + \Delta T_{e,\text{min}}
$$

$$
T_{e,\text{max}} = T_{\text{max}} + \Delta T_{e,\text{max}}
$$

donde:

*TABLA 4.3-b Valores de Te,min y Te,max para el cálculo de la componente uniforme de temperatura*

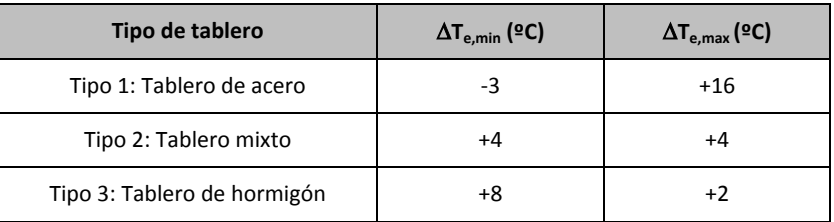

#### *Rango de la componente uniforme de temperatura*

La variación de la componente uniforme de temperatura ocasionará, en una estructura sin coacción al movimiento, un cambio en la longitud del elemento. Teniendo en cuenta lo indicado en el apartado anterior, el rango de variación de la componente uniforme de temperatura en el tablero será:

El valor característico de la máxima variación de la componente uniforme de temperatura en contracción  $\Delta T_{N,con}$  será:

$$
\Delta T_N = T_{e,\text{max}} - T_{e,\text{min}}
$$

El valor característico de la máxima variación de la componente uniforme de temperatura en dilatación  $\Delta T_{N,exp}$  será:

En caso de que no sea posible establecer la temperatura inicial T0 del elemento en el momento de coaccionar su movimiento, ésta se tomará igual a la temperatura media de dicho elemento durante el periodo de construcción y, en ausencia de esta información, podrá tomarse un valor  $T_0$  $= 15$  °C.

A partir de los valores característicos máximo y mínimo de la componente uniforme de temperatura y a partir de la temperatura inicial  $T_0$  (temperatura media del tablero en el momento en que se coacciona su movimiento), se obtendrán los rangos de variación térmica que permitan determinar la contracción y la dilatación máximas del tablero, según lo indicado en los párrafos siguientes.

El dimensionamiento de los aparatos de apoyo y de las juntas de dilatación se realizará considerando como máxima variación de contracción de la componente uniforme de la temperatura del puente el valor de  $(\Delta T_{N,con} + 15)$  ºC, y como máxima variación de dilatación de la componente uniforme de la temperatura del puente el valor de  $(\Delta T_{N,ex0}+15)$  ºC.

Podrá considerarse como máxima variación de contracción de la componente uniforme de la temperatura del puente el valor de  $(\Delta T_{N,con}+5)$  ºC y como máxima variación de dilatación el valor de ( $\Delta T_{N,exp}$ +5) ºC, en los casos siguientes:

$$
\Delta T_{N,con} = T_0 - T_{e,\min}
$$

$$
\Delta T_{N,\text{exp}} = T_{e,\text{max}} - T_0
$$

Para tableros de acero (Tipo 1) o tableros de hormigón (Tipo 3), los valores  $\Delta T_{M,\text{heat}}$  y  $\Delta T_{M,\text{cool}}$  serán los que figuran en la tabla 4.3-d. de la Instrucción IAP-11, que se recoge a continuación:

- En los apoyos, cuando el proyecto especifique la temperatura de colocación, o bien cuando esté previsto reajustar, una vez concluida la ejecución, las holguras de los apoyos para una temperatura igual a  $T_0$ .
- En el caso de la junta de dilatación, cuando el proyecto especifique la temperatura de colocación, o bien cuando esté previsto realizar una operación de reglado de la misma previamente a su colocación.

Proyecto de Trazado. Autovía del Nordeste A-2. Remodelación del Nudo Eisenhower. **Properti alguna del Santonia del Santonia del Santonia del Nudo Eisenhower.** Pág. nº 14

En el cálculo de los recorridos de apoyos y de juntas se tendrán en cuenta las posibles variaciones de sustentación horizontal del tablero a lo largo de la construcción, puesto que pueden afectar a la magnitud y al sentido de los desplazamientos horizontales a considerar en función de la ubicación del punto fijo en cada fase de construcción.

#### **b)** *Componente de la diferencia de temperatura*

#### *Diferencia vertical*

A lo largo de un periodo de tiempo determinado, el calentamiento y enfriamiento de la cara superior del tablero da lugar a una variación de temperatura en la altura de la sección transversal que tendrá un valor de máximo calentamiento (cara superior más caliente) y un valor de máximo enfriamiento (cara superior más fría).

El efecto de la diferencia vertical de temperatura se debe considerar mediante el empleo de una componente lineal equivalente de la diferencia de temperatura con  $\Delta T_{M, heat}$  y  $\Delta T_{M, cool}$ . Estos valores son diferencias de temperatura entre las fibras superior e inferior del tablero.

*TABLA 4.3-d Componente lineal de la diferencia vertical de temperatura*

*para tableros Tipo 1 y Tipo 3*

| Tipo de tablero             | $\Delta T_{M, heat}$ (°C) | $\Delta T_{M,cool}$ (°C) |
|-----------------------------|---------------------------|--------------------------|
| Tipo 1: Tablero de acero    | 18                        | 13                       |
| Tipo 3: Tablero de hormigón |                           |                          |
| $-$ Sección cajón           | 10                        | 5                        |
| $-$ Sección de vigas        | 15                        | 8                        |
| - Sección losa              | 15                        | 8                        |

La diferencia vertical de temperatura está muy influenciada por el tipo y espesor del pavimento. Los valores dados en la tabla 4.3-d de la Instrucción IAP-11 corresponden a un espesor de pavimento de 50 mm. Para espesores diferentes, será necesario aplicar un factor corrector ksur dado en la tabla 4.3-e. de la Instrucción IAP-11 que se recoge a continuación:

*TABLA 4.3-e Coeficiente ksur de influencia del tipo y espesor de pavimento*

|                                           | <b>Tablero Tipo 1</b>          |                            | <b>Tablero Tipo 3</b>          |                                   |
|-------------------------------------------|--------------------------------|----------------------------|--------------------------------|-----------------------------------|
| <b>Espesor del pavimento</b>              | Fibra superior más<br>caliente | Fibra superior más<br>fría | Fibra superior más<br>caliente | <b>Fibra superior</b><br>más fría |
| Sin impermeabilización ni<br>pavimento    | 0,7                            | 0,9                        | 0,8                            | 1,1                               |
| Con impermeabilización y<br>sin pavimento | 1,6                            | 0,6                        | 1,5                            | 1,0                               |

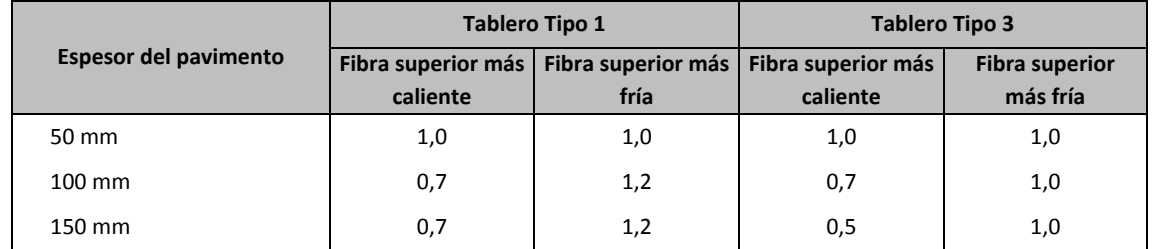

#### *Diferencia horizontal*

La diferencia de soleamiento entre un lado y otro de la sección transversal del tablero puede dar lugar a una diferencia horizontal de temperatura. Este hecho se produce en tableros que presentan una orientación próxima a la este-oeste, con mayor soleamiento general en la cara sur.

También se produce en puentes con orientación próxima a la norte-sur, con un mayor soleamiento en el lado este al amanecer con un máximo en los meses de verano, y en el lado oeste al atardecer con un máximo en los meses de invierno.

Si debido al esquema estructural, es necesario tener en cuenta la actuación simultánea de la variación de la componente uniforme,  $\Delta T_{N,eng}$  o  $\Delta T_{N,con}$ , y la diferencia de temperatura,  $\Delta T_{M,head}$  y  $\Delta T_{M,cool}$ , ambas componentes se combinarán de acuerdo con las expresiones siguientes:

En aquellos casos en que esta acción pueda dar lugar a efectos estructurales o funcionales significativos, se considerarán los valores característicos de la diferencia de temperatura entre las dos caras laterales extremas del tablero definidos en la tabla 4.3-f de la Instrucción IAP-11, donde  $I_v$  es la longitud del voladizo y  $h_a$  es la proyección del paramento lateral del tablero sobre el plano vertical, que se recoge a continuación:

*TABLA 4.3-f Diferencia transversal de temperatura entre las dos caras externas del tablero*

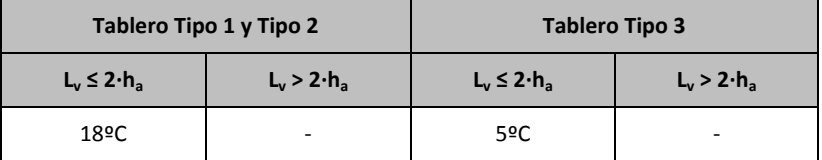

#### **Simultaneidad de la componente uniforme y de la diferencia de temperatura**

 $s_k$  Sobrecarga característica de nieve sobre un terreno horizontal. Su valor se obtiene de la tabla 4.4-a de la Instrucción IAP en función de la zona climática y la altitud del terreno

$$
\Delta T_M + \omega_N \cdot \Delta T_N
$$

$$
\omega_{M} \cdot \Delta T_{M} + \Delta T_{N}
$$

Siendo  $\omega_N$  = 0,35 y  $\omega_M$  = 0,75

Estas expresiones dan lugar a ocho posibles formas de considerar la concomitancia de las distintas componentes de la acción térmica, de las que se elegirán las que den lugar a los efectos más desfavorables para el elemento en estudio.

#### *13.2.3.3.5.2. Acción térmica en pilas*

Se deberán considerar los efectos de la acción térmica en las pilas, cuando puedan dar lugar a la aparición de reacciones o movimientos en los elementos adyacentes o en la propia pila.

Cuando las diferencias de temperatura puedan dar lugar a efectos significativos, se considerará, para pilas de hormigón tanto huecas como macizas, una diferencia lineal de temperatura de 5 ºC entre caras externas opuestas. Para los tabiques de las pilas de hormigón huecas, se considerará, además, una diferencia lineal de temperatura entre las caras interna y externa de 15 ºC.

#### <span id="page-393-0"></span>13.2.3.3.6. Nieve

En general, sólo será necesario considerar la sobrecarga de nieve en puentes situados en zonas de alta montaña o durante la construcción.

Como valor característico de la sobrecarga de nieve sobre superficies de tableros de puentes se adoptará el siguiente:

$$
q_k = 0.8 \cdot s_k
$$

siendo

#### <span id="page-393-1"></span>**13.2.3.4. Acciones Accidentales**

<span id="page-393-2"></span>13.2.3.4.1. Acciones Sísmicas

Se aplica la "Norma de Construcción Sismorresistente: puentes (NCSP-07)", aprobada en el Real Decreto 637/2007 de 18 de mayo. Esta norma tiene como objeto proporcionar los criterios que han de seguirse dentro del territorio español para la consideración de la acción sísmica en la realización de los diferentes proyectos.

Según el apartado 2.8 de la Norma NCSP-07, no será necesaria la consideración de las acciones sísmicas en las situaciones siguientes:

- Cuando la aceleración sísmica horizontal básica a<sub>b</sub> del emplazamiento sea inferior a 0,04 g; siendo g la aceleración de la gravedad.
- Cuando la aceleración sísmica horizontal de cálculo  $a_c$  sea inferior a 0,04 g.

La Norma NCSP-07 considera que una aceleración sísmica básica inferior a 0,04 g no genera solicitaciones peores que las demás hipótesis de carga, dada la diferencia de coeficientes de seguridad y de acciones simultáneas que deben considerarse con el sismo.

#### **ANEJO Nº 13.4 PASARELA PEATONAL**

# **Illineco**

El valor de la aceleración sísmica básica, expresada en relación al valor de la gravedad g, se fija para cada zona del territorio español por medio del mapa de peligrosidad sísmica que se incluye en el apartado 3.4. de la Norma NCSP-07 y cuyo listado por términos municipales para valores iguales o superiores a 0,04 g se recoge en el Anejo 1 de la citada norma. Este valor es característico de la aceleración horizontal de la superficie del terreno, correspondiente a un período de retorno de 500 años.

Tanto el citado mapa como el listado de términos municipales incluyen además el coeficiente K de contribución, que tiene en cuenta la influencia de los distintos tipos de terremotos esperados en la peligrosidad sísmica de cada punto.

En este caso, para el término municipal de Madrid resulta:

a<sub>o</sub>/g=0,04

Se incluye a continuación el mapa de peligrosidad sísmica recogido en la NCSP-07:

De acuerdo con los criterios de aplicación de la "Norma de Construcción Sismorresistente: puentes (NCSP-07)", por ser la aceleración básica inferior al valor 0,04 g, no es preceptiva su aplicación para este proyecto.

#### <span id="page-394-0"></span>13.2.4. VALORES REPRESENTATIVOS DE LAS ACCIONES

Con carácter general se han seguido los criterios especificados en la "Instrucción sobre las acciones a considerar en el proyecto de puentes de carretera (IAP-11)".

- Valor característico  $Q_k$ : Valor de la acción cuando actúa aisladamente.
- Valor de combinación  $\Psi_0 \cdot Q_k$ : Valor de la acción cuando actúa en compañía de alguna otra acción variable.
- Valor frecuente  $\Psi_1\cdot\mathbf{Q}_k$ : Valor de la acción que es sobrepasado durante un período de corta duración respecto a la vida útil del puente.
- Valor cuasi-permanente  $\Psi_2 \cdot Q_k$ : Valor de la acción que es sobrepasado durante una gran parte de la vida útil del puente.

Los valores de los coeficientes  $\Psi$  son los siguientes:

Las acciones se definen, en su magnitud, por sus valores representativos.

Una misma acción puede tener un único o varios valores representativos, según se indica a continuación, en función del tipo de acción.

#### <span id="page-394-1"></span>**13.2.4.1. Acciones Permanentes (G)**

Para las acciones permanentes se considerará un único valor representativo, coincidente con el valor característico  $G_k$ , excepto en el caso de la acción correspondiente al peso del pavimento, para la que se considerarán dos valores representativos con  $G_{k, sup}$  y  $G_{k, inf}$ , definidos en el apartado 13.2.3.1.2.

#### <span id="page-394-2"></span>**13.2.4.2. Acciones Permanentes De Valor No Constante (G\*)**

Únicamente se han considerado las acciones del terreno, de acuerdo con lo expuesto en el apartado 13.2.3.2.2.

#### <span id="page-394-3"></span>**13.2.4.3. Acciones Variables (Q)**

Cada una de las acciones variables puede considerarse con los siguientes valores representativos:

*Puentes de carretera (tabla 6.1-a IAP-11)*

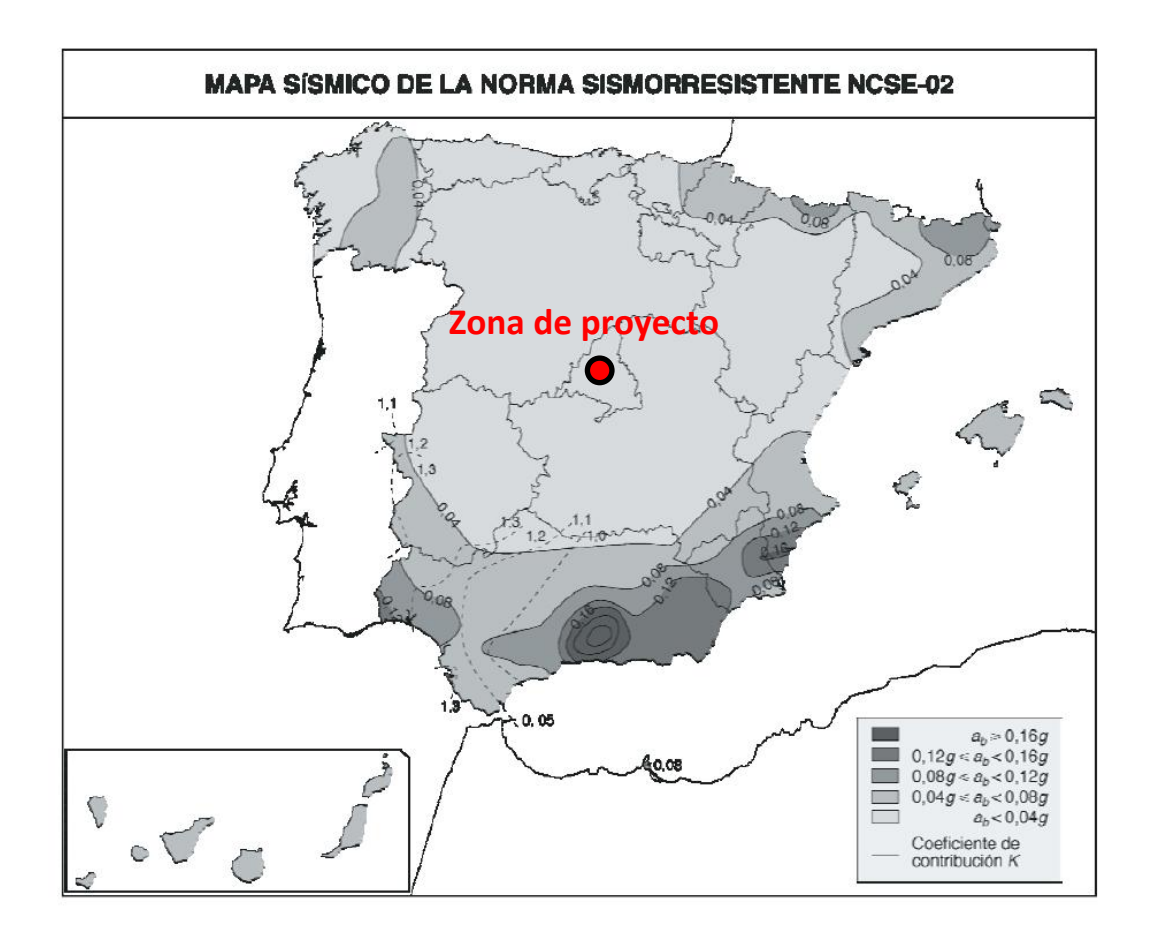

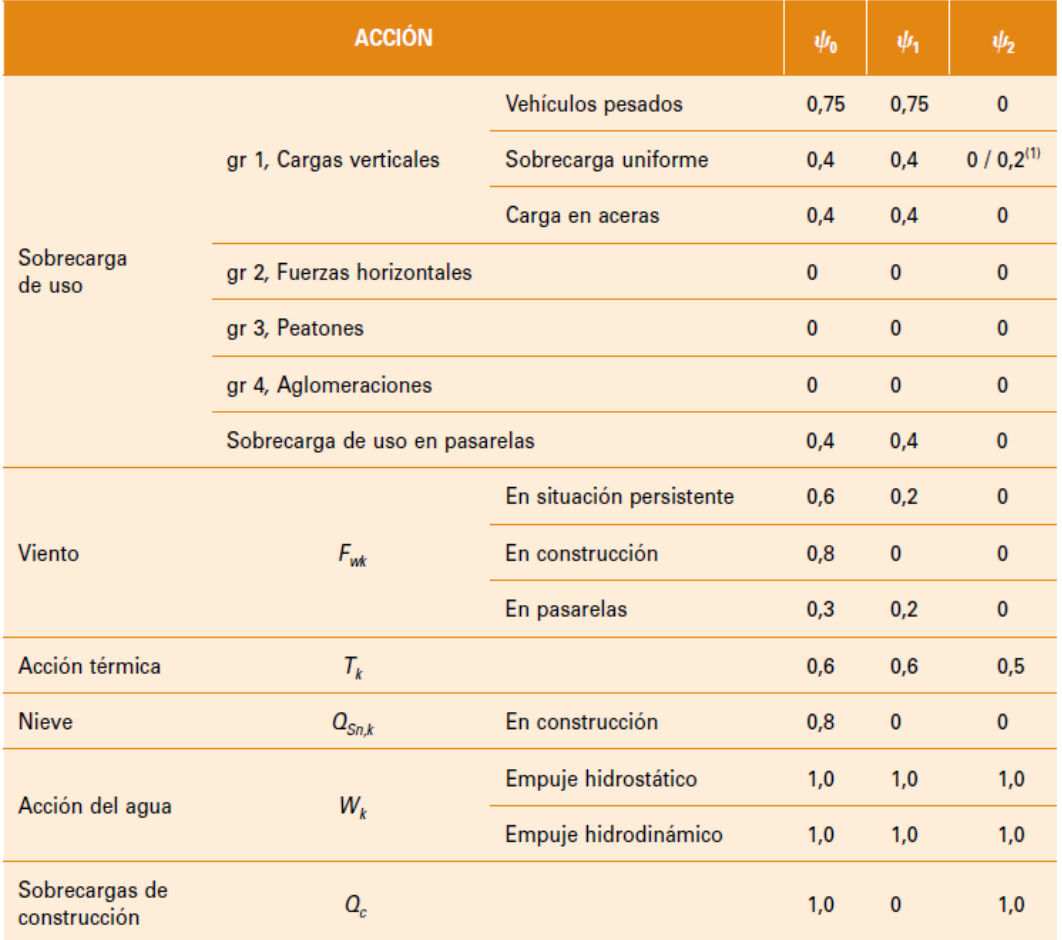

TABLA 6.1-a FACTORES DE SIMULTANEIDAD  $\psi$ 

(1) El factor de simultaneidad  $\psi_2$  correspondiente a la sobrecarga uniforme se tomará igual a 0, salvo en el caso de la combinación de acciones en situación sísmica (apartado 6.3.1.3), para la cual se tomará igual a 0,2.

Para las acciones accidentales se considera un único valor representativo coincidente con el valor característico  $A_k$ .

#### <span id="page-395-0"></span>**13.2.4.4. Acciones Accidentales (A)**

#### <span id="page-395-1"></span>13.2.5. VALORES DE CÁLCULO DE LAS ACCIONES

Con carácter general se han seguido los criterios especificados en la "Instrucción sobre las acciones a considerar en el proyecto de puentes de carretera (IAP-11)".

| Tabla 6.2-b IAP-11 |
|--------------------|
|--------------------|

TABLA 6.2-b COEFICIENTES PARCIALES PARA LAS ACCIONES  $\gamma_F$  (PARA LAS COMPROBACIONES RESISTENTES)

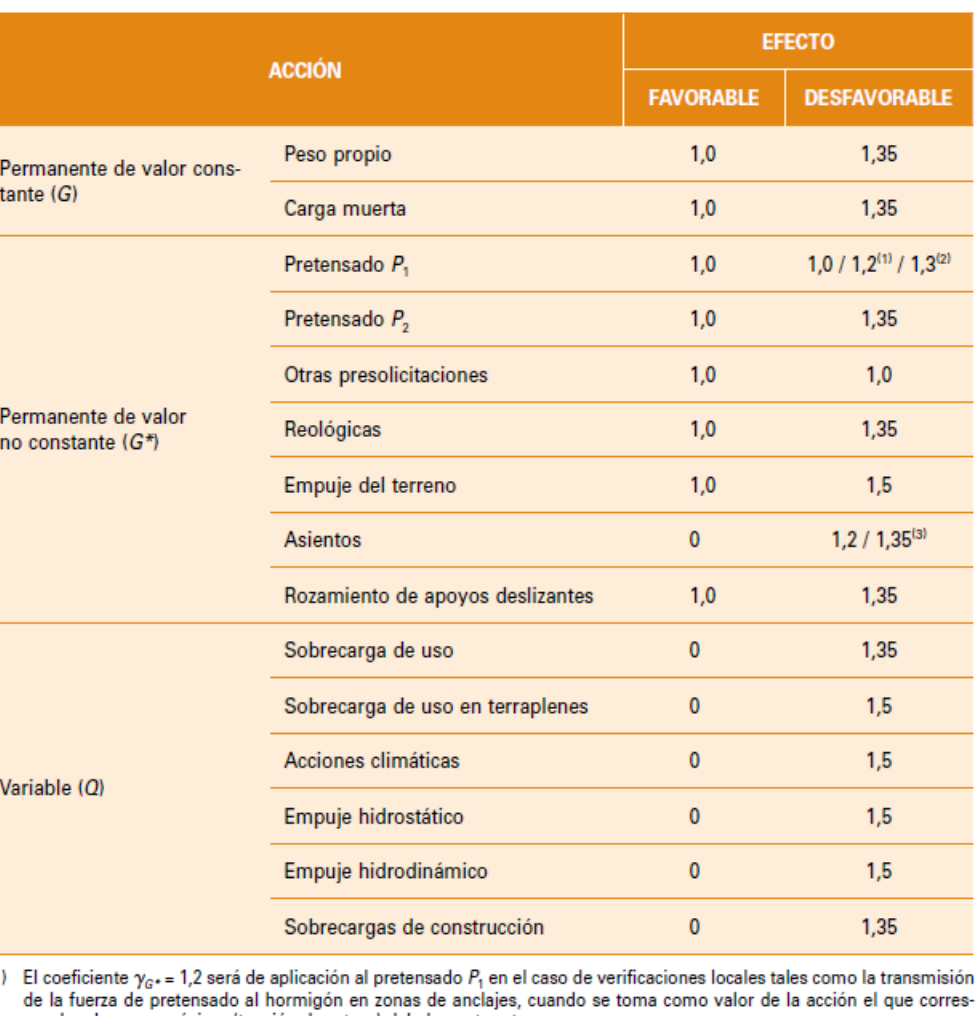

 $(1)$ ponde a la carga máxima (tensión de rotura) del elemento a tesar. (2) El coeficiente  $\gamma_{c}$ , = 1,3 se aplicará al pretensado P<sub>1</sub> en casos de inestabilidad (pandeo) cuando ésta pueda ser inducida

por el axil debido a un pretensado exterior.

(3) El coeficiente  $\gamma_{c^*}$  = 1,35 corresponde a una evaluación de los efectos de los asientos mediante un cálculo elasto-plástico, mientras que el valor  $\gamma_{G^*} = 1,2$  corresponde a un cálculo elástico de esfuerzos.

Los valores de cálculo de las diferentes acciones son los obtenidos aplicando el correspondiente coeficiente parcial de seguridad  $\gamma$  a los valores representativos de las acciones, definidos en el apartado anterior.

#### <span id="page-395-2"></span>**13.2.5.1. Estados Límites Últimos (E.L.U.)**

Para los coeficientes parciales de seguridad  $\gamma$  se tomarán los siguientes valores básicos:

#### <span id="page-395-3"></span>**13.2.5.2. Estados Límites de Servicio (E.L.S.)**

Para los coeficientes parciales de seguridad  $\gamma$  se tomarán los siguientes valores:

*Tabla 6.2-c IAP-11*
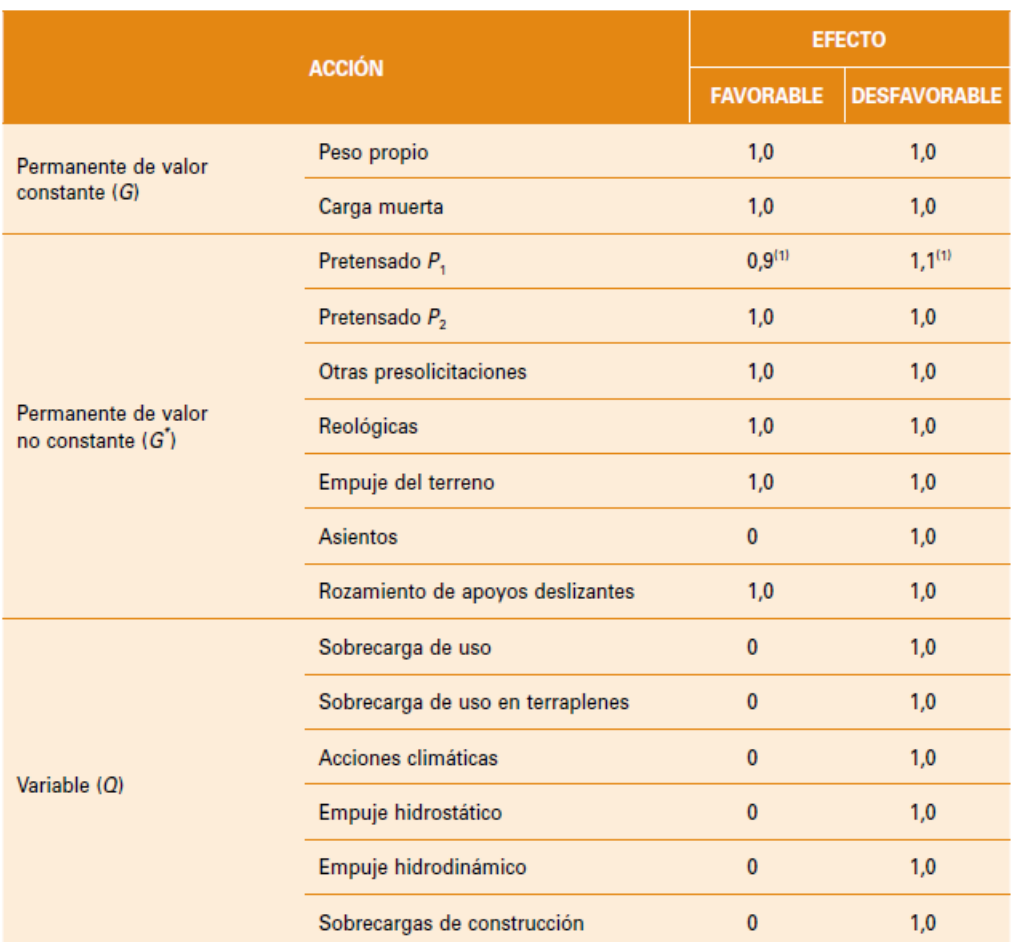

TABLA 6.2-c COEFICIENTES PARCIALES PARA LAS ACCIONES  $\gamma_E$  (ELS)

(1) Para la acción del pretensado se tomarán los coeficientes que indique la EHE-08 o normativa que la sustituya. En la tabla figuran los valores que la EHE-08 recoge para el caso de estructuras postesas. En el caso de estructuras pretesas, los coeficientes parciales son 0,95 y 1,05 para efecto favorable y desfavorable, respectivamente.

- nte de valor no constante
- 
- variables concomitantes con la acción

#### 13.2.6. COMBINACIÓN DE ACCIONES

Con carácter general se han seguido los criterios especificados en la "Instrucción sobre las acciones a considerar en el proyecto de puentes de carretera (IAP-11)".

Las hipótesis de carga a considerar se formarán combinando los valores de cálculo de las acciones cuya actuación pueda ser simultánea, según los criterios generales que se indican a continuación.

#### **13.2.6.1. Estados Límites Últimos (E.L.U.)**

#### 13.2.6.1.1. Situaciones Persistentes y Transitorias

Las combinaciones de las distintas acciones consideradas en estas situaciones, se realizarán de acuerdo con el siguiente criterio:

$$
\sum_{i \geq 1} \gamma_{G,i} \cdot G_{k,i} + \sum_{j \geq 1} \gamma_{G^*,j} \cdot G^*_{k,j} + \gamma_{Q,1} \cdot Q_{K,1} + \sum_{l > 1} \gamma_{Q,i} \cdot \psi_{O,i} \cdot Q_{k,i}
$$

donde:

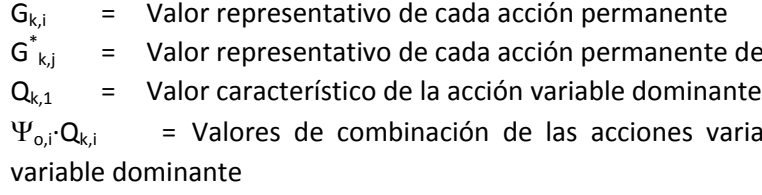

Se realizarán tantas hipótesis como sea necesario, considerando en cada una de ellas una de las acciones variables como dominante y el resto como concomitantes.

#### 13.2.6.1.2. Situaciones Accidentales

Las combinaciones de las distintas acciones consideradas en estas situaciones se realizarán de acuerdo con el siguiente criterio:

$$
\sum_{i\geq 1}\gamma_{G,i}\cdot G_{k,i}+\sum_{j\geq 1}\gamma_{G^*j}\cdot G^*_{k,j}+\gamma_{Q,1}\cdot \psi_{1,1}\cdot Q_{k,1}+\sum_{i\geq 1}\gamma_{Q,i}\cdot \psi_{2,i}\cdot Q_{k,i}+\gamma_A\cdot A_k
$$

donde:

 $G_{k,i}$ ,  $G^*_{k,i}$ = Valores representativos de las acciones permanentes

 $\Psi_{1,1} \cdot \mathsf{Q}_{k,1}$  = Valor frecuente de la acción variable dominante  $\Psi_{2,i}\cdot Q_{k,i}$  = Valores casi-permanentes de las acciones variables concomitantes con la acción

variable dominante y la acción accidental

 $A_K$  = Valor característico de la acción accidental

#### 13.2.6.1.3. Situación Sísmica

La combinación de acciones en situación sísmica se hará de acuerdo con la expresión siguiente:

$$
\sum_{_{j\geq 1}}G_{_{k,j}}+\sum_{_{m\geq 1}}G\star_{_{k,m}}+\psi_{2,1}\cdot Q_{_{k,1}}+A_{\text{Ed}}
$$

donde:

*G \**

 $G_{k,i}$  = Valores representativos de las acciones permanentes

 $k =$  Valores representativos de cada acción permanente de valor no constante

 $\mathcal{Y}_{2,1} \cdot \mathbf{Q}_{k,1}$  = Valor casi-permanente de la sobrecarga de uso (según tabla 6.1-a de la Instrucción

IAP-11)

*AEd* = Valor de cálculo de la acción sísmica

#### **13.2.6.2. Estados Límites de Servicio (E.L.S.)**

Para estos estados se considerarán únicamente las situaciones persistentes y transitorias, excluyéndose las accidentales.

Las combinaciones de las distintas acciones consideradas en estas situaciones se realizarán de acuerdo con los siguientes criterios:

Combinación característica (poco probable o rara):

$$
\sum_{i\leq 1}\gamma_{G,i}\cdot G_{k,i}+\sum_{j\geq 1}\gamma_{G^*,j}\cdot G^*_{k,j}+\gamma_{Q,1}\cdot Q_{k,1}+\sum_{i>1}\gamma_{Q,i}\cdot \psi_{0,i}\cdot Q_{k,i}
$$

Combinación frecuente:

$$
\sum_{i\leq 1}\gamma_{G,i}\cdot G_{k,i}+\sum_{j\geq 1}\gamma_{G^*,j}\cdot G^*_{k,j}+\gamma_{Q,1}\cdot \psi_{1,1}\cdot Q_{k,1}+\sum_{i>1}\gamma_{Q,i}\cdot \psi_{2,i}\cdot Q_{k,i}
$$

Combinación casi-permanente:

 $E_{cm}(t)$  Módulo de deformación secante a los t días Ecm Módulo de deformación secante a los 28 días

$$
\sum_{i\leq 1}\gamma_{G,i}\cdot G_{k,i}+\sum_{j\geq 1}\gamma_{G^*,j}\cdot G^*_{k,j}+\ \sum_{i>1}\gamma_{Q,i}\cdot \psi_{2,i}\cdot Q_{k,i}
$$

cm t 28 J  $\left(1-\sqrt{\frac{28}{}}\right)$ 

#### 13.2.7. CARACTERÍSTICAS DE LOS MATERIALES

#### **13.2.7.1. Materiales**

- t Edad del hormigón en días
- s Coeficiente que depende del tipo de cemento:
	- 0,20 para cementos de alta resistencia y endurecimiento rápido
	- 0,25 para cementos normales y de endurecimiento rápido
	- 0,38 para cementos con endurecimiento lento
- Módulo de elasticidad transversal

#### 13.2.7.1.1. Hormigón

En el proyecto de la estructura E-1 se han considerado las siguientes calidades:

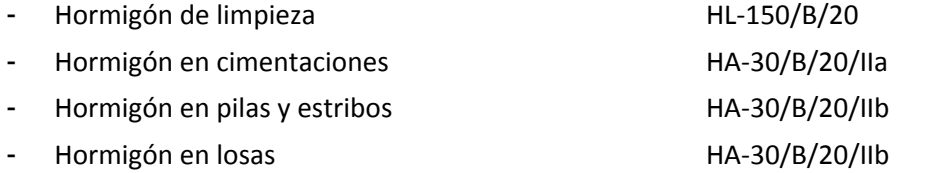

#### *13.2.7.1.1.1. Módulo de elasticidad*

De acuerdo con los artículos 39.6. y 31.3. de la Instrucción EHE-08, para tener en cuenta la variación del módulo de elasticidad con el tiempo se ha considerado la siguiente expresión:

$$
E_{\text{cm}}(t) = \left(\frac{f_{\text{cm}}(t)}{f_{\text{cm}}}\right) \cdot E_{\text{cm}}
$$

donde:

Proyecto de Trazado. Autovía del Nordeste A-2. Remodelación del Nudo Eisenhower. entre a participato de la participato de la participato de la participato de la participato de la participato de la participato de la partici

$$
E_{\text{cm}}=8.500\cdot\sqrt[3]{f_{\text{cm}}}
$$

 $f_{cm}$  Resistencia media a compresión a los 28 días

$$
f_{\text{cm}}=f_{\text{ck}}+8
$$

 $f_{cm}(t)$  Resistencia media a compresión a los t días

$$
f_{cm}(t) = \beta_{cc}(t) \cdot f_{cm} = e^{s \left(1 - \sqrt{\frac{28}{t}}\right)} \cdot f
$$

siendo:

Se define a partir de la siguiente expresión:

$$
G=\frac{E}{2\cdot\left(1+v\right)}
$$

siendo  $v$  el coeficiente de Poisson ( $v = 0.20$ ).

*13.2.7.1.1.2. Coeficiente de dilatación térmica*

Se considera un valor  $\alpha$  = 1,0 x 10<sup>-5</sup> ºC<sup>-1</sup>.

*13.2.7.1.1.3. Recubrimientos*

El valor nominal del recubrimiento, según el Artículo 37.2.4. de la Instrucción EHE-08, será:

$$
\mathbf{r}_{\text{nom}} = \mathbf{r}_{\text{min}} + \Delta \mathbf{r}
$$

donde:

 $r_{\text{nom}}$  Recubrimiento nominal  $r_{min}$  Recubrimiento mínimo

#### $\Delta r$  Margen de recubrimiento, en función del nivel de control

#### **ANEJO Nº 13.4 PASARELA PEATONAL**

 $E_a = 210.000 \text{ N/mm}^2$  $\alpha$ = 12 x 10<sup>-6</sup> [°C]<sup>-1</sup>

Considerando las clases de exposición IIa (en cimentación) y IIb (resto), las resistencias nominales de los hormigones proyectados, un cemento tipo CEM I y el nivel de ejecución (in situ y prefabricado con nivel intenso de ejecución), se han definido los siguientes recubrimientos nominales:

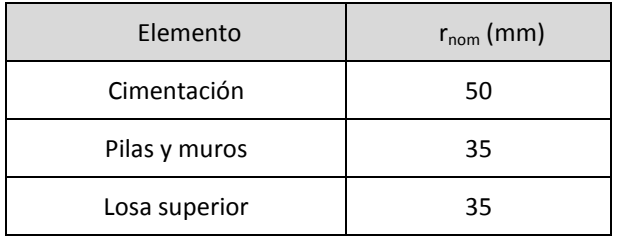

#### *13.2.7.1.1.4. Requisitos de durabilidad*

De acuerdo con el Artículo 37.3.2. de la Instrucción EHE-08, se deberán cumplir las siguientes especificaciones para los diferentes ambientes:

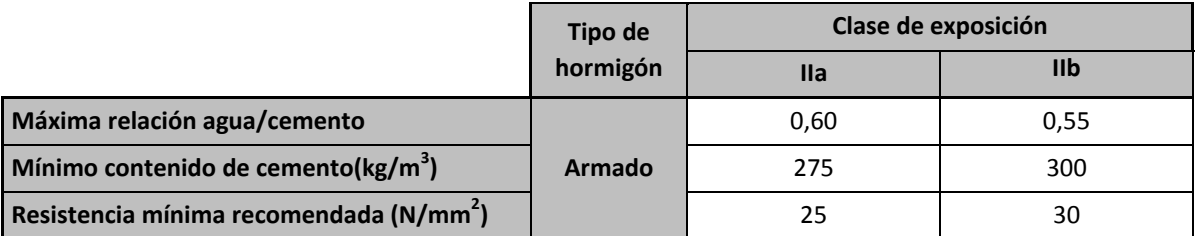

13.2.7.1.2. Acero pasivo

*13.2.7.1.2.1. Resistencia*

Para todos los elementos se considera acero B 500 S.

*13.2.7.1.2.2. Módulo de elasticidad*

Se adopta un valor de 2 x 10<sup>5</sup> N/mm<sup>2</sup>.

13.2.7.1.3. Acero estructural

*13.2.7.1.3.1. Generalidades*

Las características de los aceros estructurales empleados deberán responder a las siguientes normas:

- Para acero en chapas y perfiles laminados empleados en la construcción del cajón metálico, rigidizadores y diafragmas, según norma UNE-EN 10025: "Productos laminados en caliente de acero para estructuras".

Proyecto de Trazado. Autovía del Nordeste A-2. Remodelación del Nudo Eisenhower. entre a participato de la participato de la participato de la participato de la participato de la participato de la participato de la partici

- Para los perfiles tubulares acabados en caliente: UNE-EN 10210: "Perfiles huecos para construcción, acabados en caliente, de acero no aleado y de grano fino".
- Para perfiles tubulares conformados en frío: UNE-EN 10219: "Perfiles huecos para construcción soldados, conformados en frío, de acero no aleado y de grano fino".

*13.2.7.1.3.2. Características comunes a todos los aceros estructurales*

Se consideran los siguientes valores:

Módulo de elasticidad Módulo de elasticidad transversal  $G_a = 81.000 \text{ N/mm}^2$ Coeficiente de Poisson  $v = 0.3$ Coeficiente de dilatación térmica Densidad  $\rho$  = 78,50 kN/m<sup>3</sup>

A efectos de cálculo, se idealiza el diagrama tensión-deformación, adoptando el correspondiente a un material elastoplástico.

#### **13.2.7.2. Niveles de Control**

#### 13.2.7.2.1. Elementos de hormigón estructural

El control de calidad de los elementos de hormigón abarca el control de materiales y el control de la ejecución.

*13.2.7.2.1.1. Control de materiales*

El control de la calidad del hormigón y de sus materiales componentes, así como el control del acero se efectuará según lo establecido en la Instrucción de Hormigón Estructural EHE-08.

El fin del control es verificar que la obra terminada tienen las características de calidad especificadas en el proyecto, que son las generales de la Instrucción EHE-08. La realización del control se adecuará al nivel adoptado en el proyecto.

*13.2.7.2.1.2. Control de la ejecución*

El control de la calidad de la ejecución de los elementos de hormigón se efectuará según lo establecido en la Instrucción de Hormigón Estructural EHE-08.

Existen diferentes niveles de control. La realización del control se adecuará al nivel adoptado para la elaboración del proyecto.

*13.2.7.2.1.3. Niveles de control establecidos.*

En el proyecto se adoptan los siguientes niveles de control según la definición de la Instrucción EHE-08:

Acero de armar y pretensar Todos los casos: Normal

**Ejecución** Todos los casos: Intenso

- Hormigón

Todos los casos: Estadístico

Corresponde a la Dirección de Obra la responsabilidad de la realización de los controles anteriormente definidos.

#### **13.2.7.3. Coeficientes Parciales de Seguridad para la Resistencia**

Los controles anteriormente definidos están en acuerdo recíproco con los coeficientes parciales de seguridad para la resistencia adoptados en los cálculos justificativos de la seguridad estructural.

Los coeficientes parciales de seguridad para la resistencia adoptados son:

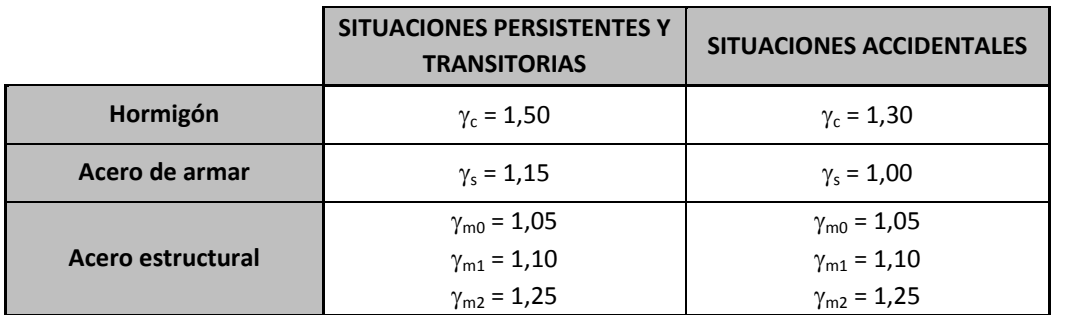

#### 13.2.8. COMPROBACIONES RELATIVAS A LOS ESTADOS LÍMITE DE SERVICIO

#### **13.2.8.1. Estado Límite de Deformaciones de la Estructura**

De acuerdo con la Instrucción IAP-11, se deberá verificar que la flecha vertical máxima correspondiente al valor frecuente de la sobrecarga de uso no supera los valores siguientes:

- L/1000 para puentes de carretera
- L/1200 para pasarelas o puentes con zonas peatonales

#### **13.2.8.2. Contraflechas de ejecución**

En puentes metálicos y mixtos, y en puentes de hormigón con luces importantes o montajes evolutivos, así como en aquellos casos en los que se produzcan deformaciones instantáneas o diferidas que pueden afectar a la apariencia o a la funcionalidad de la estructura, el proyecto deberá definir unas contraflechas de ejecución tales que, para la totalidad de la carga permanente y la mitad de los efectos reológicos, la geometría de la estructura se ajuste al máximo a la rasante teórica de proyecto.

Las contraflechas de ejecución serán en general verticales aunque en ciertos casos puede ser necesario definir, además, contraflechas horizontales o contragiros transversales de la sección (en puentes curvos, por ejemplo).

En las secciones de apoyo y en las secciones de unión entre tramos de montajes evolutivos, el proyecto deberá definir los contragiros de ejecución que permitan garantizar, respectivamente, la adecuada nivelación de los aparatos de apoyo y sus cuñas y la correcta ejecución de las uniones, soldadas o atornilladas, entre tramos.

El proyecto definirá las distintas fases de ejecución y puesta en carga de la estructura para las que se ha obtenido las contraflechas y contragiros de ejecución. Cualquier variación del proceso o secuencias de montaje, respecto de lo establecido en proyecto, exigirá una nueva evaluación de las citadas contraflechas y contragiros.

Las deformaciones parásitas debidas al soldeo, en puentes metálicos y mixtos, o a las condiciones reales de ejecución del puente, deberán contrarrestarse mediante el seguimiento y adopción de medidas correctoras, durante las diferentes fases de ejecución, para minimizar las desviaciones de la geometría final (longitudinal y transversal) de la estructura respecto de la rasante teórica de proyecto.

Se comprobará que, bajo la actuación de la totalidad de las cargas permanentes y de las deformaciones diferidas, la geometría final del puente será tal que no se producen zonas de acumulación de agua, teniendo en cuenta el sistema de drenaje proyectado para la plataforma.

#### **13.2.8.3. Estado límite de vibraciones en pasarelas peatonales**

En general se considera verificado el Estado Límite de Vibraciones en pasarelas peatonales si sus frecuencias naturales se sitúan fuera de los dos rangos que figuran a continuación:

- Rango crítico para vibraciones verticales y longitudinales: de 1,25 a 4,60 Hz
- Rango crítico para vibraciones laterales: de 0,50 a 1,20 Hz

En aquellas pasarelas cuyas frecuencias naturales se encuentren dentro de estos rangos, será necesario efectuar estudios dinámicos específicos para asegurar los requisitos de confort de los peatones.

 $f_{ck,j}$  Valor supuesto en el proyecto para la resistencia característica a j días (edad del hormigón en la fase considerada).

**13.2.8.4. Estado Límite de Fisuración**

13.2.8.4.1. Estructuras de Hormigón

Esta comprobación sólo debe realizarse cuando la tensión en la fibra más traccionada supere la resistencia media a flexotracción f<sub>ctm,fl</sub> definida en el Artículo 39.1. de la Instrucción EHE-08.

#### *13.2.8.4.1.1. Aparición de fisuras por compresión*

En todas las situaciones persistentes y en las situaciones transitorias bajo la combinación más desfavorable de acciones correspondiente a la fase en estudio, las tensiones de compresión en el hormigón deben cumplir:

$$
\sigma_c \leq 0.60 \cdot f_{ck,j}
$$

donde:

 $\sigma_c$  Tensión de compresión del hormigón en la situación de comprobación.

#### *13.2.8.4.1.2. Fisuración por tracción. Criterios de comprobación*

La comprobación general del Estado Límite de Fisuración por tracción consiste en satisfacer la siguiente inecuación:

$$
W_k \leq W_{\text{max}}
$$

donde:

w<sup>k</sup> Abertura característica de fisura

wmáx Abertura máxima de fisura definida en la tabla 49.2.4 de la Instrucción EHE-08

#### **Valores máximos de la abertura de fisura**

Las máximas aberturas de fisura para los distintos ambientes, se muestran en la tabla 5.1.1.2. de la Instrucción EHE-08; estas aberturas corresponden a la combinación cuasipermanente de acciones para hormigón armado y a la combinación frecuente de acciones para hormigón pretensado.

#### **TABLA 5.1.1.2. (EHE-08)**

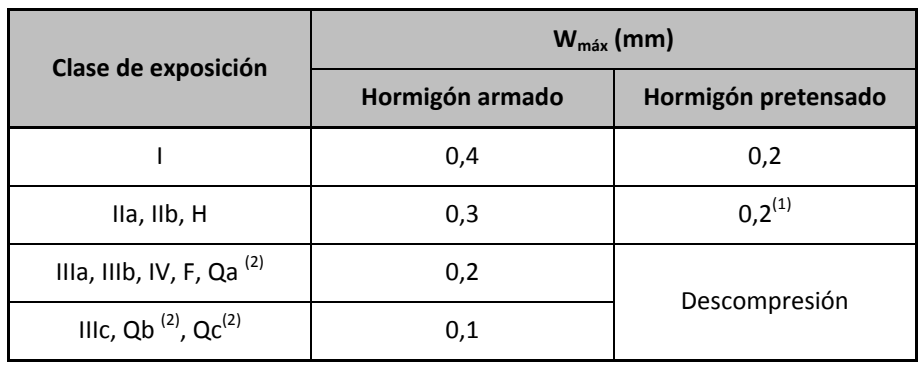

### **13.3. METODOLOGÍA**

Para el predimensionamiento de la pasarela se ha realizado un modelo de cálculo tridimensional, mediante elementos finitos tipo barra empleando el programa comercial SAP2000.

Una vez introducidas las acciones de cálculo se ha procedido a la determinación de los esfuerzos y flechas de las hipótesis individuales. Finalmente se ha realizado un análisis dinámico para obtener los primeros modos de vibración, comprobándose que las frecuencias naturales están fuera de los rangos prescritos por el Artículo 7.2.2 de la Instrucción IAP11.

**ANEJO Nº 13.2. ESTRUCTURA E-2**

Proyecto de Trazado. Autovía del Nordeste A-2. Remodelación del Nudo Eisenhower.

## **Illineco**

# **APÉNDICE Nº 1 MODELO DE CÁLCULO**

**Ilustración 1. Pasarela** 

#### *MATERIALES*

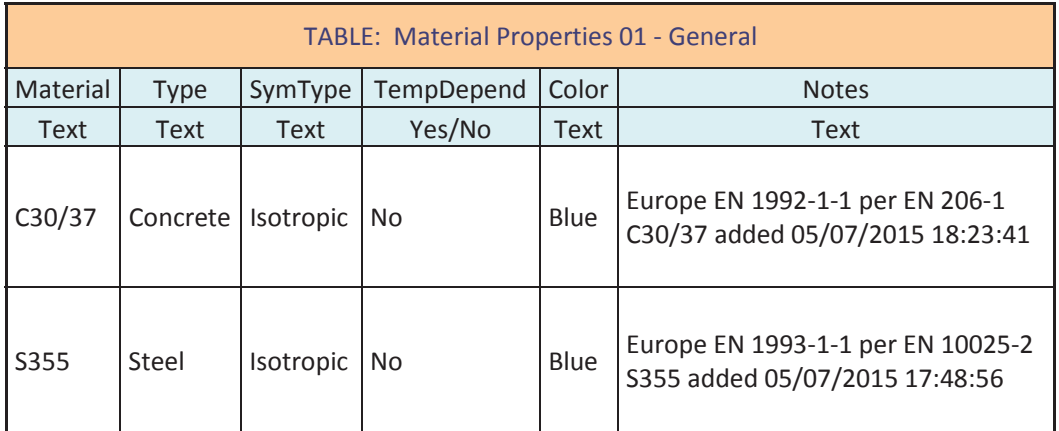

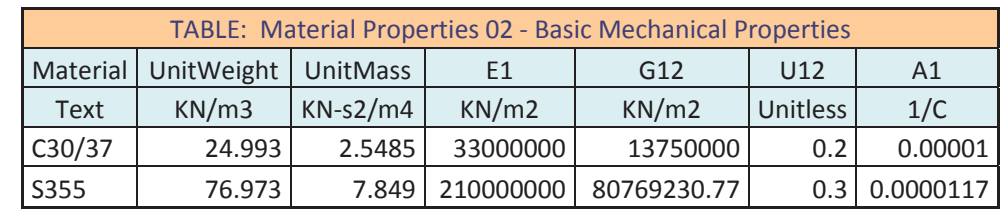

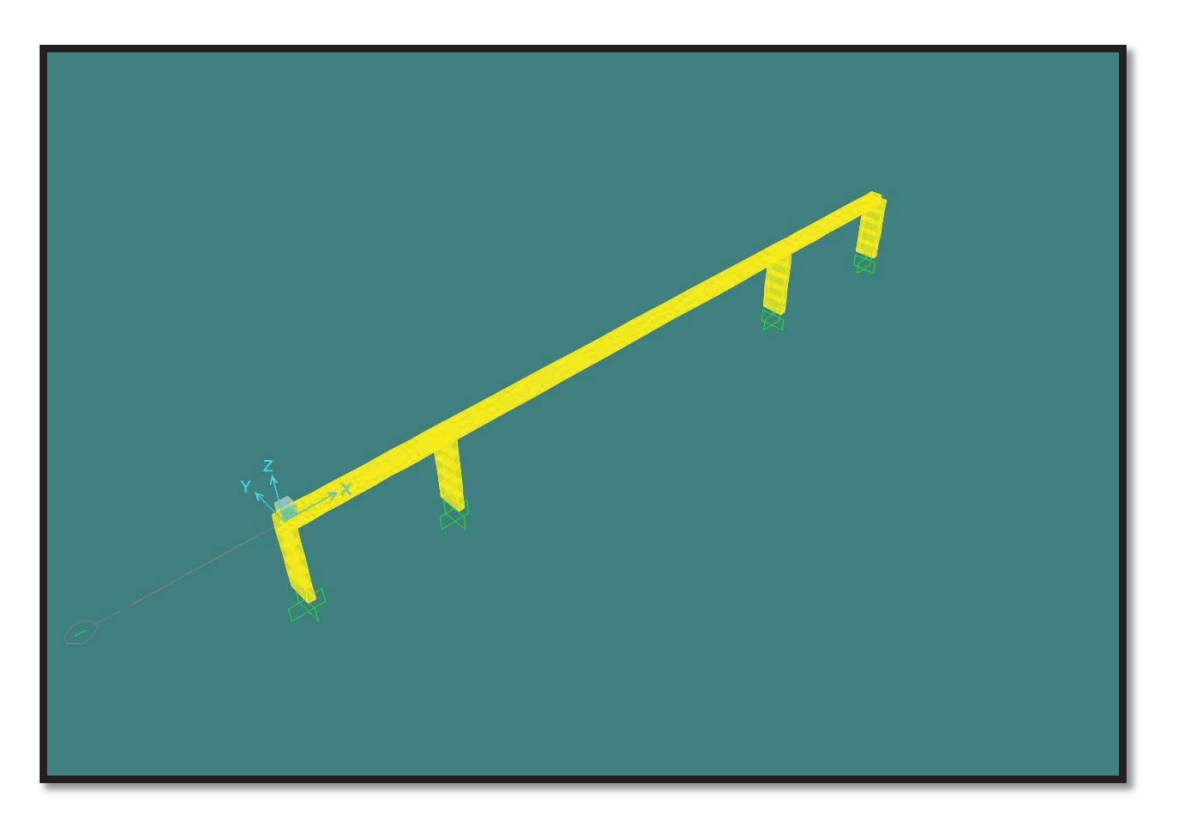

#### *NUDOS*

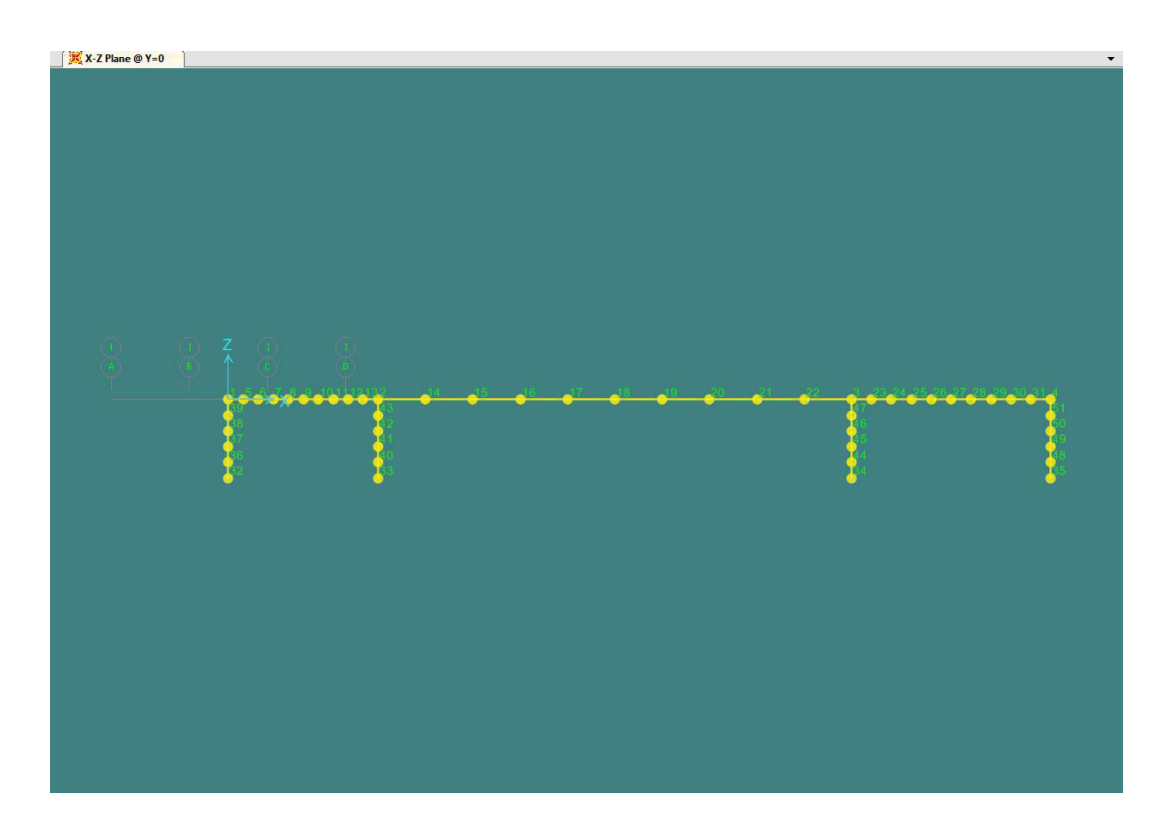

**Ilustración 2. Nudos** 

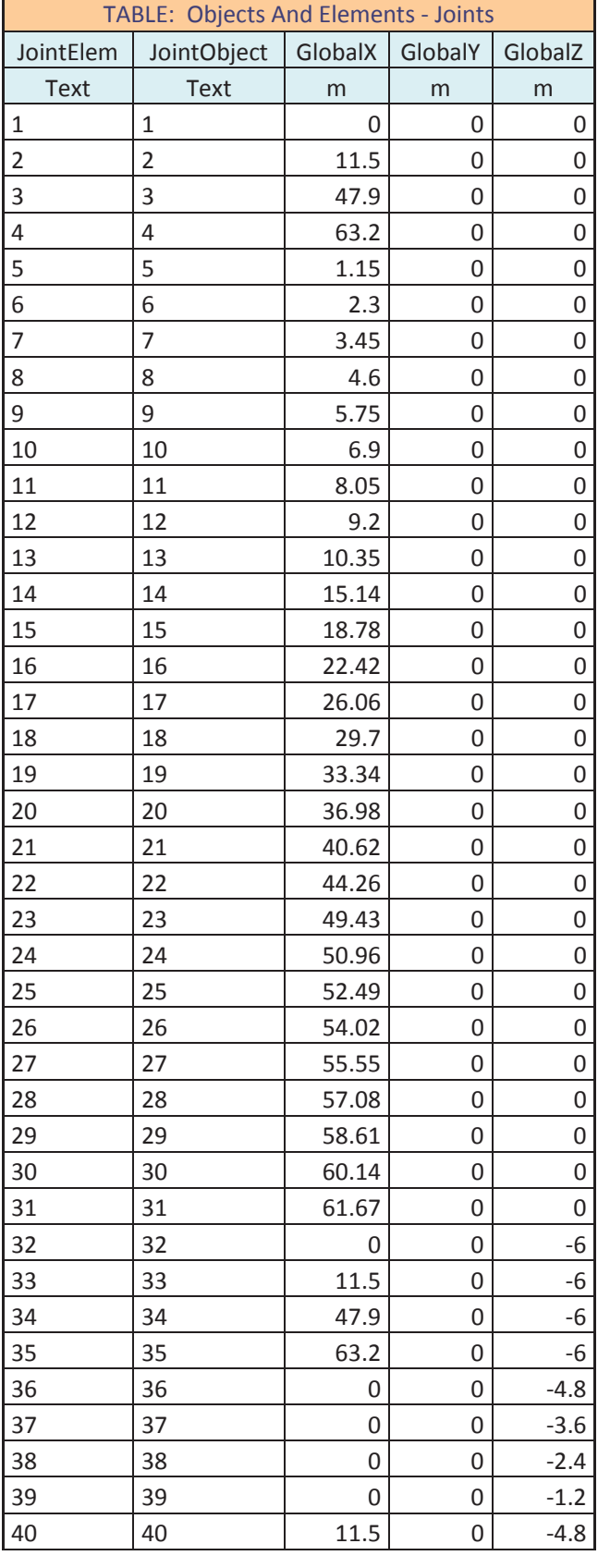

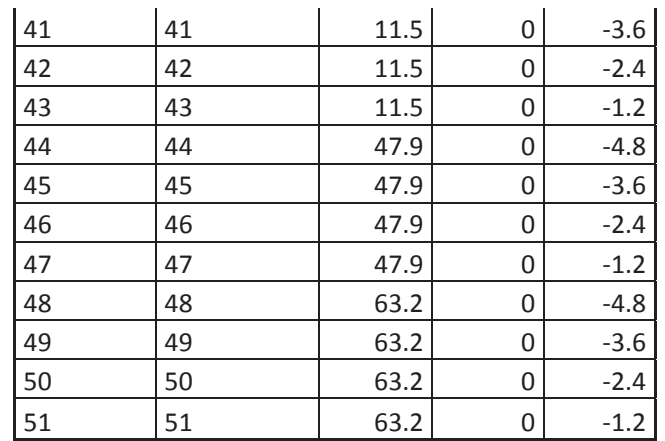

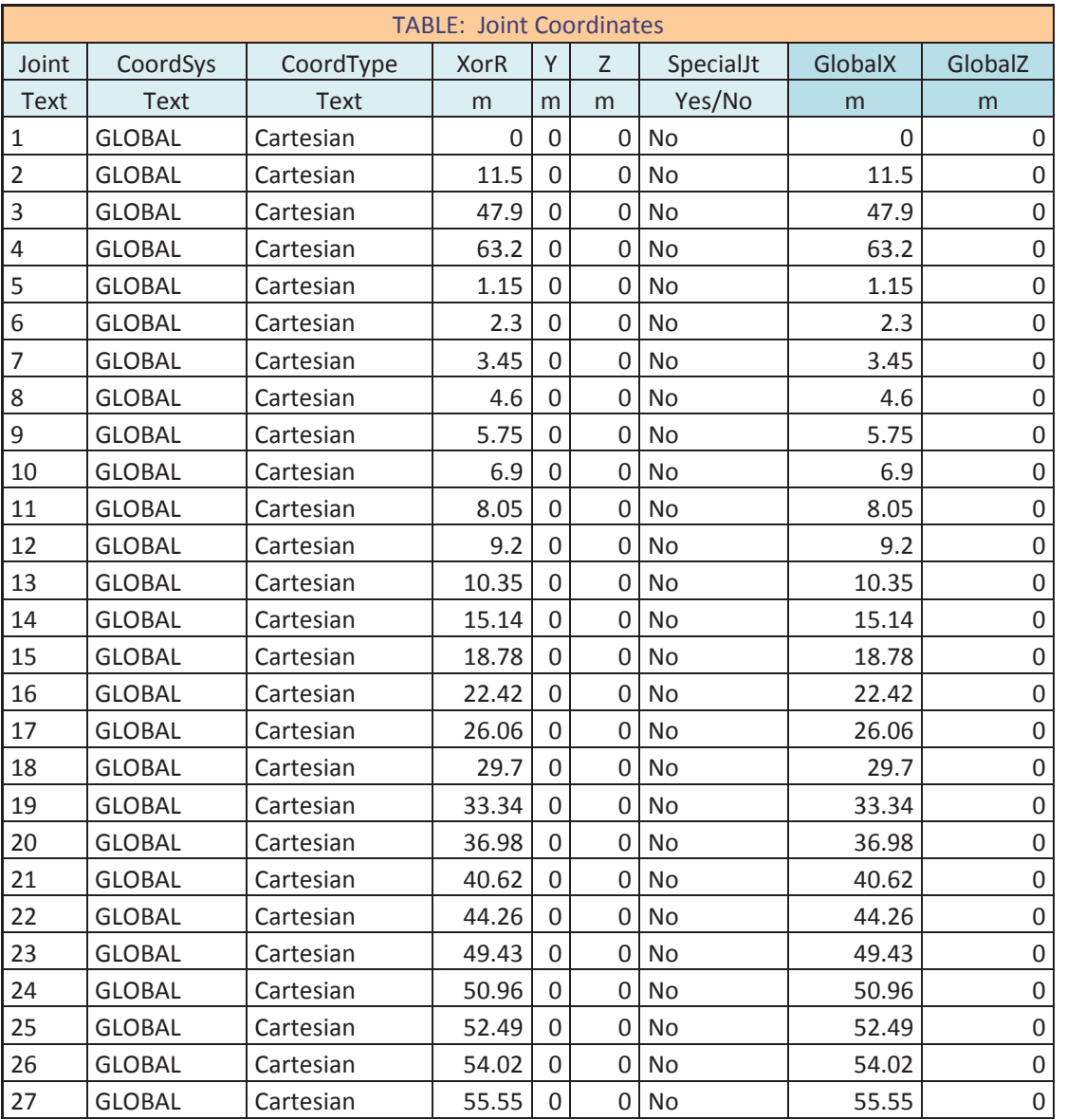

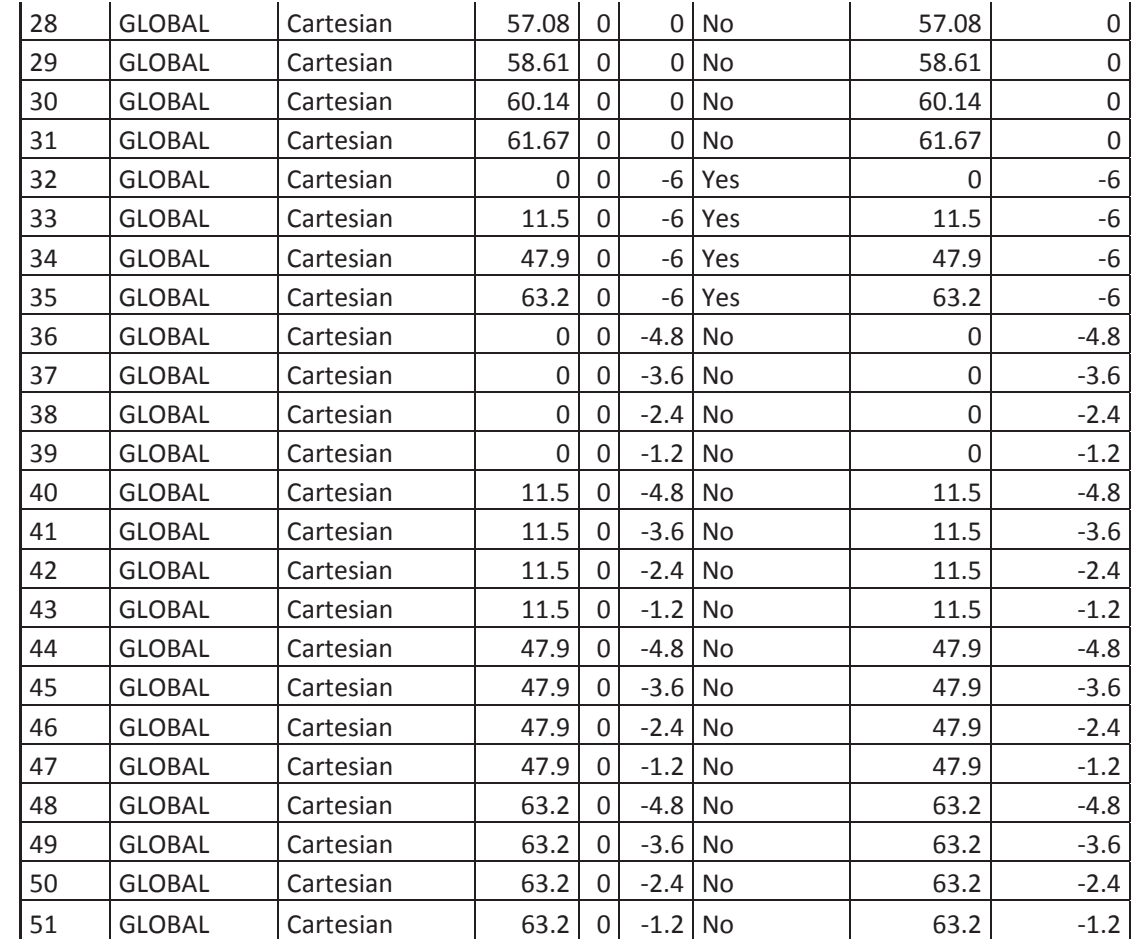

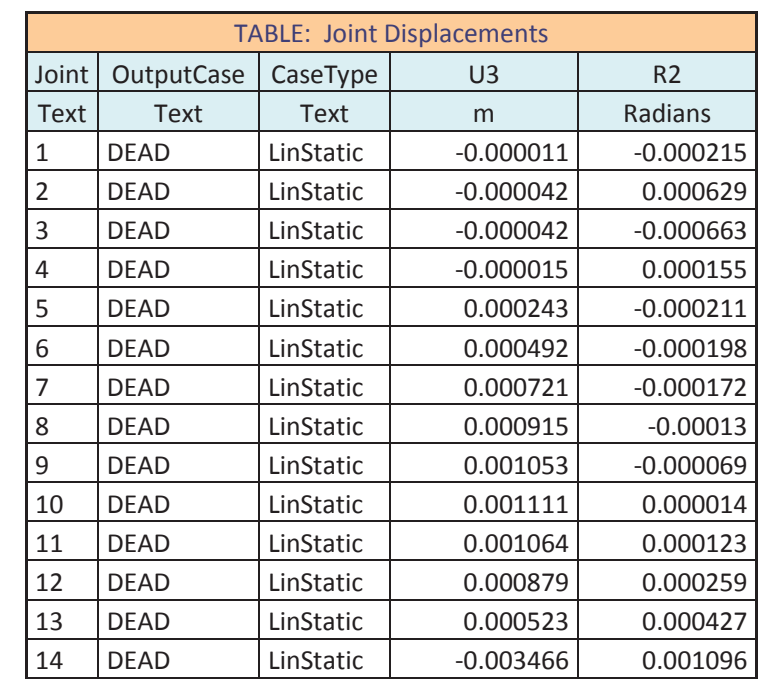

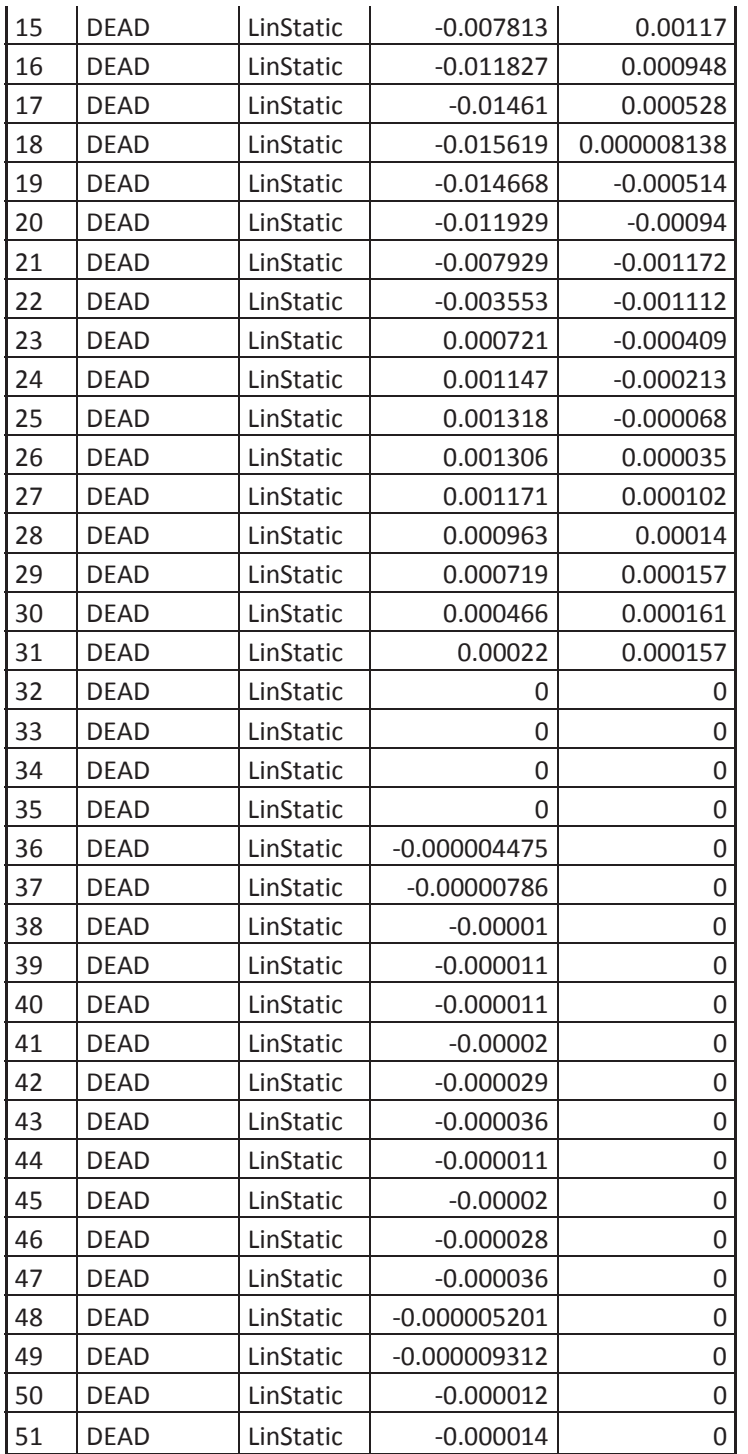

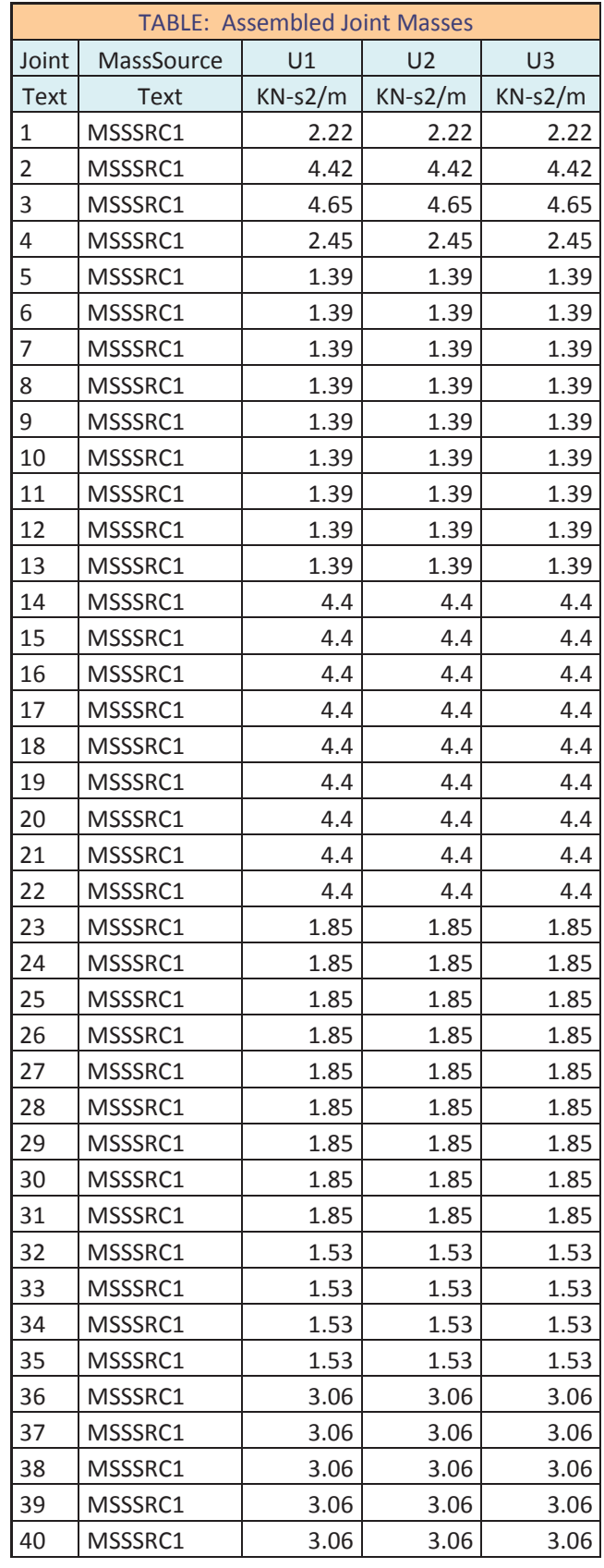

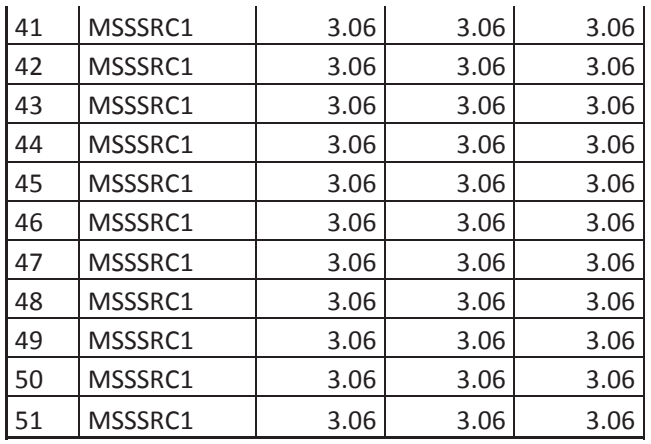

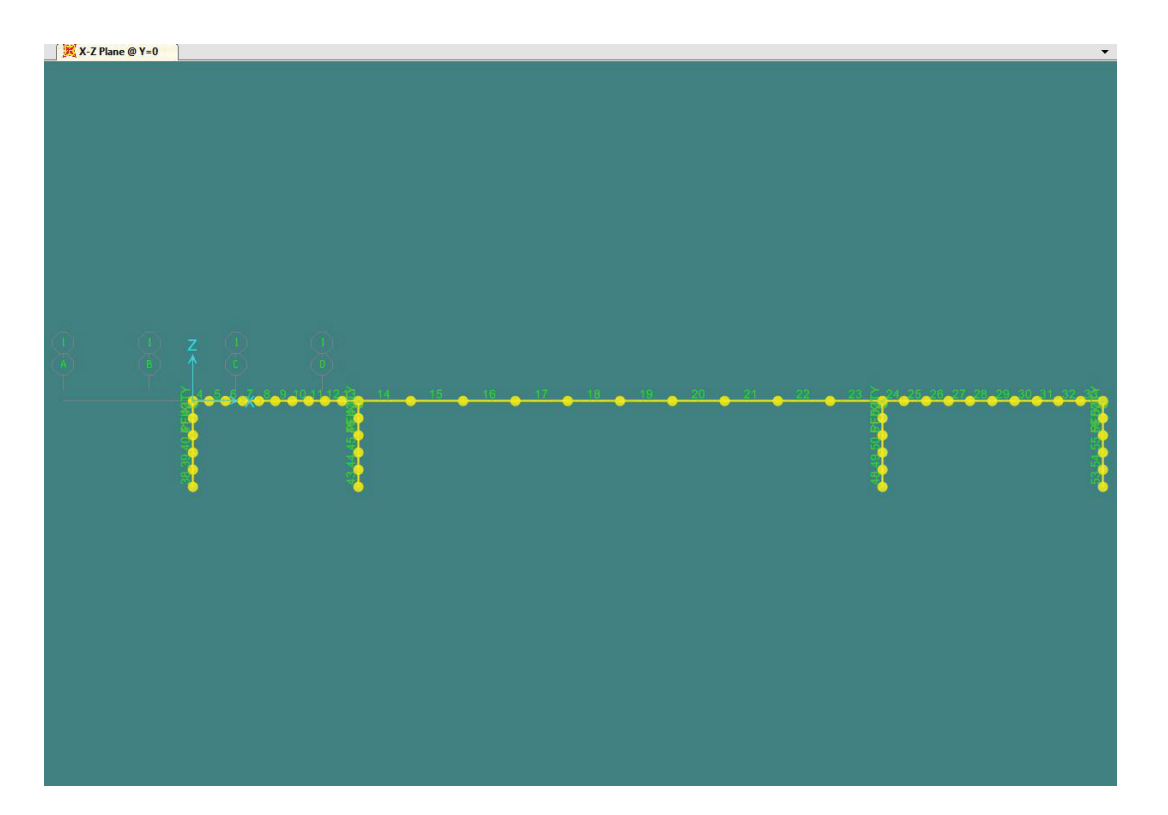

**Ilustración 3. BARRAS** 

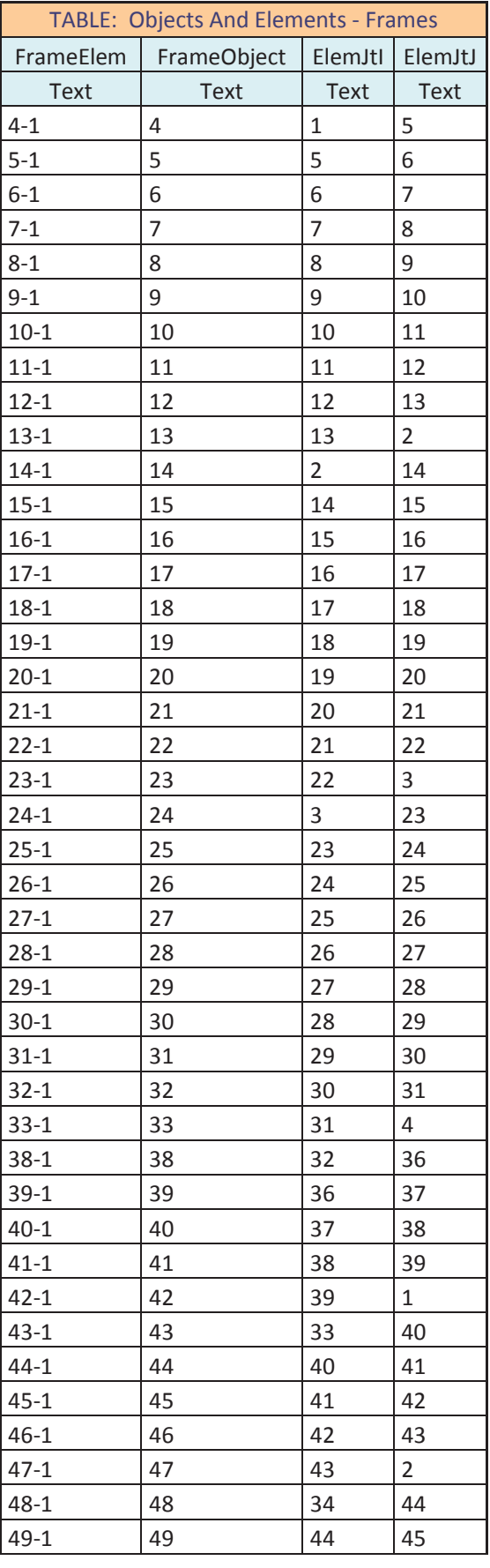

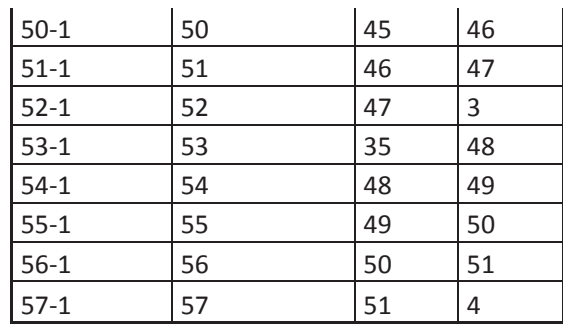

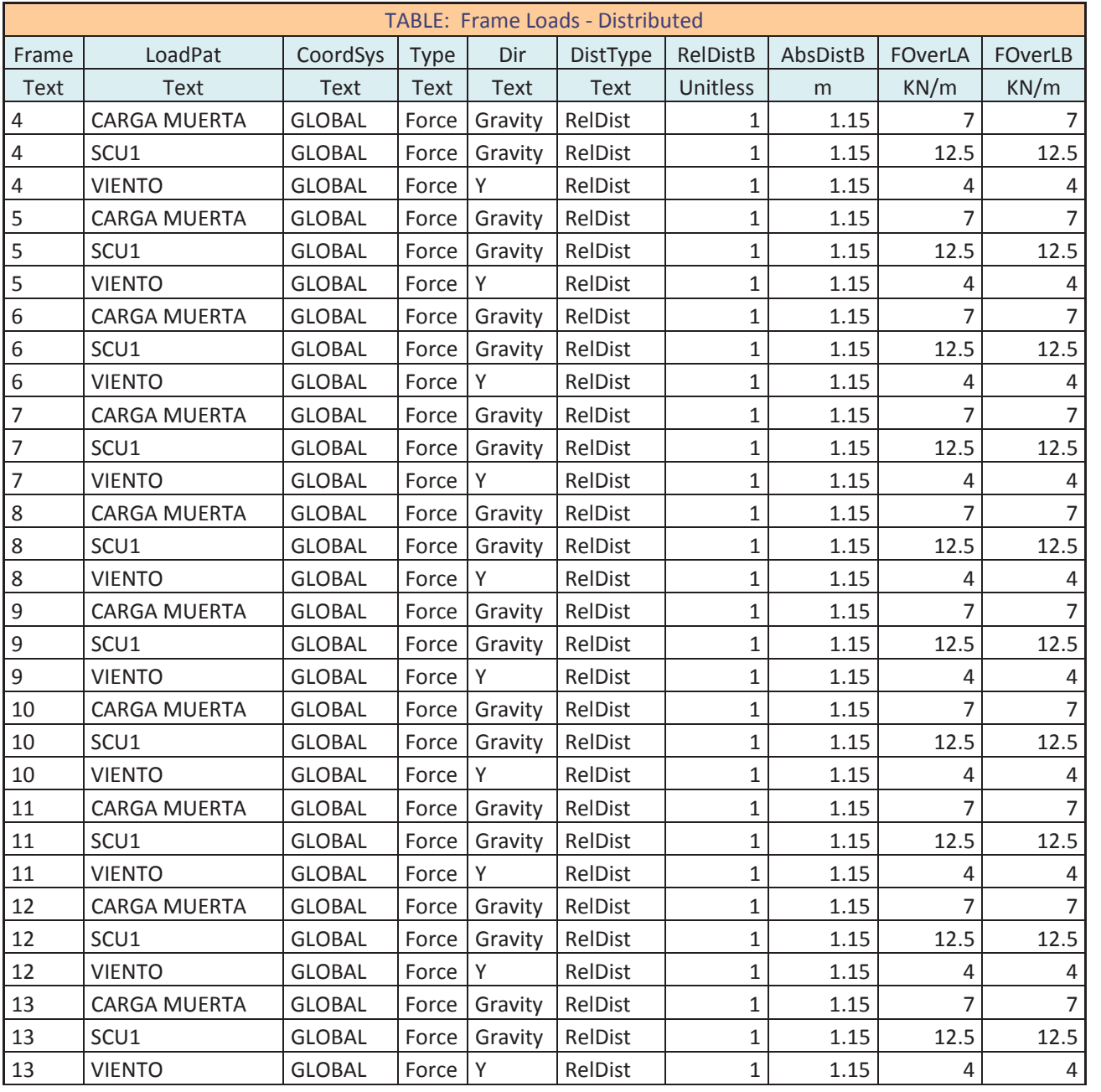

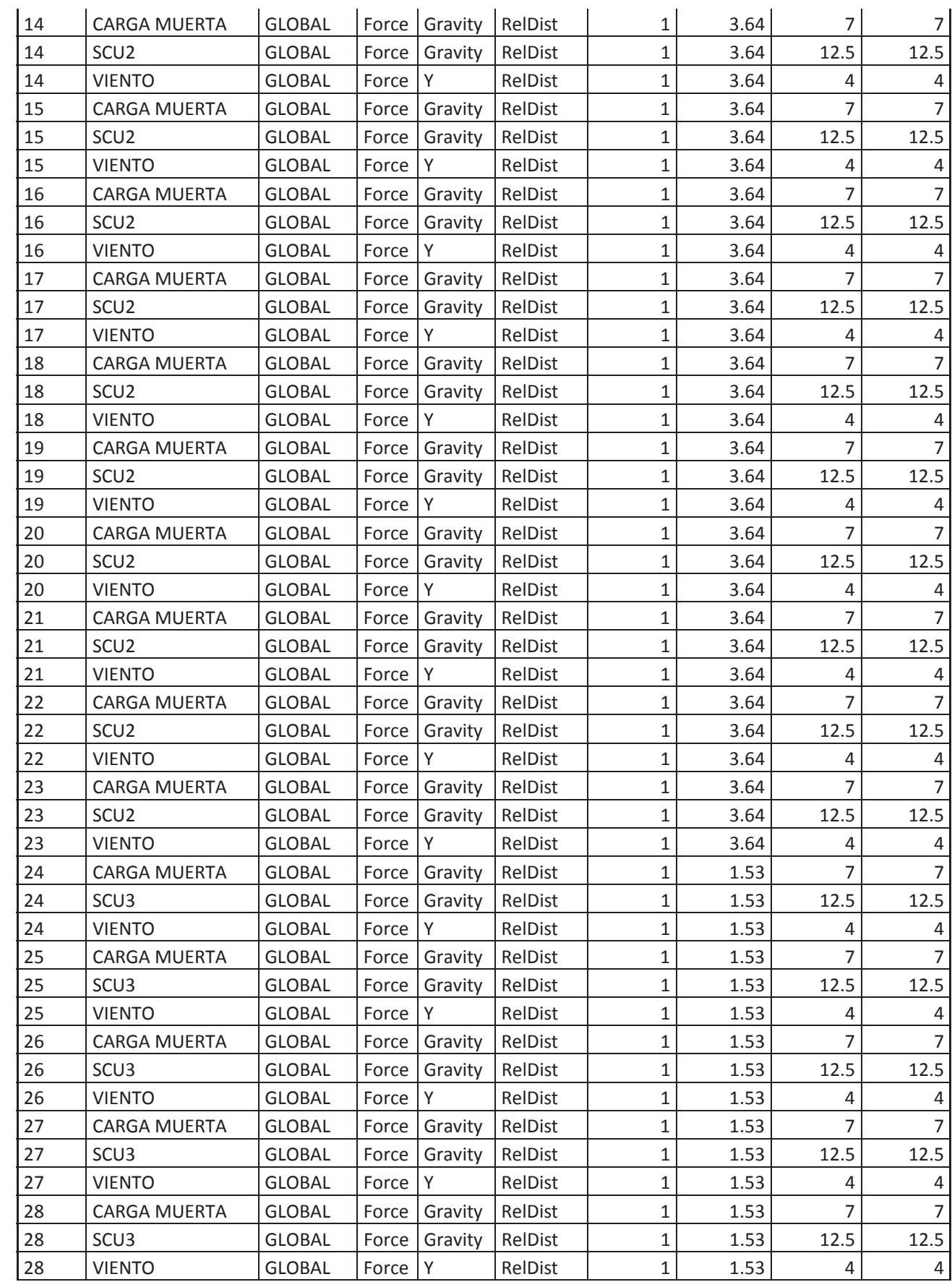

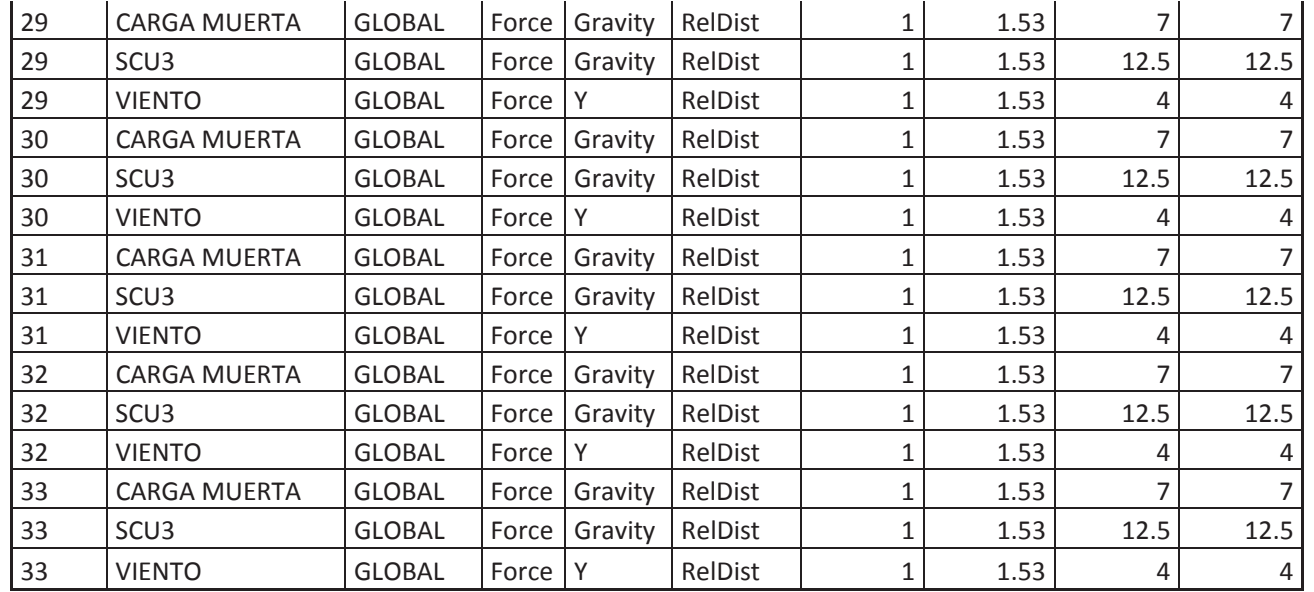

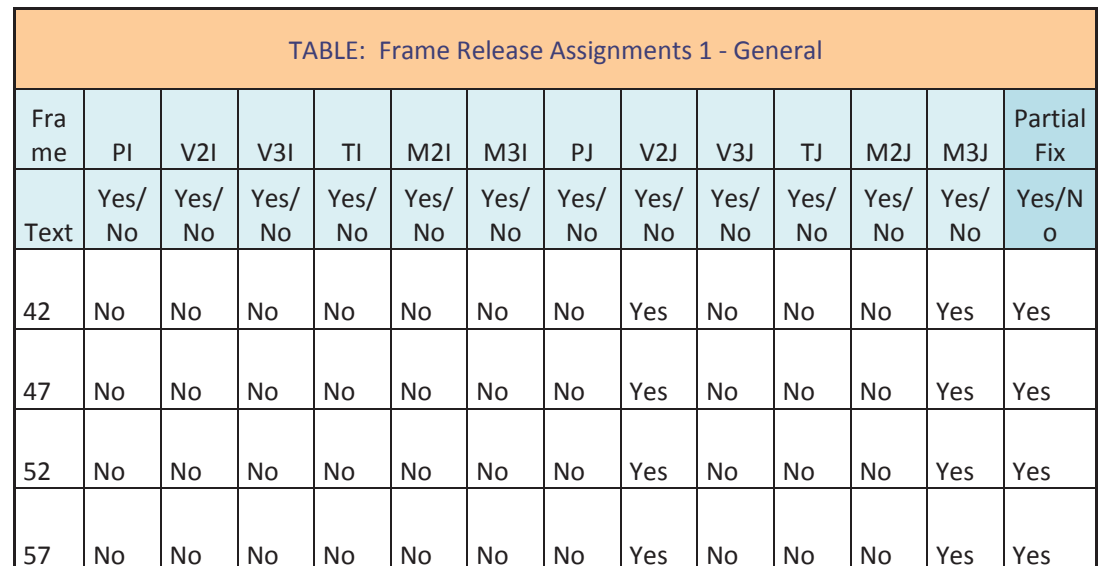

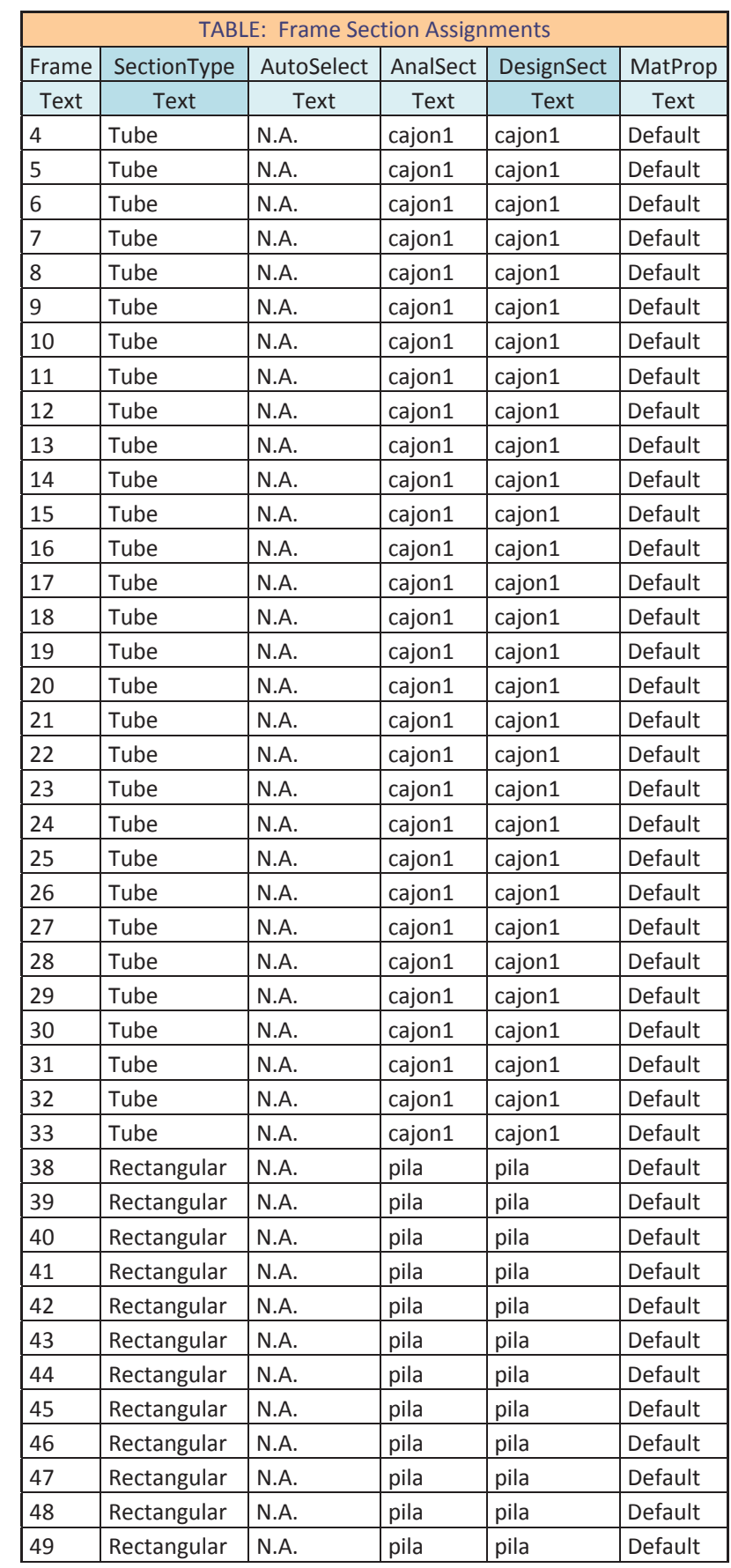

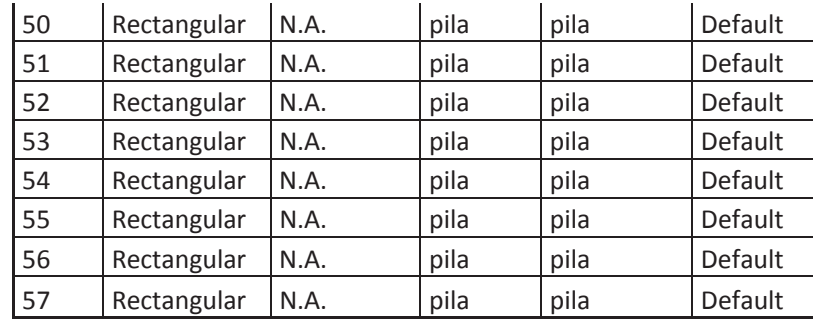

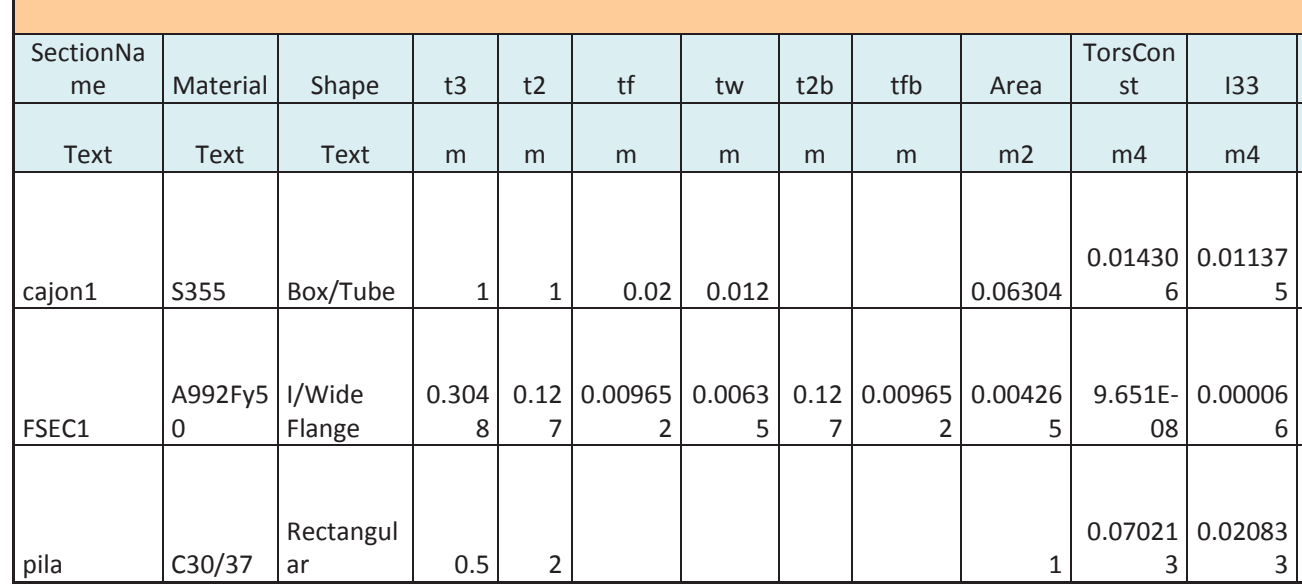

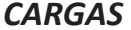

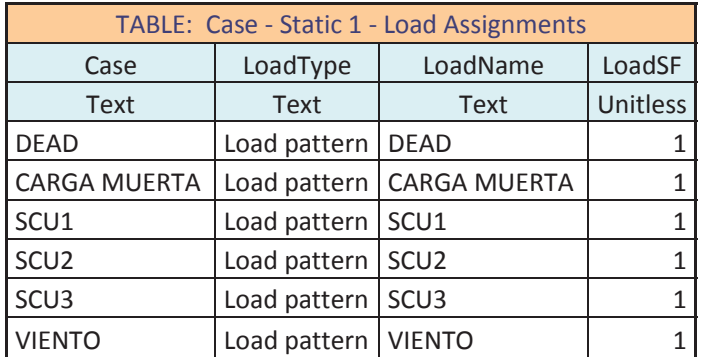

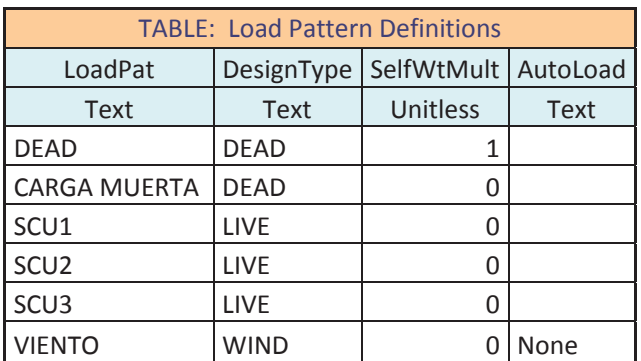

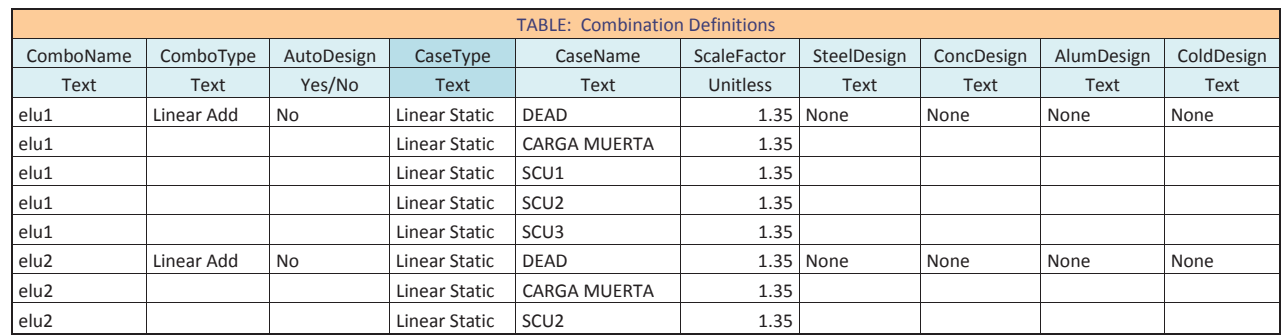

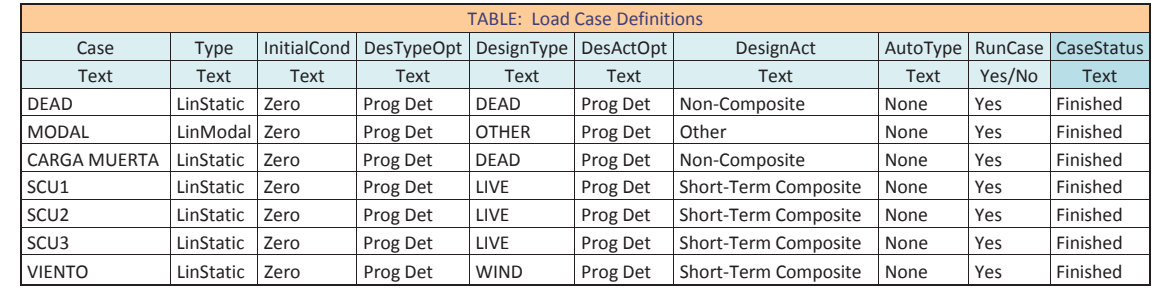

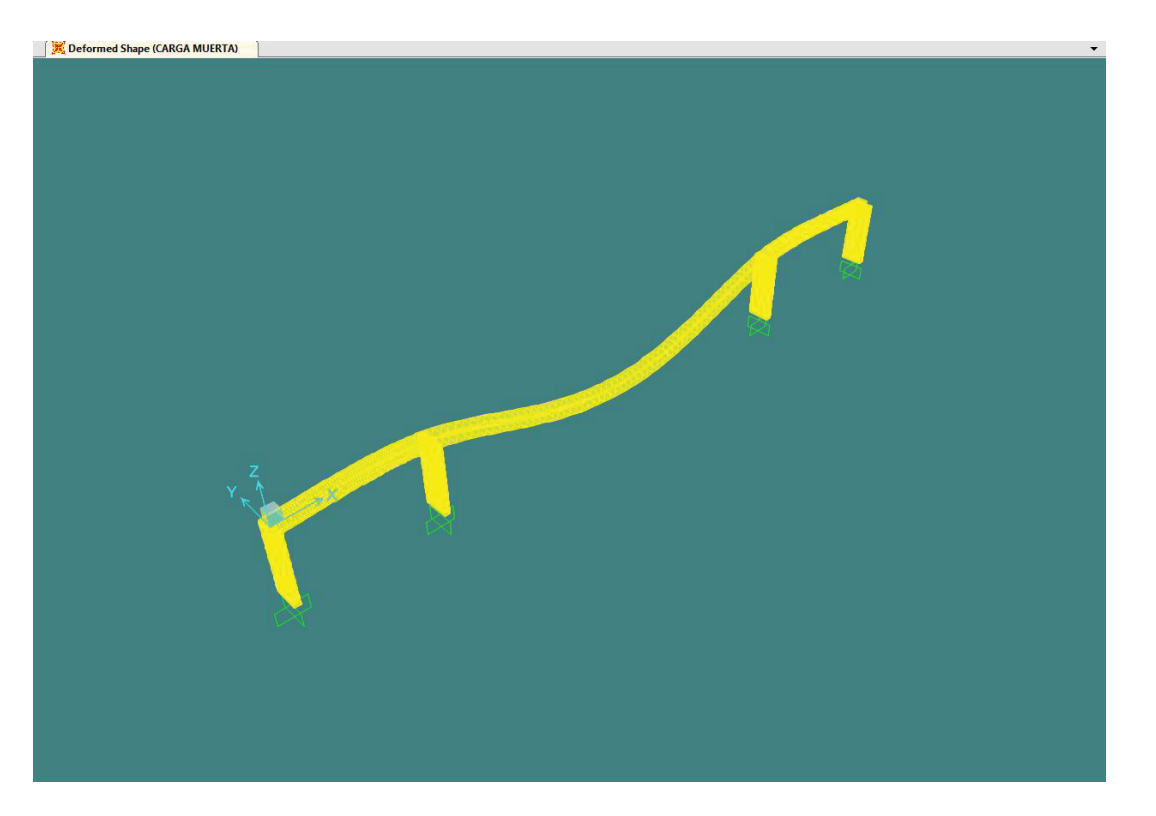

**Ilustración 4. Deformada Carga muerta** 

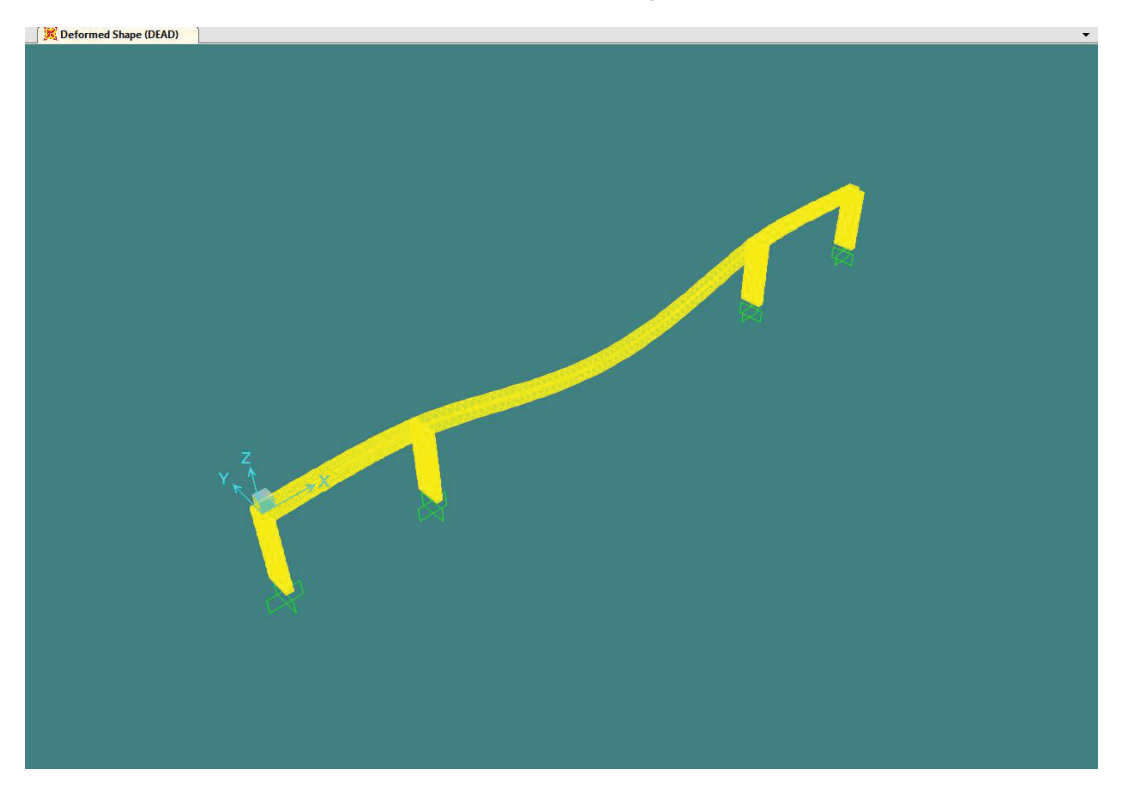

**Ilustración 5. Deformada Carga Dead** 

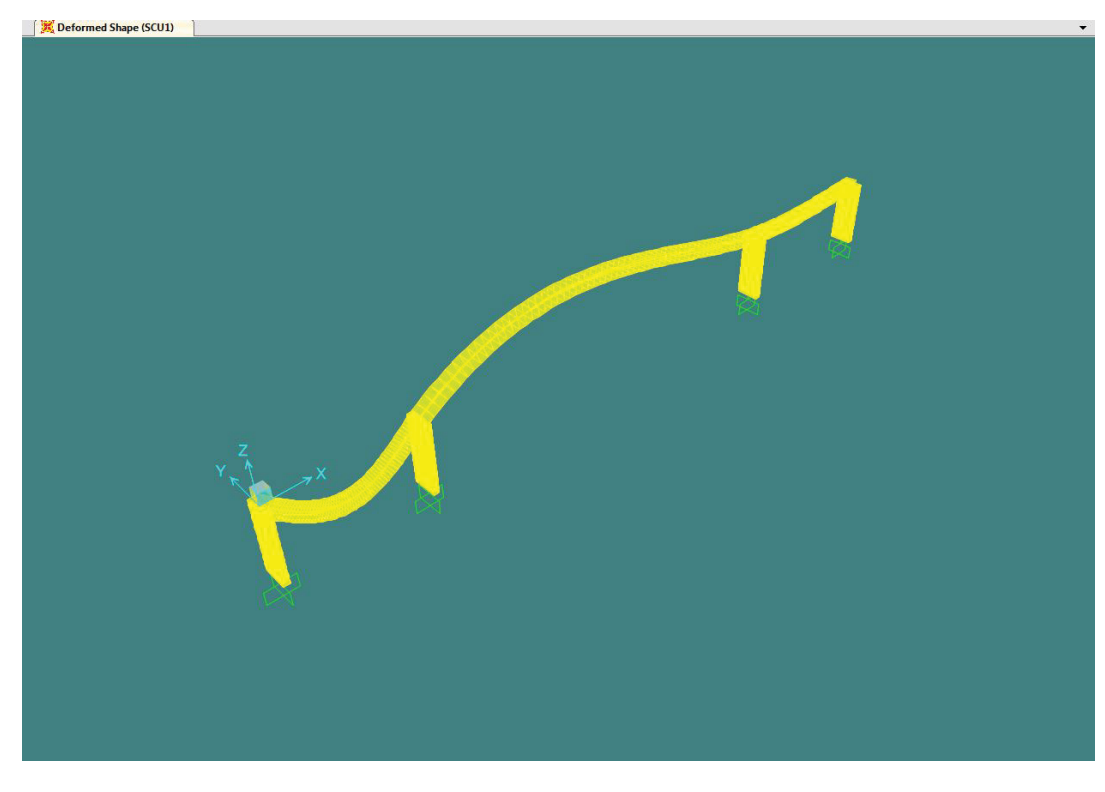

**Ilustración 6. Deformada SCU1** 

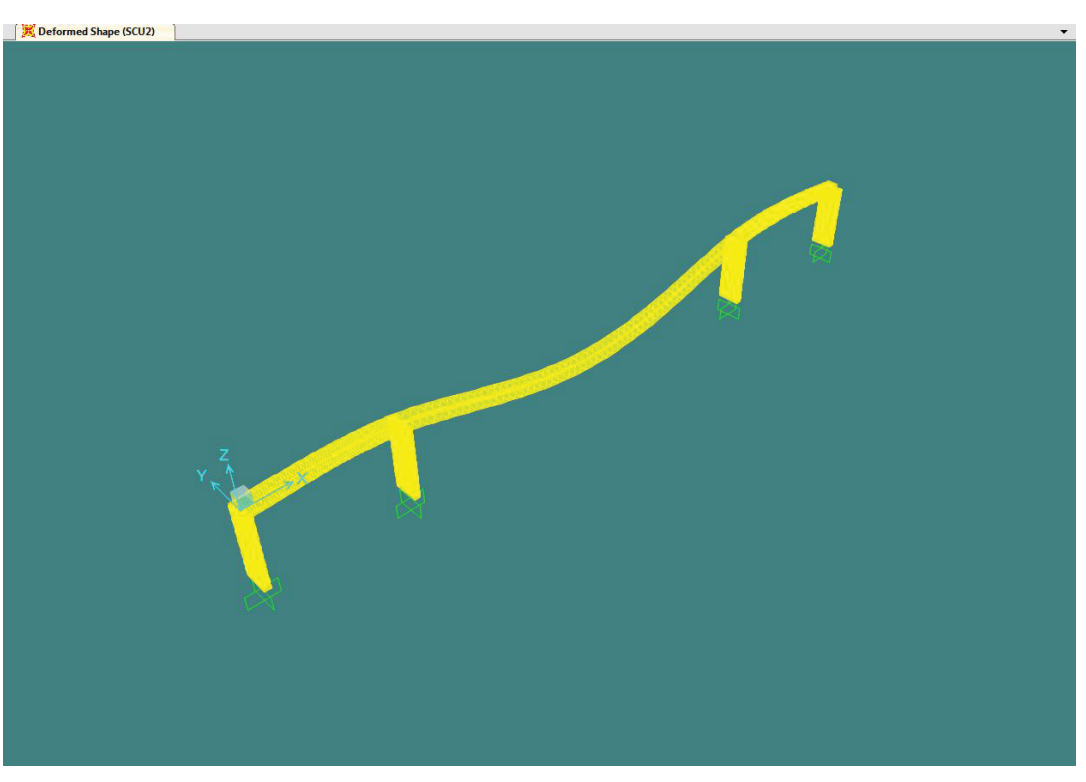

**Ilustración 7. Deformada SCU2** 

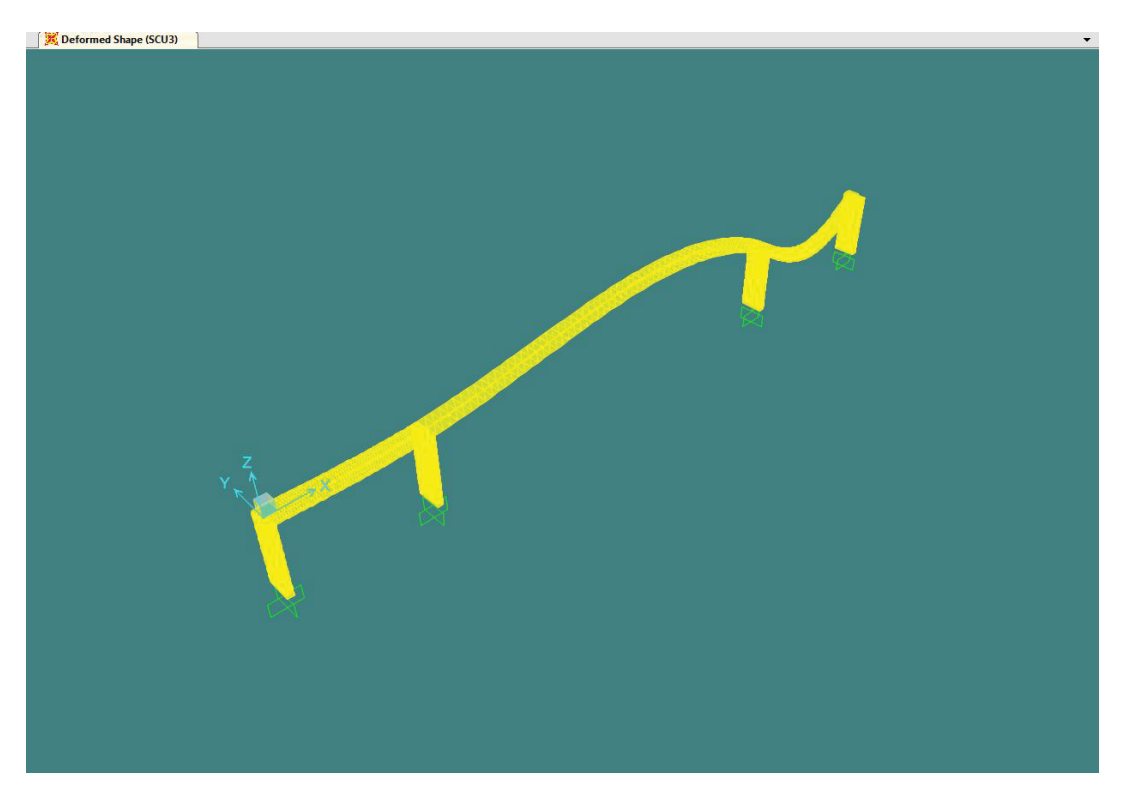

**Ilustración 8. Deformada SCU3** 

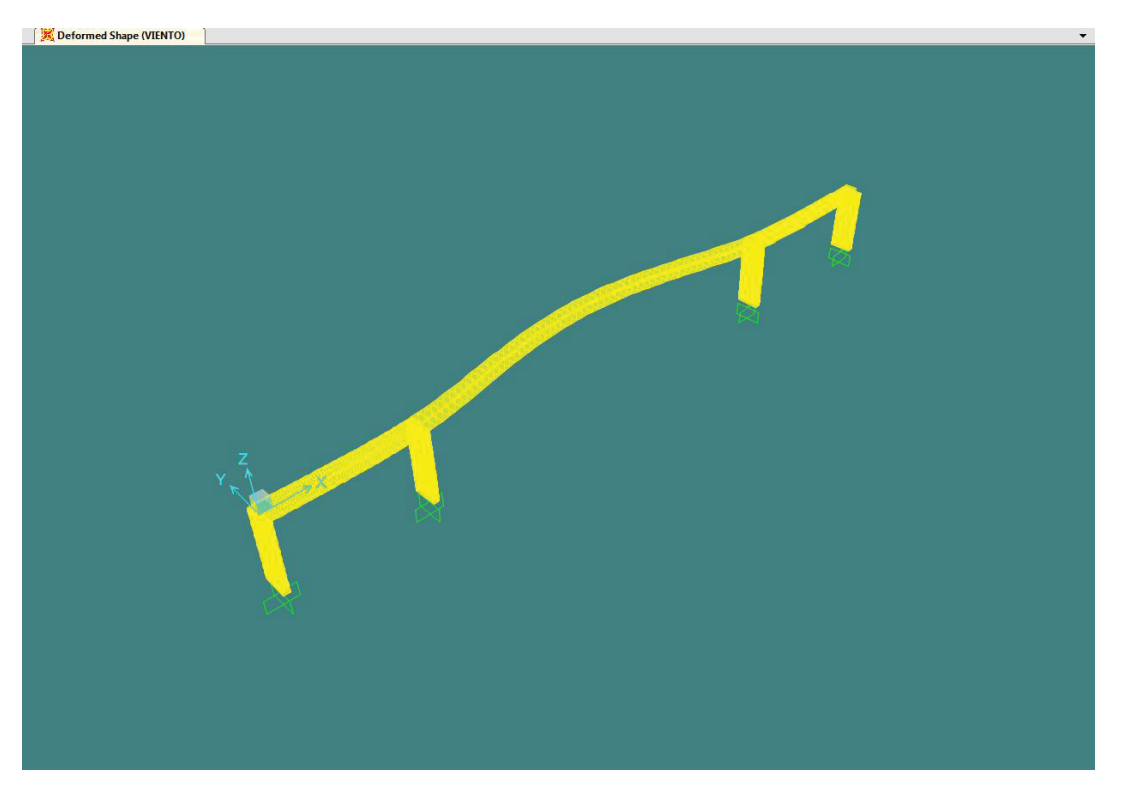

**Ilustración 9. Deformada VIENTO** 

### RESULTADOS

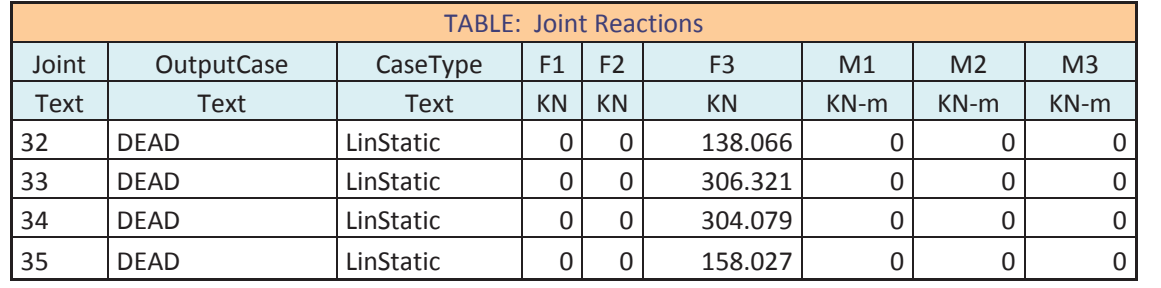

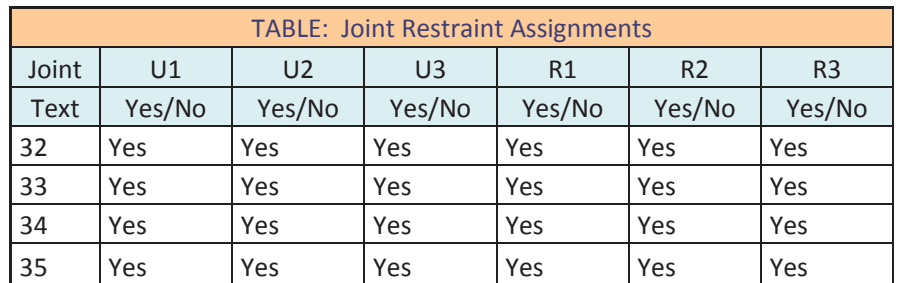

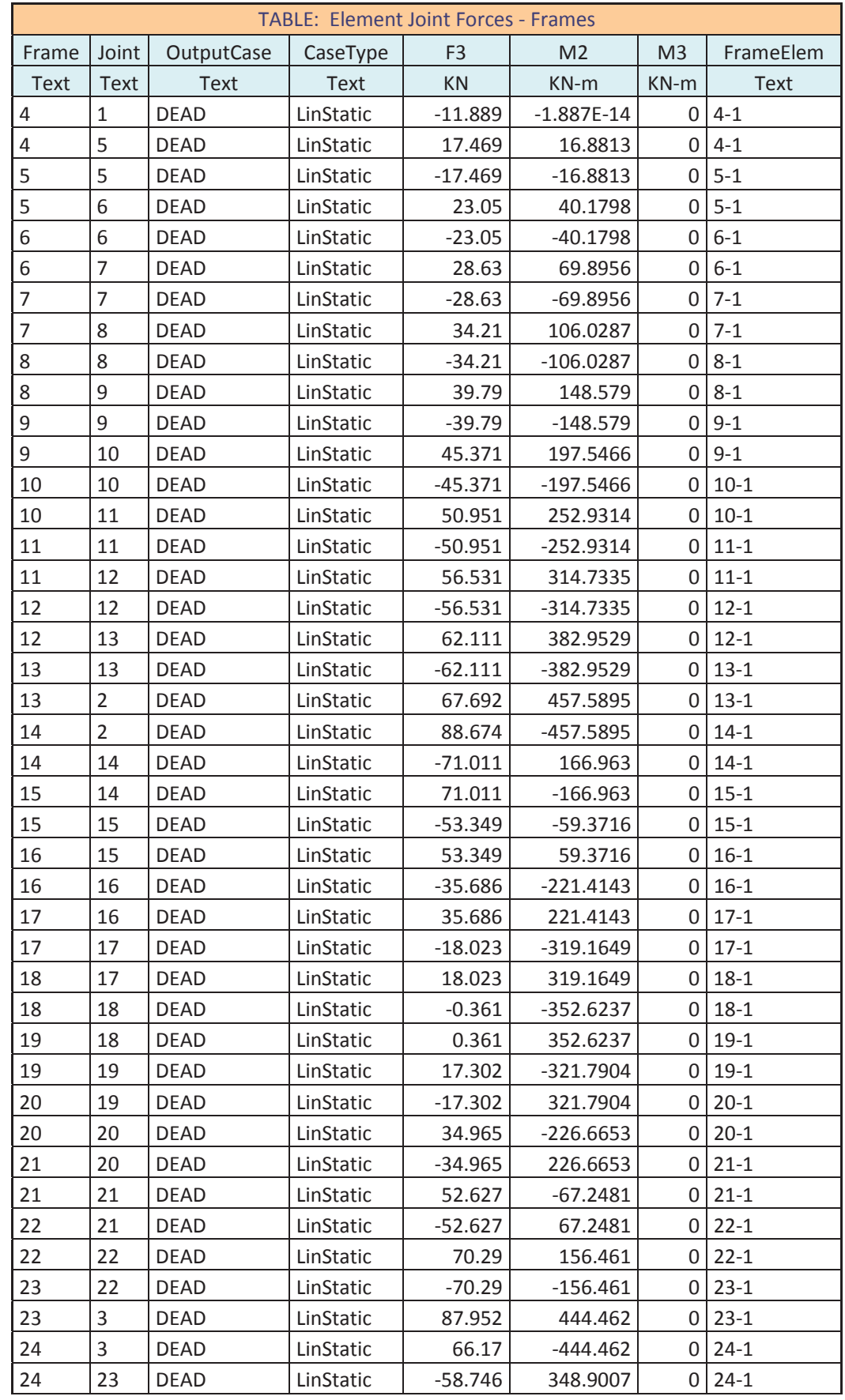

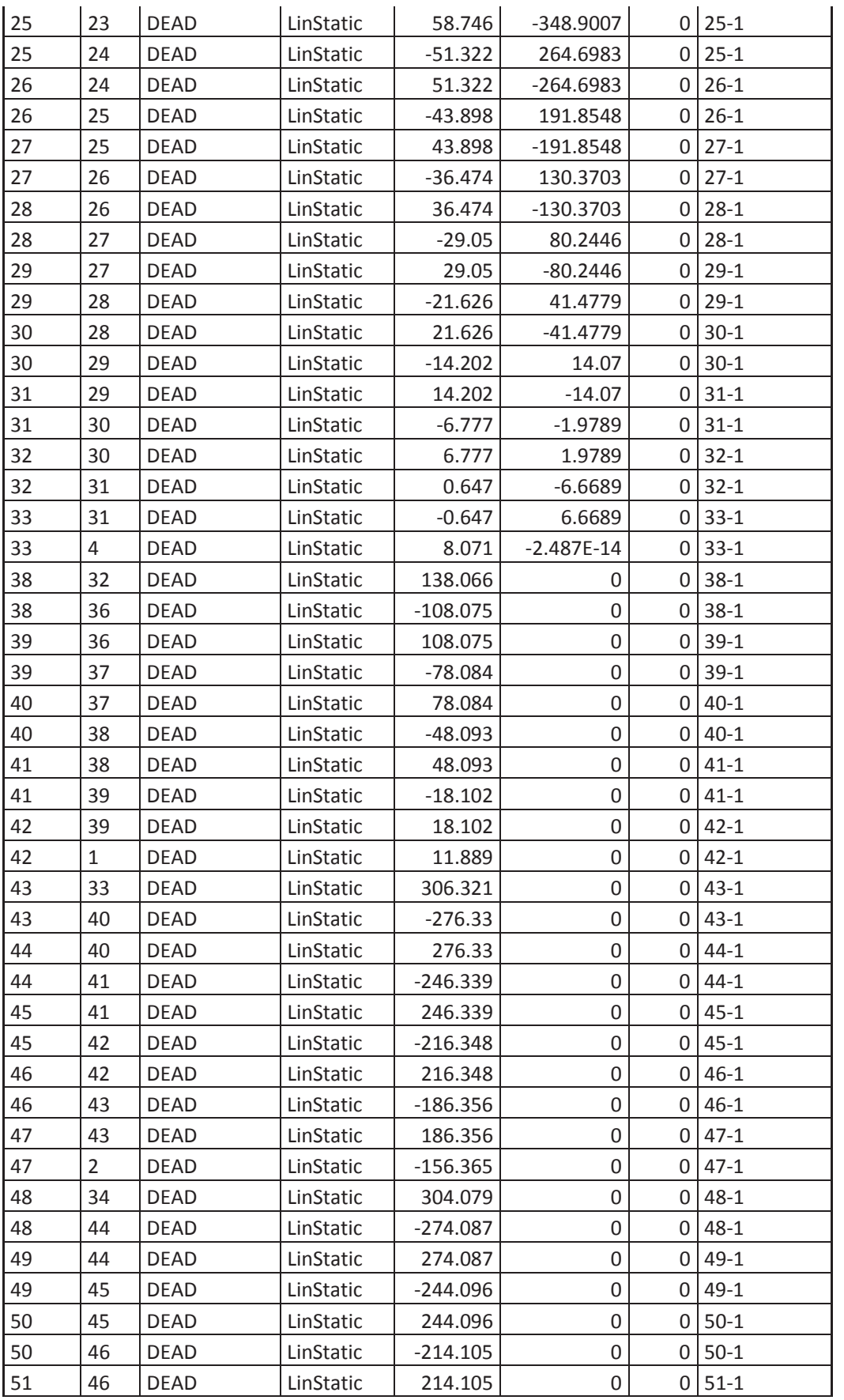

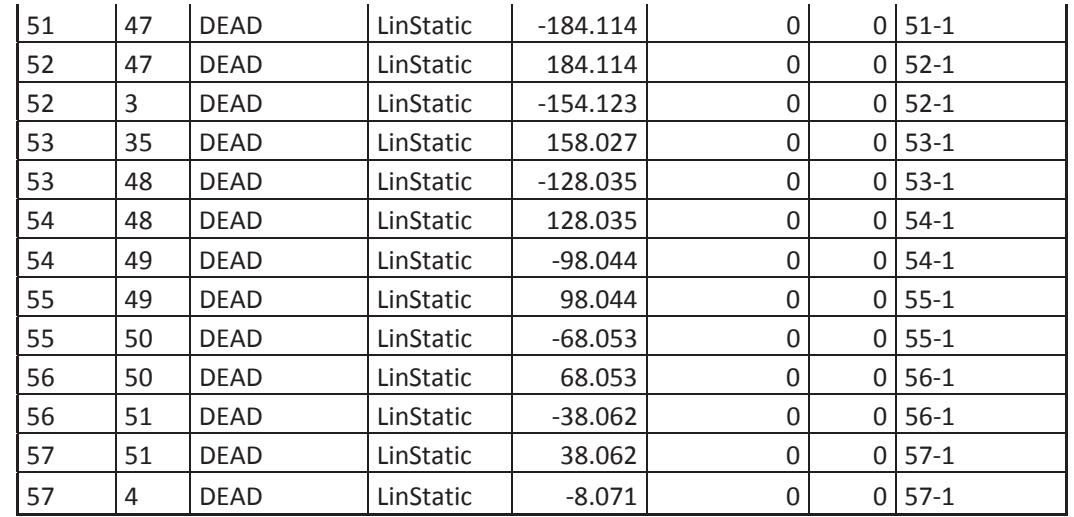

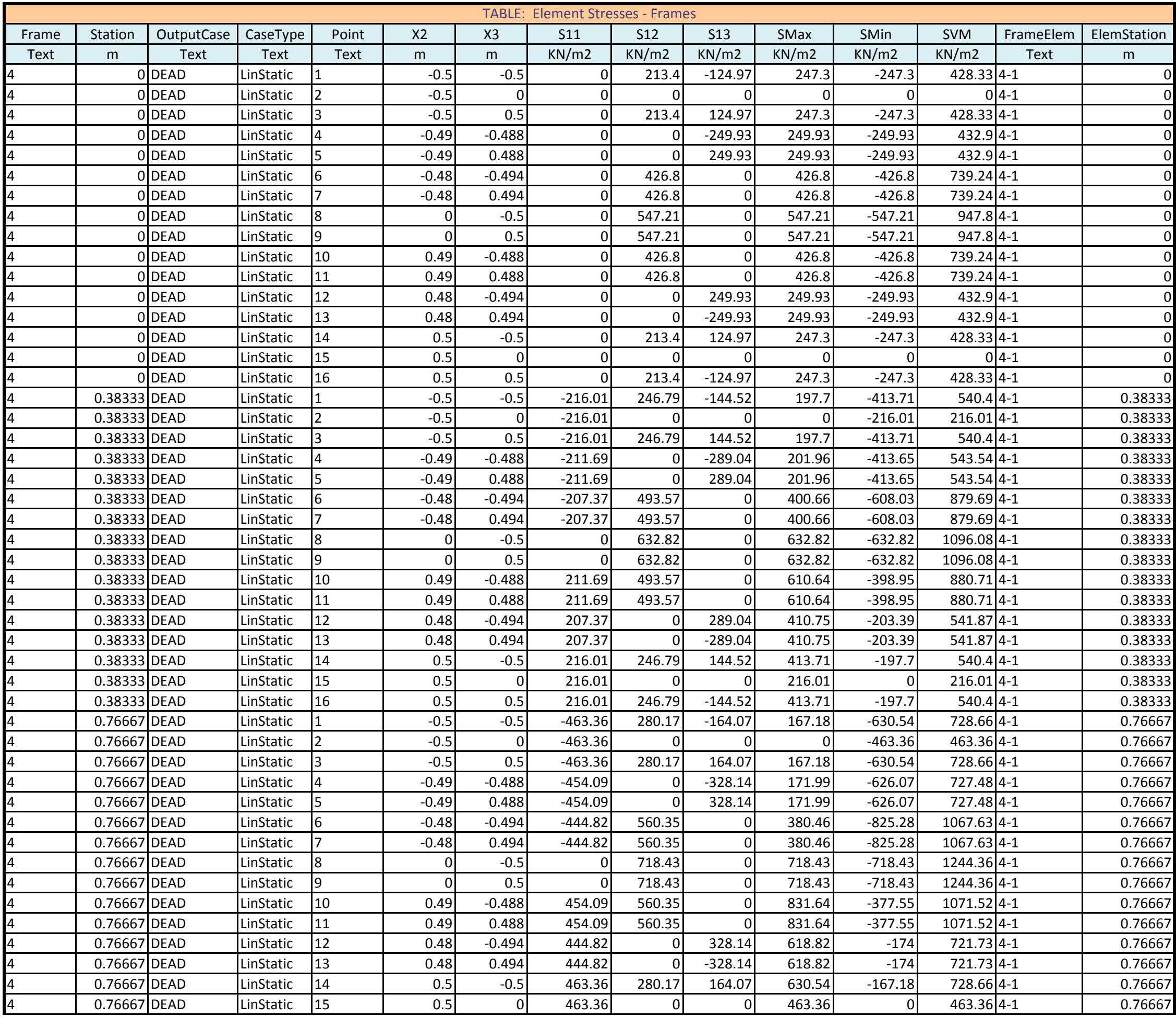

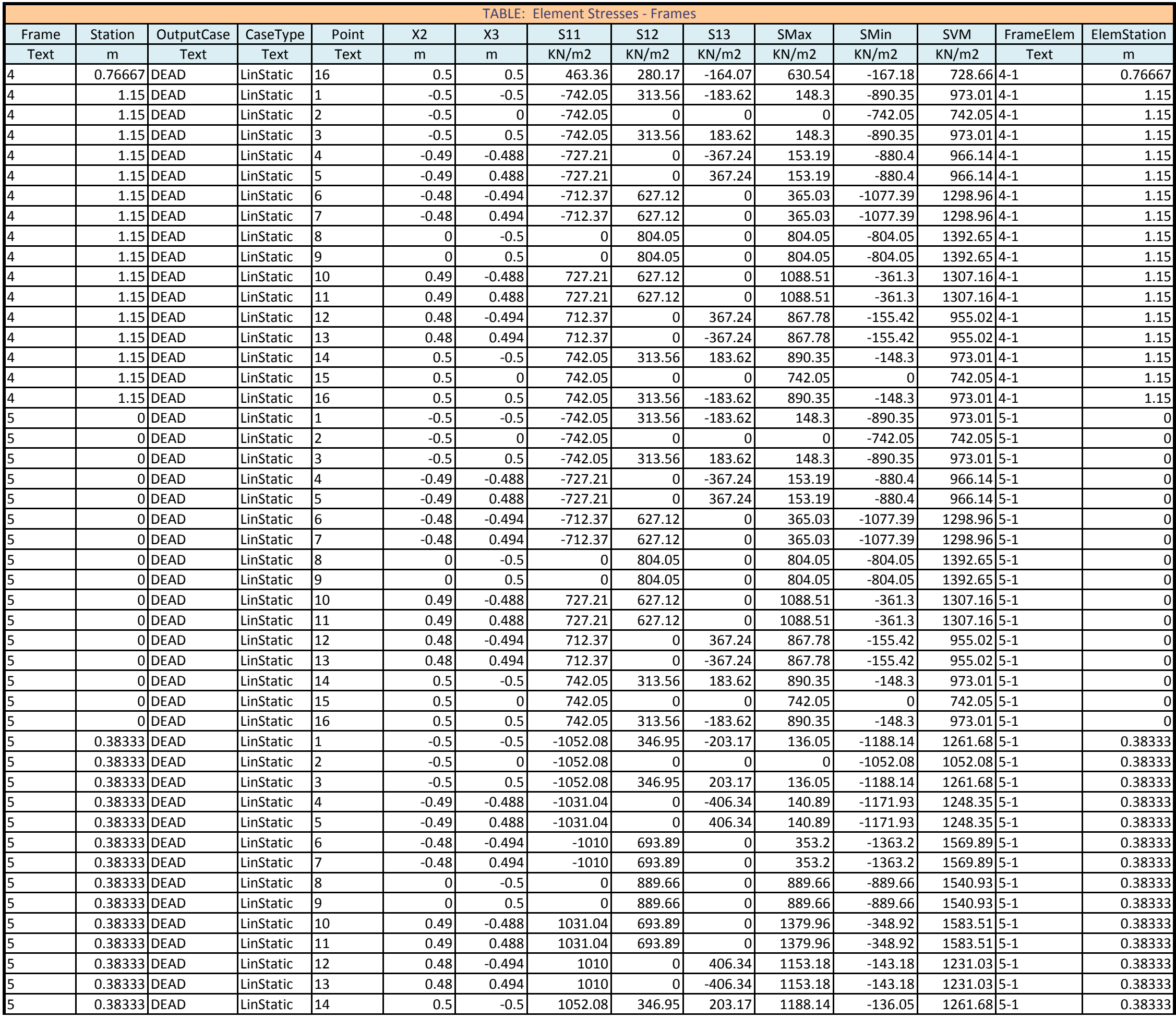

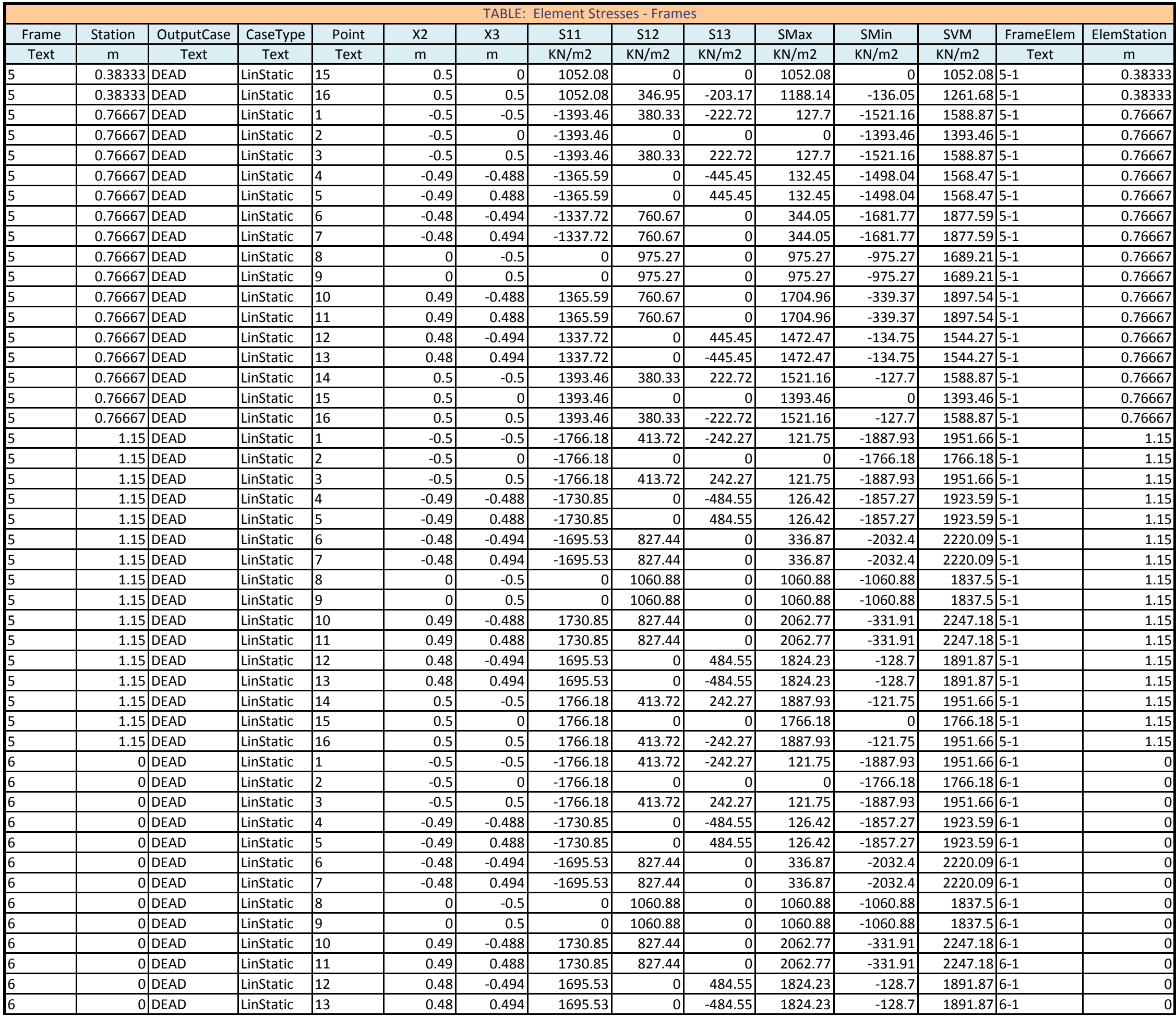

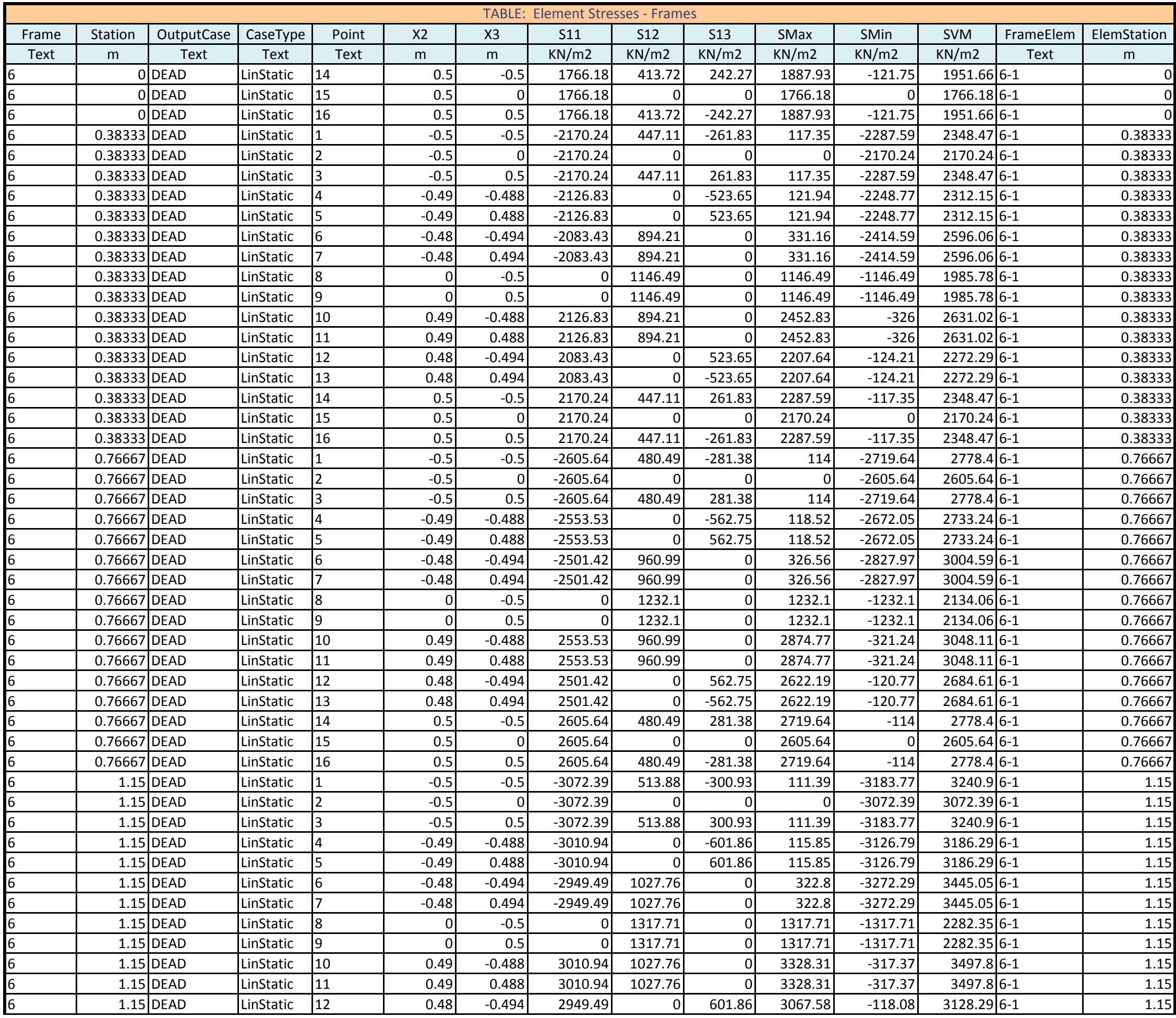

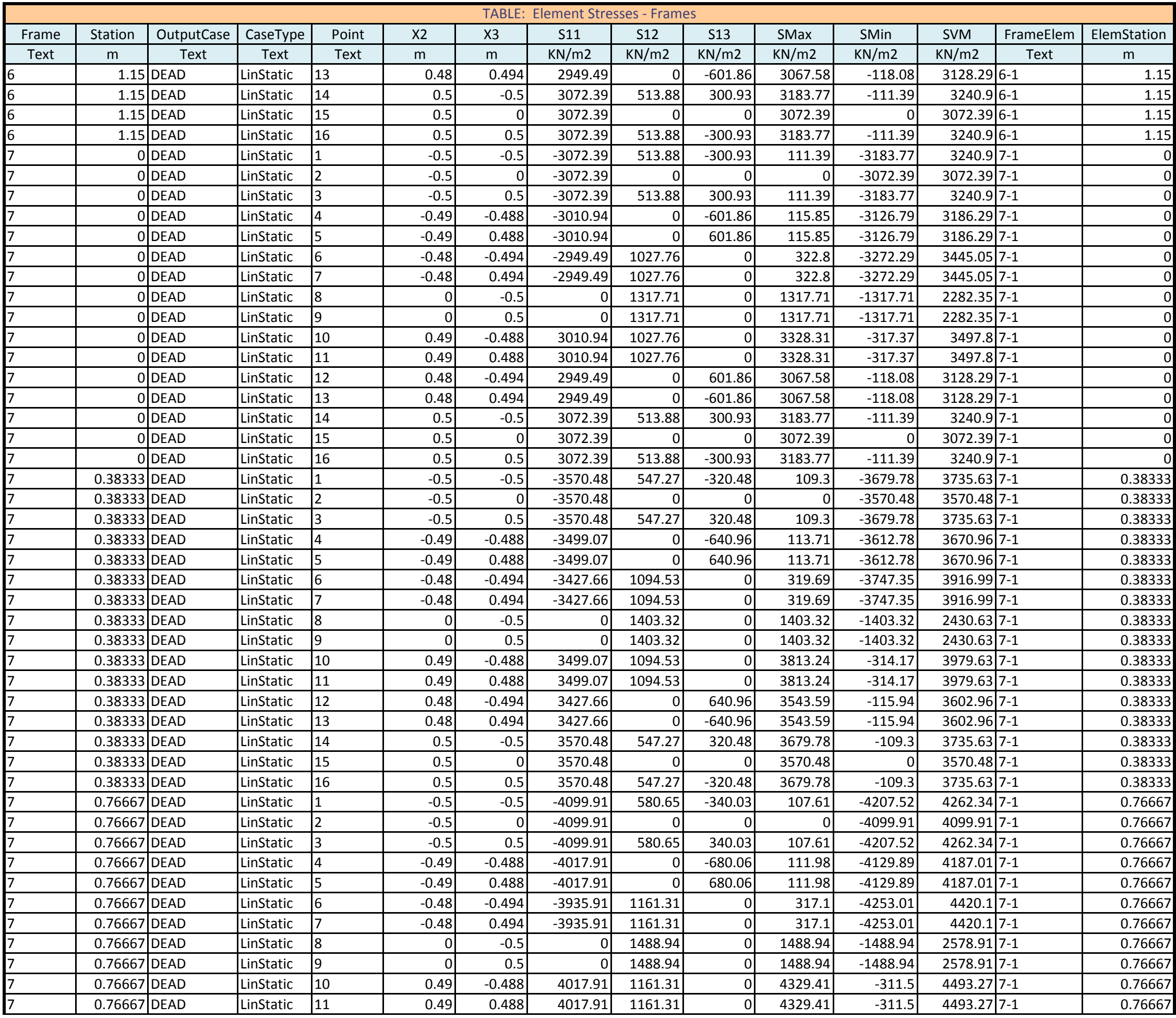

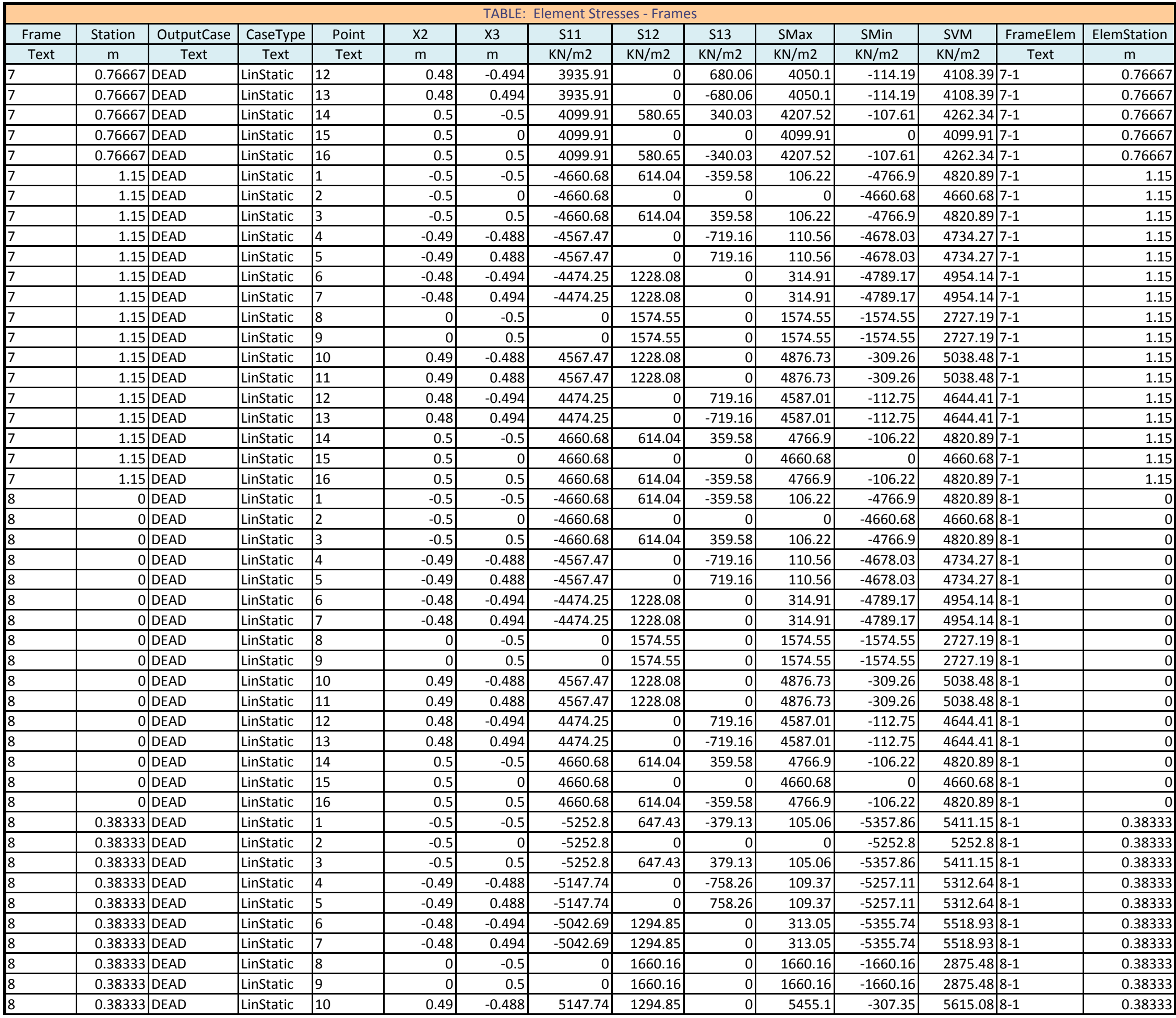

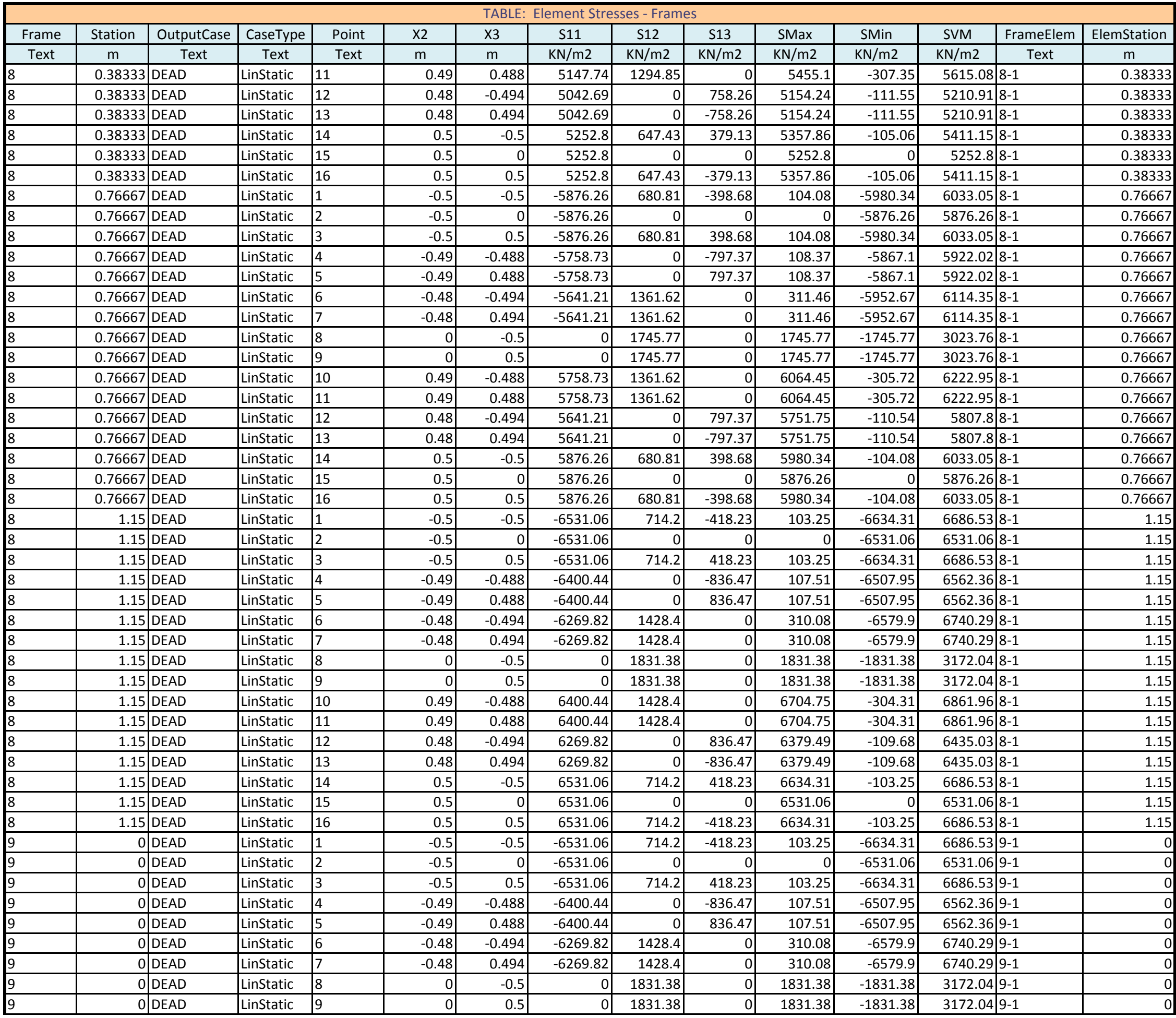

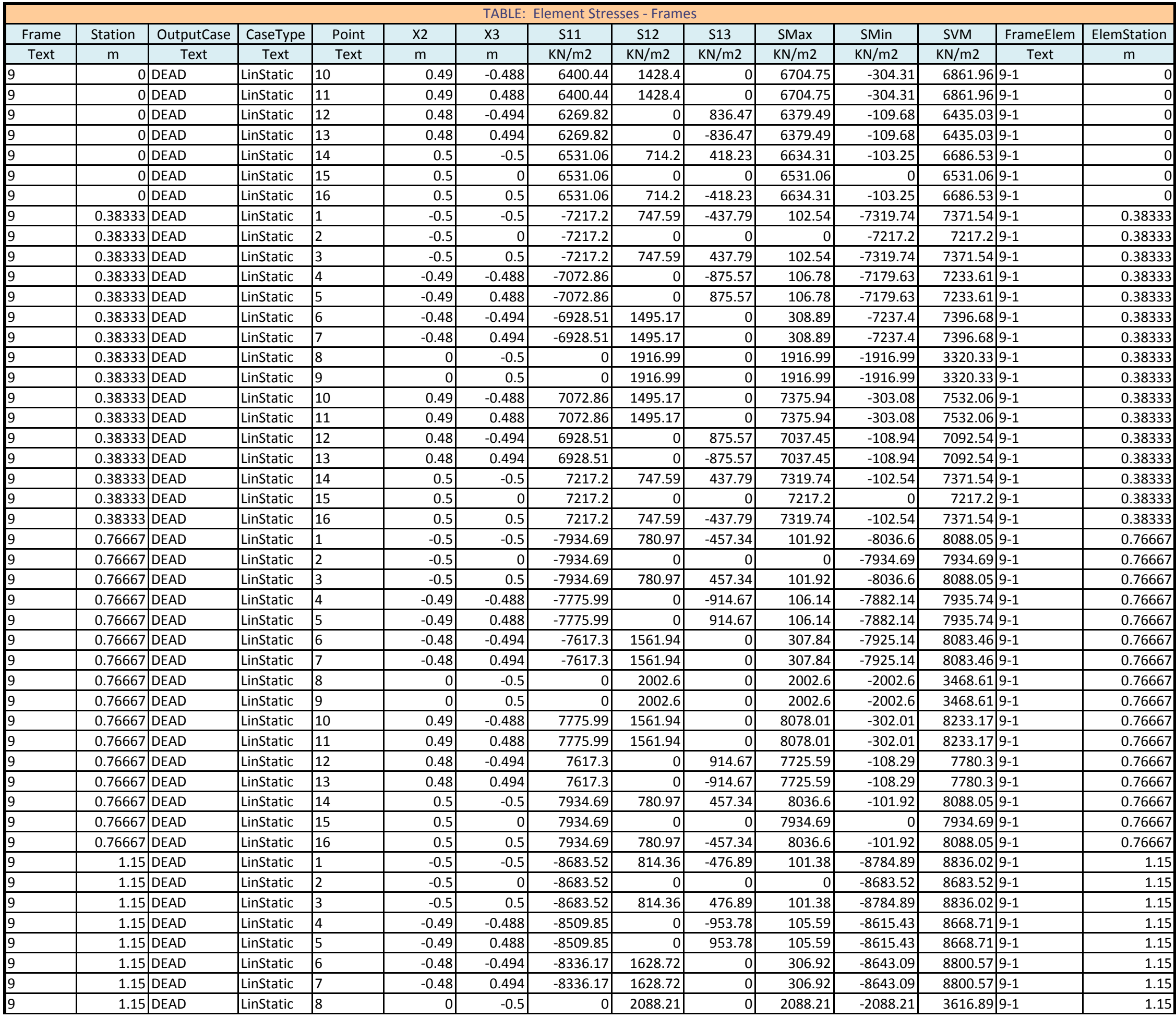

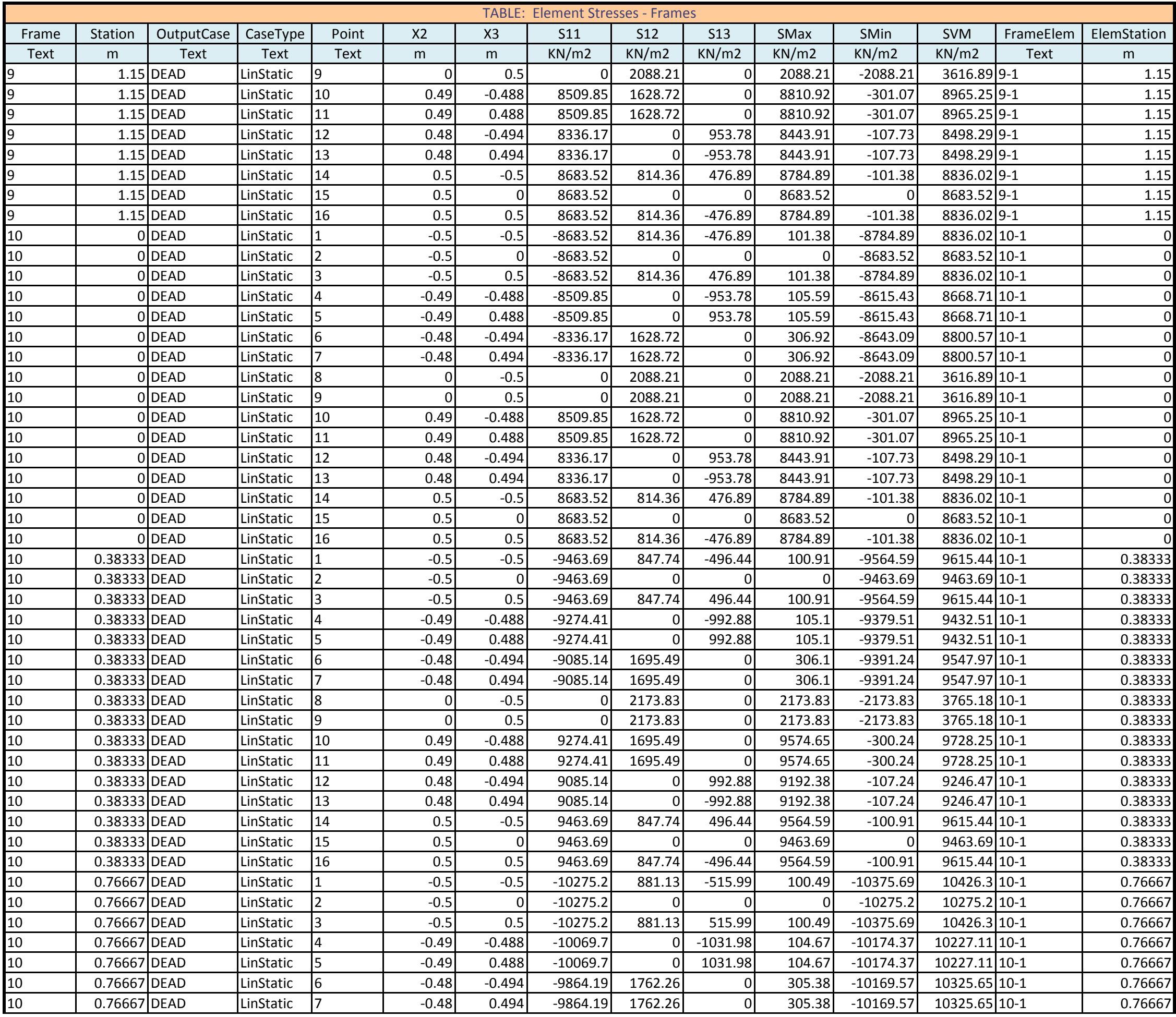

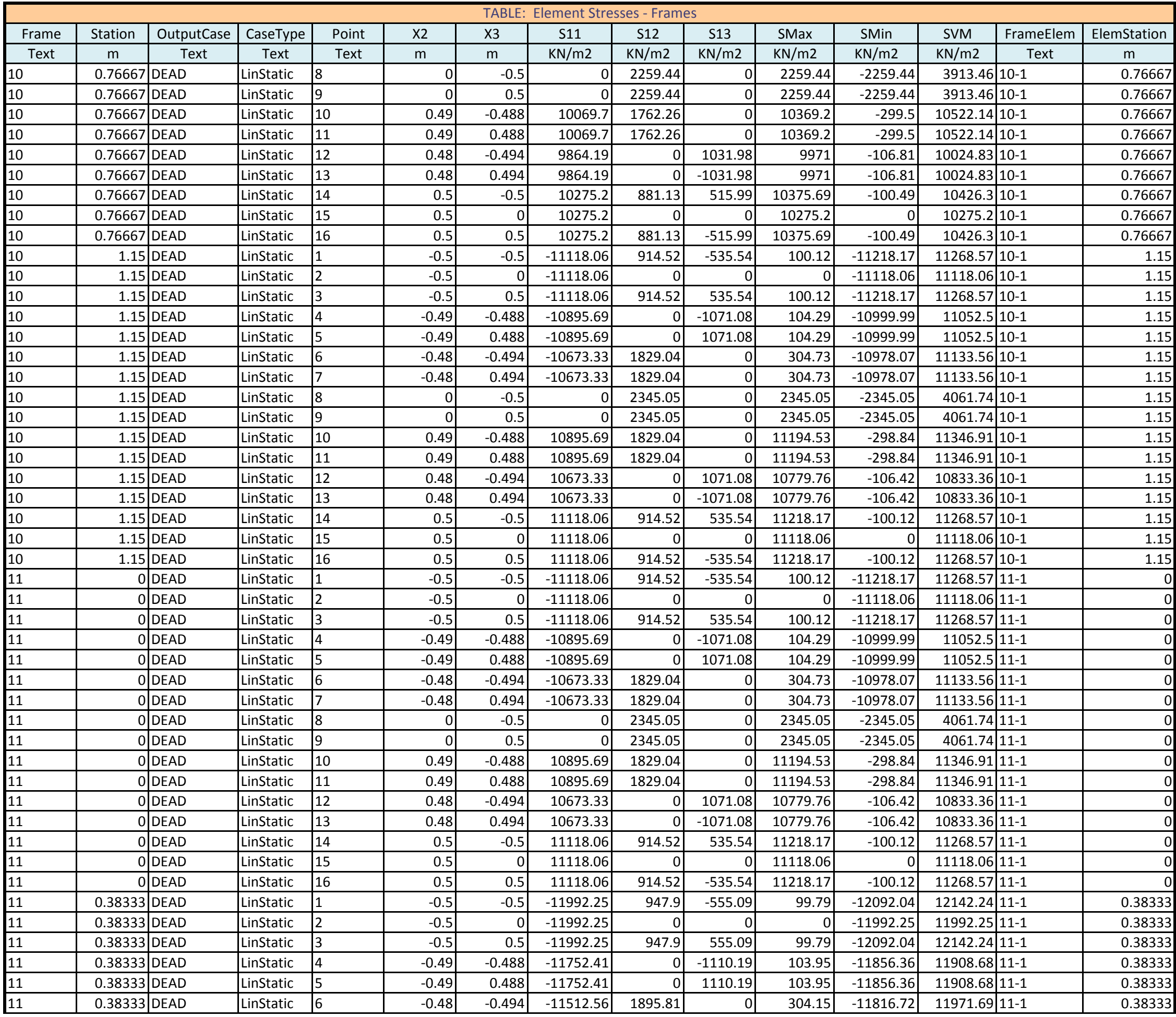

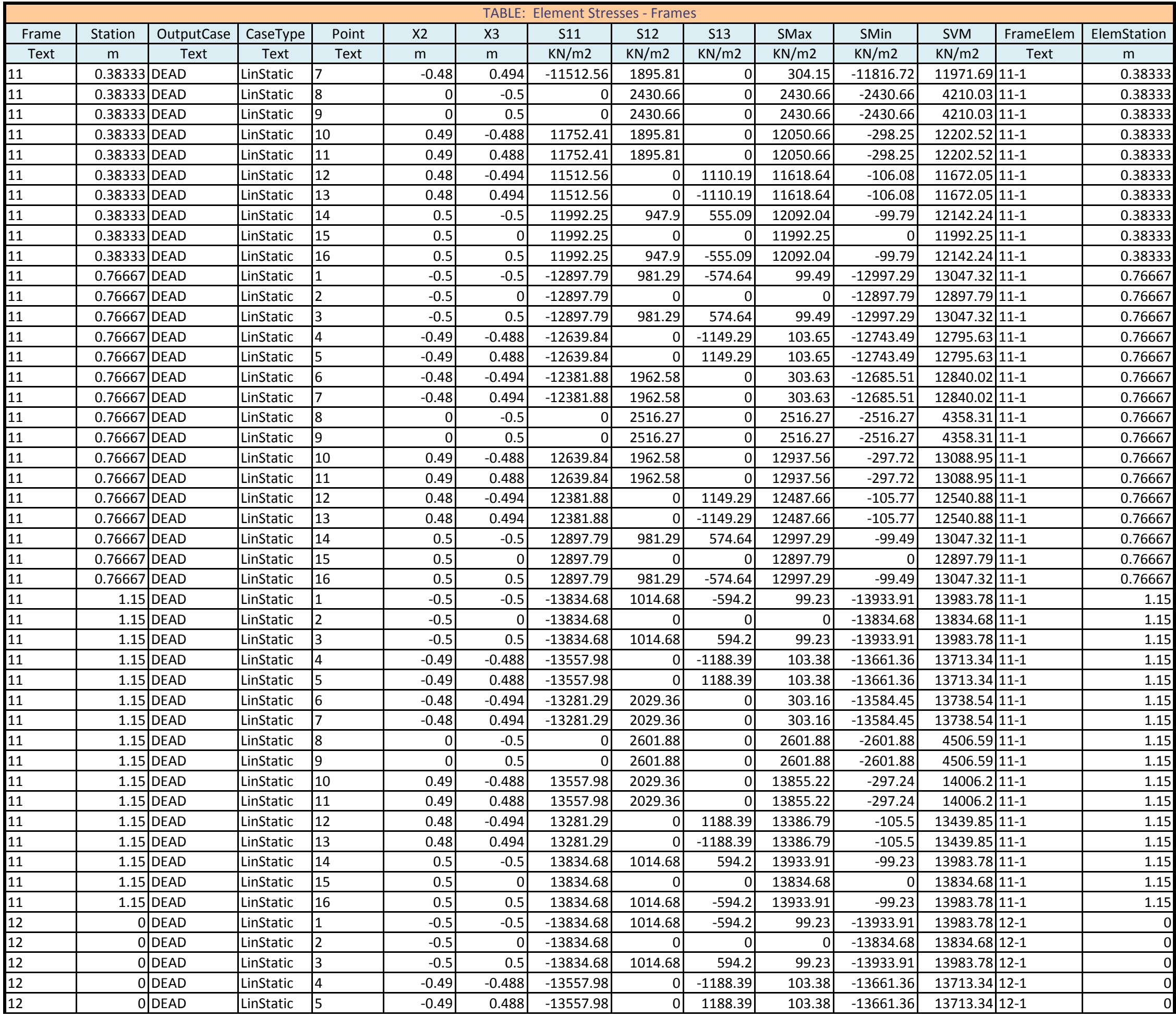

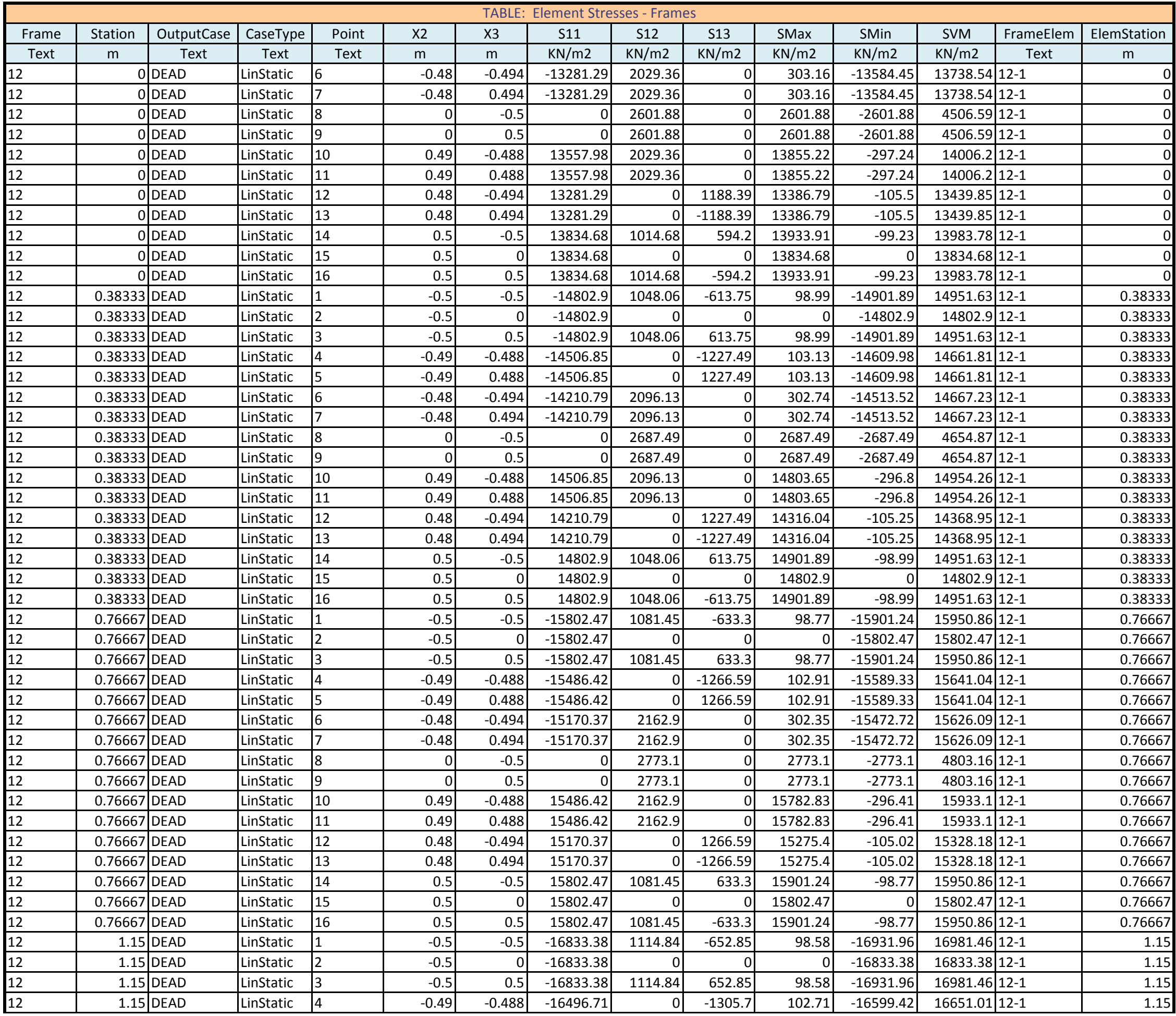

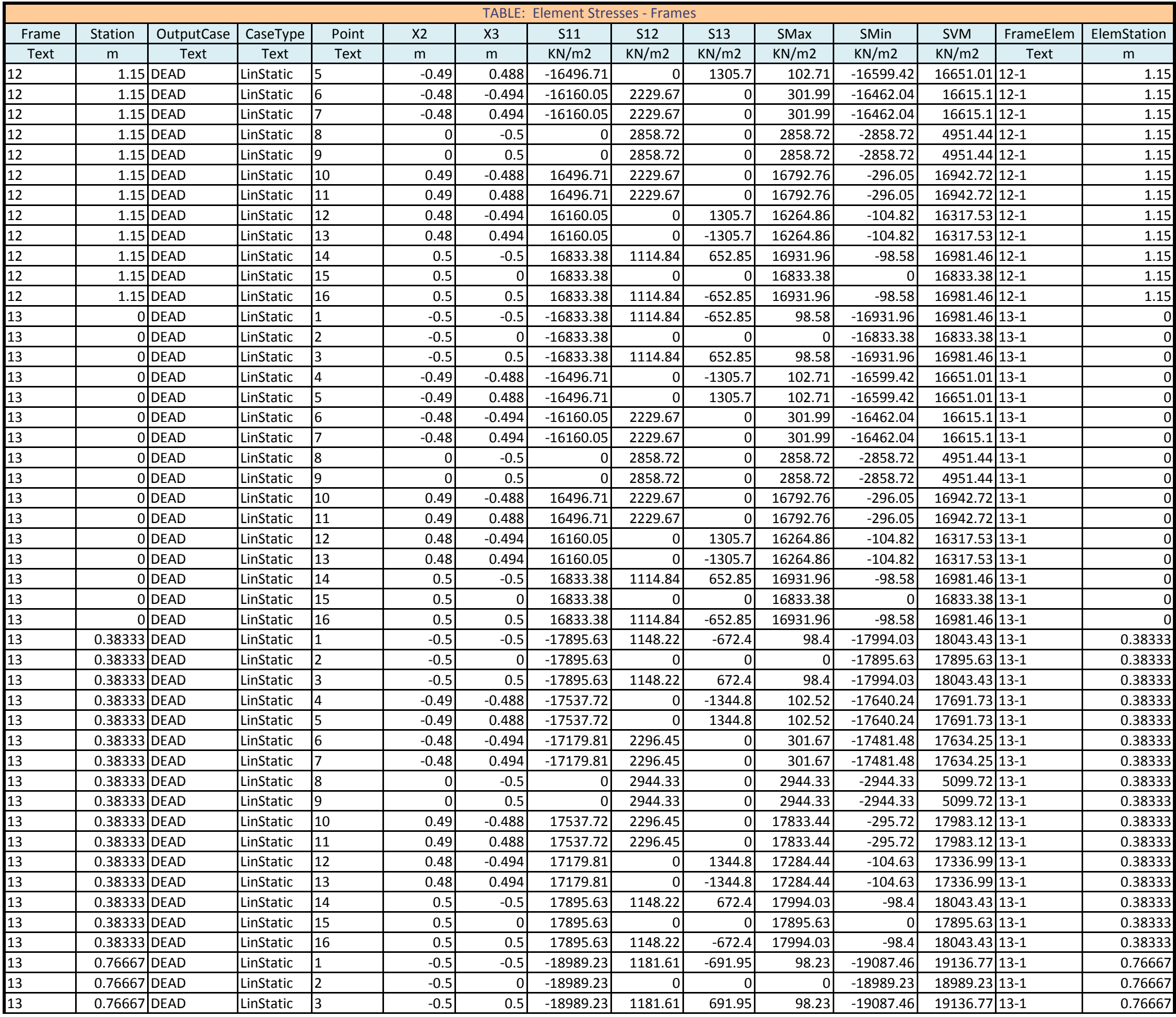

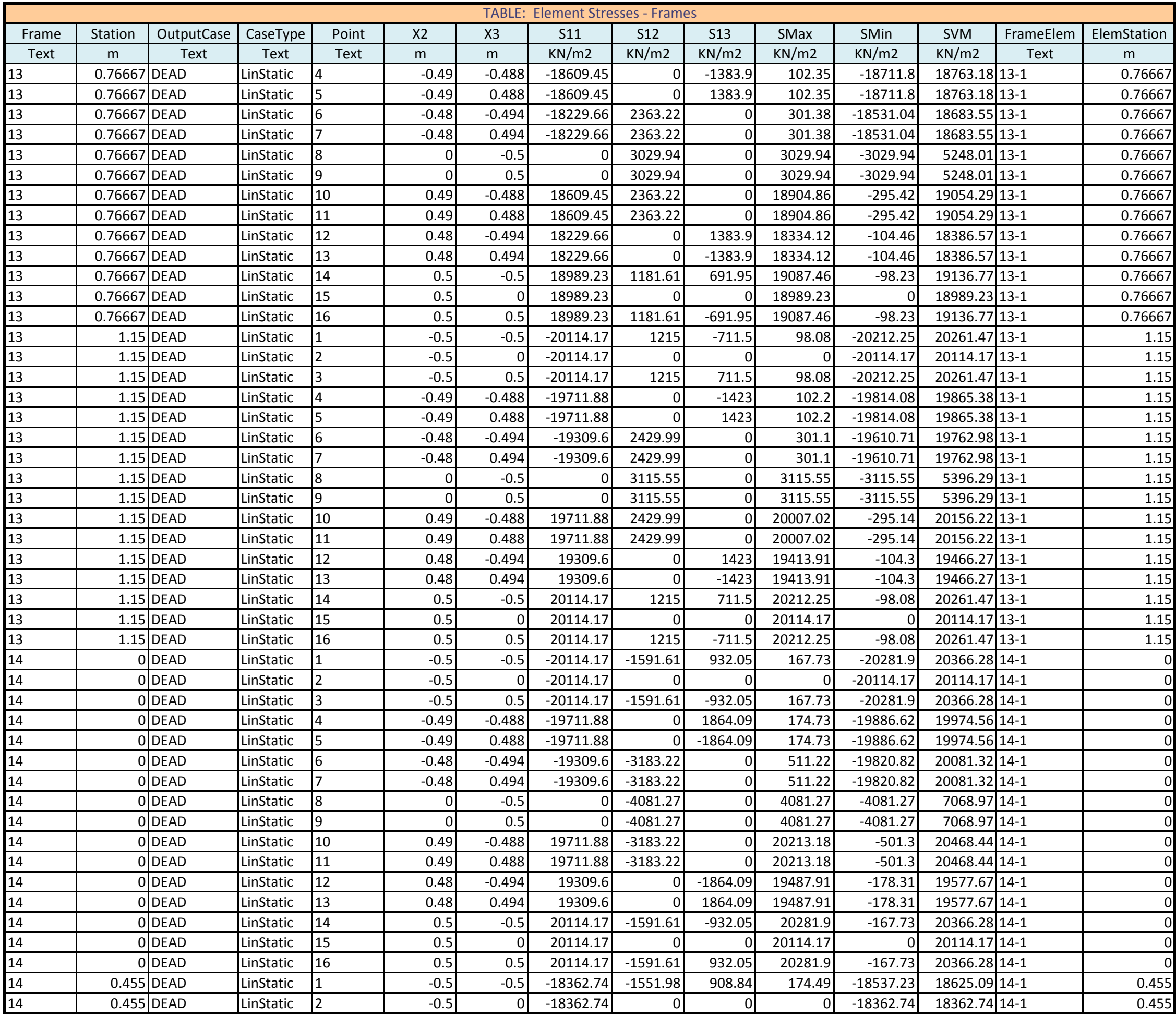

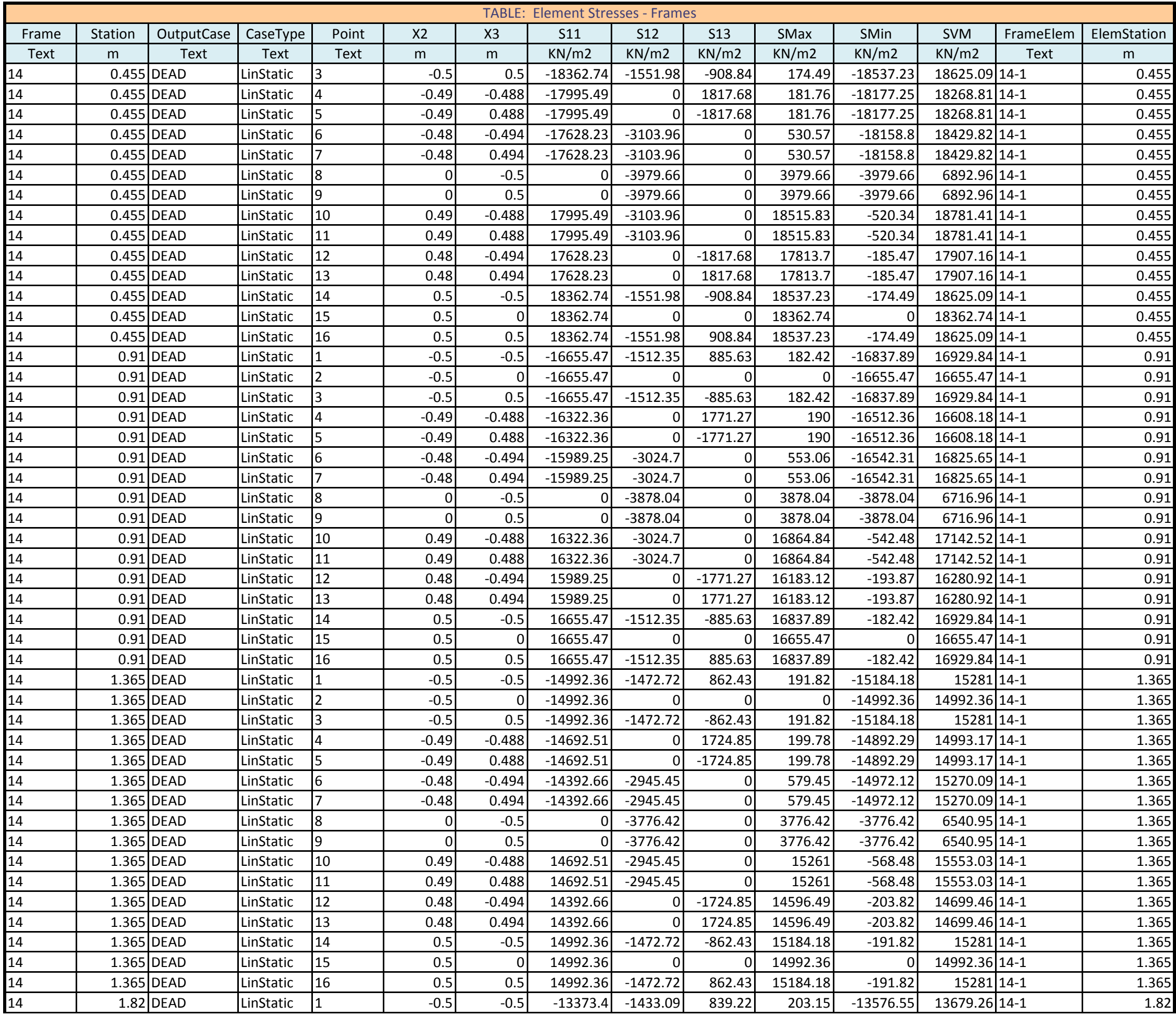
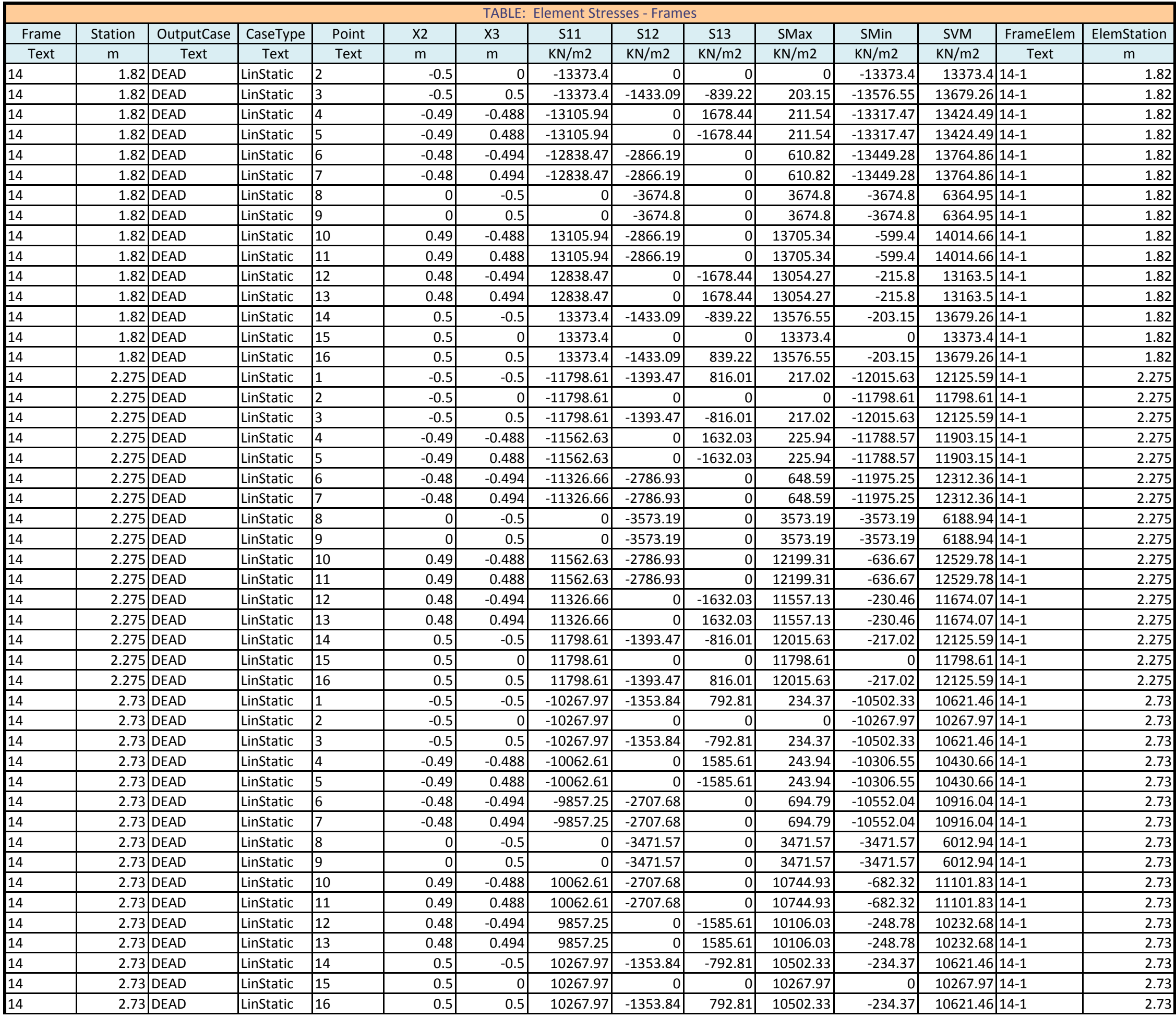

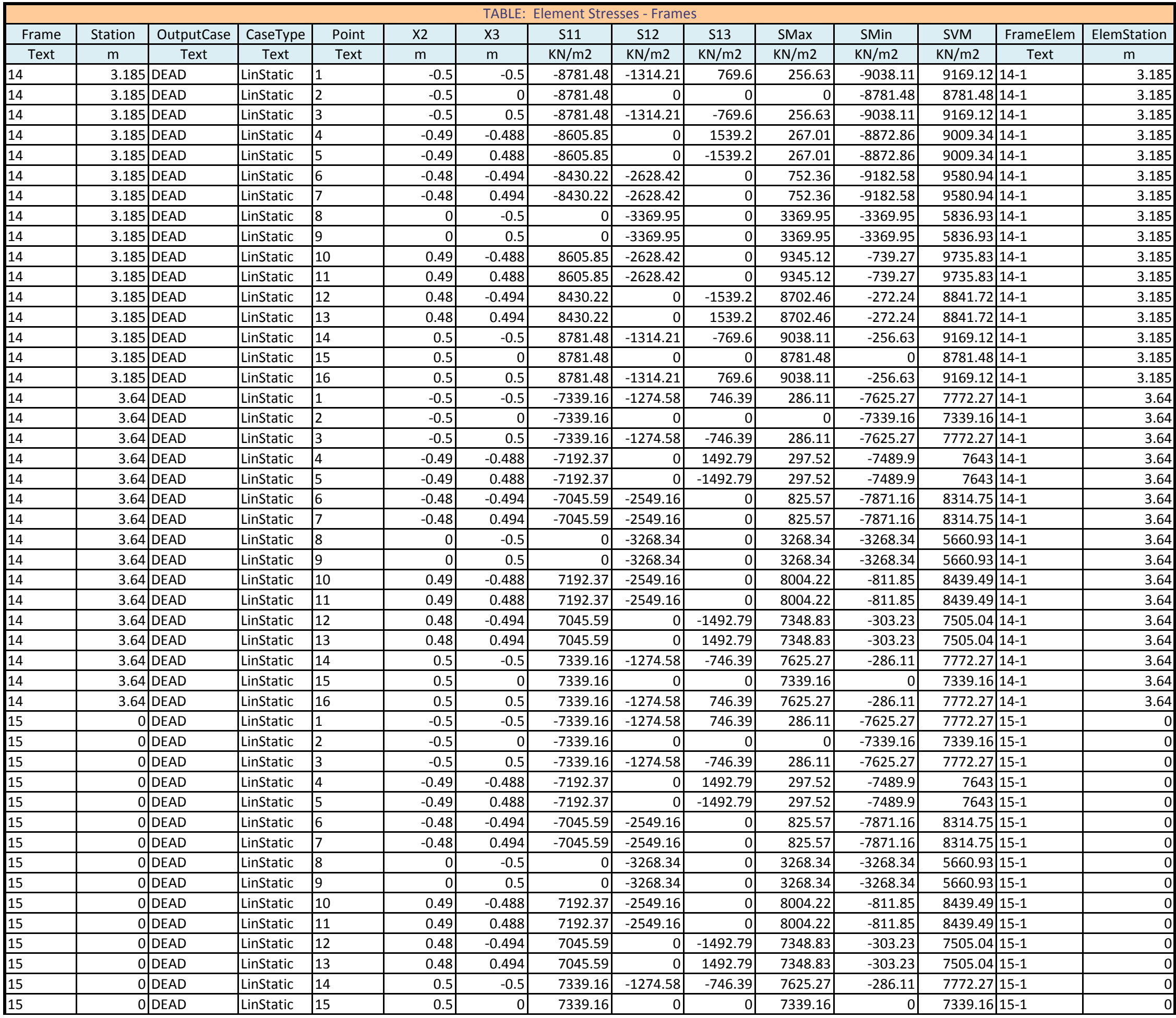

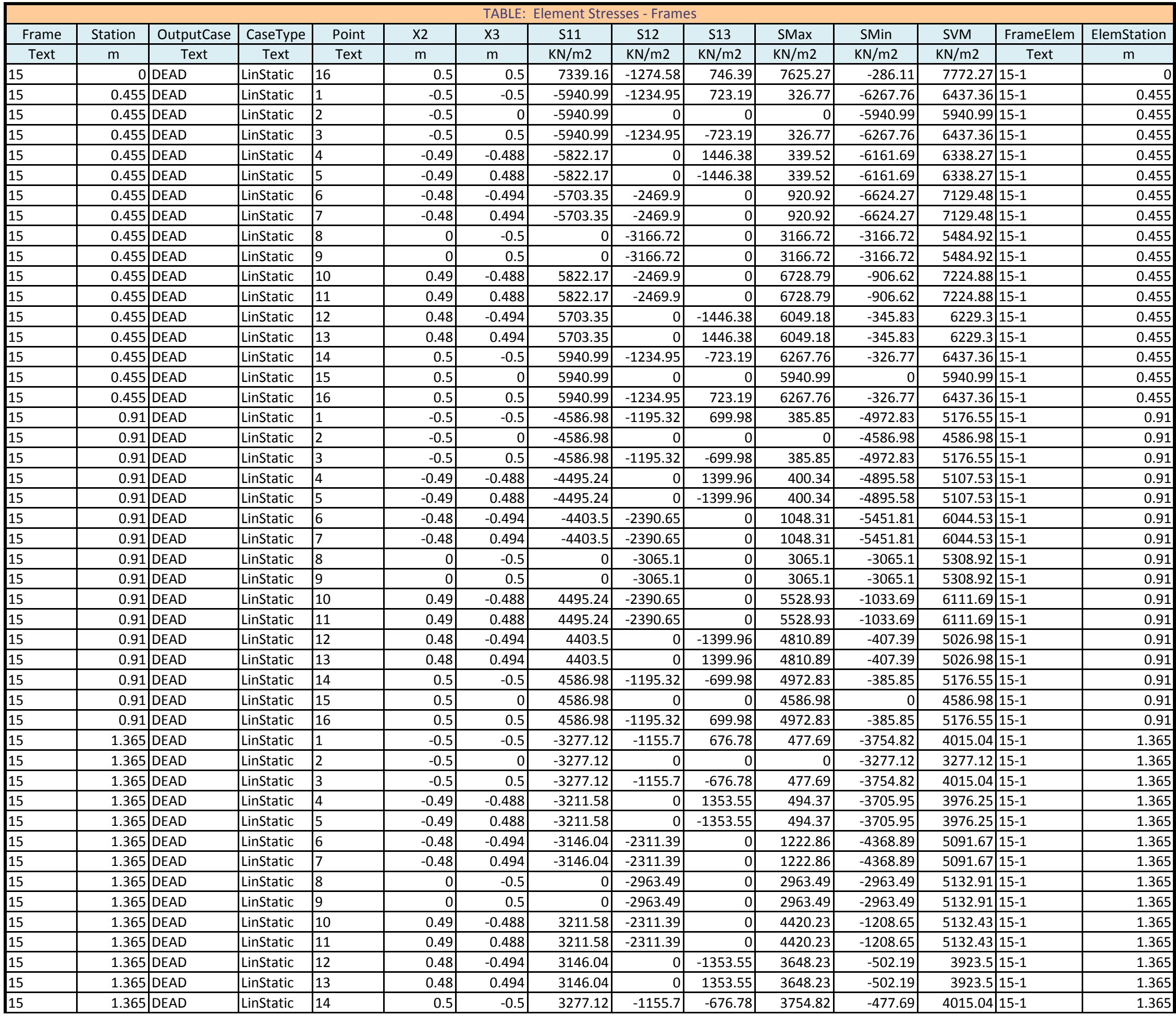

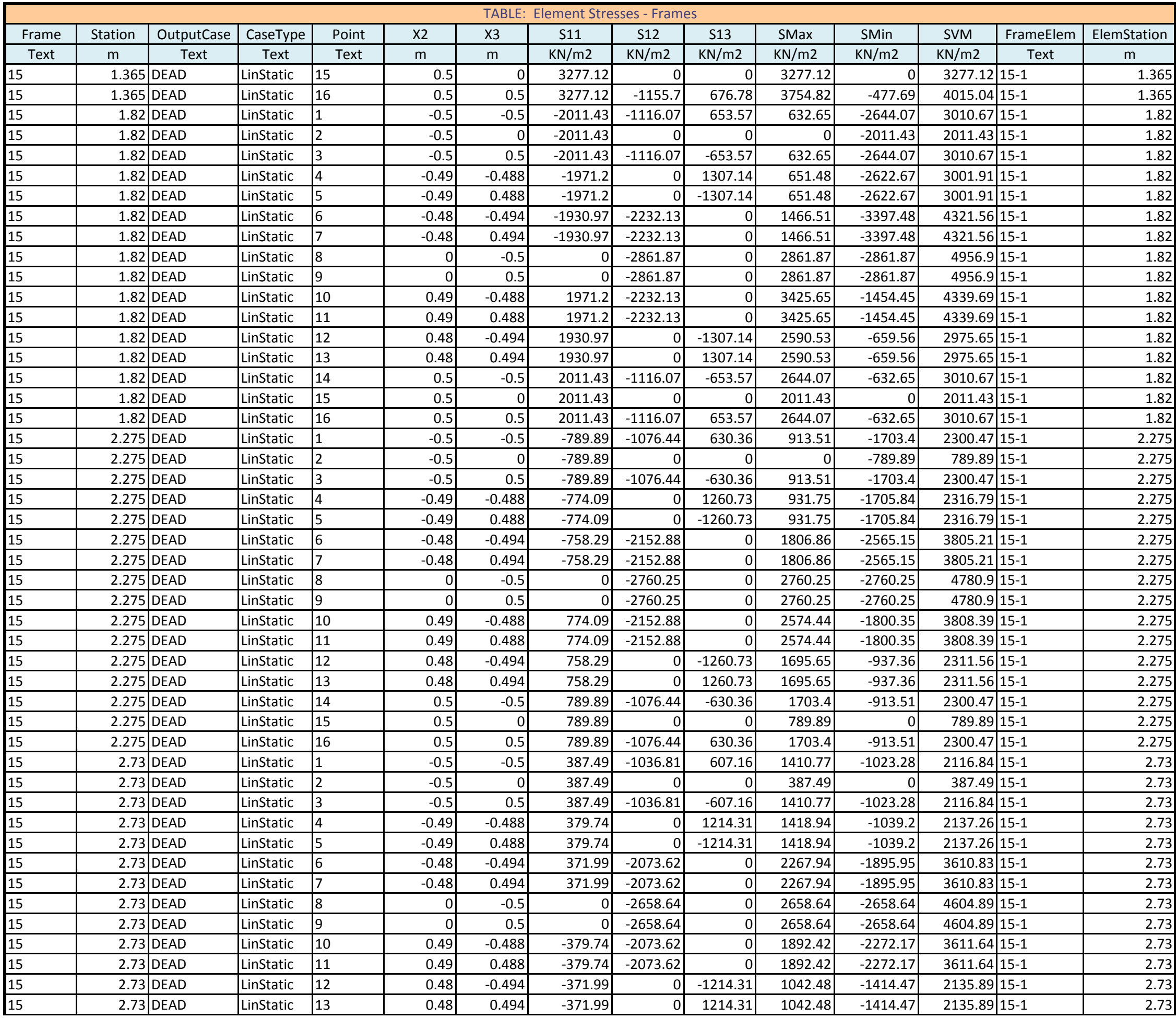

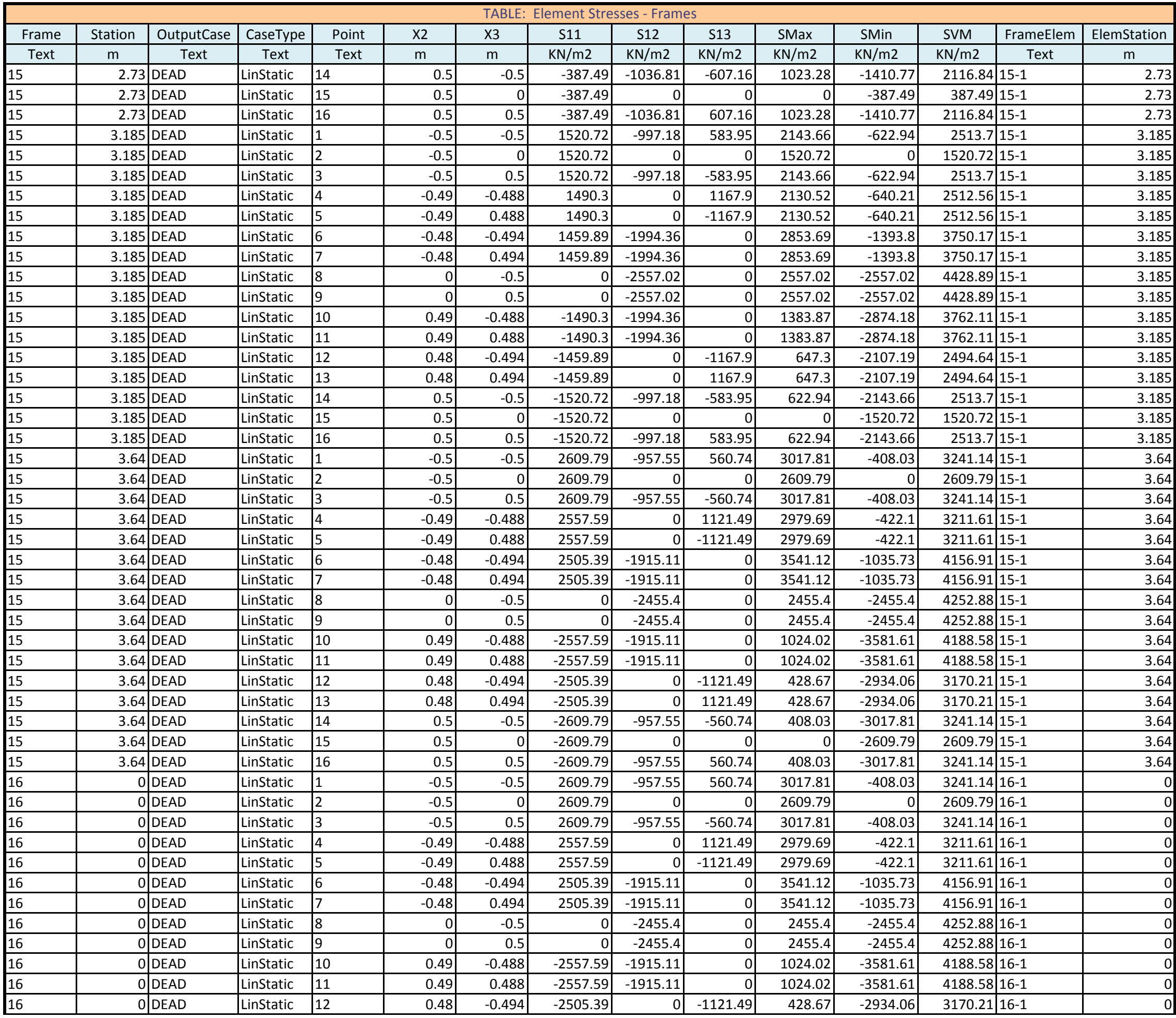

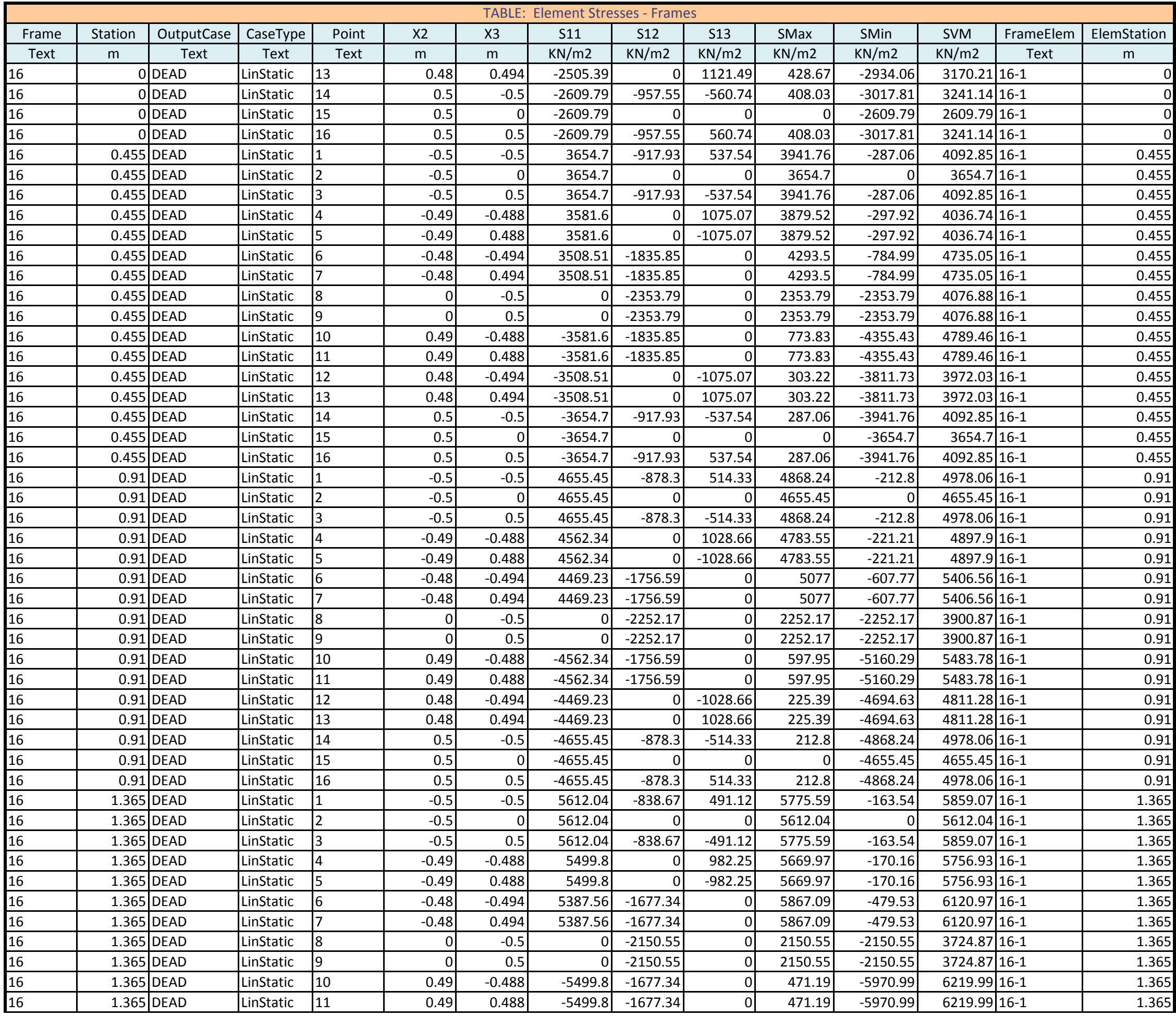

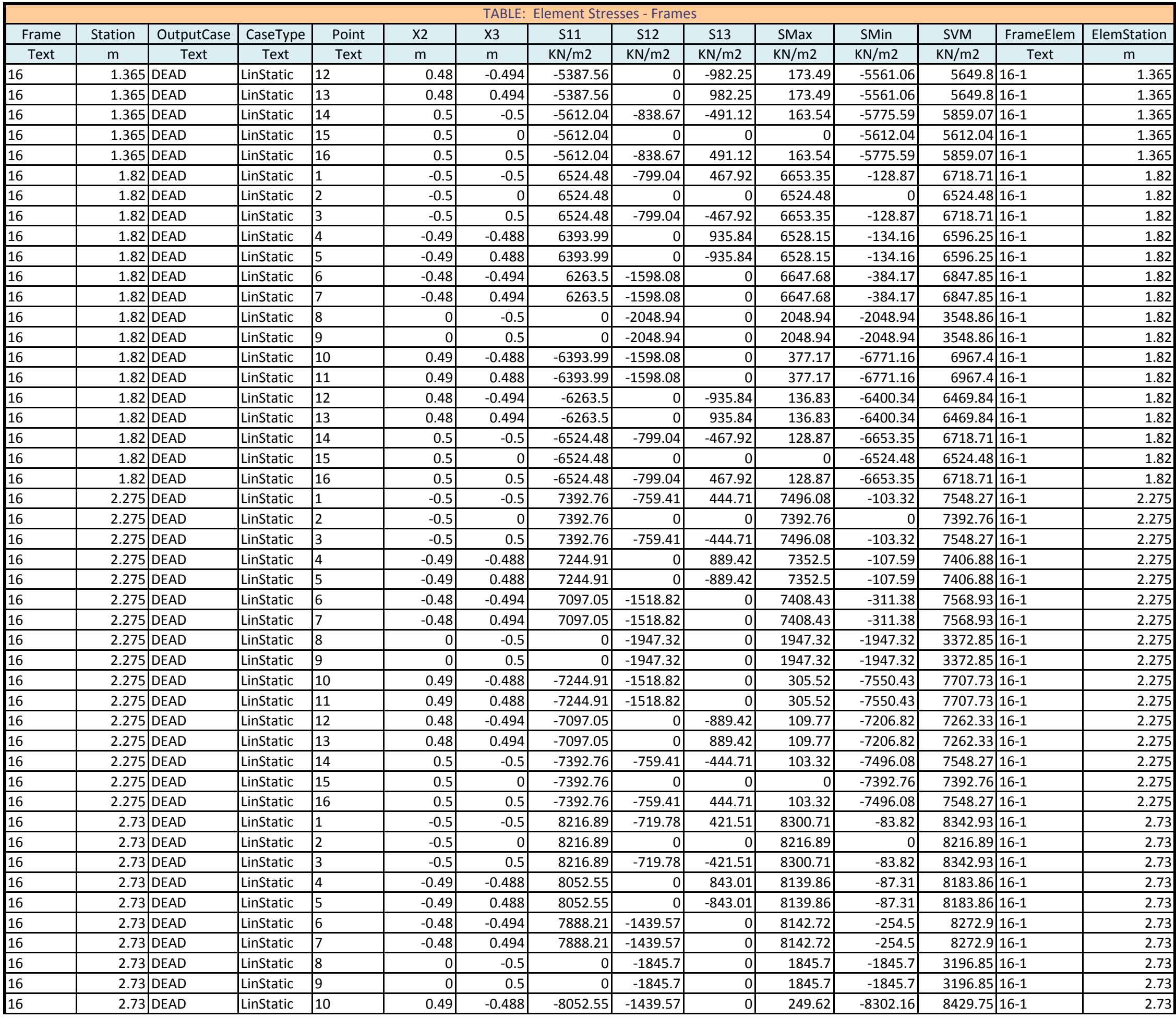

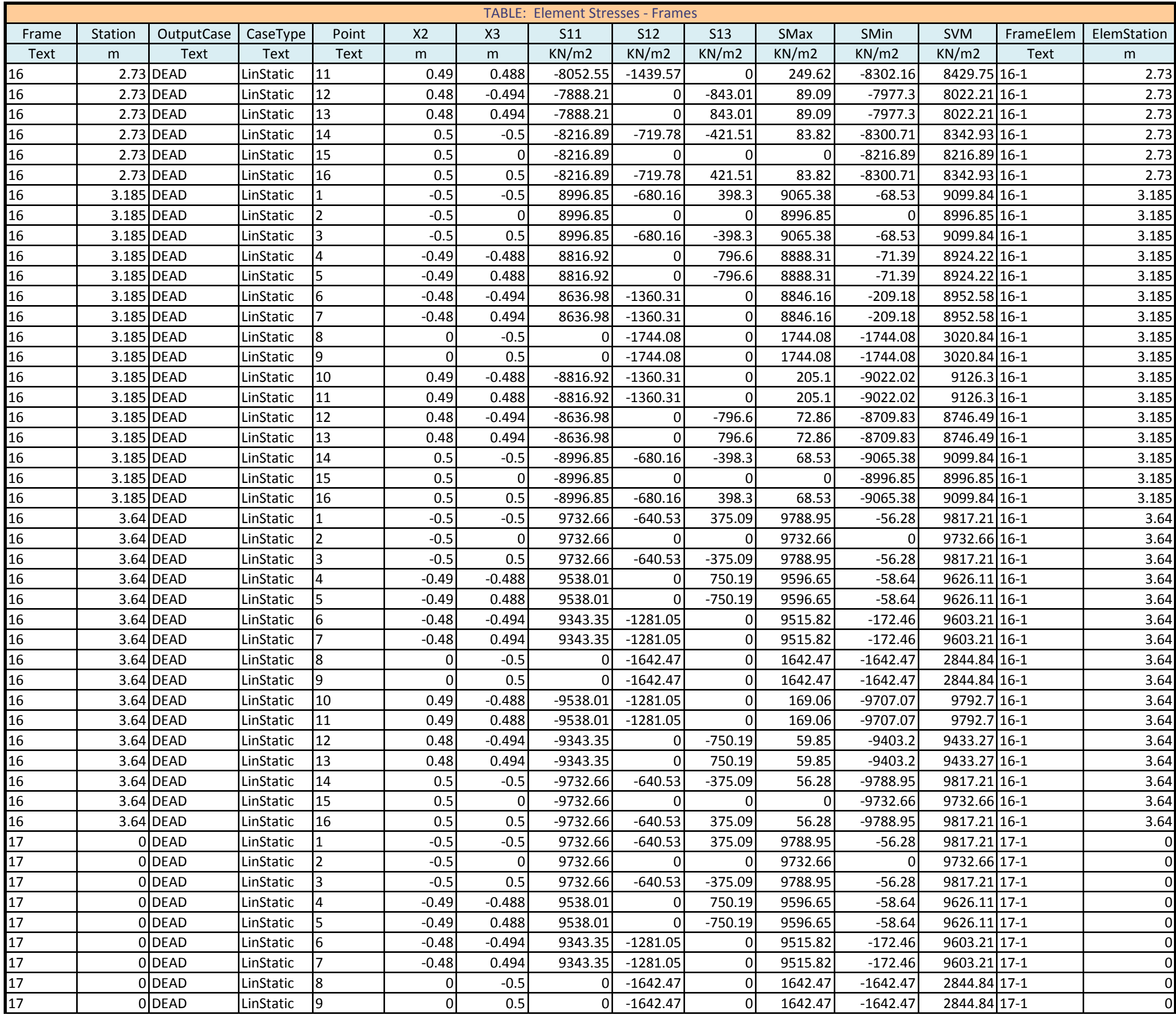

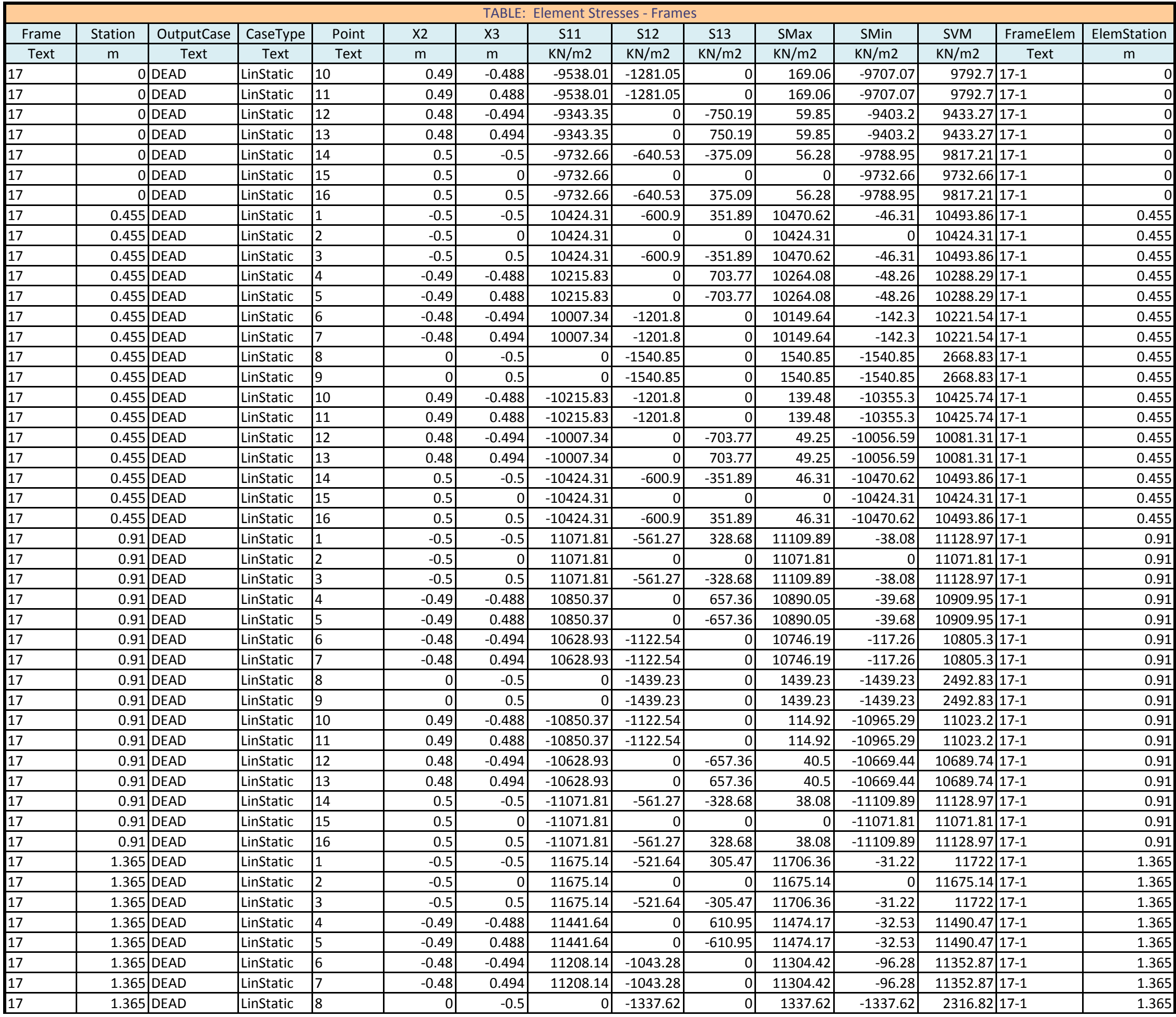

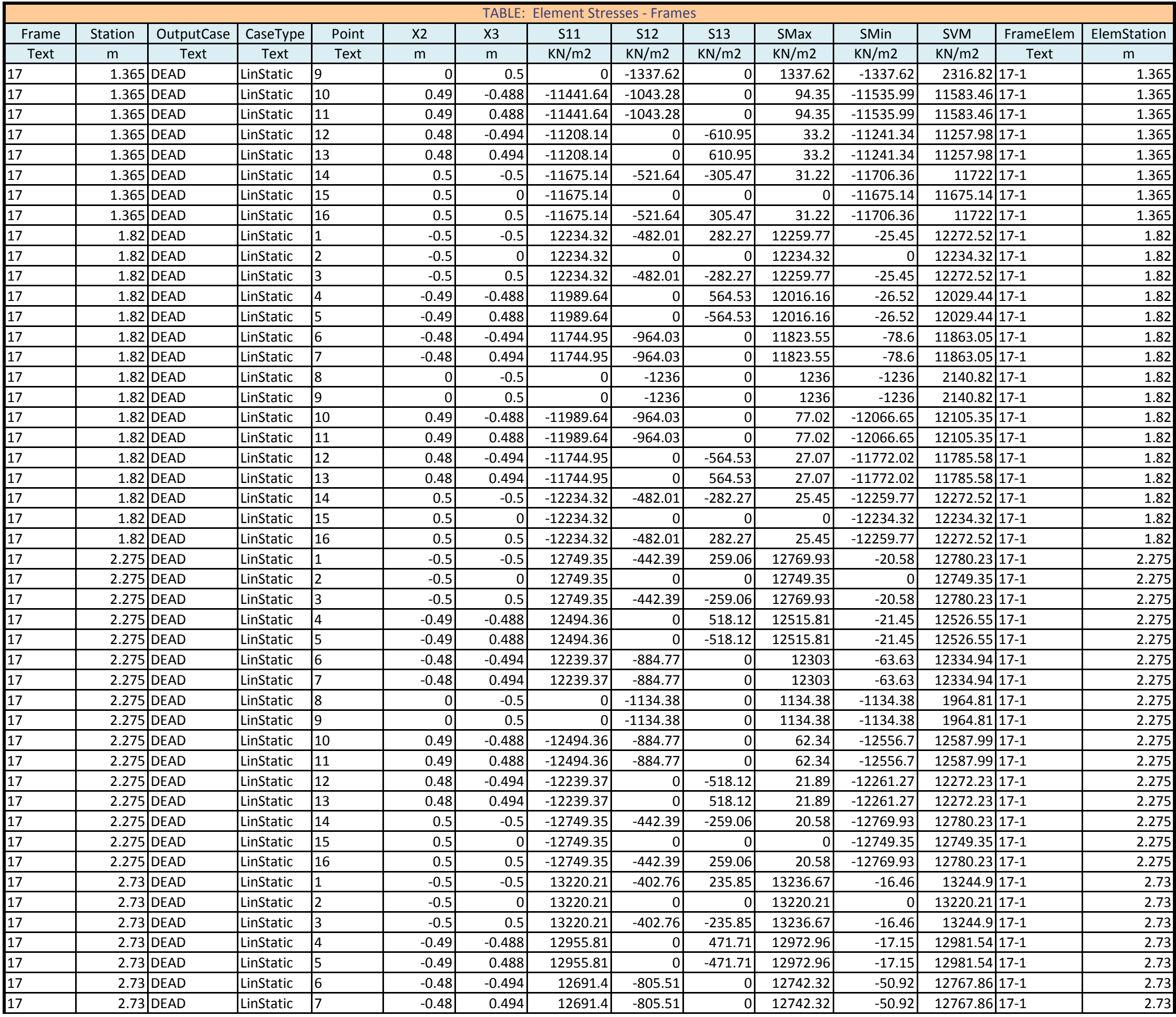

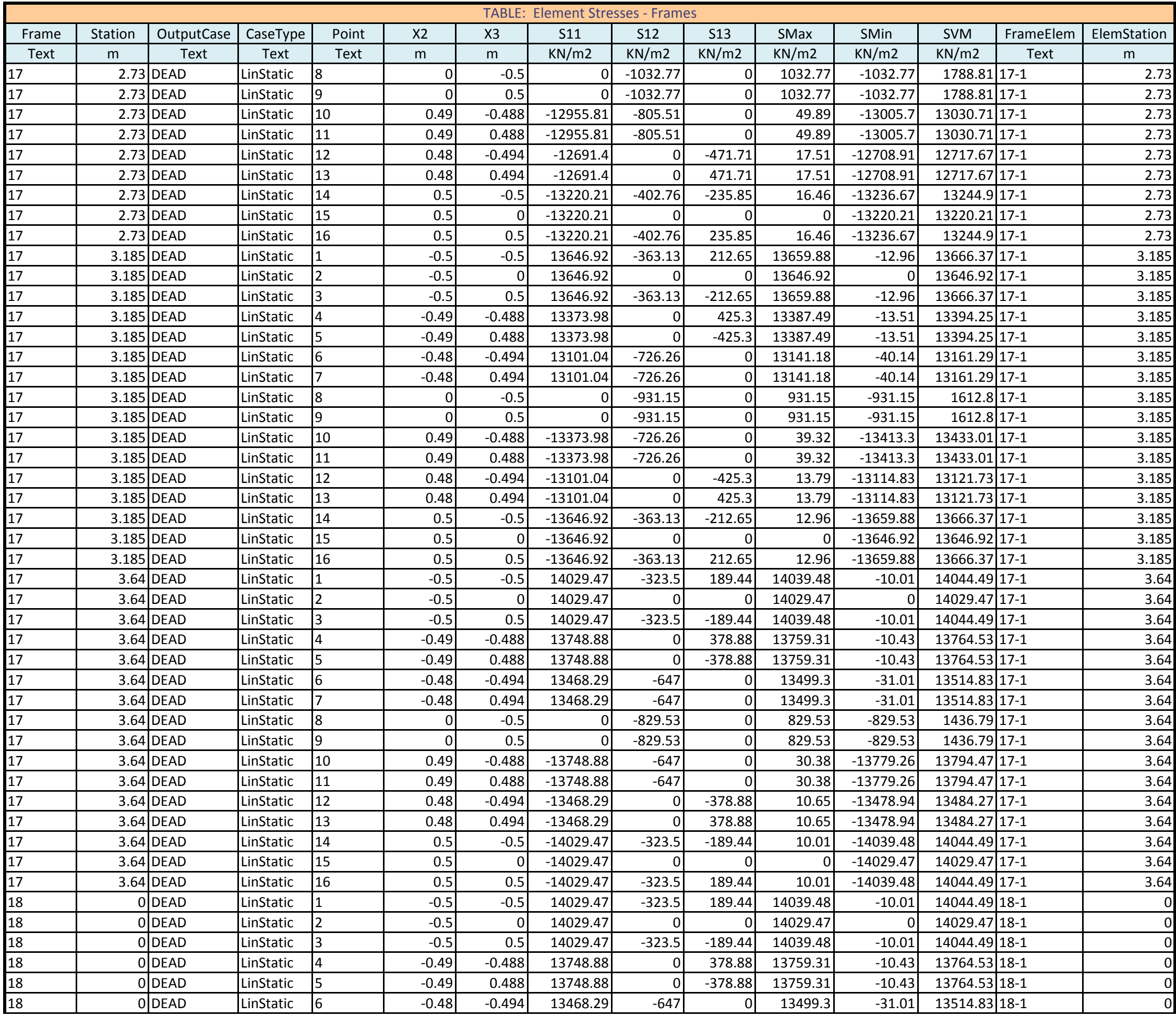

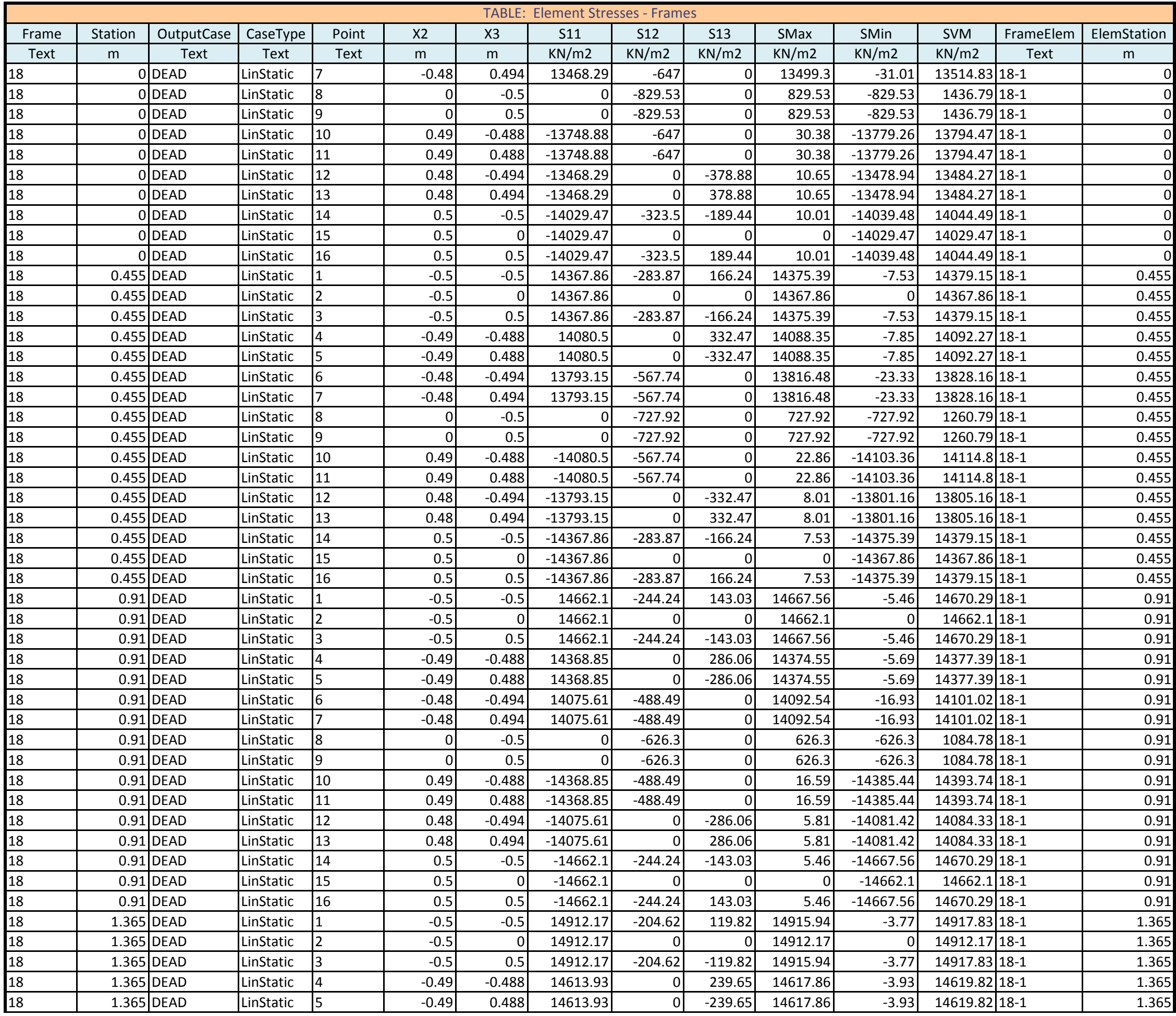

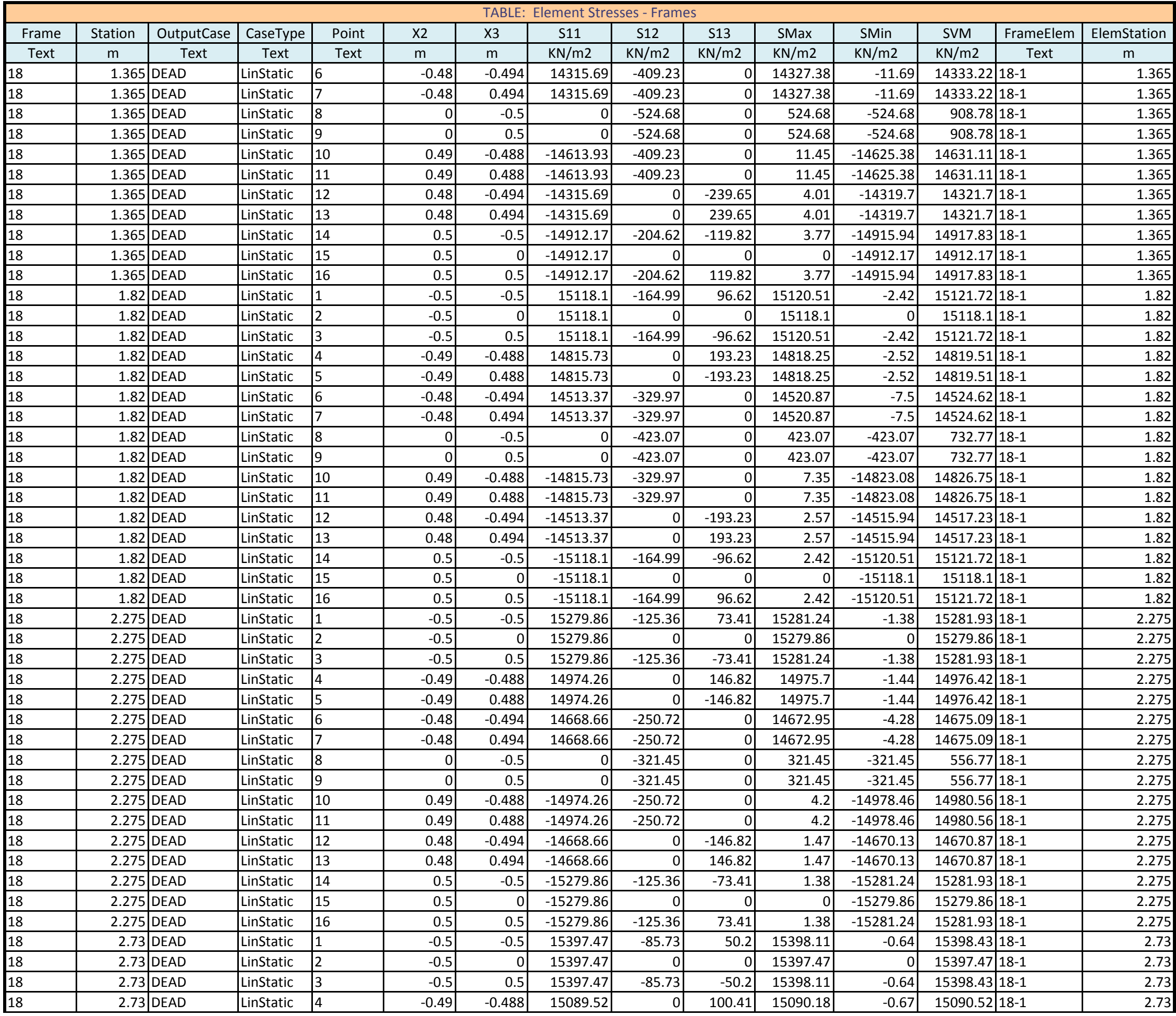

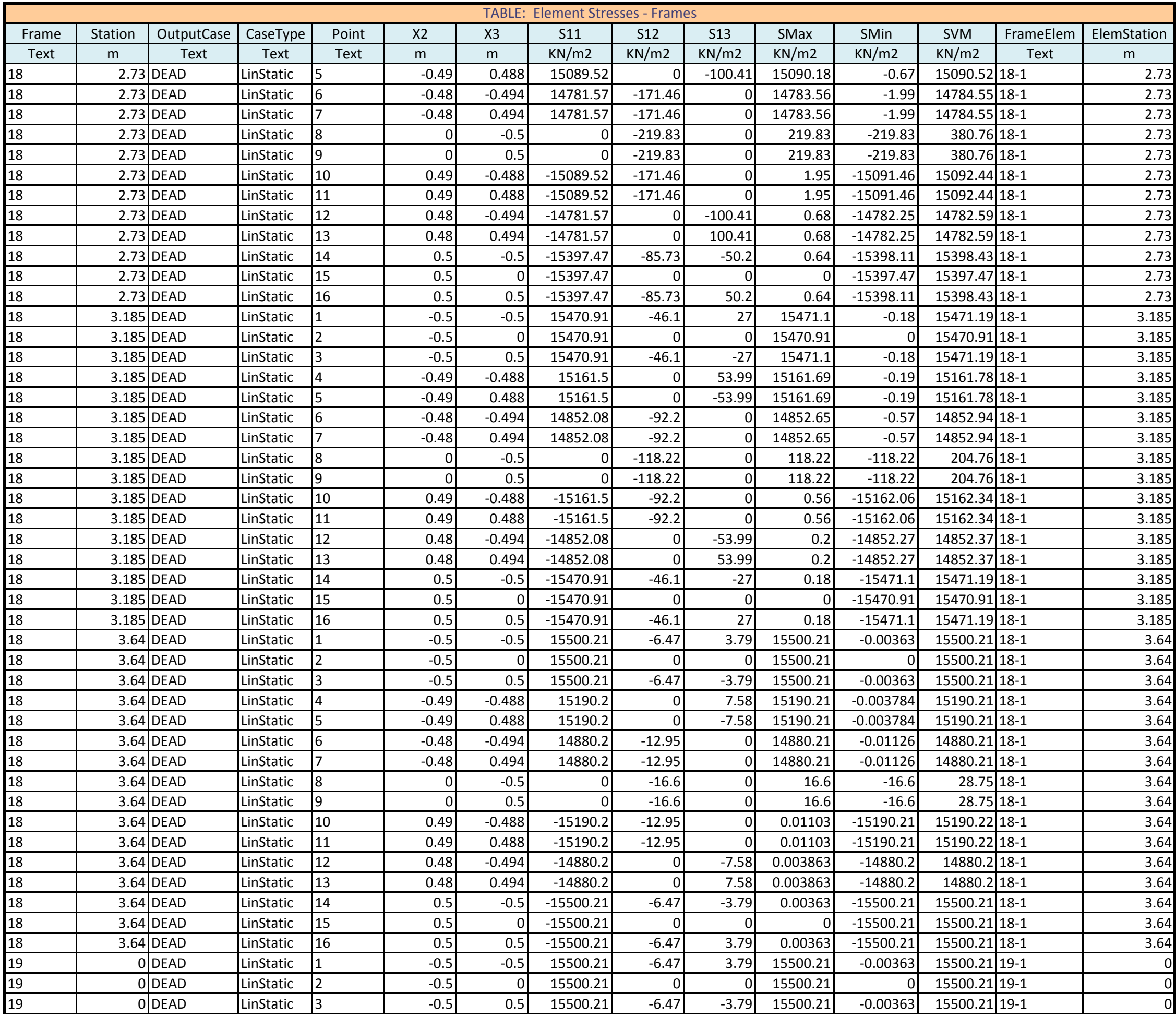

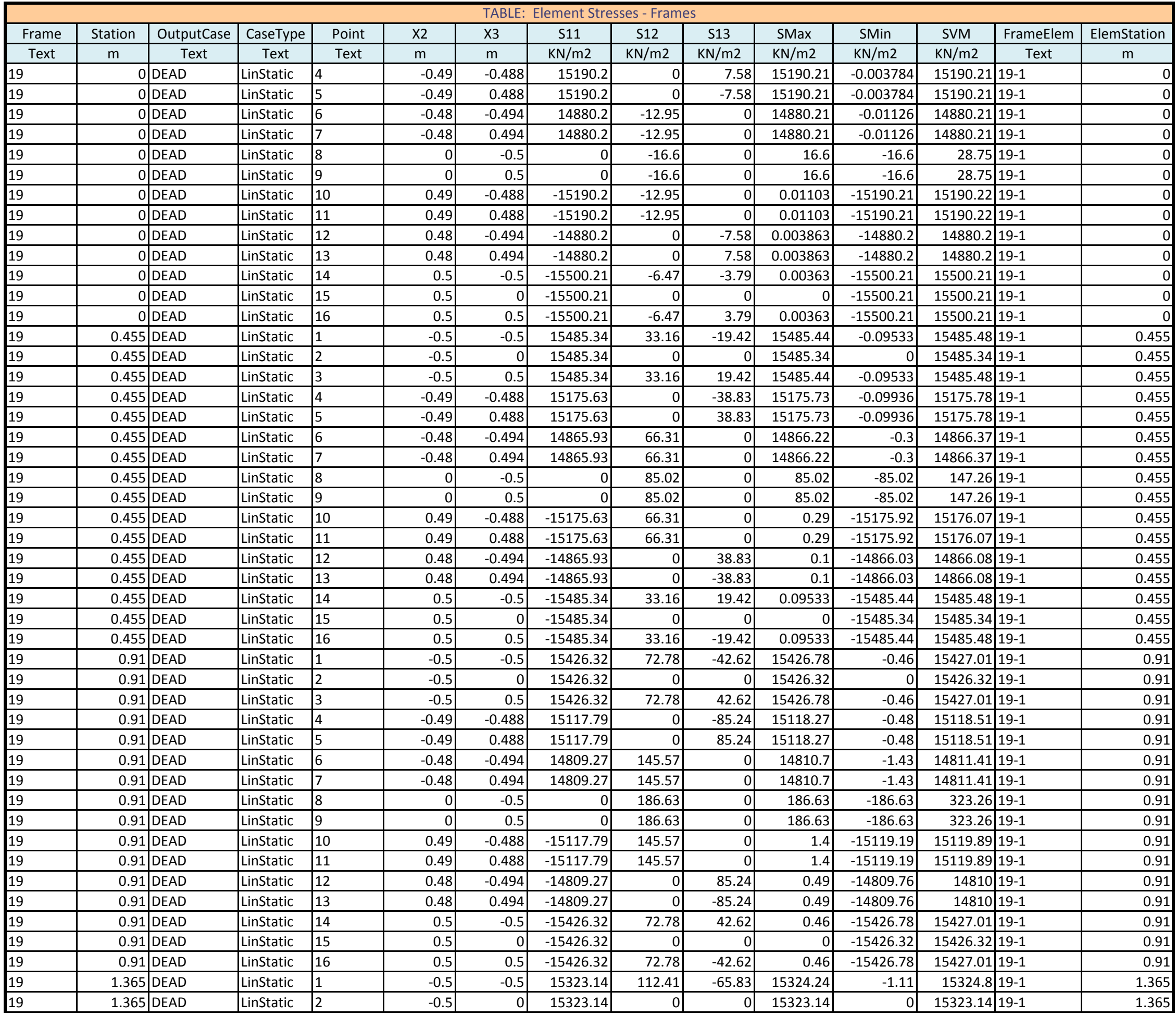

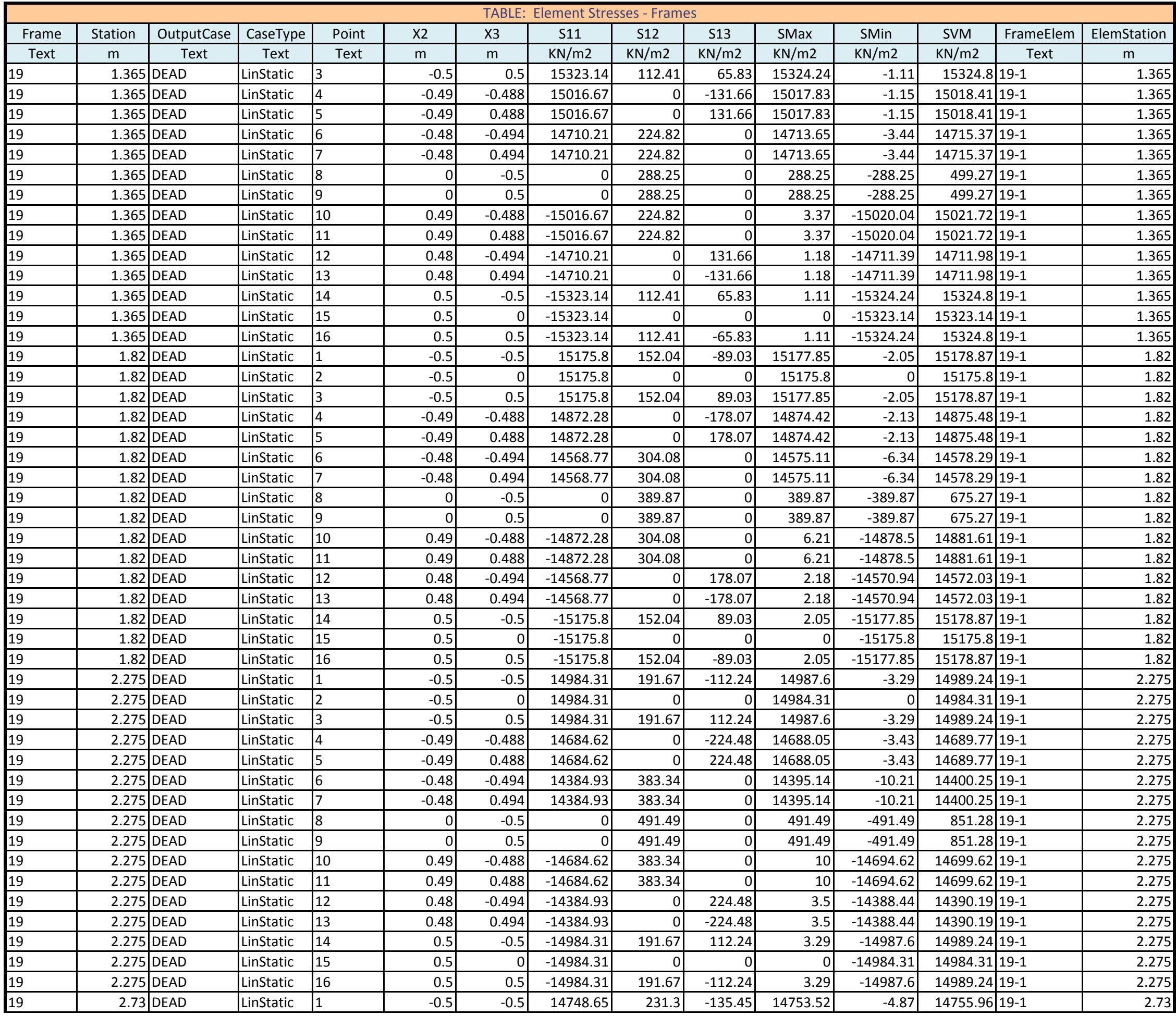

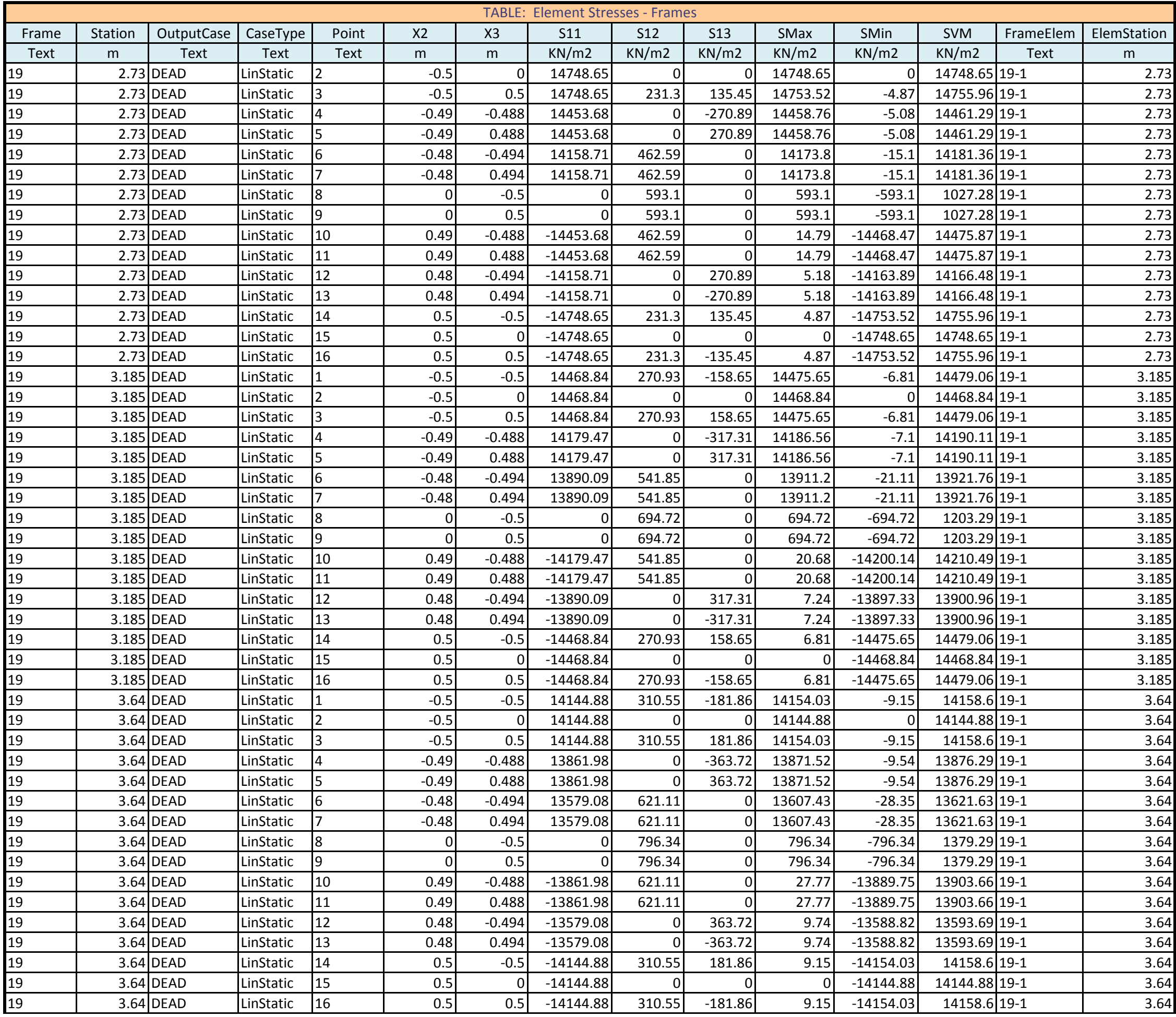

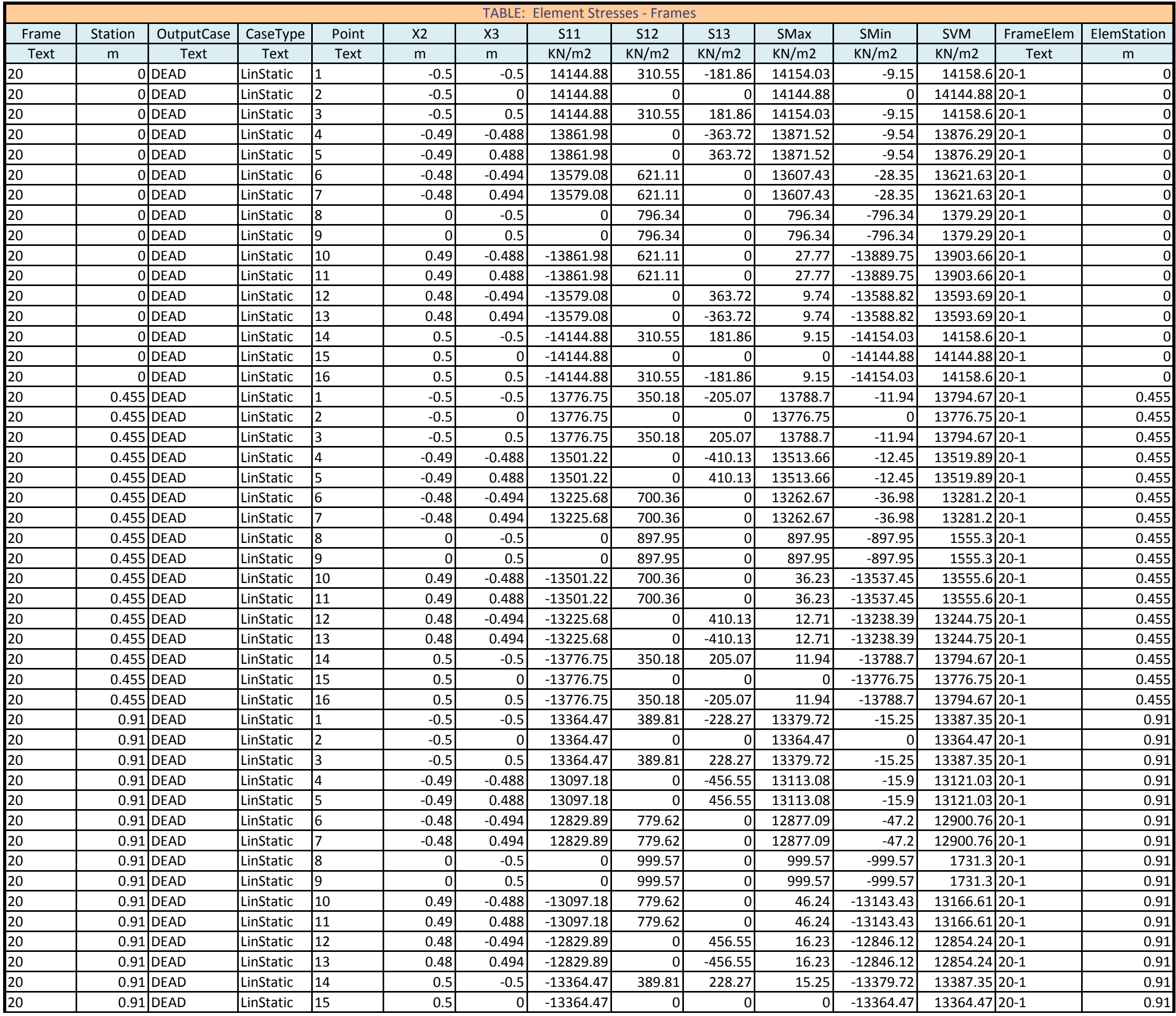

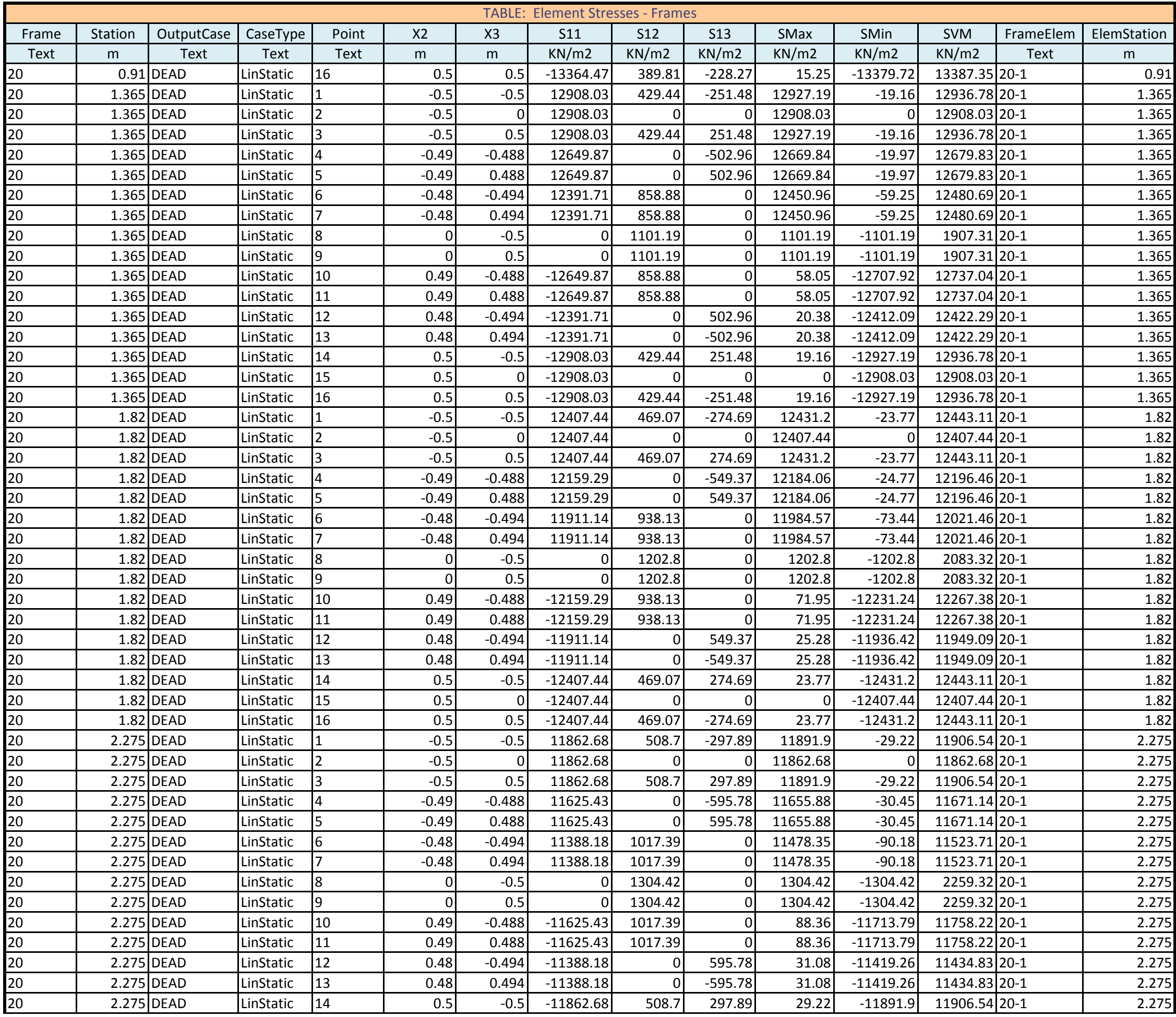

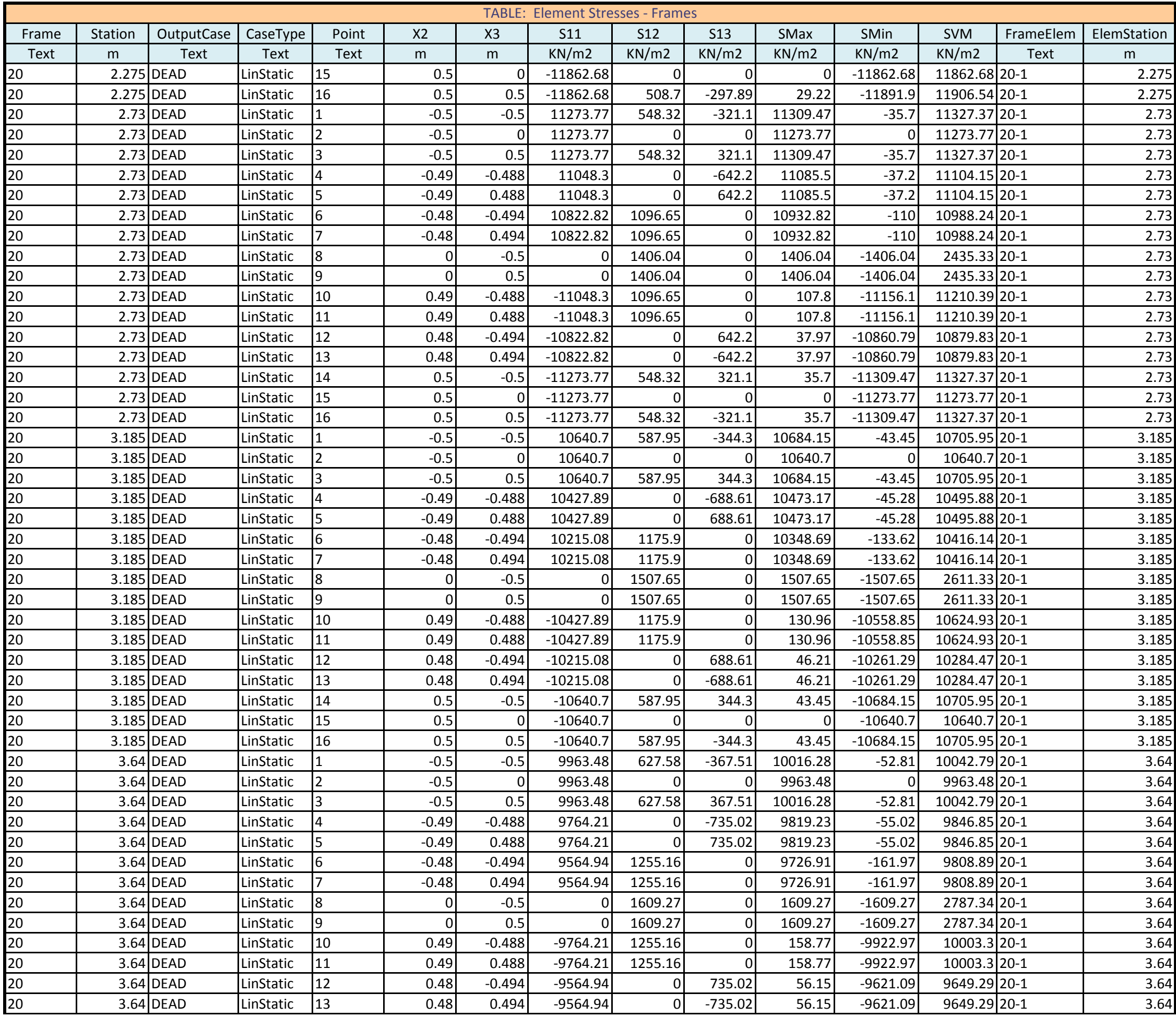

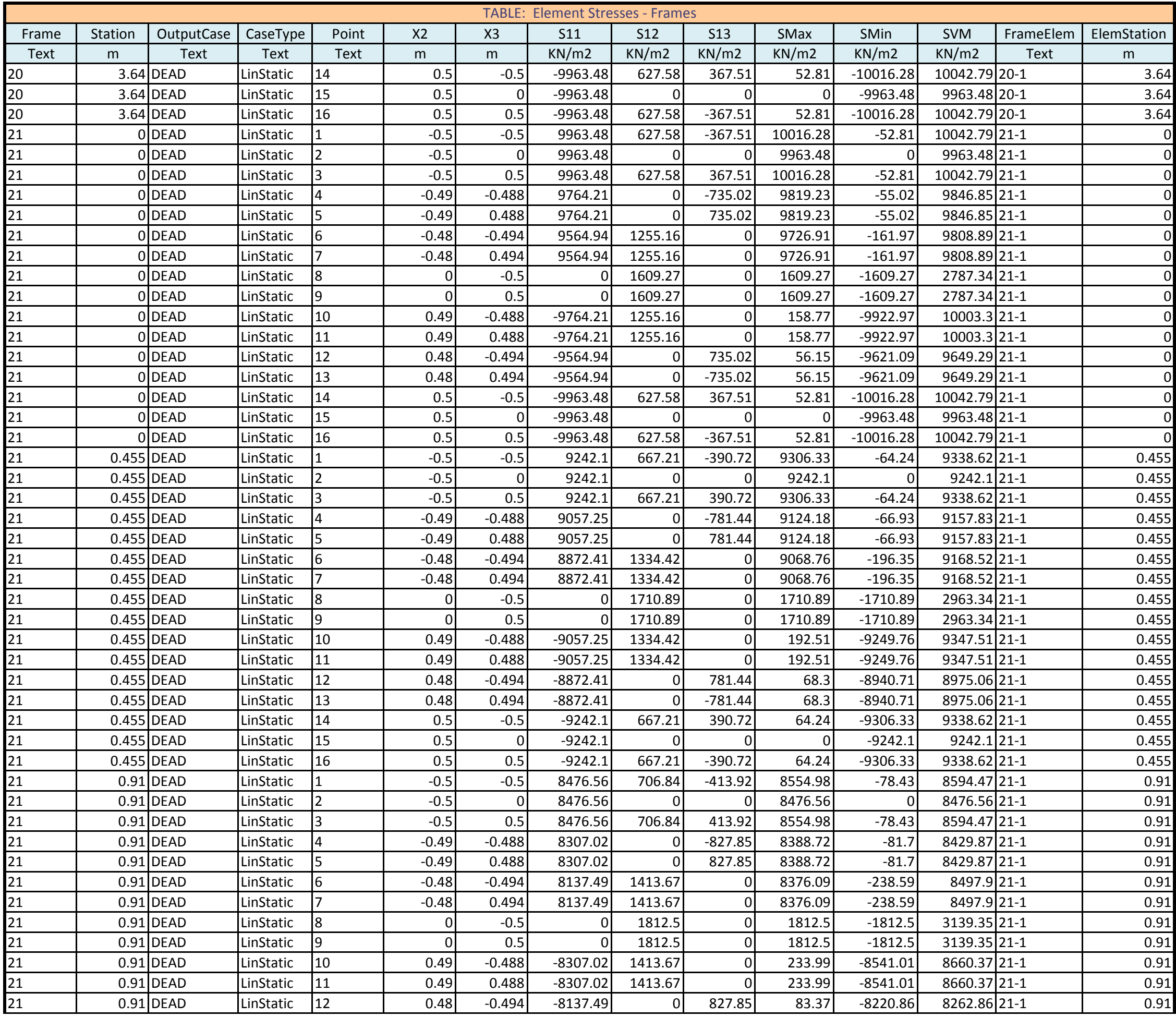

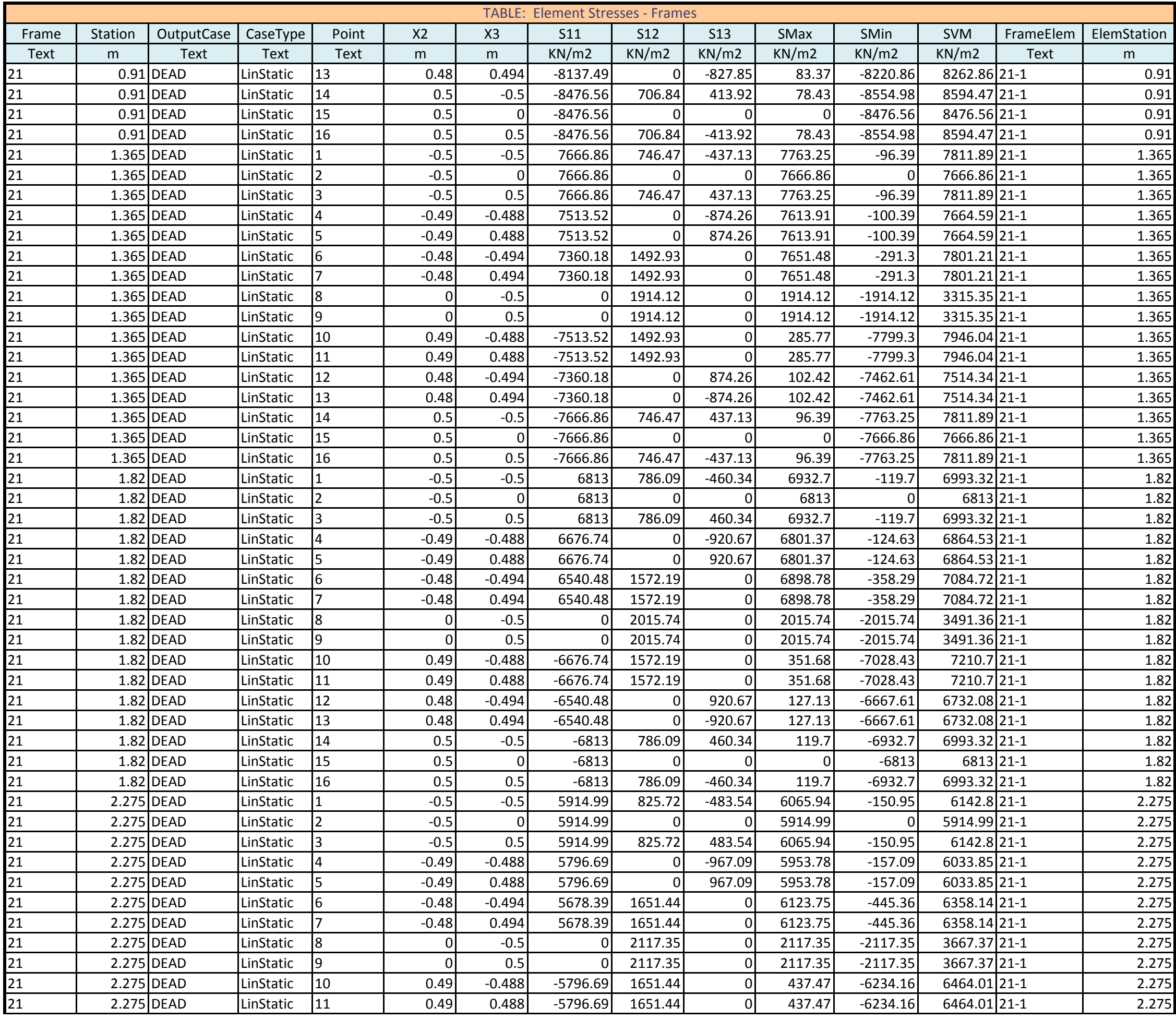

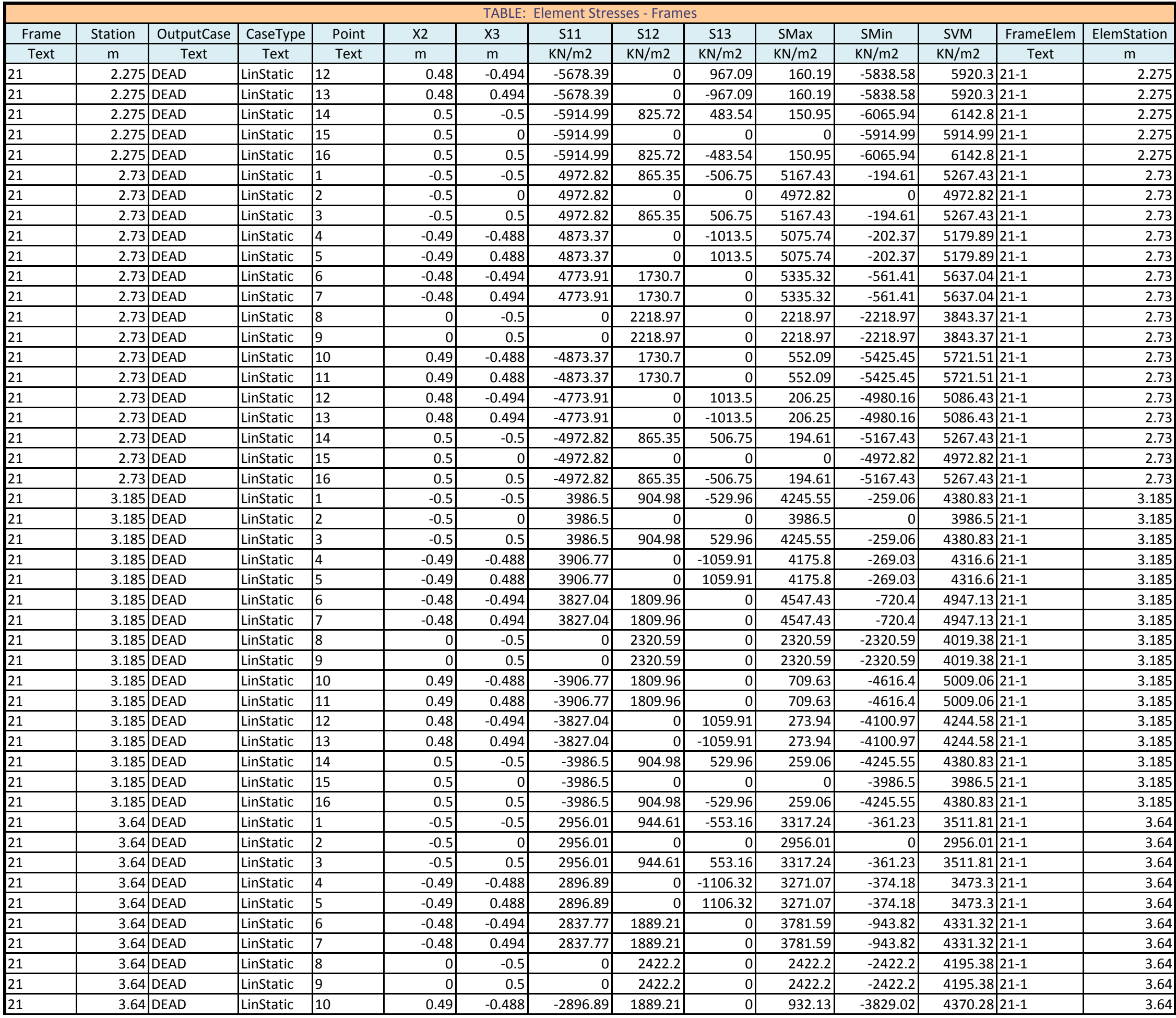

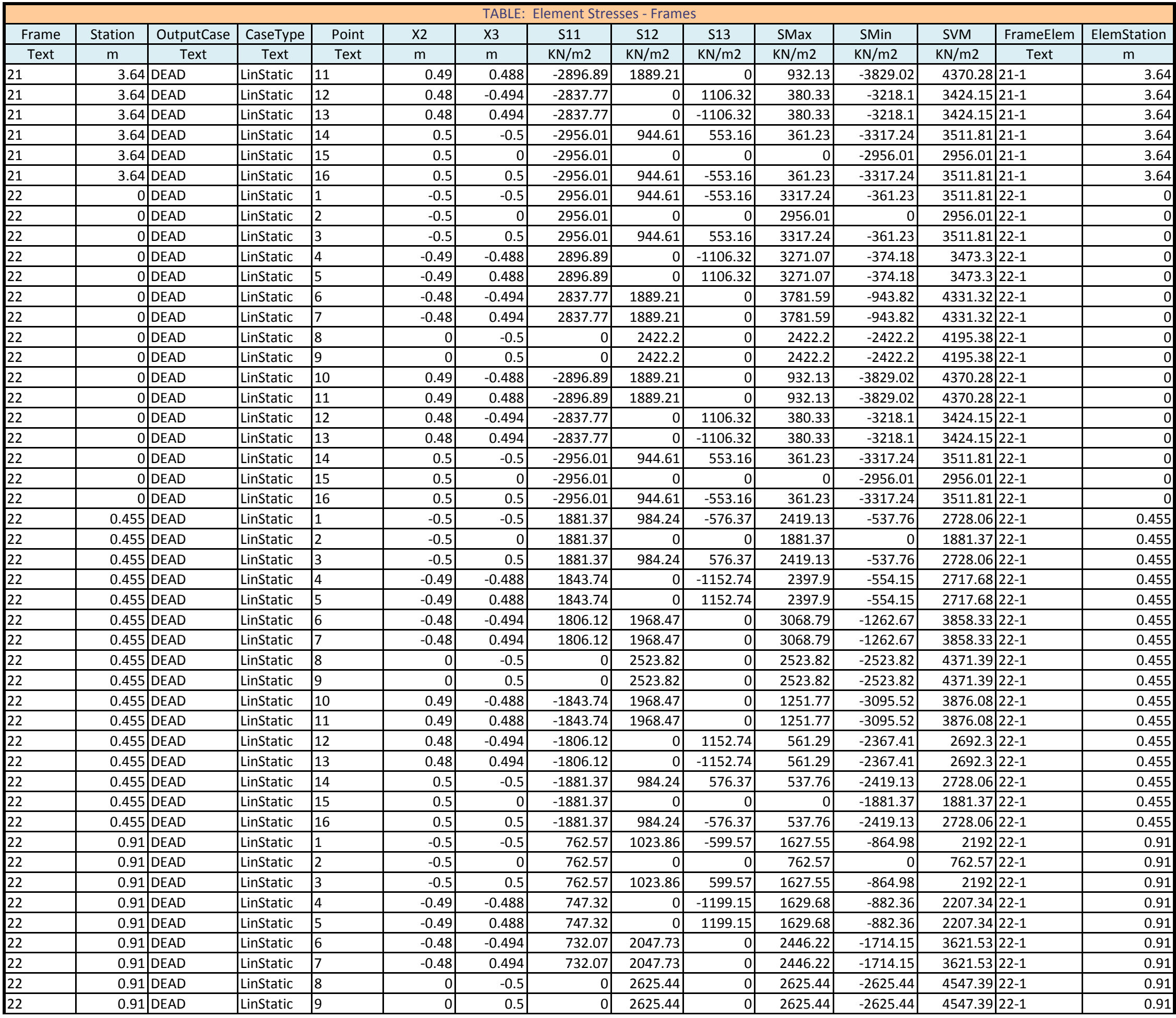

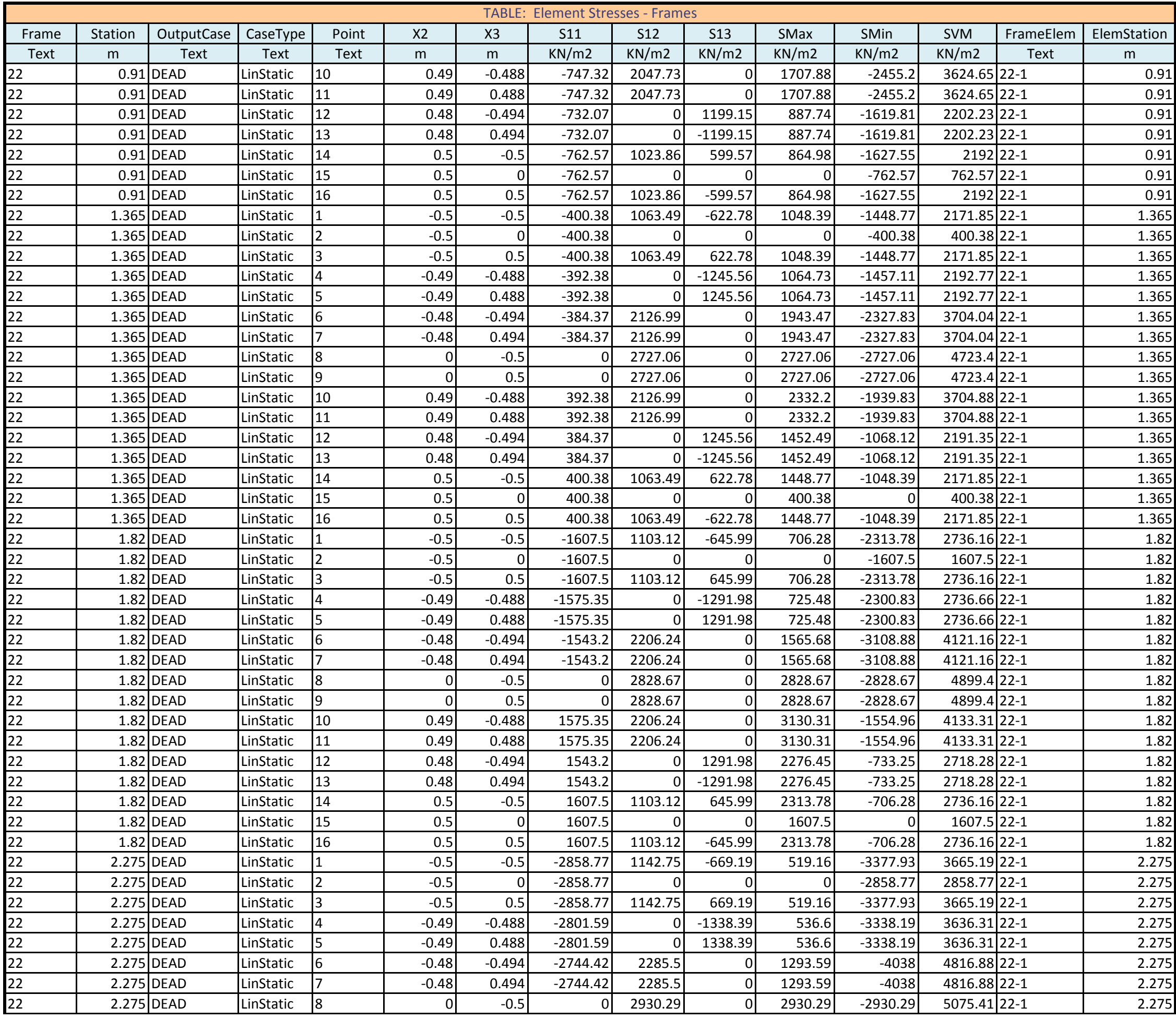

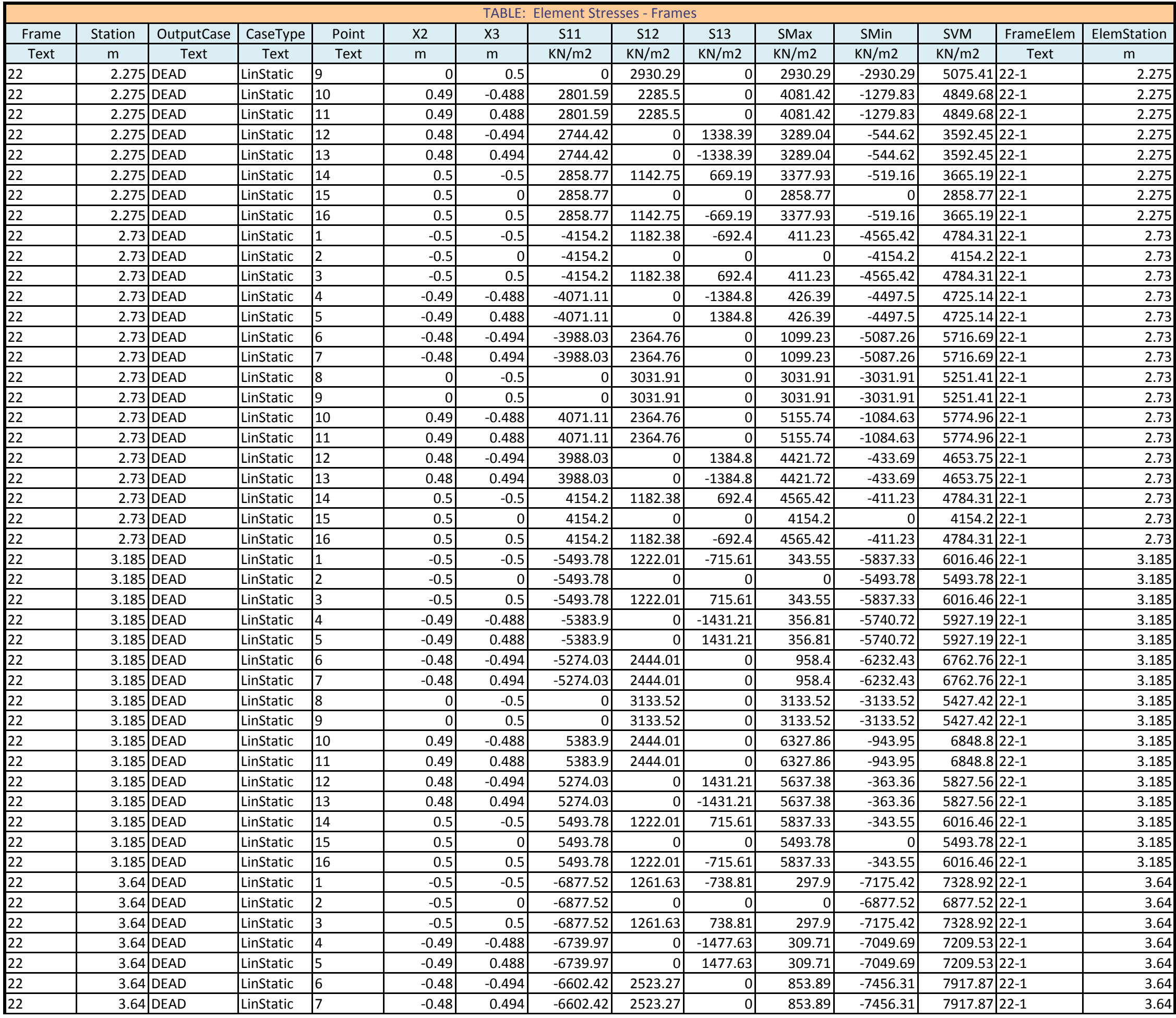

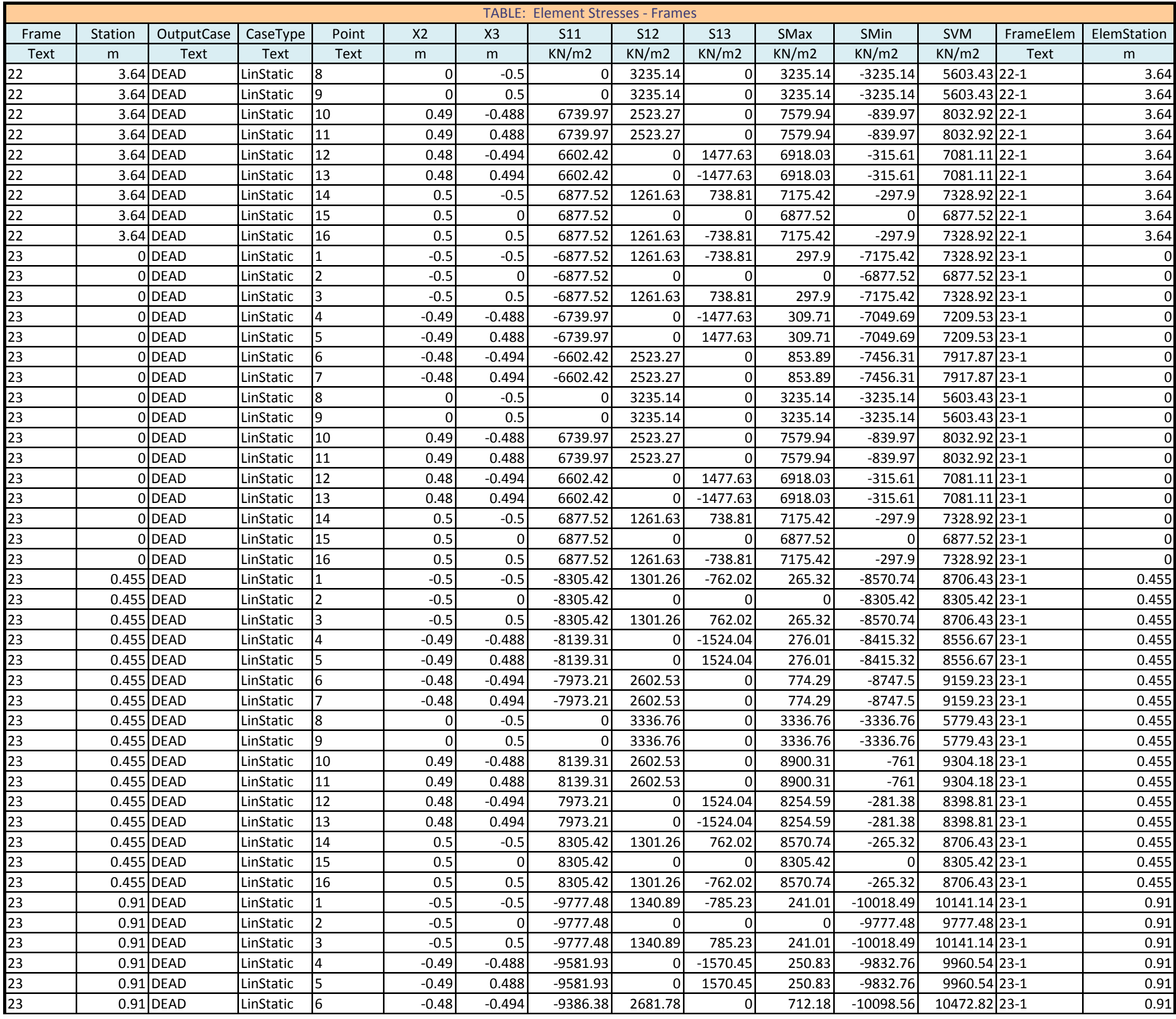

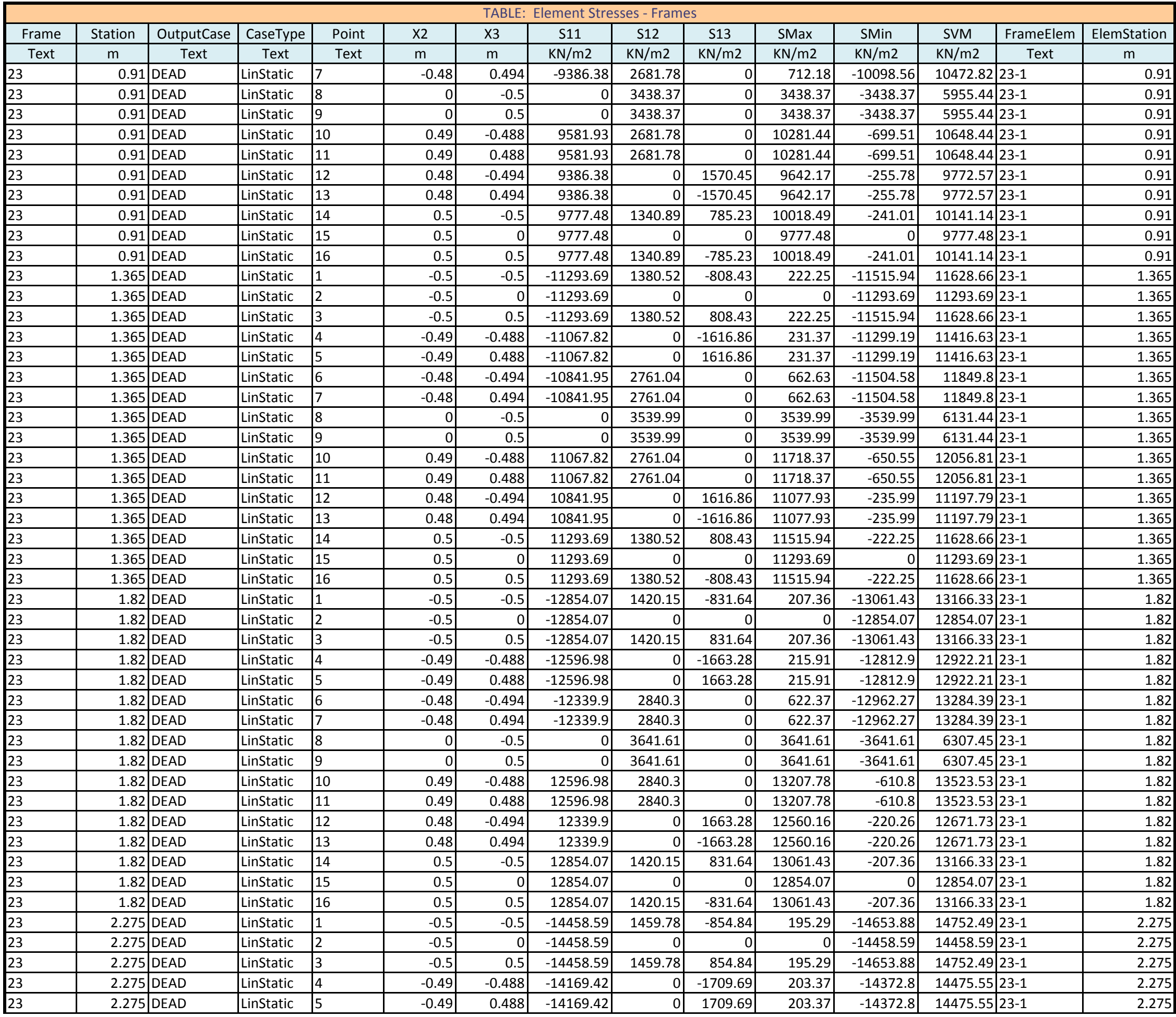

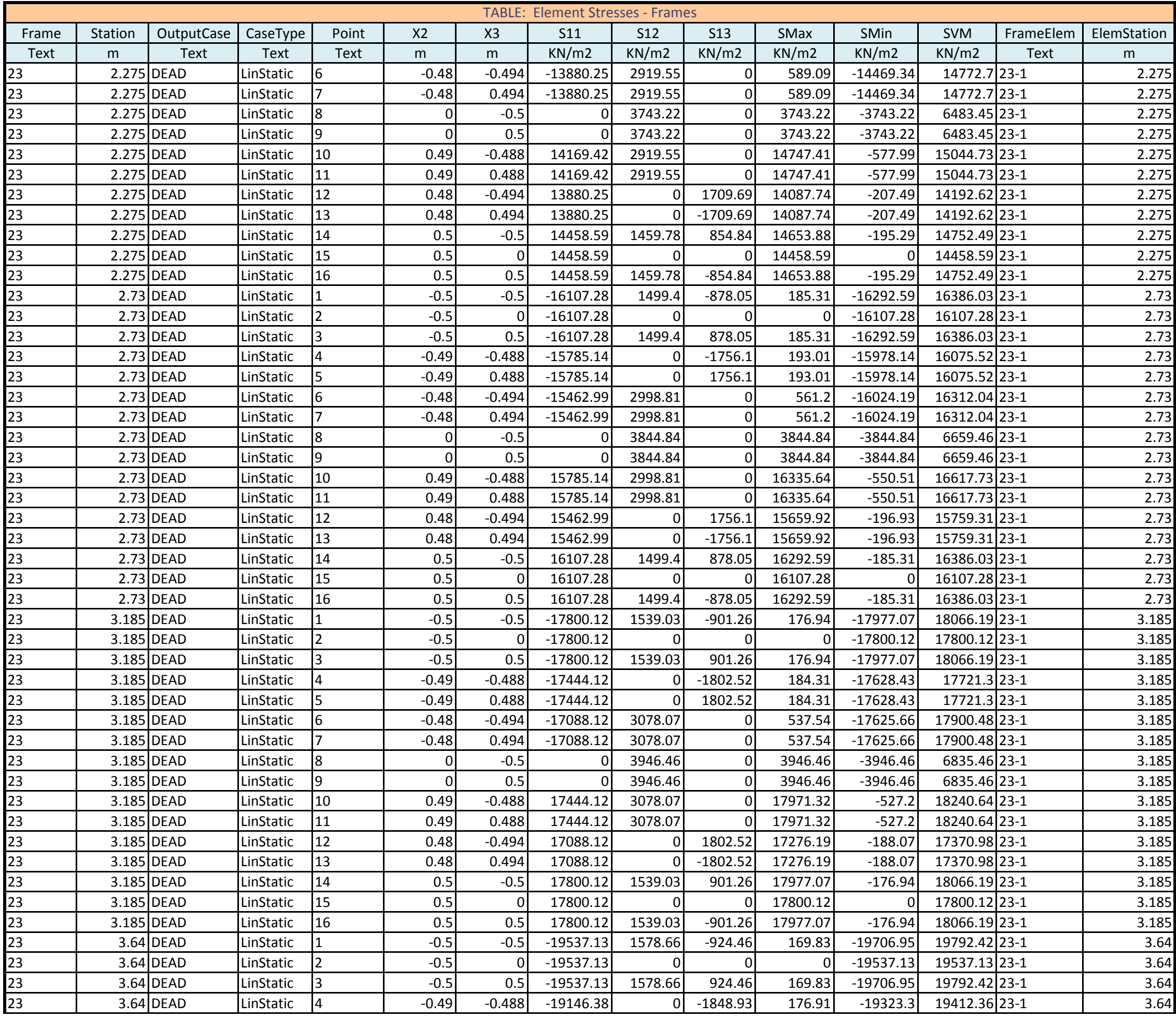

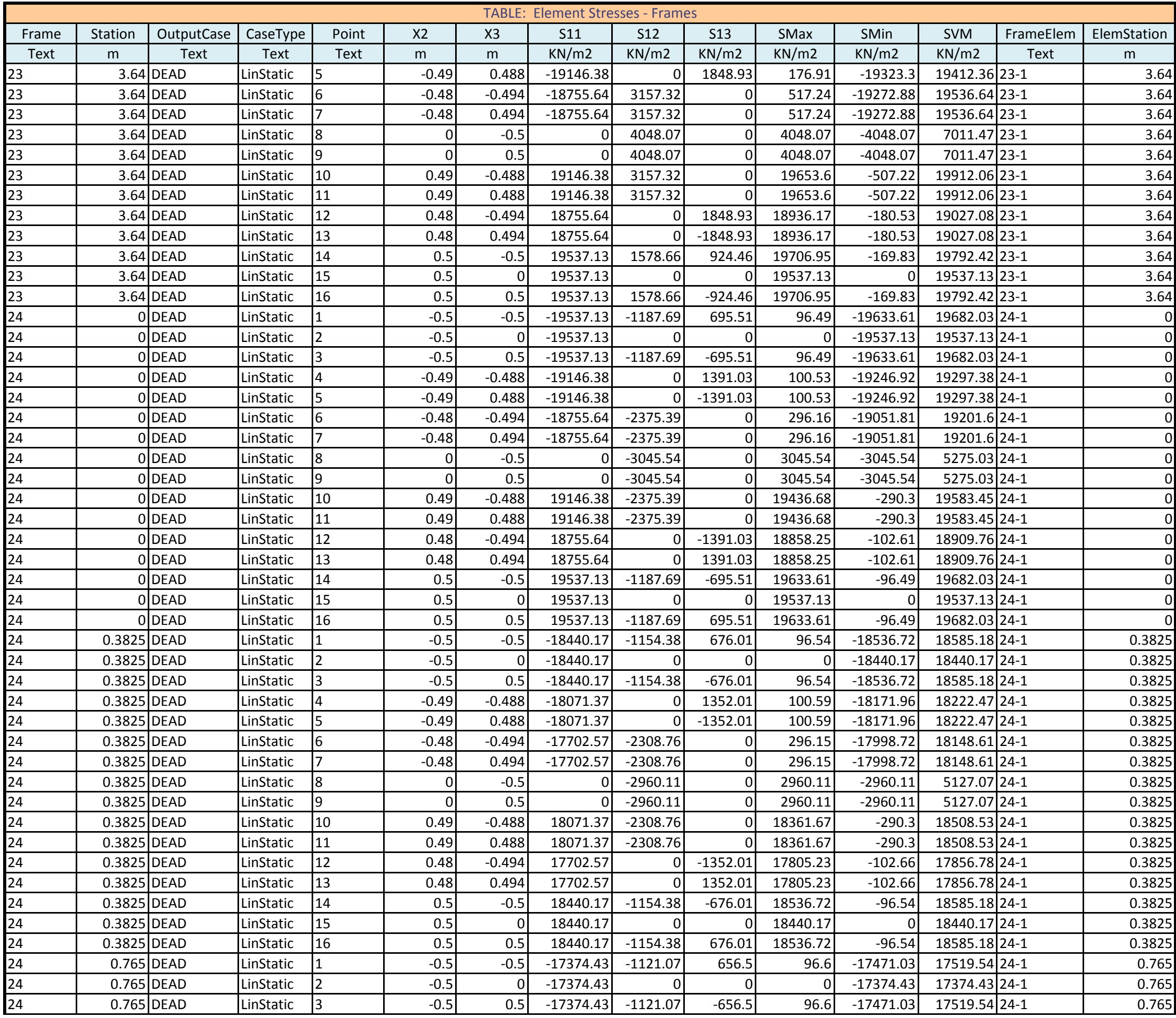

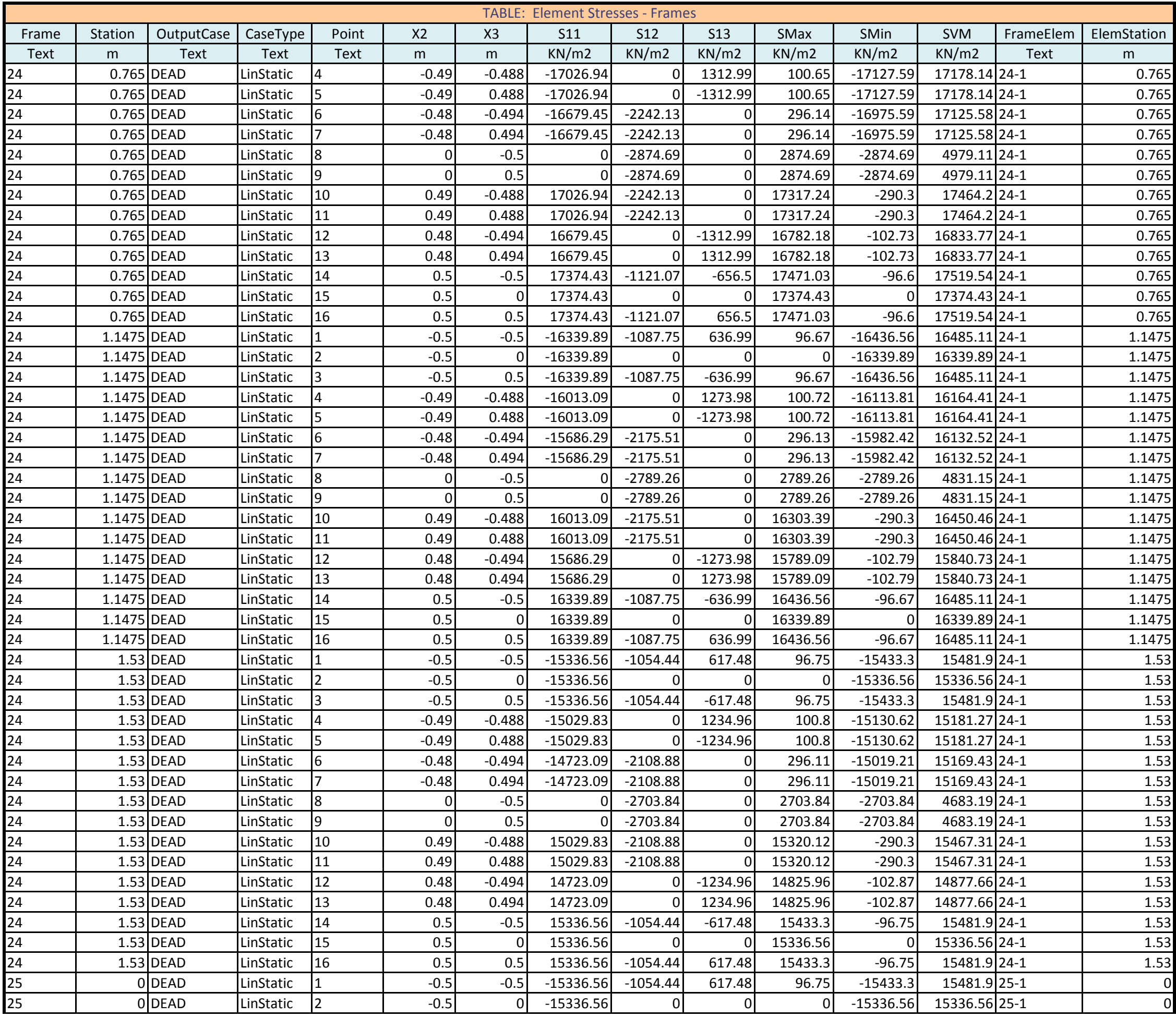

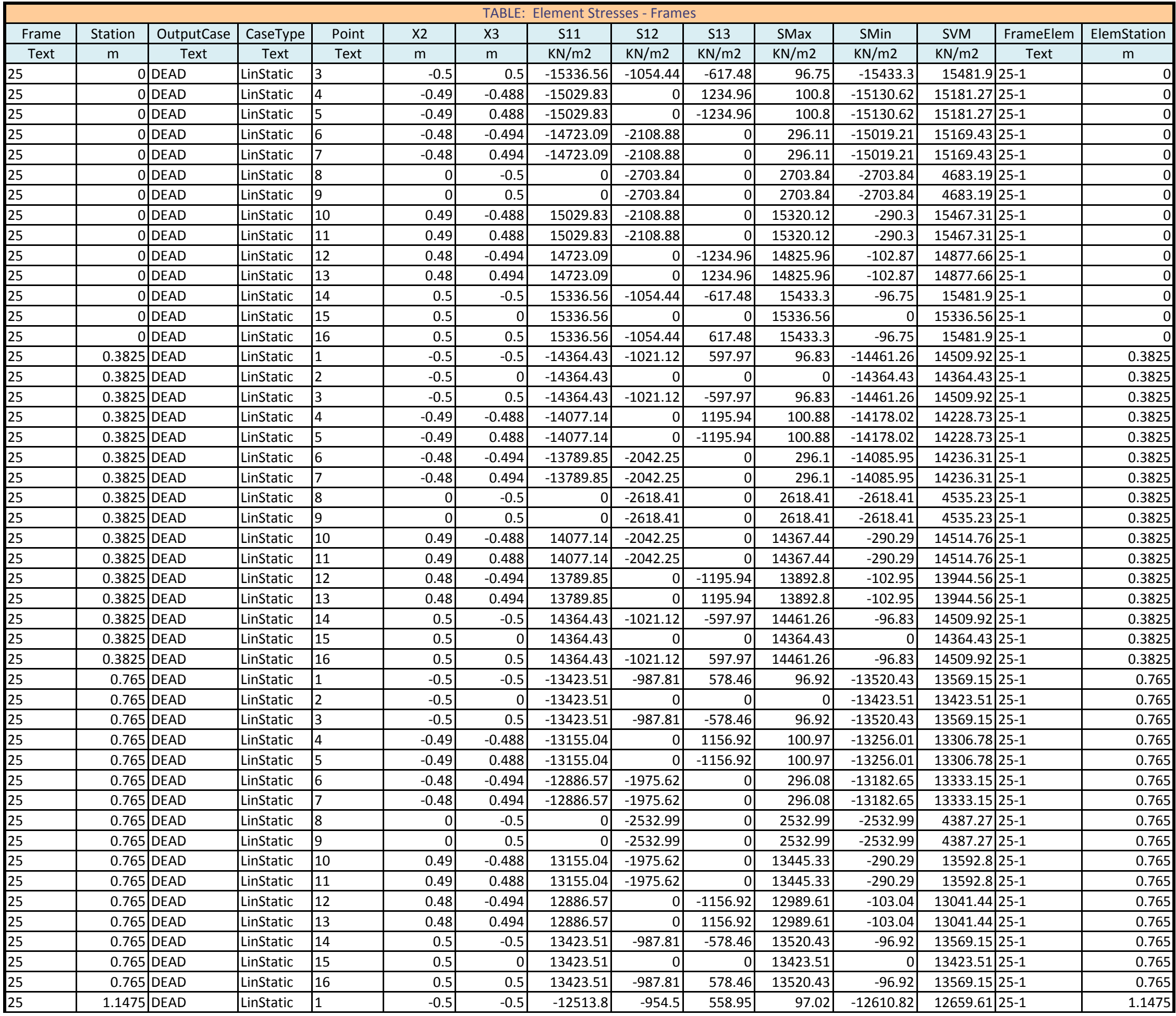

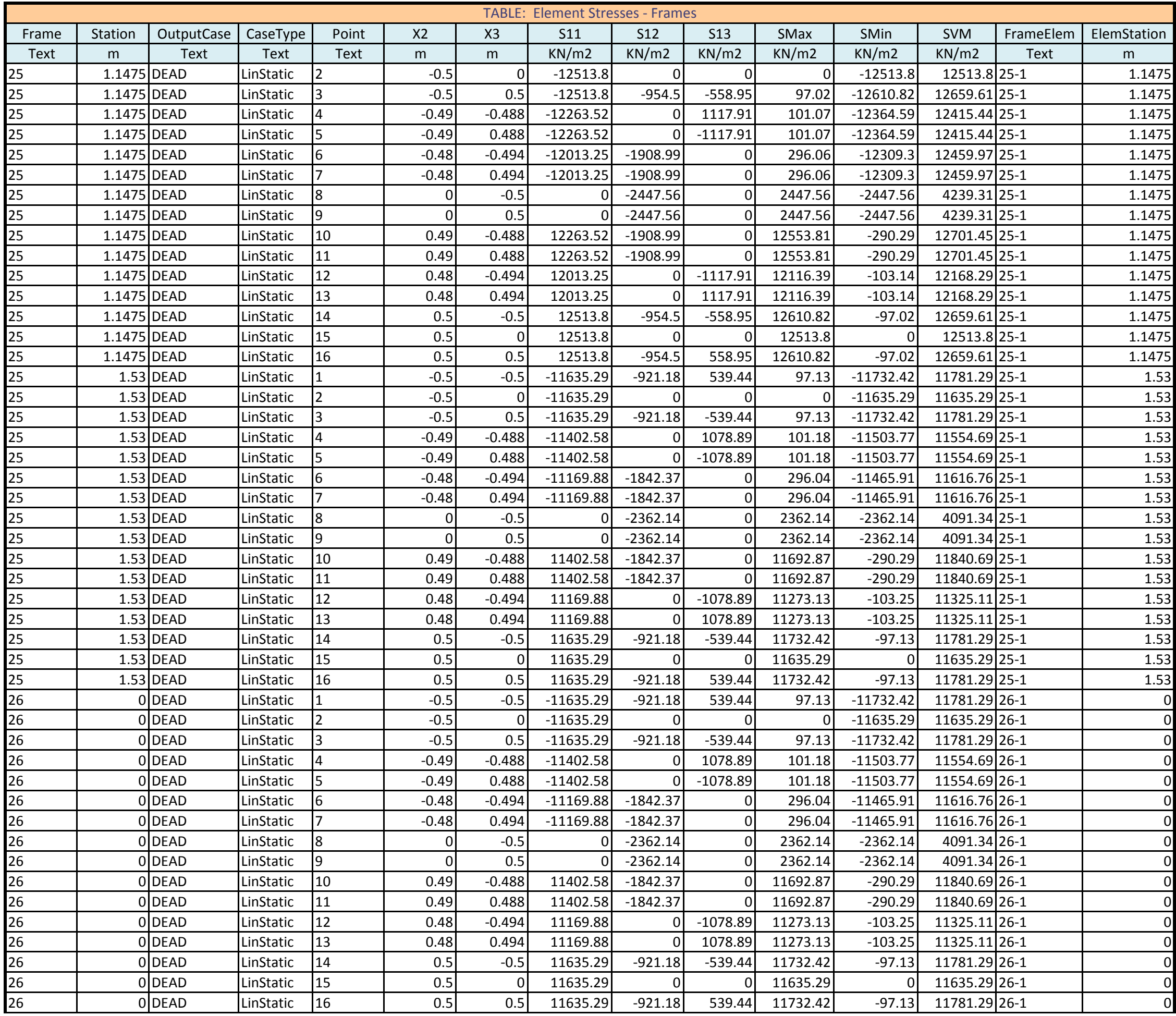

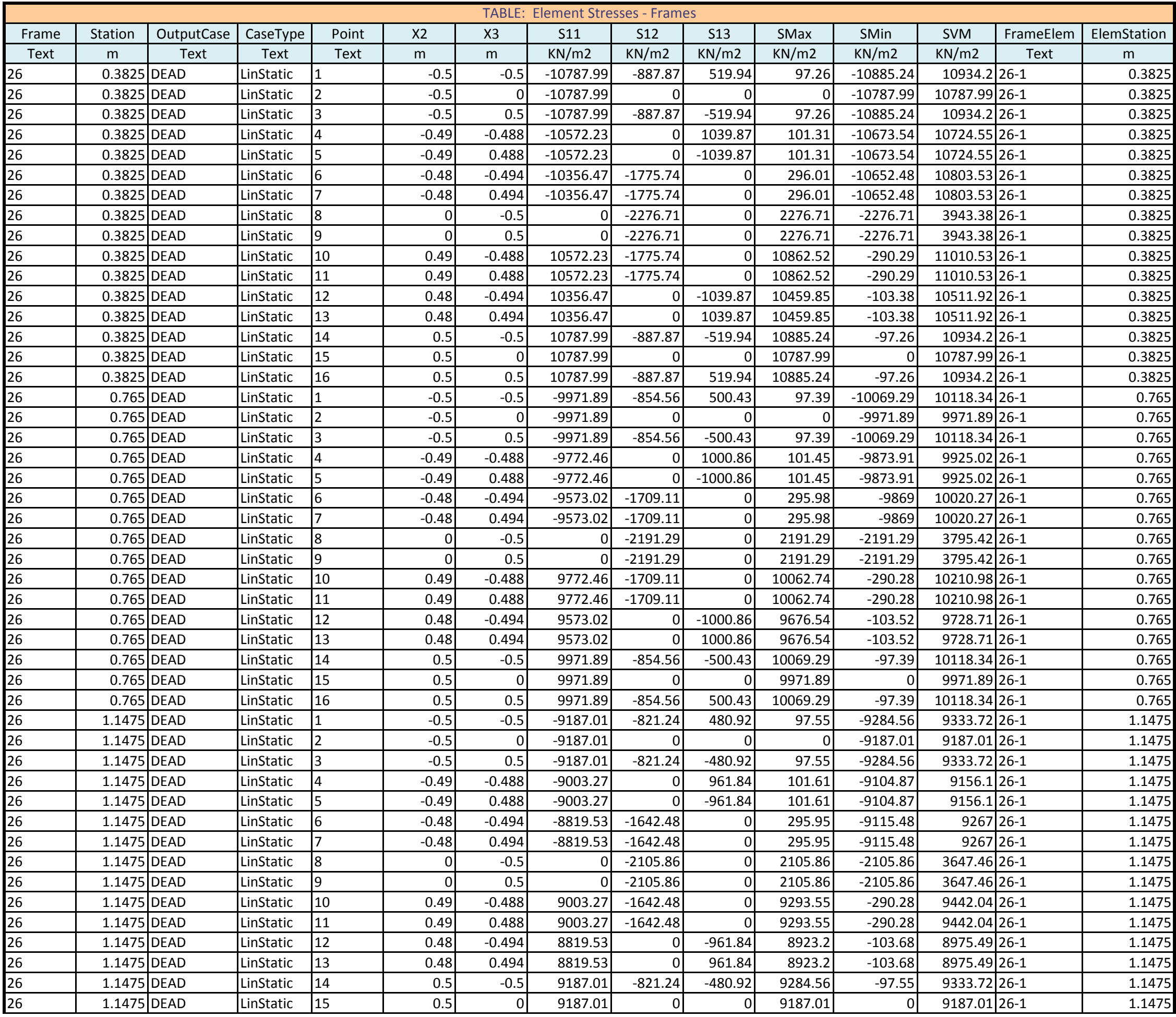

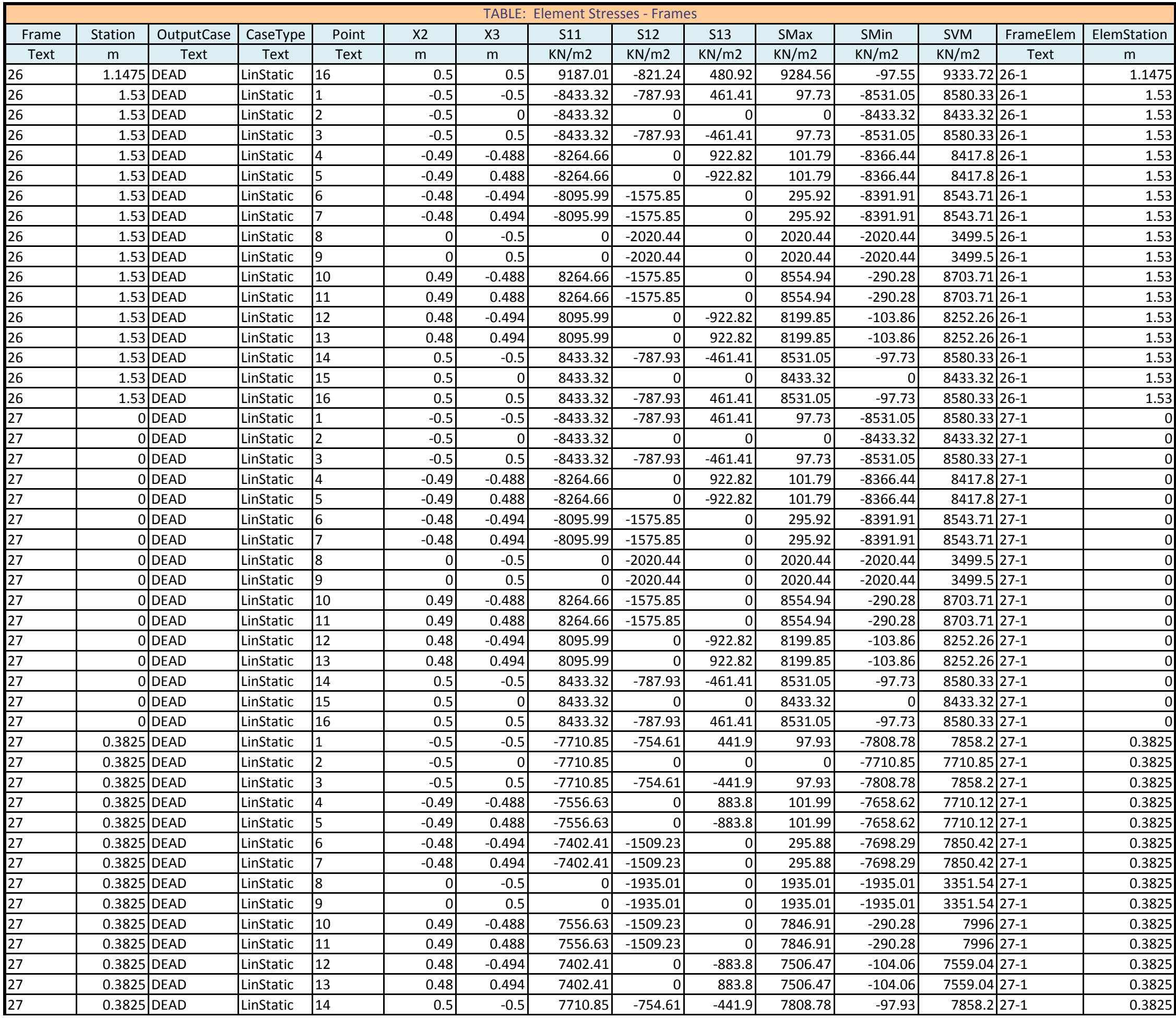

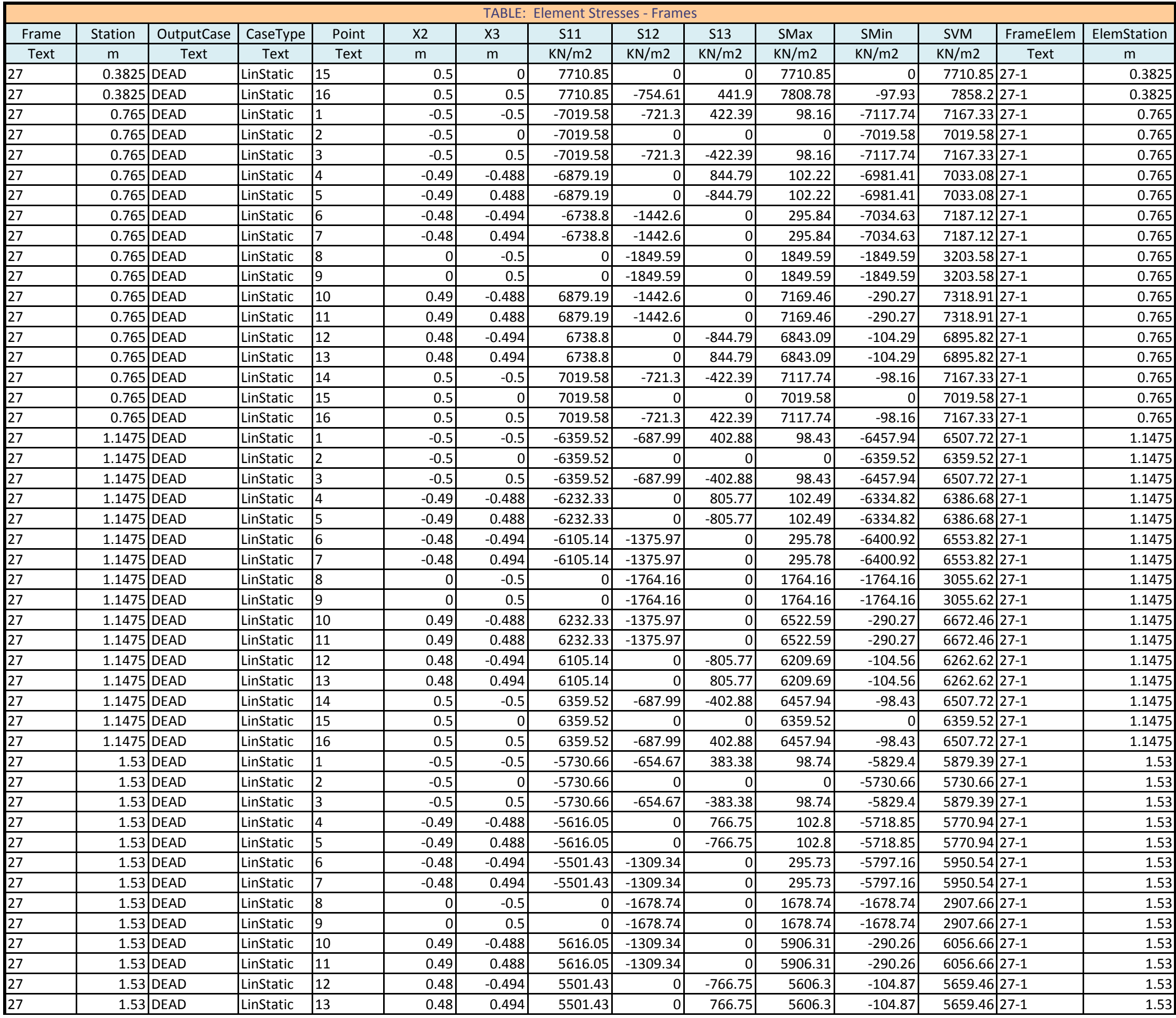
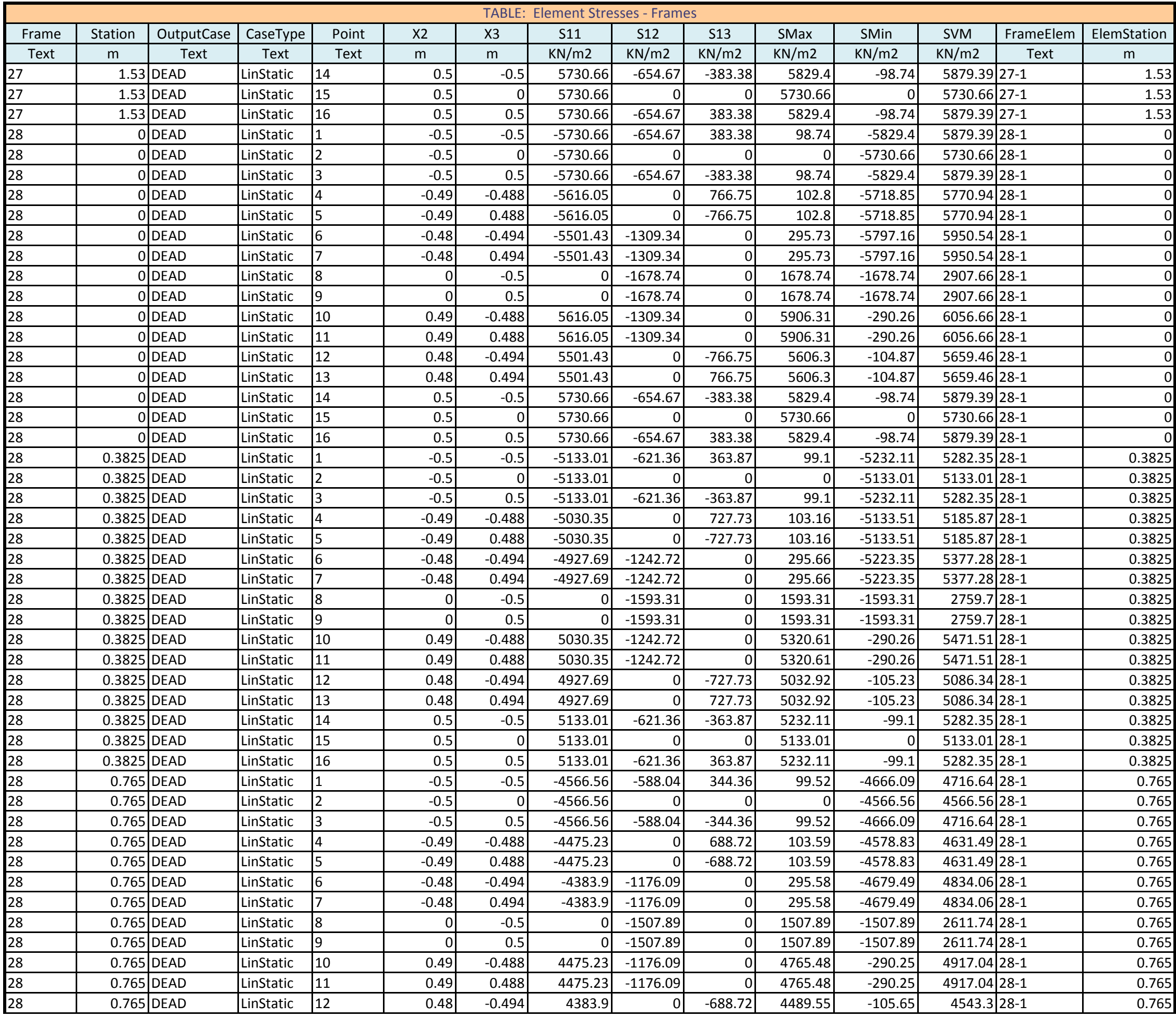

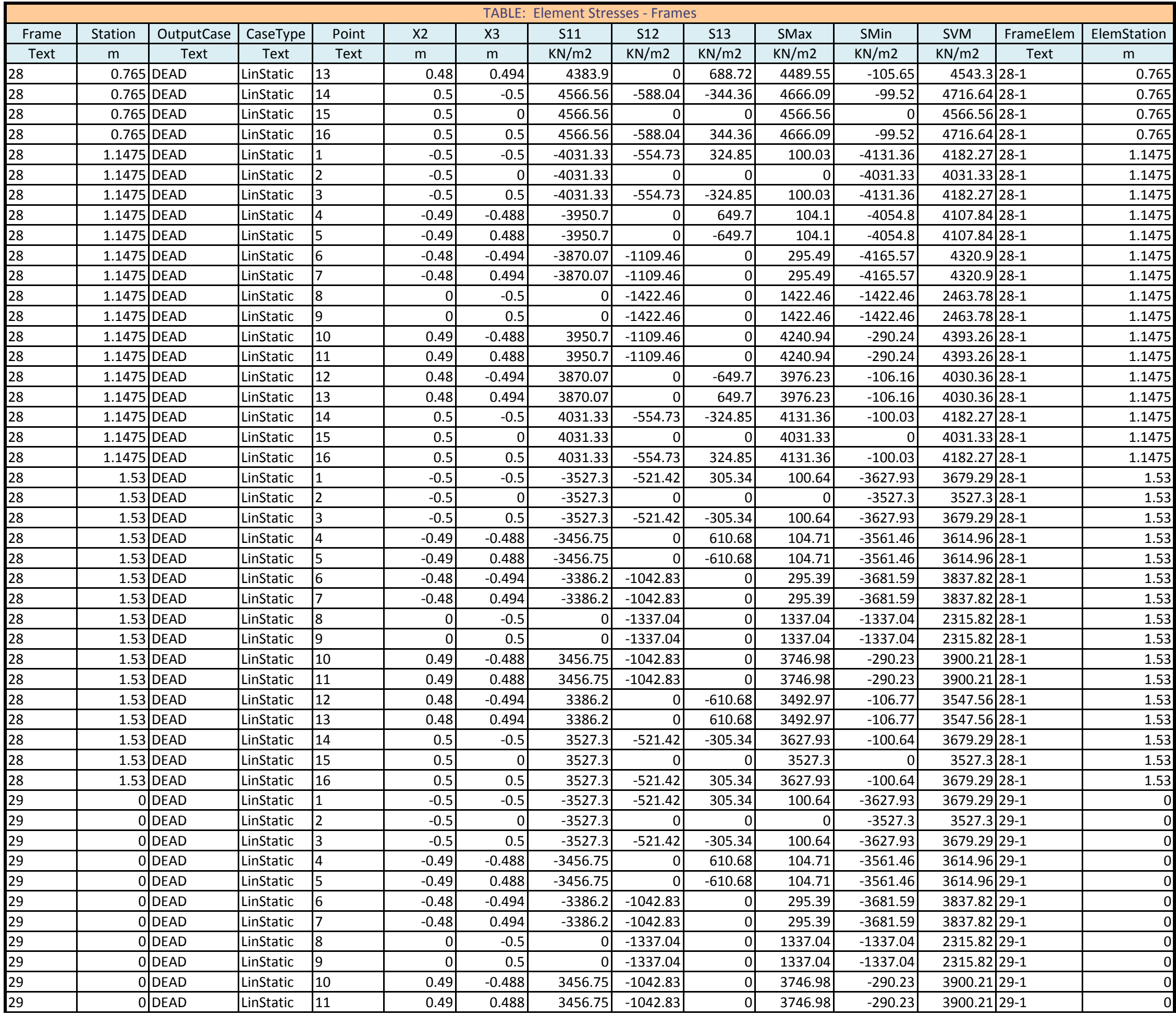

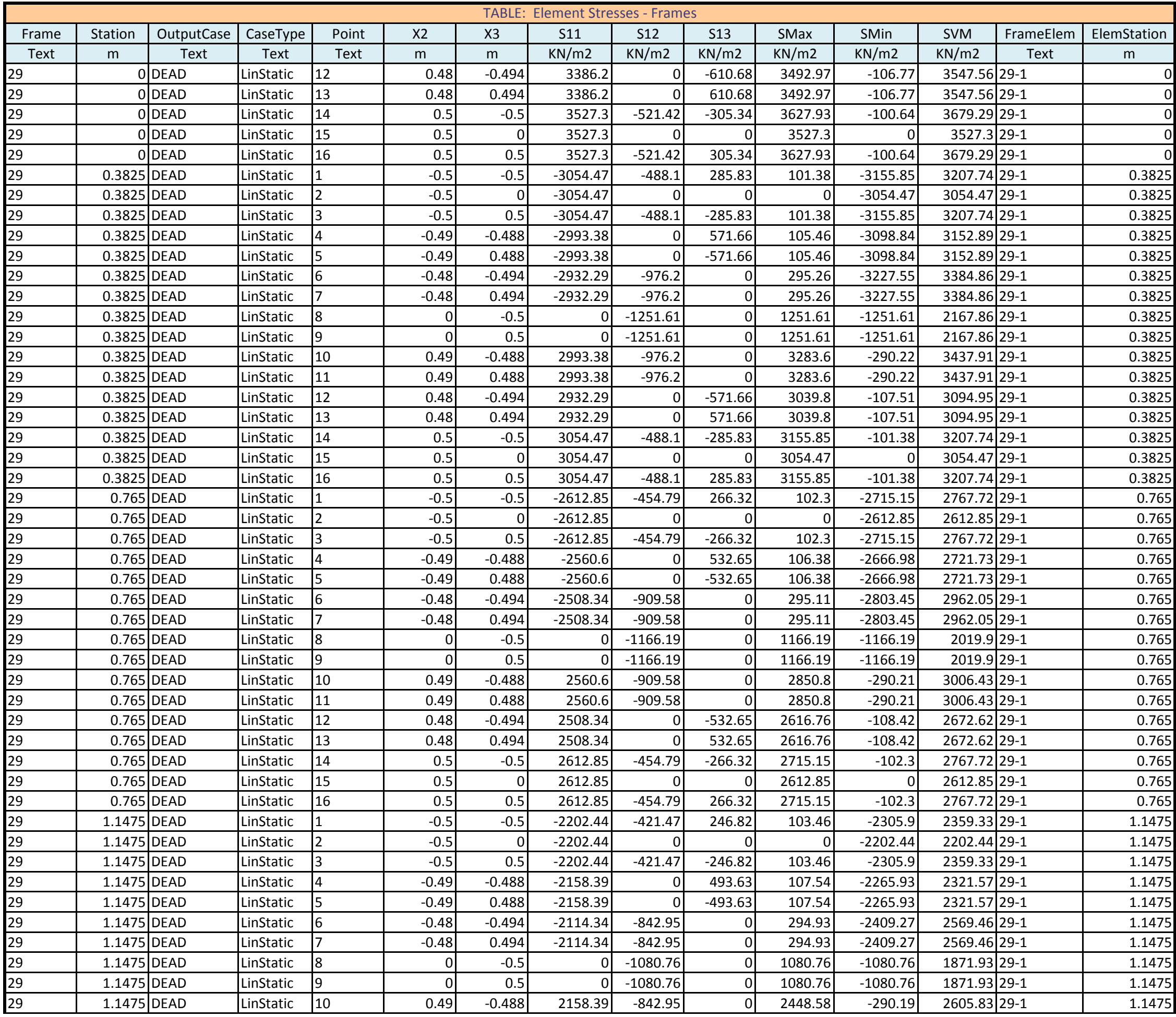

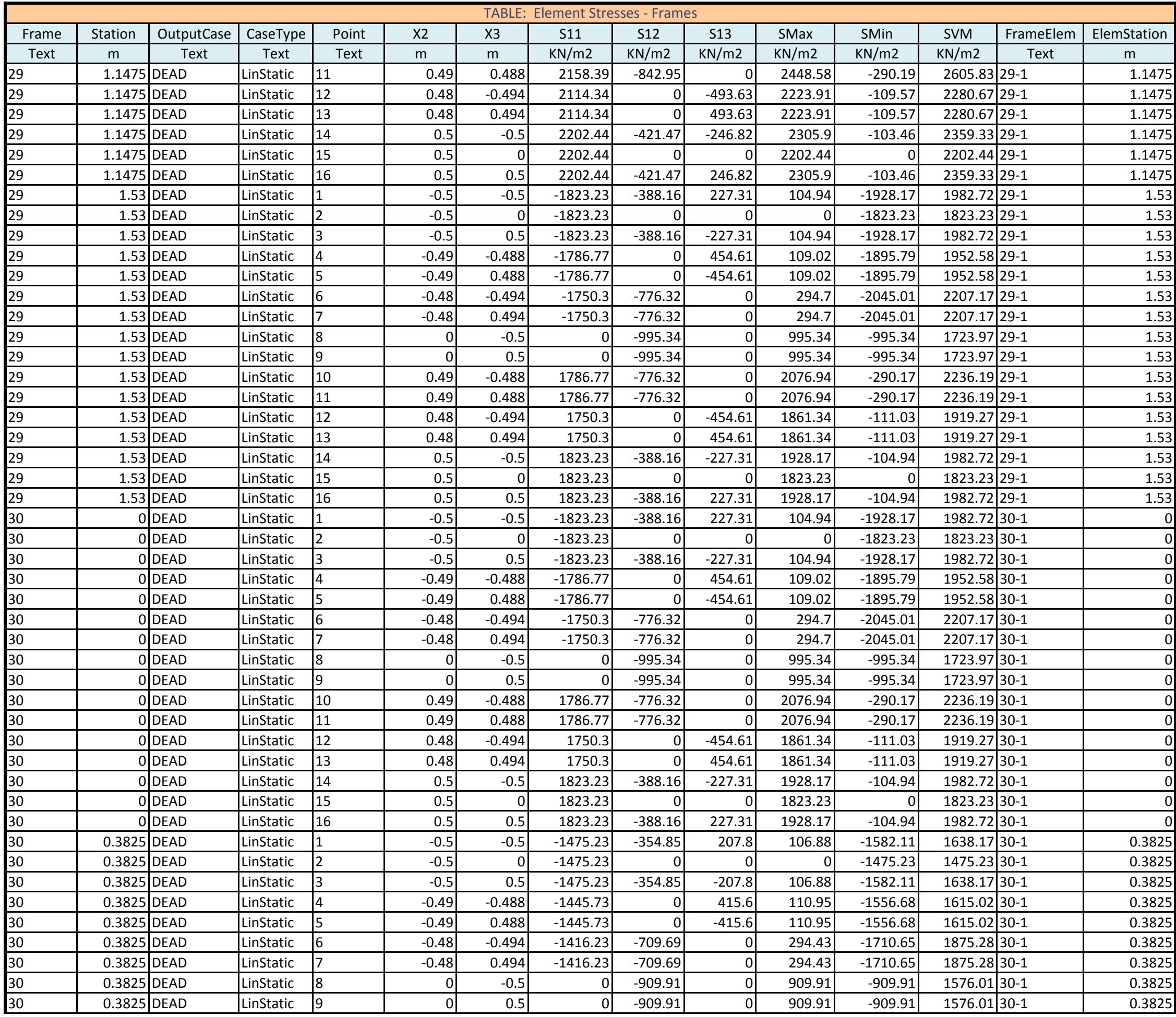

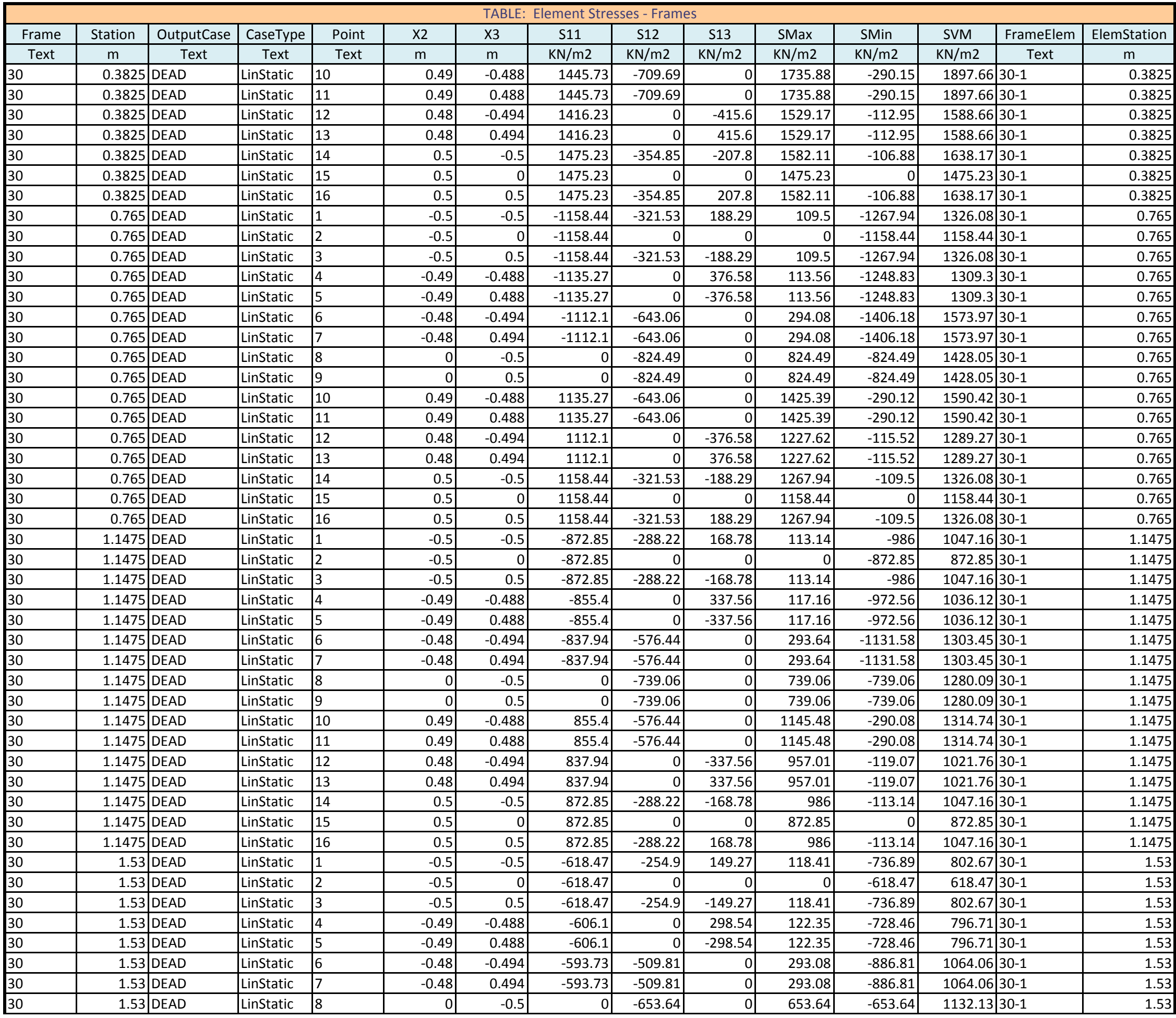

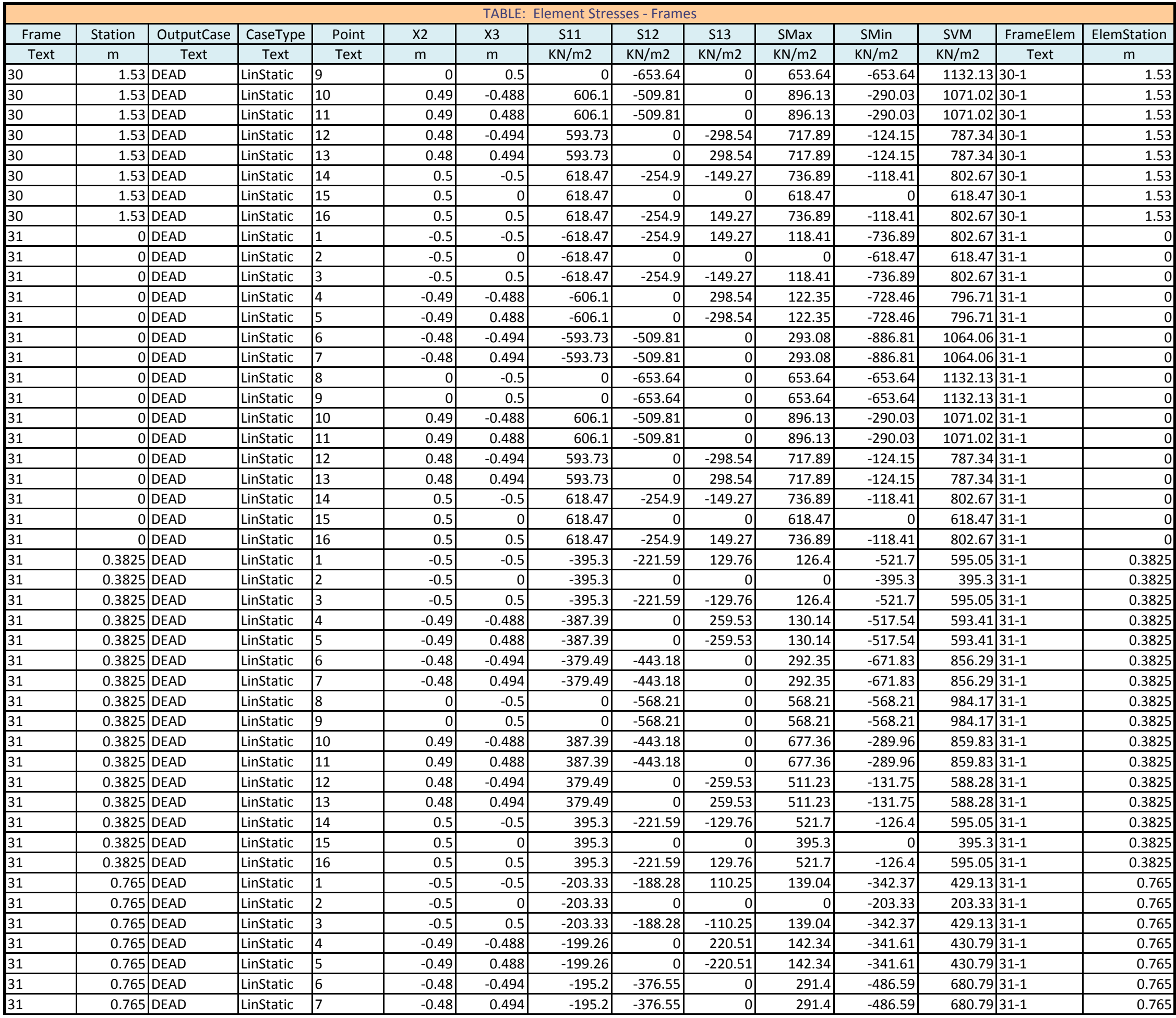

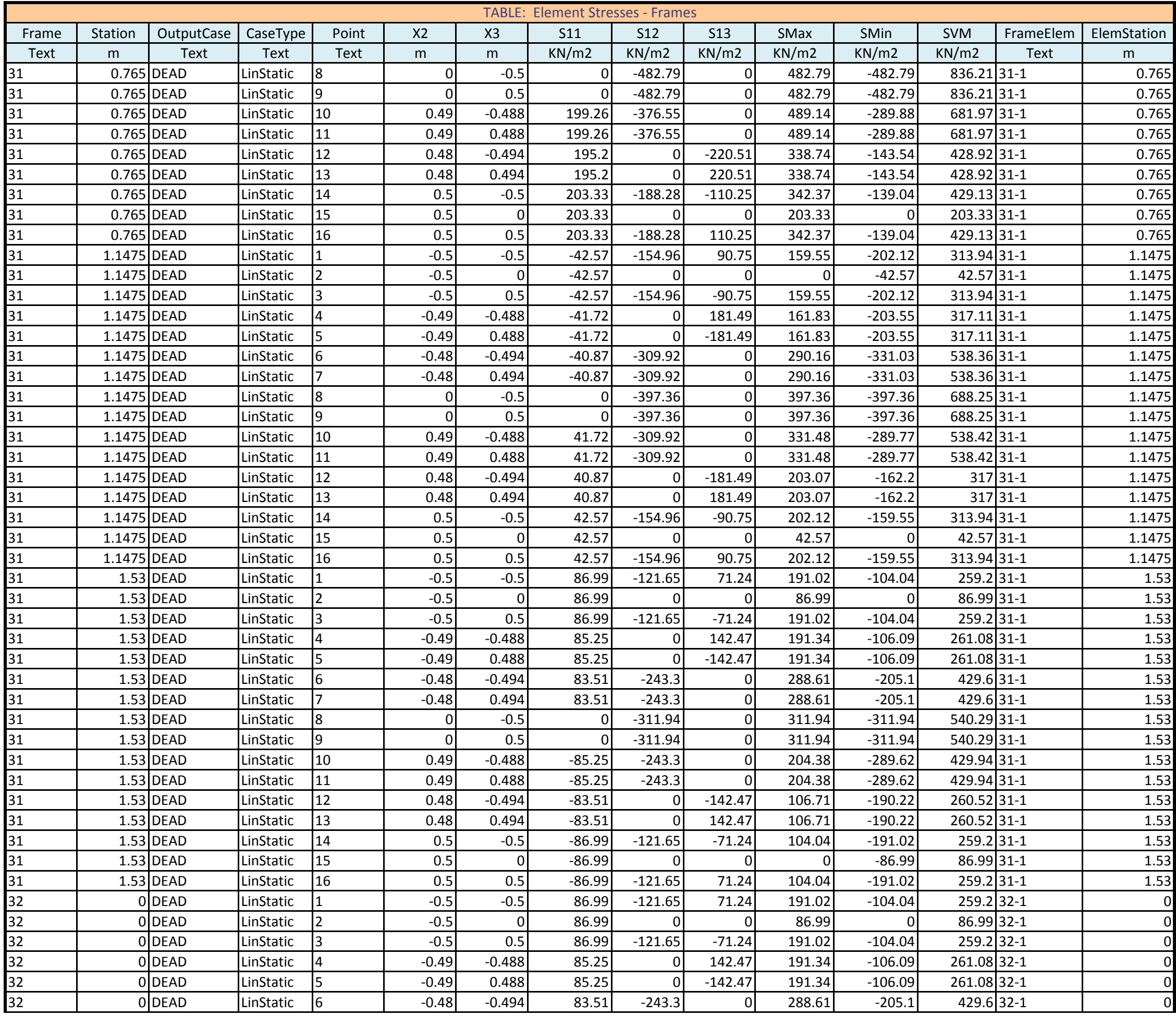

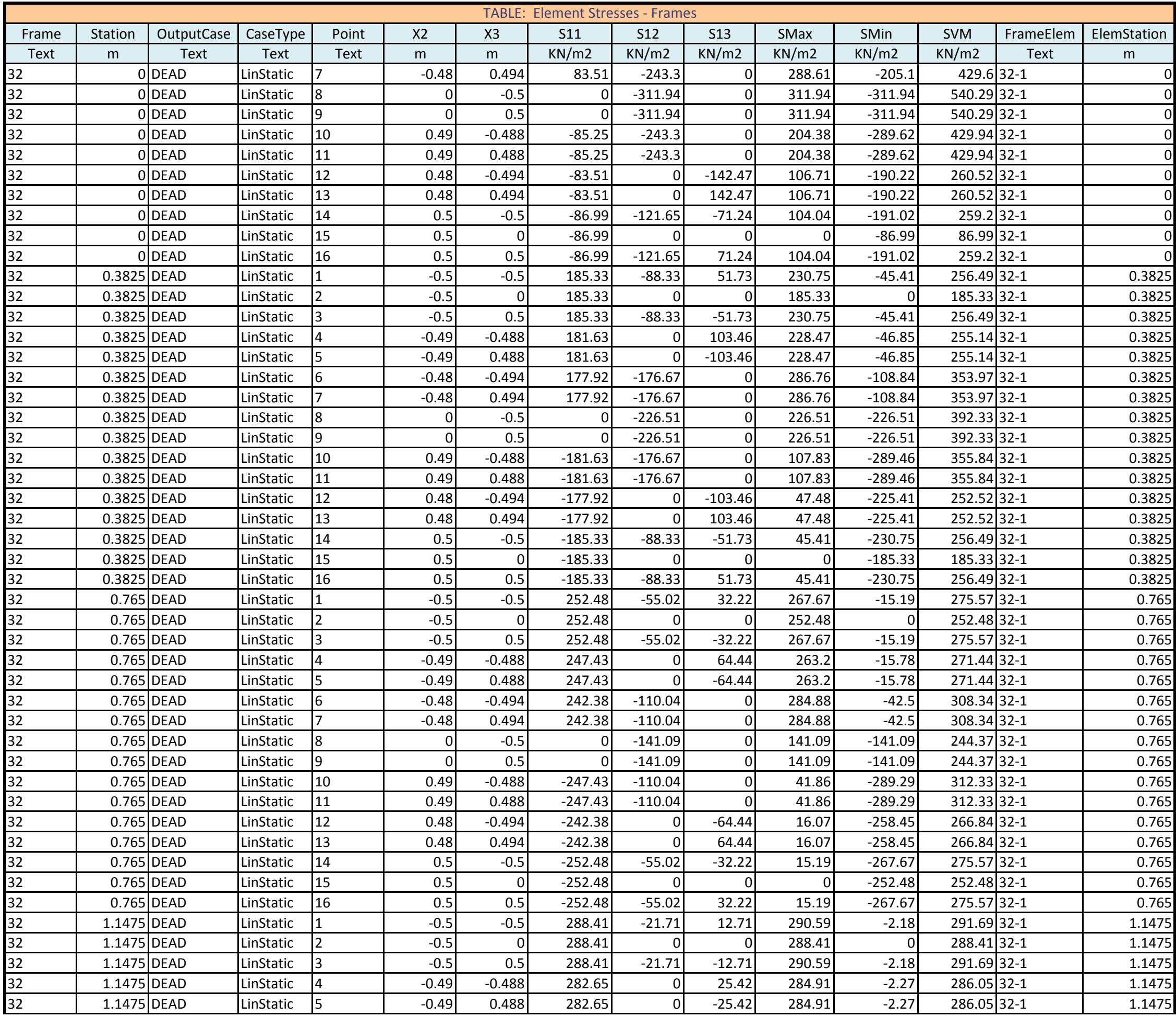

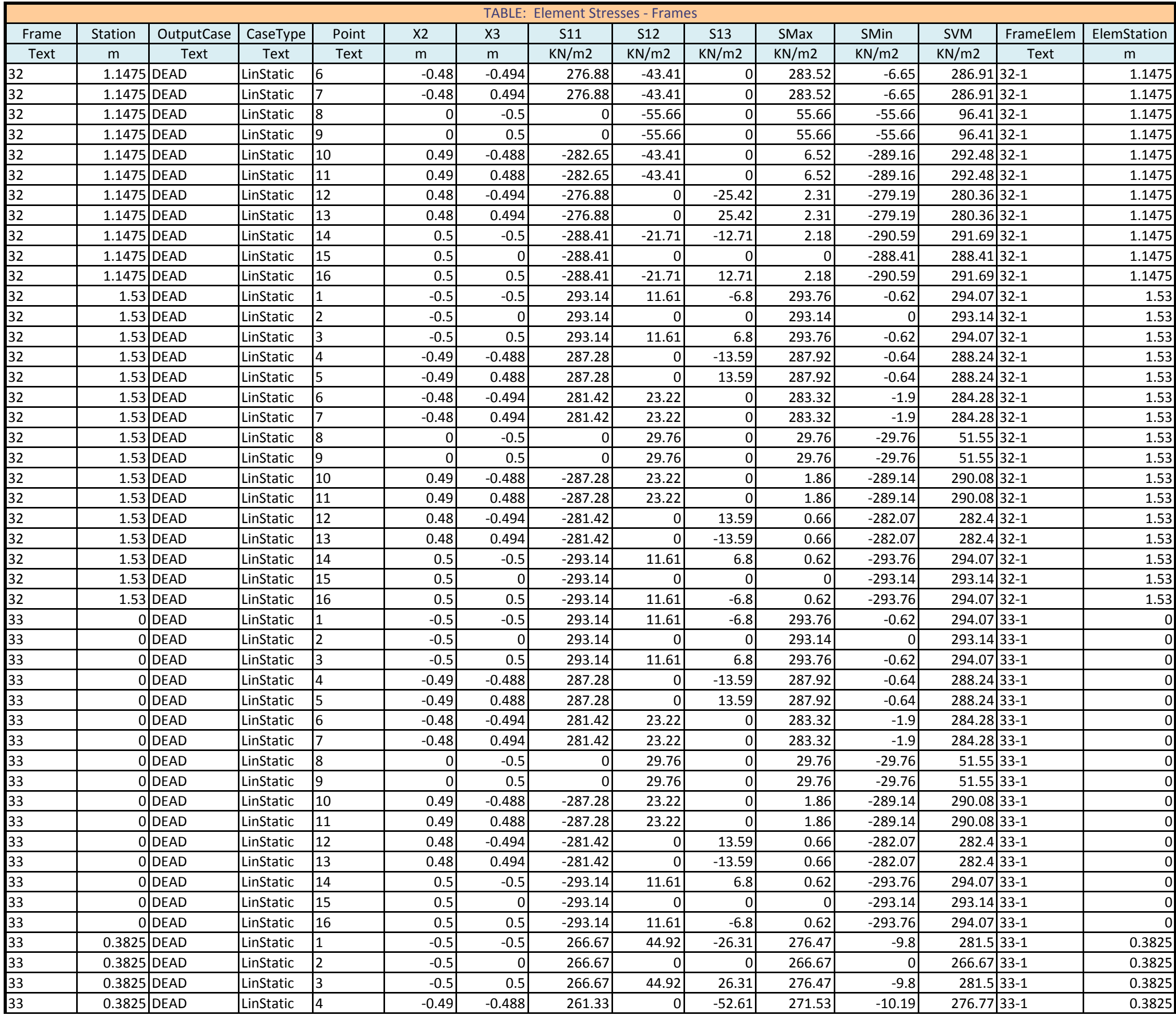

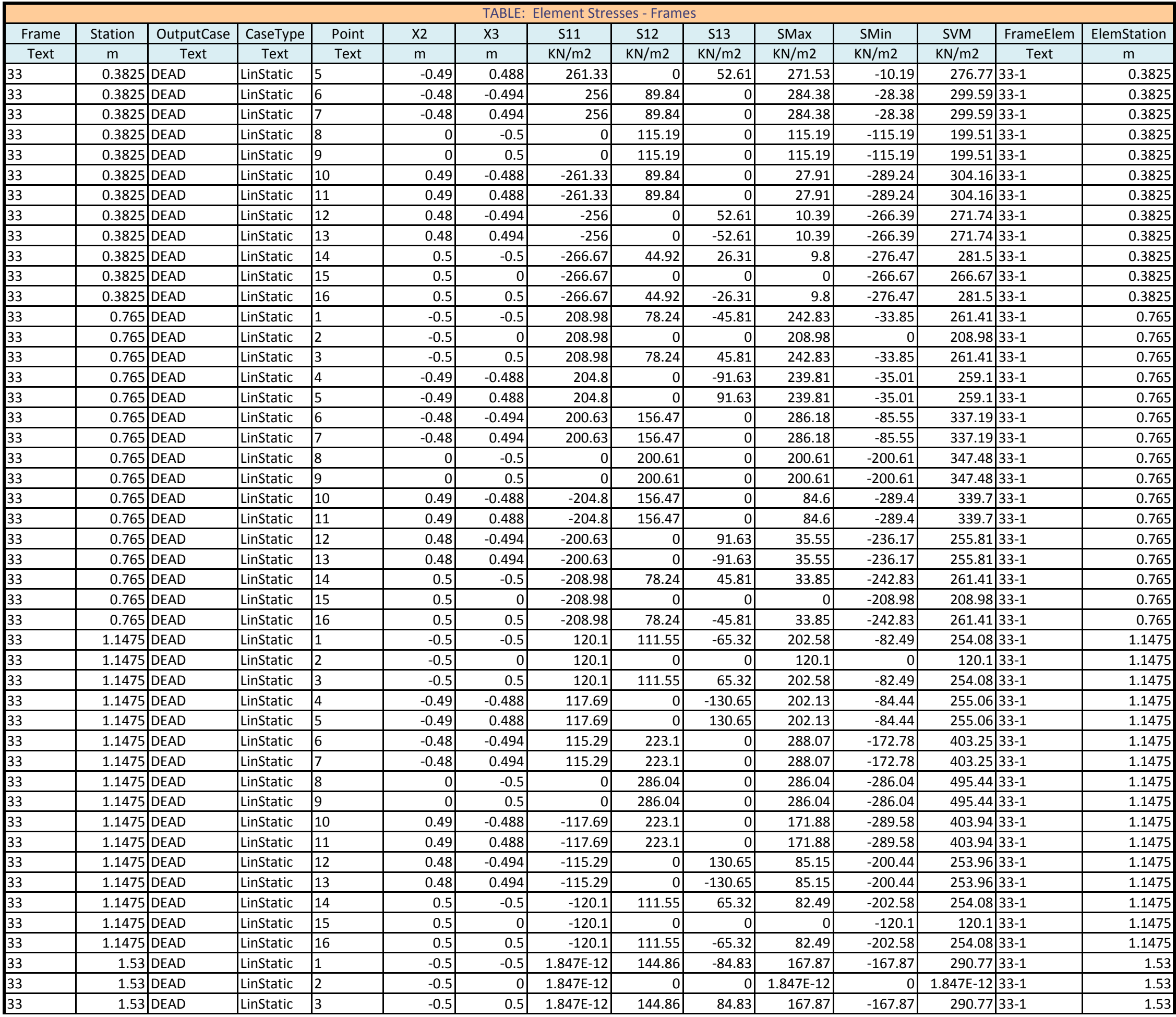

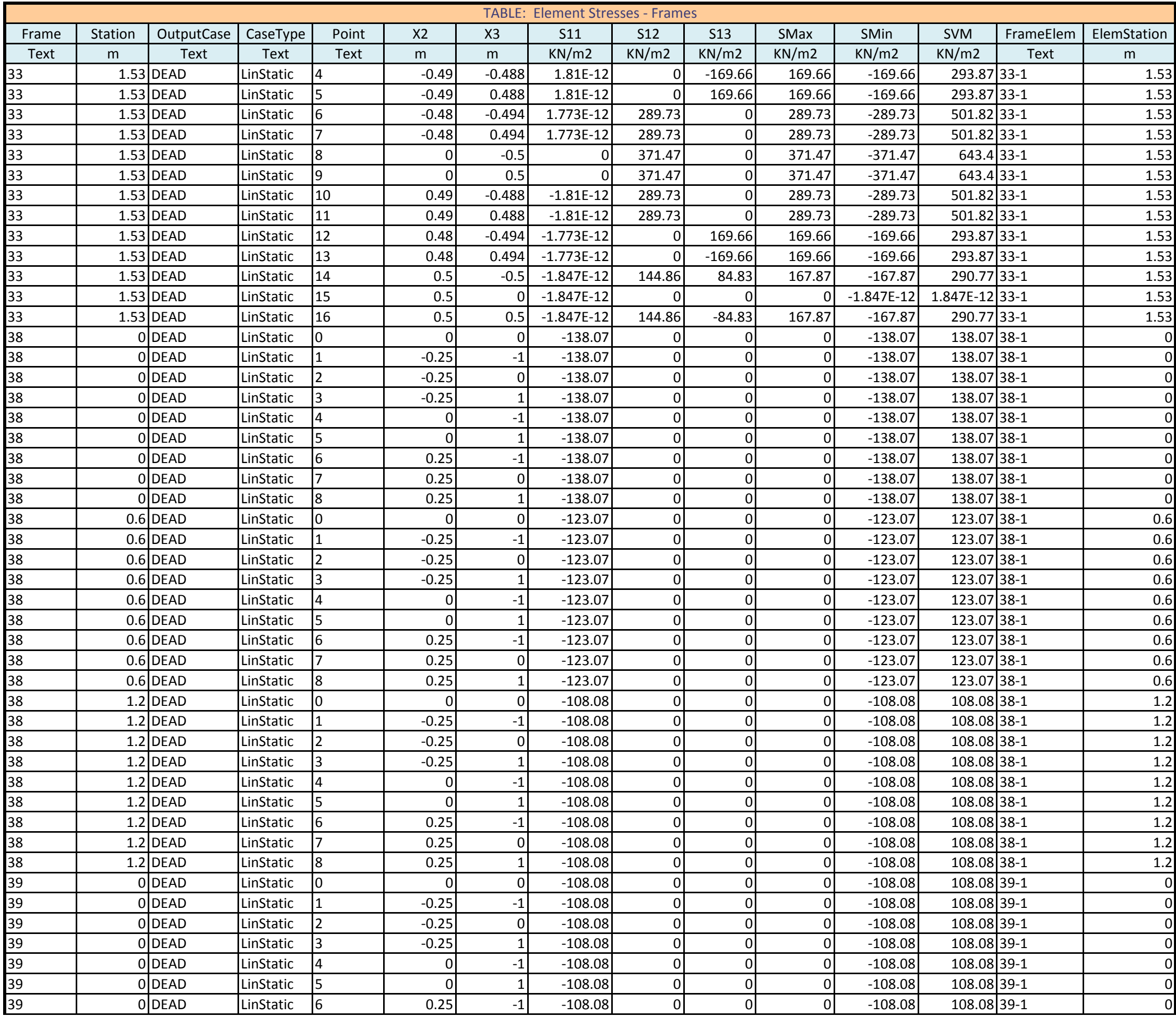

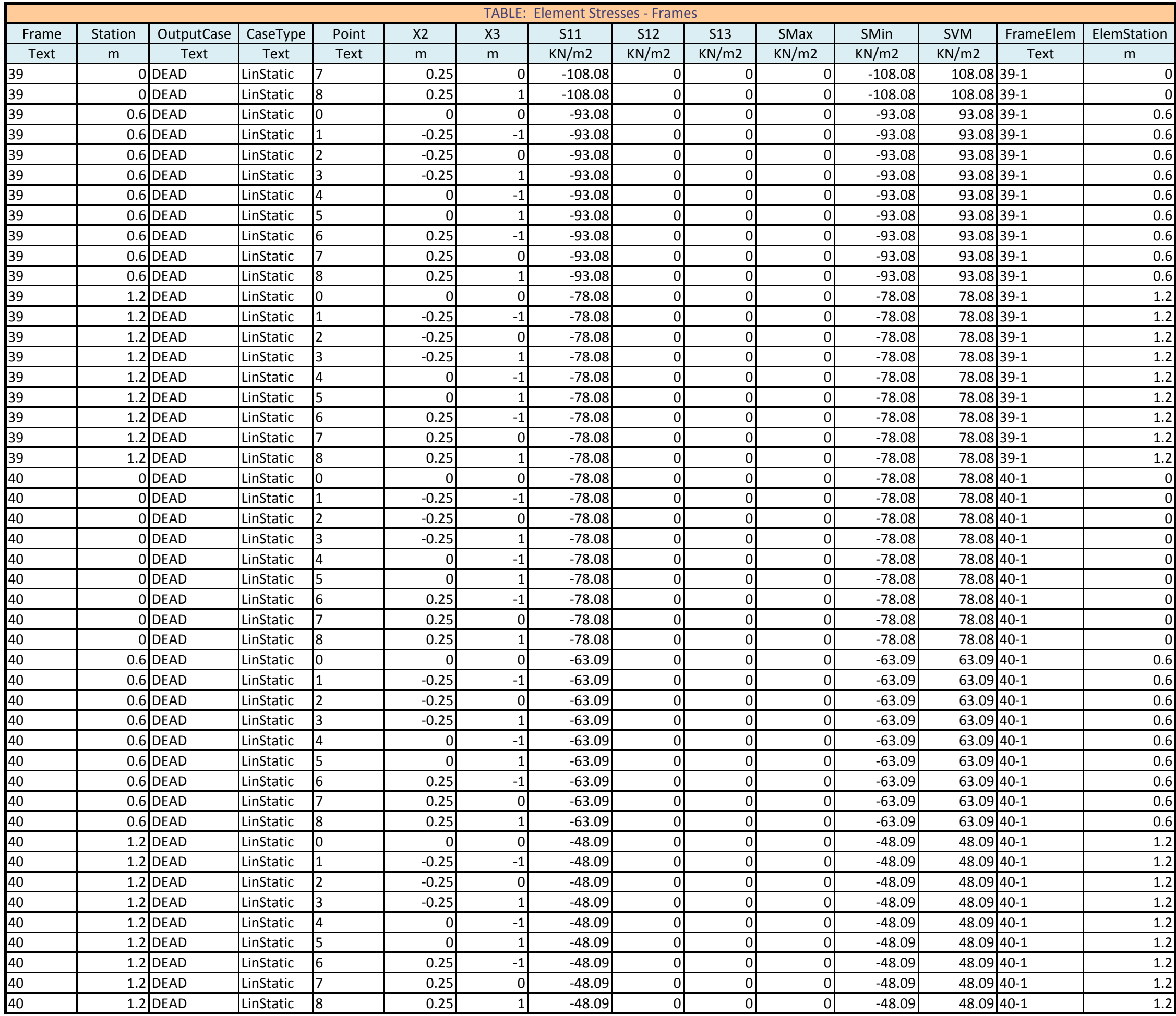

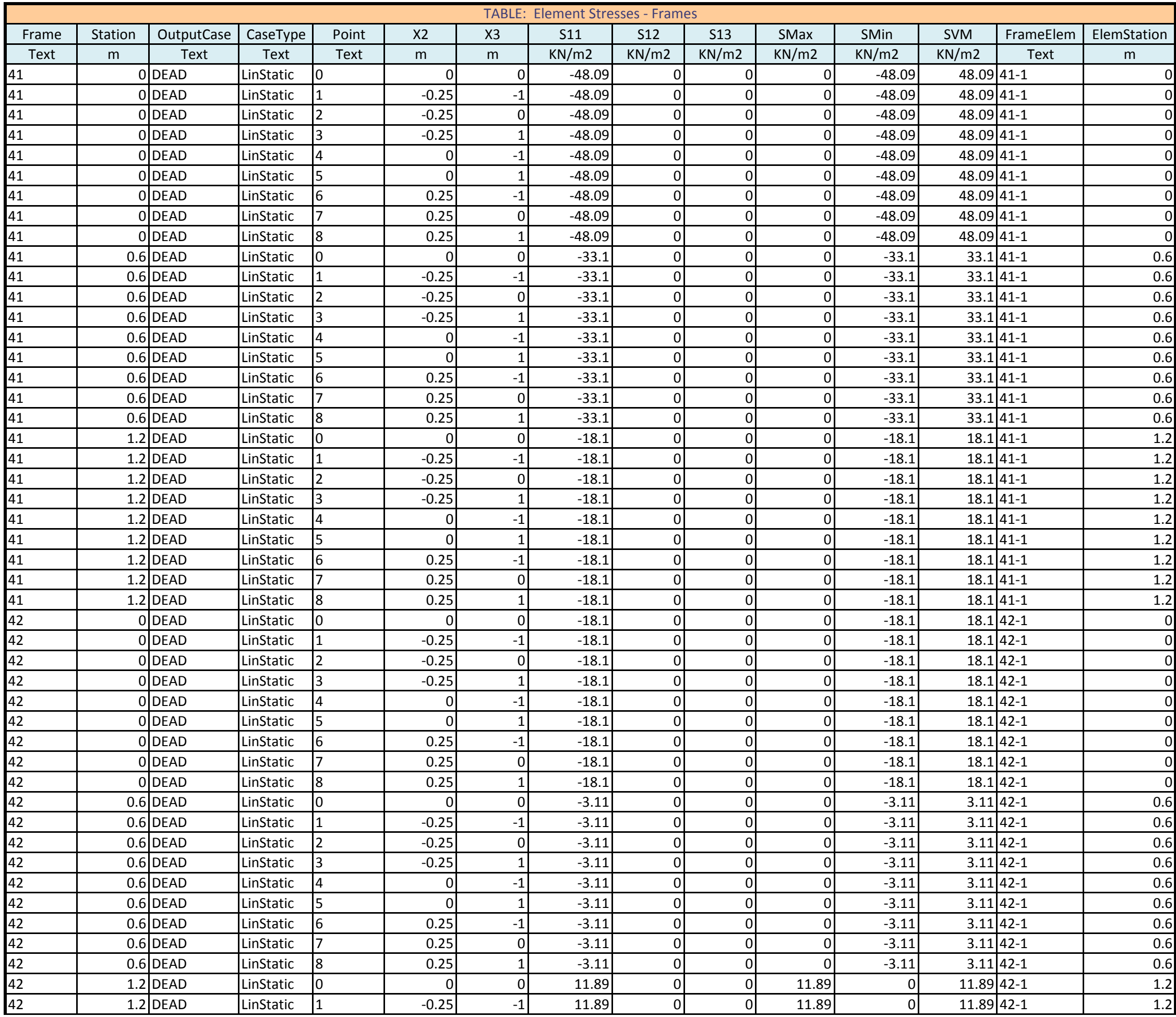

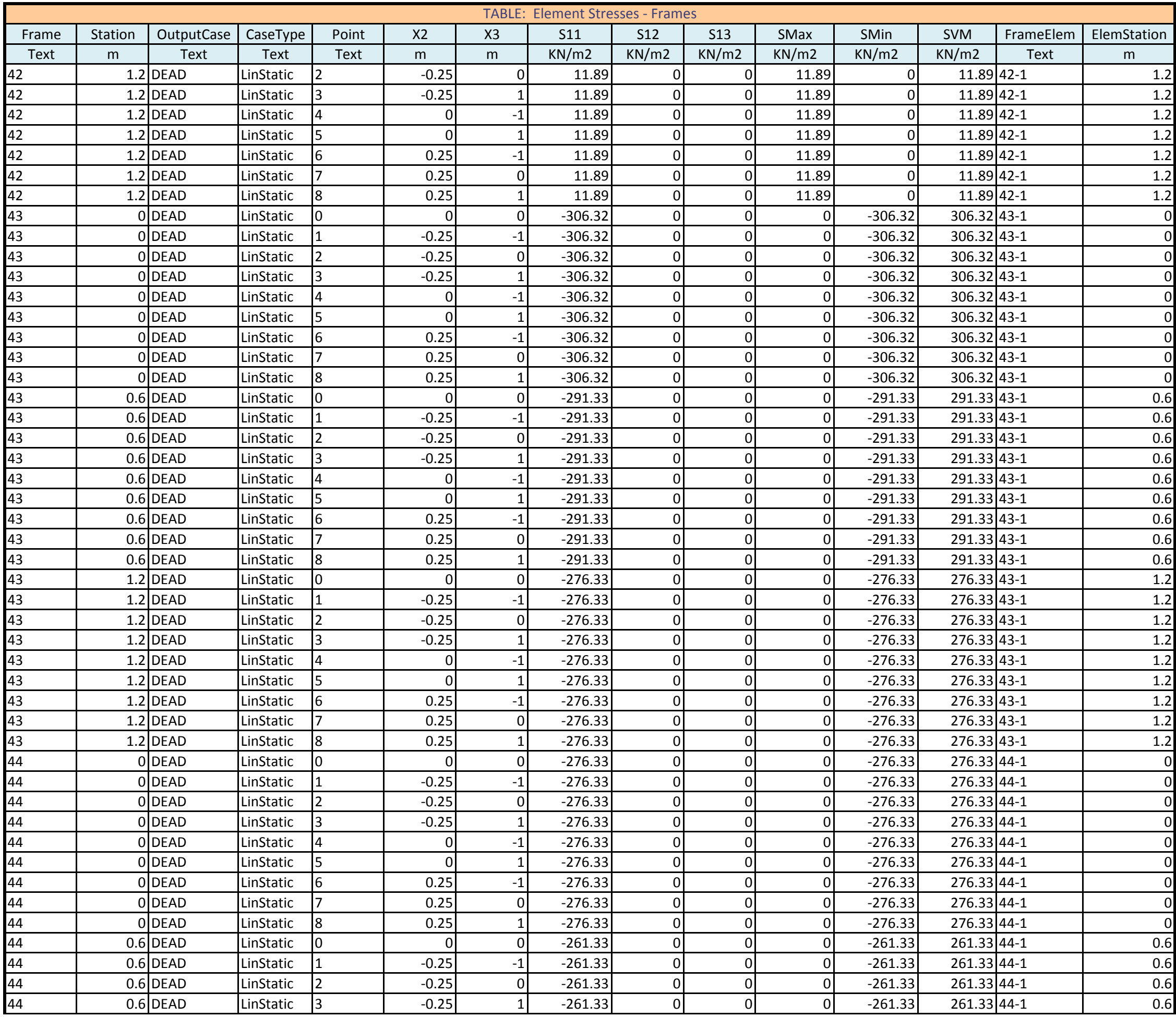

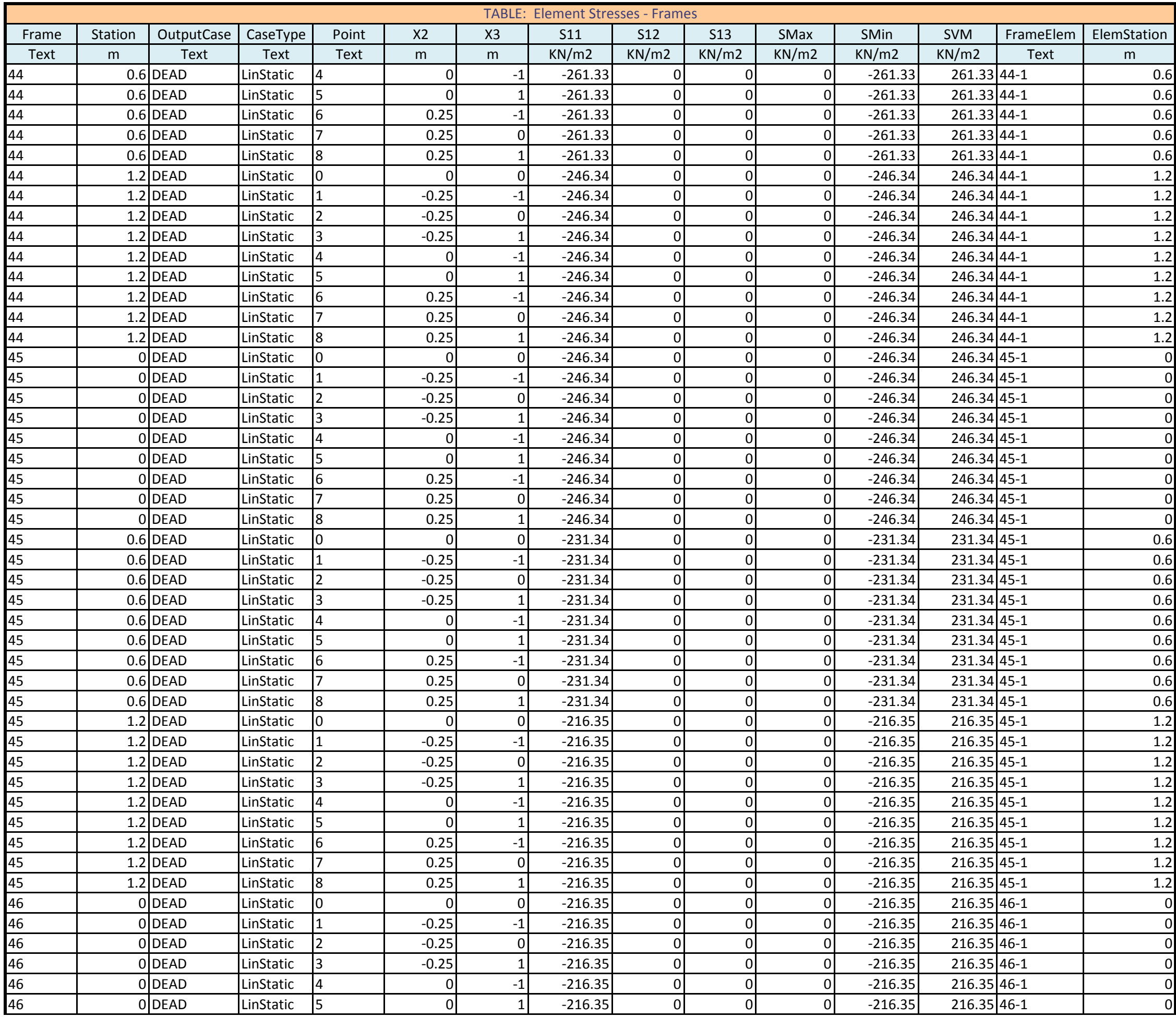

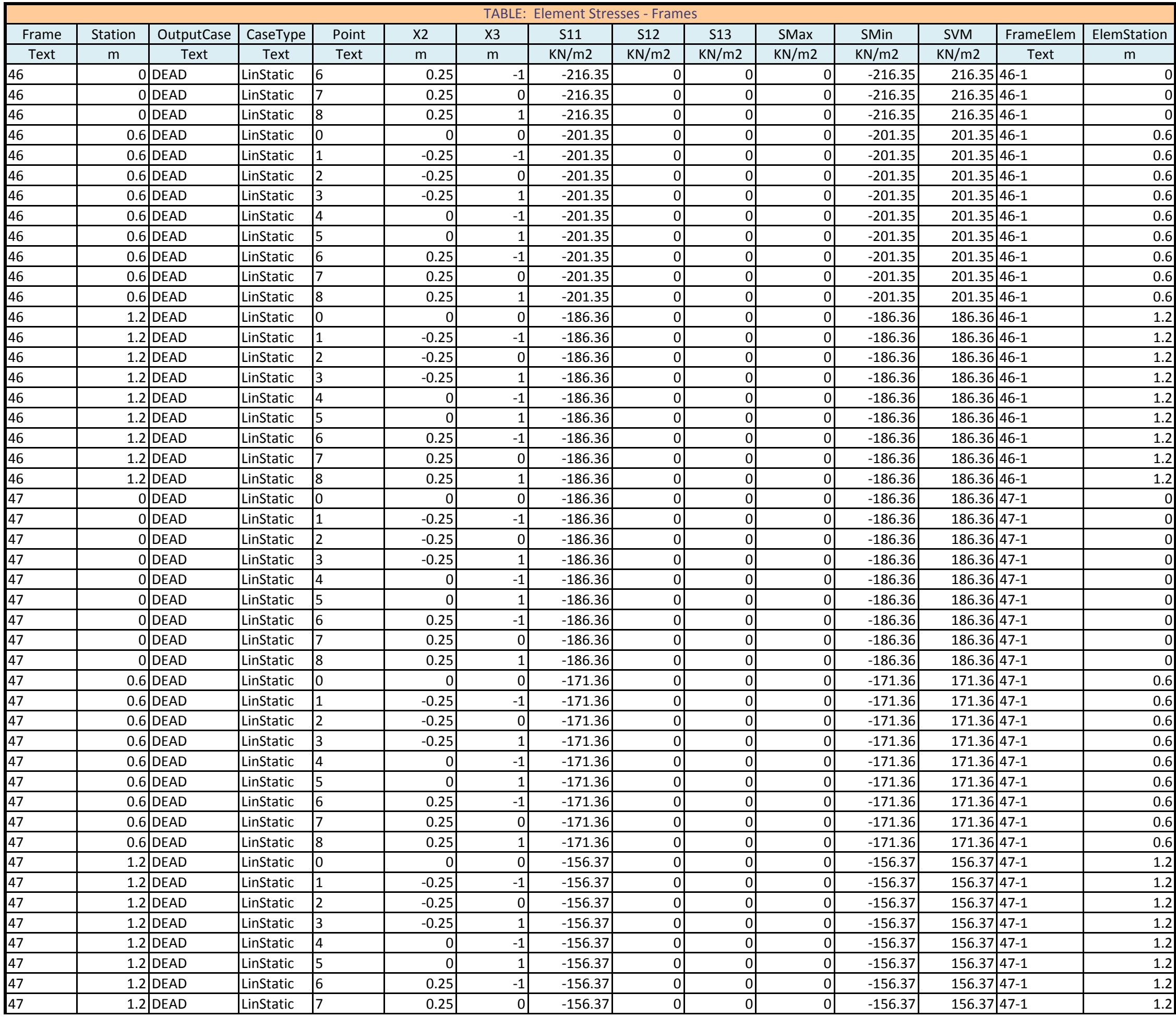

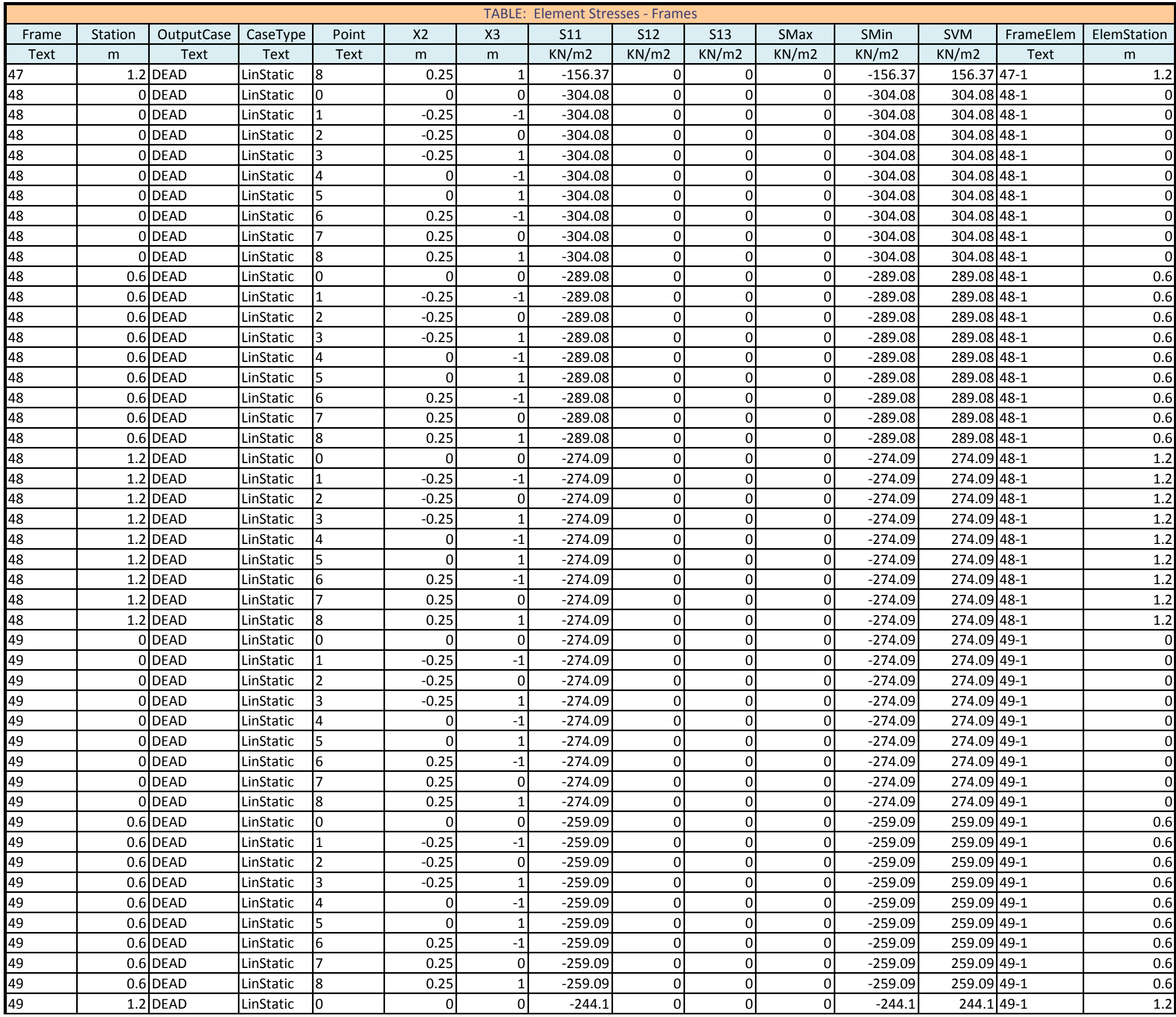

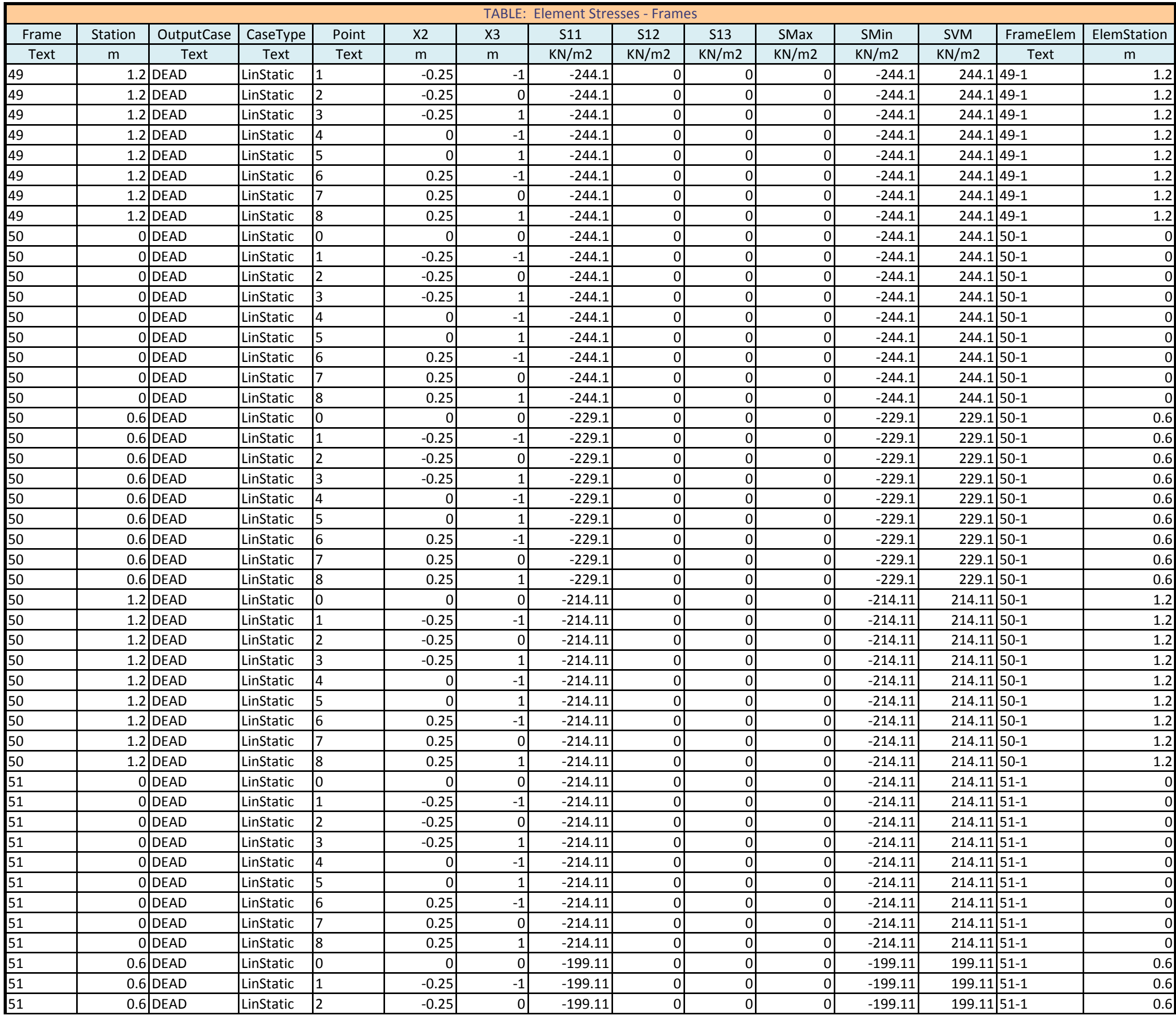

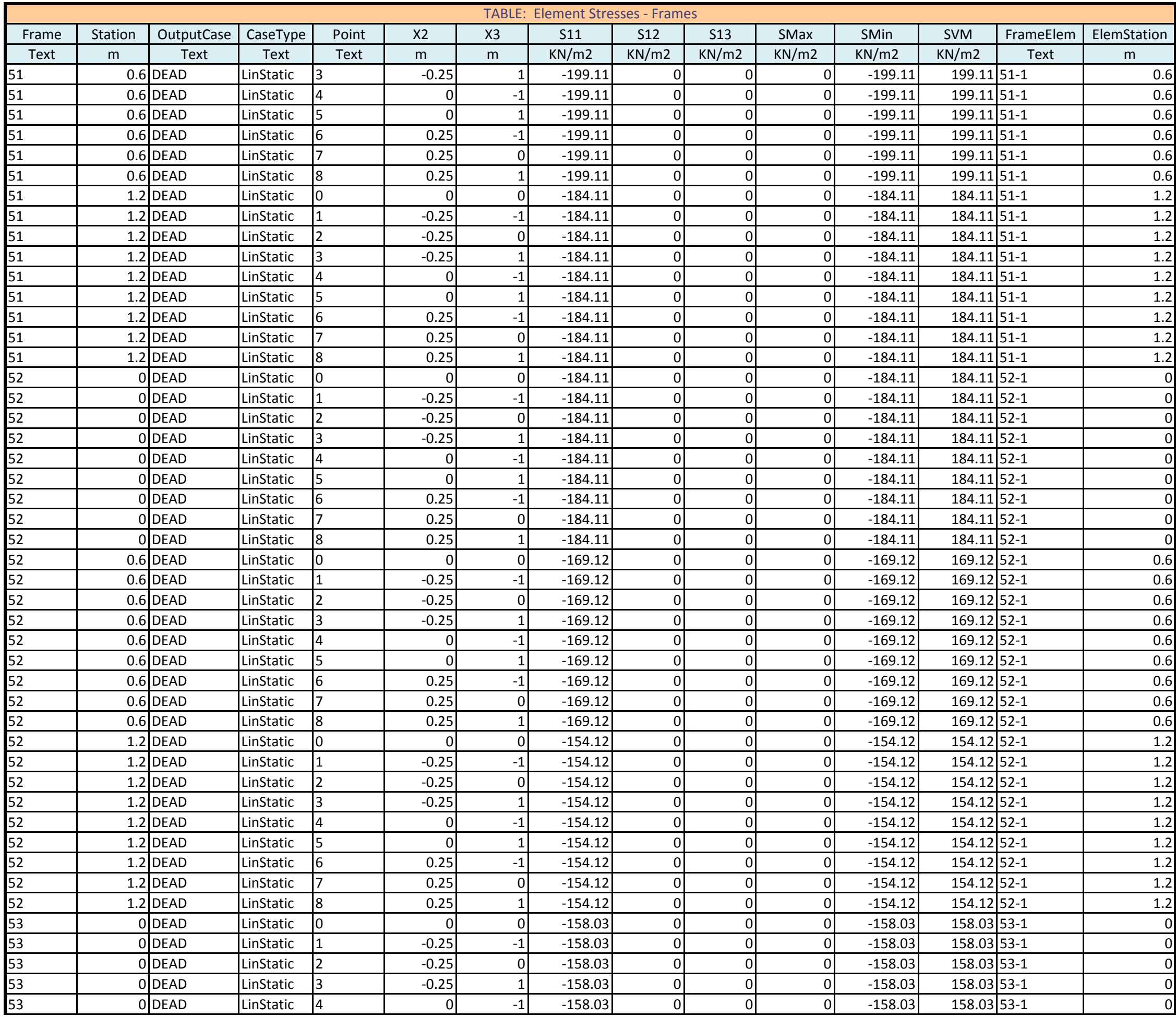

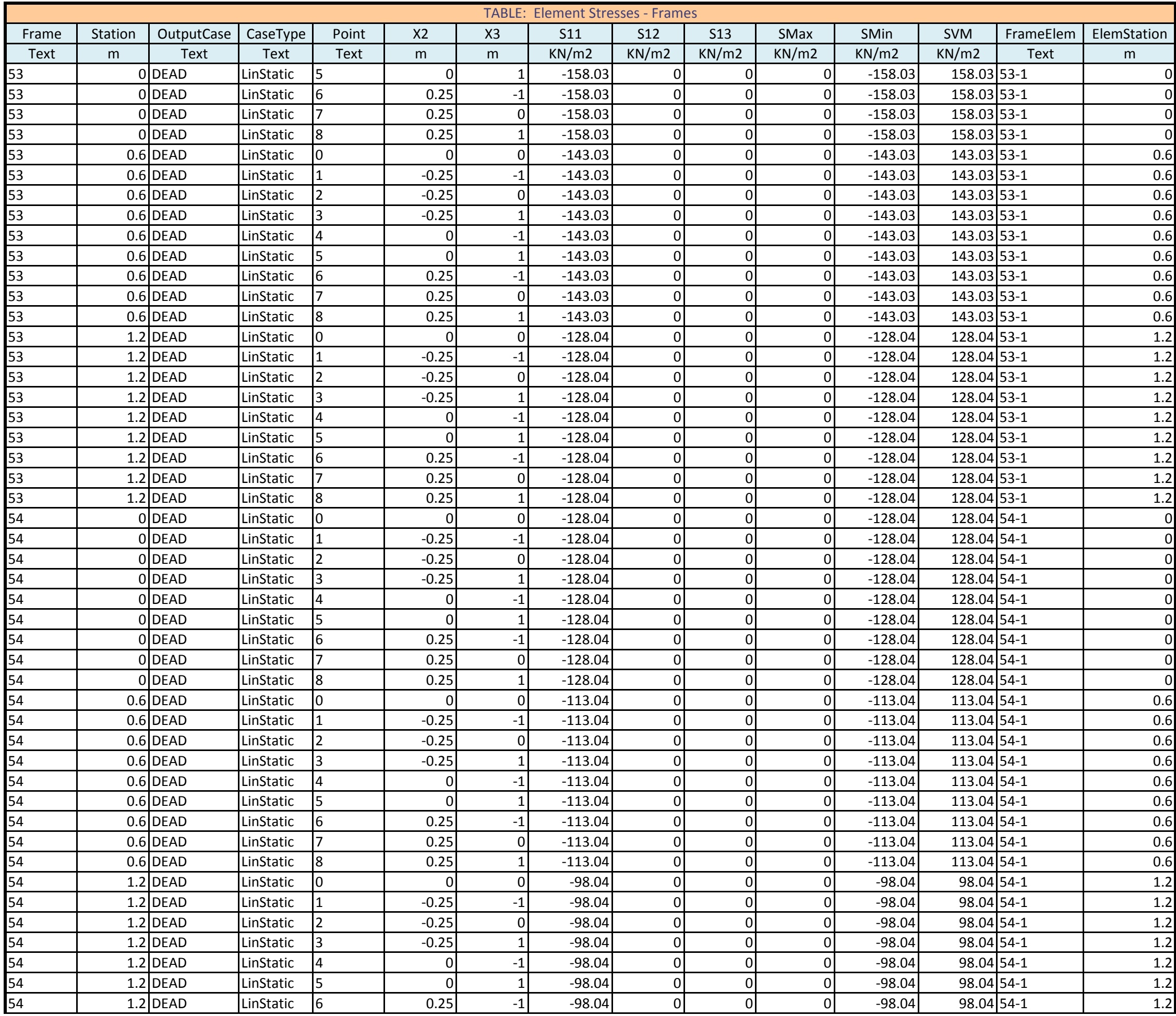

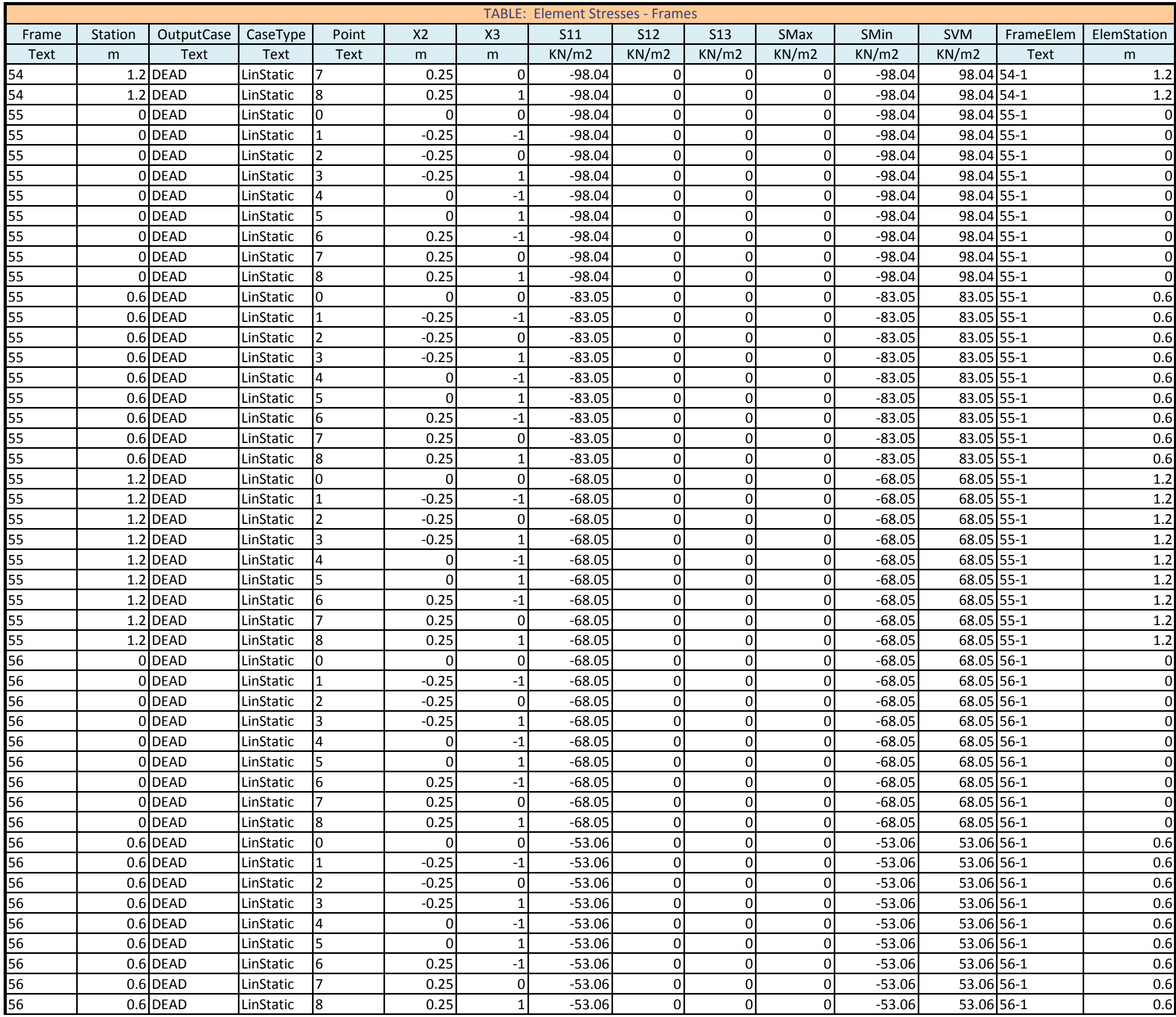

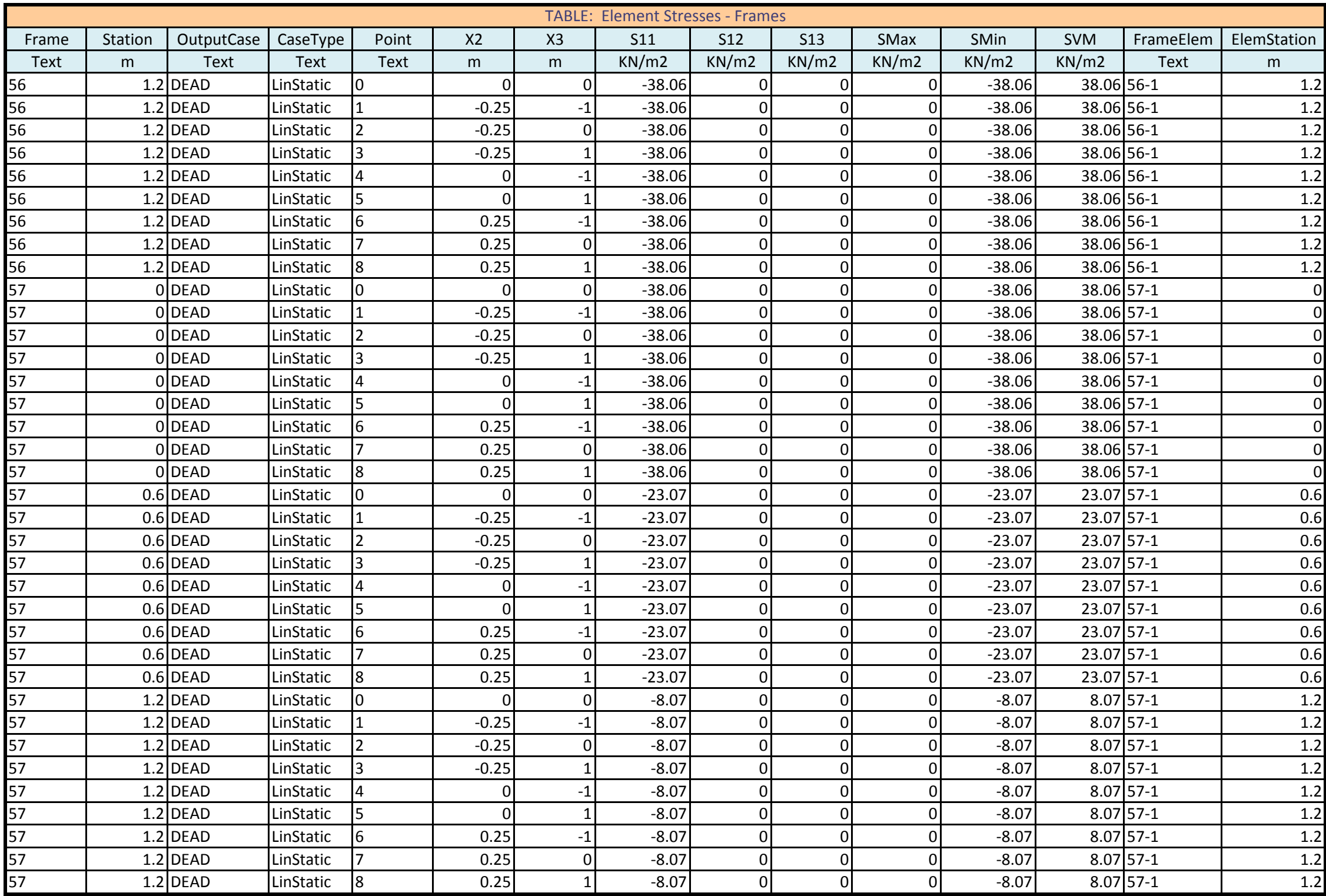

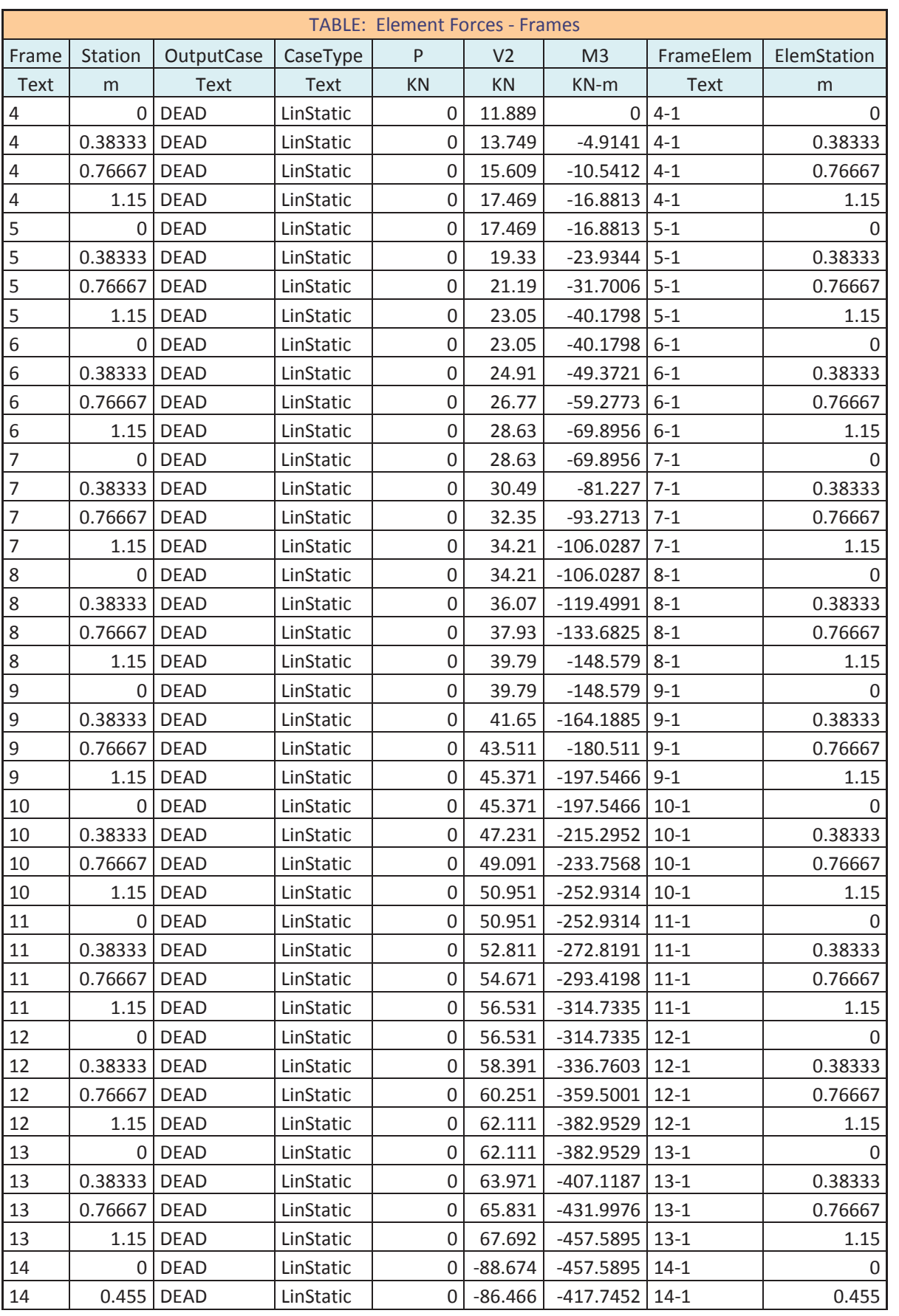

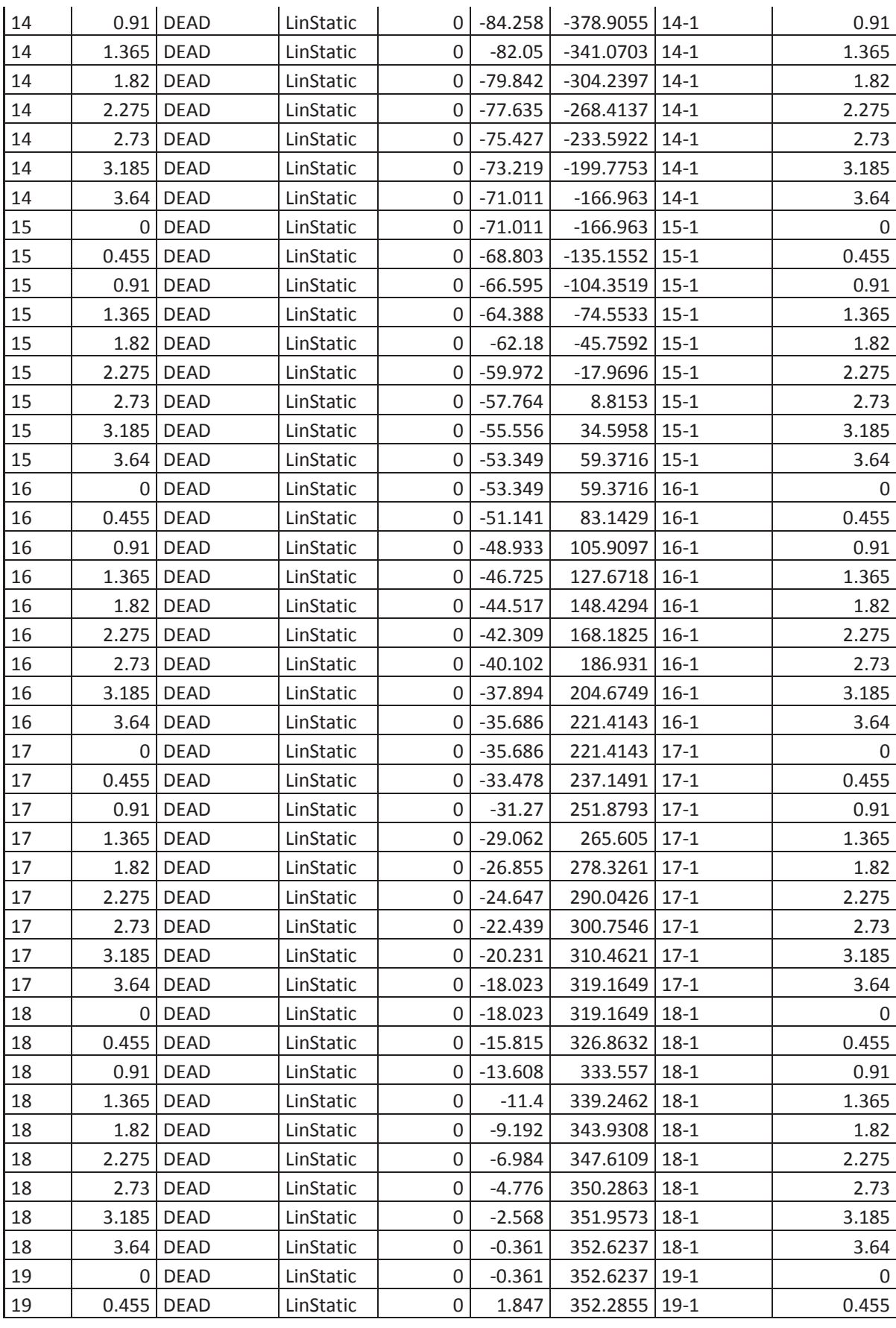

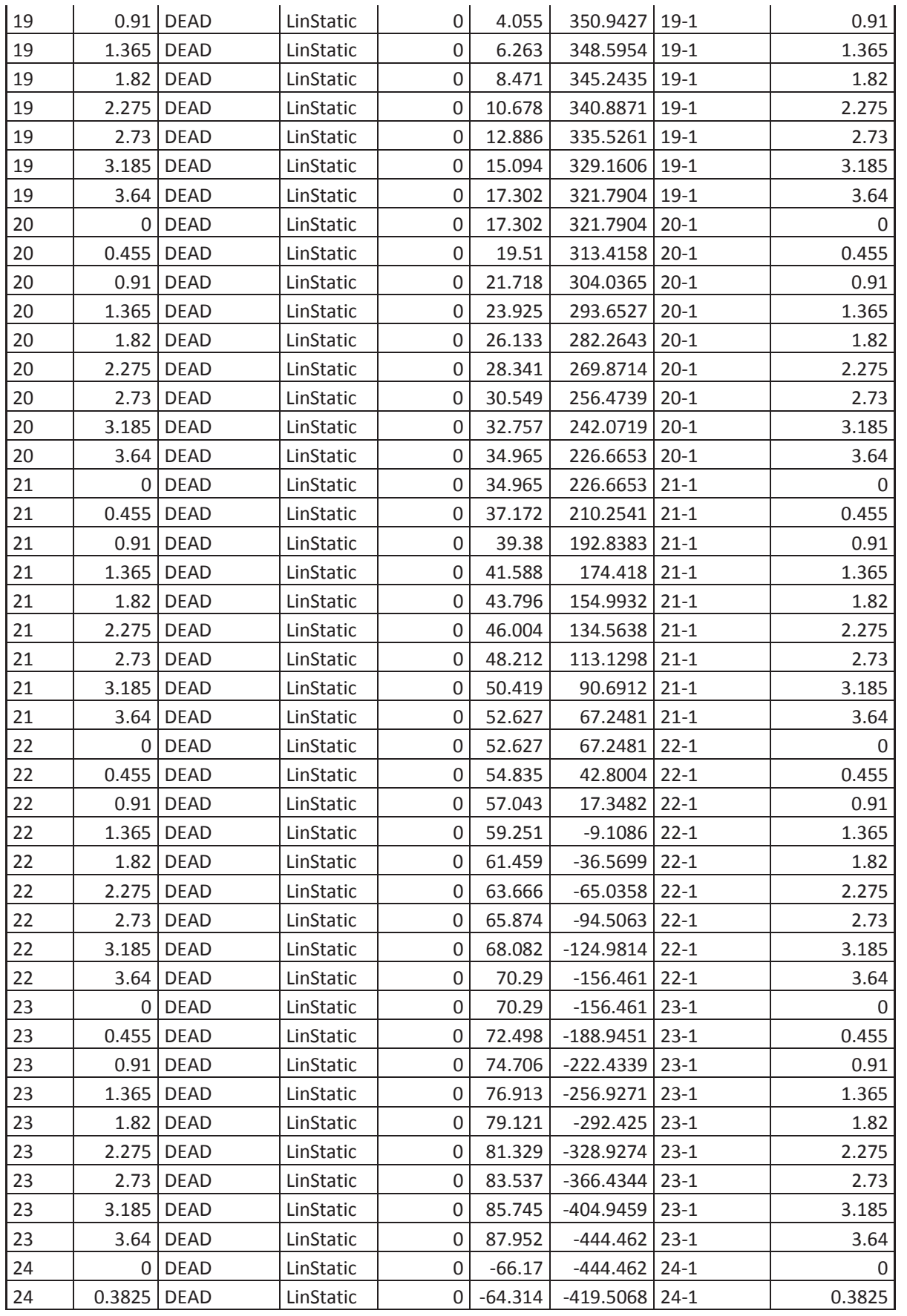

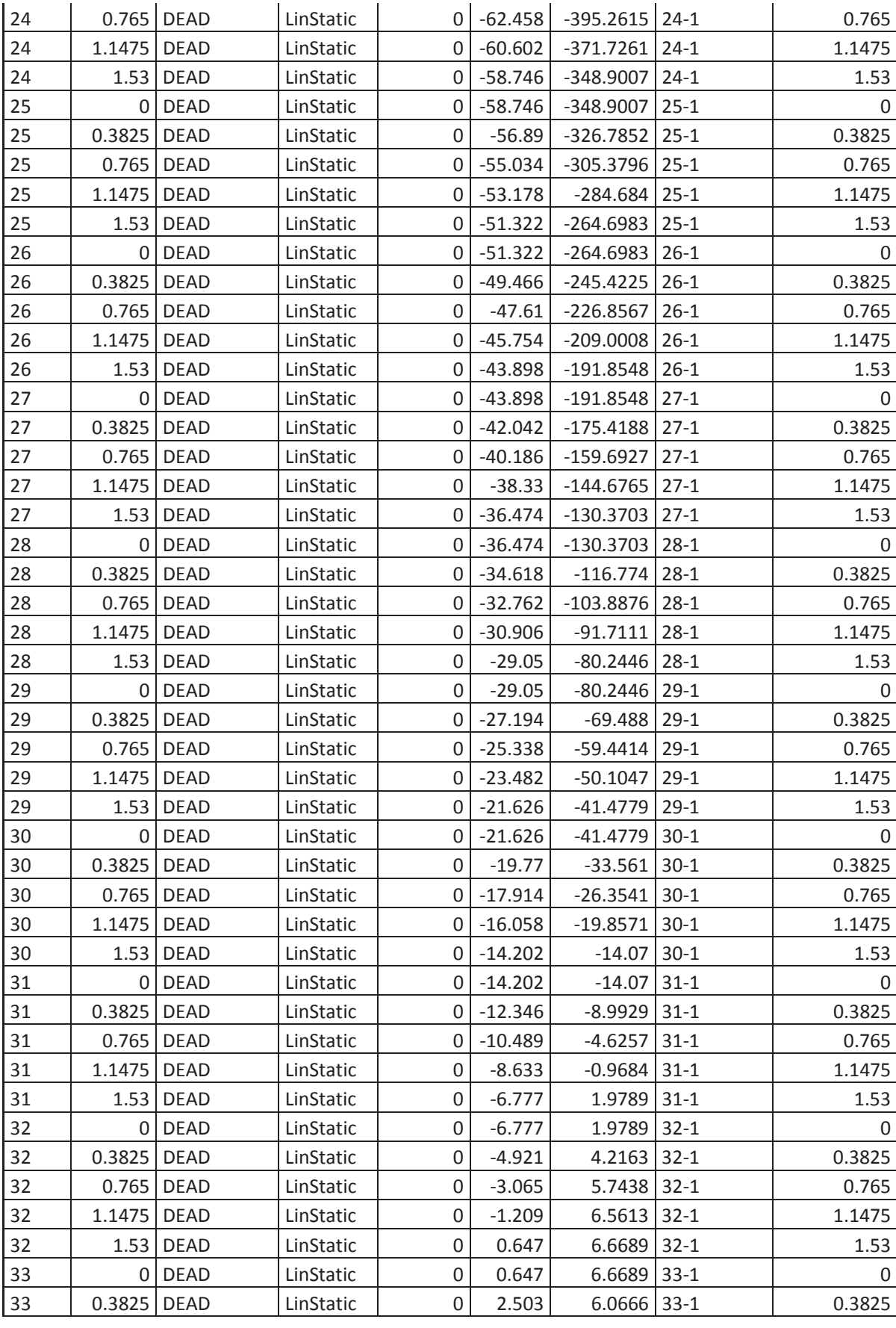

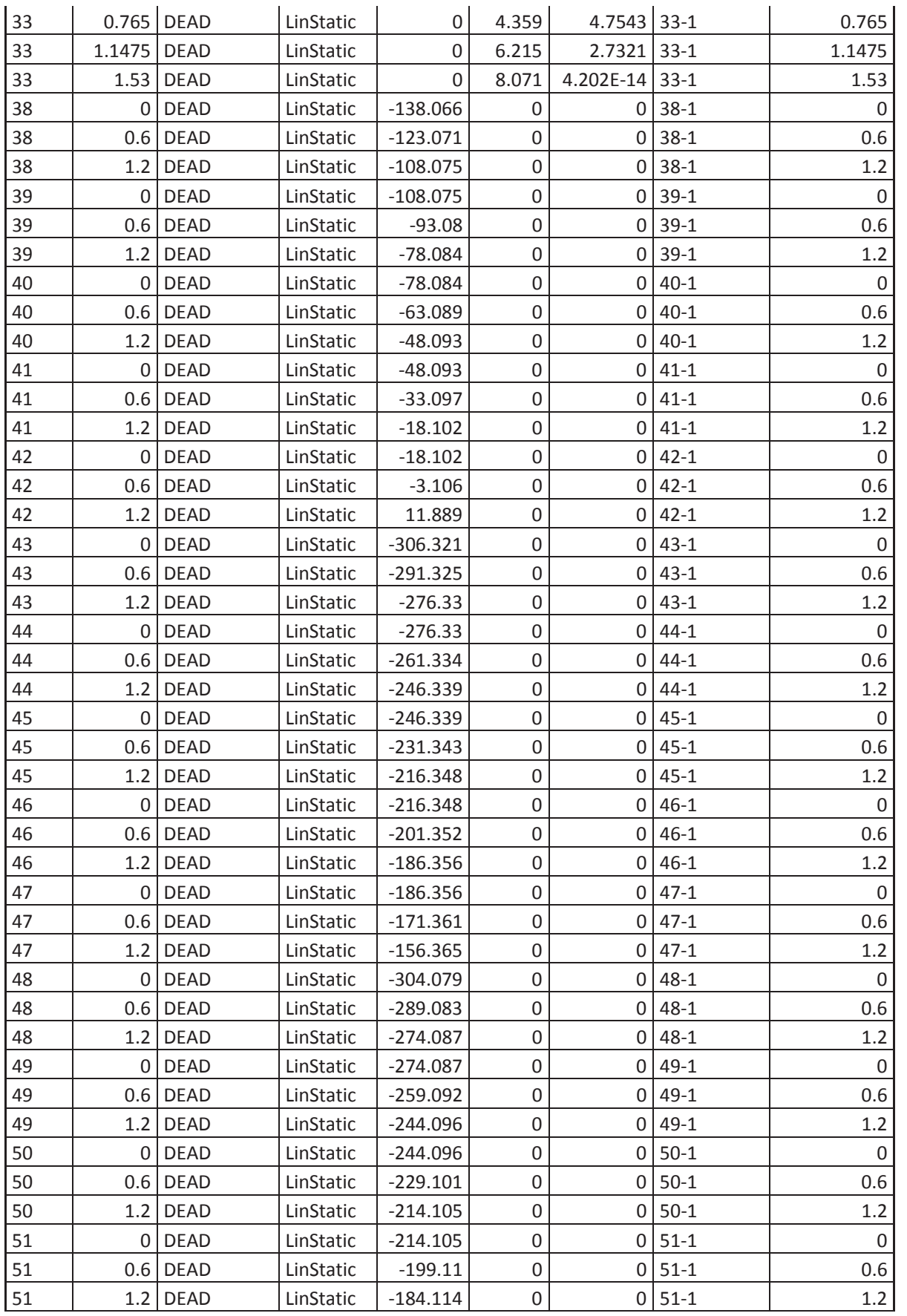

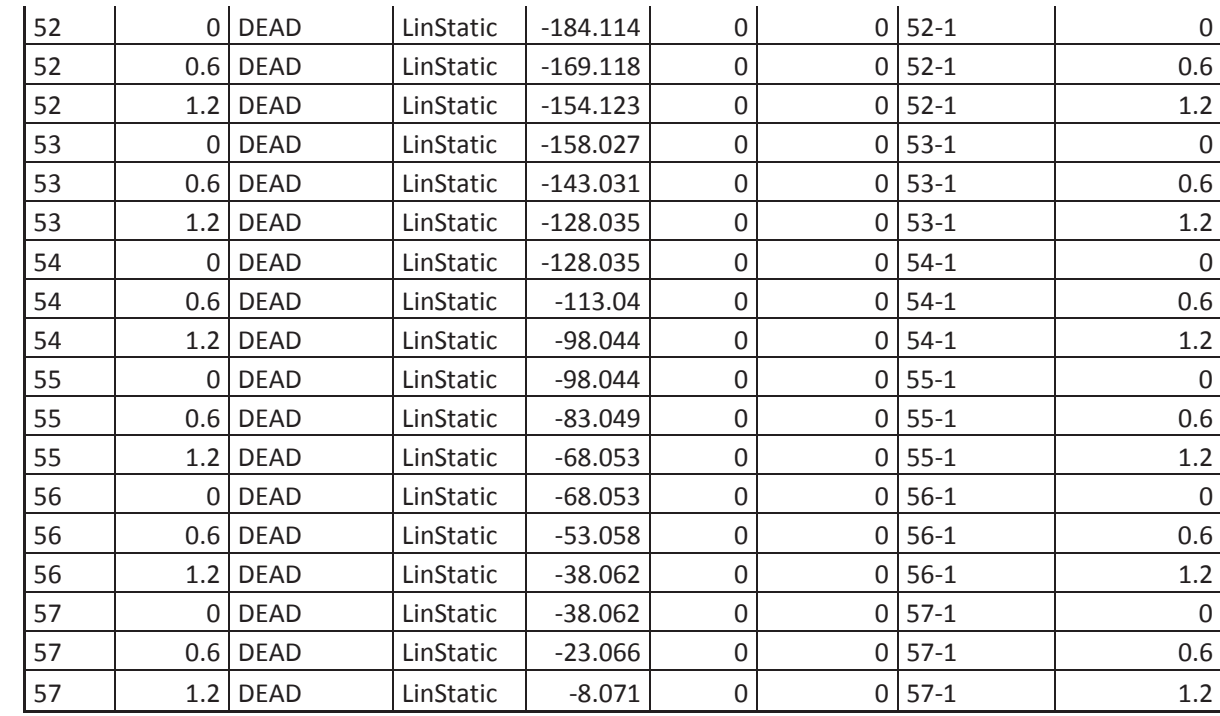

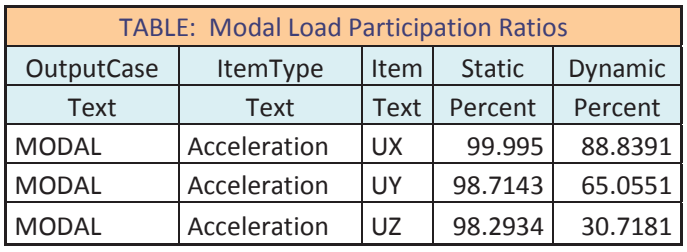

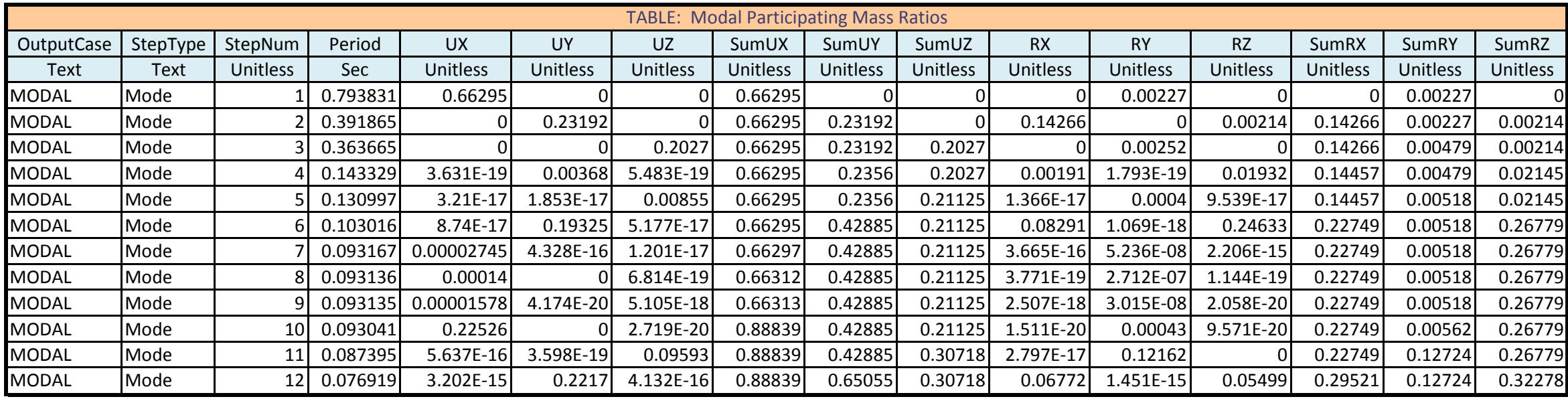

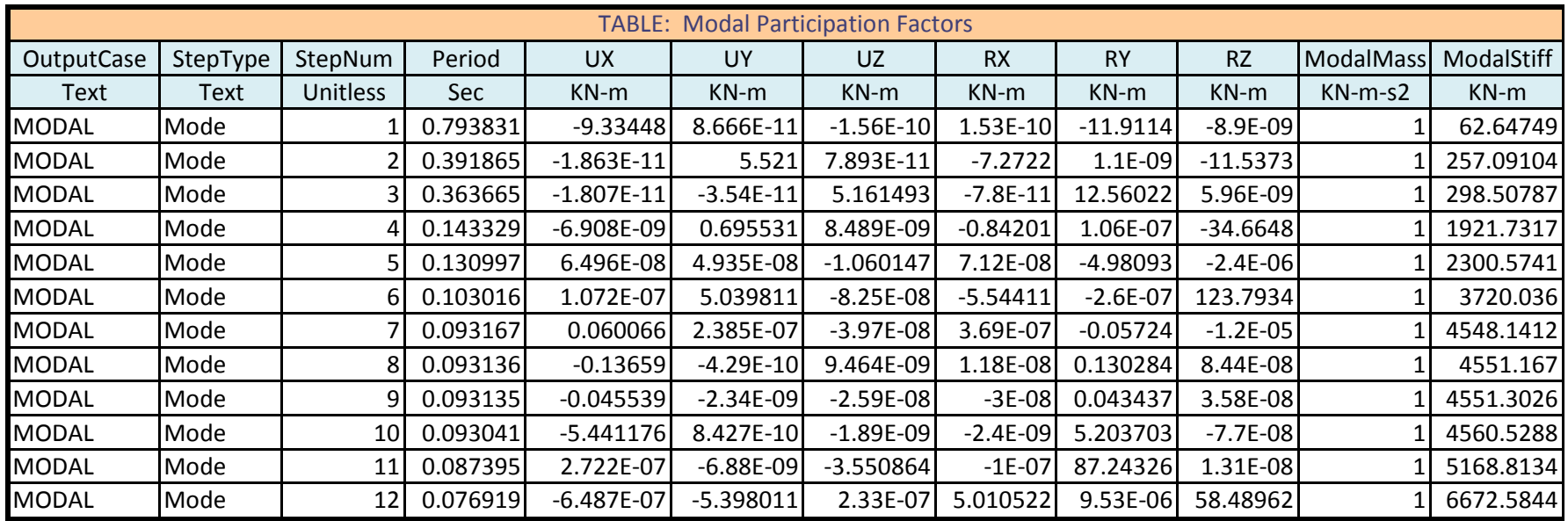

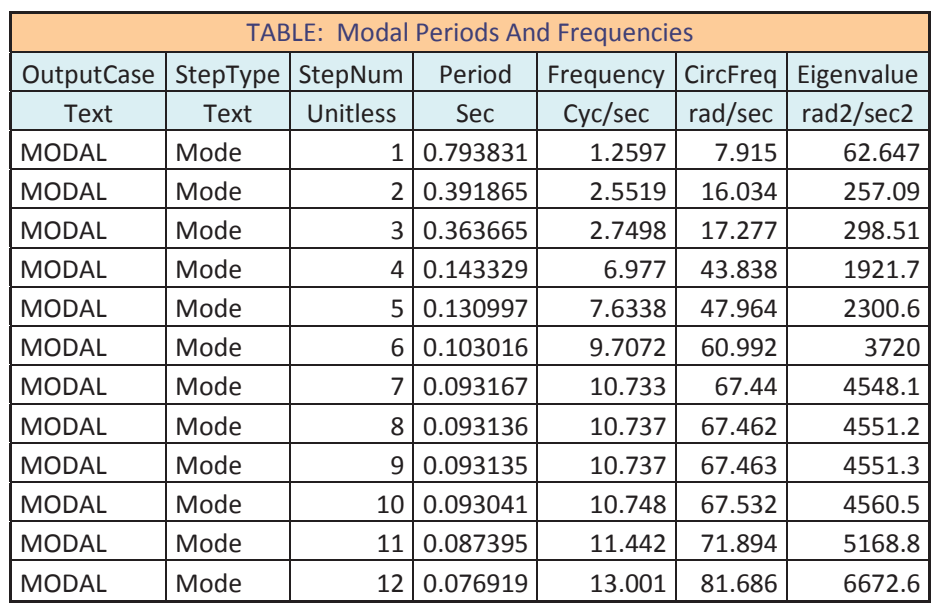

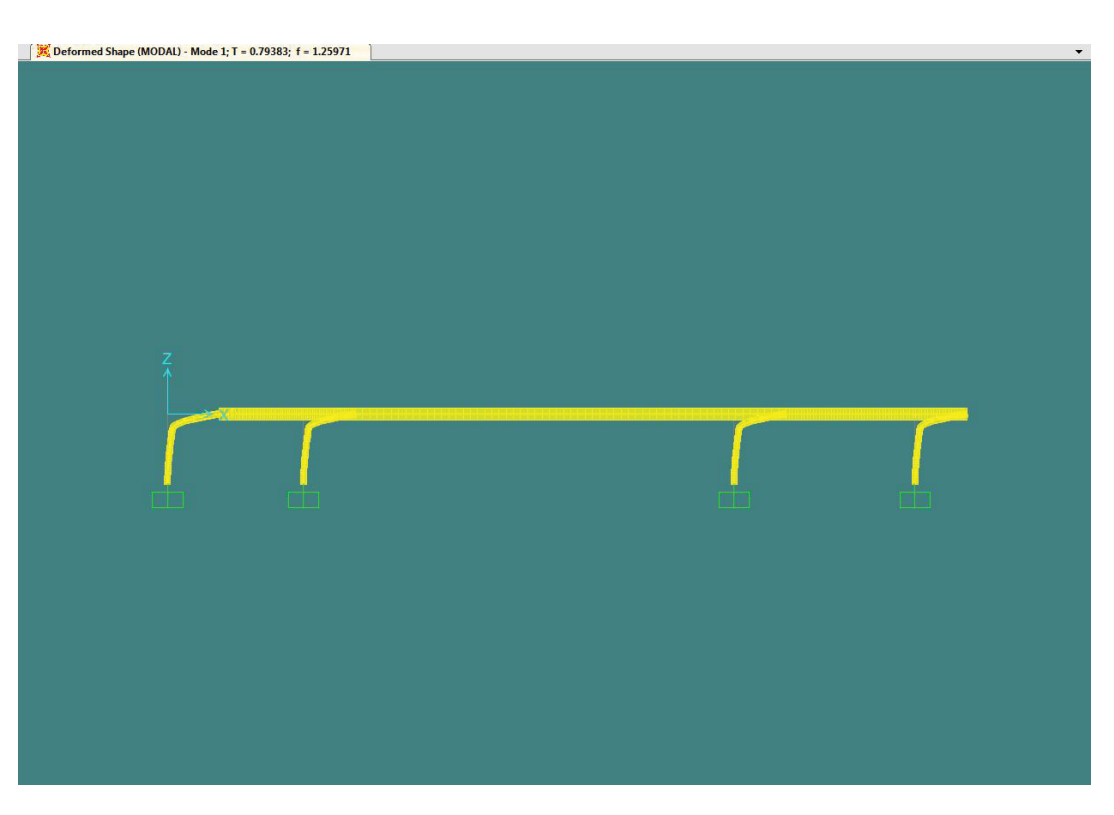

**Ilustración 10. Deformada MODAL 1. Alzado** 

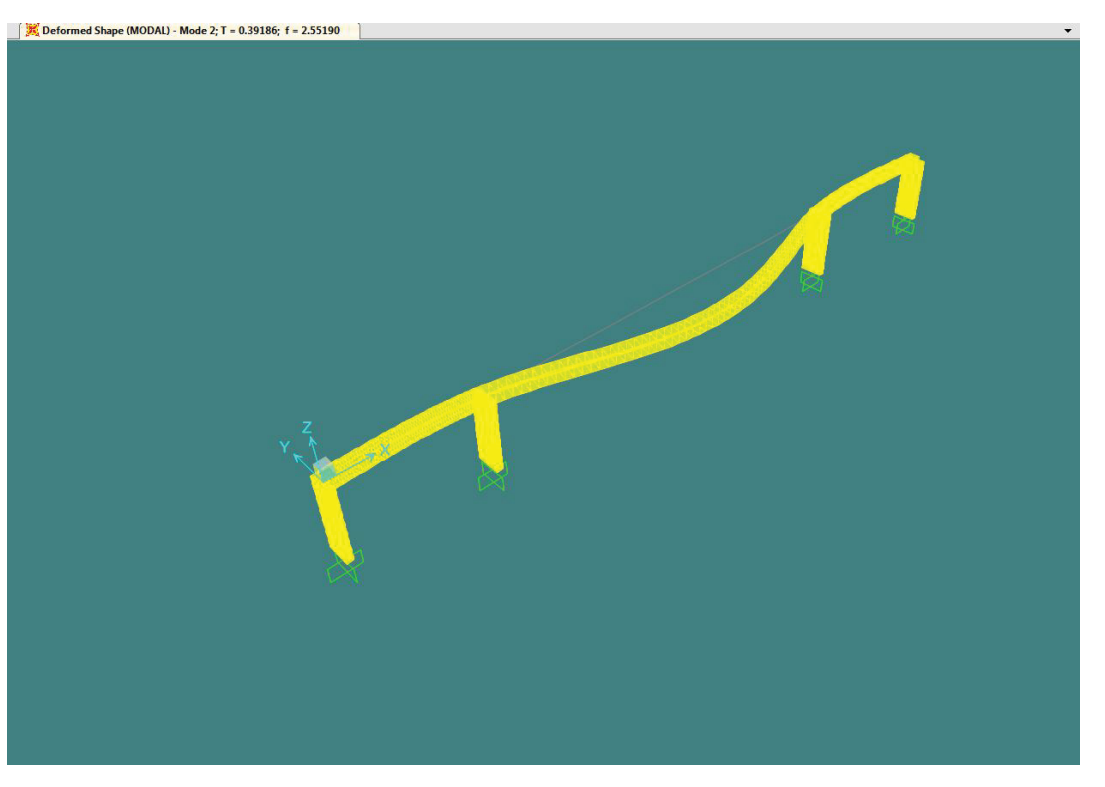

**Ilustración 11. Deformada MODAL 2. 3D view** 

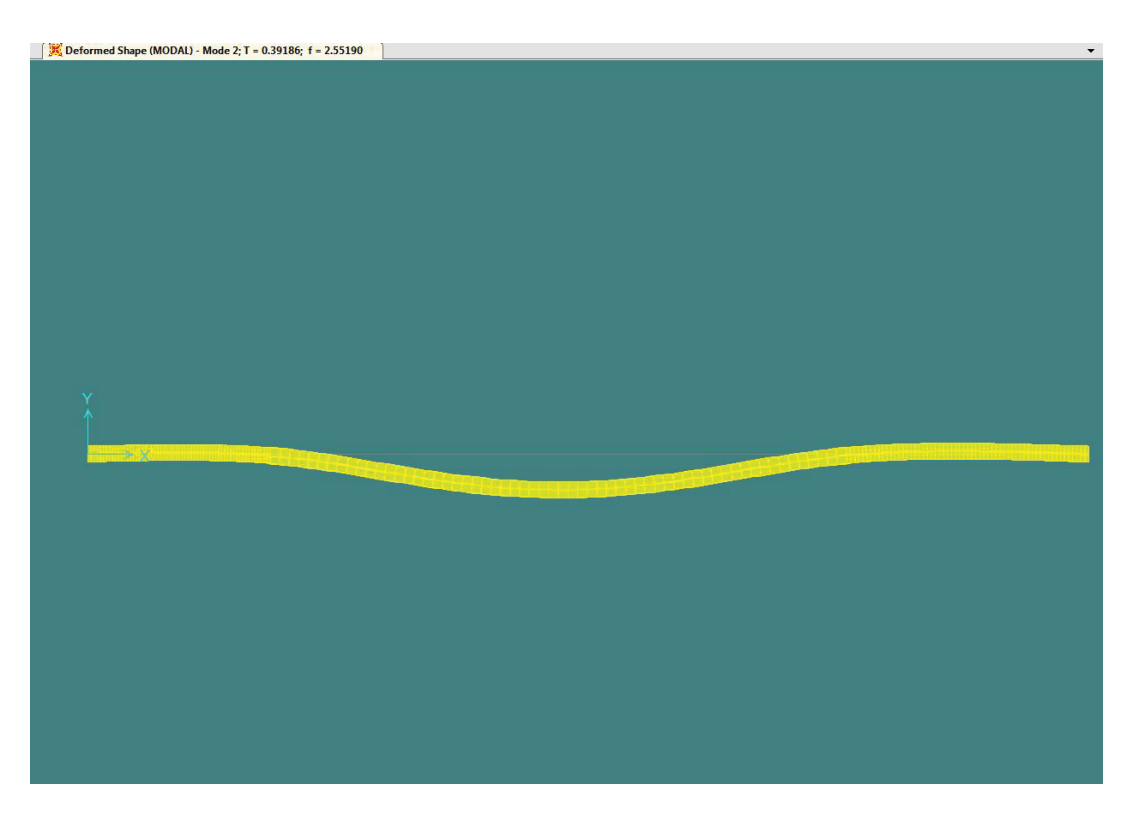

**Ilustración 12. Deformada MODAL 2. Planta** 

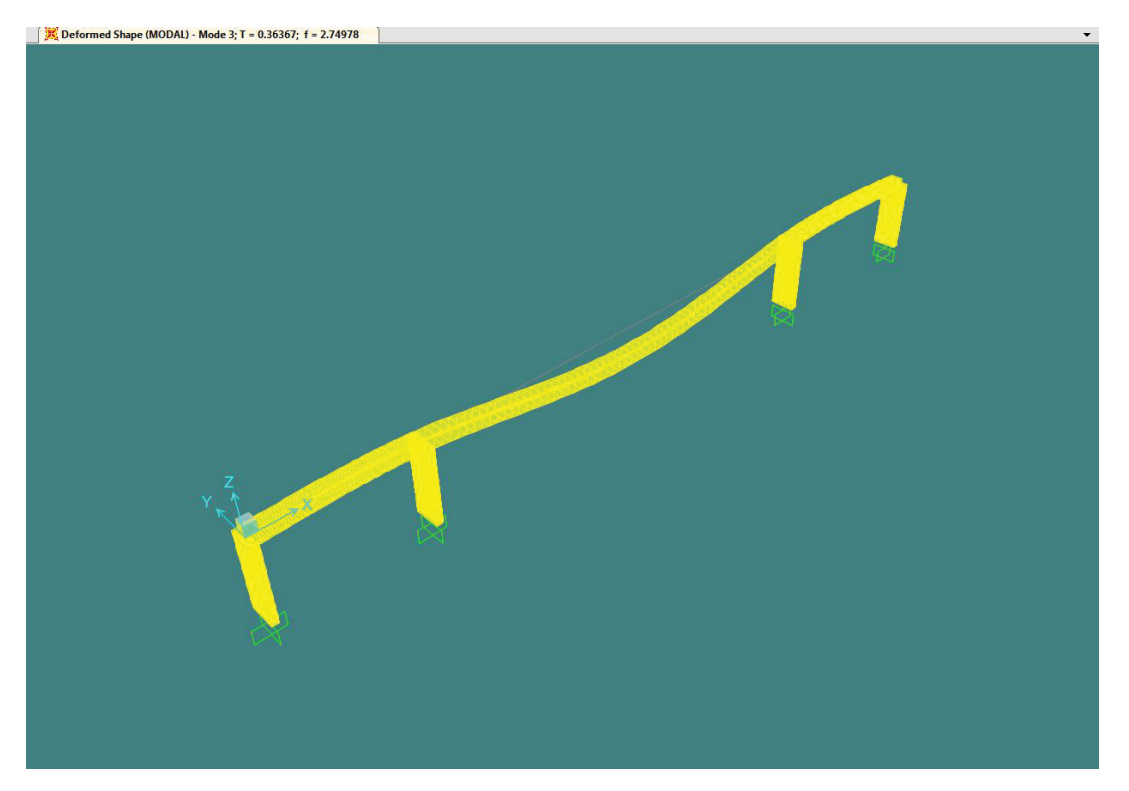

**Ilustración 13. Deformada MODAL 3. 3D** 

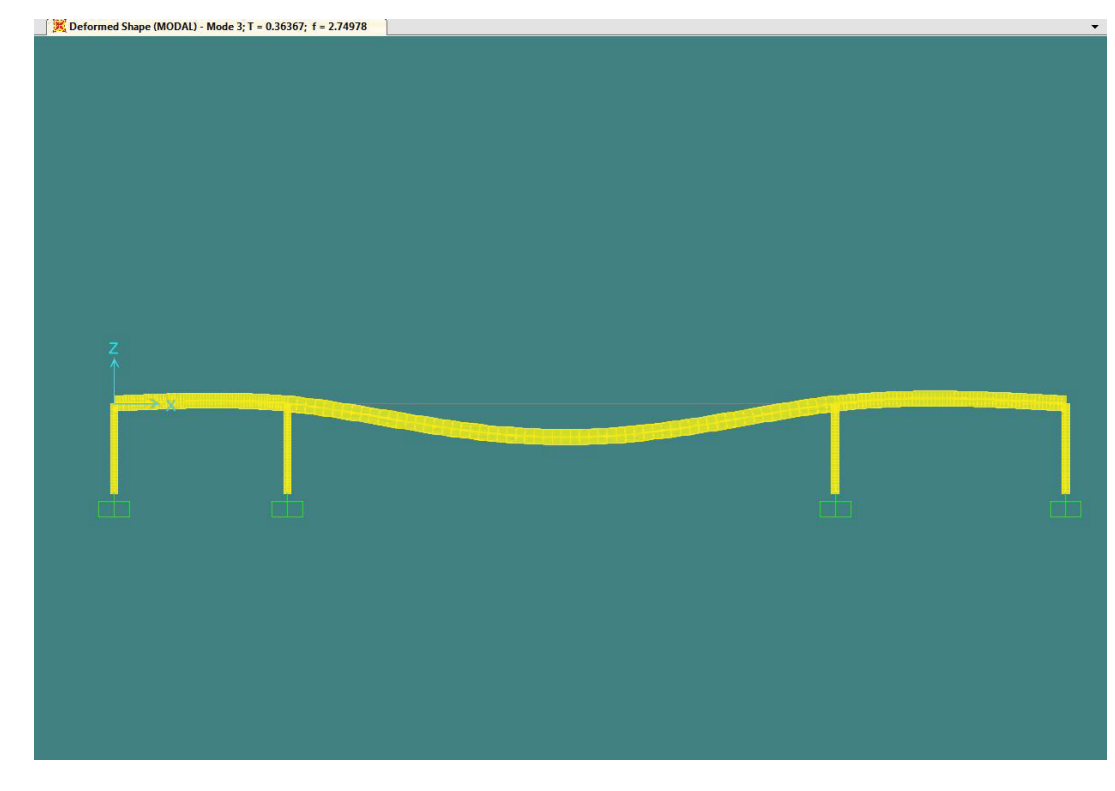

**Ilustración 14. Deformada MODAL 3. Alzado** 

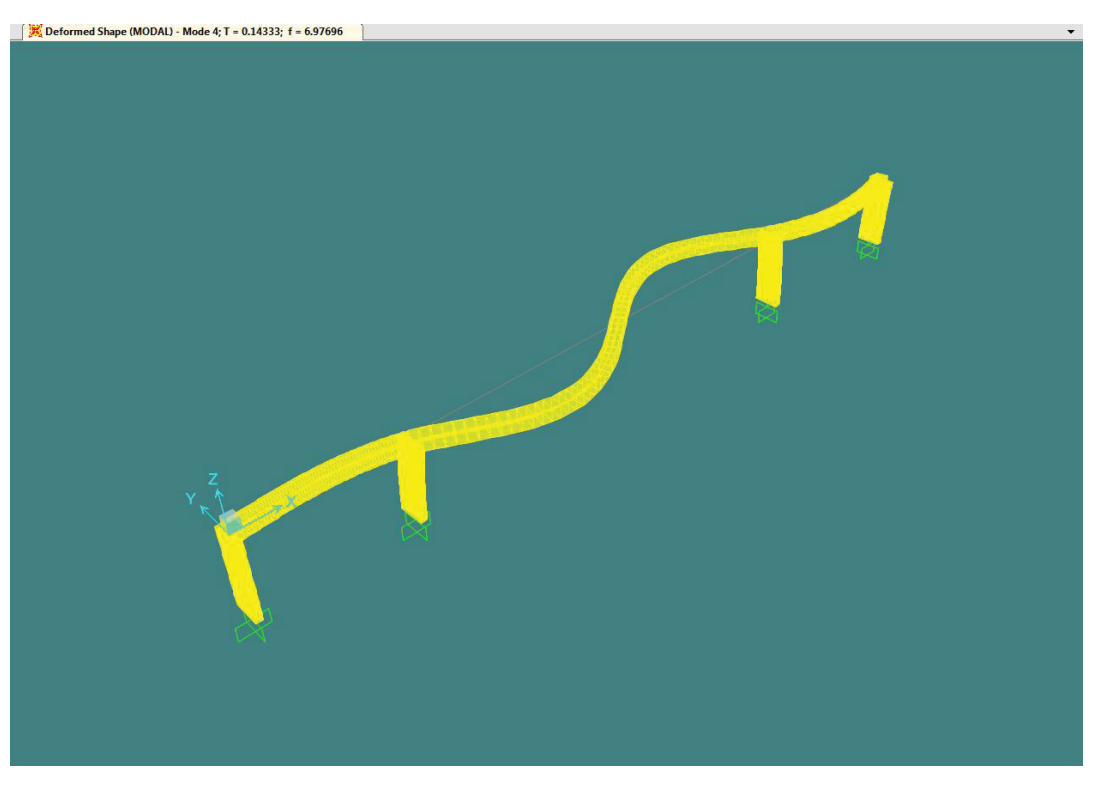

**Ilustración 15. Deformada MODAL 4. 3D** 

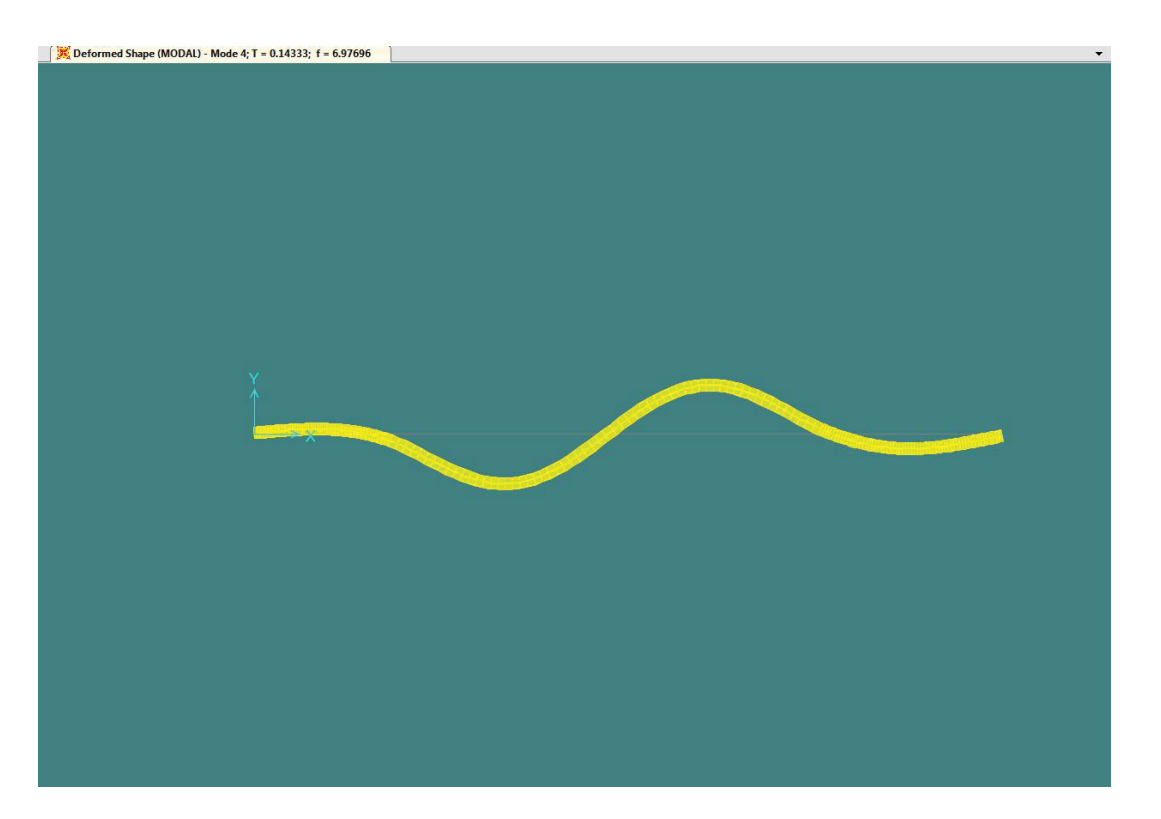

**Ilustración 16. Deformada MODAL 4. Planta** 

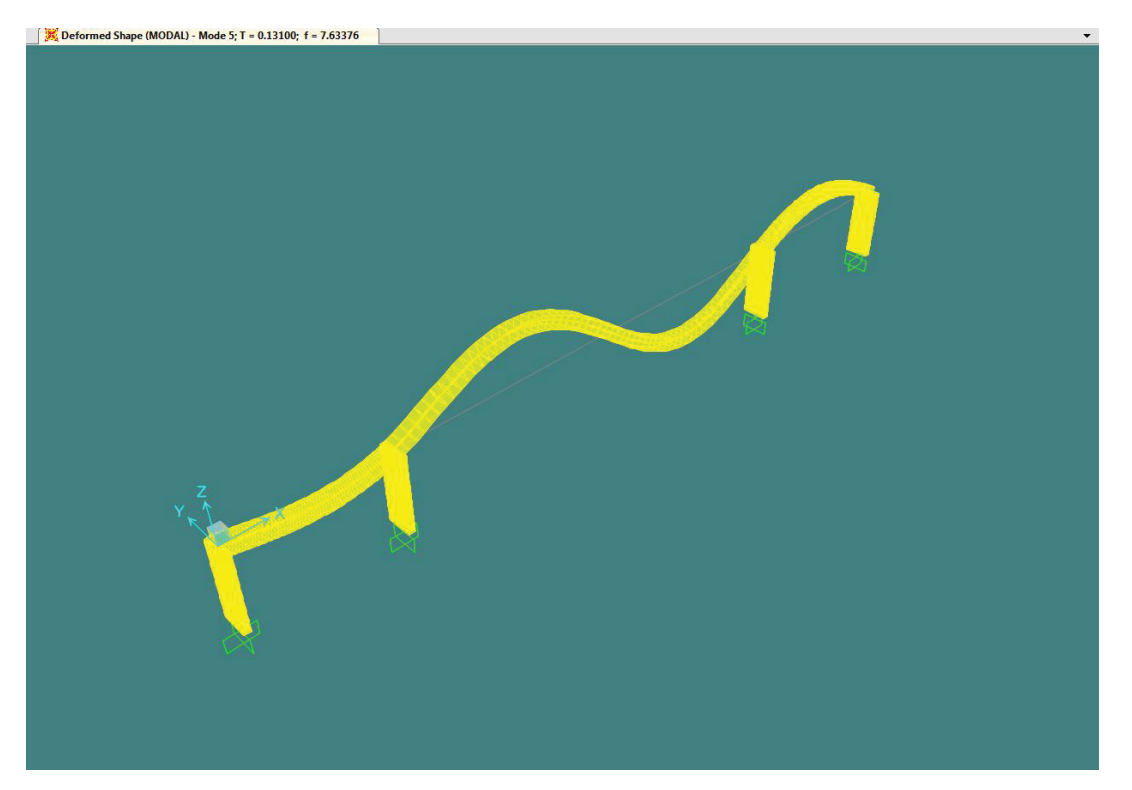

**Ilustración 17. Deformada MODAL 5. 3D** 

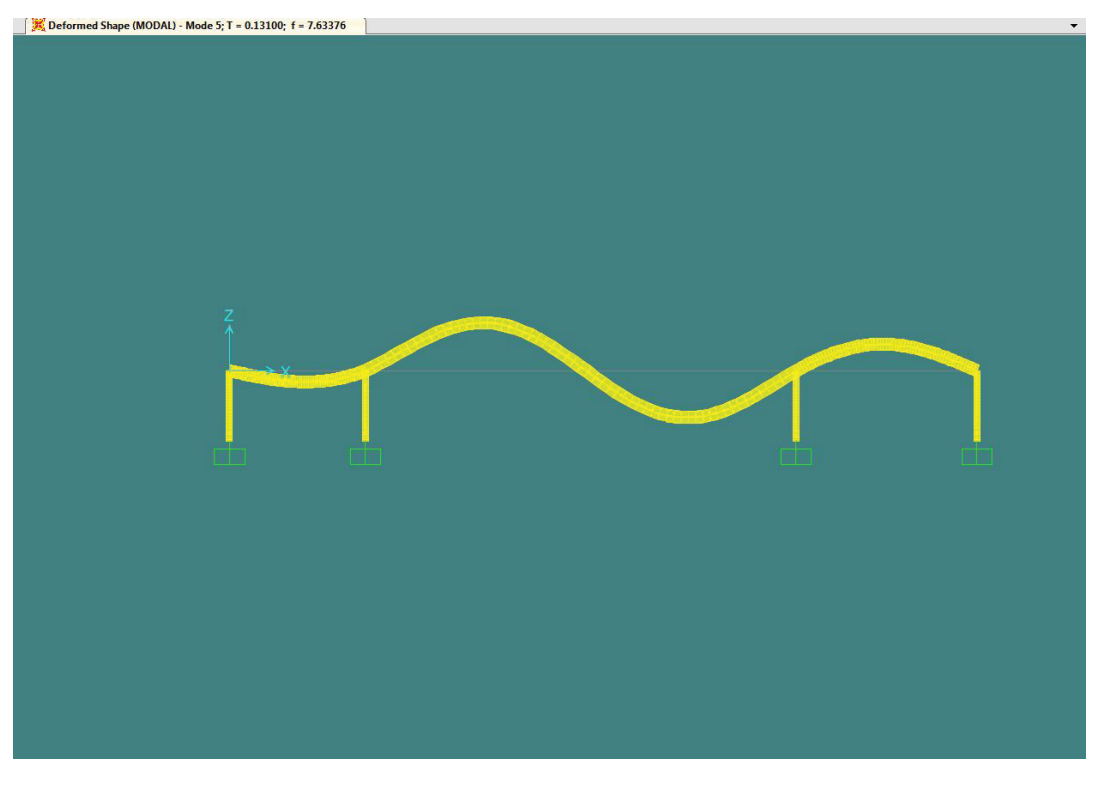

**Ilustración 18. Deformada MODAL 5. Alzado** 

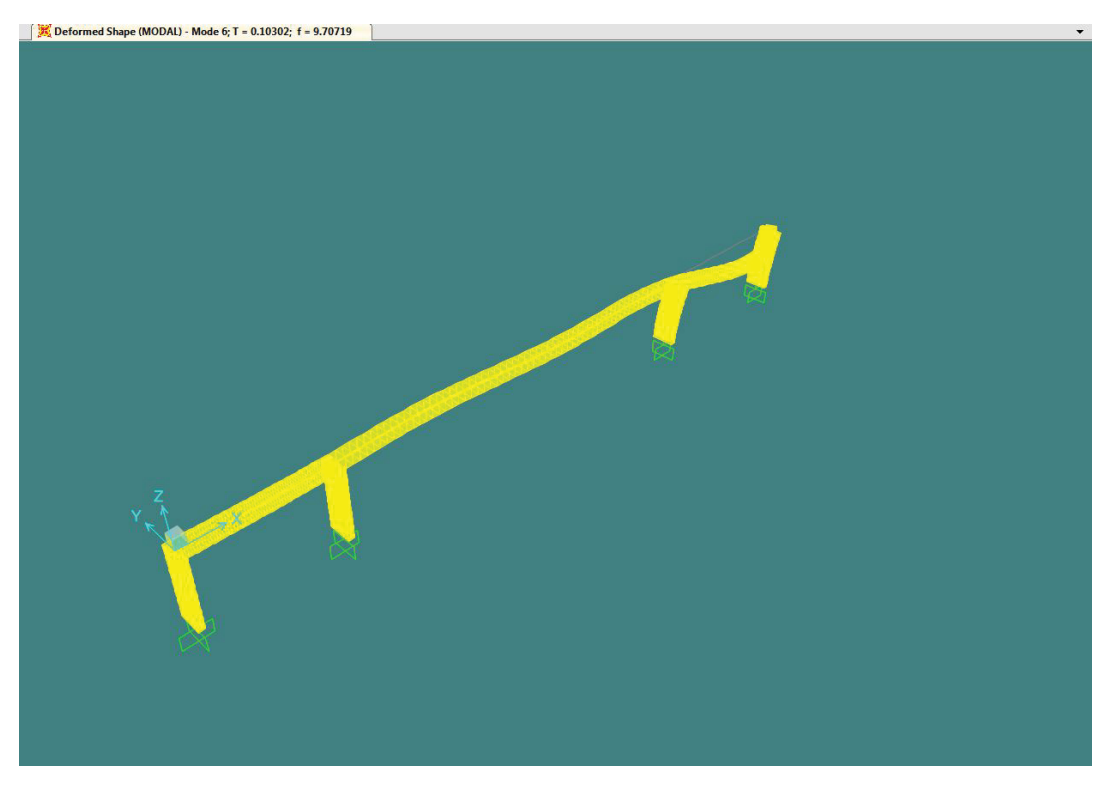

**Ilustración 19. Deformada MODAL 6.3D view** 

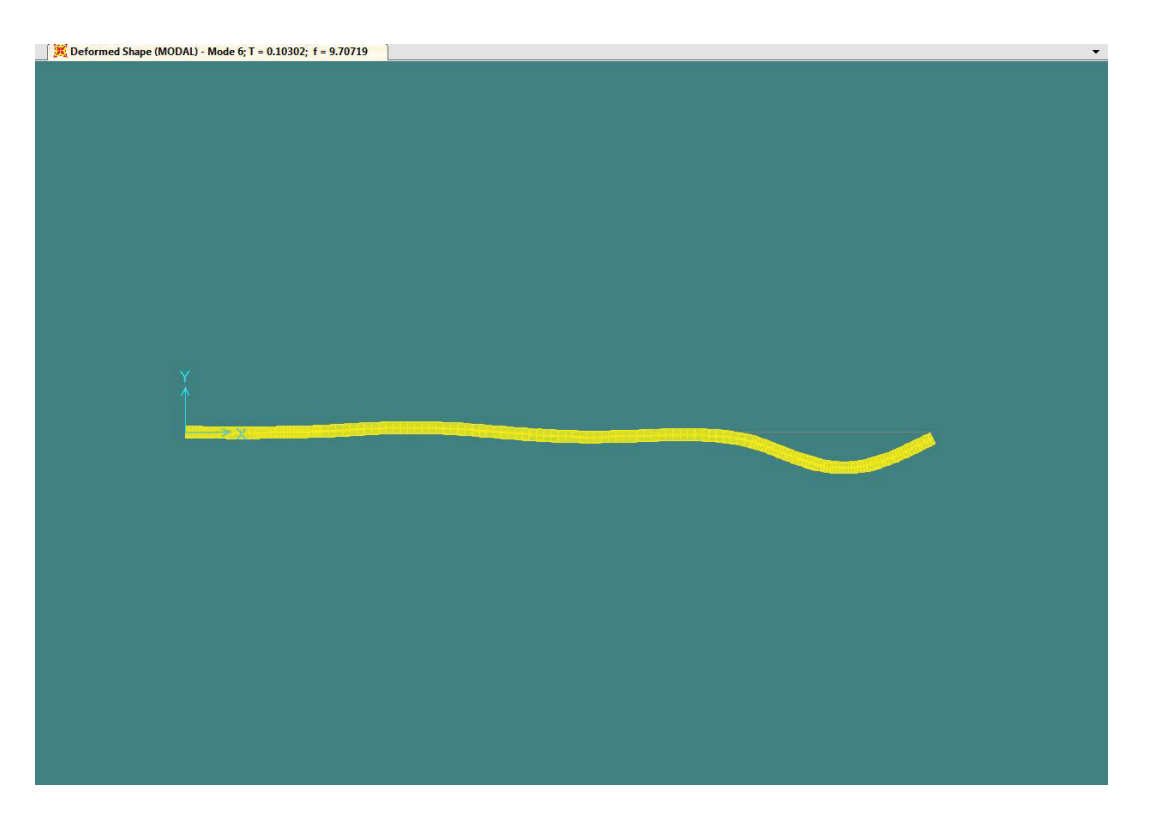

**Ilustración 20. Deformada MODAL 6. Planta** 

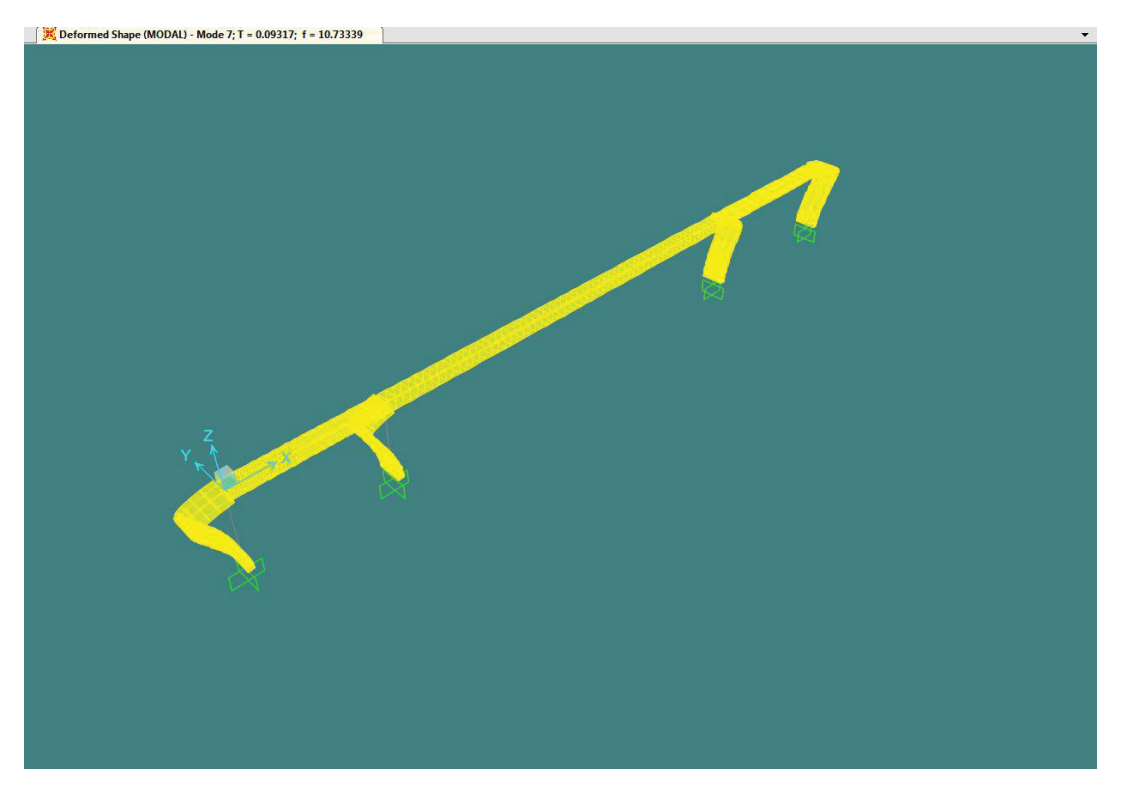

**Ilustración 21 . Deformada MODAL 7. 3D view** 

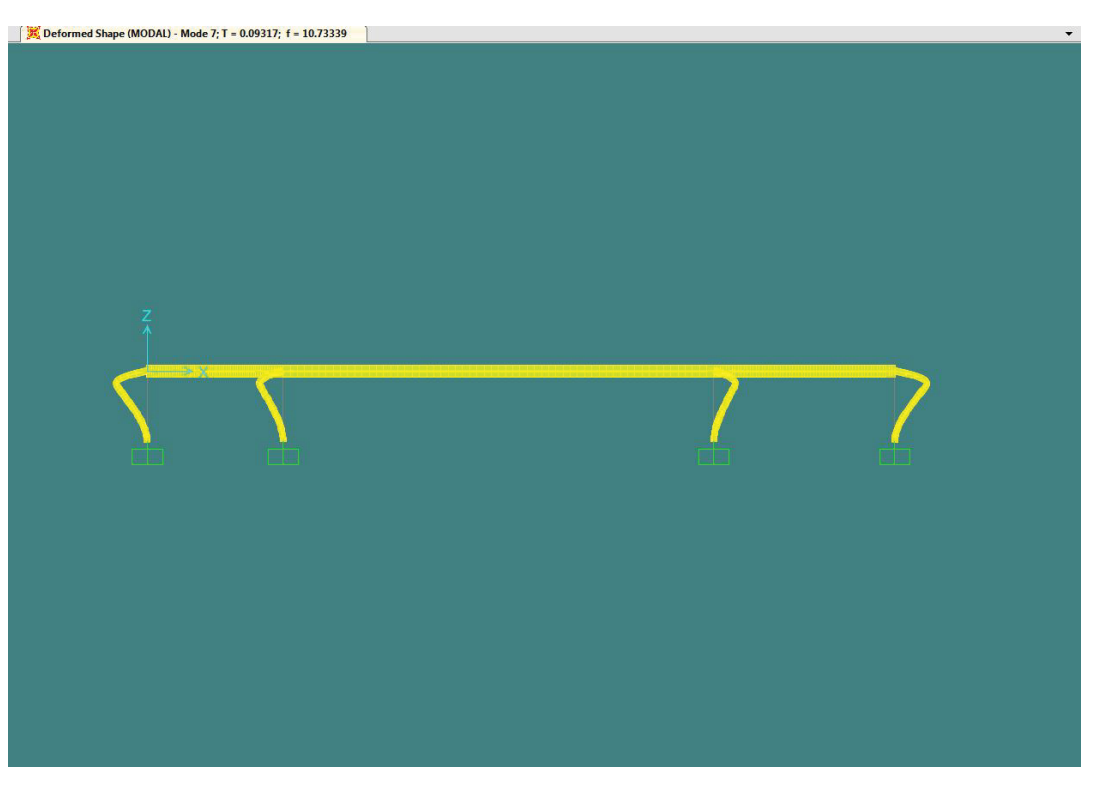

**Ilustración 22. Deformada MODAL 7. Alzado** 

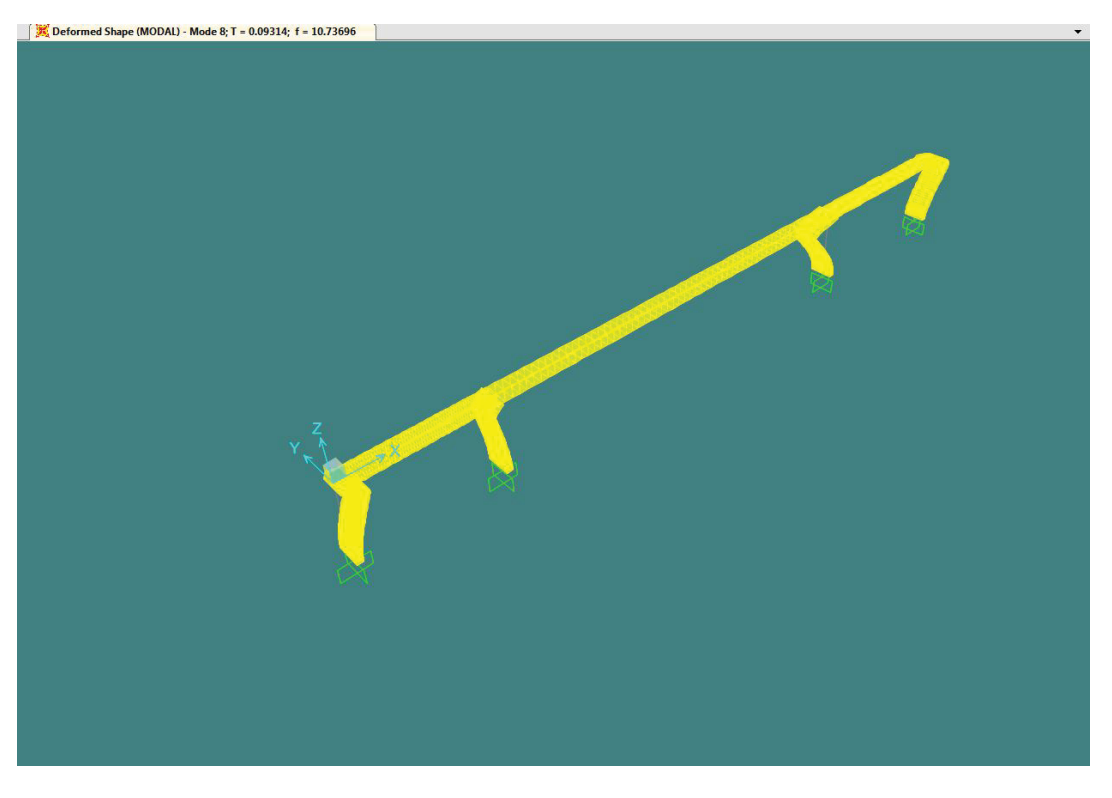

**Ilustración 23. Deformada MODAL 8. 3D** 

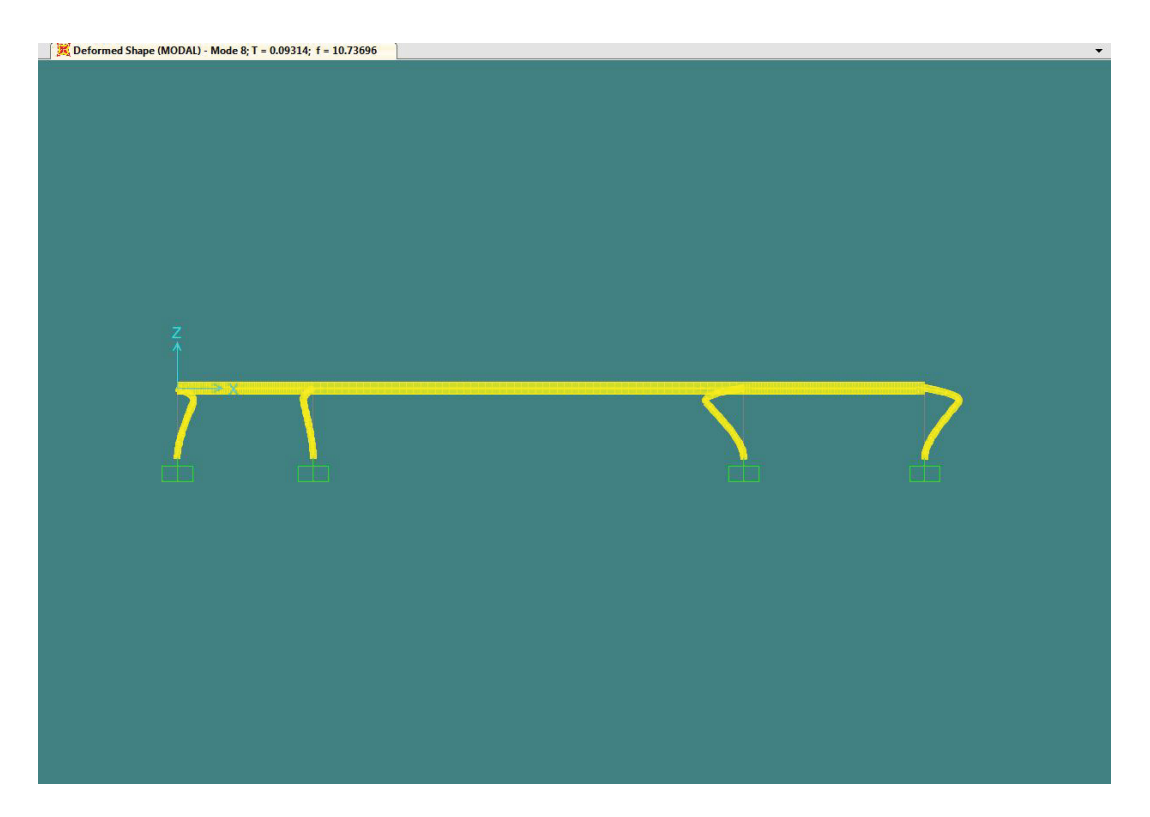

**Ilustración 24. Deformada MODAL 8. Alzado** 

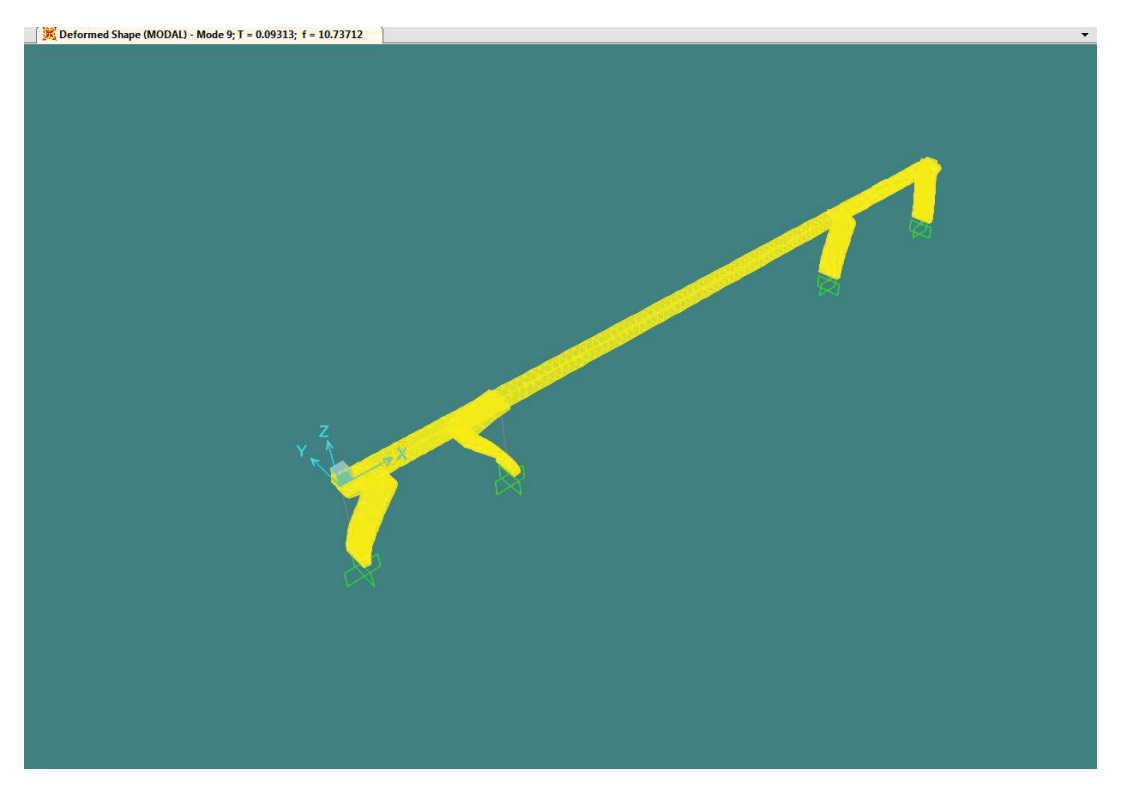

**Ilustración 25. Deformada MODAL 9. 3D** 

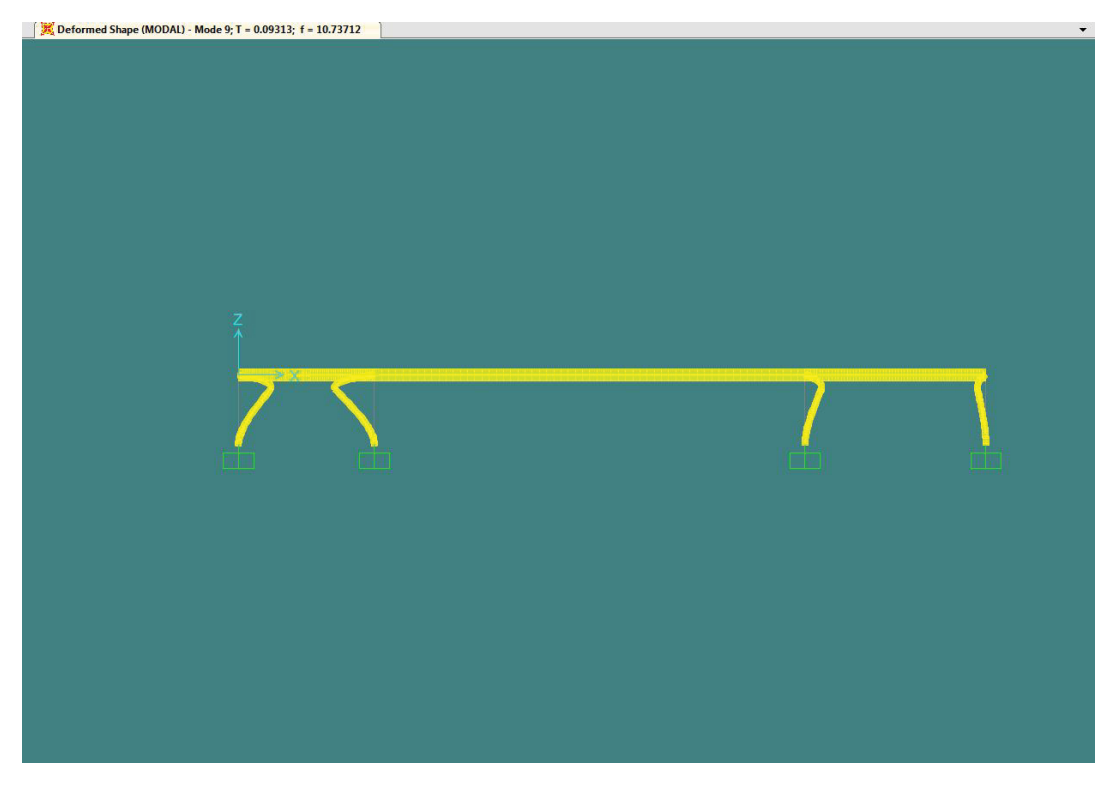

**Ilustración 26. Deformada MODAL 9. Alzado** 

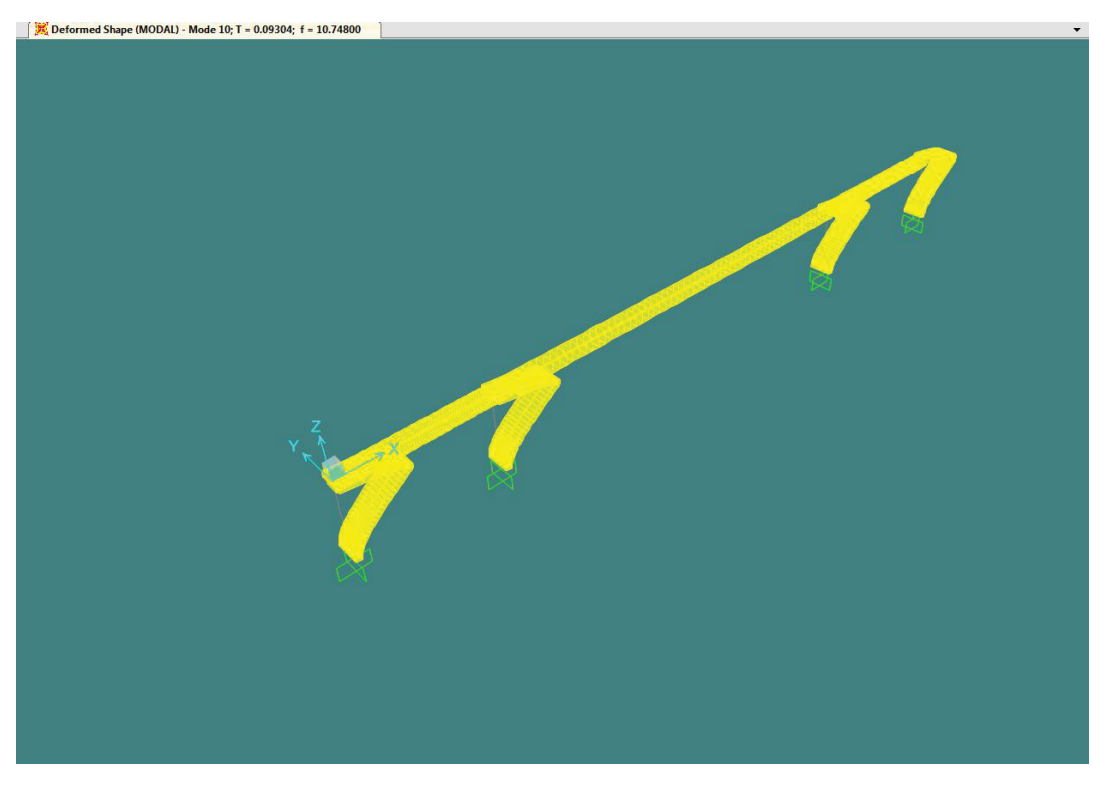

**Ilustración 27. Deformada MODAL 10. 3D** 

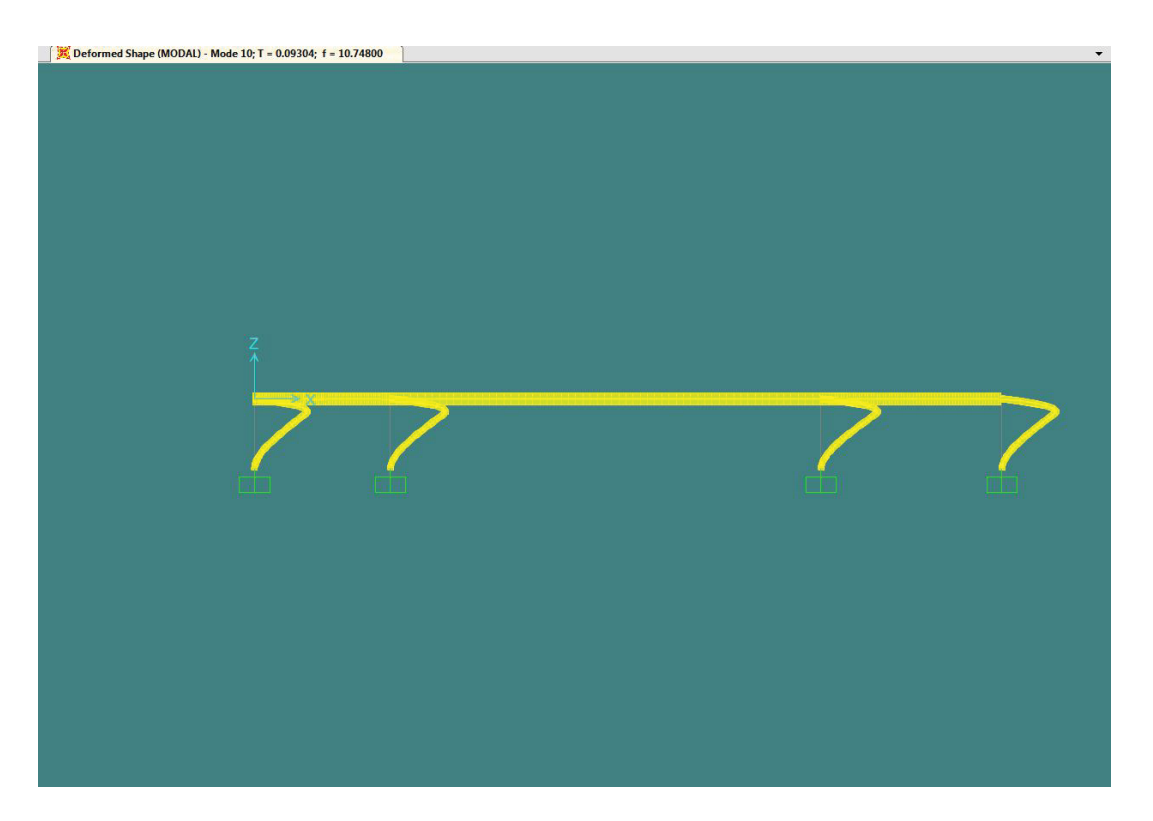

**Ilustración 28. Deformada MODAL 10. Alzado** 

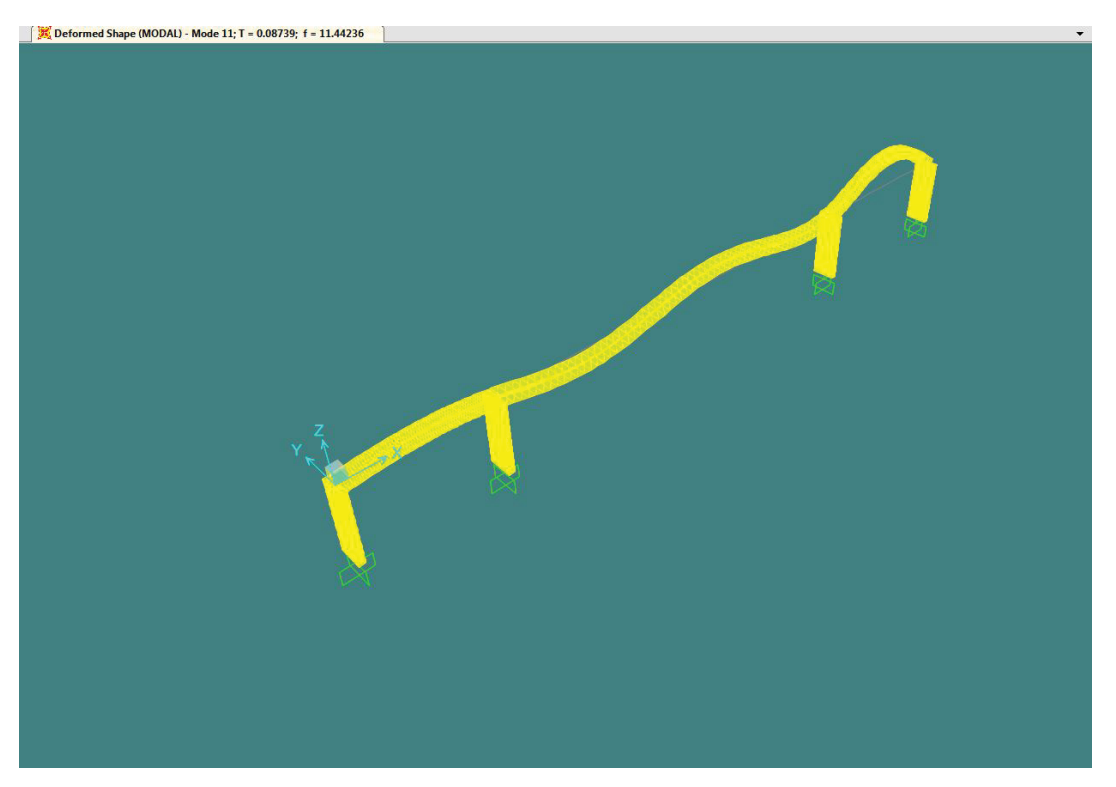

**Ilustración 29. Deformada MODAL 11. 3D** 

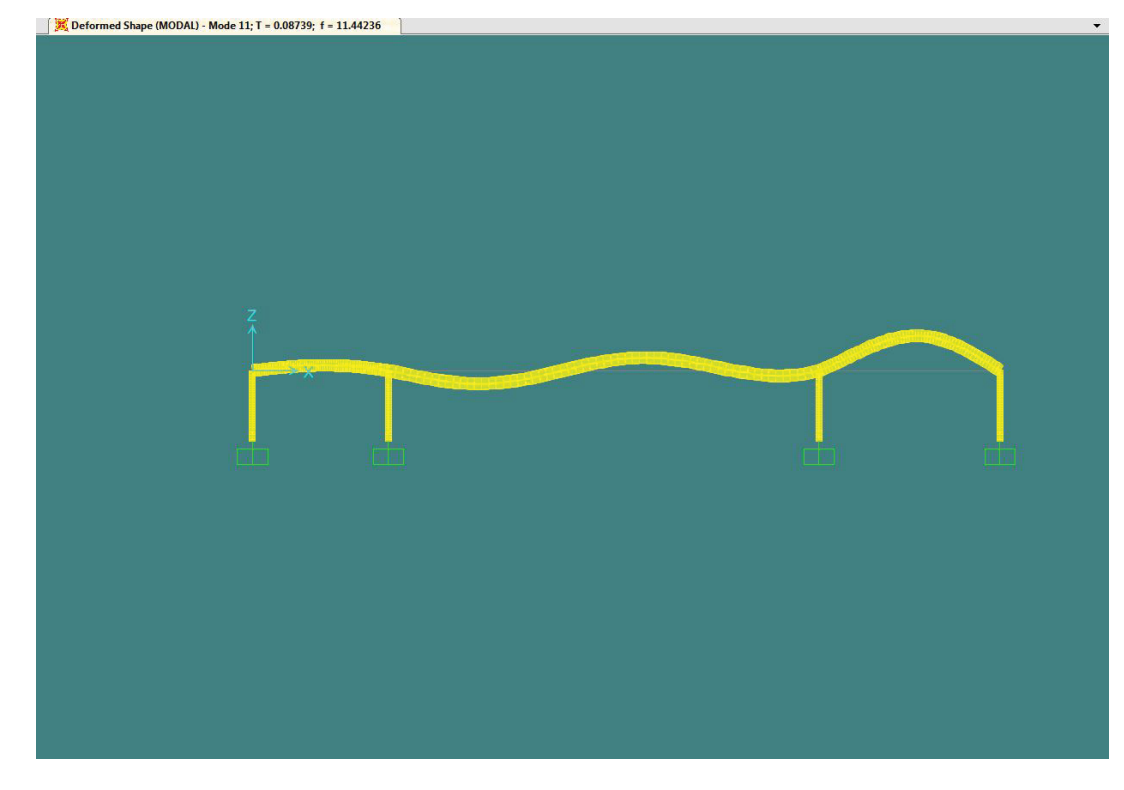

**Ilustración 30. Deformada MODAL 11. Alzado** 

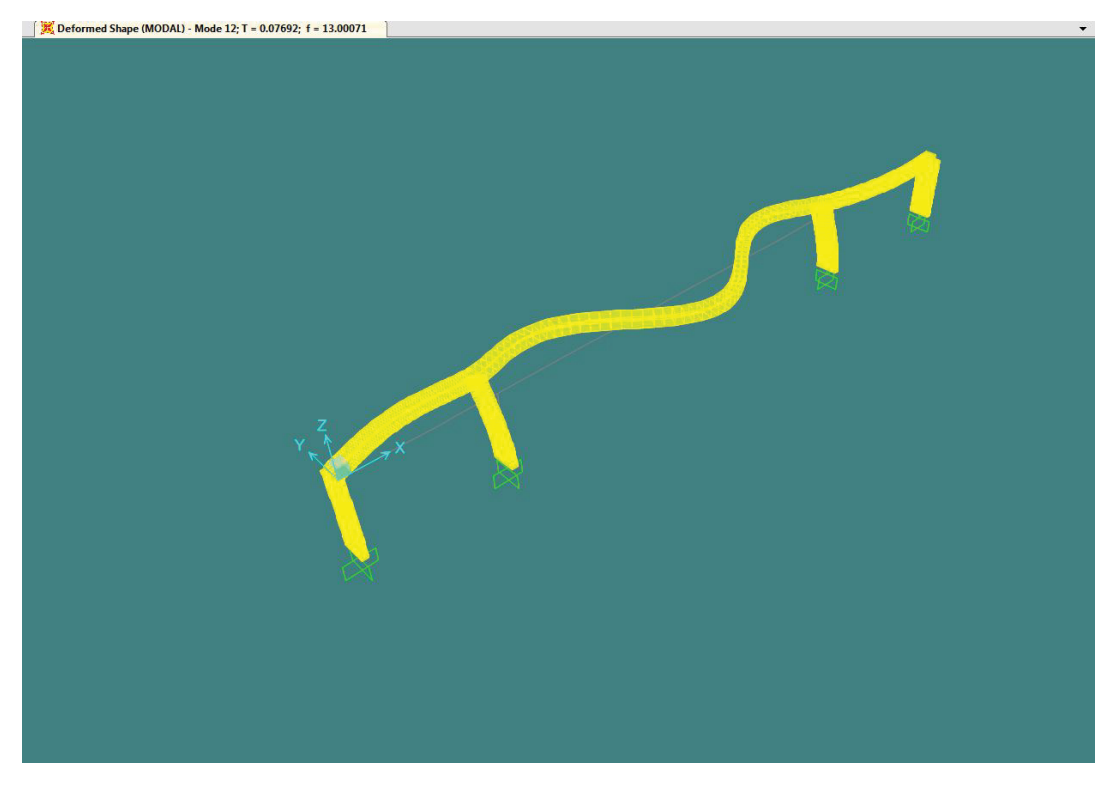

**Ilustración 31. Deformada MODAL 12. 3D** 

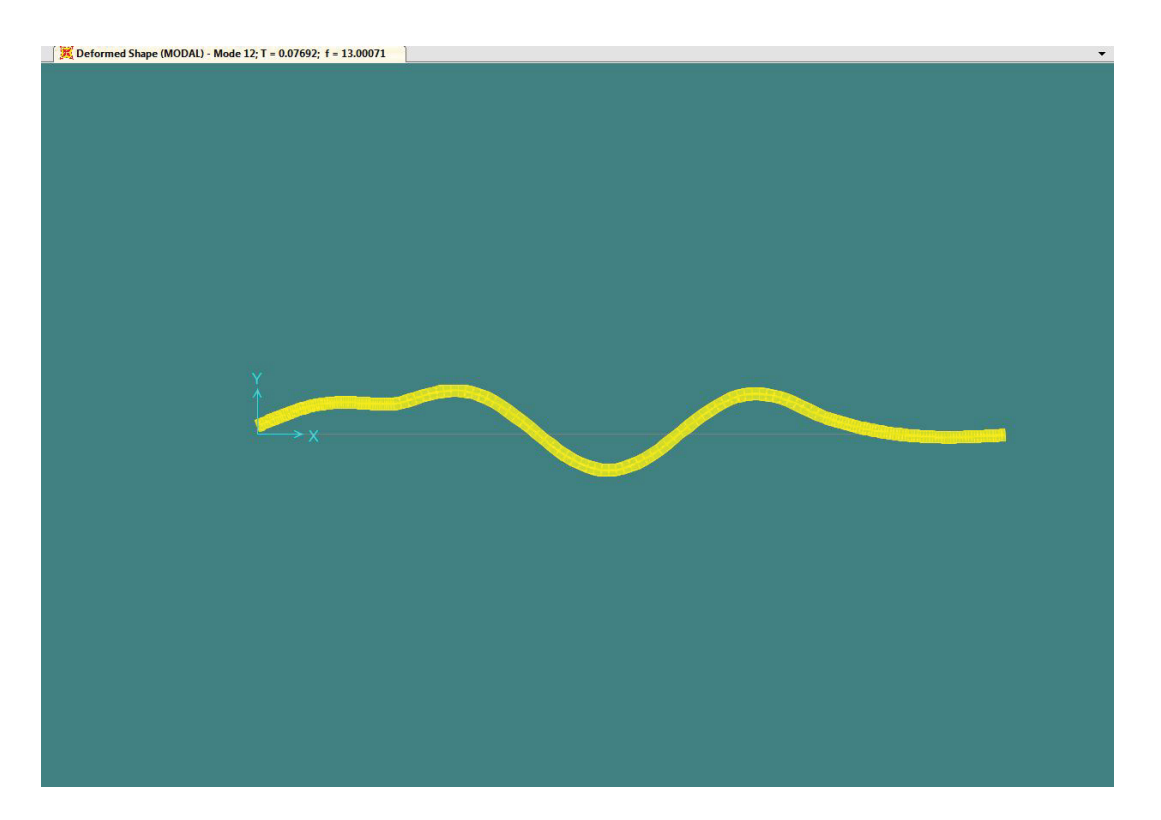

**Ilustración 32. Deformada MODAL 12. Planta**